# **Fixed-Point Designer™**

Reference

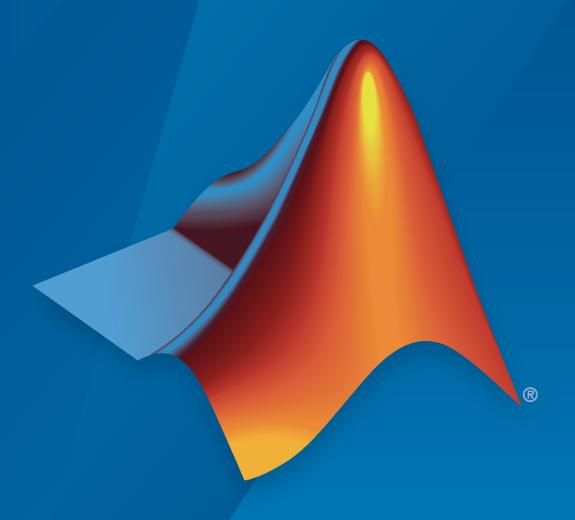

# MATLAB®

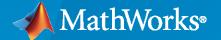

# **How to Contact MathWorks**

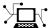

Latest news: www.mathworks.com

Sales and services: www.mathworks.com/sales\_and\_services

User community: www.mathworks.com/matlabcentral

Technical support: www.mathworks.com/support/contact\_us

70

Phone: 508-647-7000

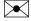

The MathWorks, Inc. 1 Apple Hill Drive Natick, MA 01760-2098

Fixed-Point Designer™ Reference

© COPYRIGHT 2013-2022 by The MathWorks, Inc.

The software described in this document is furnished under a license agreement. The software may be used or copied only under the terms of the license agreement. No part of this manual may be photocopied or reproduced in any form without prior written consent from The MathWorks, Inc.

FEDERAL ACQUISITION: This provision applies to all acquisitions of the Program and Documentation by, for, or through the federal government of the United States. By accepting delivery of the Program or Documentation, the government hereby agrees that this software or documentation qualifies as commercial computer software or commercial computer software documentation as such terms are used or defined in FAR 12.212, DFARS Part 227.72, and DFARS 252.227-7014. Accordingly, the terms and conditions of this Agreement and only those rights specified in this Agreement, shall pertain to and govern the use, modification, reproduction, release, performance, display, and disclosure of the Program and Documentation by the federal government (or other entity acquiring for or through the federal government) and shall supersede any conflicting contractual terms or conditions. If this License fails to meet the government's needs or is inconsistent in any respect with federal procurement law, the government agrees to return the Program and Documentation, unused, to The MathWorks, Inc.

#### **Trademarks**

MATLAB and Simulink are registered trademarks of The MathWorks, Inc. See www.mathworks.com/trademarks for a list of additional trademarks. Other product or brand names may be trademarks or registered trademarks of their respective holders.

#### Patents

 $MathWorks\ products\ are\ protected\ by\ one\ or\ more\ U.S.\ patents.\ Please\ see\ www.mathworks.com/patents\ for\ more\ information.$ 

## **Revision History**

| September 2017 Online only Revised for Version 6.0 (R2017b)  March 2018 Online only Revised for Version 6.1 (R2018a)  September 2018 Online only Revised for Version 6.2 (R2018b)  March 2019 Online only Revised for Version 6.3 (R2019a)  September 2019 Online only Revised for Version 6.4 (R2019b)  March 2020 Online only Revised for Version 7.0 (R2020a)  September 2020 Online only Revised for Version 7.1 (R2020b)  March 2021 Online only Revised for Version 7.2 (R2021a)  September 2021 Online only Revised for Version 7.3 (R2021b)  March 2022 Online only Revised for Version 7.4 (R2023a) | March 2018 Online only Revised for Version 6.1 (R2018a)  September 2018 Online only Revised for Version 6.2 (R2018b)  March 2019 Online only Revised for Version 6.3 (R2019a)  September 2019 Online only Revised for Version 6.4 (R2019b)  March 2020 Online only Revised for Version 7.0 (R2020a)  September 2020 Online only Revised for Version 7.1 (R2020b)  March 2021 Online only Revised for Version 7.2 (R2021a) | March 2013<br>September 2013<br>March 2014<br>October 2014<br>March 2015<br>September 2015<br>October 2015<br>March 2016<br>September 2016<br>March 2017 | Online only Online only Online only Online Only Online Only Online Only Online only Online only Online only Online only Online only | New for Version 4.0 (R2013a) Revised for Version 4.1 (R2013b) Revised for Version 4.2 (R2014a) Revised for Version 4.3 (R2014b) Revised for Version 5.0 (R2015a) Revised for Version 5.1 (R2015b) Rereleased for Version 5.0.1 (Release 2015aSP1) Revised for Version 5.2 (R2016a) Revised for Version 5.3 (R2016b) Revised for Version 5.4 (R2017a) |
|----------------------------------------------------------------------------------------------------|----------------------------------------------------------------------------------------------------|----------------------------------------------------------------------------------------------------|----------------------------------------------------------------------------------------------------|----------------------------------------------------------------------------------------------------|
|                                                                                                    | Plated 2022 Online only Revised for Version 7.4 (12022d)                                                                                                    | March 2018<br>September 2018<br>March 2019<br>September 2019<br>March 2020<br>September 2020<br>March 2021<br>September 2021                             | Online only Online only Online only Online only Online only Online only Online only Online only Online only Online only             | Revised for Version 6.0 (R2017b) Revised for Version 6.1 (R2018a) Revised for Version 6.2 (R2018b) Revised for Version 6.3 (R2019a) Revised for Version 6.4 (R2019b) Revised for Version 7.0 (R2020a) Revised for Version 7.1 (R2020b) Revised for Version 7.2 (R2021a) Revised for Version 7.3 (R2021b)                                             |

# Contents

| 1 [ | A                    | pps         |
|-----|----------------------|-------------|
| ▲   |                      |             |
|     | Blo                  | cks         |
| 2   |                      |             |
|     |                      |             |
|     | Proper               | ties        |
| 3   |                      |             |
|     | fi Object Properties | 3-2         |
|     | bin                  | 3-2         |
|     | data                 | 3-2         |
|     | dec                  | 3-2         |
|     | double               | 3-2         |
|     | fimath               | 3-2         |
|     | hex                  | 3-2         |
|     | int                  | <b>3-</b> 3 |
|     | NumericType          | <b>3-</b> 3 |
|     | oct                  | <b>3-</b> 3 |
|     | Value                | <b>3-</b> 3 |

| 4 | Functions                                         |
|---|---------------------------------------------------|
| 5 | Classes                                           |
| J | Methods                                           |
| 6 | Methous                                           |
| 7 | <b>Model Metrics Objects and Object Functions</b> |
| A | Selected Bibliography                             |

# **Apps**

# **Fixed-Point Converter**

Convert MATLAB code to fixed point

# **Description**

The **Fixed-Point Converter** app converts floating-point MATLAB® code to fixed-point MATLAB code.

Using the app, you can:

- Propose data types based on simulation range data, static range data, or both.
- Propose fraction lengths based on default word lengths or propose word lengths based on default fraction lengths.
- Optimize whole numbers.
- Specify safety margins for simulation min/max data.
- View a histogram of bits used by each variable.
- Specify replacement functions or generate approximate functions for functions in the original MATLAB algorithm that do not support fixed point.
- Test the numerical behavior of the fixed-point code. You can then compare its behavior against the floating-point version of your algorithm using either the Simulation Data Inspector or your own custom plotting functions.

If your end goal is to generate fixed-point C code, use the MATLAB Coder™ app instead. See "Convert MATLAB Code to Fixed-Point C Code" (MATLAB Coder).

If your end goal is to generate HDL code, use the HDL Coder™ workflow advisor instead. See "Floating-Point to Fixed-Point Conversion" (HDL Coder).

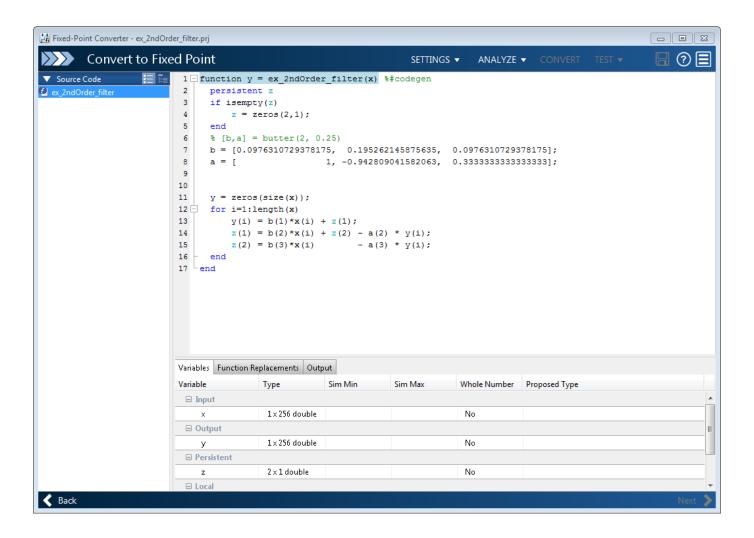

# **Open the Fixed-Point Converter App**

- MATLAB Toolstrip: On the Apps tab, under Code Generation, click the app icon.
- MATLAB command prompt: Enter fixedPointConverter.
- To open an existing Fixed-Point Converter app project, either double-click the .prj file or open the app and browse to the project file.

Creating a project or opening an existing project causes any other Fixed-Point Converter or MATLAB Coder projects to close.

- A MATLAB Coder project opens in the MATLAB Coder app. To convert the project to a Fixed-Point Converter app project, in the MATLAB Coder app:
  - Click and select **Reopen project as**.
  - 2 Select Fixed-Point Converter.

# **Examples**

- "Propose Data Types Based on Simulation Ranges"
- "Propose Data Types Based on Simulation Ranges"
- "Propose Data Types Based on Derived Ranges"

# **Programmatic Use**

fixedPointConverter opens the Fixed-Point Converter app.

fixedPointConverter -tocode projectname converts the existing project named projectname.prj to the equivalent script of MATLAB commands. It writes the script to the Command Window.

fixedPointConverter -tocode projectname -script scriptname converts the existing project named projectname.prj to the equivalent script of MATLAB commands. The script is named scriptname.m.

- If scriptname already exists, fixedPointConverter overwrites it.
- The script contains the MATLAB commands to:
  - Create a floating-point to fixed-point conversion configuration object that has the same fixedpoint conversion settings as the project.
  - Run the fiaccel command to convert the floating-point MATLAB function to a fixed-point MATLAB function.

Before converting the project to a script, you must complete the **Test** step of the fixed-point conversion process.

#### See Also

#### Functions

fiaccel

#### Topics

"Propose Data Types Based on Simulation Ranges"

"Propose Data Types Based on Simulation Ranges"

"Propose Data Types Based on Derived Ranges"

"Fixed-Point Conversion Workflows"

"Automated Fixed-Point Conversion"

"Generated Fixed-Point Code"

"Automated Fixed-Point Conversion in MATLAB"

#### Introduced in R2014b

# **Fixed-Point Tool**

Convert a floating-point model to a fixed-point model

# **Description**

The **Fixed-Point Tool** enables you to automatically convert a floating-point model to use fixed-point data types, optimize existing data types on a model, and analyze ranges and data types on your model using rich statistics and visualizations.

The **Fixed-Point Tool** provides three workflows depending on your needs:

- **Optimized Fixed-Point Conversion** Automatically convert your model to use optimized fixed-point data types.
- **Iterative Fixed-Point Conversion** Automatically propose fixed-point data types and manually select which data types to apply to your model.
- Range Collection Explore the numerical behavior of your model before or after data type conversion.

The table below provides a summary of the differences between these three workflows. These options are explained in more detail below.

| Workflow                               | Changes<br>Model Data<br>Types | Ease of Use            | Amount of<br>Control Over<br>Data Types<br>Applied to<br>Model | Requires<br>Knowledge of<br>System<br>Behavior<br>Tolerances | Command-<br>Line Workflow          |
|----------------------------------------|--------------------------------|------------------------|----------------------------------------------------------------|--------------------------------------------------------------|------------------------------------|
| Optimized<br>Fixed-Point<br>Conversion | Yes                            | One step               | Low                                                            | Yes                                                          | fxpopt                             |
| Iterative<br>Fixed-Point<br>Conversion | Yes                            | Multiple<br>iterations | High                                                           | Recommended                                                  | DataTypeWork<br>flow.Convert<br>er |
| Range<br>Collection                    | No                             | One step               | N/A                                                            | Recommended                                                  | DataTypeWork<br>flow.Convert<br>er |

## **Optimized Fixed-Point Conversion Workflow**

The **Optimized Fixed-Point Conversion** workflow in the **Fixed-Point Tool** provides a fully-automated means of converting a Simulink® model to fixed point. If you know the desired behavior of your system and can specify acceptable tolerances on this behavior, you can use this workflow to find the optimal data types for your system. You can achieve better results if you additionally specify any known ranges or supply additional simulation inputs.

The tool allows you to specify allowable wordlengths and will also take into account limitations of target hardware you specify. You can also specify a safety margin to increase the bounds of the ranges collected by a specified amount. Optimized data types stay within specified behavioral tolerances and minimize the cost of the design. If more than one feasible solution is found, you can

apply and explore different solutions to your model to find one that fits your needs. You can explore the ranges and statistics collected in your baseline model using rich visualization to quickly spot sources of overflow and other numerical issues. You can compare the results of different fixed-point implementations in the Simulation Data Inspector.

After optimizing data types in the Fixed-Point Tool, you can export the workflow to a MATLAB script. This allows you to continue data type optimization using fxpopt at the command line, which has additional advanced options available for further customizing the optimization process.

This workflow will automatically change the data types on your model at completion of the optimization process. If you complete the preparation step before starting optimization, you can automatically restore your model to its original state.

#### **Iterative Fixed-Point Conversion Workflow**

The Iterative Fixed-Point Conversion workflow in the Fixed-Point Tool is an interactive automatic means of specifying fixed-point data types in a Simulink model. The tool collects ranges for model objects, then proposes fixed-point data types that maximize precision and cover the range. You can then review the data type proposals and apply them selectively to objects in your model.

The tool allows you to propose word lengths or fraction lengths, giving you the option to have a fixedprecision design, and will also take into account limitations of target hardware you specify. You can also specify a safety margin to increase the bounds of the ranges collected by a specified amount. Rich visualizations allow you to explore the ranges of objects in your model and quickly spot sources of overflow and other numerical issues, both before and after converting your model to fixed point. If the proposed data types do not meet your needs, you can continue iterating through this process. You can compare the results of different fixed-point implementations in the Simulation Data Inspector.

This workflow gives you full control over which proposed data types are applied to your model, if any. If you complete the preparation step of conversion, you can automatically restore your model to its original state.

This workflow does not require you to specify the desired behavior of your system, however it is recommended that you specify any known ranges, simulation inputs, and signal tolerances in order to achieve more accurate data type proposals and be able to evaluate whether proposed data types meet the specified requirements of the design.

## **Range Collection Workflow**

The Range Collection workflow in the Fixed-Point Tool is an analysis and troubleshooting tool, and does not change your model. This workflow provides independent access to the range collection step found in the data type conversion workflows.

You can choose to specify additional simulation inputs and tolerances on logged signals in your model. The tool will individually collect ranges for all simulation inputs specified, and also merge the results for a combined view. If you want to explore the ideal floating-point behavior of your system, you can choose to collect ranges with data type override enabled.

Rich visualizations allow you to explore the ranges of objects in your model and quickly spot sources of overflow, underflow, and other numerical issues, before or after conversion to fixed point. Signals that do not meet the specified tolerances are highlighted in the results. You can compare the results of simulation runs using the Simulation Data Inspector.

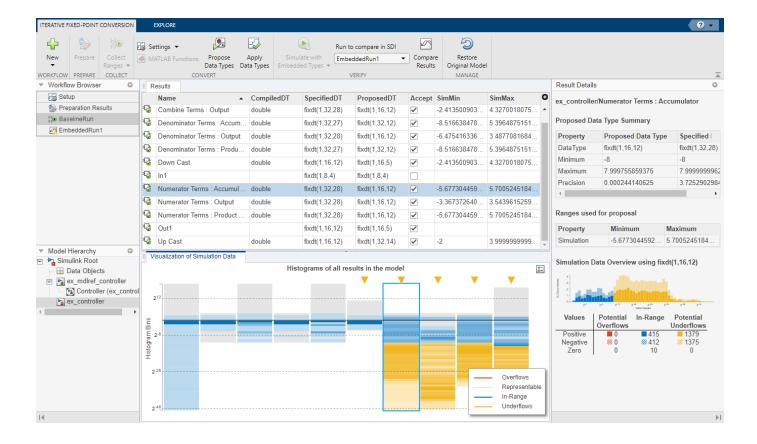

# Open the Fixed-Point Tool

- Simulink Toolstrip: On the **Apps** tab, under **Code Generation**, click the app icon.
- MATLAB command prompt: Enter fxptdlg('system\_name'), where 'system\_name' is the name of the model or system you want to convert, specified as a string.

# **Examples**

## **Optimized Fixed-Point Conversion in the Fixed-Point Tool**

This example shows how to use the **Optimized Fixed-Point Conversion** workflow in the **Fixed-Point Tool**. The model used in this example is a simple FIR filter modeled using floating-point data types. In this example, you specify known behavioral constraints for the output of the filter and optimize the fixed-point data types in the Embedded Efficient Filter subsystem.

Open the mSimpleFIR model.

open system('mSimpleFIR');

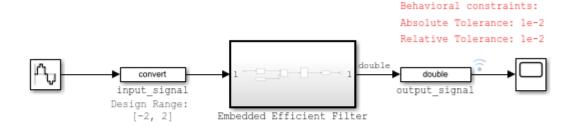

Copyright 2021 The MathWorks, Inc.

Inspect the Embedded Efficient Filter subsystem.

open system('mSimpleFIR/Embedded Efficient Filter');

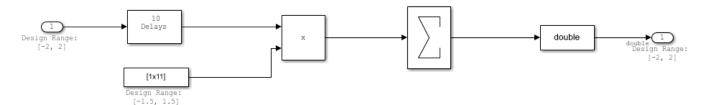

Known design minimum and maximum values are specified explicitly on blocks in the model, including on the inputs and outputs of the Embedded Efficient Filter subsystem.

Open the Fixed-Point Tool. On the Simulink® Apps tab, under Code Generation, click the app icon.

To start the optimized fixed-point conversion workflow, select **Optimized Fixed-Point Conversion**.

Select the subsystem that you want to analyze. Under **System Under Design (SUD)**, select the Embedded Efficient Filter subsystem.

Choose the range collection method to use. Under **Range Collection Mode**, select **Simulation with derived ranges**. During the range analysis step of optimization, the tool will combine ranges from simulation minimum and maximum values, design minimum and maximum values specified explicitly on blocks in the model, and derived minimum and maximum values that are computed through a static analysis that derived ranges for objects in the model.

Specify **Simulation Inputs**. For this example, use the default model inputs for simulation.

Specify signal tolerances for logged signals. Set the **Absolute Tolerance** and **Relative Tolerance** of the output\_signal:1 to 0.01.

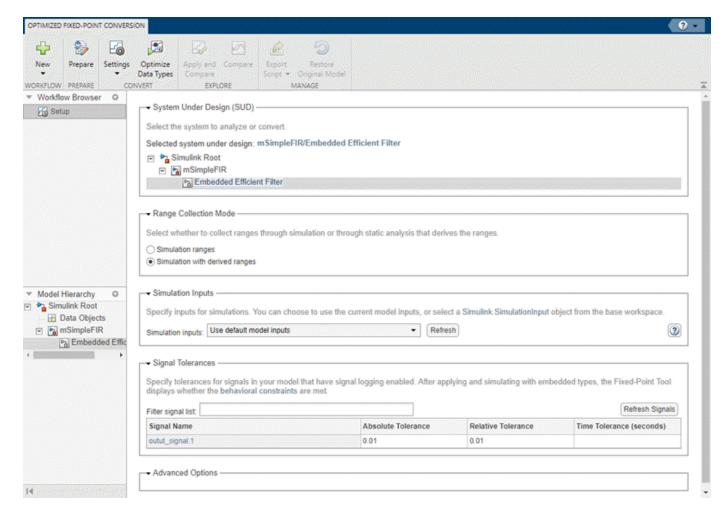

To prepare the model for fixed-point conversion, click **Prepare**. The Fixed-Point Tool creates a backup version of the model and checks the model for comaptibility with the conversion process. For more about preparation checks, see "Use the Fixed-Point Tool to Prepare a System for Conversion".

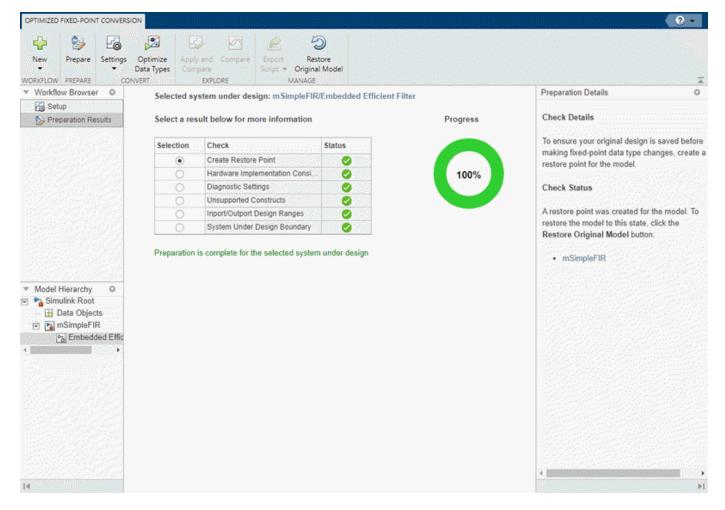

Next, expand the **Settings** button arrow to configure the settings to use for data type optimization. For this example, use the default settings.

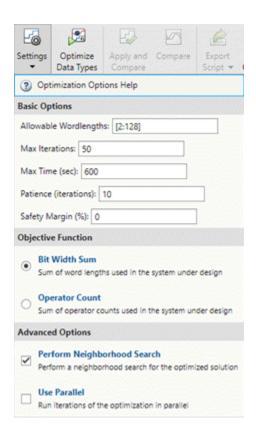

To optimize data types in the model, click **Optimize Data Types**.

During the optimization process, the software analyzes ranges of objects in your system under design. Optimization will take into account all specified behavioral constraints, including design minimum and maximum values and signal tolerances, to apply heterogeneous data types to your system while minimizing the objective function. For this example, the objective function is set to the default Bit Width Sum, which instructs the optimization to minimize the sum of word lengths in the system under design.

During the optimization process, the software makes changes to several settings and model configuration parameters. These purpose of these changes include suppressing diagnostics, enabling logging with the Simulation Data Inspector, reducing the memory consumed by the result, ensuring validity of the model, accelerating the optimization process, and turning off data type override. For more information, see "Model Configuration Changes Made During Data Type Optimization". You can restore these diagnostics after the optimization is complete.

Details about the optimization process are printed to the **Optimization Details** pane in the Fixed-Point Tool. You can pause or stop the optimization solver before the optimization search is complete by clicking **Stop**.

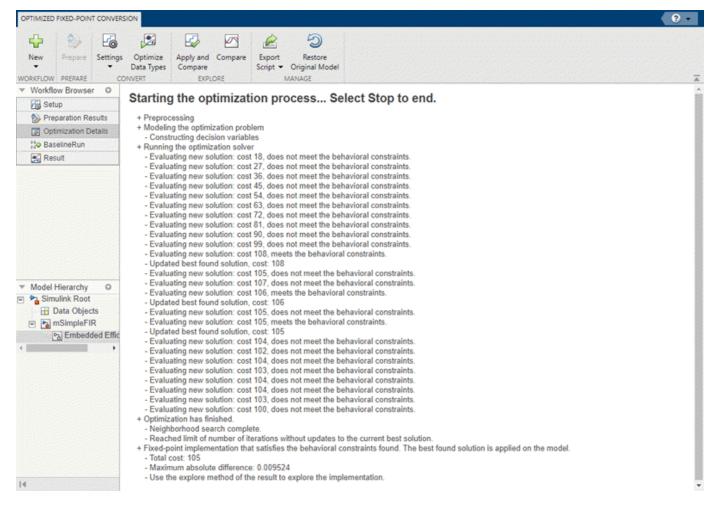

When the optimization is complete, the Fixed-Point Tool displays a table that contains all of the solutions found during the optimization process. **Solution 1** in the table corresponds to the best solution found.

Solutions are ordered in the table based on the **Cost**, which is defined by the objective function specified in the **Settings** menu. Feasible solutions that meet the defined behavioral constraints are marked with a pass status in the solutions table. Solutions that do not meet the behavioral constraints are marked with a fail status. This example uses tolerances on the output of the filter subsystem to define the desired behavior of the system. For more information about defining other types of behavioral constraints, see "Specify Behavioral Constraints".

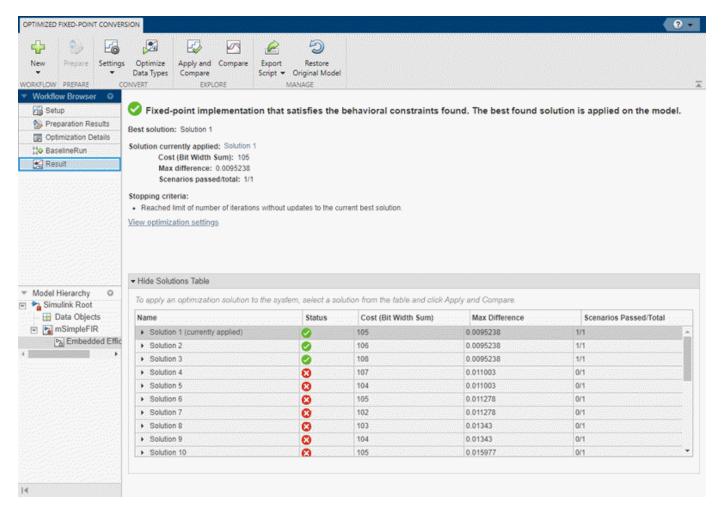

During the optimization process, the tool collects ranges and statistics for objects in your model. To explore these ranges, in the **Workflow Browser** pane, select BaselineRun.

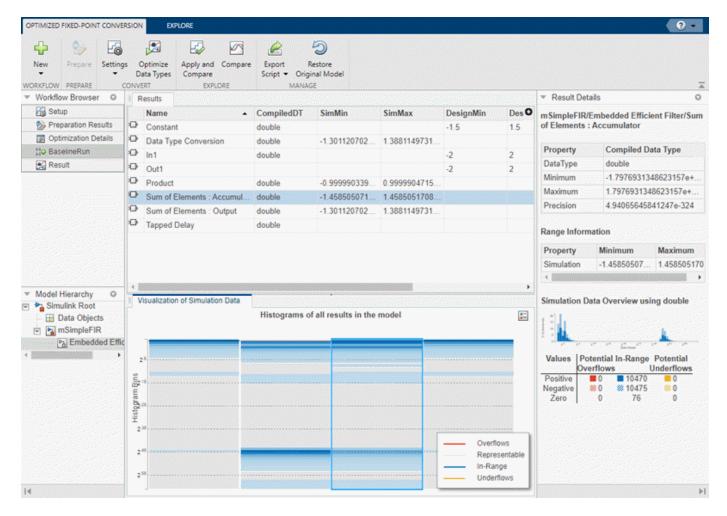

The **Results** spreadsheet displays a summary of the statistics collected during the range collection phase of optimization, including simulation minimum and simulation maximum values. You can click on any result to view additional details in the **Result Details** pane. The **Visualization of Simulation Data** pane displays a summary of histograms of the bits used by each object in your model.

You can customize the information displayed in the **Results** spreadsheet, or use the **Explore** tab to sort and filter these results based on additional criteria. For more information, see "Control Views in the Fixed-Point Tool".

The best solution found during optimization, **Solution 1**, is automatically applied to the model. To compare this optimized solution to the baseline run, click **Compare**. In the Embedded Efficient Filter subsystem, you can see the applied optimized fixed-point data types. When you click **Compare** for a model that has logged signals, the tool opens the **Simulation Data Inspector**. In the Simulation Data Inspector, select output\_signal as the signal to compare. The plot of the plant output signal for **Solution 1** is within the specified tolerance band.

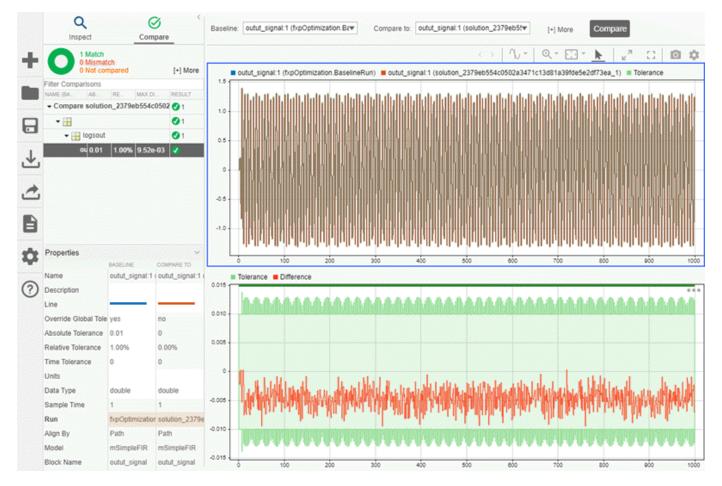

You can continue exploring other solutions by selecting a solution from the solutions table and clicking **Apply and Compare**.

After optimizing data types in the Fixed-Point Tool, you can choose to export the optimization workflow steps to a MATLAB® script. This allows you to save the current optimization workflow steps and continue data type optimization using fxpopt at the command line.

Click **Export Script** to export a script named fxp0ptimization0ptions to the current working directory.

```
1 -
       model = 'mSimpleFIR';
 2
 3 -
       sud = 'mSimpleFIR/Embedded Efficient Filter';
 4
 5 -
       options = fxpOptimizationOptions();
 6
 7 -
       options.AdvancedOptions.UseDerivedRangeAnalysis = true; % Run range analysis as part of range collection.
 9 -
       addTolerance(options, 'mSimpleFIR/outut signal', 1, 'AbsTol', 0.01);
10
11 -
       addTolerance(options, 'mSimpleFIR/outut signal', 1, 'RelTol', 0.01);
12
13 -
       result = fxpopt(model, sud, options);
14
15 -
       solution = explore(result);
16
```

After the conversion process, if you want to restore your model to its state at the start of the conversion process, click Restore Original Model. Any changes made to your model after the preparation stage of conversion are removed.

#### Iterative Fixed-Point Conversion in the Fixed-Point Tool

This example shows how to use the Iterative Fixed-Point Conversion workflow in the Fixed-Point **Tool**. The model used in this example is a simple FIR filter modeled using initial guesses for fixedpoint data types. In this example, you specify known behavioral constraints for the output of the filter and improve the fixed-point data types in the Embedded Efficient Filter subsystem.

Open the mSimpleFIR fxp model.

```
open_system('mSimpleFIR_fxp');
```

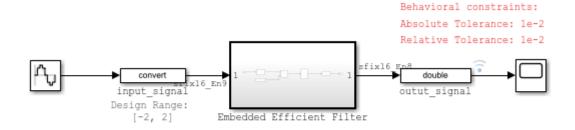

Copyright 2021 The MathWorks, Inc.

Inspect the Embedded Efficient Filter subsystem.

```
open_system('mSimpleFIR_fxp/Embedded Efficient Filter');
```

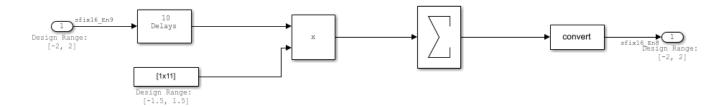

Known design minimum and maximum values are specified explicitly on blocks in the model, including on the inputs and outputs of the Embedded Efficient Filter subsystem.

Open the Fixed-Point Tool. On the Simulink® Apps tab, under Code Generation, click the app icon.

To start the iterative fixed-point conversion workflow, select **Iterative Fixed-Point Conversion**.

Select the subsystem that you want to analyze. Under **System Under Design (SUD)**, select the Embedded Efficient Filter subsystem.

Choose the range collection method to use. Under **Range Collection Mode**, select **Simulation with derived ranges**. During the range analysis step of optimization, the tool will combine ranges from simulation minimum and maximum values, design minimum and maximum values specified explicitly on blocks in the model, and derived minimum and maximum values that are computed through a static analysis that derived ranges for objects in the model.

Specify **Simulation Inputs**. For this example, use the default model inputs for simulation.

Specify signal tolerances for logged signals. Set the **Absolute Tolerance** and **Relative Tolerance** of the output signal:1 to 0.01.

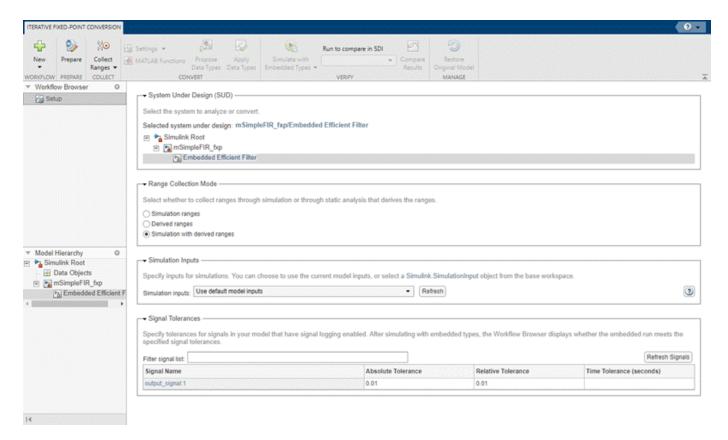

To prepare the model for fixed-point conversion, click **Prepare**. The Fixed-Point Tool creates a backup version of the model and checks the model for comaptibility with the conversion process. For more about preparation checks, see "Use the Fixed-Point Tool to Prepare a System for Conversion".

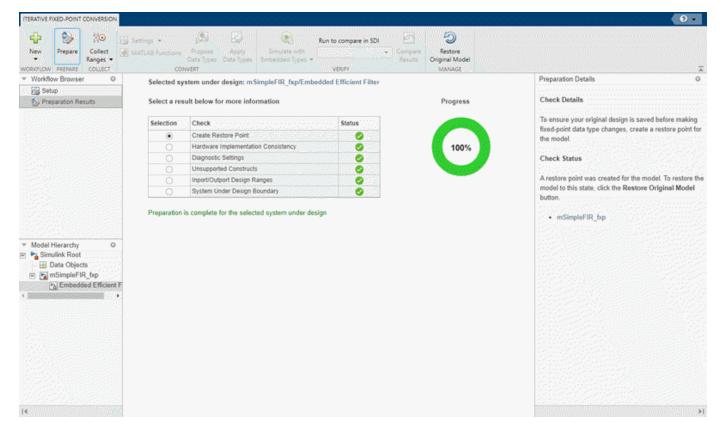

Next, collect ranges. Expand the **Collect Ranges** button arrow and select **Double precision**. Click **Collect Ranges** to start the range collection run.

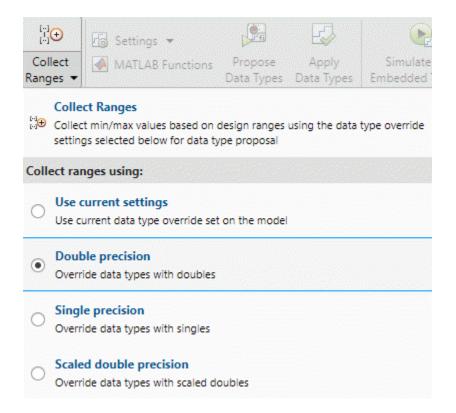

When you select **Double precision** as the range collection mode, the tool simulates the system under design with data type override enabled. Data type override performs a global override of the fixedpoint data types in the model, thereby avoiding quantization effects. This enables you to establish an ideal floating-point baseline for the behavior of your model.

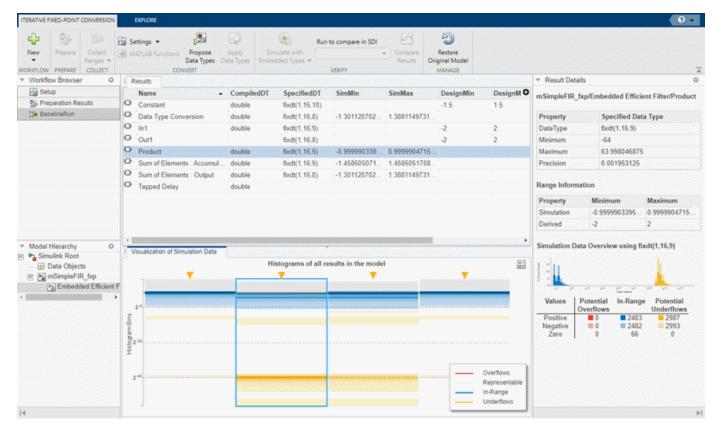

The results of range collection are stored in BaselineRun. The **Results** spreadsheet displays a summary of the statistics collected during the range collection simulation, including the currently specified data types on the model (**SpecifiedDT**), simulation minimum, and simulation maximum values. The compiled data type (**CompiledDT**) column displays double for all objects in the **Embedded Efficient Filter** subsystem, indicating that data type override was applied during the range collection simulation.

You can click on any result to view additional details in the **Result Details** pane. The **Visualization of Simulation Data** pane displays a summary of histograms of the bits used by each object in your model. The simulation data shows that several objects in the model have potential underflows.

You can customize the information displayed in the **Results** spreadsheet, or use the **Explore** tab to sort and filter these results based on additional criteria. For more information, see "Control Views in the Fixed-Point Tool".

Next, expand the **Settings** button arrow to configure the settings to use for data type proposals. Set **Propose** to **Word Length**.

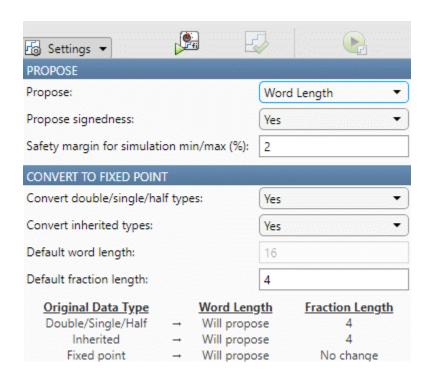

To propose data types based on the ranges collected and the data type proposal settings specified, click **Propose Data Types**. The tool uses all available range data to calculate data type proposals which can include design minimum or maximum values, simulation minimum or maximum values, and derived minimum or maximum values. Data types are proposed for all objects in the system under design whose Lock output data type setting against changes by the fixed-point tools parameter is cleared.

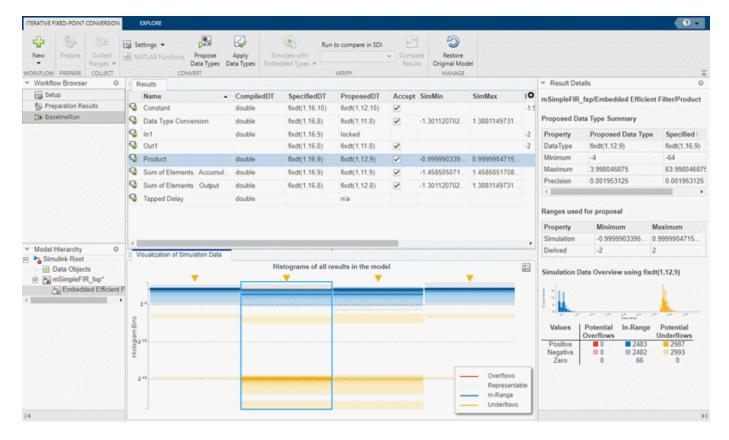

To write the proposed data types to the model, click **Apply Data Types**. The tool updates the **SpecifiedDT** column to show that the data types have been applied to the model.

Simulate the model using the applied fixed-point data types. Expand the **Simulate with Embedded Types** button arrow and select **Specified data types**. Then click **Simulate with Embedded Types**.

The Fixed-Point Tool simulates the model using the new fixed-point data types and logs minimum and maximum values and overflow data for all objects in the system under design. This information is stored in a new run named EmbeddedRun. The icon next to EmbeddedRun displays a pass status, indicating that all signals in the system under design meet the specified tolerances. The **Visualization of Simulation Data** pane updates to display the new EmbeddedRun data.

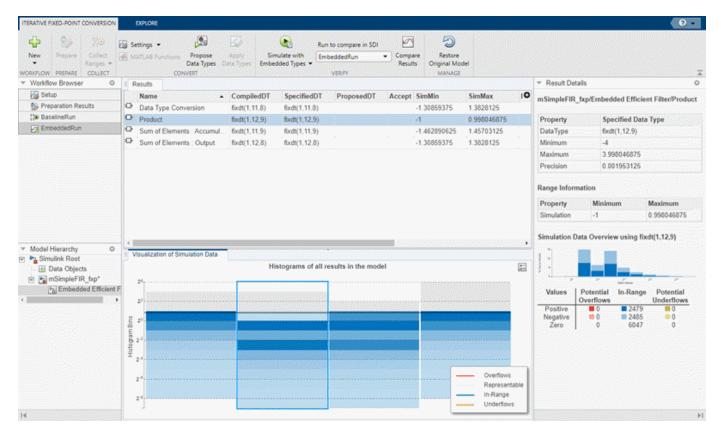

To compare the ideal results stored in BaselineRun with the newly applied fixed-point data types, select EmbeddedRun from the Run to compare in SDI drop down menu. Then click Compare **Results** to open the **Simulation Data Inspector**.

In the Simulation Data Inspector, select output\_signal as the signal to compare.

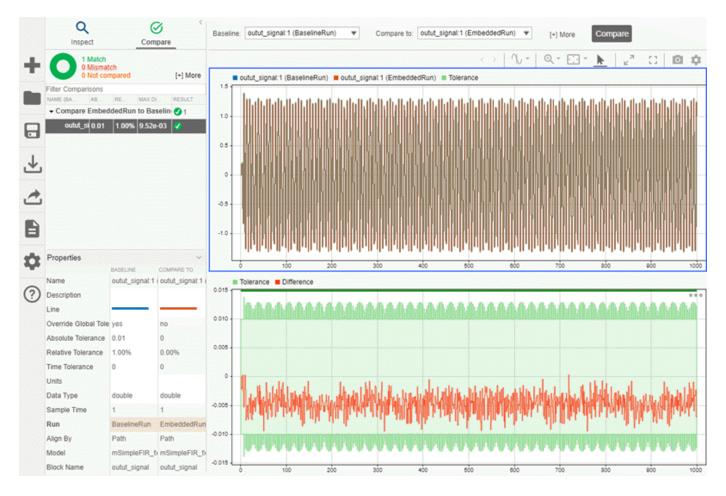

The plot of the filter output signal for EmbeddedRun is within the specified tolerance band.

If the behavior of the converted system does not meet your requirements or if you wish to explore the effect of additional data type selections, you can propose new data types after applying new proposal settings. Continue iterating until you find settings for which the fixed-point behavior of the system is acceptable.

After the conversion process, if you want to restore your model to its state at the start of the conversion process, click **Restore Original Model**. Any changes made to your model after the preparation stage of conversion are removed.

## Range Collection in the Fixed-Point Tool

This example shows how to use the **Range Collection** workflow in the **Fixed-Point Tool**. The model used in this example is a simple FIR filter modeled using fixed-point data types. In this example, you analyze the numerical behavior of the model to determine the source of overflow in the Embedded Efficient Filter subsystem.

Open the mSimpleFIR\_fxp\_ovf model.

```
open_system('mSimpleFIR_fxp_ovf');
```

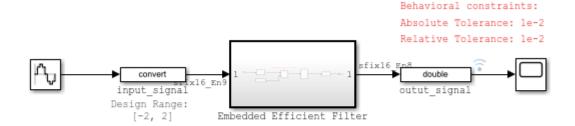

Copyright 2021 The MathWorks, Inc.

Inspect the Embedded Efficient Filter subsystem.

open system('mSimpleFIR fxp ovf/Embedded Efficient Filter');

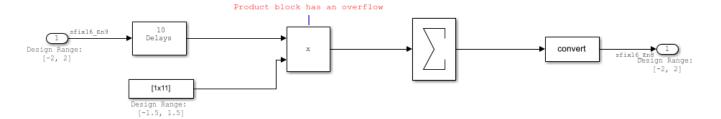

Known design minimum and maximum values are specified explicitly on blocks in the model, including on the inputs and outputs of the Embedded Efficient Filter subsystem.

Open the Fixed-Point Tool. On the Simulink® Apps tab, under Code Generation, click the app icon.

To start the range collection workflow, select **Range Collection**.

Select the subsystem that you want to analyze. Under **System Under Design (SUD)**, select the Embedded Efficient Filter subsystem.

Choose the range collection method to use. Under **Range Collection Mode**, select **Simulation with derived ranges**. During range collection, the tool will combine ranges from simulation minimum and maximum values, design minimum and maximum values specified explicitly on blocks in the model, and derived minimum and maximum values that are computed through a static analysis that derived ranges for objects in the model.

Specify **Simulation Inputs**. For this example, use the default model inputs for simulation.

Specify signal tolerances for logged signals. Set the **Absolute Tolerance** and **Relative Tolerance** of the output\_signal:1 to 0.01.

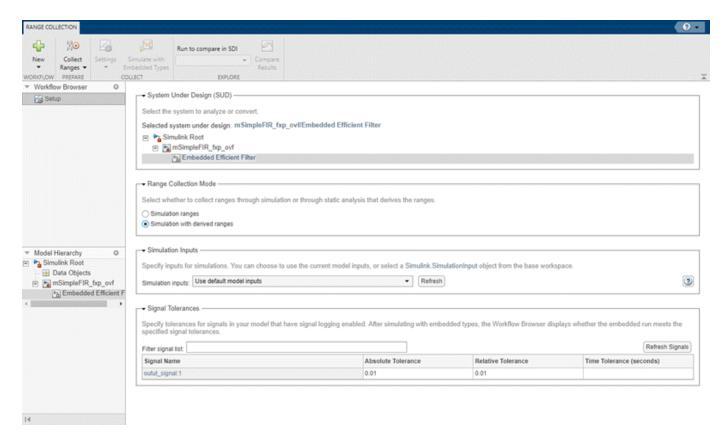

Next, expand the **Collect Ranges** button arrow to configure the settings to use for range collection. Select **Double precision** to temporarily override data types in the model with doubles during the baseline range collection run. Click **Collect Ranges**.

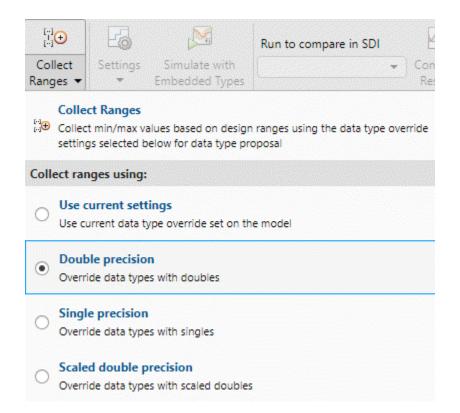

The results of the range collection run are stored in BaselineRun. The Results spreadsheet displays a summary of the statistics collected during the range collection, including the currently specified data types on the model (SpecifiedDT), simulation minimum, and simulation maximum values. The compiled data type (CompiledDT) column displays double for all objects in the Embedded Efficient Filter subsystem, indicating that data type override was applied during the range collection simulation.

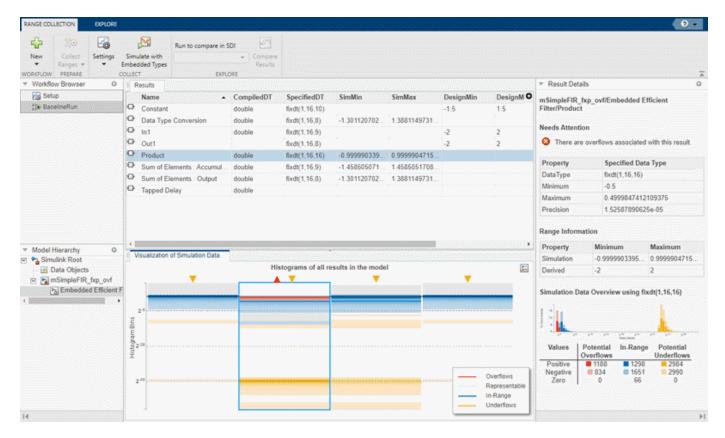

You can click on any result to view additional details in the **Result Details** pane. The **Visualization of Simulation Data** pane displays a summary of histograms of the bits used by each object in your model.

You can customize the information displayed in the **Results** spreadsheet, or use the **Explore** tab to sort and filter these results based on additional criteria. For more information, see "Control Views in the Fixed-Point Tool".

Next, simulate the model using the fixed-point data types currently specified on the model. Expand the **Settings** button arrow and select **Specified data types**, then click **Simulate with Embedded Types**.

The Fixed-Point Tool stores the results of the simulation in EmbeddedRun.

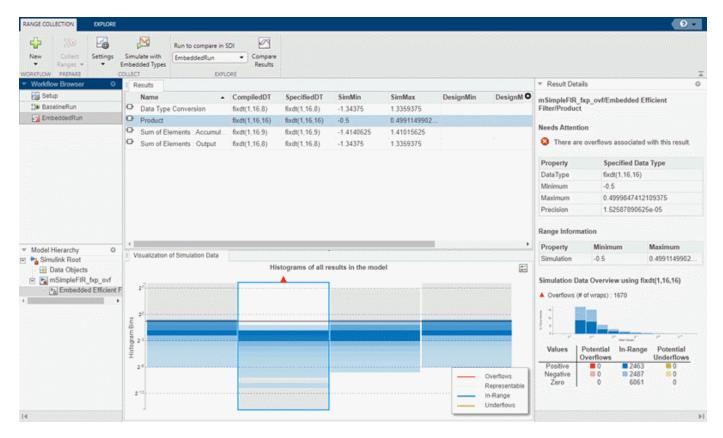

The icon next to EmbeddedRun displays a fail status, indicating that one or more signals do not meet the specified tolerances. The results for the Product block indicate that there is an issue with this result. The **Result Details** pane shows that the block overflowed 1670 times, indicating a poor choice of word length.

To compare the ideal results stored in BaselineRun with the fixed-point results, select EmbeddedRun from the **Run to compare in SDI** drop down menu. Then click **Compare Results** to open the **Simulation Data Inspector**. In the Simulation Data Inspector, select output\_signal as the signal to compare.

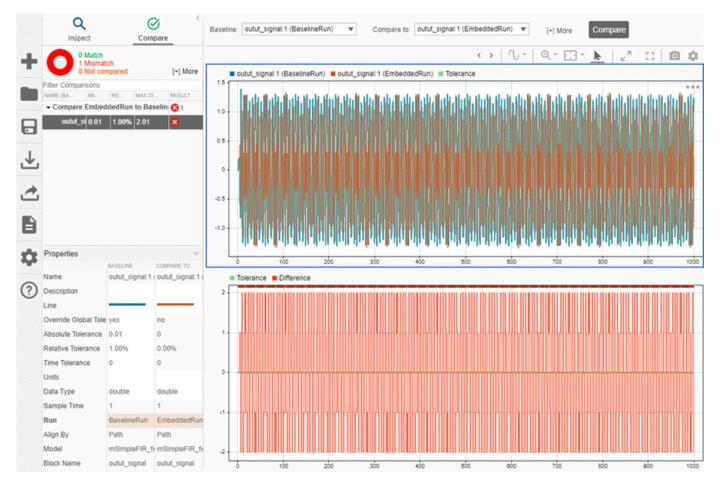

- "Convert Floating-Point Model to Fixed Point"
- "Optimize the Fixed-Point Data Types of a System Using the Fixed-Point Tool"
- "Perform Data Type Optimization with Custom Behavioral Constraints"
- "Use the Fixed-Point Tool to Explore Numerical Behavior"

# **Parameters**

# System Under Design (SUD) — System or subsystem to analyze or convert current system (default)

System or subsystem to analyze or convert to fixed-point. You can select individual subsystems in your model one at a time to facilitate debugging by isolating the source of numerical issues, or you can choose the top-level model.

For more information on converting systems containing particular modeling constructs, see:

- "Convert a Referenced Model to Fixed Point"
- "Bus Objects in the Fixed-Point Workflow"
- "Autoscaling Data Objects Using the Fixed-Point Tool"

"Convert MATLAB Function Block to Fixed Point"

## Range Collection Mode — How the tool collects ranges for objects in your system Simulation ranges (default) | Derived ranges | Simulation with derived ranges

How the tool collects ranges for objects in your system, specified as one of the following:

- Simulation ranges Collect ranges through simulation. To collect and merge the ranges of multiple simulation runs, specify "Simulation Inputs" on page 1-0 . Data type proposals are as good as the test bench provided.
- **Derived ranges** Collect ranges through a static analysis that derives the ranges, also known as range analysis or derived range analysis. Ranges collected using this option are based only on design ranges specified on the model. This option typically delivers more conservative data type proposals. For more information, see "How Range Analysis Works".
- **Simulation with derived ranges** Collect ranges through simulation and derived range analysis and combine the results. Proposed data types are based on the union of simulation and derived ranges. This option provides the most comprehensive range information.

For more information, see "Choosing a Range Collection Method".

# Simulation Inputs — Inputs for simulations

Use default model inputs (default) | Simulink.SimulationInput object

Inputs for simulations, specified as a Simulink.SimulationInput object.

If you choose the "Range Collection Mode" on page 1-0 to be **Simulation ranges** or **Simulation** with derived ranges, you can choose to specify additional simulation inputs to improve the accuracy of the collected ranges and data type proposals. During the range collection simulation, the **Fixed**-**Point Tool** captures the minimum and maximum values from each specified simulation scenario. If the Simulink. SimulationInput object that you select contains more than one simulation scenario, the Fixed-Point Tool proposes data types based on the merged ranges from all simulation scenarios.

A comprehensive set of input signals that exercise the full range of your design will result in more accurate data type proposals for your system. For an example, see "Propose Data Types For Merged Simulation Ranges".

#### Signal Tolerances — Tolerances for signals in your model that have signal logging enabled

absolute tolerance | relative tolerance | time tolerance

To determine if the numerical behavior of a new fixed-point implementation is acceptable, you can define tolerances for individual signals in your model that have logging enabled. You can specify any of the following types of tolerances:

- **Absolute Tolerance** Absolute value of the maximum acceptable difference between the original signal and the signal in the converted design.
- **Relative Tolerance** Maximum relative difference, specified as a percentage, between the original output and the output of the new design. For example, a value of 1e-2 indicates a maximum difference of one percent between the original values and the signal values of the converted design.
- **Time Tolerance (seconds)** Time interval in which the maximum and minimum values define the upper and lower values to compare against.

In the **Optimized Fixed-Point Conversion** workflow, you must specify at least one behavioral constraint in order to optimize data types. Signal tolerances are one type of behavioral constraint that you can specify.

In the **Iterative Fixed-Point Conversion** workflow, signal tolerances are not required to propose data types, but are required for the tool to determine whether the embedded run is within tolerance.

In the **Range Collection** workflow, signal tolerances are not required to collect ranges, but are required for the tool to determine whether the ranges collected are within tolerance.

For more information, see "Specify Behavioral Constraints" and "Tolerance Computation".

#### **Collect Ranges — Collect ranges**

Use current settings (default) | Double precision | Single precision | Scaled double precision

Collect ranges for objects in your model using:

- Use current settings Use the current data type override set on the model.
- Double precision Override data types in the model with doubles.
- Single precision Override data types in the model with singles.
- Scaled double precision Override data types in the model with scaled doubles.

Ranges collected depend on the "Range Collection Mode" on page 1-0 and any "Simulation Inputs" on page 1-0 specified.

For more information, see "Fixed-Point Instrumentation and Data Type Override" and "Use Custom Data Type Override Settings for Range Collection".

#### Settings — Data typing options

Allowable Wordlengths | Max Iterations | Propose | Propose signedness | Verify using | ...

Data typing options available in the **Settings** menu depend on the workflow chosen.

#### **Optimized Fixed-Point Conversion Workflow Options**

| Option                | Description                                                                                                    |
|-----------------------|----------------------------------------------------------------------------------------------------|
| Allowable Wordlengths | [2:128] (default)                                                                                                    |
|                       | Word lengths that can be used in your optimized system under design. The final result of the optimization uses word lengths in the intersection of the Allowable Wordlengths and word lengths compatible with hardware constraints specified in the <b>Hardware Implementation</b> pane of your model. |

| Option                | Description                                                                                                    |
|-----------------------|----------------------------------------------------------------------------------------------------|
| Max Iterations        | 50 (default)                                                                                                    |
|                       | Maximum number of iterations to perform, specified as a scalar integer. The optimization process iterates through different solutions until it finds an ideal solution, reaches the maximum number of iterations, or reaches another stopping criteria. |
| Max Time (sec)        | 600 (default)                                                                                                    |
|                       | Maximum amount of time for the optimization to run, specified in seconds as a scalar number. The optimization runs until it reaches the time specified, an ideal solution, or another stopping criteria.                                                |
| Patience (iterations) | 10 (default)                                                                                                    |
|                       | Maximum number of iterations where no new best solution is found, specified as a scalar integer. The optimization continues as long as the algorithm continues to find new best solutions.                                                              |
| Safety Margin (%)     | 0 (default)                                                                                                    |
|                       | A safety margin, specified as a positive scalar value, indicating the percentage increase in the bounds of the collected range. The safety margin is applied to the union of all collected ranges.                                                      |

| Option                      | Description                                                                                                    |
|-----------------------------|----------------------------------------------------------------------------------------------------|
| Objective Function          | Objective function to use during the optimization search. The optimization algorithm seeks to minimize an objective function while meeting the specified behavioral constraints.                                                                                   |
|                             | Bit Width Sum (default) — Minimize total bit width sum.                                                                                                    |
|                             | Operator Count — Minimize estimated count of operators in generated C code.                                                                                                    |
|                             | This option may result in a lower program memory size for C code generated from Simulink models. The 'OperatorCount' objective function is not suitable for FPGA or ASIC targets.                                                                                  |
|                             | Note To use Operator Count as the objective function during optimization, the model must be ready for code generation. For more information about determining code generation readiness, see "Check Model and Configuration for Code Generation" (Embedded Coder). |
| Perform Neighborhood Search | on (default)                                                                                                    |
|                             | Whether to perform a neighborhood search for the optimized solution.                                                                                                    |
|                             | Disabling this option can increase the speed of<br>the optimization process, but also increases the<br>chances of finding a less ideal solution.                                                                                                    |
| Use Parallel                | off (default)                                                                                                    |
|                             | Whether to run iterations of the optimization in parallel.                                                                                                    |
|                             | Running the iterations in parallel requires a Parallel Computing Toolbox™ license. If you do not have a Parallel Computing Toolbox license, or if you do no enable this option, the iterations run in serial.                                                      |

**Iterative Fixed-Point Conversion Workflow Options** 

| Option                               | Description                                                                                                    |
|--------------------------------------|----------------------------------------------------------------------------------------------------|
| Propose                              | Whether to propose fraction lengths or word lengths for objects in the system under design.                                                                                                    |
|                                      | • Fraction Length (default) — The <b>Fixed-Point Tool</b> uses range information and the specified <b>Default word length</b> value to propose best-precision fraction lengths for the objects in your model. |
|                                      | • Word Length — The <b>Fixed-Point Tool</b> uses range information and the specified <b>Default</b> fraction length value to propose word lengths for the objects in your model.                              |
| Propose signedness                   | Yes (default)                                                                                                    |
|                                      | Whether to use the collected range information to propose signedness.                                                                                                    |
| Safety margin for simulation min/max | 2 (default)                                                                                                    |
| (%)                                  | Specify a safety margin to apply to collected simulation ranges. The <b>Fixed-Point Tool</b> will add the specified amount to the collected ranges and base proposals on this larger range.                   |
| Convert double/single/half types     | Yes (default)                                                                                                    |
|                                      | Whether to generate data type proposals for objects that currently specify a double, single, or half-precision data type.                                                                                     |
| Convert inherited types              | Yes (default)                                                                                                    |
|                                      | Whether to generate data type proposals for results that currently specify an inherited data type.                                                                                                    |
| Default word length                  | 16 (default)                                                                                                    |
|                                      | Default word length to use for data type proposals, specified as a scalar integer. This setting is enabled only when the Propose setting is set to Fraction Length.                                           |
| Default fraction length              | 4 (default)                                                                                                    |
|                                      | Default fraction length to use for data type proposals, specified as a scalar integer. This setting is enabled only when the Propose setting is set to Word Length.                                           |

# **Range Collection Workflow Options**

| Option       | Description                                                        |
|--------------|--------------------------------------------------------------------|
| Verify using | Data type override settings to use for embedded simulation.        |
|              | Specified data types — Use data types specified on the model       |
|              | Scaled double precision — Override data types with scaled doubles. |

#### Limitations

- Some blocks do not support fixed-point data types and can result in an error during fixed-point conversion. See "Blocks That Do Not Support Fixed-Point Data Types".
- Some modeling constructs may cause data type propagation issues. See "Models That Might Cause Data Type Propagation Errors".
- If your model contains a MATLAB Function block, use only supported modeling constructs for successful conversion. See "MATLAB Language Features Supported for Automated Fixed-Point Conversion".

#### Tips

- For best practices and recommendations, see "Best Practices for Fixed-Point Conversion Workflow".
- To customize views in the **Fixed-Point Tool**, see "Control Views in the Fixed-Point Tool".
- For help troubleshooting the optimization workflow, see "Data Type Optimization Not Successful".

#### See Also

fxptdlg | DataTypeWorkflow.Converter | fxpopt | "Optimize Fixed-Point Data Types for a System" | "The Command-Line Interface for the Fixed-Point Tool"

#### Topics

- "Convert Floating-Point Model to Fixed Point"
- "Optimize the Fixed-Point Data Types of a System Using the Fixed-Point Tool"
- "Perform Data Type Optimization with Custom Behavioral Constraints"

#### Introduced before R2006a

<sup>&</sup>quot;Use the Fixed-Point Tool to Explore Numerical Behavior"

# **Lookup Table Optimizer**

Optimize an existing lookup table or approximate a function with a lookup table

# **Description**

Use the **Lookup Table Optimizer** to obtain an optimized (memory-efficient) lookup table that approximates an existing Simulink block, including Subsystem blocks and math function blocks, or a function handle. You can choose to return the optimized lookup table as a Simulink block or as a MATLAB function. The optimizer supports any combination of floating-point and fixed-point data types. The original input and output data types can be kept or changed as desired. To minimize memory used, the optimizer selects the data types of breakpoints and table data, as well as the number and spacing of breakpoints.

# Open the Lookup Table Optimizer App

- In a Simulink model, on the **Apps** tab, click the arrow on the far right of the **Apps** section. In the Code Generation gallery, click Lookup Table Optimizer.
- In a Simulink model with a Lookup Table block, select the Lookup Table block, in the **Lookup** Table tab, select Lookup Table Optimizer.

#### See Also

#### Classes

FunctionApproximation.Problem | FunctionApproximation.Options | FunctionApproximation.LUTSolution | FunctionApproximation.LUTMemoryUsageCalculator

#### **Functions**

solve | approximate | compare | totalmemoryusage | solutionfromID | displayfeasiblesolutions | displayallsolutions

#### **Topics**

"Optimize Lookup Tables for Memory-Efficiency Programmatically"

"Optimize Lookup Tables for Memory-Efficiency"

"Generate an Optimized Lookup Table as a MATLAB Function"

#### Introduced in R2018a

# **Single Precision Converter**

Convert double-precision system to single precision

# **Description**

The Single Precision Converter automatically converts a double-precision system to single precision.

During the conversion process, the converter replaces all user-specified double-precision data types, as well as output data types that compile to double precision, with single-precision data types. The converter does not change built-in integer, Boolean, or fixed-point data types.

# **Open the Single Precision Converter**

• From the Simulink Apps tab, select Single Precision Converter.

# **Examples**

"Convert a System to Single Precision"

# **Programmatic Use**

report = DataTypeWorkflow.Single.convertToSingle(systemToConvert) converts the system specified by systemToConvert to single-precision and returns a report. The systemToConvert must be open before you begin the conversion.

#### See Also

#### **Functions**

convertToSingle

#### **Topics**

"Convert a System to Single Precision"

"Getting Started with Single Precision Converter"

#### Introduced in R2016b

# Simulation Data Inspector

Inspect and compare data and simulation results to validate and iterate model designs

# **Description**

The Simulation Data Inspector visualizes and compares multiple kinds of data.

Using the Simulation Data Inspector, you can inspect and compare time series data at multiple stages of your workflow. This example workflow shows how the Simulation Data Inspector supports all stages of the design cycle:

"View Data in the Simulation Data Inspector".

Run a simulation in a model configured to log data to the Simulation Data Inspector, or import data from the workspace or a MAT-file. You can view and verify model input data or inspect logged simulation data while iteratively modifying your model diagram, parameter values, or model configuration.

"Inspect Simulation Data".

Plot signals on multiple subplots, zoom in and out on specified plot axes, and use data cursors to understand and evaluate the data. "Create Plots Using the Simulation Data Inspector" to tell your story.

"Compare Simulation Data"

Compare individual signals or simulation runs and analyze your comparison results with relative, absolute, and time tolerances. The compare tools in the Simulation Data Inspector facilitate iterative design and allow you to highlight signals that do not meet your tolerance requirements. For more information about the comparison operation, see "How the Simulation Data Inspector Compares Data".

"Save and Share Simulation Data Inspector Data and Views".

Share your findings with others by saving Simulation Data Inspector data and views.

You can also harness the capabilities of the Simulation Data Inspector from the command line. For more information, see "Inspect and Compare Data Programmatically".

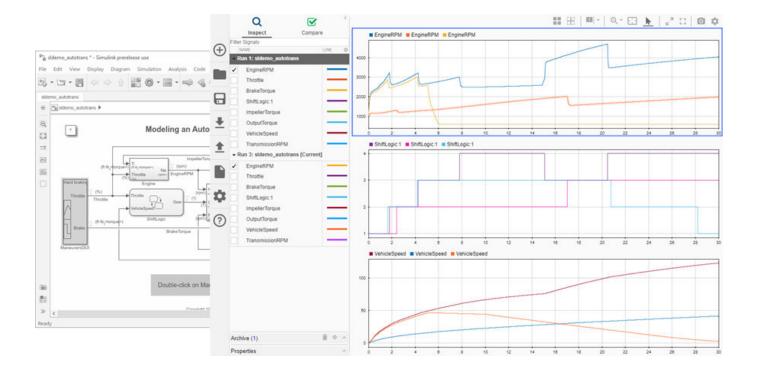

# **Open the Simulation Data Inspector**

- Simulink Toolstrip: On the Simulation tab, under Review Results, click Data Inspector.
- Click the streaming badge on a signal to open the Simulation Data Inspector and plot the signal.
- MATLAB command prompt: Enter Simulink.sdi.view.

# **Examples**

#### Apply a Tolerance to a Signal in Multiple Runs

You can use the Simulation Data Inspector programmatic interface to modify a parameter for the same signal in multiple runs. This example adds an absolute tolerance of 0.1 to a signal in all four runs of data.

First, clear the workspace and load the Simulation Data Inspector session with the data. The session includes logged data from four simulations of a Simulink® model of a longitudinal controller for an aircraft.

```
Simulink.sdi.clear
Simulink.sdi.load('AircraftExample.mldatx');
```

Use the Simulink.sdi.getRunCount function to get the number of runs in the Simulation Data Inspector. You can use this number as the index for a for loop that operates on each run.

```
count = Simulink.sdi.getRunCount;
```

Then, use a for loop to assign the absolute tolerance of 0.1 to the first signal in each run.

```
for a = 1:count
    runID = Simulink.sdi.getRunIDByIndex(a);
    aircraftRun = Simulink.sdi.getRun(runID);
    sig = getSignalByIndex(aircraftRun,1);
    sig.AbsTol = 0.1;
end
```

- "View Data in the Simulation Data Inspector"
- "Inspect Simulation Data"
- "Compare Simulation Data"
- "Iterate Model Design Using the Simulation Data Inspector"

# **Programmatic Use**

Simulink.sdi.view opens the Simulation Data Inspector from the MATLAB command line.

#### See Also

#### **Functions**

Simulink.sdi.clear|Simulink.sdi.clearPreferences|Simulink.sdi.snapshot

#### **Topics**

"View Data in the Simulation Data Inspector"

"Inspect Simulation Data"

"Compare Simulation Data"

"Iterate Model Design Using the Simulation Data Inspector"

#### Introduced in R2010b

# **Blocks**

# Complex Burst Matrix Solve Using Q-less QR Decomposition

Compute the value of X in the equation A'AX = B for complex-valued matrices using Q-less QR decomposition

Library:

Fixed-Point Designer HDL Support / Matrices and Linear Algebra / Linear System Solvers

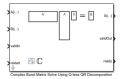

### **Description**

The Complex Burst Matrix Solve Using Q-less QR Decomposition block solves the system of linear equations, A'AX = B, using Q-less QR decomposition, where A and B are complex-valued matrices.

When "Regularization parameter" on page 2-0 is nonzero, the Complex Burst Matrix Solve Using Q-less QR Decomposition block solves the matrix equation

$$\begin{bmatrix} \lambda I_n \\ A \end{bmatrix} \cdot \begin{bmatrix} \lambda I_n \\ A \end{bmatrix} X = (\lambda^2 I_n + A'A) X = B$$

where  $\lambda$  is the regularization parameter, A is an m-by-n matrix, and  $I_n = eye(n)$ .

#### **Ports**

#### Input

#### A(i,:) — Rows of matrix A

vector

Rows of matrix A, specified as a vector. A is an m-by-n matrix where  $m \ge 2$  and  $m \ge n$ . If B is single or double, A must be the same data type as B. If A is a fixed-point data type, A must be signed, use binary-point scaling, and have the same word length as B. Slope-bias representation is not supported for fixed-point data types.

Data Types: single | double | fixed point

#### B(i,:) — Rows of matrix B

vector

Rows of matrix B, specified as a vector. B is an m-by-p matrix where  $m \ge 2$ . If A is single or double, B must be the same data type as A. If B is a fixed-point data type, B must be signed, use binary-point scaling, and have the same word length as A. Slope-bias representation is not supported for fixed-point data types.

Data Types: single | double | fixed point

#### validIn — Whether inputs are valid

Boolean scalar

Whether inputs are valid, specified as a Boolean scalar. This control signal indicates when the data from the A(i,:) and B(i,:) input ports are valid. When this value is 1 (true) and the ready value is 1 (true), the block captures the values at the A(i,:) and B(i,:) input ports. When this value is 0 (false), the block ignores the input samples.

After sending a true validIn signal, there may be some delay before ready is set to false. To ensure all data is processed, you must wait until ready is set to false before sending another true validIn signal.

Data Types: Boolean

#### restart — Whether to clear internal states

Boolean scalar

Whether to clear internal states, specified as a Boolean scalar. When this value is 1 (true), the block stops the current calculation and clears all internal states. When this value is 0 (false) and the validIn value is 1 (true), the block begins a new subframe.

Data Types: Boolean

#### **Output**

#### X(i,:) — Rows of matrix X

scalar | vector

Rows of the matrix X, returned as a scalar or vector.

Data Types: single | double | fixed point

#### validOut — Whether output data is valid

Boolean scalar

Whether the output data is valid, returned as a Boolean scalar. This control signal indicates when the data at the output port X(i,:) is valid. When this value is 1 (true), the block has successfully computed a row of X. When this value is 0 (false), the output data is not valid.

Data Types: Boolean

#### ready - Whether block is ready

Boolean scalar

Whether the block is ready, returned as a Boolean scalar. This control signal indicates when the block is ready for new input data. When this value is 1 (true) and the validIn value is 1 (true), the block accepts input data in the next time step. When this value is 0 (false), the block ignores input data in the next time step.

After sending a true validIn signal, there may be some delay before ready is set to false. To ensure all data is processed, you must wait until ready is set to false before sending another true validIn signal.

Data Types: Boolean

#### **Parameters**

#### Number of rows in matrix A - Number of rows in matrix A

4 (default) | positive integer-valued scalar

Number of rows in matrix *A*, specified as a positive integer-valued scalar.

#### Programmatic Use Block Parameter: m Type: character vector

Values: positive integer-valued scalar

**Default: 4** 

# Number of columns in matrix A and rows in matrix B — Number of columns in matrix A and rows in matrix B

4 (default) | positive integer-valued scalar

Number of columns in matrix A and rows in matrix B, specified as a positive integer-valued scalar.

# **Programmatic Use Block Parameter:** n **Type:** character vector

**Values:** positive integer-valued scalar

Default: 4

#### Number of columns in matrix B — Number of columns in matrix B

1 (default) | positive integer-valued scalar

Number of columns in matrix B, specified as a positive integer-valued scalar.

# **Programmatic Use Block Parameter:** p **Type:** character vector

**Values:** positive integer-valued scalar

Default: 1

#### Regularization parameter — Regularization parameter

0 (default) | real nonnegative scalar

Regularization parameter, specified as a nonnegative scalar. Small, positive values of the regularization parameter can improve the conditioning of the problem and reduce the variance of the estimates. While biased, the reduced variance of the estimate often results in a smaller mean squared error when compared to least-squares estimates.

#### **Programmatic Use**

Block Parameter: regularizationParameter

**Type:** character vector

Values: real nonnegative scalar

**Default: 0** 

#### Output datatype — Data type of output matrix X

fixdt(1,18,14) (default) | double | single | fixdt(1,16,0) | <data type expression>

Data type of the output matrix X, specified as fixdt(1,18,14), double, single, fixdt(1,16,0), or as a user-specified data type expression. The type can be specified directly, or expressed as a data type object such as Simulink.NumericType.

#### **Programmatic Use**

**Block Parameter:** OutputType

**Type:** character vector

Values: 'fixdt(1,18,14)' | 'double' | 'single' | 'fixdt(1,16,0)' | '<data type

expression>'

**Default:** 'fixdt(1,18,14)'

#### **Tips**

Use fixed.getQlessQRMatrixSolveModel(A,B) to generate a template model containing a Complex Burst Matrix Solve Using Q-less QR Decomposition block for complex-valued input matrices A and B.

### **Extended Capabilities**

#### **C/C++ Code Generation**

Generate C and C++ code using Simulink® Coder™.

Slope-bias representation is not supported for fixed-point data types.

#### **HDL Code Generation**

Generate Verilog and VHDL code for FPGA and ASIC designs using HDL Coder™.

HDL Coder provides additional configuration options that affect HDL implementation and synthesized logic.

#### **HDL Architecture**

This block has a single, default HDL architecture.

#### **HDL Block Properties**

| General                   |                                                                                                    |
|---------------------------|----------------------------------------------------------------------------------------------------|
| ConstrainedOutputPipeline | Number of registers to place at the outputs by moving existing delays within your design. Distributed pipelining does not redistribute these registers. The default is 0. For more details, see "ConstrainedOutputPipeline" (HDL Coder). |
| InputPipeline             | Number of input pipeline stages to insert in the generated code. Distributed pipelining and constrained output pipelining can move these registers. The default is 0. For more details, see "InputPipeline" (HDL Coder).                 |
| OutputPipeline            | Number of output pipeline stages to insert in the generated code. Distributed pipelining and constrained output pipelining can move these registers. The default is 0. For more details, see "OutputPipeline" (HDL Coder).               |

#### Restrictions

Supports fixed-point data types only.

#### **Fixed-Point Conversion**

Design and simulate fixed-point systems using Fixed-Point Designer  $^{\text{\tiny TM}}$ .

### **See Also**

#### **Blocks**

Real Burst Matrix Solve Using Q-less QR Decomposition | Complex Partial-Systolic Matrix Solve Using Q-less QR Decomposition | Complex Burst Matrix Solve Using QR Decomposition

#### **Functions**

fixed.qlessQRMatrixSolve

#### Introduced in R2020a

# Complex Burst Matrix Solve Using QR Decomposition

Compute the value of x in the equation Ax = B for complex-valued matrices using QR decomposition **Library:** Fixed-Point Designer HDL Support / Matrices and Linear Algebra / Linear System Solvers

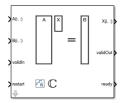

# **Description**

The Complex Burst Matrix Solve Using QR Decomposition block solves the system of linear equations Ax = B using QR decomposition, where A and B are complex-valued matrices. To compute  $x = A^{-1}$ , set B to be the identity matrix.

When "Regularization parameter" on page 2-0 is nonzero, the Complex Burst Matrix Solve Using QR Decomposition block computes the matrix solution of complex-valued  $\begin{bmatrix} \lambda I_n \\ A \end{bmatrix} X = \begin{bmatrix} 0_{n,p} \\ B \end{bmatrix}$  where  $\lambda$  is the regularization parameter, A is an m-by-n matrix, p is the number of columns in B,  $I_n = \exp(n)$ , and  $O_{n,p} = \operatorname{zeros}(n,p)$ .

#### **Ports**

#### Input

### A(i,:) — Rows of matrix A

vector

Rows of matrix A, specified as a vector. A is an m-by-n matrix where  $m \ge 2$  and  $m \ge n$ . If B is single or double, A must be the same data type as B. If A is a fixed point data type, A must be signed, use binary-point scaling, and have the same word length as B. Slope-bias representation is not supported for fixed-point data types.

Data Types: single | double | fixed point

#### B(i,:) — Rows of matrix B

vector

Rows of matrix B, specified as a vector. B is an m-by-p matrix where  $m \ge 2$ . If A is single or double, B must be the same data type as A. If B is a fixed-point data type, B must be signed, use binary-point scaling, and have the same word length as A. Slope-bias representation is not supported for fixed-point data types.

Data Types: single | double | fixed point

#### validIn — Whether inputs are valid

Boolean scalar

Whether inputs are valid, specified as a Boolean scalar. This control signal indicates when the data from the A(i,:) and B(i,:) input ports are valid. When this value is 1 (true) and the value at ready is 1 (true), the block captures the values at the A(i,:) and B(i,:) input ports. When this value is 0 (false), the block ignores the input samples.

After sending a true validIn signal, there may be some delay before ready is set to false. To ensure all data is processed, you must wait until ready is set to false before sending another true validIn signal.

Data Types: Boolean

#### restart — Whether to clear internal states

Boolean scalar

Whether to clear internal states, specified as a Boolean scalar. When this value is 1 (true), the block stops the current calculation and clears all internal states. When this value is 0 (false) and the validIn value is 1 (true), the block begins a new subframe.

Data Types: Boolean

#### Output

#### X(i,:) — Rows of matrix X

scalar | vector

Rows of the matrix *X*, returned as a scalar or vector.

Data Types: single | double | fixed point

#### validOut — Whether output data is valid

Boolean scalar

Whether the output data is valid, returned as a Boolean scalar. This control signal indicates when the data at the output port X(i,:) is valid. When this value is 1 (true), the block has successfully computed a row of matrix X. When this value is 0 (false), the output data is not valid.

Data Types: Boolean

#### ready — Whether block is ready

Boolean scalar

Whether the block is ready, returned as a Boolean scalar. This control signal indicates when the block is ready for new input data. When this value is 1 (true) and validIn value is 1 (true), the block accepts input data in the next time step. When this value is 0 (false), the block ignores input data in the next time step.

After sending a true validIn signal, there may be some delay before ready is set to false. To ensure all data is processed, you must wait until ready is set to false before sending another true validIn signal.

Data Types: Boolean

#### **Parameters**

# Number of rows in matrices A and B — Number of rows in matrices A and B 4 (default) | positive integer-valued scalar

Number of rows in input matrices *A* and *B*, specified as a positive integer-valued scalar.

#### Programmatic Use Block Parameter: m Type: character vector

Values: positive integer-valued scalar

Default: 4

#### Number of columns in matrix A — Number of columns in matrix A

4 (default) | positive integer-valued scalar

Number of columns in input matrix *A*, specified as a positive integer-valued scalar.

# **Programmatic Use Block Parameter:** n **Type:** character vector

Values: positive integer-valued scalar

**Default: 4** 

#### Number of columns in matrix B — Number of columns in matrix B

1 (default) | positive integer-valued scalar

Number of columns in input matrix *B*, specified as a positive integer-valued scalar.

# **Programmatic Use Block Parameter:** p **Type:** character vector

Values: positive integer-valued scalar

Default: 1

#### Regularization parameter — Regularization parameter

0 (default) | nonnegative scalar

Regularization parameter, specified as a nonnegative scalar. Small, positive values of the regularization parameter can improve the conditioning of the problem and reduce the variance of the estimates. While biased, the reduced variance of the estimate often results in a smaller mean squared error when compared to least-squares estimates.

#### **Programmatic Use**

Block Parameter: regularizationParameter

**Type:** character vector

Values: positive integer-valued scalar

**Default:** 0

#### Output datatype — Data type of the output matrix X

```
fixdt(1,18,14) (default) | double | single | fixdt(1,16,0) | <data type expression>
```

Data type of the output matrix X, specified as fixdt(1,18,14), double, single, fixdt(1,16,0), or as a user-specified data type expression. The type can be specified directly, or expressed as a data type object such as Simulink.NumericType.

#### **Programmatic Use**

**Block Parameter:** OutputType

**Type:** character vector

**Values:** 'fixdt(1,18,14)'|'double'|'single'|'fixdt(1,16,0)'|'<data type

expression>'

**Default:** 'fixdt(1,18,14)'

## **Tips**

Use fixed.getMatrixSolveModel(A,B) to generate a template model containing a Complex Burst Matrix Solve Using QR Decomposition block for complex-valued input matrices A and B.

### **Extended Capabilities**

#### C/C++ Code Generation

Generate C and C++ code using Simulink® Coder™.

Slope-bias representation is not supported for fixed-point data types.

#### **HDL Code Generation**

Generate Verilog and VHDL code for FPGA and ASIC designs using HDL Coder™.

HDL Coder provides additional configuration options that affect HDL implementation and synthesized logic.

#### **HDL Architecture**

This block has a single, default HDL architecture.

#### **HDL Block Properties**

| General                   |                                                                                                    |
|---------------------------|----------------------------------------------------------------------------------------------------|
| ConstrainedOutputPipeline | Number of registers to place at the outputs by moving existing delays within your design. Distributed pipelining does not redistribute these registers. The default is 0. For more details, see "ConstrainedOutputPipeline" (HDL Coder). |
| InputPipeline             | Number of input pipeline stages to insert in the generated code. Distributed pipelining and constrained output pipelining can move these registers. The default is 0. For more details, see "InputPipeline" (HDL Coder).                 |
| OutputPipeline            | Number of output pipeline stages to insert in the generated code. Distributed pipelining and constrained output pipelining can move these registers. The default is 0. For more details, see "OutputPipeline" (HDL Coder).               |

#### Restrictions

Supports fixed-point data types only.

#### **Fixed-Point Conversion**

Design and simulate fixed-point systems using Fixed-Point Designer™.

# See Also

#### **Blocks**

Real Burst Matrix Solve Using QR Decomposition | Real Burst Matrix Solve Using Q-less QR Decomposition | Complex Partial-Systolic Matrix Solve Using QR Decomposition

#### **Functions**

fixed.qrMatrixSolve

#### Introduced in R2019b

# **Complex Burst Q-less QR Decomposition**

Q-less QR decomposition for complex-valued matrices

**Library:** Fixed-Point Designer HDL Support / Matrices and Linear

Algebra / Matrix Factorizations

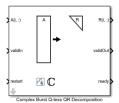

### **Description**

The Complex Burst Q-less QR Decomposition block uses QR decomposition to compute the economy size upper-triangular R factor of the QR decomposition A = QR, where A is a complex-valued matrix, without computing Q. The solution to A'Ax = B is  $X = R \setminus R' \setminus B$ .

When "Regularization parameter" on page 2-0  $\,$  is nonzero, the Complex Burst Q-less QR Decomposition block computes the upper-triangular factor R of the economy size QR decomposition

of 
$$\begin{bmatrix} \lambda I_n \\ A \end{bmatrix}$$
 where  $\lambda$  is the regularization parameter.

#### **Ports**

#### Input

# A(i,:) — Rows of complex matrix A

vector

Rows of complex matrix A, specified as a vector. A is a m-by-n matrix where  $m \ge 2$  and  $n \ge 2$ . If A is a fixed-point data type, A must be signed and use binary-point scaling. Slope-bias representation is not supported for fixed-point data types.

Data Types: single | double | fixed point

#### validIn — Whether inputs are valid

Boolean scalar

Whether inputs are valid, specified as a Boolean scalar. This control signal indicates when the data at the A(i,:) input port is valid. When this value is 1 (true) and the value at ready is 1 (true), the block captures the values at the A(i,:) input port. When this value is 0 (false), the block ignores the input samples.

After sending a true validIn signal, there may be some delay before ready is set to false. To ensure all data is processed, you must wait until ready is set to false before sending another true validIn signal.

Data Types: Boolean

#### restart — Whether to clear internal states

Boolean scalar

Whether to clear internal states, specified as a Boolean scalar. When this value is 1 (true), the block stops the current calculation and clears all internal states. When this value is 0 (false) and the validIn value is 1 (true), the block begins a new subframe.

Data Types: Boolean

#### Output

#### R(i,:) — Rows of upper-triangular matrix R

scalar | vector

Rows of the economy size QR decomposition matrix R, returned as a scalar or vector. R is an upper-triangular matrix. The output at R(i,:) has the same data type as the input at A(i,:).

Data Types: single | double | fixed point

#### validOut — Whether output data is valid

Boolean scalar

Whether the output data is valid, specified as a Boolean scalar. This control signal indicates when the data at output port R(i,:) is valid. When this value is 1 (true), the block has successfully computed the matrix R. When this value is 0 (false), the output data is not valid.

Data Types: Boolean

#### ready — Whether block is ready

Boolean scalar

Whether the block is ready, returned as a Boolean scalar. This control signal indicates when the block is ready for new input data. When this value is 1 (true) and the validIn value is 1 (true), the block accepts input data in the next time step. When this value is 0 (false), the block ignores input data in the next time step.

After sending a true validIn signal, there may be some delay before ready is set to false. To ensure all data is processed, you must wait until ready is set to false before sending another true validIn signal.

Data Types: Boolean

#### **Parameters**

#### Number of rows in matrix A — Number of rows in matrix A

4 (default) | positive integer-valued scalar

Number of rows in input matrix *A*, specified as a positive integer-valued scalar.

Programmatic Use
Block Parameter: m
Type: character vector

**Values:** positive integer-valued scalar

**Default:** 4

#### Number of columns in matrix A - Number of columns in matrix A

4 (default) | positive integer-valued scalar

Number of columns in input matrix A, specified as a positive integer-valued scalar.

**Programmatic Use Block Parameter:** n **Type:** character vector

Values: positive integer-valued scalar

Default: 4

#### Regularization parameter — Regularization parameter

0 (default) | real nonnegative scalar

Regularization parameter, specified as a nonnegative scalar. Small, positive values of the regularization parameter can improve the conditioning of the problem and reduce the variance of the estimates. While biased, the reduced variance of the estimate often results in a smaller mean squared error when compared to least-squares estimates.

#### **Programmatic Use**

Block Parameter: regularizationParameter

**Type:** character vector

Values: real nonnegative scalar

Default: 0

### **Tips**

Use fixed.getQlessQRDecompositionModel(A) to generate a template model containing a Complex Burst Q-less QR Decomposition block for complex-valued input matrix A.

# **Extended Capabilities**

#### **C/C++ Code Generation**

Generate C and C++ code using Simulink® Coder™.

Slope-bias representation is not supported for fixed-point data types.

#### **HDL Code Generation**

Generate Verilog and VHDL code for FPGA and ASIC designs using HDL Coder™.

HDL Coder provides additional configuration options that affect HDL implementation and synthesized logic.

#### **HDL Architecture**

This block has a single, default HDL architecture.

#### **HDL Block Properties**

| General                   |                                                                                                    |
|---------------------------|----------------------------------------------------------------------------------------------------|
| ConstrainedOutputPipeline | Number of registers to place at the outputs by moving existing delays within your design. Distributed pipelining does not redistribute these registers. The default is 0. For more details, see "ConstrainedOutputPipeline" (HDL Coder). |

| General        |                                                                                                    |
|----------------|----------------------------------------------------------------------------------------------------|
| InputPipeline  | Number of input pipeline stages to insert in the generated code. Distributed pipelining and constrained output pipelining can move these registers. The default is 0. For more details, see "InputPipeline" (HDL Coder).   |
| OutputPipeline | Number of output pipeline stages to insert in the generated code. Distributed pipelining and constrained output pipelining can move these registers. The default is 0. For more details, see "OutputPipeline" (HDL Coder). |

#### Restrictions

Supports fixed-point data types only.

#### **Fixed-Point Conversion**

Design and simulate fixed-point systems using Fixed-Point Designer™.

#### See Also

#### **Blocks**

Real Burst Q-less QR Decomposition | Complex Partial-Systolic Q-less QR Decomposition | Complex Burst QR Decomposition

#### **Functions**

fixed.qlessQR

#### Introduced in R2020a

# **Complex Burst QR Decomposition**

QR decomposition for complex-valued matrices

Library:

Fixed-Point Designer HDL Support / Matrices and Linear Algebra / Matrix Factorizations

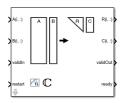

## **Description**

The Complex Burst QR Decomposition block uses QR decomposition to compute R and C = Q'B, where QR = A, and A and B are complex-valued matrices. The least-squares solution to Ax = B is  $X = R \setminus C$ . R is an upper triangular matrix and Q is an orthogonal matrix. To compute C = Q', set B to be the identity matrix.

When "Regularization parameter" on page 2-0 is nonzero, the Complex Burst QR Decomposition block transforms  $\begin{bmatrix} \lambda I_n \\ A \end{bmatrix}$  in-place to  $R = Q' \begin{bmatrix} \lambda I_n \\ A \end{bmatrix}$  and  $\begin{bmatrix} 0_{n,p} \\ B \end{bmatrix}$  in-place to  $C = Q' \begin{bmatrix} 0_{n,p} \\ B \end{bmatrix}$  where  $\lambda$  is the regularization parameter, QR is the economy size QR decomposition of  $\begin{bmatrix} \lambda I_n \\ A \end{bmatrix}$ , A is an m-by-n matrix, p is the number of columns in B,  $I_n = \text{eye}(n)$ , and  $O_{n,p} = \text{zeros}(n,p)$ .

#### **Ports**

#### Input

#### A(i,:) — Rows of matrix A

vector

Rows of matrix A, specified as a vector. A is an m-by-n matrix where  $m \ge 2$  and  $n \ge 2$ . If B is single or double, A must be the same data type as B. If A is a fixed-point data type, A must be signed, use binary-point scaling, and have the same word length as B. Slope-bias representation is not supported for fixed-point data types.

Data Types: single | double | fixed point

#### B(i,:) — Rows of matrix B

vector

Rows of matrix B, specified as a vector. B is an m-by-p matrix where  $m \ge 2$ . If A is single or double, B must be the same data type as A. If B is a fixed-point data type, B must be signed, use binary-point scaling, and have the same word length as A. Slope-bias representation is not supported for fixed-point data types.

Data Types: single | double | fixed point

#### validIn — Whether inputs are valid

Boolean scalar

Whether inputs are valid, specified as a Boolean scalar. This control signal indicates when the data from the A(i,:) and B(i,:) input ports are valid. When this value is 1 (true) and the value at ready is 1 (true), the block captures the values on the A(i,:) and B(i,:) input ports. When this value is 0 (false), the block ignores the input samples.

After sending a true validIn signal, there may be some delay before ready is set to false. To ensure all data is processed, you must wait until ready is set to false before sending another true validIn signal.

Data Types: Boolean

#### restart — Whether to clear internal states

Boolean scalar

Whether to clear internal states, specified as a Boolean scalar. When this value is 1 (true), the block stops the current calculation and clears all internal states. When this value is 0 (false), and the validIn value is 1 (true), the block begins a new subframe.

Data Types: Boolean

#### Output

#### R(i,:) — Rows of matrix R

scalar | vector

Rows of the economy size QR decomposition matrix R, returned as a scalar or vector. R is an upper triangular matrix. R has the same data type as A.

Data Types: single | double | fixed point

#### C(i,:) — Rows of matrix C=Q'B

scalar | vector

Rows of the economy size QR decomposition matrix C=Q'B, returned as a scalar or vector. C has the same number of rows as R. C has the same data type as B.

Data Types: single | double | fixed point

#### validOut — Whether output data is valid

Boolean scalar

Whether the output data is valid, returned as a Boolean scalar. This control signal indicates when the data at output ports R(i,:) and C(i,:) is valid. When this value is 1 (true), the block has successfully computed the R and C matrices. When this value is 0 (false), the output data is not valid.

Data Types: Boolean

#### ready — Whether block is ready

Boolean scalar

Whether the block is ready, returned as a Boolean scalar. This control signal indicates when the block is ready for new input data. When this value is 1 (true), and the validIn value is 1 (true), the

block accepts input data in the next time step. When this value is 0 (false), the block ignores input data in the next time step.

After sending a true validIn signal, there may be some delay before ready is set to false. To ensure all data is processed, you must wait until ready is set to false before sending another true validIn signal.

Data Types: Boolean

#### **Parameters**

#### Number of rows in matrices A and B — Number of rows in matrices A and B

4 (default) | positive integer-valued scalar

The number of rows in matrices *A* and *B*, specified as a positive integer-valued scalar.

# Programmatic Use Block Parameter: m Type: character vector

Values: positive integer-valued scalar

Default: 4

#### Number of columns in matrix A — Number of columns in matrix A

4 (default) | positive integer-valued scalar

The number of columns in input matrix A, specified as a positive integer-valued scalar.

# **Programmatic Use Block Parameter:** n **Type:** character vector

**Values:** positive integer-valued scalar

Default: 4

#### Number of columns in matrix B — Number of columns in matrix B

1 (default) | positive integer-valued scalar

The number of columns in input matrix *B*, specified as a positive integer-valued scalar.

# **Programmatic Use Block Parameter:** p **Type:** character vector

**Values:** positive integer-valued scalar

Default: 1

#### Regularization parameter — Regularization parameter

0 (default) | real nonnegative scalar

Regularization parameter, specified as a nonnegative scalar. Small, positive values of the regularization parameter can improve the conditioning of the problem and reduce the variance of the estimates. While biased, the reduced variance of the estimate often results in a smaller mean squared error when compared to least-squares estimates.

#### **Programmatic Use**

Block Parameter: regularizationParameter

**Type:** character vector

Values: real nonnegative scalar

Default: 0

#### **Tips**

Use fixed.getQRDecompositionModel(A,B) to generate a template model containing a Complex Burst QR Decomposition block for complex-valued input matrices A and B.

# **Extended Capabilities**

#### C/C++ Code Generation

Generate C and C++ code using Simulink® Coder™.

Slope-bias representation is not supported for fixed-point data types.

#### **HDL Code Generation**

Generate Verilog and VHDL code for FPGA and ASIC designs using HDL Coder™.

HDL Coder provides additional configuration options that affect HDL implementation and synthesized logic.

#### **HDL Architecture**

This block has a single, default HDL architecture.

#### **HDL Block Properties**

| General                   |                                                                                                    |
|---------------------------|----------------------------------------------------------------------------------------------------|
| ConstrainedOutputPipeline | Number of registers to place at the outputs by moving existing delays within your design. Distributed pipelining does not redistribute these registers. The default is 0. For more details, see "ConstrainedOutputPipeline" (HDL Coder). |
| InputPipeline             | Number of input pipeline stages to insert in the generated code. Distributed pipelining and constrained output pipelining can move these registers. The default is 0. For more details, see "InputPipeline" (HDL Coder).                 |
| OutputPipeline            | Number of output pipeline stages to insert in the generated code. Distributed pipelining and constrained output pipelining can move these registers. The default is 0. For more details, see "OutputPipeline" (HDL Coder).               |

#### Restrictions

Supports fixed-point data types only.

#### **Fixed-Point Conversion**

Design and simulate fixed-point systems using Fixed-Point Designer™.

# See Also

#### Blocks

 $\label{lem:composition} Real\ Burst\ QR\ Decomposition\ |\ Complex\ Partial-Systolic\ QR\ Decomposition$ 

#### **Functions**

fixed.qrAB

#### Introduced in R2019b

# **Complex Divide HDL Optimized**

Divide one input by another and generate optimized HDL code **Library:** Fixed-Point Designer HDL Support / Math Operations

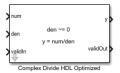

## **Description**

The Complex Divide HDL Optimized block outputs the result of dividing the scalar  $\mathbf{num}$  by the scalar  $\mathbf{den}$ , such that  $\mathbf{y} = \mathbf{num}/\mathbf{den}$ .

#### Limitations

Data type override is not supported for the Complex Divide HDL Optimized block.

#### **Ports**

#### Input

#### num — Numerator

scalar

Numerator, specified as a scalar.

Slope-bias representation is not supported for fixed-point data types.

Data Types: single | double | fixed point Complex Number Support: Yes

#### den — Denominator

scalar

Denominator, specified as a scalar.

Slope-bias representation is not supported for fixed-point data types.

Data Types: single | double | fixed point Complex Number Support: Yes

#### validIn — Whether input is valid

Boolean scalar

Whether input is valid, specified as a Boolean scalar. This control signal indicates when the data from the **num** and **den** input ports are valid. When this value is 1 (true), the block captures the values at the input ports **num** and **den**. When this value is 0 (false), the block ignores the input samples.

Data Types: Boolean

#### Output

#### y — Output computed by dividing inputs

complex scalar

Output computed by dividing **num** by **den**, such that y = num/den, returned as a complex scalar with data type specified by **Output datatype**.

Data Types: single | double | fixed point

#### validOut — Whether output data is valid

Boolean scalar

Whether the output data is valid, returned as a Boolean scalar. When the value of this control signal is 1 (true), the block has successfully computed the output at port y. When this value is 0 (false), the output data is not valid.

Data Types: Boolean

#### **Parameters**

#### Output datatype — Data type of output

```
fixdt(1,18,10) (default) | single | fixdt(1,16,0) | <data type expression>
```

Data type of output y, specified as fixdt(1,18,10), single, fixdt(1,16,0), or as a user-specified data type expression. The type can be specified directly or expressed as a data type object, such as Simulink.NumericType.

#### **Programmatic Use**

**Block Parameter:** OutputType

Type: character vector

Values: 'fixdt(1,18,10)'|'single'|'fixdt(1,16,0)'|'<data type expression>'

**Default:** 'fixdt(1,18,10)'

#### **Tips**

The blocks Divide by Constant HDL Optimized, Real Divide HDL Optimized, and Complex Divide HDL Optimized all perform the division operation and generate optimized HDL code.

- Real Divide HDL Optimized and Complex Divide HDL Optimized are based on a CORIDC algorithm. These blocks accept a wide variety of inputs, but will result in greater latency.
- Divide by Constant HDL Optimized accepts only real inputs and a constant divisor. Use of this block consumes DSP slices, but will complete the division operation in fewer cycles and at a higher clock rate.

# **Algorithms**

#### CORDIC

CORDIC is an acronym for COordinate Rotation DIgital Computer. The Givens rotation-based CORDIC algorithm is one of the most hardware-efficient algorithms available because it requires only iterative shift-add operations (see References). The CORDIC algorithm eliminates the need for explicit multipliers.

#### **Fully Pipelined Fixed-Point Computations**

The Complex Divide HDL Optimized block supports HDL code generation for fixed-point data with binary-point scaling. It is designed with this application in mind, and employs hardware specific semantics and optimizations. One of these optimizations is pipelining its entire internal circuitry to maintain a very high throughput.

When deploying intricate algorithms to FPGA or ASIC devices, there is often a trade-off between resource usage and total throughput for a given computation. Resource-sharing often reduces the resources consumed by a design, but also reduces the throughput in the process. Simple arithmetic and trigonometric computations, which typically form parts of bigger computations, require high throughput to drive circuits further in the design. Thus, fully pipelined implementations consume more on-chip resources but are beneficial in large designs.

All of the key computational units in the Complex Divide HDL Optimized block are fully pipelined internally. This includes not only the CORDIC circuitry used to perform the Givens rotations, but also the adders and shifters used elsewhere in the design, thus ensuring maximum throughput.

#### How to Interface with the Complex Divide HDL Optimized Block

Because of its fully pipelined nature, the Complex Divide HDL Optimized block is able to accept input data on any cycle, including consecutive cycles. To send input data to the block, the **validIn** signal must be set to true. When the block has finished the computation and is ready to send the output, it will set **validOut** to true for one clock cycle. For inputs sent on consecutive cycles, **validOut** will also be set to true on consecutive cycles. Both the numerator and the denominator must be sent together on the same cycle.

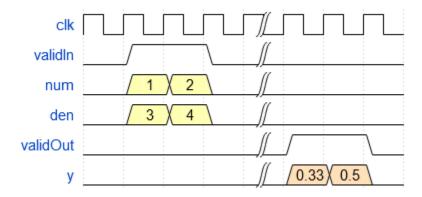

#### **Division by Zero Behavior**

For fixed-point inputs **num** and **den**, the Complex Divide HDL Optimized block wraps on overflow for division by zero. The behavior for fixed-point division by zero is summarized in the table below.

| Wrap Overflow | Saturate Overflow  |
|---------------|--------------------|
| 0/0 = 0       | 0/0 = 0            |
| 1/0 = 0       | 1/0 = upper bound  |
| -1/0 = 0      | -1/0 = lower bound |

For floating-point inputs, the Complex Divide HDL Optimized block follows IEEE® Standard 754.

# **Extended Capabilities**

#### **C/C++ Code Generation**

Generate C and C++ code using Simulink® Coder™.

Slope-bias representation is not supported for fixed-point data types.

#### **HDL Code Generation**

Generate Verilog and VHDL code for FPGA and ASIC designs using HDL Coder™.

#### Restrictions

Supports binary-point scaled fixed-point data types only.

#### **Fixed-Point Conversion**

Design and simulate fixed-point systems using Fixed-Point Designer<sup>™</sup>.

Slope-bias representation is not supported for fixed-point data types.

#### See Also

#### **Blocks**

Real Divide HDL Optimized | Real Reciprocal HDL Optimized | Normalized Reciprocal HDL Optimized

#### **Functions**

fixed.cordicReciprocal|fixed.cordicDivide

#### Introduced in R2021a

# Complex Partial-Systolic Matrix Solve Using Q-less QR Decomposition

Compute the value of X in A'AX = B for complex-valued matrices using Q-less QR decomposition **Library:** Fixed-Point Designer HDL Support / Matrices and Linear Algebra / Linear System Solvers

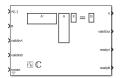

### **Description**

The Complex Partial-Systolic Matrix Solve Using Q-less QR Decomposition block solves the system of linear equations, A'AX = B, using Q-less QR decomposition, where A and B are complex-valued matrices.

When "Regularization parameter" on page 2-0 is nonzero, the Complex Partial-Systolic Matrix Solve Using Q-less QR Decomposition block solves the matrix equation

$$\begin{bmatrix} \lambda I_n \\ A \end{bmatrix} \cdot \begin{bmatrix} \lambda I_n \\ A \end{bmatrix} X = (\lambda^2 I_n + A'A) X = B$$

where  $\lambda$  is the regularization parameter, A is an m-by-n matrix, and  $I_n = eye(n)$ .

#### **Ports**

#### Input

#### A(i,:) — Rows of matrix A

vector

Rows of matrix A, specified as a vector. A is an m-by-n matrix where  $m \ge 2$  and  $m \ge n$ . If B is single or double, A must be the same data type as B. If A is a fixed point data type, A must be signed, use binary-point scaling, and have the same word length as B. Slope-bias representation is not supported for fixed-point data types.

Data Types: single | double | fixed point Complex Number Support: Yes

#### B - Matrix B

vector

Matrix B, specified as a vector. B is an m-by-p matrix where  $m \ge 2$ . If A is single or double, B must be the same data type as A. If B is a fixed-point data type, B must be signed, use binary-point scaling, and have the same word length as A. Slope-bias representation is not supported for fixed-point data types.

Data Types: single | double | fixed point Complex Number Support: Yes

#### validInA — Whether input A is valid

Boolean scalar

Whether input A is valid, specified as a Boolean scalar. This control signal indicates when the data from the A(i,:) input port is valid. When this value is 1 (true) and the value at readyA is 1 (true), the block captures the values at the A(i,:) input port. When this value is 0 (false), the block ignores the input samples.

After sending a true validInA signal, there may be some delay before readyA is set to false. To ensure all data is processed, you must wait until readyA is set to false before sending another true validInA signal.

Data Types: Boolean

#### validInB — Whether input B is valid

Boolean scalar

Whether input B is valid, specified as a Boolean scalar. This control signal indicates when the data from the B input port is valid. When this value is 1 (true) and the value at readyB is 1 (true), the block captures the values at the B input port. When this value is 0 (false), the block ignores the input samples.

After sending a true validInB signal, there may be some delay before readyB is set to false. To ensure all data is processed, you must wait until readyB is set to false before sending another true validInB signal.

Data Types: Boolean

#### restart — Whether to clear internal states

Boolean scalar

Whether to clear internal states, specified as a Boolean scalar. When this value is 1 (true), the block stops the current calculation and clears all internal states. When this value is 0 (false) and the validIn value is 1 (true), the block begins a new subframe.

Data Types: Boolean

#### **Output**

#### X — Matrix X

matrix | vector

Matrix X, returned as a vector or matrix.

Data Types: single | double | fixed point

#### valid0ut — Whether output data is valid

Boolean scalar

Whether the output data is valid, returned as a Boolean scalar. This control signal indicates when the data at the output port X is valid. When this value is 1 (true), the block has successfully computed a row of matrix X. When this value is 0 (false), the output data is not valid.

Data Types: Boolean

#### readyA — Whether block is ready for input A

Boolean scalar

Whether the block is ready for input A, returned as a Boolean scalar. This control signal indicates when the block is ready for new input data. When this value is 1 (true) and validInA value is 1 (true), the block accepts input data in the next time step. When this value is 0 (false), the block ignores input data in the next time step.

After sending a true validInA signal, there may be some delay before readyA is set to false. To ensure all data is processed, you must wait until readyA is set to false before sending another true validInA signal.

Data Types: Boolean

## readyB — Whether block is ready for input B

Boolean scalar

Whether the block is ready for input B, returned as a Boolean scalar. This control signal indicates when the block is ready for new input data. When this value is 1 (true) and validInB value is 1 (true), the block accepts input data in the next time step. When this value is 0 (false), the block ignores input data in the next time step.

After sending a true validInB signal, there may be some delay before readyB is set to false. To ensure all data is processed, you must wait until readyB is set to false before sending another true validInB signal.

Data Types: Boolean

## **Parameters**

## Number of rows in matrix A - Number of rows in matrix A

4 (default) | positive integer-valued scalar

Number of rows in matrix *A*, specified as a positive integer-valued scalar.

Programmatic Use Block Parameter: m Type: character vector

Values: positive integer-valued scalar

Default: 4

## Number of columns in matrix A and rows in matrix B — Number of columns in matrix A and rows in matrix B

4 (default) | positive integer-valued scalar

Number of columns in matrix A and rows in matrix B, specified as a positive integer-valued scalar.

**Programmatic Use Block Parameter:** n **Type:** character vector

Values: positive integer-valued scalar

Default: 4

## Number of columns in matrix B — Number of columns in matrix B

1 (default) | positive integer-valued scalar

Number of columns in matrix *B*, specified as a positive integer-valued scalar.

Programmatic Use Block Parameter: p

**Type:** character vector **Values:** positive integer-valued scalar

Default: 1

## Regularization parameter — Regularization parameter

0 (default) | real nonnegative scalar

Regularization parameter, specified as a nonnegative scalar. Small, positive values of the regularization parameter can improve the conditioning of the problem and reduce the variance of the estimates. While biased, the reduced variance of the estimate often results in a smaller mean squared error when compared to least-squares estimates.

## **Programmatic Use**

Block Parameter: regularizationParameter

**Type:** character vector

Values: real nonnegative scalar

**Default:** 0

## Output datatype — Data type of output matrix X

fixdt(1,18,14) (default) | double | single | fixdt(1,16,0) | <data type expression>

Data type of the output matrix X, specified as fixdt(1,18,14), double, single, fixdt(1,16,0), or as a user-specified data type expression. The type can be specified directly, or expressed as a data type object such as Simulink.NumericType.

## **Programmatic Use**

**Block Parameter:** OutputType

**Type:** character vector

**Values:** 'fixdt(1,18,14)'|'double'|'single'|'fixdt(1,16,0)'|'<data type

expression>'

**Default:** 'fixdt(1,18,14)'

## **Algorithms**

## **Choosing the Implementation Method**

Partial-systolic implementations prioritize speed of computations over space constraints, while burst implementations prioritize space constraints at the expense of speed of the operations. The following table illustrates the tradeoffs between the implementations available for matrix decompositions and solving systems of linear equations.

| Implementation | Ready | Latency |        | Sample block or example                                                                      |
|----------------|-------|---------|--------|----------------------------------------------------------------------------------------------|
| Systolic       | С     | O(n)    | O(mn²) | "Implement<br>Hardware-Efficient<br>QR Decomposition<br>Using CORDIC in a<br>Systolic Array" |

| Implementation                                | Ready | Latency             | Area               | Sample block or example                                                                                 |
|-----------------------------------------------|-------|---------------------|--------------------|----------------------------------------------------------------------------------------------------|
| Partial-Systolic                              | С     | O( <i>m</i> )       | $O(n^2)$           | Real Partial-<br>Systolic QR<br>Decomposition                                                           |
|                                               |       |                     |                    | Real Partial-<br>Systolic Matrix<br>Solve Using QR<br>Decomposition                                     |
| Partial-Systolic<br>with Forgetting<br>Factor | С     | O(n)                | O(n <sup>2</sup> ) | "Fixed-Point HDL-<br>Optimized<br>Minimum-Variance<br>Distortionless-<br>Response (MVDR)<br>Beamformer" |
| Burst                                         | O(n)  | O(mn <sup>2</sup> ) | O(n)               | Real Burst QR     Decomposition                                                                         |
|                                               |       |                     |                    | Real Burst     Matrix Solve     Using QR     Decomposition                                              |

Where C is a constant proportional to the word length of the data, m is the number of rows in matrix A, and n is the number of columns in matrix A.

## **Extended Capabilities**

## **C/C++ Code Generation**

Generate C and C++ code using Simulink® Coder™.

Slope-bias representation is not supported for fixed-point data types.

## **HDL Code Generation**

Generate Verilog and VHDL code for FPGA and ASIC designs using HDL Coder™.

HDL Coder provides additional configuration options that affect HDL implementation and synthesized logic.

## **HDL Architecture**

This block has a single, default HDL architecture.

## **HDL Block Properties**

| General                   |                                                                                                    |
|---------------------------|----------------------------------------------------------------------------------------------------|
| ConstrainedOutputPipeline | Number of registers to place at the outputs by moving existing delays within your design. Distributed pipelining does not redistribute these registers. The default is 0. For more details, see "ConstrainedOutputPipeline" (HDL Coder). |

| General        |                                                                                                    |
|----------------|----------------------------------------------------------------------------------------------------|
| InputPipeline  | Number of input pipeline stages to insert in the generated code. Distributed pipelining and constrained output pipelining can move these registers. The default is 0. For more details, see "InputPipeline" (HDL Coder).   |
| OutputPipeline | Number of output pipeline stages to insert in the generated code. Distributed pipelining and constrained output pipelining can move these registers. The default is 0. For more details, see "OutputPipeline" (HDL Coder). |

## Restrictions

Supports fixed-point data types only.

## **Fixed-Point Conversion**

Design and simulate fixed-point systems using Fixed-Point Designer™.

## See Also

## **Blocks**

Real Partial-Systolic Matrix Solve Using Q-less QR Decomposition | Complex Partial-Systolic Matrix Solve Using Q-less QR Decomposition with Forgetting Factor | Complex Burst Matrix Solve Using Q-less QR Decomposition

## **Functions**

fixed.qlessQRMatrixSolve

## Introduced in R2020b

# Complex Partial-Systolic Matrix Solve Using Q-less QR Decomposition with Forgetting Factor

Compute the value of X in A'AX = B for complex-valued matrices with infinite number of rows using Q-less QR decomposition

Library:

Fixed-Point Designer HDL Support / Matrices and Linear Algebra / Linear System Solvers

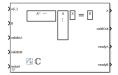

## **Description**

The Complex Partial-Systolic Matrix Solve Using Q-less QR Decomposition with Forgetting Factor block solves the system of linear equations, A'AX = B, using Q-less QR decomposition, where A and B are complex-valued matrices. A is an infinitely tall matrix representing streaming data.

When the regularization parameter is nonzero, the Complex Partial-Systolic Matrix Solve Using Q-less QR Decomposition with Forgetting Factor initializes the first upper-triangular factor R to  $\lambda I_n$  before factoring in the rows of A, where  $\lambda$  is the regularization parameter and  $I_n = \exp(n)$ .

## **Ports**

## Input

## A(i,:) — Rows of matrix A

vector

Rows of matrix A, specified as a vector. A is an m-by-n matrix where  $m \ge 2$  and  $m \ge n$ . If B is single or double, A must be the same data type as B. If A is a fixed-point data type, A must be signed, use binary-point scaling, and have the same word length as B. Slope-bias representation is not supported for fixed-point data types.

Data Types: single | double | fixed point Complex Number Support: Yes

#### B — Matrix B

matrix | vector

Matrix B, specified as a vector or a matrix. B is an m-by-p matrix where  $m \ge 2$ . If A is single or double, B must be the same data type as A. If B is a fixed-point data type, B must be signed, use binary-point scaling, and have the same word length as A. Slope-bias representation is not supported for fixed-point data types.

Data Types: single | double | fixed point

## validInA — Whether A input is valid

Boolean scalar

Whether A(i, ;) input is valid, specified as a Boolean scalar. This control signal indicates when the data from the A(i, :) input port is valid. When this value is 1 (true) and the readyA value is 1 (true), the block captures the values at the A(i, :) input port. When this value is 0 (false), the block ignores the input samples.

After sending a true validInA signal, there may be some delay before readyA is set to false. To ensure all data is processed, you must wait until readyA is set to false before sending another true validInA signal.

Data Types: Boolean

## validInB — Whether input B is valid

Boolean scalar

Whether input B is valid, specified as a Boolean scalar. This control signal indicates when the data from the B input port is valid. When this value is 1 (true) and the readyB value is 1 (true), the block captures the values at the B input port. When this value is 0 (false), the block ignores the input samples.

After sending a true validInB signal, there may be some delay before readyB is set to false. To ensure all data is processed, you must wait until readyB is set to false before sending another true validInB signal.

Data Types: Boolean

## restart — Whether to clear internal states

Boolean scalar

Whether to clear internal states, specified as a Boolean scalar. When this value is 1 (true), the block stops the current calculation and clears all internal states. When this value is 0 (false) and the validInA and validInB values are 1 (true), the block begins a new subframe.

Data Types: Boolean

## Output

## X — Matrix X

matrix | vector

Matrix *X*, returned as a matrix or vector.

Data Types: single | double | fixed point

## valid0ut — Whether output data is valid

Boolean scalar

Whether the output data is valid, returned as a Boolean scalar. This control signal indicates when the data at the output port X is valid. When this value is 1 (true), the block has successfully computed a row of X. When this value is 0 (false), the output data is not valid.

Data Types: Boolean

## readyA — Whether block is ready for input A

Boolean scalar

Whether the block is ready for input A, returned as a Boolean scalar. This control signal indicates when the block is ready for new input data. When this value is 1 (true) and validInA value is 1

(true), the block accepts input data in the next time step. When this value is 0 (false), the block ignores input data in the next time step.

After sending a true validInA signal, there may be some delay before readyA is set to false. To ensure all data is processed, you must wait until readyA is set to false before sending another true validInA signal.

Data Types: Boolean

## readyB — Whether block is ready for input B

Boolean scalar

Whether the block is ready for input B, returned as a Boolean scalar. This control signal indicates when the block is ready for new input data. When this value is 1 (true) and validInB value is 1 (true), the block accepts input data in the next time step. When this value is 0 (false), the block ignores input data in the next time step.

After sending a true validInB signal, there may be some delay before readyB is set to false. To ensure all data is processed, you must wait until readyB is set to false before sending another true validInB signal.

Data Types: Boolean

## **Parameters**

## Number of columns in matrix A and rows in matrix B — Number of columns in matrix A and rows in matrix B

4 (default) | positive integer-valued scalar

Number of columns in matrix *A* and rows in matrix *B*, specified as a positive integer-valued scalar.

# **Programmatic Use Block Parameter:** n **Type:** character vector

Values: positive integer-valued scalar

**Default: 4** 

#### Number of columns in matrix B — Number of columns in matrix B

1 (default) | positive integer-valued scalar

Number of columns in matrix B, specified as a positive integer-valued scalar.

## Programmatic Use Block Parameter: p Type: character vector

Values: positive integer-valued scalar

Default: 1

## Forgetting factor — Forgetting factor applied after each row of the matrix is factored 0.99 (default) | real positive scalar

Forgetting factor applied after each row of the matrix is factored, specified as a real positive scalar. The output is updated as each row of *A* is input indefinitely.

## **Programmatic Use**

Block Parameter: forgettingFactor

Type: character vector

Values: positive integer-valued scalar

Default: 0.99

## Regularization parameter — Regularization parameter

0 (default) | real nonnegative scalar

Regularization parameter, specified as a nonnegative scalar. Small, positive values of the regularization parameter can improve the conditioning of the problem and reduce the variance of the estimates. While biased, the reduced variance of the estimate often results in a smaller mean squared error when compared to least-squares estimates.

#### **Programmatic Use**

Block Parameter: regularizationParameter

**Type:** character vector

Values: real nonnegative scalar

Default: 0

## Output datatype — Data type of output matrix X

fixdt(1,18,14) (default) | double | single | fixdt(1,16,0) | <data type expression>

Data type of the output matrix X, specified as fixdt(1,18,14), double, single, fixdt(1,16,0), or as a user-specified data type expression. The type can be specified directly, or expressed as a data type object such as Simulink.NumericType.

## **Programmatic Use**

**Block Parameter:** OutputType

**Type:** character vector

**Values:** 'fixdt(1,18,14)'|'double'|'single'|'fixdt(1,16,0)'|'<data type

expression>'

**Default:** 'fixdt(1,18,14)'

## **Algorithms**

## Q-less QR Decomposition with Forgetting Factor

The Complex Partial-Systolic Matrix Solve Using Q-less QR Decomposition with Forgetting Factor block implements the following recursion to compute the upper-triangular factor R of continuously streaming n-by-1 row vectors A(k,:) using forgetting factor  $\alpha$ . It's as if matrix A is infinitely tall. The forgetting factor in the range  $0 < \alpha < 1$  prevents it from integrating without bound.

$$R_0 = \operatorname{zeros}(n, n)$$

$$[\sim, R_1] = \operatorname{qr}\left(\begin{bmatrix} R_0 \\ A(1,:) \end{bmatrix}, 0\right)$$

$$R_1 = \alpha R_1$$

$$[\sim, R_2] = \operatorname{qr}\left(\begin{bmatrix} R_1 \\ A(2,:) \end{bmatrix}, 0\right)$$

$$R_2 = \alpha R_2$$

$$\vdots$$

$$[\sim, R_k] = \operatorname{qr}\left(\begin{bmatrix} \begin{bmatrix} R_{k-1} \\ A(k,:) \end{bmatrix} \end{bmatrix}, 0\right)$$

$$R_k = \alpha R_k$$

## Q-less QR Decomposition with Forgetting Factor and Tikhonov Regularization

The output  $X_k$  after processing the  $k^{th}$  input A(k,:) is computed using the following iteration.

$$R_0 = \lambda I_n$$

$$[\sim, R_1] = \operatorname{qr}\left[\begin{bmatrix} R_0 \\ A(1,:) \end{bmatrix}, 0\right)$$

$$R_1 = \alpha R_1$$

$$X_1 = R_1 \setminus (R'_1 \setminus B)$$

$$[\sim, R_2] = \operatorname{qr}\left[\begin{bmatrix} R_1 \\ A(2,:) \end{bmatrix}, 0\right)$$

$$R_2 = \alpha R_2$$

$$X_2 = R_2 \setminus (R'_2 \setminus B)$$

$$\vdots$$

$$[\sim, R_k] = \operatorname{qr}\left[\begin{bmatrix} R_{k-1} \\ A(k,:) \end{bmatrix}, 0\right)$$

$$R_k = \alpha R_k$$

$$X_k = R_k \setminus (R'_k \setminus B)$$

$$\vdots$$

This is mathematically equivalent to computing  $A'_kA_kX=B$ , where  $A_k$  is defined as follows, though the block never actually creates  $A_k$ .

$$A_{k} = \begin{bmatrix} \alpha^{k} & & \\ \alpha^{k-1} & & \\ & \alpha^{k-1} & \\ & & \ddots & \\ & & & \alpha \end{bmatrix} A(1:k,:)$$

## Forward and Backward Substitution

When an upper triangular factor is ready, then forward and backward substitution are computed with the current input B to produce output X.

$$X = R_k \backslash (R'_k \backslash B)$$

## **Choosing the Implementation Method**

Partial-systolic implementations prioritize speed of computations over space constraints, while burst implementations prioritize space constraints at the expense of speed of the operations. The following table illustrates the tradeoffs between the implementations available for matrix decompositions and solving systems of linear equations.

| Implementation                                | Ready | Latency       | Area   | Sample block or example                                                                                                    |
|-----------------------------------------------|-------|---------------|--------|----------------------------------------------------------------------------------------------------|
| Systolic                                      | С     | O(n)          | O(mn²) | "Implement Hardware-Efficient QR Decomposition Using CORDIC in a Systolic Array"                                                                    |
| Partial-Systolic                              | С     | O( <i>m</i> ) | O(n²)  | <ul> <li>Real Partial-<br/>Systolic QR<br/>Decomposition</li> <li>Real Partial-<br/>Systolic Matrix<br/>Solve Using QR<br/>Decomposition</li> </ul> |
| Partial-Systolic<br>with Forgetting<br>Factor | С     | O(n)          | O(n²)  | "Fixed-Point HDL-Optimized Minimum-Variance Distortionless- Response (MVDR) Beamformer"                                                             |
| Burst                                         | O(n)  | O(mn²)        | O(n)   | <ul> <li>Real Burst QR         Decomposition</li> <li>Real Burst         Matrix Solve         Using QR         Decomposition</li> </ul>             |

Where C is a constant proportional to the word length of the data, m is the number of rows in matrix A, and n is the number of columns in matrix A.

## **Extended Capabilities**

#### C/C++ Code Generation

Generate C and C++ code using Simulink® Coder™.

Slope-bias representation is not supported for fixed-point data types.

## **HDL Code Generation**

Generate Verilog and VHDL code for FPGA and ASIC designs using HDL Coder™.

HDL Coder provides additional configuration options that affect HDL implementation and synthesized logic.

## **HDL Architecture**

This block has a single, default HDL architecture.

## **HDL Block Properties**

| General                   |                                                                                                    |
|---------------------------|----------------------------------------------------------------------------------------------------|
| ConstrainedOutputPipeline | Number of registers to place at the outputs by moving existing delays within your design. Distributed pipelining does not redistribute these registers. The default is 0. For more details, see "ConstrainedOutputPipeline" (HDL Coder). |
| InputPipeline             | Number of input pipeline stages to insert in the generated code. Distributed pipelining and constrained output pipelining can move these registers. The default is 0. For more details, see "InputPipeline" (HDL Coder).                 |
| OutputPipeline            | Number of output pipeline stages to insert in the generated code. Distributed pipelining and constrained output pipelining can move these registers. The default is 0. For more details, see "OutputPipeline" (HDL Coder).               |

## Restrictions

Supports fixed-point data types only.

## **Fixed-Point Conversion**

Design and simulate fixed-point systems using Fixed-Point Designer™.

## See Also

## **Blocks**

Real Partial-Systolic Matrix Solve Using Q-less QR Decomposition with Forgetting Factor | Real Partial-Systolic Q-less QR Decomposition with Forgetting Factor | Complex Partial-Systolic Q-less QR Decomposition | Complex Burst Q-less QR Decomposition

## **Functions**

fixed.qlessQRMatrixSolve

## Introduced in R2020b

# Complex Partial-Systolic Matrix Solve Using QR Decomposition

Compute value of x in Ax = B for complex-valued matrices using QR decomposition **Library:** Fixed-Point Designer HDL Support / Matrices and Linear Algebra / Linear System Solvers

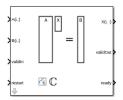

## **Description**

The Complex Partial-Systolic Matrix Solve Using QR Decomposition block solves the system of linear equations Ax = B using QR decomposition, where A and B are complex-valued matrices. To compute  $X = A^{-1}$ , set B to be the identity matrix.

When "Regularization parameter" on page 2-0 is nonzero, the Complex Partial-Systolic Matrix Solve Using QR Decomposition block computes the matrix solution of complex-valued  $\begin{bmatrix} \lambda I_n \\ A \end{bmatrix} X = \begin{bmatrix} 0_{n,\,p} \\ B \end{bmatrix}$  where  $\lambda$  is the regularization parameter, A is an m-by-n matrix, p is the number of columns in B,  $I_n = \exp(n)$ , and  $O_{n,p} = \operatorname{zeros}(n,p)$ .

## **Ports**

## Input

#### A(i,:) — Rows of matrix A

vector

Rows of matrix A, specified as a vector. A is an m-by-n matrix where  $m \ge 2$  and  $m \ge n$ . If B is single or double, A must be the same data type as B. If A is a fixed-point data type, A must be signed, use binary-point scaling, and have the same word length as B. Slope-bias representation is not supported for fixed-point data types.

Data Types: single | double | fixed point Complex Number Support: Yes

## B(i,:) — Rows of matrix **B**

vector

Rows of matrix B, specified as a vector. B is an m-by-p matrix where  $m \ge 2$ . If A is single or double, B must be the same data type as A. If B is a fixed-point data type, B must be signed, use binary-point scaling, and have the same word length as A. Slope-bias representation is not supported for fixed-point data types.

Data Types: single | double | fixed point

## validIn — Whether inputs are valid

Boolean scalar

Whether inputs are valid, specified as a Boolean scalar. This control signal indicates when the data from the A(i,:) and B(i,:) input ports are valid. When this value is 1 (true) and the ready value is 1 (true), the block captures the values at the A(i,:) and B(i,:) input ports. When this value is 0 (false), the block ignores the input samples.

After sending a true validIn signal, there may be some delay before ready is set to false. To ensure all data is processed, you must wait until ready is set to false before sending another true validIn signal.

Data Types: Boolean

#### restart — Whether to clear internal states

Boolean scalar

Whether to clear internal states, specified as a Boolean scalar. When this value is 1 (true), the block stops the current calculation and clears all internal states. When this value is 0 (false) and the validIn value is 1 (true), the block begins a new subframe.

Data Types: Boolean

## **Output**

## X(i, :) — Rows of matrix X

scalar | vector

Rows of matrix X, returned as a scalar or vector.

Data Types: single | double | fixed point

## valid0ut — Whether output data is valid

Boolean scalar

Whether the output data is valid, returned as a Boolean scalar. This control signal indicates when the data at the output port X(i,:) is valid. When this value is 1 (true), the block has successfully computed a row of matrix X. When this value is 0 (false), the output data is not valid.

Data Types: Boolean

## ready — Whether block is ready

Boolean scalar

Whether the block is ready, returned as a Boolean scalar. This control signal indicates when the block is ready for new input data. When this value is 1 (true) and the validIn value is 1 (true), the block accepts input data in the next time step. When this value is 0 (false), the block ignores input data in the next time step.

After sending a true validIn signal, there may be some delay before ready is set to false. To ensure all data is processed, you must wait until ready is set to false before sending another true validIn signal.

Data Types: Boolean

## **Parameters**

## Number of rows in matrices A and B — Number of rows in input matrices A and B

4 (default) | positive integer-valued scalar

Number of rows in input matrices *A* and *B*, specified as a positive integer-valued scalar.

# Programmatic Use Block Parameter: m Type: character vector

Values: positive integer-valued scalar

Default: 4

## Number of columns in matrix A — Number of columns in input matrix A

4 (default) | positive integer-valued scalar

Number of columns in input matrix A, specified as a positive integer-valued scalar.

## Programmatic Use Block Parameter: n Type: character vector

**Values:** positive integer-valued scalar

Default: 4

## Number of columns in matrix B — Number of columns in input matrix B

1 (default) | positive integer-valued scalar

Number of columns in input matrix B, specified as a positive integer-valued scalar.

## Programmatic Use Block Parameter: p Type: character vector

**Values:** positive integer-valued scalar

Default: 1

## Regularization parameter — Regularization parameter

0 (default) | nonnegative scalar

Regularization parameter, specified as a nonnegative scalar. Small, positive values of the regularization parameter can improve the conditioning of the problem and reduce the variance of the estimates. While biased, the reduced variance of the estimate often results in a smaller mean squared error when compared to least-squares estimates.

## **Programmatic Use**

Block Parameter: regularizationParameter

**Type:** character vector

**Values:** positive integer-valued scalar

Default: 0

## Output datatype — Data type of output matrix X

fixdt(1,18,14) (default) | double | single | fixdt(1,16,0) | <data type expression>

Data type of the output matrix X, specified as fixdt(1,18,14), double, single, fixdt(1,16,0), or as a user-specified data type expression. The type can be specified directly, or expressed as a data type object such as Simulink.NumericType.

**Programmatic Use** 

**Block Parameter:** OutputType

**Type:** character vector

Values: 'fixdt(1,18,14)'|'double'|'single'|'fixdt(1,16,0)'|'<data type

expression>'

**Default:** 'fixdt(1,18,14)'

## **Algorithms**

## **Choosing the Implementation Method**

Partial-systolic implementations prioritize speed of computations over space constraints, while burst implementations prioritize space constraints at the expense of speed of the operations. The following table illustrates the tradeoffs between the implementations available for matrix decompositions and solving systems of linear equations.

| Implementation                                | Ready | Latency       | Area               | Sample block or example                                                                                 |
|-----------------------------------------------|-------|---------------|--------------------|----------------------------------------------------------------------------------------------------|
| Systolic                                      | С     | O(n)          | O(mn²)             | "Implement<br>Hardware-Efficient<br>QR Decomposition<br>Using CORDIC in a<br>Systolic Array"            |
| Partial-Systolic                              | С     | O( <i>m</i> ) | $O(n^2)$           | Real Partial-<br>Systolic QR<br>Decomposition                                                           |
|                                               |       |               |                    | Real Partial-<br>Systolic Matrix<br>Solve Using QR<br>Decomposition                                     |
| Partial-Systolic<br>with Forgetting<br>Factor | С     | O(n)          | O(n <sup>2</sup> ) | "Fixed-Point HDL-<br>Optimized<br>Minimum-Variance<br>Distortionless-<br>Response (MVDR)<br>Beamformer" |
| Burst                                         | O(n)  | O(mn²)        | O(n)               | • Real Burst QR Decomposition                                                                           |
|                                               |       |               |                    | Real Burst     Matrix Solve     Using QR     Decomposition                                              |

Where C is a constant proportional to the word length of the data, m is the number of rows in matrix A, and n is the number of columns in matrix A.

## **Extended Capabilities**

## **C/C++ Code Generation**

Generate C and C++ code using Simulink® Coder™.

Slope-bias representation is not supported for fixed-point data types.

## **HDL Code Generation**

Generate Verilog and VHDL code for FPGA and ASIC designs using HDL Coder™.

HDL Coder provides additional configuration options that affect HDL implementation and synthesized logic.

## **HDL Architecture**

This block has a single, default HDL architecture.

## **HDL Block Properties**

| General                   |                                                                                                    |
|---------------------------|----------------------------------------------------------------------------------------------------|
| ConstrainedOutputPipeline | Number of registers to place at the outputs by moving existing delays within your design. Distributed pipelining does not redistribute these registers. The default is 0. For more details, see "ConstrainedOutputPipeline" (HDL Coder). |
| InputPipeline             | Number of input pipeline stages to insert in the generated code. Distributed pipelining and constrained output pipelining can move these registers. The default is 0. For more details, see "InputPipeline" (HDL Coder).                 |
| OutputPipeline            | Number of output pipeline stages to insert in the generated code. Distributed pipelining and constrained output pipelining can move these registers. The default is 0. For more details, see "OutputPipeline" (HDL Coder).               |

## Restrictions

Supports fixed-point data types only.

## **Fixed-Point Conversion**

Design and simulate fixed-point systems using Fixed-Point Designer™.

## See Also

Real Partial-Systolic Matrix Solve Using QR Decomposition | Complex Partial-Systolic Matrix Solve Using Q-less QR Decomposition | Complex Burst Matrix Solve Using QR Decomposition

## Introduced in R2020b

## **Complex Partial-Systolic Q-less QR Decomposition**

Q-less QR decomposition for complex-valued matrices

**Library:** Fixed-Point Designer HDL Support / Matrices and Linear

Algebra / Matrix Factorizations

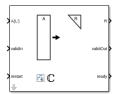

## **Description**

The Complex Partial-Systolic Q-less QR Decomposition block uses QR decomposition to compute the economy size upper-triangular R factor of the QR decomposition A = QR, where A is a complex-valued matrix, without computing Q. The solution to A'Ax = B is  $X = R \setminus R' \setminus b$ .

When "Regularization parameter" on page 2-0 is nonzero, the Complex Partial-Systolic Q-less QR Decomposition block computes the upper-triangular factor R of the economy size QR decomposition  $[\lambda I_n]$ 

of 
$$\begin{bmatrix} \lambda I_n \\ A \end{bmatrix}$$
 where  $\lambda$  is the regularization parameter.

#### **Ports**

#### Input

## A(i,:) — Rows of matrix A

vector

Rows of matrix A, specified as a vector. A is an m-by-n matrix where  $m \ge 2$  and  $n \ge 2$ . If B is single or double, A must be the same data type as B. If A is a fixed-point data type, A must be signed, use binary-point scaling, and have the same word length as B. Slope-bias representation is not supported for fixed-point data types.

Data Types: single | double | fixed point Complex Number Support: Yes

## validIn — Whether inputs are valid

Boolean scalar

Whether inputs are valid, specified as a Boolean scalar. This control signal indicates when the data at the A(i,:) input port is valid. When this value is 1 (true) and the value at ready is 1 (true), the block captures the values at the A(i,:) input port. When this value is 0 (false), the block ignores the input samples.

After sending a true validIn signal, there may be some delay before ready is set to false. To ensure all data is processed, you must wait until ready is set to false before sending another true validIn signal.

Data Types: Boolean

#### restart — Whether to clear internal states

Boolean scalar

Whether to clear internal states, specified as a Boolean scalar. When this value is 1 (true), the block stops the current calculation and clears all internal states. When this value is 0 (false) and the validIn value is 1 (true), the block begins a new subframe.

Data Types: Boolean

## Output

#### R — Matrix R

scalar | vector

Economy size QR decomposition matrix R, returned as a scalar or vector. R is an upper triangular matrix. R has the same data type as A.

Data Types: single | double | fixed point

## validOut — Whether output data is valid

Boolean scalar

Whether the output data is valid, specified as a Boolean scalar. This control signal indicates when the data at output port R is valid. When this value is 1 (true), the block has successfully computed the matrix R. When this value is 0 (false), the output data is not valid.

Data Types: Boolean

## ready — Whether block is ready

Boolean scalar

Whether the block is ready, returned as a Boolean scalar. This control signal indicates when the block is ready for new input data. When this value is 1 (true) and the validIn value is 1 (true), the block accepts input data in the next time step. When this value is 0 (false), the block ignores input data in the next time step.

After sending a true validIn signal, there may be some delay before ready is set to false. To ensure all data is processed, you must wait until ready is set to false before sending another true validIn signal.

Data Types: Boolean

## **Parameters**

## Number of rows in matrix A — Number of rows in input matrix A

4 (default) | positive integer-valued scalar

Number of rows in input matrix *A*, specified as a positive integer-valued scalar.

Programmatic Use
Block Parameter: m
Type: character vector

**Values:** positive integer-valued scalar

Default: 4

## Number of columns in matrix A — Number of columns in input matrix A

4 (default) | positive integer-valued scalar

Number of columns in input matrix A, specified as a positive integer-valued scalar.

**Programmatic Use Block Parameter:** n **Type:** character vector

Values: positive integer-valued scalar

Default: 4

## Regularization parameter — Regularization parameter

0 (default) | real nonnegative scalar

Regularization parameter, specified as a nonnegative scalar. Small, positive values of the regularization parameter can improve the conditioning of the problem and reduce the variance of the estimates. While biased, the reduced variance of the estimate often results in a smaller mean squared error when compared to least-squares estimates.

## **Programmatic Use**

Block Parameter: regularizationParameter

Type: character vector

Values: real nonnegative scalar

Default: 0

## **Algorithms**

## **Choosing the Implementation Method**

Partial-systolic implementations prioritize speed of computations over space constraints, while burst implementations prioritize space constraints at the expense of speed of the operations. The following table illustrates the tradeoffs between the implementations available for matrix decompositions and solving systems of linear equations.

| Implementation                                | Ready | Latency       | Area               | Sample block or example                                                                                                    |
|-----------------------------------------------|-------|---------------|--------------------|----------------------------------------------------------------------------------------------------|
| Systolic                                      | С     | O(n)          | O(mn²)             | "Implement<br>Hardware-Efficient<br>QR Decomposition<br>Using CORDIC in a<br>Systolic Array"                                                        |
| Partial-Systolic                              | C     | O( <i>m</i> ) | O(n <sup>2</sup> ) | <ul> <li>Real Partial-<br/>Systolic QR<br/>Decomposition</li> <li>Real Partial-<br/>Systolic Matrix<br/>Solve Using QR<br/>Decomposition</li> </ul> |
| Partial-Systolic<br>with Forgetting<br>Factor | С     | O(n)          | O(n <sup>2</sup> ) | "Fixed-Point HDL-<br>Optimized<br>Minimum-Variance<br>Distortionless-<br>Response (MVDR)<br>Beamformer"                                             |

| Implementation | Ready | Latency |      | Sample block or example                                    |
|----------------|-------|---------|------|------------------------------------------------------------|
| Burst          | O(n)  | O(mn²)  | O(n) | Real Burst QR     Decomposition                            |
|                |       |         |      | Real Burst     Matrix Solve     Using QR     Decomposition |

Where C is a constant proportional to the word length of the data, m is the number of rows in matrix A, and n is the number of columns in matrix A.

## **Block Timing**

The following table provides details on the timing for the QR decomposition blocks.

| Block                                                                         | validIn to ready (c cycles) | validIn to validOut (v<br>cycles) |
|-------------------------------------------------------------------------------|-----------------------------|-----------------------------------|
| Real Partial-Systolic QR<br>Decomposition                                     | c = w + 8                   | v = c(m+n-1)                      |
| Complex Partial-Systolic QR<br>Decomposition                                  | c = 2w + 15                 | v = c(m+n-1)                      |
| Real Partial-Systolic Q-less QR<br>Decomposition                              | c = w + 8                   | v = c(m+n-1)                      |
| Complex Partial-Systolic Q-less<br>QR Decomposition                           | c = 2w + 15                 | v = c(m+n-1)                      |
| Real Partial-Systolic Q-less QR<br>Decomposition with Forgetting<br>Factor    | c = w + 8                   | v = c(2n - 1)                     |
| Complex Partial-Systolic Q-less<br>QR Decomposition with<br>Forgetting Factor | c = 2w + 15                 | v = c(2n - 1)                     |

In the table, m represents the number of rows in matrix A, and n is the number of columns in matrix A. w represents the word length of A.

- If the data type of *A* is fixed point, then *w* is the word length.
- If the data type of *A* is double, then *w* is 53.
- If the data type of *A* is single, then *w* is 24.

## **Extended Capabilities**

## C/C++ Code Generation

Generate C and C++ code using Simulink® Coder™.

Slope-bias representation is not supported for fixed-point data types.

## **HDL Code Generation**

Generate Verilog and VHDL code for FPGA and ASIC designs using HDL Coder™.

HDL Coder provides additional configuration options that affect HDL implementation and synthesized logic.

## **HDL Architecture**

This block has a single, default HDL architecture.

## **HDL Block Properties**

| General                   |                                                                                                    |
|---------------------------|----------------------------------------------------------------------------------------------------|
| ConstrainedOutputPipeline | Number of registers to place at the outputs by moving existing delays within your design. Distributed pipelining does not redistribute these registers. The default is 0. For more details, see "ConstrainedOutputPipeline" (HDL Coder). |
| InputPipeline             | Number of input pipeline stages to insert in the generated code. Distributed pipelining and constrained output pipelining can move these registers. The default is 0. For more details, see "InputPipeline" (HDL Coder).                 |
| OutputPipeline            | Number of output pipeline stages to insert in the generated code. Distributed pipelining and constrained output pipelining can move these registers. The default is 0. For more details, see "OutputPipeline" (HDL Coder).               |

## Restrictions

Supports fixed-point data types only.

## **Fixed-Point Conversion**

Design and simulate fixed-point systems using Fixed-Point Designer<sup>™</sup>.

## See Also

## **Blocks**

Real Partial-Systolic Q-less QR Decomposition | Complex Partial-Systolic Q-less QR Decomposition with Forgetting Factor | Complex Burst Q-less QR Decomposition

## **Functions**

fixed.qlessQR

## Introduced in R2020b

# Complex Partial-Systolic Q-less QR Decomposition with Forgetting Factor

Q-less QR decomposition for complex-valued matrices with infinite number of rows **Library:** Fixed-Point Designer HDL Support / Matrices and Linear

Algebra / Matrix Factorizations

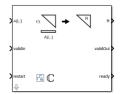

## **Description**

The Complex Partial-Systolic Q-less QR Decomposition with Forgetting Factor block uses QR decomposition to compute the economy size upper-triangular R factor of the QR decomposition A = QR, without computing Q. A is an infinitely tall complex-valued matrix representing streaming data.

When the regularization parameter is nonzero, the Complex Partial-Systolic Q-less QR Decomposition with Forgetting Factor block initializes the first upper-triangular factor R to  $\lambda I_n$  before factoring in the rows of A, where  $\lambda$  is the regularization parameter and  $I_n = \exp(n)$ .

## **Ports**

## Input

## A(i,:) — Rows of matrix A

vector

Rows of matrix A, specified as a vector. A is an m-by-n matrix where  $m \ge 2$  and  $m \ge n$ . If B is single or double, A must be the same data type as B. If A is a fixed-point data type, A must be signed, use binary-point scaling, and have the same word length as B. Slope-bias representation is not supported for fixed-point data types.

Data Types: single | double | fixed point Complex Number Support: Yes

## validIn — Whether inputs are valid

Boolean scalar

Whether inputs are valid, specified as a Boolean scalar. This control signal indicates when the data at the A(i,:) input port is valid. When this value is 1 (true) and the value at ready is 1 (true), the block captures the values at the A(i,:) input port. When this value is 0 (false), the block ignores the input samples.

After sending a true validIn signal, there may be some delay before ready is set to false. To ensure all data is processed, you must wait until ready is set to false before sending another true validIn signal.

Data Types: Boolean

#### restart — Whether to clear internal states

Boolean scalar

Whether to clear internal states, specified as a Boolean scalar. When this value is 1 (true), the block stops the current calculation and clears all internal states. When this value is 0 (false) and the validIn value is 1 (true), the block begins a new subframe.

Data Types: Boolean

## **Output**

#### R — Matrix R

scalar | vector

Economy size QR decomposition matrix R, returned as a scalar or vector. R is an upper triangular matrix. R has the same data type as A.

Data Types: single | double | fixed point

## validOut — Whether output data is valid

Boolean scalar

Whether the output data is valid, specified as a Boolean scalar. This control signal indicates when the data at output port R is valid. When this value is 1 (true), the block has successfully computed the matrix R. When this value is 0 (false), the output data is not valid.

Data Types: Boolean

## ready — Whether block is ready

Boolean scalar

Whether the block is ready, returned as a Boolean scalar. This control signal indicates when the block is ready for new input data. When this value is 1 (true) and the validIn value is 1 (true), the block accepts input data in the next time step. When this value is 0 (false), the block ignores input data in the next time step.

After sending a true validIn signal, there may be some delay before ready is set to false. To ensure all data is processed, you must wait until ready is set to false before sending another true validIn signal.

Data Types: Boolean

## **Parameters**

## Number of columns in matrix A — Number of columns in input matrix A

4 (default) | positive integer-valued scalar

Number of columns in input matrix *A*, specified as a positive integer-valued scalar.

**Programmatic Use Block Parameter:** n **Type:** character vector

**Values:** positive integer-valued scalar

Default: 4

## Forgetting factor — Forgetting factor applied after each row of matrix is factored

0.99 (default) | real positive scalar

Forgetting factor applied after each row of the matrix is factored, specified as a real positive scalar. The output is updated as each row of *A* is input indefinitely.

**Programmatic Use** 

Block Parameter: forgettingFactor

**Type:** character vector

Values: positive integer-valued scalar

Default: 0.99

## Regularization parameter — Regularization parameter

0 (default) | real nonnegative scalar

Regularization parameter, specified as a nonnegative scalar. Small, positive values of the regularization parameter can improve the conditioning of the problem and reduce the variance of the estimates. While biased, the reduced variance of the estimate often results in a smaller mean squared error when compared to least-squares estimates.

**Programmatic Use** 

Block Parameter: regularizationParameter

Type: character vector

Values: real nonnegative scalar

Default: 0

## **Algorithms**

## Q-less QR Decomposition with Forgetting Factor

The Complex Partial-Systolic Q-less QR Decomposition with Forgetting Factor block implements the following recursion to compute the upper-triangular factor R of continuously streaming n-by-1 row vectors A(k,:) using forgetting factor  $\alpha$ . It's as if matrix A is infinitely tall. The forgetting factor in the range  $0 < \alpha < 1$  prevents it from integrating without bound.

$$R_{0} = \operatorname{zeros}(n, n)$$

$$[\sim, R_{1}] = \operatorname{qr}\left(\begin{bmatrix} R_{0} \\ A(1,:) \end{bmatrix}, 0\right)$$

$$R_{1} = \alpha R_{1}$$

$$[\sim, R_{2}] = \operatorname{qr}\left(\begin{bmatrix} R_{1} \\ A(2,:) \end{bmatrix}, 0\right)$$

$$R_{2} = \alpha R_{2}$$

$$\vdots$$

$$[\sim, R_{k}] = \operatorname{qr}\left(\begin{bmatrix} \begin{bmatrix} R_{k-1} \\ A(k,:) \end{bmatrix} \end{bmatrix}, 0\right)$$

$$R_{k} = \alpha R_{k}$$

## **Q-less QR Decomposition with Forgetting Factor and Tikhonov Regularization**

The upper-triangular factor  $R_k$  after processing the  $k^{\text{th}}$  input A(k,:) is computed using the following iteration.

$$R_0 = \lambda I_n$$

$$[\sim, R_1] = \operatorname{qr}\left[\begin{bmatrix} R_0 \\ A(1,:) \end{bmatrix}, 0\right]$$

$$R_1 = \alpha R_1$$

$$[\sim, R_2] = \operatorname{qr}\left[\begin{bmatrix} R_1 \\ A(2,:) \end{bmatrix}, 0\right]$$

$$R_2 = \alpha R_2$$

$$\vdots$$

$$[\sim, R_k] = \operatorname{qr}\left[\begin{bmatrix} R_{k-1} \\ A(k,:) \end{bmatrix}, 0\right]$$

$$R_k = \alpha R_k$$

This is mathematically equivalent to computing the upper-triangular factor  $R_k$  of matrix  $A_k$ , defined as follows, though the block never actually creates  $A_k$ .

$$A_{k} = \begin{bmatrix} \alpha^{k} & & \\ \alpha^{k} & & \\ & \alpha^{k-1} & \\ & & \ddots & \\ & & & \alpha \end{bmatrix} A(1:k,:)$$

## **Forward and Backward Substitution**

When an upper triangular factor is ready, then forward and backward substitution are computed with the current input B to produce output X.

$$X = R_k \backslash (R'_k \backslash B)$$

## **Choosing the Implementation Method**

Partial-systolic implementations prioritize speed of computations over space constraints, while burst implementations prioritize space constraints at the expense of speed of the operations. The following table illustrates the tradeoffs between the implementations available for matrix decompositions and solving systems of linear equations.

| Implementation | Ready | Latency |        | Sample block or example                                                                      |
|----------------|-------|---------|--------|----------------------------------------------------------------------------------------------|
| Systolic       | С     | O(n)    | O(mn²) | "Implement<br>Hardware-Efficient<br>QR Decomposition<br>Using CORDIC in a<br>Systolic Array" |

| Implementation                                | Ready | Latency             | Area     | Sample block or example                                                                                 |
|-----------------------------------------------|-------|---------------------|----------|----------------------------------------------------------------------------------------------------|
| Partial-Systolic                              | С     | O( <i>m</i> )       | $O(n^2)$ | Real Partial-<br>Systolic QR Decomposition                                                              |
|                                               |       |                     |          | Real Partial-<br>Systolic Matrix<br>Solve Using QR<br>Decomposition                                     |
| Partial-Systolic<br>with Forgetting<br>Factor | С     | O(n)                | $O(n^2)$ | "Fixed-Point HDL-<br>Optimized<br>Minimum-Variance<br>Distortionless-<br>Response (MVDR)<br>Beamformer" |
| Burst                                         | O(n)  | O(mn <sup>2</sup> ) | O(n)     | Real Burst QR     Decomposition                                                                         |
|                                               |       |                     |          | Real Burst     Matrix Solve     Using QR     Decomposition                                              |

Where C is a constant proportional to the word length of the data, m is the number of rows in matrix A, and n is the number of columns in matrix A.

## **Block Timing**

The following table provides details on the timing for the QR decomposition blocks.

| Block                                                                         | validIn to ready (c cycles) | validIn to validOut (v<br>cycles) |
|-------------------------------------------------------------------------------|-----------------------------|-----------------------------------|
| Real Partial-Systolic QR<br>Decomposition                                     | c = w + 8                   | v = c(m+n-1)                      |
| Complex Partial-Systolic QR<br>Decomposition                                  | c = 2w + 15                 | v = c(m+n-1)                      |
| Real Partial-Systolic Q-less QR<br>Decomposition                              | c = w + 8                   | v = c(m+n-1)                      |
| Complex Partial-Systolic Q-less<br>QR Decomposition                           | c = 2w + 15                 | v = c(m+n-1)                      |
| Real Partial-Systolic Q-less QR<br>Decomposition with Forgetting<br>Factor    | c = w + 8                   | v = c(2n - 1)                     |
| Complex Partial-Systolic Q-less<br>QR Decomposition with<br>Forgetting Factor | c = 2w + 15                 | v = c(2n - 1)                     |

In the table, m represents the number of rows in matrix A, and n is the number of columns in matrix A. w represents the word length of A.

- If the data type of *A* is fixed point, then *w* is the word length.
- If the data type of *A* is double, then *w* is 53.
- If the data type of *A* is single, then *w* is 24.

## **Extended Capabilities**

## **C/C++ Code Generation**

Generate C and C++ code using Simulink® Coder™.

Slope-bias representation is not supported for fixed-point data types.

## **HDL Code Generation**

Generate Verilog and VHDL code for FPGA and ASIC designs using HDL Coder™.

HDL Coder provides additional configuration options that affect HDL implementation and synthesized logic.

## **HDL Architecture**

This block has a single, default HDL architecture.

## **HDL Block Properties**

| General                   |                                                                                                    |
|---------------------------|----------------------------------------------------------------------------------------------------|
| ConstrainedOutputPipeline | Number of registers to place at the outputs by moving existing delays within your design. Distributed pipelining does not redistribute these registers. The default is 0. For more details, see "ConstrainedOutputPipeline" (HDL Coder). |
| InputPipeline             | Number of input pipeline stages to insert in the generated code. Distributed pipelining and constrained output pipelining can move these registers. The default is 0. For more details, see "InputPipeline" (HDL Coder).                 |
| OutputPipeline            | Number of output pipeline stages to insert in the generated code. Distributed pipelining and constrained output pipelining can move these registers. The default is 0. For more details, see "OutputPipeline" (HDL Coder).               |

## Restrictions

Supports fixed-point data types only.

## **Fixed-Point Conversion**

Design and simulate fixed-point systems using Fixed-Point Designer™.

## **See Also**

## **Blocks**

Real Partial-Systolic Matrix Solve Using Q-less QR Decomposition with Forgetting Factor | Complex Partial-Systolic QR Decomposition | Complex Partial-Systolic Q-less QR Decomposition | Complex Burst Q-less QR Decomposition

## **Functions**

fixed.qlessQR

## Introduced in R2020b

## **Complex Partial-Systolic QR Decomposition**

QR decomposition for complex-valued matrices

Library:

Fixed-Point Designer HDL Support / Matrices and Linear Algebra / Matrix Factorizations

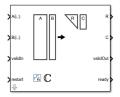

## **Description**

The Complex Partial-Systolic QR Decomposition block uses QR decomposition to compute R and C = Q'B, where QR = A, and A and B are complex-valued matrices. The least-squares solution to Ax = B is  $x = R \setminus C$ . R is an upper triangular matrix and Q is an orthogonal matrix. To compute C = Q', set B to be the identity matrix.

When "Regularization parameter" on page 2-0 is nonzero, the Complex Partial-Systolic QR Decomposition block transforms  $\begin{bmatrix} \lambda I_n \\ A \end{bmatrix}$  in-place to  $R = Q' \begin{bmatrix} \lambda I_n \\ A \end{bmatrix}$  and  $\begin{bmatrix} 0_{n,p} \\ B \end{bmatrix}$  in-place to  $C = Q' \begin{bmatrix} 0_{n,p} \\ B \end{bmatrix}$  where

 $\lambda$  is the regularization parameter, QR is the economy size QR decomposition of  $\begin{bmatrix} \lambda I_n \\ A \end{bmatrix}$ , A is an m-by-n matrix, p is the number of columns in B,  $I_n = \exp(n)$ , and  $O_{n,p} = \operatorname{zeros}(n,p)$ .

## **Ports**

#### Input

## A(i,:) — Rows of matrix A

vector

Rows of matrix A, specified as a vector. A is an m-by-n matrix where  $m \ge 2$  and  $n \ge 2$ . If B is single or double, A must be the same data type as B. If A is a fixed-point data type, A must be signed, use binary-point scaling, and have the same word length as B. Slope-bias representation is not supported for fixed-point data types.

Data Types: single | double | fixed point Complex Number Support: Yes

## B(i,:) — Rows of matrix B

vector

Rows of matrix B, specified as a vector. B is an m-by-p matrix where  $m \ge 2$ . If A is single or double, B must be the same data type as A. If B is a fixed-point data type, B must be signed, use binary-point scaling, and have the same word length as A. Slope-bias representation is not supported for fixed-point data types.

Data Types: single | double | fixed point Complex Number Support: Yes

## validIn — Whether inputs are valid

Boolean scalar

Whether inputs are valid, specified as a Boolean scalar. This control signal indicates when the data from the A(i,:) and B(i,:) input ports are valid. When this value is 1 (true) and the value at ready is 1 (true), the block captures the values on the A(i,:) and B(i,:) input ports. When this value is 0 (false), the block ignores the input samples.

After sending a true validIn signal, there may be some delay before ready is set to false. To ensure all data is processed, you must wait until ready is set to false before sending another true validIn signal.

Data Types: Boolean

## restart — Whether to clear internal states

Boolean scalar

Whether to clear internal states, specified as a Boolean scalar. When this value is 1 (true), the block stops the current calculation and clears all internal states. When this value is 0 (false), and the validIn value is 1 (true), the block begins a new subframe.

Data Types: Boolean

## Output

## R — Matrix R

matrix

Economy-size QR decomposition matrix R, returned as a matrix. R is an upper triangular matrix. R has the same data type as A.

Data Types: single | double | fixed point

## C - Matrix C = Q'B

matrix

Economy-size QR decomposition matrix C=Q'B, returned as a matrix or vector. C has the same number of rows as R. C has the same data type as B.

Data Types: single | double | fixed point

## valid0ut — Whether output data is valid

Boolean scalar

Whether the output data is valid, returned as a Boolean scalar. This control signal indicates when the data at output ports R and C is valid. When this value is 1 (true), the block has successfully computed the R and C matrices. When this value is 0 (false), the output data is not valid.

Data Types: Boolean

## ready - Whether block is ready

Boolean scalar

Whether the block is ready, returned as a Boolean scalar. This control signal indicates when the block is ready for new input data. When this value is 1 (true), and the validIn value is 1 (true), the block accepts input data in the next time step. When this value is 0 (false), the block ignores input data in the next time step.

After sending a true validIn signal, there may be some delay before ready is set to false. To ensure all data is processed, you must wait until ready is set to false before sending another true validIn signal.

Data Types: Boolean

## **Parameters**

## Number of rows in matrices A and B — Number of rows in input matrices A and B

4 (default) | positive integer-valued scalar

The number of rows in input matrices *A* and *B*, specified as a positive integer-valued scalar.

# Programmatic Use Block Parameter: m Type: character vector

Values: positive integer-valued scalar

Default: 4

## Number of columns in matrix A — Number of columns in input matrix A

4 (default) | positive integer-valued scalar

The number of columns in input matrix A, specified as a positive integer-valued scalar.

# **Programmatic Use Block Parameter:** n **Type:** character vector

Values: positive integer-valued scalar

**Default:** 4

## Number of columns in matrix B — Number of columns in input matrix B

1 (default) | positive integer-valued scalar

The number of columns in input matrix B, specified as a positive integer-valued scalar.

# **Programmatic Use Block Parameter:** p **Type:** character vector

Values: positive integer-valued scalar

Default: 1

## Regularization parameter — Regularization parameter

0 (default) | nonnegative scalar

Regularization parameter, specified as a nonnegative scalar. Small, positive values of the regularization parameter can improve the conditioning of the problem and reduce the variance of the estimates. While biased, the reduced variance of the estimate often results in a smaller mean squared error when compared to least-squares estimates.

## Programmatic Use

Block Parameter: regularizationParameter

**Type:** character vector

Values: positive integer-valued scalar

Default: 0

## **Algorithms**

## **Choosing the Implementation Method**

Partial-systolic implementations prioritize speed of computations over space constraints, while burst implementations prioritize space constraints at the expense of speed of the operations. The following table illustrates the tradeoffs between the implementations available for matrix decompositions and solving systems of linear equations.

| Implementation                                | Ready | Latency             | Area     | Sample block or example                                                                                 |
|-----------------------------------------------|-------|---------------------|----------|----------------------------------------------------------------------------------------------------|
| Systolic                                      | С     | O(n)                | O(mn²)   | "Implement<br>Hardware-Efficient<br>QR Decomposition<br>Using CORDIC in a<br>Systolic Array"            |
| Partial-Systolic                              | С     | O( <i>m</i> )       | $O(n^2)$ | Real Partial-<br>Systolic QR<br>Decomposition                                                           |
|                                               |       |                     |          | Real Partial-<br>Systolic Matrix<br>Solve Using QR<br>Decomposition                                     |
| Partial-Systolic<br>with Forgetting<br>Factor | С     | O(n)                | $O(n^2)$ | "Fixed-Point HDL-<br>Optimized<br>Minimum-Variance<br>Distortionless-<br>Response (MVDR)<br>Beamformer" |
| Burst                                         | O(n)  | O(mn <sup>2</sup> ) | O(n)     | • Real Burst QR Decomposition                                                                           |
|                                               |       |                     |          | Real Burst     Matrix Solve     Using QR     Decomposition                                              |

Where C is a constant proportional to the word length of the data, m is the number of rows in matrix A, and n is the number of columns in matrix A.

## **Block Timing**

The following table provides details on the timing for the QR decomposition blocks.

| Block                                        |             | validIn to validOut (v<br>cycles) |
|----------------------------------------------|-------------|-----------------------------------|
| Real Partial-Systolic QR<br>Decomposition    | c = w + 8   | v = c(m+n-1)                      |
| Complex Partial-Systolic QR<br>Decomposition | c = 2w + 15 | v = c(m+n-1)                      |

| Block                                                                         | validIn to ready (c cycles) | validIn to validOut (v<br>cycles) |
|-------------------------------------------------------------------------------|-----------------------------|-----------------------------------|
| Real Partial-Systolic Q-less QR<br>Decomposition                              | c = w + 8                   | v = c(m+n-1)                      |
| Complex Partial-Systolic Q-less QR Decomposition                              | c = 2w + 15                 | v = c(m+n-1)                      |
| Real Partial-Systolic Q-less QR<br>Decomposition with Forgetting<br>Factor    | c = w + 8                   | v = c(2n - 1)                     |
| Complex Partial-Systolic Q-less<br>QR Decomposition with<br>Forgetting Factor | c = 2w + 15                 | v = c(2n - 1)                     |

In the table, m represents the number of rows in matrix A, and n is the number of columns in matrix A. w represents the word length of A.

- If the data type of *A* is fixed point, then *w* is the word length.
- If the data type of *A* is double, then *w* is 53.
- If the data type of *A* is single, then *w* is 24.

## **Extended Capabilities**

## **C/C++ Code Generation**

Generate C and C++ code using Simulink® Coder™.

Slope-bias representation is not supported for fixed-point data types.

## **HDL Code Generation**

Generate Verilog and VHDL code for FPGA and ASIC designs using HDL Coder™.

HDL Coder provides additional configuration options that affect HDL implementation and synthesized logic.

## **HDL Architecture**

This block has a single, default HDL architecture.

## **HDL Block Properties**

| General                   |                                                                                                    |
|---------------------------|----------------------------------------------------------------------------------------------------|
| ConstrainedOutputPipeline | Number of registers to place at the outputs by moving existing delays within your design. Distributed pipelining does not redistribute these registers. The default is 0. For more details, see "ConstrainedOutputPipeline" (HDL Coder). |
| InputPipeline             | Number of input pipeline stages to insert in the generated code. Distributed pipelining and constrained output pipelining can move these registers. The default is 0. For more details, see "InputPipeline" (HDL Coder).                 |

| General |                                                                                                    |
|---------|----------------------------------------------------------------------------------------------------|
|         | Number of output pipeline stages to insert in the generated code. Distributed pipelining and constrained output pipelining can move these registers. The default is 0. For more details, see "OutputPipeline" (HDL Coder). |

## Restrictions

Supports fixed-point data types only.

## **Fixed-Point Conversion**

Design and simulate fixed-point systems using Fixed-Point Designer  $^{\text{\tiny{TM}}}$ .

## **See Also**

## **Blocks**

 $\label{lem:composition} Real\ Partial-Systolic\ Q-less\ QR\ Decomposition\ |\ Complex\ Burst\ QR\ Decomposition$ 

## **Functions**

fixed.qrAB

## Introduced in R2020b

## **Divide by Constant and Round**

Divide input by a constant and round to integer **Library:** Fixed-Point Designer

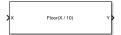

## **Description**

The Divide by Constant and Round block outputs the result of dividing the input by a constant and rounds the result to an integer using the specified rounding method.

The Divide by Constant and Round block uses an algorithm that is functionally similar to the Granlund-Montgomery-Warren Method. The division operation is computed via a multiplication by inverse, which generally results in better performance on embedded systems.

## **Ports**

## Input

## X — Dividend

scalar | vector | matrix | N-D array

Dividend, specified as a scalar, vector, matrix, or N-D array.

Divide by Constant and Round does not support data types with word length greater than 128. Slope-bias representation is not supported for fixed-point data types.

Data Types: single | double | int8 | int16 | int32 | uint8 | uint16 | uint32 | Boolean | fixed point

#### Output

## Y — Result of division and round operation

scalar | vector | matrix | N-D array

Result of division and round operation, returned as a scalar, vector, matrix, or N-D array.

Data Types: single | double | int8 | int16 | int32 | uint8 | uint16 | uint32 | Boolean | fixed point

## **Parameters**

## Denominator — Divisor

10 (default) | scalar

Divisor, specified as a positive, real-valued, finite scalar.

**Programmatic Use** 

**Block Parameter:** Denominator

**Type:** character vector

Values: MATLAB expression that evaluates to a positive, real-valued, finite fixed point or numeric

value

Default: '10'

Data Types: single | double | int8 | int16 | int32 | int64 | uint8 | uint16 | uint32 | uint64 | Boolean | fixed point

## Rounding Method — Rounding method to use

Floor (default) | Ceiling | Nearest | Zero | Convergent

Rounding method to use, specified as one of these values:

- Floor Round to nearest integer in the direction of negative infinity.
- Ceiling Round to nearest integer in the direction of positive infinity.
- Nearest Round to the nearest integer. Ties are rounded to the nearest integer in the direction of positive infinity.
- Zero Round to the nearest integer in the direction of zero.
- Convergent Round to the nearest integer. Ties are rounded to the nearest even integer.

## **Programmatic Use**

**Block Parameter:** RndMeth **Type:** character vector

Values: 'Floor' | 'Ceiling' | 'Nearest' | 'Zero' | 'Convergent'

Default: 'Floor'

## **Extended Capabilities**

## **C/C++ Code Generation**

Generate C and C++ code using Simulink® Coder™.

Slope-bias representation is not supported for fixed-point data types.

#### **Fixed-Point Conversion**

Design and simulate fixed-point systems using Fixed-Point Designer<sup>™</sup>.

Slope-bias representation is not supported for fixed-point data types.

## See Also

Divide by Constant HDL Optimized | Divide

#### **Topics**

"Choosing a Rounding Method"

## Introduced in R2021a

# **Divide by Constant HDL Optimized**

Divide input by a constant and round to integer and generate optimized HDL code **Library:** Fixed-Point Designer HDL Support / Math Operations

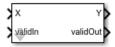

# **Description**

The Divide by Constant HDL Optimized block outputs the result of dividing the input by a constant and rounds the result to an integer using the specified rounding method using an HDL-optimized architecture with cycle-true latency.

The Divide by Constant HDL Optimized block uses an algorithm that is functionally similar to the Granlund-Montgomery-Warren Method. The division operation is computed via a multiplication by inverse, which generally results in better performance on embedded systems.

#### **Ports**

#### Input

#### X — Dividend

real scalar

Dividend, specified as a real scalar.

Slope-bias representation is not supported for fixed-point data types.

Data Types: single | double | int8 | int16 | int32 | uint8 | uint16 | uint32 | Boolean | fixed point

#### validIn — Whether input is valid

boolean scalar

Whether input is valid, specified as a Boolean scalar. This control signal indicates when the data from the X input port is valid. When this value is 1 (true), the block captures the value on the X input port. When this value is 0 (false), the block ignores the input samples.

Data Types: Boolean

# Output

#### Y — Result of division and round operation

scalar

Result of division and round operation, returned as a scalar.

Data Types: single | double | int8 | int16 | int32 | uint8 | uint16 | uint32 | Boolean | fixed point

#### validOut — Whether output data is valid

boolean scalar

Whether the output data is valid, returned as a Boolean scalar. When the value of this control signal is 1 (true), the block has successfully computed the output Y. When this value is 0 (false), the output data is not valid.

Data Types: Boolean

#### **Parameters**

#### Denominator for rational division — Divisor

10 (default) | scalar

Divisor, specified as a positive, real-valued, finite scalar.

**Programmatic Use** 

Block Parameter: Denominator

**Type:** character vector

Values: MATLAB expression that evaluates to a positive, real-valued, finite fixed point or numeric

value

Default: '10'

Data Types: single | double | int8 | int16 | int32 | int64 | uint8 | uint16 | uint32 | uint64 | Boolean | fixed point

#### Rounding Method — Rounding method to use

Floor (default) | Ceiling | Nearest | Zero | Convergent

Rounding method to use, specified as one of these values:

- Floor Round to nearest integer in the direction of negative infinity.
- Ceiling Round to nearest integer in the direction of positive infinity.
- Nearest Round to the nearest integer. Ties are rounded to the nearest integer in the direction of positive infinity.
- **Zero** Round to the nearest integer in the direction of zero.
- Convergent Round to the nearest integer. Ties are rounded to the nearest even integer.

#### **Programmatic Use**

**Block Parameter:** RndMeth **Type:** character vector

Values: 'Floor' | 'Ceiling' | 'Nearest' | 'Zero' | 'Convergent'

Default: 'Floor'

# **Tips**

The blocks Divide by Constant HDL Optimized, Real Divide HDL Optimized, and Complex Divide HDL Optimized all perform the division operation and generate optimized HDL code.

- Real Divide HDL Optimized and Complex Divide HDL Optimized are based on a CORIDC algorithm. These blocks accept a wide variety of inputs, but will result in greater latency.
- Divide by Constant HDL Optimized accepts only real inputs and a constant divisor. Use of this block consumes DSP slices, but will complete the division operation in fewer cycles and at a higher clock rate.

# **Algorithms**

The Divide by Constant HDL Optimized uses an HDL-optimized architecture with cycle-true latency.

The Divide by Constant HDL Optimized block uses an algorithm that is functionally similar to the Granlund-Montgomery-Warren Method. The division operation is computed via a multiplication by inverse, which generally results in better performance on embedded systems.

# **Extended Capabilities**

#### **C/C++ Code Generation**

Generate C and C++ code using Simulink® Coder™.

Slope-bias representation is not supported for fixed-point data types.

#### **HDL Code Generation**

Generate Verilog and VHDL code for FPGA and ASIC designs using HDL Coder™.

HDL Coder provides additional configuration options that affect HDL implementation and synthesized logic.

#### **HDL Architecture**

This block has a single, default HDL architecture.

#### **HDL Block Properties**

| General                   |                                                                                                    |
|---------------------------|----------------------------------------------------------------------------------------------------|
| ConstrainedOutputPipeline | Number of registers to place at the outputs by moving existing delays within your design. Distributed pipelining does not redistribute these registers. The default is 0. For more details, see "ConstrainedOutputPipeline" (HDL Coder). |
| InputPipeline             | Number of input pipeline stages to insert in the generated code. Distributed pipelining and constrained output pipelining can move these registers. The default is 0. For more details, see "InputPipeline" (HDL Coder).                 |
| OutputPipeline            | Number of output pipeline stages to insert in the generated code. Distributed pipelining and constrained output pipelining can move these registers. The default is 0. For more details, see "OutputPipeline" (HDL Coder).               |

#### Restrictions

Slope-bias representation is not supported for fixed-point data types.

#### **Fixed-Point Conversion**

Design and simulate fixed-point systems using Fixed-Point Designer™.

Slope-bias representation is not supported for fixed-point data types.

# See Also

Divide by Constant and Round | Divide

**Topics** "Choosing a Rounding Method"

Introduced in R2021a

# **Hyperbolic Tangent HDL Optimized**

Computes CORDIC-based hyperbolic tangent and generates optimized HDL code **Library:** Fixed-Point Designer HDL Support / Math Operations

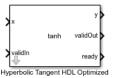

# **Description**

The Hyperbolic Tangent HDL Optimized block returns the hyperbolic tangent of x, computed using a CORDIC-based implementation optimized for HDL code generation.

#### **Ports**

#### Input

#### x — Angle in radians

real finite scalar

Angle in radians, specified as a real finite scalar. If  $\mathbf{x}$  is a fixed-point or scaled double data type,  $\mathbf{x}$  must use binary-point scaling. Slope-bias representation is not supported for fixed-point data types.

Data Types: single | double | fixed point

#### validIn — Whether input is valid

Boolean scalar

Whether input is valid, specified as a Boolean scalar. This control signal indicates when the data from the  $\mathbf{x}$  input port is valid. When this value is 1 (true), the block captures the value on the  $\mathbf{x}$  input port. When this value is 0 (false), the block ignores the input samples.

Data Types: Boolean

#### **Output**

#### y — Hyperbolic tangent of x

scalar

Hyperbolic tangent of the value at  $\mathbf{x}$ , returned as a scalar. The value at  $\mathbf{y}$  is the CORDIC-based approximation of the hyperbolic tangent of  $\mathbf{x}$ . When the input to the function is floating point, the output data type is the same as the input data type. When the input is a fixed-point data type, the output has the same word length as the input and a fraction length equal to 2 less than the word length.

Data Types: single | double | fixed point

#### validOut — Whether output data is valid

Boolean scalar

Whether the output data is valid, returned as a Boolean scalar. When the value of this control signal is 1 (true), the block has successfully computed the output y. When this value is 0 (false), the output data is not valid.

Data Types: Boolean

#### ready - Whether block is ready

Boolean scalar

Whether the block is ready, returned as a Boolean scalar. This control signal indicates when the block is ready for new input data. When this value is 1 (true), and the **validIn** value is 1 (true), the block accepts input data in the next time step. When this value is 0 (false), the block ignores input data in the next time step.

Data Types: Boolean

### **More About**

[1] Volder, JE. "The CORDIC Trigonometric Computing Technique." *IRE Transactions on Electronic Computers*. Vol. EC-8, September 1959, pp. 330–334.

[2] Andraka, R. "A survey of CORDIC algorithm for FPGA based computers." *Proceedings of the 1998 ACM/SIGDA sixth international symposium on Field programmable gate arrays.* Feb. 22–24, 1998, pp. 191–200.

[3] Walther, J.S. "A Unified Algorithm for Elementary Functions." Hewlett-Packard Company, Palo Alto. Spring Joint Computer Conference, 1971, pp. 379–386. (from the collection of the Computer History Museum). www.computer.org/csdl/proceedings/afips/1971/5077/00/50770379.pdf

[4] Schelin, Charles W. "Calculator Function Approximation." *The American Mathematical Monthly*. Vol. 90, No. 5, May 1983, pp. 317–325.

# **Algorithms**

#### **CORDIC**

CORDIC is an acronym for COordinate Rotation DIgital Computer. The Givens rotation-based CORDIC algorithm is one of the most hardware-efficient algorithms available because it requires only iterative shift-add operations (see References). The CORDIC algorithm eliminates the need for explicit multipliers.

The block automatically determines the number of iterations, niters, the CORDIC algorithm performs based on the data type of the input.

| Data type of input x | niters                                                                                        |
|----------------------|-----------------------------------------------------------------------------------------------|
| single               | 23                                                                                            |
| double               | 52                                                                                            |
|                      | One less than the word length of $\mathbf{x}$ . The minimum number of CORDIC iterations is 7. |

#### **Hardware Efficient Fixed-Point Computations**

The Hyperbolic Tangent HDL Optimized block supports HDL code generation for fixed-point data with binary-point scaling. It is designed with this application in mind, and employs hardware specific semantics and optimizations. One of these optimizations is resource sharing.

When deploying intricate algorithms to FPGA or ASIC devices, there is often a trade-off between resource usage and total throughput for a given computation. Fully pipelined and parallelized algorithms have the greatest throughput, but they are often too resource intensive to deploy on real devices. By implementing scheduling logic around one or several core computational circuits, it is possible to reuse resources throughout a computation. The result is an implementation with a much smaller footprint, at the cost of a reduced total throughput. This is often an acceptable trade-off, as resource shared designs can still meet overall latency requirements.

All of the key computational units in the Hyperbolic Tangent HDL Optimized block are reused throughout the computation life cycle. This includes not only the CORDIC circuitry used to perform the Givens rotations, but also the adders and multipliers used for updating the angles. This saves both DSP and fabric resources when deploying to FPGA or ASIC devices.

#### How to Interface with the Hyperbolic Tangent HDL Optimized Block

The Hyperbolic Tangent HDL Optimized block accepts data when the **ready** output is high, indicating that the block is ready to begin a new computation. To send input data to the block, the **validIn** signal must be asserted. If the block successfully registers the input value it will de-assert the ready signal, and the user must then wait until the signal is asserted again to send a new input. This protocol is summarized in the following wave diagram. Note how the first valid input to the block is discarded because the block was not ready to accept input data.

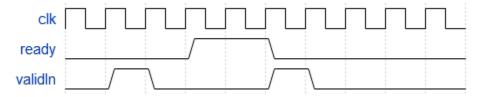

When the block has finished the computation and is ready to send the output, it will assert **validOut** for one clock cycle. Then **ready** will be asserted, indicating that the block is ready to accept a new input value.

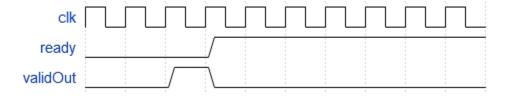

# **Extended Capabilities**

#### **C/C++ Code Generation**

Generate C and C++ code using Simulink® Coder™.

Slope-bias representation is not supported for fixed-point data types.

#### **HDL Code Generation**

Generate Verilog and VHDL code for FPGA and ASIC designs using HDL Coder™.

HDL Coder provides additional configuration options that affect HDL implementation and synthesized logic.

#### **HDL Architecture**

This block has a single, default HDL architecture.

#### **HDL Block Properties**

| General                   |                                                                                                    |
|---------------------------|----------------------------------------------------------------------------------------------------|
| ConstrainedOutputPipeline | Number of registers to place at the outputs by moving existing delays within your design. Distributed pipelining does not redistribute these registers. The default is 0. For more details, see "ConstrainedOutputPipeline" (HDL Coder). |
| InputPipeline             | Number of input pipeline stages to insert in the generated code. Distributed pipelining and constrained output pipelining can move these registers. The default is 0. For more details, see "InputPipeline" (HDL Coder).                 |
| OutputPipeline            | Number of output pipeline stages to insert in the generated code. Distributed pipelining and constrained output pipelining can move these registers. The default is 0. For more details, see "OutputPipeline" (HDL Coder).               |

#### Restrictions

Supports fixed-point data types only.

#### **Fixed-Point Conversion**

Design and simulate fixed-point systems using Fixed-Point Designer™.

# See Also

#### **Functions**

cordictanh

#### Introduced in R2020a

# **Modulo by Constant**

Perform modulo operation with a constant denominator **Library:** Fixed-Point Designer

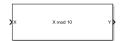

# **Description**

The Modulo by Constant block performs the modulo operation (remainder after division) with a constant denominator.

The Modulo by Constant block uses an algorithm that is functionally similar to a Barrett Reduction. The division operation is computed via a multiplication by inverse, which generally results in better performance on embedded systems.

#### **Ports**

#### Input

#### X — Dividend

real scalar

Dividend, specified as a real scalar.

If X is a fixed-point data type, it must use binary-point scaling. Slope-bias representation is not supported for fixed-point data types.

Data Types: single | double | int8 | int16 | int32 | int64 | uint8 | uint16 | uint32 | fixed point

#### Output

#### Y — Result of modulus operation

scalar

Result of modulus operation, returned as a scalar.

Data Types: single | double | int8 | int16 | int32 | int64 | uint8 | uint16 | uint32 | fixed point

#### **Parameters**

#### Denominator for Modulo Problem — Divisor

10 (default) | scalar

Divisor to use for the modulus operation, specified as a positive, real-valued, finite scalar.

**Programmatic Use** 

**Block Parameter:** Denominator

**Type:** character vector

Values: MATLAB expression that evaluates to a positive, real-valued, finite fixed point or numeric

value

Default: '10'

Data Types: single | double | int8 | int16 | int32 | int64 | uint8 | uint16 | uint32 | uint64 | Boolean | fixed point

# **Extended Capabilities**

#### **C/C++ Code Generation**

Generate C and C++ code using Simulink® Coder™.

Slope-bias representation is not supported for fixed-point data types.

#### **Fixed-Point Conversion**

Design and simulate fixed-point systems using Fixed-Point Designer™.

Slope-bias representation is not supported for fixed-point data types.

# See Also

Modulo by Constant HDL Optimized

#### Introduced in R2021a

# **Modulo by Constant HDL Optimized**

Perform mod operation with a constant denominator and generate optimized HDL code **Library:** Fixed-Point Designer HDL Support / Math Operations

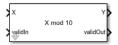

# **Description**

The Modulo by Constant HDL Optimized block performs the modulo operation (remainder after division) with a constant denominator using an HDL-optimized architecture with cycle-true latency.

The Modulo by Constant block uses an algorithm that is functionally similar to a Barrett Reduction. The division operation is computed via a multiplication by inverse, which generally results in better performance on embedded systems.

#### **Ports**

#### Input

#### X — Dividend

real scalar

Dividend, specified as a real scalar.

If X is a fixed-point data type, it must use binary-point scaling. Slope-bias representation is not supported for fixed-point data types.

Data Types: single | double | int8 | int16 | int32 | int64 | uint8 | uint16 | uint32 | fixed point

#### validIn — Whether input is valid

boolean scalar

Whether input is valid, specified as a Boolean scalar. This control signal indicates when the data from the X input port is valid. When this value is 1 (true), the block captures the value on the X input port. When this value is 0 (false), the block ignores the input samples.

Data Types: Boolean

#### Output

#### Y — Result of modulus operation

scalar

Result of modulus operation, returned as a scalar.

Data Types: single | double | int8 | int16 | int32 | int64 | uint8 | uint16 | uint32 | fixed point

### validOut — Whether output data is valid

boolean scalar

Whether the output data is valid, returned as a Boolean scalar. When the value of this control signal is 1 (true), the block has successfully computed the output Y. When this value is 0 (false), the output data is not valid.

Data Types: Boolean

#### **Parameters**

#### Denominator — Divisor

10 (default) | real scalar

Divisor to use for the modulus operation, specified as a positive, real-valued, finite scalar.

**Programmatic Use** 

**Block Parameter:** Denominator

**Type:** character vector

Values: MATLAB expression that evaluates to a positive, real-valued, finite fixed point or numeric

value

Default: '10'

Data Types: single | double | int8 | int16 | int32 | int64 | uint8 | uint16 | uint32 | uint64 |

Boolean | fixed point

# **Algorithms**

The Modulo by Constant HDL Optimized block performs the modulo operation (remainder after division) with a constant denominator using an HDL-optimized architecture with cycle-true latency.

The modulo operation,

$$Y = X \bmod D = X - \left| \frac{X}{D} \right| \times D$$

is an important building block for many mathematical algorithms. However, this formula for  $X \mod D$  is computationally inefficient for fixed-point and integer inputs. Many embedded processors lack instructions for integer division. Those that do have them require many clock cycles to compute the answer. Division is also inefficient in commercially-available FPGAs, whose arithmetic circuits are designed for efficient multiplication, addition, and subtraction. Finally, for fixed-point modulo operations, it is difficult to optimize the word length of internal data types used for the calculation because the division operation is unbounded, even for small-wordlength inputs.

The denominator in the modulo problem is a compile-time constant, so the block can compute the floored division by using a multiplication followed by a cast. Rewriting the division operation as

$$\frac{X}{D} = X \times \frac{1}{D}$$

shows this. The constant is calculated to the precision necessary to maintain both accuracy and computational efficiency. The cast that follows discards any fractional bits, which is an efficient operation on both microprocessors and FPGAs.

The Modulo by Constant block uses an algorithm that is functionally similar to a Barrett Reduction. The division operation is computed via a multiplication by inverse, which generally results in better performance on embedded systems.

# **Extended Capabilities**

#### **C/C++ Code Generation**

Generate C and C++ code using Simulink® Coder™.

Slope-bias representation is not supported for fixed-point data types.

#### **HDL Code Generation**

Generate Verilog and VHDL code for FPGA and ASIC designs using HDL Coder™.

HDL Coder provides additional configuration options that affect HDL implementation and synthesized logic.

#### **HDL Architecture**

This block has a single, default HDL architecture.

#### **HDL Block Properties**

| General                   |                                                                                                    |
|---------------------------|----------------------------------------------------------------------------------------------------|
| ConstrainedOutputPipeline | Number of registers to place at the outputs by moving existing delays within your design. Distributed pipelining does not redistribute these registers. The default is 0. For more details, see "ConstrainedOutputPipeline" (HDL Coder). |
| InputPipeline             | Number of input pipeline stages to insert in the generated code. Distributed pipelining and constrained output pipelining can move these registers. The default is 0. For more details, see "InputPipeline" (HDL Coder).                 |
| OutputPipeline            | Number of output pipeline stages to insert in the generated code. Distributed pipelining and constrained output pipelining can move these registers. The default is 0. For more details, see "OutputPipeline" (HDL Coder).               |

#### Restrictions

Slope-bias representation is not supported for fixed-point data types.

#### **Fixed-Point Conversion**

Design and simulate fixed-point systems using Fixed-Point Designer  $^{\text{\tiny{TM}}}$ .

#### See Also

Modulo by Constant

#### Introduced in R2021a

# **Normalized Reciprocal HDL Optimized**

Computes normalized reciprocal and generates optimized HDL code **Library:** Fixed-Point Designer HDL Support / Math Operations

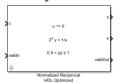

# **Description**

The Normalized Reciprocal HDL Optimized block computes the normalized reciprocal of u, returned as y and t such that  $0.5 < |y| \le 1$  and  $2^e y = 1/u$ .

- If u = 0 and u is a fixed-point or scaled-double data type, then  $y = 2 \exp(y)$  and  $e = 2^{\operatorname{nextpow2}(w)} w + f$ , where w is the word length of u and f is the fraction length of u.
- If u = 0 and u is a floating-point data type, then y = Inf and t = 1.

#### **Ports**

#### Input

#### u - Value to take normalized reciprocal of

real scalar

Value to take the normalized reciprocal of, specified as a real scalar.

Slope-bias representation is not supported for fixed-point data types.

Data Types: single | double | fixed point

#### validIn — Whether input is valid

Boolean scalar

Whether input is valid, specified as a Boolean scalar. This control signal indicates when the data from the  $\mathbf{u}$  input port is valid. When this value is 1 (true), the block captures the value at the  $\mathbf{u}$  input port. When this value is 0 (false), the block ignores the input samples.

Data Types: Boolean

#### **Output**

#### y - Normalized reciprocal

scalar

Normalized reciprocal that satisfies  $0.5 < |y| \le 1$  and  $2^e y = 1/u$ , returned as a scalar.

• If the input at port  $\mathbf{u}$  is a signed fixed-point or scaled-double data type with word length w, then  $\mathbf{y}$  is a signed fixed-point or scaled-double data type with word length w and fraction length w-2.

- If the input at port  $\mathbf{u}$  is an unsigned fixed-point or scaled-double data type with word length w, then  $\mathbf{y}$  is an unsigned fixed-point or scaled-double data type with word length w and fraction length w-1.
- If the input at port **u** is a double, then **y** is a double.
- If the input at port **u** is a single, the **y** is a single.

Data Types: single | double | fixed point

#### e - Exponent

integer scalar

Exponent that satisfies  $0.5 < |y| \le 1$  and  $2^e y = 1/u$ , returned as an integer scalar.

Data Types: int32

#### validOut — Whether output data is valid

Boolean scalar

Whether the output data is valid, returned as a Boolean scalar. When the value of this control signal is 1 (true), the block has successfully computed the outputs at ports y and e. When this value is 0 (false), the output data is not valid.

Data Types: Boolean

# **Algorithms**

The Normalized Reciprocal HDL Optimized block works by normalizing the input using a binary search, which has a latency of approximately log2 of the word length of the input, followed by a CORDIC reciprocal kernel, which has a latency approximately the same as the word length of the input.

The Normalized Reciprocal HDL Optimized block is always ready to accept data. After the initial latency, valid samples are output every sample. The latency in samples for a fixed-point input  $\mathbf{u}$  is

```
D = ceil(log2(u.WordLength)) + u.WordLength + 5
```

# **Extended Capabilities**

#### **C/C++ Code Generation**

Generate C and C++ code using Simulink® Coder™.

Slope-bias representation is not supported for fixed-point data types.

#### **HDL Code Generation**

Generate Verilog and VHDL code for FPGA and ASIC designs using HDL Coder  $^{\text{\tiny TM}}$ .

HDL Coder provides additional configuration options that affect HDL implementation and synthesized logic.

#### **HDL Architecture**

This block has a single, default HDL architecture.

#### **HDL Block Properties**

| General                   |                                                                                                    |
|---------------------------|----------------------------------------------------------------------------------------------------|
| ConstrainedOutputPipeline | Number of registers to place at the outputs by moving existing delays within your design. Distributed pipelining does not redistribute these registers. The default is 0. For more details, see "ConstrainedOutputPipeline" (HDL Coder). |
| InputPipeline             | Number of input pipeline stages to insert in the generated code. Distributed pipelining and constrained output pipelining can move these registers. The default is 0. For more details, see "InputPipeline" (HDL Coder).                 |
| OutputPipeline            | Number of output pipeline stages to insert in the generated code. Distributed pipelining and constrained output pipelining can move these registers. The default is 0. For more details, see "OutputPipeline" (HDL Coder).               |

#### Restrictions

Supports fixed-point data types only.

# **Fixed-Point Conversion**

Design and simulate fixed-point systems using Fixed-Point Designer<sup>™</sup>.

# **See Also**

#### **Functions**

normalizedReciprocal

#### **Blocks**

HDL Reciprocal

# Introduced in R2020a

# Real Burst Matrix Solve Using Q-less QR Decomposition

Compute the value of X in the equation A'AX = B for real-valued matrices using Q-less QR decomposition

Library:

Fixed-Point Designer HDL Support / Matrices and Linear Algebra / Linear System Solvers

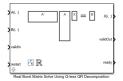

# **Description**

The Real Burst Matrix Solve Using Q-less QR Decomposition block solves the system of linear equations A'AX = B using Q-less QR decomposition, where A and B are real-valued matrices.

When "Regularization parameter" on page 2-0 is nonzero, the Real Burst Matrix Solve Using Q-less QR Decomposition block solves the matrix equation

$$\begin{bmatrix} \lambda I_n \\ A \end{bmatrix} \cdot \begin{bmatrix} \lambda I_n \\ A \end{bmatrix} X = (\lambda^2 I_n + A'A) X = B$$

where  $\lambda$  is the regularization parameter, A is an m-by-n matrix, and  $I_n = eye(n)$ .

#### **Ports**

#### Input

#### A(i,:) — Rows of real matrix A

vector

Rows of real matrix A, specified as a vector. A is an m-by-n matrix where  $m \ge 2$  and  $m \ge n$ . If B is single or double, A must be the same data type as B. If A is a fixed-point data type, A must be signed, use binary-point scaling, and have the same word length as B. Slope-bias representation is not supported for fixed-point data types.

Data Types: single | double | fixed point

#### B(i,:) — Rows of real matrix B

vector

Rows of real matrix B, specified as a vector. B is an m-by-p matrix where  $m \ge 2$ . If A is single or double, B must be the same data type as A. If B is a fixed-point data type, B must be signed, use binary-point scaling, and have the same word length as A. Slope-bias representation is not supported for fixed-point data types.

Data Types: single | double | fixed point

#### validIn — Whether inputs are valid

Boolean scalar

Whether inputs are valid, specified as a Boolean scalar. This control signal indicates when the data from the A(i,:) and B(i,:) input ports are valid. When this value is 1 (true) and the value at ready is 1 (true), the block captures the values at the A(i,:) and B(i,:) input ports. When this value is 0 (false), the block ignores the input samples.

After sending a true validIn signal, there may be some delay before ready is set to false. To ensure all data is processed, you must wait until ready is set to false before sending another true validIn signal.

Data Types: Boolean

#### restart — Whether to clear internal states

Boolean scalar

Whether to clear internal states, specified as a Boolean scalar. When this value is 1 (true), the block stops the current calculation and clears all internal states. When this value is 0 (false) and the validIn value is 1 (true), the block begins a new subframe.

Data Types: Boolean

#### **Output**

#### X(i,:) — Rows of matrix X

scalar | vector

Rows of the matrix X, returned as a scalar or vector.

Data Types: single | double | fixed point

### valid0ut — Whether output data is valid

Boolean scalar

Whether the output data is valid, returned as a Boolean scalar. This control signal indicates when the data at the output port X(i,:) is valid. When this value is 1 (true), the block has successfully computed a row of X. When this value is 0 (false), the output data is not valid.

Data Types: Boolean

#### ready - Whether block is ready

Boolean scalar

Whether the block is ready, returned as a Boolean scalar. This control signal indicates when the block is ready for new input data. When this value is 1 (true) and the validIn value is 1 (true), the block accepts input data in the next time step. When this value is 0 (false), the block ignores input data in the next time step.

After sending a true validIn signal, there may be some delay before ready is set to false. To ensure all data is processed, you must wait until ready is set to false before sending another true validIn signal.

Data Types: Boolean

#### **Parameters**

#### Number of rows in matrix A — Number of rows in matrix A

4 (default) | positive integer-valued scalar

Number of rows in matrix *A*, specified as a positive integer-valued scalar.

# Programmatic Use Block Parameter: m Type: character vector

Values: positive integer-valued scalar

Default: 4

# Number of columns in matrix A and rows in matrix B — Number of columns in matrix A and rows in matrix B

4 (default) | positive integer-valued scalar

Number of columns in matrix A and rows in matrix B, specified as a positive integer-valued scalar.

# **Programmatic Use Block Parameter:** n **Type:** character vector

**Values:** positive integer-valued scalar

Default: 4

#### Number of columns in matrix B — Number of columns in matrix B

1 (default) | positive integer-valued scalar

Number of columns in matrix B, specified as a positive integer-valued scalar.

# **Programmatic Use Block Parameter:** p **Type:** character vector

Values: positive integer-valued scalar

Default: 1

#### Regularization parameter — Regularization parameter

0 (default) | real nonnegative scalar

Regularization parameter, specified as a nonnegative scalar. Small, positive values of the regularization parameter can improve the conditioning of the problem and reduce the variance of the estimates. While biased, the reduced variance of the estimate often results in a smaller mean squared error when compared to least-squares estimates.

#### **Programmatic Use**

Block Parameter: regularizationParameter

Type: character vector

Values: real nonnegative scalar

Default: 0

# Output datatype — Data type of output matrix X

fixdt(1,18,14) (default) | double | single | fixdt(1,16,0) | <data type expression>

Data type of the output matrix X, specified as fixdt(1,18,14), double, single, fixdt(1,16,0), or as a user-specified data type expression. The type can be specified directly, or expressed as a data type object such as Simulink.NumericType.

#### **Programmatic Use**

**Block Parameter:** OutputType

**Type:** character vector

Values: 'fixdt(1,18,14)'|'double'|'single'|'fixdt(1,16,0)'|'<data type

expression>'

**Default:** 'fixdt(1,18,14)'

# Tips

Use fixed.getQlessQRMatrixSolveModel(A,B) to generate a template model containing a Real Burst Matrix Solve Using Q-less QR Decomposition block for real-valued input matrices A and B.

# **Extended Capabilities**

#### C/C++ Code Generation

Generate C and C++ code using Simulink® Coder™.

Slope-bias representation is not supported for fixed-point data types.

#### **HDL Code Generation**

Generate Verilog and VHDL code for FPGA and ASIC designs using HDL Coder™.

HDL Coder provides additional configuration options that affect HDL implementation and synthesized logic.

#### **HDL Architecture**

This block has a single, default HDL architecture.

#### **HDL Block Properties**

| General                   |                                                                                                    |
|---------------------------|----------------------------------------------------------------------------------------------------|
| ConstrainedOutputPipeline | Number of registers to place at the outputs by moving existing delays within your design. Distributed pipelining does not redistribute these registers. The default is 0. For more details, see "ConstrainedOutputPipeline" (HDL Coder). |
| InputPipeline             | Number of input pipeline stages to insert in the generated code. Distributed pipelining and constrained output pipelining can move these registers. The default is 0. For more details, see "InputPipeline" (HDL Coder).                 |
| OutputPipeline            | Number of output pipeline stages to insert in the generated code. Distributed pipelining and constrained output pipelining can move these registers. The default is 0. For more details, see "OutputPipeline" (HDL Coder).               |

#### Restrictions

Supports fixed-point data types only.

# **Fixed-Point Conversion**

Design and simulate fixed-point systems using Fixed-Point Designer  $^{\scriptscriptstyle{\text{TM}}}$ .

# **See Also**

#### **Blocks**

Complex Burst Matrix Solve Using Q-less QR Decomposition | Real Burst Matrix Solve Using QR Decomposition | Real Partial-Systolic Matrix Solve Using Q-less QR Decomposition | Real Partial-Systolic Matrix Solve Using Q-less QR Decomposition with Forgetting Factor

#### Introduced in R2020a

# **Real Burst Q-less QR Decomposition**

Q-less QR decomposition for real-valued matrices

Library:

Fixed-Point Designer HDL Support / Matrices and Linear Algebra / Matrix Factorizations

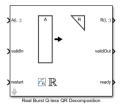

# **Description**

The Real Burst Q-less QR Decomposition block uses QR decomposition to compute the economy size upper-triangular R factor of the QR decomposition A = QR, where A is a real-valued matrix, without computing Q. The solution to A'Ax = B is  $x = R \setminus R' \setminus b$ .

When "Regularization parameter" on page 2-0 is nonzero, the Real Burst Q-less QR Decomposition block computes the upper-triangular factor R of the economy size QR decomposition of  $\begin{bmatrix} \lambda I_n \\ A \end{bmatrix}$  where  $\lambda$  is the regularization parameter.

#### **Ports**

#### Input

# A(i,:) — Rows of real matrix A

vector

Rows of real matrix A, specified as a vector. A is an m-by-n matrix where  $m \ge 2$  and  $n \ge 2$ . If A is a fixed-point data type, A must be signed and use binary-point scaling. Slope-bias representation is not supported for fixed-point data types.

Data Types: single | double | fixed point

#### validIn — Whether inputs are valid

Boolean scalar

Whether inputs are valid, specified as a Boolean scalar. This control signal indicates when the data from the A(i,:) input port is valid. When this value is 1 (true) and the value of ready is 1 (true), the block captures the values at the A(i,:) input port. When this value is 0 (false), the block ignores the input samples.

After sending a true validIn signal, there may be some delay before ready is set to false. To ensure all data is processed, you must wait until ready is set to false before sending another true validIn signal.

Data Types: Boolean

#### restart — Whether to clear internal states

Boolean scalar

Whether to clear internal states, specified as a Boolean scalar. When this value is 1 (true), the block stops the current calculation and clears all internal states. When this value is 0 (false) and the value at validIn is 1 (true), the block begins a new subframe.

Data Types: Boolean

#### Output

#### R(i,:) — Rows of upper-triangular matrix R

scalar | vector

Rows of the economy size QR decomposition matrix R, returned as a scalar or vector. R is an upper triangular matrix. The output at R(i,:) has the same data type as the input at A(i,:).

Data Types: single | double | fixed point

#### validOut — Whether output data is valid

Boolean scalar

Whether the output data is valid, specified as a Boolean scalar. This control signal indicates when the data at output port R(i,:) is valid. When this value is 1 (true), the block has successfully computed the matrix R. When this value is 0 (false), the output data is not valid.

Data Types: Boolean

#### ready — Whether block is ready

Boolean scalar

Whether the block is ready, returned as a Boolean scalar. This control signal indicates when the block is ready for new input data. When this value is 1 (true) and validIn is 1 (true), the block accepts input data in the next time step. When this value is 0 (false), the block ignores input data in the next time step.

After sending a true validIn signal, there may be some delay before ready is set to false. To ensure all data is processed, you must wait until ready is set to false before sending another true validIn signal.

Data Types: Boolean

#### **Parameters**

#### Number of rows in matrix A — Number of rows in matrix A

4 (default) | positive integer-valued scalar

Number of rows in input matrix *A*, specified as a positive integer-valued scalar.

Programmatic Use
Block Parameter: m
Type: character vector

**Values:** positive integer-valued scalar

**Default:** 4

#### Number of columns in matrix A — Number of columns in matrix A

4 (default) | positive integer-valued scalar

Number of columns in input matrix A, specified as a positive integer-valued scalar.

**Programmatic Use Block Parameter:** n **Type:** character vector

Values: positive integer-valued scalar

Default: 4

#### Regularization parameter — Regularization parameter

0 (default) | real nonnegative scalar

Regularization parameter, specified as a nonnegative scalar. Small, positive values of the regularization parameter can improve the conditioning of the problem and reduce the variance of the estimates. While biased, the reduced variance of the estimate often results in a smaller mean squared error when compared to least-squares estimates.

#### **Programmatic Use**

Block Parameter: regularizationParameter

**Type:** character vector

Values: real nonnegative scalar

Default: 0

# **Tips**

Use fixed.getQlessQRDecompositionModel(A) to generate a template model containing a Real Burst Q-less QR Decomposition block for real-valued input matrix A.

# **Extended Capabilities**

#### **C/C++ Code Generation**

Generate C and C++ code using Simulink® Coder™.

Slope-bias representation is not supported for fixed-point data types.

#### **HDL Code Generation**

Generate Verilog and VHDL code for FPGA and ASIC designs using HDL Coder™.

HDL Coder provides additional configuration options that affect HDL implementation and synthesized logic.

#### **HDL Architecture**

This block has a single, default HDL architecture.

# **HDL Block Properties**

| General                   |                                                    |
|---------------------------|----------------------------------------------------|
| ConstrainedOutputPipeline | Number of registers to place at the outputs by     |
|                           | moving existing delays within your design.         |
|                           | Distributed pipelining does not redistribute these |
|                           | registers. The default is 0. For more details, see |
|                           | "ConstrainedOutputPipeline" (HDL Coder).           |

| General        |                                                                                                    |
|----------------|----------------------------------------------------------------------------------------------------|
| InputPipeline  | Number of input pipeline stages to insert in the generated code. Distributed pipelining and constrained output pipelining can move these registers. The default is 0. For more details, see "InputPipeline" (HDL Coder).   |
| OutputPipeline | Number of output pipeline stages to insert in the generated code. Distributed pipelining and constrained output pipelining can move these registers. The default is 0. For more details, see "OutputPipeline" (HDL Coder). |

#### Restrictions

Supports fixed-point data types only.

# **Fixed-Point Conversion**

Design and simulate fixed-point systems using Fixed-Point Designer™.

# See Also

#### **Blocks**

# **Functions**

fixed.qlessQR

# Introduced in R2020a

# Real Burst Matrix Solve Using QR Decomposition

Compute the value of x in the equation Ax = B for real-valued matrices using QR decomposition **Library:** Fixed-Point Designer HDL Support / Matrices and Linear Algebra / Linear System Solvers

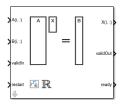

# **Description**

The Real Burst Matrix Solve Using QR Decomposition block solves the system of linear equations Ax = B using QR decomposition, where A and B are real-valued matrices. To compute  $x = A^{-1}$ , set B to be the identity matrix.

When "Regularization parameter" on page 2-0 is nonzero, the Real Burst Matrix Solve Using QR Decomposition block computes the matrix solution of real-valued  $\begin{bmatrix} \lambda I_n \\ A \end{bmatrix} X = \begin{bmatrix} 0_{n,p} \\ B \end{bmatrix}$  where  $\lambda$  is the regularization parameter, A is an m-by-n matrix, p is the number of columns in B,  $I_n = \exp(n)$ , and  $O_{n,p} = \operatorname{zeros}(n,p)$ .

#### **Ports**

#### Input

# A(i,:) — Rows of real matrix A

vector

Rows of real matrix A, specified as a vector. A is an m-by-n matrix where  $m \ge 2$  and  $m \ge n$ . If B is single or double, A must be the same data type as B. If A is a fixed-point data type, A must be signed, use binary-point scaling, and have the same word length as B. Slope-bias representation is not supported for fixed-point data types.

Data Types: single | double | fixed point

### B(i,:) — Rows of real matrix B

vector

Rows of real matrix B, specified as a vector. B is an m-by-p matrix where  $m \ge 2$ . If A is single or double, B must be the same data type as A. If B is a fixed-point data type, B must be signed, use binary-point scaling, and have the same word length as A. Slope-bias representation is not supported for fixed-point data types.

Data Types: single | double | fixed point

#### validIn — Whether inputs are valid

Boolean scalar

Whether inputs are valid, specified as a Boolean scalar. This control signal indicates when the data from the A(i,:) and B(i,:) input ports are valid. When this value is 1 (true) and the value at ready is 1 (true), the block captures the values on the A(i,:) and B(i,:) input ports. When this value is 0 (false), the block ignores the input samples.

After sending a true validIn signal, there may be some delay before ready is set to false. To ensure all data is processed, you must wait until ready is set to false before sending another true validIn signal.

Data Types: Boolean

#### restart — Whether to clear internal states

Boolean scalar

Whether to clear internal states, specified as a Boolean scalar. When this value is 1 (true), the block stops the current calculation and clears all internal states. When this value is 0 (false) and the validIn value is 1 (true), the block begins a new subframe.

Data Types: Boolean

#### **Output**

#### X(i,:) — Rows of matrix X

scalar | vector

Rows of the matrix *X*, returned as a scalar or vector.

Data Types: single | double | fixed point

#### validOut — Whether output data is valid

Boolean scalar

Whether the output data is valid, returned as a Boolean scalar. This control signal indicates when the data at the output port X(i,:) is valid. When this value is 1 (true), the block has successfully computed a row of matrix X. When this value is 0 (false), the output data is not valid.

Data Types: Boolean

#### ready — Whether block is ready

Boolean scalar

Whether the block is ready, returned as a Boolean scalar. This control signal indicates when the block is ready for new input data. When this value is 1 (true) and the validIn value is 1 (true), the block accepts input data in the next time step. When this value is 0 (false), the block ignores input data in the next time step.

After sending a true validIn signal, there may be some delay before ready is set to false. To ensure all data is processed, you must wait until ready is set to false before sending another true validIn signal.

Data Types: Boolean

#### **Parameters**

# Number of rows in matrices A and B — Number of rows in matrices A and B 4 (default) | positive integer-valued scalar

Number of rows in input matrices A and B, specified as a positive integer-valued scalar.

#### Programmatic Use Block Parameter: m Type: character vector

**Values:** positive integer-valued scalar

Default: 4

#### Number of columns in matrix A — Number of columns in matrix A

4 (default) | positive integer-valued scalar

Number of columns in input matrix A, specified as a positive integer-valued scalar.

# **Programmatic Use Block Parameter:** n **Type:** character vector

Values: positive integer-valued scalar

Default: 4

#### Number of columns in matrix B — Number of columns in matrix B

1 (default) | positive integer-valued scalar

Number of columns in input matrix *B*, specified as a positive integer-valued scalar.

# **Programmatic Use Block Parameter:** p **Type:** character vector

Values: positive integer-valued scalar

Default: 1

#### Regularization parameter — Regularization parameter

0 (default) | nonnegative scalar

Regularization parameter, specified as a nonnegative scalar. Small, positive values of the regularization parameter can improve the conditioning of the problem and reduce the variance of the estimates. While biased, the reduced variance of the estimate often results in a smaller mean squared error when compared to least-squares estimates.

#### **Programmatic Use**

Block Parameter: regularizationParameter

**Type:** character vector

Values: positive integer-valued scalar

Default: 0

#### Output datatype — Data type of the output matrix X

```
fixdt(1,18,14) (default) | double | single | fixdt(1,16,0) | <data type expression>
```

Data type of the output matrix X, specified as fixdt(1,18,14), double, single, fixdt(1,16,0), or as a user-specified data type expression. The type can be specified directly, or expressed as a data type object such as Simulink.NumericType.

#### **Programmatic Use**

**Block Parameter:** OutputType

**Type:** character vector

**Values:** 'fixdt(1,18,14)'|'double'|'single'|'fixdt(1,16,0)'|'<data type

expression>'

**Default:** 'fixdt(1,18,14)'

# **Tips**

Use fixed.getMatrixSolveModel(A,B) to generate a template model containing a Real Burst Matrix Solve Using QR Decomposition block for real-valued input matrices A and B.

# **Extended Capabilities**

#### C/C++ Code Generation

Generate C and C++ code using Simulink® Coder™.

Slope-bias representation is not supported for fixed-point data types.

#### **HDL Code Generation**

Generate Verilog and VHDL code for FPGA and ASIC designs using HDL Coder™.

HDL Coder provides additional configuration options that affect HDL implementation and synthesized logic.

#### **HDL Architecture**

This block has a single, default HDL architecture.

#### **HDL Block Properties**

| General                   |                                                                                                    |
|---------------------------|----------------------------------------------------------------------------------------------------|
| ConstrainedOutputPipeline | Number of registers to place at the outputs by moving existing delays within your design. Distributed pipelining does not redistribute these registers. The default is 0. For more details, see "ConstrainedOutputPipeline" (HDL Coder). |
| InputPipeline             | Number of input pipeline stages to insert in the generated code. Distributed pipelining and constrained output pipelining can move these registers. The default is 0. For more details, see "InputPipeline" (HDL Coder).                 |
| OutputPipeline            | Number of output pipeline stages to insert in the generated code. Distributed pipelining and constrained output pipelining can move these registers. The default is 0. For more details, see "OutputPipeline" (HDL Coder).               |

### Restrictions

Supports fixed-point data types only.

#### **Fixed-Point Conversion**

Design and simulate fixed-point systems using Fixed-Point Designer™.

# See Also

# **Blocks**

Complex Burst Matrix Solve Using QR Decomposition | Real Burst Matrix Solve Using Q-less QR Decomposition | Real Partial-Systolic Matrix Solve Using QR Decomposition

#### **Functions**

fixed.qrAB

#### Introduced in R2019b

# **Real Burst QR Decomposition**

QR decomposition for real-valued matrices

Library:

Fixed-Point Designer HDL Support / Matrices and Linear Algebra / Matrix Factorizations

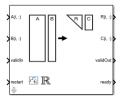

# **Description**

The Real Burst QR Decomposition block uses QR decomposition to compute R and C = Q'B, where QR = A, and A and B are real-valued matrices. The least-squares solution to Ax = B is  $x = R \setminus C$ . R is an upper triangular matrix and Q is an orthogonal matrix. To compute C = Q', set B to be the identity matrix.

When "Regularization parameter" on page 2-0 is nonzero, the Real Burst QR Decomposition block transforms  $\begin{bmatrix} \lambda I_n \\ A \end{bmatrix}$  in-place to  $R = Q \begin{bmatrix} \lambda I_n \\ A \end{bmatrix}$  and  $\begin{bmatrix} 0_{n,p} \\ B \end{bmatrix}$  in-place to  $C = Q \begin{bmatrix} 0_{n,p} \\ B \end{bmatrix}$  where  $\lambda$  is the

regularization parameter, QR is the economy size QR decomposition of  $\begin{bmatrix} AI_n \\ A \end{bmatrix}$ , A is an m-by-n matrix, p is the number of columns in B,  $I_n = \text{eye}(n)$ , and  $O_{n,p} = \text{zeros}(n,p)$ .

#### **Ports**

#### Input

#### A(i,:) — Rows of matrix A

vector

Rows of real matrix A, specified as a vector. A is an m-by-n matrix where  $m \ge 2$  and  $n \ge 2$ . If B is single or double, A must be the same data type as B. If A is a fixed-point data type, A must be signed, use binary-point scaling, and have the same word length as B. Slope-bias representation is not supported for fixed-point data types.

Data Types: single | double | fixed point

# B(i,:) — Rows of matrix B

vector

Rows of real matrix B, specified as a vector. B is an m-by-p matrix where  $m \ge 2$ . If A is single or double, B must be the same data type as A. If B is a fixed-point data type, B must be signed, use binary-point scaling, and have the same word length as A. Slope-bias representation is not supported for fixed-point data types.

Data Types: single | double | fixed point

#### validIn — Whether inputs are valid

Boolean scalar

Whether inputs are valid, specified as a Boolean scalar. This control signal indicates when the data from the A(i,:) and B(i,:) input ports are valid. When this value is 1 (true) and the value at ready is 1 (true), the block captures the values on the A(i,:) and B(i,:) input ports. When this value is 0 (false), the block ignores the input samples.

After sending a true validIn signal, there may be some delay before ready is set to false. To ensure all data is processed, you must wait until ready is set to false before sending another true validIn signal.

Data Types: Boolean

#### restart — Whether to clear internal states

Boolean scalar

Whether to clear internal states, specified as a Boolean scalar. When this value is 1 (true), the block stops the current calculation and clears all internal states. When this value is 0 (false) and the validIn value is 1 (true), the block begins a new subframe.

Data Types: Boolean

#### Output

#### R(i,:) — Rows of matrix R

scalar | vector

Rows of the economy size QR decomposition matrix R, returned as a scalar or vector. R is an upper triangular matrix. R has the same data type as A.

Data Types: single | double | fixed point

#### C(i,:) — Rows of matrix C = Q'B

scalar | vector

Rows of the economy size QR decomposition matrix C=Q'B, returned as a scalar or vector. C has the same number of rows as R. C has the same data type as B.

Data Types: single | double | fixed point

#### validOut — Whether output data is valid

Boolean scalar

Whether output data is valid, returned as a Boolean scalar. This control signal indicates when the data at output ports R(i,:) and C(i,:) is valid. When this value is 1 (true), the block has successfully computed the R and C matrices. When this value is 0 (false), the output data is not valid.

Data Types: Boolean

### ready — Whether block is ready

Boolean scalar

Whether block is ready, returned as a Boolean scalar. This control signal that indicates when the block is ready for new input data. When this value is 1 (true) and the validIn value is 1 (true), the

block accepts input data in the next time step. When this value is 0 (false), the block ignores input data in the next time step.

After sending a true validIn signal, there may be some delay before ready is set to false. To ensure all data is processed, you must wait until ready is set to false before sending another true validIn signal.

Data Types: Boolean

#### **Parameters**

#### Number of rows in matrices A and B — Number of rows in matrices A and B

4 (default) | positive integer-valued scalar

Number of rows in input matrices A and B, specified as a positive integer-valued scalar.

#### Programmatic Use Block Parameter: m Type: character vector

Values: positive integer-valued scalar

Default: 4

#### Number of columns in matrix A — Number of columns in matrix A

4 (default) | positive integer-valued scalar

Number of columns in input matrix *A*, specified as a positive integer-valued scalar.

# **Programmatic Use Block Parameter:** n **Type:** character vector

Values: positive integer-valued scalar

**Default:** 4

#### Number of columns in matrix B — Number of columns in matrix B

1 (default) | positive integer-valued scalar

Number of columns in input matrix *B*, specified as a positive integer-valued scalar.

# **Programmatic Use Block Parameter:** p **Type:** character vector

**Values:** positive integer-valued scalar

Default: 1

#### Regularization parameter — Regularization parameter

0 (default) | real nonnegative scalar

Regularization parameter, specified as a nonnegative scalar. Small, positive values of the regularization parameter can improve the conditioning of the problem and reduce the variance of the estimates. While biased, the reduced variance of the estimate often results in a smaller mean squared error when compared to least-squares estimates.

#### **Programmatic Use**

Block Parameter: regularizationParameter

**Type:** character vector

Values: real nonnegative scalar

Default: 0

# **Tips**

Use fixed.getQRDecompositionModel(A,B) to generate a template model containing a Real Burst QR Decomposition block for real-valued input matrices A and B.

# **Extended Capabilities**

#### C/C++ Code Generation

Generate C and C++ code using Simulink® Coder™.

Slope-bias representation is not supported for fixed-point data types.

#### **HDL Code Generation**

Generate Verilog and VHDL code for FPGA and ASIC designs using HDL Coder™.

HDL Coder provides additional configuration options that affect HDL implementation and synthesized logic.

#### **HDL Architecture**

This block has a single, default HDL architecture.

#### **HDL Block Properties**

| General                   |                                                                                                    |
|---------------------------|----------------------------------------------------------------------------------------------------|
| ConstrainedOutputPipeline | Number of registers to place at the outputs by moving existing delays within your design. Distributed pipelining does not redistribute these registers. The default is 0. For more details, see "ConstrainedOutputPipeline" (HDL Coder). |
| InputPipeline             | Number of input pipeline stages to insert in the generated code. Distributed pipelining and constrained output pipelining can move these registers. The default is 0. For more details, see "InputPipeline" (HDL Coder).                 |
| OutputPipeline            | Number of output pipeline stages to insert in the generated code. Distributed pipelining and constrained output pipelining can move these registers. The default is 0. For more details, see "OutputPipeline" (HDL Coder).               |

#### Restrictions

Supports fixed-point data types only.

#### **Fixed-Point Conversion**

Design and simulate fixed-point systems using Fixed-Point Designer™.

# See Also

# **Blocks**

 $\label{lem:complex} \mbox{Complex Burst QR Decomposition} \mid \mbox{Real Burst Q-less QR Decomposition} \mid \mbox{Real Partial-Systolic QR Decomposition}$ 

# **Functions**

fixed.qrAB

# Introduced in R2019b

# **Real Divide HDL Optimized**

Divide one real input by another and generate optimized HDL code **Library:** Fixed-Point Designer HDL Support / Math Operations

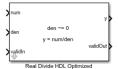

# **Description**

The Real Divide HDL Optimized block outputs the result of dividing the real scalar num by the real scalar den, such that y = num/den.

#### Limitations

Data type override is not supported for the Real Divide HDL Optimized block.

#### **Ports**

#### Input

#### num — Numerator

real scalar

Numerator, specified as a real scalar.

Slope-bias representation is not supported for fixed-point data types.

Data Types: single | double | fixed point

#### den — Denominator

real scalar

Denominator, specified as a real scalar.

Slope-bias representation is not supported for fixed-point data types.

Data Types: single | double | fixed point

#### validIn — Whether input is valid

Boolean scalar

Whether input is valid, specified as a Boolean scalar. This control signal indicates when the data from the num and den input ports are valid. When this value is 1 (true), the block captures the values at the input ports num and den. When this value is  $\theta$  (false), the block ignores the input samples.

Data Types: Boolean

#### **Output**

#### y — Output computed by dividing inputs

real scalar

Output computed by dividing num by den, such that y = num/den, returned as a real scalar with the data type specified by the Output datatype parameter.

Data Types: single | double | fixed point

#### validOut — Whether output data is valid

Boolean scalar

Whether the output data is valid, returned as a Boolean scalar. When the value of this control signal is 1 (true), the block has successfully computed the output at port y. When this value is 0 (false), the output data is not valid.

Data Types: Boolean

#### **Parameters**

#### Output datatype — Data type of the output

fixdt(1,18,10) (default) | single | fixdt(1,16,0) | <data type expression>

Data type of the output y, specified as fixdt(1,18,10), single, fixdt(1,16,0), or as a user-specified data type expression. The type can be specified directly or expressed as a data type object, such as Simulink.NumericType.

#### **Programmatic Use**

**Block Parameter:** OutputType

**Type:** character vector

**Values:** 'fixdt(1,18,10)'|'single'|'fixdt(1,16,0)'|'<data type expression>'

**Default:** 'fixdt(1,18,10)'

#### **Tips**

The blocks Divide by Constant HDL Optimized, Real Divide HDL Optimized, and Complex Divide HDL Optimized all perform the division operation and generate optimized HDL code.

- Real Divide HDL Optimized and Complex Divide HDL Optimized are based on a CORIDC algorithm. These blocks accept a wide variety of inputs, but will result in greater latency.
- Divide by Constant HDL Optimized accepts only real inputs and a constant divisor. Use of this block consumes DSP slices, but will complete the division operation in fewer cycles and at a higher clock rate.

#### **Algorithms**

#### **CORDIC**

CORDIC is an acronym for COordinate Rotation DIgital Computer. The Givens rotation-based CORDIC algorithm is one of the most hardware-efficient algorithms available because it requires only iterative shift-add operations (see References). The CORDIC algorithm eliminates the need for explicit multipliers.

#### **Fully Pipelined Fixed-Point Computations**

The Real Divide HDL Optimized block supports HDL code generation for fixed-point data with binary-point scaling. It is designed with this application in mind, and employs hardware specific semantics and optimizations. One of these optimizations is pipelining its entire internal circuitry to maintain a very high throughput.

When deploying intricate algorithms to FPGA or ASIC devices, there is often a trade-off between resource usage and total throughput for a given computation. Resource-sharing often reduces the resources consumed by a design, but also reduces the throughput in the process. Simple arithmetic and trigonometric computations, which typically form parts of bigger computations, require high throughput to drive circuits further in the design. Thus, fully pipelined implementations consume more on-chip resources but are beneficial in large designs.

All of the key computational units in the Real Divide HDL Optimized block are fully pipelined internally. This includes not only the CORDIC circuitry used to perform the Givens rotations, but also the adders and shifters used elsewhere in the design, thus ensuring maximum throughput.

#### How to Interface with the Real Divide HDL Optimized Block

Because of its fully pipelined nature, the Real Divide HDL Optimized block is able to accept input data on any cycle, including consecutive cycles. To send input data to the block, the <code>validIn</code> signal must be true. When the block has finished the computation and is ready to send the output, it will change <code>validOut</code> to true for one clock cycle. For inputs sent on consecutive cycles, <code>validOut</code> will also be set to true on consecutive cycles. Both the numerator and the denominator must be sent together on the same cycle.

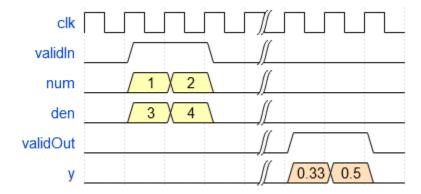

#### **Division by Zero Behavior**

For fixed-point inputs num and den, the Real Divide HDL Optimized block wraps on overflow for division by zero. The behavior for fixed-point division by zero is summarized in the table below.

| Wrap Overflow | Saturate Overflow  |
|---------------|--------------------|
| 0/0 = 0       | 0/0 = 0            |
| 1/0 = 0       | 1/0 = upper bound  |
| -1/0 = 0      | -1/0 = lower bound |

For floating-point inputs, the Real Divide HDL Optimized block follows IEEE Standard 754.

#### **Extended Capabilities**

#### **C/C++ Code Generation**

Generate C and C++ code using Simulink® Coder™.

Slope-bias representation is not supported for fixed-point data types.

#### **HDL Code Generation**

Generate Verilog and VHDL code for FPGA and ASIC designs using HDL Coder™.

#### Restrictions

Supports binary-point scaled fixed-point data types only.

#### **Fixed-Point Conversion**

Design and simulate fixed-point systems using Fixed-Point Designer<sup>™</sup>.

Slope-bias representation is not supported for fixed-point data types.

#### See Also

#### **Blocks**

Complex Divide HDL Optimized | Real Reciprocal HDL Optimized | Normalized Reciprocal HDL Optimized

#### **Functions**

fixed.cordicReciprocal | fixed.cordicDivide

#### Introduced in R2021a

## Real Partial-Systolic Matrix Solve Using Q-less QR Decomposition

Compute value of X in A'AX = B for real-valued matrices using Q-less QR decomposition **Library:** Fixed-Point Designer HDL Support / Matrices and Linear Algebra / Linear System Solvers

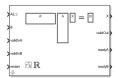

#### **Description**

The Real Partial-Systolic Matrix Solve Using Q-less QR Decomposition block solves the system of linear equations A'AX = B using Q-less QR decomposition, where A and B are real-valued matrices.

When "Regularization parameter" on page 2-0 is nonzero, the Real Partial-Systolic Matrix Solve Using Q-less QR Decomposition block solves the matrix equation

$$\begin{bmatrix} \lambda I_n \\ A \end{bmatrix} \cdot \begin{bmatrix} \lambda I_n \\ A \end{bmatrix} X = (\lambda^2 I_n + A'A) X = B$$

where  $\lambda$  is the regularization parameter, A is an m-by-n matrix, and  $I_n = \exp(n)$ .

#### **Ports**

#### Input

#### A(i.:) — Rows of real matrix A

vector

Rows of real matrix A, specified as a vector. A is an m-by-n matrix where  $m \ge 2$  and  $m \ge n$ . If B is single or double, A must be the same data type as B. If A is a fixed-point data type, A must be signed, use binary-point scaling, and have the same word length as B. Slope-bias representation is not supported for fixed-point data types.

Data Types: single | double | fixed point

#### B — Matrix B

vector | matrix

Real matrix B, specified as a vector or matrix. B is an m-by-p matrix where  $m \ge 2$ . If A is single or double, B must be the same data type as A. If B is a fixed-point data type, B must be signed, use binary-point scaling, and have the same word length as A. Slope-bias representation is not supported for fixed-point data types.

Data Types: single | double | fixed point

#### validInA — Whether A input is valid

Boolean scalar

Whether A(i, :) input is valid, specified as a Boolean scalar. This control signal indicates when the data from the A(i, :) input port is valid. When this value is 1 (true) and the readyA value is 1 (true), the block captures the values at the A(i, :) input port. When this value is 0 (false), the block ignores the input samples.

After sending a true validInA signal, there may be some delay before readyA is set to false. To ensure all data is processed, you must wait until readyA is set to false before sending another true validInA signal.

Data Types: Boolean

#### validInB — Whether B input is valid

Boolean scalar

Whether B input is valid, specified as a Boolean scalar. This control signal indicates when the data from the B input port is valid. When this value is 1 (true) and the readyB value is 1 (true), the block captures the values at the B input port. When this value is 0 (false), the block ignores the input samples.

After sending a true validInB signal, there may be some delay before readyB is set to false. To ensure all data is processed, you must wait until readyB is set to false before sending another true validInB signal.

Data Types: Boolean

#### restart — Whether to clear internal states

Boolean scalar

Whether to clear internal states, specified as a Boolean scalar. When this value is 1 (true), the block stops the current calculation and clears all internal states. When this value is 0 (false) and the validInA and validInB values are 1 (true), the block begins a new subframe.

Data Types: Boolean

#### Output

#### X — Matrix X

vector | matrix

Matrix *X*, returned as a vector or matrix.

Data Types: single | double | fixed point

#### validOut — Whether output data is valid

Boolean scalar

Whether the output data is valid, returned as a Boolean scalar. This control signal indicates when the data at the output port X is valid. When this value is 1 (true), the block has successfully computed a row of X. When this value is 0 (false), the output data is not valid.

Data Types: Boolean

#### readyA — Whether block is ready for input A

Boolean scalar

Whether the block is ready for input A(i, :), returned as a Boolean scalar. This control signal indicates when the block is ready for new input data. When this value is 1 (true) and validInA

value is 1 (true), the block accepts input data in the next time step. When this value is 0 (false), the block ignores input data in the next time step.

After sending a true validInA signal, there may be some delay before readyA is set to false. To ensure all data is processed, you must wait until readyA is set to false before sending another true validInA signal.

Data Types: Boolean

#### readyB — Whether block is ready for input B

Boolean scalar

Whether the block is ready for input B, returned as a Boolean scalar. This control signal indicates when the block is ready for new input data. When this value is 1 (true) and validInB value is 1 (true), the block accepts input data in the next time step. When this value is 0 (false), the block ignores input data in the next time step.

After sending a true validInB signal, there may be some delay before readyB is set to false. To ensure all data is processed, you must wait until readyB is set to false before sending another true validInB signal.

Data Types: Boolean

#### **Parameters**

#### Number of rows in matrix A — Number of rows in matrix A

4 (default) | positive integer-valued scalar

Number of rows in matrix *A*, specified as a positive integer-valued scalar.

## Programmatic Use Block Parameter: m Type: character vector

**Values:** positive integer-valued scalar

**Default: 4** 

### Number of columns in matrix A and rows in matrix B — Number of columns in matrix A and rows in matrix B

4 (default) | positive integer-valued scalar

Number of columns in matrix A and rows in matrix B, specified as a positive integer-valued scalar.

#### Programmatic Use Block Parameter: n Type: character vector

**Values:** positive integer-valued scalar

Default: 4

#### Number of columns in matrix B — Number of columns in matrix B

1 (default) | positive integer-valued scalar

Number of columns in matrix *B*, specified as a positive integer-valued scalar.

### **Programmatic Use Block Parameter:** p

**Type:** character vector

Values: positive integer-valued scalar

Default: 1

#### Regularization parameter — Regularization parameter

0 (default) | real nonnegative scalar

Regularization parameter, specified as a nonnegative scalar. Small, positive values of the regularization parameter can improve the conditioning of the problem and reduce the variance of the estimates. While biased, the reduced variance of the estimate often results in a smaller mean squared error when compared to least-squares estimates.

#### **Programmatic Use**

Block Parameter: regularizationParameter

**Type:** character vector

Values: real nonnegative scalar

Default: 0

#### Output datatype — Data type of output matrix X

fixdt(1,18,14) (default) | double | single | fixdt(1,16,0) | <data type expression>

Data type of the output matrix X, specified as fixdt(1,18,14), double, single, fixdt(1,16,0), or as a user-specified data type expression. The type can be specified directly, or expressed as a data type object such as Simulink.NumericType.

#### **Programmatic Use**

**Block Parameter:** OutputType

**Type:** character vector

**Values:** 'fixdt(1,18,14)'|'double'|'single'|'fixdt(1,16,0)'|'<data type

expression>'

**Default:** 'fixdt(1,18,14)'

#### **Algorithms**

#### **Choosing the Implementation Method**

Partial-systolic implementations prioritize speed of computations over space constraints, while burst implementations prioritize space constraints at the expense of speed of the operations. The following table illustrates the tradeoffs between the implementations available for matrix decompositions and solving systems of linear equations.

| Implementation | Ready | Latency |        | Sample block or example                                                                      |
|----------------|-------|---------|--------|----------------------------------------------------------------------------------------------|
| Systolic       | С     | O(n)    | O(mn²) | "Implement<br>Hardware-Efficient<br>QR Decomposition<br>Using CORDIC in a<br>Systolic Array" |

| Implementation                                | Ready | Latency             | Area               | Sample block or example                                                                                 |
|-----------------------------------------------|-------|---------------------|--------------------|----------------------------------------------------------------------------------------------------|
| Partial-Systolic                              | С     | O( <i>m</i> )       | $O(n^2)$           | Real Partial-<br>Systolic QR Decomposition                                                              |
|                                               |       |                     |                    | Real Partial-<br>Systolic Matrix<br>Solve Using QR<br>Decomposition                                     |
| Partial-Systolic<br>with Forgetting<br>Factor | С     | O(n)                | O(n <sup>2</sup> ) | "Fixed-Point HDL-<br>Optimized<br>Minimum-Variance<br>Distortionless-<br>Response (MVDR)<br>Beamformer" |
| Burst                                         | O(n)  | O(mn <sup>2</sup> ) | O(n)               | Real Burst QR     Decomposition                                                                         |
|                                               |       |                     |                    | Real Burst     Matrix Solve     Using QR     Decomposition                                              |

Where C is a constant proportional to the word length of the data, m is the number of rows in matrix A, and n is the number of columns in matrix A.

#### **Extended Capabilities**

#### **C/C++ Code Generation**

Generate C and C++ code using Simulink® Coder™.

Slope-bias representation is not supported for fixed-point data types.

#### **HDL Code Generation**

Generate Verilog and VHDL code for FPGA and ASIC designs using HDL Coder™.

HDL Coder provides additional configuration options that affect HDL implementation and synthesized logic.

#### **HDL Architecture**

This block has a single, default HDL architecture.

#### **HDL Block Properties**

| General                   |                                                    |
|---------------------------|----------------------------------------------------|
| ConstrainedOutputPipeline | Number of registers to place at the outputs by     |
|                           | moving existing delays within your design.         |
|                           | Distributed pipelining does not redistribute these |
|                           | registers. The default is 0. For more details, see |
|                           | "ConstrainedOutputPipeline" (HDL Coder).           |

| General        |                                                                                                    |  |  |
|----------------|----------------------------------------------------------------------------------------------------|--|--|
| InputPipeline  | Number of input pipeline stages to insert in the generated code. Distributed pipelining and constrained output pipelining can move these registers. The default is 0. For more details, see "InputPipeline" (HDL Coder).   |  |  |
| OutputPipeline | Number of output pipeline stages to insert in the generated code. Distributed pipelining and constrained output pipelining can move these registers. The default is 0. For more details, see "OutputPipeline" (HDL Coder). |  |  |

#### Restrictions

Supports fixed-point data types only.

#### **Fixed-Point Conversion**

Design and simulate fixed-point systems using Fixed-Point Designer<sup>™</sup>.

#### See Also

#### **Blocks**

Complex Partial-Systolic Q-less QR Decomposition | Real Partial-Systolic Matrix Solve Using QR Decomposition | Real Partial-Systolic Matrix Solve Using Q-less QR Decomposition with Forgetting Factor | Real Burst Matrix Solve Using Q-less QR Decomposition

#### **Functions**

fixed.qlessQRMatrixSolve

#### Introduced in R2020b

# Real Partial-Systolic Matrix Solve Using Q-less QR Decomposition with Forgetting Factor

Compute value of X in A'AX = B for real-valued matrices with infinite number of rows using Q-less QR decomposition

Library:

Fixed-Point Designer HDL Support / Matrices and Linear Algebra / Linear System Solvers

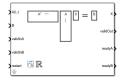

#### **Description**

The Real Partial-Systolic Matrix Solve Using Q-less QR Decomposition with Forgetting Factor block solves the system of linear equations A'AX = B using Q-less QR decomposition, where A and B are real-valued matrices. A is an infinitely tall matrix representing streaming data.

When the regularization parameter is nonzero, the Real Partial-Systolic Matrix Solve Using Q-less QR Decomposition with Forgetting Factor initializes the first upper-triangular factor R to  $\lambda I_n$  before factoring in the rows of A, where  $\lambda$  is the regularization parameter and  $I_n = \text{eye}(n)$ .

#### **Ports**

#### Input

#### A(i,:) — Rows of real matrix A

vector

Rows of real matrix A, specified as a vector. A is an m-by-n matrix where  $m \ge 2$  and  $m \ge n$ . If B is single or double, A must be the same data type as B. If A is a fixed-point data type, A must be signed, use binary-point scaling, and have the same word length as B. Slope-bias representation is not supported for fixed-point data types.

Data Types: single | double | fixed point

#### B - Matrix B

matrix

Real matrix B, specified as a matrix. B is an m-by-p matrix where  $m \ge 2$ . If A is single or double, B must be the same data type as A. If B is a fixed-point data type, B must be signed, use binary-point scaling, and have the same word length as A. Slope-bias representation is not supported for fixed-point data types.

Data Types: single | double | fixed point

#### validInA — Whether A input is valid

Boolean scalar

Whether A(i, ;) input is valid, specified as a Boolean scalar. This control signal indicates when the data from the A(i, :) input port is valid. When this value is 1 (true) and the readyA value is 1

(true), the block captures the values at the A(i,:) input port. When this value is 0 (false), the block ignores the input samples.

After sending a true validInA signal, there may be some delay before readyA is set to false. To ensure all data is processed, you must wait until readyA is set to false before sending another true validInA signal.

Data Types: Boolean

#### validInB — Whether B input is valid

Boolean scalar

Whether B input is valid, specified as a Boolean scalar. This control signal indicates when the data from the B input port is valid. When this value is 1 (true) and the readyB value is 1 (true), the block captures the values at the B input port. When this value is 0 (false), the block ignores the input samples.

After sending a true validInB signal, there may be some delay before readyB is set to false. To ensure all data is processed, you must wait until readyB is set to false before sending another true validInB signal.

Data Types: Boolean

#### restart — Whether to clear internal states

Boolean scalar

Whether to clear internal states, specified as a Boolean scalar. When this value is 1 (true), the block stops the current calculation and clears all internal states. When this value is 0 (false) and the validInA and validInB values are both 1 (true), the block begins a new subframe.

Data Types: Boolean

#### Output

#### X — Matrix X

vector | matrix

Matrix *X*, returned as a vector or matrix.

Data Types: single | double | fixed point

#### valid0ut — Whether output data is valid

Boolean scalar

Whether the output data is valid, returned as a Boolean scalar. This control signal indicates when the data at the output port X is valid. When this value is 1 (true), the block has successfully computed a row of X. When this value is 0 (false), the output data is not valid.

Data Types: Boolean

#### readyA — Whether block is ready for input A

Boolean scalar

Whether the block is ready for input A, returned as a Boolean scalar. This control signal indicates when the block is ready for new input data. When this value is 1 (true) and validInA value is 1 (true), the block accepts input data in the next time step. When this value is 0 (false), the block ignores input data in the next time step.

After sending a true validInA signal, there may be some delay before readyA is set to false. To ensure all data is processed, you must wait until readyA is set to false before sending another true validInA signal.

Data Types: Boolean

#### readyB — Whether block is ready for input B

Boolean scalar

Whether the block is ready for input B, returned as a Boolean scalar. This control signal indicates when the block is ready for new input data. When this value is 1 (true) and validInB value is 1 (true), the block accepts input data in the next time step. When this value is 0 (false), the block ignores input data in the next time step.

After sending a true validInB signal, there may be some delay before readyB is set to false. To ensure all data is processed, you must wait until readyB is set to false before sending another true validInB signal.

Data Types: Boolean

#### **Parameters**

### Number of columns in matrix A and rows in matrix B — Number of columns in matrix A and rows in matrix B

4 (default) | positive integer-valued scalar

Number of columns in matrix A and rows in matrix B, specified as a positive integer-valued scalar.

## **Programmatic Use Block Parameter:** n **Type:** character vector

Values: positive integer-valued scalar

**Default: 4** 

#### Number of columns in matrix B — Number of columns in matrix B

1 (default) | positive integer-valued scalar

Number of columns in matrix *B*, specified as a positive integer-valued scalar.

## **Programmatic Use Block Parameter:** p **Type:** character vector

Values: positive integer-valued scalar

Default: 1

#### Forgetting factor — Forgetting factor applied after each row of matrix is factored

0.99 (default) | real positive scalar

Forgetting factor applied after each row of the matrix is factored, specified as a real positive scalar. The output is updated as each row of *A* is input indefinitely.

#### **Programmatic Use**

Block Parameter: forgettingFactor

**Type:** character vector

**Values:** positive integer-valued scalar

#### Default: 0.99

#### Regularization parameter — Regularization parameter

0 (default) | real nonnegative scalar

Regularization parameter, specified as a nonnegative scalar. Small, positive values of the regularization parameter can improve the conditioning of the problem and reduce the variance of the estimates. While biased, the reduced variance of the estimate often results in a smaller mean squared error when compared to least-squares estimates.

#### **Programmatic Use**

Block Parameter: regularizationParameter

Type: character vector

Values: real nonnegative scalar

**Default: 0** 

#### Output datatype — Data type of output matrix X

fixdt(1,18,14) (default) | double | single | fixdt(1,16,0) | <data type expression>

Data type of the output matrix X, specified as fixdt(1,18,14), double, single, fixdt(1,16,0), or as a user-specified data type expression. The type can be specified directly, or expressed as a data type object such as Simulink.NumericType.

#### **Programmatic Use**

**Block Parameter:** OutputType

**Type:** character vector

**Values:** 'fixdt(1,18,14)' | 'double' | 'single' | 'fixdt(1,16,0)' | '<data type

expression>'

**Default:** 'fixdt(1,18,14)'

#### **Algorithms**

#### Q-less QR Decomposition with Forgetting Factor

The Real Partial-Systolic Matrix Solve Using Q-less QR Decomposition with Forgetting Factor block implements the following recursion to compute the upper-triangular factor R of continuously streaming n-by-1 row vectors A(k,:) using forgetting factor  $\alpha$ . It's as if matrix A is infinitely tall. The forgetting factor in the range  $0 < \alpha < 1$  prevents it from integrating without bound.

$$R_0 = \operatorname{zeros}(n, n)$$

$$[\sim, R_1] = \operatorname{qr}\left(\begin{bmatrix} R_0 \\ A(1,:) \end{bmatrix}, 0\right)$$

$$R_1 = \alpha R_1$$

$$[\sim, R_2] = \operatorname{qr}\left(\begin{bmatrix} R_1 \\ A(2,:) \end{bmatrix}, 0\right)$$

$$R_2 = \alpha R_2$$

$$\vdots$$

$$[\sim, R_k] = \operatorname{qr}\left(\begin{bmatrix} \begin{bmatrix} R_{k-1} \\ A(k,:) \end{bmatrix} \end{bmatrix}, 0\right)$$

$$R_k = \alpha R_k$$

#### Q-less QR Decomposition with Forgetting Factor and Tikhonov Regularization

The output  $X_k$  after processing the  $k^{th}$  input A(k,:) is computed using the following iteration.

$$R_0 = \lambda I_n$$

$$[\sim, R_1] = \operatorname{qr}\left[\begin{bmatrix} R_0 \\ A(1,:) \end{bmatrix}, 0\right)$$

$$R_1 = \alpha R_1$$

$$X_1 = R_1 \setminus (R'_1 \setminus B)$$

$$[\sim, R_2] = \operatorname{qr}\left[\begin{bmatrix} R_1 \\ A(2,:) \end{bmatrix}, 0\right)$$

$$R_2 = \alpha R_2$$

$$X_2 = R_2 \setminus (R'_2 \setminus B)$$

$$\vdots$$

$$[\sim, R_k] = \operatorname{qr}\left[\begin{bmatrix} R_{k-1} \\ A(k,:) \end{bmatrix}, 0\right)$$

$$R_k = \alpha R_k$$

$$X_k = R_k \setminus (R'_k \setminus B)$$

$$\vdots$$

This is mathematically equivalent to computing  $A_k A_k X = B$ , where  $A_k$  is defined as follows, though the block never actually creates  $A_k$ .

$$A_{k} = \begin{bmatrix} \alpha^{k} & & \\ \alpha^{k-1} & & \\ & \ddots & \\ & & \alpha \end{bmatrix} A(1:k,:)$$

#### Forward and Backward Substitution

When an upper triangular factor is ready, then forward and backward substitution are computed with the current input B to produce output X.

$$X = R_k \backslash (R'_k \backslash B)$$

#### **Choosing the Implementation Method**

Partial-systolic implementations prioritize speed of computations over space constraints, while burst implementations prioritize space constraints at the expense of speed of the operations. The following table illustrates the tradeoffs between the implementations available for matrix decompositions and solving systems of linear equations.

| Implementation                                | Ready | Latency             | Area               | Sample block or example                                                                                 |
|-----------------------------------------------|-------|---------------------|--------------------|----------------------------------------------------------------------------------------------------|
| Systolic                                      | С     | O(n)                | O(mn²)             | "Implement<br>Hardware-Efficient<br>QR Decomposition<br>Using CORDIC in a<br>Systolic Array"            |
| Partial-Systolic                              | С     | O( <i>m</i> )       | O(n <sup>2</sup> ) | Real Partial-<br>Systolic QR<br>Decomposition                                                           |
|                                               |       |                     |                    | Real Partial-     Systolic Matrix     Solve Using QR     Decomposition                                  |
| Partial-Systolic<br>with Forgetting<br>Factor | С     | O(n)                | O(n <sup>2</sup> ) | "Fixed-Point HDL-<br>Optimized<br>Minimum-Variance<br>Distortionless-<br>Response (MVDR)<br>Beamformer" |
| Burst                                         | O(n)  | O(mn <sup>2</sup> ) | O(n)               | • Real Burst QR Decomposition                                                                           |
|                                               |       |                     |                    | Real Burst     Matrix Solve     Using QR     Decomposition                                              |

Where C is a constant proportional to the word length of the data, m is the number of rows in matrix A, and n is the number of columns in matrix A.

### **Extended Capabilities**

#### **C/C++ Code Generation**

Generate C and C++ code using Simulink® Coder $^{\text{\tiny TM}}$ .

Slope-bias representation is not supported for fixed-point data types.

#### **HDL Code Generation**

Generate Verilog and VHDL code for FPGA and ASIC designs using HDL Coder™.

HDL Coder provides additional configuration options that affect HDL implementation and synthesized logic.

#### **HDL Architecture**

This block has a single, default HDL architecture.

#### **HDL Block Properties**

| General                   |                                                                                                    |
|---------------------------|----------------------------------------------------------------------------------------------------|
| ConstrainedOutputPipeline | Number of registers to place at the outputs by moving existing delays within your design. Distributed pipelining does not redistribute these registers. The default is 0. For more details, see "ConstrainedOutputPipeline" (HDL Coder). |
| InputPipeline             | Number of input pipeline stages to insert in the generated code. Distributed pipelining and constrained output pipelining can move these registers. The default is 0. For more details, see "InputPipeline" (HDL Coder).                 |
| OutputPipeline            | Number of output pipeline stages to insert in the generated code. Distributed pipelining and constrained output pipelining can move these registers. The default is 0. For more details, see "OutputPipeline" (HDL Coder).               |

#### Restrictions

Supports fixed-point data types only.

#### **Fixed-Point Conversion**

Design and simulate fixed-point systems using Fixed-Point Designer  $^{\text{\tiny TM}}$ .

#### See Also

#### **Blocks**

Complex Partial-Systolic Matrix Solve Using Q-less QR Decomposition with Forgetting Factor | Real Partial-Systolic Matrix Solve Using QR Decomposition | Real Partial-Systolic Matrix Solve Using Q-less QR Decomposition | Real Burst Matrix Solve Using QR Decomposition

#### **Functions**

fixed.qlessQRMatrixSolve

#### Introduced in R2020b

## Real Partial-Systolic Matrix Solve Using QR Decomposition

Compute value of x in Ax = B for real-valued matrices using QR decomposition **Library:** Fixed-Point Designer HDL Support / Matrices and Linear Algebra / Linear System Solvers

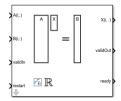

#### **Description**

The Real Partial-Systolic Matrix Solve Using QR Decomposition block solves the system of linear equations Ax = B using QR decomposition, where A and B are real-valued matrices. To compute  $x = A^{-1}$ , set B to be the identity matrix.

When "Regularization parameter" on page 2-0 is nonzero, the Real Partial-Systolic Matrix Solve Using QR Decomposition block computes the matrix solution of real-valued  $\begin{bmatrix} \lambda I_n \\ A \end{bmatrix} X = \begin{bmatrix} 0_{n,p} \\ B \end{bmatrix}$  where  $\lambda$  is the regularization parameter, A is an m-by-n matrix, p is the number of columns in B,  $I_n = \text{eye}(n)$ , and  $O_{n,p} = \text{zeros}(n,p)$ .

#### **Ports**

#### Input

#### A(i,:) — Rows of real matrix A

vector

Rows of real matrix A, specified as a vector. A is an m-by-n matrix where  $m \ge 2$  and  $m \ge n$ . If B is single or double, A must be the same data type as B. If A is a fixed-point data type, A must be signed, use binary-point scaling, and have the same word length as B. Slope-bias representation is not supported for fixed-point data types.

Data Types: single | double | fixed point

#### B(i,:) — Rows of real matrix B

vector

Rows of real matrix B, specified as a vector. B is an m-by-p matrix where  $m \ge 2$ . If A is single or double, B must be the same data type as A. If B is a fixed-point data type, B must be signed, use binary-point scaling, and have the same word length as A. Slope-bias representation is not supported for fixed-point data types.

Data Types: single | double | fixed point

#### validIn — Whether inputs are valid

Boolean scalar

Whether inputs are valid, specified as a Boolean scalar. This control signal indicates when the data from the A(i,:) and B(i,:) input ports are valid. When this value is 1 (true) and the value at ready is 1 (true), the block captures the values on the A(i,:) and B(i,:) input ports. When this value is 0 (false), the block ignores the input samples.

After sending a true validIn signal, there may be some delay before ready is set to false. To ensure all data is processed, you must wait until ready is set to false before sending another true validIn signal.

Data Types: Boolean

#### restart — Whether to clear internal states

Boolean scalar

Whether to clear internal states, specified as a Boolean scalar. When this value is 1 (true), the block stops the current calculation and clears all internal states. When this value is 0 (false) and the validIn value is 1 (true), the block begins a new subframe.

Data Types: Boolean

#### Output

#### X(i,:) — Rows of matrix X

scalar | vector

Rows of the matrix *X*, returned as a scalar or vector.

Data Types: single | double | fixed point

#### validOut — Whether output data is valid

Boolean scalar

Whether the output data is valid, returned as a Boolean scalar. This control signal indicates when the data at the output port X(i,:) is valid. When this value is 1 (true), the block has successfully computed a row of matrix X. When this value is 0 (false), the output data is not valid.

Data Types: Boolean

#### ready — Whether block is ready

Boolean scalar

Whether the block is ready, returned as a Boolean scalar. This control signal indicates when the block is ready for new input data. When this value is 1 (true) and the validIn value is 1 (true), the block accepts input data in the next time step. When this value is 0 (false), the block ignores input data in the next time step.

After sending a true validIn signal, there may be some delay before ready is set to false. To ensure all data is processed, you must wait until ready is set to false before sending another true validIn signal.

Data Types: Boolean

#### **Parameters**

### Number of rows in matrices A and B — Number of rows in matrices A and B 4 (default) | positive integer-valued scalar

Number of rows in input matrices *A* and *B*, specified as a positive integer-valued scalar.

#### Programmatic Use Block Parameter: m Type: character vector

Values: positive integer-valued scalar

Default: 4

#### Number of columns in matrix A — Number of columns in matrix A

4 (default) | positive integer-valued scalar

Number of columns in input matrix *A*, specified as a positive integer-valued scalar.

## **Programmatic Use Block Parameter:** n **Type:** character vector

Values: positive integer-valued scalar

Default: 4

#### Number of columns in matrix B — Number of columns in matrix B

1 (default) | positive integer-valued scalar

Number of columns in input matrix *B*, specified as a positive integer-valued scalar.

## **Programmatic Use Block Parameter:** p **Type:** character vector

**Values:** positive integer-valued scalar

Default: 1

#### Regularization parameter — Regularization parameter

0 (default) | real nonnegative scalar

Regularization parameter, specified as a nonnegative scalar. Small, positive values of the regularization parameter can improve the conditioning of the problem and reduce the variance of the estimates. While biased, the reduced variance of the estimate often results in a smaller mean squared error when compared to least-squares estimates.

#### **Programmatic Use**

Block Parameter: regularizationParameter

**Type:** character vector

Values: real nonnegative scalar

Default: 0

#### Output datatype — Data type of output matrix X

```
fixdt(1,18,14) (default) | double | single | fixdt(1,16,0) | <data type expression>
```

Data type of the output matrix X, specified as fixdt(1,18,14), double, single, fixdt(1,16,0), or as a user-specified data type expression. The type can be specified directly, or expressed as a data type object such as Simulink.NumericType.

#### **Programmatic Use**

**Block Parameter:** OutputType

**Type:** character vector

**Values:** 'fixdt(1,18,14)' | 'double' | 'single' | 'fixdt(1,16,0)' | '<data type

expression>'

**Default:** 'fixdt(1,18,14)'

#### **Algorithms**

#### **Choosing the Implementation Method**

Partial-systolic implementations prioritize speed of computations over space constraints, while burst implementations prioritize space constraints at the expense of speed of the operations. The following table illustrates the tradeoffs between the implementations available for matrix decompositions and solving systems of linear equations.

| Implementation                                | Ready | Latency       | Area              | Sample block or example                                                                                                    |
|-----------------------------------------------|-------|---------------|-------------------|----------------------------------------------------------------------------------------------------|
| Systolic                                      | С     | O(n)          | O(mn²)            | "Implement<br>Hardware-Efficient<br>QR Decomposition<br>Using CORDIC in a<br>Systolic Array"                                                        |
| Partial-Systolic                              | С     | O( <i>m</i> ) | $\mathrm{O}(n^2)$ | <ul> <li>Real Partial-<br/>Systolic QR<br/>Decomposition</li> <li>Real Partial-<br/>Systolic Matrix<br/>Solve Using QR<br/>Decomposition</li> </ul> |
| Partial-Systolic<br>with Forgetting<br>Factor | С     | O(n)          | $\mathrm{O}(n^2)$ | "Fixed-Point HDL-Optimized Minimum-Variance Distortionless-Response (MVDR) Beamformer"                                                              |
| Burst                                         | O(n)  | O(mn²)        | O(n)              | <ul> <li>Real Burst QR         Decomposition</li> <li>Real Burst         Matrix Solve         Using QR         Decomposition</li> </ul>             |

Where C is a constant proportional to the word length of the data, m is the number of rows in matrix A, and n is the number of columns in matrix A.

#### **Extended Capabilities**

#### **C/C++ Code Generation**

Generate C and C++ code using Simulink® Coder™.

Slope-bias representation is not supported for fixed-point data types.

#### **HDL Code Generation**

Generate Verilog and VHDL code for FPGA and ASIC designs using HDL Coder™.

HDL Coder provides additional configuration options that affect HDL implementation and synthesized logic.

#### **HDL Architecture**

This block has a single, default HDL architecture.

#### **HDL Block Properties**

| General                   |                                                                                                    |
|---------------------------|----------------------------------------------------------------------------------------------------|
| ConstrainedOutputPipeline | Number of registers to place at the outputs by moving existing delays within your design. Distributed pipelining does not redistribute these registers. The default is 0. For more details, see "ConstrainedOutputPipeline" (HDL Coder). |
| InputPipeline             | Number of input pipeline stages to insert in the generated code. Distributed pipelining and constrained output pipelining can move these registers. The default is 0. For more details, see "InputPipeline" (HDL Coder).                 |
| OutputPipeline            | Number of output pipeline stages to insert in the generated code. Distributed pipelining and constrained output pipelining can move these registers. The default is 0. For more details, see "OutputPipeline" (HDL Coder).               |

#### Restrictions

Supports fixed-point data types only.

#### **Fixed-Point Conversion**

Design and simulate fixed-point systems using Fixed-Point Designer<sup>™</sup>.

#### See Also

#### **Blocks**

Complex Partial-Systolic Matrix Solve Using QR Decomposition | Real Partial-Systolic Matrix Solve Using Q-less QR Decomposition | Real Burst Matrix Solve Using QR Decomposition

#### **Functions**

fixed.qrMatrixSolve

#### Introduced in R2020b

### Real Partial-Systolic Q-less QR Decomposition

Q-less QR decomposition for real-valued matrices

**Library:** Fixed-Point Designer HDL Support / Matrices and Linear

Algebra / Matrix Factorizations

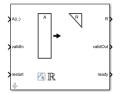

#### **Description**

The Real Partial-Systolic Q-less QR Decomposition block uses QR decomposition to compute the economy size upper-triangular R factor of the QR decomposition A = QR, where A is a real-valued matrix, without computing Q. The solution to A'Ax = B is  $x = R \setminus R' \setminus b$ .

When "Regularization parameter" on page 2-0  $\,$  is nonzero, the Real Partial-Systolic Q-less QR Decomposition block computes the upper-triangular factor R of the economy size QR decomposition

of 
$$\begin{bmatrix} \lambda I_n \\ A \end{bmatrix}$$
 where  $\lambda$  is the regularization parameter.

#### **Ports**

#### Input

#### A(i,:) — Rows of real matrix A

vector

Rows of real matrix A, specified as a vector. A is an m-by-n matrix where  $m \ge 2$  and  $n \ge 2$ . If A is a fixed-point data type, A must be signed and use binary-point scaling. Slope-bias representation is not supported for fixed-point data types.

Data Types: single | double | fixed point

#### validIn — Whether inputs are valid

Boolean scalar

Whether inputs are valid, specified as a Boolean scalar. This control signal indicates when the data from the A(i,:) input port is valid. When this value is 1 (true) and the value of ready is 1 (true), the block captures the values at the A(i,:) input port. When this value is 0 (false), the block ignores the input samples.

After sending a true validIn signal, there may be some delay before ready is set to false. To ensure all data is processed, you must wait until ready is set to false before sending another true validIn signal.

Data Types: Boolean

#### restart — Whether to clear internal states

Boolean scalar

Whether to clear internal states, specified as a Boolean scalar. When this value is 1 (true), the block stops the current calculation and clears all internal states. When this value is 0 (false) and the value at validIn is 1 (true), the block begins a new subframe.

Data Types: Boolean

#### Output

#### R — Upper-triangular matrix R

matrix

Economy size QR decomposition matrix R, returned as a vector or matrix. R is an upper triangular matrix. The output at R has the same data type as the input at A(i,:).

Data Types: single | double | fixed point

#### validOut — Whether output data is valid

Boolean scalar

Whether the output data is valid, specified as a Boolean scalar. This control signal indicates when the data at output port R is valid. When this value is 1 (true), the block has successfully computed the matrix R. When this value is 0 (false), the output data is not valid.

Data Types: Boolean

#### ready - Whether block is ready

Boolean scalar

Whether the block is ready, returned as a Boolean scalar. This control signal indicates when the block is ready for new input data. When this value is 1 (true) and validIn is 1 (true), the block accepts input data in the next time step. When this value is 0 (false), the block ignores input data in the next time step.

After sending a true validIn signal, there may be some delay before ready is set to false. To ensure all data is processed, you must wait until ready is set to false before sending another true validIn signal.

Data Types: Boolean

#### **Parameters**

#### Number of rows in matrix A — Number of rows in input matrix A

4 (default) | positive integer-valued scalar

Number of rows in input matrix A, specified as a positive integer-valued scalar.

Programmatic Use
Block Parameter: m
Type: character vector

Values: positive integer-valued scalar

Default: 4

#### Number of columns in matrix A — Number of columns in input matrix A

4 (default) | positive integer-valued scalar

Number of columns in input matrix *A*, specified as a positive integer-valued scalar.

**Programmatic Use Block Parameter:** n **Type:** character vector

Values: positive integer-valued scalar

**Default: 4** 

#### Regularization parameter — Regularization parameter

0 (default) | real nonnegative scalar

Regularization parameter, specified as a nonnegative scalar. Small, positive values of the regularization parameter can improve the conditioning of the problem and reduce the variance of the estimates. While biased, the reduced variance of the estimate often results in a smaller mean squared error when compared to least-squares estimates.

**Programmatic Use** 

Block Parameter: regularizationParameter

Type: character vector

Values: real nonnegative scalar

Default: 0

#### **Algorithms**

#### **Choosing the Implementation Method**

Partial-systolic implementations prioritize speed of computations over space constraints, while burst implementations prioritize space constraints at the expense of speed of the operations. The following table illustrates the tradeoffs between the implementations available for matrix decompositions and solving systems of linear equations.

| Implementation                                | Ready | Latency | Area               | Sample block or example                                                                                                    |
|-----------------------------------------------|-------|---------|--------------------|----------------------------------------------------------------------------------------------------|
| Systolic                                      | С     | O(n)    | O(mn²)             | "Implement<br>Hardware-Efficient<br>QR Decomposition<br>Using CORDIC in a<br>Systolic Array"                                                        |
| Partial-Systolic                              | С     | O(m)    | $O(n^2)$           | <ul> <li>Real Partial-<br/>Systolic QR<br/>Decomposition</li> <li>Real Partial-<br/>Systolic Matrix<br/>Solve Using QR<br/>Decomposition</li> </ul> |
| Partial-Systolic<br>with Forgetting<br>Factor | С     | O(n)    | O(n <sup>2</sup> ) | "Fixed-Point HDL-<br>Optimized<br>Minimum-Variance<br>Distortionless-<br>Response (MVDR)<br>Beamformer"                                             |

| Implementation | Ready | Latency             | Area | Sample block or example                                                                                                    |
|----------------|-------|---------------------|------|----------------------------------------------------------------------------------------------------|
| Burst          | O(n)  | O(mn <sup>2</sup> ) | O(n) | <ul> <li>Real Burst QR         Decomposition</li> <li>Real Burst         Matrix Solve         Using QR         Decomposition</li> </ul> |

Where C is a constant proportional to the word length of the data, m is the number of rows in matrix A, and n is the number of columns in matrix A.

#### **Block Timing**

The following table provides details on the timing for the QR decomposition blocks.

| Block                                                                         | validIn to ready (c cycles) | validIn to validOut (v<br>cycles) |
|-------------------------------------------------------------------------------|-----------------------------|-----------------------------------|
| Real Partial-Systolic QR<br>Decomposition                                     | c = w + 8                   | v = c(m+n-1)                      |
| Complex Partial-Systolic QR<br>Decomposition                                  | c = 2w + 15                 | v = c(m+n-1)                      |
| Real Partial-Systolic Q-less QR<br>Decomposition                              | c = w + 8                   | v = c(m+n-1)                      |
| Complex Partial-Systolic Q-less<br>QR Decomposition                           | c = 2w + 15                 | v = c(m+n-1)                      |
| Real Partial-Systolic Q-less QR<br>Decomposition with Forgetting<br>Factor    | c = w + 8                   | v = c(2n - 1)                     |
| Complex Partial-Systolic Q-less<br>QR Decomposition with<br>Forgetting Factor | c = 2w + 15                 | v = c(2n - 1)                     |

In the table, m represents the number of rows in matrix A, and n is the number of columns in matrix A. w represents the word length of A.

- If the data type of *A* is fixed point, then *w* is the word length.
- If the data type of *A* is double, then *w* is 53.
- If the data type of *A* is single, then *w* is 24.

#### **Extended Capabilities**

#### **C/C++ Code Generation**

Generate C and C++ code using Simulink® Coder™.

Slope-bias representation is not supported for fixed-point data types.

#### **HDL Code Generation**

Generate Verilog and VHDL code for FPGA and ASIC designs using HDL Coder™.

HDL Coder provides additional configuration options that affect HDL implementation and synthesized logic.

#### **HDL Architecture**

This block has a single, default HDL architecture.

#### **HDL Block Properties**

| General                   |                                                                                                    |
|---------------------------|----------------------------------------------------------------------------------------------------|
| ConstrainedOutputPipeline | Number of registers to place at the outputs by moving existing delays within your design. Distributed pipelining does not redistribute these registers. The default is 0. For more details, see "ConstrainedOutputPipeline" (HDL Coder). |
| InputPipeline             | Number of input pipeline stages to insert in the generated code. Distributed pipelining and constrained output pipelining can move these registers. The default is 0. For more details, see "InputPipeline" (HDL Coder).                 |
| OutputPipeline            | Number of output pipeline stages to insert in the generated code. Distributed pipelining and constrained output pipelining can move these registers. The default is 0. For more details, see "OutputPipeline" (HDL Coder).               |

#### Restrictions

Supports fixed-point data types only.

#### **Fixed-Point Conversion**

Design and simulate fixed-point systems using Fixed-Point Designer<sup>™</sup>.

#### See Also

#### **Blocks**

Complex Partial-Systolic Q-less QR Decomposition | Real Partial-Systolic Q-less QR Decomposition with Forgetting Factor | Real Partial-Systolic QR Decomposition | Real Burst Q-less QR Decomposition

#### **Functions**

fixed.qlessQR

#### Introduced in R2020b

## Real Partial-Systolic Q-less QR Decomposition with Forgetting Factor

Q-less QR decomposition for real-valued matrices with infinite number of rows **Library:** Fixed-Point Designer HDL Support / Matrices and Linear

Algebra / Matrix Factorizations

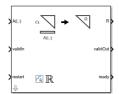

#### **Description**

The Real Partial-Systolic Q-less QR Decomposition with Forgetting Factor block uses QR decomposition to compute the economy size upper-triangular R factor of the QR decomposition A = QR, without computing Q. A is an infinitely tall real-valued matrix representing streaming data.

When the regularization parameter is nonzero, the Real Partial-Systolic Q-less QR Decomposition with Forgetting Factor block initializes the first upper-triangular factor R to  $\lambda I_n$  before factoring in the rows of A, where  $\lambda$  is the regularization parameter and  $I_n = \text{eye}(n)$ .

#### **Ports**

#### Input

#### A(i,:) — Rows of real matrix A

vector

Rows of real matrix A, specified as a vector. A is an infinitely tall matrix of streaming data. If A uses a fixed-point data type, A must be signed and use binary-point scaling. Slope-bias representation is not supported for fixed-point data types.

Data Types: single | double | fixed point

#### validIn — Whether inputs are valid

Boolean scalar

Whether inputs are valid, specified as a Boolean scalar. This control signal indicates when the data from the A(i,:) input port is valid. When this value is 1 (true) and the value of ready is 1 (true), the block captures the values at the A(i,:) input port. When this value is 0 (false), the block ignores the input samples.

After sending a true validIn signal, there may be some delay before ready is set to false. To ensure all data is processed, you must wait until ready is set to false before sending another true validIn signal.

Data Types: Boolean

#### restart — Whether to clear internal states

Boolean scalar

Whether to clear internal states, specified as a Boolean scalar. When this value is 1 (true), the block stops the current calculation and clears all internal states. When this value is 0 (false) and the value at validIn is 1 (true), the block begins a new subframe.

Data Types: Boolean

#### Output

#### R — Upper-triangular matrix R

matrix

Economy size QR decomposition matrix R multiplied by the Forgetting factor parameter, returned as a matrix. R is an upper triangular matrix. The output at R has the same data type as the input at A(i,:).

Data Types: single | double | fixed point

#### validOut — Whether output data is valid

Boolean scalar

Whether the output data is valid, specified as a Boolean scalar. This control signal indicates when the data at output port R is valid. When this value is 1 (true), the block has successfully computed the matrix R. When this value is 0 (false), the output data is not valid.

Data Types: Boolean

#### ready — Whether block is ready

Boolean scalar

Whether the block is ready, returned as a Boolean scalar. This control signal indicates when the block is ready for new input data. When this value is 1 (true) and validIn is 1 (true), the block accepts input data in the next time step. When this value is 0 (false), the block ignores input data in the next time step.

After sending a true validIn signal, there may be some delay before ready is set to false. To ensure all data is processed, you must wait until ready is set to false before sending another true validIn signal.

Data Types: Boolean

#### **Parameters**

#### Number of columns in matrix A — Number of columns in input matrix A

4 (default) | positive integer-valued scalar

Number of columns in input matrix A, specified as a positive integer-valued scalar.

**Programmatic Use Block Parameter:** n **Type:** character vector

Values: positive integer-valued scalar

**Default: 4** 

#### $\label{lem:forgetting} \textbf{Forgetting factor} \ \textbf{-} \ \textbf{Forgetting factor} \ \textbf{after each row of the matrix is factored}$

0.99 (default) | real positive scalar

Forgetting factor applied after each row of the matrix is factored, specified as a real positive scalar. The output is updated as each row of *A* is input indefinitely.

#### Programmatic Use

Block Parameter: forgetting factor

**Type:** character vector

**Values:** positive integer-valued scalar

Default: 0.99

#### Regularization parameter — Regularization parameter

0 (default) | real nonnegative scalar

Regularization parameter, specified as a nonnegative scalar. Small, positive values of the regularization parameter can improve the conditioning of the problem and reduce the variance of the estimates. While biased, the reduced variance of the estimate often results in a smaller mean squared error when compared to least-squares estimates.

#### **Programmatic Use**

Block Parameter: regularizationParameter

**Type:** character vector

Values: real nonnegative scalar

Default: 0

#### **Algorithms**

#### **Q-less QR Decomposition with Forgetting Factor**

The Real Partial-Systolic Q-less QR Decomposition with Forgetting Factor block implements the following recursion to compute the upper-triangular factor R of continuously streaming n-by-1 row vectors A(k,:) using forgetting factor  $\alpha$ . It's as if matrix A is infinitely tall. The forgetting factor in the range  $0 < \alpha < 1$  prevents it from integrating without bound.

$$R_{0} = \operatorname{zeros}(n, n)$$

$$[\sim, R_{1}] = \operatorname{qr}\left(\begin{bmatrix} R_{0} \\ A(1,:) \end{bmatrix}, 0\right)$$

$$R_{1} = \alpha R_{1}$$

$$[\sim, R_{2}] = \operatorname{qr}\left(\begin{bmatrix} R_{1} \\ A(2,:) \end{bmatrix}, 0\right)$$

$$R_{2} = \alpha R_{2}$$

$$\vdots$$

$$[\sim, R_{k}] = \operatorname{qr}\left(\begin{bmatrix} \begin{bmatrix} R_{k-1} \\ A(k,:) \end{bmatrix} \end{bmatrix}, 0\right)$$

$$R_{k} = \alpha R_{k}$$

#### **Q-less QR Decomposition with Forgetting Factor and Tikhonov Regularization**

The upper-triangular factor  $R_k$  after processing the  $k^{\text{th}}$  input A(k,:) is computed using the following iteration.

$$R_0 = \lambda I_n$$

$$[\sim, R_1] = \operatorname{qr}\left(\begin{bmatrix} R_0 \\ A(1,:) \end{bmatrix}, 0\right)$$

$$R_1 = \alpha R_1$$

$$[\sim, R_2] = \operatorname{qr}\left(\begin{bmatrix} R_1 \\ A(2,:) \end{bmatrix}, 0\right)$$

$$R_2 = \alpha R_2$$

$$\vdots$$

$$[\sim, R_k] = \operatorname{qr}\left(\begin{bmatrix} R_{k-1} \\ A(k,:) \end{bmatrix}, 0\right)$$

$$R_k = \alpha R_k$$

This is mathematically equivalent to computing the upper-triangular factor  $R_k$  of matrix  $A_k$ , defined as follows, though the block never actually creates  $A_k$ .

$$A_{k} = \begin{bmatrix} \alpha^{k} & & \\ \alpha^{k-1} & & \\ & \ddots & \\ & & \alpha \end{bmatrix} A(1:k,:)$$

#### **Forward and Backward Substitution**

When an upper triangular factor is ready, then forward and backward substitution are computed with the current input B to produce output X.

$$X = R_k \backslash (R'_k \backslash B)$$

#### **Choosing the Implementation Method**

Partial-systolic implementations prioritize speed of computations over space constraints, while burst implementations prioritize space constraints at the expense of speed of the operations. The following table illustrates the tradeoffs between the implementations available for matrix decompositions and solving systems of linear equations.

| Implementation | Ready | Latency |        | Sample block or example                                                                      |
|----------------|-------|---------|--------|----------------------------------------------------------------------------------------------|
| Systolic       | С     | O(n)    | O(mn²) | "Implement<br>Hardware-Efficient<br>QR Decomposition<br>Using CORDIC in a<br>Systolic Array" |

| Implementation                                | Ready | Latency       | Area               | Sample block or example                                                                                 |
|-----------------------------------------------|-------|---------------|--------------------|----------------------------------------------------------------------------------------------------|
| Partial-Systolic                              | С     | O( <i>m</i> ) | O(n <sup>2</sup> ) | Real Partial-<br>Systolic QR Decomposition                                                              |
|                                               |       |               |                    | Real Partial-<br>Systolic Matrix<br>Solve Using QR<br>Decomposition                                     |
| Partial-Systolic<br>with Forgetting<br>Factor | С     | O(n)          | O(n <sup>2</sup> ) | "Fixed-Point HDL-<br>Optimized<br>Minimum-Variance<br>Distortionless-<br>Response (MVDR)<br>Beamformer" |
| Burst                                         | O(n)  | O(mn²)        | O(n)               | Real Burst QR     Decomposition                                                                         |
|                                               |       |               |                    | Real Burst     Matrix Solve     Using QR     Decomposition                                              |

Where C is a constant proportional to the word length of the data, m is the number of rows in matrix A, and n is the number of columns in matrix A.

#### **Block Timing**

The following table provides details on the timing for the QR decomposition blocks.

| Block                                                                         | validIn to ready (c cycles) | validIn to validOut (v<br>cycles) |
|-------------------------------------------------------------------------------|-----------------------------|-----------------------------------|
| Real Partial-Systolic QR<br>Decomposition                                     | c = w + 8                   | v = c(m+n-1)                      |
| Complex Partial-Systolic QR<br>Decomposition                                  | c = 2w + 15                 | v = c(m+n-1)                      |
| Real Partial-Systolic Q-less QR<br>Decomposition                              | c = w + 8                   | v = c(m+n-1)                      |
| Complex Partial-Systolic Q-less<br>QR Decomposition                           | c = 2w + 15                 | v = c(m+n-1)                      |
| Real Partial-Systolic Q-less QR<br>Decomposition with Forgetting<br>Factor    | c = w + 8                   | v = c(2n - 1)                     |
| Complex Partial-Systolic Q-less<br>QR Decomposition with<br>Forgetting Factor | c = 2w + 15                 | v = c(2n - 1)                     |

In the table, m represents the number of rows in matrix A, and n is the number of columns in matrix A. w represents the word length of A.

- If the data type of *A* is fixed point, then *w* is the word length.
- If the data type of *A* is double, then *w* is 53.
- If the data type of *A* is single, then *w* is 24.

#### **Extended Capabilities**

#### C/C++ Code Generation

Generate C and C++ code using Simulink® Coder™.

Slope-bias representation is not supported for fixed-point data types.

#### **HDL Code Generation**

Generate Verilog and VHDL code for FPGA and ASIC designs using HDL Coder™.

HDL Coder provides additional configuration options that affect HDL implementation and synthesized logic.

#### **HDL Architecture**

This block has a single, default HDL architecture.

#### **HDL Block Properties**

| General                   |                                                                                                    |
|---------------------------|----------------------------------------------------------------------------------------------------|
| ConstrainedOutputPipeline | Number of registers to place at the outputs by moving existing delays within your design. Distributed pipelining does not redistribute these registers. The default is 0. For more details, see "ConstrainedOutputPipeline" (HDL Coder). |
| InputPipeline             | Number of input pipeline stages to insert in the generated code. Distributed pipelining and constrained output pipelining can move these registers. The default is 0. For more details, see "InputPipeline" (HDL Coder).                 |
| OutputPipeline            | Number of output pipeline stages to insert in the generated code. Distributed pipelining and constrained output pipelining can move these registers. The default is 0. For more details, see "OutputPipeline" (HDL Coder).               |

#### Restrictions

Supports fixed-point data types only.

#### **Fixed-Point Conversion**

Design and simulate fixed-point systems using Fixed-Point Designer™.

#### See Also

#### **Blocks**

Complex Partial-Systolic Q-less QR Decomposition with Forgetting Factor | Real Partial-Systolic Q-less QR Decomposition | Real Partial-Systolic QR Decomposition | Real Burst Q-less QR Decomposition

Functions fixed.qlessQR

Introduced in R2020b

### **Real Partial-Systolic QR Decomposition**

QR decomposition for real-valued matrices

Library:

Fixed-Point Designer HDL Support / Matrices and Linear Algebra / Matrix Factorizations

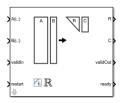

#### **Description**

The Real Partial-Systolic QR Decomposition block uses QR decomposition to compute R and C = Q'B, where QR = A, and A and B are real-valued matrices. The least-squares solution to Ax = B is  $X = R \setminus C$ . R is an upper triangular matrix and Q is an orthogonal matrix. To compute C = Q', set B to be the identity matrix.

When "Regularization parameter" on page 2-0 is nonzero, the Real Partial-Systolic QR Decomposition block transforms  $\begin{bmatrix} \lambda I_n \\ A \end{bmatrix}$  in-place to  $R = Q \begin{bmatrix} \lambda I_n \\ A \end{bmatrix}$  and  $\begin{bmatrix} 0_{n,p} \\ B \end{bmatrix}$  in-place to  $C = Q \begin{bmatrix} 0_{n,p} \\ B \end{bmatrix}$  where

 $\lambda$  is the regularization parameter, QR is the economy size QR decomposition of  $\begin{bmatrix} \lambda I_n \\ A \end{bmatrix}$ , A is an m-by-n matrix, p is the number of columns in B,  $I_n = \text{eye}(n)$ , and  $O_{n,p} = \text{zeros}(n,p)$ .

#### **Ports**

#### Input

#### A(i,:) — Rows of matrix A

vector

Rows of real matrix A, specified as a vector. A is an m-by-n matrix where  $m \ge 2$  and  $n \ge 2$ . If B is single or double, A must be the same data type as B. If A is a fixed-point data type, A must be signed, use binary-point scaling, and have the same word length as B. Slope-bias representation is not supported for fixed-point data types.

Data Types: single | double | fixed point

#### B(i,:) — Rows of matrix B

vector

Rows of real matrix B, specified as a vector. B is an m-by-p matrix where  $m \ge 2$ . If A is single or double, B must be the same data type as A. If B is a fixed-point data type, B must be signed, use binary-point scaling, and have the same word length as A. Slope-bias representation is not supported for fixed-point data types.

Data Types: single | double | fixed point

#### validIn — Whether inputs are valid

Boolean scalar

Whether inputs are valid, specified as a Boolean scalar. This control signal indicates when the data from the A(i,:) and B(i,:) input ports are valid. When this value is 1 (true) and the value at ready is 1 (true), the block captures the values on the A(i,:) and B(i,:) input ports. When this value is 0 (false), the block ignores the input samples.

After sending a true validIn signal, there may be some delay before ready is set to false. To ensure all data is processed, you must wait until ready is set to false before sending another true validIn signal.

Data Types: Boolean

#### restart — Whether to clear internal states

Boolean scalar

Whether to clear internal states, specified as a Boolean scalar. When this value is 1 (true), the block stops the current calculation and clears all internal states. When this value is 0 (false) and the validIn value is 1 (true), the block begins a new subframe.

Data Types: Boolean

#### Output

#### R — Matrix R

scalar | vector

Economy size QR decomposition matrix R, returned as a scalar or vector. R is an upper triangular matrix. R has the same data type as A.

Data Types: single | double | fixed point

#### C - Matrix C = Q'B

scalar | vector

Economy size QR decomposition matrix C=Q'B, returned as a scalar or vector. C has the same number of rows as R. C has the same data type as B.

Data Types: single | double | fixed point

#### validOut — Whether output data is valid

Boolean scalar

Whether output data is valid, returned as a Boolean scalar. This control signal indicates when the data at output ports R and C is valid. When this value is 1 (true), the block has successfully computed the R and C matrices. When this value is 0 (false), the output data is not valid.

Data Types: Boolean

#### ready — Whether block is ready

Boolean scalar

Whether block is ready, returned as a Boolean scalar. This control signal that indicates when the block is ready for new input data. When this value is 1 (true) and the validIn value is 1 (true), the block accepts input data in the next time step. When this value is 0 (false), the block ignores input data in the next time step.

After sending a true validIn signal, there may be some delay before ready is set to false. To ensure all data is processed, you must wait until ready is set to false before sending another true validIn signal.

Data Types: Boolean

#### **Parameters**

#### Number of rows in input matrices A and B - Number of rows in matrices A and B

4 (default) | positive integer-valued scalar

Number of rows in input matrices A and B, specified as a positive integer-valued scalar.

## Programmatic Use Block Parameter: m Type: character vector

Values: positive integer v

Values: positive integer-valued scalar

**Default: 4** 

#### Number of columns in matrix A — Number of columns in input matrix A

4 (default) | positive integer-valued scalar

Number of columns in input matrix *A*, specified as a positive integer-valued scalar.

## **Programmatic Use Block Parameter:** n **Type:** character vector

Values: positive integer-valued scalar

**Default: 4** 

#### Number of columns in matrix B — Number of columns in input matrix B

1 (default) | positive integer-valued scalar

Number of columns in input matrix *B*, specified as a positive integer-valued scalar.

## **Programmatic Use Block Parameter:** p **Type:** character vector

Values: positive integer-valued scalar

Default: 1

#### Regularization parameter — Regularization parameter

0 (default) | real nonnegative scalar

Regularization parameter, specified as a nonnegative scalar. Small, positive values of the regularization parameter can improve the conditioning of the problem and reduce the variance of the estimates. While biased, the reduced variance of the estimate often results in a smaller mean squared error when compared to least-squares estimates.

#### Programmatic Use

Block Parameter: regularizationParameter

**Type:** character vector

Values: real nonnegative scalar

Default: 0

### **Algorithms**

### **Choosing the Implementation Method**

Partial-systolic implementations prioritize speed of computations over space constraints, while burst implementations prioritize space constraints at the expense of speed of the operations. The following table illustrates the tradeoffs between the implementations available for matrix decompositions and solving systems of linear equations.

| Implementation                                | Ready | Latency       | Area               | Sample block or example                                                                                 |
|-----------------------------------------------|-------|---------------|--------------------|----------------------------------------------------------------------------------------------------|
| Systolic                                      | С     | O(n)          | O(mn²)             | "Implement Hardware-Efficient QR Decomposition Using CORDIC in a Systolic Array"                        |
| Partial-Systolic                              | С     | O( <i>m</i> ) | O(n <sup>2</sup> ) | Real Partial-<br>Systolic QR<br>Decomposition                                                           |
|                                               |       |               |                    | Real Partial-<br>Systolic Matrix<br>Solve Using QR<br>Decomposition                                     |
| Partial-Systolic<br>with Forgetting<br>Factor | С     | O(n)          | O(n <sup>2</sup> ) | "Fixed-Point HDL-<br>Optimized<br>Minimum-Variance<br>Distortionless-<br>Response (MVDR)<br>Beamformer" |
| Burst                                         | O(n)  | O(mn²)        | O(n)               | <ul><li>Real Burst QR<br/>Decomposition</li><li>Real Burst</li></ul>                                    |
|                                               |       |               |                    | Matrix Solve<br>Using QR<br>Decomposition                                                               |

Where C is a constant proportional to the word length of the data, m is the number of rows in matrix A, and n is the number of columns in matrix A.

#### **Block Timing**

The following table provides details on the timing for the QR decomposition blocks.

| Block                                        |             | validIn to validOut (v<br>cycles) |
|----------------------------------------------|-------------|-----------------------------------|
| Real Partial-Systolic QR<br>Decomposition    | c = w + 8   | v = c(m+n-1)                      |
| Complex Partial-Systolic QR<br>Decomposition | c = 2w + 15 | v = c(m+n-1)                      |

| Block                                                                         | validIn to ready (c cycles) | validIn to validOut (v<br>cycles) |
|-------------------------------------------------------------------------------|-----------------------------|-----------------------------------|
| Real Partial-Systolic Q-less QR<br>Decomposition                              | c = w + 8                   | v = c(m+n-1)                      |
| Complex Partial-Systolic Q-less QR Decomposition                              | c = 2w + 15                 | v = c(m+n-1)                      |
| Real Partial-Systolic Q-less QR<br>Decomposition with Forgetting<br>Factor    | c = w + 8                   | v = c(2n - 1)                     |
| Complex Partial-Systolic Q-less<br>QR Decomposition with<br>Forgetting Factor | c = 2w + 15                 | v = c(2n - 1)                     |

In the table, m represents the number of rows in matrix A, and n is the number of columns in matrix A. w represents the word length of A.

- If the data type of *A* is fixed point, then *w* is the word length.
- If the data type of *A* is double, then *w* is 53.
- If the data type of *A* is single, then *w* is 24.

### **Extended Capabilities**

#### **C/C++ Code Generation**

Generate C and C++ code using Simulink® Coder™.

Slope-bias representation is not supported for fixed-point data types.

#### **HDL Code Generation**

Generate Verilog and VHDL code for FPGA and ASIC designs using HDL Coder™.

HDL Coder provides additional configuration options that affect HDL implementation and synthesized logic.

#### **HDL Architecture**

This block has a single, default HDL architecture.

#### **HDL Block Properties**

| General                   |                                                                                                    |  |
|---------------------------|----------------------------------------------------------------------------------------------------|--|
| ConstrainedOutputPipeline | Number of registers to place at the outputs by moving existing delays within your design. Distributed pipelining does not redistribute these registers. The default is 0. For more details, see "ConstrainedOutputPipeline" (HDL Coder). |  |
| InputPipeline             | Number of input pipeline stages to insert in the generated code. Distributed pipelining and constrained output pipelining can move these registers. The default is 0. For more details, see "InputPipeline" (HDL Coder).                 |  |

| General        |                                                                                                    |  |
|----------------|----------------------------------------------------------------------------------------------------|--|
| OutputPipeline | Number of output pipeline stages to insert in the generated code. Distributed pipelining and constrained output pipelining can move these registers. The default is 0. For more details, see "OutputPipeline" (HDL Coder). |  |

#### Restrictions

Supports fixed-point data types only.

#### **Fixed-Point Conversion**

Design and simulate fixed-point systems using Fixed-Point Designer<sup>™</sup>.

### **See Also**

#### **Blocks**

 $\label{lem:complex_partial} \mbox{Complex Partial-Systolic Q-less QR Decomposition} \mid \mbox{Real Partial-Systolic Q-less QR Decomposition} \mid \mbox{Real Partial-Systolic Q-les$ 

#### **Functions**

fixed.qrAB

#### Introduced in R2020b

# **Real Reciprocal HDL Optimized**

Compute reciprocal and generate optimized HDL code

**Library:** Fixed-Point Designer HDL Support / Math Operations

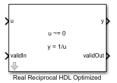

### **Description**

The Real Reciprocal HDL Optimized block computes 1/u, where u is a real scalar.

#### Limitations

Data type override is not supported for the Real Reciprocal HDL Optimized block.

#### **Ports**

#### Input

#### u - Value to take reciprocal of

real scalar

Value to take the reciprocal of, specified as a real scalar.

Slope-bias representation is not supported for fixed-point data types.

Data Types: single | double | fixed point

#### validIn — Whether input is valid

Boolean scalar

Whether input is valid, specified as a Boolean scalar. This control signal indicates when the data from the u input port is valid. When this value is 1 (true), the block captures the value at the u input port. When this value is  $\theta$  (false), the block ignores the input samples.

Data Types: Boolean

#### **Output**

#### y - Reciprocal

real scalar

Reciprocal, returned as a real scalar with the data type specified by the Output datatype parameter.

Data Types: single | double | fixed point

#### validOut — Whether output data is valid

Boolean scalar

Whether output data is valid, returned as a Boolean scalar. When the value of this control signal is 1 (true), the block has successfully computed the output at port y. When this value is 0 (false), the output data is not valid.

Data Types: Boolean

#### **Parameters**

#### Output datatype — Data type of output

```
fixdt(1,18,10) (default) | single | fixdt(1,16,0) | <data type expression>
```

Data type of the output y, specified as fixdt(1,18,10), single, fixdt(1,16,0), or as a user-specified data type expression. The type can be specified directly, or expressed as a data type object, such as Simulink.NumericType.

#### **Programmatic Use**

**Block Parameter:** OutputType

**Type:** character vector

Values: 'fixdt(1,18,10)'|'single'|'fixdt(1,16,0)'|'<data type expression>'

**Default:** 'fixdt(1,18,10)'

### **Algorithms**

#### **Division by Zero Behavior**

For fixed-point input u, the Real Reciprocal HDL Optimized block wraps on overflow for division by zero. The behavior for fixed-point division by zero is summarized in the table below.

| Wrap Overflow | Saturate Overflow  |
|---------------|--------------------|
| 0/0 = 0       | 0/0 = 0            |
| 1/0 = 0       | 1/0 = upper bound  |
| -1/0 = 0      | -1/0 = lower bound |

For floating-point inputs, the Real Reciprocal HDL Optimized block follows IEEE Standard 754.

# **Extended Capabilities**

#### C/C++ Code Generation

Generate C and C++ code using Simulink® Coder™.

Slope-bias representation is not supported for fixed-point data types.

#### **HDL Code Generation**

Generate Verilog and VHDL code for FPGA and ASIC designs using HDL Coder™.

#### Restrictions

Supports fixed-point data types only.

#### **Fixed-Point Conversion**

Design and simulate fixed-point systems using Fixed-Point Designer<sup>™</sup>.

Slope-bias representation is not supported for fixed-point data types.

### See Also

#### Blocks

Real Divide HDL Optimized | Complex Divide HDL Optimized | Normalized Reciprocal HDL Optimized

#### **Functions**

fixed.cordicReciprocal|fixed.cordicDivide

### Introduced in R2021a

# **Properties**

# fi Object Properties

The properties associated with fi objects are described in the following sections in alphabetical order.

You can set these properties when you create a fi object. For example, to set the stored integer value of a fi object:

```
x = fi(0, true, 16, 15, 'int', 4);
```

**Note** The fimath properties and numerictype properties are also properties of the fi object. Refer to "fimath Object Properties" and "numerictype Object Properties" for more information.

### bin

Stored integer value of a fi object in binary.

#### data

Numerical real-world value of a fi object.

### dec

Stored integer value of a fi object in decimal.

### double

Real-world value of a fi object stored as a MATLAB double.

#### fimath

fimath properties associated with a fi object. fimath properties determine the rules for performing fixed-point arithmetic operations on fi objects. fi objects get their fimath properties from a local fimath object or from default values. The factory-default fimath values have the following settings:

RoundingMethod: Nearest
OverflowAction: Saturate
ProductMode: FullPrecision
SumMode: FullPrecision

To learn more about fimath objects, refer to "fimath Object Construction". For more information about each of the fimath object properties, refer to "fimath Object Properties".

#### hex

Stored integer value of a fi object in hexadecimal.

### int

Stored integer value of a fi object, stored in a built-in MATLAB integer data type.

# NumericType

The numerictype object contains all the data type and scaling attributes of a fixed-point object. The numerictype object behaves like any MATLAB structure, except that it only lets you set valid values for defined fields. For a table of the possible settings of each field of the structure, see "Valid Values for numerictype Object Properties" in the Fixed-Point Designer User's Guide.

**Note** You cannot change the numerictype properties of a fi object after fi object creation.

### oct

Stored integer value of a fi object in octal.

### **Value**

Full-precision real world value of a fi object, stored as a character vector.

# **Functions**

# abs

Absolute value of fi object

### **Syntax**

```
y = abs(a)
y = abs(a,T)
y = abs(a,F)
y = abs(a,T,F)
```

### **Description**

y = abs(a) returns the absolute value of fi object a with the same numerictype object as a. Intermediate quantities are calculated using the fimath associated with a. The output fi object, y, has the same local fimath as a.

y = abs(a,T) returns a fi object with a value equal to the absolute value of a and numerictype object T. Intermediate quantities are calculated using the fimath associated with a and the output fi object y has the same local fimath as a. See "Data Type Propagation Rules" on page 4-8.

y = abs(a,F) returns a fi object with a value equal to the absolute value of a and the same numerictype object as a. Intermediate quantities are calculated using the fimath object F. The output fi object, y, has no local fimath.

y = abs(a,T,F) returns a fi object with a value equal to the absolute value of a and the numerictype object T. Intermediate quantities are calculated using the fimath object F. The output fi object, y, has no local fimath. See "Data Type Propagation Rules" on page 4-8.

# **Examples**

#### **Absolute Value of Most Negative Representable Value**

This example shows the difference between the absolute value results for the most negative value representable by a signed data type when the 'OverflowAction' property is set to 'Saturate' or 'Wrap'.

Calculate the absolute value when the 'OverflowAction' is set to the default value 'Saturate'.

```
FractionLength: 8

y =

127.9961

DataTypeMode: Fixed-point: binary point scaling
    Signedness: Signed
    WordLength: 16
FractionLength: 8
```

abs returns 127.9961, which is a result of saturation to the maximum positive value.

Calculate the absolute value when the 'OverflowAction' is set to 'Wrap'.

```
a.OverflowAction = 'Wrap'
y = abs(a)
  -128
          DataTypeMode: Fixed-point: binary point scaling
            Signedness: Signed
            WordLength: 16
        FractionLength: 8
        RoundingMethod: Nearest
        OverflowAction: Wrap
           ProductMode: FullPrecision
               SumMode: FullPrecision
y =
  -128
          DataTypeMode: Fixed-point: binary point scaling
            Signedness: Signed
            WordLength: 16
        FractionLength: 8
        RoundingMethod: Nearest
        OverflowAction: Wrap
           ProductMode: FullPrecision
               SumMode: FullPrecision
```

abs returns 128, which is a result of wrapping back to the most negative value.

#### Difference Between Absolute Values for Real and Complex fi Inputs

This example shows the difference between the absolute value results for complex and real fi inputs that have the most negative value representable by a signed data type when the 'OverflowAction' property is set to 'Wrap'.

Define a complex fi object.

```
re = fi(-1,1,16,15);
im = fi(0,1,16,15);
a = complex(re,im)
a =
  -1.0000 + 0.0000i
          DataTypeMode: Fixed-point: binary point scaling
            Signedness: Signed
            WordLength: 16
        FractionLength: 15
a is complex, but numerically equal to the real part, re.
Calculate the absolute value of the complex fi object.
y = abs(a,re.numerictype,fimath('OverflowAction','Wrap'))
y =
    1.0000
          DataTypeMode: Fixed-point: binary point scaling
            Signedness: Signed
            WordLength: 16
        FractionLength: 15
Calculate the absolute value of the real fi object.
y = abs(re,re.numerictype,fimath('OverflowAction','Wrap'))
y =
    - 1
          DataTypeMode: Fixed-point: binary point scaling
            Signedness: Signed
            WordLength: 16
        FractionLength: 15
```

#### Specify numerictype and fimath Inputs to Control the Result of abs for Real Inputs

This example shows how to specify numerictype and fimath objects as optional arguments to control the result of the abs function for real inputs. When you specify a fimath object as an argument, that fimath object is used to compute intermediate quantities, and the resulting fi object has no local fimath.

```
WordLength: 6
FractionLength: 5

RoundingMethod: Nearest
OverflowAction: Wrap
ProductMode: FullPrecision
SumMode: FullPrecision
```

The returned output is identical to the input. This may be undesirable because the absolute value is expected to be positive.

```
F = fimath('OverflowAction','Saturate');
y = abs(a,F)

y =
    0.9688

    DataTypeMode: Fixed-point: binary point scaling
        Signedness: Signed
        WordLength: 6
    FractionLength: 5
```

The returned fi object is saturated to a value of 0.9688 and has the same numerictype object as the input.

Because the output of abs is always expected to be positive, an unsigned numerictype may be specified for the output.

Specifying an unsigned numerictype enables better precision.

#### Specify numerictype and fimath Inputs to Control the Result of abs for Complex Inputs

This example shows how to specify numerictype and fimath objects as optional arguments to control the result of the abs function for complex inputs.

Specify a numerictype input and calculate the absolute value of a.

```
a = fi(-1-i,1,16,15,'0verflowAction','Wrap');
T = numerictype(a.numerictype,'Signed',false);
y = abs(a,T)
y =
```

#### 1.4142

```
DataTypeMode: Fixed-point: binary point scaling
    Signedness: Unsigned
    WordLength: 16
FractionLength: 15

RoundingMethod: Nearest
OverflowAction: Wrap
    ProductMode: FullPrecision
    SumMode: FullPrecision
```

A fi object is returned with a value of 1.4142 and the specified unsigned numerictype. The fimath used for intermediate calculation and the fimath of the output are the same as that of the input.

Now specify a fimath object different from that of a.

The specified fimath object is used for intermediate calculation. The fimath associated with the output is the default fimath.

# **Input Arguments**

#### a — Input fi array

```
scalar | vector | matrix | multidimensional array
```

Input fi array, specified as a scalar, vector, matrix, or multidimensional array.

abs only supports fi objects with trivial [Slope Bias] scaling, that is, when the bias is 0 and the fractional slope is 1.

**abs** uses a different algorithm for real and complex inputs. For more information, see "Absolute Value" on page 4-7.

```
Data Types: fi
Complex Number Support: Yes
```

#### T — numerictype of the output

numerictype object

numerictype of the output fi object y, specified as a numerictype object. For more information, see "Data Type Propagation Rules" on page 4-8.

Example: T = numerictype(0,24,12,'DataType','Fixed')

#### F — Fixed-point math settings to use

fimath object

Fixed-point math settings to use for the calculation of absolute value, specified as a fimath object.

Example: F = fimath('OverflowAction', 'Saturate', 'RoundingMethod', 'Convergent')

### **Algorithms**

#### **Absolute Value**

The absolute value of a real number is the corresponding nonnegative value that disregards the sign.

For a real input, a, the absolute value, y, is:

$$y = a \text{ if } a >= 0 \tag{4-1}$$

$$y = -a \text{ if } a < 0 \tag{4-2}$$

abs(-0) returns 0.

**Note** When the fi object a is real and has a signed data type, the absolute value of the most negative value is problematic since it is not representable. In this case, the absolute value saturates to the most positive value representable by the data type if the 'OverflowAction' property is set to 'Saturate'. If 'OverflowAction' is 'Wrap', the absolute value of the most negative value has no effect.

For a complex input, a, the absolute value, y, is related to its real and imaginary parts as follows:

$$y = sqrt(real(a) * real(a) + imag(a) * imag(a))$$
(4-3)

The abs function computes the absolute value of a complex input, a, as follows:

**1** Calculate the real and imaginary parts of **a**.

$$re = real(a)$$
 (4-4)

$$im = imag(a)$$
 (4-5)

- **2** Compute the squares of re and im using one of the following objects:
  - The fimath object F if F is specified as an argument.
  - The fimath associated with a if F is not specified as an argument.
- If the input is signed, cast the squares of re and im to unsigned types.
- 4 Add the squares of re and im using one of the following objects:
  - The fimath object F if F is specified as an argument.
  - The fimath object associated with a if F is not specified as an argument.

- 5 Compute the square root of the sum computed in Step 4 using the sqrt function with the following additional arguments:
  - The numerictype object T if T is specified, or the numerictype object of a otherwise.
  - The fimath object F if F is specified, or the fimath object associated with a otherwise.

**Note** Step 3 prevents the sum of the squares of the real and imaginary components from being negative. This is important because if either re or im has the maximum negative value and the 'OverflowAction' property is set to 'Wrap' then an error will occur when taking the square root in Step 5.

#### **Data Type Propagation Rules**

For syntaxes for which you specify a numerictype object T, the abs function follows the data type propagation rules listed in the following table. In general, these rules can be summarized as "floating-point data types are propagated." This allows you to write code that can be used with both fixed-point and floating-point inputs.

| Data Type of Input fi Object a | Data Type of numerictype object T | Data Type of Output y                                |
|--------------------------------|-----------------------------------|------------------------------------------------------|
| fi Fixed                       | fi Fixed                          | Data type of numerictype object T                    |
| fi ScaledDouble                | fi Fixed                          | ScaledDouble with properties of numerictype object T |
| fi double                      | fi Fixed                          | fi double                                            |
| fisingle                       | fi Fixed                          | fisingle                                             |
| Any fi data type               | fi double                         | fi double                                            |
| Any fi data type               | fisingle                          | fisingle                                             |

**Note** When the Signedness of the input numerictype object T is Auto, the abs function always returns an Unsigned fi object.

### **Extended Capabilities**

#### **C/C++ Code Generation**

Generate C and C++ code using MATLAB® Coder™.

#### **HDL Code Generation**

Generate Verilog and VHDL code for FPGA and ASIC designs using HDL Coder™.

Double and complex data types are not supported.

#### See Also

fi|fimath|numerictype

#### Introduced before R2006a

# accumneg

Subtract two fi objects or values

### **Syntax**

```
c = accumneg(a,b)
c = accumneg(a,b,RoundingMethod)
c = accumneg(a,b,RoundingMethod,OverflowAction)
```

### **Description**

c = accumneg(a,b) subtracts b from a using the data type of a. b is cast into the data type of a. If
a is a fi object, the default 'Floor' rounding method and default 'Wrap' overflow action are used.
The fimath properties of a and b are ignored.

c = accumneg(a,b,RoundingMethod) subtracts b from a using the rounding method specified by RoundingMethod if a is a fi object.

c = accumneg(a,b,RoundingMethod,OverflowAction) subtracts b from a using the rounding method specified by RoundingMethod and the overflow action specified by OverflowAction if a is a fi object.

### **Examples**

#### Subtract Two fi Objects or Values

This example shows how to subtract two fi numbers using accumneg.

#### Subtract two fi numbers

Subtract b from a, where a and b are both fi numbers, using the default rounding method of 'Floor' and overflow action of 'Wrap'.

```
a = fi(pi,1,16,13);
b = fi(1.5,1,16,14);
subtr_default = accumneg(a,b)

subtr_default =
    1.6416

    DataTypeMode: Fixed-point: binary point scaling
        Signedness: Signed
        WordLength: 16
    FractionLength: 13
```

#### Subtract two fi numbers using specified rounding and overflow action

Subtract b from a, where a and b are both fi numbers, using specified rounding method of 'Nearest' and overflow action of 'Saturate'.

### **Input Arguments**

#### a — Number to subtract from

fi object (default) | double | single | logical | integer

Number from which to subtract. The data type of a is used to compute the output data type.

Data Types: single | double | int8 | int16 | int32 | int64 | uint8 | uint16 | uint32 | uint64 | logical | fi

#### **b** — Number to subtract

fi object (default) | double | single | logical | integer

#### Number to subtract.

Data Types: single | double | int8 | int16 | int32 | int64 | uint8 | uint16 | uint32 | uint64 | logical | fi

### RoundingMethod — Rounding method to use

```
'Floor' (default) | 'Ceiling' | 'Convergent' | 'Nearest' | 'Round' | 'Zero'
```

#### Rounding method to use if a is a fi object.

```
Example: c = accumneg(a,b,'Ceiling')
Data Types: string
```

#### OverflowAction — Overflow action to take

```
'Wrap' (default) | 'Saturate'
```

#### Overflow action to take if a is a fi object.

```
Example: c = accumneg(a,b,'Ceiling','Saturate')
Data Types: string
```

### **Output Arguments**

#### c — Difference of inputs

fi object | double | single | logical | integer

Result of subtracting input b from input a.

# **Extended Capabilities**

### **C/C++ Code Generation**

Generate C and C++ code using MATLAB® Coder™.

#### **GPU Code Generation**

Generate CUDA® code for NVIDIA® GPUs using GPU Coder™.

### **See Also**

accumpos

#### **Topics**

"Avoid Multiword Operations in Generated Code"

### Introduced in R2012a

# accumpos

Add two fi objects or values

### **Syntax**

```
c = accumpos(a,b)
c = accumpos(a,b,RoundingMethod)
c = accumpos(a,b,RoundingMethod,OverflowAction)
```

### **Description**

c = accumpos(a,b) adds a and b using the data type of a. b is cast into the data type of a. If a is a fi object, the default 'Floor' rounding method and default 'Wrap' overflow action are used. The fimath properties of a and b are ignored.

c = accumpos(a,b,RoundingMethod) adds a and b using the rounding method specified by RoundingMethod.

c = accumpos(a,b,RoundingMethod,OverflowAction) adds a and b using the rounding method specified by RoundingMethod and the overflow action specified by OverflowAction.

### **Examples**

#### Add Two fi Objects or Values

This example shows how to add two fi numbers using accumpos.

#### Add two fi numbers

Add a and b, where a and b are both fi numbers, using the default rounding method of 'Floor' and overflow action of 'Wrap'.

#### Add two fi numbers using specified rounding and overflow action

Add a and b, where a and b are both fi numbers, using specified rounding method of 'Nearest' and overflow action of 'Saturate'.

### **Input Arguments**

#### a — Number to add

fi object (default) | double | single | logical | integer

Number to add. The data type of a is used to compute the output data type.

Data Types: single | double | int8 | int16 | int32 | int64 | uint8 | uint16 | uint32 | uint64 | logical | fi

#### b — Number to add

fi object (default) | double | single | logical | integer

#### Number to add.

Data Types: single | double | int8 | int16 | int32 | int64 | uint8 | uint16 | uint32 | uint64 | logical | fi

### RoundingMethod — Rounding method to use

```
'Floor' (default) | 'Ceiling' | 'Convergent' | 'Nearest' | 'Round' | 'Zero'
```

#### Rounding method to use if a is a fi object.

```
Example: c = accumpos(a,b,'Ceiling')
Data Types: string
```

#### OverflowAction — Overflow action to take

```
'Wrap' (default) | 'Saturate'
```

#### Overflow action to take if a is a fi object.

```
Example: c = accumpos(a,b,'Ceiling','Saturate')
Data Types: string
```

# **Output Arguments**

#### c — Sum of inputs

fi object | double | single | logical | integer

Result of adding input a and input b.

# **Extended Capabilities**

### **C/C++ Code Generation**

Generate C and C++ code using MATLAB® Coder™.

#### **GPU Code Generation**

Generate CUDA® code for NVIDIA® GPUs using GPU Coder™.

### See Also

accumneg

#### **Topics**

"Avoid Multiword Operations in Generated Code"

### Introduced in R2012a

# add

Add two fi objects using fimath object

### Syntax

```
c = add(F,a,b)
```

### **Description**

c = add(F,a,b) adds fi objects a and b using fimath object F. This is helpful in cases when you want to override the fimath objects of a and b, or if the fimath properties associated with a and b are different. The output of fi object c has no local fimath.

### **Examples**

#### **Add Two Fixed-Point Numbers**

In this example, c is the 32-bit sum of a and b with a fraction length of 16.

```
a = fi(pi);
b = fi(exp(1));
F = fimath('SumMode','SpecifyPrecision',...
    'SumWordLength',32,'SumFractionLength',16);
c = add(F,a,b)

c =

    5.8599

    DataTypeMode: Fixed-point: binary point scaling
        Signedness: Signed
        WordLength: 32
    FractionLength: 16
```

# **Input Arguments**

#### F — fimath

fimath object

fimath object to use for addition.

#### a, b — Operands

```
scalars | vectors | matrices | multidimensional arrays
```

Operands, specified as scalars, vectors, matrices, or multidimensional arrays.

a and b must both be fi objects and must have the same dimensions unless one is a scalar. If either a or b is scalar, then c has the dimensions of the nonscalar object.

```
Data Types: fi
```

Complex Number Support: Yes

### **Algorithms**

```
c = add(F,a,b)
is similar to
a.fimath = F;
b.fimath = F;
c = a + b
```

but not identical. When you use add, the fimath properties of a and b are not modified, and the output fi object, c, has no local fimath. When you use the syntax c = a + b, where a and b have their own fimath objects, the output fi object, c, gets assigned the same fimath object as inputs a and b.

### **Extended Capabilities**

#### **C/C++ Code Generation**

Generate C and C++ code using MATLAB® Coder™.

Usage notes and limitations:

• The syntax F.add(a,b) is not supported. You must use the syntax add(F,a,b).

#### **HDL Code Generation**

Generate Verilog and VHDL code for FPGA and ASIC designs using HDL Coder™.

#### See Also

```
divide | fi | fimath | mpy | mrdivide | numerictype | rdivide | sub | sum
```

#### Topics

"fimath Rules for Fixed-Point Arithmetic"

#### Introduced before R2006a

# assignmentquantizer

Package: embedded

Create quantizer object with fi object attributes

### **Syntax**

```
q = assignmentquantizer(a)
```

### **Description**

q = assignmentquantizer(a) creates a quantizer object q that is used in assignment operations for the fi object a. To use this object to quantize values, use quantize.

# **Examples**

### Create quantizer Object from fi Object

Use assignmentquantizer to create a quantizer object with the same quantization attributes as a fi object.

```
F = fimath('RoundingMethod','Convergent','OverflowAction','Saturate');
a = fi([],0,16,13,F);
q = assignmentquantizer(a)

q =

    DataMode = ufixed
    RoundMode = convergent
    OverflowMode = saturate
    Format = [16 13]
```

# **Input Arguments**

#### a — Properties used for quantization

fi object

Properties used for quantization, specified as a fi object.

```
Data Types: fi
```

#### See Also

```
quantize | quantizer | fi
```

#### Introduced in R2008a

# atan2

Four-quadrant inverse tangent of fixed-point values

### **Syntax**

```
z = atan2(y,x)
```

### **Description**

z = atan2(y,x) returns the four-quadrant arctangent of fi inputs y and x.

### **Examples**

#### **Calculate Arctangent of Fixed-Point Input Values**

Use the atan2 function to calculate the arctangent of unsigned and signed fixed-point input values.

#### **Unsigned Input Values**

This example uses unsigned, 16-bit word length values.

#### Signed Input Values

This example uses signed, 16-bit word length values.

WordLength: 16 FractionLength: 13

### **Input Arguments**

#### y - y-coordinates

scalar | vector | matrix | multidimensional array

y-coordinates, specified as a scalar, vector, matrix, or multidimensional array.

y and x can be real-valued, signed or unsigned scalars, vectors, matrices, or N-dimensional arrays containing fixed-point angle values in radians. The inputs y and x must be the same size. If they are not the same size, at least one input must be a scalar value. Valid data types of y and x are:

- fi single
- fi double
- · fi fixed-point with binary point scaling
- · fi scaled double with binary point scaling

Data Types: fi

#### x - x-coordinates

scalar | vector | matrix | multidimensional array

*x*-coordinates, specified as a scalar, vector, matrix, or multidimensional array.

y and x can be real-valued, signed or unsigned scalars, vectors, matrices, or N-dimensional arrays containing fixed-point angle values in radians. The inputs y and x must be the same size. If they are not the same size, at least one input must be a scalar value. Valid data types of y and x are:

- fi single
- fi double
- fi fixed-point with binary point scaling
- fi scaled double with binary point scaling

Data Types: fi

# **Output Arguments**

#### z — Four-quadrant arctangent

scalar | vector | matrix | multidimensional arrav

Four-quadrant arctangent, returned as a scalar, vector, matrix, or multidimensional array.

z is the four-quadrant arctangent of y and x. The numerictype of z depends on the signedness of y and x:

- If either y or x is signed, then z is a signed, fixed-point number in the range [-pi,pi]. It has a 16-bit word length and 13-bit fraction length (numerictype(1,16,13)).
- If both y and x are unsigned, then z is an unsigned, fixed-point number in the range [0,pi/2]. It has a 16-bit word length and 15-bit fraction length (numerictype(0,16,15)).

The output, z, is always associated with the default fimath.

#### **More About**

#### **Four-Quadrant Arctangent**

The four-quadrant arctangent is defined as follows, with respect to the atan function:

$$\operatorname{atan2}(y, x) = \begin{cases} \operatorname{atan}\left(\frac{y}{x}\right) & x > 0 \\ \pi + \operatorname{atan}\left(\frac{y}{x}\right) & y \ge 0, x < 0 \\ -\pi + \operatorname{atan}\left(\frac{y}{x}\right) & y < 0, x < 0 \\ \frac{\pi}{2} & y > 0, x = 0 \\ -\frac{\pi}{2} & y < 0, x = 0 \\ 0 & y = 0, x = 0 \end{cases}$$

### **Algorithms**

The atan2 function computes the four-quadrant arctangent of fixed-point inputs using an 8-bit lookup table as follows:

Divide the input absolute values to get an unsigned, fractional, fixed-point, 16-bit ratio between 0 and 1. The absolute values of y and x determine which value is the divisor.

The signs of the y and x inputs determine in what quadrant their ratio lies. The input with the larger absolute value is used as the denominator, thus producing a value between 0 and 1.

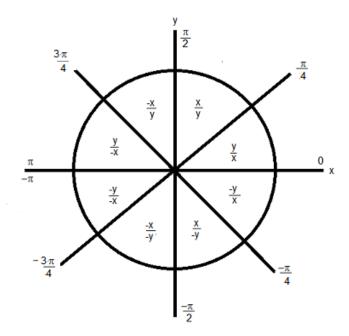

- **2** Compute the table index, based on the 16-bit, unsigned, stored integer value:
  - **a** Use the 8 most-significant bits to obtain the first value from the table.
  - **b** Use the next-greater table value as the second value.
- 3 Use the 8 least-significant bits to interpolate between the first and second values using nearest neighbor linear interpolation. This interpolation produces a value in the range [0, pi/4).
- 4 Perform octant correction on the resulting angle, based on the values of the original y and x inputs.

This arctangent calculation is accurate only to within the top 16 most-significant bits of the input.

#### fimath Propagation Rules

The atan2 function ignores and discards any fimath attached to the inputs. The output, z, is always associated with the default fimath.

### **Extended Capabilities**

#### **C/C++ Code Generation**

Generate C and C++ code using MATLAB® Coder™.

#### See Also

atan2 | sin | angle | cos | cordicatan2

#### Topics

"Calculate Fixed-Point Arctangent"

### Introduced in R2012a

# autofixexp

Automatically change scaling of fixed-point data types

### **Syntax**

autofixexp

### **Description**

The autofixexp script automatically changes the scaling for model objects that specify fixed-point data types. However, if an object's **Lock output data type setting against changes by the fixed-point tools** parameter is selected, the script refrains from scaling that object.

This script collects range data for model objects, either from design minimum and maximum values that objects specify explicitly, or from logged minimum and maximum values that occur during simulation. Based on these values, the tool changes the scaling of fixed-point data types in a model so as to maximize precision and cover the range.

You can specify design minimum and maximum values for model objects using parameters typically titled **Output minimum** and **Output maximum**. See "Blocks That Allow Signal Range Specification" for a list of Simulink blocks that permit you to specify these values. In the autoscaling procedure that the autofixexp script executes, design minimum and maximum values take precedence over the simulation range.

If you intend to scale fixed-point data types using simulation minimum and maximum values, the script yields meaningful results when exercising the full range of values over which your design is meant to run. Therefore, the simulation you run prior to using autofixexp must simulate your design over its full intended operating range. It is especially important that you use simulation inputs with appropriate speed and amplitude profiles for dynamic systems. The response of a linear dynamic system is frequency dependent. For example, a bandpass filter will show almost no response to very slow and very fast sinusoid inputs, whereas the signal of a sinusoid input with a frequency in the passband will be passed or even significantly amplified. The response of nonlinear dynamic systems can have complicated dependence on both the signal speed and amplitude.

**Note** If you already know the simulation range you need to cover, you can use an alternate autoscaling technique described in the fixptbestprec reference page.

To control the parameters associated with automatic scaling, such as safety margins, use the Fixed-Point Tool.

To learn how to use the Fixed-Point Tool, refer to "Propose Fraction Lengths Using Simulation Range Data".

#### See Also

fxptdlq

Introduced before R2006a

# bin

Package: embedded

Unsigned binary representation of stored integer of fi object

### **Syntax**

```
b = bin(a)
```

### **Description**

b = bin(a) returns the stored integer of fi object a in unsigned binary format as a character vector.

Fixed-point numbers can be represented as

```
real-worldvalue = 2^{-fractionlength} \times storedinteger
```

or, equivalently as

```
real-worldvalue = (slope \times storedinteger) + bias
```

The stored integer is the raw binary number, in which the binary point is assumed to be at the far right of the word.

**Tip** bin returns the unsigned binary representation of the stored integer of a fi object. To obtain the binary representation of the real-world value of a fi object, use dec2bin.

# **Examples**

#### View Stored Integer of fi Object in Unsigned Binary Format

Create a signed fi object with values -1 and 1, a word length of 8 bits, and a fraction length of 7 bits.

```
a = fi([-1 1], 1, 8, 7)
a =
    -1.0000    0.9922

    DataTypeMode: Fixed-point: binary point scaling
        Signedness: Signed
        WordLength: 8
    FractionLength: 7
```

Find the unsigned binary representation of the stored integers of fi object a.

```
b = bin(a)
```

```
b =
10000000
           01111111'
```

# **Input Arguments**

# **a — Input array** fi object

Input array, specified as a fi object.

Data Types: fi

### See Also

dec | hex | storedInteger | oct | dec2hex | dec2base | dec2bin

#### Introduced before R2006a

# bin2num

Convert two's complement binary string to number using quantizer object

### **Syntax**

```
y = bin2num(q,b)
```

### **Description**

y = bin2num(q,b) converts the binary character vector b to a numeric array y using the properties of the quantizer object q.

If b is a cell array containing binary strings, then y will be a cell array of the same dimension containing numeric arrays.

[y1,y2,...] = bin2num(q,b1,b2,...) converts the binary character vectors b1, b2, ... to numeric arrays y1, y2, ....

### **Examples**

#### **Convert Between Binary String and Numeric Array**

Convert between a binary character vector and a numeric array using the properties specified in a quantizer object.

#### **Convert Numeric Array to Binary String**

Create a quantizer object specifying a word length of 4 bits and a fraction length of 3 bits. The other properties of the quantizer object take the default values of specifying a signed, fixed-point data type, rounding towards negative infinity, and saturate on overflow.

Create an array of numeric values.

[a,b] = range(q);

```
x = (b:-eps(q):a)

x = 1 \times 16

0.8750 0.7500 0.6250 0.5000 0.3750 0.2500 0.1250 0 -0.1250 -0.
```

Convert the numeric vector x to binary representation using the properties specified by the quantizer object q. Note that num2bin always returns the binary representations in a column.

```
b = num2bin(q,x)
b = 16x4 char array
    '0111'
    '0110'
    '0101'
    0100'
    '0011'
    '0010'
    '0001'
    '0000'
    '1111'
    '1110'
    '1101'
    '1100'
    '1011'
    '1010'
    '1001'
    1000'
```

Use bin2num to perform the inverse operation.

```
y = bin2num(q,b)

y = 16×1

0.8750

0.7500

0.6250

0.5000

0.3750

0.2500

0.1250

0

-0.1250

-0.2500
```

#### **Convert Binary String to Numeric Array**

All of the 3-bit fixed-point two's-complement numbers in fractional form are given by:

```
q = quantizer([3 2]);
b = ['011 111'
    '010 110'
    '001 101'
    '000 100'];
```

Use bin2num to view the numeric equivalents of these values.

```
x = bin2num(q,b)x = 4 \times 2
```

```
0.7500 -0.2500
0.5000 -0.5000
0.2500 -0.7500
0 -1.0000
```

### **Input Arguments**

#### q — Data type properties to use for conversion

quantizer object

Data type properties to use for conversion, specified as a quantizer object.

```
Example: q = quantizer([16 15]);
```

#### **b** — Binary string to convert

character vector | character array | cell array

Binary string to convert, specified as a character vector, character array, or cell array containing binary strings.

```
Data Types: string | char | cell
```

### Tips

• bin2num and num2bin are inverses of one another. Note that num2bin always returns the binary representations in a column.

## **Algorithms**

- The fixed-point binary representation is two's complement.
- The floating-point binary representation is in IEEE Standard 754 style.
- If there are fewer binary digits than are necessary to represent the number, then fixed-point zero-pads on the left, and floating-point zero-pads on the right.

### See Also

num2bin | quantizer | hex2num | num2hex | num2int

#### Introduced before R2006a

# bitand

Bitwise AND of two fi objects

## **Syntax**

```
c = bitand(a,b)
```

## **Description**

```
c = bitand(a,b) returns the bitwise AND of fi objects a and b in fi object c.
```

The numerictype properties associated with a and b must be identical. If both inputs have a local fimath object, the fimath objects must be identical. If the numerictype is signed, then the bit representation of the stored integer is in two's complement representation.

a and b must have the same dimensions unless one is a scalar.

bitand only supports fi objects with fixed-point data types.

## **Examples**

#### Compute Bitwise AND of Two fi Objects

Create a truth table for the logical AND operation.

bitand returns 1 only if both bit-wise inputs are 1.

## **Input Arguments**

#### a,b — Input values

```
scalars | vectors | matrices | multidimensional arrays
```

Input values, specified as scalars, vectors, matrices, or multidimensional arrays.a and b must have the same dimensions unless one is a scalar. Inputs a and b must be fi objects with fixed-point data types and identical numerictype properties. If both inputs have a local fimath object, the fimath objects must be identical.

Data Types: fi

# **Extended Capabilities**

#### **C/C++ Code Generation**

Generate C and C++ code using MATLAB® Coder™.

Usage notes and limitations:

• Slope-bias scaled fi objects are not supported.

#### **HDL Code Generation**

Generate Verilog and VHDL code for FPGA and ASIC designs using HDL Coder™.

### **See Also**

bitcmp|bitget|bitor|bitset|bitxor

#### Introduced before R2006a

# bitandreduce

Reduce consecutive slice of bits to one bit by performing bitwise AND operation

## **Syntax**

```
c = bitandreduce(a)
c = bitandreduce(a, lidx)
c = bitandreduce(a, lidx, ridx)
```

## **Description**

c = bitandreduce(a) performs a bitwise AND operation on the entire set of bits in the fixed-point input, a, and returns the result as an unsigned integer of word length 1.

c = bitandreduce(a, lidx) performs a bitwise AND operation on a consecutive range of bits, starting at position lidx and ending at the LSB (the bit at position 1).

c = bitandreduce(a, lidx, ridx) performs a bitwise AND operation on a consecutive range of bits, starting at position lidx and ending at position ridx.

The bitandreduce arguments must satisfy the following condition:

```
a.WordLength >= lidx >= ridx >= 1
```

## **Examples**

#### Perform Bitwise AND Operation on an Entire Set of Bits

Create a fixed-point number.

```
a = fi(73,0,8,0);
disp(bin(a))
01001001
```

Perform a bitwise AND operation on the entire set of bits in a.

Because the bits of a do not all have a value of 1, the output has a value of 0.

#### Perform Bitwise AND Operation on a Range of Bits in a Vector

Create a fixed-point vector.

```
a = fi([12, 4, 8, 15],0,8,0);
disp(bin(a))
00001100 00000100 00001000 00001111
```

Perform a bitwise AND operation on the bits of each element of a, starting at position fi(4).

The only element in output c with a value of 1 is the 4th element. This is because it is the only element of a that had only 1's between positions fi(4) and 1.

#### Perform Bitwise AND Operation on a Range of Bits in a Matrix

Create a fixed-point matrix.

```
a = fi([7, 8, 1; 5, 9, 5; 8, 37, 2], 0, 8, 0);
disp(bin(a))

00000111  00001000  00000001
00000101  00001001  00000101
00001000  00100101  00000010
```

Perform a bitwise AND operation on the bits of each element of matrix a beginning at position 3 and ending at position 1.

```
c = bitandreduce(a, 3, 1)

c =

1     0     0
0     0     0
0     0     0

DataTypeMode: Fixed-point: binary point scaling
     Signedness: Unsigned
     WordLength: 1
FractionLength: 0
```

There is only one element in output c with a value of 1. This condition occurs because the corresponding element in a is the only element with only 1's between positions 3 and 1.

### **Input Arguments**

#### a — Input array

scalar | vector | matrix | multidimensional array

Input array, specified as a scalar, vector, matrix, or multidimensional array of fi objects.

bitandreduce supports both signed and unsigned inputs with arbitrary scaling. The sign and scaling properties do not affect the result type and value. bitandreduce performs the operation on a two's complement bit representation of the stored integer.

Data Types: fixed-point fi

#### lidx — Start position of range

scalar

Start position of range specified as a scalar of built-in type. lidx represents the position in the range closest to the MSB.

**Data Types**: fi|single | double | int8 | int16 | int32 | int64 | uint8 | uint16 | uint32 | uint64

#### ridx — End position of range

scalar

End position of range specified as a scalar of built-in type. ridx represents the position in the range closest to the LSB (the bit at position 1).

**Data Types**: fi|single | double | int8 | int16 | int32 | int64 | uint8 | uint16 | uint32 | uint64

## **Output Arguments**

#### c — Output array

scalar | vector | matrix | multidimensional array

Output array, specified as a scalar, vector, matrix, or multidimensional array of fixed-point fi objects. c is unsigned with word length 1.

## **Extended Capabilities**

#### C/C++ Code Generation

Generate C and C++ code using MATLAB® Coder™.

#### **HDL Code Generation**

Generate Verilog and VHDL code for FPGA and ASIC designs using HDL Coder™.

For VHDL<sup>®</sup>, generates the bitwise AND operator operating on a set of individual slices.

For Verilog®, generates the reduce operator:

&a[lidx:ridx]

## See Also

bitconcat|bitorreduce|bitsliceget|bitxorreduce

Introduced in R2007b

# bitcmp

Bitwise complement of fi object

## **Syntax**

```
c = bitcmp(a)
```

## **Description**

c = bitcmp(a) returns the bitwise complement of fi object a. If a has a signed numerictype, the
bit representation of the stored integer is in two's complement representation.

bitcmp only supports fi objects with fixed-point data types. a can be a scalar fi object or a vector fi object.

## **Examples**

This example shows how to get the bitwise complement of a fi object. Consider the following unsigned fixed-point fi object with a value of 10, word length 4, and fraction length 0:

```
a = fi(10,0,4,0);
disp(bin(a))

1010

Complement the values of the bits in a:
c = bitcmp(a);
disp(bin(c))

0101
```

## **Extended Capabilities**

#### **C/C++ Code Generation**

Generate C and C++ code using MATLAB® Coder™.

#### **HDL Code Generation**

Generate Verilog and VHDL code for FPGA and ASIC designs using HDL Coder™.

#### See Also

```
bitand | bitget | bitor | bitset | bitxor
```

#### Introduced before R2006a

## bitconcat

Concatenate bits of fi objects

## **Syntax**

```
y = bitconcat(a)
y = bitconcat(a, b, ...)
```

## **Description**

```
y = bitconcat(a) concatenates the bits of the elements of fixed-point fi input array, a.y = bitconcat(a, b, ...) concatenates the bits of the fixed-point fi inputs.
```

## **Examples**

#### **Concatenate the Elements of a Vector**

```
Create a fixed-point vector.
```

```
a = fi([1,2,5,7],0,4,0);
disp(bin(a))
0001 0010 0101 0111
```

Concatenate the bits of the elements of a.

The word length of the output, y, equals the sum of the word lengths of each element of a.

#### Concatenate the Bits of Two fi Objects

Create two fixed-point numbers.

```
a = fi(5,0,4,0);
disp(bin(a))
```

0001001001010111

The output, y, is unsigned with a word length equal to the sum of the word lengths of the two inputs, and a fraction length of 0.

#### **Perform Element-by-Element Concatenation of Two Vectors**

When a and b are both vectors of the same size, bitconcat performs element-wise concatenation of the two vectors and returns a vector.

Create two fixed-point vectors of the same size.

```
a = fi([1,2,5,7],0,4,0);
disp(bin(a))
0001 0010 0101 0111
b = fi([7,4,3,1],0,4,0);
disp(bin(b))
0111 0100 0011 0001
```

Concatenate the elements of a and b.

The output, y, is a vector of the same length as the input vectors, and with a word length equal to the sum of the word lengths of the two input vectors.

#### **Perform Element-by-Element Concatenation of Two Matrices**

When the inputs are both matrices of the same size, bitconcat performs element-wise concatenation of the two matrices and returns a matrix of the same size.

Create two fixed-point matrices.

```
a = fi([1,2,5;7,4,5;3,1,12],0,4,0);
disp(bin(a))
0001
       0010
              0101
0111
       0100
              0101
0011
       0001
              1100
b = fi([6,1,7;7,8,1;9,7,8],0,4,0);
disp(bin(b))
0110
       0001
              0111
0111
       1000
              0001
1001
       0111
              1000
```

Perform element-by-element concatenation of the bits of a and b.

```
y = bitconcat(a,b)
    22
                87
          33
   119
          72
                81
    57
          23
               200
          DataTypeMode: Fixed-point: binary point scaling
            Signedness: Unsigned
            WordLength: 8
        FractionLength: 0
disp(bin(y))
00010110
           00100001
                      01010111
01110111
           01001000
                      01010001
00111001
           00010111
                      11001000
```

The output, y, is a matrix with word length equal to the sum of the word lengths of a and b.

## **Input Arguments**

#### a — Input array

```
scalar | vector | matrix | multidimensional array
```

Input array, specified as a scalar, vector, matrix, or multidimensional array of fixed-point fi objects. bitconcat accepts varargin number of inputs for concatenation.

Data Types: fixed-point fi

#### b — Input array

scalar | vector | matrix | multidimensional array

Input array, specified as a scalar, vector, matrix, or multidimensional array of fixed-point fi objects. If b is nonscalar, it must have the same dimension as the other inputs.

Data Types: fixed-point fi

## **Output Arguments**

#### y — Output array

scalar | vector | matrix | multidimensional array

Output array, specified as a scalar, vector, matrix, or multidimensional array of unsigned fixed-point fi objects.

The output array has word length equal to the sum of the word lengths of the inputs and a fraction length of zero. The bit representation of the stored integer is in two's complement representation. Scaling does not affect the result type and value.

If the inputs are all scalar, then bitconcat concatenates the bits of the inputs and returns a scalar.

If the inputs are all arrays of the same size, then bitconcat performs element-wise concatenation of the bits and returns an array of the same size.

## **Extended Capabilities**

#### **C/C++ Code Generation**

Generate C and C++ code using MATLAB® Coder™.

#### **HDL Code Generation**

Generate Verilog and VHDL code for FPGA and ASIC designs using HDL Coder™.

For VHDL, generates the concatenation operator: (a & b).

For Verilog, generates the concatenation operator: {a , b}.

#### See Also

bitand|bitcmp|bitor|bitreplicate|bitget|bitset|bitsliceget|bitxor

#### Introduced in R2007b

# bitget

Get bits at certain positions

## **Syntax**

```
c = bitget(a, bit)
```

## **Description**

c = bitget(a, bit) returns the values of the bits at the positions specified by bit in a as
unsigned integers of word length 1.

## **Examples**

#### Get Bit When Input and Index Are Both Scalar

Consider the following unsigned fixed-point fi number with a value of 85, word length 8, and fraction length 0:

```
a = fi(85,0,8,0);
disp(bin(a))
01010101
```

Get the binary representation of the bit at position 4:

```
c = bitget(a,4);
```

bitget returns the bit at position 4 in the binary representation of a.

#### Get Bit When Input Is a Matrix and the Index Is a fi

Begin with a signed fixed-point 3-by-3 matrix with word length 4 and fraction length 0.

```
a = fi([2 3 4;6 8 2;3 5 1],0,4,0);
disp(bin(a))

0010    0011    0100
0110    1000    0010
0011    0101    0001
```

Get the binary representation of the bits at a specified position.

```
DataTypeMode: Fixed-point: binary point scaling
Signedness: Unsigned
WordLength: 1
FractionLength: 0
```

MATLAB® returns a matrix of the bits in position fi(2) of a. The output matrix has the same dimensions as a, and a word length of 1.

#### **Get Bit When Both Input and Index Are Vectors**

Begin with a signed fixed-point vector with word length 16, fraction length 4.

Create a vector that specifies the positions of the bits to get.

```
bit = [1,2,5,7,4]
bit = 1 \times 5
1 2 5 7 4
```

Get the binary representation of the bits of a at the positions specified in bit.

bitget returns a vector of the bits of a at the positions specified in bit. The output vector has the same length as inputs, a and bit, and a word length of 1.

#### Get Bit When Input Is Scalar and Index Is a Vector

Create a default fi object with a value of pi.

```
a = fi(pi);
disp(bin(a))
0110010010001000
```

The default object is signed with a word length of 16.

Create a vector of the positions of the bits you want to get in a, and get the binary representation of those bits.

MATLAB® returns a vector of the bits in a at the positions specified by the index vector, bit.

## **Input Arguments**

#### a — Input array

scalar | vector | matrix | multidimensional array

Input array, specified as a scalar, vector, matrix, or multidimensional array of fixed-point fi objects. If a and bit are both nonscalar, they must have the same dimension. If a has a signed numerictype, the bit representation of the stored integer is in two's complement representation.

Data Types: fixed-point fi

#### bit — Bit index

scalar | vector | matrix | multidimensional array

Bit index, specified as a scalar, vector, matrix or multidimensional array of fi objects or built-in data types. If a and bit are both nonscalar, they must have the same dimension. bit must contain integer values between 1 and the word length of a, inclusive. The LSB (right-most bit) is specified by bit index 1 and the MSB (left-most bit) is specified by the word length of a. bit does not need to be a vector of sequential bit positions; it can also be a variable index value.

```
a = fi(pi,0,8);
a.bin
11001001
```

**Data Types**: fi|single | double | int8 | int16 | int32 | int64 | uint8 | uint16 | uint32 | uint64

## **Output Arguments**

#### c — Output array

scalar | vector | matrix | multidimensional array

Output array, specified as an unsigned scalar, vector, matrix, or multidimensional array with WordLength 1.

If a is an array and bit is a scalar, c is an unsigned array with word length 1. This unsigned array comprises the values of the bits at position bit in each fixed-point element in a.

If a is a scalar and bit is an array, c is an unsigned array with word length 1. This unsigned array comprises the values of the bits in a at the positions specified in bit.

## **Extended Capabilities**

#### **C/C++ Code Generation**

Generate C and C++ code using MATLAB® Coder™.

#### **HDL Code Generation**

Generate Verilog and VHDL code for FPGA and ASIC designs using HDL Coder™.

For VHDL, generates the slice operator: a(idx).

For Verilog, generates the slice operator: a[idx].

#### See Also

bitand|bitcmp|bitor|bitset|bitxor

#### Introduced before R2006a

## bitor

Bitwise OR of two fi objects

## **Syntax**

```
c = bitor(a,b)
```

## **Description**

c = bitor(a,b) returns the bitwise OR of fi objects a and b. The output is determined as follows:

- Elements in the output array c are assigned a value of 1 when the corresponding bit in either input array has a value of 1.
- Elements in the output array c are assigned a value of  $\theta$  when the corresponding bit in both input arrays has a value of  $\theta$ .

The numerictype properties associated with a and b must be identical. If both inputs have a local fimath, their local fimath properties must be identical. If the numerictype is signed, then the bit representation of the stored integer is in two's complement representation.

a and b must have the same dimensions unless one is a scalar.

bitor only supports fi objects with fixed-point data types.

## **Examples**

The following example finds the bitwise **OR** of **fi** objects *a* and *b*.

You can verify the result by examining the binary representations of *a*, *b* and *c*.

```
binary_a = a.bin
binary_b = b.bin
binary_c = c.bin
binary_a =
100010
```

```
binary_b =
001100
binary_c =
101110
```

# **Extended Capabilities**

#### **C/C++ Code Generation**

Generate C and C++ code using MATLAB® Coder™.

Usage notes and limitations:

• Slope-bias scaled fi objects are not supported.

### **HDL Code Generation**

Generate Verilog and VHDL code for FPGA and ASIC designs using HDL Coder $^{\text{\tiny TM}}$ .

## See Also

bitand|bitcmp|bitget|bitset|bitxor

**Introduced before R2006a** 

## bitorreduce

Reduce consecutive slice of bits to one bit by performing bitwise OR operation

## **Syntax**

```
c = bitorreduce(a)
c = bitorreduce(a, lidx)
c = bitorreduce(a, lidx, ridx)
```

## **Description**

c = bitorreduce(a) performs a bitwise OR operation on the entire set of bits in the fixed-point input, a, and returns the result as an unsigned integer of word length 1.

c = bitorreduce(a, lidx) performs a bitwise OR operation on a consecutive range of bits, starting at position lidx and ending at the LSB (the bit at position 1).

c = bitorreduce(a, lidx, ridx) performs a bitwise OR operation on a consecutive range of bits, starting at position lidx and ending at position ridx.

The bitorreduce arguments must satisfy the following condition:

```
a.WordLength >= lidx >= ridx >= 1
```

## **Examples**

#### Perform Bitwise OR Operation on an Entire Set of Bits

Create a fixed-point number.

```
a = fi(73,0,8,0);
disp(bin(a))
01001001
```

Perform a bitwise **OR** operation on the entire set of bits in **a**.

Because there is at least one bit in a with a value of 1, the output has a value of 1.

#### Perform Bitwise OR Operation on a Range of Bits in a Vector

Create a fixed-point vector.

```
a=fi([12,4,8,15],0,8,0);
disp(bin(a))
00001100 00000100 00001000 00001111
```

Perform a bitwise OR operation on the bits of each element of a, starting at position fi(4).

```
c=bitorreduce(a,fi(4))
```

```
c =
    1    1    1    1

    DataTypeMode: Fixed-point: binary point scaling
        Signedness: Unsigned
        WordLength: 1
    FractionLength: 0
```

All of the entries of output c have a value of 1 because all of the entries of a have at least one bit with a value of 1 between the positions fi(4) and 1.

#### Perform Bitwise OR Operation on a Range of Bits in a Matrix

Create a fixed-point matrix.

```
a = fi([7,8,1;5,9,5;8,37,2],0,8,0);
disp(bin(a))

00000111    00001000    00000001
00000101    00001001    00000101
00001000    00100101    00000010
```

Perform a bitwise OR operation on the bits of each element of matrix a beginning at position 5, and ending at position 2.

```
c = bitorreduce(a,5,2)

c =

    1     1     0
    1    1     1
    1     1     1

    DataTypeMode: Fixed-point: binary point scaling
        Signedness: Unsigned
        WordLength: 1
    FractionLength: 0
```

There is only one element in output c that does not have a value of 1. This condition occurs because the corresponding element in a is the only element of a that does not have any bits with a value of 1 between positions 5 and 2.

### **Input Arguments**

#### a — Input array

scalar | vector | matrix | multidimensional array

Input array, specified as a scalar, vector, matrix, or multidimensional array of fixed-point fi objects.

bitorreduce supports both signed and unsigned inputs with arbitrary scaling. The sign and scaling properties do not affect the result type and value. bitorreduce performs the operation on a two's complement bit representation of the stored integer.

Data Types: fixed-point fi

#### lidx — Start position of range

scalar

Start position of range specified as a scalar of built-in type. lidx represents the position in the range closest to the MSB.

**Data Types**: fi|single | double | int8 | int16 | int32 | int64 | uint8 | uint16 | uint32 | uint64

#### ridx — End position of range

scalar

End position of range specified as a scalar of built-in type. ridx represents the position in the range closest to the LSB (the bit at position 1).

**Data Types**: fi|single | double | int8 | int16 | int32 | int64 | uint8 | uint16 | uint32 | uint64

## **Output Arguments**

#### c — Output array

scalar | vector | matrix | multidimensional array

Output array, specified as a scalar, vector, matrix, or multidimensional array of fixed-point fi objects. c is unsigned with word length 1.

## **Extended Capabilities**

#### C/C++ Code Generation

Generate C and C++ code using MATLAB® Coder™.

#### **HDL Code Generation**

Generate Verilog and VHDL code for FPGA and ASIC designs using HDL Coder™.

For VHDL, generates the bitwise OR operator operating on a set of individual slices.

For Verilog, generates the reduce operator:

|a[lidx:ridx]

## See Also

bitandreduce|bitconcat|bitsliceget|bitxorreduce

Introduced in R2007b

# bitreplicate

Replicate and concatenate bits of fi object

## **Syntax**

```
c = bitreplicate(a, n)
```

## **Description**

 $c = \mathtt{bitreplicate}(a, n)$  concatenates the bits in fi object a n times and returns an unsigned fixed-point value. The word length of the output fi object c is equal to n times the word length of a and the fraction length of c is zero. The bit representation of the stored integer is in two's complement representation.

The input fi object can be signed or unsigned. bitreplicate concatenates signed and unsigned bits the same way.

bitreplicate only supports fi objects with fixed-point data types.

bitreplicate does not support inputs with complex data types.

Sign and scaling of the input fi object does not affect the result type and value.

## **Examples**

The following example uses bitreplicate to replicate and concatenate the bits of fi object a.

```
a = fi(14,0,6,0);
a_binary = a.bin
c = bitreplicate(a,2);
c_binary = c.bin

MATLAB returns the following:
a_binary =
001110

c_binary =
001110001110
```

## **Extended Capabilities**

#### C/C++ Code Generation

Generate C and C++ code using MATLAB® Coder™.

#### **HDL Code Generation**

Generate Verilog and VHDL code for FPGA and ASIC designs using HDL Coder™.

## See Also

bitand|bitconcat|bitget|bitset|bitor|bitsliceget|bitxor

Introduced in R2008a

# bitrol

Bitwise rotate left

## Syntax

```
c = bitrol(a, k)
```

## **Description**

c = bitrol(a, k) returns the value of the fixed-point fi object, a, rotated left by k bits. bitrol rotates bits from the most significant bit (MSB) side into the least significant bit (LSB) side. It performs the rotate left operation on the stored integer bits of a.

bitrol does not check overflow or underflow. It ignores fimath properties such as RoundingMode and OverflowAction.

a and c have the same fimath and numerictype properties.

## **Examples**

#### Rotate the Bits of a fi Object Left

Create an unsigned fixed-point fi object with a value of 10, word length 4, and fraction length 0.

```
a = fi(10,0,4,0);
disp(bin(a))

1010

Rotate a left 1 bit.
disp(bin(bitrol(a,1)))
0101

Rotate a left 2 bits.
disp(bin(bitrol(a,2)))
1010
```

#### **Rotate Bits in a Vector Left**

Create a vector of fi objects.

```
a = fi([1,2,5,7],0,4,0)
a = \begin{bmatrix} 1 & 2 & 5 & 7 \end{bmatrix}
```

### Rotate Bits Left Using fi to Specify Number of Bits to Rotate

Create an unsigned fixed-point fi object with a value 10, word length 4, and fraction length 0.

```
a = fi(10,0,4,0);
disp(bin(a))
1010
Rotate a left 1 bit where k is a fi object.
disp(bin(bitrol(a,fi(1))))
0101
```

## **Input Arguments**

#### a — Data that you want to rotate

scalar | vector | matrix | multidimensional array

Data that you want to rotate, specified as a scalar, vector, matrix, or multidimensional array of fi objects. a can be signed or unsigned.

Data Types: fixed-point fi

Complex Number Support: Yes

#### **k** — Number of bits to rotate

non-negative, integer-valued scalar

Number of bits to rotate, specified as a non-negative integer-valued scalar fi object or built-in numeric type. k can be greater than the word length of a. This value is always normalized to mod(a.WordLength, k).

**Data Types**: fi |single | double | int8 | int16 | int32 | int64 | uint8 | uint16 | uint32 | uint64

## **Extended Capabilities**

#### **C/C++ Code Generation**

Generate C and C++ code using MATLAB® Coder™.

#### **HDL Code Generation**

Generate Verilog and VHDL code for FPGA and ASIC designs using HDL Coder™.

For VHDL, generates the rol operator.

For Verilog, generates the following expression (where wl is the word length of a:

$$a \ll idx \mid\mid a \gg wl - idx$$

### **See Also**

bitconcat|bitror|bitshift|bitsliceget|bitsll|bitsra|bitsrl

#### Introduced in R2007b

# bitror

Bitwise rotate right

## **Syntax**

```
c = bitror(a, k)
```

# **Description**

c = bitror(a, k) returns the value of the fixed-point fi object, a, rotated right by k bits. bitror rotates bits from the least significant bit (LSB) side into the most significant bit (MSB) side. It performs the rotate right operation on the stored integer bits of a.

bitror does not check overflow or underflow. It ignores fimath properties such as RoundingMode and OverflowAction.

a and c have the same fimath and numerictype properties.

## **Examples**

#### Rotate Bits of a fi Object Right

Create an unsigned fixed-point fi object with a value 5, word length 4, and fraction length 0.

```
a = fi(5,0,4,0);
disp(bin(a))
0101
Rotate a right 1 bit.
disp(bin(bitror(a,1)))
1010
Rotate a right 2 bits.
disp(bin(bitror(a,2)))
0101
```

#### **Rotate Bits in a Vector Right**

```
Create a vector of fi objects.

a = fi([1,2,5,7],0,4,0);
disp(bin(a))

0001 0010 0101 0111
```

Rotate the bits in vector a right 1 bit.

```
disp(bin(bitror(a,fi(1))))
1000 0001 1010 1011
```

#### Rotate Bits Right Using fi to Specify Number of Bits to Rotate

Create an unsigned fixed-point fi object with a value 5, word length 4, and fraction length 0.

```
a = fi(5,0,4,0);
disp(bin(a))
0101
Rotate a right 1 bit where k is a fi object.
disp(bin(bitror(a,fi(1))))
1010
```

## **Input Arguments**

#### a — Data that you want to rotate

scalar | vector | matrix | multidimensional array

Data that you want to rotate, specified as a scalar, vector, matrix, or multidimensional array of fi objects. a can be signed or unsigned.

Data Types: fixed-point fi

#### Complex Number Support: Yes

#### **k** — Number of bits to rotate

non-negative, integer-valued scalar

Number of bits to rotate, specified as a non-negative integer-valued scalar fi object or built-in numeric type. k can be greater than the word length of a. This value is always normalized to mod(a.WordLength,k).

Data Types: fi |single | double | int8 | int16 | int32 | int64 | uint8 | uint16 | uint32 | uint64

## **Extended Capabilities**

#### C/C++ Code Generation

Generate C and C++ code using MATLAB® Coder<sup>™</sup>.

#### **HDL Code Generation**

Generate Verilog and VHDL code for FPGA and ASIC designs using HDL Coder™.

For VHDL, generates the ror operator.

For Verilog, generates the following expression (where wl is the word length of a:

$$a >> idx \mid \mid a << wl - idx$$

## **See Also**

bitrol|bitconcat|bitshift|bitsliceget|bitsll|bitsra|bitsrl

### **Introduced in R2007b**

## bitset

#### Package: embedded

Set bit at specific location

## **Syntax**

```
C = bitset(A,bit)
C = bitset(A,bit,V)
```

## **Description**

```
C = bitset(A,bit) returns the value of A with position bit set to 1 (on).
C = bitset(A,bit,V) returns the value of A with position bit set to V.
```

## **Examples**

#### **Set Bit at Certain Position**

Begin with an unsigned fixed-point fi number with a value of 5, word length 4, and fraction length 0.

```
a = fi(5,0,4,0);
disp(bin(a))
0101
Set the bit at position 4 to 1 (on).
c = bitset(a,4);
disp(bin(c))
1101
```

#### Set Bit at Certain Position in Vector

Consider the following fixed-point vector with word length 4 and fraction length 0.

```
a = fi([0 1 8 2 4],0,4,0);
disp(bin(a))

0000 0001 1000 0010 0100
```

In each element of vector **a**, set the bits at position 2 to 1.

```
c = bitset(a,2,1);
disp(bin(c))
0010 0011 1010 0010 0110
```

#### Set Bit at Certain Position with Fixed Point Index

Consider the following fixed-point scalar with a value of 5.

```
a = fi(5,0,4,0);
disp(bin(a))

0101

Set the bit at position fi(2) to 1.

c = bitset(a,fi(2),1);
disp(bin(c))

0111
```

#### Set Bit When Index Is Vector

Create a fi object with a value of pi.

```
a = fi(pi);
disp(bin(a))
0110010010001000
```

In this case, a is signed with a word length of 16.

Create a vector of the bit positions in a that you want to set to on. Then, get the binary representation of the resulting fi vector.

## **Input Arguments**

#### A — Input values

```
scalar | vector | matrix | multidimensional array
```

Input values, specified as a scalar, vector, matrix, or multidimensional array of fixed-point fi objects. If any of A, bit, or V are nonscalar, the other inputs must be scalar or arrays of the same size. If A has a signed numerictype, the bit representation of the stored integer is in two's complement representation.

```
Data Types: fi
Complex Number Support: Yes
```

#### bit — Bit position

integer | integer array

Bit position, specified as an integer or integer array of fi objects or built-in data types. If any of A, bit, or V are nonscalar, the other inputs must be scalar or arrays of the same size. The values of bit must be between 1 and the word length of A, inclusive. The LSB, the right-most bit, is specified by bit index 1. The MSB, the left-most bit, is specified by the word length of A.

```
a = fi(pi,0,8);
a.bin
ans =
    '11001001'
```

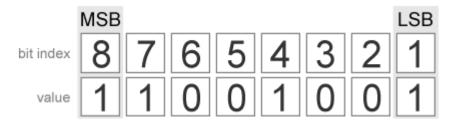

Data Types: single | double | int8 | int16 | int32 | int64 | uint8 | uint16 | uint32 | uint64 | fi

#### V — Bit value

scalar | vector | matrix | multidimensional array

Bit value of A at index bit, specified as a scalar, vector, matrix, or multidimensional array of fi objects or built-in data types. If any of A, bit, or V are nonscalar, the other inputs must be scalar or arrays of the same size. V can have values of 0 or 1. Any value other than 0 is automatically set to 1.

Data Types: single | double | int8 | int16 | int32 | int64 | uint8 | uint16 | uint32 | uint64 | fi

Complex Number Support: Yes

## **Output Arguments**

#### C — Output array

scalar | vector | matrix | multidimensional array

Output array, specified as a scalar, vector, matrix, or multidimensional array of fi objects.

- If A, bit, and V are all scalars, then C is also a scalar.
- If any of A, bit, or V is an array, then C is the same size as that array.

## **Compatibility Considerations**

#### Scalar expansion support for fi bitset

Behavior changed in R2022a

Prior to R2022a, fi bitset required that the second and third input arguments be the same size, otherwise an error would occur.

```
A = fi(pi);
disp(bin(A))
```

```
bit = fi([15,3,8,2]);
C = bitset(A,bit,1);
disp(bin(C))
0110010010001000
The Second and third arguments to BITSET must be the same size.
```

Starting in R2022a, the input arguments A, bit, and V support scalar expansion. That is, if any of A, bit, or V are nonscalar, the other inputs can be scalar or arrays of the same size.

# **Extended Capabilities**

#### **C/C++ Code Generation**

Generate C and C++ code using MATLAB® Coder™.

#### **HDL Code Generation**

Generate Verilog and VHDL code for FPGA and ASIC designs using HDL Coder™.

### See Also

bitand | bitcmp | bitget | bitor | bitxor

#### Introduced before R2006a

## bitshift

Shift bits specified number of places

## **Syntax**

```
c = bitshift(a,k)
```

## **Description**

c = bitshift(a,k) returns the value of fi object a shifted by k bits.

The shift is arithmetic and behaves like  $b = a.*2^k$  with the value of b cast to the type of input a. The cast of b may involve overflow or loss of precision.

The OverflowAction property of a is obeyed, but the RoundingMethod is always Floor. If obeying the RoundingMethod property of a is important, try using the pow2 function.

When the overflow action of a is Saturate, the sign bit is always preserved. When the overflow action of a is Wrap and k is negative, the sign bit is preserved. When the overflow action of a is Wrap and k is positive, the sign bit may change.

- When k is positive, 0-valued bits are shifted in on the right.
- When k is negative and a is unsigned, or a signed and positive fi object, 0-valued bits are shifted in on the left.
- When k is negative and a is a signed and negative fi object, 1-valued bits are shifted in on the left.

## **Examples**

#### Use OverflowAction Settings to Change Results of bitshift

This example highlights how changing the OverflowAction property of the fimath object can change the results returned by the bitshift function. Consider the following signed fixed-point fi object with a value of 3, word length 16, and fraction length 0.

```
a = fi(3,1,16,0);
```

By default, the OverflowAction fimath property is Saturate. When a is shifted such that it overflows, it is saturated to the maximum possible value.

```
04. 0000000000110000
05. 000000001100000
06. 000000011000000
07. 0000000110000000
08. 000001100000000
09. 0000011000000000
11. 0001100000000000
12. 0011000000000000
13. 0110000000000000
14. 01111111111111
15. 0111111111111
```

Now change OverflowAction to Wrap. In this case, most significant bits shift off the "top" of a until the value is zero.

```
a = fi(3,1,16,0,'OverflowAction','Wrap');
for k=0:16
    b=bitshift(a,k);
    disp([num2str(k,'%02d'),'. ',bin(b)]);
end
00. 0000000000000011
01. 0000000000000110
02. 000000000001100
03. 000000000011000
04. 0000000000110000
05. 0000000001100000
06. 0000000011000000
07. 0000000110000000
08. 0000001100000000
09. 0000011000000000
10. 0000110000000000
11. 0001100000000000
12. 00110000000000000
13. 0110000000000000
14. 11000000000000000
15. 1000000000000000
16. 0000000000000000
```

# **Input Arguments**

### a — Input fi object

scalar | vector

Input fi object, specified as a scalar or vector. a can be any fixed-point numeric type.

Data Types: fi

### k — Number of bits to shift by

scalar

Number of bits to shift by, specified as a scalar.

Data Types: single | double | int8 | int16 | int32 | int64 | uint8 | uint16 | uint32 | uint64

# **Output Arguments**

## c — Result of shifting a by k bits

fi object

Result of shifting a by k bits, returned as a fi object. The output fi object c has the same numerictype as a.

# **Extended Capabilities**

### **C/C++ Code Generation**

Generate C and C++ code using MATLAB® Coder™.

### **HDL Code Generation**

Generate Verilog and VHDL code for FPGA and ASIC designs using HDL Coder™.

For efficient HDL code generation, use bitsll, bitsrl, or bitsra instead of bitshift.

## **See Also**

bitand | bitcmp | bitget | bitor | bitset | bitsll | bitsra | bitsrl | bitxor | pow2

### Introduced before R2006a

# bitsliceget

Get consecutive slice of bits

# **Syntax**

```
c = bitsliceget(a)
c = bitsliceget(a, lidx)
c = bitsliceget(a, lidx, ridx)
```

# **Description**

```
c = bitsliceget(a) returns the entire set of bits in the fixed-point input a.
```

c = bitsliceget(a, lidx) returns a consecutive slice of bits from a, starting at position lidx
and ending at the LSB (the bit at position 1).

c = bitsliceget(a, lidx, ridx) returns a consecutive slice of bits from a, starting at position
lidx and ending at position ridx.

The bitsliceget arguments must satisfy the following condition:

```
a.WordLength >= lidx >= ridx >= 1
```

# **Examples**

#### **Get Entire Set of Bits**

Begin with the following fixed-point number.

```
a = fi(85,0,8,0);
disp(bin(a))
01010101

Get the entire set of bits of a.
c = bitsliceget(a);
disp(bin(c))
01010101
```

#### Get a Slice of Consecutive Bits with Unspecified Endpoint

Begin with the following fixed-point number.

```
a = fi(85,0,8,0);
disp(bin(a))
01010101
```

Get the binary representation of the consecutive bits, starting at position 6.

```
c = bitsliceget(a,6);
disp(bin(c))
010101
```

#### Get a Slice of Consecutive Bits with Fixed-Point Indexes

Begin with the following fixed-point number.

```
a = fi(85,0,8,0);
disp(bin(a))
01010101

Get the binary representation of the consecutive bits from fi(6) to fi(2).
c = bitsliceget(a,fi(6),fi(2));
disp(bin(c))
01010
```

### Get a Specified Set of Consecutive Bits from Each Element of a Matrix

Begin with the following unsigned fixed-point 3-by-3 matrix.

```
a = fi([2 3 4;6 8 2;3 5 1],0,4,0);
disp(bin(a))

0010    0011    0100
0110    1000    0010
0011    0101    0001
```

Get the binary representation of a consecutive set of bits of matrix **a**. For each element, start at position 4 and end at position 2.

```
c = bitsliceget(a,4,2);
disp(bin(c))

001   001   010
011   100   001
001   010   000
```

# **Input Arguments**

### a — Input array

```
scalar | vector | matrix | multidimensional array
```

Input array, specified as a scalar, vector, matrix, or multidimensional array of fixed-point fi objects. If a has a signed numerictype, the bit representation of the stored integer is in two's complement representation.

Data Types: fixed-point fi

### lidx — Start position for slice

scalar

Start position of slice specified as a scalar of built-in type. lidx represents the position in the slice closest to the MSB.

**Data Types**: fi|single | double | int8 | int16 | int32 | int64 | uint8 | uint16 | uint32 | uint64

### ridx — End position for slice

scalar

End position of slice specified as a scalar of built-in type. ridx represents the position in the slice closest to the LSB (the bit at position 1).

**Data Types**: fi|single | double | int8 | int16 | int32 | int64 | uint8 | uint16 | uint32 | uint64

# **Output Arguments**

#### c — Output array

scalar | vector | matrix | multidimensional array

Fixed-point fi output, specified as a scalar, vector, matrix, or multidimensional array with no scaling. The word length is equal to slice length, lidx-ridx+1.

If lidx and ridx are equal, bitsliceget only slices one bit, and bitsliceget(a, lidx, ridx) is the same as bitget(a, lidx).

# **Extended Capabilities**

#### C/C++ Code Generation

Generate C and C++ code using MATLAB® Coder™.

#### **HDL Code Generation**

Generate Verilog and VHDL code for FPGA and ASIC designs using HDL Coder™.

## See Also

bitand|bitcmp|bitget|bitor|bitset|bitxor

### Introduced in R2007b

# bitsII

Bit shift left logical

# **Syntax**

```
c = bitsll(a, k)
```

# **Description**

c = bitsll(a, k) returns the result of a logical left shift by k bits on input a for fixed-point operations. bitsll shifts zeros into the positions of bits that it shifts left. The function does not check overflow or underflow. For floating-point operations, bitsll performs a multiply by 2<sup>k</sup>.

bitsll ignores fimath properties such as RoundingMode and OverflowAction.

When a is a fi object, a and c have the same associated fimath and numerictype objects.

# **Examples**

### Shift Left a Signed fi Input

```
Shift a signed fi input left by 1 bit.
```

Create a fi object, and display its binary value.

```
a = fi(10,0,4,0);
disp(bin(a))

1010

Shift a left by 1 bit, and display its binary value.
disp(bin(bitsll(a,1)))
0100

Shift a left by 1 more bit.
disp(bin(bitsll(a,2)))
```

#### Shift Left Using a fi Shift Value

Shift left a built-in int8 input using a fi shift value.

```
k = fi(2);
a = int8(16);
bitsll(a,k)
```

1000

```
ans = int8
64
```

### Shift Left a Built-in int8 Input

Use bitsll to shift an int8 input left by 2 bits.

```
a = int8(4);
bitsll(a,2)
ans = int8
16
```

### Shift Left a Floating-Point Input

Scale a floating-point double input by  $2^3$ .

```
a = double(16);
bitsll(a,3)
ans = 128
```

# **Input Arguments**

## a — Data that you want to shift

scalar | vector | matrix | multidimensional array

Data that you want to shift, specified as a scalar, vector, matrix, or multidimensional array of fi objects or built-in numeric types.

Data Types: fi | single | double | int8 | int16 | int32 | int64 | uint8 | uint16 | uint32 | uint64

## Complex Number Support: Yes

## k — Number of bits to shift

non-negative integer-valued scalar

Number of bits to shift, specified as a non-negative integer-valued scalar fi object or built-in numeric type.

**Data Types**: fi | single | double | int8 | int16 | int32 | int64 | uint8 | uint16 | uint32 | uint64

# **Extended Capabilities**

## **C/C++ Code Generation**

Generate C and C++ code using MATLAB® Coder™.

Usage notes and limitations:

• Generated code might not handle out of range shifting.

### **GPU Code Generation**

Generate CUDA® code for NVIDIA® GPUs using GPU Coder™.

Usage notes and limitations:

• Generated code might not handle out of range shifting.

## **HDL Code Generation**

Generate Verilog and VHDL code for FPGA and ASIC designs using HDL Coder™.

Generates sll operator in VHDL code.

Generates << operator in Verilog code.

# See Also

bitsrl|bitsra|bitshift|pow2|bitconcat|bitrol|bitror

Introduced in R2007b

# bitsra

Bit shift right arithmetic

# **Syntax**

```
c=bitsra(a,k)
```

# **Description**

c=bitsra(a,k) returns the result of an arithmetic right shift by k bits on input a for fixed-point operations. For floating-point operations, it performs a multiply by  $2^{-k}$ .

If the input is unsigned, bitsra shifts zeros into the positions of bits that it shifts right. If the input is signed, bitsra shifts the most significant bit (MSB) into the positions of bits that it shifts right.

bitsra ignores fimath properties such as RoundingMode and OverflowAction.

When a is a fi object, a and c have the same associated fimath and numerictype objects.

# **Examples**

## Shift Right a Signed fi Input

Create a signed fixed-point fi object with a value of -8, word length 4, and fraction length 0. Then display the binary value of the object.

```
a = fi(-8,1,4,0);
disp(bin(a))

1000

Shift a right by 1 bit.
disp(bin(bitsra(a,1)))

1100
```

bitsra shifts the MSB into the position of the bit that it shifts right.

## Shift Right a Built-in int8 Input

Use bitsra to shift an int8 input right by 2 bits.

```
a = int8(64);
bitsra(a,2)
ans = int8
16
```

### Shift Right Using a fi Shift Value

Shift right a built-in int8 input using a fi shift value.

```
k = fi(2);
a = int8(64);
bitsra(a,k)
ans = int8
16
```

## Shift Right a Floating-Point Input

```
Scale a floating-point double input by 2^{-3}.
```

```
a = double(128);
bitsra(a,3)
ans = 16
```

# **Input Arguments**

#### a — Data that you want to shift

scalar | vector | matrix | multidimensional array

Data that you want to shift, specified as a scalar, vector, matrix, or multidimensional array of fi objects or built-in numeric types.

Data Types: fi |single | double | int8 | int16 | int32 | int64 | uint8 | uint16 | uint32 | uint64

## Complex Number Support: Yes

#### **k** — Number of bits to shift

non-negative integer-valued scalar

Number of bits to shift, specified as a non-negative integer-valued scalar fi object or built-in numeric type.

**Data Types**: fi |single | double | int8 | int16 | int32 | int64 | uint8 | uint16 | uint32 | uint64

# **Extended Capabilities**

#### C/C++ Code Generation

Generate C and C++ code using MATLAB® Coder™.

Usage notes and limitations:

• Generated code might not handle out of range shifting.

## **GPU Code Generation**

Generate CUDA® code for NVIDIA® GPUs using GPU Coder™.

Usage notes and limitations:

• Generated code might not handle out of range shifting.

## **HDL Code Generation**

Generate Verilog and VHDL code for FPGA and ASIC designs using HDL Coder™.

Generates sra operator in VHDL code.

Generates >>> operator in Verilog code.

## **See Also**

bitsll|bitsrl|bitshift|pow2

Introduced in R2007b

# bitsrl

Bit shift right logical

# **Syntax**

```
c = bitsrl(a, k)
```

# **Description**

c = bitsrl(a, k) returns the result of a logical right shift by k bits on input a for fixed-point operations. bitsrl shifts zeros into the positions of bits that it shifts right. It does not check overflow or underflow.

bitsrl ignores fimath properties such as RoundingMode and OverflowAction.

When a is a fi object, a and c have the same associated fimath and numerictype objects.

# **Examples**

## Shift right a signed fi input

Shift a signed fi input right by 1 bit.

Create a signed fixed-point fi object with a value of -8, word length 4, and fraction length 0 and display its binary value.

```
a = fi(-8,1,4,0);
disp(bin(a))

1000

Shift a right by 1 bit, and display the binary value.
disp(bin(bitsrl(a,1)))
0100
```

bitsrl shifts a zero into the position of the bit that it shifts right.

### Shift right using a fi shift value

Shift right a built-in int8 input using a fi shift value.

```
k = fi(2);
a = int8(64);
bitsrl(a,k)
ans = int8
16
```

#### Shift right a built-in uint8 input

Use bitsrl to shift a uint8 input right by 2 bits.

```
a = uint8(64);
bitsrl(a,2)
ans = uint8
16
```

# **Input Arguments**

### a — Data that you want to shift

scalar | vector | matrix | multidimensional array

Data that you want to shift, specified as a scalar, vector, matrix, or multidimensional array.

Data Types: fi | int8 | int16 | int32 | int64 | uint8 | uint16 | uint32 | uint64

Complex Number Support: Yes

### k — Number of bits to shift

non-negative integer-valued scalar

Number of bits to shift, specified as a non-negative integer-valued scalar.

**Data Types**: fi|single | double | int8 | int16 | int32 | int64 | uint8 | uint16 | uint32 | uint64

# **Extended Capabilities**

#### C/C++ Code Generation

Generate C and C++ code using MATLAB® Coder™.

Usage notes and limitations:

• Generated code might not handle out of range shifting.

### **GPU Code Generation**

Generate CUDA® code for NVIDIA® GPUs using GPU Coder™.

Usage notes and limitations:

• Generated code might not handle out of range shifting.

#### **HDL Code Generation**

Generate Verilog and VHDL code for FPGA and ASIC designs using HDL Coder™.

Generates srl operator in VHDL.

Generates >> operator in Verilog.

# See Also

bitconcat | bitrol | bitror | bitshift | bitsliceget | bitsll | bitsra | pow2

Introduced in R2007b

# bitxor

Bitwise exclusive OR of two fi objects

# **Syntax**

```
c = bitxor(a,b)
```

# **Description**

c = bitxor(a,b) returns the bitwise exclusive OR of fi objects a and b. The output is determined as follows:

- Elements in the output array *c* are assigned a value of 1 when exactly one of the corresponding bits in the input arrays has a value of 1.
- Elements in the output array *c* are assigned a value of 0 when the corresponding bits in the input arrays have the same value (e.g. both 1's or both 0's).

The numerictype properties associated with a and b must be identical. If both inputs have a local fimath, their local fimath properties must be identical. If the numerictype is signed, then the bit representation of the stored integer is in two's complement representation.

*a* and *b* must have the same dimensions unless one is a scalar.

bitxor only supports fi objects with fixed-point data types.

# **Examples**

The following example finds the bitwise exclusive **OR** of **fi** objects *a* and *b*.

You can verify the result by examining the binary representations of a, b and c.

```
binary_a = a.bin
binary_b = b.bin
binary_c = c.bin
binary_a =
100100
```

```
binary_b =
001100
binary_c =
101000
```

# **Extended Capabilities**

## **C/C++ Code Generation**

Generate C and C++ code using MATLAB® Coder™.

Usage notes and limitations:

• Slope-bias scaled fi objects are not supported.

## **HDL Code Generation**

Generate Verilog and VHDL code for FPGA and ASIC designs using HDL Coder  $^{\text{\tiny TM}}$ .

## See Also

bitand|bitcmp|bitget|bitor|bitset

## **Introduced before R2006a**

# bitxorreduce

Reduce consecutive slice of bits to one bit by performing bitwise exclusive OR operation

# **Syntax**

```
c = bitxorreduce(a)
c = bitxorreduce(a, lidx)
c = bitxorreduce(a, lidx, ridx)
```

# **Description**

c = bitxorreduce(a) performs a bitwise exclusive OR operation on the entire set of bits in the fixed-point input, a. It returns the result as an unsigned integer of word length 1.

c = bitxorreduce(a, lidx) performs a bitwise exclusive OR operation on a consecutive range of bits. This operation starts at position lidx and ends at the LSB (the bit at position 1).

c = bitxorreduce(a, lidx, ridx) performs a bitwise exclusive OR operation on a consecutive range of bits, starting at position lidx and ending at position ridx.

The bitxorreduce arguments must satisfy the following condition:

```
a.WordLength >= lidx >= ridx >= 1
```

# **Examples**

### Perform Bitwise Exclusive OR Operation on an Entire Set of Bits

Create a fixed-point number.

```
a = fi(73,0,8,0);
disp(bin(a))
01001001
```

Perform a bitwise exclusive OR operation on the entire set of bits in a.

### Perform Bitwise Exclusive OR Operation on a Range of Bits in a Vector

Create a fixed-point vector.

```
a = fi([12,4,8,15],0,8,0);
disp(bin(a))
00001100 00000100 00001000 00001111
```

Perform a bitwise exclusive OR operation on the bits of each element of a, starting at position fi(4).

### Perform a Bitwise Exclusive OR Operation on a Range of Bits in a Matrix

Create a fixed-point matrix.

```
a = fi([7,8,1;5,9,5;8,37,2],0,8,0);
disp(bin(a))

00000111  00001000  00000001
00000101  00001001  00000101
00001000  00100101  00000010
```

Perform a bitwise exclusive **OR** operation on the bits of each element of matrix **a** beginning at position 5 and ending at position 2.

```
c = bitxorreduce(a,5,2)

c =

0     1     0
     1     1     1
     1     1     1

DataTypeMode: Fixed-point: binary point scaling
        Signedness: Unsigned
        WordLength: 1
FractionLength: 0
```

# **Input Arguments**

```
a — Input array
```

```
scalar | vector | matrix | multidimensional array
```

Input array, specified as a scalar, vector, matrix, or multidimensional array of fixed-point fi objects.

bitxorreduce supports both signed and unsigned inputs with arbitrary scaling. The sign and scaling properties do not affect the result type and value. bitxorreduce performs the operation on a two's complement bit representation of the stored integer.

Data Types: fixed-point fi

## lidx — Start position of range

scalar

Start position of range specified as a scalar of built-in type. lidx represents the position in the range closest to the MSB.

Data Types: fi | single | double | int8 | int16 | int32 | int64 | uint8 | uint16 | uint32 | uint64

### ridx — End position of range

scalar

End position of range specified as a scalar of built-in type. ridx represents the position in the range closest to the LSB (the bit at position 1).

Data Types: fi|single | double | int8 | int16 | int32 | int64 | uint8 | uint16 | uint32 | uint64

## **Output Arguments**

### c — Output array

scalar | vector | matrix | multidimensional array

Output array, specified as a scalar, vector, matrix, or multidimensional array of fixed-point fi objects. c is unsigned with word length 1.

# **Extended Capabilities**

### **C/C++ Code Generation**

Generate C and C++ code using MATLAB® Coder™.

#### **HDL Code Generation**

Generate Verilog and VHDL code for FPGA and ASIC designs using HDL Coder™.

For VHDL, generates a set of individual slices.

For Verilog, generates the reduce operator:

^a[lidx:ridx]

#### See Also

bitandreduce | bitconcat | bitorreduce | bitsliceget

#### Introduced in R2007b

# buildInstrumentedMex

Generate compiled C code function including logging instrumentation

# **Syntax**

```
buildInstrumentedMex fcn -options
buildInstrumentedMex fcn_1... fcn_n -options -coder
```

# **Description**

buildInstrumentedMex fcn -options translates the MATLAB file fcn.m to a MEX function and enables instrumentation for logging minimum and maximum values of all named and intermediate variables. Optionally, you can enable instrumentation for log2 histograms of all named, intermediate and expression values. The general syntax and options of buildInstrumentedMex and fiaccel are the same, except buildIntstrumentedMex has no fi object restrictions and supports the '-coder' option.

buildInstrumentedMex fcn\_1... fcn\_n -options -coder translates the MATLAB functions  $fcn_1$  through  $fcn_n$  to a MEX function and enables instrumentation for logging minimum and maximum values of all named and intermediate variables. Generating a MEX function for multiple entry-point functions requires the '-coder' option.

# **Examples**

### **Create an Instrumented MEX Function**

Create an instrumented MEX function. Run a test bench, then view logged results.

Create a temporary directory, then import an example function from Fixed-Point Designer.

```
tempdirObj=fidemo.fiTempdir('buildInstrumentedMex')
copyfile(fullfile(matlabroot, 'toolbox', 'fixedpoint',...
   'fidemos', 'fi_m_radix2fft_withscaling.m'),...
   'testfft.m','f')
```

Define prototype input arguments.

```
n = 128;
x = complex(zeros(n,1));
W = coder.Constant(fidemo.fi_radix2twiddles(n));
```

Generate an instrumented MEX function. Use the -o option to specify the MEX function name. Use the -histogram option to compute histograms. (If you have a MATLAB Coder license, you may want to also add the -coder option. In this case, use buildInstrumentedMex testfft -coder -o testfft instrumented -args  $\{x, W\}$  instead of the following line of code.)

**Note** Like fiaccel, buildInstrumentedMex generates a MEX function. To generate C code, see the MATLAB Coder codegen function.

```
buildInstrumentedMex testfft -o testfft_instrumented...
-args {x,W} -histogram
```

Run a test file to record instrumentation results. Call showInstrumentationResults to open the report. View the simulation minimum and maximum values and whole number status by pausing over a variable in the report. You can also see proposed data types for double precision numbers in the table.

```
for i=1:20
    y = testfft_instrumented(randn(size(x)));
end
```

showInstrumentationResults testfft\_instrumented

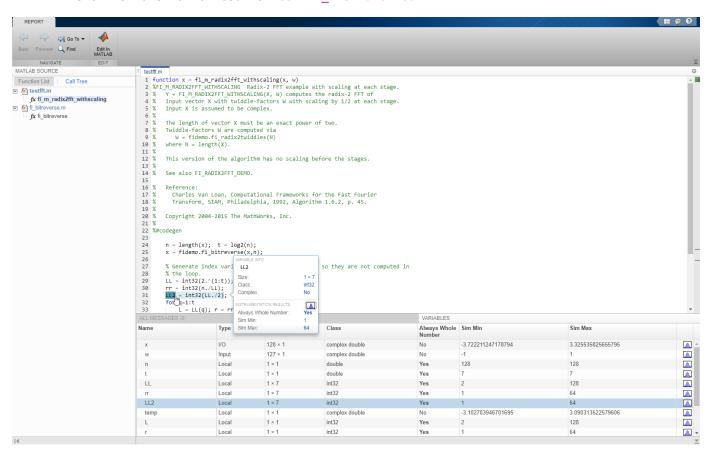

View the histogram for a variable by clicking in the **Variables** tab.

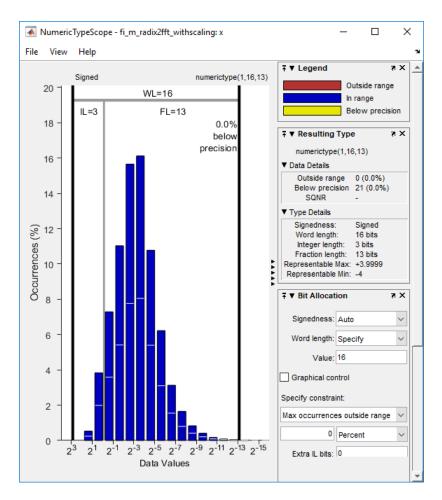

For information on the figure, refer to the NumericTypeScope reference page.

Close the histogram display and then, clear the results log.

clearInstrumentationResults testfft\_instrumented;

Clear the MEX function, then delete temporary files.

```
clear testfft_instrumented;
tempdirObj.cleanUp;
```

## **Build an Instrumented MEX Function for Multiple Entry Point Functions**

In a local writable folder, create the functions epl.m and epl.m.

```
function y1 = ep1(u) %#codegen
y1 = u;
end

function y2 = ep2(u, v) %#codegen
y2 = u + v;
end
```

Generate an instrumented MEX function for the two entry-point functions. Use the -o option to specify the name of the MEX function. Use the -histogram option to compute histograms. Use the -coder option to enable generating multiple entry points with the buildInstrumentedMex function.

```
u = 1:100;
v = 5:104;
buildInstrumentedMex -o sharedmex ...
ep1 -args {u} ... % Entry point 1
ep2 -args {u, v} ... % Entry point 2
-histogram -coder
```

Call the first entry-point function using the generated MEX function.

```
y1 = sharedmex('ep1', u);
```

Call the second entry-point function using the generated MEX function.

```
y2 = sharedmex('ep2', u, v);
```

Show the instrumentation results.

showInstrumentationResults sharedmex

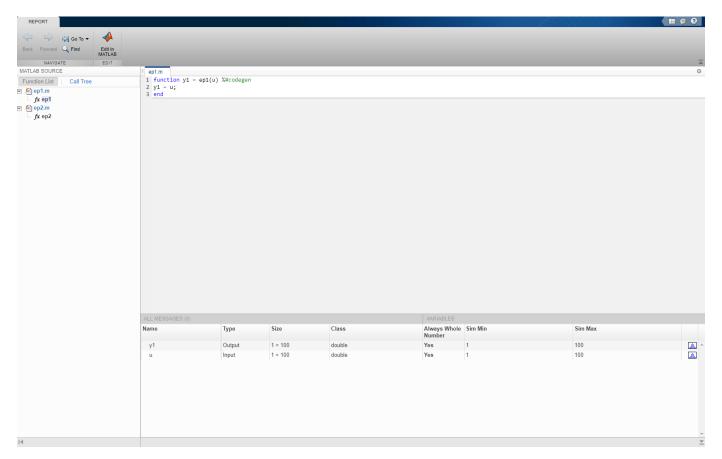

**Note** Generating a MEX function for multiple entry-point functions using the buildInstrumentedMex function requires a MATLAB Coder license.

## **Input Arguments**

## fcn — Entry-point functions to instrument

function name

MATLAB entry-point functions to be instrumented, specified as a function existing in the current working folder or on the path. The entry-point functions must be suitable for code generation. For more information, see "Make the MATLAB Code Suitable for Code Generation" (MATLAB Coder).

### options — Compiler options

option value | space delimited list of option values

Choice of compiler options. buildInstrumentedMex gives precedence to individual command-line options over options specified using a configuration object. If command-line options conflict, the rightmost option prevails.

| -args example_inputs  | Define the size, class, and complexity of all MATLAB function inputs. Use the values in <code>example_inputs</code> to define these properties. <code>example_inputs</code> must be a cell array that specifies the same number and order of inputs as the MATLAB function. |
|-----------------------|----------------------------------------------------------------------------------------------------|
| -coder                | Use MATLAB Coder software to compile the MEX file, instead of the default Fixed-Point Designer fiaccel function. This option removes fiaccel restrictions and allows for full code generation support. You must have a MATLAB Coder license to use this option.             |
| -config config_object | Specify MEX generation parameters, based on config_object, defined as a MATLAB variable using coder.mexconfig. For example:                                                                                                    |
|                       | <pre>cfg = coder.mexconfig;</pre>                                                                                                    |

-d out\_folder

-g

-global global\_values

-histogram

-I include path

Store generated files in the absolute or relative path specified by <code>out\_folder</code>. If the folder specified by <code>out\_folder</code> does not exist, <code>buildInstrumentedMex</code> creates it for you.

If you do not specify the folder location, buildInstrumentedMex generates files in the default folder:

fiaccel/mex/fcn.

*fcn* is the name of the MATLAB function specified at the command line.

The function does not support the following characters in folder names: asterisk (\*), questionmark (?), dollar (\$), and pound (#).

Compiles the MEX function in debug mode, with optimization turned off. If not specified, buildinstrumentedMex generates the MEX function in optimized mode.

Specify initial values for global variables in MATLAB file. Use the values in cell array global\_values to initialize global variables in the function you compile. The cell array should provide the name and initial value of each global variable. You must initialize global variables before compiling with buildInstrumentedMex. If you do not provide initial values for global variables using the -global option, buildInstrumentedMex checks for the variable in the MATLAB global workspace. If you do not supply an initial value, buildInstrumentedMex generates an error.

The generated MEX code and MATLAB each have their own copies of global data. To ensure consistency, you must synchronize their global data whenever the two interact. If you do not synchronize the data, their global variables might differ.

Compute the log2 histogram for all named, intermediate and expression values. A histogram column appears in the code generation report table.

Add *include\_path* to the beginning of the code generation path.

buildInstrumentedMex searches the code generation path *first* when converting MATLAB code to MEX code.

-launchreport

-o output file name

-O optimization option

-report

Generate and open a code generation report. If you do not specify this option, buildInstrumentedMex generates a report

only if error or warning messages occur or you specify the -report option.

Generate the MEX function with the base name <code>output\_file\_name</code> plus a platform-specific extension.

output\_file\_name can be a file name or include an existing path.

If you do not specify an output file name, the base name is <code>fcn\_mex</code>, which allows you to run the original MATLAB function and the MEX function and compare the results.

Optimize generated MEX code, based on the value of *optimization option*:

- enable:inline Enable function inlining
- disable:inline Disable function inlining

If not specified, buildInstrumentedMex uses inlining for optimization.

Generate a code generation report. If you do not specify this option, buildInstrumentedMex generates a report only if error or warning messages occur or you specify the -launchreport option.

# **Tips**

- You cannot instrument MATLAB functions provided with the software. If your top-level function is such a MATLAB function, nothing is logged. You also cannot instrument scripts.
- Instrumentation results are accumulated every time the instrumented MEX function is called. Use clearInstrumentationResults to clear previous results in the log.
- Some coding patterns pass a significant amount of data, but only use a small portion of that data. In such cases, you may see degraded performance when using buildInstrumentedMex. In the following pattern, subfun only uses one element of input array, A. For normal execution, the amount of time to execute subfun once remains constant regardless of the size of A. The function topfun calls subfun N times, and thus the total time to execute topfun is proportional to N. When instrumented, however, the time to execute subfun once becomes proportional to N^2. This change occurs because the minimum and maximum data are calculated over the entire array. When A is large, the calculations can lead to significant performance degradation. Therefore, whenever possible, you should pass only the data that the function actually needs.

```
function A = topfun(A)
  N = numel(A);
  for i=1:N
       A(i) = subfun(A,i);
  end
```

```
end
function b = subfun(A,i)
    b = 0.5 * A(i);
end

function A = topfun(A)
    N = numel(A);
    for i=1:N
        A(i) = subfun(A(i));
    end
end
function b = subfun(a)
    b = 0.5 * a;
end
```

# **See Also**

fiaccel | clearInstrumentationResults | showInstrumentationResults |
NumericTypeScope | codegen | mex

## Introduced in R2011b

# cast

Cast variable to different data type

# **Syntax**

```
b = cast(a,'like',p)
```

# **Description**

b = cast(a,'like',p) converts a to the same numerictype, complexity (real or complex), and fimath as p. If a and p are both real, then b is also real. Otherwise, b is complex.

# **Examples**

## Convert an int8 Value to Fixed Point

Define a scalar 8-bit integer.

```
a = int8(5);
```

Create a signed fi object with word length of 24 and fraction length of 12.

```
p = fi([],1,24,12);
```

Convert a to fixed point with numerictype, complexity (real or complex), and fimath of the specified fi object, p.

### **Convert an Array to Fixed Point**

Define a 2-by-3 matrix of ones.

```
A = ones(2,3);
```

Create a signed fi object with word length of 16 and fraction length of 8.

```
p = fi([],1,16,8);
```

Convert A to the same data type and complexity (real or complex) as p.

#### Write MATLAB Code That Is Independent of Data Types

Write a MATLAB algorithm that you can run with different data types without changing the algorithm itself. To reuse the algorithm, define the data types separately from the algorithm.

This approach allows you to define a baseline by running the algorithm with floating-point data types. You can then test the algorithm with different fixed-point data types and compare the fixed-point behavior to the baseline without making any modifications to the original MATLAB code.

Write a MATLAB function, my\_filter, that takes an input parameter, T, which is a structure that defines the data types of the coefficients and the input and output data.

```
function [y,z] = my_filter(b,a,x,z,T)
    % Cast the coefficients to the coefficient type
    b = cast(b,'like',T.coeffs);
    a = cast(a,'like',T.coeffs);
    % Create the output using zeros with the data type
    y = zeros(size(x),'like',T.data);
    for i = l:length(x)
        y(i) = b(1)*x(i) + z(1);
        z(1) = b(2)*x(i) + z(2) - a(2) * y(i);
        z(2) = b(3)*x(i) - a(3) * y(i);
    end
end
```

Write a MATLAB function, zeros\_ones\_cast\_example, that calls my\_filter with a floating-point step input and a fixed-point step input, and then compares the results.

function zeros\_ones\_cast\_example

```
% Define coefficients for a filter with specification
% [b,a] = butter(2,0.25)
b = [0.097631072937818    0.195262145875635    0.097631072937818];
a = [1.000000000000000    -0.942809041582063    0.3333333333333];
% Define floating-point types
T_float.coeffs = double([]);
T_float.data = double([]);
% Create a step input using ones with the
% floating-point data type
t = 0:20;
x_float = ones(size(t), 'like', T_float.data);
```

```
% Initialize the states using zeros with the
   % floating-point data type
   z_float = zeros(1,2,'like',T_float.data);
   % Run the floating-point algorithm
   y_float = my_filter(b,a,x_float,z_float,T_float);
   % Define fixed-point types
   T fixed.coeffs = fi([],true,8,6);
   T_fixed.data = fi([],true,8,6);
   % Create a step input using ones with the
   % fixed-point data type
   x fixed = ones(size(t), 'like', T fixed.data);
   % Initialize the states using zeros with the
   % fixed-point data type
   z fixed = zeros(1,2,'like',T fixed.data);
   % Run the fixed-point algorithm
   y_fixed = my_filter(b,a,x_fixed,z_fixed,T_fixed);
   % Compare the results
   coder.extrinsic('clf','subplot','plot','legend')
   clf
    subplot(211)
    plot(t,y_float,'co-',t,y_fixed,'kx-')
    legend('Floating-point output','Fixed-point output')
    title('Step response')
    subplot(212)
    plot(t,y_float - double(y_fixed),'rs-')
    legend('Error')
    figure(gcf)
end
```

# **Input Arguments**

## a — Variable that you want to cast to a different data type

fi object | numeric variable

Variable, specified as a fi object or numeric variable.

Complex Number Support: Yes

#### p — Prototype

fi object | numeric variable

Prototype, specified as a fi object or numeric variable. To use the prototype to specify a complex object, you must specify a value for the prototype. Otherwise, you do not need to specify a value.

Complex Number Support: Yes

# **Tips**

Using the b = cast(a, 'like', p) syntax to specify data types separately from algorithm code allows you to:

- Reuse your algorithm code with different data types.
- Keep your algorithm uncluttered with data type specifications and switch statements for different data types.
- Improve readability of your algorithm code.
- Switch between fixed-point and floating-point data types to compare baselines.
- Switch between variations of fixed-point settings without changing the algorithm code.

## See Also

ones | zeros | cast

### **Topics**

"Implement FIR Filter Algorithm for Floating-Point and Fixed-Point Types using cast and zeros"

"Manual Fixed-Point Conversion Workflow"

"Manual Fixed-Point Conversion Best Practices"

#### Introduced in R2013a

# cast64BitFiToInt

Cast fi object types that can be exactly represented to a 64-bit integer data type

# **Syntax**

```
y = cast64BitFiToInt(u)
```

# **Description**

y = cast64BitFiToInt(u) casts the input u to an equivalent 64-bit integer data type when possible.

If the input u is a fi object that can be represented exactly by an int64 or uint64 data type, then the output is this built-in data type. If u is a fi object that cannot be exactly represented by a built-in data type, or if it is already a built-in data type, then the output is the same as the input.

## **Examples**

### Cast a fi Object to an Equivalent Integer Type

Use the castFiToInt and cast64BitFiToInt functions to cast fi objects to equivalent integer data types.

Create a signed fi variable with a 16-bit word length and zero fraction length. This is equivalent to an intl6 data type. Cast the variable to the equivalent integer data type using the castFiToInt function.

```
u = fi(25,1,16,0);
y1 = castFiToInt(u)
y1 =
  int16
  25
```

The cast64BitFiToInt function casts only 64-bit word length fi objects with zero fraction length to an equivalent integer data type. All other input data types retain their original data type.

In this example, because the input is not a 64-bit word length fi, the output is the same as the input.

When you pass a fi object with a 64-bit word length and zero fraction length into the cast64BitFiToInt function, the output is an int64.

```
u = fi(25,1,64,0)
y3 = cast64BitFiToInt(u)
y3 =
  int64
25
```

When the input is a fi object with a non-zero fraction length, both functions return the original fi object because the input cannot be represented by an integer data type.

# **Input Arguments**

#### u — Numeric input

scalar | vector | matrix | multidimensional array

Numeric input array, specified as a scalar, vector, matrix, or multidimensional array.

```
Data Types: double | single | half | int8 | int16 | int32 | int64 | uint8 | uint16 | uint32 | uint64 | fi
Complex Number Support: Yes
```

# **Output Arguments**

## y — Numeric output

```
scalar | vector | matrix | multidimensional array
```

Numeric output, returned as a scalar, vector, matrix, or multidimensional array with the same value and dimensions as the input.

If the input u is a fi object that can be represented exactly by an int64 or uint64 data type, then the output is this built-in data type. If u is a fi object that cannot be exactly represented by a built-in data type, or if it is already a built-in data type, then the output is the same as the input.

## **See Also**

cast64BitIntToFi | castFiToInt | castFiToMATLAB | castIntToFi

Introduced in R2020a

# cast64BitIntToFi

Cast 64-bit integer types to an equivalent fi object type

# **Syntax**

```
y = cast64BitIntToFi(u)
```

# **Description**

y = cast64BitIntToFi(u) casts the input variable u to an equivalent 64-bit fi object when the data type of u is a 64-bit integer type. Otherwise, the output has the same data type as the input.

# **Examples**

### Cast an Integer to a fi Object

Use the castIntToFi and cast64BitIntToFi functions to cast integer data types in your code to equivalent fi objects.

Create a variable with a signed 16-bit integer data type. Cast the variable to an equivalent fi object using the castIntToFi function.

```
u = int16(25);
y1 = castIntToFi(u)

y1 =

    25

    DataTypeMode: Fixed-point: binary point scaling
        Signedness: Signed
        WordLength: 16
    FractionLength: 0
```

The output fi object has the same word length and signedness as the input, and zero fraction length.

The cast64BitIntToFi function casts only 64-bit integer data types to an equivalent fi object. All other input data types retain their data type.

In this example, because the input is not an int64 or uint64 data type, the output remains an int16.

```
y2 = cast64BitIntToFi(u)
y2 =
  int16
25
```

When you pass an int64 into the cast64BitIntToFi function, the output is a fi object with a 64-bit word length and zero fraction length.

## **Input Arguments**

### u — Numeric input

scalar | vector | matrix | multidimensional array

Numeric input array, specified as a scalar, vector, matrix, or multidimensional array.

```
Data Types: double | single | half | int8 | int16 | int32 | int64 | uint8 | uint16 | uint32 | uint64 | fi
Complex Number Support: Yes
```

# **Output Arguments**

### y — Numeric output

scalar | vector | matrix | multidimensional array

Numeric output, returned as a scalar, vector, matrix, or multidimensional array with the same value and dimensions as the input.

When the data type of u is a 64-bit integer type, the output is a fi object with a 64-bit word length, fraction length of zero, and the same signedness as the input. Otherwise, the output has the same data type as the input.

### See Also

cast64BitFiToInt | castFiToInt | castFiToMATLAB | castIntToFi

#### Introduced in R2020a

# castFiToInt

Cast fi object to equivalent integer data type

# **Syntax**

```
y = castFiToInt(u)
```

# **Description**

y = castFiToInt(u) casts the input u to an equivalent MATLAB integer data type when possible.

If the input u is a fi object type that can be represented exactly by an integer data type, then the output is this integer data type. If u is a fi object that cannot be exactly represented by a built-in data type, or if it is already a built-in data type, then the output is the same as the input.

# **Examples**

#### Cast a fi Object to an Equivalent Integer Type

Use the castFiToInt and cast64BitFiToInt functions to cast fi objects to equivalent integer data types.

Create a signed fi variable with a 16-bit word length and zero fraction length. This is equivalent to an intl6 data type. Cast the variable to the equivalent integer data type using the castFiToInt function.

```
u = fi(25,1,16,0);
y1 = castFiToInt(u)
y1 =
  int16
  25
```

The cast64BitFiToInt function casts only 64-bit word length fi objects with zero fraction length to an equivalent integer data type. All other input data types retain their original data type.

In this example, because the input is not a 64-bit word length fi, the output is the same as the input.

```
y2 = cast64BitFiToInt(u)

y2 =

25

DataTypeMode: Fixed-point: binary point scaling
    Signedness: Signed
    WordLength: 16
FractionLength: 0
```

When you pass a fi object with a 64-bit word length and zero fraction length into the cast64BitFiToInt function, the output is an int64.

```
u = fi(25,1,64,0)
y3 = cast64BitFiToInt(u)
y3 =
  int64
  25
```

When the input is a fi object with a non-zero fraction length, both functions return the original fi object because the input cannot be represented by an integer data type.

# **Input Arguments**

#### u — Numeric input

scalar | vector | matrix | multidimensional array

Numeric input array, specified as a scalar, vector, matrix, or multidimensional array.

```
Data Types: double | single | half | int8 | int16 | int32 | int64 | uint8 | uint16 | uint32 | uint64 | fi
Complex Number Support: Yes
```

# **Output Arguments**

#### y — Numeric output

```
scalar | vector | matrix | multidimensional array
```

Numeric output, returned as a scalar, vector, matrix, or multidimensional array with the same value and dimensions as the input.

# See Also

cast64BitFiToInt | cast64BitIntToFi | castFiToMATLAB | castIntToFi

Introduced in R2020a

# castFiToMATLAB

Cast fi object type to an equivalent built-in MATLAB data type

# Syntax

```
y = castFiToMATLAB(u)
```

# **Description**

y = castFiToMATLAB(u) casts the input u to an equivalent MATLAB built-in data type when possible.

If the input u is a fi object type that can be represented exactly by a built-in MATLAB data type, then the output is this built-in data type. If u is a fi object type that cannot be exactly represented by a built-in data type, or if it is already a built-in data type, then the output is the same as the input.

# **Examples**

#### Cast a fi Object to an Equivalent Built-In MATLAB Type

Use the castFiToMATLAB function to cast fi objects to equivalent built-in MATLAB data types.

Create a signed fi variable with a 16-bit word length and zero fraction length. This is equivalent to an intl6 data type. Cast the variable to the equivalent MATLAB data type using the castFiToMATLAB function.

```
u = fi(25,1,16,0);
y1 = castFiToMATLAB(u)
y1 =
  int16
  25
```

When the input is a fi object with a non-zero fraction length, the function returns the original fi object because the input cannot be represented by a built-in data type.

```
u = fi(pi,1,64,32);
y2 = castFiToMATLAB(u)

y2 =
    3.1416

    DataTypeMode: Fixed-point: binary point scaling
        Signedness: Signed
        WordLength: 64
    FractionLength: 32
```

When the input is a double-precision fi object, the function returns a double with the same value.

# **Input Arguments**

#### u — Numeric input

scalar | vector | matrix | multidimensional array

Numeric input array, specified as a scalar, vector, matrix, or multidimensional array.

```
Data Types: double | single | half | int8 | int16 | int32 | int64 | uint8 | uint16 | uint32 | uint64 | fi
Complex Number Support: Yes
```

# **Output Arguments**

#### y — Numeric output

scalar | vector | matrix | multidimensional array

Numeric output, returned as a scalar, vector, matrix, or multidimensional array with the same value and dimensions as the input.

If the input u is a fi object that can be represented exactly by a built-in MATLAB data type, then the output is this built-in data type. If u is a fi object that cannot be exactly represented by a built-in data type, or if it is already a built-in data type, then the output is the same as the input.

#### See Also

cast64BitFiToInt | cast64BitIntToFi | castFiToInt | castIntToFi

#### Introduced in R2020a

# castIntToFi

Cast an integer data type to equivalent fi type

# **Syntax**

```
y = castIntToFi(u)
```

# **Description**

y = castIntToFi(u) casts the input variable u to an equivalent fi object when u is one of the built-in MATLAB integer data types (int8, uint8, int16, uint16, int32, uint32, int64, uint64).

When u is not one of the built-in integer data types, the output has the same data type as the input.

# **Examples**

#### Cast an Integer to a fi Object

Use the castIntToFi and cast64BitIntToFi functions to cast integer data types in your code to equivalent fi objects.

Create a variable with a signed 16-bit integer data type. Cast the variable to an equivalent fi object using the castIntToFi function.

The output fi object has the same word length and signedness as the input, and zero fraction length.

The cast64BitIntToFi function casts only 64-bit integer data types to an equivalent fi object. All other input data types retain their data type.

In this example, because the input is not an int64 or uint64 data type, the output remains an int16.

```
y2 = cast64BitIntToFi(u)
y2 =
  int16
  25
```

When you pass an int64 into the cast64BitIntToFi function, the output is a fi object with a 64-bit word length and zero fraction length.

## **Input Arguments**

#### u — Numeric input

scalar | vector | matrix | multidimensional array

Numeric input array, specified as a scalar, vector, matrix, or multidimensional array.

```
Data Types: double | single | half | int8 | int16 | int32 | int64 | uint8 | uint16 | uint32 | uint64 | fi
Complex Number Support: Yes
```

# **Output Arguments**

#### y — Fixed-point output

fi object | scalar | vector | matrix | multidimensional array

Numeric output, returned as a scalar, vector, matrix, or multidimensional array with the same value and dimensions as the input.

When the data type of u is an integer type, the output is a fi object with the same word length and signedness as the input, and a fraction length of zero. Otherwise, the output has the same data type as the input.

#### See Also

cast64BitFiToInt | cast64BitIntToFi | castFiToInt | castFiToMATLAB

#### Introduced in R2020a

# ceil

Rounds toward positive infinity

# **Syntax**

```
y = ceil(a)
```

# **Description**

y = ceil(a) rounds fi object a to the nearest integer in the direction of positive infinity and returns the result in fi object y.

# **Examples**

#### Use ceil on a Signed fi Object

The following example demonstrates how the ceil function affects the numerictype properties of a signed fi object with a word length of 8 and a fraction length of 3.

The following example demonstrates how the ceil function affects the numerictype properties of a signed fi object with a word length of 8 and a fraction length of 12.

#### **Compare Rounding Methods**

The functions ceil, fix, and floor differ in the way they round fi objects:

- The ceil function rounds values to the nearest integer toward positive infinity.
- The fix function rounds values to the nearest integer toward zero.
- The floor function rounds values to the nearest integer toward negative infinity.

This example illustrates these differences for a given fi input object a.

```
a = fi([-2.5, -1.75, -1.25, -0.5, 0.5, 1.25, 1.75, 2.5]');
y = [a ceil(a) fix(a) floor(a)]
   -2.5000
            -2.0000
                       -2.0000
                                 -3.0000
   -1.7500
           -1.0000
                       -1.0000
                                 -2.0000
   -1.2500
            -1.0000
                       -1.0000
                                 -2.0000
   -0.5000
                   0
                             0
                                 -1.0000
   0.5000
             1.0000
                             0
                                        0
                        1.0000
   1.2500
              2.0000
                                  1.0000
   1.7500
              2.0000
                        1.0000
                                  1.0000
   2.5000
              3.0000
                        2.0000
                                  2.0000
          DataTypeMode: Fixed-point: binary point scaling
            Signedness: Signed
            WordLength: 16
        FractionLength: 13
plot(a,y); legend('a','ceil(a)','fix(a)','floor(a)','location','NW');
```

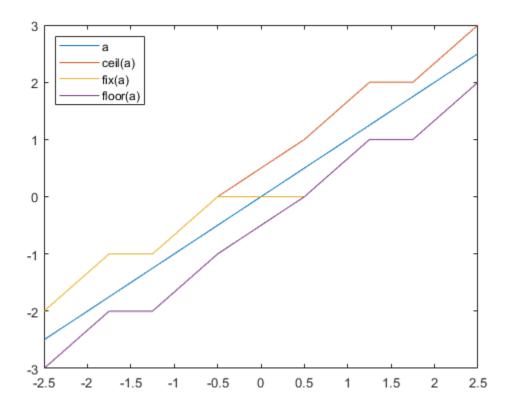

# **Input Arguments**

#### a — Input fi array

scalar | vector | matrix | multidimensional array

Input fi array, specified as scalar, vector, matrix, or multidimensional array.

For complex fi objects, the imaginary and real parts are rounded independently.

ceil does not support fi objects with nontrivial slope and bias scaling. Slope and bias scaling is trivial when the slope is an integer power of 2 and the bias is 0.

Data Types: fi

Complex Number Support: Yes

# **Algorithms**

- y and a have the same fimath object and DataType property.
- When the DataType property of a is single, double, or boolean, the numerictype of y is the same as that of a.
- When the fraction length of a is zero or negative, a is already an integer, and the numerictype of y is the same as that of a.

• When the fraction length of a is positive, the fraction length of y is 0, its sign is the same as that of a, and its word length is the difference between the word length and the fraction length of a, plus one bit. If a is signed, then the minimum word length of y is 2. If a is unsigned, then the minimum word length of y is 1.

# **Extended Capabilities**

#### **C/C++ Code Generation**

Generate C and C++ code using MATLAB® Coder $^{\text{\tiny TM}}$ .

#### **HDL Code Generation**

Generate Verilog and VHDL code for FPGA and ASIC designs using HDL Coder™.

#### **See Also**

convergent | fix | floor | nearest | round

Introduced in R2008a

# ceilDiv

Round the result of division toward positive infinity

# **Syntax**

```
y = ceilDiv(x,d)
y = ceilDiv(x,d,m)
```

# **Description**

y = ceilDiv(x,d) returns the result of x/d rounded to the nearest integer value in the direction of positive infinity.

y = ceilDiv(x,d,m) returns the result of x/d rounded to the nearest multiple of m in the direction of positive infinity.

The datatype of y is calculated such that the wordlength and fraction length are of a sufficient size to contain both the largest and smallest possible solutions given the data type of x, and the values of d and m.

# **Examples**

#### **Divide and Round to Ceil**

Perform a division operation and round to the nearest integer value in the direction of positive infinity.

```
ceilDiv(int16(201),10)
ans =
    21

    DataTypeMode: Fixed-point: binary point scaling
        Signedness: Signed
        WordLength: 13
    FractionLength: 0
```

Perform a division operation and round to the nearest multiple of 5 in the direction of positive infinity.

```
ceilDiv(int16(201),10,5)
```

```
ans =
    25

DataTypeMode: Fixed-point: binary point scaling
    Signedness: Signed
    WordLength: 14
FractionLength: 0
```

#### **Divide and Generate Code**

Define a function that uses ceilDiv.

```
function y = ceilDiv_example(x,d)
y = ceilDiv(x,d);
end
```

Define inputs and execute the function in MATLAB®.

To generate code for this function, the denominator d must be defined as a constant.

```
codegen ceilDiv_example -args {x, coder.Constant(d)}
Code generation successful.
```

Alternatively, you can define the denominator, d, as constant in the body of the code.

# **Input Arguments**

#### x — Dividend

scalar

Dividend, specified as a scalar.

Data Types: single | double | int8 | int16 | int32 | int64 | uint8 | uint16 | uint32 | uint64 | logical | fi

#### d - Divisor

scalar

#### Divisor, specified as a scalar.

Data Types: single | double | int8 | int16 | int32 | int64 | uint8 | uint16 | uint32 | uint64 | logical | fi

#### m — Value to round to nearest multiple of

1 (default) | scalar

Value to round to nearest multiple of, specified as a scalar.

Data Types: single | double | int8 | int16 | int32 | int64 | uint8 | uint16 | uint32 | uint64 | logical | fi

### **Output Arguments**

#### y — Result of division and round to ceiling

scalar

Result of division and round to ceiling, returned as a scalar.

The datatype of y is calculated such that the wordlength and fraction length are of a sufficient size to contain both the largest and smallest possible solutions given the data type of x, and the values of d and m.

# **Extended Capabilities**

#### **C/C++ Code Generation**

Generate C and C++ code using MATLAB® Coder™.

Slope-bias representation is not supported for fixed-point data types.

To generate code, the denominator d must be declared as constant.

#### **Fixed-Point Conversion**

Design and simulate fixed-point systems using Fixed-Point Designer<sup>™</sup>.

Slope-bias representation is not supported for fixed-point data types.

#### See Also

fixDiv | floorDiv | nearestDiv

#### Introduced in R2021a

# clearInstrumentationResults

Clear results logged by instrumented, compiled C code function

# **Syntax**

```
clearInstrumentationResults('mex_fcn')
clearInstrumentationResults mex_fcn
clearInstrumentationResults all
```

# **Description**

clearInstrumentationResults ('mex\_fcn') clears the results logged from calling the instrumented MEX function  $mex\_fcn$ .

clearInstrumentationResults mex fcn is alternative syntax for clearing the log.

clearInstrumentationResults all clears the results from all instrumented MEX functions.

# **Input Arguments**

```
mex_fcn
```

Instrumented MEX function created using buildInstrumentedMex.

# **Examples**

Run a test bench to log instrumentation, then use clearInstrumentationResults to clear the log.

1 Create a temporary directory, then import an example function from Fixed-Point Designer.

```
tempdirObj=fidemo.fiTempdir('showInstrumentationResults')
copyfile(fullfile(matlabroot, 'toolbox', 'fixedpoint',...
   'fidemos', 'fi_m_radix2fft_withscaling.m'),...
   'testfft.m','f')
```

**2** Define prototype input arguments.

```
n = 128;
x = complex(fi(zeros(n,1),'DataType','ScaledDouble'));
W = coder.Constant(fi(fidemo.fi_radix2twiddles(n)));
```

3 Generate an instrumented MEX function. Use the -o option to specify the MEX function name.

```
buildInstrumentedMex testfft -o testfft instrumented -args {x,W}
```

4 Run a test bench to record instrumentation results. Call showInstrumentationResults to open a report. View the simulation minimum and maximum values and whole number status by pausing over a variable in the report.

```
for i=1:20
    y = testfft_instrumented(cast(2*rand(size(x))-1,'like',x));
end
```

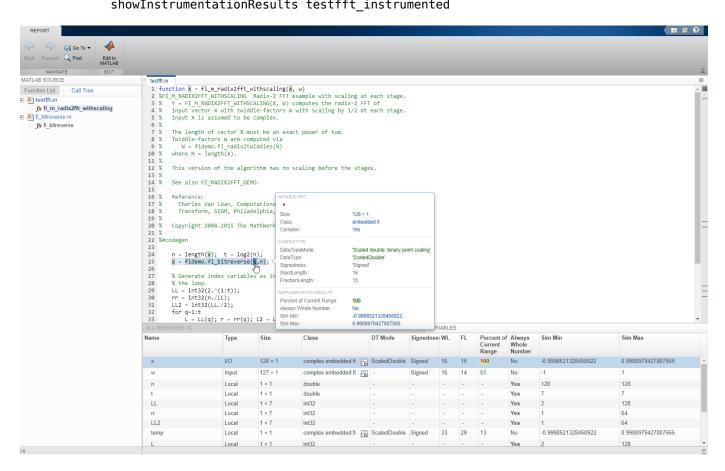

#### showInstrumentationResults testfft\_instrumented

- 1 Clear the results log.
  - clearInstrumentationResults testfft\_instrumented
- Run a different test bench, then view the new instrumentation results.

```
for i=1:20
   y = testfft_instrumented(cast(rand(size(x))-0.5,'like',x));
end
```

showInstrumentationResults testfft\_instrumented

```
16 %
                                              VARIABLE INFO
       Reference:
.7 %
          Charles Van Loan, Computationa
                                                х
.8 %
          Transform, SIAM, Philadelphia,
                                               Size:
                                                                         128 × 1
19 %
                                               Class:
                                                                         embedded.fi
20 %
       Copyright 2004-2015 The MathWork
                                               Complex:
                                                                         Yes
21 %
2 %#codegen
                                              NUMERICTYPE
23
                                               DataTypeMode:
                                                                         'Scaled double: binary point scaling'
24
        n = length(x); t = log2(n);
                                               DataType:
                                                                         'ScaledDouble'
        x = fidemo.fi_bitreverse(x,n);
25
                                               Signedness:
                                                                         'Signed'
26
                                               WordLength:
                                                                         16
       % Generate index variables as in
27
                                               FractionLength:
                                                                         15
8
       % the loop.
29
       LL = int32(2.^{(1:t)});
                                              INSTRUMENTATION RESULTS
10
       rr = int32(n./LL);
                                               Percent of Current Range:
                                                                         50
       LL2 = int32(LL./2);
31
                                               Always Whole Number:
                                                                         No
32
        for q=1:t
                                               Sim Min:
                                                                         -0.49995165544249043
33
            L = LL(q); r = rr(q); L2 = L
                                               Sim Max:
                                                                         0.4998392859913364
```

3 Clear the MEX function and delete temporary files.

```
clear testfft_instrumented;
tempdirObj.cleanUp;
```

#### See Also

fiaccel | showInstrumentationResults | buildInstrumentedMex | codegen | mex

#### Introduced in R2011b

# coder.approximation

Create function replacement configuration object

# **Syntax**

```
q = coder.approximation(function_name)
q = coder.approximation('Function', function name, Name, Value)
```

# **Description**

q = coder.approximation(function\_name) creates a function replacement configuration
object for use during code generation or fixed-point conversion. The configuration object specifies
how to create a lookup table approximation for the MATLAB function specified by function\_name.
To associate this approximation with a coder.FixptConfig object for use with thefiaccel
function, use the coder.FixptConfig configuration object addApproximation method.

Use this syntax only for the functions that coder.approximation can replace automatically. These functions are listed in the function\_name argument description.

q = coder.approximation('Function',function\_name,Name,Value) creates a function replacement configuration object using additional options specified by one or more name-value pair arguments.

# **Examples**

#### Replace log Function with Default Lookup Table

Create a function replacement configuration object using the default settings. The resulting lookup table in the generated code uses 1000 points.

```
logAppx = coder.approximation('log');
```

#### Replace log Function with Uniform Lookup Table

Create a function replacement configuration object. Specify the input range and prefix to add to the replacement function name. The resulting lookup table in the generated code uses 1000 points.

```
logAppx = coder.approximation('Function','log','InputRange',[0.1,1000],...
'FunctionNamePrefix','log_replace_');
```

#### Replace log Function with Optimized Lookup Table

Create a function replacement configuration object using the 'OptimizeLUTSize' option to specify to replace the log function with an optimized lookup table. The resulting lookup table in the generated code uses less than the default number of points.

```
logAppx = coder.approximation('Function','log','OptimizeLUTSize', true,...
'InputRange',[0.1,1000],'InterpolationDegree',1,'ErrorThreshold',le-3,...
'FunctionNamePrefix','log_optim_','OptimizeIterations',25);
```

#### **Replace Custom Function with Optimized Lookup Table**

Create a function replacement configuration object that specifies to replace the custom function, saturateExp, with an optimized lookup table.

Create a custom function, saturateExp.

```
saturateExp = @(x) 1/(1+exp(-x));
```

Create a function replacement configuration object that specifies to replace the saturateExp function with an optimized lookup table. Because the saturateExp function is not listed as a function for which coder.approximation can generate an approximation automatically, you must specify the CandidateFunction property.

```
saturateExp = @(x) 1/(1+exp(-x));
custAppx = coder.approximation('Function','saturateExp',...
'CandidateFunction', saturateExp,...
'NumberOfPoints',50,'InputRange',[0,10]);
```

# **Input Arguments**

#### function\_name — Name of the function to replace

```
'acos'|'acosd'|'acosh'|'acoth'|'asin'|'asind'|'asinh'|'atan'|'atand'|
'atanh'|'cos'|'cosd'|'cosh'|'erf '|'erfc'|'exp'|'log'|'normcdf'|'reallog'
|'realsqrt'|'reciprocal'|'rsqrt'|'sin'|'sinc'|'sind'|'sinh'|'sqrt'|'tan'|
'tand'
```

Name of function to replace, specified as a string. The function must be one of the listed functions.

```
Example: 'sqrt'
Data Types: char
```

#### **Name-Value Pair Arguments**

Specify optional pairs of arguments as Name1=Value1,..., NameN=ValueN, where Name is the argument name and Value is the corresponding value. Name-value arguments must appear after other arguments, but the order of the pairs does not matter.

Before R2021a, use commas to separate each name and value, and enclose Name in quotes.

```
Example: 'Function', 'log'
```

#### **Architecture** — **Architecture** of lookup table approximation

```
'LookupTable' (default) | 'Flat'
```

Architecture of the lookup table approximation, specified as the comma-separated pair consisting of 'Architecture' and a string. Use this argument when you want to specify the architecture for the lookup table. The Flat architecture does not use interpolation.

```
Data Types: char
```

#### CandidateFunction — Function handle of the replacement function

function handle | string

Function handle of the replacement function, specified as the comma-separated pair consisting of 'CandidateFunction' and a function handle or string referring to a function handle. Use this argument when the function that you want to replace is not listed under function\_name. Specify the function handle or string referring to a function handle of the function that you want to replace. You can define the function in a file or as an anonymous function.

If you do not specify a candidate function, then the function you chose to replace using the Function property is set as the CandidateFunction.

```
Example: 'CandidateFunction', @(x) (1./(1+x))
Data Types: function handle | char
```

# **ErrorThreshold** — **Error threshold value used to calculate optimal lookup table size** 0.001 (default) | nonnegative scalar

Error threshold value used to calculate optimal lookup table size, specified as the comma-separated pair consisting of 'ErrorThreshold' and a nonnegative scalar. If 'OptimizeLUTSize' is true, this argument is required.

# **Function** — Name of function to replace with a lookup table approximation function name

Name of function to replace with a lookup table approximation, specified as the comma-separated pair consisting of 'Function' and a string. The function must be continuous and stateless. If you specify one of the functions that is listed under function\_name, the conversion process automatically provides a replacement function. Otherwise, you must also specify the 'CandidateFunction' argument for the function that you want to replace.

```
Example: 'Function','log'
Example: 'Function', 'my_log','CandidateFunction',@my_log
Data Types: char
```

# FunctionNamePrefix — Prefix for generated fixed-point function names

'replacement\_' (default) | string

Prefix for generated fixed-point function names, specified as the comma-separated pair consisting of 'FunctionNamePrefix' and a string. The name of a generated function consists of this prefix, followed by the original MATLAB function name.

```
Example: 'log replace'
```

#### InputRange — Range over which to replace the function

```
[ ] (default) | 2x1 row vector | 2xN matrix
```

Range over which to replace the function, specified as the comma-separated pair consisting of 'InputRange' and a 2-by-1 row vector or a 2-by-N matrix.

```
Example: [-1 1]
```

#### InterpolationDegree — Interpolation degree

```
1 (default) | 0 | 2 | 3
```

Interpolation degree, specified as the comma-separated pair consisting of 'InterpolationDegree' and1 (linear), 0 (none), 2 (quadratic), or 3 (cubic).

#### NumberOfPoints — Number of points in lookup table

1000 (default) | positive integer

Number of points in lookup table, specified as the comma-separated pair consisting of 'NumberOfPoints' and a positive integer.

#### OptimizeIterations — Number of iterations

25 (default) | positive integer

Number of iterations to run when optimizing the size of the lookup table, specified as the commaseparated pair consisting of 'OptimizeIterations' and a positive integer.

#### OptimizeLUTSize — Optimize lookup table size

false (default) | true

Optimize lookup table size, specified as the comma-separated pair consisting of 'OptimizeLUTSize' and a logical value. Setting this property to true generates an area-optimal lookup table, that is, the lookup table with the minimum possible number of points. This lookup table is optimized for size, but might not be speed efficient.

#### PipelinedArchitecture — Option to enable pipelining

false (default) | true

Option to enable pipelining, specified as the comma-separated pair consisting of 'PipelinedArchitecture' and a logical value.

# **Output Arguments**

# q — Function replacement configuration object, returned as a coder.mathfcngenerator.LookupTable or a coder.mathfcngenerator.Flat configuration object

coder.mathfcngenerator.LookupTable configuration object |
coder.mathfcngenerator.Flat configuration object

Function replacement configuration object that specifies how to create an approximation for a MATLAB function. Use the coder.FixptConfig configuration object addApproximation method to associate this configuration object with a coder.FixptConfig object. Then use the fiaccel function -float2fixed option with coder.FixptConfig to convert floating-point MATLAB code to fixed-point MATLAB code.

| Property              | Default Value           |
|-----------------------|-------------------------|
| Auto-replace function |                         |
| InputRange            | []                      |
| FunctionNamePrefix    | 'replacement_'          |
| Architecture          | LookupTable (read only) |
| NumberOfPoints        | 1000                    |
| InterpolationDegree   | 1                       |

| Property           | Default Value |
|--------------------|---------------|
| ErrorThreshold     | 0.001         |
| OptimizeLUTSize    | false         |
| OptimizeIterations | 25            |

# **See Also**

#### Classes

coder.FixPtConfig

#### **Functions**

fiaccel

#### Topics

"Replace the exp Function with a Lookup Table"

"Replace a Custom Function with a Lookup Table"
"Replacing Functions Using Lookup Table Approximations"

#### Introduced in R2014b

# coder.allowpcode

Package: coder

Control code generation from protected MATLAB files

# **Syntax**

```
coder.allowpcode('plain')
```

# **Description**

coder.allowpcode('plain') allows you to generate protected MATLAB code (P-code) that you can then compile into optimized MEX functions or embeddable C/C++ code. This function does not obfuscate the generated MEX functions or embeddable C/C++ code.

With this capability, you can distribute algorithms as protected P-files that provide code generation optimizations.

Call this function in the top-level function before control-flow statements, such as if, while, switch, and function calls.

MATLAB functions can call P-code. When the .m and .p versions of a file exist in the same folder, the P-file takes precedence.

coder.allowpcode is ignored outside of code generation.

# **Examples**

Generate optimized embeddable code from protected MATLAB code:

1 Write an function p\_abs that returns the absolute value of its input:

```
function out = p_abs(in) %#codegen
% The directive %#codegen indicates that the function
% is intended for code generation
coder.allowpcode('plain');
out = abs(in);
```

**2** Generate protected P-code. At the MATLAB prompt, enter:

```
pcode p abs
```

The P-file, p abs.p, appears in the current folder.

Generate a MEX function for p\_abs.p, using the -args option to specify the size, class, and complexity of the input parameter (requires a MATLAB Coder license). At the MATLAB prompt, enter:

```
codegen p_abs -args { int32(0) }
```

codegen generates a MEX function in the current folder.

Generate embeddable C code for p\_abs.p (requires a MATLAB Coder license). At the MATLAB prompt, enter:

```
codegen p_abs -config:lib -args { int32(0) };
codegen generates C library code in the codegen\lib\p_abs folder.
```

# **Extended Capabilities**

#### **C/C++ Code Generation**

Generate C and C++ code using MATLAB® Coder™.

#### **GPU Code Generation**

Generate CUDA® code for NVIDIA® GPUs using GPU Coder $^{\text{\tiny TM}}$ .

#### **See Also**

pcode | codegen

Introduced in R2011a

# coder.ArrayType class

Package: coder

Superclasses: coder. Type

Represent set of MATLAB arrays

# **Description**

Specifies the set of arrays that the generated code accepts. Use only with the fiaccel -args option. Do not pass as an input to a generated MEX function.

#### Construction

**Note** You can also create and edit coder. Type objects interactively by using the Coder Type Editor. See "Create and Edit Input Types by Using the Coder Type Editor".

coder.ArrayType is an abstract class. You cannot create instances of it directly. You can create coder.EnumType, coder.FiType, coder.PrimitiveType, and coder.StructType objects that derive from this class.

# **Properties**

#### ClassName

Class of values in this set.

#### **SizeVector**

The upper-bound size of arrays in this set.

#### **VariableDims**

A vector specifying whether each dimension of the array is fixed or variable size. If a vector element is true, the corresponding dimension is variable size.

# **Copy Semantics**

Value. To learn how value classes affect copy operations, see Copying Objects.

#### See Also

coder.ClassType | coder.Type | coder.EnumType | coder.FiType | coder.PrimitiveType |
coder.StructType | coder.CellType | coder.newtype | coder.typeof | coder.resize |
fiaccel

#### **Topics**

"Create and Edit Input Types by Using the Coder Type Editor"

#### Introduced in R2011a

# coder.config

Create configuration object for fixed-point or single-precision conversion

# **Syntax**

```
config_obj = coder.config('fixpt')
config obj = coder.config('single')
```

# **Description**

config\_obj = coder.config('fixpt') creates a coder.FixptConfig configuration object.
Use this object with the fiaccel function when converting floating-point MATLAB code to fixedpoint MATLAB code.

config\_obj = coder.config('single') creates a coder.SingleConfig configuration object
for use with the convertToSingle function when generating single-precision MATLAB code from
double-precision MATLAB code.

# **Examples**

#### Convert Floating-Point MATLAB Code to Fixed-Point MATLAB Code

```
Create a coder.FixptConfig object, fixptcfg, with default settings.
```

```
fixptcfg = coder.config('fixpt');
```

Set the test bench name. In this example, the test bench function name is dti\_test.

```
fixptcfg.TestBenchName = 'dti test';
```

Convert your floating-point MATLAB design to fixed point. In this example, the MATLAB function name is dti.

```
fiaccel -float2fixed fixptcfg dti
```

#### Convert Double-Precision MATLAB Code to Single-Precision MATLAB Code

```
Create a coder.SingleConfig object, scfg.
```

```
scfg = coder.config('single');
```

Set the test bench name. In this example, the test bench function name is myfun\_test. Enable numerics testing and data logging for comparison plotting of input and output variables.

```
scfg.TestBenchName = 'myfun_test';
scfg.TestNumerics = true;
scfg.LogIOForComparisonPlotting = true;
```

Convert the double-precision MATLAB code to single-precision MATLAB code. In this example, the MATLAB function name is myfun.

convertToSingle -config scfg myfun

# **See Also**

coder.FixPtConfig|fiaccel|coder.SingleConfig|convertToSingle

Introduced in R2014b

# coder.const

Fold expressions into constants in generated code

# **Syntax**

```
out = coder.const(expression)
[out1,...,outN] = coder.const(handle,arg1,...,argN)
```

# **Description**

out = coder.const(expression) evaluates expression and replaces out with the result of the evaluation in generated code.

[out1,...,outN] = coder.const(handle,arg1,...,argN) evaluates the multi-output function having handle handle. It then replaces out1,...,outN with the results of the evaluation in the generated code.

# **Examples**

#### **Specify Constants in Generated Code**

This example shows how to specify constants in generated code using coder.const.

Write a function AddShift that takes an input Shift and adds it to the elements of a vector. The vector consists of the square of the first 10 natural numbers. AddShift generates this vector.

```
function y = AddShift(Shift) %#codegen
y = (1:10).^2+Shift;
```

Generate code for AddShift using the codegen command. Open the Code Generation Report.

```
codegen -config:lib -launchreport AddShift -args 0
```

The code generator produces code for creating the vector. It adds Shift to each element of the vector during vector creation. The definition of AddShift in generated code looks as follows:

```
void AddShift(double Shift, double y[10])
{
  int k;
  for (k = 0; k < 10; k++) {
    y[k] = (double)((1 + k) * (1 + k)) + Shift;
  }
}</pre>
```

Replace the expression  $(1:10).^2$  with coder.const( $(1:10).^2$ ), and then generate code for AddShift again using the codegen command. Open the Code Generation Report.

```
codegen -config:lib -launchreport AddShift -args 0
```

The code generator creates the vector containing the squares of the first 10 natural numbers. In the generated code, it adds Shift to each element of this vector. The definition of AddShift in generated code looks as follows:

#### **Create Lookup Table in Generated Code**

This example shows how to fold a user-written function into a constant in generated code.

Write a function getsine that takes an input index and returns the element referred to by index from a lookup table of sines. The function getsine creates the lookup table using another function gettable.

```
function y = getsine(index) %#codegen
  assert(isa(index, 'int32'));
  persistent tbl;
  if isempty(tbl)
            tbl = gettable(1024);
  end
  y = tbl(index);

function y = gettable(n)
      y = zeros(1,n);
    for i = 1:n
      y(i) = sin((i-1)/(2*pi*n));
  end
```

Generate code for getsine using an argument of type int32. Open the Code Generation Report.

```
codegen -config:lib -launchreport getsine -args int32(0)
```

The generated code contains instructions for creating the lookup table.

Replace the statement:

```
tbl = gettable(1024);
with:
tbl = coder.const(gettable(1024));
```

Generate code for getsine using an argument of type int32. Open the Code Generation Report.

The generated code contains the lookup table itself. coder.const forces the expression gettable(1024) to be evaluated during code generation. The generated code does not contain instructions for the evaluation. The generated code contains the result of the evaluation itself.

#### Specify Constants in Generated Code Using Multi-Output Function

This example shows how to specify constants in generated code using a multi-output function in a coder.const statement.

Write a function MultiplyConst that takes an input factor and multiplies every element of two vectors vec1 and vec2 with factor. The function generates vec1 and vec2 using another function EvalConsts.

```
function [y1,y2] = MultiplyConst(factor) %#codegen
  [vec1,vec2]=EvalConsts(pi.*(1./2.^(1:10)),2);
  y1=vec1.*factor;
  y2=vec2.*factor;

function [f1,f2]=EvalConsts(z,n)
  f1=z.^(2*n)/factorial(2*n);
  f2=z.^(2*n+1)/factorial(2*n+1);
```

Generate code for MultiplyConst using the codegen command. Open the Code Generation Report.

```
codegen -config:lib -launchreport MultiplyConst -args 0
```

The code generator produces code for creating the vectors.

Replace the statement

```
[vec1, vec2]=EvalConsts(pi.*(1./2.^(1:10)),2);
with
[vec1, vec2]=coder.const(@EvalConsts,pi.*(1./2.^(1:10)),2);
```

Generate code for MultiplyConst using the codegen command. Open the Code Generation Report.

```
codegen -config:lib -launchreport MultiplyConst -args 0
```

The code generator does not generate code for creating the vectors. Instead, it calculates the vectors and specifies the calculated vectors in generated code.

#### Read Constants by Processing XML File

This example shows how to call an extrinsic function using coder.const.

Write an XML file MyParams.xml containing the following statements:

```
<params>
     <param name="hello" value="17"/>
     <param name="world" value="42"/>
</params>
```

Save MyParams.xml in the current folder.

Write a MATLAB function xml2struct that reads an XML file. The function identifies the XML tag param inside another tag params.

After identifying param, the function assigns the value of its attribute name to the field name of a structure s. The function also assigns the value of attribute value to the value of the field.

```
function s = xml2struct(file)

s = struct();
doc = xmlread(file);
els = doc.getElementsByTagName('params');
for i = 0:els.getLength-1
    it = els.item(i);
    ps = it.getElementsByTagName('param');
    for j = 0:ps.getLength-1
        param = ps.item(j);
        paramName = char(param.getAttribute('name'));
        paramValue = char(param.getAttribute('value'));
        paramValue = evalin('base', paramValue);
        s.(paramName) = paramValue;
    end
end
```

Save xml2struct in the current folder.

Write a MATLAB function MyFunc that reads the XML file MyParams.xml into a structure s using the function xml2struct. Declare xml2struct as extrinsic using coder.extrinsic and call it in a coder.const statement.

```
function y = MyFunc(u) %#codegen
  assert(isa(u, 'double'));
  coder.extrinsic('xml2struct');
  s = coder.const(xml2struct('MyParams.xml'));
  y = s.hello + s.world + u;
```

Generate code for MyFunc using the codegen command. Open the Code Generation Report.

```
codegen -config:dll -launchreport MyFunc -args 0
```

The code generator executes the call to xml2struct during code generation. It replaces the structure fields s.hello and s.world with the values 17 and 42 in generated code.

# **Input Arguments**

#### expression — MATLAB expression or user-written function

expression with constants | single-output function with constant arguments

MATLAB expression or user-defined single-output function.

The expression must have compile-time constants only. The function must take constant arguments only. For instance, the following code leads to a code generation error, because x is not a compile-time constant.

```
function y=func(x)
  y=coder.const(log10(x));
```

To fix the error, assign x to a constant in the MATLAB code. Alternatively, during code generation, you can use coder. Constant to define input type as follows:

```
codegen -config:lib func -args coder.Constant(10)
Example: 2*pi, factorial(10)
```

#### handle — Function handle

function handle

Handle to built-in or user-written function.

```
Example: @log, @sin
Data Types: function handle
```

#### arg1, . . . , argN — Arguments to the function with handle handle

function arguments that are constants

Arguments to the function with handle handle.

The arguments must be compile-time constants. For instance, the following code leads to a code generation error, because x and y are not compile-time constants.

```
function y=func(x,y)
    v=coder.const(@nchoosek,x,y);
```

To fix the error, assign x and y to constants in the MATLAB code. Alternatively, during code generation, you can use coder. Constant to define input type as follows:

```
codegen -config:lib func -args {coder.Constant(10),coder.Constant(2)}
```

# **Output Arguments**

#### out — Value of expression

value of the evaluated expression

Value of expression. In the generated code, MATLAB Coder replaces occurrences of out with the value of expression.

#### out1, ..., outN — Outputs of the function with handle handle

values of the outputs of the function with handle handle

Outputs of the function with handle handle. MATLAB Coder evaluates the function and replaces occurrences of  $\verb"out1", \ldots, \verb"outN"$  with constants in the generated code.

# **Tips**

- When possible, the code generator constant-folds expressions automatically. Typically, automatic constant-folding occurs for expressions with scalars only. Use coder.const when the code generator does not constant-fold expressions on its own.
- When constant-folding computationally intensive function calls, to reduce code generation time, make the function call extrinsic. The extrinsic function call causes evaluation of the function call by MATLAB instead of by the code generator. For example:

```
function j = fcn(z)
zTable = coder.const(0:0.01:100);
jTable = coder.const(feval('besselj',3,zTable));
j = interp1(zTable,jTable,z);
end
```

See "Use coder.const with Extrinsic Function Calls" (MATLAB Coder).

• If coder.const is unable to constant-fold a function call, try to force constant-folding by making the function call extrinsic. The extrinsic function call causes evaluation of the function call by MATLAB instead of by the code generator. For example:

```
function yi = fcn(xi)
y = coder.const(feval('rand',1,100));
yi = interpl(y,xi);
end
```

See "Use coder.const with Extrinsic Function Calls" (MATLAB Coder).

# **Extended Capabilities**

#### **C/C++ Code Generation**

Generate C and C++ code using MATLAB® Coder™.

#### **GPU Code Generation**

Generate CUDA® code for NVIDIA® GPUs using GPU Coder $^{\text{\tiny TM}}$ .

#### See Also

#### **Topics**

```
"Fold Function Calls into Constants" (MATLAB Coder)
```

#### Introduced in R2013b

<sup>&</sup>quot;Use coder.const with Extrinsic Function Calls" (MATLAB Coder)

# coder.Constant class

Package: coder

Superclasses: coder. Type

Specification of constant value for code generation

# Description

Use a coder.Constant object to define input values that are constant during code generation. Use this object with the fiaccel -args and -globals options to specify the properties of the input arguments and the global variables, respectively. Do not pass it as an input to a generated MEX function.

You can use a coder.Constant object in place of a coder.Type object to specify a given constant value in an entry-point input or global variable.

# Creation

```
const_type = coder.Constant(v) creates a coder.Constant type from the value v.
const_type = coder.newtype('constant', v) creates a coder.Constant type from the value v.
```

**Note** After you have created a coder.Constant object, you can create a constant global variable g that has the value v by using the codegen command: codegen -globals {'g', coder.Constant(v)}.

# **Properties**

#### Value — Actual value of constant

constant

The actual value of the constant. Also indicates the input argument value  $\nu$  that is used to construct the input argument type.

Here, in the first example, when k is passed in codegen with value v as 42, the corresponding input type is inferred as double. Similarly, in the second example, when k is passed in codegen with value v as 42, the corresponding input type is inferred as uint8.

```
Example: k = coder.Constant(42);
Example: k = coder.Constant(uint8(42));
```

# **Examples**

#### **Create a Constant with Value 42**

```
k = coder.Constant(42);
```

#### Create a new constant type for use in code generation

```
k = coder.newtype('constant', 42);
```

#### Limitations

• You cannot use coder.Constant on sparse matrices, or on structures, cell arrays, or classes that contain sparse matrices.

# **See Also**

coder.Type | coder.newtype | fiaccel | coder.Constant

#### Introduced in R2011a

# coder.EnumType class

Package: coder

Superclasses: coder.ArrayType

Represent set of MATLAB enumerations

### **Description**

Specifies the set of MATLAB enumerations that the generated code should accept. Use only with the fiaccel -args options. Do not pass as an input to a generated MEX function.

### Construction

**Note** You can also create and edit coder. Type objects interactively by using the Coder Type Editor. See "Create and Edit Input Types by Using the Coder Type Editor".

enum\_type = coder.typeof(enum\_value) creates a coder.EnumType object representing a set
of enumeration values of class (enum value).

enum\_type = coder.typeof(enum\_value, sz, variable\_dims) returns a modified copy of coder.typeof(enum\_value) with (upper bound) size specified by sz and variable dimensions variable\_dims. If sz specifies inf for a dimension, then the size of the dimension is unbounded and the dimension is variable size. When sz is [], the (upper bound) sizes of v do not change. If you do not specify variable\_dims, the bounded dimensions of the type are fixed; the unbounded dimensions are variable size. When variable\_dims is a scalar, it applies to bounded dimensions that are not 1 or 0 (which are fixed).

enum\_type = coder.newtype(enum\_name,sz,variable\_dims) creates a coder.EnumType object that has variable size with (upper bound) sizes sz and variable dimensions variable\_dims. If sz specifies inf for a dimension, then the size of the dimension is unbounded and the dimension is variable size. If you do not specify variable\_dims, the bounded dimensions of the type are fixed. When variable\_dims is a scalar, it applies to bounded dimensions that are not 1 or 0 (which are fixed).

#### **Input Arguments**

#### enum\_value

Enumeration value defined in a file on the MATLAB path.

SZ

Size vector specifying each dimension of type object.

**Default:** [1 1] for coder.newtype

#### variable\_dims

Logical vector that specifies whether each dimension is variable size (true) or fixed size (false).

**Default:** false(size(sz)) | sz==Inf for coder.newtype

enum\_name

Name of enumeration defined in a file on the MATLAB path.

### **Properties**

#### ClassName

Class of values in the set.

#### **SizeVector**

The upper-bound size of arrays in the set.

#### **VariableDims**

A vector specifying whether each dimension of the array is fixed or variable size. If a vector element is true, the corresponding dimension is variable size.

### **Copy Semantics**

Value. To learn how value classes affect copy operations, see Copying Objects.

### **Examples**

Create a coder. EnumType object using a value from an existing MATLAB enumeration.

1 Define an enumeration MyColors. On the MATLAB path, create a file named 'MyColors' containing:

```
classdef MyColors < int32
    enumeration
        green(1),
        red(2),
    end
end</pre>
```

**2** Create a coder. EnumType object from this enumeration.

```
t = coder.typeof(MyColors.red);
```

Create a coder. EnumType object using the name of an existing MATLAB enumeration.

**1** Define an enumeration MyColors. On the MATLAB path, create a file named 'MyColors' containing:

```
classdef MyColors < int32
    enumeration
        green(1),
        red(2),
    end
end</pre>
```

**2** Create a coder. EnumType object from this enumeration.

t = coder.newtype('MyColors');

### **See Also**

coder.ClassType | coder.Type | coder.ArrayType | coder.typeof | coder.newtype |
coder.resize | fiaccel

### **Topics**

"Enumerations"

"Create and Edit Input Types by Using the Coder Type Editor"

### Introduced in R2011a

## coder.extrinsic

Declare a function as extrinsic and execute it in MATLAB

### **Syntax**

```
coder.extrinsic(function)
coder.extrinsic(function1, ..., functionN)

coder.extrinsic('-sync:on', function1, ..., functionN)
coder.extrinsic('-sync:off', function1, ..., functionN)
```

### Description

coder.extrinsic(function) declares function as an extrinsic function. The code generator does not produce code for the body of the extrinsic function and instead uses the MATLAB engine to execute the call. This functionality is available only when the MATLAB engine is available during execution. Examples of situations where the MATLAB engine is available include execution of MEX functions, Simulink simulations, or function calls at the time of code generation (also known as compile time).

During standalone code generation, the code generator attempts to determine whether an extrinsic function only has a side effect (for example, by displaying a plot) or whether it affects the output of the function in which it is called (for example, by returning a value to an output variable). If there is no change to the output, the code generator proceeds with code generation, but excludes the extrinsic function from the generated code. Otherwise, the code generator produces a compilation error.

You cannot use coder.ceval on functions that you declare as extrinsic by using coder.extrinsic. Also, the coder.extrinsic directive is ignored outside of code generation.

See "Use MATLAB Engine to Execute a Function Call in Generated Code".

**Note** The code generator automatically treats many common MATLAB visualization functions, such as plot, disp, and figure, as extrinsic. You do not have to explicitly declare them as extrinsic functions by using coder.extrinsic.

coder.extrinsic(function1, ... ,functionN) declares function1 through functionN as extrinsic functions.

coder.extrinsic('-sync:on', function1, ..., functionN) enables synchronization of global data between MATLAB execution and generated code execution or Simulink simulation before and after calls to the extrinsic functions function1 through functionN. If only a few extrinsic calls use or modify global data, turn off synchronization before and after all extrinsic function calls by setting the global synchronization mode to At MEX-function entry and exit. Use the '-sync:on' option to turn on synchronization for only the extrinsic calls that do modify global data.

See "Generate Code for Global Data" (MATLAB Coder).

coder.extrinsic('-sync:off', function1, ..., functionN) disables synchronization of global data between MATLAB execution and generated code execution before and after calls to the extrinsic functions function1 through functionN. If most extrinsic calls use or modify global data, but a few do not, use the '-sync:off' option to turn off synchronization for the extrinsic calls that do not modify global data.

See "Generate Code for Global Data" (MATLAB Coder).

### **Examples**

### **Declare a Function That Returns No Output as Extrinsic**

The MATLAB function patch is not supported for code generation. This example shows how you can still use the functionality of patch in your generated MEX function by declaring patch as extrinsic your MATLAB function.

This MATLAB code declares patch as extrinsic in the local function create\_plot. By declaring patch as extrinsic, you instruct the code generator not to produce code for patch. Instead, the code generator dispatches patch to MATLAB for execution.

The code generator automatically treats many common MATLAB visualization functions, such as the function axis this code uses, as extrinsic.

```
function c = pythagoras(a,b,color) %#codegen
% Calculate the hypotenuse of a right triangle
% and display the triangle as a patch object.
c = sqrt(a^2 + b^2);
create_plot(a, b, color);
end

function create_plot(a, b, color)
%Declare patch as extrinsic
coder.extrinsic('patch');
x = [0;a;a];
y = [0;0;b];
patch(x,y,color);
axis('equal');
end
```

**Note** This code calls patch without requesting any output arguments. When generating standalone code, the code generator ignores such calls.

Generate a MEX function for pythagoras. Also, generate the code generation report.

```
codegen pythagoras -args {1, 1, [.3 .3 .3]} -report
```

In the report, view the MATLAB code for create plot.

```
7 function create_plot(a, b, color)
8 coder.extrinsic('patch');
9 x = [0;a;a];
10 y = [0;0;b];
11 patch(x,y,color);
12 axis('equal');
13 end
```

The report highlights the patch and axis functions to indicate that they are treated as extrinsic functions.

Run the MEX function.

```
pythagoras_mex(3, 4, [1.0 0.0 0.0]);
```

MATLAB displays the plot of the right triangle as a red patch object.

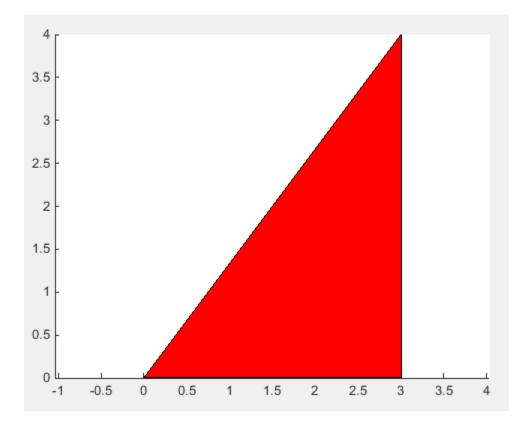

**Note** Instead of generating a MEX file by using the codegen command, you can also place the function pythagoras inside a MATLAB Function block in a Simulink model. When you simulate the model, the MATLAB Function block has similar behavior as pythagoras\_mex.

### Return Output of Extrinsic Function to MATLAB at Run Time

The output that an extrinsic function returns at run time is an mxArray, also known as a MATLAB array. The only valid operations for an mxArray are storing it in a variable, passing it to another extrinsic function, or returning it to MATLAB. To perform any other operation on an mxArray value, such as using it in an expression in your code, you must convert the mxArray to a known type at run time. To perform this action, assign the mxArray to a variable whose type is already defined by a prior assignment.

This example shows how to return an mxArray output from an extrinsic function directly to MATLAB. The next example shows how to convert the same mxArray output to a known type, and then use it in an expression inside your MATLAB function.

### **Define Entry-Point Function**

Define a MATLAB function return\_extrinsic\_output that accepts source and target node indices for a directed graph as inputs and determines if the graph is acyclic by using the hascycles function. The hascycles function is not supported for code generation and is declared as extrinsic.

```
type return_extrinsic_output.m
function hasCycles = return_extrinsic_output(source, target)
coder.extrinsic('hascycles');
assert(numel(source) == numel(target))
G = digraph(source, target);
hasCycles = hascycles(G);
end
```

### **Generate and Call MEX Function**

Generate MEX code for return\_extrinsic\_output. Specify the inputs to be unbounded vectors of type double.

```
codegen return_extrinsic_output -args {coder.typeof(0,[1 Inf]),coder.typeof(0,[1 Inf])} -report
Code generation successful: To view the report, open('codegen\mex\return_extrinsic_output\html\re
Call the generated MEX function return_extrinsic_output_mex with suitable inputs:
return extrinsic output([1 2 4 4],[2 3 3 1])
```

```
ans = logical
```

To visually inspect if the directed graph has cycles, plot the directed graph in MATLAB.

```
plot(digraph([1 2 4 4],[2 3 3 1]))
```

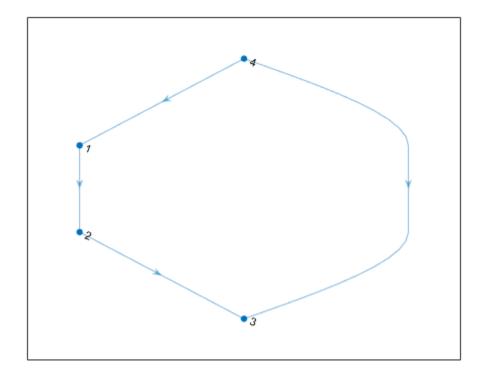

#### Use Output of Extrinsic Function in an Expression at Run Time

The output that an extrinsic function returns is an mxArray, also known as a MATLAB array. The only valid operations for an mxArray are storing it in a variable, passing it to another extrinsic function, or returning it to MATLAB. To perform any other operation on an mxArray value, such as using it in an expression in your code, convert the mxArray to a known type at run time. To perform this action, assign the mxArray to a variable whose type is already defined by a prior assignment.

This example shows how to convert the mxArray output of an extrinsic function to a known type, and then use the output in an expression inside your MATLAB function.

#### **Define Entry-Point Function**

Define a MATLAB function use\_extrinsic\_output that accepts source and target node indices for a directed graph as inputs and determines if the graph is acyclic by using the hascycles function. The hascycles function is not supported for code generation and is declared as extrinsic. The entrypoint function displays a message based on the output of the hascycles function.

```
type use_extrinsic_output
function use_extrinsic_output(source,target) %#codegen
assert(numel(source) == numel(target))
G = digraph(source,target);
coder.extrinsic('hascycles');
```

```
hasCycles = true;
hasCycles = hascycles(G);
if hasCycles == true
    disp('The graph has cycles')
else
    disp('The graph does not have cycles')
end
end
```

The local variable hasCycles is first preassigned the Boolean value true before the assignment hasCycles = hascycles(G) occurs. This preassignment enables the code generator to convert the mxArray that the extrinsic function hascycles returns to a Bsoolean before assigning it to the hasCycles variable. This conversion in turn enables you to compare hasCycles with the Boolean true in the condition of the if statement.

#### **Generate and Call MEX Function**

Generate MEX code for use\_extrinsic\_output. Specify the inputs to be unbounded vectors of type double.

```
codegen use_extrinsic_output -args {coder.typeof(0,[1 Inf]),coder.typeof(0,[1 Inf])} -report
Code generation successful: To view the report, open('codegen\mex\use_extrinsic_output\html\repo
Call the generated MEX function use_extrinsic_output_mex with suitable inputs:
use_extrinsic_output_mex([1 2 4 4],[2 3 3 1])
The graph does not have cycles
To see if the directed graph has cycles, plot the graph in MATLAB.
plot(digraph([1 2 4 4],[2 3 3 1]))
```

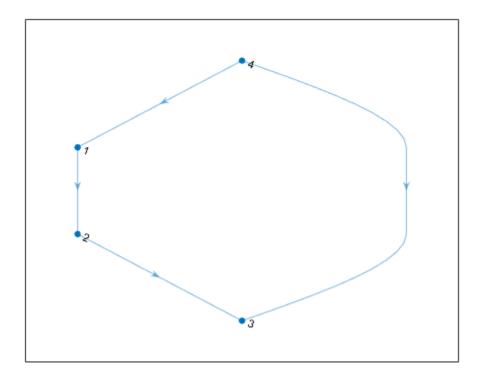

#### Evaluate Extrinsic Function Call at Compile Time by Using coder.const

This example shows how to call an extrinsic function at the time of code generation (also known as compile time) by using coder.const. Because the MATLAB engine is always available during the evaluation of the expression inside coder.const, you can use this coding pattern when generating either MEX or standalone code. Unlike the previous two examples that show run-time execution, you do not need to explicitly convert the output of the extrinsic function to a known type if its evaluation happens at compile time.

In this example, the entry-point function rotate\_complex invokes another function xml2struct that uses the MATLAB API for XML processing. Because code generation does not support the MATLAB API for XML processing, the xml2struct function is declared as extrinsic in the body of the entry-point function. Also, the call to xml2struct inside the entry-point function returns a compile-time constant. So, this output is constant-folded by placing the function call inside the coder.const directive.

#### **Inspect XML File Containing Parameters**

The supporting file complex.xml contains the values of real and imaginary parts of a complex number.

```
<param name="imaginary" value="4"/>
</params>
```

#### Define xml2struct Function

The MATLAB function xml2struct reads an XML file that uses the format of complex.xml to store parameter names and values, stores this information as structure fields, and returns this structure.

```
type xml2struct.m
function s = xml2struct(file)
s = struct();
doc = xmlread(file);
els = doc.getElementsByTagName("params");
for i = 0:els.getLength-1
    it = els.item(i);
    ps = it.getElementsByTagName("param");
    for j = 0:ps.getLength-1
        param = ps.item(i):
        paramName = char(param.getAttribute("name"));
        paramValue = char(param.getAttribute("value"));
        paramValue = evalin("base", paramValue);
        s.(paramName) = paramValue;
    end
end
```

#### **Define Entry-Point Function**

Your MATLAB entry-point function rotate\_complex first calls xml2struct to read the file complex.xml. It then rotates the complex number by an angle that is equal to the input argument theta in degrees and returns the resulting complex number.

```
type rotate_complex.m
function y = rotate_complex(theta) %#codegen
coder.extrinsic("xml2struct");
s = coder.const(xml2struct("complex.xml"));

comp = s.real + li * s.imaginary;
magnitude = abs(comp);
phase = angle(comp) + deg2rad(theta);
y = magnitude * cos(phase) + li * sin(phase);
end
```

The xml2struct function is declared as extrinsic and its output is constant-folded by placing the function inside the coder.const directive.

#### **Generate and Inspect Static Library**

Generate a static library for read\_complex by using the codegen (MATLAB Coder) command. Specify the input type to be a scalar double.

```
codegen -config:lib rotate_complex -args {0} -report
Code generation successful: To view the report, open('codegen\lib\rotate complex\html\report.mld
```

Inspect the generated C++ file rotate\_complex.c. Observe that the output of the xml2struct function is hardcoded in the generated code.

```
type codegen/lib/rotate_complex/rotate_complex.c
* rotate_complex.c
 * Code generation for function 'rotate_complex'
 */
/* Include files */
#include "rotate complex.h"
#include <math.h>
/* Function Definitions */
creal T rotate complex(double theta)
{
  creal T y;
  double y_tmp;
 y \text{ tmp} = 0.017453292519943295 * theta + 0.92729521800161219;
 y.re = 5.0 * cos(y_tmp);
 y.im = sin(y_tmp);
  return y;
/* End of code generation (rotate_complex.c) */
```

### **Input Arguments**

### function — MATLAB function name

character vector

Name of the MATLAB function that is declared as extrinsic.

```
Example: coder.extrinsic('patch')
Data Types: char
```

### Limitations

- Extrinsic function calls have some overhead that can affect performance. Input data that is passed in an extrinsic function call must be provided to MATLAB, which requires making a copy of the data. If the function has any output data, this data must be transferred back into the MEX function environment, which also requires a copy.
- The code generator does not support the use of coder.extrinsic to call functions that are located in a private folder.
- The code generator does not support the use of coder.extrinsic to call local functions.

### **Tips**

• The code generator automatically treats many common MATLAB visualization functions, such as plot, disp, and figure, as extrinsic. You do not have to explicitly declare them as extrinsic functions by using coder.extrinsic.

• Use the coder.screener function to detect which functions you must declare as extrinsic. This function runs the Code Generation Readiness Tool that screens the MATLAB code for features and functions that are not supported for code generation.

### **Extended Capabilities**

### **C/C++ Code Generation**

Generate C and C++ code using MATLAB® Coder™.

### **GPU Code Generation**

Generate CUDA® code for NVIDIA® GPUs using GPU Coder™.

### See Also

coder.screener

### **Topics**

"Use MATLAB Engine to Execute a Function Call in Generated Code"

"Generate Code for Global Data" (MATLAB Coder)

"Resolution of Function Calls for Code Generation"

### Introduced in R2011a

# coder.FiType class

Package: coder

**Superclasses:** coder.ArrayType

Represent set of MATLAB fixed-point arrays

### **Description**

Specifies the set of fixed-point array values that the generated code should accept. Use only with the fiaccel -args options. Do not pass as an input to the generated MEX function.

### Construction

**Note** You can also create and edit coder. Type objects interactively by using the Coder Type Editor. See "Create and Edit Input Types by Using the Coder Type Editor".

t=coder.typeof(v) creates a coder.FiType object representing a set of fixed-point values whose properties are based on the fixed-point input v.

t=coder.typeof(v, sz, variable\_dims) returns a modified copy of coder.typeof(v) with (upper bound) size specified by sz and variable dimensions variable\_dims. If sz specifies inf for a dimension, then the size of the dimension is unbounded and the dimension is variable size. When sz is [], the (upper bound) sizes of v do not change. If you do not specify the variable\_dims input parameter, the bounded dimensions of the type are fixed. When variable\_dims is a scalar, it applies to the bounded dimensions that are not 1 or 0 (which are fixed).

t=coder.newtype('embedded.fi', numerictype, sz, variable\_dims) creates a coder.Type object representing a set of fixed-point values with numerictype and (upper bound) sizes sz and variable dimensions variable\_dims. If sz specifies inf for a dimension, then the size of the dimension is unbounded and the dimension is variable size. When you do not specify variable\_dims, the bounded dimensions of the type are fixed. When variable\_dims is a scalar, it applies to the bounded dimensions that are not 1 or 0 (which are fixed).

t=coder.newtype('embedded.fi', numerictype, sz, variable\_dims, Name, Value) creates a coder.Type object representing a set of fixed-point values with numerictype and additional options specified by one or more Name, Value pair arguments. Name can also be a property name and Value is the corresponding value. Specify Name as a character vector or string scalar. You can specify several name-value pair arguments in any order as Name1, Value1,..., NameN, ValueN.

#### **Input Arguments**

V

Fixed-point value used to create new coder. FiType object.

SZ

Size vector specifying each dimension of type object.

### Default: [1 1] for coder.newtype

### variable\_dims

Logical vector that specifies whether each dimension is variable size (true) or fixed size (false).

**Default:** false(size(sz)) | sz == Inf for coder.newtype

#### **Name-Value Pair Arguments**

Specify optional pairs of arguments as Name1=Value1,..., NameN=ValueN, where Name is the argument name and Value is the corresponding value. Name-value arguments must appear after other arguments, but the order of the pairs does not matter.

Before R2021a, use commas to separate each name and value, and enclose Name in quotes.

### complex

Set complex to true to create a coder. Type object that can represent complex values. The type must support complex data.

### Default: false

#### fimath

Specify local fimath. If not, uses default fimath.

### **Properties**

#### ClassName

Class of values in the set.

### Complex

Indicates whether fixed-point arrays in the set are real (false) or complex (true).

### Fimath

Local fimath that the fixed-point arrays in the set use.

#### NumericType

numerictype that the fixed-point arrays in the set use.

#### SizeVector

The upper-bound size of arrays in the set.

### **VariableDims**

A vector specifying whether each dimension of the array is fixed or variable size. If a vector element is true, the corresponding dimension is variable size.

### **Copy Semantics**

Value. To learn how value classes affect copy operations, see Copying Objects.

### **Examples**

Create a new fixed-point type t.

Create a new fixed-point type for use in code generation. The fixed-point type uses the default fimath.

```
t = coder.newtype('embedded.fi',numerictype(1, 16, 15), [1 2])
t =
% Returns
% coder.FiType
% 1x2 embedded.fi
% DataTypeMode: Fixed-point: binary point scaling
% Signedness: Signed
% WordLength: 16
% FractionLength: 15
```

This new type uses the default fimath.

### See Also

```
coder.ClassType | coder.Type | coder.ArrayType | coder.typeof | coder.resize |
coder.newtype | fiaccel
```

#### Topics

"Create and Edit Input Types by Using the Coder Type Editor"

#### Introduced in R2011a

# coder.FixPtConfig class

Package: coder

Floating-point to fixed-point conversion configuration object

### **Description**

A coder.FixPtConfig object contains the configuration parameters that the fiaccel function requires to convert floating-point MATLAB code to fixed-point MATLAB code. Use the -float2fixed option to pass this object to the fiaccel function.

### Construction

fixptcfg = coder.config('fixpt') creates a coder.FixPtConfig object for floating-point to fixed-point conversion.

### **Properties**

### ComputeDerivedRanges

Enable derived range analysis.

Values: true|false (default)

### **ComputeSimulationRanges**

Enable collection and reporting of simulation range data. If you need to run a long simulation to cover the complete dynamic range of your design, consider disabling simulation range collection and running derived range analysis instead.

Values: true (default)|false

#### **DefaultFractionLength**

Default fixed-point fraction length.

Values: 4 (default) | positive integer

### **DefaultSignedness**

Default signedness of variables in the generated code.

Values: 'Automatic' (default) | 'Signed' | 'Unsigned'

#### **DefaultWordLength**

Default fixed-point word length.

Values: 14 (default) | positive integer

### DetectFixptOverflows

Enable detection of overflows using scaled doubles.

Values: true | false (default)

#### fimath

fimath properties to use for conversion.

```
Values: fimath('RoundingMethod', 'Floor', 'OverflowAction', 'Wrap',
'ProductMode', 'FullPrecision', 'SumMode', 'FullPrecision') (default) | string
```

#### **FixPtFileNameSuffix**

Suffix for fixed-point file names.

```
Values: 'fixpt' | string
```

### LaunchNumericTypesReport

View the numeric types report after the software has proposed fixed-point types.

Values: true (default) | false

### **LogIOForComparisonPlotting**

Enable simulation data logging to plot the data differences introduced by fixed-point conversion.

Values: true (default) | false

### **OptimizeWholeNumber**

Optimize the word lengths of variables whose simulation min/max logs indicate that they are always whole numbers.

Values: true (default) | false

### **PlotFunction**

Name of function to use for comparison plots.

LogIOForComparisonPlotting must be set to true to enable comparison plotting. This option takes precedence over PlotWithSimulationDataInspector.

The plot function should accept three inputs:

- A structure that holds the name of the variable and the function that uses it.
- A cell array to hold the logged floating-point values for the variable.
- A cell array to hold the logged values for the variable after fixed-point conversion.

Values: '' (default) | string

### **PlotWithSimulationDataInspector**

Use Simulation Data Inspector for comparison plots.

LogIOForComparisonPlotting must be set to true to enable comparison plotting. The PlotFunction option takes precedence over PlotWithSimulationDataInspector.

Values: true | false (default)

### **ProposeFractionLengthsForDefaultWordLength**

Propose fixed-point types based on DefaultWordLength.

Values: true (default) | false

#### **ProposeTargetContainerTypes**

By default (false), propose data types with the minimum word length needed to represent the value. When set to true, propose data type with the smallest word length that can represent the range and is suitable for C code generation (8,16,32,64...). For example, for a variable with range [0..7], propose a word length of 8 rather than 3.

Values: true | false (default)

### ${\bf Propose Word Lengths For Default Fraction Length}$

Propose fixed-point types based on DefaultFractionLength.

Values: false (default) | true

### **ProposeTypesUsing**

Propose data types based on simulation range data, derived ranges, or both.

Values: 'BothSimulationAndDerivedRanges' (default) |
'SimulationRanges'|'DerivedRanges'

#### SafetyMargin

Safety margin percentage by which to increase the simulation range when proposing fixed-point types. The specified safety margin must be a real number greater than -100.

Values: 0 (default) | double

#### **StaticAnalysisQuickMode**

Perform faster static analysis.

Values: true | false (default)

#### **StaticAnalysisTimeoutMinutes**

Abort analysis if timeout is reached.

Values: '' (default) | positive integer

#### **TestBenchName**

Test bench function name or names, specified as a string or cell array of strings. You must specify at least one test bench.

If you do not explicitly specify input parameter data types, the conversion uses the first test bench function to infer these data types.

Values: ' ' (default) | string | cell array of strings

#### **TestNumerics**

Enable numerics testing.

Values: true | false (default)

### **Methods**

| addApproximation                  | Replace floating-point function with lookup table during fixed-point conversion         |
|-----------------------------------|-----------------------------------------------------------------------------------------|
| add Design Range Specification    | Add design range specification to parameter                                             |
| addFunctionReplacement            | Replace floating-point function with fixed-point function during fixed-point conversion |
| clear Design Range Specifications | Clear all design range specifications                                                   |
| get Design Range Specification    | Get design range specifications for parameter                                           |
| has Design Range Specification    | Determine whether parameter has design range                                            |
| removeDesignRangeSpecification    | Remove design range specification from parameter                                        |

### **Examples**

### Convert Floating-Point MATLAB Code to Fixed Point Based On Simulation Ranges

Create a coder.FixPtConfig object, fixptcfg, with default settings.

```
fixptcfg = coder.config('fixpt');
```

Set the test bench name. In this example, the test bench function name is dti\_test. The conversion process uses the test bench to infer input data types and collect simulation range data.

```
fixptcfg.TestBenchName = 'dti_test';
```

Select to propose data types based on simulation ranges only. By default, proposed types are based on both simulation and derived ranges.

```
fixptcfq.ProposeTypesUsing = 'SimulationRanges';
```

Convert a floating-point MATLAB function to fixed-point MATLAB code. In this example, the MATLAB function name is dti.

```
fiaccel -float2fixed fixptcfg dti
```

# Convert Floating-Point MATLAB Code to Fixed Point Based On Simulation and Derived Ranges

Create a coder.FixPtConfig object, fixptcfg, with default settings.

```
fixptcfg = coder.config('fixpt');
```

Set the name of the test bench to use to infer input data types. In this example, the test bench function name is dti test. The conversion process uses the test bench to infer input data types.

```
fixptcfg.TestBenchName = 'dti test';
```

Select to propose data types based on derived ranges.

```
fixptcfg.ProposeTypesUsing = 'DerivedRanges';
fixptcfg.ComputeDerivedRanges = true;
```

Add design ranges. In this example, the dti function has one scalar double input,  $u_in$ . Set the design minimum value for u in to -1 and the design maximum to 1.

```
fixptcfg.addDesignRangeSpecification('dti', 'u in', -1.0, 1.0);
```

Convert the floating-point MATLAB function, dti, to fixed-point MATLAB code.

```
fiaccel -float2fixed fixptcfg dti
```

#### **Enable Overflow Detection**

When you select to detect potential overflows, fiaccel generates a scaled double version of the generated fixed-point MEX function. Scaled doubles store their data in double-precision floating-point, so they carry out arithmetic in full range. They also retain their fixed-point settings, so they are able to report when a computation goes out of the range of the fixed-point type.

Create a coder.FixPtConfig object, fixptcfg, with default settings.

```
fixptcfg = coder.config('fixpt');
```

Set the test bench name. In this example, the test bench function name is dti test.

```
fixptcfg.TestBenchName = 'dti test';
```

Enable numerics testing with overflow detection.

```
fixptcfg.TestNumerics = true;
fixptcfg.DetectFixptOverflows = true;
```

Convert a floating-point MATLAB function to fixed-point MATLAB code. In this example, the MATLAB function name is dti.

```
fiaccel -float2fixed fixptcfg dti
```

### **Alternatives**

You can convert floating-point MATLAB code to fixed-point code using the Fixed-Point Converter app. Open the app using one of these methods:

- On the Apps tab, in the Code Generation section, click Fixed-Point Converter.
- Use the fixedPointConverter command.

### See Also

coder.HdlConfig|fiaccel|coder.mexconfig|coder.mexconfig

### **Topics**

- "Propose Data Types Based on Simulation Ranges"
- "Propose Data Types Based on Derived Ranges"
- "Detect Overflows"
- "Generate HDL Code from MATLAB Code Using the Command Line Interface" (HDL Coder)

# coder.ignoreConst

Prevent use of constant value of expression for function specializations

### **Syntax**

coder.ignoreConst(expression)

### **Description**

coder.ignoreConst(expression) prevents the code generator from using the constant value of expression to create function specializations on page 4-159. coder.ignoreConst(expression) returns the value of expression.

### **Examples**

### **Prevent Function Specializations Based on Constant Input Values**

Use coder.ignoreConst to prevent function specializations for a function that is called with constant values.

Write the function call\_myfn, which calls myfcn.

```
function [x, y] = call_myfcn(n)
%#codegen
x = myfcn(n, 'mode1');
y = myfcn(n, 'mode2');
end

function y = myfcn(n,mode)
coder.inline('never');
if strcmp(mode, 'mode1')
    y = n;
else
    y = -n;
end
end
```

Generate standalone C code. For example, generate a static library. Enable the code generation report.

```
codegen -config:lib call myfcn -args {1} -report
```

In the code generation report, you see two function specializations for call myfcn.

```
☐ Functions

| call myfcn |
| call myfcn > myfcn > 1
| call myfcn > myfcn > 2
```

The code generator creates call\_myfcn>myfcn>1 for mode with a value of 'mode1'. It creates call myfcn>myfcn>2 for mode with a value of 'mode2'.

In the generated C code, you see the specializations my\_fcn and b\_my\_fcn.

```
static double b_myfcn(double n)
{
  return -n;
}
static double myfcn(double n)
{
  return n;
}
```

To prevent the function specializations, instruct the code generator to ignore that values of the mode argument are constant.

```
function [x, y] = call_myfcn(n)
%#codegen
x = myfcn(n, coder.ignoreConst('mode1'));
y = myfcn(n, coder.ignoreConst('mode2'));
end

function y = myfcn(n,mode)
coder.inline('never');
if strcmp(mode,'mode1')
    y = n;
else
    y = -n;
end
end
```

Generate the C code.

```
codegen -config:lib call_myfcn -args {1} -report
```

In the code generation report, you do not see multiple function specializations.

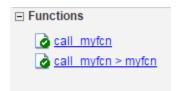

In the generated C code, you see one function for my fcn.

### **Input Arguments**

### expression — Expression whose value is to be treated as a nonconstant

MATLAB expression

Expression whose value is to be treated as a nonconstant, specified as a MATLAB expression.

### **More About**

#### **Function Specialization**

Version of a function in which an input type, size, complexity, or value is customized for a particular invocation of the function.

Function specialization produces efficient C code at the expense of code duplication. The code generation report shows all MATLAB function specializations that the code generator creates. However, the specializations might not appear in the generated C/C++ code due to later transformations or optimizations.

### Tips

- For some recursive function calls, you can use coder.ignoreConst to force run-time recursion. See "Force Code Generator to Use Run-Time Recursion".
- coder.ignoreConst(expression) prevents the code generator from using the constant value of expression to create function specializations. It does not prevent other uses of the constant value during code generation.

### **Extended Capabilities**

### **C/C++ Code Generation**

Generate C and C++ code using MATLAB® Coder™.

### **GPU Code Generation**

Generate CUDA® code for NVIDIA® GPUs using GPU Coder™.

### See Also

coder.inline

### **Topics**

"Force Code Generator to Use Run-Time Recursion"

#### Introduced in R2017a

<sup>&</sup>quot;Compile-Time Recursion Limit Reached"

### coder.inline

Package: coder

Control inlining of a specific function in generated code

### **Syntax**

```
coder.inline('always')
coder.inline('never')
coder.inline('default')
```

### **Description**

coder.inline('always') forces inlining on page 4-161 of the current function in the generated code. Place the coder.inline directive inside the function that you want to inline. The code generator does not inline entry-point functions and recursive functions. Also, the code generator does not inline functions into parfor loops, or inline functions called from parfor loops.

coder.inline('never') prevents inlining of the current function in the generated code. Prevent
inlining when you want to simplify the mapping between the MATLAB source code and the generated
code.

**Note** If you use the codegen or the fiaccel command, you can disable inlining for all functions by using the -O disable:inline option.

If you generate C/C++ code by using the codegen command or the MATLAB Coder app, you might have different speed and readability requirements for the code generated for functions that you write and the code generated for MathWorks® functions. Certain additional global settings enable you to separately control the inlining behavior for these two parts of the generated code base and at the boundary between them. See .

coder.inline('default') instructs the code generator to use internal heuristics to determine
whether to inline the current function. Usually, the heuristics produce highly optimized code. Use
coder.inline explicitly in your MATLAB functions only when you need to fine-tune these
optimizations.

### **Examples**

#### **Prevent Function Inlining**

In this example, function **foo** is not inlined in the generated code:

```
function y = foo(x)
  coder.inline('never');
  y = x;
end
```

#### Use coder.inline in Control Flow Statements

You can use coder.inline in control flow code. If the software detects contradictory coder.inline directives, the generated code uses the default inlining heuristic and issues a warning.

Suppose that you want to generate code for a division function that runs on a system with limited memory. To optimize memory use in the generated code, the inline\_division function manually controls inlining based on whether it performs scalar division or vector division:

```
function y = inline_division(dividend, divisor)
% For scalar division, inlining produces smaller code
% than the function call itself.
if isscalar(dividend) && isscalar(divisor)
        coder.inline('always');
else
% Vector division produces a for-loop.
% Prohibit inlining to reduce code size.
        coder.inline('never');
end

if any(divisor == 0)
        error('Cannot divide by 0');
end

y = dividend / divisor;
```

### More About

#### Inlining

Technique that replaces a function call with the contents (body) of that function. Inlining eliminates the overhead of a function call, but can produce larger C/C++ code. Inlining can create opportunities for further optimization of the generated C/C++ code.

### **Extended Capabilities**

#### C/C++ Code Generation

Generate C and C++ code using MATLAB® Coder™.

#### **GPU Code Generation**

Generate CUDA® code for NVIDIA® GPUs using GPU Coder™.

### See Also

fiaccel

### Introduced in R2011a

### coder.load

Load compile-time constants from MAT-file or ASCII file into caller workspace

### **Syntax**

```
S = coder.load(filename)
S = coder.load(filename,var1,...,varN)
S = coder.load(filename,'-regexp',expr1,...,exprN)
S = coder.load(filename,'-ascii')
S = coder.load(filename,'-mat')
S = coder.load(filename,'-mat',var1,...,varN)
S = coder.load(filename,'-mat','-regexp', expr1,...,exprN)
```

### Description

S = coder.load(filename) loads compile-time constants from filename.

- If filename is a MAT-file, then coder.load loads variables from the MAT-file into a structure array.
- If filename is an ASCII file, then coder.load loads data into a double-precision array.

coder.load loads data at code generation time, also referred to as compile time. If you change the
content of filename after you generate code, the change is not reflected in the behavior of the
generated code.

S = coder.load(filename, var1,..., varN) loads only the specified variables from the MAT-file filename.

S = coder.load(filename,'-regexp',expr1,...,exprN) loads only the variables that match the specified regular expressions.

S = coder.load(filename,'-ascii') treats filename as an ASCII file, regardless of the file extension.

S = coder.load(filename,'-mat') treats filename as a MAT-file, regardless of the file extension.

S = coder.load(filename,'-mat',var1,...,varN) treats filename as a MAT-file and loads only the specified variables from the file.

S = coder.load(filename, '-mat', '-regexp', expr1,...,exprN) treats filename as a MAT-file and loads only the variables that match the specified regular expressions.

### **Examples**

### Load compile-time constants from MAT-file

Generate code for a function edgeDetect1 which given a normalized image, returns an image where the edges are detected with respect to the threshold value. edgeDetect1 uses coder.load to load the edge detection kernel from a MAT-file at compile time.

Save the Sobel edge-detection kernel in a MAT-file.

```
k = [1 \ 2 \ 1; \ 0 \ 0 \ 0; \ -1 \ -2 \ -1];
save sobel.mat k
Write the function edgeDetect1.
function edgeImage = edgeDetect1(originalImage, threshold) %#codegen
assert(all(size(originalImage) <= [1024 1024]));</pre>
assert(isa(originalImage, 'double'));
assert(isa(threshold, 'double'));
S = coder.load('sobel.mat','k');
H = conv2(double(originalImage), S.k, 'same');
V = conv2(double(originalImage), S.k', 'same');
E = sqrt(H.*H + V.*V);
edgeImage = uint8((E > threshold) * 255);
Create a code generation configuration object for a static library.
cfg = coder.config('lib');
Generate a static library for edgeDetect1.
codegen -report -config cfg edgeDetect1
```

codegen generates C code in the codegen\lib\edgeDetect1 folder.

#### Load compile-time constants from ASCII file

Generate code for a function edgeDetect2 which given a normalized image, returns an image where the edges are detected with respect to the threshold value. edgeDetect2 uses coder.load to load the edge detection kernel from an ASCII file at compile time.

Save the Sobel edge-detection kernel in an ASCII file.

```
k = [1 2 1; 0 0 0; -1 -2 -1];
save sobel.dat k -ascii

Write the function edgeDetect2.

function edgeImage = edgeDetect2(originalImage, threshold) %#codegen
assert(all(size(originalImage) <= [1024 1024]));
assert(isa(originalImage, 'double'));
assert(isa(threshold, 'double'));

k = coder.load('sobel.dat');
H = conv2(double(originalImage),k, 'same');
V = conv2(double(originalImage),k', 'same');</pre>
```

```
E = sqrt(H.*H + V.*V);
edgeImage = uint8((E > threshold) * 255);
Create a code generation configuration object for a static library.
cfg = coder.config('lib');
Generate a static library for edgeDetect2.
codegen -report -config cfg edgeDetect2
codegen generates C code in the codegen\lib\edgeDetect2 folder.
```

### **Input Arguments**

### filename — Name of file

character vector | string scalar

Name of file. filename must be a compile-time constant.

filename can include a file extension and a full or partial path. If filename has no extension, load looks for a file named filename.mat. If filename has an extension other than .mat, load treats the file as ASCII data.

ASCII files must contain a rectangular table of numbers, with an equal number of elements in each row. The file delimiter (the character between elements in each row) can be a blank, comma, semicolon, or tab character. The file can contain MATLAB comments (lines that begin with a percent sign, %).

```
Example: 'myFile.mat'
```

### var1, . . . , varN — Names of variables to load

character vector | string scalar

Names of variables, specified as one or more character vectors or string scalars. Each variable name must be a compile-time constant. Use the \* wildcard to match patterns.

Example: coder.load('myFile.mat', 'A\*') loads all variables in the file whose names start with A.

### expr1, . . . , exprN — Regular expressions indicating which variables to load

character vector | string scalar

Regular expressions indicating which variables to load specified as one or more character vectors or string scalars. Each regular expression must be a compile-time constant.

Example: coder.load('myFile.mat', '-regexp', '^A') loads only variables whose names begin with A.

### **Output Arguments**

#### S — Loaded variables or data

structure array | m-by-n array

If filename is a MAT-file, S is a structure array.

If filename is an ASCII file, S is an m-by-n array of type double. m is the number of lines in the file and n is the number of values on a line.

### Limitations

- Arguments to coder.load must be compile-time constants.
- The output S must be the name of a structure or array without any subscripting. For example, S(i) = coder.load('myFile.mat') is not allowed.
- You cannot use save to save workspace data to a file inside a function intended for code generation. The code generator does not support the save function. Furthermore, you cannot use coder.extrinsic with save. Prior to generating code, you can use save to save workspace data to a file.

### **Tips**

- coder.load loads data at compile time, not at run time. If you are generating MEX code or code for Simulink simulation, you can use the MATLAB function load to load run-time values.
- If the MAT-file contains unsupported constructs, use coder.load(filename, var1,...,varN) to load only the supported constructs.
- If you generate code in a MATLAB Coder project, the code generator practices incremental code generation for the coder.load function. When the MAT-file or ASCII file used by coder.load changes, the software rebuilds the code.

### **Extended Capabilities**

#### C/C++ Code Generation

Generate C and C++ code using MATLAB® Coder™.

#### **GPU Code Generation**

Generate CUDA® code for NVIDIA® GPUs using GPU Coder™.

### See Also

matfile | regexp | save

#### **Topics**

"Regular Expressions"

### Introduced in R2013a

# coder.mexconfig

Package: coder

Code acceleration configuration object

### **Syntax**

```
config obj = coder.mexconfig
```

### **Description**

config\_obj = coder.mexconfig creates a coder.MexConfig code generation configuration
object for use with fiaccel, which generates a MEX function.

### **Output Arguments**

### config\_obj

Code generation configuration object for use when generating MEX functions using fiaccel.

### **Examples**

Create a configuration object to disable run-time checks

```
cfg = coder.mexconfig
% Turn off Integrity Checks, Extrinsic Calls,
% and Responsiveness Checks
cfg.IntegrityChecks = false;
cfg.ExtrinsicCalls = false;
cfg.ResponsivenessChecks = false;
% Use fiaccel to generate a MEX function for file foo.m
fiaccel -config cfg foo
```

### See Also

```
coder.ArrayType | coder.Constant | coder.EnumType | coder.FiType | coder.mexconfig |
coder.PrimitiveType | coder.StructType | coder.Type | coder.newtype | coder.resize |
coder.typeof | fiaccel
```

#### Introduced in R2011a

# coder.newtype

Package: coder

Create coder. Type object to represent type of an entry-point function input

### **Syntax**

```
t = coder.newtype(numeric_class,sz,variable_dims)
t = coder.newtype(numeric_class,sz,variable_dims, Name,Value)
t = coder.newtype('constant',value)
t = coder.newtype('struct',struct_fields,sz,variable_dims)
t = coder.newtype('cell',cells,sz,variable_dims)
t = coder.newtype('embedded.fi',numerictype,sz,variable_dims, Name,Value)
t = coder.newtype(enum_value,sz,variable_dims)
t = coder.newtype('class_name')
t = coder.newtype('string')
```

### **Description**

The coder.newtype function is an advanced function that you can use to control the coder.Type object. Consider using coder.typeof instead of coder.newtype. The function coder.typeof creates a type from a MATLAB example. By default, t = coder.newtype('class\_name') does not assign any properties of the class, class\_name to the object t.

**Note** You can also create and edit coder. Type objects interactively by using the Coder Type Editor. See "Create and Edit Input Types by Using the Coder Type Editor".

- t = coder.newtype(numeric\_class,sz,variable\_dims) creates a coder.Type object representing values of class numeric\_class, sizes sz (upper bound), and variable dimensions variable\_dims. If sz specifies inf for a dimension, then the size of the dimension is unbounded and the dimension is variable-size. When variable\_dims is not specified, the dimensions of the type are fixed except for those that are unbounded. When variable\_dims is a scalar, it is applied to type dimensions that are not 1 or 0, which are fixed.
- t = coder.newtype(numeric\_class,sz,variable\_dims, Name,Value) creates a coder.Type object by using additional options specified as one or more Name, Value pair arguments.
- t = coder.newtype('constant', value) creates a coder.Constant object representing a single value. Use this type to specify a value that must be treated as a constant in the generated code.
- t = coder.newtype('struct',struct\_fields,sz,variable\_dims) creates a
  coder.StructType object for an array of structures that has the same fields as the scalar structure
  struct\_fields. The structure array type has the size specified by sz and variable-size dimensions
  specified by variable\_dims.
- t = coder.newtype('cell',cells,sz,variable\_dims) creates a coder.CellType object for a cell array that has the cells and cell types specified by cells. The cell array type has the size

specified by sz and variable-size dimensions specified by variable\_dims. You cannot change the number of cells or specify variable-size dimensions for a heterogeneous cell array.

- t = coder.newtype('embedded.fi',numerictype,sz,variable\_dims, Name,Value)
  creates a coder.FiType object representing a set of fixed-point values that have numerictype and
  additional options specified by one or more Name, Value pair arguments.
- t = coder.newtype(enum\_value,sz,variable\_dims) creates a coder.Type object representing a set of enumeration values of class enum value.
- t = coder.newtype('class\_name') creates a coder.ClassType object for an object of the class class\_name. The new object does not have any properties of the class class\_name.
- t = coder.newtype('string') creates a type for a string scalar. A string scalar contains one
  piece of text represented as a character vector. To specify the size of the character vector and
  whether the second dimension is variable-size, create a type for the character vector and assign it to
  the Value property of the string scalar type. For example, t.Properties.Value =
  coder.newtype('char',[1 10],[0 1]) specifies that the character vector inside the string
  scalar is variable-size with an upper bound of 10.

### **Examples**

#### **Create Type for a Matrix**

Create a type for a variable-size matrix of doubles.

```
t = coder.newtype('double',[2 3 4],[1 1 0])
t =

coder.PrimitiveType
   :2×:3×4 double
% ':' indicates variable-size dimensions
```

Create a type for a matrix of doubles, first dimension unbounded, and second dimension with fixed size.

```
t = coder.newtype('double',[inf,3])
t =

coder.PrimitiveType
   :inf×3 double

t = coder.newtype('double',[inf,3],[1 0])
%   also returns
t =

coder.PrimitiveType
   :inf×3 double
% ':' indicates variable-size dimensions
```

Create a type for a matrix of doubles, first dimension unbounded, and second dimension with variable-size that has an upper bound of  $\bf 3$ .

```
t = coder.newtype('double',[inf,3],[0 1])
t =
coder.PrimitiveType
   :infx:3 double
% ':' indicates variable-size dimensions
```

### **Create Type for a Structure**

Create a type for a structure with a variable-size field.

```
ta = coder.newtype('int8',[1 1]);
tb = coder.newtype('double',[1 2],[1 1]);
t = coder.newtype('struct',struct('a',ta,'b',tb),[1 1],[1 1])
t =

coder.StructType
   :1×:1 struct
        a: 1×1 int8
        b: :1×:2 double
% ':' indicates variable-size dimensions
```

### **Create Type for a Cell Array**

Create a type for a heterogeneous cell array.

```
ta = coder.newtype('int8',[1 1]);
tb = coder.newtype('double',[1 2],[1 1]);
t = coder.newtype('cell',{ta, tb})

t =

coder.CellType
   1×2 heterogeneous cell
    f1: 1×1 int8
   f2: :1×:2 double
% ':' indicates variable-size dimensions

Create a type for a homogeneous cell array.
```

```
ta = coder.newtype('int8',[1 1]);
tb = coder.newtype('int8',[1 2],[1 1]);
t = coder.newtype('cell',{ta, tb},[1,1],[1,1])
t =

coder.CellType
   :1x:1 homogeneous cell
   base: :1x:2 int8
% ':' indicates variable-size dimensions
```

### **Create Type for a Constant**

Create a new constant type to use in code generation.

```
t = coder.newtype('constant',42)
t =
coder.Constant
42
```

### Create a coder. EnumType Object

Create a coder. EnumType object by using the name of an existing MATLAB enumeration.

1. Define an enumeration MyColors. On the MATLAB path, create a file named MyColors containing:

```
classdef MyColors < int32
    enumeration
        green(1),
        red(2),
    end
end

2. Create a coder.EnumType object from this enumeration.
t = coder.newtype('MyColors')</pre>
```

```
t = coder.newtype('MyColors')
t =
coder.EnumType
   1×1 MyColors
```

### **Create a Fixed-Point Type**

Create a fixed-point type for use in code generation.

The fixed-point type uses default fimath values.

### **Create a Type for an Object**

Create a type for an object to use in code generation.

1. Create this value class:

```
classdef mySquare
  properties
     side;
end

methods
  function obj = mySquare(val)
     if nargin > 0
        obj.side = val;
     end
end

function a = calcarea(obj)
     a = obj.side * obj.side;
end

end

end
end
end
```

2. Create a type for an object that has the same properties as mySquare.

```
t = coder.newtype('mySquare');
```

3. The previous step creates a coder.ClassType type for t, but does not assign any properties of mySquare to it. To ensure t has all the properties of mySquare, change the type of the property side by using t.Properties.

```
t.Properties.side = coder.typeof(int8(3))
t =

coder.ClassType
    1×1 mySquare
    side: 1×1 int8
```

#### **Create Type for a String Scalar**

Create a type for a string scalar to use in code generation.

1. Create the string scalar type.

```
t = coder.newtype('string');
2. Specify the size.
t.Properties.Value = coder.newtype('char',[1,10]);
3. Make the string variable-size with an upper bound of 10.
t.Properties.Value = coder.newtype('char',[1,10],[0,1]);
```

4. Make the string variable-size with no upper bound.

```
t.Properties.Value = coder.newtype('char',[1,inf]);
```

### **Input Arguments**

#### numeric\_class — Class of values of type object

numeric (default)

Class of the set of values represented by the type object.

```
Example: coder.newtype('double',[6,3]);

Data Types: half | single | double | int8 | int16 | int32 | int64 | uint8 | uint16 | uint32 | uint64 | logical | char | string | struct | table | cell | function_handle | categorical | datetime | duration | calendarDuration | fi

Complex Number Support: Yes
```

#### struct\_fields — Indicates fields in a new structure type

struct (default)

Scalar structure used to specify the fields in a new structure type.

```
Example: coder.newtype('struct',struct('a',ta,'b',tb));
Data Types: struct
```

#### cells — Specify types of cells in a new cell array type

cell array (default)

Cell array of coder. Type objects that specify the types of the cells in a new cell array type.

```
Example: coder.newtype('cell',{ta,tb});
Data Types: cell
```

#### sz — Dimension of type object

row vector of integer values

Size vector specifying each dimension of type object. The sz dimension cannot change the number of cells for a heterogeneous cell array.

```
Example: coder.newtype('int8',[1 2]);
Data Types: single | double | int8 | int16 | int32 | int64 | uint8 | uint16 | uint32 | uint64
Complex Number Support: Yes
```

#### 'class\_name' — Name of the class

character vector | string scalar

Name of the class from which the coder.ClassType is created. Specify as a character vector or string scalar. class\_name must be the name of a value class.

```
Example: coder.newtype('mySquare')
Data Types: char | string
```

#### variable\_dims — Variable- or fixed-dimension

row vector of logical values

The value of variable\_dims is true for dimensions for which sz specifies an upper bound of inf; false for all other dimensions.

Logical vector that specifies whether each dimension is variable size (true) or fixed size (false). You cannot specify variable-size dimensions for a heterogeneous cell array.

```
Example: coder.newtype('char',[1,10],[0,1]);
Data Types: logical
```

#### value — Value of the constant

constant value (default)

#### Specifies the actual value of the constant.

```
Example: coder.newtype('constant',41);
```

Data Types: single | double | int8 | int16 | int32 | int64 | uint8 | uint16 | uint32 | uint64 | logical | char | string | struct | table | cell

### enum\_value — Enumeration values of class

enum (default)

#### Enumeration values of a class.

```
Example: coder.newtype('MyColors');
```

Data Types: single | double | int8 | int16 | int32 | int64 | uint8 | uint16 | uint32 | uint64 | logical | char | string | struct | table | cell | function\_handle | categorical | datetime | duration | calendarDuration | fi
Complex Number Support: Yes

#### **Name-Value Pair Arguments**

Specify optional pairs of arguments as Name1=Value1,..., NameN=ValueN, where Name is the argument name and Value is the corresponding value. Name-value arguments must appear after other arguments, but the order of the pairs does not matter.

Before R2021a, use commas to separate each name and value, and enclose Name in quotes.

```
Example: coder.newtype('embedded.fi',numerictype(1,16,15),[1 2])
```

#### complex — Type representing complex values

true

Set complex to true to create a coder. Type object that can represent complex values. The type must support complex data.

#### fimath — Type representing fimath values

numeric (default)

Specify local fimath. If you do not specify fimath, the code generator uses default fimath values.

Use with only

```
t = coder.newtype('embedded.fi',numerictype,sz,variable dims,Name,Value)
```

#### sparse — Type representing sparse data

false (default)

Set sparse to true to create a coder. Type object representing sparse data. The type must support sparse data.

Not for use with

```
t = coder.newtype('embedded.fi',numerictype,sz,variable dims,Name,Value)
```

#### gpu — Type representing GPU inputs

false (default)

Set gpu to true to create a coder. Type object that can represent the GPU input type. This option requires GPU Coder $^{\text{\tiny TM}}$ .

### **Output Arguments**

#### t — New type object

coder.Type object

A new coder. Type object.

#### Limitations

- For sparse matrices, coder.newtype drops upper bounds for variable-size dimensions.
- For GPU input types, only bounded numeric and logical base types are supported. Scalar GPU arrays, structures, cell-arrays, classes, enumerated types, character, half-precision and fixed-point data types are not supported.
- When using coder.newtype to represent GPU inputs, the memory allocation (malloc) mode property of the GPU code configuration object to 'discrete'.

### Tips

 The coder.newtype function fixes the size of a singleton dimension unless the variable\_dims argument explicitly specifies that the singleton dimension has a variable size.

For example, this code specifies a 1-by-:10 double. The first dimension (the singleton dimension) has a fixed size. The second dimension has a variable size.

```
t = coder.newtype('double',[1 10],1)
```

By contrast, this code specifies a :1-by-:10 double. Both dimensions have a variable size.

```
t = coder.newtype('double',[1 10],[1 1])
```

 For a MATLAB Function block, singleton dimensions of input or output signals cannot have a variable size.

#### **Alternatives**

coder.typeof

### **See Also**

coder.resize | coder.Type | coder.ArrayType | coder.EnumType | coder.FiType |
coder.PrimitiveType | coder.StructType | coder.CellType | fiaccel |
coder.OutputType

#### **Topics**

"Create and Edit Input Types by Using the Coder Type Editor"

#### Introduced in R2011a

# coder.nullcopy

Package: coder

Declare uninitialized variables in code generation

### **Syntax**

```
X = coder.nullcopy(A)
```

### Description

X = coder.nullcopy(A) copies type, size, and complexity of A to X, but does not copy element values. The function preallocates memory for X without incurring the overhead of initializing memory. In code generation, the coder.nullcopy function declares uninitialized variables. In MATLAB, coder.nullcopy returns the input such that X is equal to A.

If X is a structure or a class containing variable-sized arrays, then you must assign the size of each array. coder.nullcopy does not copy sizes of arrays or nested arrays from its argument to its result.

**Note** Before you use X in a function or a program, ensure that the data in X is completely initialized. Declaring a variable through coder.nullcopy without assigning all the elements of the variable results in nondeterministic program behavior. For more information, see "How to Eliminate Redundant Copies by Defining Uninitialized Variables".

### **Examples**

#### **Declare Variables for Optimized Initialization**

Declare variable X as a 1-by-5 vector of real doubles without performing an unnecessary initialization:

```
function X = foo %#codegen

N = 5;
X = coder.nullcopy(zeros(1,N));
for i = 1:N
    if mod(i,2) == 0
        X(i) = i;
    else
        X(i) = 0;
    end
end
```

Using coder.nullcopy with zeros lets you specify the size of vector X without initializing each element to zero.

### **Input Arguments**

#### A — Variable to copy

scalar | vector | matrix | class | multidimensional array

Variable to copy, specified as a scalar, vector, matrix, or multidimensional array.

Example: coder.nullcopy(A);

Data Types: single | double | int8 | int16 | int32 | int64 | uint8 | uint16 | uint32 | uint64 | logical | char | string | class Complex Number Support: Yes

#### Limitations

- You cannot use coder.nullcopy on sparse matrices.
- You cannot use coder.nullcopy with classes that support overloaded parentheses or require indexing methods to access their data, such as table.

### **Extended Capabilities**

#### C/C++ Code Generation

Generate C and C++ code using MATLAB® Coder™.

#### **GPU Code Generation**

Generate CUDA® code for NVIDIA® GPUs using GPU Coder™.

#### See Also

#### **Topics**

"Eliminate Redundant Copies of Variables in Generated Code"

#### Introduced in R2011a

# coder.PrimitiveType class

Package: coder

**Superclasses:** coder.ArrayType

Represent set of logical, numeric, or char arrays

### **Description**

Specifies the set of logical, numeric, or char values that the generated code should accept. Supported classes are half, double, single, int8, uint8, int16, uint16, int32, uint32, int64, uint64, char, and logical. Use only with the fiaccel -args option. Do not pass as an input to a generated MEX function.

#### Construction

**Note** You can also create and edit coder. Type objects interactively by using the Coder Type Editor. See "Create and Edit Input Types by Using the Coder Type Editor".

t=coder.typeof(v) creates a coder.PrimitiveType object denoting the smallest non-constant type that contains v. v must be a MATLAB numeric, logical or char.

t=coder.typeof(v, sz, variable\_dims) returns a modified copy of coder.typeof(v) with (upper bound) size specified by sz and variable dimensions variable\_dims. If sz specifies inf for a dimension, then the size of the dimension is assumed to be unbounded and the dimension is assumed to be variable sized. When sz is [], the (upper bound) sizes of v remain unchanged. When variable\_dims is not specified, the dimensions of the type are assumed to be fixed except for those that are unbounded. When variable\_dims is a scalar, it is applied to bounded dimensions that are not 1 or 0 (which are assumed to be fixed).

t=coder.newtype(numeric\_class, sz, variable\_dims) creates a coder.PrimitiveType object representing values of class numeric\_class with (upper bound) sizes sz and variable dimensions variable\_dims. If sz specifies inf for a dimension, then the size of the dimension is assumed to be unbounded and the dimension is assumed to be variable sized. When variable\_dims is not specified, the dimensions of the type are assumed to be fixed except for those that are unbounded. When variable\_dims is a scalar, it is applied to the dimensions of the type that are not 1 or 0 (which are assumed to be fixed).

t=coder.newtype(numeric\_class, sz, variable\_dims, Name, Value) creates a coder.PrimitiveType object with additional options specified by one or more Name, Value pair arguments. Name can also be a property name and Value is the corresponding value. Specify Name as character vector or string scalar. You can specify several name-value pair arguments in any order as Name1, Value1,..., NameN, ValueN.

#### **Input Arguments**

ν

Input that is not a coder. Type object

#### SΖ

Size for corresponding dimension of type object. Size must be a valid size vector.

**Default:** [1 1] for coder.newtype

#### variable\_dims

Logical vector that specifies whether each dimension is variable size (true) or fixed size (false).

**Default:** false(size(sz)) | sz==Inf for coder.newtype

#### numeric\_class

Class of type object.

#### **Name-Value Pair Arguments**

Specify optional pairs of arguments as Name1=Value1,..., NameN=ValueN, where Name is the argument name and Value is the corresponding value. Name-value arguments must appear after other arguments, but the order of the pairs does not matter.

Before R2021a, use commas to separate each name and value, and enclose Name in quotes.

#### complex

Set complex to true to create a coder.PrimitiveType object that can represent complex values. The type must support complex data.

Character arrays do not support complex data.

**Default:** false

#### sparse

Set sparse to true to create a coder.PrimitiveType object representing sparse data. The type must support sparse data.

Character and half-precision data types do not support sparse data.

**Default:** false

#### gpu

Set gpu to true to create a coder.PrimitiveType object that can represent GPU input type. This option requires a valid GPU Coder license.

Character and half-precision data types do not support GPU Arrays.

**Default:** false

### **Properties**

#### ClassName

Class of values in this set

#### Complex

Indicates whether the values in this set are real (false) or complex (true)

#### **SizeVector**

The upper-bound size of arrays in this set.

#### Sparse

Indicates whether the values in this set are sparse arrays (true)

#### **VariableDims**

A vector used to specify whether each dimension of the array is fixed or variable size. If a vector element is true, the corresponding dimension is variable size.

### **Copy Semantics**

Value. To learn how value classes affect copy operations, see Copying Objects.

### **Examples**

Create a coder.PrimitiveType object.

```
z = coder.typeof(0,[2 3 4],[1 1 0]) % returns double :2x:3x4
% ':' indicates variable-size dimensions
```

#### See Also

coder.ClassType | coder.Type | coder.ArrayType | coder.newtype | coder.typeof |
coder.resize | fiaccel

#### **Topics**

"Create and Edit Input Types by Using the Coder Type Editor"

#### Introduced in R2011a

### coder.resize

Package: coder

Resize coder. Type object

### **Syntax**

```
t_out = coder.resize(t,sz)
t_out = coder.resize(t,sz,variable_dims)
t_out = coder.resize(t,[],variable_dims)
t_out = coder.resize(t,sz,variable_dims,Name,Value)
t out = coder.resize(t,'sizelimits',limits)
```

### **Description**

```
t out = coder.resize(t,sz) resizes t to have size sz.
```

t\_out = coder.resize(t,sz,variable\_dims) returns a modified copy of coder.Type t with (upper-bound) size sz and variable dimensions variable\_dims. If variable\_dims or sz are scalars, the function applies the scalars to all dimensions of t. By default, variable\_dims does not apply to dimensions where sz is 0 or 1, which are fixed. Use the 'uniform' option to override this special case. The coder.resize function ignores variable\_dims for dimensions with size inf. These dimensions are variable size. t can be a cell array of types, in which case, coder.resize resizes all elements of the cell array.

t\_out = coder.resize(t,[],variable\_dims) changes t to have variable dimensions variable\_dims while leaving the size unchanged.

t\_out = coder.resize(t,sz,variable\_dims,Name,Value) resizes t by using additional options specified by one or more Name, Value pair arguments.

t\_out = coder.resize(t,'sizelimits',limits) resizes the individual dimensions of t based on the threshold values in the limits vector. The limits vector is a row vector containing two positive integer elements. Each dimension of t is individually resized according to the thresholds in the limits vector.

- When the size S of a dimension is lesser than both thresholds defined in limits, the dimension remains the same.
- When the size S of a dimension is greater than or equal to the first threshold and less than the second threshold defined in limits, the dimension becomes variable size with upper bound S.
- However, when the size S of a dimension is also greater than or equal to the second threshold defined in limits, the dimension becomes an unbounded variable size.

If the value of limits is scalar, the threshold gets scalar-expanded to represent both thresholds. For example, if limits is defined as 4, it is interpreted as [4–4].

The 'sizelimits' option allows you to dynamically allocate memory to large arrays in your generated code.

### **Examples**

#### Change Fixed-Size Array to an Unbounded, Variable-Size Array

Change a fixed-size array to an unbounded, variable-size array.

```
t = coder.typeof(ones(3,3))
t =
coder.PrimitiveType
    3×3 double

coder.resize(t,inf)
ans =
coder.PrimitiveType
    :inf×:inf double
% ':' indicates variable-size dimensions
```

#### Change Fixed-Size Array to a Bounded, Variable-Size Array

Change a fixed-size array to a bounded, variable-size array.

```
t = coder.typeof(ones(3,3))
t =
coder.PrimitiveType
    3×3 double
coder.resize(t,[4 5],1)
ans =
coder.PrimitiveType
    :4×:5 double
% ':' indicates variable-size dimensions
```

#### **Resize Structure Field**

```
Resize a structure field.
```

```
ts = coder.typeof(struct('a',ones(3, 3)))
ts =

coder.StructType
    1×1 struct
        a: 3×3 double

coder.resize(ts,[5, 5],'recursive',1)
```

```
ans =
coder.StructType
   5×5 struct
   a: 5×5 double
```

#### **Resize Cell Array**

```
Resize a cell array.
tc = coder.typeof({1 2 3})
tc =
coder.CellType
   1×3 homogeneous cell
   base: 1×1 double

coder.resize(tc,[5, 5], 'recursive',1)
ans =
coder.CellType
   5×5 homogeneous cell
   base: 1×1 double
```

#### Change Fixed-Sized Array to Variable-Size Based on Bounded and Unbounded Thresholds

Change a fixed-sized array to a variable size based on bounded and unbounded thresholds.

```
t = coder.typeof(ones(100,200))
t =
coder.PrimitiveType
    100×200 double
coder.resize(t,'sizelimits',[99 199])
ans =
coder.PrimitiveType
    :100×:inf double
% ':' indicates variable-size dimensions
```

### **Input Arguments**

#### limits — Vector that defines the threshold

row vector of integer values

A row vector of variable-size thresholds. If the value of limits is scalar, the threshold gets scalar-expanded. If the size sz of a dimension of t is greater than or equal to the first threshold and less than the second threshold defined in limits, the dimension becomes variable size with upper bound

sz. If the size sz of a dimension of t is also greater than or equal to the second threshold, the dimension becomes an unbounded variable size.

However, if the size sz is lesser than both thresholds, the dimension remains the same.

```
Example: coder.resize(t,'sizelimits',[99 199]);
```

Data Types: single | double | int8 | int16 | int32 | int64 | uint8 | uint16 | uint32 | uint64

#### sz - New size for object type

row vector of integer values

#### New size for coder. Type object, tout

```
Example: coder.resize(t,[3,4]);
```

Data Types: single | double | int8 | int16 | int32 | int64 | uint8 | uint16 | uint32 | uint64

#### t — coder. Type object that you want to resize

coder.Type object

If t is a coder.CellType object, the coder.CellType object must be homogeneous.

```
Example: coder.resize(t,inf);
```

Data Types: single | double | int8 | int16 | int32 | int64 | uint8 | uint16 | uint32 | uint64 | logical | char | string | struct | table | cell | function\_handle | categorical | datetime | duration | calendarDuration | fi
Complex Number Support: Yes

#### variable dims — Variable or fixed dimension

row vector of logical values

Specify whether each dimension of t out is fixed size or variable size.

```
Example: coder.resize(t,[4 5],1);
Data Types: logical
```

#### Name-Value Pair Arguments

Specify optional pairs of arguments as Name1=Value1,..., NameN=ValueN, where Name is the argument name and Value is the corresponding value. Name-value arguments must appear after other arguments, but the order of the pairs does not matter.

Before R2021a, use commas to separate each name and value, and enclose Name in quotes.

```
Example: coder.resize(t,[5, 5], 'recursive', 1);
```

#### recursive — Resize t and all types contained within it

false (default) | true

Setting recursive to true resizes t and all types contained within it.

Data Types: logical

#### uniform — Resize t by applying the heuristic for dimensions of size one

false (default) | true

Setting uniform to true resizes t and applies the heuristic for dimensions of size one.

The heuristic works in the following manner:

• If variable\_dims is a scalar true, all dimensions are resized to upper bound variable sizes specified in sz. This includes dimensions of size one. For example:

```
t = coder.typeof(1, [1 5]);
tResize = coder.resize(t,[1 7],true,'uniform',true);
This generates an object tResize as shown:
tResize =
coder.PrimitiveType
   :1x:7 double
```

• If you set uniform to true with the 'sizelimits' option, the dimensions of size one are also resized to variable size, according to the 'sizelimits' heuristics. For example:

```
t = coder.typeof(1, [1 5]);
tResize = coder.resize(t,[],'sizelimits',[0 6],'uniform',true);
```

These commands generate an object tResize as shown:

```
tResize =
coder.PrimitiveType
   :1×:5 double

Edit Type Object
```

Edit Type Object

• If variable\_dims is specified as a non-scalar logical, the uniform setting has no effect. However, if variable\_dims is scalar and uniform is set to false, only dimensions of size greater than one are resized.

Data Types: logical

# sizelimits — Resize individual dimensions of t according to thresholds provided in the limits vector

```
limits (default)
```

Using the sizelimits options with limits vector resizes individual dimensions of t.

```
t = coder.typeof(1, [1 5]);
tResize = coder.resize(t,[],'sizelimits',[0 6],'uniform',true);
Data Types: single | double | int8 | int16 | int32 | int64 | uint8 | uint16 | uint32 | uint64
```

### **Output Arguments**

#### t\_out — Resized type object

coder.Type object

#### Resized coder. Type object

Data Types: single | double | int8 | int16 | int32 | int64 | uint8 | uint16 | uint32 | uint64 | logical | char | string | struct | table | cell | function\_handle | categorical | datetime | duration | calendarDuration | fi

Complex Number Support: Yes

### Limitations

• For sparse matrices, coder.resize drops the upper bounds for variable-size dimensions.

### See Also

coder.typeof|coder.newtype|fiaccel

#### Introduced in R2011a

### coder.screener

Package: coder

Determine if function is suitable for code generation

### **Syntax**

```
coder.screener(fcn)
coder.screener(fcn,'-gpu')
coder.screener(fcn_1,...,fcn_n)
info = coder.screener(___)
```

### **Description**

coder.screener(fcn) analyzes the entry-point MATLAB function fcn to identify unsupported functions and language features as code generation compliance issues. The code generation compliance issues are displayed in the readiness report.

If fcn calls other functions directly or indirectly that are not MathWorks functions (MATLAB built-in functions and toolbox functions), coder.screener analyzes these functions. It does not analyze the MathWorks functions.

It is possible that coder.screener does not detect all code generation issues. Under certain circumstances, it is possible that coder.screener reports false errors.

To avoid undetected code generation issues and false errors, before generating code, verify that your MATLAB code is suitable for code generation by performing these additional checks:

- Before using coder.screener, fix issues that the Code Analyzer identifies.
- After using coder.screener, and before generating C/C++ code, verify that your MATLAB code is suitable for code generation by generating and verifying a MEX function.

The coder.screener function does not report functions that the code generator treats as extrinsic. Examples of such functions are plot, disp, and figure. See "Use MATLAB Engine to Execute a Function Call in Generated Code".

coder.screener(fcn,'-gpu') analyzes the entry-point MATLAB function fcn to identify unsupported functions and language features for GPU code generation.

```
coder.screener(fcn 1,...,fcn n) analyzes multiple entry-point MATLAB functions.
```

info = coder.screener(\_\_\_\_) returns a coder.ScreenerInfo object. The properties of this
object contain the code generation readiness analysis results. Use info to access the code
generation readiness results programmatically. For a list of properties, see coder.ScreenerInfo
Properties.

### **Examples**

#### **Identify Unsupported Functions**

The coder.screener function identifies calls to functions that are not supported for code generation. It checks the entry-point function, fool, and the function, foo2, that fool calls.

Write the function foo2 and save it in the file foo2.m.

```
function [tf1,tf2] = foo2(source,target)
G = digraph(source,target);
tf1 = hascycles(G);
tf2 = isdag(G);
end

Write the function foo1 that calls foo2. Save foo1 in the file foo1.m.

function [tf1,tf2] = foo1(source,target)
assert(numel(source)==numel(target))
[tf1,tf2] = foo2(source,target);
end

Analyze foo1.

coder.screener('foo1')
```

The Code Generation Readiness report displays a summary of the unsupported MATLAB function calls. The report **Issues** tab indicates that foo2.m contains one call to the isdag function and one call to the hascycles, which are not supported for code generation.

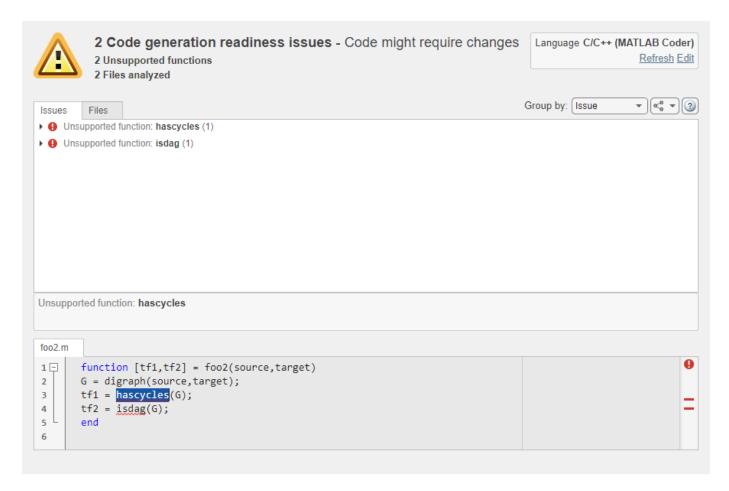

The function foo2 calls two unsupported MATLAB functions. To generate a MEX function, modify the code to make the calls to hascycles and isdag extrinsic by using the coder.extrinsic directive, and then rerun the code generation readiness tool.

```
function [tf1,tf2] = foo2(source,target)
coder.extrinsic('hascycles','isdag');
G = digraph(source,target);
tf1 = hascycles(G);
tf2 = isdag(G);
end
```

Rerun coder.screener on the entry-point function fool.

```
coder.screener('foo1')
```

The report no longer flags that code generation does not support the hascycles and isdag functions. When you generate a MEX function for fool, the code generator dispatches these two functions to MATLAB for execution.

#### **Access Code Generation Readiness Results Programmatically**

You can call the coder.screener function with an optional output argument. If you use this syntax, the coder.screener function returns a coder.ScreenerInfo object that contains the results of

the code generation readiness analysis for your MATLAB code base. See coder.ScreenerInfo Properties.

This example uses the files fool.m and fool.m defined in the previous example. Call the coder.screener function:

To access information about the first unsupported call, index into the UnsupportedCalls property,

```
firstCall = info.UnsupportedCalls(1)
firstCall =
   CallSite with properties:
    CalleeName: 'hascycles'
        File: [1×1 coder.CodeFile]
   StartIndex: 78
        EndIndex: 86
```

View the text of the file that contains this unsupported call to hascycles.

```
firstCall.File.Text
```

```
ans =
   'function [tf1,tf2] = foo2(source,target)
   G = digraph(source,target);
   tf1 = hascycles(G);
   tf2 = isdag(G);
   end
```

To export the entire code generation readiness report to a MATLAB string, use the textReport function.

#### **Identify Unsupported Data Types**

The coder.screener function identifies MATLAB data types that code generation does not support.

Write the function myfun1 that contains a MATLAB calendar duration array data type.

```
function out = myfun1(A)
out = calyears(A);
end
Analyze myfun1.
coder.screener('myfun1');
```

The code generation readiness report indicates that the calyears data type is not supported for code generation. Before generating code, fix the reported issue.

### **Input Arguments**

#### fcn — Name of entry-point function

character vector | string scalar

Name of entry-point MATLAB function for analysis. Specify as a character vector or a string scalar.

```
Example: coder.screener('myfun');
Data Types: char | string
```

#### fcn\_1, . . . , fcn\_n — List of entry-point function names

character vector | string scalar

Comma-separated list of entry-point MATLAB function names for analysis. Specify as character vectors or string scalars.

```
Example: coder.screener('myfun1','myfun2');
Data Types: char | string
```

#### **Alternatives**

"Run the Code Generation Readiness Tool From the Current Folder Browser"

### **See Also**

coder.extrinsic|fiaccel

#### **Topics**

"Functions Supported for Code Acceleration or C Code Generation"
"Code Generation Readiness Tool"

#### Introduced in R2012b

# coder.StructType class

Package: coder

Superclasses: coder.ArrayType

Represent set of MATLAB structure arrays

### **Description**

Specifies the set of structure arrays that the generated code should accept. Use only with the fiaccel -args option. Do not pass as an input to a generated MEX function.

#### Construction

**Note** You can also create and edit coder. Type objects interactively by using the Coder Type Editor. See "Create and Edit Input Types by Using the Coder Type Editor".

t=coder.typeof(struct\_v) creates a coder.StructType object for a structure with the same fields as the scalar structure struct v.

t=coder.typeof(struct\_v, sz, variable\_dims) returns a modified copy of coder.typeof(struct\_v) with (upper bound) size specified by sz and variable dimensions variable\_dims. If sz specifies inf for a dimension, then the size of the dimension is assumed to be unbounded and the dimension is assumed to be variable sized. When sz is [], the (upper bound) sizes of struct\_v remain unchanged. If the variable\_dims input parameter is not specified, the dimensions of the type are assumed to be fixed except for those that are unbounded. When variable\_dims is a scalar, it is applied to the bounded dimensions that are not 1 or 0 (which are assumed to be fixed).

t=coder.newtype('struct', struct\_v, sz, variable\_dims) creates a coder.StructType object for an array of structures with the same fields as the scalar structure struct\_v and (upper bound) size sz and variable dimensions variable\_dims. If sz specifies inf for a dimension, then the size of the dimension is assumed to be unbounded and the dimension is assumed to be variable sized. When variable\_dims is not specified, the dimensions of the type are assumed to be fixed except for those that are unbounded. When variable\_dims is a scalar, it is applied to the dimensions of the type, except if the dimension is 1 or 0, which is assumed to be fixed.

#### **Input Arguments**

#### struct v

Scalar structure used to specify the fields in a new structure type.

SZ

Size vector specifying each dimension of type object.

**Default:** [1 1] for coder.newtype

#### variable\_dims

Logical vector that specifies whether each dimension is variable size (true) or fixed size (false).

**Default:** false(size(sz)) | sz==Inf for coder.newtype

### **Properties**

#### Alignment

The run-time memory alignment of structures of this type in bytes. If you have an Embedded Coder® license and use Code Replacement Libraries (CRLs), the CRLs provide the ability to align data objects passed into a replacement function to a specified boundary. This capability allows you to take advantage of target-specific function implementations that require data to be aligned. By default, the structure is not aligned on a specific boundary so it will not be matched by CRL functions that require alignment.

Alignment must be either -1 or a power of 2 that is no more than 128.

#### ClassName

Class of values in this set.

#### Extern

Whether the structure type is externally defined.

#### **Fields**

A structure giving the coder. Type of each field in the structure.

#### HeaderFile

If the structure type is externally defined, name of the header file that contains the external definition of the structure, for example, "mystruct.h".

By default, the generated code contains **#include** statements for custom header files after the standard header files. If a standard header file refers to the custom structure type, then the compilation fails. By specifying the **HeaderFile** option, MATLAB Coder includes that header file exactly at the point where it is required.

Must be a non-empty character vector or string scalar.

#### **SizeVector**

The upper-bound size of arrays in this set.

#### **VariableDims**

A vector used to specify whether each dimension of the array is fixed or variable size. If a vector element is true, the corresponding dimension is variable size.

### **Copy Semantics**

Value. To learn how value classes affect copy operations, see Copying Objects.

### **Examples**

Create a type for a structure with a variable-size field.

```
x.a = coder.typeof(0,[3 5],1);
x.b = magic(3);
coder.typeof(x)
% Returns
% coder.StructType
%    1x1 struct
%     a: :3x:5 double
%    b: 3x3 double
% ':' indicates variable-size dimensions
```

#### See Also

coder.ClassType | coder.Type | coder.PrimitiveType | coder.EnumType | coder.FiType |
coder.Constant | coder.ArrayType | coder.newtype | coder.typeof | coder.resize |
fiaccel

#### **Topics**

"Create and Edit Input Types by Using the Coder Type Editor"

#### Introduced in R2011a

## coder.target

Determine if code generation target is specified target

### **Syntax**

```
tf = coder.target(target)
```

### **Description**

tf = coder.target(target) returns true (1) if the code generation target is target. Otherwise,
it returns false (0).

If you generate code for MATLAB classes, MATLAB computes class initial values at class loading time before code generation. If you use coder.target in MATLAB class property initialization, coder.target('MATLAB') returns true.

### **Examples**

#### Use coder. target to Parametrize a MATLAB Function

Parametrize a MATLAB function so that it works in MATLAB or in generated code. When the function runs in MATLAB, it calls the MATLAB function myabsval. The generated code, however, calls a C library function myabsval.

Write a MATLAB function myabsval.

```
function y = myabsval(u)
%#codegen
y = abs(u);
```

Generate a C static library for myabsval, using the -args option to specify the size, type, and complexity of the input parameter.

```
codegen -config:lib myabsval -args {0.0}
```

The codegen function creates the library file myabsval.lib and header file myabsval.h in the folder \codegen\lib\myabsval. (The library file extension can change depending on your platform.) It generates the functions myabsval\_initialize and myabsval\_terminate in the same folder.

Write a MATLAB function to call the generated C library function using coder.ceval.

```
function y = callmyabsval(y)
%#codegen
% Check the target. Do not use coder.ceval if callmyabsval is
% executing in MATLAB
if coder.target('MATLAB')
    % Executing in MATLAB, call function myabsval
    y = myabsval(y);
else
```

```
% add the required include statements to generated function code
coder.updateBuildInfo('addIncludePaths','$(START_DIR)\codegen\lib\myabsval');
coder.cinclude('myabsval_initialize.h');
coder.cinclude('myabsval.h');
coder.cinclude('myabsval_terminate.h');

% Executing in the generated code.
% Call the initialize function before calling the
% C function for the first time
coder.ceval('myabsval_initialize');

% Call the generated C library function myabsval
y = coder.ceval('myabsval',y);

% Call the terminate function after
% calling the C function for the last time
coder.ceval('myabsval_terminate');
end
```

Generate the MEX function callmyabsval\_mex. Provide the generated library file at the command line.

```
codegen -config:mex callmyabsval codegen\lib\myabsval\myabsval.lib -args {-2.75}
```

Rather than providing the library at the command line, you can use coder.updateBuildInfo to specify the library within the function. Use this option to preconfigure the build. Add this line to the else block:

```
coder.updateBuildInfo('addLinkObjects','myabsval.lib','$(START_DIR)\codegen\lib\myabsval',100,tr
```

**Note** The START\_DIR macro is only supported for generating code with MATLAB Coder.

Run the MEX function callmyabsval mex which calls the library function myabsval.

```
callmyabsval_mex(-2.75)
ans =
    2.7500

Call the MATLAB function callmyabsval.
callmyabsval(-2.75)
ans =
    2.7500
```

The callmyabsval function exhibits the desired behavior for execution in MATLAB and in code generation.

### **Input Arguments**

```
target — code generation target
'MATLAB' | 'MEX' | 'Sfun' | 'Rtw' | 'HDL ' | 'Custom'
```

Code generation target, specified as a character vector or a string scalar. Specify one of these targets.

'MATLAB' Running in MATLAB (not generating code)

'MEX' Generating a MEX function

'Sfun' Simulating a Simulink model. Also used for running in Accelerator mode.
'Rtw' Generating a LIB, DLL, or EXE target. Also used for running in Simulink

Coder and Rapid Accelerator mode.

'HDL' Generating an HDL target
'Custom' Generating a custom target

Example: tf = coder.target('MATLAB')
Example: tf = coder.target("MATLAB")

### **Extended Capabilities**

#### **C/C++ Code Generation**

Generate C and C++ code using MATLAB® Coder™.

#### **GPU Code Generation**

Generate CUDA® code for NVIDIA® GPUs using GPU Coder $^{\text{\tiny TM}}$ .

#### See Also

#### Introduced in R2011a

# coder.Type class

Package: coder

Represent set of MATLAB values

### **Description**

Specifies the set of values that the generated code should accept. Use only with the fiaccel -args option. Do not pass as an input to a generated MEX function.

#### Construction

**Note** You can also create and edit coder. Type objects interactively by using the Coder Type Editor. See "Create and Edit Input Types by Using the Coder Type Editor".

coder.Type is an abstract class. To create instances of coder.Type class, you can use coder.typeof, and coder.newtype functions.

The following are the instances of coder. Type class.

- coder.CellType
- coder.ClassType
- coder.Constant
- coder.EnumType
- coder.FiType
- coder.OutputType
- coder.PrimitiveType
- coder.StructType

### **Properties**

#### ClassName

Class of values in this set

### **Copy Semantics**

Value. To learn how value classes affect copy operations, see Copying Objects.

#### See Also

fiaccel

#### **Topics**

"Create and Edit Input Types by Using the Coder Type Editor"

#### Introduced in R2011a

# coderTypeEditor

Launch the Coder Type Editor dialog

### **Syntax**

```
coderTypeEditor
coderTypeEditor var1 ... varN
coderTypeEditor -all
coderTypeEditor -close
```

### **Description**

coderTypeEditor opens an empty Coder Type Editor dialog. If a dialog is already open, this
command brings it to the front of the screen.

You can use the Coder Type Editor to create and edit coder. Type objects interactively. See "Create and Edit Input Types by Using the Coder Type Editor".

coderTypeEditor var1 ... varN opens a Coder Type Editor dialog pre-populated with
coder.Type objects corresponding to the workspace variables var1 through varN. For a variable
var, the name of the generated coder.Type object is varType.

coderTypeEditor -all opens a Coder Type Editor dialog pre-populated with coder.Type objects
corresponding to all compatible variables in the current workspace.

coderTypeEditor -close closes an open Coder Type Editor dialog.

### **Examples**

#### Open Coder Type Editor Populated with Types for Existing Variables

In your MATLAB workspace, define variables var1, var2, and var3.

```
myArray = magic(4);
myCharVector = 'Hello, World!';
myStruct = struct('a',5,'b','mystring');
```

Open the type editor pre-populated with types for var1, var2, and var3.

```
coderTypeEditor myArray myCharVector myStruct
```

The Coder Type Editor dialog opens. The **Type Browser** pane displays the name, class (data type), and size for coder. Type objects myArrayType, myCharVectorType, and myStructType for the three workspace variables.

Inspect the created types and check that they are consistent with the variables in the workspace.

- myArrayType represents a 4-by-4 array of type double.
- myCharVectorType represents a 1-by-13 character row vector.

 myStructType represents a scalar of type struct. Expand the tree corresponding to myStructType in the Type Browser. The field a represents a scalar double. The field b represents a 1-by-8 character vector.

To save these types in the base workspace, in the Coder Type Editor toolstrip, click **Save**. The variables myArrayType, myCharVectorType, and myStructType appear in the base workspace.

### **Input Arguments**

var1 ... varN — Workspace variables whose types you intend to view in the type editor value belonging to a fundamental MATLAB class that supports code generation | value object | handle object | coder. Type object

Workspace variables whose types you intend to view in the type editors. They can store any value that is compatible with code generation.

The value can also be a coder. Type object. In that case, the coder. Type object itself opens in the type editor.

Data Types: single | double | int8 | int16 | int32 | int64 | uint8 | uint16 | uint32 | uint64 | logical | char | string | struct | table | cell | categorical | datetime | duration | timetable | fi | value object | coder. Type object Complex Number Support: Yes

#### See Also

coder.typeof | coder.newtype

#### Topics

"Create and Edit Input Types by Using the Coder Type Editor"

#### Introduced in R2020a

# coder.typeof

Package: coder

Create coder. Type object to represent the type of an entry-point function input

### **Syntax**

```
type_obj = coder.typeof(v)
type_obj = coder.typeof(v,sz,variable_dims)
type_obj = coder.typeof(v,'Gpu', true)
type_obj = coder.typeof(type_obj)
```

### Description

**Note** You can also create and edit coder. Type objects interactively by using the Coder Type Editor. See "Create and Edit Input Types by Using the Coder Type Editor".

 $type\_obj = coder.typeof(v)$  creates an object that is derived from coder.Type to represent the type of v for code generation. Use coder.typeof to specify only input parameter types. For example, use it with the fiaccel function -args option. Do not use it in MATLAB code from which you intend to generate a MEX function.

type\_obj = coder.typeof(v,sz,variable\_dims) returns a modified copy of type\_obj =
coder.typeof(v) with upper bound size specified by sz and variable dimensions specified by
variable dims.

type\_obj = coder.typeof(v,'Gpu', true) creates an object that is derived from coder.Type
to represent v as a GPU input type for code generation. This option requires a valid GPU Coder
license.

```
type obj = coder.typeof(type obj) returns type obj itself.
```

### **Examples**

#### **Create Type for a Matrix**

Create a type for a simple fixed-size 5x6 matrix of doubles.

```
coder.typeof(ones(5,6))
ans =
coder.PrimitiveType
   5×6 double
coder.typeof(0,[5 6])
ans =
```

```
coder.PrimitiveType
   5×6 double
Create a type for a variable-size matrix of doubles.
coder.typeof(ones(3,3),[],1)
ans =
coder.PrimitiveType
   :3×:3 double
% ':' indicates variable-size dimensions
Create a type for a matrix with fixed-size and variable-size dimensions.
coder.typeof(0,[2,3,4],[1 0 1])
ans =
coder.PrimitiveType
   :2×3×:4 double
coder.typeof(10,[1 5],1)
ans =
coder.PrimitiveType
   1x:5 double
% ':' indicates variable-size dimensions
Create a type for a matrix of doubles, first dimension unbounded, second dimension with fixed size.
coder.typeof(10,[inf,3])
ans =
coder.PrimitiveType
   :inf×3 double
% ':' indicates variable-size dimensions
Create a type for a matrix of doubles, first dimension unbounded, second dimension with variable size
that has an upper bound of 3.
coder.typeof(10,[inf,3],[0 1])
ans =
coder.PrimitiveType
   :infx:3 double
Convert a fixed-size matrix to a variable-size matrix.
coder.typeof(ones(5,5),[],1)
```

ans =

coder.PrimitiveType

```
:5×:5 double % ':' indicates variable-size dimensions
```

#### **Create Type for a Structure**

x.a = coder.typeof(0,[3 5],1);

Create a type for a structure with a variable-size field.

```
x.b = magic(3);
coder.typeof(x)

ans =

coder.StructType
    1×1 struct
        a: :3×:5 double
        b: 3×3 double

% ':' indicates variable-size dimensions

Create a nested structure (a structure as a field of another structure).

S = struct('a',double(0),'b',single(0));
SuperS.x = coder.typeof(S);
SuperS.y = single(0);
coder.typeof(SuperS)

ans =

coder.StructType
```

Create a structure containing a variable-size array of structures as a field.

#### **Create Type for a Cell Array**

1×1 struct

x: 1×1 struct
 a: 1×1 double
 b: 1×1 single
y: 1×1 single

Create a type for a homogeneous cell array with a variable-size field.

```
a = coder.typeof(0,[3 5],1);
b = magic(3);
coder.typeof({a b})
ans =
coder.CellType
   1×2 homogeneous cell
      base: :3×:5 double
% ':' indicates variable-size dimensions
Create a type for a heterogeneous cell array.
a = coder.typeof('a');
b = coder.typeof(1);
coder.typeof({a b})
ans =
coder.CellType
   1×2 heterogeneous cell
      f1: 1×1 char
      f2: 1×1 double
```

Create a variable-size homogeneous cell array type from a cell array that has the same class but different sizes.

1. Create a type for a cell array that contains two character vectors with different sizes. The cell array type is heterogeneous.

```
coder.typeof({'aa','bbb'})
ans =

coder.CellType
   1×2 heterogeneous cell
   f1: 1×2 char
   f2: 1×3 char
```

2. Create a type by using the same cell array input. This time, specify that the cell array type has variable-size dimensions. The cell array type is homogeneous.

```
coder.typeof({'aa','bbb'},[1,10],[0,1])
ans =

coder.CellType
    1×:10 locked homogeneous cell
    base: 1×:3 char
% ':' indicates variable-size dimensions
```

#### Create Type for a Value Class Object

Change a fixed-size array to a bounded, variable-size array.

Create a type for a value class object.

1. Create this value class:

```
classdef mySquare
    properties
        side;
    end
    methods
        function obj = mySquare(val)
             if nargin > 0
                 obj.side = val;
             end
        end
        function a = calcarea(obj)
             a = obj.side * obj.side;
        end
    end
end
2. Create an object of mySquare.
sq_obj = coder.typeof(mySquare(4))
sq obj =
coder.ClassType
   1×1 mySquare
      side: 1×1 double
3. Create a type for an object that has the same properties as sq obj.
t = coder.typeof(sq_obj)
t =
coder.ClassType
   1×1 mySquare
      side: 1×1 double
Alternatively, you can create the type from the class definition:
t = coder.typeof(mySquare(4))
t =
coder.ClassType
   1×1 mySquare
      side: 1×1 double
```

#### **Create Type for a String Scalar**

Define a string scalar. For example:

```
s = "mystring";
Create a type from s.
t = coder.typeof(s);
```

To make t variable-size, assign the Value property of t to a type for a variable-size character vector that has the upper bound that you want. For example, specify that type t is variable-size with an upper bound of 10.

```
t.Properties.Value = coder.typeof('a',[1 10],[0 1]);
```

To specify that t is variable-size and does not have an upper bound:

```
t.Properties.Value = coder.typeof('a',[1 inf]);
```

Pass the type to codegen by using the -args option.

```
codegen myFunction -args {t}
```

### **Input Arguments**

#### v — Set of values representing input parameter types

numeric array | character vector | string | struct | cell array

v can be a MATLAB numeric, logical, char, enumeration, or fixed-point array. v can also be a cell array, structure, or value class that contains the previous types.

When v is a cell array whose elements have the same classes but different sizes, if you specify variable-size dimensions, coder.typeof creates a homogeneous cell array type. If the elements have different classes, coder.typeof reports an error.

```
Example: coder.typeof(ones(5,6));
```

Data Types: half | single | double | int8 | int16 | int32 | int64 | uint8 | uint16 | uint32 | uint64 | logical | char | string | struct | table | cell | function\_handle | categorical | datetime | duration | calendarDuration | fi

Complex Number Support: Yes

#### sz — Dimension of type object

row vector of integer values

Size vector specifying each dimension of type object.

If sz specifies inf for a dimension, then the size of the dimension is unbounded and the dimension is variable size. When sz is [], the upper bounds of v do not change.

If size is not specified, sz takes the default dimension of v.

```
Example: coder.typeof(0,[5,6]);
Data Types: single | double | int8 | int16 | int32 | int64 | uint8 | uint16 | uint32 | uint64
```

#### variable dims — Variable or fixed dimension

row vector of logical values

Logical vector that specifies whether each dimension is variable size (true) or fixed size (false). For a cell array, if the elements have different classes, you cannot specify variable-size dimensions.

If you do not specify the variable\_dims input parameter, the bounded dimensions of the type are fixed.

A scalar variable\_dims applies to all dimensions. However, if variable\_dims is 1, the size of a singleton dimension remains fixed.

```
Example: coder.typeof(0,[2,3,4],[1 0 1]);
Data Types: logical
```

#### type obj — Type object

coder.Type object

coder. Type object to represent the type of v for code generation.

```
Example: type_obj = coder.typeof(ones(5,6));
```

Data Types: single | double | int8 | int16 | int32 | int64 | uint8 | uint16 | uint32 | uint64 | logical | char | string | struct | table | cell | function\_handle | categorical | datetime | duration | calendarDuration | fi
Complex Number Support: Yes

### **Output Arguments**

### type\_obj — Type object

coder. Type object

coder. Type object to represent the type of v for code generation.

```
Example: type_obj = coder.typeof(ones(5,6));
```

Data Types: single | double | int8 | int16 | int32 | int64 | uint8 | uint16 | uint32 | uint64 | logical | char | string | struct | table | cell | function\_handle | categorical | datetime | duration | calendarDuration | fi
Complex Number Support: Yes

### Limitations

- For sparse matrices, coder.typeof drops upper bounds for variable-size dimensions.
- For representing GPU arrays, only bounded numeric and logical base types are supported. Scalar GPU arrays, structures, cell-arrays, classes, enumerated types, character, half-precision and fixedpoint data types are not supported.
- When using coder.typeof to represent GPU arrays, the memory allocation (malloc) mode property of the GPU code configuration object must be set to be 'discrete'.

### Tips

• coder.typeof fixes the size of a singleton dimension unless the variable\_dims argument explicitly specifies that the singleton dimension has a variable size.

For example, the following code specifies a 1-by-:10 double. The first dimension (the singleton dimension) has a fixed size. The second dimension has a variable size.

```
t = coder.typeof(5,[1 10],1)
```

By contrast, this code specifies a :1-by-:10 double. Both dimensions have a variable size.

```
t = coder.typeof(5,[1 10],[1 1])
```

**Note** For a MATLAB Function block, singleton dimensions of input or output signals cannot have a variable size.

- If you are already specifying the type of an input variable by using a type function, do not use coder.typeof unless you also want to specify the size. For instance, instead of coder.typeof(single(0)), use the syntax single(0).
- For cell array types, coder.typeof determines whether the cell array type is homogeneous or heterogeneous.

If the cell array elements have the same class and size, coder.typeof returns a homogeneous cell array type.

If the elements have different classes, coder.typeof returns a heterogeneous cell array type.

For some cell arrays, classification as homogeneous or heterogeneous is ambiguous. For example, the type for  $\{1\ [2\ 3]\}$  can be a 1x2 heterogeneous type where the first element is double and the second element is 1x2 double. The type can also be a 1x3 homogeneous type in which the elements have class double and size 1x:2. For these ambiguous cases, coder.typeof uses heuristics to classify the type as homogeneous or heterogeneous. If you want a different classification, use the coder.CellType makeHomogeneous or makeHeterogeneous methods to make a type with the classification that you want. The makeHomogeneous method makes a homogeneous copy of a type. The makeHeterogeneous method makes a heterogeneous copy of a type.

The makeHomogeneous and makeHeterogeneous methods permanently assign the classification as heterogeneous and homogeneous. You cannot later use one of these methods to create a copy that has a different classification.

• During code generation with GPU array types, if one input to the entry-point function is of the GPU array type, then the output variables are all GPU array types, provided they are supported for GPU code generation. For example, if the entry-point function returns a struct and because struct is not supported, the generated code returns a CPU output. However, if a supported matrix type is returned, then the generated code returns a GPU output.

#### See Also

coder.newtype | coder.resize | coder.Type | coder.ArrayType | coder.EnumType |
coder.FiType | coder.PrimitiveType | coder.StructType | coder.CellType | fiaccel |
coder.OutputType

#### **Topics**

"Define Input Properties by Example at the Command Line"

"Specify Cell Array Inputs at the Command Line"

"Specify Objects as Inputs"

"Define String Scalar Inputs"

"Create and Edit Input Types by Using the Coder Type Editor"

#### Introduced in R2011a

## coder.unroll

Unroll for-loop by making a copy of the loop body for each loop iteration

### **Syntax**

```
coder.unroll()
coder.unroll(flag)
```

### **Description**

coder.unroll() unrolls a for-loop. The coder.unroll call must be on a line by itself immediately
preceding the for-loop that it unrolls.

Instead of producing a for-loop in the generated code, loop unrolling produces a copy of the for-loop body for each loop iteration. In each iteration, the loop index becomes constant. To unroll a loop, the code generator must be able to determine the bounds of the for-loop.

For small, tight loops, unrolling can improve performance. However, for large loops, unrolling can increase code generation time significantly and generate inefficient code.

coder.unroll is ignored outside of code generation.

coder.unroll(flag) unrolls a for-loop if flag is true. flag is evaluated at code generation
time. The coder.unroll call must be on a line by itself immediately preceding the for-loop that it
unrolls.

## **Examples**

### Unroll a for-loop

To produce copies of a for-loop body in the generated code, use coder.unroll.

In one file, write the entry-point function call\_getrand and a local function getrand. getrand unrolls a for-loop that assigns random numbers to an n-by-1 array. call\_getrand calls getrand with the value 3.

```
function z = call_getrand
%#codegen
z = getrand(3);
end

function y = getrand(n)
coder.inline('never');
y = zeros(n, 1);
coder.unroll();
for i = 1:n
    y(i) = rand();
end
end
```

Generate a static library.

```
codegen -config:lib call_getrand -report
```

In the generated code, the code generator produces a copy of the for-loop body for each of the three loop iterations.

```
static void getrand(double y[3])
{
   y[0] = b_rand();
   y[1] = b_rand();
   y[2] = b_rand();
}
```

### Control for-loop Unrolling with Flag

Control loop unrolling by using coder.unroll with the flag argument.

In one file, write the entry-point function call\_getrand\_unrollflag and a local function getrand\_unrollflag. When the number of loop iterations is less than 10, getrand\_unrollflag unrolls the for-loop. call\_getrand calls getrand with the value 50.

```
function z = call getrand unrollflag
%#codeaen
z = getrand unrollflag(50);
end
function y = getrand unrollflag(n)
coder.inline('never');
unrollflag = n < 10;
y = zeros(n, 1);
coder.unroll(unrollflag)
for i = 1:n
    y(i) = rand();
end
end
Generate a static library.
codegen -config:lib call getrand unrollflag -report
static void getrand unrollflag(double y[50])
  int i:
  for (i = 0; i < 50; i++) {
   y[i] = b_rand();
```

The number of iterations is not less than 10. Therefore, the code generator does not unroll the for-loop. It produces a for-loop in the generated code.

### Use Legacy Syntax to Unroll for-Loop

```
function z = call_getrand
%#codegen
z = getrand(3);
end

function y = getrand(n)
coder.inline('never');
y = zeros(n, 1);
for i = coder.unroll(1:n)
    y(i) = rand();
end
end
```

### Use Legacy Syntax to Control for-Loop Unrolling

```
function z = call_getrand_unrollflag
%#codegen
z = getrand_unrollflag(50);
end

function y = getrand_unrollflag(n)
coder.inline('never');
unrollflag = n < 10;
y = zeros(n, 1);
for i = coder.unroll(1:n, unrollflag)
    y(i) = rand();
end
end</pre>
```

### **Input Arguments**

#### flag — Indicates whether to unroll the for-loop

true (default) | false

When flag is true, the code generator unrolls the for-loop. When flag is false, the code generator produces a for-loop in the generated code. flag is evaluated at code generation time.

### Tips

• Sometimes, the code generator unrolls a for-loop even though you do not use coder.unroll. For example, if a for-loop indexes into a heterogeneous cell array or into varargin or varargout, the code generator unrolls the loop. By unrolling the loop, the code generator can determine the value of the index for each loop iteration. The code generator uses heuristics to determine when to unroll a for-loop. If the heuristics fail to identify that unrolling is warranted, or if the number of loop iterations exceeds a limit, code generation fails. In these cases, you can force loop unrolling by using coder.unroll. See "Nonconstant Index into varargin or varargout in a for-Loop".

# **Extended Capabilities**

### **C/C++ Code Generation**

Generate C and C++ code using MATLAB® Coder™.

### **GPU Code Generation**

Generate CUDA® code for NVIDIA® GPUs using GPU Coder™.

### See Also

coder.inline

### **Topics**

"Nonconstant Index into varargin or varargout in a for-Loop"

### Introduced in R2011a

## coder.varsize

Package: coder

Declare variable-size data

### **Syntax**

```
coder.varsize(varName1,...,varNameN)
coder.varsize(varName1,...,varNameN,ubounds)
coder.varsize(varName1,...,varNameN,ubounds,dims)
```

### **Description**

coder.varsize(varName1,...,varNameN) declares that the variables named
varName1,...,varNameN have a variable size. The declaration instructs the code generator to
allow the variables to change size during execution of the generated code. With this syntax, you do
not specify the upper bounds of the dimensions of the variables or which dimensions can change size.
The code generator computes the upper bounds. All dimensions, except singleton dimensions on page
4-220, are allowed to change size.

Use coder.varsize according to these restrictions and guidelines:

- Use coder.varsize inside a MATLAB function intended for code generation.
- The coder.varsize declaration must precede the first use of a variable. For example:

```
...
x = 1;
coder.varsize('x');
disp(size(x));
```

• Use coder.varsize to declare that an output argument has a variable size or to address size mismatch errors. Otherwise, to define variable-size data, use the methods described in "Define Variable-Size Data for Code Generation".

**Note** For MATLAB Function blocks, to declare variable-size output variables, use the **Symbols** pane and Property Inspector. See "Declare Variable-Size Outputs". If you provide upper bounds in a coder.varsize declaration, the upper bounds must match the upper bounds in the Property Inspector.

For more restrictions and guidelines, see "Limitations" on page 4-218 and "Tips" on page 4-220.

coder.varsize(varName1,...,varNameN,ubounds) also specifies an upper bound for each dimension of the variables. All variables must have the same number of dimensions. All dimensions, except singleton dimensions on page 4-220, are allowed to change size.

coder.varsize(varName1,...,varNameN,ubounds,dims) also specifies an upper bound for each dimension of the variables and whether each dimension has a fixed size or a variable size. If a dimension has a fixed size, then the corresponding ubound element specifies the fixed size of the dimension. All variables have the same fixed-size dimensions and the same variable-size dimensions.

### **Examples**

#### Address Size Mismatch Error by Using coder.varsize

After a variable is used (read), changing the size of the variable can cause a size mismatch error. Use coder.varsize to specify that the size of the variable can change.

Code generation for the following function produces a size mismatch error because x = 1:10changes the size of the second dimension of x after the line y = size(x) that uses x.

```
function [x,y] = usevarsize(n)
%#codegen
x = 1;
y = size(x);
if n > 10
    x = 1:10;
```

To declare that x can change size, use coder.varsize.

```
function [x,y] = usevarsize(n)
%#codegen
x = 1;
coder.varsize('x');
y = size(x);
if n > 10
    x = 1:10;
end
```

If you remove the line y = size(x), you no longer need the coder.varsize declaration because x is not used before its size changes.

#### **Declare Variable-Size Array with Upper Bounds**

Specify that A is a row vector whose second dimension has a variable size with an upper bound of 20.

```
function fcn()
coder.varsize('A',[1 20]);
end
```

When you do not provide dims, all dimensions, except singleton dimensions, have a variable size.

#### Declare Variable-Size Array with a Mix of Fixed and Variable Dimensions

Specify that A is an array whose first dimension has a fixed size of three and whose second dimension has a variable size with an upper bound of 20.

```
function fcn()
coder.varsize('A',[3 20], [0 1]);
```

end

#### **Declare Variable-Size Structure Fields**

In this function, the statement coder.varsize('data.values') declares that the field values inside each element of data has a variable size.

```
function y = varsize_field()
%#codegen

d = struct('values', zeros(1,0), 'color', 0);
data = repmat(d, [3 3]);
coder.varsize('data.values');

for i = 1:numel(data)
    data(i).color = rand-0.5;
    data(i).values = 1:i;
end

y = 0;
for i = 1:numel(data)
    if data(i).color > 0
        y = y + sum(data(i).values);
    end
end
```

#### **Declare Variable-Size Cell Array**

Specify that cell array C has a fixed-size first dimension and variable-size second dimension with an upper bound of three. The coder.varsize declaration must precede the first use of C.

```
C = {1 [1 2]};
coder.varsize('C', [1 3], [0 1]);
y = C{1};
...
end
```

Without the coder.varsize declaration, C is a heterogeneous cell array whose elements have the same class and different sizes. With the coder.varsize declaration, C is a homogeneous cell array whose elements have the same class and maximum size. The first dimension of each element is fixed at 1. The second dimension of each element has a variable size with an upper bound of 3.

#### **Declare That a Cell Array Has Variable-Size Elements**

Specify that the elements of cell array C are vectors with a fixed-size first dimension and variable-size second dimension with an upper bound of 5.

```
...
C = {1 2 3};
coder.varsize('C{:}', [1 5], [0 1]);
```

```
C = \{1, 1:5, 2:3\};
```

### **Input Arguments**

varName1,..., varNameN — Names of variables to declare as having a variable size character vectors | string scalars

Names of variables to declare as having a variable size, specified as one or more character vectors or string scalars.

```
Example: coder.varsize('x','y')
```

### ubounds — Upper bounds for array dimensions

[] (default) | vector of integer constants

Upper bounds for array dimensions, specified as a vector of integer constants.

When you do not specify ubounds, the code generator computes the upper bound for each variable. If the ubounds element corresponds to a fixed-size dimension, the value is the fixed size of the dimension.

```
Example: coder.varsize('x','y',[1 2])
```

# $\operatorname{dims}$ — Indication of whether each dimension has a fixed size or a variable size $\operatorname{logical}$ vector

Indication of whether each dimension has a fixed size or a variable size, specified as a logical vector. Dimensions that correspond to 0 or false in dims have a fixed size. Dimensions that correspond to 1 or true have a variable size.

When you do not specify dims, the dimensions have a variable size, except for the singleton dimensions.

```
Example: coder.varsize('x','y',[1 2], [0 1])
```

#### Limitations

• The coder.varsize declaration instructs the code generator to allow the size of a variable to change. It does not change the size of the variable. Consider this code:

```
x = 7;
coder.varsize('x', [1,5]);
disp(size(x));
...
```

After the coder.varsize declaration, x is still a 1-by-1 array. You cannot assign a value to an element beyond the current size of x. For example, this code produces a run-time error because the index 3 exceeds the dimensions of x.

```
x = 7;
coder.varsize('x', [1,5]);
x(3) = 1;
```

- coder.varsize is not supported for a function input argument. Instead:
  - If the function is an entry-point function, specify that an input argument has a variable size by using coder.typeof at the command line. Alternatively, specify that an entry-point function input argument has a variable size by using the **Define Input Types** step of the app.
  - If the function is not an entry-point function, use coder.varsize in the calling function with the variable that is the input to the called function.
- For sparse matrices, coder.varsize drops upper bounds for variable-size dimensions.
- Limitations for using coder.varsize with cell arrays:
  - A cell array can have a variable size only if it is homogeneous. When you use coder.varsize with a heterogeneous cell array, the code generator tries to make the cell array homogeneous. The code generator tries to find a class and maximum size that apply to all elements of the cell array. For example, consider the cell array c = {1, [2 3]}. Both elements can be represented by a double type whose first dimension has a fixed size of 1 and whose second dimension has a variable size with an upper bound of 2. If the code generator cannot find a common class and a maximum size, code generation fails. For example, consider the cell array c = {'a', [2 3]}. The code generator cannot find a class that can represent both elements because the first element is char and the second element is double.
  - If you use the cell function to define a fixed-size cell array, you cannot use coder.varsize to specify that the cell array has a variable size. For example, this code causes a code generation error because x = cell(1,3) makes x a fixed-size,1-by-3 cell array.

```
x = cell(1,3);
coder.varsize('x',[1 5])
```

You can use coder.varsize with a cell array that you define by using curly braces. For example:

```
...
x = {1 2 3};
coder.varsize('x',[1 5])
```

To create a variable-size cell array by using the cell function, use this code pattern:

```
function mycell(n)
%#codegen
x = cell(1,n);
for i = 1:n
    x{i} = i;
end
end
```

See "Definition of Variable-Size Cell Array by Using cell".

To specify upper bounds for the cell array, use coder.varsize.

```
function mycell(n)
%#codegen
x = cell(1,n);
for i = 1:n
    x{i} = i;
coder.varsize('x',[1,20]);
```

end end

- coder.varsize is not supported for:
  - Global variables
  - MATLAB classes or class properties
  - String scalars

#### **More About**

#### **Singleton Dimension**

Dimension for which size(A,dim) = 1.

### **Tips**

- In a code generation report or a MATLAB Function report, a colon (:) indicates that a dimension has a variable size. For example, a size of 1x:2 indicates that the first dimension has a fixed size of one and the second dimension has a variable size with an upper bound of two.
- If you use coder.varsize to specify that the upper bound of a dimension is 1, by default, the dimension has a fixed size of 1. To specify that the dimension can be 0 (empty array) or 1, set the corresponding element of the dims argument to true. For example, this code specifies that the first dimension of x has a fixed size of 1 and the other dimensions have a variable size of 5.

```
coder.varsize('x',[1,5,5])
```

In contrast, this code specifies that the first dimension of x has an upper bound of 1 and has a variable size (can be 0 or 1).

```
coder.varsize('x',[1,5,5],[1,1,1])
```

**Note** For a MATLAB Function block, you cannot specify that an output signal with size 1 has a variable size.

- If you use input variables or the result of a computation using input variables to specify the size of an array, it is declared as variable-size in the generated code. Do not re-use coder.varsize on the array, unless you also want to specify an upper bound for its size.
- If you do not specify upper bounds with a coder.varsize declaration and the code generator is unable to determine the upper bounds, the generated code uses dynamic memory allocation. Dynamic memory allocation can reduce the speed of generated code. To avoid dynamic memory allocation, specify the upper bounds by providing the ubounds argument.

### See Also

coder.typeof

#### **Topics**

"Code Generation for Variable-Size Arrays"

"Incompatibilities with MATLAB in Variable-Size Support for Code Generation"

#### Introduced in R2011a

## colon,:

Create vectors, array subscripting

### **Syntax**

```
y = j:k
y = j:i:k
```

### Description

```
y = j:k returns a regularly-spaced vector, [j, j+1, ..., k]. j:k is empty when j > k.
```

At least one of the colon operands must be a fi object. All colon operands must have integer values. All the fixed-point operands must be binary-point scaled. Slope-bias scaling is not supported. If any of the operands is complex, the colon function generates a warning and uses only the real part of the operands.

```
y = colon(j,k) is the same as y = j:k.

y = j:i:k returns a regularly-spaced vector, [j,j+i,j+2i, ...,j+m*i], where m = fix((k-i)/i). y = j:i:k returns an empty matrix when i = 0, i > 0 and j > k, or i < 0 and j < k.
```

### **Examples**

#### Use fi as a Colon Operator

When you use fi as a colon operator, all colon operands must have integer values.

Because all the input operands are unsigned, x is unsigned and the word length is 8. The fraction length of the resulting vector is always 0.

### Use the colon Operator With Signed and Unsigned Operands

```
a= fi(int8(-1));
b = uint8(255);
```

```
c = a:b;
len = c.WordLength
len = 9
signedness = c.Signedness
signedness = 'Signed'
```

The word length of c requires an additional bit to handle the intersection of the ranges of int8 and uint8. The data type of c is signed because the operand a is signed.

#### **Create a Vector of Decreasing Values**

If the beginning and ending operands are unsigned, the increment operand can be negative.

#### Use the colon Operator With Floating-Point and fi Operands

If any of the operands is floating-point, the output has the same word length and signedness as the fi operand

```
x = fi(1):10

x =

1     2     3     4     5     6     7     8     9     10

DataTypeMode: Fixed-point: binary point scaling
     Signedness: Signed
     WordLength: 16
FractionLength: 0
```

x = fi(1):10 is equivalent to fi(1:10, true, 16, 0) so x is signed and its word length is 16 bits.

#### **Rewrite Code That Uses Non-Integer Operands**

If your code uses non-integer operands, rewrite the colon expression so that the operands are integers.

The following code does not work because the colon operands are not integer values.

```
Fs = fi(100);
n = 1000;
t = (0:1/Fs:(n/Fs - 1/Fs));
```

Rewrite the colon expression to use integer operands.

```
Fs = fi(100);

n = 1000;

t = (0:(n-1))/Fs;
```

#### All Colon Operands Must Be in the Range of the Data Type

If the value of any of the colon operands is outside the range of the data type used in the colon expression, MATLAB generates an error.

```
y = fi(1, true, 8, 0):256
```

MATLAB generates an error because 256 is outside the range of fi(1,true, 8,0). This behavior matches the behavior for built-in integers. For example, y = int8(1):256 generates the same error.

### **Input Arguments**

### j — Beginning operand

real scalar

Beginning operand, specified as a real scalar integer-valued fi object or built-in numeric type.

If you specify non-scalar arrays, MATLAB interprets j:i:k as j(1):i(1):k(1).

**Data Types**: fi |single | double | int8 | int16 | int32 | int64 | uint8 | uint16 | uint32 | uint64

#### i — Increment

```
1 (default) | real scalar
```

Increment, specified as a real scalar integer-valued fi object or built-in numeric type. Even if the beginning and end operands, j and k, are both unsigned, the increment operand i can be negative.

**Data Types**: fi |single | double | int8 | int16 | int32 | int64 | uint8 | uint16 | uint32 | uint64

### k — Ending operand

real scalar

Ending operand, specified as a real scalar integer-valued fi object or built-in numeric type.

Data Types: fi |single | double | int8 | int16 | int32 | int64 | uint8 | uint16 | uint32 | uint64

### **Output Arguments**

#### y — Regularly-spaced vector

real vector

Fixed-Point Designer determines the data type of the y using the following rules:

- The data type covers the union of the ranges of the fixed-point types of the input operands.
- If either the beginning or ending operand is signed, the resulting data type is signed. Otherwise, the resulting data type is unsigned.
- The word length of y is the smallest value such that the fraction length is 0 and the real-world value of the least-significant bit is 1.
- If any of the operands is floating-point, the word length and signedness of y is derived from the fi operand.
- If any of the operands is a scaled double, y is a scaled double.
- The fimath of y is the same as the fimath of the input operands.
- If all the fi objects are of data type double, the data type of y is double. If all the fi objects are of data type single, the data type of y is single. If there are both double and single inputs, and no fixed-point inputs, the output data type is single.

#### See Also

colon|fi

Introduced in R2013b

# complex

Construct complex fi object from real and imaginary parts

### **Syntax**

```
c = complex(a,b)
c = complex(x)
```

### **Description**

```
c = complex(a, b) creates a complex output, c, from two real inputs, such that c = a + bi.
```

When b is all zero, c is complex with an all-zero imaginary part. This is in contrast to the addition of a + 0i, which returns a strictly real result.

c = complex(x) returns the complex equivalent of x, such that is real(c) returns logical 0 (false).

- If x is real, then c is x + 0i.
- If x is complex, then c is identical to x.

### **Examples**

### **Complex Scalar from Two Real Scalars**

Use the complex function to create the complex scalar, 3 + 4i.

The output, c, has the same numerictype and fimath properties as the input fi object, a.

#### **Complex Vector from One Real Vector**

Create a complex fi vector with a zero imaginary part.

```
x = fi([1;2;3;4]);
c = complex(x)
```

```
c =
    1.0000 + 0.0000i
    2.0000 + 0.0000i
    3.0000 + 0.0000i
    4.0000 + 0.0000i

        DataTypeMode: Fixed-point: binary point scaling
        Signedness: Signed
        WordLength: 16
    FractionLength: 12

Verify that c is complex.

isreal(c)
ans =
    logical
    0
```

### **Input Arguments**

#### a — Real component

scalar | vector | matrix | multidimensional array

Real component, specified as a fi scalar, vector, matrix, or multidimensional array.

The size of a must match the size of b, unless one is a scalar. If either a or b is a scalar, MATLAB expands the scalar to match the size of the other input.

```
Data Types: fi
```

#### **b** — Imaginary component

```
scalar | vector | matrix | multidimensional array
```

Imaginary component, specified as a fi scalar, vector, matrix, or multidimensional array.

The size of b must match the size of a, unless one is a scalar. If either a or b is a scalar, MATLAB expands the scalar to match the size of the other input.

```
Data Types: fi
```

#### x — Input array

```
scalar | vector | matrix | multidimensional array
```

Input array, specified as a fi scalar, vector, matrix, or multidimensional array.

```
Data Types: fi
```

### **Output Arguments**

#### c — Complex array

```
scalar | vector | matrix | multidimensional array
```

Complex array, returned as a fi scalar, vector, matrix, or multidimensional array.

The size of  $\boldsymbol{c}$  is the same as the input arguments.

The output fi object, c, has the same numerictype and fimath properties as the input fi object, a.

## **Extended Capabilities**

### **C/C++ Code Generation**

Generate C and C++ code using MATLAB® Coder™.

### **HDL Code Generation**

Generate Verilog and VHDL code for FPGA and ASIC designs using HDL Coder™.

### See Also

fi|fimath|numerictype

**Introduced before R2006a** 

## conj

Complex conjugate of fi object

### **Syntax**

conj(a)

### **Description**

conj(a) is the complex conjugate of fi object a.

When a is complex,

```
conj(a) = real(a) - i \times imag(a)
```

The numerictype and fimath properties associated with the input a are applied to the output.

## **Extended Capabilities**

#### **C/C++ Code Generation**

Generate C and C++ code using MATLAB® Coder™.

#### **HDL Code Generation**

Generate Verilog and VHDL code for FPGA and ASIC designs using HDL Coder™.

### See Also

complex

Introduced before R2006a

### conv

Convolution and polynomial multiplication of fi objects

### **Syntax**

```
c = conv(a,b)
c = conv(a,b,shape)
```

### **Description**

c = conv(a,b) returns the convolution of input vectors a and b, at least one of which must be a fi object.

c = conv(a,b,shape) returns a subsection of the convolution, as specified by shape.

### **Examples**

#### Convolution of 22-Sample Sequence with 16-Tap FIR Filter

Find the convolution of a 22-sample sequence with a 16-tap FIR filter.

x is a 22-sample sequence of signed values with a word length of 16 bits and a fraction length of 15 bits. h is the 16-tap FIR filter.

```
u = (pi/4)*[1 1 1 -1 -1 -1 1 -1 1 -1 1 -1];

x = fi(kron(u,[1 1]));

h = firls(15, [0 .1 .2 .5]*2, [1 1 0 0]);
```

Because x is a fi object, you do not need to cast h into a fi object before performing the convolution operation. The conv function does this automatically using best-precision scaling.

Use the conv function to convolve the two vectors.

```
y = conv(x,h);
```

The operation results in a signed fi object y with a word length of 36 bits and a fraction length of 31 bits. The default fimath properties associated with the inputs determine the numerictype of the output. The output does not have a local fimath.

#### Central Part of Convolution of Two fi Vectors

Create two fi vectors. Find the central part of the convolution of a and b that is the same size as a.

```
a = fi([-1 2 3 -2 0 1 2]);
b = fi([2 4 -1 1]);
c = conv(a,b,'same')
```

```
DataTypeMode: Fixed-point: binary point scaling
    Signedness: Signed
    WordLength: 34
FractionLength: 25
```

c has a length of 7. The full convolution would be of length length(a)+length(b)-1, which in this example would be 10.

### **Input Arguments**

#### a, b — Input vectors

vectors

Input vectors, specified as either row or column vectors.

If either input is a built-in data type, conv casts it into a fi object using best-precision rules before the performing the convolution operation.

```
Data Types: single | double | int8 | int16 | int32 | int64 | uint8 | uint16 | uint32 | uint64 | fi
Complex Number Support: Yes
```

#### shape — Subset of convolution

```
'full' (default) | 'same' | 'valid'
```

Subset of convolution, specified as one of these values:

- 'full' Returns the full convolution. This option is the default shape.
- $\bullet$  'same' Returns the central part of the convolution that is the same size as input vector  $\mathbf{a}$ .
- 'valid' Returns only those parts of the convolution that the function computes without zero-padded edges. Using this option, the length of output vector c is max(length(a) max(0,length(b)-1),0).

Data Types: char

### **More About**

#### Convolution

The convolution of two vectors, u and v, represents the area of overlap under the points as v slides across u. Algebraically, convolution is the same operation as multiplying polynomials whose coefficients are the elements of u and v.

Let m = length(u) and n = length(v). Then w is the vector of length m+n-1 whose kth element is

The sum is over all the values of j that lead to legal subscripts for u(j) and v(k-j+1), specifically j = max(1,k+1-n):1:min(k,m). When m = n, this gives

```
w(1) = u(1)*v(1)

w(2) = u(1)*v(2)+u(2)*v(1)
```

```
w(3) = u(1)*v(3)+u(2)*v(2)+u(3)*v(1)
...
w(n) = u(1)*v(n)+u(2)*v(n-1)+ ... +u(n)*v(1)
...
w(2*n-1) = u(n)*v(n)
```

### **Algorithms**

The fimath properties associated with the inputs determine the numerictype properties of output fi object c:

- If either a or b has a local fimath object, conv uses that fimath object to compute intermediate quantities and determine the numerictype properties of c.
- If neither a nor b have an attached fimath, conv uses the default fimath to compute intermediate quantities and determine the numerictype properties of c.

If either input is a built-in data type, conv casts it into a fi object using best-precision rules before the performing the convolution operation.

The output fi object c always uses the default fimath.

### **Extended Capabilities**

#### C/C++ Code Generation

Generate C and C++ code using MATLAB® Coder $^{\text{\tiny TM}}$ .

Usage notes and limitations:

- Variable-sized inputs are only supported when the SumMode property of the governing fimath is set to SpecifyPrecision or KeepLSB.
- For variable-sized signals, you might see different results between generated code and MATLAB.
  - In the generated code, the output for variable-sized signals is computed using the SumMode property of the governing fimath.
  - In MATLAB, the output for variable-sized signals is computed using the SumMode property of the governing fimath when both inputs are nonscalar. However, if either input is a scalar, MATLAB computes the output using the ProductMode of the governing fimath.

### See Also

conv

Introduced in R2009b

## convergent

Round toward nearest integer with ties rounding to nearest even integer

### **Syntax**

```
y = convergent(a)
y = convergent(x)
```

## **Description**

y = convergent(a) rounds fi object a to the nearest integer. In the case of a tie, convergent(a) rounds to the nearest even integer.

y = convergent(x) rounds the elements of x to the nearest integer. In the case of a tie, convergent(x) rounds to the nearest even integer.

### **Examples**

### Use Convergent Rounding on Signed fi Object

The following example demonstrates how the convergent function affects the numerictype properties of a signed fi object with a word length of 8 and a fraction length of 3.

The following example demonstrates how the convergent function affects the numerictype properties of a signed fi object with a word length of 8 and a fraction length of 12.

```
a = fi(0.025,1,8,12)
a = 0.0249
```

### **Compare Rounding Methods**

The functions convergent, nearest, and round differ in the way they treat values whose least significant digit is 5.

- The convergent function rounds ties to the nearest even integer.
- The nearest function rounds ties to the nearest integer toward positive infinity.
- The round function rounds ties to the nearest integer with greater absolute value.

This example illustrates these differences for a given input, a.

```
a = fi([-3.5:3.5]');
y = [a convergent(a) nearest(a) round(a)]
   -3.5000
           -4.0000
                      -3.0000
                                -4.0000
   -2.5000
           -2.0000
                      -2.0000
                                -3.0000
   -1.5000
           -2.0000
                                -2.0000
                      -1.0000
   -0.5000
                  0
                                -1.0000
                           (-)
   0.5000
                  0
                       1.0000
                                 1.0000
             2.0000
   1.5000
                       2.0000
                                 2.0000
   2.5000
             2.0000
                       3.0000
                                 3.0000
   3.5000
             3.9999
                       3.9999
                                 3.9999
         DataTypeMode: Fixed-point: binary point scaling
           Signedness: Signed
           WordLength: 16
       FractionLength: 13
```

### **Input Arguments**

#### a — Input fi array

```
scalar | vector | matrix | multidimensional array
```

Input fi array, specified as scalar, vector, matrix, or multidimensional array.

For complex fi objects, the imaginary and real parts are rounded independently.

convergent does not support fi objects with nontrivial slope and bias scaling. Slope and bias scaling is trivial when the slope is an integer power of 2 and the bias is 0.

Data Types: fi

Complex Number Support: Yes

#### x — Input array

scalar | vector | matrix | multidimensional array

Input array, specified as a scalar, vector, matrix, or multidimensional array.

For complex inputs, the real and imaginary parts are rounded independently.

Data Types: single | double | int8 | int16 | int32 | int64 | uint8 | uint16 | uint32 | uint64 Complex Number Support: Yes

### **Algorithms**

- y and a have the same fimath object and DataType property.
- When the DataType property of a is single, or double, the numerictype of y is the same as that of a.
- When the fraction length of a is zero or negative, a is already an integer, and the numerictype of y is the same as that of a.
- When the fraction length of a is positive, the fraction length of y is 0, its sign is the same as that of a, and its word length is the difference between the word length and the fraction length of a, plus one bit. If a is signed, then the minimum word length of y is 2. If a is unsigned, then the minimum word length of y is 1.

## **Extended Capabilities**

### **C/C++ Code Generation**

Generate C and C++ code using MATLAB® Coder™.

#### **HDL Code Generation**

Generate Verilog and VHDL code for FPGA and ASIC designs using HDL Coder™.

#### See Also

ceil | fix | floor | nearest | round

### **Topics**

"Precision and Range"

### Introduced before R2006a

# convertToSingle

Convert double-precision MATLAB code to single-precision MATLAB code

### **Syntax**

```
convertTosingle options fcn_1, ..., fcn_n
convertTosingle options fcn 1, -args args 1 ,..., fcn n -args args n
```

### **Description**

convertTosingle options fcn\_1, ..., fcn\_n generates single-precision MATLAB code from the specified function or functions. When you use this syntax, you must provide a test file that convertToSingle can use to determine the properties of the input parameters. To specify the test file, use coder.config('single') to create a coder.SingleConfig object. Specify the TestBenchName property.

convertTosingle options fcn\_1, -args args\_1 ,..., fcn\_n -args args\_n specifies the properties of the input arguments.

### **Examples**

#### Convert to Single Precision and Validate Using a Test File

Generate single-precision code from a double-precision function myfun.m. Specify a test file for determining the argument properties and for verification of the converted types. Plot the error between the double-precision and single-precision values.

```
scfg = coder.config('single');
scfg.TestBenchName = 'myfun_test';
scfg.TestNumerics = true;
scfg.LogIOForComparisonPlotting = true;
convertToSingle -config scfg myfun
```

#### Convert Multiple Functions to Single Precision with the Default Configuration

Convert myfun1.m and myfun2.m to single precision. Specify that myfun1 has a double scalar argument and myfun2 has a 2x3 double argument.

```
convertToSingle -config cfg myfun1 -args {0} myfun2 -args {zeros(2, 3)}
```

#### **Specify Input Argument Properties**

Generate single-precision code from a double-precision function, myfun.m, whose first argument is double scalar and whose second argument is 2x3 double.

```
convertToSingle myfun -args {0, zeros(2, 3)}
```

### **Input Arguments**

#### fcn — Function name

character vector

MATLAB function from which to generate single-precision code.

### args — Argument properties

cell array of types or example values.

Definition of the size, class, and complexity of the input arguments specified as a cell array of types or example values. To create a type, use coder.typeof.

### options — options for single-precision conversion

-config | -globals

Specify one of the following single-conversion options.

-config config\_object

Specify the configuration object to use for conversion of double-precision MATLAB code to single-precision MATLAB code. To create the configuration object, use

```
coder.config('single');
```

If you do not use this option, the conversion uses a default configuration. When you omit -config, to specify the properties of the input arguments, use -args.

-globals global\_values

Specify names and initial values for global variables in MATLAB files.

global\_values is a cell array of global variable
names and initial values. The format of
global\_values is:

gn is the name of a global variable. initn is the initial value. For example:

-globals {'g', 5}

Alternatively, use this format:

-globals {global\_var, {type, initial\_value}}

type is a type object. To create the type object, use coder.typeof.

If you do not provide initial values for global variables using the -globals option, convertToSingle checks for the variable in the MATLAB global workspace. If you do not supply an initial value, convertToSingle generates an error.

### See Also

coder.SingleConfig|coder.config

#### Topics

"Generate Single-Precision MATLAB Code"

Introduced in R2015b

# copyobj

Make independent copy of quantizer object

### **Syntax**

```
q1 = copyobj(q)
[q1,q2,...] = copyobj(obja,objb,...)
```

### **Description**

```
q1 = copyobj(q) makes a copy of quantizer object q and returns it in q1.

[q1,q2,...] = copyobj(obja,objb,...)copies obja into q1, objb into q2, and so on.
```

Using copyobj to copy a quantizer object is not the same as using the command syntax q1 = q to copy a quantizer object. quantizer objects have memory (their read-only properties). When you use copyobj, the resulting copy is independent of the original item; it does not share the original object's memory, such as the values of the properties min, max, noverflows, or noperations. Using q1 = q creates a new object that is an alias for the original and shares the original object's memory, and thus its property values.

### **Examples**

```
q = quantizer([8 7]);
q1 = copyobj(q)
```

### See Also

quantizer | get | set

Introduced before R2006a

## cordicabs

CORDIC-based absolute value

### **Syntax**

```
r = cordicabs(c)
r = cordicabs(c,niters)
r = cordicabs(c,niters,'ScaleOutput',b)
r = cordicabs(c,'ScaleOutput',b)
```

### **Description**

```
r = cordicabs(c) returns the magnitude of the complex elements of C.
```

r = cordicabs(c, niters) performs niters iterations of the algorithm.

r = cordicabs(c,niters,'ScaleOutput',b) specifies both the number of iterations and, depending on the Boolean value of b, whether to scale the output by the inverse CORDIC gain value.

r = cordicabs(c, 'ScaleOutput', b) scales the output depending on the Boolean value of b.

### **Input Arguments**

c

c is a vector of complex values.

#### niters

niters is the number of iterations the CORDIC algorithm performs. This argument is optional. When specified, niters must be a positive, integer-valued scalar. If you do not specify niters, or if you specify a value that is too large, the algorithm uses a maximum value. For fixed-point operation, the maximum number of iterations is the word length of r or one less than the word length of theta, whichever is smaller. For floating-point operation, the maximum value is 52 for double or 23 for single. Increasing the number of iterations can produce more accurate results but also increases the expense of the computation and adds latency.

#### Name-Value Pair Arguments

Optional comma-separated pairs of Name, Value arguments, where Name is the argument name and Value is the corresponding value. Name must appear inside single quotes ('').

### ScaleOutput

ScaleOutput is a Boolean value that specifies whether to scale the output by the inverse CORDIC gain factor. This argument is optional. If you set ScaleOutput to true or 1, the output values are multiplied by a constant, which incurs extra computations. If you set ScaleOutput to false or 0, the output is not scaled.

Default: true

### **Output Arguments**

r

r contains the magnitude values of the complex input values. If the inputs are fixed-point values, r is also fixed point (and is always signed, with binary point scaling). All input values must have the same data type. If the inputs are signed, then the word length of r is the input word length + 2. If the inputs are unsigned, then the word length of r is the input word length + 3. The fraction length of r is always the same as the fraction length of the inputs.

### **Examples**

Compare cordicabs and abs of double values.

```
dblValues = complex(rand(5,4),rand(5,4));
r_dbl_ref = abs(dblValues)
r_dbl_cdc = cordicabs(dblValues)
```

Compute absolute values of fixed-point inputs.

```
fxpValues = fi(dblValues);
r_fxp_cdc = cordicabs(fxpValues)
```

#### More About

#### **CORDIC**

CORDIC is an acronym for COordinate Rotation DIgital Computer. The Givens rotation-based CORDIC algorithm is one of the most hardware-efficient algorithms available because it requires only iterative shift-add operations (see References). The CORDIC algorithm eliminates the need for explicit multipliers. Using CORDIC, you can calculate various functions such as sine, cosine, arc sine, arc cosine, arc tangent, and vector magnitude. You can also use this algorithm for divide, square root, hyperbolic, and logarithmic functions.

Increasing the number of CORDIC iterations can produce more accurate results, but doing so increases the expense of the computation and adds latency.

#### **More About**

[1] Volder, JE. "The CORDIC Trigonometric Computing Technique." *IRE Transactions on Electronic Computers*. Vol. EC-8, September 1959, pp. 330–334.

[2] Andraka, R. "A survey of CORDIC algorithm for FPGA based computers." *Proceedings of the 1998 ACM/SIGDA sixth international symposium on Field programmable gate arrays.* Feb. 22–24, 1998, pp. 191–200.

[3] Walther, J.S. "A Unified Algorithm for Elementary Functions." Hewlett-Packard Company, Palo Alto. Spring Joint Computer Conference, 1971, pp. 379–386. (from the collection of the Computer History Museum). www.computer.org/csdl/proceedings/afips/1971/5077/00/50770379.pdf

[4] Schelin, Charles W. "Calculator Function Approximation." *The American Mathematical Monthly*. Vol. 90, No. 5, May 1983, pp. 317–325.

# **Algorithms**

### **Signal Flow Diagrams**

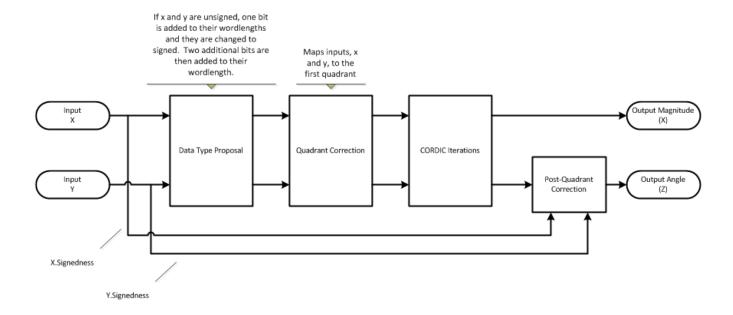

### **CORDIC Vectoring Kernel**

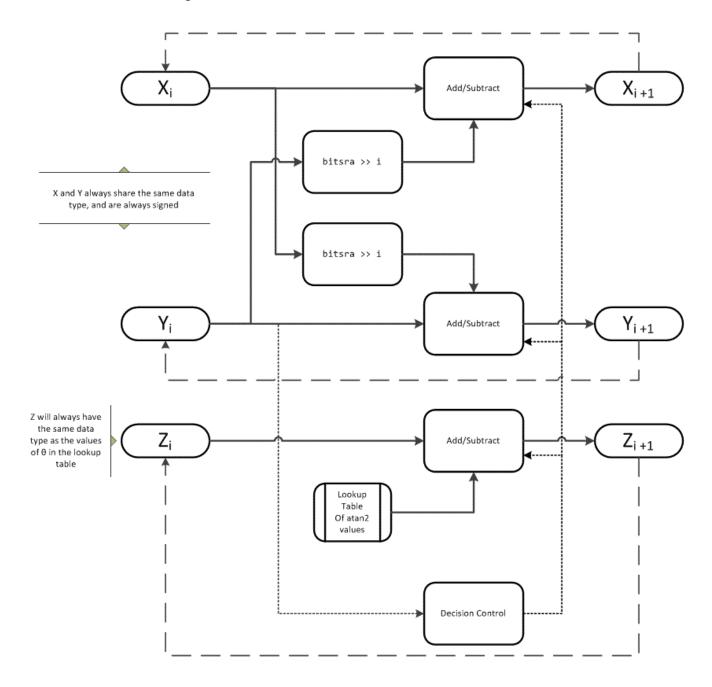

The accuracy of the CORDIC kernel depends on the choice of initial values for X, Y, and Z. This algorithm uses the following initial values:

 $x_0$  is initialized to the x input value  $y_0$  is initialized to the y input value  $z_0$  is initialized to 0

### fimath Propagation Rules

CORDIC functions discard any local fimath attached to the input.

The CORDIC functions use their own internal fimath when performing calculations:

- OverflowAction—Wrap
- RoundingMethod—Floor

The output has no attached fimath.

## **Extended Capabilities**

#### **C/C++ Code Generation**

Generate C and C++ code using MATLAB® Coder™.

Usage notes and limitations:

- · Variable-size signals are not supported.
- The number of iterations the CORDIC algorithm performs, niters, must be a constant.

### See Also

cordiccart2pol | cordicangle | abs

#### Introduced in R2011b

# cordicacos

CORDIC-based approximation of inverse cosine

## **Syntax**

```
theta = cordicacos(x)
theta = cordicacos(x, niters)
```

## **Description**

theta = cordicacos(x) returns the inverse cosine of x based on a CORDIC approximation.

theta = cordicacos(x, niters) returns the inverse cosine of x performing niters iterations of the CORDIC algorithm.

## **Examples**

#### **Calculate CORDIC Inverse Cosine**

Compute the inverse cosine of a fixed-point fi object using a CORDIC implementation.

```
a = fi(-1:.1:1,1,16);
b = cordicacos(a);
plot(a,b);
title('Inverse CORDIC Cosine');
```

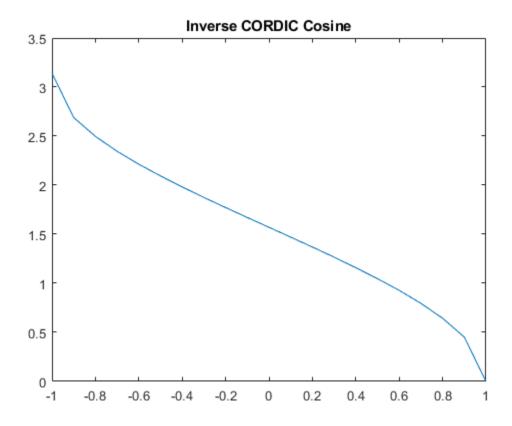

Compare the output of the cordicacos function and the acos function.

```
c = acos(double(a));
error = double(b)-c;
plot(a,error);
title('Error');
```

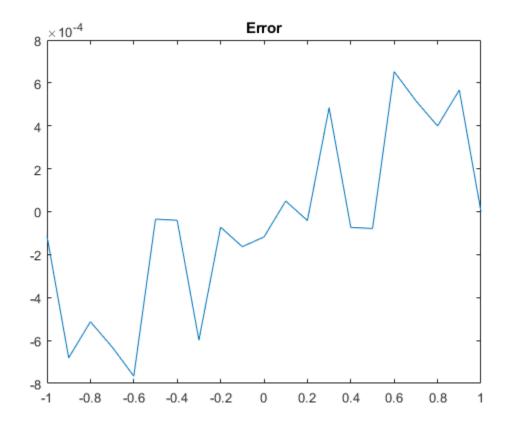

### **Calculate CORDIC Inverse Cosine with Specified Number of Iterations**

Find the inverse cosine of a  $\mathtt{fi}$  object using a CORDIC implementation and specify the number of iterations the CORDIC kernel should perform. Plot the CORDIC approximation of the inverse cosine with varying numbers of iterations.

```
a = fi(-1:.1:1, 1, 16);
for i = 5:5:20
    b = cordicacos(a,i);
    plot(a,b);
    hold on;
end
legend('5 iterations', '10 iterations', '15 iterations', '20 iterations')
```

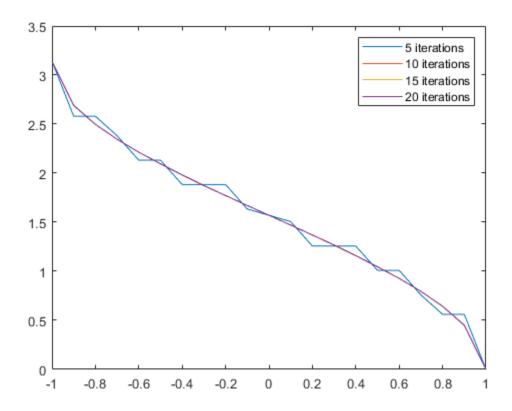

## **Input Arguments**

#### x — Numeric input

scalar | vector | matrix | multidimensional array

Numeric input, specified as a scalar, vector, matrix, or multidimensional array.

Data Types: single | double | int8 | int16 | int32 | int64 | uint8 | uint16 | uint32 | uint64 | fi

Complex Number Support: Yes

#### niters — Number of iterations

scalar

The number of iterations that the CORDIC algorithm performs, specified as a positive, integer-valued scalar. If you do not specify niters, the algorithm uses a default value. For fixed-point inputs, the default value of niters is one less than the word length of the input array, theta. For double-precision inputs, the default value of niters is 52. For single-precision inputs, the default value is 23.

Data Types: single | double | int8 | int16 | int32 | int64 | uint8 | uint16 | uint32 | uint64 | fi

# **Output Arguments**

### theta — Inverse cosine angle values

scalar | vector | matrix | n-dimensional array

Inverse cosine angle values in rad.

### See Also

### **Functions**

cordicsin | cordiccos

Introduced in R2018b

# cordicangle

CORDIC-based phase angle

### **Syntax**

```
theta = cordicangle(c)
theta = cordicangle(c,niters)
```

### **Description**

theta = cordicangle(c) returns the phase angles, in radians, of matrix c, which contains complex elements.

theta = cordicangle(c, niters) performs niters iterations of the algorithm.

### Input Arguments

C

Matrix of complex numbers

#### niters

niters is the number of iterations the CORDIC algorithm performs. This argument is optional. When specified, niters must be a positive, integer-valued scalar. If you do not specify niters, or if you specify a value that is too large, the algorithm uses a maximum value. For fixed-point operation, the maximum number of iterations is the word length of r or one less than the word length of theta, whichever is smaller. For floating-point operation, the maximum value is 52 for double or 23 for single. Increasing the number of iterations can produce more accurate results but also increases the expense of the computation and adds latency.

## Output Arguments

#### theta

theta contains the polar coordinates angle values, which are in the range [-pi, pi] radians. If x and y are floating-point, then theta has the same data type as x and y. Otherwise, theta is a fixed-point data type with the same word length as x and y and with a best-precision fraction length for the [-pi, pi] range.

## **Examples**

Phase angle for double-valued input and for fixed-point-valued input.

```
dblRandomVals = complex(rand(5,4), rand(5,4));
theta_dbl_ref = angle(dblRandomVals);
theta_dbl_cdc = cordicangle(dblRandomVals)
fxpRandomVals = fi(dblRandomVals);
theta_fxp_cdc = cordicangle(fxpRandomVals)
```

```
theta_dbl_cdc =
    1.0422
              1.0987
                        1.2536
                                   0.6122
   0.5893
              0.8874
                        0.3580
                                   0.2020
   0.5840
              0.2113
                        0.8933
                                   0.6355
   0.7212
              0.2074
                        0.9820
                                   0.8110
    1.3640
              0.3288
                        1.4434
                                   1.1291
theta_fxp_cdc =
    1.0422
              1.0989
                        1.2534
                                   0.6123
    0.5894
              0.8872
                        0.3579
                                   0.2019
   0.5840
              0.2112
                        0.8931
                                   0.6357
                        0.9819
   0.7212
              0.2075
                                   0.8110
              0.3289
                        1.4434
                                   1.1289
    1.3640
          DataTypeMode: Fixed-point: binary point scaling
            Signedness: Signed
            WordLength: 16
        FractionLength: 13
```

### **More About**

#### **CORDIC**

CORDIC is an acronym for COordinate Rotation DIgital Computer. The Givens rotation-based CORDIC algorithm is one of the most hardware-efficient algorithms available because it requires only iterative shift-add operations (see References). The CORDIC algorithm eliminates the need for explicit multipliers. Using CORDIC, you can calculate various functions such as sine, cosine, arc sine, arc cosine, arc tangent, and vector magnitude. You can also use this algorithm for divide, square root, hyperbolic, and logarithmic functions.

Increasing the number of CORDIC iterations can produce more accurate results, but doing so increases the expense of the computation and adds latency.

### **More About**

- [1] Volder, JE. "The CORDIC Trigonometric Computing Technique." *IRE Transactions on Electronic Computers*. Vol. EC-8, September 1959, pp. 330–334.
- [2] Andraka, R. "A survey of CORDIC algorithm for FPGA based computers." *Proceedings of the 1998 ACM/SIGDA sixth international symposium on Field programmable gate arrays.* Feb. 22–24, 1998, pp. 191–200.
- [3] Walther, J.S. "A Unified Algorithm for Elementary Functions." Hewlett-Packard Company, Palo Alto. Spring Joint Computer Conference, 1971, pp. 379–386. (from the collection of the Computer History Museum). www.computer.org/csdl/proceedings/afips/1971/5077/00/50770379.pdf
- [4] Schelin, Charles W. "Calculator Function Approximation." *The American Mathematical Monthly*. Vol. 90, No. 5, May 1983, pp. 317–325.

# **Algorithms**

## **Signal Flow Diagrams**

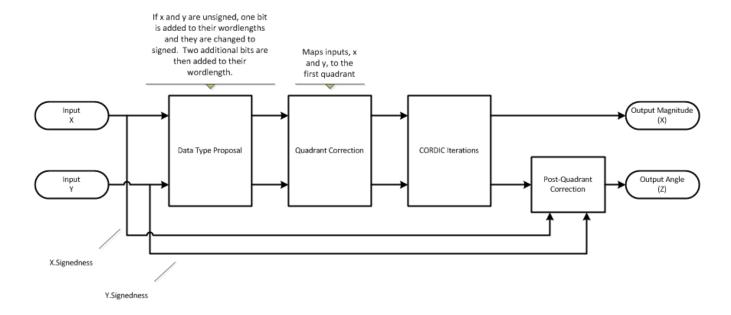

### **CORDIC Vectoring Kernel**

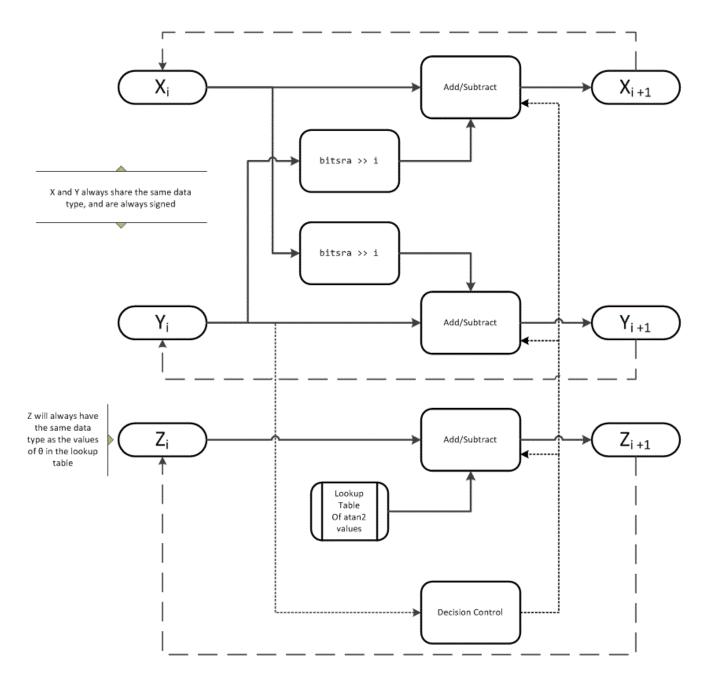

The accuracy of the CORDIC kernel depends on the choice of initial values for X, Y, and Z. This algorithm uses the following initial values:

 $x_0$  is initialized to the x input value  $y_0$  is initialized to the y input value  $z_0$  is initialized to 0

### fimath Propagation Rules

CORDIC functions discard any local fimath attached to the input.

The CORDIC functions use their own internal fimath when performing calculations:

- OverflowAction—Wrap
- RoundingMethod—Floor

The output has no attached fimath.

## **Extended Capabilities**

#### **C/C++ Code Generation**

Generate C and C++ code using MATLAB® Coder™.

Usage notes and limitations:

- · Variable-size signals are not supported.
- The number of iterations the CORDIC algorithm performs, niters, must be a constant.

### See Also

cordicatan2 | cordiccart2pol | cordicabs | angle

#### Introduced in R2011b

# cordicasin

CORDIC-based approximation of inverse sine

## **Syntax**

```
theta = cordicasin(x)
theta = cordicasin(x, niters)
```

## **Description**

theta = cordicasin(x) returns the inverse sine of x based on a CORDIC approximation.

theta = cordicasin(x, niters) returns the inverse sine of x performing niters iterations of the CORDIC algorithm.

## **Examples**

#### **Calculate CORDIC Inverse Sine**

Compute the inverse Sine of a fixed-point fi object using a CORDIC implementation.

```
a = fi(-1:.1:1,1,16);
b = cordicasin(a);
plot(a, b);
title('Inverse CORDIC Sine');
```

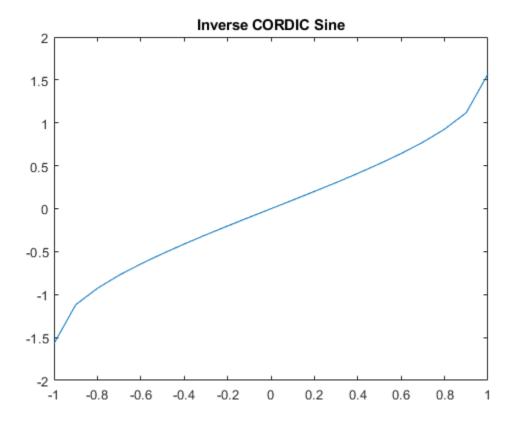

### **Calculate CORDIC Inverse Sine with Specified Number of Iterations**

Find the inverse sine of a fi object using a CORDIC implementation and specify the number of iterations the CORDIC kernel should perform. Plot the CORDIC approximation of the inverse sine with varying numbers of iterations.

```
a = fi(-1:.1:1, 1, 16);
for i = 5:5:20
    b = cordicasin(a,i);
    plot(a,b);
    hold on;
end
legend('5 iterations', '10 iterations', '15 iterations', '20 iterations')
```

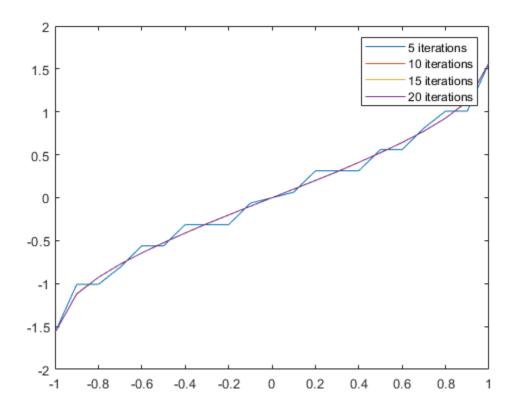

## **Input Arguments**

#### x — Numeric input

scalar | vector | matrix | multidimensional array

Numeric input, specified as a scalar, vector, matrix, or multidimensional array.

Data Types: single | double | int8 | int16 | int32 | int64 | uint8 | uint16 | uint32 | uint64 | fi

Complex Number Support: Yes

#### niters — Number of iterations

scalar

The number of iterations that the CORDIC algorithm performs, specified as a positive, integer-valued scalar. If you do not specify niters, the algorithm uses a default value. For fixed-point inputs, the default value of niters is one less than the word length of the input array, theta. For double-precision inputs, the default value of niters is 52. For single-precision inputs, the default value is 23.

Data Types: single | double | int8 | int16 | int32 | int64 | uint8 | uint16 | uint32 | uint64 | fi

# **Output Arguments**

## theta — Inverse sine angle values

scalar | vector | matrix | n-dimensional array

Inverse sine angle values in rad.

### See Also

### **Functions**

cordicsin | cordiccos

Introduced in R2018b

## cordicatan2

CORDIC-based four quadrant inverse tangent

### **Syntax**

```
theta = cordicatan2(y,x)
theta = cordicatan2(y,x,niters)
```

### **Description**

theta = cordicatan2(y,x) computes the four quadrant arctangent of y and x using a "CORDIC" on page 4-259 algorithm approximation.

theta = cordicatan2(y,x,niters) performs niters iterations of the algorithm.

### Input Arguments

#### y,x

y, x are Cartesian coordinates. y and x must be the same size. If they are not the same size, at least one value must be a scalar value. Both y and x must have the same data type.

#### niters

niters is the number of iterations the CORDIC algorithm performs. This is an optional argument. When specified, niters must be a positive, integer-valued scalar. If you do not specify niters or if you specify a value that is too large, the algorithm uses a maximum value. For fixed-point operation, the maximum number of iterations is one less than the word length of y or x. For floating-point operation, the maximum value is 52 for double or 23 for single. Increasing the number of iterations can produce more accurate results but also increases the expense of the computation and adds latency.

## **Output Arguments**

#### theta

theta is the arctangent value, which is in the range [-pi, pi] radians. If y and x are floating-point numbers, then theta has the same data type as y and x. Otherwise, theta is a fixed-point data type with the same word length as y and x and with a best-precision fraction length for the [-pi, pi] range.

## **Examples**

Floating-point CORDIC arctangent calculation.

```
theta_cdat2_float = cordicatan2(0.5,-0.5)
theta_cdat2_float =
    2.3562
```

Fixed-point CORDIC arctangent calculation.

```
theta_cdat2_fixpt = cordicatan2(fi(0.5,1,16,15),fi(-0.5,1,16,15));
theta_cdat2_fixpt =
    2.3562

DataTypeMode: Fixed-point: binary point scaling
    Signedness: Signed
    WordLength: 16
FractionLength: 13
```

#### **More About**

#### **CORDIC**

CORDIC is an acronym for COordinate Rotation DIgital Computer. The Givens rotation-based CORDIC algorithm is one of the most hardware-efficient algorithms available because it requires only iterative shift-add operations (see References). The CORDIC algorithm eliminates the need for explicit multipliers. Using CORDIC, you can calculate various functions such as sine, cosine, arc sine, arc cosine, arc tangent, and vector magnitude. You can also use this algorithm for divide, square root, hyperbolic, and logarithmic functions.

Increasing the number of CORDIC iterations can produce more accurate results, but doing so increases the expense of the computation and adds latency.

#### **More About**

- [1] Volder, JE. "The CORDIC Trigonometric Computing Technique." *IRE Transactions on Electronic Computers*. Vol. EC-8, September 1959, pp. 330–334.
- [2] Andraka, R. "A survey of CORDIC algorithm for FPGA based computers." *Proceedings of the 1998 ACM/SIGDA sixth international symposium on Field programmable gate arrays.* Feb. 22–24, 1998, pp. 191–200.
- [3] Walther, J.S. "A Unified Algorithm for Elementary Functions." Hewlett-Packard Company, Palo Alto. Spring Joint Computer Conference, 1971, pp. 379–386. (from the collection of the Computer History Museum). www.computer.org/csdl/proceedings/afips/1971/5077/00/50770379.pdf
- [4] Schelin, Charles W. "Calculator Function Approximation." *The American Mathematical Monthly*. Vol. 90, No. 5, May 1983, pp. 317–325.

# **Algorithms**

## **Signal Flow Diagrams**

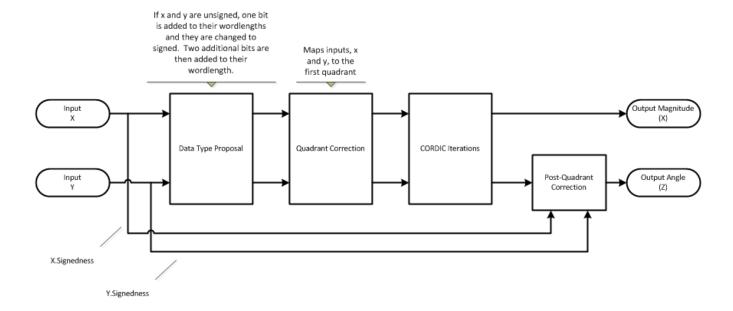

### **CORDIC Vectoring Kernel**

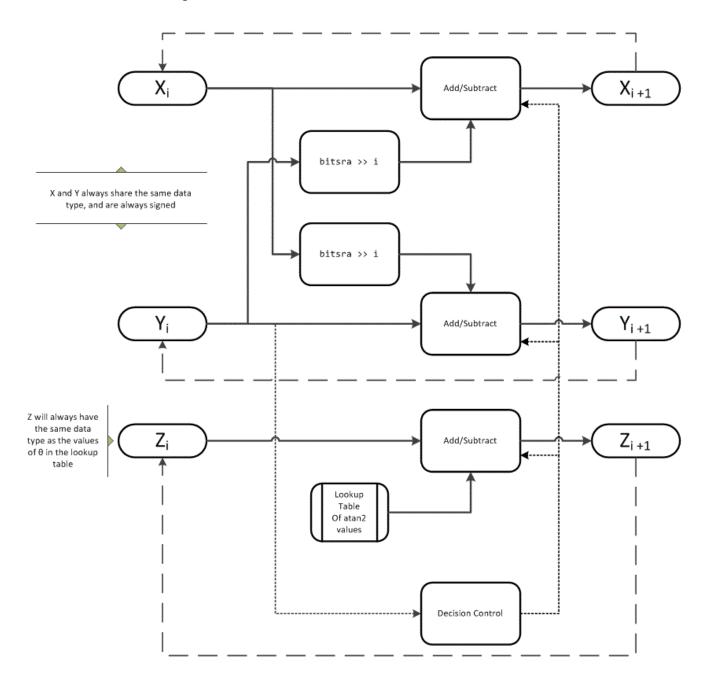

The accuracy of the CORDIC kernel depends on the choice of initial values for X, Y, and Z. This algorithm uses the following initial values:

 $x_0$  is initialized to the x input value  $y_0$  is initialized to the y input value  $z_0$  is initialized to 0

### fimath Propagation Rules

CORDIC functions discard any local fimath attached to the input.

The CORDIC functions use their own internal fimath when performing calculations:

- OverflowAction—Wrap
- RoundingMethod—Floor

The output has no attached fimath.

## **Extended Capabilities**

#### **C/C++ Code Generation**

Generate C and C++ code using MATLAB® Coder™.

Usage notes and limitations:

- · Variable-size signals are not supported.
- The number of iterations the CORDIC algorithm performs, niters, must be a constant.

### See Also

atan2 | atan2 | cordicsin | cordiccos

### **Topics**

"Calculate Fixed-Point Arctangent"

#### Introduced in R2011b

# cordiccart2pol

CORDIC-based approximation of Cartesian-to-polar conversion

### **Syntax**

```
[theta,r] = cordiccart2pol(x,y)
[theta,r] = cordiccart2pol(x,y, niters)
[theta,r] = cordiccart2pol(x,y, niters, 'ScaleOutput',b)
[theta,r] = cordiccart2pol(x,y, 'ScaleOutput',b)
```

### **Description**

[theta,r] = cordiccart2pol(x,y) using a CORDIC algorithm approximation, returns the polar coordinates, angle theta and radius r, of the Cartesian coordinates, x and y.

```
[theta,r] = cordiccart2pol(x,y, niters) performs niters iterations of the algorithm.
```

[theta,r] = cordiccart2pol(x,y, niters, 'ScaleOutput',b) specifies both the number of iterations and, depending on the Boolean value of b, whether to scale the r output by the inverse CORDIC gain value.

[theta,r] = cordiccart2pol(x,y, 'ScaleOutput',b) scales the routput by the inverse CORDIC gain value, depending on the Boolean value of b.

## **Input Arguments**

#### х,у

x,y are Cartesian coordinates. x and y must be the same size. If they are not the same size, at least one value must be a scalar value. Both x and y must have the same data type.

#### niters

niters is the number of iterations the CORDIC algorithm performs. This argument is optional. When specified, niters must be a positive, integer-valued scalar. If you do not specify niters, or if you specify a value that is too large, the algorithm uses a maximum value. For fixed-point operation, the maximum number of iterations is the word length of r or one less than the word length of theta, whichever is smaller. For floating-point operation, the maximum value is 52 for double or 23 for single. Increasing the number of iterations can produce more accurate results but also increases the expense of the computation and adds latency.

#### **Name-Value Pair Arguments**

Optional comma-separated pairs of Name, Value arguments, where Name is the argument name and Value is the corresponding value. Name must appear inside single quotes ('').

### ScaleOutput

ScaleOutput is a Boolean value that specifies whether to scale the output by the inverse CORDIC gain factor. This argument is optional. If you set ScaleOutput to true or 1, the output values are

multiplied by a constant, which incurs extra computations. If you set ScaleOutput to false or 0, the output is not scaled.

Default: true

### **Output Arguments**

#### theta

theta contains the polar coordinates angle values, which are in the range [-pi, pi] radians. If x and y are floating-point, then theta has the same data type as x and y. Otherwise, theta is a fixed-point data type with the same word length as x and y and with a best-precision fraction length for the [-pi, pi] range.

r

r contains the polar coordinates radius magnitude values. r is real-valued and can be a scalar value or have the same dimensions as theta If the inputs x, y are fixed-point values, r is also fixed point (and is always signed, with binary point scaling). Both x, y input values must have the same data type. If the inputs are signed, then the word length of r is the input word length + 2. If the inputs are unsigned, then the word length of r is the input word length + 3. The fraction length of r is always the same as the fraction length of the x, y inputs.

### **Examples**

Convert fixed-point Cartesian coordinates to polar coordinates.

```
[thPos,r]=cordiccart2pol(sfi([0.75:-0.25:-1.0],16,15),sfi(0.5,16,15))
thPos =
   0.5881 0.7854 1.1072 1.5708 2.0344 2.3562 2.5535 2.6780
         DataTypeMode: Fixed-point: binary point scaling
           Signedness: Signed
           WordLength: 16
       FractionLength: 13
r =
   0.9014 0.7071 0.5591 0.5000 0.5591 0.7071 0.9014 1.1180
         DataTypeMode: Fixed-point: binary point scaling
           Signedness: Signed
           WordLength: 18
       FractionLength: 15
[thNeg,r]=...
 cordiccart2pol(sfi([0.75:-0.25:-1.0],16,15),sfi(-0.5,16,15))
thNeg =
 -0.5881 -0.7854 -1.1072 -1.5708 -2.0344 -2.3562 -2.5535 -2.6780
         DataTypeMode: Fixed-point: binary point scaling
```

Signedness: Signed WordLength: 16 FractionLength: 13

r =

0.9014 0.7071 0.5591 0.5000 0.5591 0.7071 0.9014 1.1180

DataTypeMode: Fixed-point: binary point scaling

Signedness: Signed WordLength: 18 FractionLength: 15

#### **More About**

#### **CORDIC**

CORDIC is an acronym for COordinate Rotation DIgital Computer. The Givens rotation-based CORDIC algorithm is one of the most hardware-efficient algorithms available because it requires only iterative shift-add operations (see References). The CORDIC algorithm eliminates the need for explicit multipliers. Using CORDIC, you can calculate various functions such as sine, cosine, arc sine, arc cosine, arc tangent, and vector magnitude. You can also use this algorithm for divide, square root, hyperbolic, and logarithmic functions.

Increasing the number of CORDIC iterations can produce more accurate results, but doing so increases the expense of the computation and adds latency.

#### More About

- [1] Volder, JE. "The CORDIC Trigonometric Computing Technique." *IRE Transactions on Electronic Computers*. Vol. EC-8, September 1959, pp. 330–334.
- [2] Andraka, R. "A survey of CORDIC algorithm for FPGA based computers." *Proceedings of the 1998 ACM/SIGDA sixth international symposium on Field programmable gate arrays.* Feb. 22–24, 1998, pp. 191–200.
- [3] Walther, J.S. "A Unified Algorithm for Elementary Functions." Hewlett-Packard Company, Palo Alto. Spring Joint Computer Conference, 1971, pp. 379–386. (from the collection of the Computer History Museum). www.computer.org/csdl/proceedings/afips/1971/5077/00/50770379.pdf
- [4] Schelin, Charles W. "Calculator Function Approximation." *The American Mathematical Monthly*. Vol. 90, No. 5, May 1983, pp. 317–325.

# **Algorithms**

## **Signal Flow Diagrams**

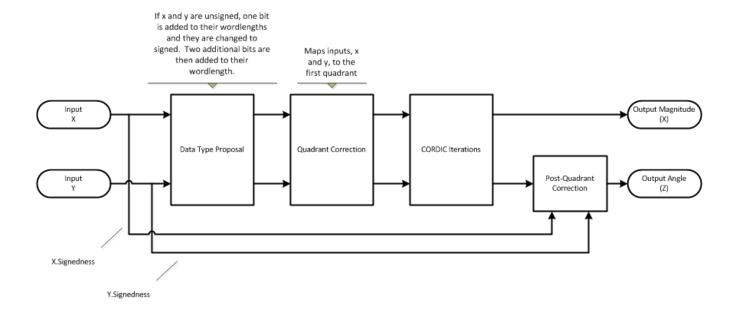

### **CORDIC Vectoring Kernel**

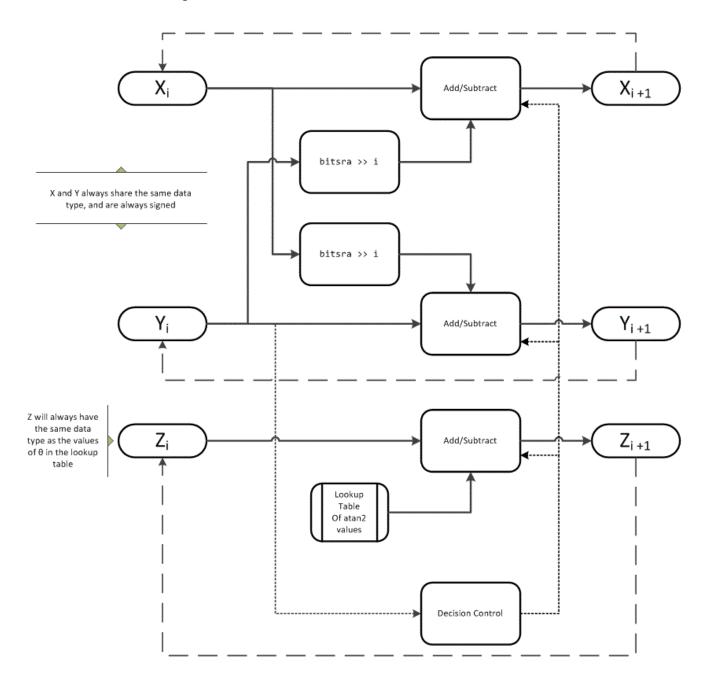

The accuracy of the CORDIC kernel depends on the choice of initial values for X, Y, and Z. This algorithm uses the following initial values:

 $x_0$  is initialized to the x input value  $y_0$  is initialized to the y input value  $z_0$  is initialized to 0

### fimath Propagation Rules

CORDIC functions discard any local fimath attached to the input.

The CORDIC functions use their own internal fimath when performing calculations:

- OverflowAction—Wrap
- RoundingMethod—Floor

The output has no attached fimath.

## **Extended Capabilities**

#### **C/C++ Code Generation**

Generate C and C++ code using MATLAB® Coder™.

Usage notes and limitations:

- · Variable-size signals are not supported.
- The number of iterations the CORDIC algorithm performs, niters, must be a constant.

### See Also

cordicatan2 | cordicpol2cart | cart2pol

#### Introduced in R2011b

# cordiccexp

CORDIC-based approximation of complex exponential

### **Syntax**

y = cordiccexp(theta, niters)

### **Description**

y = cordiccexp(theta, niters) computes cos(theta) + j\*sin(theta) using a "CORDIC" on page 4-270 algorithm approximation. y contains the approximated complex result.

### **Input Arguments**

#### theta

theta can be a signed or unsigned scalar, vector, matrix, or N-dimensional array containing the angle values in radians. All values of theta must be real and in the range  $[-2\pi 2\pi)$ .

#### niters

niters is the number of iterations the CORDIC algorithm performs. This is an optional argument. When specified, niters must be a positive, integer-valued scalar. If you do not specify niters or if you specify a value that is too large, the algorithm uses a maximum value. For fixed-point operation, the maximum number of iterations is one less than the word length of theta. For floating-point operation, the maximum value is 52 for double or 23 for single. Increasing the number of iterations can produce more accurate results, but it also increases the expense of the computation and adds latency.

## **Output Arguments**

у

y is the approximated complex result of the cordiccexp function. When the input to the function is floating point, the output data type is the same as the input data type. When the input is fixed point, the output has the same word length as the input, and a fraction length equal to the WordLength - 2.

## **Examples**

The following example illustrates the effect of the number of iterations on the result of the cordiccexp approximation.

```
wrdLn = 8;
theta = fi(pi/2, 1, wrdLn);
fprintf('\n\nNITERS\t\tY (SIN)\t ERROR\t LSBs\t\tX (COS)\t ERROR\t LSBs\n');
fprintf('-----\t\t-----\t\t-----\t\----\t\----\t\----\n');
for niters = 1:(wrdLn - 1)
       = cordiccexp(theta, niters);
       = cis.FractionLength:
       = real(cis);
       = imag(cis);
 x dbl = double(x);
x_err = abs(x_dbl - cos(double(theta)));
y dbl = double(y);
y_err = abs(y_dbl - sin(double(theta)));
 fprintf('%d\t\t%1.4f\t%1.4f\t%1.1f\t\t%1.4f\t%1.4f\t%1.1f\n',
  niters,y_dbl,y_err,(y_err*pow2(fl)),x_dbl,x_err,(x_err*pow2(fl)));
fprintf('\n');
```

The output table appears as follows:

| NITERS | Y (SIN) | ERR0R  | LSBs | X (COS) | <b>ERROR</b> | LSBs |
|--------|---------|--------|------|---------|--------------|------|
|        |         |        |      |         |              |      |
| 1      | 0.7031  | 0.2968 | 19.0 | 0.7031  | 0.7105       | 45.5 |
| 2      | 0.9375  | 0.0625 | 4.0  | 0.3125  | 0.3198       | 20.5 |
| 3      | 0.9844  | 0.0156 | 1.0  | 0.0938  | 0.1011       | 6.5  |
| 4      | 0.9844  | 0.0156 | 1.0  | -0.0156 | 0.0083       | 0.5  |
| 5      | 1.0000  | 0.0000 | 0.0  | 0.0312  | 0.0386       | 2.5  |
| 6      | 1.0000  | 0.0000 | 0.0  | 0.0000  | 0.0073       | 0.5  |
| 7      | 1.0000  | 0.0000 | 0.0  | 0.0156  | 0.0230       | 1.5  |

### **More About**

#### **CORDIC**

CORDIC is an acronym for COordinate Rotation DIgital Computer. The Givens rotation-based CORDIC algorithm is one of the most hardware-efficient algorithms available because it requires only iterative shift-add operations (see References). The CORDIC algorithm eliminates the need for explicit multipliers. Using CORDIC, you can calculate various functions such as sine, cosine, arc sine, arc cosine, arc tangent, and vector magnitude. You can also use this algorithm for divide, square root, hyperbolic, and logarithmic functions.

Increasing the number of CORDIC iterations can produce more accurate results, but doing so increases the expense of the computation and adds latency.

#### More About

- [1] Volder, JE. "The CORDIC Trigonometric Computing Technique." *IRE Transactions on Electronic Computers*. Vol. EC-8, September 1959, pp. 330–334.
- [2] Andraka, R. "A survey of CORDIC algorithm for FPGA based computers." *Proceedings of the 1998 ACM/SIGDA sixth international symposium on Field programmable gate arrays*. Feb. 22-24, 1998, pp. 191-200.
- [3] Walther, J.S. "A Unified Algorithm for Elementary Functions." Hewlett-Packard Company, Palo Alto. Spring Joint Computer Conference, 1971, pp. 379–386. (from the collection of the Computer History Museum). www.computer.org/csdl/proceedings/afips/1971/5077/00/50770379.pdf

[4] Schelin, Charles W. "Calculator Function Approximation." *The American Mathematical Monthly*. Vol. 90, No. 5, May 1983, pp. 317–325.

# **Algorithms**

## **Signal Flow Diagrams**

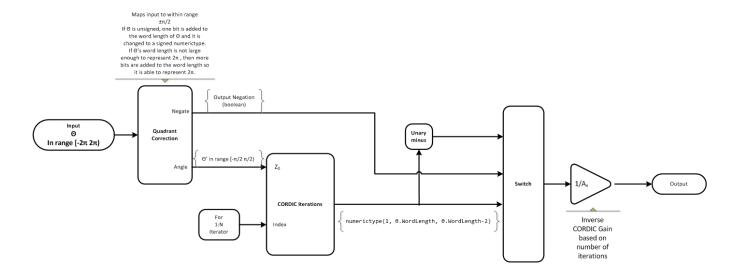

#### **CORDIC Rotation Kernel**

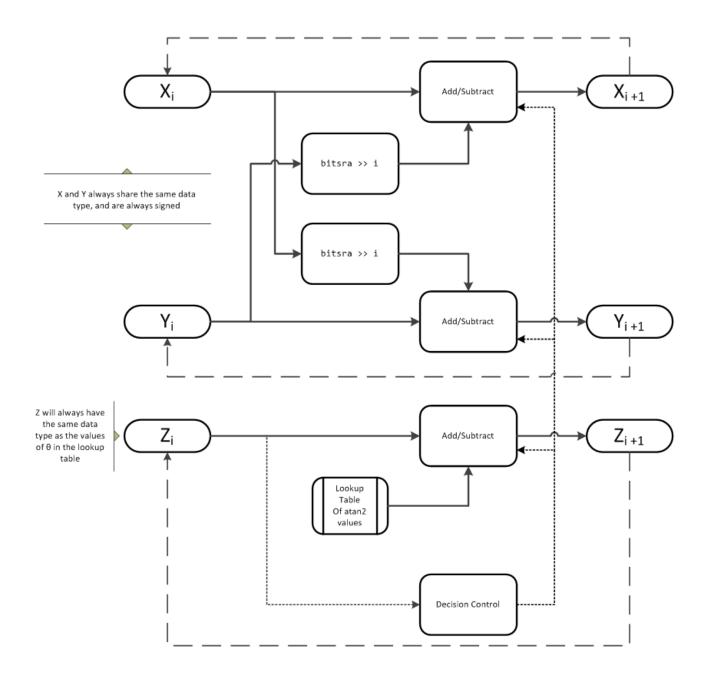

X represents the real part, Y represents the imaginary part, and Z represents theta. The accuracy of the CORDIC rotation kernel depends on the choice of initial values for X, Y, and Z. This algorithm uses the following initial values:

 $z_0$  is initialized to the  $\theta$  input argument value

 $x_0$  is initialized to  $\frac{1}{A_N}$ 

 $y_0$  is initialized to 0

### fimath Propagation Rules

CORDIC functions discard any local fimath attached to the input.

The CORDIC functions use their own internal fimath when performing calculations:

- OverflowAction—Wrap
- RoundingMethod—Floor

The output has no attached fimath.

## **Extended Capabilities**

#### **C/C++ Code Generation**

Generate C and C++ code using MATLAB® Coder™.

Usage notes and limitations:

- · Variable-size signals are not supported.
- The number of iterations the CORDIC algorithm performs, niters, must be a constant.

### See Also

cordiccos | cordicsin | cordicsincos

### **Topics**

"Calculate Fixed-Point Sine and Cosine"

#### Introduced in R2010a

<sup>&</sup>quot;Calculate Fixed-Point Arctangent"

## cordiccos

CORDIC-based approximation of cosine

### **Syntax**

```
y = cordiccos(theta, niters)
```

## **Description**

y = cordiccos(theta, niters) computes the cosine of theta using a "CORDIC" on page 4-276 algorithm approximation.

### **Input Arguments**

#### theta

theta can be a signed or unsigned scalar, vector, matrix, or N-dimensional array containing the angle values in radians. All values of theta must be real and in the range  $[-2\pi 2\pi)$ .

#### niters

niters is the number of iterations the CORDIC algorithm performs. This is an optional argument. When specified, niters must be a positive, integer-valued scalar. If you do not specify niters or if you specify a value that is too large, the algorithm uses a maximum value. For fixed-point operation, the maximum number of iterations is one less than the word length of theta. For floating-point operation, the maximum value is 52 for double or 23 for single. Increasing the number of iterations can produce more accurate results, but it also increases the expense of the computation and adds latency.

## **Output Arguments**

у

y is the CORDIC-based approximation of the cosine of theta. When the input to the function is floating point, the output data type is the same as the input data type. When the input is fixed point, the output has the same word length as the input, and a fraction length equal to the WordLength - 2.

## **Examples**

### **Compare Results of cordiccos and cos Functions**

Compare the results produced by various iterations of the cordiccos algorithm to the results of the double-precision cos function.

```
% Create 1024 points between [0,2*pi)
stepSize = pi/512;
thRadDbl = 0:stepSize:(2*pi - stepSize);
thRadFxp = sfi(thRadDbl,12); % signed, 12-bit fixed-point
```

```
cosThRef = cos(double(thRadFxp)); % reference results
% Use 12-bit quantized inputs and vary the number
% of iterations from 2 to 10.
% Compare the fixed-point CORDIC results to the
% double-precision trig function results.
for niters = 2:2:10
    cdcCosTh = cordiccos(thRadFxp,niters);
    errCdcRef = cosThRef - double(cdcCosTh);
end
figure
hold on
axis([0 2*pi -1.25 1.25]);
    plot(thRadFxp,cosThRef,'b');
    plot(thRadFxp,cdcCosTh,'g');
    plot(thRadFxp,errCdcRef,'r');
    ylabel('cos(\Theta)');
    gca.XTick = 0:pi/2:2*pi;
    gca.XTickLabel = {'0','pi/2','pi','3*pi/2','2*pi'};
    gca.YTick = -1:0.5:1;
    gca.YTickLabel = \{'-1.0', '-0.5', '0', '0.5', '1.0'\};
    ref_str = 'Reference: cos(double(\Theta))';
    cdc_str = sprintf('12-bit CORDIC cosine; N = %d', niters);
    err_str = sprintf('Error (max = %f)', max(abs(errCdcRef)));
    legend(ref_str,cdc_str,err_str);
```

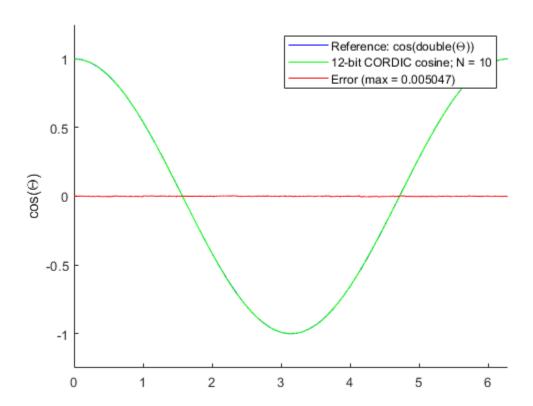

After 10 iterations, the CORDIC algorithm has approximated the cosine of theta to within 0.005187 of the double-precision cosine result.

### **More About**

#### CORDIC

CORDIC is an acronym for COordinate Rotation DIgital Computer. The Givens rotation-based CORDIC algorithm is one of the most hardware-efficient algorithms available because it requires only iterative shift-add operations (see References). The CORDIC algorithm eliminates the need for explicit multipliers. Using CORDIC, you can calculate various functions such as sine, cosine, arc sine, arc cosine, arc tangent, and vector magnitude. You can also use this algorithm for divide, square root, hyperbolic, and logarithmic functions.

Increasing the number of CORDIC iterations can produce more accurate results, but doing so increases the expense of the computation and adds latency.

### **More About**

- [1] Volder, JE. "The CORDIC Trigonometric Computing Technique." *IRE Transactions on Electronic Computers*. Vol. EC-8, September 1959, pp. 330–334.
- [2] Andraka, R. "A survey of CORDIC algorithm for FPGA based computers." *Proceedings of the 1998 ACM/SIGDA sixth international symposium on Field programmable gate arrays.* Feb. 22–24, 1998, pp. 191–200.
- [3] Walther, J.S. "A Unified Algorithm for Elementary Functions." Hewlett-Packard Company, Palo Alto. Spring Joint Computer Conference, 1971, pp. 379–386. (from the collection of the Computer History Museum). www.computer.org/csdl/proceedings/afips/1971/5077/00/50770379.pdf
- [4] Schelin, Charles W. "Calculator Function Approximation." *The American Mathematical Monthly*. Vol. 90, No. 5, May 1983, pp. 317–325.

# **Algorithms**

## **Signal Flow Diagrams**

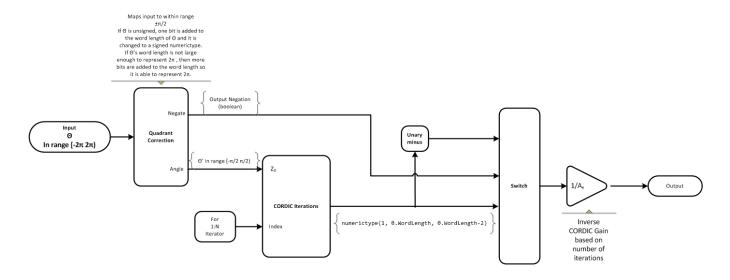

#### **CORDIC Rotation Kernel**

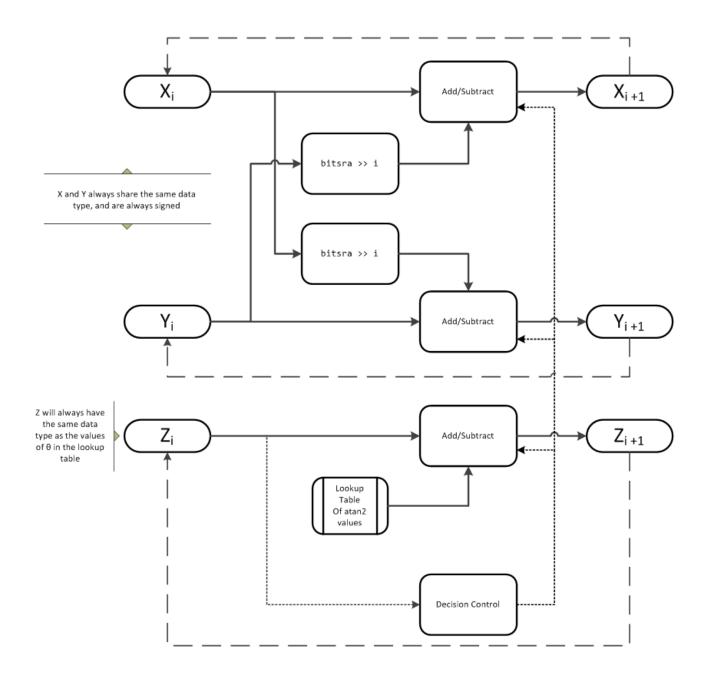

X represents the sine, Y represents the cosine, and Z represents theta. The accuracy of the CORDIC rotation kernel depends on the choice of initial values for X, Y, and Z. This algorithm uses the following initial values:

 $z_0$  is initialized to the  $\theta$  input argument value

 $x_0$  is initialized to  $\frac{1}{A_N}$ 

 $y_0$  is initialized to 0

### fimath Propagation Rules

CORDIC functions discard any local fimath attached to the input.

The CORDIC functions use their own internal fimath when performing calculations:

- OverflowAction—Wrap
- RoundingMethod—Floor

The output has no attached fimath.

## **Extended Capabilities**

### **C/C++ Code Generation**

Generate C and C++ code using MATLAB® Coder™.

Usage notes and limitations:

- Variable-size signals are not supported.
- The number of iterations the CORDIC algorithm performs, niters, must be a constant.

### **HDL Code Generation**

Generate Verilog and VHDL code for FPGA and ASIC designs using HDL Coder™.

You can generate HDL code for cordiccos function.

### See Also

cordiccexp | cordicsin | cordicsincos | sin | cos

### **Topics**

"Calculate Fixed-Point Sine and Cosine"

#### Introduced in R2010a

<sup>&</sup>quot;Calculate Fixed-Point Arctangent"

# cordicpol2cart

CORDIC-based approximation of polar-to-Cartesian conversion

## **Syntax**

```
[x,y] = cordicpol2cart(theta,r)
[x,y] = cordicpol2cart(theta,r,niters)
[x,y] = cordicpol2cart(theta,r,Name,Value)
[x,y] = cordicpol2cart(theta,r,niters,Name,Value)
```

## **Description**

[x,y] = cordicpol2cart(theta,r) returns the Cartesian xy coordinates of  $r^*e^(j^*theta)$  using a CORDIC algorithm approximation.

```
[x,y] = cordicpol2cart(theta,r,niters) performs niters iterations of the algorithm.
```

[x,y] = cordicpol2cart(theta,r,Name,Value) scales the output depending on the Boolean value of b.

[x,y] = cordicpol2cart(theta,r,niters,Name,Value) specifies both the number of iterations and Name, Value pair for whether to scale the output.

## **Input Arguments**

#### theta

theta can be a signed or unsigned scalar, vector, matrix, or N-dimensional array containing the angle values in radians. All values of theta must be in the range  $[-2\pi \ 2\pi)$ .

r

r contains the input magnitude values and can be a scalar or have the same dimensions as theta. r must be real valued.

#### niters

niters is the number of iterations the CORDIC algorithm performs. This argument is optional. When specified, niters must be a positive, integer-valued scalar. If you do not specify niters, or if you specify a value that is too large, the algorithm uses a maximum value. For fixed-point operation, the maximum number of iterations is the word length of r or one less than the word length of theta, whichever is smaller. For floating-point operation, the maximum value is 52 for double or 23 for single. Increasing the number of iterations can produce more accurate results but also increases the expense of the computation and adds latency.

### **Name-Value Pair Arguments**

Optional comma-separated pairs of Name, Value arguments, where Name is the argument name and Value is the corresponding value. Name must appear inside single quotes ('').

### ScaleOutput

ScaleOutput is a Boolean value that specifies whether to scale the output by the inverse CORDIC gain factor. This argument is optional. If you set ScaleOutput to true or 1, the output values are multiplied by a constant, which incurs extra computations. If you set ScaleOutput to false or 0, the output is not scaled.

Default: true

## **Output Arguments**

### [x,y]

[x,y] contains the approximated Cartesian coordinates. When the input r is floating point, the output [x,y] has the same data type as the input.

When the input r is a *signed* integer or fixed point data type, the outputs [x,y] are signed fi objects. These fi objects have word lengths that are two bits larger than that of r. Their fraction lengths are the same as the fraction length of r.

When the input r is an *unsigned* integer or fixed point, the outputs [x,y] are signed fi objects. These fi objects have word lengths are three bits larger than that of r. Their fraction lengths are the same as the fraction length of r.

## **Examples**

Run the following code, and evaluate the accuracy of the CORDIC-based Polar-to-Cartesian conversion.

```
wrdLn = 16;
theta = fi(pi/3, 1, wrdLn);
      = fi(2.0, 1, wrdLn);
fprintf('\n\nNITERS\tX\t\t ERROR\t LSBs\t\tY\t\t ERROR\t LSBs\n');
fprintf('-----\t-----\t -----\t \t-----\t -----\t -----\t -----\t -----\n');
for niters = 1:(wrdLn - 1)
 [x_ref, y_ref] = pol2cart(double(theta),double(u));
 [x_fi, y_fi] = cordicpol2cart(theta, u, niters);
 x dbl = double(x fi);
 y dbl = double(y fi);
 x err = abs(x dbl - x ref);
 y_err = abs(y_dbl - y_ref);
 fprintf('%d\t%1.4f\t %1.4f\t %1.1f\t\t%1.4f\t %1.4f\t %1.1f\n',...
   niters,x_dbl,x_err,(x_err * pow2(x_fi.FractionLength)),...
   y_dbl,y_err,(y_err * pow2(y_fi.FractionLength)));
fprintf('\n');
                                     Υ
NITERS X
                 ERR0R
                                            ERROR
                          LSBs
                                                    LSBs
-----
   1
           1.4142
                    0.4142
                              3392.8 1.4142
                                               0.3178
                                                         2603.8
   2
           0.6324
                    0.3676
                             3011.2
                                     1.8973
                                               0.1653
                                                         1354.2
   3
           1.0737
                    0.0737
                              603.8
                                               0.0448
                                      1.6873
                                                         366.8
   4
           0.8561
                    0.1440
                             1179.2 1.8074
                                               0.0753
                                                         617.2
   5
           0.9672
                    0.0329
                             269.2
                                      1.7505
                                               0.0185
                                                         151.2
           1.0214
   6
                    0.0213
                             174.8
                                      1.7195
                                               0.0126
                                                         102.8
   7
           0.9944
                                      1.7351
                    0.0056
                                               0.0031
                                                         25.2
                             46.2
   8
                    0.0079
           1.0079
                             64.8
                                      1.7274
                                               0.0046
                                                        37.8
   9
                    0.0011
                                               0.0007
           1.0011
                             8.8
                                      1.7313
                                                         5.8
   10
        0.9978
                 0.0022
                          18.2
                                   1.7333
                                            0.0012
                                                     10.2
        0.9994
                          5.2
                                            0.0003
   11
                 0.0006
                                   1.7323
                                                     2.2
   12
        1.0002
                 0.0002
                          1.8
                                   1.7318
                                            0.0002
                                                     1.8
   13
        0.9999
                 0.0002
                          1.2
                                   1.7321
                                            0.0000
                                                     0.2
        0.9996
                 0.0004
                          3.2
                                   1.7321
                                            0.0000
                                                     0.2
   14
                                   1.7321
        0.9998
                 0.0003
                          2.2
                                            0.0000
                                                     0.2
```

### **More About**

#### **CORDIC**

CORDIC is an acronym for COordinate Rotation DIgital Computer. The Givens rotation-based CORDIC algorithm is one of the most hardware-efficient algorithms available because it requires only iterative shift-add operations (see References). The CORDIC algorithm eliminates the need for explicit multipliers. Using CORDIC, you can calculate various functions such as sine, cosine, arc sine, arc cosine, arc tangent, and vector magnitude. You can also use this algorithm for divide, square root, hyperbolic, and logarithmic functions.

Increasing the number of CORDIC iterations can produce more accurate results, but doing so increases the expense of the computation and adds latency.

### **More About**

[1] Volder, JE. "The CORDIC Trigonometric Computing Technique." *IRE Transactions on Electronic Computers*. Vol. EC-8, September 1959, pp. 330–334.

- [2] Andraka, R. "A survey of CORDIC algorithm for FPGA based computers." *Proceedings of the 1998 ACM/SIGDA sixth international symposium on Field programmable gate arrays.* Feb. 22–24, 1998, pp. 191–200.
- [3] Walther, J.S. "A Unified Algorithm for Elementary Functions." Hewlett-Packard Company, Palo Alto. Spring Joint Computer Conference, 1971, pp. 379–386. (from the collection of the Computer History Museum). www.computer.org/csdl/proceedings/afips/1971/5077/00/50770379.pdf
- [4] Schelin, Charles W. "Calculator Function Approximation." *The American Mathematical Monthly*. Vol. 90, No. 5, May 1983, pp. 317–325.

## **Algorithms**

#### **Signal Flow Diagrams**

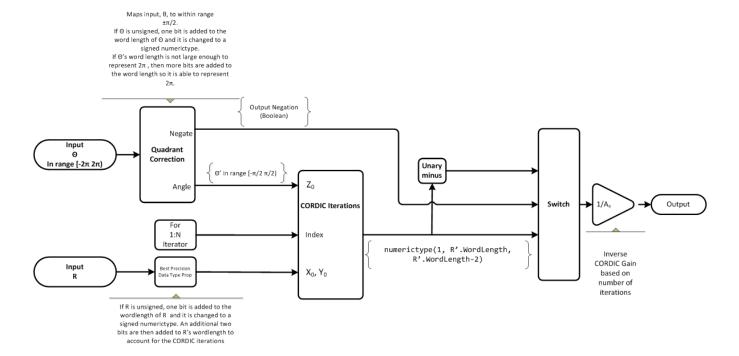

#### **CORDIC Rotation Kernel**

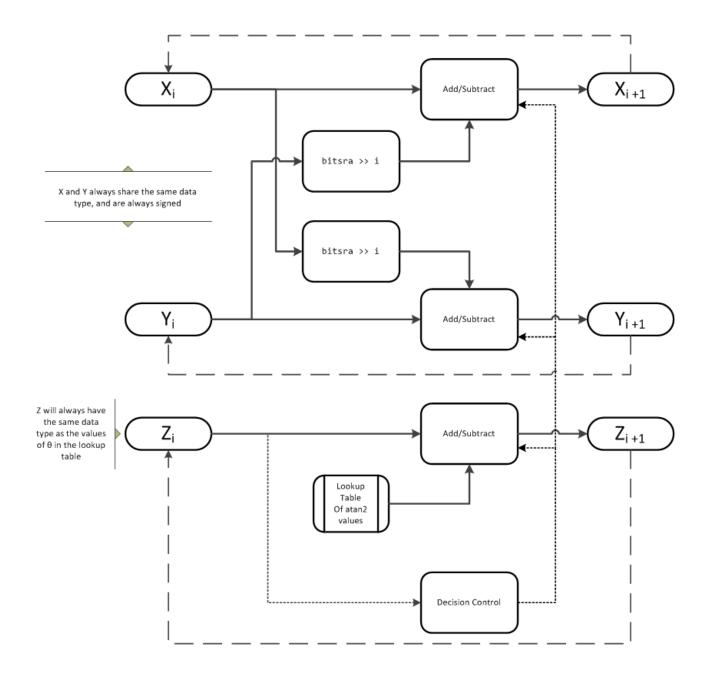

X represents the real part, Y represents the imaginary part, and Z represents theta. This algorithm takes its initial values for X, Y, and Z from the inputs, r and theta.

### fimath Propagation Rules

CORDIC functions discard any local fimath attached to the input.

The CORDIC functions use their own internal fimath when performing calculations:

- OverflowAction—Wrap
- RoundingMethod—Floor

The output has no attached fimath.

## **Extended Capabilities**

### **C/C++ Code Generation**

Generate C and C++ code using MATLAB® Coder™.

Usage notes and limitations:

- Variable-size signals are not supported.
- The number of iterations the CORDIC algorithm performs, niters, must be a constant.

## **See Also**

cordicrotate | cordicsincos | pol2cart

Introduced in R2011a

## cordicrotate

Rotate input using CORDIC-based approximation

## **Syntax**

```
v = cordicrotate(theta,u)
v = cordicrotate(theta,u,niters)
v = cordicrotate(theta,u,Name,Value)
v = cordicrotate(theta,u,niters,Name,Value)
```

## **Description**

v = cordicrotate(theta, u) rotates the input u by theta using a CORDIC algorithm approximation. The function returns the result of  $u \cdot *e^{(j*theta)}$ .

```
v = cordicrotate(theta,u,niters) performs niters iterations of the algorithm.
```

v = cordicrotate(theta,u,Name,Value) scales the output depending on the Boolean value, b.

v = cordicrotate(theta, u, niters, Name, Value) specifies both the number of iterations and the Name, Value pair for whether to scale the output.

## **Input Arguments**

### theta

theta can be a signed or unsigned scalar, vector, matrix, or N-dimensional array containing the angle values in radians. All values of theta must be in the range  $[-2\pi \ 2\pi)$ .

### u

u can be a signed or unsigned scalar value or have the same dimensions as theta. u can be real or complex valued.

#### niters

niters is the number of iterations the CORDIC algorithm performs. This argument is optional. When specified, niters must be a positive, integer-valued scalar. If you do not specify niters, or if you specify a value that is too large, the algorithm uses a maximum value. For fixed-point operation, the maximum number of iterations is the word length of u or one less than the word length of theta, whichever is smaller. For floating-point operation, the maximum value is 52 for double or 23 for single. Increasing the number of iterations can produce more accurate results, but it also increases the expense of the computation and adds latency.

#### **Name-Value Pair Arguments**

Optional comma-separated pairs of Name, Value arguments, where Name is the argument name and Value is the corresponding value. Name must appear inside single quotes ('').

### ScaleOutput

ScaleOutput is a Boolean value that specifies whether to scale the output by the inverse CORDIC gain factor. This argument is optional. If you set ScaleOutput to true or 1, the output values are multiplied by a constant, which incurs extra computations. If you set ScaleOutput to false or 0, the output is not scaled.

Default: true

### **Output Arguments**

ν

v contains the approximated result of the CORDIC rotation algorithm. When the input u is floating point, the output v has the same data type as the input.

When the input u is a signed integer or fixed point data type, the output v is a signed fi object. This fi object has a word length that is two bits larger than that of u. Its fraction length is the same as the fraction length of u.

When the input u is an *unsigned* integer or fixed point, the output v is a signed fi object. This fi object has a word length that is three bits larger than that of u. Its fraction length is the same as the fraction length of u.

## **Examples**

Run the following code, and evaluate the accuracy of the CORDIC-based complex rotation.

```
wrdLn = 16;
theta = fi(-pi/3, 1, wrdLn);
     = fi(0.25 - 7.1i, 1, wrdLn);
uTeTh = double(u) .* exp(1i * double(theta));
fprintf('\n\nNITERS\tReal\t ERROR\t LSBs\t\tImag\tERROR\tLSBs\n');
fprintf('-----\t----\t -----\t\t----\t----\t----\n');
for niters = 1:(wrdLn - 1)
v fi
       = cordicrotate(theta, u, niters);
v dbl = double(v fi);
x_err = abs(real(v_dbl) - real(uTeTh));
 y_err = abs(imag(v_dbl) - imag(uTeTh));
 fprintf('%d\t%1.4f\t %1.4f\t %1.1f\t\t%1.4f\t %1.4f\t %1.1f\n',...
  niters, real(v_dbl),x_err,(x_err * pow2(v_fi.FractionLength)), ...
  imag(v_dbl),y_err, (y_err * pow2(v_fi.FractionLength)));
end
fprintf('\n');
```

The output table appears as follows:

| NITERS | Real    | ERR0R  | LSBs   | Imag    | ERR0R  | LSBs   |  |
|--------|---------|--------|--------|---------|--------|--------|--|
|        |         |        |        |         |        |        |  |
| 1      | -4.8438 | 1.1800 | 4833.5 | -5.1973 | 1.4306 | 5859.8 |  |
| 2      | -6.6567 | 0.6329 | 2592.5 | -2.4824 | 1.2842 | 5260.2 |  |
| 3      | -5.8560 | 0.1678 | 687.5  | -4.0227 | 0.2560 | 1048.8 |  |
| 4      | -6.3098 | 0.2860 | 1171.5 | -3.2649 | 0.5018 | 2055.2 |  |
| 5      | -6.0935 | 0.0697 | 285.5  | -3.6528 | 0.1138 | 466.2  |  |

| 6  | -5.9766 | 0.0472 | 193.5 | -3.8413 | 0.0746  | 305.8  |
|----|---------|--------|-------|---------|---------|--------|
| 7  | -6.0359 | 0.0121 | 49.5  | -3.7476 | 0.0191  | 78.2   |
| 8  | -6.0061 | 0.0177 | 72.5  | -3.7947 | 0.0280  | 114.8  |
| 9  | -6.0210 | 0.0028 | 11.5  | -3.7710 | 0.0043  | 17.8   |
| 10 | -6.0286 | 0.0048 | 19.5  | -3.7590 | 0.0076  | 31.2   |
| 11 | -6.0247 | 0.0009 | 3.5   | -3.76   | 51 0.00 | 15 6.2 |
| 12 | -6.0227 | 0.0011 | 4.5   | -3.76   | 83 0.00 | 17 6.8 |
| 13 | -6.0237 | 0.0001 | 0.5   | -3.76   | 66 0.00 | 01 0.2 |
| 14 | -6.0242 | 0.0004 | 1.5   | -3.76   | 56 0.00 | 10 4.2 |
| 15 | -6.0239 | 0.0001 | 0.5   | -3.76   | 61 0.00 | 05 2.2 |

### **More About**

#### **CORDIC**

CORDIC is an acronym for COordinate Rotation DIgital Computer. The Givens rotation-based CORDIC algorithm is one of the most hardware-efficient algorithms available because it requires only iterative shift-add operations (see References). The CORDIC algorithm eliminates the need for explicit multipliers. Using CORDIC, you can calculate various functions such as sine, cosine, arc sine, arc cosine, arc tangent, and vector magnitude. You can also use this algorithm for divide, square root, hyperbolic, and logarithmic functions.

Increasing the number of CORDIC iterations can produce more accurate results, but doing so increases the expense of the computation and adds latency.

### **More About**

- [1] Volder, JE. "The CORDIC Trigonometric Computing Technique." *IRE Transactions on Electronic Computers*. Vol. EC-8, September 1959, pp. 330–334.
- [2] Andraka, R. "A survey of CORDIC algorithm for FPGA based computers." *Proceedings of the 1998 ACM/SIGDA sixth international symposium on Field programmable gate arrays.* Feb. 22–24, 1998, pp. 191–200.
- [3] Walther, J.S. "A Unified Algorithm for Elementary Functions." Hewlett-Packard Company, Palo Alto. Spring Joint Computer Conference, 1971, pp. 379–386. (from the collection of the Computer History Museum). www.computer.org/csdl/proceedings/afips/1971/5077/00/50770379.pdf
- [4] Schelin, Charles W. "Calculator Function Approximation." *The American Mathematical Monthly*. Vol. 90, No. 5, May 1983, pp. 317–325.

# **Algorithms**

## **Signal Flow Diagrams**

Maps input,  $\theta$ , to within range  $\pm \pi/2$ .

If  $\Theta$  is unsigned, one bit is added to the word length of  $\Theta$  and it is changed to a signed numerictype.

If  $\Theta$ 's word length is not large enough to represent  $2\pi$ , then more bits are added to the word length so it is able to represent  $2\pi$ 

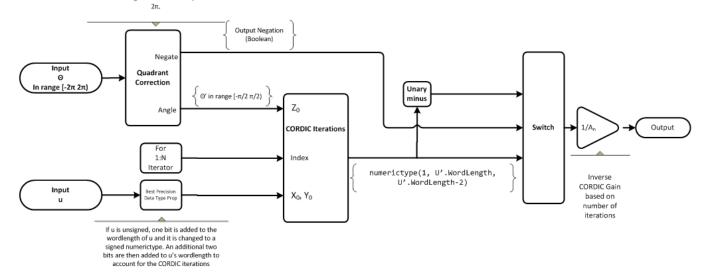

#### **CORDIC Rotation Kernel**

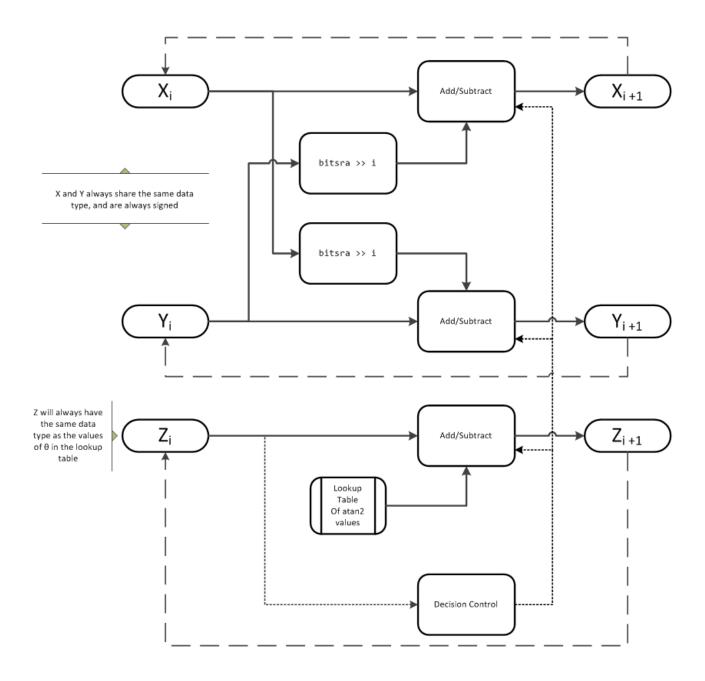

X represents the real part, Y represents the imaginary part, and Z represents theta. This algorithm takes its initial values for X, Y, and Z from the inputs, U and U theta.

### fimath Propagation Rules

CORDIC functions discard any local fimath attached to the input.

The CORDIC functions use their own internal fimath when performing calculations:

- OverflowAction—Wrap
- RoundingMethod—Floor

The output has no attached fimath.

## **Extended Capabilities**

### **C/C++ Code Generation**

Generate C and C++ code using MATLAB® Coder™.

Usage notes and limitations:

- Variable-size signals are not supported.
- The number of iterations the CORDIC algorithm performs, niters, must be a constant.

## See Also

cordicpol2cart | cordiccexp

Introduced in R2011a

## cordicsin

CORDIC-based approximation of sine

### **Syntax**

```
y = cordicsin(theta)
y = cordicsin(theta, niters)
```

## Description

y = cordicsin(theta) computes the sine of theta using a CORDIC algorithm approximation.

y = cordicsin(theta, niters) computes the sine of theta using a CORDIC algorithm approximation with specified number of iterations, niters.

## **Examples**

### Compare Results of cordicsin and sin Functions

This example compares the results produced by the cordicsin algorithm to the results of the double-precision sin function.

```
Create 1024 points between [0, 2*pi).
```

```
stepSize = pi/512;
thRadDbl = 0:stepSize:(2*pi - stepSize);
thRadFxp = sfi(thRadDbl, 12);  % signed, 12-bit fixed point
sinThRef = sin(double(thRadFxp)); % reference results

Set the number of iterations to 10.

niters = 10;
cdcSinTh = cordicsin(thRadFxp, niters);
errCdcRef = sinThRef - double(cdcSinTh);
```

Compare the fixed-point cordicsin function results to the results of the double-precision sin function.

```
figure
hold on
axis([0 2*pi -1.25 1.25])
plot(thRadFxp, sinThRef, 'b');
plot(thRadFxp, cdcSinTh, 'g');
plot(thRadFxp, errCdcRef, 'r');
ylabel('sin(\Theta)');
gca.XTick = 0:pi/2:2*pi;
gca.XTickLabel = {'0','pi/2','pi','3*pi/2','2*pi'};
gca.YTick = -1:0.5:1;
gca.YTickLabel = {'-1.0','-0.5','0','0.5','1.0'};
ref_str = 'Reference: sin(double(\Theta))';
cdc_str = sprintf('12-bit CORDIC sine; N = %d', niters);
```

```
err_str = sprintf('Error (max = %f)', max(abs(errCdcRef)));
legend(ref_str, cdc_str, err_str);
```

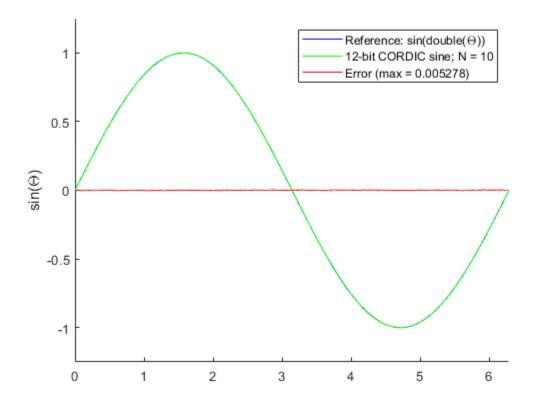

After 10 iterations, the CORDIC algorithm has approximated the sine of theta to within 0.005492 of the double-precision sine result.

## Input Arguments

### theta — Input angle in radians

scalar | vector | matrix | multidimensional array

Input angle in radians, specified as a signed or unsigned scalar, vector, matrix, or multidimensional array. All values of theta must be real and in the range  $[-2\pi 2\pi)$ .

#### niters — Number of iterations

positive integer-valued scalar

Number of iterations the CORDIC algorithm performs, specified as a positive, integer-valued scalar.

If you do not specify niters, or if you specify a value that is too large, the algorithm uses a maximum value. For fixed-point operation, the maximum number of iterations is one less than the word length of theta. For floating-point operation, the maximum value is 52 for double or 23 for single. Increasing the number of iterations can produce more accurate results, but it also increases the expense of the computation and adds latency.

### **Output Arguments**

### y — CORDIC-based approximation of sine

scalar | vector | matrix | multidimensional array

CORDIC-based approximation of sine of theta, returned as a scalar, vector, matrix, or multidimensional array.

When the input to the function is floating point, the output data type is the same as the input data type. When the input is fixed point, the output has the same word length as the input, and a fraction length equal to the WordLength - 2.

## **Algorithms**

#### **CORDIC**

CORDIC is an acronym for COordinate Rotation DIgital Computer. The Givens rotation-based CORDIC algorithm is one of the most hardware-efficient algorithms available because it requires only iterative shift-add operations (see References). The CORDIC algorithm eliminates the need for explicit multipliers. Using CORDIC, you can calculate various functions such as sine, cosine, arc sine, arc cosine, arc tangent, and vector magnitude. You can also use this algorithm for divide, square root, hyperbolic, and logarithmic functions.

Increasing the number of CORDIC iterations can produce more accurate results, but doing so increases the expense of the computation and adds latency.

### **Signal Flow Diagrams**

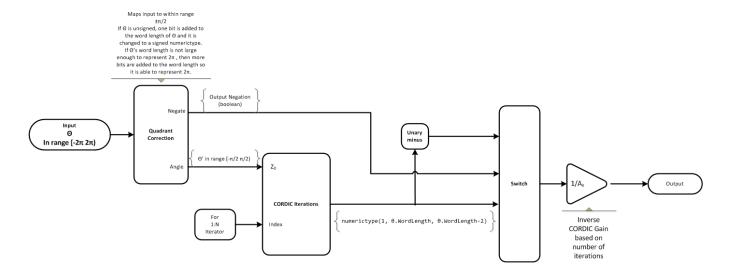

#### **CORDIC Rotation Kernel**

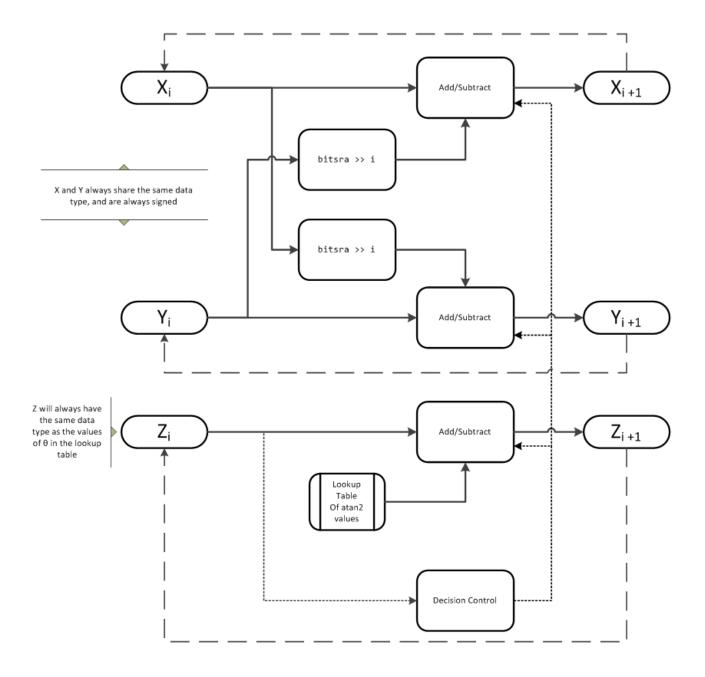

X represents the sine, Y represents the cosine, and Z represents theta. The accuracy of the CORDIC rotation kernel depends on the choice of initial values for X, Y, and Z. This algorithm uses the following initial values:

 $z_0$  is initialized to the  $\theta$  input argument value

 $x_0$  is initialized to  $\frac{1}{A_N}$ 

 $y_0$  is initialized to 0

### fimath Propagation Rules

CORDIC functions discard any local fimath attached to the input.

The CORDIC functions use their own internal fimath when performing calculations:

- OverflowAction—Wrap
- RoundingMethod—Floor

The output has no attached fimath.

## **Extended Capabilities**

### **C/C++ Code Generation**

Generate C and C++ code using MATLAB® Coder™.

Usage notes and limitations:

- Variable-size signals are not supported.
- The number of iterations the CORDIC algorithm performs, niters, must be a constant.

### **HDL Code Generation**

Generate Verilog and VHDL code for FPGA and ASIC designs using HDL Coder™.

You can generate HDL code for cordicsin function.

### See Also

cordiccexp | cordiccos | cordicsincos | sin | cos

### **Topics**

"Calculate Fixed-Point Sine and Cosine"

#### Introduced in R2010a

<sup>&</sup>quot;Calculate Fixed-Point Arctangent"

# cordicsincos

CORDIC-based approximation of sine and cosine

### **Syntax**

[y, x] = cordicsincos(theta, niters)

## **Description**

[y, x] = cordicsincos(theta,niters) computes the sine and cosine of theta using a "CORDIC" on page 4-298 algorithm approximation. y contains the approximated sine result, and x contains the approximated cosine result.

## Input Arguments

#### theta

theta can be a signed or unsigned scalar, vector, matrix, or N-dimensional array containing the angle values in radians. All values of theta must be real and in the range [ $-2\pi 2\pi$ ). When theta has a fixed-point data type, it must be signed.

#### niters

niters is the number of iterations the CORDIC algorithm performs. This is an optional argument. When specified, niters must be a positive, integer-valued scalar. If you do not specify niters or if you specify a value that is too large, the algorithm uses a maximum value. For fixed-point operation, the maximum number of iterations is one less than the word length of theta. For floating-point operation, the maximum value is 52 for double or 23 for single. Increasing the number of iterations can produce more accurate results, but it also increases the expense of the computation and adds latency.

## **Output Arguments**

### у

CORDIC-based approximated sine of theta. When the input to the function is floating point, the output data type is the same as the input data type. When the input is fixed point, the output has the same word length as the input, and a fraction length equal to the WordLength - 2.

#### X

CORDIC-based approximated cosine of theta. When the input to the function is floating point, the output data type is the same as the input data type. When the input is fixed point, the output has the same word length as the input, and a fraction length equal to the WordLength - 2.

## **Examples**

The following example illustrates the effect of the number of iterations on the result of the cordicsincos approximation.

```
wrdLn = 8;
theta = fi(pi/2, 1, wrdLn);
fprintf('\n\nNITERS\t\tY (SIN)\t ERROR\t LSBs\t\tX (COS)\t ERROR\t LSBs\n');
fprintf('-----\t\t-----\t ----\t ----\t ----\t ----\t ----\t ----\t ----\t
for niters = 1:(wrdLn - 1)
  [y, x] = cordicsincos(theta, niters);
  y_FL
        = y.FractionLength;
 y_dbl = double(y);
  x dbl = double(x);
 y err = abs(y dbl - sin(double(theta)));
  x err = abs(x dbl - cos(double(theta)));
  fprintf(' %d\t\t%1.4f\t %1.4f\t %1.1f\t\t%1.4f\t %1.4f\t %1.1f\n', ...
  niters, y_dbl,y_err, (y_err * pow2(y_FL)), x_dbl,x_err, ...
   (x_err * pow2(y_FL)));
fprintf('\n');
```

The output table appears as follows:

| NITERS | Y (SIN) | ERR0R  | LSBs | X (COS) | ERR0R  | LSBs |
|--------|---------|--------|------|---------|--------|------|
|        |         |        |      |         |        |      |
| 1      | 0.7031  | 0.2968 | 19.0 | 0.7031  | 0.7105 | 45.5 |
| 2      | 0.9375  | 0.0625 | 4.0  | 0.3125  | 0.3198 | 20.5 |
| 3      | 0.9844  | 0.0156 | 1.0  | 0.0938  | 0.1011 | 6.5  |
| 4      | 0.9844  | 0.0156 | 1.0  | -0.0156 | 0.0083 | 0.5  |
| 5      | 1.0000  | 0.0000 | 0.0  | 0.0312  | 0.0386 | 2.5  |
| 6      | 1.0000  | 0.0000 | 0.0  | 0.0000  | 0.0073 | 0.5  |
| 7      | 1.0000  | 0.0000 | 0.0  | 0.0156  | 0.0230 | 1.5  |

### **More About**

#### **CORDIC**

CORDIC is an acronym for COordinate Rotation DIgital Computer. The Givens rotation-based CORDIC algorithm is one of the most hardware-efficient algorithms available because it requires only iterative shift-add operations (see References). The CORDIC algorithm eliminates the need for explicit multipliers. Using CORDIC, you can calculate various functions such as sine, cosine, arc sine, arc cosine, arc tangent, and vector magnitude. You can also use this algorithm for divide, square root, hyperbolic, and logarithmic functions.

Increasing the number of CORDIC iterations can produce more accurate results, but doing so increases the expense of the computation and adds latency.

#### **More About**

- [1] Volder, JE. "The CORDIC Trigonometric Computing Technique." *IRE Transactions on Electronic Computers*. Vol. EC-8, September 1959, pp. 330–334.
- [2] Andraka, R. "A survey of CORDIC algorithm for FPGA based computers." *Proceedings of the 1998 ACM/SIGDA sixth international symposium on Field programmable gate arrays.* Feb. 22–24, 1998, pp. 191–200.
- [3] Walther, J.S. "A Unified Algorithm for Elementary Functions." Hewlett-Packard Company, Palo Alto. Spring Joint Computer Conference, 1971, pp. 379–386. (from the collection of the Computer History Museum). www.computer.org/csdl/proceedings/afips/1971/5077/00/50770379.pdf

[4] Schelin, Charles W. "Calculator Function Approximation." *The American Mathematical Monthly*. Vol. 90, No. 5, May 1983, pp. 317–325.

# **Algorithms**

## **Signal Flow Diagrams**

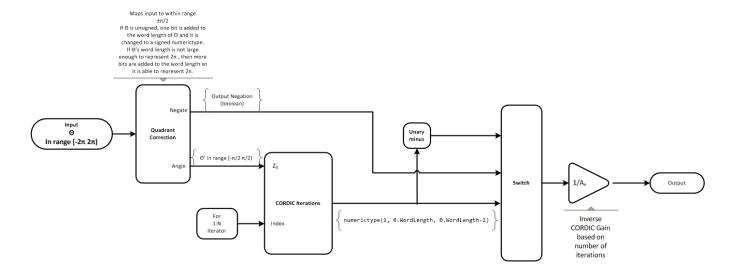

#### **CORDIC Rotation Kernel**

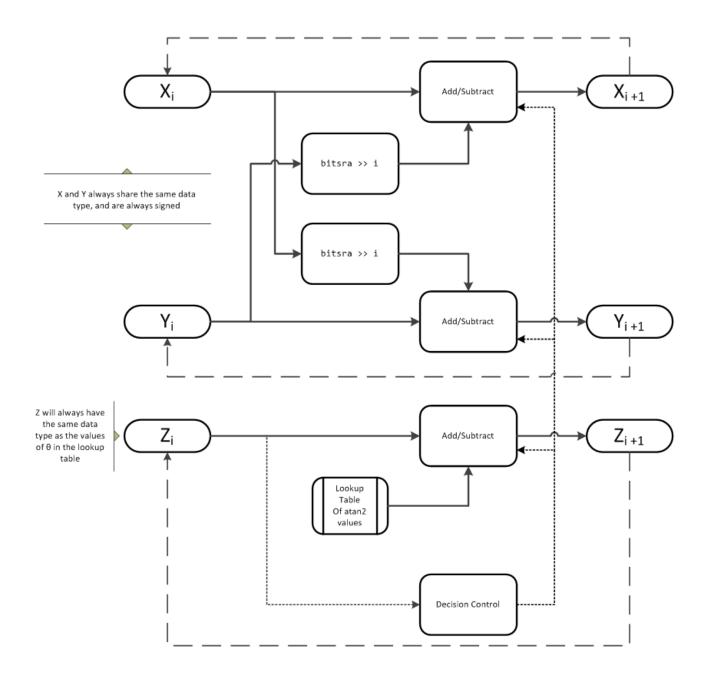

X represents the sine, Y represents the cosine, and Z represents theta. The accuracy of the CORDIC rotation kernel depends on the choice of initial values for X, Y, and Z. This algorithm uses the following initial values:

 $z_0$  is initialized to the  $\theta$  input argument value

 $x_0$  is initialized to  $\frac{1}{A_N}$ 

 $y_0$  is initialized to 0

### fimath Propagation Rules

CORDIC functions discard any local fimath attached to the input.

The CORDIC functions use their own internal fimath when performing calculations:

- OverflowAction—Wrap
- RoundingMethod—Floor

The output has no attached fimath.

## **Extended Capabilities**

### **C/C++ Code Generation**

Generate C and C++ code using MATLAB® Coder™.

Usage notes and limitations:

- · Variable-size signals are not supported.
- The number of iterations the CORDIC algorithm performs, niters, must be a constant.

### See Also

cordiccexp | cordiccos | cordicsin

### **Topics**

"Calculate Fixed-Point Sine and Cosine"

### Introduced in R2010a

<sup>&</sup>quot;Calculate Fixed-Point Arctangent"

# cordicsqrt

CORDIC-based approximation of square root

## **Syntax**

```
y=cordicsqrt(u)
y=cordicsqrt(u, niters)
y=cordicsqrt( , 'ScaleOutput', B)
```

## **Description**

y=cordicsqrt(u) computes the square root of u using a CORDIC algorithm implementation.

y=cordicsqrt(u, niters) computes the square root of u by performing niters iterations of the CORDIC algorithm.

y=cordicsqrt( \_\_\_\_, 'ScaleOutput', B) scales the output depending on the Boolean value of B.

### **Examples**

#### **Calculate the CORDIC Square Root**

Find the square root of fi object x using a CORDIC implementation.

Because you did not specify niters, the function performs the maximum number of iterations, x.WordLength - 1.

Compute the difference between the results of the cordicsqrt function and the double-precision sqrt function.

```
err = abs(sqrt(double(x))-double(y))
err = 1.0821e-04
```

#### Calculate the CORDIC Square Root With a Specified Number of Iterations

Compute the square root of x with three iterations of the CORDIC kernel.

Compute the difference between the results of the cordicsqrt function and the double-precision sqrt function.

```
err = abs(sqrt(double(x))-double(y))
err = 1.0821e-04
```

### Calculate the CORDIC Square Root Without Scaling the Output

The output, y, was not scaled by the inverse CORDIC gain factor.

### **Compare Results of cordicsgrt and sgrt Functions**

Compare the results produced by 10 iterations of the cordicsqrt algorithm to the results of the double-precision sqrt function.

```
% Create 500 points between [0, 2)
stepSize = 2/500;
XDbl = 0:stepSize:2;
XFxp = fi(XDbl, 1, 12);  % signed, 12-bit fixed-point
sqrtXRef = sqrt(double(XFxp));  % reference results
% Use 12-bit quantized inputs and set the number
% of iterations to 10.
% Compare the fixed-point CORDIC results to the
% double-precision sqrt function results.
niters = 10;
cdcSqrtX = cordicsqrt(XFxp, niters);
errCdcRef = sqrtXRef - double(cdcSqrtX);
figure
```

```
hold on
axis([0 2 -.5 1.5])
plot(XFxp, sqrtXRef,
                      'b')
plot(XFxp, cdcSqrtX,
                      'g')
plot(XFxp, errCdcRef, 'r')
ylabel('Sqrt(x)')
gca.XTick = 0:0.25:2;
gca.XTickLabel = {'0','0.25','0.5','0.75','1','1.25','1.5','1.75','2'};
qca.YTick = -.5:.25:1.5;
gca.YTickLabel = {'-0.5','-0.25','0','0.25','0.5','0.75','1','1.25','1.5'};
ref str = 'Reference: sqrt(double(X))';
cdc_str = sprintf('12-bit CORDIC square root; N = %d', niters);
err_str = sprintf('Error (max = %f)', max(abs(errCdcRef)));
legend(ref_str, cdc_str, err_str, 'Location', 'southeast')
```

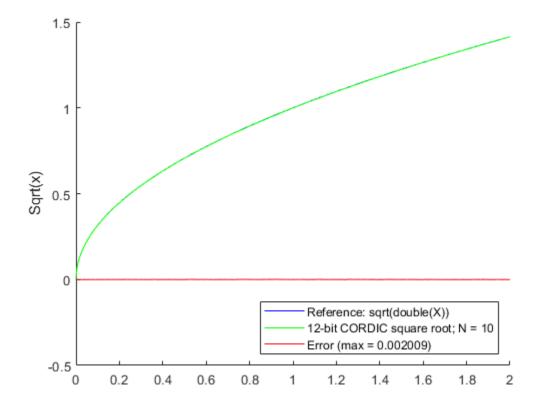

## **Input Arguments**

### u — Data input array

scalar | vector | matrix | multidimensional array

Data input array, specified as a positive scalar, vector, matrix, or multidimensional array of fixed-point or built-in data types. When the input array contains values between 0.5 and 2, the algorithm is most accurate. A pre- and post-normalization process is performed on input values outside of this range. For more information on this process, see "Pre- and Post-Normalization" on page 4-307.

**Data Types**: fi|single | double | int8 | int16 | int32 | int64 | uint8 | uint16 | uint32 | uint64

### niters — Number of iterations

scalar

The number of iterations that the CORDIC algorithm performs, specified as a positive, integer-valued scalar. If you do not specify niters, the algorithm uses a default value. For fixed-point inputs, the default value of niters is u.WordLength - 1. For floating-point inputs, the default value of niters is 52 for double precision; 23 for single precision.

Data Types: fi|single | double | int8 | int16 | int32 | int64 | uint8 | uint16 | uint32 | uint64

### **Name-Value Pair Arguments**

Specify optional pairs of arguments as Name1=Value1,..., NameN=ValueN, where Name is the argument name and Value is the corresponding value. Name-value arguments must appear after other arguments, but the order of the pairs does not matter.

Before R2021a, use commas to separate each name and value, and enclose Name in quotes.

Example: y= cordicsqrt(x,'ScaleOutput', 0)

### ScaleOutput — Whether to scale the output

true (default) | false

Boolean value that specifies whether to scale the output by the inverse CORDIC gain factor. If you set ScaleOutput to true or 1, the output values are multiplied by a constant, which incurs extra computations. If you set ScaleOutput to false or 0, the output is not scaled.

Data Types: logical

## **Output Arguments**

#### y — Output array

scalar | vector | matrix | multidimensional array

Output array, returned as a scalar, vector, matrix, or multidimensional array.

### **More About**

#### **CORDIC**

CORDIC is an acronym for COordinate Rotation DIgital Computer. The Givens rotation-based CORDIC algorithm is one of the most hardware-efficient algorithms available because it requires only iterative shift-add operations (see References). The CORDIC algorithm eliminates the need for explicit multipliers. Using CORDIC, you can calculate various functions such as sine, cosine, arc sine, arc cosine, arc tangent, and vector magnitude. You can also use this algorithm for divide, square root, hyperbolic, and logarithmic functions.

Increasing the number of CORDIC iterations can produce more accurate results, but doing so increases the expense of the computation and adds latency.

# **Algorithms**

## **Signal Flow Diagrams**

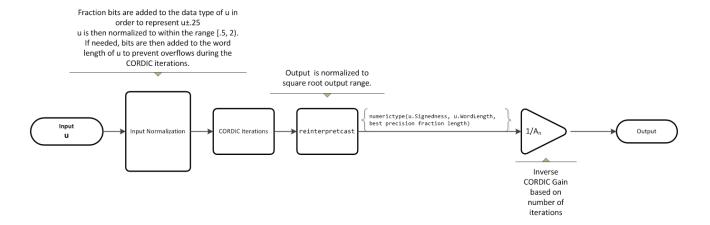

For further details on the pre- and post-normalization process, see "Pre- and Post-Normalization" on page 4-307.

### **CORDIC Hyperbolic Kernel**

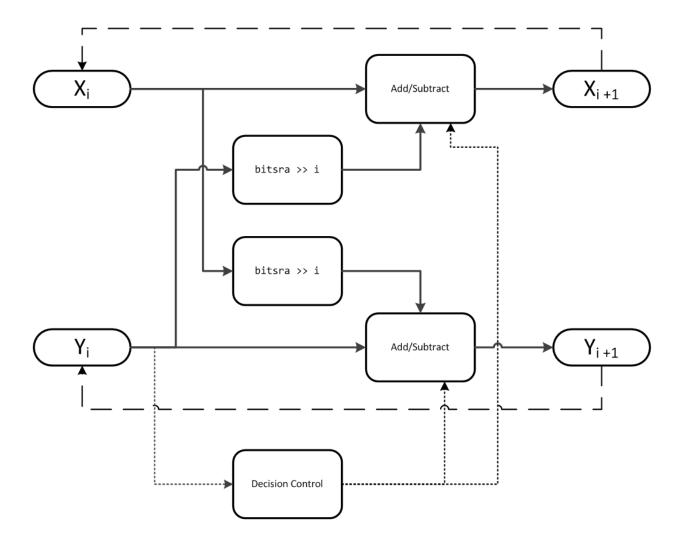

X is initialized to u'+.25, and Y is initialized to u'-.25, where u' is the normalized function input.

With repeated iterations of the CORDIC hyperbolic kernel, X approaches  $A_N\sqrt{u'}$ , where  $A_N$  represents the CORDIC gain. Y approaches  $\theta$ .

### **Pre- and Post-Normalization**

For input values outside of the range of [0.5, 2) a pre- and post-normalization process occurs. This process performs bitshifts on the input array before passing it to the CORDIC kernel. The result is then shifted back into the correct output range during the post-normalization stage. For more details on this process see "Overcoming Algorithm Input Range Limitations" in "Compute Square Root Using CORDIC".

### fimath Propagation Rules

CORDIC functions discard any local fimath attached to the input.

The CORDIC functions use their own internal fimath when performing calculations:

- OverflowAction—Wrap
- RoundingMethod—Floor

The output has no attached fimath.

### References

- [1] Volder, JE. "The CORDIC Trigonometric Computing Technique." *IRE Transactions on Electronic Computers*. Vol. EC-8, September 1959, pp. 330–334.
- [2] Andraka, R. "A survey of CORDIC algorithm for FPGA based computers." *Proceedings of the 1998 ACM/SIGDA sixth international symposium on Field programmable gate arrays.* Feb. 22–24, 1998, pp. 191–200.
- [3] Walther, J.S. "A Unified Algorithm for Elementary Functions." Hewlett-Packard Company, Palo Alto. Spring Joint Computer Conference, 1971, pp. 379–386. (from the collection of the Computer History Museum). www.computer.org/csdl/proceedings/afips/1971/5077/00/50770379.pdf
- [4] Schelin, Charles W. "Calculator Function Approximation." *The American Mathematical Monthly*. Vol. 90, No. 5, May 1983, pp. 317–325.

## **Extended Capabilities**

#### **C/C++ Code Generation**

Generate C and C++ code using MATLAB® Coder $^{\text{\tiny TM}}$ .

Usage notes and limitations:

- Variable-size signals are not supported.
- The number of iterations the CORDIC algorithm performs, niters, must be a constant.

### See Also

sqrt

#### **Topics**

"Compute Square Root Using CORDIC"

### Introduced in R2014a

# cordictanh

CORDIC-based hyperbolic tangent

## **Syntax**

```
T = cordictanh(theta)
T = cordictanh(theta, niters)
```

## **Description**

T = cordictanh(theta) returns the hyperbolic tangent of theta.

T = cordictanh(theta, niters) returns the hyperbolic tangent of theta by performing niters iterations of the CORDIC algorithm.

## **Examples**

### **Compute CORDIC Hyperbolic Tangent**

Find the hyperbolic tangent of fi object theta using a CORDIC implementation with the default number of iterations.

```
theta = fi(-2*pi:.1:2*pi-.1);
T_cordic = cordictanh(theta);
```

Plot the hyperbolic tangent of theta using the tanh function and its CORDIC approximation.

```
T = tanh(double(theta));
plot(theta, T_cordic);
hold on;
plot(theta, T);
legend('CORDIC approximation of tanh', 'tanh');
xlabel('theta');
ylabel('tanh(theta)');
```

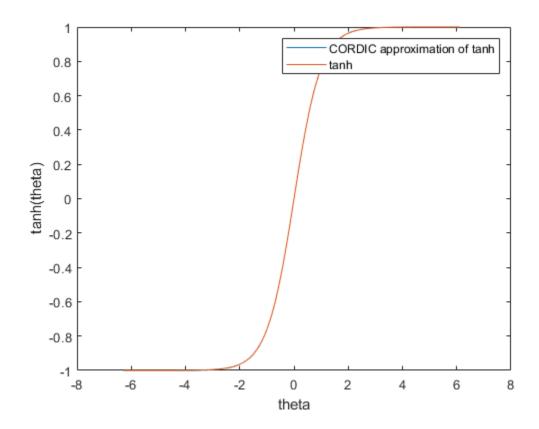

Compute the difference between the results of the cordictanh function and the tanh function.

```
figure;
err = abs(T - double(T_cordic));
plot(theta, err);
xlabel('theta');
ylabel('error');
```

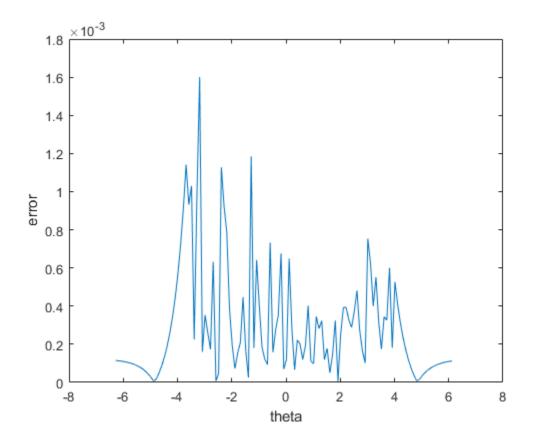

### **Compute CORDIC Hyperbolic Tangent with Specified Number of Iterations**

Find the hyperbolic tangent of fi object theta using a CORDIC implementation and specify the number of iterations the CORDIC kernel should perform. Plot the CORDIC approximation of the hyperbolic tangent of theta with varying numbers of iterations.

```
theta = fi(-2*pi:.1:2*pi-.1);
for niters = 5:10:25
T_cordic = cordictanh(theta, niters);
plot(theta, T_cordic);
hold on;
end
xlabel('theta');
ylabel('tanh(theta)');
legend('5 iterations', '15 iterations', '25 iterations', 'Location', 'southeast');
```

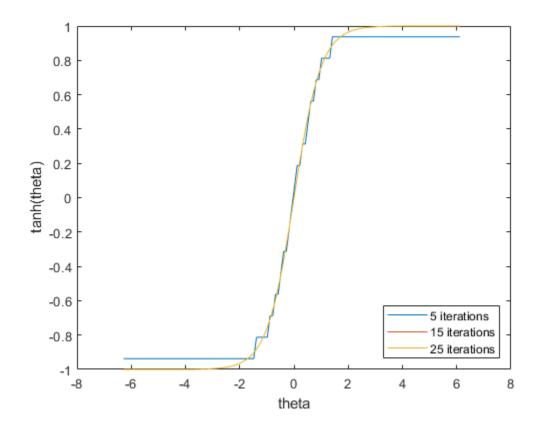

## **Input Arguments**

### theta — angle values

scalar | vector | matrix | n-dimensional array

Angle values in radians specified as a scalar, vector, matrix, or N-dimensional array.

Data Types: single | double | int8 | int16 | int32 | int64 | uint8 | uint16 | uint32 | uint64 | fi

### niters — Number of iterations

scalar

The number of iterations that the CORDIC algorithm performs, specified as a positive, integer-valued scalar. If you do not specify niters, the algorithm uses a default value. For fixed-point inputs, the default value of niters is one less than the word length of the input array, theta. For double-precision inputs, the default value of niters is 52. For single-precision inputs, the default value is 23.

Data Types: single | double | int8 | int16 | int32 | int64 | uint8 | uint16 | uint32 | uint64 | fi

## **Output Arguments**

### T — Output array

scalar | vector | matrix | n-dimensional array

T is the CORDIC-based approximation of the hyperbolic tangent of theta. When the input to the function is floating point, the output data type is the same as the input data type. When the input is fixed point, the output has the same word length as the input, and a fraction length equal to the WordLength - 2.

### See Also

cordicatan2 | cordicsin | cordiccos | tanh

Introduced in R2017b

### COS

Package: embedded

Cosine of fi object in radians

## **Syntax**

```
Y = cos(X)
```

## **Description**

Y = cos(X) returns the cosine for each element of fi input X using an 8-bit lookup table algorithm.

## **Examples**

### **Cosine of Fixed-Point Angles**

Calculate the cosine of fixed-point input values.

```
X = fi([0,pi/4,pi/3,pi/2,(2*pi)/3,(3*pi)/4,pi])
X =
             0.7854 1.0472 1.5708
         0
                                           2.0944
                                                     2.3562
                                                               3.1416
          DataTypeMode: Fixed-point: binary point scaling
            Signedness: Signed
           WordLength: 16
        FractionLength: 13
Y = cos(X)
Υ =
                       0.4999
                                 0.0001
    1.0000
             0.7072
                                          -0.4999
                                                    -0.7070
                                                              -1.0000
         DataTypeMode: Fixed-point: binary point scaling
           Signedness: Signed
           WordLength: 16
        FractionLength: 15
```

## **Input Arguments**

### X — Input angle in radians

```
scalar | vector | matrix | multidimensional array
```

Input angle in radians, specified as a scalar, vector, matrix, or multidimensional array.

X can be a real-valued, signed or unsigned:

• fi single

- fi double
- · fi fixed-point with binary-point scaling
- · fi scaled double with binary-point scaling

Example: X = fi([pi pi/6],1,8);Data Types: fi

### **Output Arguments**

#### Y — Cosine of input angle

scalar | vector | matrix | multidimensional array

Cosine of input angle, returned as a real-valued fi scalar, vector, matrix, or multidimensional array.

#### **More About**

#### Cosine

The cosine of angle  $\Theta$  is defined as

$$\cos(\theta) = \frac{e^{i\theta} + e^{-i\theta}}{2}$$

### **Algorithms**

The cos function computes the cosine of fixed-point input using an 8-bit lookup table as follows:

- **1** Perform a modulo  $2\pi$ , so the input is in the range  $[0,2\pi)$  radians.
- **2** Cast the input to a 16-bit stored integer value, using the 16 most-significant bits.
- Compute the table index, based on the 16-bit stored integer value, normalized to the full uint16 range.
- **4** Use the 8 most-significant bits to obtain the first value from the table.
- **5** Use the next-greater table value as the second value.
- 6 Use the 8 least-significant bits to interpolate between the first and second values, using nearest-neighbor linear interpolation.

### fimath Propagation Rules

The cos function ignores and discards any fimath attached to the input, X. The output, Y, is always associated with the default fimath.

# **Extended Capabilities**

#### C/C++ Code Generation

Generate C and C++ code using MATLAB® Coder™.

### See Also

cos | angle | sin | atan2 | cordiccos | cordicsin

**Topics** "Calculate Fixed-Point Sine and Cosine"

### Introduced in R2012a

# ctranspose

Complex conjugate transpose of fi object

### **Syntax**

ctranspose(a)

# **Description**

This function accepts fi objects as inputs.

ctranspose(a) returns the complex conjugate transpose of fi object a. It is also called for the syntax a'.

# **Extended Capabilities**

### **C/C++ Code Generation**

Generate C and C++ code using MATLAB® Coder™.

#### **HDL Code Generation**

Generate Verilog and VHDL code for FPGA and ASIC designs using HDL Coder™.

### See Also

Introduced before R2006a

# **CustomFloat**

Numeric object with a custom floating-point data type

# **Description**

Use a CustomFloat object to define a floating-point numeric data type with specified word length and mantissa length. Floating-point data types defined by a CustomFloat object adhere to the IEEE 754-2008 standard. For more information on floating-point data types, see "Floating-Point Numbers".

### Creation

### **Syntax**

```
x = CustomFloat(v)
x = CustomFloat(v, type)
x = CustomFloat(v, WordLength, MantissaLength)
x = CustomFloat(v, WordLength, MantissaLength, 'typecast')
x = CustomFloat(cf)
```

#### Description

- x = CustomFloat(v) returns a CustomFloat object with value v. The output object has the same word length, mantissa length, and exponent length as input v.
- x = CustomFloat(v, type) returns a CustomFloat object with value v and floating-point type specified by type.
- x = CustomFloat(v, WordLength, MantissaLength) returns a CustomFloat object with the specified word length and mantissa length.
- x = CustomFloat(v, WordLength, MantissaLength, 'typecast') returns a CustomFloat object with the bit pattern of v and the specified mantissa length. The word length must match the word length of the input v.
- x = CustomFloat(cf) returns a CustomFloat object with value and data type properties of CustomFloat object cf.

#### **Input Arguments**

#### v — Value of object

scalar | vector | matrix | multi-dimensional array

The value of the CustomFloat object, specified as a scalar, vector, matrix, or multi-dimensional array.

Data Types: half | single | double | int8 | int16 | int32 | int64 | uint8 | uint16 | uint32 | uint64 | fi

#### type — Floating-point type of object

'double'|'single'|'half'

Floating-point data type of CustomFloat object, specified as either 'double', 'single', or 'half'.

The properties of these types are summarized in the following table.

| Туре   | Word Length | Mantissa Length |
|--------|-------------|-----------------|
| double | 64          | 52              |
| single | 32          | 23              |
| half   | 16          | 10              |

Data Types: char

#### cf — Custom floating-point type

CustomFloat object

Custom floating-point type, specified as a CustomFloat object.

### **Properties**

#### ExponentBias — Offset value for the exponent

scalar integer

Scalar integer representing the offset value for the exponent.

This property cannot be changed directly, however you can change this property by changing the WordLength and MantissaLength properties, which influence the ExponentLength property. The ExponentBias for a floating-point data type is computed through the following equation:

$$ExponentBias = 2^{e-1}-1 \tag{4-6}$$

where *e* represents the ExponentLength.

Data Types: double

#### ExponentLength — Number of bits representing the exponent

scalar integer less than 31

Number of bits representing the exponent. You cannot edit this property directly, however you can change the exponent length by changing the MantissaLength and WordLength properties.

The ExponentLength, MantissaLength, and WordLength properties are related through the following equation:

$$WordLength = 1 + MantissaLength + ExponentLength$$
 (4-7)

ExponentLength must be less than 31 bits.

Data Types: double

#### MantissaLength — Number of bits representing the mantissa

scalar integer

Number of bits representing the mantissa, specified as a scalar integer.

The ExponentLength, MantissaLength, and WordLength properties are related through the following equation.

WordLength = 1 + MantissaLength + ExponentLength

(4-8)

### **Note** ExponentLength must be less than 31 bits.

```
Example: custfloat.MantissaLength = 14;
```

Data Types: single | double | int8 | int16 | int32 | int64 | uint8 | uint16 | uint32 | uint64 | fi

#### WordLength — Total number of bits in the data type

scalar integer

Total number of bits in the data type, specified as a scalar integer.

The ExponentLength, MantissaLength, and WordLength properties are related through the following equation.

WordLength = 1 + MantissaLength + ExponentLength

(4-9)

### Note ExponentLength must be less than 31 bits.

```
Example: custfloat.WordLength = 28;
```

Data Types: single | double | int8 | int16 | int32 | int64 | uint8 | uint16 | uint32 | uint64 | fi

# **Object Functions**

#### **Math and Arithmetic**

abs Absolute value and complex magnitude

ceil Round toward positive infinity

complex Create complex array
conj Complex conjugate
cosh Hyperbolic cosine
exp Exponential
fix Round toward zero

floor Round toward negative infinity

fma Multiply and add using fused multiply add approach

hypot Square root of sum of squares (hypotenuse)

ldivide Left array division log Natural logarithm

log2 Base 2 logarithm and floating-point number dissection

log10 Common logarithm (base 10)

minus Subtraction

mod Remainder after division (modulo operation)

mtimes Matrix multiplication

ndims Number of array dimensions plus Add numbers, append strings

pow10 Base 10 power and scale half-precision numbers

pow2 Base 2 exponentiation and scaling of floating-point numbers

power Element-wise power rdivide Right array division

real Real part of complex number rem Remainder after division

round Round to nearest decimal or integer

rsqrt Reciprocal square root

sqrt Square root

tanh Hyperbolic tangent times Multiplication uminus Unary minus uplus Unary plus

### **Data Types**

bin Unsigned binary representation of stored integer of fi object

double Double-precision arrays

fi Construct fixed-point numeric object

int8 8-bit signed integer arrays
int16 16-bit signed integer arrays
int32 32-bit signed integer arrays
int64 64-bit signed integer arrays

isnan Determine which array elements are NaN isreal Determine whether array uses complex storage

single Single-precision arrays
uint8 8-bit unsigned integer arrays
uint16 16-bit unsigned integer arrays
uint32 32-bit unsigned integer arrays
uint64 64-bit unsigned integer arrays

# **Relational and Logical Operators**

eq Determine equality

ge Determine greater than or equal to

gt Determine greater than

le Determine less than or equal to

lt Determine less than ne Determine inequality

# **Array and Matrix Operations**

cat Concatenate arrays

ctranspose Complex conjugate transpose

horzcat Horizontal concatenation for heterogeneous arrays

isfinite Determine which array elements are finite isinf Determine which array elements are infinite

norm Vector and matrix norms numel Number of array elements

reshape Reshape array

size Array size

transpose Transpose vector or matrix

vertcat Vertical concatenation for heterogeneous arrays

### **Language Fundamentals**

disp Display value of variable

### **Examples**

#### **Create a CustomFloat Object**

This example shows how to create a CustomFloat object.

Because the input to the CustomFloat constructor was a double, the data type of the CustomFloat object, x, is also a double. If the value passed in to the CustomFloat function is a single, then the resulting CustomFloat object will also have a single-precision floating-point data type.

#### **Create a Half-Precision CustomFloat Object**

To create a CustomFloat object with a specified floating-point data type, specify the data type as the second argument in the CustomFloat function.

```
v = pi;
x = CustomFloat(v, 'half')
x =
3.1406
```

```
Data Type: Floating-point: Half-precision WordLength: 16
MantissaLength: 10
ExponentLength: 5
ExponentBias: 15
```

### Create a CustomFloat Object with Specified Word Length and Mantissa Length

Specify a word length and a mantissa length in the CustomFloat function.

Compare the difference between the double-precision value and the value of the CustomFloat object as you change the mantissa length.

```
err = zeros(1,12);
for ml = 1:12
    x = CustomFloat(v,wl,ml);
    err(ml) = v-double(x);
end

plot(err);
title('Error: v - double(x)');
ylabel('Error');
xlabel('Mantissa Length');
```

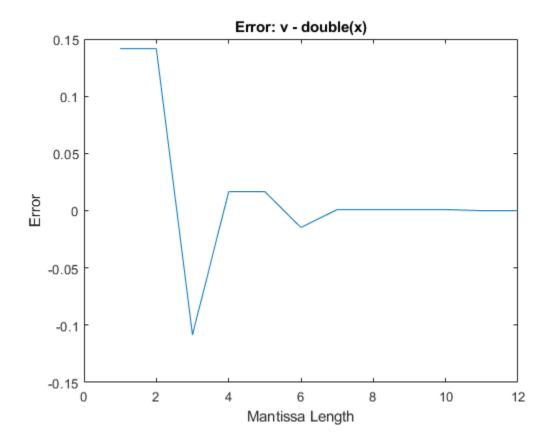

### Typecast a Value to a New CustomFloat Data Type

Using the 'typecast' input argument, the CustomFloat function creates a CustomFloat object with the bit pattern of the input value, and the specified word length and mantissa length.

Define a single-precision value. Single-precision floating-point data types have a 32-bit word length and 23-bit mantissa length. View the binary representation of the single-precision value.

```
v = single(pi);
bit_pattern = bin(CustomFloat(v))
bit_pattern =
'010000000100100100000111111011011'
```

Define a CustomFloat object that has the same bit pattern as the input value, but has a different mantissa length.

```
x = CustomFloat(v, 32, 20, 'typecast')
x =
    50.1239

Data Type: Floating-point: Custom-precision
WordLength: 32
```

```
MantissaLength: 20
ExponentLength: 11
ExponentBias: 1023
```

View the binary representation of the CustomFloat object, and compare it to the bit pattern of the single-precision input value.

```
bit_pattern2 = bin(x)
bit_pattern2 =
'010000000100100100000111111011011'
same = strcmp(bit_pattern, bit_pattern2)
same = logical
1
```

### Limitations

The following functions, which support custom floating-point inputs, do not support complex custom floating-point inputs.

- ceil
- cosh
- exp
- fix
- floor
- ge
- gt
- hypot
- le
- log
- log10
- log2
- lt
- mod
- pow10
- pow2
- power
- rem
- round
- rsqrt
- sqrt
- tanh

# See Also

half|single|double

**Topics** "Floating-Point Numbers"

Introduced in R2020a

# DataTypeWorkflow.findDecoupledSubsystems

Get a list of subsystems to replace with an approximation

### **Syntax**

systemsToApproximate = DataTypeWorkflow.findDecoupledSubsystems(system)

### **Description**

systemsToApproximate = DataTypeWorkflow.findDecoupledSubsystems(system)returns a table containing all of the subsystems in the system specified by system created by the Fixed-Point Tool during the preparation stage of conversion.

When converting a model to fixed point using the Fixed-Point Tool, when you click **Prepare**, the tool finds any blocks that are not supported for conversion. When the tool finds these blocks, it isolates the block by placing it in a subsystem surrounded by Data Type Conversion blocks. After converting the rest of the system to fixed point, use this function to get a list of all the subsystems you must replace. You can use the Lookup Table Optimizer to generate a lookup table approximation of the subsystems containing the unsupported blocks.

### **Examples**

### Replace Unsupported Blocks with a Lookup Table Approximation

In this example, you replace a block that is not supported for fixed-point conversion, with a lookup table approximation.

Open the model.

open system('ex fixed point workflow lutapprox')

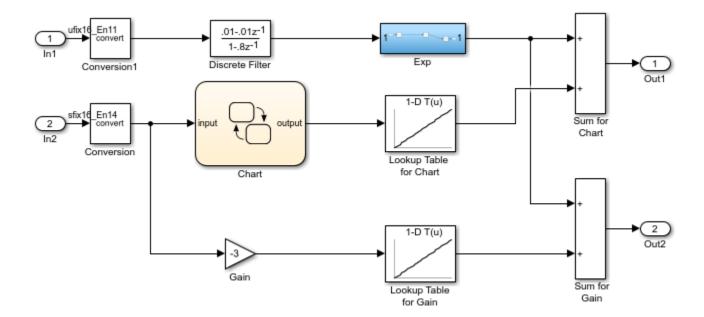

The Controller Subsystem in the model uses fixed-point data types, except in the Exp subsystem. This subsystem was created by the Fixed-Point Tool during the preparation stage of the conversion. In this example, you use the Lookup Table Optimizer to replace this subsystem with a lookup table approximation.

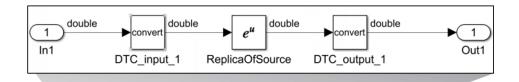

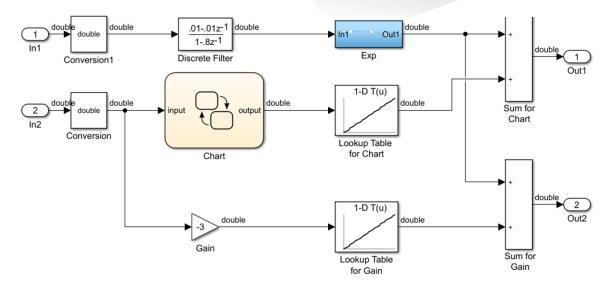

Identify the subsystems that you need to replace using the DataTypeWorkflow.findDecoupledSubsystems function.

decoupled = DataTypeWorkflow.findDecoupledSubsystems(gcs)

To replace the functions, open the Lookup Table Optimizer. In the Simulink **Apps** tab, select **Lookup Table Optimizer**.

On the **Objective** page of the Lookup Table Optimizer, select **Simulink Block**. Click **Next**.

Under **Block Information**, copy and paste the path to the decoupled subsystem created by the Fixed-Point Tool.

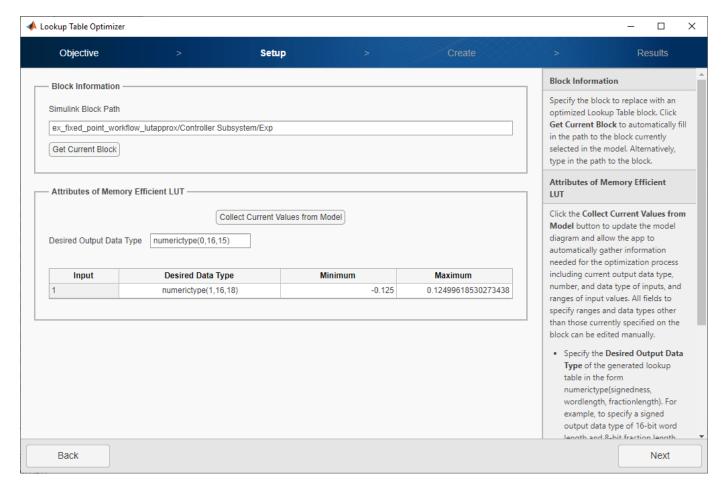

Continue through the steps of the Lookup Table Optimizer to generate the lookup table approximation.

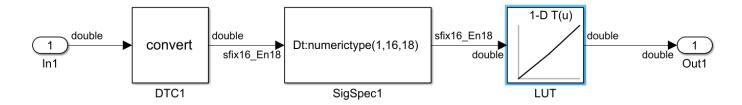

### **Input Arguments**

#### system — System containing the decoupled subsystems

character vector

System containing the decoupled subsystems, specified as a character vector.

# **Output Arguments**

systemsToApproximate — Subsystems to approximate with a lookup table
table

A list of the subsystems decoupled from the model by the Fixed-Point Tool to approximate, returned as a table.

## **See Also**

DataTypeWorkflow.Converter | Lookup Table Optimizer

### **Topics**

"Convert Floating-Point Model to Fixed Point"

"Use the Fixed-Point Tool to Prepare a System for Conversion"

### Introduced in R2019a

# dec

### Package: embedded

Unsigned decimal representation of stored integer of fi object

### **Syntax**

```
b = dec(a)
```

### **Description**

b = dec(a) returns the stored integer of fi object a in unsigned decimal format as a character vector.

Fixed-point numbers can be represented as

```
real-worldvalue = 2^{-fractionlength} \times storedinteger or, equivalently as real-worldvalue = (slope \times storedinteger) + bias
```

The stored integer is the raw binary number, in which the binary point is assumed to be at the far right of the word.

# **Examples**

### View Stored Integer of fi Object in Unsigned Decimal Format

Create a signed fi object with values -1 and 1, a word length of 8 bits, and a fraction length of 7 bits.

```
a = fi([-1 1], 1, 8, 7)

a =
    -1.0000     0.9922

    DataTypeMode: Fixed-point: binary point scaling
          Signedness: Signed
          WordLength: 8
    FractionLength: 7
```

Find the unsigned decimal representation of the stored integers of fi object a.

```
b = dec(a)
b =
'128 127'
```

# **Input Arguments**

### a — Input array

fi object

Input array, specified as a fi object.

Data Types: fi

## **See Also**

bin|hex|storedInteger|oct|sdec|dec2hex|dec2bin

**Introduced before R2006a** 

# dec2base

Package: embedded

Convert decimal integer to its base-*n* representation for fi objects

### **Syntax**

```
baseStr = dec2base(D,n)
baseStr = dec2base(D,n,minDigits)
```

### **Description**

baseStr = dec2base(D,n) returns a base-n representation of the decimal integer D. The output argument baseStr is a character array that represents digits using numeric characters, and, when n is greater than 10, letters. For example, if n is 12, the dec2base represents the numbers 9, 10, and 11 using the characters 9, A, and B, and represents the number 12 as the character sequence 10.

baseStr = dec2base(D,n,minDigits) returns a base-n representation of D with no fewer than minDigits digits.

**Tip** dec2base returns the base-*n* representation of the real-world value of the values contained in fi object D.

# **Examples**

#### **Convert Decimal Number**

Convert a decimal number to a character vector that represents its value in base 3.

```
D = fi(23);
baseStr = dec2base(D,3)
baseStr =
    '212'
```

Convert a decimal number to a character vector that represents its value in base 12. In this base system, the characters 'A' and 'B' represent the numbers denoted as 10 and 11 in base 10.

```
D = fi(23);
baseStr = dec2base(D,12)
baseStr =
    '1B'
```

#### **Specify Number of Digits**

Specify the number of base-3 digits that dec2base returns. If you specify more digits than are required, then dec2base pads the output with leading zeros.

```
D = fi(23);
baseStr = dec2base(D,3,5)
baseStr =
    '00212'
```

#### Convert Upperbound of fi Object

Convert the upper bound of a signed fi object with 100-bit word length to base 36 representation.

```
baseStr = dec2base(upperbound(fi([],1,100,0)),36)
baseStr =
    '1PG70T050BLA0I08FP07'
```

### **Input Arguments**

#### D — Input array

fi array of nonnegative numbers

Input array, specified as a fi array of nonnegative numbers.

D must contain finite integers. If any element of D has a fractional part, then dec2base produces an error. For example, dec2base(fi(10),8) converts fi(10) to '12', but dec2base(fi(10.5),8) produces an error.

```
Data Types: fi
```

### n — Base of output representation

integer between 2 and 36

Base of output representation, specified as an integer between 2 and 36. For example, if n is 8, then the output represents base-8 numbers.

### minDigits — Minimum number of digits in output

positive integer

Minimum number of digits in the output, specified as a positive integer.

- If D can be represented with fewer than minDigits digits, then dec2base pads the output with leading zeros.
- If D is so large that it must be represented with more than minDigits digits, then dec2base returns the output with as many digits as required.

# **Extended Capabilities**

### **Fixed-Point Conversion**

Design and simulate fixed-point systems using Fixed-Point Designer  $^{\text{\tiny TM}}$ .

Slope-bias representation is not supported.

### **See Also**

fi|dec2bin|dec2hex|bin|dec|oct|hex

### Introduced in R2021b

# dec2bin

#### Package: embedded

Convert decimal integer to its binary representation for fi objects

### **Syntax**

```
binStr = dec2bin(D)
binStr = dec2bin(D,minDigits)
```

### **Description**

binStr = dec2bin(D) returns the binary, or base-2, representation of the decimal integer D. The output argument binStr is a character vector that represents binary digits using the characters 0 and 1.

binStr = dec2bin(D,minDigits) returns a binary representation with no fewer than minDigits
digits.

**Tip** dec2bin returns the binary representation of the real-world value of the fi object D. To obtain the binary representation of the stored integer value, use bin instead.

### **Examples**

#### **Convert Decimal Number**

Convert a decimal number stored as a fi object to a character vector that represents its binary value.

```
D1 = fi(2748);
D2 = fi(251);
binStr1 = dec2bin(D1)
binStr2 = dec2bin(D2)
binStr1 =
    '101010111100'
binStr2 =
    '11111011'
```

The dec2bin function converts negative numbers using their two's complement binary values.

```
D3 = fi(-5);
binStr3 = dec2bin(D3)
```

```
binStr3 = '11111011'
```

### **Specify Minimum Number of Digits**

Convert the decimal number stored as a fi object to binary representation. Specify the minimum number of binary digits that dec2bin returns. If you specify more digits than are required, then dec2bin pads the output.

```
D = fi(2748);
binStr = dec2bin(D,16)
binStr =
   '0000101010111100'
```

If you specify fewer digits, then dec2bin still returns as many binary digits as required to represent the input number.

```
binStr = dec2bin(D,8)
binStr =
    '1010101111100'
```

### **Convert Numeric Array**

```
Create a numeric fi array.

D = fi([1023 122 14]);
```

To represent the elements of D as binary values, use the dec2bin function. Each row of binStr corresponds to an element of D.

```
binStr = dec2bin(D)
binStr =
    3×10 char array
    '1111111111'
    '0001111010'
    '0000001110'
```

#### **Convert Upper and Lower Bound of fi Object**

Convert the upper and lower bound of a signed fi object with 100-bit word length.

```
binStr = dec2bin([lowerbound(fi([],1,100,0)), upperbound(fi([],1,100,0))]) \\ binStr = (constant of the constant of the const
```

2×100 char array

### **Input Arguments**

#### D — Input array

numeric fi array

Input array, specified as a numeric fi array.

- D must contain finite integers. If any element of D has a fractional part, then dec2bin truncates it before conversion. For example, dec2bin converts both fi(12) and fi(12.5) to '1100'. The truncation is always to the nearest integer less than or equal to that element.
- D can include negative numbers. The function converts negative numbers using their two's complement binary values.

Data Types: fi

### minDigits — Minimum number of digits in output

positive integer

Minimum number of digits in the output, specified as a positive integer.

- If D can be represented with fewer than minDigits binary digits, then dec2bin pads the output.
- If D is so large that it must be represented with more than minDigits digits, then dec2bin returns the output with as many digits as required.

# **Extended Capabilities**

#### **Fixed-Point Conversion**

Design and simulate fixed-point systems using Fixed-Point Designer™.

Slope-bias representation is not supported.

#### See Also

fi|bin|dec2base|dec2hex|bin|dec|oct|hex

#### Introduced in R2021b

# dec2hex

Package: embedded

Convert decimal integer to its hexadecimal representation for fi objects

### **Syntax**

```
hexStr = dec2hex(D)_
hexStr = dec2hex(D,minDigits)
```

### **Description**

hexStr = dec2hex(D)\_returns the hexadecimal, or base-16, representation of the decimal integer D. The output argument hexStr is a character array where each row represents the hexadecimal digits of each decimal integer in D using the characters 0-9 and A-F. D must contain finite integers.

hexStr = dec2hex(D,minDigits) returns a hexadecimal representation with no fewer than minDigits digits.

**Tip** dec2hex returns the hexadecimal representation of the real-world value of the fi object D. To obtain the hexadecimal representation of the stored integer value, use hex instead.

# **Examples**

#### **Convert Decimal Number**

Convert the decimal number stored as a fi object to hexadecimal representation.

```
D1 = fi(2748);
D2 = fi(251);
hexStr1 = dec2hex(D1)
hexStr2 = dec2hex(D2)
hexStr1 =
    'ABC'
hexStr2 =
    'FB'
```

The dec2hex function converts negative numbers using their two's complement binary values.

```
D3 = fi(-5);
hexStr3 = dec2hex(D3)
```

```
hexStr3 = 'FB'
```

#### **Specify Minimum Number of Digits**

Convert the decimal number stored as a fi object to hexadecimal representation. Specify the minimum number of hexadecimal digits that dec2hex returns. If you specify more digits than are required, then dec2hex pads the output.

```
D = fi(2748);
hexStr = dec2hex(D,8)
hexStr =
   '00000ABC'
```

If you specify fewer digits, then dec2hex still returns as many hexadecimal digits as required to represent the input number.

```
hexStr = dec2hex(D,2)
hexStr =
    'ABC'
```

### **Convert Numeric Array**

```
Create a numeric fi array.

D = fi([1023 122 14]);
```

To represent the elements of D as hexadecimal values, use the dec2hex function. Each row of hexStr corresponds to an element of D.

```
hexStr = dec2hex(D)
hexStr =
    3×3 char array
    '3FF'
    '07A'
    '00E'
```

Convert a numeric fi array containing negative values and specify minimum number of digits.

```
D = fi([1023 122 14;2748 251 -5]);
hexStr = dec2hex(D,5)
hexStr =
6×5 char array
'003FF'
```

```
'00ABC'
'0007A'
'000FB'
'0000E'
'FFFFB'
```

### Convert Upper and Lower Bound of fi Object

Convert the upper and lower bound of a signed fi object with 100-bit word length.

### **Input Arguments**

#### D - Input array

numeric fi array

Input array, specified as a numeric fi array.

- D must contain finite integers. If any element of D has a fractional part, then dec2hex produces an error. For example, dec2hex converts fi(10) to 'A', but does not convert fi(10.5).
- D can include negative numbers. The function converts negative numbers using their two's complement binary values.

```
Data Types: fi
```

#### minDigits — Minimum number of digits in output

positive integer

Minimum number of digits in the output, specified as a positive integer.

- If D can be represented with fewer than minDigits hexadecimal digits, then dec2hex pads the output.
- If D is so large that it must be represented with more than minDigits digits, then dec2hex returns the output with as many digits as required.

### **Extended Capabilities**

#### **Fixed-Point Conversion**

Design and simulate fixed-point systems using Fixed-Point Designer™.

Slope-bias representation is not supported.

### See Also

```
fi|dec2base|dec2bin|hex|bin|dec|oct|hex
```

### Introduced in R2021b

# denormalmax

Largest denormalized quantized number for quantizer object

### **Syntax**

```
x = denormalmax(q)
```

# **Description**

x = denormalmax(q) is the largest positive denormalized quantized number where q is a quantizer object. Anything larger than x is a normalized number. Denormalized numbers apply only to floating-point format. When q represents fixed-point numbers, this function returns eps(q).

### **Examples**

```
q = quantizer('float',[6 3]);
x = denormalmax(q)
x =
0.1875
```

# **Algorithms**

```
When q is a floating-point quantizer object,

denormalmax(q) = realmin(q) - denormalmin(q)

When q is a fixed-point quantizer object,

denormalmax(q) = eps(q)
```

### See Also

```
denormalmin | eps | quantizer
```

### Introduced before R2006a

# denormalmin

Smallest denormalized quantized number for quantizer object

### **Syntax**

```
x = denormalmin(q)
```

## **Description**

x = denormalmin(q) is the smallest positive denormalized quantized number where q is a quantizer object. Anything smaller than x underflows to zero with respect to the quantizer object q. Denormalized numbers apply only to floating-point format. When q represents a fixed-point number, denormalmin returns eps(q).

## **Examples**

```
q = quantizer('float',[6 3]);
x = denormalmin(q)
x =
    0.0625
```

# **Algorithms**

When q is a floating-point quantizer object,

$$x = 2^{E_{min} - f}$$

where  $E_{min}$  is equal to exponentmin(q).

When q is a fixed-point quantizer object,

$$x = eps(a) = 2^{-f}$$

where f is equal to fractionlength(q).

### See Also

denormalmax | eps | quantizer

#### Introduced before R2006a

# divide

Package: embedded

Divide two fi objects

### **Syntax**

```
c = divide(T,a,b)
```

### **Description**

c = divide(T,a,b) performs division on the elements of a by the elements of b. The result c has the numeric type specified by numeric type object T.

### **Examples**

#### **Divide Two fi Objects**

This example shows how to control the precision of the divide function.

Create an unsigned fi object with an 80-bit word length and 2^-83 scaling, which puts the leading 1 of the representation into the most significant bit. Initialize the object with value 0.1, and examine the binary representation.

Notice that the infinite repeating representation is truncated after 52 bits, because the mantissa of an IEEE® standard double-precision floating-point number has 52 bits.

Contrast the above to calculating 1/10 in fixed-point arithmetic with the quotient set to the same numeric type as before.

Notice that when you use the divide function, the quotient is calculated to the full 80 bits, regardless of the precision of a and b. Thus, the fi object c represents 1/10 more precisely than a IEEE® standard double-precision floating-point number can.

### **Input Arguments**

#### T — Numeric type of the output

numerictype object

Numeric type of the output, specified as a numerictype object.

#### a — Numerator

scalar | vector | matrix | multidimensional array

Numerator, specified as a scalar, vector, matrix, or multidimensional array.

Inputs a and b must either be the same size or have sizes that are compatible. For more information, see "Compatible Array Sizes for Basic Operations".

Data Types: single | double | int8 | int16 | int32 | int64 | uint8 | uint16 | uint32 | uint64 | logical | fi
Complex Number Support: Yes

#### **b** — Denominator

scalar | vector | matrix | multidimensional array

Denominator, specified as a real scalar, vector, matrix, or multidimensional array.

Inputs a and b must either be the same size or have sizes that are compatible. For more information, see "Compatible Array Sizes for Basic Operations".

Data Types: single | double | int8 | int16 | int32 | int64 | uint8 | uint16 | uint32 | uint64 | logical | fi
Complex Number Support: Yes

# **Output Arguments**

#### c — Quotient

scalar | vector | matrix | multidimensional array

Solution, returned as a scalar, vector, matrix, or multidimensional array.

The size of c is determined by implicit expansion of the dimensions of a and b. For more information, see "Compatible Array Sizes for Basic Operations".

# **Algorithms**

If a and b are both fi objects, c has the same fimath object as a. If c has a fi Fixed data type, and any one of the inputs have fi floating point data types, then the fi floating point is converted into a fixed-point value. Intermediate quantities are calculated using the fimath object of a.

If either a or b is a fi object, and the other is a MATLAB built-in numeric type, then the built-in object is cast to the word length of the fi object, preserving best-precision fraction length. Intermediate quantities are calculated using the fimath object of the input fi object.

If a and b are both MATLAB built-in doubles, then c is the floating-point quotient a./b, and numerictype T is ignored.

### **Data Type Propagation Rules**

For syntaxes for which Fixed-Point Designer software uses the numerictype object T, the divide function follows the data type propagation rules listed in the following table. In most cases, floating-point data types are propagated. This allows you to write code that can be used with both fixed-point and floating-point inputs.

| Data Type of Input fi Objects a and b |                 | Data Type of numerictype Object T | Data Type of Output c                                                                                                    |
|---------------------------------------|-----------------|-----------------------------------|----------------------------------------------------------------------------------------------------|
| Built-in double                       | Built-in double | Any                               | Built-in double                                                                                                    |
| fi Fixed                              | fi Fixed        | fi Fixed                          | Data type of numerictype object T                                                                                                   |
| fi Fixed                              | fi Fixed        | fi double                         | fi double                                                                                                    |
| fi Fixed                              | fi Fixed        | fisingle                          | fisingle                                                                                                    |
| fi Fixed                              | fi Fixed        | fi ScaledDouble                   | fi ScaledDouble with<br>properties of<br>numerictype object T                                                                       |
| fi double                             | fi double       | fi Fixed                          | fi double                                                                                                    |
| fi double                             | fi double       | fi double                         | fi double                                                                                                    |
| fi double                             | fi double       | fisingle                          | fisingle                                                                                                    |
| fi double                             | fi double       | fi ScaledDouble                   | fi double                                                                                                    |
| fisingle                              | fisingle        | fi Fixed                          | fisingle                                                                                                    |
| fisingle                              | fi single       | fi double                         | fi double                                                                                                    |
| fisingle                              | fi single       | fisingle                          | fi single                                                                                                    |
| fisingle                              | fisingle        | fi ScaledDouble                   | fisingle                                                                                                    |
| fi ScaledDouble                       | fi ScaledDouble | fi Fixed                          | If either input a or b is of type fi ScaledDouble, then output cis of type fi ScaledDouble with properties of numerictype object T. |
| fi ScaledDouble                       | fi ScaledDouble | fi double                         | fi double                                                                                                    |
| fi ScaledDouble                       | fi ScaledDouble | fisingle                          | fisingle                                                                                                    |

| Data Type of Input fi O | bjects a and b  | Data Type of numerictype Object T | Data Type of Output c                                                                                                    |
|-------------------------|-----------------|-----------------------------------|----------------------------------------------------------------------------------------------------|
| fi ScaledDouble         | fi ScaledDouble | fi ScaledDouble                   | If either input a or b is of type fi ScaledDouble, then output c is of type fi ScaledDouble with properties of numerictype object T. |

# **Compatibility Considerations**

### Implicit expansion change affects arguments for operators

Behavior changed in R2022a

Starting in R2022a with the addition of implicit expansion for fi divide, some combinations of arguments for basic operations that previously returned errors now produce results.

If your code uses element-wise operators and relies on the errors that MATLAB previously returned for mismatched sizes, particularly within a try/catch block, then your code might no longer catch those errors.

For more information on the required input sizes for basic array operations, see "Compatible Array Sizes for Basic Operations".

# **Extended Capabilities**

#### C/C++ Code Generation

Generate C and C++ code using MATLAB® Coder™.

Usage notes and limitations:

- Any non-fi input must be constant; that is, its value must be known at compile time so that it can be cast to a fi object.
- Complex and imaginary divisors are not supported.
- Code generation does not support the syntax T.divide(a,b).

#### **HDL Code Generation**

Generate Verilog and VHDL code for FPGA and ASIC designs using HDL Coder™.

- For HDL Code generation, the divisor must be a constant and a power of two.
- Non-fi inputs must be constant; that is, their values must be known at compile time so that they
  can be cast to fi objects.
- Complex and imaginary divisors are not supported.
- Code generation in MATLAB does not support the syntax T.divide(a,b).

### See Also

add | fi | fimath | mpy | mrdivide | numerictype | rdivide | sub | sum

### **Introduced before R2006a**

## double

Double-precision floating-point real-world value of fi object

### **Syntax**

```
b = double(a)
```

## **Description**

b = double(a) returns the real-world value of a fi object in double-precision floating point format.

Fixed-point numbers can be represented as

```
real-worldvalue = 2^{-fractionlength} \times storedinteger or, equivalently as real-worldvalue = (slope \times storedinteger) + bias
```

## **Examples**

### View Stored Integer of fi Object in Double-Precision Format

Create a signed fi object with values -1 and 1, a word length of 8 bits, and a fraction length of 7 bits.

```
a = fi([-1 1], 1, 8, 7)
a =
    -1.0000     0.9922

    DataTypeMode: Fixed-point: binary point scaling
        Signedness: Signed
        WordLength: 8
    FractionLength: 7
```

Find the double-precision floating-point real-world value of the stored integers of fi object a.

```
b = double(a)

b = 1 \times 2

-1.0000 \quad 0.9922
```

## **Input Arguments**

### a — fi object to view in double-precision floating-point

```
fi object
```

Input fi object to view in double-precision floating-point.

Data Types: fi

## **Extended Capabilities**

### **C/C++ Code Generation**

Generate C and C++ code using MATLAB® Coder™.

Usage notes and limitations:

• For the automated workflow, do not use explicit double or single casts in your MATLAB algorithm to insulate functions that do not support fixed-point data types. The automated conversion tool does not support these casts. Instead of using casts, supply a replacement function. For more information, see "Function Replacements".

### **See Also**

single

## eps

Quantized relative accuracy for fi or quantizer objects

## **Syntax**

```
d = eps(a)

d = eps(q)
```

## **Description**

d = eps(a) returns the value of the least significant bit value of the fi object a. The result of this function is equivalent to that given by the Fixed-Point Designer function lsb.

d = eps(q) returns the value of the least significant bit of the value of the quantizer object q.

## **Examples**

### Quantized Relative Accuracy of fi Object

```
a = fi(pi, 1, 8)
eps(a)
ans =
    0.1250
```

### Quantization Level of quantizer Object

```
q = quantizer('fixed',[6 3]);
eps(q)
ans =
    0.1250
```

## **Input Arguments**

```
a — Input fi object
```

fi object

### Input fi object.

Data Types: fi

### q — Input quantizer object

quantizer object

Input quantizer object.

## **Extended Capabilities**

#### **C/C++ Code Generation**

Generate C and C++ code using MATLAB® Coder™.

Usage notes and limitations:

- Code generation supports scalar fixed-point signals only.
- Code generation supports scalar, vector, and matrix, fi single and fi double signals.

### **HDL Code Generation**

Generate Verilog and VHDL code for FPGA and ASIC designs using HDL Coder™.

- Supported for scalar fixed-point signals only.
- Supported for scalar, vector, and matrix, fi single and fi double signals.

### **See Also**

intmax | intmin | lowerbound | lsb | range | realmax | realmin | upperbound | quantizer |
fi

## eq, ==

Package: embedded

Determine whether real-world values are equal

### **Syntax**

```
A == B
eq(A,B)
```

## **Description**

A == B returns a logical array with elements set to logical 1 (true) where the real-world values of arrays A and B are equal, when A or B is a fi object. Otherwise, the element is logical 0 (false). The test compares both real and imaginary parts of numeric arrays.

In relational operations comparing a floating-point value to a fixed-point value, the floating-point value is cast to a fixed-point type that preserves the relative *order* of the value with respect to the value in the fixed-point fi object.

eq(A,B) is an alternate way to execute A == B, but is rarely used.

## **Examples**

#### Compare Two fi Objects

Use the eq function to determine if two fi objects have the same real-world value.

```
a = fi(pi);
b = fi(pi,1,32);
a == b

ans = logical
0
```

Input a has a 16-bit word length, while input b has a 32-bit word length. The eq function returns 0 because the two fi objects do not have the same real-world value.

### Compare a Double to a fi Object

When comparing a double to a fi object, the floating-point double is cast to a type that preserves the relative *order* of the value with respect to the value in the fixed-point fi object. This behavior allows relational operations to work between fi objects and floating-point constants without introducing floating-point values in generated code.

```
a = fi(pi);
b = pi;
eq(a,b)
ans =
logical
```

### **Input Arguments**

### A, B — Operands

scalars | vectors | matrices | multidimensional arrays

Operands, specified as scalars, vectors, matrices, or multidimensional arrays. Inputs A and B must either be the same size or have sizes that are compatible. For more information, see "Compatible Array Sizes for Basic Operations".

```
Data Types: single | double | int8 | int16 | int32 | int64 | uint8 | uint16 | uint32 | uint64 | fi
Complex Number Support: Yes
```

### **Compatibility Considerations**

### Implicit expansion change affects arguments for operators

Behavior changed in R2022a

Starting in R2022a with the addition of implicit expansion for fi eq, some combinations of arguments for basic operations that previously returned errors now produce results.

If your code uses element-wise operators and relies on the errors that MATLAB previously returned for mismatched sizes, particularly within a try/catch block, then your code might no longer catch those errors.

For more information on the required input sizes for basic array operations, see "Compatible Array Sizes for Basic Operations".

# Improved accuracy in comparing fi objects and floating-point numbers using relational operators

Behavior changed in R2022a

In previous releases, when comparing a single or double to a fi object, the floating-point value was cast to the same word length and signedness of the fi object. This could lead to incorrect results. For example,

```
fi(0,0,8) > [-1,10]
ans =
    1×2 logical array
    0
fi(65534)
fi(65534.25) == 65534.25
```

```
ans =
     65534

     DataTypeMode: Fixed-point: binary point scaling
         Signedness: Signed
         WordLength: 16
     FractionLength: -1

ans =
    logical
     1
```

Starting in R2022a, relational operators comparing fi objects to floating-point numbers will always return the mathematically correct behavior. The previous examples now gives these results:

```
fi(0,0,8) > [-1,10]
ans =
    1×2 logical array
    1    0
```

Note that the updated algorithm may produce subtle, but accurate, results. For example:

```
fi(pi) == pi
ans =
  logical
  0
```

Simulation results for relational operations between fi objects and floating-point singles or doubles may be more accurate than in previous releases. The updated algorithm requires a modest wordlength growth of 3 bits or fewer, which may lead to slight changes in efficiency in simulation.

## **Extended Capabilities**

#### **C/C++ Code Generation**

Generate C and C++ code using MATLAB® Coder™.

Usage notes and limitations:

• Fixed-point signals with different biases are not supported.

### **HDL Code Generation**

Generate Verilog and VHDL code for FPGA and ASIC designs using HDL Coder™.

### See Also

```
ge|gt|isequal|le|lt|ne
```

### errmean

Mean of quantization error

## **Syntax**

```
m = errmean(q)
```

## **Description**

m = errmean(q) returns the mean of a uniformly distributed random quantization error that arises from quantizing a signal by quantizer object q.

**Note** The results are not exact when the signal precision is close to the precision of the quantizer.

## **Examples**

Find m, the mean of the quantization error for quantizer q:

```
q = quantizer;
m = errmean(q)
m =
    -1.525878906250000e-05
```

Now compare m to m est, the sample mean from a Monte Carlo experiment:

### See Also

errpdf | errvar | quantize

### Introduced in R2008a

# errpdf

Probability density function of quantization error

## **Syntax**

```
[f,x] = errpdf(q)
f = errpdf(q,x)
```

## **Description**

[f,x] = errpdf(q) returns the probability density function f evaluated at the values in x. The vector x contains the uniformly distributed random quantization errors that arise from quantizing a signal by quantizer object q.

f = errpdf(q,x) returns the probability density function f evaluated at the values in vector x.

**Note** The results are not exact when the signal precision is close to the precision of the quantizer.

## **Examples**

### Compute the PDF of the quantization error

```
q = quantizer('nearest',[4 3]);
[f,x] = errpdf(q);
subplot(211)
plot(x,f)
title('Computed PDF of the quantization error.')
```

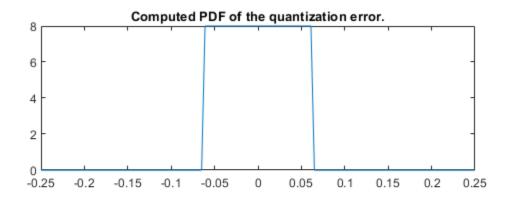

The output plot shows the probability density function of the quantization error. Compare this result to a plot of the sample probability density function from a Monte Carlo experiment:

```
r = realmax(q);
    u = 2*r*rand(10000,1)-r; % Original signal
    y = quantize(q,u); % Quantized signal
    e = y - u; % Error
    subplot(212)
    hist(e,20)
    gca.xlim = [min(x) max(x)];
    title('Estimate of the PDF of the quantization error.')
```

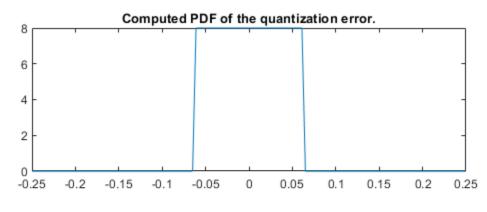

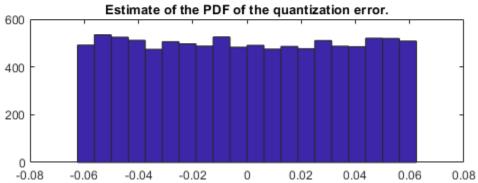

**See Also** errmean | errvar | quantize

Introduced in R2008a

### errvar

Variance of quantization error

## **Syntax**

```
v = errvar(q)
```

## **Description**

v = errvar(q) returns the variance of a uniformly distributed random quantization error that arises from quantizing a signal by quantizer object q.

**Note** The results are not exact when the signal precision is close to the precision of the quantizer.

## **Examples**

Find v, the variance of the quantization error for quantizer object q:

```
q = quantizer;
v = errvar(q)
v =
    7.761021455128987e-11
```

Now compare v to v\_est, the sample variance from a Monte Carlo experiment:

```
r = realmax(q);
    u = 2*r*rand(1000,1)-r; % Original signal
    y = quantize(q,u); % Quantized signal
    e = y - u; % Error
    v_est = var(e) % Estimate of the error variance

v_est =
    7.686538499583834e-11
```

### See Also

errmean | errpdf | quantize

### Introduced in R2008a

# exponentbias

Exponent bias for quantizer object

## **Syntax**

```
b = exponentbias(q)
```

## **Description**

b = exponentbias(q) returns the exponent bias of the quantizer object q. For fixed-point quantizer objects, exponentbias(q) returns 0.

## **Examples**

## **Algorithms**

For floating-point quantizer objects,

$$b = 2^{e-1} - 1$$

where e = eps(q), and exponentbias is the same as the exponent maximum.

For fixed-point quantizer objects, b = 0 by definition.

### See Also

eps | exponentlength | exponentmax | exponentmin

# exponentlength

Exponent length of quantizer object

## **Syntax**

```
e = exponentlength(q)
```

## **Description**

e = exponentlength(q) returns the exponent length of quantizer object q. When q is a fixed-point quantizer object, exponentlength(q) returns 0. This is useful because exponent length is valid whether the quantizer object mode is floating point or fixed point.

## **Examples**

```
q = quantizer('double');
e = exponentlength(q)
e =
11
```

## **Algorithms**

The exponent length is part of the format of a floating-point quantizer object [w e]. For fixed-point quantizer objects, e = 0 by definition.

### See Also

eps | exponentbias | exponentmax | exponentmin

# exponentmax

Maximum exponent for quantizer object

## **Syntax**

exponentmax(q)

## **Description**

exponentmax(q) returns the maximum exponent for quantizer object q. When q is a fixed-point quantizer object, it returns 0.

## **Examples**

## **Algorithms**

For floating-point quantizer objects,

$$E_{max} = 2^{e-1} - 1$$

For fixed-point quantizer objects,  $E_{max} = 0$  by definition.

## See Also

eps | exponentbias | exponentlength | exponentmin

# exponentmin

Minimum exponent for quantizer object

## **Syntax**

```
emin = exponentmin(q)
```

## **Description**

emin = exponentmin(q) returns the minimum exponent for quantizer object q. If q is a fixedpoint quantizer object, exponentmin returns 0.

## **Examples**

## **Algorithms**

For floating-point quantizer objects,

$$E_{min} = -2^{e-1} + 2$$

For fixed-point quantizer objects,  $E_{min} = 0$ .

### See Also

eps | exponentbias | exponentlength | exponentmax

## eye

Create identity matrix with fixed-point properties

### **Syntax**

```
I = eye('like',p)
I = eye(n,'like',p)
I = eye(n,m,'like',p)
I = eye(sz,'like',p)
```

## **Description**

I = eye('like',p) returns the scalar 1 with the same fixed-point properties and complexity (real or complex) as the prototype argument, p. The output, I, contains the same numerictype and fimath properties as p.

I = eye(n, 'like', p) returns an n-by-n identity matrix like p, with ones on the main diagonal and zeros elsewhere.

```
I = eye(n,m,'like',p) returns an n-by-m identity matrix like p.
```

```
I = eye(sz, 'like', p) returns an array like p, where the size vector, sz, defines size(I).
```

### **Examples**

### **Create Identity Matrix with Fixed-Point Properties**

```
Create a prototype fi object, p.
```

```
p = fi([],1,16,14);
```

Create a 3-by-4 identity matrix with the same fixed-point properties as p.

```
I = eye(3,4,'like',p)
I =
           0
                  0
                        (-)
     1
     (-)
           1
                  (-)
                        (-)
           0
                  1
                        0
          DataTypeMode: Fixed-point: binary point scaling
             Signedness: Signed
            WordLength: 16
        FractionLength: 14
```

### **Create Identity Matrix with Attached fimath**

Create a signed fi object with word length of 16, fraction length of 15 and OverflowAction set to Wrap.

1 cannot be represented by the data type of p, so the value saturates. The output fi object X has the same numerictype and fimath properties as p.

## **Input Arguments**

#### n - Size of first dimension of I

integer value

format long

Size of first dimension of I, specified as an integer value.

- If n is the only integer input argument, then I is a square n-by-n identity matrix.
- If n is 0, then I is an empty matrix.
- If n is negative, then it is treated as 0.

Data Types: single | double | int8 | int16 | int32 | int64 | uint8 | uint16 | uint32 | uint64

#### m — Size of second dimension of I

integer value

Size of second dimension of I, specified as an integer value.

- If m is 0, then I is an empty matrix.
- If m is negative, then it is treated as 0.

Data Types: single | double | int8 | int16 | int32 | int64 | uint8 | uint16 | uint32 | uint64

### sz - Size of I

row vector of no more than two integer values

Size of I, specified as a row vector of no more than two integer values.

- If an element of sz is 0, then I is an empty matrix.
- If an element of sz is negative, then the element is treated as 0.

Data Types: single | double | int8 | int16 | int32 | int64 | uint8 | uint16 | uint32 | uint64

### p — Prototype

fi object | numeric variable

Prototype, specified as a fi object or numeric variable.

If the value 1 overflows the numeric type of p, the output saturates regardless of the specified OverflowAction property of the attached fimath. All subsequent operations performed on the output obey the rules of the attached fimath.

Data Types: fi | single | double | int8 | int16 | int32 | int64 | uint8 | uint16 | uint32 | uint64

### **Tips**

Using the b = cast(a, 'like', p) syntax to specify data types separately from algorithm code allows you to:

- Reuse your algorithm code with different data types.
- Keep your algorithm uncluttered with data type specifications and switch statements for different data types.
- Improve readability of your algorithm code.
- Switch between fixed-point and floating-point data types to compare baselines.
- Switch between variations of fixed-point settings without changing the algorithm code.

### See Also

zeros | ones

#### **Topics**

"Implement FIR Filter Algorithm for Floating-Point and Fixed-Point Types using cast and zeros" "Manual Fixed-Point Conversion Best Practices"

#### Introduced in R2015a

## fi

Construct fixed-point numeric object

## **Description**

To assign a fixed-point data type to a number or variable, create a fi object using the fi constructor. You can specify numeric attributes and math rules in the constructor or using the numerictype and fimath objects.

### Creation

### **Syntax**

```
a = fi
a = fi(v)
a = fi(v,s)
a = fi(v,s,w)
a = fi(v,s,w,f)
a = fi(v,s, w,slope,bias)
a = fi(v,s, w,slopeadjustmentfactor,fixedexponent,bias)
a = fi(v,T)
a = fi(____,F)
a = fi(____,Name,Value)
```

#### **Description**

- a = fi returns a fi object with no value, 16-bit word length, and 15-bit fraction length.
- a = fi(v) returns a fixed-point object with value v and default property values.
- a = fi(v, s) returns a fixed-point object with signedness (signed or unsigned) s.
- a = fi(v, s, w) creates a fixed-point object with word length specified by w.
- a = fi(v, s, w, f) creates a fixed-point object with fraction length specified by f.
- a = fi(v,s, w,slope,bias) creates a fixed-point object using slope and bias scaling.
- a = fi(v,s, w,slopeadjustmentfactor,fixedexponent,bias) creates a fixed-point object using slope and bias scaling.
- a = fi(v,T) creates a fixed-point object with value v, and numeric type properties, T.
- a = fi(\_\_\_\_,F) creates a fixed-point object with math settings specified by fimath object F.
- a = fi(\_\_\_\_, Name, Value) creates a fixed-point object with property values specified by one or more Name, Value pair arguments. Name must appear inside single quotes (''). You can specify several name-value pair arguments in any order as Name1, Value1, ..., NameN, ValueN.

### **Input Arguments**

#### v - Value

scalar | vector | matrix | multi-dimensional array

Value of the fi object, specified as a scalar, vector, matrix, or multidimensional array.

The value of the output fi object is the value of the input quantized to the data type specified in the fi constructor.

You can specify the non-finite values -Inf, Inf, and NaN as the value only if you fully specify the numeric type of the fi object. When fi is specified as a fixed-point numeric type,

- NaN maps to 0.
- When the 'OverflowAction' property of the fi object is set to 'Wrap', -Inf, and Inf map to 0.
- When the 'OverflowAction' property of the fi object is set to 'Saturate', Inf maps to the largest representable value, and -Inf maps to the smallest representable value.

Data Types: single | double | int8 | int16 | int32 | int64 | uint8 | uint16 | uint32 | uint64 | logical | fi

### s - Signedness

1 (default) | 0

Signedness of the fi object, specified as a boolean. A value of 1, or true, indicates a signed data type. A value of 0, or false, indicates an unsigned data type.

Data Types: logical

#### w — Word length

16 (default) | scalar integer

Word length, in bits, of the fi object, specified as a scalar integer.

The fi object has a word length limit of 65535 bits.

Data Types: single | double | int8 | int16 | int32 | int64 | uint8 | uint16 | uint32 | uint64 | logical

### f — Fraction length

15 (default) | scalar integer

Fraction length, in bits, of the fi object, specified as a scalar integer. If you do not specify a fraction length, the fi object automatically uses the fraction length that gives the best precision while avoiding overflow for the specified value, word length, and signedness.

Data Types: single | double | int8 | int16 | int32 | int64 | uint8 | uint16 | uint32 | uint64 | logical

### slope — Slope

scalar integer

Slope of the scaling, specified as a scalar integer. The following equation represents the real-world value of a slope bias scaled number.

```
real - worldvalue = (slope \times integer) + bias
```

Data Types: single | double | int8 | int16 | int32 | int64 | uint8 | uint16 | uint32 | uint64 | logical

#### bias — Bias

scalar

Bias of the scaling, specified as a scalar. The following equation represents the real-world value of a slope bias scaled number.

```
real - worldvalue = (slope \times integer) + bias
```

Data Types: single | double | int8 | int16 | int32 | int64 | uint8 | uint16 | uint32 | uint64 | logical

### slopeadjustmentfactor — Slope adjustment factor

scalar integer

The slope adjustment factor of a slope bias scaled number. The following equation demonstrates the relationship between the slope, fixed exponent, and slope adjustment factor.

```
slope = slopeadjustmentfactor \times 2^{fixedexponent}
```

Data Types: single | double | int8 | int16 | int32 | int64 | uint8 | uint16 | uint32 | uint64 | logical

### fixedexponent — Fixed exponent

scalar integer

The fixed exponent of a slope bias scaled number. The following equation demonstrates the relationship between the slope, fixed exponent, and slope adjustment factor.

```
slope = slopeadjustmentfactor \times 2^{fixedexponent}
```

Data Types: single | double | int8 | int16 | int32 | int64 | uint8 | uint16 | uint32 | uint64 | logical

### **T — Numeric type properties**

numerictype object

Numeric type properties of the fi object, specified as a numerictype object. For more information, see numerictype.

### F — Fixed-point math properties

fimath object

Fixed-point math properties of the fi object, specified as a fimath object. For more information, see fimath.

## **Properties**

"fi Object Properties"

### **Examples**

### Create a fi object

Create a signed fi object with a value of pi, a word length of eight bits, and a fraction length of 3 bits.

### Create an Array of fi Objects

Create an array of fi objects with 16-bit word length and 12-bit fraction length.

```
a = fi((magic(3)/10), 1, 16, 12)

a =
    0.8000    0.1001    0.6001
    0.3000    0.5000    0.7000
    0.3999    0.8999    0.2000

    DataTypeMode: Fixed-point: binary point scaling
        Signedness: Signed
        WordLength: 16
    FractionLength: 12
```

### Create a fi object with Default Word Length and Fraction Length

When you specify only the value and the signedness of the fi object, the word length defaults to 16 bits, and the fraction length is set to achieve the best precision possible without overflow.

### Create a fi Object with Default Precision

If you do not specify a fraction length, input argument f, the fraction length of the fi object defaults to the fraction length that offers the best precision.

```
a = fi(pi,1,8)

a =
    3.1562

DataTypeMode: Fixed-point: binary point scaling
    Signedness: Signed
    WordLength: 8
FractionLength: 5
```

The fraction length of fi object a is five because three bits are required to represent the integer portion of the value when the data type is signed. If the fi object uses an unsigned data type, only two bits are needed to represent the integer portion, leaving six fractional bits.

### Create a fi Object with Slope and Bias Scaling

The real-world value of a slope bias scaled number is represented by:

```
real world value = (slope \times integer) + bias
```

To create a fi object that uses slope and bias scaling, include the slope and bias arguments after the word length in the constructor.

```
a = fi(pi, 1, 16, 3, 2)

a =
2

DataTypeMode: Fixed-point: slope and bias scaling
    Signedness: Signed
    WordLength: 16
    Slope: 3
    Bias: 2
```

The DataTypeMode property of the fi object, a, is slope and bias scaling.

### Create a fi Object From a Non-Double Value

When the value input argument, v, of a fi object is a non-double, and you do not specify the word length or fraction length properties, the resulting fi object retains the numeric type of the input, v.

### Create a fi object from a built-in integer

When the input is a built-in integer, the fixed-point attributes match the attributes of the integer type.

### Create a fi object from a fi object

When the input value is a fi object, the output uses the same word length, fraction length, and signedness of the input fi object.

### Create a fi object from a logical

When the input v is logical, the DataTypeMode property of the output fi object is Boolean.

```
v = true;
a = fi(v)
a =
    1
DataTypeMode: Boolean
```

### Create a fi object from a single

When the input is single, the DataTypeMode property of the output is Single.

### Create a fi Object With an Associated fimath Object

The arithmetic attributes of a fi object are defined by a fimath object which is attached to that fi object.

Create a fimath object and specify the OverflowAction, RoundingMethod, and ProductMode properties.

Create a fi object and specify the fimath object, F, in the constructor.

```
a = fi(pi, F)

a =
    3.1415

    DataTypeMode: Fixed-point: binary point scaling
        Signedness: Signed
        WordLength: 16
    FractionLength: 13

    RoundingMethod: Floor
    OverflowAction: Wrap
        ProductMode: KeepMSB
    ProductWordLength: 32
        SumMode: FullPrecision
```

Use the removefimath function to remove the associated fimath object and restore the math settings to their default values.

```
a = removefimath(a)
a =
    3.1415

DataTypeMode: Fixed-point: binary point scaling
    Signedness: Signed
```

WordLength: 16 FractionLength: 13

### Create a fi Object From a numerictype Object

A numerictype object contains all of the data type information of a fi object. By transitivity, numerictype properties are also properties of fi objects.

You can create a fi object that uses all of the properties of an existing numerictype object by specifying the numerictype object in the fi constructor.

#### Create a fi Object With Fraction Length Greater Than Word Length

When you use binary-point representation for a fixed-point number, the fraction length can be greater than the word length. In this case, there are implicit leading zeros (for positive numbers) or ones (for negative numbers) between the binary point and the first significant binary digit.

Consider a signed value with a word length of 8, fraction length of 10, and a stored integer value of 5. Calculate the real-world value using the following equation.

```
real world value = stored integer \times 2^{-\text{fraction length}}

realWorldValue = 5*2^{(-10)}

realWorldValue = 0.0049
```

Create a signed fi object with value realWorldValue, a word length of 8 bits, and a fraction length of 10 bits.

```
a = fi(realWorldValue, 1, 8, 10)
a =
    0.0049
```

```
DataTypeMode: Fixed-point: binary point scaling
Signedness: Signed
WordLength: 8
FractionLength: 10
```

Get the stored integer value of a using the int function.

```
int(a)
ans = int8
5
```

Use the bin function to view the stored integer value in binary.

```
bin(a)
ans =
'00000101'
```

Because the fraction length is two bits longer than the word length, the binary value of the stored integer is X.XX00000101, where X is a placeholder for implicit zeroes. 0.0000000101 (binary) is equivalent to 0.0049 (decimal).

### Create a fi Object With Negative Fraction Length

When you use binary-point representation for a fixed-point number, the fraction length can be negative. In this case, there are implicit trailing zeros (for positive numbers) or ones (for negative numbers) between the binary point and the first significant binary digit.

Consider a signed data type with a word length of 8, fraction length of -2 and a stored integer value of 5. Calculate the stored integer value using the following equation.

real world value = stored integer  $\times 2^{-fraction \, length}$ 

```
realWorldValue = 5*2^(2)
realWorldValue = 20
```

Create a signed fi object with value realWorldValue, a word length of 8 bits, and a fraction length of -2 bits.

```
a = fi(realWorldValue, 1, 8, -2)

a =
    20

DataTypeMode: Fixed-point: binary point scaling
    Signedness: Signed
    WordLength: 8
FractionLength: -2
```

Get the stored integer value of a using the int function.

```
int(a)
```

```
ans = int8
5
```

Get the binary value of a using the bin function.

```
bin(a)
ans =
'00000101'
```

Because the fraction length is negative, the binary value of the stored integer is **00000101XX**, where X is a placeholder for implicit zeros. **0000010100** (binary) is equivalent to 20 (decimal).

### Create a fi Object Specifying Rounding and Overflow Modes

You can set math properties, such as rounding and overflow modes during the creation of the fi object.

The RoundingMethod and OverflowAction properties are properties of the fimath object. Specifying these properties in the fi constructor associates a local fimath object with the fi object.

Use the removefimath function to remove the local fimath and set the math properties back to their default values.

```
a = removefimath(a)

a =
    3.1415

DataTypeMode: Fixed-point: binary point scaling
    Signedness: Signed
    WordLength: 16
FractionLength: 13
```

### Use fi as an Indexing Argument

When using a fi object as an index, the value of the fi object must be an integer.

Set up an array to index into.

```
x = 10:-1:1;
```

Create an integer valued fi object and use it to index into x.

```
a = fi(3);
y = x(a)
y = 8
```

### Use fi as the index in a for loop

Create fi objects to use as the index of a for loop. The values of the indices must be integers.

```
a = fi(1, 0, 8, 0);
b = fi(2, 0, 8, 0);
c = fi(10, 0, 8, 0);
for x = a:b:c
end
X =
     1
          DataTypeMode: Fixed-point: binary point scaling
            Signedness: Unsigned
            WordLength: 8
        FractionLength: 0
X =
     3
          DataTypeMode: Fixed-point: binary point scaling
            Signedness: Unsigned
            WordLength: 8
        FractionLength: 0
X =
     5
          DataTypeMode: Fixed-point: binary point scaling
            Signedness: Unsigned
            WordLength: 8
        FractionLength: 0
\times =
     7
          DataTypeMode: Fixed-point: binary point scaling
            Signedness: Unsigned
            WordLength: 8
        FractionLength: 0
\times =
     9
          DataTypeMode: Fixed-point: binary point scaling
```

4-381

```
Signedness: Unsigned
WordLength: 8
FractionLength: 0
```

### Set Data Type Override on a fi Object

The fipref object defines the display and logging attributes for all fi objects. Use the DataTypeOverride setting of the fipref object to override fi objects with doubles, singles, or scaled doubles.

Save the current fipref settings to restore later.

```
fp = fipref;
initialDT0 = fp.DataTypeOverride;
```

Create a fi object with the default settings and original fipref settings.

```
a = fi(pi)
a =
    3.1416

DataTypeMode: Fixed-point: binary point scaling
    Signedness: Signed
    WordLength: 16
FractionLength: 13
```

Turn on data type override to doubles and create a new fi object without specifying its DataTypeOverride property so that it uses the data type override settings specified using fipref.

Now create a fi object and set its DataTypeOverride setting to off so that it ignores the data type override settings of the fipref object.

```
Signedness: Signed
WordLength: 16
FractionLength: 13
```

Restore the fipref settings saved at the start of the example.

```
fp.DataTypeOverride = initialDTO;
```

### fi Behavior for -Inf, Inf, and NaN

To use the non-numeric values -Inf, Inf, and NaN as fixed-point values with fi, you must fully specify the numeric type of the fixed-point object. Automatic best-precision scaling is not supported for these values.

#### **Saturate on Overflow**

When the numeric type of the fi object is specified to saturate on overflow, then Inf maps to the largest representable value of the specified numeric type, and -Inf maps to the smallest representable value. NaN maps to zero.

```
x = [-\inf nan inf];
a = fi(x,1,8,0,'OverflowAction','Saturate')
b = fi(x,0,8,0,'OverflowAction','Saturate')
a =
  -128
              127
          DataTypeMode: Fixed-point: binary point scaling
            Signedness: Signed
            WordLength: 8
        FractionLength: 0
        RoundingMethod: Nearest
        OverflowAction: Saturate
           ProductMode: FullPrecision
               SumMode: FullPrecision
b =
     (-)
           (-)
               255
          DataTypeMode: Fixed-point: binary point scaling
            Signedness: Unsigned
            WordLength: 8
        FractionLength: 0
        RoundingMethod: Nearest
        OverflowAction: Saturate
           ProductMode: FullPrecision
               SumMode: FullPrecision
```

### **Wrap on Overflow**

When the numeric type of the fi object is specified to wrap on overflow, then -Inf, Inf, and NaN map to zero.

```
x = [-inf nan inf];
a = fi(x,1,8,0,'OverflowAction','Wrap')
b = fi(x,0,8,0,'OverflowAction','Wrap')
a =
     (-)
          DataTypeMode: Fixed-point: binary point scaling
            Signedness: Signed
            WordLength: 8
        FractionLength: 0
        RoundingMethod: Nearest
        OverflowAction: Wrap
           ProductMode: FullPrecision
               SumMode: FullPrecision
b =
     0
           0
                 0
          DataTypeMode: Fixed-point: binary point scaling
            Signedness: Unsigned
            WordLength: 8
        FractionLength: 0
        RoundingMethod: Nearest
        OverflowAction: Wrap
           ProductMode: FullPrecision
               SumMode: FullPrecision
```

## **Compatibility Considerations**

#### Change in default behavior of fi for -Inf, Inf, and NaN

Behavior changed in R2020b

In previous releases, fi would return an error when passed the non-finite input values -Inf, Inf, or NaN. fi now treats these inputs in the same way that MATLAB and Simulink handle -Inf, Inf, and NaN for integer data types.

When fi is specified as a fixed-point numeric type,

- NaN maps to 0.
- When the 'OverflowAction' property of the fi object is set to 'Wrap', -Inf, and Inf map to  $\Theta$
- When the 'OverflowAction' property of the fi object is set to 'Saturate', Inf maps to the largest representable value, and -Inf maps to the smallest representable value.

For an example of this behavior, see "fi Behavior for -Inf, Inf, and NaN" on page 4-383.

**Note** Best-precision scaling is not supported for input values of -Inf, Inf, or NaN.

### Inexact property names for fi, fimath, and numerictype objects not supported

In previous releases, inexact property names for fi, fimath, and numerictype objects would result in a warning. In R2021a, support for inexact property names was removed. Use exact property names instead.

### **Extended Capabilities**

### C/C++ Code Generation

Generate C and C++ code using MATLAB® Coder™.

Usage notes and limitations:

- The default constructor syntax without any input arguments is not supported.
- If the numerictype is not fully specified, the input to fi must be a constant, a fi, a single, or a built-in integer value. If the input is a built-in double value, it must be a constant. This limitation allows fi to autoscale its fraction length based on the known data type of the input.
- All properties related to data type must be constant for code generation.
- numerictype object information must be available for nonfixed-point Simulink inputs.

#### **HDL Code Generation**

Generate Verilog and VHDL code for FPGA and ASIC designs using HDL Coder™.

### See Also

fimath | fipref | isfimathlocal | numerictype | sfi | ufi

### **Topics**

"Create Fixed-Point Data"

"Perform Fixed-Point Arithmetic"

"Perform Binary-Point Scaling"

"fi Object Functions"

"Binary Point Interpretation"

#### Introduced in R2006a

## fiaccel

Accelerate fixed-point code and convert floating-point MATLAB code to fixed-point MATLAB code

### **Syntax**

```
fiaccel -options fcn
fiaccel -float2fixed fcn
```

### **Description**

fiaccel - options fcn translates the MATLAB file fcn.m to a MEX function, which accelerates fixed-point code. To use fiaccel, your code must meet one of these requirements:

- The top-level function has no inputs or outputs, and the code uses fi
- The top-level function has an output or a non-constant input, and at least one output or input is a fi.
- The top-level function has at least one input or output containing a built-in integer class (int8, uint8, int16, uint16, int32, uint32, int64, or uint64), and the code uses fi.

**Note** If your top-level file is on a path that contains Unicode characters, code generation might not be able to find the file.

fiaccel -float2fixed fcn converts the floating-point MATLAB function, fcn to fixed-point
MATLAB code.

## **Input Arguments**

### fcn

MATLAB function from which to generate a MEX function. *fcn* must be suitable for code generation. For information on code generation, see "Code Acceleration and Code Generation from MATLAB"

#### options

Choice of compiler options. fiaccel gives precedence to individual command-line options over options specified using a configuration object. If command-line options conflict, the rightmost option prevails.

-args example inputs

-config config\_object

-d out folder

Define the size, class, and complexity of MATLAB function inputs by providing a cell array of example input values. The position of the example input in the cell array must correspond to the position of the input argument in the MATLAB function definition. To generate a function that has fewer input arguments than the function definition has, omit the example values for the arguments that you do not want.

Specify the example inputs immediately after the function to which they apply.

Instead of an example value, you can provide a coder. Type object. To create a coder. Type object, use coder.typeof.

Specify MEX generation parameters, based on config\_object, defined as a MATLAB variable using coder.mexconfig. For example:

cfg = coder.mexconfig;

Store generated files in the absolute or relative path specified by <code>out\_folder</code>. If the folder specified by <code>out\_folder</code> does not exist, <code>fiaccel</code> creates it for you.

If you do not specify the folder location, fiaccel generates files in the default folder:

fiaccel/mex/fcn.

*fcn* is the name of the MATLAB function specified at the command line.

The function does not support the following characters in folder names: asterisk (\*), questionmark (?), dollar (\$), and pound (#).

-float2fixed float2fixed\_cfg\_name

Generates fixed-point MATLAB code using the settings specified by the floating-point to fixed-point conversion configuration object named float2fixed\_cfg\_name.

For this option, fiaccel generates files in the folder codegen/fcn\_name/fixpt.

You must set the TestBenchName property of float2fixed cfg name. For example:

fixptcfg.TestBenchName = 'myadd test';

specifies that myadd\_test is the test file for the floating-point to fixed-point configuration object fixptcfg.

You cannot use this option with the -global option.

Compiles the MEX function in debug mode, with optimization turned off. If not specified, fiaccel generates the MEX function in optimized mode.

Specify initial values for global variables in MATLAB file. Use the values in cell array global\_values to initialize global variables in the function you compile. The cell array should provide the name and initial value of each global variable. You must initialize global variables before compiling with fiaccel. If you do not provide initial values for global variables using the -global option, fiaccel checks for the variable in the MATLAB global workspace. If you do not supply an initial value, fiaccel generates an error.

The generated MEX code and MATLAB each have their own copies of global data. To ensure consistency, you must synchronize their global data whenever the two interact. If you do not synchronize the data, their global variables might differ.

You cannot use this option with the -float2fixed option.

Add *include\_path* to the beginning of the code generation path.

fiaccel searches the code generation path *first* when converting MATLAB code to MEX code.

-g

-global global\_values

-I include path

| -launchreport          | Generate and open a code generation report. If you do not specify this option, fiaccel generates a report only if error or warning messages occur or you specify the -report option.                                   |
|------------------------|----------------------------------------------------------------------------------------------------|
| -nargout               | Specify the number of output arguments in the generated entry-point function. The code generator produces the specified number of output arguments in the order in which they occur in the MATLAB function definition. |
| -o output_file_name    | Generate the MEX function with the base name <code>output_file_name</code> plus a platform-specific extension.                                                                                                    |
|                        | <pre>output_file_name can be a file name or<br/>include an existing path.</pre>                                                                                                    |
|                        | If you do not specify an output file name, the base name is <i>fcn_mex</i> , which allows you to run the original MATLAB function and the MEX function and compare the results.                                        |
| -O optimization_option | Optimize generated MEX code, based on the value of optimization_option:                                                                                                    |
|                        | <ul> <li>enable:inline — Enable function inlining</li> <li>disable:inline — Disable function inlining</li> </ul>                                                                                                    |
|                        | If not specified, fiaccel uses inlining for optimization.                                                                                                    |
| -report                | Generate a code generation report. If you do not specify this option, fiaccel generates a report only if error or warning messages occur or you specify the -launchreport option.                                      |
| -?                     | Display help for fiaccel command.                                                                                                    |

# **Examples**

Create a test file and compute the moving average. Then, use fiaccel to accelerate the code and compare.

```
function avg = test_moving_average(x)
%#codegen
if nargin < 1,
    x = fi(rand(100,1),1,16,15);
end
z = fi(zeros(10,1),1,16,15);
avg = x;
for k = 1:length(x)
    [avg(k),z] = moving_average(x(k),z);
end

function [avg,z] = moving_average(x,z)</pre>
```

```
%#codegen
if nargin < 2,
    z = fi(zeros(10,1),1,16,15);
end
z(2:end) = z(1:end-1);
                            % Update buffer
                               % Add new value
z(1) = x;
avg = mean(z);
                        % Compute moving average
% Use fiaccel to create a MEX function and
% accelerate the code
x = fi(rand(100,1),1,16,15);
fiaccel test moving average -args {x} -report
% Compare the non-accelerated and accelerated code.
x = fi(rand(100,1),1,16,15);
% Non-compiled version
tic,avg = test moving average(x);toc
% Compiled version
tic,avg = test_moving_average_mex(x);toc
```

### Convert Floating-Point MATLAB Code to Fixed Point

Create a coder.FixptConfig object, fixptcfg, with default settings.

```
fixptcfg = coder.config('fixpt');
```

Set the test bench name. In this example, the test bench function name is dti test.

```
fixptcfg.TestBenchName = 'dti test';
```

Convert a floating-point MATLAB function to fixed-point MATLAB code. In this example, the MATLAB function name is dti.

```
fiaccel -float2fixed fixptcfg dti
```

### See Also

```
coder.ArrayType | coder.Constant | coder.EnumType | coder.FiType | coder.newtype |
coder.PrimitiveType | coder.resize | coder.StructType | coder.Type | coder.typeof |
coder.mexconfig | coder.mexconfig | coder.config | coder.FixPtConfig
```

#### Introduced in R2011a

# filter

One-dimensional digital filter of fi objects

## **Syntax**

```
y = filter(b,1,x)
[y,zf] = filter(b,1,x,zi)
y = filter(b,1,x,zi,dim)
```

## **Description**

y = filter(b, 1, x) filters the data in the fixed-point vector x using the filter described by the fixed-point vector b. The function returns the filtered data in the output fi object y. Inputs b and x must be fi objects. filter always operates along the first non-singleton dimension. Thus, the filter operates along the first dimension for column vectors and nontrivial matrices, and along the second dimension for row vectors.

[y,zf] = filter(b,1,x,zi) gives access to initial and final conditions of the delays, zi, and zf. zi is a vector of length length(b)-1, or an array with the leading dimension of size length(b)-1 and with remaining dimensions matching those of x. zi must be a fi object with the same data type as y and zf. If you do not specify a value for zi, it defaults to a fixed-point array with a value of 0 and the appropriate numerictype and size.

y = filter(b, 1, x, zi, dim) performs the filtering operation along the specified dimension. If you do not want to specify the vector of initial conditions, use [] for the input argument zi.

# **Input Arguments**

b

Fixed-point vector of the filter coefficients.

X

Fixed-point vector containing the data for the function to filter.

### zi

Fixed-point vector containing the initial conditions of the delays. If the initial conditions of the delays are zero, you can specify zero, or, if you do not know the appropriate size and numerictype for zi, use [].

If you do not specify a value for zi, the parameter defaults to a fixed-point vector with a value of zero and the same numerictype and size as the output zf (default).

#### dim

Dimension along which to perform the filtering operation.

# **Output Arguments**

у

Output vector containing the filtered fixed-point data.

zf

Fixed-point output vector containing the final conditions of the delays.

### **Examples**

### Filter a high-frequency fixed-point sinusoid from a signal

The following example filters a high-frequency fixed-point sinusoid from a signal that contains both a low- and high-frequency fixed-point sinusoid.

```
w1 = .1*pi;
w2 = .6*pi;
n = 0:999;
xd = sin(w1*n) + sin(w2*n);
x = sfi(xd, 12);
b = ufi([.1:.1:1,1-.1:-.1:.1]/4,10);
gd = (length(b)-1)/2;
y = filter(b,1,x);
% Plot results, accommodate for group-delay of filter
plot(n(1:end-gd),x(1:end-gd))
hold on
plot(n(1:end-gd),y(gd+1:end),'r--')
axis([0 50 -2 2])
legend('Unfiltered signal','Filtered signal')
xlabel('Sample index (n)')
ylabel('Signal value')
```

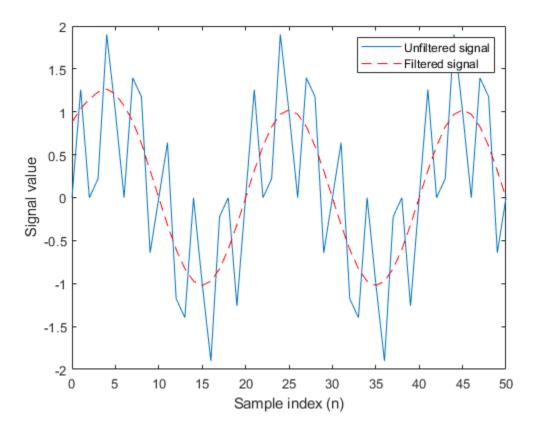

The resulting plot shows both the unfiltered and filtered signals.

### **More About**

### Filter length (L)

The filter length is length(b), or the number of filter coefficients specified in the fixed-point vector b.

### Filter order (N)

The filter order is the number of states (delays) of the filter, and is equal to L-1.

# **Tips**

- The filter function only supports FIR filters. In the general filter representation, *b/a*, the denominator, *a*, of an FIR filter is the scalar 1, which is the second input of this function.
- The numerictype of b can be different than the numerictype of x.
- If you want to specify initial conditions, but do not know what numerictype to use, first try filtering your data without initial conditions. You can do so by specifying [] for the input zi. After performing the filtering operation, you have the numerictype of y and zf (if requested). Because the numerictype of zi must match that of y and zf, you now know the numerictype to use for the initial conditions.

# **Algorithms**

The filter function uses a Direct-Form Transposed FIR implementation of the following difference equation:

$$y(n) = b_1 * x_n + b_2 * x_{n-1} + ... + b_L * x_{n-N}$$

where L is the filter length on page 4-393 and N is the filter order on page 4-393.

The following diagram shows the direct-form transposed FIR filter structure used by the filter function:

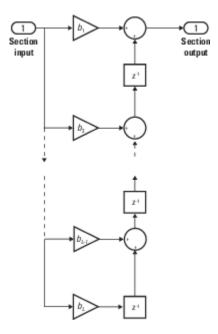

### fimath Propagation Rules

The filter function uses the following rules regarding fimath behavior:

- globalfimath is obeyed.
- If any of the inputs has an attached fimath, then it is used for intermediate calculations.
- If more than one input has an attached fimath, then the fimaths must be equal.
- The output, y, is always associated with the default fimath.
- If the input vector, zi, has an attached fimath, then the output vector, zf, retains this fimath.

# **Extended Capabilities**

#### C/C++ Code Generation

Generate C and C++ code using MATLAB® Coder™.

Usage notes and limitations:

 Variable-sized inputs are only supported when the SumMode property of the governing fimath is set to Specify precision or Keep LSB.

# See Also

conv|filter

Introduced in R2010a

# fimath

Set fixed-point math settings

# **Syntax**

```
F = fimath
F = fimath(Name, Value)
```

# **Description**

F = fimath creates a fimath object with the default fimath property settings.

F = fimath(Name, Value) specifies the properties of a fimath object by using one or more namevalue pair arguments. All properties not specified in the constructor use default values.

# **Examples**

### Create a Default fimath Object

This example shows how to create a fimath object with the default property settings.

### **Set Properties of a fimath Object**

Set the properties of a fimath object at the time of object creation by using name-value pairs. For example, set the overflow action to saturate and the rounding method to convergent.

# **Input Arguments**

### **Name-Value Pair Arguments**

Specify optional pairs of arguments as Name1=Value1,..., NameN=ValueN, where Name is the argument name and Value is the corresponding value. Name-value arguments must appear after other arguments, but the order of the pairs does not matter.

Before R2021a, use commas to separate each name and value, and enclose Name in quotes.

```
Example: F = fimath('OverflowAction', 'Saturate', 'RoundingMethod', 'Floor')
```

# **CastBeforeSum** — Whether both operands are cast to the sum data type before addition false or 0 (default) | true or 1

Whether both operands are cast to the sum data type before addition, specified as a numeric or logical 1 (true) or 0 (false).

#### **Note** This property is hidden when the SumMode is set to FullPrecision.

```
Example: F = fimath('CastBeforeSum', true)
```

Data Types: single | double | int8 | int16 | int32 | int64 | uint8 | uint16 | uint32 | uint64 | logical

# MaxProductWordLength — Maximum allowable word length for the product data type 65535 (default) | positive integer

Maximum allowable word length for the product data type, specified as a positive integer.

```
Example: F = fimath('MaxProductWordLength',16)
```

Data Types: single | double | int8 | int16 | int32 | int64 | uint8 | uint16 | uint32 | uint64

# ${\tt MaxSumWordLength-Maximum\ allowable\ word\ length\ for\ sum\ data\ type}$

65535 (default) | positive integer

Maximum allowable word length for the sum data type, specified as a positive integer.

```
Example: F = fimath('MaxSumWordLength',16)
```

Data Types: single | double | int8 | int16 | int32 | int64 | uint8 | uint16 | uint32 | uint64

### OverflowAction — Action to take on overflow

```
'Saturate' (default) | 'Wrap'
```

Action to take on overflow, specified as one of these values:

- 'Saturate' Saturate to the maximum or minimum value of the fixed-point range on overflow.
- 'Wrap' Wrap on overflow. This mode is also known as two's complement overflow.

```
Example: F = fimath('OverflowAction','Wrap')
```

Data Types: char

### ProductBias — Bias of product data type

0 (default) | floating-point number

Bias of the product data type, specified as a floating-point number.

```
Example: F = fimath('ProductBias',1)
```

Data Types: single | double | int8 | int16 | int32 | int64 | uint8 | uint16 | uint32 | uint64

### ProductFixedExponent — Fixed exponent of product data type

-30 (default) | nonzero integer

Fixed exponent of the product data type, specified as a nonzero integer.

**Note** The ProductFractionLength is the negative of the ProductFixedExponent. Changing one property changes the other.

```
Example: F = fimath('ProductFixedExponent', -20)
```

Data Types: single | double | int8 | int16 | int32 | int64 | uint8 | uint16 | uint32 | uint64

### ProductFractionLength — Fraction length of product data type

30 (default) | nonzero integer

Fraction length, in bits, of the product data type, specified as a nonzero integer.

**Note** The ProductFractionLength is the negative of the ProductFixedExponent. Changing one property changes the other.

```
Example: F = fimath('ProductFractionLength',20)
```

Data Types: single | double | int8 | int16 | int32 | int64 | uint8 | uint16 | uint32 | uint64

#### ProductMode — How product data type is determined

'FullPrecision' (default) | 'KeepLSB' | 'KeepMSB' | 'SpecifyPrecision'

How the product data type is determined, specified as one of these values:

- 'FullPrecision' The full precision of the result is kept.
- 'KeepLSB' Keep the least significant bits. Specify the product word length. The fraction length is set to maintain the least significant bits of the product.
- 'KeepMSB' Keep the most significant bits. Specify the product word length. The fraction length is set to maintain the most significant bits of the product.
- 'SpecifyPrecision' Specify the word and fraction lengths or slope and bias of the product.

```
Example: F = fimath('ProductMode', 'KeepLSB')
```

Data Types: char

#### ProductSlope — Slope of product data type

9.3132e-10 (default) | finite, positive floating-point number

Slope of the product data type, specified as a finite, positive floating-point number.

#### Note

 $ProductSlope = ProductSlopeAdjustmentFactor \times 2^{ProductFixedExponent}$ 

Changing one of these properties affects the others.

```
Example: F = fimath('ProductSlope',9.3132e-10)
Data Types: single | double | int8 | int16 | int32 | int64 | uint8 | uint16 | uint32 | uint64
```

# ProductSlopeAdjustmentFactor — Slope adjustment factor of the product data type

1 (default) | floating-point number greater than or equal to 1 and less than 2

Slope adjustment factor of the product data type, specified as a floating-point number greater than or equal to 1 and less than 2.

#### Note

 $ProductSlope = ProductSlopeAdjustmentFactor \times 2^{ProductFixedExponent}$ 

Changing one of these properties affects the others.

```
Example: F = fimath('ProductSlopeAdjustmentFactor',1)
Data Types: single | double | int8 | int16 | int32 | int64 | uint8 | uint16 | uint32 | uint64
```

### ProductWordLength — Word length of product data type

32 (default) | positive integer

Word length, in bits, of the product data type, specified as a positive integer.

```
Example: F = fimath('ProductWordLength',64)
Data Types: single | double | int8 | int16 | int32 | int64 | uint8 | uint16 | uint32 | uint64
```

#### RoundingMethod — Rounding method to use

```
'Nearest' (default) | 'Ceiling' | 'Convergent' | 'Zero' | 'Floor' | 'Round'
```

Rounding method to use, specified as one of these values:

- 'Nearest' Round toward nearest. Ties round toward positive infinity.
- 'Ceiling' Round toward positive infinity.
- 'Convergent' Round toward nearest. Ties round to the nearest even stored integer (least biased).
- 'Zero' Round toward zero.
- 'Floor' Round toward negative infinity.
- 'Round' Round toward nearest. Ties round toward negative infinity for negative numbers, and toward positive infinity for positive numbers.

```
Example: F = fimath('RoundingMethod','Convergent')
Data Types: char
```

### SumBias — Bias of sum data type

0 (default) | floating-point number

Bias of the sum data type, specified as a floating-point number.

```
Example: F = fimath('SumBias',0)
```

Data Types: single | double | int8 | int16 | int32 | int64 | uint8 | uint16 | uint32 | uint64

### SumFixedExponent — Fixed exponent of sum data type

-30 (default) | nonzero integer

Fixed exponent of the sum data type, specified as a nonzero integer.

**Note** The SumFractionLength is the negative of the SumFixedExponent. Changing one property changes the other.

```
Example: F = fimath('SumFixedExponent', -20)
```

Data Types: single | double | int8 | int16 | int32 | int64 | uint8 | uint16 | uint32 | uint64

### SumFractionLength — Fraction length of sum data type

30 (default) | nonzero integer

Fraction length, in bits, of the sum data type, specified as a nonzero integer.

**Note** The SumFractionLength is the negative of the SumFixedExponent. Changing one property changes the other.

```
Example: F = fimath('SumFractionLength',20)
```

Data Types: single | double | int8 | int16 | int32 | int64 | uint8 | uint16 | uint32 | uint64

### SumMode — How the sum data type is determined

```
'FullPrecision' (default) | 'KeepLSB' | 'KeepMSB' | 'SpecifyPrecision'
```

How the sum data type is determined, specified as one of these values:

- 'FullPrecision' The full precision of the result is kept.
- 'KeepLSB' Keep least significant bits. Specify the sum data type word length. The fraction length is set to maintain the least significant bits of the sum.
- 'KeepMSB' Keep most significant bits. Specify the sum data type word length. The fraction length is set to maintain the most significant bits of the sum and no more fractional bits than necessary.
- 'SpecifyPrecision' Specify the word and fraction lengths or slope and bias of the sum data type.

```
Example: F = fimath('SumMode','KeepLSB')
```

Data Types: char

### **SumSlope** — **Slope** of sum data type

```
9.3132e-10 (default) | floating-point number
```

Slope of the sum data type, specified as a floating-point number.

#### Note

 $SumSlope = SumSlopeAdjustmentFactor \times 2^{SumFixedExponent}$ 

Changing one of these properties affects the others.

```
Example: F = fimath('SumSlope',9.3132e-10)
Data Types: single | double | int8 | int16 | int32 | int64 | uint8 | uint16 | uint32 | uint64
```

### SumSlopeAdjustmentFactor — Slope adjustment factor of the sum data type

1 (default) | floating-point number greater than or equal to 1 and less than 2

Slope adjustment factor of the sum data type, specified as a floating-point number greater than or equal to 1 and less than 2.

#### Note

 $SumSlope = SumSlopeAdjustmentFactor \times 2^{SumFixedExponent}$ 

Changing one of these properties affects the others.

```
Example: F = fimath('SumSlopeAdjustmentFactor',1)
Data Types: single | double | int8 | int16 | int32 | int64 | uint8 | uint16 | uint32 | uint64
```

### SumWordLength — Word length of sum data type

32 (default) | positive integer

Word length, in bits, of the sum data type, specified as a positive integer.

```
Example: F = fimath('SumWordLength',64)
Data Types: single | double | int8 | int16 | int32 | int64 | uint8 | uint16 | uint32 | uint64
```

# **Compatibility Considerations**

#### Inexact property names for fi, fimath, and numerictype objects not supported

In previous releases, inexact property names for fi, fimath, and numerictype objects would result in a warning. In R2021a, support for inexact property names was removed. Use exact property names instead.

# **Extended Capabilities**

### **C/C++ Code Generation**

Generate C and C++ code using MATLAB® Coder™.

Usage notes and limitations:

• Fixed-point signals coming in to a MATLAB Function block from Simulink are assigned a fimath object. You define this object in the MATLAB Function block dialog in the Model Explorer.

- Use to create fimath objects in the generated code.
- If the ProductMode property of the fimath object is set to anything other than FullPrecision, the ProductWordLength and ProductFractionLength properties must be constant.
- If the SumMode property of the fimath object is set to anything other than FullPrecision, the SumWordLength and SumFractionLength properties must be constant.

#### **HDL Code Generation**

Generate Verilog and VHDL code for FPGA and ASIC designs using HDL Coder™.

### See Also

fi|fipref|globalfimath|numerictype|quantizer|removefimath|setfimath

#### **Topics**

 $\hbox{``fimath Object Construction''}$ 

"fimath Object Properties"

How Functions Use fimath

"fimath Properties Usage for Fixed-Point Arithmetic"

### **Introduced before R2006a**

# fipref

Set fixed-point preferences

# **Syntax**

```
P = fipref
P = fipref(Name, Value)
```

## **Description**

P = fipref creates a default fipref object. The fipref object defines the display and logging attributes for all fi objects.

P = fipref(Name, Value) creates a fipref object with properties specified by Name, Value pairs.

Your fipref settings persist throughout your MATLAB session. Use reset(fipref) to return to the default settings during your session. Use savefipref to save your display preferences for subsequent MATLAB sessions.

## **Examples**

### Create a Default fipref Object

### Set fipref Properties at Object Creation

You can set properties of fipref objects at the time of object creation by including properties after the arguments of the fipref constructor function. For example, to set NumberDisplay to bin and NumericTypeDisplay to short,

```
DataTypeOverride: 'ForceOff'
```

### **Input Arguments**

#### **Name-Value Pair Arguments**

Specify optional pairs of arguments as Namel=Valuel,..., NameN=ValueN, where Name is the argument name and Value is the corresponding value. Name-value arguments must appear after other arguments, but the order of the pairs does not matter.

Before R2021a, use commas to separate each name and value, and enclose Name in quotes.

```
Example: P =
fipref('NumberDisplay','RealWorldValue','NumericTypeDisplay','short');
```

#### **Data Type Override Properties**

### DataTypeOverride — Data type override options

```
'ForceOff' (default) | 'ScaledDoubles' | 'TrueDoubles' | 'TrueSingles'
```

Data type override options for fi objects, specified as the comma-separated pair consisting of 'DataTypeOverride' and one of these values:

- 'ForceOff' No data type override
- 'ScaledDoubles' Override with scaled doubles
- 'TrueDoubles' Override with doubles
- 'TrueSingles' Override with singles

Data type override only occurs when the fi constructor function is called.

Data Types: char

# DataTypeOverrideAppliesTo — Data type override setting applicability

```
'AllNumericTypes' (default) | 'Fixed-Point' | 'Floating-Point'
```

Data type override setting applicability to fi objects, specified as the comma-separated pair consisting of 'DataTypeOverrideAppliesTo' and one of these values:

- 'AllNumericTypes' Apply data type override to all fi data types. This setting does not override built-in integer types.
- 'Fixed-Point' Apply data type override only to fixed-point data types
- 'Floating-Point' Apply data type override only to floating-point fi data types

DataTypeOverrideAppliesTo displays only if DataTypeOverride is not set to ForceOff.

Data Types: char

### **Display Properties**

### FimathDisplay — Display options for local fimath attributes of fi objects

```
'full' (default) | 'none'
```

Display options for the local fimath attributes of a fi object, specified as the comma-separated pair consisting of 'FimathDisplay' and one of these values:

- 'full' Displays all of the fimath attributes of a fixed-point object
- 'none' None of the fimath attributes are displayed

Data Types: char

### NumberDisplay — Display options for the value of a fi object

```
'RealWorldValue' (default) | 'bin' | 'dec' | 'hex' | 'int' | 'none'
```

Display options for the values of a fi object, specified as the comma-separated pair consisting of 'NumberDisplay' and one of these values:

- 'bin' Displays the stored integer value in binary format
- ${f \cdot}$  'dec' Displays the stored integer value in unsigned decimal format
- 'RealWorldValue' Displays the stored integer value in the format specified by the MATLAB format function

fi objects in rat format are displayed according to

$$\frac{1}{\left(2^{fixed-pointexponent}\right)} \times storedinteger$$

- 'hex' Displays the stored integer value in hexadecimal format
- 'int' Displays the stored integer value in signed decimal format
- 'none' No value is displayed

The stored integer value does not change when you change the fipref object. The fipref object only affects the display.

Data Types: char

# NumericTypeDisplay — Display options for the numerictype attributes of a fi object 'full' (default) | 'none' | 'short'

Display options for the numerictype attributes of a fi object, specified as the comma-separated pair consisting of 'NumericTypeDisplay' and one of these values:

- 'full' Displays all of the numerictype attributes of a fi object
- 'none' None of the numerictype attributes are displayed
- 'short' Displays the numerictype attributes of a fi object using the abbreviated notation of the numerictype constructor

Data Types: char

### **Logging Properties**

# LoggingMode — Logging options for operations performed on fi objects 'off' (default) | 'on'

Logging options for operations performed on fi objects, specified as the comma-separated pair consisting of 'LoggingMode' and one of these values:

- 'off' No logging
- 'on' Information is logged for future operations

Overflows and underflows for assignment, plus, minus, and multiplication operations are logged as warnings when LoggingMode is set to on.

When LoggingMode is on, you can also use the following functions to return logged information about assignment and creation operations to the MATLAB command line:

- maxlog Returns the maximum real-world value
- minlog Returns the minimum value
- noverflows Returns the number of overflows
- nunderflows Returns the number of underflows

LoggingMode must be set to on before you perform any operation in order to log information about it. To clear the log, use the function resetlog.

Data Types: char

### **See Also**

fi|fimath|numerictype|quantizer|savefipref

### Introduced before R2006a

# fix

Round toward zero

## **Syntax**

```
y = fix(a)
```

# **Description**

y = fix(a) rounds fi object a to the nearest integer in the direction of zero and returns the result in fi object y.

# **Examples**

### Use fix on a Signed fi Object

The following example demonstrates how the fix function affects the numerictype properties of a signed fi object with a word length of 8 and a fraction length of 3.

The following example demonstrates how the fix function affects the numerictype properties of a signed fi object with a word length of 8 and a fraction length of 12.

```
y = fix(a)
y =
0

DataTypeMode: Fixed-point: binary point scaling
    Signedness: Signed
    WordLength: 2
FractionLength: 0
```

### **Compare Rounding Methods**

The functions ceil, fix, and floor differ in the way they round fi objects:

- The ceil function rounds values to the nearest integer toward positive infinity.
- The fix function rounds values to the nearest integer toward zero.
- The floor function rounds values to the nearest integer toward negative infinity.

This example illustrates these differences for a given fi input object a.

```
a = fi([-2.5, -1.75, -1.25, -0.5, 0.5, 1.25, 1.75, 2.5]');
y = [a ceil(a) fix(a) floor(a)]
y =
   -2.5000
            -2.0000
                       -2.0000
                                 -3.0000
   -1.7500
           -1.0000
                      -1.0000
                                 -2.0000
   -1.2500
           -1.0000
                       -1.0000
                                 -2.0000
   -0.5000
                             0
                                 -1.0000
                  0
   0.5000
             1.0000
                             0
                                       0
                        1.0000
   1.2500
              2.0000
                                 1.0000
   1.7500
              2.0000
                        1.0000
                                  1.0000
   2.5000
              3.0000
                        2.0000
                                  2.0000
          DataTypeMode: Fixed-point: binary point scaling
            Signedness: Signed
            WordLength: 16
        FractionLength: 13
plot(a,y); legend('a','ceil(a)','fix(a)','floor(a)','location','NW');
```

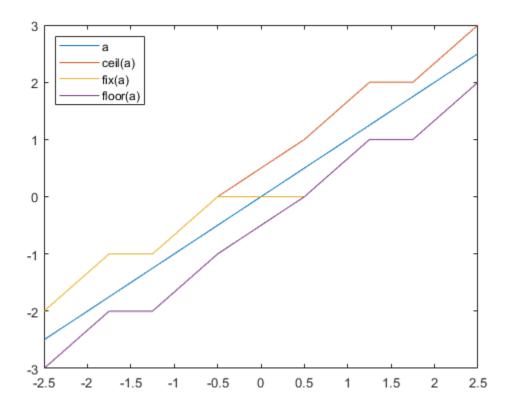

# **Input Arguments**

### a — Input fi array

scalar | vector | matrix | multidimensional array

Input fi array, specified as scalar, vector, matrix, or multidimensional array.

For complex fi objects, the imaginary and real parts are rounded independently.

fix does not support fi objects with nontrivial slope and bias scaling. Slope and bias scaling is trivial when the slope is an integer power of 2 and the bias is 0.

Data Types: fi

Complex Number Support: Yes

# **Algorithms**

- y and a have the same fimath object and DataType property.
- When the DataType property of a is single, double, or boolean, the numerictype of y is the same as that of a.
- When the fraction length of a is zero or negative, a is already an integer, and the numerictype of y is the same as that of a.

• When the fraction length of a is positive, the fraction length of y is 0, its sign is the same as that of a, and its word length is the difference between the word length and the fraction length of a, plus one bit. If a is signed, then the minimum word length of y is 2. If a is unsigned, then the minimum word length of y is 1.

# **Extended Capabilities**

### **C/C++ Code Generation**

Generate C and C++ code using MATLAB® Coder™.

### **HDL Code Generation**

Generate Verilog and VHDL code for FPGA and ASIC designs using HDL Coder™.

### **See Also**

ceil | convergent | floor | nearest | round

### Introduced in R2008a

# fixed.extractNumericType

Extract numeric type from input

### **Syntax**

```
T = fixed.extractNumericType(x)
```

# **Description**

T = fixed.extractNumericType(x) returns an embedded.numerictype object that is extracted from a numeric value input x, or is specified by the input argument x.

## **Examples**

### **Extract Numeric Type**

Extract the numeric type from an input numeric value.

```
T = fixed.extractNumericType(pi)
T =
          DataTypeMode: Double
T = fixed.extractNumericType(int8(0))
T =
          DataTypeMode: Fixed-point: binary point scaling
            Signedness: Signed
            WordLength: 8
        FractionLength: 0
T = fixed.extractNumericType(fi(pi,1,24,12))
T =
          DataTypeMode: Fixed-point: binary point scaling
            Signedness: Signed
            WordLength: 24
        FractionLength: 12
T = fixed.extractNumericType(half(pi))
T =
          DataTypeMode: Half
```

Extract the numeric type from a numeric type specification object.

```
T = fixed.extractNumericType(numerictype(1,32,16))
T =
          DataTypeMode: Fixed-point: binary point scaling
            Signedness: Signed
            WordLength: 32
        FractionLength: 16
T = fixed.extractNumericType(fixdt(0,18,0))
T =
          DataTypeMode: Fixed-point: binary point scaling
            Signedness: Unsigned
            WordLength: 18
        FractionLength: 0
Extract the numeric type from a data type name string.
T = fixed.extractNumericType('int8')
T =
          DataTypeMode: Fixed-point: binary point scaling
            Signedness: Signed
            WordLength: 8
        FractionLength: 0
T = fixed.extractNumericType('sfix16_En3')
T =
          DataTypeMode: Fixed-point: binary point scaling
            Signedness: Signed
            WordLength: 16
        FractionLength: 3
Extract the numeric type from a constructor string.
T = fixed.extractNumericType('numerictype(1,33,55)')
T =
          DataTypeMode: Fixed-point: binary point scaling
            Signedness: Signed
            WordLength: 33
        FractionLength: 55
T = fixed.extractNumericType('fixdt(0,77,22)')
T =
          DataTypeMode: Fixed-point: binary point scaling
```

Signedness: Unsigned WordLength: 77 FractionLength: 22

### **Input Arguments**

### x — Input

scalar

Input, specified as a scalar.

The following input types are supported:

- Numeric values half, single, double, int8, int16, int32, int64, uint8, uint16, uint32, uint64, logical, fi
- Numeric type specification objects embedded.numerictype objects, Simulink.NumericType objects
- MATLAB data type name strings 'half', 'single', 'double', 'int8', 'int16', 'int32', 'int64', 'uint8', 'uint16', 'uint32', 'uint64', 'logical'
- Simulink data type name strings (not aliases) 'bool', 'sfix16\_En3', etc.
- Constructor strings that evaluate to a numeric type object 'numerictype(1,33,55)',
  'fixdt(0,77,22)', etc.

Data Types: single | double | int8 | int16 | int32 | int64 | uint8 | uint16 | uint32 | uint64 | logical | fi Complex Number Support: Yes

# **Output Arguments**

### T — Numeric type of input

embedded.numerictype object

Numeric type of the input, returned as a embedded.numerictype object.

### See Also

fi | fixdt | numerictype | Simulink.NumericType | "Fixed-Point Numbers in Simulink"

#### Introduced in R2021a

# **fixDiv**

Round the result of division toward zero

## **Syntax**

```
y = fixDiv(x,d)

y = fixDiv(x,d,m)
```

## **Description**

y = fixDiv(x,d) returns the result of x/d rounded to the nearest integer value in the direction of zero.

y = fixDiv(x,d,m) returns the result of x/d rounded to the nearest multiple of m in the direction of zero.

The datatype of y is calculated such that the wordlength and fraction length are of a sufficient size to contain both the largest and smallest possible solutions given the data type of x, and the values of d and m.

## **Examples**

#### **Divide and Round to Zero**

Perform a division operation and round to the nearest integer value in the direction of zero.

```
fixDiv(int16(201),10)
ans =
    20

    DataTypeMode: Fixed-point: binary point scaling
        Signedness: Signed
        WordLength: 13
        FractionLength: 0
```

Perform a division operation and round to the nearest multiple of 7 in the direction of zero.

```
fixDiv(int16(201),10,7)
ans =
    14

    DataTypeMode: Fixed-point: binary point scaling
        Signedness: Signed
        WordLength: 13
        FractionLength: 0
```

#### **Divide and Generate Code**

Define a function that uses fixDiv.

```
function y = fixDiv_example(x,d)
y = fixDiv(x,d);
end
```

Define inputs and execute the function in MATLAB®.

To generate code for this function, the denominator d must be defined as a constant.

```
codegen fixDiv_example -args {x, coder.Constant(d)}
Code generation successful.
```

Alternatively, you can define the denominator, d, as constant in the body of the code.

## **Input Arguments**

### x — Dividend

scalar

Dividend, specified as a scalar.

Data Types: single | double | int8 | int16 | int32 | int64 | uint8 | uint16 | uint32 | uint64 | logical | fi

#### d - Divisor

scalar

### Divisor, specified as a scalar.

Data Types: single | double | int8 | int16 | int32 | int64 | uint8 | uint16 | uint32 | uint64 | logical | fi

#### m — Value to round to nearest multiple of

1 (default) | scalar

Value to round to nearest multiple of, specified as a scalar.

Data Types: single | double | int8 | int16 | int32 | int64 | uint8 | uint16 | uint32 | uint64 | logical | fi

### **Output Arguments**

### y — Result of division and round to zero

scalar

Result of division and round to zero, returned as a scalar.

The datatype of y is calculated such that the wordlength and fraction length are of a sufficient size to contain both the largest and smallest possible solutions given the data type of x, and the values of d and m.

## **Extended Capabilities**

### **C/C++ Code Generation**

Generate C and C++ code using MATLAB® Coder™.

Slope-bias representation is not supported for fixed-point data types.

To generate code, the denominator d must be declared as constant.

### **Fixed-Point Conversion**

Design and simulate fixed-point systems using Fixed-Point Designer<sup>™</sup>.

Slope-bias representation is not supported for fixed-point data types.

### See Also

ceilDiv | floorDiv | nearestDiv

### Introduced in R2021a

# fixed.aggregateType

Compute aggregate numerictype

### **Syntax**

```
aggNT = fixed.aggregateType(A,B)
```

# **Description**

aggNT = fixed.aggregateType(A,B) computes the smallest binary point scaled numerictype
that is able to represent both the full range and precision of inputs A and B.

## **Input Arguments**

#### Α

An integer, binary point scaled fixed-point fi object, or numerictype object.

В

An integer, binary point scaled fixed-point fi object, or numerictype object.

# **Output Arguments**

### aggNT

A numerictype object.

# **Examples**

Compute the aggregate numerictype of two numerictype objects.

```
% Signed, WordLength: 24, FractionLength: 21
b_fi = sfi(-pi,24);
% Signed, WordLength: 24, FractionLength: 21
aggNT = fixed.aggregateType(a_fi,b_fi)
aggNT =
          DataTypeMode: Fixed-point: binary point scaling
            Signedness: Signed WordLength: 24
        FractionLength: 21
Compute the aggregate numerictype of a fi object and an integer.
% Unsigned, WordLength: 16, FractionLength: 14
% can represent range [0,3] and precision 2^-14
a fi = ufi(pi,16);
% Unsigned, WordLength: 8, FractionLength: 0
% can represent range [0,255] and precision 2^0
cInt = uint8(0);
% Unsigned with WordLength: 14+8, FractionLength: 14
% can represent range [0,255] and precision 2^-14
aggNT = fixed.aggregateType(a_fi,cInt)
aggNT =
          DataTypeMode: Fixed-point: binary point scaling
            Signedness: Unsigned
            WordLength: 22
        FractionLength: 14
See Also
numerictype | fi
```

Introduced in R2011b

# fixed.backwardSubstitute

Solve upper-triangular system of equations through backward substitution

# **Syntax**

```
x = fixed.backwardSubstitute(R, C)
x = fixed.backwardSubstitute(R, C, outputType)
```

# **Description**

x = fixed.backwardSubstitute(R, C) performs backward substitution on upper-triangular matrix R to compute  $x = R \setminus C$ .

x = fixed.backwardSubstitute(R, C, outputType) returns  $x = R \setminus C$ , where the data type of output variable, x, is specified by outputType.

# **Examples**

### Solve a System of Equations Using Forward and Backward Substitution

This example shows how to solve the system of equations (A'A)x = B using forward and backward substitution.

Specify the input variables, A and B.

```
rng default;
A = gallery('randsvd', [5,3], 1000);
b = [1; 1; 1; 1];
Compute the upper triangular factor P. of
```

Compute the upper-triangular factor, R, of A, where A = QR.

```
R = fixed.qlessQR(A);
```

Use forward and backward substitution to compute the value of X.

```
X = fixed.forwardSubstitute(R,b);
X(:) = fixed.backwardSubstitute(R,X)
X = 5 \times 1
10^5 \times -0.9088
2.7123
-0.8958
0
0
```

This solution is equivalent to using the fixed.qlessQRMatrixSolve function.

```
x = fixed.qlessQRMatrixSolve(A,b)
```

### **Input Arguments**

#### R — Upper-triangular input matrix

matrix

Upper triangular input, specified as a matrix.

```
Data Types: single | double | fi
Complex Number Support: Yes
```

### **C** — Linear system factor

matrix

Linear system factor, specified as a matrix.

```
Data Types: single | double | fi
Complex Number Support: Yes
```

### outputType — Output data type

numerictype object | numeric variable

Output data type, specified as a numerictype object or a numeric variable. If outputType is specified as a numerictype object, the output, x, will have the specified data type. If outputType is specified as a numeric variable, x will have the same data type as the numeric variable.

Data Types: single | double | int8 | int16 | int32 | int64 | uint8 | uint16 | uint32 | uint64 | logical | fi | numerictype

# **Output Arguments**

#### x — Solution

matrix

Solution, returned as a matrix satisfying the equation  $x = R \setminus C$ .

# **Extended Capabilities**

#### C/C++ Code Generation

Generate C and C++ code using MATLAB® Coder<sup>™</sup>.

Generate code for double-precision, single-precision, and fixed-point data types.

#### **Fixed-Point Conversion**

Design and simulate fixed-point systems using Fixed-Point Designer™.

 ${\it R}$  and  ${\it C}$  must be signed and use binary-point scaling. Slope-bias representation is not supported for fixed-point data types.

# **See Also**

fixed.forwardSubstitute|fixed.qlessQR|fixed.qlessQRUpdate|fixed.qrAB|
fixed.qrMatrixSolve|fixed.qlessQRMatrixSolve

### Introduced in R2020b

# fixed.complexQlessQRMatrixSolveFixedpointTypes

Determine fixed-point types for matrix solution of complex-valued A'AX=B using QR decomposition

### **Syntax**

T = fixed.complexQlessQRMatrixSolveFixedpointTypes(m,n,max\_abs\_A,max\_abs\_B, precisionBits)
T = fixed.complexQlessQRMatrixSolveFixedpointTypes(\_\_\_, noiseStandardDeviation,p\_s)
T = fixed.complexQlessQRMatrixSolveFixedpointTypes(m,n,max\_abs\_A,max\_abs\_B, precisionBits,noiseStandardDeviation,p\_s,regularizationParameter)

## **Description**

T = fixed.complexQlessQRMatrixSolveFixedpointTypes(m,n,max\_abs\_A,max\_abs\_B, precisionBits) computes fixed-point types for the matrix solution of complex-valued A'AX=B using QR decomposition. T is returned as a struct with fields that specify fixed-point types for A and B that guarantee no overflow will occur in the QR algorithm transforming A in-place into upper-triangular R, where QR=A is the QR decomposition of X, and X such that there is a low probability of overflow.

 $T = fixed.complexQlessQRMatrixSolveFixedpointTypes(\___, noiseStandardDeviation,p_s)$  specifies the standard deviation of the additive random noise in A and the probability that the estimate of the lower bound for the smallest singular value of A is larger than the actual smallest singular value of the matrix.

 $\label{eq:total_complex} T = fixed.complexQlessQRMatrixSolveFixedpointTypes(m,n,max_abs_A,max_abs_B, precisionBits,noiseStandardDeviation,p_s,regularizationParameter) computes fixed-point types for the matrix solution of complex-valued$ 

$$\begin{bmatrix} \lambda I_n \\ A \end{bmatrix} \cdot \begin{bmatrix} \lambda I_n \\ A \end{bmatrix} X = (\lambda^2 I_n + A'A) X = B$$

where  $\lambda$  is the regularizationParameter, A is an m-by-n matrix, and  $I_n = \exp(n)$ .

 ${\tt noiseStandardDeviation}, \ p\_s, \ {\tt and} \ {\tt regularizationParameter} \ {\tt are} \ {\tt optional} \ {\tt parameters}. \ {\tt If} \ {\tt not} \ {\tt supplied} \ {\tt or} \ {\tt empty}, \ {\tt then} \ {\tt their} \ {\tt default} \ {\tt values} \ {\tt are} \ {\tt used}.$ 

# **Examples**

### **Determine Fixed-Point Types for Complex Q-less QR Matrix Solve A'AX=B**

This example shows how to use the fixed.complexQlessQRMatrixSolveFixedpointTypes function to analytically determine fixed-point types for the solution of the complex least-squares matrix equation A'AX = B, where A is an m-by-n matrix with  $m \ge n$ , B is n-by-p, and X is n-by-p.

Fixed-point types for the solution of the matrix equation A'AX = B are well-bounded if the number of rows, m, of A are much greater than the number of columns, n (i.e.  $m \gg n$ ), and A is full rank. If A is not inherently full rank, then it can be made so by adding random noise. Random noise naturally

occurs in physical systems, such as thermal noise in radar or communications systems. If m = n, then the dynamic range of the system can be unbounded, for example in the scalar equation x = a/b and  $a, b \in [-1, 1]$ , then x can be arbitrarily large if b is close to 0.

# **Define System Parameters**

Define the matrix attributes and system parameters for this example.

m is the number of rows in matrix A. In a problem such as beamforming or direction finding, m corresponds to the number of samples that are integrated over.

```
m = 300:
```

n is the number of columns in matrix A and rows in matrices B and X. In a least-squares problem, m is greater than n, and usually m is much larger than n. In a problem such as beamforming or direction finding, n corresponds to the number of sensors.

```
n = 10;
```

p is the number of columns in matrices B and X. It corresponds to simultaneously solving a system with p right-hand sides.

```
p = 1;
```

In this example, set the rank of matrix A to be less than the number of columns. In a problem such as beamforming or direction finding, rank(A) corresponds to the number of signals impinging on the sensor array.

```
rankA = 3;
```

precisionBits defines the number of bits of precision required for the matrix solve. Set this value according to system requirements.

```
precisionBits = 24;
```

In this example, complex-valued matrices A and B are constructed such that the magnitude of the real and imaginary parts of their elements is less than or equal to one, so the maximum possible absolute value of any element is  $|1+1i|=\sqrt{2}$ . Your own system requirements will define what those values are. If you don't know what they are, and A and B are fixed-point inputs to the system, then you can use the upperbound function to determine the upper bounds of the fixed-point types of A and B.

max\_abs\_A is an upper bound on the maximum magnitude element of A.

```
\max \text{ abs } A = \operatorname{sqrt}(2);
```

max\_abs\_B is an upper bound on the maximum magnitude element of B.

```
max_abs_B = sqrt(2);
```

Thermal noise standard deviation is the square root of thermal noise power, which is a system parameter. A well-designed system has the quantization level lower than the thermal noise. Here, set thermalNoiseStandardDeviation to the equivalent of -50dB noise power.

```
thermalNoiseStandardDeviation = sqrt(10^{-50/10})
```

```
thermalNoiseStandardDeviation = 0.0032
```

The quantization noise standard deviation is a function of the required number of bits of precision. Use fixed.complexQuantizationNoiseStandardDeviation to compute this. See that it is less than thermalNoiseStandardDeviation.

quantizationNoiseStandardDeviation = fixed.complexQuantizationNoiseStandardDeviation(precisionBiquantizationNoiseStandardDeviation = 2.4333e-08

#### **Compute Fixed-Point Types**

In this example, assume that the designed system matrix A does not have full rank (there are fewer signals of interest than number of columns of matrix A), and the measured system matrix A has additive thermal noise that is larger than the quantization noise. The additive noise makes the measured matrix A have full rank.

```
Set \sigma_{
m noise} = \sigma_{
m thermal\ noise}. noiseStandardDeviation = thermalNoiseStandardDeviation:
```

Use the fixed.complexQlessQRMatrixSolveFixedpointTypes function to compute fixed-point types.

```
\label{eq:total_total_
```

```
T = struct with fields:
    A: [0x0 embedded.fi]
    B: [0x0 embedded.fi]
    X: [0x0 embedded.fi]
```

T. A is the type computed for transforming A to R = Q'A in-place so that it does not overflow.

```
T.A
```

```
ans =
[]

DataTypeMode: Fixed-point: binary point scaling
    Signedness: Signed
    WordLength: 32
FractionLength: 24
```

T.B is the type computed for B so that it does not overflow.

```
T.B
```

```
ans =
[]

DataTypeMode: Fixed-point: binary point scaling
    Signedness: Signed
    WordLength: 27
FractionLength: 24
```

T.X is the type computed for the solution  $X = (A'A) \setminus B$  so that there is a low probability that it overflows.

```
T.X
ans =
[]

DataTypeMode: Fixed-point: binary point scaling
    Signedness: Signed
    WordLength: 40
FractionLength: 24
```

#### Use the Specified Types to Solve the Matrix Equation A'AX=B

Create random matrices A and B such that rankA=rank(A). Add random measurement noise to A which will make it become full rank.

```
rng('default');
[A,B] = fixed.example.complexRandomQlessQRMatrices(m,n,p,rankA);
A = A + fixed.example.complexNormalRandomArray(0,noiseStandardDeviation,m,n);
```

Cast the inputs to the types determined by

fixed.complexQlessQRMatrixSolveFixedpointTypes. Quantizing to fixed-point is equivalent to adding random noise.

```
A = cast(A, 'like', T.A);
B = cast(B, 'like', T.B);
```

Accelerate the fixed.qlessQRMatrixSolve function by using fiaccel to generate a MATLAB executable (MEX) function.

```
fiaccel fixed.qlessQRMatrixSolve -args {A,B,T.X} -o qlessQRMatrixSolve mex
```

Specify output type T.X and compute fixed-point  $X = (A'A) \setminus B$  using the QR method.

```
X = glessQRMatrixSolve mex(A,B,T.X);
```

Compute the relative error to verify the accuracy of the output.

```
relative_error = norm(double(A'*A*X - B))/norm(double(B))
relative error = 0.1052
```

Suppress mlint warnings in this file.

```
%#ok<*NASGU>
%#ok<*ASGLU>
```

# **Determine Fixed-Point Types for Complex Q-less QR Matrix Solve with Tikhonov Regularization**

This example shows how to use the fixed.complexQlessQRMatrixSolveFixedpointTypes function to analytically determine fixed-point types for the solution of the complex least-squares matrix equation

$$\begin{bmatrix} \lambda I_n \\ A \end{bmatrix}^{H} \begin{bmatrix} \lambda I_n \\ A \end{bmatrix} X = (\lambda^2 I_n + A^{H} A) X = B$$

where A is an m-by-n matrix with  $m \ge n$ , B is n-by-p, X is n-by-p,  $I_n = \exp(n)$ , and  $\lambda$  is a regularization parameter.

# **Define System Parameters**

Define the matrix attributes and system parameters for this example.

m is the number of rows in matrix A. In a problem such as beamforming or direction finding, m corresponds to the number of samples that are integrated over.

```
m = 300;
```

n is the number of columns in matrix A and rows in matrices B and X. In a least-squares problem, m is greater than n, and usually m is much larger than n. In a problem such as beamforming or direction finding, n corresponds to the number of sensors.

```
n = 10;
```

p is the number of columns in matrices B and X. It corresponds to simultaneously solving a system with p right-hand sides.

```
p = 1;
```

In this example, set the rank of matrix A to be less than the number of columns. In a problem such as beamforming or direction finding, rank(A) corresponds to the number of signals impinging on the sensor array.

```
rankA = 3;
```

precisionBits defines the number of bits of precision required for the matrix solve. Set this value according to system requirements.

```
precisionBits = 32;
```

Small, positive values of the regularization parameter can improve the conditioning of the problem and reduce the variance of the estimates. While biased, the reduced variance of the estimate often results in a smaller mean squared error when compared to least-squares estimates.

```
regularizationParameter = 0.01;
```

In this example, complex-valued matrices A and B are constructed such that the magnitude of the real and imaginary parts of their elements is less than or equal to one, so the maximum possible absolute value of any element is  $|1 + 1i| = \sqrt{2}$ . Your own system requirements will define what those values are. If you don't know what they are, and A and B are fixed-point inputs to the system, then you can use the upperbound function to determine the upper bounds of the fixed-point types of A and B.

max abs A is an upper bound on the maximum magnitude element of A.

```
max_abs_A = sqrt(2);
```

max abs B is an upper bound on the maximum magnitude element of B.

```
\max abs B = sqrt(2);
```

Thermal noise standard deviation is the square root of thermal noise power, which is a system parameter. A well-designed system has the quantization level lower than the thermal noise. Here, set thermalNoiseStandardDeviation to the equivalent of -50dB noise power.

```
thermalNoiseStandardDeviation = sqrt(10^{-50/10})
thermalNoiseStandardDeviation = 0.0032
```

The quantization noise standard deviation is a function of the required number of bits of precision. Use fixed.complexQuantizationNoiseStandardDeviation to compute this. See that it is less than thermalNoiseStandardDeviation.

quantizationNoiseStandardDeviation = fixed.complexQuantizationNoiseStandardDeviation(precisionBi quantizationNoiseStandardDeviation = 9.5053e-11

#### **Compute Fixed-Point Types**

In this example, assume that the designed system matrix A does not have full rank (there are fewer signals of interest than number of columns of matrix A), and the measured system matrix A has additive thermal noise that is larger than the quantization noise. The additive noise makes the measured matrix A have full rank.

```
Set \sigma_{
m noise} = \sigma_{
m thermal\ noise}. noiseStandardDeviation = thermalNoiseStandardDeviation;
```

Use the fixed.complexQlessQRMatrixSolveFixedpointTypes function to compute fixed-point types.

```
T = fixed.complexQlessQRMatrixSolveFixedpointTypes(m,n,max_abs_A,max_abs_B,...
precisionBits,noiseStandardDeviation,[],regularizationParameter)
```

```
T = struct with fields:
    A: [0x0 embedded.fi]
    B: [0x0 embedded.fi]
    X: [0x0 embedded.fi]
```

T.A is the type computed for transforming  $\begin{bmatrix} \lambda I_n \\ A \end{bmatrix}$  to  $R = Q^H \begin{bmatrix} \lambda I_n \\ A \end{bmatrix}$  in-place so that it does not overflow.

```
T.A
```

```
ans =
```

DataTypeMode: Fixed-point: binary point scaling Signedness: Signed WordLength: 40 FractionLength: 32

T.B is the type computed for B so that it does not overflow.

```
T.B
```

[]

ans =

DataTypeMode: Fixed-point: binary point scaling

Signedness: Signed WordLength: 35 FractionLength: 32

T.X is the type computed for the solution  $X = \begin{pmatrix} \begin{bmatrix} \lambda I_n \\ A \end{bmatrix}^H \begin{bmatrix} \lambda I_n \\ A \end{bmatrix} \setminus B$  so that there is a low probability that it overflows.

```
T.X
ans =
[]

DataTypeMode: Fixed-point: binary point scaling
    Signedness: Signed
    WordLength: 48
FractionLength: 32
```

# **Use the Specified Types to Solve the Matrix Equation**

Create random matrices A and B such that rankA=rank(A). Add random measurement noise to A which will make it become full rank.

```
rng('default');
[A,B] = fixed.example.complexRandomQlessQRMatrices(m,n,p,rankA);
A = A + fixed.example.complexNormalRandomArray(0,noiseStandardDeviation,m,n);
```

Cast the inputs to the types determined by

fixed.complexQlessQRMatrixSolveFixedpointTypes. Quantizing to fixed-point is equivalent to adding random noise.

```
A = cast(A, 'like', T.A);
B = cast(B, 'like', T.B);
```

Accelerate the fixed.qlessQRMatrixSolve function by using fiaccel to generate a MATLAB executable (MEX) function.

```
fiaccel +fixed/glessQRMatrixSolve -args {A,B,T.X,[],regularizationParameter} -o glessQRMatrixSolve
```

Specify output type T.X and compute fixed-point  $X = \begin{pmatrix} \begin{bmatrix} \lambda I_n \\ A \end{bmatrix}^H \begin{bmatrix} \lambda I_n \\ A \end{bmatrix} \setminus B$  using the QR method.

```
X = qlessQRMatrixSolve_mex(A,B,T.X,[],regularizationParameter);
```

#### Verify the Accuracy of the Output

Verify that the relative error between the fixed-point output and builtin MATLAB in double-precision floating-point is small.

$$X_{\text{double}} = \left( \begin{bmatrix} \lambda I_n \\ A \end{bmatrix}^{\text{H}} \begin{bmatrix} \lambda I_n \\ A \end{bmatrix} \right) B$$

```
A_lambda = double([regularizationParameter*eye(n);A]);
X_double = (A_lambda'*A_lambda)\double(B);
relativeError = norm(X_double - double(X))/norm(X_double)
```

```
relativeError = 1.0591e-05
```

Suppress mlint warnings in this file.

```
%#ok<*NASGU>
%#ok<*ASGLU>
```

# Input Arguments

#### m — Number of rows in A and B

positive integer-valued scalar

Number of rows in *A* and *B*, specified as a positive integer-valued scalar.

Data Types: double

#### n - Number of columns in A

positive integer-valued scalar

Number of columns in A, specified as a positive integer-valued scalar.

Data Types: double

# max\_abs\_A — Maximum of absolute value of A

scalar

Maximum of the absolute value of A, specified as a scalar.

```
Example: max(abs(A(:)))
Data Types: double
```

# max\_abs\_B — Maximum of absolute value of B

scalar

Maximum of the absolute value of B, specified as a scalar.

```
Example: max(abs(B(:)))
Data Types: double
```

## precisionBits — Required number of bits of precision

positive integer-valued scalar

Required number of bits of precision of the input and output, specified as a positive integer-valued scalar.

Data Types: double

# noiseStandardDeviation — Standard deviation of additive random noise in A

scalar

Standard deviation of additive random noise in A, specified as a scalar.

If noiseStandardDeviation is not specified, then the default is the standard deviation of the complex-valued quantization noise  $\sigma_q = \left(2^{-\text{precisionBits}}\right)/(\sqrt{6})$ , which is calculated by fixed.complexQuantizationNoiseStandardDeviation.

Data Types: double

# $p_s$ — Probability that estimate of lower bound s is larger than actual smallest singular value of matrix

≈3·10<sup>-7</sup> (default) | scalar

Probability that estimate of lower bound s is larger than actual smallest singular value of matrix, specified as a scalar. Use fixed.complexSingularValueLowerBound to estimate the smallest singular value, s, of A. If p s is not specified, the default value is

 $p_s = (1/2) \cdot (1 + \text{erf}(-5/\sqrt{2})) \approx 3 \cdot 10^{-7}$  which is 5 standard deviations below the mean, so the probability that the estimated bound for the smallest singular value is less than the actual smallest singular value is  $1 \cdot p_s \approx 0.9999997$ .

Data Types: double

### regularizationParameter — Regularization parameter

0 (default) | nonnegative scalar

Regularization parameter, specified as a nonnegative scalar. Small, positive values of the regularization parameter can improve the conditioning of the problem and reduce the variance of the estimates. While biased, the reduced variance of the estimate often results in a smaller mean squared error when compared to least-squares estimates.

regularizationParameter is the Tikhonov regularization parameter of the matrix problem

$$\begin{bmatrix} \lambda I_n \\ A \end{bmatrix} \cdot \begin{bmatrix} \lambda I_n \\ A \end{bmatrix} X = (\lambda^2 I_n + A'A) X = B$$

Data Types: single | double | int8 | int16 | int32 | int64 | uint8 | uint16 | uint32 | uint64 | fi

# **Output Arguments**

### T — Fixed-point types for A, B, and X

struct

Fixed-point types for A, B, and X, returned as a struct. The struct T has fields T.A, T.B, and T.X. These fields contain fi objects that specify fixed-point types for

• *A* and *B* that guarantee no overflow will occur in the QR algorithm.

The QR algorithm transforms A in-place into upper-triangular R where QR=A is the QR decomposition of A.

• *X* such that there is a low probability of overflow.

# **Tips**

Use fixed.complexQlessQRMatrixSolveFixedpointTypes to compute fixed-point types for the inputs of these functions and blocks.

- fixed.qlessQRMatrixSolve
- Complex Burst Matrix Solve Using Q-less QR Decomposition

- Complex Partial-Systolic Matrix Solve Using Q-less QR Decomposition
- Complex Partial-Systolic Matrix Solve Using Q-less QR Decomposition with Forgetting Factor

# **Algorithms**

The fixed-point type for A is computed using fixed.qlessqrFixedpointTypes. The required number of integer bits to prevent overflow is derived from the following bound on the growth of R [1]. The required number of integer bits is added to the number of bits of precision, precisionBits, of the input, plus one for the sign bit, plus one bit for intermediate CORDIC gain of approximately 1.6468 [2].

The elements of *R* are bounded in magnitude by

$$\max(|R(:)|) \le \sqrt{m}\max(|A(:)|).$$

Matrix *B* is not transformed, so it does not need any additional growth bits.

The elements of  $X=R\setminus (R'\setminus B)$  are bounded in magnitude by

$$\max(|X(:)|) \leq \frac{n \cdot \max(|B(:)|)}{\min(\operatorname{svd}(A))^2}.$$

Computing the singular value decomposition to derive the above bound on X is more computationally intensive than the entire matrix solve, so the fixed.complexSingularValueLowerBound function is used to estimate a bound on min(svd(A)).

#### References

- [1] "Perform QR Factorization Using CORDIC"
- [2] Voler, Jack E. "The CORDIC Trigonometric Computing Technique." *IRE Transactions on Electronic Computers* EC-8 (1959): 330-334.

#### See Also

#### **Functions**

fixed.complexQuantizationNoiseStandardDeviation |
fixed.complexSingularValueLowerBound | fixed.qlessqrFixedpointTypes |
fixed.qlessQRMatrixSolve

#### **Blocks**

Complex Burst Matrix Solve Using Q-less QR Decomposition | Complex Partial-Systolic Matrix Solve Using Q-less QR Decomposition | Complex Partial-Systolic Matrix Solve Using Q-less QR Decomposition with Forgetting Factor

## Introduced in R2021b

# fixed.complexQRMatrixSolveFixedpointTypes

Determine fixed-point types for matrix solution of complex-valued AX=B and matrix solution using diagonal loading using QR decomposition

# **Syntax**

T = fixed.complexQRMatrixSolveFixedpointTypes(m,n,max\_abs\_A,max\_abs\_B,
precisionBits)
T = fixed.complexQlessQRMatrixSolveFixedpointTypes(\_\_\_,
noiseStandardDeviation,p\_s)
T = fixed.complexQRMatrixSolveFixedpointTypes(m,n,max\_abs\_A,max\_abs\_B,
precisionBits,noiseStandardDeviation,p s,regularizationParameter)

# **Description**

T = fixed.complexQRMatrixSolveFixedpointTypes(m,n,max\_abs\_A,max\_abs\_B, precisionBits) computes fixed-point types for the matrix solution of complex-valued AX=B using QR decomposition. T is returned as a struct with fields that specify fixed-point types for A and B that guarantee no overflow will occur in the QR algorithm, and X such that there is a low probability of overflow.

The QR algorithm transforms A in-place into upper-triangular R and transforms B in-place into C=Q'B, where QR=A is the QR decomposition of A.

 $T = fixed.complexQlessQRMatrixSolveFixedpointTypes(\___, noiseStandardDeviation,p_s)$  specifies the standard deviation of the additive random noise in A and the probability that the estimate of the lower bound for the smallest singular value of A is larger than the actual smallest singular value of the matrix.

T = fixed.complexQRMatrixSolveFixedpointTypes(m,n,max\_abs\_A,max\_abs\_B, precisionBits,noiseStandardDeviation,p\_s,regularizationParameter) computes fixed-point types for the matrix solution of complex-valued  $\begin{bmatrix} \lambda I_n \\ A \end{bmatrix} X = \begin{bmatrix} 0_{n,p} \\ B \end{bmatrix} \text{ where } \lambda \text{ is the }$ 

regularizationParameter, A is an m-by-n matrix, p is the number of columns in B,  $I_n = \text{eye}(n)$ , and  $O_{n,p} = \text{zeros}(n,p)$ .

noiseStandardDeviation, p\_s, and regularizationParameter are optional parameters. If not supplied or empty, then their default values are used.

# **Examples**

#### Algorithms to Determine Fixed-Point Types for Complex Q-less QR Matrix Solve A'AX=B

This example shows the algorithms that the

fixed.complexQlessQRMatrixSolveFixedpointTypes function uses to analytically determine fixed-point types for the solution of the complex matrix equation A'AX = B, where A is an m-by-n matrix with  $m \ge n$ , B is n-by-p, and X is n-by-p.

#### Overview

You can solve the fixed-point matrix equation A'AX = B using QR decomposition. Using a sequence of orthogonal transformations, QR decomposition transforms matrix A in-place to upper triangular R, where QR = A is the economy-size QR decomposition. This reduces the equation to an upper-triangular system of equations R'RX = B. To solve for X, compute  $X = R \setminus (R' \setminus B)$  through forward- and backward-substitution of R into B.

You can determine appropriate fixed-point types for the matrix equation A'AX = B by selecting the fraction length based on the number of bits of precision defined by your requirements. The fixed.complexQlessQRMatrixSolveFixedpointTypes function analytically computes the following upper bounds on R, and X to determine the number of integer bits required to avoid overflow [1,2,3].

The upper bound for the magnitude of the elements of R = Q'A is

$$\max(|R(:)|) \le \sqrt{m}\max(|A(:)|).$$

The upper bound for the magnitude of the elements of  $X = (A'A)\backslash B$  is

$$\max(|X(:)|) \le \frac{\sqrt{n}\max(|B(:)|)}{\min(\text{syd}(A))^2}.$$

Since computing svd(A) is more computationally expensive than solving the system of equations, the fixed.complexQlessQRMatrixSolveFixedpointTypes function estimates a lower bound of min(svd(A)).

Fixed-point types for the solution of the matrix equation (A'A)X = B are generally well-bounded if the number of rows, m, of A are much greater than the number of columns, n (i.e.  $m \gg n$ ), and A is full rank. If A is not inherently full rank, then it can be made so by adding random noise. Random noise naturally occurs in physical systems, such as thermal noise in radar or communications systems. If m = n, then the dynamic range of the system can be unbounded, for example in the scalar equation  $x = a^2/b$  and  $a, b \in [-1, 1]$ , then x can be arbitrarily large if b is close to 0.

#### **Proofs of the Bounds**

#### **Properties and Definitions of Vector and Matrix Norms**

The proofs of the bounds use the following properties and definitions of matrix and vector norms, where Q is an orthogonal matrix, and v is a vector of length m [6].

$$\begin{aligned} ||Av||_2 &\leq ||A||_2 ||v||_2 \\ ||Q||_2 &= 1 \\ ||v||_{\infty} &= \max(|v(:)|) \\ ||v||_{\infty} &\leq ||v||_2 \leq \sqrt{m} ||v||_{\infty} \end{aligned}$$

If A is an m-by-n matrix and QR = A is the economy-size QR decomposition of A, where Q is orthogonal and m-by-n and R is upper-triangular and n-by-n, then the singular values of R are equal to the singular values of A. If A is nonsingular, then

$$||R^{-1}||_2 = ||(R')^{-1}||_2 = \frac{1}{\min(\text{svd}(R))} = \frac{1}{\min(\text{svd}(A))}$$

### Upper Bound for R = Q'A

The upper bound for the magnitude of the elements of *R* is

$$\max(|R(:)|) \le \sqrt{m}\max(|A(:)|).$$

# Proof of Upper Bound for R = Q'A

The *j*th column of *R* is equal to R(:, j) = Q'A(:, j), so

$$\max(|R(:,j)|) = ||R(:,j)||_{\infty}$$

$$\leq ||R(:,j)||_{2}$$

$$= ||Q'A(:,j)||_{2}$$

$$\leq ||Q'||_{2} ||A(:,j)||_{2}$$

$$= ||A(:,j)||_{2}$$

$$\leq \sqrt{m} ||A(:,j)||_{\infty}$$

$$= \sqrt{m} \max(|A(:,j)|)$$

$$\leq \sqrt{m} \max(|A(:,j)|).$$

Since  $\max(|R(:,j)|) \le \sqrt{m}\max(|A(:)|)$  for all  $1 \le j$ , then

$$\max(|R(:)|) \le \sqrt{m}\max(|A(:)|).$$

### Upper Bound for $X = (A'A)\backslash B$

The upper bound for the magnitude of the elements of  $X = (A'A)\backslash B$  is

$$\max(|X(:)|) \le \frac{\sqrt{n}\max(|B(:)|)}{\min(\text{svd}(A))^2}.$$

# Proof of Upper Bound for $X = (A'A)\backslash B$

If *A* is not full rank, then  $\min(\text{svd}(A)) = 0$ , and if *B* is not equal to zero, then  $\sqrt{n}\max(|B(:)|)/\min(\text{svd}(A))^2 = \infty$  and so the inequality is true.

If A'Ax = b and QR = A is the economy-size QR decomposition of A, then A'Ax = R'Q'QRx = R'Rx = b. If A is full rank then  $x = R^{-1} \cdot ((R')^{-1}b)$ . Let x = X(:, j) be the jth column of X, and b = B(:, j) be the jth column of B. Then

$$\max(|x(:)|) = ||x||_{\infty}$$

$$\leq ||x||_{2}$$

$$= ||R^{-1} \cdot ((R')^{-1}b)||_{2}$$

$$\leq ||R^{-1}||_{2} ||(R')^{-1}||_{2} ||b||_{2}$$

$$= (1/\min(\text{svd}(A))^{2}) \cdot ||b||_{2}$$

$$= ||b||_{2}/\min(\text{svd}(A))^{2}$$

$$\leq \sqrt{n} ||b||_{\infty}/\min(\text{svd}(A))^{2}$$

$$= \sqrt{n}\max(|b(:)|)/\min(\text{svd}(A))^{2}.$$

Since  $\max(|x(:)|) \le \sqrt{n}\max(|b(:)|)/\min(\operatorname{svd}(A))^2$  for all rows and columns of B and X, then

$$\max(|X(:)|) \le \frac{\sqrt{n}\max(|B(:)|)}{\min(\text{svd}(A))^2}.$$

#### Lower Bound for min(svd(A))

You can estimate a lower bound s of  $\min(\operatorname{svd}(A))$  for complex-valued A using the following formula,

$$s = \frac{\sigma_N}{\sqrt{2}} \sqrt{\gamma^{-1} \left( \frac{p_s \Gamma(m-n+2)^2 \Gamma(n)}{\Gamma(m+1) \Gamma(m-n+1)(m-n+1)}, \ m-n+1 \right)}$$

where  $\sigma_N$  is the standard deviation of random noise added to the elements of A,  $1-p_s$  is the probability that  $s \leq \min(\text{svd}(A))$ ,  $\Gamma$  is the gamma function, and  $\gamma^{-1}$  is the inverse incomplete gamma function gammaincinv.

The proof is found in [1]. It is derived by integrating the formula in Lemma 3.4 from [3] and rearranging terms.

Since  $s \leq \min(\text{svd}(A))$  with probability  $1 - p_s$ , then you can bound the magnitude of the elements of X without computing svd(A),

$$\max(|X(:)|) \leq \frac{\sqrt{n}\max(|B(:)|)}{\min(\operatorname{svd}(A))^2} \leq \frac{\sqrt{n}\max(|B(:)|)}{s^2} \text{ with probability } 1 - p_s.$$

You can compute s using the fixed.complexSingularValueLowerBound function which uses a default probability of 5 standard deviations below the mean,

 $p_s=(1+{
m erf}(-5/\sqrt{2}))/2\approx 2.8665\cdot 10^{-7}$ , so the probability that the estimated bound for the smallest singular value s is less than the actual smallest singular value of A is  $1-p_s\approx 0.9999997$ .

## **Example**

This example runs a simulation with many random matrices and compares the analytical bounds with the actual singular values of A and the actual largest elements of R = Q'A, and  $X = (A'A)\backslash B$ .

## **Define System Parameters**

Define the matrix attributes and system parameters for this example.

m is the number of rows in matrix A. In a problem such as beamforming or direction finding, m corresponds to the number of samples that are integrated over.

$$m = 300;$$

n is the number of columns in matrix A and rows in matrices B and X. In a least-squares problem, m is greater than n, and usually m is much larger than n. In a problem such as beamforming or direction finding, n corresponds to the number of sensors.

$$n = 10:$$

p is the number of columns in matrices B and X. It corresponds to simultaneously solving a system with p right-hand sides.

```
p = 1;
```

In this example, set the rank of matrix A to be less than the number of columns. In a problem such as beamforming or direction finding, rank(A) corresponds to the number of signals impinging on the sensor array.

```
rankA = 3;
```

precisionBits defines the number of bits of precision required for the matrix solve. Set this value according to system requirements.

```
precisionBits = 24;
```

In this example, complex-valued matrices A and B are constructed such that the magnitude of the real and imaginary parts of their elements is less than or equal to one, so the maximum possible absolute value of any element is  $|1 + 1i| = \sqrt{2}$ . Your own system requirements will define what those values are. If you don't know what they are, and A and B are fixed-point inputs to the system, then you can use the upperbound function to determine the upper bounds of the fixed-point types of A and B.

max abs A is an upper bound on the maximum magnitude element of A.

```
\max \text{ abs } A = \operatorname{sqrt}(2);
```

max abs B is an upper bound on the maximum magnitude element of B.

```
\max abs B = sqrt(2);
```

Thermal noise standard deviation is the square root of thermal noise power, which is a system parameter. A well-designed system has the quantization level lower than the thermal noise. Here, set thermalNoiseStandardDeviation to the equivalent of -50dB noise power.

```
thermalNoiseStandardDeviation = sqrt(10^{-50/10})
```

```
thermalNoiseStandardDeviation = 0.0032
```

The standard deviation of the noise from quantizing the real and imaginary parts of a complex signal is  $2^{-\text{precisionBits}}/\sqrt{6}$  [4,5]. Use fixed.complexQuantizationNoiseStandardDeviation to compute this. See that it is less than thermalNoiseStandardDeviation.

quantization Noise Standard Deviation = fixed.complex Quantization Noise Standard Deviation (precision Binormal Research Property of Complex Quantization Noise Standard Deviation (precision Binormal Research Property of Complex Quantization Noise Standard Deviation (precision Binormal Research Property of Complex Quantization Noise Standard Deviation (precision Binormal Research Property of Complex Quantization Noise Standard Deviation (precision Binormal Research Property Of Complex Quantization Noise Standard Deviation (precision Binormal Research Property Of Complex Quantization Noise Standard Deviation (precision Binormal Research Property Of Complex Quantization Noise Standard Deviation (precision Binormal Research Property Of Complex Quantization Noise Standard Property Of Complex Quantization Noise Standard Property Of Comple

```
quantizationNoiseStandardDeviation = 2.4333e-08
```

# **Compute Fixed-Point Types**

In this example, assume that the designed system matrix A does not have full rank (there are fewer signals of interest than number of columns of matrix A), and the measured system matrix A has additive thermal noise that is larger than the quantization noise. The additive noise makes the measured matrix A have full rank.

```
Set \sigma_{\text{noise}} = \sigma_{\text{thermal noise}}.
```

noiseStandardDeviation = thermalNoiseStandardDeviation;

Use fixed.complexQlessQRMatrixSolveFixedpointTypes to compute fixed-point types.

```
T = fixed.complexQlessQRMatrixSolveFixedpointTypes(m,n,max_abs_A,max_abs_B,...
precisionBits,noiseStandardDeviation)
```

```
T = struct with fields:
    A: [0x0 embedded.fi]
    B: [0x0 embedded.fi]
    X: [0x0 embedded.fi]
```

T. A is the type computed for transforming A to R in-place so that it does not overflow.

```
T.A
ans =
[]

DataTypeMode: Fixed-point: binary point scaling
    Signedness: Signed
    WordLength: 32
FractionLength: 24
```

T.B is the type computed for B so that it does not overflow.

```
T.B
ans =
[]

DataTypeMode: Fixed-point: binary point scaling
    Signedness: Signed
    WordLength: 27
FractionLength: 24
```

T.X is the type computed for the solution  $X = (A'A) \setminus B$  so that there is a low probability that it overflows.

#### **Upper Bound for R**

The upper bound for R is computed using the formula  $\max(|R(:)|) \le \sqrt{m}\max(|A(:)|)$ , where m is the number of rows of matrix A. This upper bound is used to select a fixed-point type with the required number of bits of precision to avoid an overflow in the upper bound.

```
upperBoundR = sqrt(m)*max_abs_A
upperBoundR = 24.4949
```

#### Lower Bound for min(svd(A)) for Complex A

A lower bound for  $\min(\text{svd}(A))$  is estimated by the fixed.complexSingularValueLowerBound function using a probability that the estimate s is not greater than the actual smallest singular value.

The default probability is 5 standard deviations below the mean. You can change this probability by specifying it as the last input parameter to the fixed.complexSingularValueLowerBound function.

estimatedSingularValueLowerBound = fixed.complexSingularValueLowerBound(m,n,noiseStandardDeviation
estimatedSingularValueLowerBound = 0.0389

#### Simulate and Compare to the Computed Bounds

The bounds are within an order of magnitude of the simulated results. This is sufficient because the number of bits translates to a logarithmic scale relative to the range of values. Being within a factor of 10 is between 3 and 4 bits. This is a good starting point for specifying a fixed-point type. If you run the simulation for more samples, then it is more likely that the simulated results will be closer to the bound. This example uses a limited number of simulations so it doesn't take too long to run. For real-world system design, you should run additional simulations.

Define the number of samples, numSamples, over which to run the simulation.

```
numSamples = 1e4;
```

Run the simulation.

[actualMaxR,singularValues,X\_values] = runSimulations(m,n,p,rankA,max\_abs\_A,max\_abs\_B,numSamples
 noiseStandardDeviation,T);

You can see that the upper bound on R compared to the measured simulation results of the maximum value of R over all runs is within an order of magnitude.

#### upperBoundR

```
upperBoundR = 24.4949
max(actualMaxR)
ans = 9.4990
```

Finally, see that the estimated lower bound of min(svd(A)) compared to the measured simulation results of min(svd(A)) over all runs is also within an order of magnitude.

# ${\tt estimatedSingularValueLowerBound}$

```
estimatedSingularValueLowerBound = 0.0389
actualSmallestSingularValue = min(singularValues,[],'all')
actualSmallestSingularValue = 0.0443
```

Plot the distribution of the singular values over all simulation runs. The distributions of the largest singular values correspond to the signals that determine the rank of the matrix. The distributions of the smallest singular values correspond to the noise. The derivation of the estimated bound of the smallest singular value makes use of the random nature of the noise.

```
clf
fixed.example.plot.singularValueDistribution(m,n,rankA,...
    noiseStandardDeviation,singularValues,...
    estimatedSingularValueLowerBound,"complex");
```

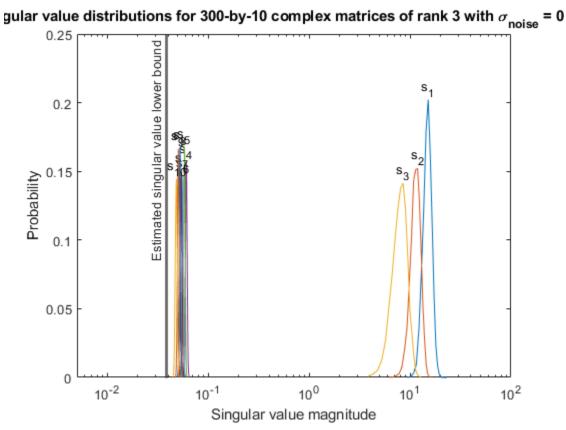

Singular value magnitude

Zoom in to the smallest singular value to see that the estimated bound is close to it.

xlim([estimatedSingularValueLowerBound\*0.9, max(singularValues(n,:))]);

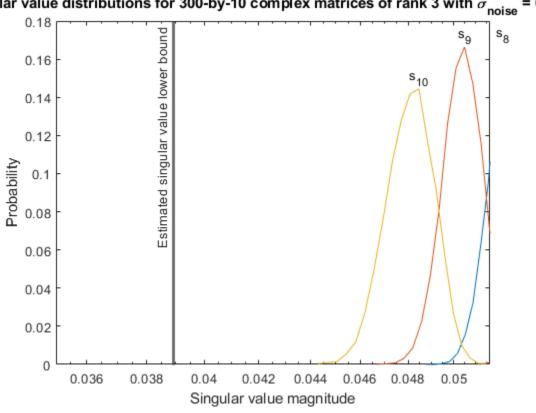

gular value distributions for 300-by-10 complex matrices of rank 3 with  $\sigma_{
m noise}$  = 0

ş

Estimate the largest value of the solution, X, and compare it to the largest value of X found during the simulation runs. The estimation is within an order of magnitude of the actual value, which is sufficient for estimating a fixed-point data type, because it is between 3 and 4 bits.

This example uses a limited number of simulation runs. With additional simulation runs, the actual largest value of X will approach the estimated largest value of X.

```
estimated largest X = fixed.complexQlessQRMatrixSolveUpperBoundX(m,n,max abs B,noiseStandardDeviation)
estimated_largest_X = 9.3348e+03
actual_largest_X = max(abs(X_values),[],'all')
actual_largest_X = 977.7440
Plot the distribution of X values and compare it to the estimated upper bound for X.
clf
fixed.example.plot.xValueDistribution(m,n,rankA,noiseStandardDeviation,...
    X_values,estimated_largest_X,"complex normally distributed random");
```

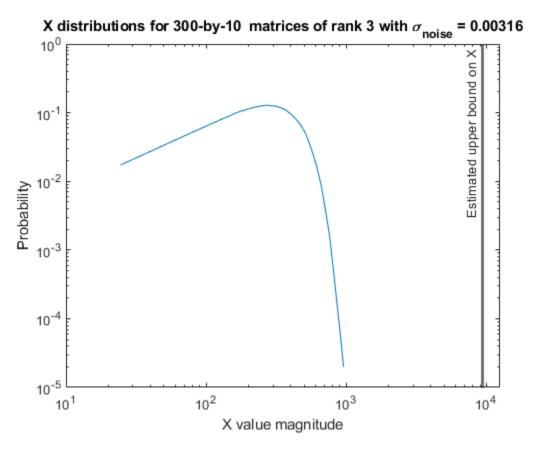

#### **Supporting Functions**

The runSimulations function creates a series of random matrices A and B of a given size and rank, quantizes them according to the computed types, computes the QR decomposition of A, and solves the equation A'AX = B. It returns the maximum values of R = Q'A, the singular values of A, and the values of X so their distributions can be plotted and compared to the bounds.

```
function [actualMaxR,singularValues,X values] = runSimulations(m,n,p,rankA,max abs A,max abs B,.
        numSamples,noiseStandardDeviation,T)
    precisionBits = T.A.FractionLength;
    A WordLength = T.A.WordLength;
    B WordLength = T.B.WordLength;
    actualMaxR = zeros(1,numSamples);
    singularValues = zeros(n,numSamples);
   X_values = zeros(n,numSamples);
    for j = 1:numSamples
        A = (max_abs_A/sqrt(2))*fixed.example.complexRandomLowRankMatrix(m,n,rankA);
        % Adding random noise makes A non-singular.
        A = A + fixed.example.complexNormalRandomArray(0,noiseStandardDeviation,m,n);
        A = quantizenumeric(A,1,A_WordLength,precisionBits);
        B = fixed.example.complexUniformRandomArray(-max abs B,max abs B,n,p);
        B = quantizenumeric(B,1,B_WordLength,precisionBits);
        [\sim,R] = qr(A,0);
        X = R \setminus (R' \setminus B);
        actualMaxR(j) = max(abs(R(:)));
        singularValues(:,j) = svd(A);
        X_{values}(:,j) = X;
```

end end

#### References

- 1 Thomas A. Bryan and Jenna L. Warren. "Systems and Methods for Design Parameter Selection". Patent pending. U.S. Patent Application No. 16/947,130. 2020.
- Perform QR Factorization Using CORDIC. Derivation of the bound on growth when computing QR. MathWorks. 2010. url: https://www.mathworks.com/help/fixedpoint/examples/perform-qr-factorization-using-cordic.html.
- 3 Zizhong Chen and Jack J. Dongarra. "Condition Numbers of Gaussian Random Matrices". In: SIAM J. Matrix Anal. Appl. 27.3 (July 2005), pp. 603–620. issn: 0895-4798. doi: 10.1137/040616413. url: http://dx.doi.org/10.1137/040616413.
- **4** Bernard Widrow. "A Study of Rough Amplitude Quantization by Means of Nyquist Sampling Theory". In: IRE Transactions on Circuit Theory 3.4 (Dec. 1956), pp. 266–276.
- Bernard Widrow and István Kollár. Quantization Noise Roundoff Error in Digital Computation, Signal Processing, Control, and Communications. Cambridge, UK: Cambridge University Press, 2008.
- **6** Gene H. Golub and Charles F. Van Loan. Matrix Computations. Second edition. Baltimore: Johns Hopkins University Press, 1989.

Suppress mlint warnings in this file.

```
%#ok<*NASGU>
%#ok<*ASGLU>
```

#### Algorithms to Determine Fixed-Point Types for Complex Least-Squares Matrix Solve AX=B

This example shows the algorithms that the fixed.complexQRMatrixSolveFixedpointTypes function uses to analytically determine fixed-point types for the solution of the complex least-squares matrix equation AX = B, where A is an m-by-n matrix with  $m \ge n$ , B is m-by-p, and X is n-by-p.

#### **Overview**

You can solve the fixed-point least-squares matrix equation AX = B using QR decomposition. Using a sequence of orthogonal transformations, QR decomposition transforms matrix A in-place to upper triangular R, and transforms matrix B in-place to C = Q'B, where QR = A is the economy-size QR decomposition. This reduces the equation to an upper-triangular system of equations RX = C. To solve for X, compute  $X = R \setminus C$  through back-substitution of R into C.

You can determine appropriate fixed-point types for the least-squares matrix equation AX = B by selecting the fraction length based on the number of bits of precision defined by your requirements. The fixed.complexQRMatrixSolveFixedpointTypes function analytically computes the following upper bounds on R = Q'A, C = Q'B, and X to determine the number of integer bits required to avoid overflow [1,2,3].

The upper bound for the magnitude of the elements of R = Q'A is

```
\max(|R(:)|) \le \sqrt{m}\max(|A(:)|).
```

The upper bound for the magnitude of the elements of C = Q'B is

$$\max(|C(:)|) \leq \sqrt{m}\max(|B(:)|).$$

The upper bound for the magnitude of the elements of  $X = A \setminus B$  is

$$\max(|X(:)|) \le \frac{\sqrt{m}\max(|B(:)|)}{\min(\text{svd}(A))}.$$

Since computing svd(A) is more computationally expensive than solving the system of equations, the fixed.complexQRMatrixSolveFixedpointTypes function estimates a lower bound of min(svd(A)).

Fixed-point types for the solution of the matrix equation AX = B are generally well-bounded if the number of rows, m, of A are much greater than the number of columns, n (i.e.  $m \gg n$ ), and A is full rank. If A is not inherently full rank, then it can be made so by adding random noise. Random noise naturally occurs in physical systems, such as thermal noise in radar or communications systems. If m = n, then the dynamic range of the system can be unbounded, for example in the scalar equation x = a/b and  $a, b \in [-1, 1]$ , then x can be arbitrarily large if b is close to b.

#### **Proofs of the Bounds**

#### **Properties and Definitions of Vector and Matrix Norms**

The proofs of the bounds use the following properties and definitions of matrix and vector norms, where Q is an orthogonal matrix, and v is a vector of length m [6].

$$||Av||_2 \le ||A||_2 ||v||_2$$
  
 $||Q||_2 = 1$   
 $||v||_{\infty} = \max(|v(:)|)$   
 $||v||_{\infty} \le ||v||_2 \le \sqrt{m}||v||_{\infty}$ 

If A is an m-by-n matrix and QR = A is the economy-size QR decomposition of A, where Q is orthogonal and m-by-n and R is upper-triangular and n-by-n, then the singular values of R are equal to the singular values of A. If A is nonsingular, then

$$||R^{-1}||_2 = ||(R')^{-1}||_2 = \frac{1}{\min(\text{svd}(R))} = \frac{1}{\min(\text{svd}(A))}$$

# Upper Bound for R = Q'A

The upper bound for the magnitude of the elements of R is

$$\max(|R(:)|) \le \sqrt{m}\max(|A(:)|).$$

#### Proof of Upper Bound for R = Q'A

The *i*th column of R is equal to R(:, i) = O'A(:, i), so

$$\max(|R(:,j)|) = ||R(:,j)||_{\infty}$$

$$\leq ||R(:,j)||_{2}$$

$$= ||Q'A(:,j)||_{2}$$

$$\leq ||Q'||_{2} ||A(:,j)||_{2}$$

$$= ||A(:,j)||_{2}$$

$$\leq \sqrt{m} ||A(:,j)||_{\infty}$$

$$= \sqrt{m} \max(|A(:,j)|)$$

$$\leq \sqrt{m} \max(|A(:,j)|).$$

Since  $\max(|R(:,j)|) \le \sqrt{m}\max(|A(:)|)$  for all  $1 \le j$ , then

$$\max(|R(:)|) \le \sqrt{m}\max(|A(:)|).$$

# Upper Bound for C = Q'B

The upper bound for the magnitude of the elements of C = Q'B is

$$\max(|C(:)|) \le \sqrt{m}\max(|B(:)|).$$

## Proof of Upper Bound for C = Q'B

The proof of the upper bound for C = Q'B is the same as the proof of the upper bound for R = Q'A by substituting C for R and B for A.

## Upper Bound for $X = A \setminus B$

The upper bound for the magnitude of the elements of  $X = A \setminus B$  is

$$\max(|X(:)|) \le \frac{\sqrt{m}\max(|B(:)|)}{\min(\text{svd}(A))}.$$

#### Proof of Upper Bound for $X = A \setminus B$

If *A* is not full rank, then  $\min(\operatorname{svd}(A)) = 0$ , and if *B* is not equal to zero, then  $\sqrt{m}\max(|B(:)|)/\min(\operatorname{svd}(A)) = \infty$  and so the inequality is true.

If A is full rank, then  $x = R^{-1}(Q'b)$ . Let x = X(:, j) be the jth column of X, and b = B(:, j) be the jth column of B. Then

$$\begin{aligned} \max(|x(:)|) &= ||x||_{\infty} \\ &\leq ||x||_{2} \\ &= ||R^{-1} \cdot (Q'b)||_{2} \\ &\leq ||R^{-1}||_{2} ||Q'||_{2} ||b||_{2} \\ &= (1/\min(\text{svd}(A))) \cdot 1 \cdot ||b||_{2} \\ &= ||b||_{2}/\min(\text{svd}(A)) \\ &\leq \sqrt{m} ||b||_{\infty}/\min(\text{svd}(A)) \\ &= \sqrt{m}\max(|b(:)|)/\min(\text{svd}(A)) \,. \end{aligned}$$

Since  $\max(|x(:)|) \le \sqrt{m}\max(|b(:)|)/\min(\operatorname{svd}(A))$  for all rows and columns of B and X, then

$$\max(|X(:)|) \le \frac{\sqrt{m}\max(|B(:)|)}{\min(\text{svd}(A))}.$$

#### Lower Bound for min(svd(A))

You can estimate a lower bound s of min(svd(A))for complex-valued A using the following formula,

$$s = \frac{\sigma_N}{\sqrt{2}} \sqrt{\gamma^{-1} \left( \frac{p_s \Gamma(m-n+2)^2 \Gamma(n)}{\Gamma(m+1) \Gamma(m-n+1)(m-n+1)}, \ m-n+1 \right)}$$

where  $\sigma_N$  is the standard deviation of random noise added to the elements of A,  $1-p_s$  is the probability that  $s \leq \min(\text{svd}(A))$ ,  $\Gamma$  is the gamma function, and  $\gamma^{-1}$  is the inverse incomplete gamma function gammaincinv.

The proof is found in [1]. It is derived by integrating the formula in Lemma 3.4 from [3] and rearranging terms.

Since  $s \leq \min(\text{svd}(A))$  with probability  $1 - p_s$ , then you can bound the magnitude of the elements of X without computing svd(A),

$$\max(|X(:)|) \leq \frac{\sqrt{m}\max(|B(:)|)}{\min(\text{svd}(A))} \leq \frac{\sqrt{m}\max(|B(:)|)}{s} \text{ with probability } 1 - p_s.$$

You can compute s using the fixed.complexSingularValueLowerBound function which uses a default probability of 5 standard deviations below the mean,

 $p_s = (1 + \text{erf}(-5/\sqrt{2}))/2 \approx 2.8665 \cdot 10^{-7}$ , so the probability that the estimated bound for the smallest singular value s is less than the actual smallest singular value of A is  $1 - p_s \approx 0.9999997$ .

### **Example**

This example runs a simulation with many random matrices and compares the analytical bounds with the actual singular values of A and the actual largest elements of R = Q'A, C = Q'B, and  $X = A \setminus B$ .

#### **Define System Parameters**

Define the matrix attributes and system parameters for this example.

m is the number of rows in matrices A and B. In a problem such as beamforming or direction finding, m corresponds to the number of samples that are integrated over.

$$m = 300;$$

n is the number of columns in matrix A and rows in matrix X. In a least-squares problem, m is greater than n, and usually m is much larger than n. In a problem such as beamforming or direction finding, n corresponds to the number of sensors.

$$n = 10;$$

p is the number of columns in matrices B and X. It corresponds to simultaneously solving a system with p right-hand sides.

$$p = 1;$$

In this example, set the rank of matrix A to be less than the number of columns. In a problem such as beamforming or direction finding, rank(A) corresponds to the number of signals impinging on the sensor array.

```
rankA = 3;
```

precisionBits defines the number of bits of precision required for the matrix solve. Set this value
according to system requirements.

```
precisionBits = 24;
```

In this example, complex-valued matrices A and B are constructed such that the magnitude of the real and imaginary parts of their elements is less than or equal to one, so the maximum possible absolute value of any element is  $|1 + 1i| = \sqrt{2}$ . Your own system requirements will define what those values are. If you don't know what they are, and A and B are fixed-point inputs to the system, then you can use the upperbound function to determine the upper bounds of the fixed-point types of A and B.

max abs A is an upper bound on the maximum magnitude element of A.

```
max_abs_A = sqrt(2);
```

max abs B is an upper bound on the maximum magnitude element of B.

```
max_abs_B = sqrt(2);
```

Thermal noise standard deviation is the square root of thermal noise power, which is a system parameter. A well-designed system has the quantization level lower than the thermal noise. Here, set thermalNoiseStandardDeviation to the equivalent of -50dB noise power.

```
thermalNoiseStandardDeviation = sqrt(10^{(-50/10)})
```

```
thermalNoiseStandardDeviation = 0.0032
```

The standard deviation of the noise from quantizing the real and imaginary parts of a complex signal is  $2^{-\text{precisionBits}}/\sqrt{6}$  [4,5]. Use the fixed.complexQuantizationNoiseStandardDeviation function to compute this. See that it is less than thermalNoiseStandardDeviation.

quantizationNoiseStandardDeviation = fixed.complexQuantizationNoiseStandardDeviation(precisionBiquantizationNoiseStandardDeviation = 2.4333e-08

#### **Compute Fixed-Point Types**

In this example, assume that the designed system matrix A does not have full rank (there are fewer signals of interest than number of columns of matrix A), and the measured system matrix A has additive thermal noise that is larger than the quantization noise. The additive noise makes the measured matrix A have full rank.

```
Set \sigma_{noise} = \sigma_{thermal \ noise}.

noiseStandardDeviation = thermalNoiseStandardDeviation;

Use fixed.complexQRMatrixSolveFixedpointTypes to compute fixed-point types.

T = fixed.complexQRMatrixSolveFixedpointTypes(m,n,max_abs_A,max_abs_B,... precisionBits,noiseStandardDeviation)
```

```
T = struct with fields:
    A: [0x0 embedded.fi]
    B: [0x0 embedded.fi]
    X: [0x0 embedded.fi]
```

T. A is the type computed for transforming A to R in-place so that it does not overflow.

```
T.A
```

```
ans =
[]

DataTypeMode: Fixed-point: binary point scaling
    Signedness: Signed
    WordLength: 32
FractionLength: 24
```

T.B is the type computed for transforming B to Q'B in-place so that it does not overflow.

```
T.B
```

```
ans =
[]

DataTypeMode: Fixed-point: binary point scaling
    Signedness: Signed
    WordLength: 32
FractionLength: 24
```

T. X is the type computed for the solution  $X = A \setminus B$  so that there is a low probability that it overflows.

```
T.X
```

#### Upper Bounds for R and C=Q'B

The upper bounds for R and C = Q'B are computed using the following formulas, where m is the number of rows of matrices A and B.

```
\max(|R(:)|) \le \sqrt{m}\max(|A(:)|)\max(|C(:)|) \le \sqrt{m}\max(|B(:)|)
```

These upper bounds are used to select a fixed-point type with the required number of bits of precision to avoid overflows.

```
upperBoundR = sqrt(m)*max_abs_A
```

```
upperBoundR = 24.4949
upperBoundQB = sqrt(m)*max_abs_B
upperBoundQB = 24.4949
```

### Lower Bound for min(svd(A)) for Complex A

A lower bound for  $\min(\operatorname{svd}(A))$  is estimated by the fixed.complexSingularValueLowerBound function using a probability that the estimate s is not greater than the actual smallest singular value. The default probability is 5 standard deviations below the mean. You can change this probability by specifying it as the last input parameter to the fixed.complexSingularValueLowerBound function.

estimatedSingularValueLowerBound = fixed.complexSingularValueLowerBound(m,n,noiseStandardDeviation
estimatedSingularValueLowerBound = 0.0389

#### Simulate and Compare to the Computed Bounds

The bounds are within an order of magnitude of the simulated results. This is sufficient because the number of bits translates to a logarithmic scale relative to the range of values. Being within a factor of 10 is between 3 and 4 bits. This is a good starting point for specifying a fixed-point type. If you run the simulation for more samples, then it is more likely that the simulated results will be closer to the bound. This example uses a limited number of simulations so it doesn't take too long to run. For real-world system design, you should run additional simulations.

Define the number of samples, numSamples, over which to run the simulation.

```
numSamples = 1e4;
```

Run the simulation.

[actualMaxR,actualMaxQB,singularValues,X\_values] = runSimulations(m,n,p,rankA,max\_abs\_A,max\_abs\_I
numSamples,noiseStandardDeviation,T);

You can see that the upper bound on R compared to the measured simulation results of the maximum value of R over all runs is within an order of magnitude.

#### upperBoundR

```
upperBoundR = 24.4949
max(actualMaxR)
ans = 9.6720
```

You can see that the upper bound on C = Q'B compared to the measured simulation results of the maximum value of C = Q'B over all runs is also within an order of magnitude.

#### upperBoundQB

```
upperBoundQB = 24.4949
max(actualMaxQB)
ans = 4.4764
```

Finally, see that the estimated lower bound of min(svd(A)) compared to the measured simulation results of min(svd(A)) over all runs is also within an order of magnitude.

### estimatedSingularValueLowerBound

```
estimatedSingularValueLowerBound = 0.0389
actualSmallestSingularValue = min(singularValues,[],'all')
actualSmallestSingularValue = 0.0443
```

Plot the distribution of the singular values over all simulation runs. The distributions of the largest singular values correspond to the signals that determine the rank of the matrix. The distributions of the smallest singular values correspond to the noise. The derivation of the estimated bound of the smallest singular value makes use of the random nature of the noise.

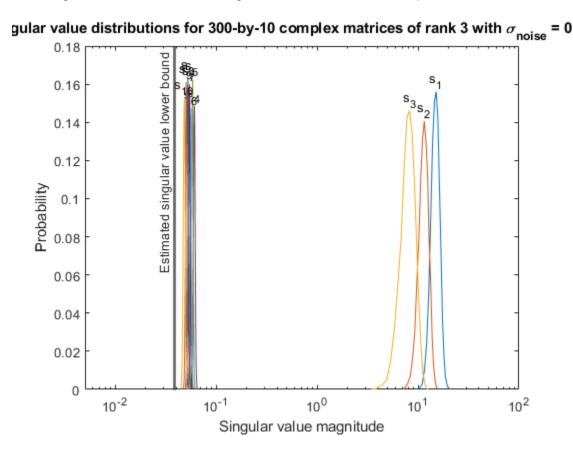

Zoom in to the smallest singular value to see that the estimated bound is close to it. xlim([estimatedSingularValueLowerBound\*0.9, max(singularValues(n,:))]);

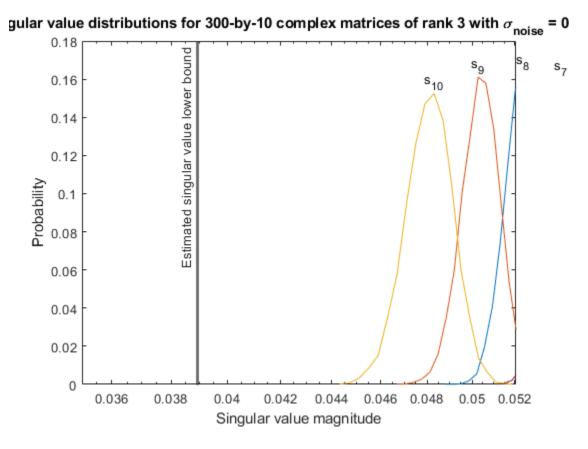

Estimate the largest value of the solution, X, and compare it to the largest value of X found during the simulation runs. The estimation is within an order of magnitude of the actual value, which is sufficient for estimating a fixed-point data type, because it is between 3 and 4 bits.

This example uses a limited number of simulation runs. With additional simulation runs, the actual largest value of X will approach the estimated largest value of X.

X\_values,estimated\_largest\_X,"complex normally distributed random");

```
estimated_largest_X = fixed.complexMatrixSolveUpperBoundX(m,n,max_abs_B,noiseStandardDeviation)
estimated_largest_X = 629.3194

actual_largest_X = max(abs(X_values),[],'all')
actual_largest_X = 70.2644

Plot the distribution of X values and compare it to the estimated upper bound for X.

clf
fixed.example.plot.xValueDistribution(m,n,rankA,noiseStandardDeviation,...
```

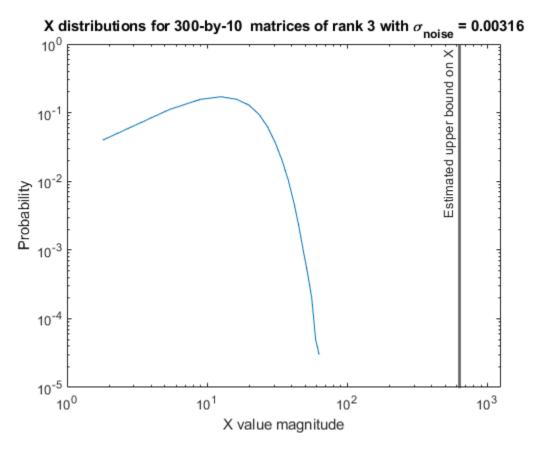

#### **Supporting Functions**

The runSimulations function creates a series of random matrices A and B of a given size and rank, quantizes them according to the computed types, computes the QR decomposition of A, and solves the equation AX = B. It returns the maximum values of R = Q'A and C = Q'B, the singular values of A, and the values of X so their distributions can be plotted and compared to the bounds.

```
function [actualMaxR,actualMaxQB,singularValues,X values] = runSimulations(m,n,p,rankA,max abs A
        numSamples,noiseStandardDeviation,T)
    precisionBits = T.A.FractionLength;
    A WordLength = T.A.WordLength;
   B WordLength = T.B.WordLength;
   actualMaxR = zeros(1,numSamples);
   actualMaxQB = zeros(1,numSamples);
    singularValues = zeros(n,numSamples);
   X values = zeros(n,numSamples);
    for j = 1:numSamples
        A = (max abs A/sqrt(2))*fixed.example.complexRandomLowRankMatrix(m,n,rankA);
        % Adding normally distributed random noise makes A non-singular.
        A = A + fixed.example.complexNormalRandomArray(0,noiseStandardDeviation,m,n);
        A = quantizenumeric(A,1,A_WordLength,precisionBits);
        B = fixed.example.complexUniformRandomArray(-max_abs_B,max_abs_B,m,p);
        B = quantizenumeric(B,1,B WordLength,precisionBits);
        [Q,R] = qr(A,0);
        C = Q'*B;
       X = R \setminus C;
        actualMaxR(j) = max(abs(R(:)));
```

```
actualMaxQB(j) = max(abs(C(:)));
singularValues(:,j) = svd(A);
X_values(:,j) = X;
end
end
```

#### References

- 1 Thomas A. Bryan and Jenna L. Warren. "Systems and Methods for Design Parameter Selection". Patent pending. U.S. Patent Application No. 16/947,130. 2020.
- Perform QR Factorization Using CORDIC. Derivation of the bound on growth when computing QR. MathWorks. 2010. url: https://www.mathworks.com/help/fixedpoint/examples/perform-qr-factorization-using-cordic.html.
- **3** Zizhong Chen and Jack J. Dongarra. "Condition Numbers of Gaussian Random Matrices". In: SIAM J. Matrix Anal. Appl. 27.3 (July 2005), pp. 603–620. issn: 0895-4798. doi: 10.1137/040616413. url: http://dx.doi.org/10.1137/040616413.
- **4** Bernard Widrow. "A Study of Rough Amplitude Quantization by Means of Nyquist Sampling Theory". In: IRE Transactions on Circuit Theory 3.4 (Dec. 1956), pp. 266–276.
- 5 Bernard Widrow and István Kollár. Quantization Noise Roundoff Error in Digital Computation, Signal Processing, Control, and Communications. Cambridge, UK: Cambridge University Press, 2008.
- **6** Gene H. Golub and Charles F. Van Loan. Matrix Computations. Second edition. Baltimore: Johns Hopkins University Press, 1989.

Suppress mlint warnings in this file.

```
%#ok<*NASGU>
%#ok<*ASGLU>
```

### **Determine Fixed-Point Types for Complex Least-Squares Matrix Solve AX=B**

This example shows how to use the fixed.complexQRMatrixSolveFixedpointTypes function to analytically determine fixed-point types for the solution of the complex least-squares matrix equation AX = B, where A is an m-by-n matrix with  $m \ge n$ , B is m-by-p, and X is n-by-p.

Fixed-point types for the solution of the matrix equation AX = B are well-bounded if the number of rows, m, of A are much greater than the number of columns, n (i.e.  $m \gg n$ ), and A is full rank. If A is not inherently full rank, then it can be made so by adding random noise. Random noise naturally occurs in physical systems, such as thermal noise in radar or communications systems. If m = n, then the dynamic range of the system can be unbounded, for example in the scalar equation x = a/b and  $a, b \in [-1, 1]$ , then x can be arbitrarily large if b is close to 0.

#### **Define System Parameters**

Define the matrix attributes and system parameters for this example.

m is the number of rows in matrices A and B. In a problem such as beamforming or direction finding, m corresponds to the number of samples that are integrated over.

```
m = 300;
```

n is the number of columns in matrix A and rows in matrix X. In a least-squares problem, m is greater than n, and usually m is much larger than n. In a problem such as beamforming or direction finding, n corresponds to the number of sensors.

```
n = 10;
```

p is the number of columns in matrices B and X. It corresponds to simultaneously solving a system with p right-hand sides.

```
p = 1;
```

In this example, set the rank of matrix A to be less than the number of columns. In a problem such as beamforming or direction finding, rank(A) corresponds to the number of signals impinging on the sensor array.

```
rankA = 3;
```

precisionBits defines the number of bits of precision required for the matrix solve. Set this value according to system requirements.

```
precisionBits = 24;
```

In this example, complex-valued matrices A and B are constructed such that the magnitude of the real and imaginary parts of their elements is less than or equal to one, so the maximum possible absolute value of any element is  $|1 + 1i| = \sqrt{2}$ . Your own system requirements will define what those values are. If you don't know what they are, and A and B are fixed-point inputs to the system, then you can use the upperbound function to determine the upper bounds of the fixed-point types of A and B.

max abs A is an upper bound on the maximum magnitude element of A.

```
max_abs_A = sqrt(2);
```

max abs B is an upper bound on the maximum magnitude element of B.

```
max_abs_B = sqrt(2);
```

Thermal noise standard deviation is the square root of thermal noise power, which is a system parameter. A well-designed system has the quantization level lower than the thermal noise. Here, set thermalNoiseStandardDeviation to the equivalent of -50dB noise power.

```
thermalNoiseStandardDeviation = sqrt(10^{(-50/10)})
```

```
thermalNoiseStandardDeviation = 0.0032
```

The quantization noise standard deviation is a function of the required number of bits of precision. Use fixed.complexQuantizationNoiseStandardDeviation to compute this. See that it is less than thermalNoiseStandardDeviation.

than thermalNoiseStandardDeviation.

quantizationNoiseStandardDeviation = fixed.complexQuantizationNoiseStandardDeviation(precisionBi

```
quantizationNoiseStandardDeviation = 2.4333e-08
```

#### **Compute Fixed-Point Types**

In this example, assume that the designed system matrix A does not have full rank (there are fewer signals of interest than number of columns of matrix A), and the measured system matrix A has additive thermal noise that is larger than the quantization noise. The additive noise makes the measured matrix A have full rank.

```
Set \sigma_{\text{noise}} = \sigma_{\text{thermal noise}}.
noiseStandardDeviation = thermalNoiseStandardDeviation;
Use fixed.complexQRMatrixSolveFixedpointTypes to compute fixed-point types.
T = fixed.complexQRMatrixSolveFixedpointTypes(m,n,max abs A,max abs B,...
    precisionBits,noiseStandardDeviation)
T = struct with fields:
    A: [0x0 embedded.fil
    B: [0x0 embedded.fi]
    X: [0x0 embedded.fi]
T. A is the type computed for transforming A to R = Q'A in-place so that it does not overflow.
T.A
ans =
[]
           DataTypeMode: Fixed-point: binary point scaling
             Signedness: Signed
             WordLength: 32
         FractionLength: 24
T.B is the type computed for transforming B to C = Q'B in-place so that it does not overflow.
T.B
ans =
[]
           DataTypeMode: Fixed-point: binary point scaling
             Signedness: Signed
             WordLength: 32
         FractionLength: 24
T.X is the type computed for the solution X = A \setminus B so that there is a low probability that it overflows.
T.X
ans =
[]
           DataTypeMode: Fixed-point: binary point scaling
             Signedness: Signed
```

## Use the Specified Types to Solve the Matrix Equation AX=B

WordLength: 37 FractionLength: 24

Create random matrices A and B such that B is in the range of A, and rankA=rank(A). Add random measurement noise to A which will make it become full rank, but it will also affect the solution so that B is only close to the range of A.

```
rng('default');
[A,B] = fixed.example.complexRandomLeastSquaresMatrices(m,n,p,rankA);
A = A + fixed.example.complexNormalRandomArray(0,noiseStandardDeviation,m,n);
```

Cast the inputs to the types determined by fixed.complexQRMatrixSolveFixedpointTypes. Quantizing to fixed-point is equivalent to adding random noise.

```
A = cast(A, 'like', T.A);
B = cast(B, 'like', T.B);
```

Accelerate the fixed.qrMatrixSolve function by using fiaccel to generate a MATLAB executable (MEX) function.

```
fiaccel fixed.qrMatrixSolve -args {A,B,T.X} -o qrComplexMatrixSolve_mex
```

Specify the output type T.X and compute fixed-point  $X = A \setminus B$  using the QR method.

```
X = qrComplexMatrixSolve mex(A,B,T.X);
```

Compute the relative error to verify the accuracy of the output.

```
relative_error = norm(double(A*X - B))/norm(double(B))
relative_error = 0.0056
```

Suppress mlint warnings in this file.

```
%#ok<*NASGU>
%#ok<*ASGLU>
```

# Determine Fixed-Point Types for Complex Least-Squares Matrix Solve with Tikhonov Regularization

This example shows how to use the fixed.complexQRMatrixSolveFixedpointTypes function to analytically determine fixed-point types for the solution of the complex least-squares matrix equation

$$\begin{bmatrix} \lambda I_n \\ A \end{bmatrix} X = \begin{bmatrix} 0_{n, p} \\ B \end{bmatrix},$$

where A is an m-by-n matrix with  $m \ge n$ , B is m-by-p, X is n-by-p,  $I_n = \text{eye}(n)$ ,  $0_{n,p} = \text{zeros}(n,p)$ , and  $\lambda$  is a regularization parameter.

The least-squares solution is

$$X_{LS} = (\lambda^2 I_n + A^{\mathsf{T}} A)^{-1} A^{\mathsf{T}} B$$

but is computed without squares or inverses.

#### **Define System Parameters**

Define the matrix attributes and system parameters for this example.

m is the number of rows in matrices A and B. In a problem such as beamforming or direction finding, m corresponds to the number of samples that are integrated over.

```
m = 300:
```

n is the number of columns in matrix A and rows in matrix X. In a least-squares problem, m is greater than n, and usually m is much larger than n. In a problem such as beamforming or direction finding, n corresponds to the number of sensors.

```
n = 10;
```

p is the number of columns in matrices B and X. It corresponds to simultaneously solving a system with p right-hand sides.

```
p = 1;
```

In this example, set the rank of matrix A to be less than the number of columns. In a problem such as beamforming or direction finding, rank(A) corresponds to the number of signals impinging on the sensor array.

```
rankA = 3;
```

precisionBits defines the number of bits of precision required for the matrix solve. Set this value according to system requirements.

```
precisionBits = 32;
```

Small, positive values of the regularization parameter can improve the conditioning of the problem and reduce the variance of the estimates. While biased, the reduced variance of the estimate often results in a smaller mean squared error when compared to least-squares estimates.

```
regularizationParameter = 0.01;
```

n this example, complex-valued matrices A and B are constructed such that the magnitude of the real and imaginary parts of their elements is less than or equal to one, so the maximum possible absolute value of any element is  $|1 + 1i| = \sqrt{2}$ . Your own system requirements will define what those values are. If you don't know what they are, and A and B are fixed-point inputs to the system, then you can use the upperbound function to determine the upper bounds of the fixed-point types of A and B.

max abs A is an upper bound on the maximum magnitude element of A.

```
max_abs_A = sqrt(2);
```

max\_abs\_B is an upper bound on the maximum magnitude element of B.

```
max_abs_B = sqrt(2);
```

Thermal noise standard deviation is the square root of thermal noise power, which is a system parameter. A well-designed system has the quantization level lower than the thermal noise. Here, set thermalNoiseStandardDeviation to the equivalent of -50 dB noise power.

```
thermalNoiseStandardDeviation = sqrt(10^{-50/10})
```

```
thermalNoiseStandardDeviation = 0.0032
```

The quantization noise standard deviation is a function of the required number of bits of precision. Use fixed.complexQuantizationNoiseStandardDeviation to compute this. See that it is less than thermalNoiseStandardDeviation.

quantizationNoiseStandardDeviation = fixed.complexQuantizationNoiseStandardDeviation(precisionBi

quantizationNoiseStandardDeviation = 9.5053e-11

### **Compute Fixed-Point Types**

In this example, assume that the designed system matrix A does not have full rank (there are fewer signals of interest than number of columns of matrix A), and the measured system matrix A has additive thermal noise that is larger than the quantization noise. The additive noise makes the measured matrix A have full rank.

```
Set \sigma_{\text{noise}} = \sigma_{\text{thermal noise}}.
```

noiseStandardDeviation = thermalNoiseStandardDeviation;

Use fixed.complexQRMatrixSolveFixedpointTypes to compute fixed-point types.

T = fixed.complexQRMatrixSolveFixedpointTypes(m,n,max\_abs\_A,max\_abs\_B,...
precisionBits,noiseStandardDeviation,[],regularizationParameter)

```
T = struct with fields:
    A: [0x0 embedded.fi]
    B: [0x0 embedded.fi]
    X: [0x0 embedded.fi]
```

T.A is the type computed for transforming  $\begin{bmatrix} \lambda I_n \\ A \end{bmatrix}$  to  $R = Q^T \begin{bmatrix} \lambda I_n \\ A \end{bmatrix}$  in-place so that it does not overflow.

```
T.A
```

ans =

DataTypeMode: Fixed-point: binary point scaling Signedness: Signed WordLength: 40 FractionLength: 32

T.B is the type computed for transforming  $\begin{bmatrix} 0_{n,p} \\ B \end{bmatrix}$  to  $C = Q^T \begin{bmatrix} 0_{n,p} \\ B \end{bmatrix}$  in-place so that it does not overflow.

T.B

ans =

[]

DataTypeMode: Fixed-point: binary point scaling Signedness: Signed WordLength: 40 FractionLength: 32

T.X is the type computed for the solution  $X = \begin{bmatrix} \lambda I_n \\ A \end{bmatrix} \begin{bmatrix} 0_{n,p} \\ B \end{bmatrix}$ , so that there is a low probability that it overflows.

T.X

```
ans =
[]

DataTypeMode: Fixed-point: binary point scaling
    Signedness: Signed
    WordLength: 44
FractionLength: 32
```

## Use the Specified Types to Solve the Matrix Equation

Create random matrices A and B such that B is in the range of A, and rankA=rank(A). Add random measurement noise to A which will make it become full rank, but it will also affect the solution so that B is only close to the range of A.

```
rng('default');
[A,B] = fixed.example.complexRandomLeastSquaresMatrices(m,n,p,rankA);
A = A + fixed.example.complexNormalRandomArray(0,noiseStandardDeviation,m,n);
```

Cast the inputs to the types determined by fixed.complexQRMatrixSolveFixedpointTypes. Quantizing to fixed-point is equivalent to adding random noise [4,5].

```
A = cast(A, 'like',T.A);
B = cast(B, 'like',T.B);
```

Accelerate the fixed.qrMatrixSolve function by using fiaccel to generate a MATLAB executable (MEX) function.

```
fiaccel fixed.qrMatrixSolve -args {A,B,T.X,regularizationParameter} -o qrMatrixSolve_mex
```

Specify output type T.X and compute fixed-point  $X = A \setminus B$  using the QR method.

```
X = qrMatrixSolve mex(A,B,T.X,regularizationParameter);
```

#### Verify the Accuracy of the Output

Verify that the relative error between the fixed-point output and builtin MATLAB in double-precision floating-point is small.

$$X_{\text{double}} = \begin{bmatrix} \lambda I_n \\ A \end{bmatrix} \begin{bmatrix} 0_{n, p} \\ B \end{bmatrix}$$

```
A_lambda = double([regularizationParameter*eye(n);A]);
B_0 = [zeros(n,p);double(B)];
X_double = A_lambda\B_0;
relativeError = norm(X_double - double(X))/norm(X_double)
relativeError = 5.2634e-06
```

Suppress mlint warnings in this file.

%#ok<\*NASGU> %#ok<\*ASGLU>

## Input Arguments

### m — Number of rows in A and B

positive integer-valued scalar

Number of rows in *A* and *B*, specified as a positive integer-valued scalar.

Data Types: double

#### n - Number of columns in A

positive integer-valued scalar

Number of columns in *A*, specified as a positive integer-valued scalar.

Data Types: double

## max\_abs\_A — Maximum of absolute value of A

scalar

Maximum of the absolute value of A, specified as a scalar.

Example: max(abs(A(:)))
Data Types: double

#### max\_abs\_B — Maximum of absolute value of B

scalar

Maximum of the absolute value of *B*, specified as a scalar.

Example: max(abs(B(:)))
Data Types: double

#### precisionBits — Required number of bits of precision

positive integer-valued scalar

Required number of bits of precision of the input and output, specified as a positive integer-valued scalar.

Data Types: double

#### noiseStandardDeviation — Standard deviation of additive random noise in A

scalar

Standard deviation of additive random noise in *A*, specified as a scalar.

If noiseStandardDeviation is not specified, then the default is the standard deviation of the complex-valued quantization noise  $\sigma_q = \left(2^{-\text{precisionBits}}\right)/(\sqrt{6})$ , which is calculated by fixed.complexQuantizationNoiseStandardDeviation.

Data Types: double

# $p_s$ — Probability that estimate of lower bound s is larger than the actual smallest singular value of the matrix

 $\approx 3 \cdot 10^{-7}$  (default) | scalar

Probability that estimate of lower bound s is larger than the actual smallest singular value of the matrix, specified as a scalar. Use fixed.complexSingularValueLowerBound to estimate the smallest singular value, s, of A. If p s is not specified, the default value is

 $p_s = (1/2) \cdot (1 + \text{erf}(-5/\sqrt{2})) \approx 3 \cdot 10^{-7}$  which is 5 standard deviations below the mean, so the probability that the estimated bound for the smallest singular value is less than the actual smallest singular value is  $1 \cdot p_s \approx 0.9999997$ .

Data Types: double

## regularizationParameter — Regularization parameter

0 (default) | nonnegative scalar

Regularization parameter, specified as a nonnegative scalar. Small, positive values of the regularization parameter can improve the conditioning of the problem and reduce the variance of the estimates. While biased, the reduced variance of the estimate often results in a smaller mean squared error when compared to least-squares estimates.

regularizationParameter is the Tikhonov regularization parameter of the least-squares problem  $\begin{bmatrix} \lambda I_n \\ A \end{bmatrix} X = \begin{bmatrix} 0_{n,p} \\ B \end{bmatrix}.$ 

Data Types: single | double | int8 | int16 | int32 | int64 | uint8 | uint16 | uint32 | uint64 | fi

# **Output Arguments**

#### T - Fixed-point types for A, B, and X

struct

Fixed-point types for A, B, and X, returned as a struct. The struct T has fields T.A, T.B, and T.X. These fields contain fi objects that specify fixed-point types for

• *A* and *B* that guarantee no overflow will occur in the QR algorithm.

The QR algorithm transforms A in-place into upper-triangular R and transforms B in-place into C=Q'B, where QR=A is the QR decomposition of A.

• *X* such that there is a low probability of overflow.

## **Tips**

Use fixed.complexQRMatrixSolveFixedpointTypes to compute fixed-point types for the inputs of these functions and blocks.

- fixed.qrMatrixSolve
- Complex Burst Matrix Solve Using QR Decomposition
- Complex Partial-Systolic Matrix Solve Using QR Decomposition

# **Algorithms**

T.A and T.B are computed using fixed.qrFixedpointTypes. The number of integer bits required to prevent overflow is derived from the following bounds on the growth of R and C=Q'B [1]. The required number of integer bits is added to the number of bits of precision, precisionBits, of the input, plus one for the sign bit, plus one bit for intermediate CORDIC gain of approximately 1.6468 [2].

The elements of R are bounded in magnitude by

$$\max(|R(:)|) \le \sqrt{m}\max(|A(:)|).$$

The elements of C=Q'B are bounded in magnitude by

$$\max(|C(:)|) \le \sqrt{m}\max(|B(:)|).$$

T.X is computed by bounding the output, X, in the least-squares solution of AX=B using the following formula [3] [4].

The elements of  $X=R\setminus (Q'B)$  are bounded in magnitude by

$$\max(|X(:)|) \le \frac{\sqrt{m}\max(|B(:)|)}{\min(\operatorname{svd}(A))}.$$

Computing the singular value decomposition to derive the above bound on X is more computationally expensive than the entire matrix solve, so the fixed.complexSingularValueLowerBound function is used to estimate a bound on min(svd(A)).

## References

- [1] "Perform QR Factorization Using CORDIC"
- [2] Voler, Jack E. "The CORDIC Trigonometric Computing Technique." *IRE Transactions on Electronic Computers* EC-8 (1959): 330-334.
- [3] Bryan, Thomas A. and Jenna L. Warren. "Systems and Methods for Design Parameter Selection." U.S. Patent Application No. 16/947, 130. 2020.
- [4] Chen, Zizhong and Jack J. Dongarra. "Condition Numbers of Gaussian Random Matrices." SIAM Journal on Matrix Analysis and Applications 27, no. 3 (July 2005): 603-620.

#### See Also

#### **Functions**

fixed.complexQuantizationNoiseStandardDeviation |

fixed.complexSingularValueLowerBound|fixed.grFixedpointTypes|

fixed.grMatrixSolve

#### **Blocks**

Complex Burst Matrix Solve Using QR Decomposition | Complex Partial-Systolic Matrix Solve Using QR Decomposition

# Introduced in R2021b

# fixed.complexQuantizationNoiseStandardDeviation

Estimate standard deviation of quantization noise of complex-valued signal

## Syntax

noiseStandardDeviation = fixed.complexQuantizationNoiseStandardDeviation(
precisionBits)

# **Description**

noiseStandardDeviation = fixed.complexQuantizationNoiseStandardDeviation( precisionBits) returns an estimate of the quantization noise standard deviation of a complex-valued signal with a quantization level  $q=2^{-precisionBits}$ , where precisionBits is the required number of bits of precision.

# **Examples**

p = 14:

#### Estimate Standard Deviation of Quantization Noise of Complex-Valued Signal

Quantizing a complex signal to p bits of precision can be modeled as a linear system that adds normally distributed noise with a standard deviation of  $\zeta_{\text{noise}} = \frac{2^{-p}}{\sqrt{6}}$  [1,2].

Compute the theoretical quantization noise standard deviation with p bits of precision using the fixed.complexQuantizationNoiseStandardDeviation function.

```
theoreticalQuantizationNoiseStandardDeviation = fixed.complexQuantizationNoiseStandardDeviation()

The returned value is \zeta_{\text{noise}} = \frac{2^{-p}}{\sqrt{6}}.
```

Create a complex signal with n samples.

```
rng('default');
n = 1e6;
x = complex(rand(1,n),rand(1,n));
```

Quantize the signal with p bits of precision.

```
wordLength = 16;
x_quantized = quantizenumeric(x,1,wordLength,p);
```

Compute the quantization noise by taking the difference between the quantized signal and the original signal.

```
quantizationNoise = x_quantized - x;
```

Compute the measured quantization noise standard deviation.

measuredQuantizationNoiseStandardDeviation = std(quantizationNoise)

measuredQuantizationNoiseStandardDeviation = 2.4902e-05

Compare the actual quantization noise standard deviation to the theoretical and see that they are close for large values of n.

theoreticalQuantizationNoiseStandardDeviation

theoreticalQuantizationNoiseStandardDeviation = 2.4917e-05

#### References

- Bernard Widrow. "A Study of Rough Amplitude Quantization by Means of Nyquist Sampling Theory". In: IRE Transactions on Circuit Theory 3.4 (Dec. 1956), pp. 266–276.
- **2** Bernard Widrow and István Kollár. Quantization Noise Roundoff Error in Digital Computation, Signal Processing, Control, and Communications. Cambridge, UK: Cambridge University Press, 2008.

# **Input Arguments**

## precisionBits — Required number of bits of precision

positive integer-valued scalar

Required number of bits of precision, specified as a positive integer-valued scalar.

Data Types: double

# **Output Arguments**

## noiseStandardDeviation — Noise standard deviation

scalar

Noise standard deviation, returned as a scalar.

# **Tips**

fixed.complexQuantizationNoiseStandardDeviation is used in these functions.

- fixed.complexQRMatrixSolveFixedpointTypes
- fixed.complexQlessQRMatrixSolveFixedpointTypes

# **Algorithms**

The variance of a complex-valued error sequence e(k) with quantization level  $q=2^{-precisionBits}$  [1][2] is

$$\sigma_q^2 = \frac{2}{q} \int_{q/2}^{q/2} e^2 de = \frac{q^2}{6} = \frac{2^{-2precisionBits}}{6} \, .$$

The standard deviation of a real error sequence e(k) is

$$\sigma_q = \frac{2^{-precisionBits}}{\sqrt{6}}.$$

## References

- [1] Widrow, Bernard. "A Study of Rough Amplitude Quantization by Means of Nyquist Sampling Theory." *IRE Transactions on Circuit Theory* 3, no. 4 (December 1956): 266-276.
- [2] Widrow, Bernard, and Kollár, István. *Quantization Noise Roundoff Error in Digital Computation, Signal Processing, Control, and Communications*. Cambridge, UK: Cambridge University Press, 2008.

# **See Also**

fixed.complexQRMatrixSolveFixedpointTypes |
fixed.complexQlessQRMatrixSolveFixedpointTypes

#### Introduced in R2021b

# fixed.complexSingularValueLowerBound

Estimate lower bound for smallest singular value of complex-valued matrix

# **Syntax**

```
s = fixed.complexSingularValueLowerBound(m,n,noiseStandardDeviation,p_s)
s = fixed.complexSingularValueLowerBound(m,n,noiseStandardDeviation,p_s,
regularizationParameter)
```

# **Description**

- $s = fixed.complexSingularValueLowerBound(m,n,noiseStandardDeviation,p_s)$  returns an estimate of a lower bound, s, for the smallest singular value of a complex-valued matrix with m rows and n columns, where  $m \ge n$ .
- s = fixed.complexSingularValueLowerBound(m,n,noiseStandardDeviation,p\_s, regularizationParameter) returns an estimate of a lower bound, s, for the smallest singular value of a complex-valued matrix  $\begin{bmatrix} \lambda I_n \\ A \end{bmatrix}$  where  $\lambda$  is the regularizationParameter, A is an m-by-n matrix with m >= n, and  $I_n = \operatorname{eye}(n)$ .

p\_s and regularizationParameter are optional parameters. If not supplied or empty, then their default values are used.

# **Examples**

#### Algorithms to Determine Fixed-Point Types for Complex Q-less QR Matrix Solve A'AX=B

This example shows the algorithms that the

fixed.complexQlessQRMatrixSolveFixedpointTypes function uses to analytically determine fixed-point types for the solution of the complex matrix equation A'AX = B, where A is an m-by-n matrix with  $m \ge n$ , B is n-by-p, and X is n-by-p.

#### Overview

You can solve the fixed-point matrix equation A'AX = B using QR decomposition. Using a sequence of orthogonal transformations, QR decomposition transforms matrix A in-place to upper triangular R, where QR = A is the economy-size QR decomposition. This reduces the equation to an upper-triangular system of equations R'RX = B. To solve for X, compute  $X = R \setminus (R' \setminus B)$  through forward- and backward-substitution of R into B.

You can determine appropriate fixed-point types for the matrix equation A'AX = B by selecting the fraction length based on the number of bits of precision defined by your requirements. The fixed.complexQlessQRMatrixSolveFixedpointTypes function analytically computes the following upper bounds on R, and X to determine the number of integer bits required to avoid overflow [1,2,3].

The upper bound for the magnitude of the elements of R = Q'A is

$$\max(|R(:)|) \le \sqrt{m}\max(|A(:)|).$$

The upper bound for the magnitude of the elements of  $X = (A'A)\backslash B$  is

$$\max(|X(:)|) \le \frac{\sqrt{n}\max(|B(:)|)}{\min(\text{svd}(A))^2}.$$

Since computing svd(A) is more computationally expensive than solving the system of equations, the fixed.complexQlessQRMatrixSolveFixedpointTypes function estimates a lower bound of min(svd(A)).

Fixed-point types for the solution of the matrix equation (A'A)X = B are generally well-bounded if the number of rows, m, of A are much greater than the number of columns, n (i.e.  $m \gg n$ ), and A is full rank. If A is not inherently full rank, then it can be made so by adding random noise. Random noise naturally occurs in physical systems, such as thermal noise in radar or communications systems. If m = n, then the dynamic range of the system can be unbounded, for example in the scalar equation  $x = a^2/b$  and  $a, b \in [-1, 1]$ , then x can be arbitrarily large if b is close to 0.

#### **Proofs of the Bounds**

## **Properties and Definitions of Vector and Matrix Norms**

The proofs of the bounds use the following properties and definitions of matrix and vector norms, where Q is an orthogonal matrix, and v is a vector of length m [6].

$$||Av||_2 \le ||A||_2 ||v||_2$$
  
 $||Q||_2 = 1$   
 $||v||_{\infty} = \max(|v(:)|)$   
 $||v||_{\infty} \le ||v||_2 \le \sqrt{m}||v||_{\infty}$ 

If A is an m-by-n matrix and QR = A is the economy-size QR decomposition of A, where Q is orthogonal and m-by-n and R is upper-triangular and n-by-n, then the singular values of R are equal to the singular values of A. If A is nonsingular, then

$$||R^{-1}||_2 = ||(R')^{-1}||_2 = \frac{1}{\min(\text{svd}(R))} = \frac{1}{\min(\text{svd}(A))}$$

#### Upper Bound for R = Q'A

The upper bound for the magnitude of the elements of *R* is

$$\max(|R(:)|) \le \sqrt{m}\max(|A(:)|).$$

## Proof of Upper Bound for R = Q'A

The *j*th column of *R* is equal to R(:, j) = Q'A(:, j), so

$$\max(|R(:,j)|) = ||R(:,j)||_{\infty}$$

$$\leq ||R(:,j)||_{2}$$

$$= ||Q'A(:,j)||_{2}$$

$$\leq ||Q'||_{2} ||A(:,j)||_{2}$$

$$= ||A(:,j)||_{2}$$

$$\leq \sqrt{m} ||A(:,j)||_{\infty}$$

$$= \sqrt{m} \max(|A(:,j)|)$$

$$\leq \sqrt{m} \max(|A(:,j)|).$$

Since  $\max(|R(:,j)|) \le \sqrt{m}\max(|A(:)|)$  for all  $1 \le j$ , then

$$\max(|R(:)|) \le \sqrt{m}\max(|A(:)|).$$

## Upper Bound for $X = (A'A)\backslash B$

The upper bound for the magnitude of the elements of  $X = (A'A)\backslash B$  is

$$\max(|X(:)|) \le \frac{\sqrt{n}\max(|B(:)|)}{\min(\text{svd}(A))^2}.$$

## Proof of Upper Bound for $X = (A'A)\backslash B$

If *A* is not full rank, then  $\min(\text{svd}(A)) = 0$ , and if *B* is not equal to zero, then  $\sqrt{n}\max(|B(:)|)/\min(\text{svd}(A))^2 = \infty$  and so the inequality is true.

If A'Ax = b and QR = A is the economy-size QR decomposition of A, then A'Ax = R'Q'QRx = R'Rx = b. If A is full rank then  $x = R^{-1} \cdot ((R')^{-1}b)$ . Let x = X(:, j) be the jth column of X, and b = B(:, j) be the jth column of B. Then

$$\max(|x(:)|) = ||x||_{\infty}$$

$$\leq ||x||_{2}$$

$$= ||R^{-1} \cdot ((R')^{-1}b)||_{2}$$

$$\leq ||R^{-1}||_{2} ||(R')^{-1}||_{2} ||b||_{2}$$

$$= (1/\min(\text{svd}(A))^{2}) \cdot ||b||_{2}$$

$$= ||b||_{2}/\min(\text{svd}(A))^{2}$$

$$\leq \sqrt{n} ||b||_{\infty}/\min(\text{svd}(A))^{2}$$

$$= \sqrt{n}\max(|b(:)|)/\min(\text{svd}(A))^{2}.$$

Since  $\max(|x(:)|) \le \sqrt{n}\max(|b(:)|)/\min(\operatorname{svd}(A))^2$  for all rows and columns of B and X, then

$$\max(|X(:)|) \le \frac{\sqrt{n}\max(|B(:)|)}{\min(\text{svd}(A))^2}.$$

#### Lower Bound for min(svd(A))

You can estimate a lower bound s of min(svd(A)) for complex-valued A using the following formula,

$$s = \frac{\sigma_N}{\sqrt{2}} \sqrt{\gamma^{-1} \left( \frac{p_s \Gamma(m-n+2)^2 \Gamma(n)}{\Gamma(m+1) \Gamma(m-n+1)(m-n+1)}, \ m-n+1 \right)}$$

where  $\sigma_N$  is the standard deviation of random noise added to the elements of A,  $1-p_s$  is the probability that  $s \leq \min(\text{svd}(A))$ ,  $\Gamma$  is the gamma function, and  $\gamma^{-1}$  is the inverse incomplete gamma function gammaincinv.

The proof is found in [1]. It is derived by integrating the formula in Lemma 3.4 from [3] and rearranging terms.

Since  $s \le \min(\text{svd}(A))$  with probability  $1 - p_s$ , then you can bound the magnitude of the elements of X without computing svd(A),

$$\max(|X(:)|) \leq \frac{\sqrt{n}\max(|B(:)|)}{\min(\text{syd}(A))^2} \leq \frac{\sqrt{n}\max(|B(:)|)}{s^2} \text{ with probability } 1 - p_s.$$

You can compute s using the fixed.complexSingularValueLowerBound function which uses a default probability of 5 standard deviations below the mean,

 $p_s = (1 + \operatorname{erf}(-5/\sqrt{2}))/2 \approx 2.8665 \cdot 10^{-7}$ , so the probability that the estimated bound for the smallest singular value s is less than the actual smallest singular value of A is  $1 - p_s \approx 0.9999997$ .

## **Example**

This example runs a simulation with many random matrices and compares the analytical bounds with the actual singular values of A and the actual largest elements of R = Q'A, and  $X = (A'A)\backslash B$ .

## **Define System Parameters**

Define the matrix attributes and system parameters for this example.

m is the number of rows in matrix A. In a problem such as beamforming or direction finding, m corresponds to the number of samples that are integrated over.

$$m = 300;$$

n is the number of columns in matrix A and rows in matrices B and X. In a least-squares problem, m is greater than n, and usually m is much larger than n. In a problem such as beamforming or direction finding, n corresponds to the number of sensors.

$$n = 10;$$

p is the number of columns in matrices B and X. It corresponds to simultaneously solving a system with p right-hand sides.

$$p = 1;$$

In this example, set the rank of matrix A to be less than the number of columns. In a problem such as beamforming or direction finding, rank(A) corresponds to the number of signals impinging on the sensor array.

```
rankA = 3:
```

precisionBits defines the number of bits of precision required for the matrix solve. Set this value according to system requirements.

```
precisionBits = 24:
```

In this example, complex-valued matrices A and B are constructed such that the magnitude of the real and imaginary parts of their elements is less than or equal to one, so the maximum possible absolute value of any element is  $|1 + 1i| = \sqrt{2}$ . Your own system requirements will define what those values are. If you don't know what they are, and A and B are fixed-point inputs to the system, then you can use the upperbound function to determine the upper bounds of the fixed-point types of A and B.

max abs A is an upper bound on the maximum magnitude element of A.

```
max_abs_A = sqrt(2);
```

max\_abs\_B is an upper bound on the maximum magnitude element of B.

```
max_abs_B = sqrt(2);
```

Thermal noise standard deviation is the square root of thermal noise power, which is a system parameter. A well-designed system has the quantization level lower than the thermal noise. Here, set thermalNoiseStandardDeviation to the equivalent of -50dB noise power.

```
thermalNoiseStandardDeviation = sqrt(10^(-50/10))
thermalNoiseStandardDeviation = 0.0032
```

The standard deviation of the noise from quantizing the real and imaginary parts of a complex signal is  $2^{-\text{precisionBits}}/\sqrt{6}$  [4,5]. Use fixed.complexQuantizationNoiseStandardDeviation to compute this. See that it is less than thermalNoiseStandardDeviation.

quantizationNoiseStandardDeviation = fixed.complexQuantizationNoiseStandardDeviation(precisionBi quantizationNoiseStandardDeviation = 2.4333e-08

#### **Compute Fixed-Point Types**

In this example, assume that the designed system matrix A does not have full rank (there are fewer signals of interest than number of columns of matrix A), and the measured system matrix A has additive thermal noise that is larger than the quantization noise. The additive noise makes the measured matrix A have full rank.

```
Set \sigma_{noise} = \sigma_{thermal \, noise}.

noiseStandardDeviation = thermalNoiseStandardDeviation;

Use fixed.complexQlessQRMatrixSolveFixedpointTypes to compute fixed-point types.

T = fixed.complexQlessQRMatrixSolveFixedpointTypes(m,n,max_abs_A,max_abs_B,... precisionBits,noiseStandardDeviation)

T = struct with fields:
    A: [0x0 embedded.fi]
    B: [0x0 embedded.fi]
    X: [0x0 embedded.fi]
```

T. A is the type computed for transforming *A* to *R* in-place so that it does not overflow.

T.B is the type computed for B so that it does not overflow.

WordLength: 32 FractionLength: 24

T.X is the type computed for the solution  $X = (A'A) \setminus B$  so that there is a low probability that it overflows.

```
T.X
ans =
[]

DataTypeMode: Fixed-point: binary point scaling
    Signedness: Signed
    WordLength: 40
FractionLength: 24
```

#### **Upper Bound for R**

The upper bound for R is computed using the formula  $\max(|R(:)|) \le \sqrt{m}\max(|A(:)|)$ , where m is the number of rows of matrix A. This upper bound is used to select a fixed-point type with the required number of bits of precision to avoid an overflow in the upper bound.

```
upperBoundR = sqrt(m)*max_abs_A
upperBoundR = 24.4949
```

#### Lower Bound for min(svd(A)) for Complex A

A lower bound for  $\min(\operatorname{svd}(A))$  is estimated by the fixed.complexSingularValueLowerBound function using a probability that the estimate s is not greater than the actual smallest singular value. The default probability is 5 standard deviations below the mean. You can change this probability by specifying it as the last input parameter to the fixed.complexSingularValueLowerBound function.

estimatedSingularValueLowerBound = fixed.complexSingularValueLowerBound(m,n,noiseStandardDeviation)

estimatedSingularValueLowerBound = 0.0389

#### Simulate and Compare to the Computed Bounds

The bounds are within an order of magnitude of the simulated results. This is sufficient because the number of bits translates to a logarithmic scale relative to the range of values. Being within a factor of 10 is between 3 and 4 bits. This is a good starting point for specifying a fixed-point type. If you run the simulation for more samples, then it is more likely that the simulated results will be closer to the bound. This example uses a limited number of simulations so it doesn't take too long to run. For real-world system design, you should run additional simulations.

Define the number of samples, numSamples, over which to run the simulation.

```
numSamples = 1e4;
```

Run the simulation.

```
[actualMaxR,singularValues,X_values] = runSimulations(m,n,p,rankA,max_abs_A,max_abs_B,numSamples
    noiseStandardDeviation,T);
```

You can see that the upper bound on R compared to the measured simulation results of the maximum value of R over all runs is within an order of magnitude.

#### upperBoundR

```
upperBoundR = 24.4949
max(actualMaxR)
ans = 9.4990
```

Finally, see that the estimated lower bound of min(svd(A)) compared to the measured simulation results of min(svd(A)) over all runs is also within an order of magnitude.

## estimatedSingularValueLowerBound

```
estimatedSingularValueLowerBound = 0.0389
actualSmallestSingularValue = min(singularValues,[],'all')
actualSmallestSingularValue = 0.0443
```

Plot the distribution of the singular values over all simulation runs. The distributions of the largest singular values correspond to the signals that determine the rank of the matrix. The distributions of the smallest singular values correspond to the noise. The derivation of the estimated bound of the smallest singular value makes use of the random nature of the noise.

```
clf
fixed.example.plot.singularValueDistribution(m,n,rankA,...
    noiseStandardDeviation,singularValues,...
    estimatedSingularValueLowerBound,"complex");
```

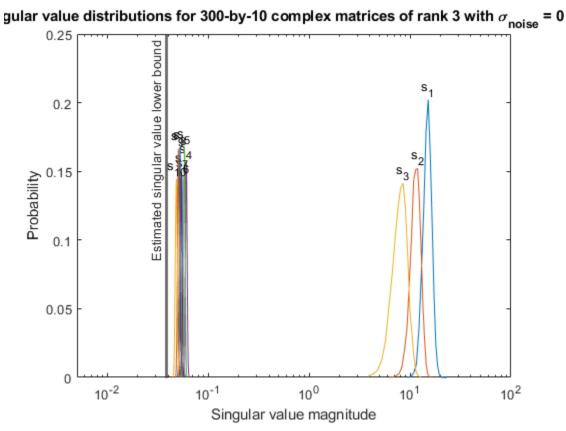

Singular value magnitude

Zoom in to the smallest singular value to see that the estimated bound is close to it.

xlim([estimatedSingularValueLowerBound\*0.9, max(singularValues(n,:))]);

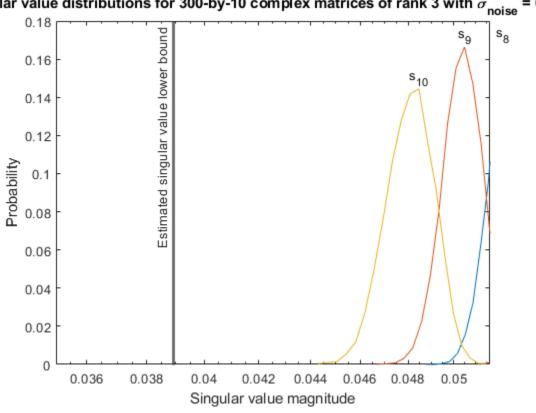

gular value distributions for 300-by-10 complex matrices of rank 3 with  $\sigma_{
m noise}$  = 0

ş

Estimate the largest value of the solution, X, and compare it to the largest value of X found during the simulation runs. The estimation is within an order of magnitude of the actual value, which is sufficient for estimating a fixed-point data type, because it is between 3 and 4 bits.

This example uses a limited number of simulation runs. With additional simulation runs, the actual largest value of X will approach the estimated largest value of X.

```
estimated largest X = fixed.complexQlessQRMatrixSolveUpperBoundX(m,n,max abs B,noiseStandardDeviation)
estimated_largest_X = 9.3348e+03
actual_largest_X = max(abs(X_values),[],'all')
actual_largest_X = 977.7440
Plot the distribution of X values and compare it to the estimated upper bound for X.
clf
fixed.example.plot.xValueDistribution(m,n,rankA,noiseStandardDeviation,...
    X_values,estimated_largest_X,"complex normally distributed random");
```

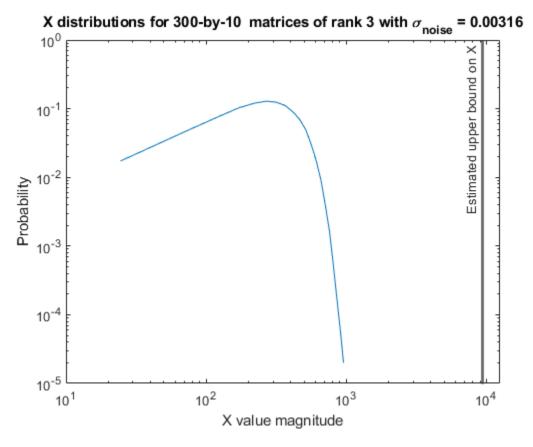

#### **Supporting Functions**

The runSimulations function creates a series of random matrices A and B of a given size and rank, quantizes them according to the computed types, computes the QR decomposition of A, and solves the equation A'AX = B. It returns the maximum values of R = Q'A, the singular values of A, and the values of X so their distributions can be plotted and compared to the bounds.

```
function [actualMaxR,singularValues,X values] = runSimulations(m,n,p,rankA,max abs A,max abs B,.
        numSamples,noiseStandardDeviation,T)
    precisionBits = T.A.FractionLength;
    A WordLength = T.A.WordLength;
    B WordLength = T.B.WordLength;
    actualMaxR = zeros(1,numSamples);
    singularValues = zeros(n,numSamples);
   X_values = zeros(n,numSamples);
    for j = 1:numSamples
        A = (max_abs_A/sqrt(2))*fixed.example.complexRandomLowRankMatrix(m,n,rankA);
        % Adding random noise makes A non-singular.
        A = A + fixed.example.complexNormalRandomArray(0,noiseStandardDeviation,m,n);
        A = quantizenumeric(A,1,A_WordLength,precisionBits);
        B = fixed.example.complexUniformRandomArray(-max abs B,max abs B,n,p);
        B = quantizenumeric(B,1,B_WordLength,precisionBits);
        [\sim,R] = qr(A,0);
        X = R \setminus (R' \setminus B);
        actualMaxR(j) = max(abs(R(:)));
        singularValues(:,j) = svd(A);
        X_{values}(:,j) = X;
```

end end

#### References

- 1 Thomas A. Bryan and Jenna L. Warren. "Systems and Methods for Design Parameter Selection". Patent pending. U.S. Patent Application No. 16/947,130. 2020.
- Perform QR Factorization Using CORDIC. Derivation of the bound on growth when computing QR. MathWorks. 2010. url: https://www.mathworks.com/help/fixedpoint/examples/perform-qr-factorization-using-cordic.html.
- 3 Zizhong Chen and Jack J. Dongarra. "Condition Numbers of Gaussian Random Matrices". In: SIAM J. Matrix Anal. Appl. 27.3 (July 2005), pp. 603–620. issn: 0895-4798. doi: 10.1137/040616413. url: http://dx.doi.org/10.1137/040616413.
- **4** Bernard Widrow. "A Study of Rough Amplitude Quantization by Means of Nyquist Sampling Theory". In: IRE Transactions on Circuit Theory 3.4 (Dec. 1956), pp. 266–276.
- Bernard Widrow and István Kollár. Quantization Noise Roundoff Error in Digital Computation, Signal Processing, Control, and Communications. Cambridge, UK: Cambridge University Press, 2008.
- **6** Gene H. Golub and Charles F. Van Loan. Matrix Computations. Second edition. Baltimore: Johns Hopkins University Press, 1989.

Suppress mlint warnings in this file.

```
%#ok<*NASGU>
%#ok<*ASGLU>
```

#### Algorithms to Determine Fixed-Point Types for Complex Least-Squares Matrix Solve AX=B

This example shows the algorithms that the fixed.complexQRMatrixSolveFixedpointTypes function uses to analytically determine fixed-point types for the solution of the complex least-squares matrix equation AX = B, where A is an m-by-n matrix with  $m \ge n$ , B is m-by-p, and X is n-by-p.

#### **Overview**

You can solve the fixed-point least-squares matrix equation AX = B using QR decomposition. Using a sequence of orthogonal transformations, QR decomposition transforms matrix A in-place to upper triangular R, and transforms matrix B in-place to C = Q'B, where QR = A is the economy-size QR decomposition. This reduces the equation to an upper-triangular system of equations RX = C. To solve for X, compute  $X = R \setminus C$  through back-substitution of R into C.

You can determine appropriate fixed-point types for the least-squares matrix equation AX = B by selecting the fraction length based on the number of bits of precision defined by your requirements. The fixed.complexQRMatrixSolveFixedpointTypes function analytically computes the following upper bounds on R = Q'A, C = Q'B, and X to determine the number of integer bits required to avoid overflow [1,2,3].

The upper bound for the magnitude of the elements of R = Q'A is

```
\max(|R(:)|) \le \sqrt{m}\max(|A(:)|).
```

The upper bound for the magnitude of the elements of C = Q'B is

$$\max(|C(:)|) \le \sqrt{m}\max(|B(:)|).$$

The upper bound for the magnitude of the elements of  $X = A \setminus B$  is

$$\max(|X(:)|) \le \frac{\sqrt{m}\max(|B(:)|)}{\min(\text{svd}(A))}.$$

Since computing svd(A) is more computationally expensive than solving the system of equations, the fixed.complexQRMatrixSolveFixedpointTypes function estimates a lower bound of min(svd(A)).

Fixed-point types for the solution of the matrix equation AX = B are generally well-bounded if the number of rows, m, of A are much greater than the number of columns, n (i.e.  $m \gg n$ ), and A is full rank. If A is not inherently full rank, then it can be made so by adding random noise. Random noise naturally occurs in physical systems, such as thermal noise in radar or communications systems. If m = n, then the dynamic range of the system can be unbounded, for example in the scalar equation x = a/b and  $a, b \in [-1, 1]$ , then x can be arbitrarily large if b is close to 0.

#### **Proofs of the Bounds**

#### **Properties and Definitions of Vector and Matrix Norms**

The proofs of the bounds use the following properties and definitions of matrix and vector norms, where Q is an orthogonal matrix, and v is a vector of length m [6].

$$||Av||_2 \le ||A||_2 ||v||_2$$
  
 $||Q||_2 = 1$   
 $||v||_{\infty} = \max(|v(:)|)$   
 $||v||_{\infty} \le ||v||_2 \le \sqrt{m}||v||_{\infty}$ 

If A is an m-by-n matrix and QR = A is the economy-size QR decomposition of A, where Q is orthogonal and m-by-n and R is upper-triangular and n-by-n, then the singular values of R are equal to the singular values of A. If A is nonsingular, then

$$||R^{-1}||_2 = ||(R')^{-1}||_2 = \frac{1}{\min(\text{svd}(R))} = \frac{1}{\min(\text{svd}(A))}$$

## Upper Bound for R = Q'A

The upper bound for the magnitude of the elements of R is

$$\max(|R(:)|) \le \sqrt{m}\max(|A(:)|).$$

### Proof of Upper Bound for R = Q'A

The *i*th column of R is equal to R(:, i) = O'A(:, i), so

$$\max(|R(:,j)|) = ||R(:,j)||_{\infty}$$

$$\leq ||R(:,j)||_{2}$$

$$= ||Q'A(:,j)||_{2}$$

$$\leq ||Q'||_{2} ||A(:,j)||_{2}$$

$$= ||A(:,j)||_{2}$$

$$\leq \sqrt{m} ||A(:,j)||_{\infty}$$

$$= \sqrt{m} \max(|A(:,j)|)$$

$$\leq \sqrt{m} \max(|A(:,j)|).$$

Since  $\max(|R(:,j)|) \le \sqrt{m}\max(|A(:)|)$  for all  $1 \le j$ , then

$$\max(|R(:)|) \le \sqrt{m}\max(|A(:)|).$$

## Upper Bound for C = Q'B

The upper bound for the magnitude of the elements of C = Q'B is

$$\max(|C(:)|) \le \sqrt{m}\max(|B(:)|).$$

## Proof of Upper Bound for C = Q'B

The proof of the upper bound for C = Q'B is the same as the proof of the upper bound for R = Q'A by substituting C for R and B for A.

## Upper Bound for $X = A \setminus B$

The upper bound for the magnitude of the elements of  $X = A \setminus B$  is

$$\max(|X(:)|) \le \frac{\sqrt{m}\max(|B(:)|)}{\min(\text{svd}(A))}.$$

#### Proof of Upper Bound for $X = A \setminus B$

If *A* is not full rank, then  $\min(\operatorname{svd}(A)) = 0$ , and if *B* is not equal to zero, then  $\sqrt{m}\max(|B(:)|)/\min(\operatorname{svd}(A)) = \infty$  and so the inequality is true.

If A is full rank, then  $x = R^{-1}(Q'b)$ . Let x = X(:, j) be the jth column of X, and b = B(:, j) be the jth column of B. Then

$$\max(|x(:)|) = ||x||_{\infty}$$

$$\leq ||x||_{2}$$

$$= ||R^{-1} \cdot (Q'b)||_{2}$$

$$\leq ||R^{-1}||_{2} ||Q'||_{2} ||b||_{2}$$

$$= (1/\min(\text{svd}(A))) \cdot 1 \cdot ||b||_{2}$$

$$= ||b||_{2}/\min(\text{svd}(A))$$

$$\leq \sqrt{m} ||b||_{\infty}/\min(\text{svd}(A))$$

$$= \sqrt{m}\max(|b(:)|)/\min(\text{svd}(A)).$$

Since  $\max(|x(:)|) \le \sqrt{m}\max(|b(:)|)/\min(\text{svd}(A))$  for all rows and columns of B and X, then

$$\max(\left|X(:)\right|) \leq \frac{\sqrt{m} \max(\left|B(:)\right|)}{\min(\operatorname{svd}(A))}.$$

#### Lower Bound for min(svd(A))

You can estimate a lower bound s of min(svd(A))for complex-valued A using the following formula,

$$s = \frac{\sigma_N}{\sqrt{2}} \sqrt{\gamma^{-1} \left( \frac{p_s \Gamma(m-n+2)^2 \Gamma(n)}{\Gamma(m+1) \Gamma(m-n+1)(m-n+1)}, \ m-n+1 \right)}$$

where  $\sigma_N$  is the standard deviation of random noise added to the elements of A,  $1-p_s$  is the probability that  $s \leq \min(\text{svd}(A))$ ,  $\Gamma$  is the gamma function, and  $\gamma^{-1}$  is the inverse incomplete gamma function gammaincinv.

The proof is found in [1]. It is derived by integrating the formula in Lemma 3.4 from [3] and rearranging terms.

Since  $s \leq \min(\text{svd}(A))$  with probability  $1 - p_s$ , then you can bound the magnitude of the elements of X without computing svd(A),

$$\max(|X(:)|) \leq \frac{\sqrt{m}\max(|B(:)|)}{\min(\text{svd}(A))} \leq \frac{\sqrt{m}\max(|B(:)|)}{s} \text{ with probability } 1 - p_s.$$

You can compute s using the fixed.complexSingularValueLowerBound function which uses a default probability of 5 standard deviations below the mean,

 $p_s = (1 + \text{erf}(-5/\sqrt{2}))/2 \approx 2.8665 \cdot 10^{-7}$ , so the probability that the estimated bound for the smallest singular value s is less than the actual smallest singular value of A is  $1 - p_s \approx 0.9999997$ .

## **Example**

This example runs a simulation with many random matrices and compares the analytical bounds with the actual singular values of A and the actual largest elements of R = Q'A, C = Q'B, and  $X = A \setminus B$ .

#### **Define System Parameters**

Define the matrix attributes and system parameters for this example.

m is the number of rows in matrices A and B. In a problem such as beamforming or direction finding, m corresponds to the number of samples that are integrated over.

$$m = 300;$$

n is the number of columns in matrix A and rows in matrix X. In a least-squares problem, m is greater than n, and usually m is much larger than n. In a problem such as beamforming or direction finding, n corresponds to the number of sensors.

$$n = 10;$$

p is the number of columns in matrices B and X. It corresponds to simultaneously solving a system with p right-hand sides.

$$p = 1;$$

In this example, set the rank of matrix A to be less than the number of columns. In a problem such as beamforming or direction finding,  $\operatorname{rank}(A)$  corresponds to the number of signals impinging on the sensor array.

```
rankA = 3;
```

precisionBits defines the number of bits of precision required for the matrix solve. Set this value according to system requirements.

```
precisionBits = 24;
```

In this example, complex-valued matrices A and B are constructed such that the magnitude of the real and imaginary parts of their elements is less than or equal to one, so the maximum possible absolute value of any element is  $|1 + 1i| = \sqrt{2}$ . Your own system requirements will define what those values are. If you don't know what they are, and A and B are fixed-point inputs to the system, then you can use the upperbound function to determine the upper bounds of the fixed-point types of A and B.

max abs A is an upper bound on the maximum magnitude element of A.

```
max_abs_A = sqrt(2);
```

max abs B is an upper bound on the maximum magnitude element of B.

```
max_abs_B = sqrt(2);
```

Thermal noise standard deviation is the square root of thermal noise power, which is a system parameter. A well-designed system has the quantization level lower than the thermal noise. Here, set thermalNoiseStandardDeviation to the equivalent of -50dB noise power.

```
thermalNoiseStandardDeviation = sqrt(10^{(-50/10)})
```

```
thermalNoiseStandardDeviation = 0.0032
```

The standard deviation of the noise from quantizing the real and imaginary parts of a complex signal is  $2^{-\text{precisionBits}}/\sqrt{6}$  [4,5]. Use the fixed.complexQuantizationNoiseStandardDeviation function to compute this. See that it is less than thermalNoiseStandardDeviation.

quantizationNoiseStandardDeviation = fixed.complexQuantizationNoiseStandardDeviation(precisionBiquantizationNoiseStandardDeviation = 2.4333e-08

### **Compute Fixed-Point Types**

In this example, assume that the designed system matrix A does not have full rank (there are fewer signals of interest than number of columns of matrix A), and the measured system matrix A has additive thermal noise that is larger than the quantization noise. The additive noise makes the measured matrix A have full rank.

```
Set \sigma_{noise} = \sigma_{thermal \ noise}.

noiseStandardDeviation = thermalNoiseStandardDeviation;

Use fixed.complexQRMatrixSolveFixedpointTypes to compute fixed-point types.

T = fixed.complexQRMatrixSolveFixedpointTypes(m,n,max_abs_A,max_abs_B,... precisionBits,noiseStandardDeviation)
```

```
T = struct with fields:
    A: [0x0 embedded.fi]
    B: [0x0 embedded.fi]
    X: [0x0 embedded.fi]
```

 $\mathsf{T}.\mathsf{A}$  is the type computed for transforming A to R in-place so that it does not overflow.

```
T.A
```

```
ans =
[]

DataTypeMode: Fixed-point: binary point scaling
    Signedness: Signed
    WordLength: 32
FractionLength: 24
```

T.B is the type computed for transforming B to Q'B in-place so that it does not overflow.

```
T.B
```

```
ans =
[]

DataTypeMode: Fixed-point: binary point scaling
    Signedness: Signed
    WordLength: 32
FractionLength: 24
```

T. X is the type computed for the solution  $X = A \setminus B$  so that there is a low probability that it overflows.

```
T.X
```

#### Upper Bounds for R and C=Q'B

The upper bounds for R and C = Q'B are computed using the following formulas, where m is the number of rows of matrices A and B.

```
\max(|R(:)|) \le \sqrt{m}\max(|A(:)|)\max(|C(:)|) \le \sqrt{m}\max(|B(:)|)
```

These upper bounds are used to select a fixed-point type with the required number of bits of precision to avoid overflows.

```
upperBoundR = sqrt(m)*max_abs_A
```

```
upperBoundR = 24.4949
upperBoundQB = sqrt(m)*max_abs_B
upperBoundQB = 24.4949
```

## Lower Bound for min(svd(A)) for Complex A

A lower bound for  $\min(\operatorname{svd}(A))$  is estimated by the fixed.complexSingularValueLowerBound function using a probability that the estimate s is not greater than the actual smallest singular value. The default probability is 5 standard deviations below the mean. You can change this probability by specifying it as the last input parameter to the fixed.complexSingularValueLowerBound function.

estimatedSingularValueLowerBound = fixed.complexSingularValueLowerBound(m,n,noiseStandardDeviation
estimatedSingularValueLowerBound = 0.0389

#### Simulate and Compare to the Computed Bounds

The bounds are within an order of magnitude of the simulated results. This is sufficient because the number of bits translates to a logarithmic scale relative to the range of values. Being within a factor of 10 is between 3 and 4 bits. This is a good starting point for specifying a fixed-point type. If you run the simulation for more samples, then it is more likely that the simulated results will be closer to the bound. This example uses a limited number of simulations so it doesn't take too long to run. For real-world system design, you should run additional simulations.

Define the number of samples, numSamples, over which to run the simulation.

```
numSamples = 1e4;
```

Run the simulation.

[actualMaxR,actualMaxQB,singularValues,X\_values] = runSimulations(m,n,p,rankA,max\_abs\_A,max\_abs\_I
numSamples,noiseStandardDeviation,T);

You can see that the upper bound on R compared to the measured simulation results of the maximum value of R over all runs is within an order of magnitude.

#### upperBoundR

```
upperBoundR = 24.4949
max(actualMaxR)
ans = 9.6720
```

You can see that the upper bound on C = Q'B compared to the measured simulation results of the maximum value of C = Q'B over all runs is also within an order of magnitude.

### upperBoundQB

```
upperBoundQB = 24.4949
max(actualMaxQB)
ans = 4.4764
```

Finally, see that the estimated lower bound of min(svd(A)) compared to the measured simulation results of min(svd(A)) over all runs is also within an order of magnitude.

#### estimatedSingularValueLowerBound

```
estimatedSingularValueLowerBound = 0.0389
actualSmallestSingularValue = min(singularValues,[],'all')
actualSmallestSingularValue = 0.0443
```

Plot the distribution of the singular values over all simulation runs. The distributions of the largest singular values correspond to the signals that determine the rank of the matrix. The distributions of the smallest singular values correspond to the noise. The derivation of the estimated bound of the smallest singular value makes use of the random nature of the noise.

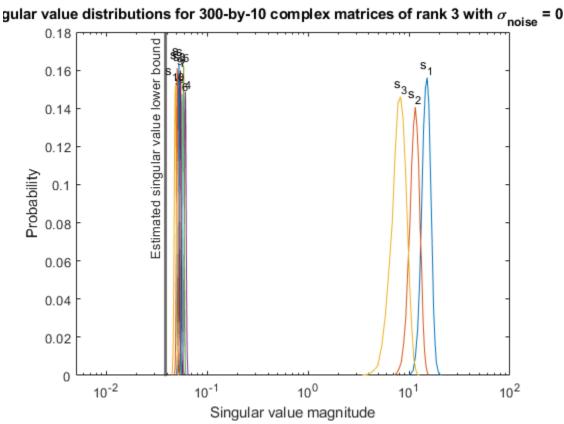

Zoom in to the smallest singular value to see that the estimated bound is close to it. xlim([estimatedSingularValueLowerBound\*0.9, max(singularValues(n,:))]);

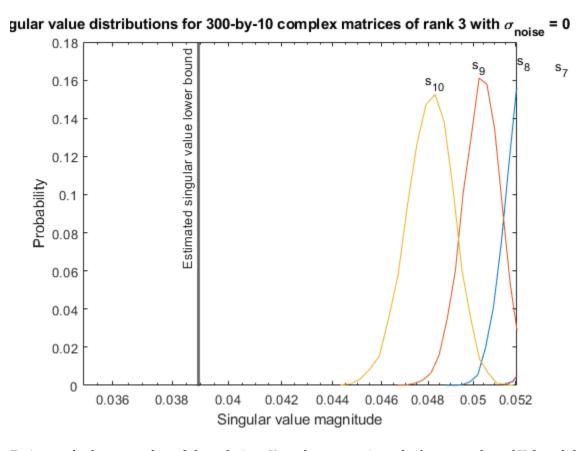

Estimate the largest value of the solution, X, and compare it to the largest value of X found during the simulation runs. The estimation is within an order of magnitude of the actual value, which is sufficient for estimating a fixed-point data type, because it is between 3 and 4 bits.

This example uses a limited number of simulation runs. With additional simulation runs, the actual largest value of X will approach the estimated largest value of X.

X\_values,estimated\_largest\_X,"complex normally distributed random");

```
estimated_largest_X = fixed.complexMatrixSolveUpperBoundX(m,n,max_abs_B,noiseStandardDeviation)
estimated_largest_X = 629.3194

actual_largest_X = max(abs(X_values),[],'all')
actual_largest_X = 70.2644

Plot the distribution of X values and compare it to the estimated upper bound for X.

clf
fixed.example.plot.xValueDistribution(m,n,rankA,noiseStandardDeviation,...
```

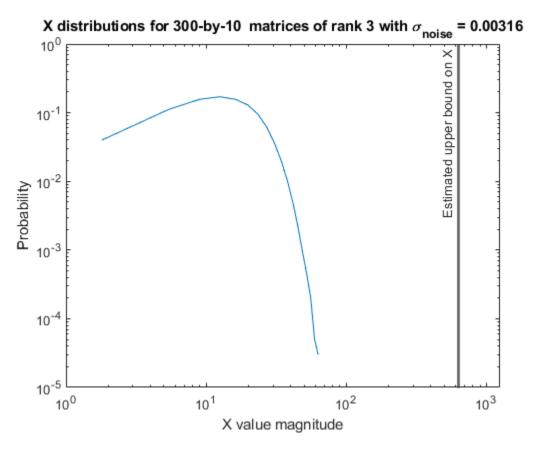

#### **Supporting Functions**

The runSimulations function creates a series of random matrices A and B of a given size and rank, quantizes them according to the computed types, computes the QR decomposition of A, and solves the equation AX = B. It returns the maximum values of R = Q'A and C = Q'B, the singular values of A, and the values of X so their distributions can be plotted and compared to the bounds.

```
function [actualMaxR,actualMaxQB,singularValues,X values] = runSimulations(m,n,p,rankA,max abs A
        numSamples,noiseStandardDeviation,T)
    precisionBits = T.A.FractionLength;
    A WordLength = T.A.WordLength;
   B WordLength = T.B.WordLength;
   actualMaxR = zeros(1,numSamples);
   actualMaxQB = zeros(1,numSamples);
    singularValues = zeros(n,numSamples);
   X values = zeros(n,numSamples);
    for j = 1:numSamples
        A = (max abs A/sqrt(2))*fixed.example.complexRandomLowRankMatrix(m,n,rankA);
        % Adding normally distributed random noise makes A non-singular.
        A = A + fixed.example.complexNormalRandomArray(0,noiseStandardDeviation,m,n);
        A = quantizenumeric(A,1,A_WordLength,precisionBits);
        B = fixed.example.complexUniformRandomArray(-max_abs_B,max_abs_B,m,p);
        B = quantizenumeric(B,1,B WordLength,precisionBits);
        [Q,R] = qr(A,0);
        C = Q'*B;
       X = R \setminus C;
        actualMaxR(j) = max(abs(R(:)));
```

```
actualMaxQB(j) = max(abs(C(:)));
singularValues(:,j) = svd(A);
X_values(:,j) = X;
end
end
```

#### References

- 1 Thomas A. Bryan and Jenna L. Warren. "Systems and Methods for Design Parameter Selection". Patent pending. U.S. Patent Application No. 16/947,130, 2020.
- **2** Perform QR Factorization Using CORDIC. Derivation of the bound on growth when computing QR. MathWorks. 2010. url: https://www.mathworks.com/help/fixedpoint/examples/perform-qr-factorization-using-cordic.html.
- **3** Zizhong Chen and Jack J. Dongarra. "Condition Numbers of Gaussian Random Matrices". In: SIAM J. Matrix Anal. Appl. 27.3 (July 2005), pp. 603–620. issn: 0895-4798. doi: 10.1137/040616413. url: http://dx.doi.org/10.1137/040616413.
- **4** Bernard Widrow. "A Study of Rough Amplitude Quantization by Means of Nyquist Sampling Theory". In: IRE Transactions on Circuit Theory 3.4 (Dec. 1956), pp. 266–276.
- 5 Bernard Widrow and István Kollár. Quantization Noise Roundoff Error in Digital Computation, Signal Processing, Control, and Communications. Cambridge, UK: Cambridge University Press, 2008.
- **6** Gene H. Golub and Charles F. Van Loan. Matrix Computations. Second edition. Baltimore: Johns Hopkins University Press, 1989.

Suppress mlint warnings in this file.

```
%#ok<*NASGU>
%#ok<*ASGLU>
```

# **Input Arguments**

#### m — Number of rows in matrix

positive integer-valued scalar

Number of rows in matrix, specified as a positive integer-valued scalar. The number of rows, m, must be greater than or equal to the number of columns, n.

Data Types: double

#### n — Number of columns in matrix

positive integer-valued scalar

Number of columns in matrix, specified as a positive integer-valued scalar. The number of rows, m, must be greater than or equal to the number of columns, n.

Data Types: double

## noiseStandardDeviation — Standard deviation of additive random noise in matrix scalar

Standard deviation of additive random noise in matrix, specified as a scalar.

Data Types: double

# $p\_s$ — Probability that estimate of lower bound is larger than actual smallest singular value of matrix

scalar

Probability that estimate of lower bound is larger than actual smallest singular value of matrix, specified as a scalar.

Data Types: double

## regularizationParameter — Regularization parameter

0 (default) | nonnegative scalar

Regularization parameter, specified as a nonnegative scalar. Small, positive values of the regularization parameter can improve the conditioning of the problem and reduce the variance of the estimates. While biased, the reduced variance of the estimate often results in a smaller mean squared error when compared to least-squares estimates.

regularizationParameter is the Tikhonov regularization parameter of the matrix  $\begin{bmatrix} \lambda I_n \\ A \end{bmatrix}$  where  $\lambda$  is the regularizationParameter, A is an m-by-n matrix with m >= n, and  $I = \exp(n)$ ..

Data Types: single | double | int8 | int16 | int32 | int64 | uint8 | uint16 | uint32 | uint64 | fi

## **Output Arguments**

# s — Estimate of lower bound for smallest singular value of complex-valued matrix scalar

Estimate of lower bound for smallest singular value of complex-valued matrix, returned as a scalar.

# **Tips**

 Use fixed.complexSingularValueLowerBound to used estimate the smallest singular value of a matrix to estimate a bound for max(|X(:)|). For example, in fixed.complexQRMatrixSolveFixedpointTypes, the elements of X=R\(Q'B) are bounded in magnitude by

$$\max(|X(:)|) \leq \frac{\sqrt{m} \max(|B(:)|)}{\min(\operatorname{svd}(A))} \leq \frac{\sqrt{m} \max(|B(:)|)}{s}$$

with probability  $1-p_s$ .

- $\max(|X(:)|)$  is smaller when the denominator in the above equation is larger.
- If nothing else is known about a matrix, then in general the smallest singular value will be larger if:
  - · there is additive random noise.
  - the number of rows, m, is much larger than the number of columns, n.
- If the noise standard deviation is not known, you can approximate it as the standard deviation of the quantization error. You can compute the quantization error using fixed.complexQuantizationNoiseStandardDeviation.

• For s to be a useful bound on the smallest singular value of A, the probability that s is greater than the smallest singular value of A should be small. A practical value to use is

$$p_s = (1/2) \cdot (1 + \text{erf}(-5/\sqrt{2})) \approx 3 \cdot 10^{-7}$$

which is 5 standard deviations below the mean, so the probability that the estimated bound for the smallest singular value is less than the actual smallest singular value is  $1-p_s \approx 0.9999997$ .

- fixed.complexSingularValueLowerBound is used in these functions.
  - fixed.complexQRMatrixSolveFixedpointTypes
  - fixed.complexQlessQRMatrixSolveFixedpointTypes

# **Algorithms**

Given a m-by-n complex-valued matrix A and standard deviation  $\sigma_N$  of additive random noise on the elements of A, you can compute an estimate of a lower bound for the smallest singular value of A, s, such that the probability,  $p_s$ , of s being greater than the smallest singular value of s using this formula [1][2].

$$s = \frac{\sigma_N}{\sqrt{2}} \sqrt{\gamma^{-1} \left( \frac{p_s \Gamma(m-n+2)^2 \Gamma(n)}{\Gamma(m+1) \Gamma(m-n+1)(m-n+1)}, m-n+1 \right)}$$

## References

- [1] Bryan, Thomas A. and Jenna L. Warren. "Systems and Methods for Design Parameter Selection." U.S. Patent Application No. 16/947, 130. 2020.
- [2] Chen, Zizhong and Jack J. Dongarra. "Condition Numbers of Gaussian Random Matrices." *SIAM Journal on Matrix Analysis and Applications* 27, no. 3 (July 2005): 603-620. https://doi.org/10.1137/040616413.

## See Also

fixed.complexQRMatrixSolveFixedpointTypes |

fixed.complexQuantizationNoiseStandardDeviation |

fixed.complexQRMatrixSolveFixedpointTypes |

fixed.complexQlessQRMatrixSolveFixedpointTypes

#### Introduced in R2021b

# fixed.cordicDivide

Fixed-point divide using CORDIC

# **Syntax**

```
y = fixed.cordicDivide(num,den,OutputType)
```

# **Description**

y = fixed.cordicDivide(num,den,OutputType) divides num by den using the output data type specified by OutputType.

# **Examples**

## **Divide Using CORDIC**

# **Input Arguments**

#### num — Numerator

```
scalar | vector | matrix | multidimensional array
```

Numerator, specified as a real-valued scalar, vector, matrix, or multidimensional array.

- If num is a floating-point type, den must also be a floating-point type and OutputType must specify a floating-point data type.
- If num is a built-in integer type, den must also be a built-in integer type and OutputType must specify a built-in integer data type.
- If num is a fixed-point type, den must also be a fixed-point type and OutputType must specify a fixed-point data type.

```
Data Types: single | double | int8 | int16 | int32 | int64 | uint8 | uint16 | uint32 | uint64 | fi
Complex Number Support: Yes
```

#### den — Denominator

scalar | vector | matrix | multidimensional array

Numerator, specified as a real-valued scalar, vector, matrix, or multidimensional array.

- If num is a floating-point type, den must also be a floating-point type and OutputType must specify a floating-point data type.
- If num is a built-in integer type, den must also be a built-in integer type and OutputType must specify a built-in integer data type.
- If num is a fixed-point type, den must also be a fixed-point type and OutputType must specify a fixed-point data type.

Data Types: single | double | int8 | int16 | int32 | int64 | uint8 | uint16 | uint32 | uint64 | fi
Complex Number Support: Yes

## OutputType — Data type of output

fi object | numerictype object | Simulink.NumericType object

Data type of the output, specified as a fi object, numerictype, or Simulink. NumericType object.

- If num is a floating-point type, den must also be a floating-point type and OutputType must specify a floating-point data type.
- If num is a built-in integer type, den must also be a built-in integer type and OutputType must specify a built-in integer data type.
- If num is a fixed-point type, den must also be a fixed-point type and OutputType must specify a fixed-point data type.

```
Example: fi([],1,16,15)
Example: numerictype(1,16,15)
Example: fixdt(1,16,15)
```

#### More About

#### **CORDIC**

CORDIC is an acronym for COordinate Rotation DIgital Computer. The Givens rotation-based CORDIC algorithm is one of the most hardware-efficient algorithms available because it requires only iterative shift-add operations (see References). The CORDIC algorithm eliminates the need for explicit multipliers. Using CORDIC, you can calculate various functions such as sine, cosine, arc sine, arc cosine, arc tangent, and vector magnitude. You can also use this algorithm for divide, square root, hyperbolic, and logarithmic functions.

Increasing the number of CORDIC iterations can produce more accurate results, but doing so increases the expense of the computation and adds latency.

# **Algorithms**

For fixed-point inputs num and den, fixed.cordicDivide wraps on overflow for division by zero. The behavior for fixed-point division by zero is summarized in the table below.

| Wrap Overflow | Saturate Overflow  |
|---------------|--------------------|
| 0/0 = 0       | 0/0 = 0            |
| 1/0 = 0       | 1/0 = upper bound  |
| -1/0 = 0      | -1/0 = lower bound |

For floating-point inputs, fixed.cordicDivide follows IEEE Standard 754.

# **Extended Capabilities**

#### **C/C++ Code Generation**

Generate C and C++ code using MATLAB® Coder™.

Slope-bias representation is not supported for fixed-point data types.

## **Fixed-Point Conversion**

Design and simulate fixed-point systems using Fixed-Point Designer<sup>™</sup>.

Slope-bias representation is not supported for fixed-point data types.

## See Also

 $\label{lem:cordicReciprocal} \textbf{Fixed.cordicReciprocal} \mid \textbf{Real Divide HDL Optimized} \mid \textbf{Complex Divide HDL Optimized} \mid \textbf{Real Reciprocal HDL Optimized}$ 

## Introduced in R2020b

# fixed.cordicReciprocal

Fixed-point reciprocal using CORDIC

# **Syntax**

```
y = fixed.cordicReciprocal(u,OutputType)
```

# **Description**

y = fixed.cordicReciprocal(u, OutputType) returns 1./u with the output cast to the data type specified by OutputType.

# **Examples**

## **Reciprocal Using CORDIC**

# **Input Arguments**

## u - Value to take reciprocal of

scalar | vector | matrix | multidimensional array

Value to take reciprocal of, specified as a scalar, vector, matrix, or multidimensional array.

- If u is a floating-point type, then OutputType must specify a floating-point data type.
- If u is a built-in integer type, then OutputType must specify a built-in integer data type.
- If u is a fixed-point type, then OutputType must specify a fixed-point data type.

```
Data Types: single | double | int8 | int16 | int32 | int64 | uint8 | uint16 | uint32 | uint64 | fi
Complex Number Support: Yes
```

#### **OutputType** — **Data type of output**

```
fi object | numerictype object | Simulink.NumericType object
```

Data type of the output, specified as a fi object, numerictype, or Simulink. NumericType object.

- If num is a floating-point type, den must also be a floating-point type and OutputType must specify a floating-point data type.
- If num is a built-in integer type, den must also be a built-in integer type and OutputType must specify a built-in integer data type.
- If num is a fixed-point type, den must also be a fixed-point type and OutputType must specify a fixed-point data type.

Example: fi([],1,16,15)

Example: numerictype(1,16,15)

Example: fixdt(1,16,15)

## **More About**

#### **CORDIC**

CORDIC is an acronym for COordinate Rotation DIgital Computer. The Givens rotation-based CORDIC algorithm is one of the most hardware-efficient algorithms available because it requires only iterative shift-add operations (see References). The CORDIC algorithm eliminates the need for explicit multipliers. Using CORDIC, you can calculate various functions such as sine, cosine, arc sine, arc cosine, arc tangent, and vector magnitude. You can also use this algorithm for divide, square root, hyperbolic, and logarithmic functions.

Increasing the number of CORDIC iterations can produce more accurate results, but doing so increases the expense of the computation and adds latency.

# **Algorithms**

For fixed-point input u, fixed.cordicReciprocal wraps on overflow for division by zero. The behavior for fixed-point division by zero is summarized in the table below.

| Wrap Overflow | Saturate Overflow  |
|---------------|--------------------|
| 0/0 = 0       | 0/0 = 0            |
| 1/0 = 0       | 1/0 = upper bound  |
| -1/0 = 0      | -1/0 = lower bound |

For floating-point inputs, fixed.cordicReciprocal follows IEEE Standard 754.

# **Extended Capabilities**

#### **C/C++ Code Generation**

Generate C and C++ code using MATLAB® Coder™.

Slope-bias representation is not supported for fixed-point data types.

#### **Fixed-Point Conversion**

Design and simulate fixed-point systems using Fixed-Point Designer<sup>™</sup>.

Slope-bias representation is not supported for fixed-point data types.

# **See Also**

fixed.cordicDivide | Real Reciprocal HDL Optimized | Real Divide HDL Optimized | Complex Divide HDL Optimized

**Introduced in R2021b** 

# fixed.forgettingFactor

Compute forgetting factor required for streaming input data

## **Syntax**

```
alpha = fixed.forgettingFactor(m)
```

# **Description**

alpha = fixed.forgettingFactor(m) returns the forgetting factor  $\alpha$  for an infinite number of rows with the equivalent gain of a matrix A with m rows.

## **Examples**

#### **Compute Forgetting Factor Required for Streaming Input Data**

This example shows how to use the fixed.forgettingFactor and fixed.forgettingFactorInverse functions.

The growth in the QR decomposition can be seen by looking at the magnitude of the first element R(1,1) of the upper-triangular factor R, which is equal to the Euclidean norm of the first column of matrix A,

$$|R(1,1)| = ||A(:,1)||_2$$
.

To see this, create matrix A as a column of ones of length n and compute R of the economy-size QR decomposition.

```
n = 1e4;

A = ones(n,1);

Then |R(1,1)| = ||A(:,1)||_2 = \sqrt{\sum_{i=1}^{n} 1^2} = \sqrt{n}.

R = fixed.qlessQR(A)

R = 100.0000

norm(A)

ans = 100

sqrt(n)

ans = 100
```

The diagonal elements of the upper-triangular factor R of the QR decomposition may be positive, negative, or zero, but fixed.qlessQR and fixed.qrAB always return the diagonal elements of R as non-negative.

In a real-time application, such as when data is streaming continuously from a radar array, you can update the QR decomposition with an exponential forgetting factor  $\alpha$  where  $0 < \alpha < 1$ . Use the fixed.forgettingFactor function to compute a forgetting factor  $\alpha$  that acts as if the matrix were being integrated over m rows to maintain a gain of about  $\sqrt{m}$ . The relationship between  $\alpha$  and m is  $\alpha = e^{-1/(2m)}$ .

```
m = 16;
alpha = fixed.forgettingFactor(m);
R_alpha = fixed.qlessQR(A,alpha)
R_alpha = 3.9377
sqrt(m)
ans = 4
```

If you are working with a system and have been given a forgetting factor  $\alpha$ , and want to know the effective number of rows m that you are integrating over, then you can use the

fixed.forgettingFactorInverse function. The relationship between m and  $\alpha$  is  $m = \frac{-1}{2\log(\alpha)}$ .

```
fixed.forgettingFactorInverse(alpha)
ans = 16
```

## Input Arguments

#### m — Number of rows in matrix A

positive integer-valued scalar

Number of rows in matrix A, specified as a positive integer-valued scalar.

Data Types: double

# **Output Arguments**

### alpha — Forgetting factor

scalar

Forgetting factor, returned as a scalar.

# Tips

Use fixed.forgettingFactor to compute a forgetting factor for these functions and blocks.

- fixed.qlessQR
- fixed.qlessQRMatrixSolve
- Real Partial-Systolic Q-less QR Decomposition with Forgetting Factor
- Complex Partial-Systolic Q-less QR Decomposition with Forgetting Factor
- Real Partial-Systolic Matrix Solve Using Q-less QR Decomposition with Forgetting Factor
- Complex Partial-Systolic Matrix Solve Using Q-less QR Decomposition with Forgetting Factor

# **Algorithms**

In real-time applications, such as when data is streaming continuously from a radar array [1], the QR decomposition is often computed continuously as each new row of data arrives. In these systems, the previously computed upper-triangular matrix, R, is updated and weighted by forgetting factor  $\alpha$ , where  $0 < \alpha < 1$ . This computation treats the matrix A as if it is infinitely tall. The series of transformations is as follows.

$$\begin{split} R_0 &= \operatorname{zeros}(n,n) \\ \begin{bmatrix} R_0 \\ A(1,:) \end{bmatrix} &\to \begin{bmatrix} R_1 \\ 0 \end{bmatrix} \\ \begin{bmatrix} \alpha R_1 \\ A(2,:) \end{bmatrix} &\to \begin{bmatrix} R_2 \\ 0 \end{bmatrix} \\ \vdots \\ \begin{bmatrix} \alpha R_k \\ A(k,:) \end{bmatrix} &\to \begin{bmatrix} R_{k+1} \\ 0 \end{bmatrix} \end{split}$$

Without the forgetting factor  $\alpha$ , the values of R would grow without bound.

With the forgetting factor, the gain in R is

$$g = \sqrt{\frac{1}{2} \int_0^\infty \alpha^x dx} = \sqrt{\frac{-1}{2 \log(\alpha)}}.$$

The gain of computing R without a forgetting factor from an m-by-n matrix A is  $\sqrt{m}$ . Therefore,

$$\sqrt{m} = \sqrt{\frac{-1}{2\log(\alpha)}}$$

$$m = \frac{-1}{2\log(\alpha)}$$

$$\alpha = e^{-1/(2m)}.$$

### References

[1] Rader, C.M. "VLSI Systolic Arrays for Adaptive Nulling." *IEEE Signal Processing Magazine* (July 1996): 29-49.

#### See Also

#### **Functions**

fixed.qlessQR | fixed.qlessQRMatrixSolve | fixed.forgettingFactorInverse

#### **Blocks**

Real Partial-Systolic Q-less QR Decomposition with Forgetting Factor | Complex Partial-Systolic Q-less QR Decomposition with Forgetting Factor | Real Partial-Systolic Matrix Solve Using Q-less QR Decomposition with Forgetting Factor | Complex Partial-Systolic Matrix Solve Using Q-less QR Decomposition with Forgetting Factor

### Introduced in R2021b

# fixed.forgettingFactorInverse

Compute the inverse of the forgetting factor required for streaming input data

## **Syntax**

m = fixed.forgettingFactorInverse(alpha)

# **Description**

m = fixed.forgettingFactorInverse(alpha) returns the number of rows with the equivalent gain of a matrix A with m rows, given a forgetting factor  $\alpha$ .

## **Examples**

#### Compute Forgetting Factor Required for Streaming Input Data

This example shows how to use the fixed.forgettingFactor and fixed.forgettingFactorInverse functions.

The growth in the QR decomposition can be seen by looking at the magnitude of the first element R(1,1) of the upper-triangular factor R, which is equal to the Euclidean norm of the first column of matrix A,

$$|R(1,1)| = ||A(:,1)||_2$$
.

To see this, create matrix A as a column of ones of length n and compute R of the economy-size QR decomposition.

```
n = 1e4;

A = ones(n,1);

Then |R(1,1)| = ||A(:,1)||_2 = \sqrt{\sum_{i=1}^{n} 1^2} = \sqrt{n}.

R = fixed.qlessQR(A)

R = 100.0000

norm(A)

ans = 100

sqrt(n)

ans = 100
```

The diagonal elements of the upper-triangular factor R of the QR decomposition may be positive, negative, or zero, but fixed.qlessQR and fixed.qrAB always return the diagonal elements of R as non-negative.

In a real-time application, such as when data is streaming continuously from a radar array, you can update the QR decomposition with an exponential forgetting factor  $\alpha$  where  $0 < \alpha < 1$ . Use the fixed.forgettingFactor function to compute a forgetting factor  $\alpha$  that acts as if the matrix were being integrated over m rows to maintain a gain of about  $\sqrt{m}$ . The relationship between  $\alpha$  and m is  $\alpha = e^{-1/(2m)}$ .

```
m = 16;
alpha = fixed.forgettingFactor(m);
R_alpha = fixed.qlessQR(A,alpha)
R_alpha = 3.9377
sqrt(m)
ans = 4
```

If you are working with a system and have been given a forgetting factor  $\alpha$ , and want to know the effective number of rows m that you are integrating over, then you can use the

fixed.forgettingFactorInverse function. The relationship between m and  $\alpha$  is  $m = \frac{-1}{2\log(\alpha)}$ .

```
fixed.forgettingFactorInverse(alpha)
ans = 16
```

## **Input Arguments**

#### alpha — Forgetting factor

scalar

Forgetting factor, specified as a scalar.

Data Types: double

# **Output Arguments**

#### m — Number of rows in matrix A

positive integer-valued scalar

Number of rows in matrix *A* with the equivalent gain, returned as a positive integer-valued scalar.

# **Algorithms**

In real-time applications, such as when data is streaming continuously from a radar array [1], the QR decomposition is often computed continuously as each new row of data arrives. In these systems, the previously computed upper-triangular matrix, R, is updated and weighted by forgetting factor  $\alpha$ , where  $0 < \alpha < 1$ . This computation treats the matrix A as if it is infinitely tall. The series of transformations is as follows.

$$\begin{aligned} R_0 &= \operatorname{zeros}(n, n) \\ \begin{bmatrix} R_0 \\ A(1,:) \end{bmatrix} &\to \begin{bmatrix} R_1 \\ 0 \end{bmatrix} \\ \begin{bmatrix} \alpha R_1 \\ A(2,:) \end{bmatrix} &\to \begin{bmatrix} R_2 \\ 0 \end{bmatrix} \\ \vdots \\ \begin{bmatrix} \alpha R_k \\ A(k,:) \end{bmatrix} &\to \begin{bmatrix} R_{k+1} \\ 0 \end{bmatrix} \end{aligned}$$

Without the forgetting factor  $\alpha$ , the values of R would grow without bound.

With the forgetting factor, the gain in R is

$$g = \sqrt{\frac{1}{2} \int_0^\infty \alpha^x dx} = \sqrt{\frac{-1}{2 \log(\alpha)}}.$$

The gain of computing R without a forgetting factor from an m-by-n matrix A is  $\sqrt{m}$ . Therefore,

$$\sqrt{m} = \sqrt{\frac{-1}{2\log(\alpha)}}$$

$$m = \frac{-1}{2\log(\alpha)}$$

$$\alpha = e^{-1/(2m)}.$$

### References

[1] Rader, C.M. "VLSI Systolic Arrays for Adaptive Nulling." *IEEE Signal Processing Magazine* (July 1996): 29-49.

### See Also

#### **Functions**

fixed.qlessQR | fixed.qlessQRMatrixSolve | fixed.forgettingFactor

#### Blocks

Real Partial-Systolic Q-less QR Decomposition with Forgetting Factor | Complex Partial-Systolic Q-less QR Decomposition with Forgetting Factor | Real Partial-Systolic Matrix Solve Using Q-less QR Decomposition with Forgetting Factor | Complex Partial-Systolic Matrix Solve Using Q-less QR Decomposition with Forgetting Factor

#### Introduced in R2021b

# fixed.forwardSubstitute

Solve lower-triangular system of equations through forward substitution

# **Syntax**

```
x = fixed.forwardSubstitute(R, B)
x = fixed.forwardSubstitute(R, B, outputType)
```

## **Description**

x = fixed.forwardSubstitute(R, B) performs forward substitution on upper-triangular matrix R to compute  $x = R \ B$ .

x = fixed.forwardSubstitute(R, B, outputType) returns  $x = R'\setminus B$ , where the data type of output variable, x, is specified by outputType.

# **Examples**

#### Solve a System of Equations Using Forward and Backward Substitution

This example shows how to solve the system of equations (A'A)x = B using forward and backward substitution.

Specify the input variables, A and B.

```
rng default;
A = gallery('randsvd', [5,3], 1000);
b = [1; 1; 1; 1];
```

Compute the upper-triangular factor, R, of A, where A = QR.

```
R = fixed.qlessQR(A);
```

Use forward and backward substitution to compute the value of X.

```
X = fixed.forwardSubstitute(R,b);
X(:) = fixed.backwardSubstitute(R,X)
X = 5 \times 1
10^5 \times -0.9088
2.7123
-0.8958
0
0
```

This solution is equivalent to using the fixed.qlessQRMatrixSolve function.

```
x = fixed.qlessQRMatrixSolve(A,b)
```

### **Input Arguments**

#### R — Upper-triangular input matrix

matrix

Upper triangular input, specified as a matrix.

Data Types: single | double | fi Complex Number Support: Yes

### **B** — Linear system factor

matrix

Linear system factor, specified as a matrix.

Data Types: single | double | fi Complex Number Support: Yes

#### outputType — Output data type

numerictype object | numeric variable

Output data type, specified as a numerictype object or a numeric variable. If outputType is specified as a numerictype object, the output, x, will have the specified data type. If outputType is specified as a numeric variable, x will have the same data type as the numeric variable.

Data Types: single | double | int8 | int16 | int32 | int64 | uint8 | uint16 | uint32 | uint64 | logical | fi | numerictype

# **Output Arguments**

#### x — Solution

matrix

Solution, returned as a matrix satisfying the equation  $x = R' \backslash B$ .

# **Extended Capabilities**

#### C/C++ Code Generation

Generate C and C++ code using MATLAB® Coder™.

Generate code for double-precision, single-precision, and fixed-point data types.

#### **Fixed-Point Conversion**

Design and simulate fixed-point systems using Fixed-Point Designer™.

 $\it R$  and  $\it B$  must be signed and use binary-point scaling. Slope-bias representation is not supported for fixed-point data types.

# **See Also**

fixed.backwardSubstitute | fixed.qlessQR | fixed.qlessQRUpdate | fixed.qrAB |
fixed.qrMatrixSolve | fixed.qlessQRMatrixSolve

#### Introduced in R2020b

# fixed.qlessQR

Q-less QR decomposition

## **Syntax**

R = fixed.qlessQR(A)
R = fixed.qlessQR(A,forgettingFactor)
R = fixed.qlessQR(A,[],regularizationParameter)
R = fixed.qlessQR(A,forgettingFactor,regularizationParameter)

### **Description**

R = fixed.qlessQR(A) returns the upper-triangular R factor of the QR decomposition A = QR.

This is equivalent to computing

$$[\sim,R] = qr(A)$$

R = fixed.qlessQR(A,forgettingFactor) returns the upper-triangular R factor of the QR decomposition and multiplies R by the forgettingFactor before each row of A is processed.

R = fixed.qlessQR(A,[],regularizationParameter) returns the upper-triangular R factor of the QR decomposition of  $\begin{bmatrix} \lambda I_n \\ A \end{bmatrix}$  where A is an m-by-n matrix and  $\lambda$  is the regularizationParameter.

R = fixed.qlessQR(A,forgettingFactor,regularizationParameter) returns the upper-triangular R factor of the QR decomposition of

$$\left[egin{array}{cccc} lpha^m\lambda I_n & & & & \\ lpha^m & & & & \\ & lpha^{m-1} & & & \\ & & \ddots & & \\ & & & lpha \end{array}
ight]_A$$

where  $\alpha$  is the forgettingFactor,  $\lambda$  is the regularizationParameter, and A is an m-by-n matrix.

# **Examples**

#### Solve a System of Equations Using Forward and Backward Substitution

This example shows how to solve the system of equations (A'A)x = B using forward and backward substitution.

Specify the input variables, A and B.

```
rng default;
A = gallery('randsvd', [5,3], 1000);
b = [1; 1; 1; 1];

Compute the upper-triangular factor, R, of A, where A = QR.

R = fixed.qlessQR(A);

Use forward and backward substitution to compute the value of X.

X = fixed.forwardSubstitute(R,b);
X(:) = fixed.backwardSubstitute(R,X)

X = 5×1
10<sup>5</sup> ×

-0.9088
2.7123
-0.8958
0
0
```

This solution is equivalent to using the fixed.qlessQRMatrixSolve function.

```
 \begin{aligned} \mathbf{x} &= \mathbf{fixed.qlessQRMatrixSolve}(\mathbf{A,b}) \\ \mathbf{x} &= 5 \times 1 \\ 10^5 &\times \\ &\quad -0.9088 \\ &\quad 2.7123 \\ &\quad -0.8958 \\ &\quad 0 \\ &\quad 0 \end{aligned}
```

#### **Compute Upper-Triangular Matrix Factor Using Forgetting Factor**

Using a forgetting factor with the fixed.qlessQR function is roughly equivalent to the Complexand Real Partial-Systolic Q-less QR with Forgetting Factor blocks. These blocks process one row of the input matrix at a time and apply the forgetting factor before each row is processed. The fixed.qlessQR function takes in all rows of A at once, but carries out the computation in the same way as the blocks. The forgetting factor is applied before each row is processed.

Specifying a forgetting factor is useful when you want to stream an indefinite number of rows continuously, such as reading values from a sensor array continuously, without accumulating the data without bound.

Without using a forgetting factor, the accumulation is the square root of the number of rows, so 10000 rows would accumulate to  $\sqrt{10000} = 100$ .

```
A = ones(10000,3);
R = fixed.qlessQR(A)
```

```
R = 3×3

100.0000 100.0000 100.0000

0 0.0000 0.0000

0 0.0000
```

To accrue with the effective height of m=16 rows, set the forgetting factor to the following.

```
m=16;
forgettingFactor = exp(-1/(2*m))
forgettingFactor = 0.9692
```

Using the forgetting factor, fixed.qlessQR would accumulate to about square root of 16.

```
R = fixed.qlessQR(A,forgettingFactor)
```

```
R = 3×3

3.9377 3.9377 3.9377

0 0.0000 0.0000

0 0.0000
```

## **Input Arguments**

#### A — Input matrix

matrix

Input matrix, specified as a matrix.

Data Types: single | double | fi Complex Number Support: Yes

#### forgettingFactor — Forgetting factor

nonnegative scalar

Forgetting factor, specified as a nonnegative scalar between 0 and 1. The forgetting factor determines how much weight past data is given. The forgettingFactor value is multiplied by R before each row of A is processed.

Data Types: single | double | int8 | int16 | int32 | int64 | uint8 | uint16 | uint32 | uint64 | fi

#### regularizationParameter — Regularization parameter

0 (default) | nonnegative scalar

Regularization parameter, specified as a nonnegative scalar. Small, positive values of the regularization parameter can improve the conditioning of the problem and reduce the variance of the estimates. While biased, the reduced variance of the estimate often results in a smaller mean squared error when compared to least-squares estimates.

Data Types: single | double | int8 | int16 | int32 | int64 | uint8 | uint16 | uint32 | uint64 | fi

# **Output Arguments**

#### R — Upper-triangular factor

matrix

Upper-triangular factor, returned as a matrix that satisfies A = QR.

## **Extended Capabilities**

#### **C/C++ Code Generation**

Generate C and C++ code using MATLAB® Coder™.

Generate code for double-precision, single-precision, and fixed-point data types.

#### **Fixed-Point Conversion**

Design and simulate fixed-point systems using Fixed-Point Designer<sup>™</sup>.

*A* must be signed and use binary-point scaling. Slope-bias representation is not supported for fixed-point data types.

#### See Also

fixed.backwardSubstitute | fixed.forwardSubstitute | fixed.qlessQRUpdate |
fixed.grAB | fixed.grMatrixSolve | fixed.glessQRMatrixSolve

#### **Topics**

"Determine Fixed-Point Types for Q-less QR Decomposition"

"Compute Forgetting Factor Required for Streaming Input Data"

#### Introduced in R2020b

# fixed.qlessQRMatrixSolve

Solve system of linear equations (A'A)X = B for X using Q-less QR decomposition

# Syntax

```
X = fixed.qlessQRMatrixSolve(A,B)
X = fixed.qlessQRMatrixSolve(A,B,outputType)
X = fixed.qlessQRMatrixSolve(A,B,outputType,forgettingFactor)
X = fixed.qlessQRMatrixSolve(A,B,outputType,[],regularizationParameter)
X = fixed.qlessQRMatrixSolve(A,B,outputType,forgettingFactor,
regularizationParameter)
```

## **Description**

X = fixed.qlessQRMatrixSolve(A,B) solves the system of linear equations (A'A)X = B using QR decomposition, without computing the Q value.

The result of this code is equivalent to computing

$$[\sim,R] = qr(A,0);$$
  
 $X = R \setminus (R' \setminus B)$   
or  
 $X = (A'*A) \setminus B$ 

X = fixed.qlessQRMatrixSolve(A,B,outputType) returns the solution to the system of linear equations (A'A)X = B as a variable with the output type specified by outputType.

X = fixed.qlessQRMatrixSolve(A,B,outputType,forgettingFactor) returns the solution to the system of linear equations, with the forgettingFactor multiplied by R after each row of A is processed.

X = fixed.qlessQRMatrixSolve(A,B,outputType,[],regularizationParameter) solves the matrix equation  $(\lambda^2 I_n + A'A)X = B$  where  $\lambda$  is the regularizationParameter.

X = fixed.qlessQRMatrixSolve(A,B,outputType,forgettingFactor, regularizationParameter) solves the matrix equation  $A'_{\alpha,\lambda}A_{\alpha,\lambda}X = B$  where

$$A_{\alpha,\lambda} = \begin{bmatrix} \alpha^m \lambda I_n \\ \alpha^m \\ \alpha^{m-1} \\ & \ddots \\ & & \alpha \end{bmatrix} A,$$

 $\alpha$  is the forgettingFactor,  $\lambda$  is the regularizationParameter, and m is the number of rows in A.

# **Examples**

#### Solve a System of Equations Using Q-Less QR Decomposition

This example shows how to solve the system of linear equations (A'A)X = B using QR decomposition, without explicitly calculating the Q factor of the QR decomposition.

The fixed.qlessQRMatrixSolve function is equivalent to the following code, however the fixed.qlessQRMatrixSolve function is more efficient and supports fixed-point data types.

```
X = (A'*A)\B
X = 3×1
0.2991
0.0523
0.4182
```

#### Solve System of Equations Specifying an Output Data Type

This example shows how to specify an output data type to solve a system of equations with fixed-point data.

Define the data representing the system of equations. Define the matrix A as a zero-mean, normally distributed random matrix with a standard deviation of 1.

```
rng('default');
m = 6;
n = 3;
p = 1;
A0 = randn(m,n);
B0 = randn(n,p);
```

Specify fixed-point data types for A and B as to avoid overflow during the computation of QR.

```
T.A = fi([],1,22,16);
T.B = fi([],1,22,16);
A = cast(A0,'like',T.A)
```

```
0.5377
             -0.4336
                         0.7254
    1.8339
            0.3426
                        -0.0630
   -2.2589
              3.5784
                        0.7147
              2.7694
                        -0.2050
    0.8622
             -1.3499
    0.3188
                        -0.1241
              3.0349
   -1.3077
                        1.4897
           DataTypeMode: Fixed-point: binary point scaling
             Signedness: Signed WordLength: 22
        FractionLength: 16
B = cast(B0, 'like', T.B)
B =
    1.4090
    1.4172
    0.6715
           DataTypeMode: Fixed-point: binary point scaling
             Signedness: Signed
             WordLength: 22
        FractionLength: 16
Specify an output data type to avoid overflow in the back-substitution.
T.X = fi([],1,29,12);
Use the fixed.qlessQRMatrixSolve function to compute the solution, X.
X = fixed.qlessQRMatrixSolve(A,B,T.X)
X =
    0.2988
    0.0522
    0.4180
           DataTypeMode: Fixed-point: binary point scaling
             Signedness: Signed
             WordLength: 29
        FractionLength: 12
Compare this result to the result of the built-in MATLAB® operations in double-precision floating-
point.
X0 = (A0'*A0)\B0
```

A =

 $X0 = 3 \times 1$ 

0.2991 0.0523 0.4182

### **Input Arguments**

#### A — Coefficient matrix

matrix

Coefficient matrix in the linear system of equations (A'A)X = B.

Data Types: single | double | fi Complex Number Support: Yes

#### B — Input array

vector | matrix

Input vector or matrix representing B in the linear system of equations (A'A)X = B.

Data Types: single | double | fi Complex Number Support: Yes

#### outputType — Output data type

numerictype object | numeric variable

Output data type, specified as a numerictype object or a numeric variable. If outputType is specified as a numerictype object, the output, X, will have the specified data type. If outputType is specified as a numeric variable, X will have the same data type as the numeric variable.

Data Types: single | double | int8 | int16 | int32 | int64 | uint8 | uint16 | uint32 | uint64 | fi | numerictype

#### forgettingFactor — Forgetting factor

nonnegative scalar

Forgetting factor, specified as a nonnegative scalar between 0 and 1. The forgetting factor determines how much weight past data is given. The forgettingFactor value is multiplied by the output of the QR decomposition, R after each row of A is processed.

Data Types: single | double | int8 | int16 | int32 | int64 | uint8 | uint16 | uint32 | uint64 | fi

### regularizationParameter — Regularization parameter

0 (default) | nonnegative scalar

Regularization parameter, specified as a nonnegative scalar. Small, positive values of the regularization parameter can improve the conditioning of the problem and reduce the variance of the estimates. While biased, the reduced variance of the estimate often results in a smaller mean squared error when compared to least-squares estimates.

Data Types: single | double | int8 | int16 | int32 | int64 | uint8 | uint16 | uint32 | uint64 | fi

# **Output Arguments**

#### X — Solution

vector | matrix

Solution, returned as a vector or matrix. If A is an m-by-p matrix and B is an m-by-p matrix, then X is an n-by-p matrix.

# **Extended Capabilities**

#### **C/C++ Code Generation**

Generate C and C++ code using MATLAB® Coder™.

Generate code for double-precision, single-precision, and fixed-point data types.

#### **Fixed-Point Conversion**

Design and simulate fixed-point systems using Fixed-Point Designer<sup>™</sup>.

A and B must be signed and use binary-point scaling. Slope-bias representation is not supported for fixed-point data types.

#### See Also

fixed.backwardSubstitute | fixed.forwardSubstitute | fixed.qlessQR |
fixed.qlessQRUpdate | fixed.qrAB | fixed.qrMatrixSolve

#### **Topics**

- "Algorithms to Determine Fixed-Point Types for Complex Q-less QR Matrix Solve A'AX=B"
- "Determine Fixed-Point Types for Complex Q-less QR Matrix Solve A'AX=B"
- "Algorithms to Determine Fixed-Point Types for Real Q-less QR Matrix Solve A'AX=B"
- "Determine Fixed-Point Types for Real Q-less QR Matrix Solve A'AX=B"
- "Compute Forgetting Factor Required for Streaming Input Data"

#### Introduced in R2020b

# fixed.qlessqrFixedpointTypes

Determine fixed-point types for transforming A to R in-place, where R is upper-triangular factor of QR decomposition of A, without computing Q

## **Syntax**

```
T = fixed.qlessqrFixedpointTypes(m,max_abs_A,precisionBits)
T = fixed.qlessqrFixedpointTypes(m,max_abs_A,precisionBits,
regularizationParameter)
```

## **Description**

 $T = fixed.qlessqrFixedpointTypes(m,max_abs_A,precisionBits)$  computes fixed-point types for transforming A to R in-place, where R is the upper-triangular factor of the QR decomposition of A, without computing Q. T is returned as a struct with field T. A containing a fi object that specifies the fixed-point type for A, which guarantees no overflow will occur in the QR algorithm.

The QR algorithm transforms A in-place into upper-triangular R, where QR = A is the QR decomposition of A.

```
T = fixed.qlessqrFixedpointTypes(m,max_abs_A,precisionBits, regularizationParameter) computes fixed-point types for transforming \begin{bmatrix} \lambda I_n \\ A \end{bmatrix} in-place to R = Q' \begin{bmatrix} \lambda I_n \\ A \end{bmatrix} where \lambda is the regularizationParameter, QR is the economy size QR decomposition of \begin{bmatrix} \lambda I_n \\ A \end{bmatrix}, A is an m-by-n matrix, and I_n = \exp(n).
```

# **Examples**

#### **Determine Fixed-Point Types for Q-less QR Decomposition**

This example shows how to use fixed.qlessqrFixedpointTypes to analytically determine a fixed-point type for the computation of the Q-less QR decomposition.

#### **Define Matrix Dimensions**

Specify the number of rows and columns in matrix *A*.

```
m = 10; % Number of rows in matrix A n = 3; % Number of columns in matrix A
```

#### **Generate Matrix A**

Use the helper function realUniformRandomArray to generate a random matrix A such that the elements of A are between -1 and +1.

```
rng('default')
A = fixed.example.realUniformRandomArray(-1,1,m,n);
```

#### **Select Fixed-Point Type**

Use the fixed.qlessqrFixedpointTypes function to select the fixed-point data type for matrix A that guarantees no overflow will occur in the transformation of A in-place to R = Q'A.

```
max_abs_A = 1; % Upper bound on max(abs(A(:))
precisionBits = 24; % Number of bits of precision
T = fixed.qlessqrFixedpointTypes(m,max_abs_A,precisionBits)
T = struct with fields:
    A: [0x0 embedded.fi]
```

T.A is the type computed for transforming A to R = Q'A in-place so that it does not overflow.

```
T.A
ans =
[]

DataTypeMode: Fixed-point: binary point scaling
    Signedness: Signed
    WordLength: 29
FractionLength: 24
```

#### Use the Specified Type to Compute the Q-less QR Decomposition

Cast the input to the type determined by fixed.qlessqrFixedpointTypes.

```
A = cast(A, 'like', T.A);
```

Accelerate fixed.glessOR by using fiaccel to generate a MATLAB executable (MEX) function.

```
fiaccel fixed.glessQR -args {A} -o glessQR mex
```

Compute the QR decomposition.

```
R = qlessQR_mex(A);
```

#### **Verify that R is Upper-Triangular**

R is an upper-triangular matrix.

```
ans = logical
1
```

#### **Verify the Accuracy of the Output**

To evaluate the accuracy of the fixed.qlessQR function, compute the relative error.

```
R = Q'A, and Q is orthogonal, so R'R = A'QQ'A = A'A, within rounding error.
```

```
relative_error = norm(double(R'*R - A'*A))/norm(double(A'*A))
```

relative\_error = 9.3865e-07

Suppress mlint warnings.

\_ \_

%#ok<\*NOPTS>

### **Input Arguments**

#### m — Number of rows in A

positive integer-valued scalar

Number of rows in *A*, specified as a positive integer-valued scalar.

Data Types: double

#### max\_abs\_A — Maximum of absolute value of A

scalar

Maximum of the absolute value of *A*, specified as a scalar.

```
Example: max(abs(A(:)))
Data Types: double
```

#### precisionBits — Required number of bits of precision

positive integer-valued scalar

Required number of bits of precision, specified as a positive integer-valued scalar.

Data Types: double

#### regularizationParameter — Regularization parameter

0 (default) | nonnegative scalar

Regularization parameter, specified as a nonnegative scalar. Small, positive values of the regularization parameter can improve the conditioning of the problem and reduce the variance of the estimates. While biased, the reduced variance of the estimate often results in a smaller mean squared error when compared to least-squares estimates.

Data Types: single | double | int8 | int16 | int32 | int64 | uint8 | uint16 | uint32 | uint64 | fi

# **Output Arguments**

#### T — Fixed-point type for A

struct

Fixed-point type for *A*, returned as a struct. The struct T has field T.A that contains a fi object that specifies a fixed-point type for *A* that guarantees no overflow will occur in the QR algorithm.

## **Tips**

Use fixed.qlessqrFixedpointTypes to compute fixed-point types for the inputs of these functions and blocks.

- fixed.qlessQR
- Complex Burst Q-less QR Decomposition
- Complex Partial-Systolic Q-less QR Decomposition
- Complex Partial-Systolic Q-less QR Decomposition with Forgetting Factor
- Real Burst Q-less QR Decomposition
- Real Partial-Systolic Q-less QR Decomposition
- Real Partial-Systolic Q-less QR Decomposition with Forgetting Factor

# **Algorithms**

The number of integer bits required to prevent overflow is derived from the following bound on the growth of R [1]. The required number of integer bits is added to the number of bits of precision, precisionBits, of the input, plus one for the sign bit, plus one bit for intermediate CORDIC gain of approximately 1.6468 [2].

The elements of *R* are bounded in magnitude by

$$\max(|R(:)|) \le \sqrt{m}\max(|A(:)|).$$

#### References

- [1] "Perform QR Factorization Using CORDIC"
- [2] Voler, Jack E. "The CORDIC Trigonometric Computing Technique." *IRE Transactions on Electronic Computers* EC-8 (1959): 330-334.

#### See Also

#### **Functions**

fixed.qlessQR

#### **Blocks**

Complex Burst Q-less QR Decomposition | Complex Partial-Systolic Q-less QR Decomposition | Complex Partial-Systolic Q-less QR Decomposition with Forgetting Factor | Real Burst Q-less QR Decomposition | Real Partial-Systolic Q-less QR Decomposition with Forgetting Factor

#### Introduced in R2021b

# fixed.qlessQRUpdate

Update QR factorization

# **Syntax**

```
R = fixed.qlessQRUpdate(R, y)
R = fixed.qlessQRUpdate(R, y, forgettingFactor)
```

# **Description**

```
R = fixed.qlessQRUpdate(R, y) updates upper-triangular R with vector y.
```

This syntax is equivalent to

```
[-,R] = qr([R;y],0);
```

R = fixed.qlessQRUpdate(R, y, forgettingFactor) updates upper-triangular R with vector y and multiplies the result by the value specified by forgettingFactor.

This syntax is equivalent to

```
[~,R] = qr([R;y],0);
R(:) = forgettingFactor * R;
```

# **Examples**

#### Update the Upper-Triangular Factor of a Matrix

This example shows how to update the upper-triangular factor of a matrix as new data streams in.

Define a matrix and compute the upper-triangular factor, R, using the fixed.qlessQR function.

```
rng('default');
m = 20;
n = 4;
A = randn(m,n)
A = 20 \times 4
    0.5377
             0.6715
                      -0.1022
                                 -1.0891
            -1.2075
                      -0.2414
    1.8339
                                 0.0326
                       0.3192
   -2.2588
             0.7172
                                  0.5525
                       0.3129
    0.8622
             1.6302
                                  1.1006
   0.3188
              0.4889
                       -0.8649
                                  1.5442
   -1.3077
             1.0347
                       -0.0301
                                  0.0859
   -0.4336
             0.7269
                       -0.1649
                                 -1.4916
   0.3426
             -0.3034
                       0.6277
                                 -0.7423
    3.5784
             0.2939
                        1.0933
                                 -1.0616
    2.7694
            -0.7873
                       1.1093
                                  2.3505
```

As new data arrives, for example new values from a sensor array, you can use the fixed.qlessQRUpdate function to update the upper-triangular factor with the new data.

```
y1 = [1,1,1,1];
R = fixed.qlessQRUpdate(R,y1)
R = 4 \times 4
   7.1718
           -1.8513 1.2927
                              0.9315
           5.0412 0.7646 -0.0904
        0
                0 3.2332 -0.2584
        0
        0
                  0
                              4.6074
                           0
y2 = [1,1,1,1];
R = fixed.qlessQRUpdate(R,y2)
R = 4 \times 4
   7.2411
           -1.6954
                      1.4184
                                1.0607
           5.1929
                      0.9371
                                0.1191
                              -0.0962
        0
             0
                      3.2892
                                4.6928
                  0
                           0
```

The result of updating the upper-triangular factor as new data arrives is equivalent to computing the upper-triangular factor with all of the data.

```
R = fixed.qlessQR([A;y1;y2])
R = 4 \times 4
    7.2411
             -1.6954
                         1.4184
                                    1.0607
              5.1929
         0
                         0.9371
                                    0.1191
         0
                    0
                         3.2892
                                   -0.0962
                    0
                              0
                                    4.6928
```

When you want to stream an indefinite number of rows continuously, such as reading values from a sensor array continuously, without accumulating the data without bound, specify a forgetting factor.

```
forgettingFactor = exp(-1/(2*m))
forgettingFactor = 0.9753

y3 = [1, 1, 1, 1];
R = fixed.qlessQRUpdate(R,y3,forgettingFactor)
R = 4×4
```

| 7.1294 | -1.5046 | 1.5038 | 1.1582 |
|--------|---------|--------|--------|
| 0      | 5.2031  | 1.0676 | 0.3020 |
| 0      | 0       | 3.2543 | 0.0379 |
| 0      | 0       | 0      | 4.6431 |

## **Input Arguments**

#### R — Upper-triangular input matrix

matrix

Upper triangular input, specified as a matrix.

Data Types: single | double | fi Complex Number Support: Yes

#### y — Measurement vector

vector

Measurement input, specified as a vector.

Data Types: single | double | fi Complex Number Support: Yes

#### forgettingFactor — Forgetting factor

nonnegative scalar

Forgetting factor, specified as a nonnegative scalar between 0 and 1. The forgetting factor determines how much weight past data is given. The forgettingFactor value is multiplied by R after each row of R is processed.

Data Types: single | double | int8 | int16 | int32 | int64 | uint8 | uint16 | uint32 | uint64 | fi

# **Output Arguments**

#### R — Updated upper-triangular matrix

matrix

Updated upper-triangular factor, returned as a matrix.

# **Extended Capabilities**

#### C/C++ Code Generation

Generate C and C++ code using MATLAB® Coder™.

Generate code for double-precision, single-precision, and fixed-point data types.

#### **Fixed-Point Conversion**

Design and simulate fixed-point systems using Fixed-Point Designer™.

 $\it R$  and  $\it y$  must be signed and use binary-point scaling. Slope-bias representation is not supported for fixed-point data types.

# **See Also**

 $\label{lem:constraint} fixed. backwardSubstitute \mid fixed. forwardSubstitute \mid fixed. qlessQR \mid fixed. qrAB \mid fixed. qrB \mid fixed. qrB$ 

#### Topics

"Compute Forgetting Factor Required for Streaming Input Data"

#### **Introduced in R2020b**

# fixed.qrAB

Compute C = Q'B and upper-triangular factor R

# **Syntax**

```
[C,R] = fixed.qrAB(A,B)
[C,R] = fixed.qrAB(A,B,regularizationParameter)
```

# **Description**

[C,R] = fixed.qrAB(A,B) computes C = Q'B and upper-triangular factor R. The function simultaneously performs Givens rotations to A and B to transform A into R and B into C.

This syntax is equivalent to

```
[C,R] = qr(A,B)
```

[C,R] = fixed.qrAB(A,B,regularizationParameter) computes C and R using a regularization parameter value specified by regularizationParameter. When a regularization parameter is specified, the function simultaneously performs Givens rotations to transform

$$\begin{bmatrix} \lambda I_n \\ A \end{bmatrix} \to R$$

and

$$\begin{bmatrix} 0_{n,p} \\ B \end{bmatrix} \to C$$

where *A* is an *m*-by-*n* matrix, *B* is a *m*-by-*p* matrix, and  $\lambda$  is the regularization parameter.

This syntax is equivalent to

```
[Q,R] = qr([regularizationParameter*eye(n); A], 0);
C = Q'[zeros(n,p);B];
```

# **Examples**

#### **Compute C and R Factors**

This example shows how to compute the upper-triangular factor R, and C = Q'b.

Define the input matrices, A, and b.

```
rng('default');
m = 6;
n = 3;
p = 1;
A = randn(m,n)
```

```
A = 6 \times 3
    0.5377
             -0.4336
                         0.7254
    1.8339
              0.3426
                       -0.0631
              3.5784
                        0.7147
   -2.2588
              2.7694
                        -0.2050
   0.8622
    0.3188
             -1.3499
                        -0.1241
              3.0349
                         1.4897
   -1.3077
b = randn(m,p)
b = 6 \times 1
    1.4090
    1.4172
    0.6715
   -1.2075
    0.7172
    1.6302
```

The fixed.qrAB function returns the upper-triangular factor, R, and C = Q'b.

```
[C, R] = fixed.qrAB(A,b)
C = 3×1
    -0.3284
    0.4055
    2.5481

R = 3×3
    3.3630   -2.8841   -1.0421
    0    4.8472    0.6885
    0    0    1.3258
```

#### **Solve System of Linear Equations Using Regularization**

This example shows how to solve a system of linear equations, Ax = b, by computing the upper-triangular factor R, and C = Q'b. A regularization parameter can improve the conditioning of least squares problems, and reduce the variance of the estimates when solving linear systems of equations.

Define input matrices, A, and b.

```
rng('default');
m = 50;
n = 5;
p = 1;
A = randn(m,n);
b = randn(m,p);
```

Use the fixed.qrAB function to compute the upper-triangular factor, R, and C = Q'b.

```
[C, R] = fixed.qrAB(A, b, 0.01)
C = 5 \times 1
   -0.6361
    1.7663
    1.5892
   -2.0638
   -0.1327
R = 5 \times 5
    9.0631
              0.7471 0.4126 -0.3606
                                              0.1883
              7.2515 -1.1145 0.6011 -0.7544
0 7.6132 -0.9460 -0.7062
          0
          0
                                   6.3065
          0
                     0
                               0
                                               -2.3238
          0
                     0
                                0
                                                5.9297
```

Use this result to solve Ax = b using  $x = R\C$ . Compute  $x = R\C$  using the fixed.qrMatrixSolve function.

x = fixed.qrMatrixSolve(R,C)

 $x = 5 \times 1$ 

-0.1148

0.2944

0.1650

-0.3355

-0.0224

Compare the result to computing  $x = A \setminus b$  directly.

x = A b

 $x = 5 \times 1$ 

-0.1148

0.2944

0.1650

-0.3355

-0.0224

# **Input Arguments**

#### A — Input coefficient matrix

matrix

Input coefficient matrix, specified as a matrix.

Data Types: single | double | fi Complex Number Support: Yes

#### **B** — Right-hand side matrix

matrix

Right-hand side matrix, specified as a matrix.

Data Types: single | double | fi Complex Number Support: Yes

#### regularizationParameter — Regularization parameter

0 (default) | nonnegative scalar

Regularization parameter, specified as a nonnegative scalar. Small, positive values of the regularization parameter can improve the conditioning of the problem and reduce the variance of the estimates. While biased, the reduced variance of the estimate often results in a smaller mean squared error when compared to least-squares estimates.

Data Types: single | double | int8 | int16 | int32 | int64 | uint8 | uint16 | uint32 | uint64 | fi

## **Output Arguments**

#### **C** — Linear system factor

matrix

Linear system factor, returned as a matrix that satisfies C = Q'B.

#### R — Upper-triangular factor

matrix

Upper-triangular factor, returned as a matrix that satisfies A = QR.

# **Extended Capabilities**

#### C/C++ Code Generation

Generate C and C++ code using MATLAB® Coder™.

Generate code for double-precision, single-precision, and fixed-point data types.

#### **Fixed-Point Conversion**

Design and simulate fixed-point systems using Fixed-Point Designer<sup>™</sup>.

A and B must be signed and use binary-point scaling. Slope-bias representation is not supported for fixed-point data types.

#### See Also

fixed.backwardSubstitute | fixed.forwardSubstitute | fixed.qlessQR |
fixed.qlessQRUpdate | fixed.qrMatrixSolve | fixed.qlessQRMatrixSolve

#### **Topics**

"Determine Fixed-Point Types for QR Decomposition"

#### Introduced in R2020b

# fixed.qrFixedpointTypes

Determine fixed-point types for transforming A and B to C=Q'B in-place, where QR=A is QR decomposition of A

## **Syntax**

```
T = fixed.qrFixedpointTypes(m,max_abs_A,max_abs_B,precisionBits)
T = fixed.qrFixedpointTypes(m,max_abs_A,max_abs_B,precisionBits,
regularizationParameter)
```

# **Description**

 $T = fixed.qrFixedpointTypes(m,max_abs_A,max_abs_B,precisionBits)$  returns fixed-point types for A and B that guarantee no overflow will occur in the QR algorithm.

The QR algorithm transforms A in-place into upper-triangular R and transforms B in-place into C=Q'B, where QR=A is the QR decomposition of A.

# **Examples**

#### **Determine Fixed-Point Types for QR Decomposition**

This example shows how to use fixed.qrFixedpointTypes to analytically determine fixed-point types for the computation of the OR decomposition.

#### **Define Matrix Dimensions**

Specify the number of rows in matrices A and B, the number of columns in matrix A, and the number of columns in matrix B. This example sets B to be the identity matrix the same size as the number of rows of A.

```
m = 10; % Number of rows in matrices A and B n = 3; % Number of columns in matrix A
```

#### **Generate Matrices A and B**

Use the helper function realUniformRandomArray to generate a random matrix A such that the elements of A are between -1 and +1. Matrix B is the identity matrix.

```
rng('default')
A = fixed.example.realUniformRandomArray(-1,1,m,n);
B = eye(m);
```

#### **Select Fixed-Point Types**

T.A

Use fixed.qrFixedpointTypes to select fixed-point data types for matrices A and B that guarantee no overflow will occur in the transformation of A in-place to C = O'B.

```
max_abs_A = 1; % Upper bound on max(abs(A(:))
max_abs_B = 1; % Upper bound on max(abs(B(:)))
precisionBits = 24; % Number of bits of precision
T = fixed.qrFixedpointTypes(m,max_abs_A,max_abs_B,precisionBits)
T = struct with fields:
    A: [0x0 embedded.fi]
    B: [0x0 embedded.fi]
```

T.A is the type computed for transforming A to R = Q'A in-place so that it does not overflow.

```
ans =
[]

DataTypeMode: Fixed-point: binary point scaling
    Signedness: Signed
    WordLength: 29
```

T.B is the type computed for transforming B to C = Q'B in-place so that it does not overflow.

#### **Use the Specified Types to Compute the QR Decomposition**

Cast the inputs to the types determined by fixed.qrFixedpointTypes.

```
A = cast(A, 'like',T.A);
B = cast(B, 'like',T.B);
```

Accelerate fixed.qrAB by using fiaccel to generate a MATLAB executable (MEX) function.

```
fiaccel fixed.qrAB -args {A,B} -o qrAB_mex
```

FractionLength: 24

Compute the QR decomposition.

```
[C,R] = qrAB_mex(A,B);
```

#### **Extract the Economy-Size Q**

The function fixed.qrAB transforms A to R = Q'A and B to C = Q'B. In this example, B is the identity matrix, so Q = C' is the economy-size orthogonal factor of the QR decomposition.

```
Q = C';
```

#### Verify that Q is Orthogonal and R is Upper-Triangular

Q is orthogonal, so Q'Q is the identity matrix within rounding error.

```
I = Q'*Q
I =
    1.0000    -0.0000    -0.0000
    -0.0000     1.0000    -0.0000
    -0.0000    -0.0000    1.0000

    DataTypeMode: Fixed-point: binary point scaling
        Signedness: Signed
        WordLength: 62
    FractionLength: 48
```

R is an upper-triangular matrix.

```
R
R =
           0.8559
   2.2180
                     -0.5607
           2.0578 -0.4017
        0
        0
                     1.7117
         DataTypeMode: Fixed-point: binary point scaling
           Signedness: Signed
           WordLength: 29
       FractionLength: 24
isequal(R,triu(R))
ans = logical
  1
```

#### **Verify the Accuracy of the Output**

To evaluate the accuracy of the fixed.grAB function, compute the relative error.

```
relative_error = norm(double(Q*R - A))/norm(double(A))
relative_error = 1.5886e-06
```

Suppress mlint warnings.

```
%#ok<*NOPTS>
```

# **Input Arguments**

#### m - Number of rows in A

positive integer-valued scalar

Number of rows in A, specified as a positive integer-valued scalar.

Data Types: double

#### max\_abs\_A — Maximum of absolute value of A

scalar

Maximum of the absolute value of A, specified as a scalar.

Example: max(abs(A(:)))

Data Types: double

#### max\_abs\_B — Maximum of absolute value of B

scalar

Maximum of the absolute value of B, specified as a scalar.

Example: max(abs(B(:)))

Data Types: double

#### precisionBits — Required number of bits of precision

positive integer-valued scalar

Required number of bits of precision, specified as a positive integer-valued scalar.

Data Types: double

#### regularizationParameter — Regularization parameter

0 (default) | nonnegative scalar

Regularization parameter, specified as a nonnegative scalar. Small, positive values of the regularization parameter can improve the conditioning of the problem and reduce the variance of the estimates. While biased, the reduced variance of the estimate often results in a smaller mean squared error when compared to least-squares estimates.

Data Types: single | double | int8 | int16 | int32 | int64 | uint8 | uint16 | uint32 | uint64 | fi

# **Output Arguments**

#### T — Fixed-point types for A and B

struct

Fixed-point types for A and B, returned as a struct. The struct T has fields T.A and T.B. These fields contain fi objects that specify fixed-point types for A and B that guarantee no overflow will occur in the QR algorithm.

The QR algorithm transforms A in-place into upper-triangular R and transforms B in-place into C=Q'B where QR=A is the QR decomposition of A.

## **Tips**

Use fixed.qrFixedpointTypes to compute fixed-point types for the inputs of these functions and blocks.

- fixed.qrAB
- · Complex Burst QR Decomposition
- Complex Partial-Systolic QR Decomposition
- · Real Burst QR Decomposition
- Real Partial-Systolic QR Decomposition

## **Algorithms**

The number of integer bits required to prevent overflow is derived from the following bounds on the growth of R and C=Q'B [1]. The required number of integer bits is added to the number of bits of precision, precisionBits, of the input, plus one for the sign bit, plus one bit for intermediate CORDIC gain of approximately 1.6468 [2].

The elements of R are bounded in magnitude by

```
\max(|R(:)|) \le \sqrt{m}\max(|A(:)|).
```

The elements of C=Q'B are bounded in magnitude by

$$\max(|C(:)|) \le \sqrt{m}\max(|B(:)|).$$

#### References

[1] "Perform QR Factorization Using CORDIC"

[2] Voler, Jack E. "The CORDIC Trigonometric Computing Technique." *IRE Transactions on Electronic Computers* EC-8 (1959): 330-334.

#### See Also

#### **Functions**

fixed.qrAB

#### **Blocks**

 $\label{lem:complex} \begin{tabular}{ll} Complex Burst QR Decomposition | Real Burst QR Decomposition | Real Partial-Systolic QR Decomposition | Real Partial-Systolic QR Decomposition | Real Partial-Systolic QR Decomposition | Real Partial-Systolic QR Decomposition | Real Partial-Systolic QR Decomposition | Real Partial-Systolic QR Decomposition | Real Partial-Systolic QR Decomposition | Real Partial-Systolic QR Decomposition | Real Partial-Systolic QR Decomposition | Real Partial-Systolic QR Decomposition | Real Partial-Systolic QR Decomposition | Real Partial-Systolic QR Decomposition | Real Partial-Systolic QR Decomposition | Real Partial-Systolic QR Decomposition | Real Partial-Systolic QR Decomposition | Real Partial-Systolic QR Decomposition | Real Partial-Systolic QR Decomposition | Real Partial-Systolic QR Decomposition | Real Partial-Systolic QR Decomposition | Real Partial-Systolic QR Decomposition | Real Partial-Systolic QR Decomposition | Real Partial-Systolic QR Decomposition | Real Partial-Systolic QR Decomposition | Real Partial-Systolic QR Decomposition | Real Partial-Systolic QR Decomposition | Real Partial-Systolic QR Decomposition | Real Partial-Systolic QR Decomposition | Real Partial-Systolic QR Decomposition | Real Partial-Systolic QR Decomposition | Real Partial-Systolic QR Decomposition | Real Partial-Systolic QR Decomposition | Real Partial-Systolic QR Decomposition | Real Partial-Systolic QR Decomposition | Real Partial-Systolic QR Decomposition | Real Partial-Systolic QR Decomposition | Real Partial-Systolic QR Decomposition | Real Partial-Systolic QR Decomposition | Real Partial-Systolic QR Decomposition | Real Partial-Systolic QR Decomposition | Real Partial-Systolic QR Decomposition | Real Partial-Systolic QR Decomposition | Real Partial-Systolic QR Decomposition | Real Partial-Systolic QR Decomposition | Real Partial-Systolic QR Decomposition | Real Partial-Systolic QR Decomposition | Real Partial-Systolic QR Decomposition | Real Partial-Systolic QR Decomposition | Real Partial-S$ 

#### Introduced in R2021b

# fixed.qrMatrixSolve

Solve system of linear equations Ax = B for x using QR decomposition

# **Syntax**

```
x = fixed.qrMatrixSolve(A,B)
x = fixed.qrMatrixSolve(A,B, outputType)
x = fixed.qrMatrixSolve(A,B,outputType,regularizationParameter)
```

# **Description**

x = fixed.qrMatrixSolve(A,B) solves the system of linear equations Ax = B using QR decomposition.

x = fixed.qrMatrixSolve(A,B, outputType) returns the solution to the system of linear equations Ax = B as a variable with the output type specified by outputType.

x = fixed.qrMatrixSolve(A,B,outputType,regularizationParameter) returns the solution to the system of linear equations

$$\begin{bmatrix} \lambda I_n \\ A \end{bmatrix} x = \begin{bmatrix} 0_{n, p} \\ B \end{bmatrix}$$

where *A* is an *m*-by-*n* matrix, *B* is an *m*-by-*p* matrix, and  $\lambda$  is the regularization parameter.

# **Examples**

### Solve a System of Equations Using QR Decomposition

This example shows how to solve a simple system of linear equations Ax = b, using QR decomposition.

In this example, define A as a 5-by-3 matrix with a large condition number. To solve a system of linear equations involving ill-conditioned (large condition number) non-square matrices, you must use QR decomposition.

```
rng default;
A = gallery('randsvd', [5,3], 1000000);
b = [1; 1; 1; 1; 1];
x = fixed.qrMatrixSolve(A,b)

x = 3×1
10<sup>4</sup> x

-2.3777
    7.0686
    -2.2703
```

Compare the result of the fixed.qrMatrixSolve function with the result of the mldivide or \ function.

```
x = A \ b

x = 3 \times 1

10^4 \times -2.3777

7.0686

-2.2703
```

### Specify Regularization Parameter in an Overdetermined System

This example shows the effect of a regularization parameter when solving an overdetermined system. In this example, a quantity y is measured at several different values of time t to produce the following observations.

```
t = [0 .3 .8 1.1 1.6 2.3]';

y = [.82 .72 .63 .60 .55 .50]';
```

Model the data with a decaying exponential function

$$y(t) = c_1 + c_2 e^{-t}$$
.

The preceding equation says that the vector y should be approximated by a linear combination of two other vectors. One is a constant vector containing all ones and the other is the vector with components  $\exp(-t)$ . The unknown coefficients,  $c_1$  and  $c_2$ , can be computed by doing a least-squares fit, which minimizes the sum of the squares of the deviations of the data from the model. There are six equations and two unknowns, represented by a 6-by-2 matrix.

```
E = [ones(size(t)) exp(-t)]
E = 6×2

1.0000    1.0000
1.0000    0.7408
1.0000    0.4493
1.0000    0.3329
1.0000    0.2019
1.0000    0.1003
```

Use the fixed.qrMatrixSolve function to get the least-squares solution.

```
c = fixed.qrMatrixSolve(E, y)
c = 2×1
     0.4760
     0.3413
```

In other words, the least-squares fit to the data is

```
y(t) = 0.4760 + 0.3413e^{-t}.
```

The following statements evaluate the model at regularly spaced increments in t, and then plot the result together with the original data:

```
T = (0:0.1:2.5)';
Y = [ones(size(T)) exp(-T)]*c;
plot(T,Y,'-',t,y,'o')
```

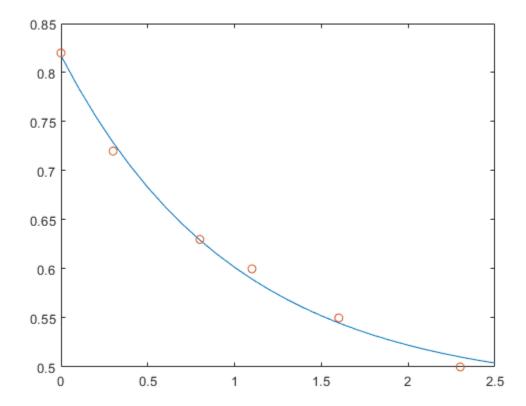

In cases where the input matrices are ill-conditioned, small positive values of a regularization parameter can improve the conditioning of the least squares problem, and reduce the variance of the estimates. Explore the effect of the regularization parameter on the least squares solution for this data.

```
figure;
lambda = [0:0.1:0.5];
plot(t,y,'o', 'DisplayName', 'Original Data');
for i = 1:length(lambda)
    c = fixed.qrMatrixSolve(E, y, numerictype('double'), lambda(i));
    Y = [ones(size(T)) exp(-T)]*c;
    hold on
    plot(T,Y,'-', 'DisplayName', ['lambda =', num2str(lambda(i))])
end
legend('Original Data', 'lambda = 0', 'lambda = 0.1', 'lambda = 0.2', 'lambda = 0.3', 'lambda = 0.3', 'l
```

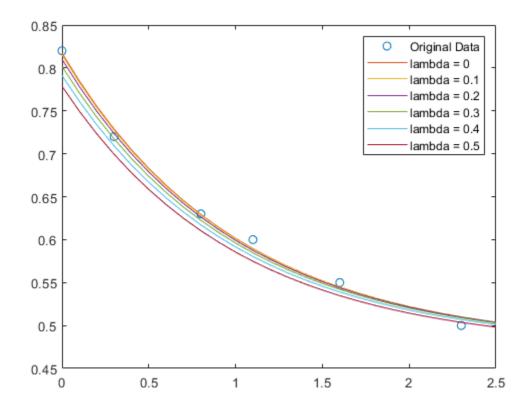

# **Input Arguments**

#### A — Coefficient matrix

matrix

Coefficient matrix in the linear system of equations Ax = B.

Data Types: single | double | fi Complex Number Support: Yes

#### **B** — Input array

vector | matrix

Input vector or matrix representing B in the linear system of equations Ax = B.

Data Types: single | double | fi Complex Number Support: Yes

### outputType — Output data type

numerictype object | numeric variable

Output data type, specified as a numerictype object or a numeric variable. If outputType is specified as a numerictype object, the output, x, will have the specified data type. If outputType is specified as a numeric variable, x will have the same data type as the numeric variable.

Data Types: single | double | int8 | int16 | int32 | int64 | uint8 | uint16 | uint32 | uint64 | logical | fi | numerictype

### regularizationParameter — Regularization parameter

0 (default) | nonnegative scalar

Regularization parameter, specified as a nonnegative scalar. Small, positive values of the regularization parameter can improve the conditioning of the problem and reduce the variance of the estimates. While biased, the reduced variance of the estimate often results in a smaller mean squared error when compared to least-squares estimates.

Data Types: single | double | int8 | int16 | int32 | int64 | uint8 | uint16 | uint32 | uint64 | fi

### **Output Arguments**

#### x — Solution

vector | matrix

Solution, returned as a vector or matrix. If A is an m-by-p matrix and B is an m-by-p matrix, then x is an n-by-p matrix.

### **Extended Capabilities**

#### **C/C++ Code Generation**

Generate C and C++ code using MATLAB® Coder™.

Generate code for double-precision, single-precision, and fixed-point data types.

#### **Fixed-Point Conversion**

Design and simulate fixed-point systems using Fixed-Point Designer<sup>™</sup>.

A and B must be signed and use binary-point scaling. Slope-bias representation is not supported for fixed-point data types.

### See Also

fixed.backwardSubstitute|fixed.forwardSubstitute|fixed.qlessQR|
fixed.qlessQRUpdate|fixed.qrAB|fixed.qlessQRMatrixSolve

#### **Topics**

"Algorithms to Determine Fixed-Point Types for Complex Least-Squares Matrix Solve AX=B"

"Determine Fixed-Point Types for Complex Least-Squares Matrix Solve AX=B"

"Algorithms to Determine Fixed-Point Types for Real Least-Squares Matrix Solve AX=B"

"Determine Fixed-Point Types for Real Least-Squares Matrix Solve AX=B"

### Introduced in R2020b

# fixed.Quantizer

Quantize fixed-point numbers

**Note** fixed.Quantizer is not recommended. Use cast, zeros, ones, eye, or subsasgn instead. For more information, see Compatibility Considerations.

# **Description**

The fixed.Quantizer object describes data type properties to use for quantization. After you create a fixed.Quantizer object, use quantize to quantize fi values.

# Creation

## **Syntax**

```
q = fixed.Quantizer
q = fixed.Quantizer(nt,rm,oa)
q = fixed.Quantizer(s,wl,fl,rm,oa)
q = fixed.Quantizer(Name,Value)
```

#### **Description**

- q = fixed.Quantizer creates a quantizer object q that quantizes fixed-point numbers using the fixed-point settings of q.
- q = fixed.Quantizer(nt,rm,oa) creates a fixed-point quantizer object with numerictype nt,
  rounding method rm, and overflow action oa.

The numerictype, rounding method, and overflow action apply only during the quantization. The output q does not have an attached fimath.

- q = fixed.Quantizer(s,wl,fl,rm,oa) creates a binary-point scaled fixed-point quantizer object with signedness s, word length wl, fraction length fl, rounding method rm, and overflow action oa.
- q = fixed.Quantizer(Name, Value) creates a quantizer object with the property options specified by one or more property Name, Value arguments.

#### **Input Arguments**

#### nt — numerictype object

numerictype(true, 16, 15) (default) | numerictype object

numerictype object that describes a binary-point scaled or a slope-bias scaled fixed-point data type, specified as a numerictype object.

If fixed.Quantizer uses a numerictype object that has either a Signedness of Auto or unspecified Scaling, an error occurs.

### rm — Rounding method

```
'Floor' (default) | 'Ceiling' | 'Convergent' | 'Nearest' | 'Round' | 'Zero'
```

Rounding method to use for quantization, specified as one of the following:

- 'Ceiling' Round up to the next allowable quantized value.
- 'Convergent' Round to the nearest allowable quantized value. Numbers that are exactly halfway between the two nearest allowable quantized values are rounded up only if the least significant bit after rounding would be set to 0.
- 'Floor' Round down to the next allowable quantized value.
- 'Nearest' Round to the nearest allowable quantized value. Numbers that are halfway between the two nearest allowable quantized values are rounded up.
- 'Round' Round to the nearest allowable quantized value. Numbers that are halfway between the two nearest allowable quantized values are rounded up in absolute value.
- 'Zero' Round negative numbers up and positive numbers down to the next allowable quantized value.

#### oa - Action to take on overflow

```
'Wrap' (default) | 'Saturate'
```

Action to take on overflow, specified as one of these values:

• 'Saturate' — Overflows saturate.

When the values of data to be quantized lie outside the range of the largest and smallest representable numbers as specified by the numeric type properties, these values are quantized to the value of either the largest or smallest representable value, depending on which is closest.

• 'Wrap' — Overflows wrap.

When the values of data to be quantized lie outside the range of the largest and smallest representable numbers as specified by the numeric type properties, these values are wrapped back into that range using modular arithmetic relative to the smallest representable number.

#### s — Whether output is signed

1 or true (default) | 0 or false

Whether output is signed, specified as one of the following:

- 1 or true Signed
- 0 or false Unsigned

#### wl — Word length

16 (default) | positive scalar integer

Word length of the stored integer value of the output data in bits, specified as a positive scalar integer.

#### fl — Fraction length

15 (default) | scalar integer

Fraction length of the stored integer value of the output data in bits, specified as a scalar integer.

# **Properties**

#### Bias — Bias

0 (default) | scalar integer

Bias associated with the quantizer object, specified as a scalar integer.

The bias is a part of the numerical representation used to interpret a fixed-point number. Along with the slope, the bias forms the scaling of the number. For more information, see "Fixed-point numbers" on page 4-541.

### FixedExponent — Fixed-point exponent

-15 (default) | scalar integer

Fixed-point exponent associated with the quantizer object, specified as a scalar integer. The exponent is part of the numerical representation used to interpret a fixed-point number. The exponent of a fixed-point number is equal to the negative of the fraction length. For more information, see "Fixed-point numbers" on page 4-541.

### FractionLength — Fraction length

15 (default) | scalar integer

Fraction length of the stored integer value of the object, in bits, specified as a scalar integer.

The fraction length automatically defaults to the best precision possible based on the value of the word length and the real-world value of the fi object being quantized.

#### OverflowAction — Action to take on overflow

```
'Wrap' (default) | 'Saturate'
```

Action to take on overflow, specified as one of these values:

• 'Saturate' — Overflows saturate.

When the values of data to be quantized lie outside the range of the largest and smallest representable numbers, as specified by the numeric type properties, these values are quantized to the value of either the largest or smallest representable value, depending on which is closest.

'Wrap' — Overflows wrap.

When the values of data to be quantized lie outside the range of the largest and smallest representable numbers, as specified by the numeric type properties, these values are wrapped back into that range using modular arithmetic relative to the smallest representable number.

Data Types: char

### RoundingMethod — Rounding method

```
'Floor' (default) | 'Ceiling' | 'Convergent' | 'Nearest' | 'Round' | 'Zero'
```

Rounding method to use for quantization, specified as one of the following:

- 'Ceiling' Round up to the next allowable quantized value.
- 'Convergent' Round to the nearest allowable quantized value. Numbers that are exactly halfway between the two nearest allowable quantized values are rounded up only if the least significant bit after rounding would be set to 0.

- 'Floor' Round down to the next allowable quantized value.
- 'Nearest' Round to the nearest allowable quantized value. Numbers that are halfway between the two nearest allowable quantized values are rounded up.
- 'Round' Round to the nearest allowable quantized value. Numbers that are halfway between the two nearest allowable quantized values are rounded up in absolute value.
- 'Zero' Round negative numbers up and positive numbers down to the next allowable quantized value.

Data Types: char

### Signed — Whether output is signed

1 or true (default) | 0 or false

Whether output is signed, specified as one of the following:

- 1 or true Signed
- 0 or false Unsigned

**Note** Although the Signed property is still supported, the Signedness property always appears in the fixed.Quantizer object display. If you choose to change or set the signedness of your fixed.Quantizer object using the Signed property, MATLAB updates the corresponding value of the Signedness property.

### Signedness — Whether output is signed

'Signed' (default) | 'Unsigned'

Whether output is signed, specified as 'Signed' or 'Unsigned'.

#### Slope — Slope associated with object

2^-15 (default) | positive scalar

Slope associated with the object. The slope is part of the numerical representation used to express a fixed-point number. Along with the bias, the slope forms the scaling of a fixed-point number. For more information, see "Fixed-point numbers" on page 4-541.

#### SlopeAdjustmentFactor — Slope adjustment associated with object

1 (default) | scalar greater than or equal to 1 and less than 2

Slope adjustment associated with the object, specified as a scalar greater than or equal to 1 and less than 2. The slope adjustment is equivalent to the fractional slope of a fixed-point number. The fractional slope is part of the numerical representation used to express a fixed-point number. For more information, see "Fixed-point numbers" on page 4-541.

### WordLength — Word length

16 (default) | positive scalar integer

Word length of the stored integer value of the output data, in bits, specified as a positive scalar integer.

### **Object Functions**

quantize Quantize fi values using fixed.Quantizer object

# **Examples**

#### Reduce Word Length Resulting From Adding Two Fixed-Point Numbers

Use fixed.Quantizer to reduce the word length that results from adding two fixed-point numbers.

```
q = fixed.Quantizer
x1 = fi(0.1, 1, 16, 15);
x2 = fi(0.8, 1, 16, 15);
y = quantize(q,x1+x2)
  fixed.Quantizer with properties:
                   Signed: 1
               WordLength: 16
    SlopeAdjustmentFactor: 1
            FixedExponent: -15
                     Bias: 0
               Signedness: 'Signed'
                    Slope: 3.0518e-05
           FractionLength: 15
           RoundingMethod: 'Floor'
           OverflowAction: 'Wrap'
y =
    0.9000
          DataTypeMode: Fixed-point: binary point scaling
            Signedness: Signed
            WordLength: 16
        FractionLength: 15
```

#### Quantize Binary-Point Scaled Fixed-Point fi to Slope-Bias Scaled Fixed-Point fi

Use a fixed.Quantizer object to change a binary-point scaled fixed-point fi to a slope-bias scaled fixed-point fi.

```
WordLength: 16
        FractionLength: 13
q =
 fixed.Quantizer with properties:
                   Signed: 1
               WordLength: 7
   SlopeAdjustmentFactor: 1.6000
            FixedExponent: 0
                     Bias: 0.2000
               Signedness: 'Signed'
                    Slope: 1.6000
           FractionLength: 0
           RoundingMethod: 'Round'
           OverflowAction: 'Saturate'
y =
   3.4000
          DataTypeMode: Fixed-point: slope and bias scaling
            Signedness: Signed
            WordLength: 7
                 Slope: 1.6
                  Bias: 0.2
```

### **More About**

#### **Fixed-point numbers**

Fixed-point numbers can be represented as

```
real-worldvalue = (slope \times storedinteger) + bias
```

where the slope can be expressed as

 $slope = fractional slope \times 2^{fixed exponent}$ 

### Tips

- Use y = quantize(q,x) to quantize input array x using the fixed-point settings of the quantizer object q. x can be any fixed-point fi number, except a Boolean value. If x is a scaled double, the x and y data will be the same, but y will have fixed-point settings. If x is a double or single, then y = x. This functionality lets you share the same code for both floating-point data types and fi objects when quantizers are present.
- Use n = numerictype(q) to get a numerictype for the current settings of the quantizer object q.
- Use clone(q) to create a quantizer object with the same property values as q.

## **Compatibility Considerations**

### fixed.Quantizer is not recommended

Not recommended starting in R2013a

fixed.Quantizer is not recommended. Use cast, zeros, ones, eye, or subsasgn instead. There are no plans to remove fixed.Quantizer.

Starting in R2013a, use cast, zeros, ones, eye, or subsasgn instead. The cast, zeros, ones, eye, and subsasgn functions can quantize other data types in addition to fi objects.

```
Not Recommended
                                                           Recommended
x = fi(pi, 1, 16, 13);
                                           x = fi(pi, 1, 16, 13);
q = fixed.Quantizer(numerictype(1,7,1.6, %F.2+),filmanthd(',Rosartdimaghteth);od', 'Round', 'OverflowAction', 'Sa
y = quantize(q,x)
                                           nt = fi([],1,7,1.6,0.2,F);
                                           y = cast(x,'like',nt)
    3.4000
                                               3,4000
          DataTypeMode: Fixed-point: slope and bias scaling
            Signedness: Signed
                                                     DataTypeMode: Fixed-point: slope and bias sca
                                                       Signedness: Signed
            WordLength: 7
                 Slope: 1.6
                                                       WordLength: 7
                  Bias: 0.2
                                                             Slope: 1.6
                                                              Bias: 0.2
```

# **Extended Capabilities**

### **C/C++ Code Generation**

Generate C and C++ code using MATLAB® Coder™.

fixed.Quantizer is a handle object and must be declared as persistent in code generation.

#### See Also

quantize | fi | numerictype

### Introduced in R2011b

# fixed.realQlessQRMatrixSolveFixedpointTypes

Determine fixed-point types for matrix solution of real-valued A'AX=B using QR decomposition

## **Syntax**

T = fixed.realQlessQRMatrixSolveFixedpointTypes(m,n,max\_abs\_A,max\_abs\_B,
precisionBits)

T = fixed.realQlessQRMatrixSolveFixedpointTypes( \_\_\_\_, noiseStandardDeviation, p\_s)

T = fixed.realQlessQRMatrixSolveFixedpointTypes(m,n,max\_abs\_A,max\_abs\_B, precisionBits,noiseStandardDeviation,p s,regularizationParameter)

# **Description**

T = fixed.realQlessQRMatrixSolveFixedpointTypes(m,n,max\_abs\_A,max\_abs\_B, precisionBits) computes fixed-point types for the matrix solution of real-valued A'AX=B using QR decomposition. T is returned as a struct with fields that specify fixed-point types for A and B that guarantee no overflow will occur in the QR algorithm transforming A in-place into upper-triangular R, where QR=A is the QR decomposition of X, and X such that there is a low probability of overflow.

 $T = fixed.realQlessQRMatrixSolveFixedpointTypes( ____, noiseStandardDeviation, p_s)$  specifies the standard deviation of the additive random noise in A and the probability that the estimate of the lower bound for the smallest singular value of A is larger than the actual smallest singular value of the matrix.

T = fixed.realQlessQRMatrixSolveFixedpointTypes(m,n,max\_abs\_A,max\_abs\_B,
precisionBits,noiseStandardDeviation,p\_s,regularizationParameter) computes fixedpoint types for the matrix solution of real-valued

$$\begin{bmatrix} \lambda I_n \\ A \end{bmatrix} \cdot \begin{bmatrix} \lambda I_n \\ A \end{bmatrix} X = (\lambda^2 I_n + A'A) X = B$$

where  $\lambda$  is the regularizationParameter, A is an m-by-n matrix, and  $I_n = \text{eye}(n)$ .

noiseStandardDeviation, p\_s, and regularizationParameter are optional parameters. If not supplied or empty, then their default values are used.

# **Examples**

#### Algorithms to Determine Fixed-Point Types for Real Q-less QR Matrix Solve A'AX=B

This example shows the algorithms that the fixed.realQlessQRMatrixSolveFixedpointTypes function uses to analytically determine fixed-point types for the solution of the real matrix equation A'AX = B, where A is an m-by-n matrix with m > n, B is n-by-p, and X is n-by-p.

#### Overview

You can solve the fixed-point matrix equation A'AX = B using QR decomposition. Using a sequence of orthogonal transformations, QR decomposition transforms matrix A in-place to upper triangular R,

where QR = A is the economy-size QR decomposition. This reduces the equation to an upper-triangular system of equations R'RX = B. To solve for X, compute  $X = R \setminus (R' \setminus B)$  through forward- and backward-substitution of R into B.

You can determine appropriate fixed-point types for the matrix equation A'AX = B by selecting the fraction length based on the number of bits of precision defined by your requirements. The fixed.realQlessQRMatrixSolveFixedpointTypes function analytically computes the following upper bounds on R, and X to determine the number of integer bits required to avoid overflow [1,2,3].

The upper bound for the magnitude of the elements of R = Q'A is

$$\max(|R(:)|) \le \sqrt{m}\max(|A(:)|).$$

The upper bound for the magnitude of the elements of  $X = (A'A)\backslash B$  is

$$\max(|X(:)|) \le \frac{\sqrt{n}\max(|B(:)|)}{\min(\text{svd}(A))^2}.$$

Since computing svd(A) is more computationally expensive than solving the system of equations, the fixed.realQlessQRMatrixSolveFixedpointTypes function estimates a lower bound of min(svd(A)).

Fixed-point types for the solution of the matrix equation (A'A)X = B are generally well-bounded if the number of rows, m, of A are much greater than the number of columns, n (i.e.  $m \gg n$ ), and A is full rank. If A is not inherently full rank, then it can be made so by adding random noise. Random noise naturally occurs in physical systems, such as thermal noise in radar or communications systems. If m = n, then the dynamic range of the system can be unbounded, for example in the scalar equation  $x = a^2/b$  and  $a, b \in [-1, 1]$ , then x can be arbitrarily large if b is close to 0.

### **Proofs of the Bounds**

#### **Properties and Definitions of Vector and Matrix Norms**

The proofs of the bounds use the following properties and definitions of matrix and vector norms, where Q is an orthogonal matrix, and v is a vector of length m [6].

$$\begin{aligned} ||Av||_2 &\leq ||A||_2 ||v||_2 \\ ||Q||_2 &= 1 \\ ||v||_{\infty} &= \max(|v(:)|) \\ ||v||_{\infty} &\leq ||v||_2 \leq \sqrt{m} ||v||_{\infty} \end{aligned}$$

If A is an m-by-n matrix and QR = A is the economy-size QR decomposition of A, where Q is orthogonal and m-by-n and R is upper-triangular and n-by-n, then the singular values of R are equal to the singular values of A. If A is nonsingular, then

$$||R^{-1}||_2 = ||(R')^{-1}||_2 = \frac{1}{\min(\text{syd}(R))} = \frac{1}{\min(\text{syd}(A))}$$

#### Upper Bound for R = Q'A

The upper bound for the magnitude of the elements of *R* is

$$\max(|R(:)|) \le \sqrt{m}\max(|A(:)|).$$

### Proof of Upper Bound for R = Q'A

The *j*th column of *R* is equal to R(:, j) = Q'A(:, j), so

$$\max(|R(:,j)|) = ||R(:,j)||_{\infty}$$

$$\leq ||R(:,j)||_{2}$$

$$= ||Q'A(:,j)||_{2}$$

$$\leq ||Q'||_{2} ||A(:,j)||_{2}$$

$$= ||A(:,j)||_{2}$$

$$\leq \sqrt{m} ||A(:,j)||_{\infty}$$

$$= \sqrt{m} \max(|A(:,j)|)$$

$$\leq \sqrt{m} \max(|A(:,j)|).$$

Since  $\max(|R(:,j)|) \le \sqrt{m}\max(|A(:)|)$  for all  $1 \le j$ , then

$$\max(|R(:)|) \le \sqrt{m}\max(|A(:)|).$$

### Upper Bound for $X = (A'A)\B$

The upper bound for the magnitude of the elements of  $X = (A'A)\backslash B$  is

$$\max(|X(:)|) \le \frac{\sqrt{n}\max(|B(:)|)}{\min(\text{svd}(A))^2}.$$

### Proof of Upper Bound for $X = (A'A)\backslash B$

If *A* is not full rank, then  $\min(\text{svd}(A)) = 0$ , and if *B* is not equal to zero, then  $\sqrt{n}\max(|B(:)|)/\min(\text{svd}(A))^2 = \infty$  and so the inequality is true.

If A'Ax = b and QR = A is the economy-size QR decomposition of A, then A'Ax = R'Q'QRx = R'Rx = b. If A is full rank then  $x = R^{-1} \cdot ((R')^{-1}b)$ . Let x = X(:, j) be the jth column of X, and b = B(:, j) be the jth column of B. Then

$$\max(|x(:)|) = ||x||_{\infty}$$

$$\leq ||x||_{2}$$

$$= ||R^{-1} \cdot ((R')^{-1}b)||_{2}$$

$$\leq ||R^{-1}||_{2} ||(R')^{-1}||_{2} ||b||_{2}$$

$$= (1/\min(\text{svd}(A))^{2}) \cdot ||b||_{2}$$

$$= ||b||_{2}/\min(\text{svd}(A))^{2}$$

$$\leq \sqrt{n} ||b||_{\infty}/\min(\text{svd}(A))^{2}$$

$$= \sqrt{n}\max(|b(:)|)/\min(\text{svd}(A))^{2}.$$

Since  $\max(|x(:)|) \le \sqrt{n}\max(|b(:)|)/\min(\operatorname{svd}(A))^2$  for all rows and columns of B and X, then

$$\max(|X(:)|) \le \frac{\sqrt{n} \max(|B(:)|)}{\min(\text{svd}(A))^2}.$$

#### Lower Bound for min(svd(A))

You can estimate a lower bound s of min(svd(A))for real-valued A using the following formula,

$$s = \sigma_{N} \sqrt{2 \gamma^{-1} \left( \frac{p_{s} \Gamma(m-n+1) \Gamma(n/2)}{2^{m-n} \Gamma\left(\frac{m+1}{2}\right) \Gamma\left(\frac{m-n+1}{2}\right)}, \frac{m-n+1}{2} \right)}$$

where  $\sigma_N$  is the standard deviation of random noise added to the elements of A,  $1-p_s$  is the probability that  $s \leq \min(\text{svd}(A))$ ,  $\Gamma$  is the gamma function, and  $\gamma^{-1}$  is the inverse incomplete gamma function gammaincinv.

The proof is found in [1]. It is derived by integrating the formula in Lemma 3.3 from [3] and rearranging terms.

Since  $s \le \min(\text{svd}(A))$  with probability  $1 - p_s$ , then you can bound the magnitude of the elements of X without computing svd(A),

$$\max(|X(:)|) \leq \frac{\sqrt{n}\max(|B(:)|)}{\min(\operatorname{svd}(A))^2} \leq \frac{\sqrt{n}\max(|B(:)|)}{s^2} \text{ with probability } 1 - p_s.$$

You can compute s using the fixed.realSingularValueLowerBound function which uses a default probability of 5 standard deviations below the mean,

 $p_s = (1 + \text{erf}(-5/\sqrt{2}))/2 \approx 2.8665 \cdot 10^{-7}$ , so the probability that the estimated bound for the smallest singular value s is less than the actual smallest singular value of A is  $1 - p_s \approx 0.9999997$ .

#### **Example**

This example runs a simulation with many random matrices and compares the analytical bounds with the actual singular values of A and the actual largest elements of R = Q'A, and  $X = (A'A)\backslash B$ .

#### **Define System Parameters**

Define the matrix attributes and system parameters for this example.

m is the number of rows in matrix A. In a problem such as beamforming or direction finding, m corresponds to the number of samples that are integrated over.

$$m = 300;$$

n is the number of columns in matrix A and rows in matrices B and X. In a least-squares problem, m is greater than n, and usually m is much larger than n. In a problem such as beamforming or direction finding, n corresponds to the number of sensors.

$$n = 10;$$

p is the number of columns in matrices B and X. It corresponds to simultaneously solving a system with p right-hand sides.

$$p = 1;$$

In this example, set the rank of matrix A to be less than the number of columns. In a problem such as beamforming or direction finding, rank(A) corresponds to the number of signals impinging on the sensor array.

```
rankA = 3:
```

precisionBits defines the number of bits of precision required for the matrix solve. Set this value according to system requirements.

```
precisionBits = 24;
```

In this example, real-valued matrices A and B are constructed such that the magnitude of their elements is less than or equal to one. Your own system requirements will define what those values are. If you don't know what they are, and A and B are fixed-point inputs to the system, then you can use the upperbound function to determine the upper bounds of the fixed-point types of A and B.

max abs A is an upper bound on the maximum magnitude element of A.

```
\max abs A = 1;
```

max\_abs\_B is an upper bound on the maximum magnitude element of B.

```
max_abs_B = 1;
```

Thermal noise standard deviation is the square root of thermal noise power, which is a system parameter. A well-designed system has the quantization level lower than the thermal noise. Here, set thermalNoiseStandardDeviation to the equivalent of -50dB noise power.

```
thermalNoiseStandardDeviation = sqrt(10^{-50/10})
```

```
thermalNoiseStandardDeviation = 0.0032
```

The standard deviation of the noise from quantizing a real signal is  $2^{-\text{precisionBits}}/\sqrt{12}$  [4,5]. Use fixed.realQuantizationNoiseStandardDeviation to compute this. See that it is less than thermalNoiseStandardDeviation.

quantizationNoiseStandardDeviation = fixed.realQuantizationNoiseStandardDeviation(precisionBits)
quantizationNoiseStandardDeviation = 1.7206e-08

#### **Compute Fixed-Point Types**

In this example, assume that the designed system matrix A does not have full rank (there are fewer signals of interest than number of columns of matrix A), and the measured system matrix A has additive thermal noise that is larger than the quantization noise. The additive noise makes the measured matrix A have full rank.

```
Set \sigma_{\text{noise}} = \sigma_{\text{thermal noise}}.

noiseStandardDeviation = thermalNoiseStandardDeviation;

Use fixed.realQlessQRMatrixSolveFixedpointTypes to compute fixed-point types.

T = fixed.realQlessQRMatrixSolveFixedpointTypes(m,n,max_abs_A,max_abs_B,... precisionBits,noiseStandardDeviation)

T = struct with fields:
    A: [0x0 embedded.fi]
    B: [0x0 embedded.fi]
    X: [0x0 embedded.fi]
```

T.A is the type computed for transforming *A* to *R* in-place so that it does not overflow.

T.B is the type computed for B so that it does not overflow.

T.X is the type computed for the solution  $X = (A'A) \setminus B$  so that there is a low probability that it overflows.

#### Upper Bound for R

The upper bound for R is computed using the formula  $\max(|R(:)|) \le \sqrt{m}\max(|A(:)|)$ , where m is the number of rows of matrix A. This upper bound is used to select a fixed-point type with the required number of bits of precision to avoid an overflow in the upper bound.

```
upperBoundR = sqrt(m)*max_abs_A
upperBoundR = 17.3205
```

#### Lower Bound for min(svd(A)) for Real A

A lower bound for  $\min(\operatorname{svd}(A))$  is estimated by the fixed.realSingularValueLowerBound function using a probability that the estimate s is not greater than the actual smallest singular value. The default probability is 5 standard deviations below the mean. You can change this probability by specifying it as the last input parameter to the fixed.realSingularValueLowerBound function.

estimatedSingularValueLowerBound = fixed.realSingularValueLowerBound(m,n,noiseStandardDeviation)

estimatedSingularValueLowerBound = 0.0371

#### Simulate and Compare to the Computed Bounds

The bounds are within an order of magnitude of the simulated results. This is sufficient because the number of bits translates to a logarithmic scale relative to the range of values. Being within a factor of 10 is between 3 and 4 bits. This is a good starting point for specifying a fixed-point type. If you run the simulation for more samples, then it is more likely that the simulated results will be closer to the bound. This example uses a limited number of simulations so it doesn't take too long to run. For real-world system design, you should run additional simulations.

Define the number of samples, numSamples, over which to run the simulation.

```
numSamples = 1e4;
```

Run the simulation.

```
[actualMaxR,singularValues,X_values] = runSimulations(m,n,p,rankA,max_abs_A,max_abs_B,numSamples
    noiseStandardDeviation,T);
```

You can see that the upper bound on R compared to the measured simulation results of the maximum value of R over all runs is within an order of magnitude.

#### upperBoundR

```
upperBoundR = 17.3205
max(actualMaxR)
ans = 8.1682
```

Finally, see that the estimated lower bound of min(svd(A)) compared to the measured simulation results of min(svd(A)) over all runs is also within an order of magnitude.

### estimatedSingularValueLowerBound

```
estimatedSingularValueLowerBound = 0.0371
actualSmallestSingularValue = min(singularValues,[],'all')
actualSmallestSingularValue = 0.0421
```

Plot the distribution of the singular values over all simulation runs. The distributions of the largest singular values correspond to the signals that determine the rank of the matrix. The distributions of the smallest singular values correspond to the noise. The derivation of the estimated bound of the smallest singular value makes use of the random nature of the noise.

```
clf
fixed.example.plot.singularValueDistribution(m,n,rankA,...
    noiseStandardDeviation,singularValues,...
    estimatedSingularValueLowerBound,"real");
```

ingular value distributions for 300-by-10 real matrices of rank 3 with  $\sigma_{\rm noise}$  = 0.00

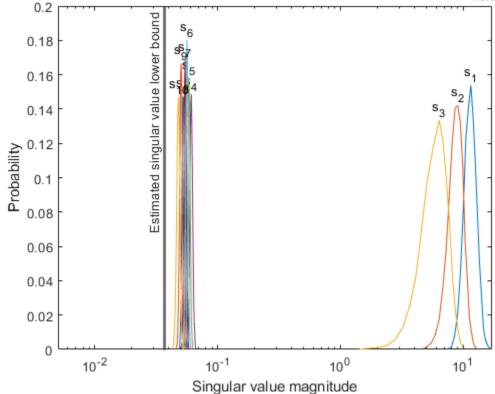

Zoom in to the smallest singular value to see that the estimated bound is close to it. xlim([estimatedSingularValueLowerBound\*0.9, max(singularValues(n,:))]);

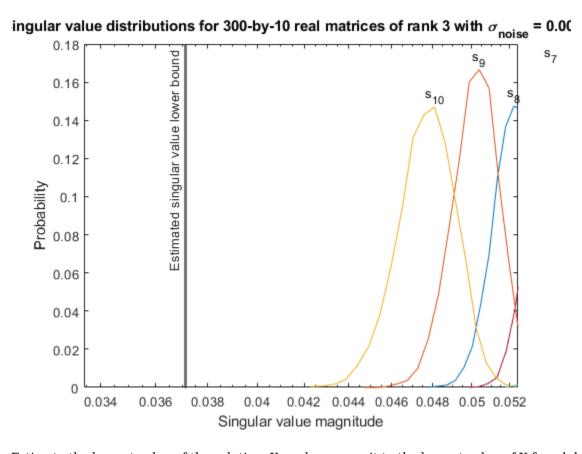

Estimate the largest value of the solution, X, and compare it to the largest value of X found during the simulation runs. The estimation is within an order of magnitude of the actual value, which is sufficient for estimating a fixed-point data type, because it is between 3 and 4 bits.

This example uses a limited number of simulation runs. With additional simulation runs, the actual largest value of X will approach the estimated largest value of X.

```
estimated_largest_X = fixed.realQlessQRMatrixSolveUpperBoundX(m,n,max_abs_B,noiseStandardDeviation
estimated_largest_X = 7.2565e+03

actual_largest_X = max(abs(X_values),[],'all')
actual_largest_X = 582.6761

Plot the distribution of X values and compare it to the estimated upper bound for X.

clf
fixed.example.plot.xValueDistribution(m,n,rankA,noiseStandardDeviation,...
    X_values,estimated_largest_X,"real_normally_distributed_random");
```

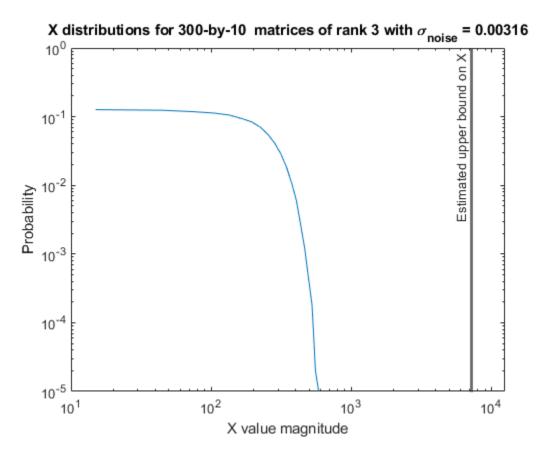

#### **Supporting Functions**

The runSimulations function creates a series of random matrices A and B of a given size and rank, quantizes them according to the computed types, computes the QR decomposition of A, and solves the equation A'AX = B. It returns the maximum values of R = Q'A, the singular values of A, and the values of X so their distributions can be plotted and compared to the bounds.

```
function [actualMaxR,singularValues,X values] = runSimulations(m,n,p,rankA,max abs A,max abs B,.
        numSamples,noiseStandardDeviation,T)
    precisionBits = T.A.FractionLength;
    A WordLength = T.A.WordLength;
    B WordLength = T.B.WordLength;
    actualMaxR = zeros(1,numSamples);
    singularValues = zeros(n,numSamples);
   X_values = zeros(n,numSamples);
    for j = 1:numSamples
        A = max_abs_A*fixed.example.realRandomLowRankMatrix(m,n,rankA);
        % Adding random noise makes A non-singular.
        A = A + fixed.example.realNormalRandomArray(0,noiseStandardDeviation,m,n);
        A = quantizenumeric(A,1,A_WordLength,precisionBits);
        B = fixed.example.realUniformRandomArray(-max abs B,max abs B,n,p);
        B = quantizenumeric(B,1,B_WordLength,precisionBits);
        [\sim,R] = qr(A,0);
        X = R \backslash (R' \backslash B);
        actualMaxR(j) = max(abs(R(:)));
        singularValues(:,j) = svd(A);
        X_{values(:,j)} = X;
```

end end

#### References

- 1 Thomas A. Bryan and Jenna L. Warren. "Systems and Methods for Design Parameter Selection". Patent pending. U.S. Patent Application No. 16/947,130. 2020.
- Perform QR Factorization Using CORDIC. Derivation of the bound on growth when computing QR. MathWorks. 2010. url: https://www.mathworks.com/help/fixedpoint/examples/perform-qr-factorization-using-cordic.html.
- 3 Zizhong Chen and Jack J. Dongarra. "Condition Numbers of Gaussian Random Matrices". In: SIAM J. Matrix Anal. Appl. 27.3 (July 2005), pp. 603–620. issn: 0895-4798. doi: 10.1137/040616413. url: http://dx.doi.org/10.1137/040616413.
- Bernard Widrow. "A Study of Rough Amplitude Quantization by Means of Nyquist Sampling Theory". In: IRE Transactions on Circuit Theory 3.4 (Dec. 1956), pp. 266–276.
- 5 Bernard Widrow and István Kollár. Quantization Noise Roundoff Error in Digital Computation, Signal Processing, Control, and Communications. Cambridge, UK: Cambridge University Press, 2008.
- **6** Gene H. Golub and Charles F. Van Loan. Matrix Computations. Second edition. Baltimore: Johns Hopkins University Press, 1989.

Suppress mlint warnings in this file.

```
%#ok<*NASGU>
%#ok<*ASGLU>
```

### **Determine Fixed-Point Types for Real Q-less QR Matrix Solve A'AX=B**

This example shows how to use the fixed.realQlessQRMatrixSolveFixedpointTypes function to analytically determine fixed-point types for the solution of the real least-squares matrix equation A'AX = B, where A is an m-by-n matrix with  $m \ge n$ , B is n-by-p, and X is n-by-p.

Fixed-point types for the solution of the matrix equation A'AX = B are well-bounded if the number of rows, m, of A are much greater than the number of columns, n (i.e.  $m \gg n$ ), and A is full rank. If A is not inherently full rank, then it can be made so by adding random noise. Random noise naturally occurs in physical systems, such as thermal noise in radar or communications systems. If m = n, then the dynamic range of the system can be unbounded, for example in the scalar equation x = a/b and  $a, b \in [-1, 1]$ , then x can be arbitrarily large if b is close to b.

### **Define System Parameters**

Define the matrix attributes and system parameters for this example.

m is the number of rows in matrix A. In a problem such as beamforming or direction finding, m corresponds to the number of samples that are integrated over.

```
m = 300;
```

n is the number of columns in matrix A and rows in matrices B and X. In a least-squares problem, m is greater than n, and usually m is much larger than n. In a problem such as beamforming or direction finding, n corresponds to the number of sensors.

```
n = 10:
```

p is the number of columns in matrices B and X. It corresponds to simultaneously solving a system with p right-hand sides.

```
p = 1;
```

In this example, set the rank of matrix A to be less than the number of columns. In a problem such as beamforming or direction finding, rank(A) corresponds to the number of signals impinging on the sensor array.

```
rankA = 3;
```

precisionBits defines the number of bits of precision required for the matrix solve. Set this value according to system requirements.

```
precisionBits = 24;
```

In this example, real-valued matrices A and B are constructed such that the magnitude of their elements is less than or equal to one. Your own system requirements will define what those values are. If you don't know what they are, and A and B are fixed-point inputs to the system, then you can use the upperbound function to determine the upper bounds of the fixed-point types of A and B.

max\_abs\_A is an upper bound on the maximum magnitude element of A.

```
\max abs A = 1;
```

max abs B is an upper bound on the maximum magnitude element of B.

```
max_abs_B = 1;
```

Thermal noise standard deviation is the square root of thermal noise power, which is a system parameter. A well-designed system has the quantization level lower than the thermal noise. Here, set thermalNoiseStandardDeviation to the equivalent of -50dB noise power.

```
thermalNoiseStandardDeviation = sqrt(10^{(-50/10)})
```

```
thermalNoiseStandardDeviation = 0.0032
```

The quantization noise standard deviation is a function of the required number of bits of precision. Use fixed.realQuantizationNoiseStandardDeviation to compute this. See that it is less than thermalNoiseStandardDeviation.

quantizationNoiseStandardDeviation = fixed.realQuantizationNoiseStandardDeviation(precisionBits)

```
quantizationNoiseStandardDeviation = 1.7206e-08
```

### **Compute Fixed-Point Types**

In this example, assume that the designed system matrix A does not have full rank (there are fewer signals of interest than number of columns of matrix A), and the measured system matrix A has additive thermal noise that is larger than the quantization noise. The additive noise makes the measured matrix A have full rank.

```
Set \sigma_{\text{noise}} = \sigma_{\text{thermal noise}}.
```

noiseStandardDeviation = thermalNoiseStandardDeviation;

Use fixed.realQlessQRMatrixSolveFixedpointTypes to compute fixed-point types.

```
T = fixed.realQlessQRMatrixSolveFixedpointTypes(m,n,max_abs_A,max_abs_B,...
precisionBits,noiseStandardDeviation)
```

```
T = struct with fields:
    A: [0x0 embedded.fi]
    B: [0x0 embedded.fi]
    X: [0x0 embedded.fi]
```

T. A is the type computed for transforming A to R = Q'A in-place so that it does not overflow.

```
T.A
```

```
ans =
[]

DataTypeMode: Fixed-point: binary point scaling
    Signedness: Signed
    WordLength: 31
FractionLength: 24
```

T.B is the type computed for B so that it does not overflow.

WordLength: 27 FractionLength: 24

T.X is the type computed for the solution  $X = (A'A) \setminus B$  so that there is a low probability that it overflows.

#### T.X

```
ans =
[]

DataTypeMode: Fixed-point: binary point scaling
    Signedness: Signed
    WordLength: 40
FractionLength: 24
```

### Use the Specified Types to Solve the Matrix Equation A'AX=B

Create random matrices A and B such that rankA=rank(A). Add random measurement noise to A which will make it become full rank.

```
rng('default');
[A,B] = fixed.example.realRandomQlessQRMatrices(m,n,p,rankA);
A = A + fixed.example.realNormalRandomArray(0,noiseStandardDeviation,m,n);
```

Cast the inputs to the types determined by fixed.realQlessQRMatrixSolveFixedpointTypes. Quantizing to fixed-point is equivalent to adding random noise [4,5].

```
A = cast(A, 'like',T.A);
B = cast(B, 'like',T.B);
```

Accelerate the fixed.qlessQRMatrixSolve function by using fiaccel to generate a MATLAB executable (MEX) function.

```
fiaccel fixed.qlessQRMatrixSolve -args {A,B,T.X} -o qlessQRMatrixSolve mex
```

Specify output type T. X and compute fixed-point  $X = (A'A) \setminus B$  using the OR method.

```
X = qlessQRMatrixSolve_mex(A,B,T.X);
```

Compute the relative error to verify the accuracy of the ouput.

```
relative_error = norm(double(A'*A*X - B))/norm(double(B))
relative_error = 0.0561
```

Suppress mlint warnings in this file.

```
%#ok<*NASGU>
%#ok<*ASGLU>
```

### Determine Fixed-Point Types for Real Q-less QR Matrix Solve with Tikhonov Regularization

This example shows how to use the fixed.realQlessQRMatrixSolveFixedpointTypes function to analytically determine fixed-point types for the solution of the real least-squares matrix equation

$$\begin{bmatrix} \lambda I_n \\ A \end{bmatrix}^{\mathsf{T}} \begin{bmatrix} \lambda I_n \\ A \end{bmatrix} X = (\lambda^2 I_n + A^{\mathsf{T}} A) X = B$$

where A is an m-by-n matrix with  $m \ge n$ , B is n-by-p, X is n-by-p,  $I_n = \exp(n)$ , and  $\lambda$  is a regularization parameter.

#### **Define System Parameters**

Define the matrix attributes and system parameters for this example.

m is the number of rows in matrix A. In a problem such as beamforming or direction finding, m corresponds to the number of samples that are integrated over.

```
m = 300;
```

n is the number of columns in matrix A and rows in matrices B and X. In a least-squares problem, m is greater than n, and usually m is much larger than n. In a problem such as beamforming or direction finding, n corresponds to the number of sensors.

```
n = 10;
```

p is the number of columns in matrices B and X. It corresponds to simultaneously solving a system with p right-hand sides.

```
p = 1;
```

In this example, set the rank of matrix A to be less than the number of columns. In a problem such as beamforming or direction finding, rank(A) corresponds to the number of signals impinging on the sensor array.

```
rankA = 3;
```

precisionBits defines the number of bits of precision required for the matrix solve. Set this value according to system requirements.

```
precisionBits = 32;
```

Small, positive values of the regularization parameter can improve the conditioning of the problem and reduce the variance of the estimates. While biased, the reduced variance of the estimate often results in a smaller mean squared error when compared to least-squares estimates.

```
regularizationParameter = 0.01;
```

In this example, real-valued matrices A and B are constructed such that the magnitude of their elements is less than or equal to one. Your own system requirements will define what those values are. If you don't know what they are, and A and B are fixed-point inputs to the system, then you can use the upperbound function to determine the upper bounds of the fixed-point types of A and B.

max abs A is an upper bound on the maximum magnitude element of A.

```
\max abs A = 1;
```

max abs B is an upper bound on the maximum magnitude element of B.

```
max_abs_B = 1;
```

Thermal noise standard deviation is the square root of thermal noise power, which is a system parameter. A well-designed system has the quantization level lower than the thermal noise. Here, set thermalNoiseStandardDeviation to the equivalent of -50dB noise power.

```
thermalNoiseStandardDeviation = sgrt(10^{-50/10})
```

```
thermalNoiseStandardDeviation = 0.0032
```

The quantization noise standard deviation is a function of the required number of bits of precision. Use fixed.realQuantizationNoiseStandardDeviation to compute this. See that it is less than thermalNoiseStandardDeviation.

quantization Noise Standard Deviation = fixed.real Quantization Noise Standard Deviation (precision Bits)

```
quantizationNoiseStandardDeviation = 6.7212e-11
```

#### **Compute Fixed-Point Types**

In this example, assume that the designed system matrix A does not have full rank (there are fewer signals of interest than number of columns of matrix A), and the measured system matrix A has additive thermal noise that is larger than the quantization noise. The additive noise makes the measured matrix A have full rank.

```
Set \sigma_{\text{noise}} = \sigma_{\text{thermal noise}}.
```

noiseStandardDeviation = thermalNoiseStandardDeviation;

Use the fixed.realQlessQRMatrixSolveFixedpointTypes function to compute fixed-point types.

```
T = fixed.realQlessQRMatrixSolveFixedpointTypes(m,n,max_abs_A,max_abs_B,...
precisionBits,noiseStandardDeviation,[],regularizationParameter)
```

```
T = struct with fields:
    A: [0x0 embedded.fi]
    B: [0x0 embedded.fi]
    X: [0x0 embedded.fi]
```

T.A is the type computed for transforming  $\begin{bmatrix} \lambda I_n \\ A \end{bmatrix}$  to  $R = Q^T \begin{bmatrix} \lambda I_n \\ A \end{bmatrix}$  in-place so that it does not overflow.

```
T.A
```

```
ans =
[]

DataTypeMode: Fixed-point: binary point scaling
    Signedness: Signed
    WordLength: 39
FractionLength: 32
```

T.B is the type computed for B so that it does not overflow.

```
T.B
```

```
ans =
[]

DataTypeMode: Fixed-point: binary point scaling
    Signedness: Signed
    WordLength: 35
FractionLength: 32
```

T.X is the type computed for the solution  $X = \begin{pmatrix} \begin{bmatrix} \lambda I_n \\ A \end{bmatrix}^T \begin{bmatrix} \lambda I_n \\ A \end{bmatrix} \setminus B$  so that there is a low probability that it overflows.

```
T.X
```

```
ans =
[]

DataTypeMode: Fixed-point: binary point scaling
    Signedness: Signed
    WordLength: 48
FractionLength: 32
```

#### Use the Specified Types to Solve the Matrix Equation

Create random matrices A and B such that rankA=rank(A). Add random measurement noise to A which will make it become full rank.

```
rng('default');
[A,B] = fixed.example.realRandomQlessQRMatrices(m,n,p,rankA);
A = A + fixed.example.realNormalRandomArray(0,noiseStandardDeviation,m,n);
```

Cast the inputs to the types determined by fixed.realQlessQRMatrixSolveFixedpointTypes. Quantizing to fixed-point is equivalent to adding random noise.

```
A = cast(A, 'like', T.A);
B = cast(B, 'like', T.B);
```

Accelerate the fixed.qlessQRMatrixSolve function by using fiaccel to generate a MATLAB executable (MEX) function.

fiaccel +fixed/qlessQRMatrixSolve -args {A,B,T.X,[],regularizationParameter} -o qlessQRMatrixSolve

Specify output type T.X and compute fixed-point  $X = \begin{pmatrix} \begin{bmatrix} \lambda I_n \end{bmatrix}^T \begin{bmatrix} \lambda I_n \\ A \end{bmatrix} \setminus B$  using the QR method.

X = qlessQRMatrixSolve\_mex(A,B,T.X,[],regularizationParameter);

#### Verify the Accuracy of the Output

Verify that the relative error between the fixed-point output and builtin MATLAB in double-precision floating-point is small.

$$X_{\text{double}} = \left( \begin{bmatrix} \lambda I_n \\ A \end{bmatrix}^{\text{T}} \begin{bmatrix} \lambda I_n \\ A \end{bmatrix} \right) B$$

```
A_lambda = double([regularizationParameter*eye(n);A]);
X_double = (A_lambda'*A_lambda)\double(B);
relativeError = norm(X_double - double(X))/norm(X_double)
relativeError = 1.0133e-05
```

Suppress mlint warnings in this file.

```
%#ok<*NASGU>
%#ok<*ASGLU>
```

### **Input Arguments**

#### m — Number of rows in A and B

positive integer-valued scalar

Number of rows in *A* and *B*, specified as a positive integer-valued scalar.

Data Types: double

#### n — Number of columns in A

positive integer-valued scalar

Number of columns in A, specified as a positive integer-valued scalar.

Data Types: double

### max\_abs\_A — Maximum of absolute value of A

scalar

Maximum of the absolute value of *A*, specified as a scalar.

Example: max(abs(A(:)))
Data Types: double

#### max\_abs\_B — Maximum of absolute value of B

scalar

Maximum of the absolute value of *B*, specified as a scalar.

Example: max(abs(B(:)))
Data Types: double

#### precisionBits — Required number of bits of precision

positive integer-valued scalar

Required number of bits of precision of the input and output, specified as a positive integer-valued scalar.

Data Types: double

#### noiseStandardDeviation — Standard deviation of additive random noise in A scalar

Standard deviation of additive random noise in A, specified as a scalar.

If noiseStandardDeviation is not specified, then the default is the standard deviation of the real-valued quantization noise  $\sigma_q = \left(2^{-\text{precisionBits}}\right)/(\sqrt{12})$ , which is calculated by fixed.realQuantizationNoiseStandardDeviation.

Data Types: double

# $p_s$ — Probability that estimate of lower bound s is larger than actual smallest singular value of matrix

 $\approx 3 \cdot 10^{-7}$  (default) | scalar

Probability that estimate of lower bound s is larger than actual smallest singular value of matrix, specified as a scalar. Use fixed.realSingularValueLowerBound to estimate the smallest singular value, s, of A. If p s is not specified, the default value is

 $p_s = (1/2) \cdot (1 + \text{erf}(-5/\sqrt{2})) \approx 3 \cdot 10^{-7}$  which is 5 standard deviations below the mean, so the probability that the estimated bound for the smallest singular value is less than the actual smallest singular value is  $1 \cdot p_s \approx 0.9999997$ .

Data Types: double

### regularizationParameter — Regularization parameter

0 (default) | nonnegative scalar

Regularization parameter, specified as a nonnegative scalar. Small, positive values of the regularization parameter can improve the conditioning of the problem and reduce the variance of the estimates. While biased, the reduced variance of the estimate often results in a smaller mean squared error when compared to least-squares estimates.

regularizationParameter is the Tikhonov regularization parameter of the matrix problem

$$\begin{bmatrix} \lambda I_n \\ A \end{bmatrix} \cdot \begin{bmatrix} \lambda I_n \\ A \end{bmatrix} X = (\lambda^2 I_n + A'A) X = B$$

Data Types: single | double | int8 | int16 | int32 | int64 | uint8 | uint16 | uint32 | uint64 | fi

## **Output Arguments**

### T - Fixed-point types for A, B, and X

struct

Fixed-point types for A, B, and X, returned as a struct. The struct T has fields T.A, T.B, and T.X. These fields contain fi objects that specify fixed-point types for:

• *A* and *B* that guarantee no overflow will occur in the QR algorithm.

The QR algorithm transforms A in-place into upper-triangular R, where QR=A is the QR decomposition of A.

• *X* such that there is a low probability of overflow.

### **Tips**

Use fixed.realQlessQRMatrixSolveFixedpointTypes to compute fixed-point types for the inputs of these functions and blocks.

- fixed.glessQRMatrixSolve
- Real Burst Matrix Solve Using O-less OR Decomposition
- Real Partial-Systolic Matrix Solve Using O-less OR Decomposition
- Real Partial-Systolic Matrix Solve Using Q-less QR Decomposition with Forgetting Factor

# **Algorithms**

The fixed-point type for A is computed using fixed.qlessqrFixedpointTypes. The required number of integer bits to prevent overflow is derived from the following bound on the growth of R [1]. The required number of integer bits is added to the number of bits of precision, precisionBits, of the input, plus one for the sign bit, plus one bit for intermediate CORDIC gain of approximately 1.6468 [2].

The elements of *R* are bounded in magnitude by

$$\max(|R(:)|) \le \sqrt{m}\max(|A(:)|).$$

Matrix B is not transformed, so it does not need any additional growth bits.

The elements of  $X=R\setminus(R\setminus B)$  are bounded in magnitude by

$$\max(|X(:)|) \leq \frac{n \cdot \max(|B(:)|)}{\min(\operatorname{svd}(A))^2}.$$

Computing the singular value decomposition to derive the above bound on X is more computationally intensive than the entire matrix solve, so the fixed.realSingularValueLowerBound function is used to estimate a bound on  $\min(svd(A))$ .

### References

- [1] "Perform QR Factorization Using CORDIC"
- [2] Voler, Jack E. "The CORDIC Trigonometric Computing Technique." *IRE Transactions on Electronic Computers* EC-8 (1959): 330-334.

### See Also

#### **Functions**

fixed.realQuantizationNoiseStandardDeviation |
fixed.realSingularValueLowerBound | fixed.qlessqrFixedpointTypes |
fixed.qlessQRMatrixSolve

#### **Blocks**

Real Burst Matrix Solve Using Q-less QR Decomposition | Real Partial-Systolic Matrix Solve Using Q-less QR Decomposition | Real Partial-Systolic Matrix Solve Using Q-less QR Decomposition with Forgetting Factor

#### Introduced in R2021b

# fixed.realQRMatrixSolveFixedpointTypes

Determine fixed-point types for matrix solution of real-valued AX=B and matrix solution using diagonal loading using QR decomposition

## **Syntax**

T = fixed.realQRMatrixSolveFixedpointTypes(m,n,max\_abs\_A,max\_abs\_B,
precisionBits)
T = fixed.realQRMatrixSolveFixedpointTypes(\_\_\_,noiseStandardDeviation,p\_s)
T = fixed.realQRMatrixSolveFixedpointTypes(m,n,max\_abs\_A,max\_abs\_B,
precisionBits,noiseStandardDeviation,p\_s,regularizationParameter)

# **Description**

T = fixed.realQRMatrixSolveFixedpointTypes(m,n,max\_abs\_A,max\_abs\_B, precisionBits) computes fixed-point types for the matrix solution of real-valued AX=B using QR decomposition. T is returned as a struct with fields that specify fixed-point types for A and B that guarantee no overflow will occur in the QR algorithm, and X such that there is a low probability of overflow.

The QR algorithm transforms A in-place into upper-triangular R and transforms B in-place into C=Q'B, where QR=A is the QR decomposition of A.

 $T = fixed.realQRMatrixSolveFixedpointTypes(\____, noiseStandardDeviation,p_s)$  specifies the standard deviation of the additive random noise in A and the probability that the estimate of the lower bound for the smallest singular value of A is larger than the actual smallest singular value of the matrix.

T = fixed.realQRMatrixSolveFixedpointTypes(m,n,max\_abs\_A,max\_abs\_B, precisionBits,noiseStandardDeviation,p\_s,regularizationParameter) computes fixed-point types for the matrix solution of real-valued  $\begin{bmatrix} \lambda I_n \\ A \end{bmatrix} X = \begin{bmatrix} 0_{n,p} \\ B \end{bmatrix} \text{ where } \lambda \text{ is the regularizationParameter, } A \text{ is an } m\text{-by-}n \text{ matrix, } p \text{ is the number of columns in } B, I_n = \text{eye}(n), \text{ and } 0_{n,p} = \text{zeros}(n,p).$ 

noiseStandardDeviation, p\_s, and regularizationParameter are optional parameters. If not supplied or empty, then their default values are used.

# **Examples**

### Algorithms to Determine Fixed-Point Types for Real Least-Squares Matrix Solve AX=B

This example shows the algorithms that the fixed.realQRMatrixSolveFixedpointTypes function uses to analytically determine fixed-point types for the solution of the real least-squares matrix equation AX = B, where A is an m-by-n matrix with  $m \ge n$ , B is m-by-p, and X is n-by-p.

#### Overview

You can solve the fixed-point least-squares matrix equation AX = B using QR decomposition. Using a sequence of orthogonal transformations, QR decomposition transforms matrix A in-place to upper

triangular R, and transforms matrix B in-place to C = Q'B, where QR = A is the economy-size QR decomposition. This reduces the equation to an upper-triangular system of equations RX = C. To solve for X, compute  $X = R \setminus C$  through back-substitution of R into C.

You can determine appropriate fixed-point types for the least-squares matrix equation AX = B by selecting the fraction length based on the number of bits of precision defined by your requirements. The fixed.realQRMatrixSolveFixedpointTypes function analytically computes the following upper bounds on R, C = Q'B, and X to determine the number of integer bits required to avoid overflow [1,2,3].

The upper bound for the magnitude of the elements of *R* is

$$\max(|R(:)|) \le \sqrt{m}\max(|A(:)|).$$

The upper bound for the magnitude of the elements of C = Q'B is

$$\max(|C(:)|) \le \sqrt{m}\max(|B(:)|).$$

The upper bound for the magnitude of the elements of  $X = A \setminus B$  is

$$\max(|X(:)|) \le \frac{\sqrt{m}\max(|B(:)|)}{\min(\text{svd}(A))}.$$

Since computing svd(A) is more computationally expensive than solving the system of equations, the fixed.realQRMatrixSolveFixedpointTypes function estimates a lower bound of min(svd(A)).

Fixed-point types for the solution of the matrix equation AX = B are generally well-bounded if the number of rows, m, of A are much greater than the number of columns, n (i.e.  $m \gg n$ ), and A is full rank. If A is not inherently full rank, then it can be made so by adding random noise. Random noise naturally occurs in physical systems, such as thermal noise in radar or communications systems. If m = n, then the dynamic range of the system can be unbounded, for example in the scalar equation x = a/b and  $a, b \in [-1, 1]$ , then x can be arbitrarily large if b is close to b.

#### **Proofs of the Bounds**

### **Properties and Definitions of Vector and Matrix Norms**

The proofs of the bounds use the following properties and definitions of matrix and vector norms, where Q is an orthogonal matrix, and v is a vector of length m [6].

$$||Av||_2 \le ||A||_2 ||v||_2$$
  
 $||Q||_2 = 1$   
 $||v||_{\infty} = \max(|v(:)|)$   
 $||v||_{\infty} \le ||v||_2 \le \sqrt{m}||v||_{\infty}$ 

If A is an m-by-n matrix and QR = A is the economy-size QR decomposition of A, where Q is orthogonal and m-by-n and R is upper-triangular and n-by-n, then the singular values of R are equal to the singular values of A. If A is nonsingular, then

$$||R^{-1}||_2 = ||(R')^{-1}||_2 = \frac{1}{\min(\text{svd}(R))} = \frac{1}{\min(\text{svd}(A))}$$

### Upper Bound for R = Q'A

The upper bound for the magnitude of the elements of R is

$$\max(|R(:)|) \le \sqrt{m}\max(|A(:)|).$$

### Proof of Upper Bound for R = Q'A

The *j*th column of *R* is equal to R(:, j) = Q'A(:, j), so

$$\max(|R(:,j)|) = ||R(:,j)||_{\infty}$$

$$\leq ||R(:,j)||_{2}$$

$$= ||Q'A(:,j)||_{2}$$

$$\leq ||Q'||_{2} ||A(:,j)||_{2}$$

$$= ||A(:,j)||_{2}$$

$$\leq \sqrt{m} ||A(:,j)||_{\infty}$$

$$= \sqrt{m} \max(|A(:,j)|)$$

$$\leq \sqrt{m} \max(|A(:,j)|).$$

Since  $\max(|R(:,j)|) \le \sqrt{m}\max(|A(:)|)$  for all  $1 \le j$ , then

$$\max(|R(:)|) \le \sqrt{m}\max(|A(:)|).$$

### Upper Bound for C = Q'B

The upper bound for the magnitude of the elements of C = Q'B is

$$\max(|C(:)|) \le \sqrt{m}\max(|B(:)|).$$

### Proof of Upper Bound for C = Q'B

The proof of the upper bound for C = Q'B is the same as the proof of the upper bound for R = Q'A by substituting C for R and B for A.

### Upper Bound for $X = A \setminus B$

The upper bound for the magnitude of the elements of  $X = A \setminus B$  is

$$\max(|X(:)|) \le \frac{\sqrt{m}\max(|B(:)|)}{\min(\text{svd}(A))}.$$

#### Proof of Upper Bound for $X = A \setminus B$

If *A* is not full rank, then  $\min(\text{svd}(A)) = 0$ , and if *B* is not equal to zero, then  $\sqrt{m}\max(|B(:)|)/\min(\text{svd}(A)) = \infty$  and so the inequality is true.

If A is full rank, then  $x = R^{-1}(Q'b)$ . Let x = X(:, j) be the jth column of X, and b = B(:, j) be the jth column of B. Then

$$\max(|x(:)|) = ||x||_{\infty}$$

$$\leq ||x||_{2}$$

$$= ||R^{-1} \cdot (Q'b)||_{2}$$

$$\leq ||R^{-1}||_{2} ||Q'||_{2} ||b||_{2}$$

$$= (1/\min(\text{svd}(A))) \cdot 1 \cdot ||b||_{2}$$

$$= ||b||_{2}/\min(\text{svd}(A))$$

$$\leq \sqrt{m} ||b||_{\infty}/\min(\text{svd}(A))$$

$$= \sqrt{m}\max(|b(:)|)/\min(\text{svd}(A)).$$

Since  $\max(|x(:)|) \le \sqrt{m}\max(|b(:)|)/\min(\text{svd}(A))$  for all rows and columns of B and X, then

$$\max(|X(:)|) \le \frac{\sqrt{m}\max(|B(:)|)}{\min(\text{syd}(A))}.$$

#### Lower Bound for min(svd(A))

You can estimate a lower bound s of min(svd(A)) for real-valued A using the following formula,

$$s = \sigma_N \sqrt{2\gamma^{-1} \left(\frac{p_s \Gamma(m-n+1)\Gamma(n/2)}{2^{m-n} \Gamma\left(\frac{m+1}{2}\right) \Gamma\left(\frac{m-n+1}{2}\right)}, \frac{m-n+1}{2}\right)}$$

where  $\sigma_N$  is the standard deviation of random noise added to the elements of A,  $1-p_s$  is the probability that  $s \leq \min(\operatorname{svd}(A))$ ,  $\Gamma$  is the gamma function, and  $\gamma^{-1}$  is the inverse incomplete gamma function gammaincinv.

The proof is found in [1]. It is derived by integrating the formula in Lemma 3.3 from [3] and rearranging terms.

Since  $s \leq \min(\operatorname{svd}(A))$  with probability  $1 - p_s$ , then you can bound the magnitude of the elements of X without computing  $\operatorname{svd}(A)$ ,

$$\max(|X(:)|) \leq \frac{\sqrt{m}\max(|B(:)|)}{\min(\text{svd}(A))} \leq \frac{\sqrt{m}\max(|B(:)|)}{s} \text{ with probability } 1 - p_s.$$

You can compute s using the fixed.realSingularValueLowerBound function which uses a default probability of 5 standard deviations below the mean  $p_s = (1 + \text{erf}(-5/\sqrt{2}))/2 \approx 2.8665 \cdot 10^{-7}$ , so the probability that the estimated bound for the smallest singular value s is less than the actual smallest singular value of s is s in s in s and s is s in s in

#### **Example**

This example runs a simulation with many random matrices and compares the analytical bounds with the actual singular values of A and the actual largest elements of R = Q'A, C = Q'B, and  $X = A \setminus B$ .

#### **Define System Parameters**

Define the matrix attributes and system parameters for this example.

m is the number of rows in matrices A and B. In a problem such as beamforming or direction finding, m corresponds to the number of samples that are integrated over.

```
m = 300;
```

n is the number of columns in matrix A and rows in matrix X. In a least-squares problem, m is greater than n, and usually m is much larger than n. In a problem such as beamforming or direction finding, n corresponds to the number of sensors.

```
n = 10;
```

p is the number of columns in matrices B and X. It corresponds to simultaneously solving a system with p right-hand sides.

```
p = 1;
```

In this example, set the rank of matrix A to be less than the number of columns. In a problem such as beamforming or direction finding, rank(A) corresponds to the number of signals impinging on the sensor array.

```
rankA = 3;
```

precisionBits defines the number of bits of precision required for the matrix solve. Set this value according to system requirements.

```
precisionBits = 24;
```

In this example, real-valued matrices A and B are constructed such that the magnitude of their elements is less than or equal to one. Your own system requirements will define what those values are. If you don't know what they are, and A and B are fixed-point inputs to the system, then you can use the upperbound function to determine the upper bounds of the fixed-point types of A and B.

max\_abs\_A is an upper bound on the maximum magnitude element of A.

```
max_abs_A = 1;
```

max abs B is an upper bound on the maximum magnitude element of B.

```
max_abs_B = 1;
```

Thermal noise standard deviation is the square root of thermal noise power, which is a system parameter. A well-designed system has the quantization level lower than the thermal noise. Here, set thermalNoiseStandardDeviation to the equivalent of -50dB noise power.

```
thermalNoiseStandardDeviation = sqrt(10^(-50/10))
```

```
thermalNoiseStandardDeviation = 0.0032
```

The standard deviation of the noise from quantizing the elements of a real signal is  $2^{-\text{precisionBits}}/\sqrt{12}$  [4,5]. Use the fixed.realQuantizationNoiseStandardDeviation function to compute this. See that it is less than thermalNoiseStandardDeviation.

quantizationNoiseStandardDeviation = fixed.realQuantizationNoiseStandardDeviation(precisionBits)

```
quantizationNoiseStandardDeviation = 1.7206e-08
```

## **Compute Fixed-Point Types**

In this example, assume that the designed system matrix A does not have full rank (there are fewer signals of interest than number of columns of matrix A), and the measured system matrix A has additive thermal noise that is larger than the quantization noise. The additive noise makes the measured matrix A have full rank.

```
Set \sigma_{\text{noise}} = \sigma_{\text{thermal noise}}.

noiseStandardDeviation = thermalNoiseStandardDeviation;

Use fixed.realQRMatrixSolveFixedpointTypes to compute fixed-point types.

T = fixed.realQRMatrixSolveFixedpointTypes(m,n,max_abs_A,max_abs_B,... precisionBits,noiseStandardDeviation)

T = struct with fields:
    A: [0x0 embedded.fi]
    B: [0x0 embedded.fi]
    X: [0x0 embedded.fi]
```

T.A is the type computed for transforming *A* to *R* in-place so that it does not overflow.

```
T.A
ans =
[]

DataTypeMode: Fixed-point: binary point scaling
    Signedness: Signed
    WordLength: 31
FractionLength: 24
```

T.B is the type computed for transforming B to O'B in-place so that it does not overflow.

T.X is the type computed for the solution  $X = A \setminus B$  so that there is a low probability that it overflows.

WordLength: 36 FractionLength: 24

## Upper Bounds for R and C=Q'B

The upper bounds for R and C = Q'B are computed using the following formulas, where m is the number of rows of matrices A and B.

```
\max(|R(:)|) \le \sqrt{m}\max(|A(:)|)\max(|C(:)|) \le \sqrt{m}\max(|B(:)|)
```

These upper bounds are used to select a fixed-point type with the required number of bits of precision to avoid overflows.

```
upperBoundR = sqrt(m)*max_abs_A
upperBoundR = 17.3205
upperBoundQB = sqrt(m)*max_abs_B
upperBoundQB = 17.3205
```

## Lower Bound for min(svd(A)) for Real A

A lower bound for min(svd(A)) is estimated by the fixed.realSingularValueLowerBound function using a probability that the estimate s is not greater than the actual smallest singular value. The default probability is 5 standard deviations below the mean. You can change this probability by specifying it as the last input parameter to the fixed.realSingularValueLowerBound function.

```
estimatedSingularValueLowerBound = fixed.realSingularValueLowerBound(m,n,noiseStandardDeviation)
estimatedSingularValueLowerBound = 0.0371
```

## Simulate and Compare to the Computed Bounds

The bounds are within an order of magnitude of the simulated results. This is sufficient because the number of bits translates to a logarithmic scale relative to the range of values. Being within a factor of 10 is between 3 and 4 bits. This is a good starting point for specifying a fixed-point type. If you run the simulation for more samples, then it is more likely that the simulated results will be closer to the bound. This example uses a limited number of simulations so it doesn't take too long to run. For real-world system design, you should run additional simulations.

Define the number of samples, numSamples, over which to run the simulation.

```
numSamples = 1e4;
```

Run the simulation.

```
[actualMaxR,actualMaxQB,singularValues,X_values] = runSimulations(m,n,p,rankA,max_abs_A,max_abs_I
numSamples,noiseStandardDeviation,T);
```

You can see that the upper bound on R compared to the measured simulation results of the maximum value of R over all runs is within an order of magnitude.

```
upperBoundR
```

```
upperBoundR = 17.3205
```

```
max(actualMaxR)
```

```
ans = 8.3029
```

You can see that the upper bound on C = Q'B compared to the measured simulation results of the maximum value of C = Q'B over all runs is also within an order of magnitude.

## upperBoundQB

```
upperBoundQB = 17.3205
```

## max(actualMaxQB)

```
ans = 2.5707
```

Finally, see that the estimated lower bound of min(svd(A)) compared to the measured simulation results of min(svd(A)) over all runs is also within an order of magnitude.

#### estimatedSingularValueLowerBound

```
estimatedSingularValueLowerBound = 0.0371
actualSmallestSingularValue = min(singularValues,[],'all')
actualSmallestSingularValue = 0.0420
```

Plot the distribution of the singular values over all simulation runs. The distributions of the largest singular values correspond to the signals that determine the rank of the matrix. The distributions of the smallest singular values correspond to the noise. The derivation of the estimated bound of the smallest singular value makes use of the random nature of the noise.

```
clf
```

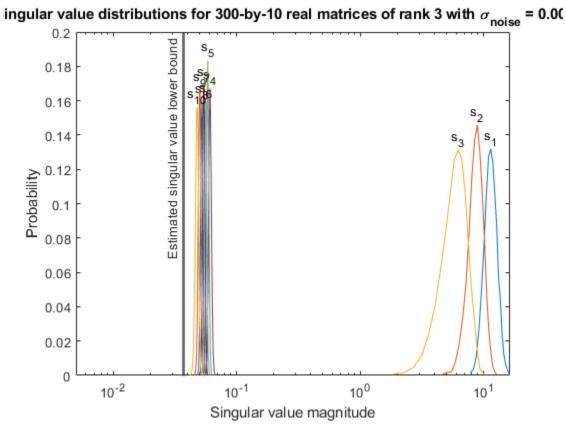

Zoom in to smallest singular value to see that the estimated bound is close to it.  $\verb|xlim([estimatedSingularValueLowerBound*0.9, max(singularValues(n,:))]);$ 

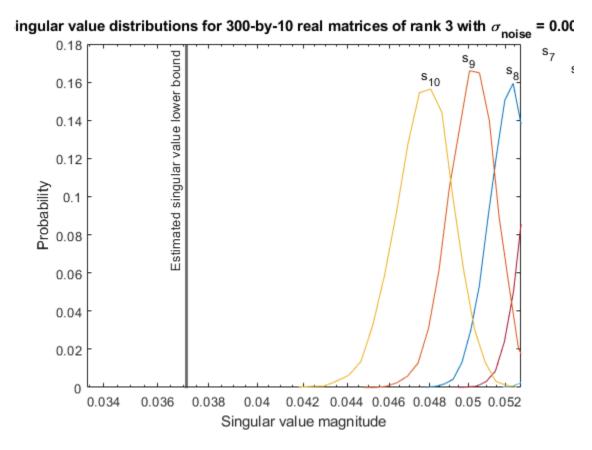

Estimate the largest value of the solution, X, and compare it to the largest value of X found during the simulation runs. The estimation is within an order of magnitude of the actual value, which is sufficient for estimating a fixed-point data type, because it is between 3 and 4 bits.

This example uses a limited number of simulation runs. With additional simulation runs, the actual largest value of X will approach the estimated largest value of X.

X\_values,estimated\_largest\_X,"real normally distributed random");

```
estimated_largest_X = fixed.realMatrixSolveUpperBoundX(m,n,max_abs_B,noiseStandardDeviation)
estimated_largest_X = 466.5772

actual_largest_X = max(abs(X_values),[],'all')
actual_largest_X = 44.8056

Plot the distribution of X values and compare it to the estimated upper bound for X.
clf
fixed.example.plot.xValueDistribution(m,n,rankA,noiseStandardDeviation,...
```

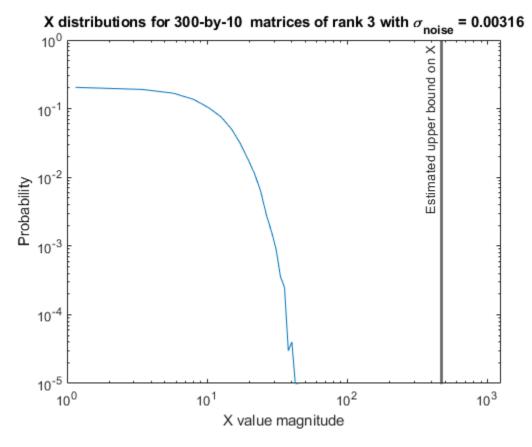

## **Supporting Functions**

The runSimulations function creates a series of random matrices A and B of a given size and rank, quantizes them according to the computed types, computes the QR decomposition of A, and solves the equation AX = B. It returns the maximum values of R = Q'A and C = Q'B, the singular values of A, and the values of X so their distributions can be plotted and compared to the bounds.

```
function [actualMaxR,actualMaxQB,singularValues,X values] = runSimulations(m,n,p,rankA,max abs A
        numSamples,noiseStandardDeviation,T)
    precisionBits = T.A.FractionLength;
    A WordLength = T.A.WordLength;
    B WordLength = T.B.WordLength;
    actualMaxR = zeros(1,numSamples);
    actualMaxQB = zeros(1,numSamples);
    singularValues = zeros(n,numSamples);
   X values = zeros(n,numSamples);
    for j = 1:numSamples
        A = \max \text{ abs } A*\text{fixed.example.realRandomLowRankMatrix}(m,n,rankA);
        % Adding normally distributed random noise makes A non-singular.
        A = A + fixed.example.realNormalRandomArray(0,noiseStandardDeviation,m,n);
        A = quantizenumeric(A,1,A WordLength,precisionBits);
        B = fixed.example.realUniformRandomArray(-max_abs_B,max_abs_B,m,p);
        B = quantizenumeric(B,1,B WordLength,precisionBits);
        [Q,R] = qr(A,0);
        C = Q'*B;
        X = R \setminus C;
        actualMaxR(j) = max(abs(R(:)));
```

```
actualMaxQB(j) = max(abs(C(:)));
singularValues(:,j) = svd(A);
X_values(:,j) = X;
end
end
```

#### References

- 1 Thomas A. Bryan and Jenna L. Warren. "Systems and Methods for Design Parameter Selection". Patent pending. U.S. Patent Application No. 16/947,130. 2020.
- Perform QR Factorization Using CORDIC. Derivation of the bound on growth when computing QR. MathWorks. 2010. url: https://www.mathworks.com/help/fixedpoint/examples/perform-qr-factorization-using-cordic.html.
- **3** Zizhong Chen and Jack J. Dongarra. "Condition Numbers of Gaussian Random Matrices". In: SIAM J. Matrix Anal. Appl. 27.3 (July 2005), pp. 603–620. issn: 0895-4798. doi: 10.1137/040616413. url: http://dx.doi.org/10.1137/040616413.
- **4** Bernard Widrow. "A Study of Rough Amplitude Quantization by Means of Nyquist Sampling Theory". In: IRE Transactions on Circuit Theory 3.4 (Dec. 1956), pp. 266–276.
- 5 Bernard Widrow and István Kollár. Quantization Noise Roundoff Error in Digital Computation, Signal Processing, Control, and Communications. Cambridge, UK: Cambridge University Press, 2008.
- **6** Gene H. Golub and Charles F. Van Loan. Matrix Computations. Second edition. Baltimore: Johns Hopkins University Press, 1989.

Suppress mlint warnings in this file.

```
%#ok<*NASGU>
%#ok<*ASGLU>
```

## **Determine Fixed-Point Types for Real Least-Squares Matrix Solve AX=B**

This example shows how to use the fixed.realQRMatrixSolveFixedpointTypes function to analytically determine fixed-point types for the solution of the real least-squares matrix equation AX = B, where A is an m-by-n matrix with  $m \ge n$ , B is m-by-p, and X is n-by-p.

Fixed-point types for the solution of the matrix equation AX = B are well-bounded if the number of rows, m, of A are much greater than the number of columns, n (i.e.  $m \gg n$ ), and A is full rank. If A is not inherently full rank, then it can be made so by adding random noise. Random noise naturally occurs in physical systems, such as thermal noise in radar or communications systems. If m = n, then the dynamic range of the system can be unbounded, for example in the scalar equation x = a/b and  $a, b \in [-1, 1]$ , then x can be arbitrarily large if b is close to 0.

## **Define System Parameters**

Define the matrix attributes and system parameters for this example.

m is the number of rows in matrices A and B. In a problem such as beamforming or direction finding, m corresponds to the number of samples that are integrated over.

```
m = 300;
```

n is the number of columns in matrix A and rows in matrix X. In a least-squares problem, m is greater than n, and usually m is much larger than n. In a problem such as beamforming or direction finding, n corresponds to the number of sensors.

```
n = 10;
```

p is the number of columns in matrices B and X. It corresponds to simultaneously solving a system with p right-hand sides.

```
p = 1;
```

In this example, set the rank of matrix A to be less than the number of columns. In a problem such as beamforming or direction finding, rank(A) corresponds to the number of signals impinging on the sensor array.

```
rankA = 3;
```

precisionBits defines the number of bits of precision required for the matrix solve. Set this value according to system requirements.

```
precisionBits = 24;
```

In this example, real-valued matrices A and B are constructed such that the magnitude of their elements is less than or equal to one. Your own system requirements will define what those values are. If you don't know what they are, and A and B are fixed-point inputs to the system, then you can use the upperbound function to determine the upper bounds of the fixed-point types of A and B.

max\_abs\_A is an upper bound on the maximum magnitude element of A.

```
max_abs_A = 1;
```

max\_abs\_B is an upper bound on the maximum magnitude element of B.

```
\max abs B = 1;
```

Thermal noise standard deviation is the square root of thermal noise power, which is a system parameter. A well-designed system has the quantization level lower than the thermal noise. Here, set thermalNoiseStandardDeviation to the equivalent of -50dB noise power.

```
thermalNoiseStandardDeviation = sqrt(10^{-50/10})
thermalNoiseStandardDeviation = 0.0032
```

The quantization noise standard deviation is a function of the required number of bits of precision. Use fixed.realQuantizationNoiseStandardDeviation to compute this. See that it is less than thermalNoiseStandardDeviation.

```
quantizationNoiseStandardDeviation = fixed.realQuantizationNoiseStandardDeviation(precisionBits)
quantizationNoiseStandardDeviation = 1.7206e-08
```

# **Compute Fixed-Point Types**

In this example, assume that the designed system matrix A does not have full rank (there are fewer signals of interest than number of columns of matrix A), and the measured system matrix A has additive thermal noise that is larger than the quantization noise. The additive noise makes the measured matrix A have full rank.

```
Set \sigma_{\text{noise}} = \sigma_{\text{thermal noise}}.
noiseStandardDeviation = thermalNoiseStandardDeviation;
Use fixed.realQRMatrixSolveFixedpointTypes to compute fixed-point types.
T = fixed.realQRMatrixSolveFixedpointTypes(m,n,max_abs_A,max_abs_B,...
    precisionBits,noiseStandardDeviation)
T = struct with fields:
    A: [0x0 embedded.fi]
    B: [0x0 embedded.fi]
    X: [0x0 embedded.fi]
T. A is the type computed for transforming A to R = Q'A in-place so that it does not overflow.
T.A
ans =
[]
           DataTypeMode: Fixed-point: binary point scaling
             Signedness: Signed
             WordLength: 31
         FractionLength: 24
T.B is the type computed for transforming B to C = Q'B in-place so that it does not overflow.
T.B
ans =
[]
           DataTypeMode: Fixed-point: binary point scaling
             Signedness: Signed
             WordLength: 31
         FractionLength: 24
T.X is the type computed for the solution X = A \setminus B so that there is a low probability that it overflows.
T.X
ans =
[]
           DataTypeMode: Fixed-point: binary point scaling
             Signedness: Signed
             WordLength: 36
```

# Use the Specified Types to Solve the Matrix Equation AX=B

FractionLength: 24

Create random matrices A and B such that B is in the range of A, and rankA=rank(A). Add random measurement noise to A which will make it become full rank, but it will also affect the solution so that B is only close to the range of A.

```
rng('default');
[A,B] = fixed.example.realRandomLeastSquaresMatrices(m,n,p,rankA);
A = A + fixed.example.realNormalRandomArray(0,noiseStandardDeviation,m,n);
```

Cast the inputs to the types determined by fixed.realQRMatrixSolveFixedpointTypes. Quantizing to fixed-point is equivalent to adding random noise [4,5].

```
A = cast(A, 'like',T.A);
B = cast(B, 'like',T.B);
```

Accelerate the fixed.qrMatrixSolve function by using fiaccel to generate a MATLAB executable (MEX) function.

```
fiaccel fixed.qrMatrixSolve -args {A,B,T.X} -o qrRealMatrixSolve_mex
```

Specify output type T.X and compute fixed-point  $X = A \setminus B$  using the QR method.

```
X = qrRealMatrixSolve mex(A,B,T.X);
```

Compute the relative error to verify the accuracy of the output.

```
relative_error = norm(double(A*X - B))/norm(double(B))
relative_error = 0.0063
```

Suppress mlint warnings in this file.

```
%#ok<*NASGU>
%#ok<*ASGLU>
```

# **Determine Fixed-Point Types for Real Least-Squares Matrix Solve with Tikhonov Regularization**

This example shows how to use the fixed.realQRMatrixSolveFixedpointTypes function to analytically determine fixed-point types for the solution of the real least-squares matrix equation

$$\begin{bmatrix} \lambda I_n \\ A \end{bmatrix} X = \begin{bmatrix} 0_{n, p} \\ B \end{bmatrix},$$

where A is an m-by-n matrix with  $m \ge n$ , B is m-by-p, X is n-by-p,  $I_n = \text{eye}(n)$ ,  $0_{n,p} = \text{zeros}(n,p)$ , and  $\lambda$  is a regularization parameter.

The least-squares solution is

$$X_{LS} = (\lambda^2 I_n + A^{\mathsf{T}} A)^{-1} A^{\mathsf{T}} B$$

but is computed without squares or inverses.

## **Define System Parameters**

Define the matrix attributes and system parameters for this example.

m is the number of rows in matrices A and B. In a problem such as beamforming or direction finding, m corresponds to the number of samples that are integrated over.

```
m = 300:
```

n is the number of columns in matrix A and rows in matrix X. In a least-squares problem, m is greater than n, and usually m is much larger than n. In a problem such as beamforming or direction finding, n corresponds to the number of sensors.

```
n = 10;
```

p is the number of columns in matrices B and X. It corresponds to simultaneously solving a system with p right-hand sides.

```
p = 1;
```

In this example, set the rank of matrix A to be less than the number of columns. In a problem such as beamforming or direction finding, rank(A) corresponds to the number of signals impinging on the sensor array.

```
rankA = 3:
```

precisionBits defines the number of bits of precision required for the matrix solve. Set this value
according to system requirements.

```
precisionBits = 32;
```

Small, positive values of the regularization parameter can improve the conditioning of the problem and reduce the variance of the estimates. While biased, the reduced variance of the estimate often results in a smaller mean squared error when compared to least-squares estimates.

```
regularizationParameter = 0.01;
```

In this example, real-valued matrices A and B are constructed such that the magnitude of their elements is less than or equal to one. Your own system requirements will define what those values are. If you don't know what they are, and A and B are fixed-point inputs to the system, then you can use the upper bound function to determine the upper bounds of the fixed-point types of A and B.

max\_abs\_A is an upper bound on the maximum magnitude element of A.

```
\max abs A = 1;
```

max abs B is an upper bound on the maximum magnitude element of B.

```
max_abs_B = 1;
```

Thermal noise standard deviation is the square root of thermal noise power, which is a system parameter. A well-designed system has the quantization level lower than the thermal noise. Here, set thermalNoiseStandardDeviation to the equivalent of -50 dB noise power.

```
thermalNoiseStandardDeviation = sqrt(10^{-50/10})
```

```
thermalNoiseStandardDeviation = 0.0032
```

The quantization noise standard deviation is a function of the required number of bits of precision. Use fixed.realQuantizationNoiseStandardDeviation to compute this. See that it is less than thermalNoiseStandardDeviation.

quantizationNoiseStandardDeviation = fixed.realQuantizationNoiseStandardDeviation(precisionBits)

```
quantizationNoiseStandardDeviation = 6.7212e-11
```

# **Compute Fixed-Point Types**

In this example, assume that the designed system matrix A does not have full rank (there are fewer signals of interest than number of columns of matrix A), and the measured system matrix A has additive thermal noise that is larger than the quantization noise. The additive noise makes the measured matrix A have full rank.

```
Set \sigma_{\text{noise}} = \sigma_{\text{thermal noise}}.
```

noiseStandardDeviation = thermalNoiseStandardDeviation;

Use fixed.realQRMatrixSolveFixedpointTypes to compute fixed-point types.

T = fixed.realQRMatrixSolveFixedpointTypes(m,n,max\_abs\_A,max\_abs\_B,...
precisionBits,noiseStandardDeviation,[],regularizationParameter)

```
T = struct with fields:
    A: [0x0 embedded.fi]
    B: [0x0 embedded.fi]
    X: [0x0 embedded.fi]
```

T.A is the type computed for transforming  $\begin{bmatrix} \lambda I_n \\ A \end{bmatrix}$  to  $R = Q^T \begin{bmatrix} \lambda I_n \\ A \end{bmatrix}$  in-place so that it does not overflow.

```
T.A
```

ans =

DataTypeMode: Fixed-point: binary point scaling Signedness: Signed WordLength: 39 FractionLength: 32

T.B is the type computed for transforming  $\begin{bmatrix} 0_{n,p} \\ B \end{bmatrix}$  to  $C = Q^T \begin{bmatrix} 0_{n,p} \\ B \end{bmatrix}$  in-place so that it does not overflow.

#### T.B

ans =

DataTypeMode: Fixed-point: binary point scaling Signedness: Signed WordLength: 39 FractionLength: 32

T.X is the type computed for the solution  $X = \begin{bmatrix} \lambda I_n \\ A \end{bmatrix} \begin{bmatrix} 0_{n,p} \\ B \end{bmatrix}$ , so that there is a low probability that it overflows.

```
T.X
```

ans =

[]

```
DataTypeMode: Fixed-point: binary point scaling
Signedness: Signed
WordLength: 44
FractionLength: 32
```

# Use the Specified Types to Solve the Matrix Equation

Create random matrices A and B such that B is in the range of A, and rankA=rank(A). Add random measurement noise to A which will make it become full rank, but it will also affect the solution so that B is only close to the range of A.

```
rng('default');
[A,B] = fixed.example.realRandomLeastSquaresMatrices(m,n,p,rankA);
A = A + fixed.example.realNormalRandomArray(0,noiseStandardDeviation,m,n);
```

Cast the inputs to the types determined by fixed.realQRMatrixSolveFixedpointTypes. Quantizing to fixed-point is equivalent to adding random noise [4,5].

```
A = cast(A, 'like', T.A);
B = cast(B, 'like', T.B);
```

Accelerate the fixed.qrMatrixSolve function by using fiaccel to generate a MATLAB executable (MEX) function.

```
fiaccel fixed.qrMatrixSolve -args {A,B,T.X,regularizationParameter} -o qrRealMatrixSolve_mex
```

Specify output type T.X and compute fixed-point  $X = A \setminus B$  using the QR method.

```
X = qrRealMatrixSolve mex(A,B,T.X,regularizationParameter);
```

## **Verify the Accuracy of the Output**

Verify that the relative error between the fixed-point output and builtin MATLAB in double-precision floating-point is small.

$$X_{\text{double}} = \begin{bmatrix} \lambda I_n \\ A \end{bmatrix} \begin{bmatrix} 0_{n, p} \\ B \end{bmatrix}$$

```
A_lambda = double([regularizationParameter*eye(n);A]);
B_0 = [zeros(n,p);double(B)];
X_double = A_lambda\B_0;
relativeError = norm(X_double - double(X))/norm(X_double)
relativeError = 5.1152e-06
```

Suppress mlint warnings in this file.

```
%#ok<*NASGU>
%#ok<*ASGLU>
```

# **Input Arguments**

## m — Number of rows in A and B

positive integer-valued scalar

Number of rows in *A* and *B*, specified as a positive integer-valued scalar.

Data Types: double

## n - Number of columns in A

positive integer-valued scalar

Number of columns in *A*, specified as a positive integer-valued scalar.

Data Types: double

## max abs A — Maximum of absolute value of A

scalar

Maximum of the absolute value of *A*, specified as a scalar.

Example: max(abs(A(:)))

Data Types: double

## max abs B — Maximum of absolute value of B

scalar

Maximum of the absolute value of *B*, specified as a scalar.

Example: max(abs(B(:)))

Data Types: double

## precisionBits — Required number of bits of precision

positive integer-valued scalar

Required number of bits of precision of the input and output, specified as a positive integer-valued scalar.

Data Types: double

## noiseStandardDeviation — Standard deviation of additive random noise in A

scalar

Standard deviation of additive random noise in A, specified as a scalar.

If noiseStandardDeviation is not specified, then the default is the standard deviation of the real-valued quantization noise  $\sigma_q = \left(2^{-\text{precisionBits}}\right)/(\sqrt{12})$ , which is calculated by

fixed.realQuantizationNoiseStandardDeviation.

Data Types: single | double | int8 | int16 | int32 | int64 | uint8 | uint16 | uint32 | uint64 | fi

# $p_s$ — Probability that estimate of lower bound s is larger than the actual smallest singular value of the matrix

```
≈3·10<sup>-7</sup> (default) | scalar
```

Probability that estimate of lower bound s is larger than the actual smallest singular value of the matrix, specified as a scalar. Use fixed.realSingularValueLowerBound to estimate the smallest singular value, s, of A. If p s is not specified, the default value is

 $p_S = (1/2) \cdot (1 + \text{erf}(-5/\sqrt{2})) \approx 3 \cdot 10^{-7}$  which is 5 standard deviations below the mean, so the

probability that the estimated bound for the smallest singular value is less than the actual smallest singular value is  $1-p_s \approx 0.9999997$ .

Data Types: single | double | int8 | int16 | int32 | int64 | uint8 | uint16 | uint32 | uint64 | fi

## regularizationParameter — Regularization parameter

0 (default) | nonnegative scalar

Regularization parameter, specified as a nonnegative scalar. Small, positive values of the regularization parameter can improve the conditioning of the problem and reduce the variance of the estimates. While biased, the reduced variance of the estimate often results in a smaller mean squared error when compared to least-squares estimates.

regularizationParameter is the Tikhonov regularization parameter of the least-squares problem  $\begin{bmatrix} \lambda I_n \\ A \end{bmatrix} X = \begin{bmatrix} 0_{n,p} \\ B \end{bmatrix}.$ 

Data Types: single | double | int8 | int16 | int32 | int64 | uint8 | uint16 | uint32 | uint64 | fi

# **Output Arguments**

## T - Fixed-point types for A, B, and X

struct

Fixed-point types for A, B, and X, returned as a struct. The struct T has fields T.A, T.B, and T.X. These fields contain fi objects that specify fixed-point types for

• *A* and *B* that guarantee no overflow will occur in the QR algorithm.

The QR algorithm transforms A in-place into upper-triangular R and transforms B in-place into C=Q'B, where QR=A is the QR decomposition of A.

• *X* such that there is a low probability of overflow.

# **Tips**

Use fixed.realQRMatrixSolveFixedpointTypes to compute fixed-point types for the inputs of these functions and blocks.

- fixed.qrMatrixSolve
- Real Burst Matrix Solve Using QR Decomposition
- Real Partial-Systolic Matrix Solve Using QR Decomposition

# **Algorithms**

T.A and T.B are computed using fixed.qrFixedpointTypes. The number of integer bits required to prevent overflow is derived from the following bounds on the growth of R and C=Q'B [1]. The required number of integer bits is added to the number of bits of precision, precisionBits, of the input, plus one for the sign bit, plus one bit for intermediate CORDIC gain of approximately 1.6468 [2].

The elements of R are bounded in magnitude by

$$\max(|R(:)|) \le \sqrt{m}\max(|A(:)|).$$

The elements of C=Q'B are bounded in magnitude by

$$\max(|C(:)|) \leq \sqrt{m}\max(|B(:)|)$$
.

T.X is computed by bounding the output, X, in the least-squares solution of AX=B using the following formula [3] [4].

The elements of  $X=R\setminus (Q'B)$  are bounded in magnitude by

$$\max(|X(:)|) \le \frac{\sqrt{m}\max(|B(:)|)}{\min(\text{svd}(A))}.$$

Computing the singular value decomposition to derive the above bound on X is more computationally expensive than the entire matrix solve, so the fixed.realSingularValueLowerBound function is used to estimate a bound on  $\min(svd(A))$ .

## References

- [1] "Perform QR Factorization Using CORDIC"
- [2] Voler, Jack E. "The CORDIC Trigonometric Computing Technique." *IRE Transactions on Electronic Computers* EC-8 (1959): 330-334.
- [3] Bryan, Thomas A. and Jenna L. Warren. "Systems and Methods for Design Parameter Selection." U.S. Patent Application No. 16/947, 130. 2020.
- [4] Chen, Zizhong and Jack J. Dongarra. "Condition Numbers of Gaussian Random Matrices." SIAM Journal on Matrix Analysis and Applications 27, no.3 (July 2005): 603-620.

# See Also

## **Functions**

fixed.realQuantizationNoiseStandardDeviation |

fixed.realSingularValueLowerBound | fixed.qrFixedpointTypes |

fixed.grMatrixSolve

#### Blocks

## Introduced in R2021b

# fixed.realQuantizationNoiseStandardDeviation

Estimate standard deviation of quantization noise of real-valued signal

# **Syntax**

noiseStandardDeviation = fixed.realQuantizationNoiseStandardDeviation(
precisionBits)

# **Description**

noiseStandardDeviation = fixed.realQuantizationNoiseStandardDeviation( precisionBits) returns an estimate of the quantization noise standard deviation of a real-valued signal with a quantization level  $q=2^{-precisionBits}$ , where precisionBits is the required number of bits of precision.

# **Examples**

p = 14;

## Estimate Standard Deviation of Quantization Noise of Real-Valued Signal

Quantizing a real signal to p bits of precision can be modeled as a linear system that adds normally distributed noise with a standard deviation of  $\zeta_{\text{noise}} = \frac{2^{-p}}{\sqrt{12}}$  [1,2].

Compute the theoretical quantization noise standard deviation with p bits of precision using the fixed.realQuantizationNoiseStandardDeviation function.

theoreticalQuantizationNoiseStandardDeviation = fixed.realQuantizationNoiseStandardDeviation(p);

```
The returned value is \zeta_{\text{noise}} = \frac{2^{-p}}{\sqrt{12}}.
```

Create a real signal with n samples.

```
rng('default');
n = 1e6;
x = rand(1,n);
```

Quantize the signal with p bits of precision.

```
wordLength = 16;
x_quantized = quantizenumeric(x,1,wordLength,p);
```

Compute the quantization noise by taking the difference between the quantized signal and the original signal.

```
quantizationNoise = x_quantized - x;
```

Compute the measured quantization noise standard deviation.

measuredQuantizationNoiseStandardDeviation = std(quantizationNoise)

measuredQuantizationNoiseStandardDeviation = 1.7607e-05

Compare the actual quantization noise standard deviation to the theoretical and see that they are close for large values of n.

theoretical Quantization Noise Standard Deviation

theoreticalQuantizationNoiseStandardDeviation = 1.7619e-05

#### References

- Bernard Widrow. "A Study of Rough Amplitude Quantization by Means of Nyquist Sampling Theory". In: IRE Transactions on Circuit Theory 3.4 (Dec. 1956), pp. 266–276.
- Bernard Widrow and István Kollár. Quantization Noise Roundoff Error in Digital Computation, Signal Processing, Control, and Communications. Cambridge, UK: Cambridge University Press, 2008.

# **Input Arguments**

# precisionBits — Required number of bits of precision

positive integer-valued scalar

Required number of bits of precision, specified as a positive integer-valued scalar.

Data Types: double

# **Output Arguments**

## noiseStandardDeviation — Noise standard deviation

scalar

Noise standard deviation, returned as a scalar.

# **Tips**

fixed.realQuantizationNoiseStandardDeviation is used in these functions.

- fixed.realQRMatrixSolveFixedpointTypes
- fixed.realQlessQRMatrixSolveFixedpointTypes

# **Algorithms**

The variance of a real-valued error sequence e(k) with quantization level  $q=2^{-precisionBits}$  [1][2] is

$$\sigma_q^2 = \frac{1}{q} \int_{q/2}^{q/2} e^2 de = \frac{q^2}{12} = \frac{2^{-2precisionBits}}{12} \, .$$

The standard deviation of a real error sequence e(k) is

$$\sigma_q = \frac{2^{-precisionBits}}{\sqrt{12}}.$$

# References

- [1] Widrow, Bernard. "A Study of Rough Amplitude Quantization by Means of Nyquist Sampling Theory." *IRE Transactions on Circuit Theory* 3, no.4 (December 1956): 266-276.
- [2] Widrow, Bernard, and Kollár, István. *Quantization Noise Roundoff Error in Digital Computation, Signal Processing, Control, and Communications*. Cambridge, UK: Cambridge University Press, 2008.

# See Also

fixed.realQRMatrixSolveFixedpointTypes |
fixed.realQlessQRMatrixSolveFixedpointTypes

## Introduced in R2021b

# fixed.realSingularValueLowerBound

Estimate lower bound for smallest singular value of real-valued matrix

# **Syntax**

```
s = fixed.realSingularValueLowerBound(m,n,noiseStandardDeviation,p_s)
s = fixed.realSingularValueLowerBound(m,n,noiseStandardDeviation,p_s,
regularizationParameter)
```

# **Description**

 $s = fixed.realSingularValueLowerBound(m,n,noiseStandardDeviation,p_s)$  returns an estimate of a lower bound for the smallest singular value of a real-valued matrix with m rows and n columns, where  $m \ge n$ .

s = fixed.realSingularValueLowerBound(m,n,noiseStandardDeviation,p\_s, regularizationParameter) returns an estimate of a lower bound for the smallest singular value of a real-valued matrix  $\begin{bmatrix} \lambda I_n \\ A \end{bmatrix}$  where  $\lambda$  is the regularizationParameter, A is an m-by-n matrix with m >= n, and  $I_n = \exp(n)$ .

p\_s and regularizationParameter are optional parameters. If not supplied or empty, then their default values are used.

# **Examples**

## Algorithms to Determine Fixed-Point Types for Real Q-less QR Matrix Solve A'AX=B

This example shows the algorithms that the fixed.realQlessQRMatrixSolveFixedpointTypes function uses to analytically determine fixed-point types for the solution of the real matrix equation A'AX = B, where A is an m-by-n matrix with m > n, B is n-by-p, and X is n-by-p.

#### **Overview**

You can solve the fixed-point matrix equation A'AX = B using QR decomposition. Using a sequence of orthogonal transformations, QR decomposition transforms matrix A in-place to upper triangular R, where QR = A is the economy-size QR decomposition. This reduces the equation to an upper-triangular system of equations R'RX = B. To solve for X, compute  $X = R \setminus (R' \setminus B)$  through forward- and backward-substitution of R into B.

You can determine appropriate fixed-point types for the matrix equation A'AX = B by selecting the fraction length based on the number of bits of precision defined by your requirements. The fixed.realQlessQRMatrixSolveFixedpointTypes function analytically computes the following upper bounds on R, and X to determine the number of integer bits required to avoid overflow [1,2,3].

The upper bound for the magnitude of the elements of R = Q'A is

```
\max(|R(:)|) \le \sqrt{m}\max(|A(:)|).
```

The upper bound for the magnitude of the elements of  $X = (A'A)\backslash B$  is

$$\max(|X(:)|) \le \frac{\sqrt{n}\max(|B(:)|)}{\min(\text{svd}(A))^2}.$$

Since computing svd(A) is more computationally expensive than solving the system of equations, the fixed.realQlessQRMatrixSolveFixedpointTypes function estimates a lower bound of min(svd(A)).

Fixed-point types for the solution of the matrix equation (A'A)X = B are generally well-bounded if the number of rows, m, of A are much greater than the number of columns, n (i.e.  $m \gg n$ ), and A is full rank. If A is not inherently full rank, then it can be made so by adding random noise. Random noise naturally occurs in physical systems, such as thermal noise in radar or communications systems. If m = n, then the dynamic range of the system can be unbounded, for example in the scalar equation  $x = a^2/b$  and  $a, b \in [-1, 1]$ , then x can be arbitrarily large if b is close to 0.

#### **Proofs of the Bounds**

## **Properties and Definitions of Vector and Matrix Norms**

The proofs of the bounds use the following properties and definitions of matrix and vector norms, where Q is an orthogonal matrix, and v is a vector of length m [6].

$$||Av||_2 \le ||A||_2 ||v||_2$$
  
 $||Q||_2 = 1$   
 $||v||_{\infty} = \max(|v(:)|)$   
 $||v||_{\infty} \le ||v||_2 \le \sqrt{m}||v||_{\infty}$ 

If A is an m-by-n matrix and QR = A is the economy-size QR decomposition of A, where Q is orthogonal and m-by-n and R is upper-triangular and n-by-n, then the singular values of R are equal to the singular values of A. If A is nonsingular, then

$$||R^{-1}||_2 = ||(R')^{-1}||_2 = \frac{1}{\min(\text{svd}(R))} = \frac{1}{\min(\text{svd}(A))}$$

## Upper Bound for R = Q'A

The upper bound for the magnitude of the elements of *R* is

$$\max(|R(:)|) \le \sqrt{m}\max(|A(:)|).$$

## Proof of Upper Bound for R = Q'A

The *j*th column of *R* is equal to R(:, j) = Q'A(:, j), so

$$\max(|R(:,j)|) = ||R(:,j)||_{\infty}$$

$$\leq ||R(:,j)||_{2}$$

$$= ||Q'A(:,j)||_{2}$$

$$\leq ||Q'||_{2} ||A(:,j)||_{2}$$

$$= ||A(:,j)||_{2}$$

$$\leq \sqrt{m} ||A(:,j)||_{\infty}$$

$$= \sqrt{m} \max(|A(:,j)|)$$

$$\leq \sqrt{m} \max(|A(:,j)|).$$

Since  $\max(|R(:,j)|) \le \sqrt{m}\max(|A(:)|)$  for all  $1 \le j$ , then

$$\max(|R(:)|) \le \sqrt{m}\max(|A(:)|).$$

## Upper Bound for $X = (A'A)\backslash B$

The upper bound for the magnitude of the elements of  $X = (A'A)\backslash B$  is

$$\max(|X(:)|) \le \frac{\sqrt{n}\max(|B(:)|)}{\min(\text{svd}(A))^2}.$$

# Proof of Upper Bound for $X = (A'A)\backslash B$

If *A* is not full rank, then  $\min(\text{svd}(A)) = 0$ , and if *B* is not equal to zero, then  $\sqrt{n}\max(|B(:)|)/\min(\text{svd}(A))^2 = \infty$  and so the inequality is true.

If A'Ax = b and QR = A is the economy-size QR decomposition of A, then A'Ax = R'Q'QRx = R'Rx = b. If A is full rank then  $x = R^{-1} \cdot ((R')^{-1}b)$ . Let x = X(:, j) be the jth column of X, and b = B(:, j) be the jth column of B. Then

$$\max(|x(:)|) = ||x||_{\infty}$$

$$\leq ||x||_{2}$$

$$= ||R^{-1} \cdot ((R')^{-1}b)||_{2}$$

$$\leq ||R^{-1}||_{2} ||(R')^{-1}||_{2} ||b||_{2}$$

$$= (1/\min(\text{svd}(A))^{2}) \cdot ||b||_{2}$$

$$= ||b||_{2}/\min(\text{svd}(A))^{2}$$

$$\leq \sqrt{n} ||b||_{\infty}/\min(\text{svd}(A))^{2}$$

$$= \sqrt{n}\max(|b(:)|)/\min(\text{svd}(A))^{2}.$$

Since  $\max(|x(:)|) \le \sqrt{n}\max(|b(:)|)/\min(\operatorname{svd}(A))^2$  for all rows and columns of B and X, then

$$\max(|X(:)|) \le \frac{\sqrt{n}\max(|B(:)|)}{\min(\text{syd}(A))^2}.$$

## Lower Bound for min(svd(A))

You can estimate a lower bound s of min(svd(A))for real-valued A using the following formula,

$$s = \sigma_{N} \sqrt{2 \gamma^{-1} \left( \frac{p_{s} \Gamma(m-n+1) \Gamma(n/2)}{2^{m-n} \Gamma\left(\frac{m+1}{2}\right) \Gamma\left(\frac{m-n+1}{2}\right)}, \frac{m-n+1}{2} \right)}$$

where  $\sigma_N$  is the standard deviation of random noise added to the elements of A,  $1-p_s$  is the probability that  $s \leq \min(\text{svd}(A))$ ,  $\Gamma$  is the gamma function, and  $\gamma^{-1}$  is the inverse incomplete gamma function gammaincinv.

The proof is found in [1]. It is derived by integrating the formula in Lemma 3.3 from [3] and rearranging terms.

Since  $s \leq \min(\text{svd}(A))$  with probability  $1 - p_s$ , then you can bound the magnitude of the elements of X without computing svd(A),

$$\max(|X(:)|) \leq \frac{\sqrt{n}\max(|B(:)|)}{\min(\operatorname{svd}(A))^2} \leq \frac{\sqrt{n}\max(|B(:)|)}{s^2} \text{ with probability } 1 - p_s.$$

You can compute s using the fixed.realSingularValueLowerBound function which uses a default probability of 5 standard deviations below the mean,

 $p_s = (1 + \text{erf}(-5/\sqrt{2}))/2 \approx 2.8665 \cdot 10^{-7}$ , so the probability that the estimated bound for the smallest singular value s is less than the actual smallest singular value of A is  $1 - p_s \approx 0.9999997$ .

## **Example**

This example runs a simulation with many random matrices and compares the analytical bounds with the actual singular values of A and the actual largest elements of R = Q'A, and  $X = (A'A)\backslash B$ .

## **Define System Parameters**

Define the matrix attributes and system parameters for this example.

m is the number of rows in matrix A. In a problem such as beamforming or direction finding, m corresponds to the number of samples that are integrated over.

$$m = 300;$$

n is the number of columns in matrix A and rows in matrices B and X. In a least-squares problem, m is greater than n, and usually m is much larger than n. In a problem such as beamforming or direction finding, n corresponds to the number of sensors.

$$n = 10;$$

p is the number of columns in matrices B and X. It corresponds to simultaneously solving a system with p right-hand sides.

$$p = 1;$$

In this example, set the rank of matrix A to be less than the number of columns. In a problem such as beamforming or direction finding, rank(A) corresponds to the number of signals impinging on the sensor array.

```
rankA = 3:
```

precisionBits defines the number of bits of precision required for the matrix solve. Set this value according to system requirements.

```
precisionBits = 24;
```

In this example, real-valued matrices A and B are constructed such that the magnitude of their elements is less than or equal to one. Your own system requirements will define what those values are. If you don't know what they are, and A and B are fixed-point inputs to the system, then you can use the upperbound function to determine the upper bounds of the fixed-point types of A and B.

max abs A is an upper bound on the maximum magnitude element of A.

```
\max abs A = 1;
```

max abs B is an upper bound on the maximum magnitude element of B.

```
max_abs_B = 1;
```

Thermal noise standard deviation is the square root of thermal noise power, which is a system parameter. A well-designed system has the quantization level lower than the thermal noise. Here, set thermalNoiseStandardDeviation to the equivalent of -50dB noise power.

```
thermalNoiseStandardDeviation = sqrt(10^{-50/10})
```

thermalNoiseStandardDeviation = 0.0032

The standard deviation of the noise from quantizing a real signal is  $2^{-\text{precisionBits}}/\sqrt{12}$  [4,5]. Use fixed.realQuantizationNoiseStandardDeviation to compute this. See that it is less than thermalNoiseStandardDeviation.

quantizationNoiseStandardDeviation = fixed.realQuantizationNoiseStandardDeviation(precisionBits)
quantizationNoiseStandardDeviation = 1.7206e-08

## **Compute Fixed-Point Types**

In this example, assume that the designed system matrix A does not have full rank (there are fewer signals of interest than number of columns of matrix A), and the measured system matrix A has additive thermal noise that is larger than the quantization noise. The additive noise makes the measured matrix A have full rank.

```
Set \sigma_{\text{noise}} = \sigma_{\text{thermal noise}}.

noiseStandardDeviation = thermalNoiseStandardDeviation;

Use fixed.realQlessQRMatrixSolveFixedpointTypes to compute fixed-point types.

T = fixed.realQlessQRMatrixSolveFixedpointTypes(m,n,max_abs_A,max_abs_B,... precisionBits,noiseStandardDeviation)

T = struct with fields:
    A: [0x0 embedded.fi]
    B: [0x0 embedded.fi]
    X: [0x0 embedded.fi]
```

T. A is the type computed for transforming *A* to *R* in-place so that it does not overflow.

```
T.A
ans =
[]

DataTypeMode: Fixed-point: binary point scaling
    Signedness: Signed
    WordLength: 31
FractionLength: 24
```

T.B is the type computed for B so that it does not overflow.

T. X is the type computed for the solution  $X = (A'A) \setminus B$  so that there is a low probability that it overflows.

## **Upper Bound for R**

The upper bound for R is computed using the formula  $\max(|R(:)|) \le \sqrt{m}\max(|A(:)|)$ , where m is the number of rows of matrix A. This upper bound is used to select a fixed-point type with the required number of bits of precision to avoid an overflow in the upper bound.

```
upperBoundR = sqrt(m)*max_abs_A
upperBoundR = 17.3205
```

## Lower Bound for min(svd(A)) for Real A

A lower bound for  $\min(\operatorname{svd}(A))$  is estimated by the fixed.realSingularValueLowerBound function using a probability that the estimate s is not greater than the actual smallest singular value. The default probability is 5 standard deviations below the mean. You can change this probability by specifying it as the last input parameter to the fixed.realSingularValueLowerBound function.

estimatedSingularValueLowerBound = fixed.realSingularValueLowerBound(m,n,noiseStandardDeviation)

estimatedSingularValueLowerBound = 0.0371

## Simulate and Compare to the Computed Bounds

The bounds are within an order of magnitude of the simulated results. This is sufficient because the number of bits translates to a logarithmic scale relative to the range of values. Being within a factor of 10 is between 3 and 4 bits. This is a good starting point for specifying a fixed-point type. If you run the simulation for more samples, then it is more likely that the simulated results will be closer to the bound. This example uses a limited number of simulations so it doesn't take too long to run. For real-world system design, you should run additional simulations.

Define the number of samples, numSamples, over which to run the simulation.

```
numSamples = 1e4;
```

Run the simulation.

```
[actualMaxR,singularValues,X_values] = runSimulations(m,n,p,rankA,max_abs_A,max_abs_B,numSamples
    noiseStandardDeviation,T);
```

You can see that the upper bound on R compared to the measured simulation results of the maximum value of R over all runs is within an order of magnitude.

#### upperBoundR

```
upperBoundR = 17.3205
max(actualMaxR)
ans = 8.1682
```

Finally, see that the estimated lower bound of min(svd(A)) compared to the measured simulation results of min(svd(A)) over all runs is also within an order of magnitude.

## estimatedSingularValueLowerBound

```
estimatedSingularValueLowerBound = 0.0371
actualSmallestSingularValue = min(singularValues,[],'all')
actualSmallestSingularValue = 0.0421
```

Plot the distribution of the singular values over all simulation runs. The distributions of the largest singular values correspond to the signals that determine the rank of the matrix. The distributions of the smallest singular values correspond to the noise. The derivation of the estimated bound of the smallest singular value makes use of the random nature of the noise.

```
clf
fixed.example.plot.singularValueDistribution(m,n,rankA,...
    noiseStandardDeviation,singularValues,...
    estimatedSingularValueLowerBound,"real");
```

0.14

ingular value distributions for 300-by-10 real matrices of rank 3 with  $\sigma_{\rm noise}$  = 0.00 0.18 0.16

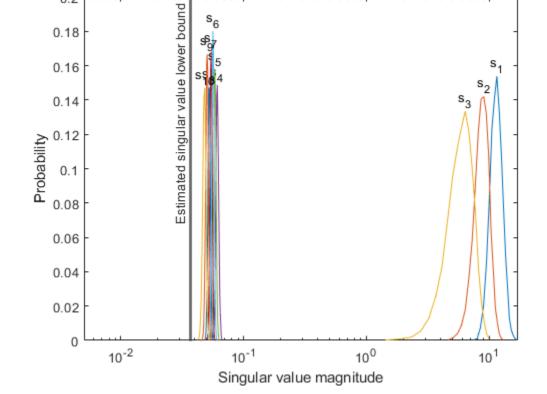

Zoom in to the smallest singular value to see that the estimated bound is close to it. xlim([estimatedSingularValueLowerBound\*0.9, max(singularValues(n,:))]);

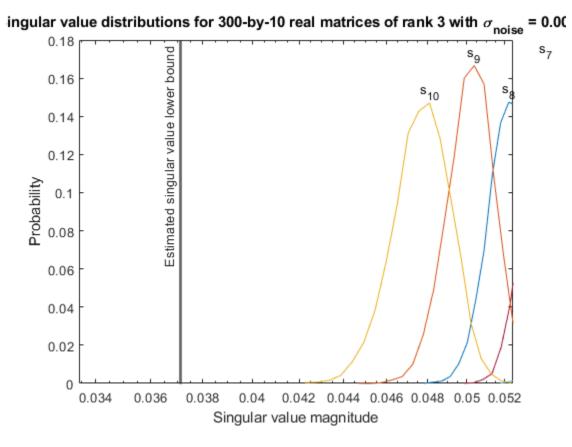

Estimate the largest value of the solution, X, and compare it to the largest value of X found during the simulation runs. The estimation is within an order of magnitude of the actual value, which is sufficient for estimating a fixed-point data type, because it is between 3 and 4 bits.

This example uses a limited number of simulation runs. With additional simulation runs, the actual largest value of X will approach the estimated largest value of X.

```
estimated_largest_X = fixed.realQlessQRMatrixSolveUpperBoundX(m,n,max_abs_B,noiseStandardDeviation
estimated_largest_X = 7.2565e+03

actual_largest_X = max(abs(X_values),[],'all')
actual_largest_X = 582.6761

Plot the distribution of X values and compare it to the estimated upper bound for X.

clf
fixed.example.plot.xValueDistribution(m,n,rankA,noiseStandardDeviation,...
    X_values,estimated_largest_X,"real_normally_distributed_random");
```

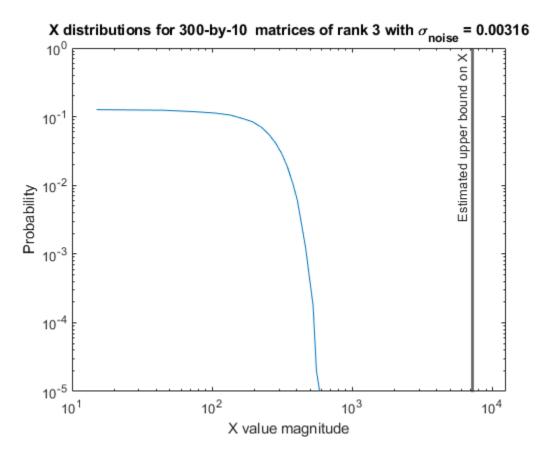

## **Supporting Functions**

The runSimulations function creates a series of random matrices A and B of a given size and rank, quantizes them according to the computed types, computes the QR decomposition of A, and solves the equation A'AX = B. It returns the maximum values of R = Q'A, the singular values of A, and the values of X so their distributions can be plotted and compared to the bounds.

```
function [actualMaxR,singularValues,X values] = runSimulations(m,n,p,rankA,max abs A,max abs B,.
        numSamples,noiseStandardDeviation,T)
    precisionBits = T.A.FractionLength;
    A WordLength = T.A.WordLength;
    B WordLength = T.B.WordLength;
    actualMaxR = zeros(1,numSamples);
    singularValues = zeros(n,numSamples);
   X_values = zeros(n,numSamples);
    for j = 1:numSamples
        A = max_abs_A*fixed.example.realRandomLowRankMatrix(m,n,rankA);
        % Adding random noise makes A non-singular.
        A = A + fixed.example.realNormalRandomArray(0,noiseStandardDeviation,m,n);
        A = quantizenumeric(A,1,A_WordLength,precisionBits);
        B = fixed.example.realUniformRandomArray(-max abs B,max abs B,n,p);
        B = quantizenumeric(B,1,B_WordLength,precisionBits);
        [\sim,R] = qr(A,0);
        X = R \backslash (R' \backslash B);
        actualMaxR(j) = max(abs(R(:)));
        singularValues(:,j) = svd(A);
        X_{values(:,j)} = X;
```

end end

#### References

- 1 Thomas A. Bryan and Jenna L. Warren. "Systems and Methods for Design Parameter Selection". Patent pending. U.S. Patent Application No. 16/947,130. 2020.
- Perform QR Factorization Using CORDIC. Derivation of the bound on growth when computing QR. MathWorks. 2010. url: https://www.mathworks.com/help/fixedpoint/examples/perform-qr-factorization-using-cordic.html.
- 3 Zizhong Chen and Jack J. Dongarra. "Condition Numbers of Gaussian Random Matrices". In: SIAM J. Matrix Anal. Appl. 27.3 (July 2005), pp. 603–620. issn: 0895-4798. doi: 10.1137/040616413. url: http://dx.doi.org/10.1137/040616413.
- **4** Bernard Widrow. "A Study of Rough Amplitude Quantization by Means of Nyquist Sampling Theory". In: IRE Transactions on Circuit Theory 3.4 (Dec. 1956), pp. 266–276.
- Bernard Widrow and István Kollár. Quantization Noise Roundoff Error in Digital Computation, Signal Processing, Control, and Communications. Cambridge, UK: Cambridge University Press, 2008.
- **6** Gene H. Golub and Charles F. Van Loan. Matrix Computations. Second edition. Baltimore: Johns Hopkins University Press, 1989.

Suppress mlint warnings in this file.

```
%#ok<*NASGU>
%#ok<*ASGLU>
```

## Algorithms to Determine Fixed-Point Types for Real Least-Squares Matrix Solve AX=B

This example shows the algorithms that the fixed.realQRMatrixSolveFixedpointTypes function uses to analytically determine fixed-point types for the solution of the real least-squares matrix equation AX = B, where A is an m-by-n matrix with  $m \ge n$ , B is m-by-p, and X is n-by-p.

## **Overview**

You can solve the fixed-point least-squares matrix equation AX = B using QR decomposition. Using a sequence of orthogonal transformations, QR decomposition transforms matrix A in-place to upper triangular R, and transforms matrix B in-place to C = Q'B, where QR = A is the economy-size QR decomposition. This reduces the equation to an upper-triangular system of equations RX = C. To solve for X, compute  $X = R \setminus C$  through back-substitution of R into C.

You can determine appropriate fixed-point types for the least-squares matrix equation AX = B by selecting the fraction length based on the number of bits of precision defined by your requirements. The fixed.realQRMatrixSolveFixedpointTypes function analytically computes the following upper bounds on R, C = Q'B, and X to determine the number of integer bits required to avoid overflow [1,2,3].

The upper bound for the magnitude of the elements of R is

```
\max(|R(:)|) \le \sqrt{m}\max(|A(:)|).
```

The upper bound for the magnitude of the elements of C = Q'B is

$$\max(|C(:)|) \le \sqrt{m}\max(|B(:)|).$$

The upper bound for the magnitude of the elements of  $X = A \setminus B$  is

$$\max(|X(:)|) \le \frac{\sqrt{m}\max(|B(:)|)}{\min(\text{svd}(A))}.$$

Since computing svd(A) is more computationally expensive than solving the system of equations, the fixed.realQRMatrixSolveFixedpointTypes function estimates a lower bound of min(svd(A)).

Fixed-point types for the solution of the matrix equation AX = B are generally well-bounded if the number of rows, m, of A are much greater than the number of columns, n (i.e.  $m \gg n$ ), and A is full rank. If A is not inherently full rank, then it can be made so by adding random noise. Random noise naturally occurs in physical systems, such as thermal noise in radar or communications systems. If m = n, then the dynamic range of the system can be unbounded, for example in the scalar equation x = a/b and  $a, b \in [-1, 1]$ , then x can be arbitrarily large if b is close to 0.

## **Proofs of the Bounds**

## **Properties and Definitions of Vector and Matrix Norms**

The proofs of the bounds use the following properties and definitions of matrix and vector norms, where Q is an orthogonal matrix, and v is a vector of length m [6].

$$||Av||_2 \le ||A||_2 ||v||_2$$
  
 $||Q||_2 = 1$   
 $||v||_{\infty} = \max(|v(:)|)$   
 $||v||_{\infty} \le ||v||_2 \le \sqrt{m}||v||_{\infty}$ 

If A is an m-by-n matrix and QR = A is the economy-size QR decomposition of A, where Q is orthogonal and m-by-n and R is upper-triangular and n-by-n, then the singular values of R are equal to the singular values of A. If A is nonsingular, then

$$||R^{-1}||_2 = ||(R')^{-1}||_2 = \frac{1}{\min(\text{svd}(R))} = \frac{1}{\min(\text{svd}(A))}$$

## Upper Bound for R = Q'A

The upper bound for the magnitude of the elements of R is

$$\max(|R(:)|) \leq \sqrt{m}\max(|A(:)|).$$

## Proof of Upper Bound for R = Q'A

The *j*th column of *R* is equal to R(:, j) = Q'A(:, j), so

$$\max(|R(:,j)|) = ||R(:,j)||_{\infty}$$

$$\leq ||R(:,j)||_{2}$$

$$= ||Q'A(:,j)||_{2}$$

$$\leq ||Q'||_{2} ||A(:,j)||_{2}$$

$$= ||A(:,j)||_{2}$$

$$\leq \sqrt{m} ||A(:,j)||_{\infty}$$

$$= \sqrt{m} \max(|A(:,j)|)$$

$$\leq \sqrt{m} \max(|A(:,j)|).$$

Since  $\max(|R(:,j)|) \le \sqrt{m}\max(|A(:)|)$  for all  $1 \le j$ , then

$$\max(|R(:)|) \le \sqrt{m}\max(|A(:)|).$$

# Upper Bound for C = Q'B

The upper bound for the magnitude of the elements of C = Q'B is

$$\max(|C(:)|) \le \sqrt{m}\max(|B(:)|).$$

## Proof of Upper Bound for C = Q'B

The proof of the upper bound for C = Q'B is the same as the proof of the upper bound for R = Q'A by substituting C for R and B for A.

# Upper Bound for $X = A \setminus B$

The upper bound for the magnitude of the elements of  $X = A \setminus B$  is

$$\max(|X(:)|) \le \frac{\sqrt{m}\max(|B(:)|)}{\min(\text{svd}(A))}.$$

## Proof of Upper Bound for $X = A \setminus B$

If *A* is not full rank, then  $\min(\text{svd}(A)) = 0$ , and if *B* is not equal to zero, then  $\sqrt{m}\max(|B(:)|)/\min(\text{svd}(A)) = \infty$  and so the inequality is true.

If A is full rank, then  $x = R^{-1}(Q'b)$ . Let x = X(:, j) be the jth column of X, and b = B(:, j) be the jth column of B. Then

$$\begin{aligned} \max(|x(:)|) &= ||x||_{\infty} \\ &\leq ||x||_{2} \\ &= ||R^{-1} \cdot (Q'b)||_{2} \\ &\leq ||R^{-1}||_{2} ||Q'||_{2} ||b||_{2} \\ &= (1/\min(\text{svd}(A))) \cdot 1 \cdot ||b||_{2} \\ &= ||b||_{2}/\min(\text{svd}(A)) \\ &\leq \sqrt{m} ||b||_{\infty}/\min(\text{svd}(A)) \\ &= \sqrt{m}\max(|b(:)|)/\min(\text{svd}(A)) \,. \end{aligned}$$

Since  $\max(|x(:)|) \leq \sqrt{m}\max(|b(:)|)/\min(\operatorname{svd}(A))$  for all rows and columns of B and X, then

$$\max(|X(:)|) \le \frac{\sqrt{m}\max(|B(:)|)}{\min(\text{svd}(A))}.$$

## Lower Bound for min(svd(A))

You can estimate a lower bound s of min(svd(A))for real-valued A using the following formula,

$$s = \sigma_N \sqrt{2 \gamma^{-1} \left[ \frac{p_s \Gamma(m-n+1) \Gamma(n/2)}{2^{m-n} \Gamma(\frac{m+1}{2}) \Gamma(\frac{m-n+1}{2})}, \frac{m-n+1}{2} \right]}$$

where  $\sigma_N$  is the standard deviation of random noise added to the elements of A,  $1-p_s$  is the probability that  $s \leq \min(\text{svd}(A))$ ,  $\Gamma$  is the gamma function, and  $\gamma^{-1}$  is the inverse incomplete gamma function gammaincinv.

The proof is found in [1]. It is derived by integrating the formula in Lemma 3.3 from [3] and rearranging terms.

Since  $s \leq \min(\text{svd}(A))$  with probability  $1 - p_s$ , then you can bound the magnitude of the elements of X without computing svd(A),

$$\max(|X(:)|) \leq \frac{\sqrt{m}\max(|B(:)|)}{\min(\text{svd}(A))} \leq \frac{\sqrt{m}\max(|B(:)|)}{s} \text{ with probability } 1 - p_s.$$

You can compute s using the fixed.realSingularValueLowerBound function which uses a default probability of 5 standard deviations below the mean  $p_s = (1 + \text{erf}(-5/\sqrt{2}))/2 \approx 2.8665 \cdot 10^{-7}$ , so the probability that the estimated bound for the smallest singular value s is less than the actual smallest singular value of s is s in s in

# **Example**

This example runs a simulation with many random matrices and compares the analytical bounds with the actual singular values of A and the actual largest elements of R = Q'A, C = Q'B, and  $X = A \setminus B$ .

## **Define System Parameters**

Define the matrix attributes and system parameters for this example.

m is the number of rows in matrices A and B. In a problem such as beamforming or direction finding, m corresponds to the number of samples that are integrated over.

$$m = 300;$$

n is the number of columns in matrix A and rows in matrix X. In a least-squares problem, m is greater than n, and usually m is much larger than n. In a problem such as beamforming or direction finding, n corresponds to the number of sensors.

$$n = 10;$$

p is the number of columns in matrices B and X. It corresponds to simultaneously solving a system with p right-hand sides.

$$p = 1;$$

In this example, set the rank of matrix A to be less than the number of columns. In a problem such as beamforming or direction finding, rank(A) corresponds to the number of signals impinging on the sensor array.

```
rankA = 3;
```

precisionBits defines the number of bits of precision required for the matrix solve. Set this value according to system requirements.

```
precisionBits = 24;
```

In this example, real-valued matrices A and B are constructed such that the magnitude of their elements is less than or equal to one. Your own system requirements will define what those values are. If you don't know what they are, and A and B are fixed-point inputs to the system, then you can use the upperbound function to determine the upper bounds of the fixed-point types of A and B.

max abs A is an upper bound on the maximum magnitude element of A.

```
\max abs A = 1;
```

max\_abs\_B is an upper bound on the maximum magnitude element of B.

```
max_abs_B = 1;
```

Thermal noise standard deviation is the square root of thermal noise power, which is a system parameter. A well-designed system has the quantization level lower than the thermal noise. Here, set thermalNoiseStandardDeviation to the equivalent of -50dB noise power.

```
thermalNoiseStandardDeviation = sqrt(10^{-50/10})
```

```
thermalNoiseStandardDeviation = 0.0032
```

The standard deviation of the noise from quantizing the elements of a real signal is  $2^{-\text{precisionBits}}/\sqrt{12}$  [4,5]. Use the fixed.realQuantizationNoiseStandardDeviation function to compute this. See that it is less than thermalNoiseStandardDeviation.

quantization Noise Standard Deviation = fixed.real Quantization Noise Standard Deviation (precision Bits)

```
quantizationNoiseStandardDeviation = 1.7206e-08
```

# **Compute Fixed-Point Types**

In this example, assume that the designed system matrix A does not have full rank (there are fewer signals of interest than number of columns of matrix A), and the measured system matrix A has additive thermal noise that is larger than the quantization noise. The additive noise makes the measured matrix A have full rank.

```
Set \sigma_{\text{noise}} = \sigma_{\text{thermal noise}}.
```

noiseStandardDeviation = thermalNoiseStandardDeviation;

Use fixed.realQRMatrixSolveFixedpointTypes to compute fixed-point types.

```
T = fixed.realQRMatrixSolveFixedpointTypes(m,n,max_abs_A,max_abs_B,...
precisionBits,noiseStandardDeviation)
```

```
T = struct with fields:
A: [0x0 embedded.fi]
```

```
B: [0x0 embedded.fi]
X: [0x0 embedded.fi]
```

T. A is the type computed for transforming A to R in-place so that it does not overflow.

```
T.A
```

 $\mathsf{T}.\mathsf{B}$  is the type computed for transforming B to Q'B in-place so that it does not overflow.

```
T.B
```

```
ans =
[]

DataTypeMode: Fixed-point: binary point scaling
    Signedness: Signed
    WordLength: 31
FractionLength: 24
```

T. X is the type computed for the solution  $X = A \setminus B$  so that there is a low probability that it overflows.

```
T.X
```

```
ans =
[]

DataTypeMode: Fixed-point: binary point scaling
    Signedness: Signed
    WordLength: 36
FractionLength: 24
```

# Upper Bounds for R and C=Q'B

The upper bounds for R and C = Q'B are computed using the following formulas, where m is the number of rows of matrices A and B.

```
\max(|R(:)|) \le \sqrt{m}\max(|A(:)|)\max(|C(:)|) \le \sqrt{m}\max(|B(:)|)
```

These upper bounds are used to select a fixed-point type with the required number of bits of precision to avoid overflows.

```
upperBoundR = sqrt(m)*max_abs_A
upperBoundR = 17.3205
```

```
upperBoundQB = sqrt(m)*max_abs_B
upperBoundQB = 17.3205
```

#### Lower Bound for min(svd(A)) for Real A

A lower bound for  $\min(\operatorname{svd}(A))$  is estimated by the fixed.realSingularValueLowerBound function using a probability that the estimate s is not greater than the actual smallest singular value. The default probability is 5 standard deviations below the mean. You can change this probability by specifying it as the last input parameter to the fixed.realSingularValueLowerBound function.

estimatedSingularValueLowerBound = fixed.realSingularValueLowerBound(m,n,noiseStandardDeviation)
estimatedSingularValueLowerBound = 0.0371

## Simulate and Compare to the Computed Bounds

The bounds are within an order of magnitude of the simulated results. This is sufficient because the number of bits translates to a logarithmic scale relative to the range of values. Being within a factor of 10 is between 3 and 4 bits. This is a good starting point for specifying a fixed-point type. If you run the simulation for more samples, then it is more likely that the simulated results will be closer to the bound. This example uses a limited number of simulations so it doesn't take too long to run. For real-world system design, you should run additional simulations.

Define the number of samples, numSamples, over which to run the simulation.

```
numSamples = 1e4;
```

Run the simulation.

[actualMaxR,actualMaxQB,singularValues,X\_values] = runSimulations(m,n,p,rankA,max\_abs\_A,max\_abs\_l
numSamples,noiseStandardDeviation,T);

You can see that the upper bound on R compared to the measured simulation results of the maximum value of R over all runs is within an order of magnitude.

#### upperBoundR

```
upperBoundR = 17.3205
max(actualMaxR)
ans = 8.3029
```

You can see that the upper bound on C = Q'B compared to the measured simulation results of the maximum value of C = Q'B over all runs is also within an order of magnitude.

#### upperBoundQB

```
upperBoundQB = 17.3205
max(actualMaxQB)
ans = 2.5707
```

Finally, see that the estimated lower bound of min(svd(A)) compared to the measured simulation results of min(svd(A)) over all runs is also within an order of magnitude.

estimatedSingularValueLowerBound

```
estimatedSingularValueLowerBound = 0.0371
actualSmallestSingularValue = min(singularValues,[],'all')
actualSmallestSingularValue = 0.0420
```

Plot the distribution of the singular values over all simulation runs. The distributions of the largest singular values correspond to the signals that determine the rank of the matrix. The distributions of the smallest singular values correspond to the noise. The derivation of the estimated bound of the smallest singular value makes use of the random nature of the noise.

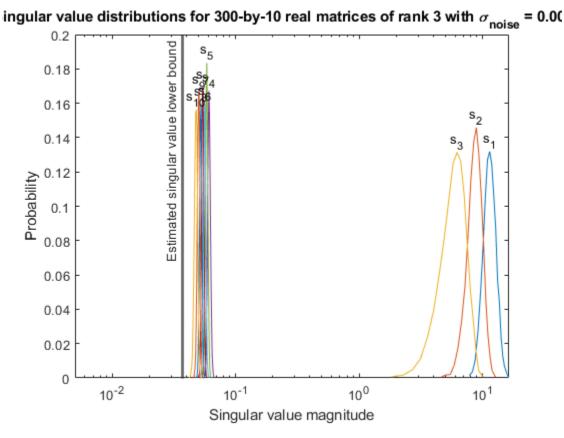

Zoom in to smallest singular value to see that the estimated bound is close to it.

xlim([estimatedSingularValueLowerBound\*0.9, max(singularValues(n,:))]);

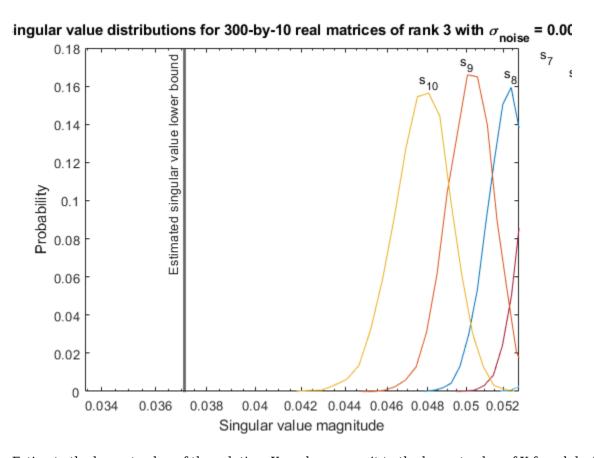

Estimate the largest value of the solution, X, and compare it to the largest value of X found during the simulation runs. The estimation is within an order of magnitude of the actual value, which is sufficient for estimating a fixed-point data type, because it is between 3 and 4 bits.

This example uses a limited number of simulation runs. With additional simulation runs, the actual largest value of X will approach the estimated largest value of X.

```
estimated_largest_X = fixed.realMatrixSolveUpperBoundX(m,n,max_abs_B,noiseStandardDeviation)
estimated_largest_X = 466.5772

actual_largest_X = max(abs(X_values),[],'all')
actual_largest_X = 44.8056

Plot the distribution of X values and compare it to the estimated upper bound for X.

clf
fixed.example.plot.xValueDistribution(m,n,rankA,noiseStandardDeviation,...
    X_values,estimated_largest_X,"real_normally_distributed_random");
```

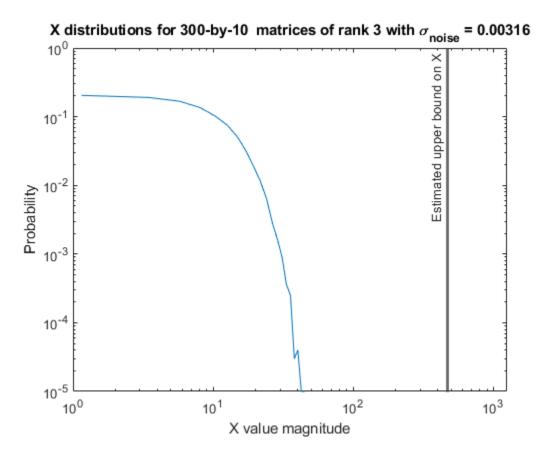

#### **Supporting Functions**

The runSimulations function creates a series of random matrices A and B of a given size and rank, quantizes them according to the computed types, computes the QR decomposition of A, and solves the equation AX = B. It returns the maximum values of R = Q'A and C = Q'B, the singular values of A, and the values of X so their distributions can be plotted and compared to the bounds.

```
function [actualMaxR,actualMaxQB,singularValues,X values] = runSimulations(m,n,p,rankA,max abs A
        numSamples, noiseStandardDeviation, T)
    precisionBits = T.A.FractionLength;
    A WordLength = T.A.WordLength;
    B WordLength = T.B.WordLength;
    actualMaxR = zeros(1,numSamples);
    actualMaxQB = zeros(1,numSamples);
    singularValues = zeros(n,numSamples);
   X values = zeros(n,numSamples);
    for j = 1:numSamples
        A = max abs A*fixed.example.realRandomLowRankMatrix(m,n,rankA);
        % Adding normally distributed random noise makes A non-singular.
        A = A + fixed.example.realNormalRandomArray(0,noiseStandardDeviation,m,n);
        A = quantizenumeric(A,1,A WordLength,precisionBits);
        B = fixed.example.realUniformRandomArray(-max_abs_B,max_abs_B,m,p);
        B = quantizenumeric(B,1,B_WordLength,precisionBits);
        [Q,R] = qr(A,0);
        C = Q'*B;
        X = R \setminus C;
        actualMaxR(j) = max(abs(R(:)));
```

```
actualMaxQB(j) = max(abs(C(:)));
singularValues(:,j) = svd(A);
X_values(:,j) = X;
end
end
```

#### References

- 1 Thomas A. Bryan and Jenna L. Warren. "Systems and Methods for Design Parameter Selection". Patent pending. U.S. Patent Application No. 16/947,130. 2020.
- **2** Perform QR Factorization Using CORDIC. Derivation of the bound on growth when computing QR. MathWorks. 2010. url: https://www.mathworks.com/help/fixedpoint/examples/perform-qr-factorization-using-cordic.html.
- **3** Zizhong Chen and Jack J. Dongarra. "Condition Numbers of Gaussian Random Matrices". In: SIAM J. Matrix Anal. Appl. 27.3 (July 2005), pp. 603–620. issn: 0895-4798. doi: 10.1137/040616413. url: http://dx.doi.org/10.1137/040616413.
- **4** Bernard Widrow. "A Study of Rough Amplitude Quantization by Means of Nyquist Sampling Theory". In: IRE Transactions on Circuit Theory 3.4 (Dec. 1956), pp. 266–276.
- 5 Bernard Widrow and István Kollár. Quantization Noise Roundoff Error in Digital Computation, Signal Processing, Control, and Communications. Cambridge, UK: Cambridge University Press, 2008.
- **6** Gene H. Golub and Charles F. Van Loan. Matrix Computations. Second edition. Baltimore: Johns Hopkins University Press, 1989.

Suppress mlint warnings in this file.

```
%#ok<*NASGU>
%#ok<*ASGLU>
```

## **Input Arguments**

#### m — Number of rows in matrix

positive integer-valued scalar

Number of rows in matrix, specified as a positive integer-valued scalar. The number of rows, m, must be greater than or equal to the number of columns, n.

Data Types: double

#### n — Number of columns in matrix

positive integer-valued scalar

Number of columns in matrix, specified as a positive integer-valued scalar. The number of rows, m, must be greater than or equal to the number of columns, n.

Data Types: double

# noiseStandardDeviation — Standard deviation of additive random noise in matrix scalar

Standard deviation of additive random noise in matrix, specified as a scalar.

Data Types: double

# $p\_s$ — Probability that estimate of lower bound is larger than actual smallest singular value of matrix

scalar

Probability that estimate of lower bound is larger than actual smallest singular value of matrix, specified as a scalar.

Data Types: double

#### regularizationParameter — Regularization parameter

0 (default) | nonnegative scalar

Regularization parameter, specified as a nonnegative scalar. Small, positive values of the regularization parameter can improve the conditioning of the problem and reduce the variance of the estimates. While biased, the reduced variance of the estimate often results in a smaller mean squared error when compared to least-squares estimates.

regularizationParameter is the Tikhonov regularization parameter of the matrix  $\begin{bmatrix} \lambda I_n \\ A \end{bmatrix}$  where  $\lambda$  is the regularizationParameter, A is an m-by-n matrix with m >= n, and  $I = \exp(n)$ .

Data Types: single | double | int8 | int16 | int32 | int64 | uint8 | uint16 | uint32 | uint64 | fi

## **Output Arguments**

# s — Estimate of lower bound for smallest singular value of real-valued matrix scalar

Estimate of lower bound for smallest singular value of real-valued matrix, returned as a scalar.

## **Tips**

• Use fixed.realSingularValueLowerBound to estimate the smallest singular value of a matrix to estimate a bound for  $\max(|X(:)|)$ . For example, in fixed.realQRMatrixSolveFixedpointTypes, the elements of  $X=R\setminus (Q'B)$  are bounded in magnitude by

$$\max(|X(:)|) \leq \frac{\sqrt{m} \max(|B(:)|)}{\min(\operatorname{svd}(A))} \leq \frac{\sqrt{m} \max(|B(:)|)}{s}$$

with probability  $1-p_s$ .

- $\max(|X(:)|)$  is smaller when the denominator in the above equation is larger.
- If nothing else is known about a matrix, then generally, the smallest singular value will be larger if:
  - · there is additive random noise.
  - the number of rows, m, is much larger than the number of columns, n.
- If the noise standard deviation is not known, you can approximate it as the standard deviation of the quantization error. You can compute the quantization error using fixed.realOuantizationNoiseStandardDeviation.

• For *s* to be a useful bound on the smallest singular value of *A*, the probability that *s* is greater than the smallest singular value of *A* should be small. A practical value to use is

$$p_s = (1/2) \cdot (1 + \text{erf}(-5/\sqrt{2})) \approx 3 \cdot 10^{-7}$$

which is 5 standard deviations below the mean, so the probability that the estimated bound for the smallest singular value is less than the actual smallest singular value is  $1-p_s \approx 0.9999997$ .

- fixed.realSingularValueLowerBound is used in these functions.
  - fixed.realQlessQRMatrixSolveFixedpointTypes
  - fixed.realQRMatrixSolveFixedpointTypes

## **Algorithms**

Given a m-by-n real-valued matrix A and standard deviation  $\sigma_N$  of additive random noise on the elements of A, you can compute an estimate of a lower bound for the smallest singular value of A, s, such that the probability,  $p_s$ , of s being greater than the smallest singular value of A using this formula [1][2].

$$s = \sigma_N \sqrt{2 \gamma^{-1} \left( \frac{p_s \Gamma(m-n+1) \Gamma(n/2)}{2^{m-n} \Gamma(\frac{m+1}{2}) \Gamma(\frac{m-n+1}{2})}, \frac{m-n+1}{2} \right)}$$

## References

- [1] Bryan, Thomas A. and Jenna L. Warren. "Systems and Methods for Design Parameter Selection." U.S. Patent Application No. 16/947, 130. 2020.
- [2] Chen, Zizhong and Jack J. Dongarra. "Condition Numbers of Gaussian Random Matrices." *SIAM Journal on Matrix Analysis and Applications* 27, no. 3 (July 2005): 603-620. https://doi.org/10.1137/040616413.

#### See Also

fixed.realQRMatrixSolveFixedpointTypes |

fixed.realQuantizationNoiseStandardDeviation |

fixed.realQlessQRMatrixSolveFixedpointTypes |

fixed.realQRMatrixSolveFixedpointTypes

#### Introduced in R2021b

# fixpt\_instrument\_purge

Remove corrupt fixed-point instrumentation from model

## Compatibility

Note fixpt\_instrument\_purge will be removed in a future release.

## **Syntax**

fixpt\_instrument\_purge
fixpt\_instrument\_purge(modelName, interactive)

## **Description**

The fixpt\_instrument\_purge script finds and removes fixed-point instrumentation from a model left by the Fixed-Point Tool and the fixed-point autoscaling script. The Fixed-Point Tool and the fixed-point autoscaling script each add callbacks to a model. For example, the Fixed-Point Tool appends commands to model-level callbacks. These callbacks make the Fixed-Point Tool respond to simulation events. Similarly, the autoscaling script adds instrumentation to some parameter values that gathers information required by the script.

Normally, these types of instrumentation are automatically removed from a model. The Fixed-Point Tool removes its instrumentation when the model is closed. The autoscaling script removes its instrumentation shortly after it is added. However, there are cases where abnormal termination of a model leaves fixed-point instrumentation behind. The purpose of fixpt\_instrument\_purge is to find and remove fixed-point instrumentation left over from abnormal termination.

fixpt\_instrument\_purge(modelName, interactive) removes instrumentation from model modelName. interactive is true by default, which prompts you to make each change. When interactive is set to false, all found instrumentation is automatically removed from the model.

#### See Also

autofixexp | fxptdlg

Introduced before R2006a

# floor

Round toward negative infinity

## **Syntax**

```
y = floor(a)
```

# **Description**

y = floor(a) rounds fi object a to the nearest integer in the direction of negative infinity and returns the result in fi object y.

## **Examples**

## Use floor on a Signed fi Object

The following example demonstrates how the floor function affects the numerictype properties of a signed fi object with a word length of 8 and a fraction length of 3.

The following example demonstrates how the floor function affects the numerictype properties of a signed fi object with a word length of 8 and a fraction length of 12.

#### **Compare Rounding Methods**

The functions ceil, fix, and floor differ in the way they round fi objects:

- The ceil function rounds values to the nearest integer toward positive infinity.
- The fix function rounds values to the nearest integer toward zero.
- The floor function rounds values to the nearest integer toward negative infinity.

This example illustrates these differences for a given fi input object a.

```
a = fi([-2.5, -1.75, -1.25, -0.5, 0.5, 1.25, 1.75, 2.5]');
y = [a ceil(a) fix(a) floor(a)]
y =
   -2.5000
            -2.0000
                       -2.0000
                                 -3.0000
   -1.7500
           -1.0000
                       -1.0000
                                 -2.0000
   -1.2500
           -1.0000
                       -1.0000
                                 -2.0000
   -0.5000
                   0
                             0
                                 -1.0000
   0.5000
             1.0000
                             0
                                       0
                        1.0000
   1.2500
              2.0000
                                  1.0000
   1.7500
              2.0000
                        1.0000
                                  1.0000
   2.5000
              3.0000
                        2.0000
                                  2.0000
          DataTypeMode: Fixed-point: binary point scaling
            Signedness: Signed
            WordLength: 16
        FractionLength: 13
plot(a,y); legend('a','ceil(a)','fix(a)','floor(a)','location','NW');
```

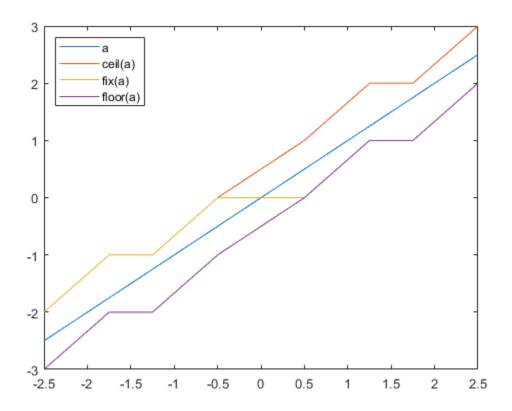

# **Input Arguments**

#### a — Input fi array

scalar | vector | matrix | multidimensional array

Input fi array, specified as scalar, vector, matrix, or multidimensional array.

For complex fi objects, the imaginary and real parts are rounded independently.

floor does not support fi objects with nontrivial slope and bias scaling. Slope and bias scaling is trivial when the slope is an integer power of 2 and the bias is 0.

Data Types: fi

Complex Number Support: Yes

# **Algorithms**

- y and a have the same fimath object and DataType property.
- When the DataType property of a is single, double, or boolean, the numerictype of y is the same as that of a.
- When the fraction length of a is zero or negative, a is already an integer, and the numerictype of y is the same as that of a.

• When the fraction length of a is positive, the fraction length of y is 0, its sign is the same as that of a, and its word length is the difference between the word length and the fraction length of a, plus one bit. If a is signed, then the minimum word length of y is 2. If a is unsigned, then the minimum word length of y is 1.

## **Extended Capabilities**

## **C/C++ Code Generation**

Generate C and C++ code using MATLAB® Coder™.

#### **HDL Code Generation**

Generate Verilog and VHDL code for FPGA and ASIC designs using HDL Coder™.

## **See Also**

ceil | convergent | fix | nearest | round

#### Introduced in R2008a

# floorDiv

Round the result of division toward negative infinity

## **Syntax**

```
y = floorDiv(x,d)
y = floorDiv(x,d,m)
```

## **Description**

y = floorDiv(x,d) returns the result of x/d rounded to the nearest integer value in the direction of negative infinity.

y = floorDiv(x,d,m) returns the result of x/d rounded to the nearest multiple of m in the direction of negative infinity.

The datatype of y is calculated such that the wordlength and fraction length are of a sufficient size to contain both the largest and smallest possible solutions given the data type of x, and the values of d and m.

## **Examples**

#### **Divide and Round to Floor**

Perform a division operation and round to the nearest integer value in the direction of negative infinity.

```
floorDiv(int16(201),10)
ans =
    20

DataTypeMode: Fixed-point: binary point scaling
    Signedness: Signed
    WordLength: 13
FractionLength: 0
```

Perform a division operation and round to the nearest multiple of 7 in the direction of negative infinity.

```
floorDiv(int16(201),10,7)
ans =
    14

    DataTypeMode: Fixed-point: binary point scaling
        Signedness: Signed
        WordLength: 13
    FractionLength: 0
```

#### **Divide and Generate Code**

Define a function that uses floorDiv.

```
function y = floorDiv_example(x,d)
y = floorDiv(x,d);
end
```

Define inputs and execute the function in MATLAB®.

To generate code for this function, the denominator d must be defined as a constant.

```
codegen floorDiv_example -args {x, coder.Constant(d)}
Code generation successful.
```

Alternatively, you can define the denominator, d, as constant in the body of the code.

# **Input Arguments**

## x — Dividend

scalar

Dividend, specified as a scalar.

Data Types: single | double | int8 | int16 | int32 | int64 | uint8 | uint16 | uint32 | uint64 | logical | fi

#### d - Divisor

scalar

#### Divisor, specified as a scalar.

Data Types: single | double | int8 | int16 | int32 | int64 | uint8 | uint16 | uint32 | uint64 | logical | fi

#### m — Value to round to nearest multiple of

1 (default) | scalar

Value to round to nearest multiple of, specified as a scalar.

Data Types: single | double | int8 | int16 | int32 | int64 | uint8 | uint16 | uint32 | uint64 | logical | fi

## **Output Arguments**

#### y — Result of division and round to floor

scalar

Result of division and round to floor, returned as a scalar.

The datatype of y is calculated such that the wordlength and fraction length are of a sufficient size to contain both the largest and smallest possible solutions given the data type of x, and the values of d and m.

## **Extended Capabilities**

#### C/C++ Code Generation

Generate C and C++ code using MATLAB® Coder™.

Slope-bias representation is not supported for fixed-point data types.

To generate code, the denominator d must be declared as constant.

#### **Fixed-Point Conversion**

Design and simulate fixed-point systems using Fixed-Point Designer™.

Slope-bias representation is not supported for fixed-point data types.

#### See Also

ceilDiv | fixDiv | nearestDiv

#### Introduced in R2021a

# fma

Multiply and add using fused multiply add approach

## Syntax

```
X = fma(A, B, C)
```

## **Description**

X = fma(A, B, C) computes A.\*B+C using a fused multiply add approach. Fused multiply add operations round only once, often making the result more accurate than performing a multiplication operation followed by an addition.

## **Examples**

#### Multiply and Add Three Inputs Using Fused Multiply Add

This example shows how to use the fma function to calculate  $A \times B + C$  using a fused multiply add approach.

Define the inputs and use the fma function to compute the multiply add operation.

```
a = half(10);
b = half(10);
c = half(2);
x = fma(a, b, c)
x =
  half
  102
```

Compare the result of the fma function with the two-step approach of computing the product and then the sum.

```
temp = a * b;
x = temp + c
x =
  half
  102
```

## **Input Arguments**

#### A — Input array

scalar | vector | matrix | multidimensional array

Input array, specified as a floating-point scalar, vector, matrix, or multidimensional array. When A and B are matrices, fma performs element-wise multiplication followed by addition.

Data Types: single | double | half

#### B — Input array

scalar | vector | matrix | multidimensional array

Input array, specified as a floating-point scalar, vector, matrix, or multidimensional array. When A and B are matrices, fma performs element-wise multiplication followed by addition.

Data Types: single | double | half

#### C — Input array

scalar | vector | matrix | multidimensional array

Input array, specified as a floating-point scalar, vector, matrix, or multidimensional array.

Data Types: single | double | half

## **Output Arguments**

## X — Result of multiply and add operation

scalar | vector | matrix | multidimensional array

Result of multiply and add operation, A.\*B+C, returned as a scalar, vector, matrix, or multidimensional array.

#### See Also

half

Introduced in R2019a

# for

for loop to repeat specified number of times

## **Syntax**

```
for index = values
    statements
end
```

## **Description**

for index = values, statements, end executes a group of statements in a loop for a specified number of times.

If a colon, : operation with fi objects is used as the index, then the fi objects must be whole numbers.

Refer to the MATLAB for reference page for more information.

## **Examples**

### Use fi in a For Loop

Use a fi object as the index of a for loop.

```
a = fi(1,0,8,0);
b = fi(2,0,8,0);
c = fi(10,0,8,0);
for x = a:b:c
end
X =
     1
          DataTypeMode: Fixed-point: binary point scaling
            Signedness: Unsigned
            WordLength: 8
        FractionLength: 0
\times =
     3
          DataTypeMode: Fixed-point: binary point scaling
            Signedness: Unsigned
            WordLength: 8
        FractionLength: 0
\times =
     5
```

```
DataTypeMode: Fixed-point: binary point scaling
            Signedness: Unsigned
            WordLength: 8
        FractionLength: 0
× =
     7
          DataTypeMode: Fixed-point: binary point scaling
            Signedness: Unsigned
            WordLength: 8
        FractionLength: 0
\times =
     9
          DataTypeMode: Fixed-point: binary point scaling
            Signedness: Unsigned
            WordLength: 8
        FractionLength: 0
```

# **Extended Capabilities**

#### **C/C++ Code Generation**

Generate C and C++ code using MATLAB® Coder™.

## See Also

Introduced in R2014b

# fractionlength

Fraction length of quantizer object

## **Syntax**

fractionlength(q)

## **Description**

fractionlength(q) returns the fraction length of quantizer object q.

# **Algorithms**

For floating-point quantizer objects, f = w - e - 1, where w is the word length and e is the exponent length.

For fixed-point quantizer objects, f is part of the format [w f].

## See Also

fi|numerictype|quantizer|wordlength

**Introduced before R2006a** 

# fxpopt

Optimize data types of a system

## **Syntax**

```
result = fxpopt(model, sud, options)
```

## **Description**

result = fxpopt(model, sud, options) optimizes the data types in the model or subsystem
specified by sud in the model, model, with additional options specified in the
fxpOptimizationOptions object, options.

## **Examples**

## **Optimize Fixed-Point Data Types**

This example shows how to optimize the data types used by a system based on specified tolerances.

To begin, open the system for which you want to optimize the data types.

```
model = 'ex_auto_gain_controller';
sud = 'ex_auto_gain_controller/sud';
open_system(model)
```

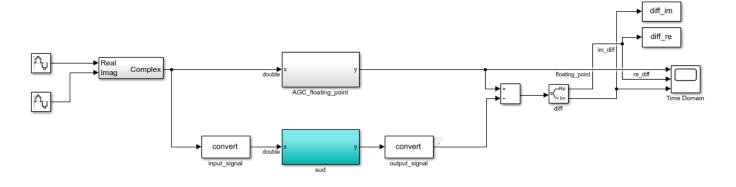

Copyright 2017 The MathWorks, Inc.

Create an fxpOptimizationOptions object to define constraints and tolerances to meet your design goals. Set the UseParallel property of the fxpOptimizationOptions object to true to run iterations of the optimization in parallel. You can also specify word lengths to allow in your design through the AllowableWordLengths property.

```
opt = fxpOptimizationOptions('AllowableWordLengths', 10:24, 'UseParallel', true)
```

Use the addTolerance method to define tolerances for the differences between the original behavior of the system, and the behavior using the optimized fixed-point data types.

```
tol = 10e-2;
addTolerance(opt, [model '/output signal'], 1, 'AbsTol', tol);
```

Use the fxpopt function to run the optimization. The software analyzes ranges of objects in your system under design and the constraints specified in the fxpOptimizationOptions object to apply heterogeneous data types to your system while minimizing total bit width.

```
result = fxpopt(model, sud, opt);
Starting parallel pool (parpool) using the 'local' profile ...
Connected to the parallel pool (number of workers: 4).
   + Preprocessing
   + Modeling the optimization problem
        - Constructing decision variables
    + Running the optimization solver
Analyzing and transferring files to the workers ...done.
        - Evaluating new solution: cost 180, does not meet the tolerances.
        - Evaluating new solution: cost 198, does not meet the tolerances.
        - Evaluating new solution: cost 216, does not meet the tolerances.
        - Evaluating new solution: cost 234, does not meet the tolerances.
        - Evaluating new solution: cost 252, does not meet the tolerances.
        - Evaluating new solution: cost 270, does not meet the tolerances.
        - Evaluating new solution: cost 288, does not meet the tolerances.
        - Evaluating new solution: cost 306, meets the tolerances.
        - Evaluating new solution: cost 324, meets the tolerances.
        - Evaluating new solution: cost 342, meets the tolerances.
        - Evaluating new solution: cost 360, meets the tolerances.
        - Evaluating new solution: cost 378, meets the tolerances.
        - Evaluating new solution: cost 396, meets the tolerances.
        - Evaluating new solution: cost 414, meets the tolerances.
        - Evaluating new solution: cost 432, meets the tolerances.
        - Updated best found solution, cost: 306
        - Evaluating new solution: cost 304, meets the tolerances.
        - Evaluating new solution: cost 304, meets the tolerances.
        - Evaluating new solution: cost 301, meets the tolerances.
        - Evaluating new solution: cost 305, does not meet the tolerances.
        - Evaluating new solution: cost 305, meets the tolerances.
        - Evaluating new solution: cost 301, meets the tolerances.
        - Evaluating new solution: cost 299, meets the tolerances.
```

```
- Evaluating new solution: cost 299, meets the tolerances.
- Evaluating new solution: cost 296, meets the tolerances.
- Evaluating new solution: cost 299, meets the tolerances.
- Evaluating new solution: cost 291, meets the tolerances.
- Evaluating new solution: cost 296, does not meet the tolerances.
- Evaluating new solution: cost 299, meets the tolerances.
 Evaluating new solution: cost 300, meets the tolerances.
 Evaluating new solution: cost 296, does not meet the tolerances.
 Evaluating new solution: cost 301, meets the tolerances.
 Evaluating new solution: cost 303, meets the tolerances. Evaluating new solution: cost 299, meets the tolerances.
- Evaluating new solution: cost 304, does not meet the tolerances.
- Evaluating new solution: cost 300, meets the tolerances.
- Updated best found solution, cost: 304
- Updated best found solution, cost: 301
- Updated best found solution, cost: 299
- Updated best found solution, cost: 296
- Updated best found solution, cost: 291
- Evaluating new solution: cost 280, meets the tolerances.
- Evaluating new solution: cost 287, meets the tolerances.
- Evaluating new solution: cost 288, does not meet the tolerances.
- Evaluating new solution: cost 287, does not meet the tolerances.
- Evaluating new solution: cost 283, meets the tolerances.
- Evaluating new solution: cost 283, does not meet the tolerances.
- Evaluating new solution: cost 262, does not meet the tolerances.
- Evaluating new solution: cost 283, does not meet the tolerances.
- Evaluating new solution: cost 282, does not meet the tolerances.
- Evaluating new solution: cost 288, meets the tolerances.
- Evaluating new solution: cost 289, meets the tolerances.
 Evaluating new solution: cost 288, meets the tolerances.
 Evaluating new solution: cost 290, meets the tolerances.
- Evaluating new solution: cost 281, does not meet the tolerances.
- Evaluating new solution: cost 286, does not meet the tolerances.
- Evaluating new solution: cost 287, meets the tolerances.
- Evaluating new solution: cost 284, meets the tolerances.
- Evaluating new solution: cost 282, meets the tolerances.
- Evaluating new solution: cost 285, does not meet the tolerances.
- Evaluating new solution: cost 277, meets the tolerances.
- Updated best found solution, cost: 280
- Updated best found solution, cost: 277
- Evaluating new solution: cost 272, meets the tolerances.
- Evaluating new solution: cost 266, meets the tolerances.
- Evaluating new solution: cost 269, meets the tolerances.
- Evaluating new solution: cost 271, does not meet the tolerances.
- Evaluating new solution: cost 274, meets the tolerances.
- Evaluating new solution: cost 275, meets the tolerances.
- Evaluating new solution: cost 274, does not meet the tolerances.
- Evaluating new solution: cost 275, meets the tolerances.
- Evaluating new solution: cost 276, does not meet the tolerances.
- Evaluating new solution: cost 271, meets the tolerances.
- Evaluating new solution: cost 267, meets the tolerances.
 Evaluating new solution: cost 270, meets the tolerances.
 Evaluating new solution: cost 272, meets the tolerances.
- Evaluating new solution: cost 264, does not meet the tolerances.
- Evaluating new solution: cost 265, does not meet the tolerances.
- Evaluating new solution: cost 269, meets the tolerances.
- Evaluating new solution: cost 270, meets the tolerances.
- Evaluating new solution: cost 269, meets the tolerances.
```

- Evaluating new solution: cost 276, meets the tolerances.
- Evaluating new solution: cost 274, meets the tolerances.
- Updated best found solution, cost: 272
- Updated best found solution, cost: 266
- + Optimization has finished.
  - Neighborhood search complete.
  - Maximum number of iterations completed.
- + Fixed-point implementation that met the tolerances found.
  - Total cost: 266
  - Maximum absolute difference: 0.087035
  - Use the explore method of the result to explore the implementation.

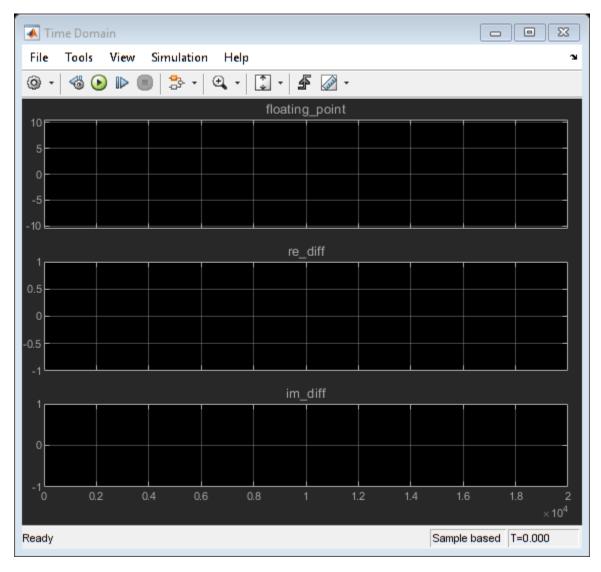

Use the explore method of the OptimizationResult object, result, to launch Simulation Data Inspector and explore the design containing the smallest total number of bits while maintaining the numeric tolerances specified in the opt object.

```
explore(result);
```

You can revert your model back to its original state using the revert method of the OptimizationResult object.

revert(result);

## **Input Arguments**

#### model — Model containing system under design, sud

character vector

Name of the model containing the system that you want to optimize.

Data Types: char

#### sud — Model or subsystem whose data types you want to optimize

character vector

Model or subsystem whose data types you want to optimize, specified as a character vector containing the path to the system.

Data Types: char

## options — Additional optimization options

fxpOptimizationOptions object

fxp0ptimization0ptions object specifying additional options to use during the data type
optimization process.

## **Output Arguments**

#### result — Object containing the optimized design

OptimizationResult object

Result of the optimization, returned as an OptimizationResult object. Use the explore method of the object to open the Simulation Data Inspector and view the behavior of the optimized system. You can also explore other solutions found during the optimization that may or may not meet the constraints specified in the fxpOptimizationOptions object, options.

## See Also

#### Classes

fxpOptimizationOptions | OptimizationResult | OptimizationSolution

#### **Functions**

addTolerance | showTolerances | explore

#### Topics

"Optimize Fixed-Point Data Types for a System"

#### Introduced in R2018a

# fxptdlg

Open the Fixed-Point Tool

## **Syntax**

fxptdlg(system name)

## **Description**

fxptdlg(system\_name) opens the Fixed-Point Tool for the Simulink model or subsystem specified
by system name.

You can also access this tool by the following methods:

- From the **Apps** tab, under **Code Generation** click **Fixed-Point Tool**.
- From a subsystem context (right-click) menu, select **Fixed-Point Tool**.

## **Examples**

#### Open the Fixed-Point Tool from the Command Line

```
Open a Simulink model.
```

```
open_system('fxpdemo_feedback')
```

Open the Fixed-Point Tool with the Controller subsystem selected as the system under design.

```
fxptdlg('fxpdemo_feedback/Controller')
```

#### **Override Fixed-Point Specifications**

Most of the functionality in the Fixed-Point Tool is for use with the Fixed-Point Designer software. However, even if you do not have Fixed-Point Designer software, you can configure data type override settings to simulate a model that specifies fixed-point data types. In this mode, the Simulink software temporarily overrides fixed-point data types with floating-point data types when simulating the model.

Note that if you use fi on page 4-371 objects or embedded numeric data types in your model or workspace, you might introduce fixed-point data types into your model. You can set fipref on page 4-371 to prevent the checkout of a Fixed-Point Designer license.

To simulate a model without using Fixed-Point Designer:

Enter the following at the command line.

```
set_param(gcs, 'DataTypeOverride', 'Double',...
'DataTypeOverrideAppliesTo','AllNumericTypes',...
'MinMaxOverflowLogging','ForceOff')
```

If you use fi objects or embedded numeric data types in your model, set the fipref DataTypeOverride property to TrueDoubles or TrueSingles (to be consistent with the model-wide data type override setting) and the DataTypeOverrideAppliesTo property to All numeric types.

For example, at the MATLAB command line, enter:

## **Input Arguments**

## system\_name — Model or subsystem to analyze or convert

top-level model of current system

Model or subsystem to analyze or convert in the Fixed-Point Tool.

Data Types: string

## See Also

Fixed-Point Tool

**Introduced before R2006a** 

## ge, >=

Package: embedded

Determine whether real-world value of one array is greater than or equal to another

## **Syntax**

```
A >= B ge(A,B)
```

## **Description**

A >= B returns a logical array with elements set to logical 1 (true) where the real-world values of A is greater than or equal to B, when A or B is a fi object. Otherwise, the element is logical 0 (false). The test compares only the real part of numeric arrays.

In relational operations comparing a floating-point value to a fixed-point value, the floating-point value is cast to a fixed-point type that preserves the relative *order* of the value with respect to the value in the fixed-point fi object.

ge(A,B) is an alternate way to execute A >= B, but is rarely used.

## **Examples**

### Compare Two fi Objects

Use the **ge** function to determine whether the real-world value of one **fi** object is greater than or equal to another.

```
a = fi(pi);
b = fi(pi, 1, 32);
b >= a

ans = logical
```

Input a has a 16-bit word length, while input b has a 32-bit word length. The ge function returns 0 because after quantization, the value of a is slightly greater than that of b.

## Compare a Double to a fi Object

When comparing a double to a fi object, the floating-point double is cast to a type that preserves the relative *order* of the value with respect to the value in the fixed-point fi object. This behavior allows relational operations to work between fi objects and floating-point constants without introducing floating-point values in generated code.

```
a = fi(pi);
b = pi;
ge(a,b)
ans =
  logical
  1
```

## **Input Arguments**

#### A, B — Operands

scalars | vectors | matrices | multidimensional arrays

Operands, specified as scalars, vectors, matrices, or multidimensional arrays. Inputs A and B must either be the same size or have sizes that are compatible. For more information, see "Compatible Array Sizes for Basic Operations".

```
Data Types: single | double | int8 | int16 | int32 | int64 | uint8 | uint16 | uint32 | uint64 | fi
Complex Number Support: Yes
```

## **Compatibility Considerations**

### Implicit expansion change affects arguments for operators

Behavior changed in R2022a

Starting in R2022a with the addition of implicit expansion for fige, some combinations of arguments for basic operations that previously returned errors now produce results.

If your code uses element-wise operators and relies on the errors that MATLAB previously returned for mismatched sizes, particularly within a try/catch block, then your code might no longer catch those errors.

For more information on the required input sizes for basic array operations, see "Compatible Array Sizes for Basic Operations".

# Improved accuracy in comparing fi objects and floating-point numbers using relational operators

Behavior changed in R2022a

In previous releases, when comparing a single or double to a fi object, the floating-point value was cast to the same word length and signedness of the fi object. This could lead to incorrect results. For example,

```
fi(0,0,8) > [-1,10]
ans =
    1×2 logical array
    0
fi(65534)
fi(65534.25) == 65534.25
```

```
ans =

    65534

    DataTypeMode: Fixed-point: binary point scaling
        Signedness: Signed
        WordLength: 16
    FractionLength: -1

ans =

logical
1
```

Starting in R2022a, relational operators comparing fi objects to floating-point numbers will always return the mathematically correct behavior. The previous examples now gives these results:

```
fi(0,0,8) > [-1,10]
ans =
    1×2 logical array
    1    0
```

Note that the updated algorithm may produce subtle, but accurate, results. For example:

```
fi(pi) == pi
ans =
  logical
0
```

Simulation results for relational operations between fi objects and floating-point singles or doubles may be more accurate than in previous releases. The updated algorithm requires a modest wordlength growth of 3 bits or fewer, which may lead to slight changes in efficiency in simulation.

## **Extended Capabilities**

#### **C/C++ Code Generation**

Generate C and C++ code using MATLAB® Coder™.

Usage notes and limitations:

• Fixed-point signals with different biases are not supported.

#### **HDL Code Generation**

Generate Verilog and VHDL code for FPGA and ASIC designs using HDL Coder™.

## See Also

```
eq|gt|le|lt|ne
```

## **Introduced before R2006a**

# get

Property values of object

## **Syntax**

```
value = get(o,'propertyname')
structure = get(o)
```

## **Description**

value = get(o,'propertyname') returns the property value of the property 'propertyname'
for the object o. If you replace 'propertyname' by a cell array of a vector of strings containing
property names, get returns a cell array of a vector of corresponding values.

structure = get(o) returns a structure containing the properties and states of object o.

o can be a fi, fimath, fipref, numerictype, or quantizer object.

## **Extended Capabilities**

#### **C/C++ Code Generation**

Generate C and C++ code using MATLAB® Coder $^{\text{\tiny TM}}$ .

Usage notes and limitations:

• The syntax structure = get(o) is not supported.

## See Also

set

Introduced before R2006a

# getIsb

Package: embedded

Least significant bit

## **Syntax**

```
c = getlsb(a)
```

## **Description**

c = getlsb(a) returns the value of the least significant bit in a.

## **Examples**

## Find Least-Significant Bit in fi Object

Use getlsb to find the least-significnat bit in the fi object a.

You can verify that the least sigificant bit in the fi object a is 0 by looking at the binary representation of a.

```
disp(bin(a))
100110
```

# **Input Arguments**

#### a — Input fi object

```
scalar | vector | matrix | multidimensional array
```

Input fi object, specified as a scalar, vector, matrix, or multidimensional array. getlsb only supports fi object with fixed-point data types.

```
Data Types: fi
```

# **Extended Capabilities**

## **C/C++ Code Generation**

Generate C and C++ code using MATLAB® Coder™.

#### **HDL Code Generation**

Generate Verilog and VHDL code for FPGA and ASIC designs using HDL Coder™.

## See Also

bitand | bitandreduce | bitconcat | bitget | bitor | bitorreduce | bitset | bitxor |
bitxorreduce | getmsb

## Introduced in R2007b

# getmsb

Package: embedded

Most significant bit

## **Syntax**

```
c = getmsb(a)
```

## **Description**

c = getmsb(a) returns the value of the most-significant bit in a.

## **Examples**

## Find Most-Significant Bit in fi Object

Use getmsb to find the most-significant bit in the fi object a.

You can verify that the most significant bit in the fi object a is 1 by looking at the binary representation of a.

```
disp(bin(a))
100110
```

# **Input Arguments**

### a — Input fi object

```
scalar | vector | matrix | multidimensional array
```

Input fi object, specified as a scalar, vector, matrix, or multidimensional array. getmsb only supports fi object with fixed-point data types.

```
Data Types: fi
```

# **Extended Capabilities**

## **C/C++ Code Generation**

Generate C and C++ code using MATLAB® Coder™.

#### **HDL Code Generation**

Generate Verilog and VHDL code for FPGA and ASIC designs using HDL Coder™.

## See Also

bitand | bitandreduce | bitconcat | bitget | bitor | bitorreduce | bitset | bitxor |
bitxorreduce | getlsb

## Introduced in R2007b

# globalfimath

Configure global fimath and return handle object

### **Syntax**

```
G = globalfimath
G = globalfimath('PropertyName1',PropertyValue1,...)
G = globalfimath(f)
```

### **Description**

G = globalfimath returns a handle object to the global fimath. The global fimath has identical properties to a fimath object but applies globally.

 $G = {\sf globalfimath('PropertyName1', PropertyValue1, ...)}$  sets the global fimath using the named properties and their corresponding values. Properties that you do not specify in this syntax are automatically set to that of the current global fimath.

G = globalfimath(f) sets the properties of the global fimath to match those of the input fimath object f, and returns a handle object to it.

Unless, in a previous release, you used the saveglobalfimathpref function to save global fimath settings to your MATLAB preferences, the global fimath properties you set with the globalfimath function apply only to your current MATLAB session. It is best practice to remove global fimath from the MATLAB preferences so that you start each MATLAB session using the default fimath settings. To remove the global fimath, use the removeglobalfimathpref function.

## **Examples**

#### Modifying globalfimath

Use the globalfimath function to set, change, and reset the global fimath.

Create a fimath object and use it as the global fimath.

Create another fimath object using the new default.

```
ProductMode: FullPrecision SumMode: FullPrecision
```

Create a fi object, A, associated with the global fimath.

Now set the "SumMode" property of the global fimath to "KeepMSB" and retain all the other property values of the current global fimath.

Change the global fimath by directly interacting with the handle object G.

```
G.ProductMode = 'SpecifyPrecision'

G =

    RoundingMethod: Floor
    OverflowAction: Wrap
        ProductMode: SpecifyPrecision
    ProductWordLength: 32
ProductFractionLength: 30
        SumMode: KeepMSB
    SumWordLength: 32
    CastBeforeSum: true
```

Reset the global fimath to the factory default by calling the reset method on G. This is equivalent to using the resetglobal fimath function.

## **Tips**

If you always use the same fimath settings and you are not sharing code with other people, using the globalfimath function is a quick, convenient method to configure these settings. However, if

you share the code with other people or if you use the fiaccel function to accelerate the algorithm or you generate C code for your algorithm, consider the following alternatives.

| Goal                                                                                                | Issue Using globalfimath                                                                                                    | Solution                                                                                                    |
|----------------------------------------------------------------------------------------------------|----------------------------------------------------------------------------------------------------|----------------------------------------------------------------------------------------------------|
| Share code                                                                                          | If you share code with someone who is using different global fimath settings, they might see different results.                                                                                                    | Separate the fimath properties from your algorithm by using types tables. For more information, see "Separate Data Type Definitions from Algorithm".                                                                        |
| Accelerate your algorithm using fiaccel or generate C code from your MATLAB algorithm using codegen | You cannot use globalfimath within that algorithm. If you generate code with one globalfimath setting and run it with a different globalfimath setting, results might vary. For more information, see Specifying Default fimath Values for MEX Functions. | Use types tables in the algorithm from which you want to generate code. This insulates you from the global settings and makes the code portable. For more information, see "Separate Data Type Definitions from Algorithm". |

## See Also

fimath | codegen | fiaccel | removeglobalfimathpref | resetglobalfimath

### Introduced in R2010a

# gt

### Package: embedded

Determine whether real-world value of one array is greater than another

### **Syntax**

```
A > B gt(A,B)
```

### **Description**

A > B returns a logical array with elements set to logical 1 (true) where the real-world values of A is greater than B, when A or B is a fi object. Otherwise, the element is logical 0 (false). The test compares only the real part of numeric arrays.

In relational operations comparing a floating-point value to a fixed-point value, the floating-point value is cast to a fixed-point type that preserves the relative *order* of the value with respect to the value in the fixed-point fi object.

gt(A,B) is an alternate way to execute A > B, but is rarely used.

## **Examples**

### Compare Two fi Objects

Use the gt function to determine whether the real-world value of one fi object is greater than another.

```
a = fi(pi);
b = fi(pi, 1, 32);
a > b

ans = logical
```

Input a has a 16-bit word length, while input b has a 32-bit word length. The gt function returns 1 because after quantization, the value of a is greater than that of b.

### Compare a Double to a fi Object

When comparing a double to a fi object, the floating-point double is cast to a type that preserves the relative *order* of the value with respect to the value in the fixed-point fi object. This behavior allows relational operations to work between fi objects and floating-point constants without introducing floating-point values in generated code.

```
a = fi(pi);
b = pi;
gt(a,b)
ans =
  logical
1
```

### **Input Arguments**

#### A,B — Operands

scalars | vectors | matrices | multidimensional arrays

Operands, specified as scalars, vectors, matrices, or multidimensional arrays. Inputs A and B must either be the same size or have sizes that are compatible. For more information, see "Compatible Array Sizes for Basic Operations".

```
Data Types: single | double | int8 | int16 | int32 | int64 | uint8 | uint16 | uint32 | uint64 | fi
Complex Number Support: Yes
```

### **Compatibility Considerations**

### Implicit expansion change affects arguments for operators

Behavior changed in R2022a

Starting in R2022a with the addition of implicit expansion for figt, some combinations of arguments for basic operations that previously returned errors now produce results.

If your code uses element-wise operators and relies on the errors that MATLAB previously returned for mismatched sizes, particularly within a try/catch block, then your code might no longer catch those errors.

For more information on the required input sizes for basic array operations, see "Compatible Array Sizes for Basic Operations".

# Improved accuracy in comparing fi objects and floating-point numbers using relational operators

Behavior changed in R2022a

In previous releases, when comparing a single or double to a fi object, the floating-point value was cast to the same word length and signedness of the fi object. This could lead to incorrect results. For example,

```
fi(0,0,8) > [-1,10]
ans =
    1×2 logical array
    0
fi(65534)
fi(65534.25) == 65534.25
```

```
ans =

    65534

    DataTypeMode: Fixed-point: binary point scaling
        Signedness: Signed
        WordLength: 16
    FractionLength: -1

ans =

logical
1
```

Starting in R2022a, relational operators comparing fi objects to floating-point numbers will always return the mathematically correct behavior. The previous examples now gives these results:

```
fi(0,0,8) > [-1,10]
ans =
    1×2 logical array
    1    0
```

Note that the updated algorithm may produce subtle, but accurate, results. For example:

```
fi(pi) == pi
ans =
  logical
0
```

Simulation results for relational operations between fi objects and floating-point singles or doubles may be more accurate than in previous releases. The updated algorithm requires a modest wordlength growth of 3 bits or fewer, which may lead to slight changes in efficiency in simulation.

## **Extended Capabilities**

#### **C/C++ Code Generation**

Generate C and C++ code using MATLAB® Coder™.

Usage notes and limitations:

• Fixed-point signals with different biases are not supported.

#### **HDL Code Generation**

Generate Verilog and VHDL code for FPGA and ASIC designs using HDL Coder™.

### See Also

```
eq|ge|le|lt|ne
```

# half

Construct half-precision numeric object

# **Description**

Use the half constructor to assign a half-precision data type to a number or variable. A half-precision data type occupies 16 bits of memory, but its floating-point representation enables it to handle wider dynamic ranges than integer or fixed-point data types of the same size. For more information, see "Floating-Point Numbers" and "What is Half Precision?".

For a list of functions that support code generation with half-precision inputs, see "Half Precision Code Generation Support".

### Creation

### **Syntax**

a = half(v)

### Description

a = half(v) converts the values in v to half-precision.

#### **Input Arguments**

### v — Input array

scalar | vector | matrix | multidimensional array

Input array, specified as a scalar, vector, matrix, or multidimensional array.

Data Types: single | double | int8 | int16 | int32 | int64 | uint8 | uint16 | uint32 | uint64 | logical

# **Object Functions**

These functions are supported for simulation with half-precision inputs in MATLAB. For a list of functions that support code generation with half-precision inputs, see "Half Precision Code Generation Support".

### **Math and Arithmetic**

| abs   | Absolute value and complex magnitude |
|-------|--------------------------------------|
| acos  | Inverse cosine in radians            |
| acosh | Inverse hyperbolic cosine            |
| asin  | Inverse sine in radians              |
| asinh | Inverse hyperbolic sine              |
| atan  | Inverse tangent in radians           |

atan2 Four-quadrant inverse tangent atanh Inverse hyperbolic tangent ceil Round toward positive infinity

conj Complex conjugate

conv Convolution and polynomial multiplication

conv2 2-D convolution

cos Cosine of argument in radians

cosh Hyperbolic cosine

cospi Compute cos(X\*pi) accurately

cumsum Cumulative sum dot Dot product exp Exponential

expm1 Compute  $\exp(x)$ -1 accurately for small values of x

fft Fast Fourier transform fft2 2-D fast Fourier transform fftn N-D fast Fourier transform

fftshift Shift zero-frequency component to center of spectrum

fix Round toward zero

floor Round toward negative infinity

fma Multiply and add using fused multiply add approach

hypot Square root of sum of squares (hypotenuse)

ifft Inverse fast Fourier transform ifft2 2-D inverse fast Fourier transform

ifftn Multidimensional inverse fast Fourier transform

ifftshift Inverse zero-frequency shift imag Imaginary part of complex number

ldivide Left array division log Natural logarithm

log10 Common logarithm (base 10)

log1p Compute log(1+x) accurately for small values of x log2 Base 2 logarithm and floating-point number dissection

mean Average or mean value of array

minus Subtraction

mldivide Solve systems of linear equations Ax = B for x mod Remainder after division (modulo operation) mrdivide Solve systems of linear equations xA = B for x

mtimes Matrix multiplication

plus Add numbers, append strings

pow10 Base 10 power and scale half-precision numbers

pow2 Base 2 exponentiation and scaling of floating-point numbers

power Element-wise power prod Product of array elements rdivide Right array division

real Real part of complex number rem Remainder after division

round Round to nearest decimal or integer

rsgrt Reciprocal square root

sign Sign function (signum function) sin Sine of argument in radians

sinh Hyperbolic sine

sinpi Compute sin(X\*pi) accurately

sgrt Square root

sum Sum of array elements

tan Tangent of argument in radians

tanh Hyperbolic tangent times Multiplication uminus Unary minus uplus Unary plus

### **Data Types**

cast Convert variable to different data type

cell Cell array

double Double-precision arrays

eps Floating-point relative accuracy

flintmax Largest consecutive integer in floating-point format

Inf Create array of all Inf values int16 16-bit signed integer arrays int32 32-bit signed integer arrays int64 64-bit signed integer arrays int8 8-bit signed integer arrays

isa Determine if input has specified data type

isfloat Determine whether input is floating-point data type

isinteger Determine whether input is integer array

islogical Determine if input is logical array

isnan Determine which array elements are NaN isnumeric Determine whether input is numeric array isobject Determine if input is MATLAB object

isreal Determine whether array uses complex storage

logical Convert numeric values to logicals
NaN Create array of all NaN values
realmax Largest positive floating-point num

realmax Largest positive floating-point number realmin Smallest normalized floating-point number

single Single-precision arrays

storedInteger Stored integer value of fi object

typecast Convert data type without changing underlying data

uint16 16-bit unsigned integer arrays uint32 32-bit unsigned integer arrays uint64 64-bit unsigned integer arrays uint8 8-bit unsigned integer arrays

## **Relational and Logical Operators**

all Determine if all array elements are nonzero or true

and Find logical AND

any Determine if any array elements are nonzero

eq Determine equality

ge Determine greater than or equal to

gt Determine greater than isequal Determine array equality

isequaln Determine array equality, treating NaN values as equal

e Determine less than or equal to

Logical Operators: Short-Circuit && || Logical operations with short-circuiting

lt Determine less than ne Determine inequality

not Find logical NOT or Find logical OR

### Array and Matrix Operations

cat Concatenate arrays circshift Shift array circularly

colon Vector creation, array subscripting, and for-loop iteration

complex Create complex array

ctranspose Complex conjugate transpose

empty Create empty array of specified class

eye Identity matrix

flip Flip order of elements fliplr Flip array left to right flipud Flip array up to down

horzcat Horizontal concatenation for heterogeneous arrays

iscolumn Determine whether input is column vector

isempty Determine whether array is empty

isfinite Determine which array elements are finite isinf Determine which array elements are infinite

ismatrix Determine whether input is matrix isrow Determine whether input is row vector isscalar Determine whether input is scalar

issorted Determine if array is sorted

Determine whether input is vector isvector Length of largest array dimension length Maximum elements of an array max Minimum elements of an array min Number of array dimensions ndims Number of array elements numel Create array of all ones ones Permute array dimensions permute repelem Repeat copies of array elements

repmat Repeat copies of array

reshape Reshape array size Array size

sort Sort array elements

squeeze Remove dimensions of length 1 transpose Transpose vector or matrix

vertcat Vertical concatenation for heterogeneous arrays

zeros Create array of all zeros

## **Graphics**

area Area of 2-D alpha shape

bar Bar graph

barh Horizontal bar graph fplot Plot expression or function line Create primitive line

plot 2-D line plot

plot3 3-D point or line plot plotmatrix Scatter plot matrix rgbplot Plot colormap scatter Scatter plot scatter3 3-D scatter plot

xlim Set or query x-axis limits ylim Set or query y-axis limits zlim Set or query z-axis limits

### **Deep Learning**

activations Compute deep learning network layer activations

classify Classify data using trained deep learning neural network

predict Reconstruct the inputs using trained autoencoder

predictAndUpdateState Predict responses using a trained recurrent neural network and update the

network state

To display a list of supported functions, at the MATLAB Command Window, enter:

```
methods(half(1))
```

## **Examples**

#### **Convert Value to Half Precision**

To cast a double-precision number to half precision, use the half function.

```
a = half(pi)
a =
  half
  3.1406
```

You can also use the half function to cast an existing variable to half-precision.

```
v = single(magic(3))
v = 3x3 single matrix
     8
           1
                  6
     3
           5
                  7
     4
a = half(v)
a =
  3x3 half matrix
     8
           1
                  6
     3
           5
                  7
                  2
     4
```

### Limitations

- Arithmetic operations which combine half-precision and logical types are not supported.
- For additional usage notes and limitations, see "Half Precision Code Generation Support".

### **Extended Capabilities**

#### C/C++ Code Generation

Generate C and C++ code using MATLAB® Coder™.

- For a list of functions that support code generation with half-precision inputs and any associated limitations, see "Half Precision Code Generation Support".
- If your target hardware does not have native support for half-precision, then half is used as a storage type, with arithmetic operations performed in single-precision.
- Some functions use half only as a storage type and the arithmetic is performed in singleprecision, regardless of the target hardware.
- For deep learning code generation, half inputs are cast to single precision and computations are performed in single precision.
- In MATLAB, the isobject function returns true with a half-precision input. In generated code, this function returns false.

#### **GPU Code Generation**

Generate CUDA® code for NVIDIA® GPUs using GPU Coder™.

- For a list of functions that support code generation with half-precision inputs and any associated limitations, see "Half Precision Code Generation Support".
- CUDA® compute capability of 5.3 or higher is required for generating and executing code with half-precision data types.
- CUDA toolkit version of 10.0 or later is required for generating and executing code with half-precision data types.
- You must set the memory allocation (malloc) mode to 'Discrete' for generating CUDA code.
- Half-precision complex data types are not supported for GPU code generation.
- If your target hardware does not have native support for half-precision, then half is used as a storage type, with arithmetic operations performed in single-precision.
- Some functions use half only as a storage type and the arithmetic is performed in single-precision, regardless of the target hardware.
- For deep learning code generation, half inputs are cast to single precision and computations are performed in single precision. To perform computations in half, set the library target to 'tensorrt' and set the data type to 'FP16' in coder.DeepLearningConfig.
- In MATLAB, the isobject function returns true with a half-precision input. In generated code, this function returns false.

### See Also

single | double

#### **Topics**

"Half Precision Code Generation Support"

### Introduced in R2018b

<sup>&</sup>quot;Floating-Point Numbers" "What is Half Precision?"

<sup>&</sup>quot;Generate Code for Sobel Edge Detection That Uses Half-Precision Data Type" (MATLAB Coder) Edge Detection with Sobel Method in Half-Precision (GPU Coder)

## hex

Package: embedded

Hexadecimal representation of stored integer of fi object

### **Syntax**

```
b = hex(a)
```

### **Description**

b = hex(a) returns the stored integer of fi object a in hexadecimal format as a character vector.

Fixed-point numbers can be represented as

```
real-worldvalue = 2^{-fractionlength} \times storedinteger
or, equivalently as real-worldvalue = (slope \times storedinteger) + bias
```

The stored integer is the raw binary number, in which the binary point is assumed to be at the far right of the word.

**Tip** hex returns the hexadecimal representation of the stored integer of a fi object. To obtain the hexadecimal representation of the real-world value of a fi object, use dec2hex.

## **Examples**

#### View Stored Integer of fi Object in Hexadecimal Format

Create a signed fi object with values -1 and 1, a word length of 8 bits, and a fraction length of 7 bits

```
a = fi([-1 1], 1, 8, 7)

a =
    -1.0000    0.9922

    DataTypeMode: Fixed-point: binary point scaling
        Signedness: Signed
        WordLength: 8
    FractionLength: 7
```

Find the hexadecimal representation of the stored integers of fi object a.

```
b = hex(a)
b =
'80 7f'
```

#### Write Hex Data to a File

This example shows how to write hexadecimal data from the MATLAB workspace into a text file.

Define your data and create a writable text file called hexdata.txt.

```
x = (0:15)'/16;
a = fi(x, 0, 16, 16);
h = fopen('hexdata.txt', 'w');
```

Use the fprintf function to write your data to the hexdata.txt file.

```
for k = 1:length(a)
    fprintf(h, '%s\n', hex(a(k)));
end

fclose(h);
```

To see the contents of the file you created, use the type function.

```
type hexdata.txt
0000
1000
2000
3000
4000
5000
6000
7000
8000
9000
a000
b000
c000
d000
e000
f000
```

#### Read Hex Data From a File

This example shows how to read hexadecimal data from a text file back into the MATLAB workspace.

Define your data, create a writable text file called hexdata.txt, and write your data to the hexdata.txt file.

```
x = (0:15)'/16;
a = fi(x, 0, 16, 16);
h = fopen('hexdata.txt', 'w');
for k = 1:length(a)
    fprintf(h, '%s\n', hex(a(k)));
end
```

```
fclose(h);
Open hexdata.txt for reading and read its contents into a workspace variable
h = fopen('hexdata.txt', 'r');
nextline = '';
str = '';
while ischar(nextline)
    nextline = fgetl(h);
    if ischar(nextline)
        str = [str; nextline];
    end
end
fclose(h);
Create a fi object with the correct scaling and assign it the hex values stored in the str variable.
b = fi([], 0, 16, 16);
b.hex = str
b =
         0
    0.0625
    0.1250
    0.1875
    0.2500
    0.3125
    0.3750
    0.4375
    0.5000
    0.5625
    0.6250
    0.6875
    0.7500
    0.8125
    0.8750
    0.9375
          DataTypeMode: Fixed-point: binary point scaling
            Signedness: Unsigned
            WordLength: 16
        FractionLength: 16
```

# **Input Arguments**

### a — Input array

fi object

Input array, specified as a fi object.

Data Types: fi

## See Also

bin|dec|storedInteger|oct|dec2hex|dec2base|dec2bin

## hex2num

Convert hexadecimal string to number using quantizer object

### **Syntax**

```
x = hex2num(q,h)
[x1,x2,...] = hex2num(q,h1,h2,...)
```

### **Description**

x = hex2num(q,h) converts hexadecimal character vector h to numeric matrix x. The attributes of the numbers in x are specified by quantizer object q. When h is a cell array, hex2num returns x as a cell array of the same dimension containing numbers. For fixed-point hexadecimal representations, hex2num uses two's complement representation. For floating-point, the representation is IEEE Standard 754 style.

When there are fewer hexadecimal digits than needed to represent the number, the fixed-point conversion zero-fills on the left. Floating-point conversion zero-fills on the right.

```
[x1,x2,...] = hex2num(q,h1,h2,...) converts hexadecimal representations h1, h2,... to numeric matrices x1, x2,....
```

hex2num and num2hex are inverses of one another, with the distinction that num2hex returns the hexadecimal representations in a column.

# **Examples**

To create all the 4-bit fixed-point two's complement numbers in fractional form, use the following code.

```
q = quantizer([4 3]);
h = ['7 \ 3 \ F \ B';'6 \ 2 \ E \ A';'5 \ 1 \ D \ 9';'4 \ 0 \ C \ 8'];
x = hex2num(q,h)
X =
    0.8750
              0.3750
                        -0.1250
                                  -0.6250
                        -0.2500
    0.7500
            0.2500
                                  -0.7500
               0.1250
                        -0.3750
    0.6250
                                   -0.8750
                        -0.5000
    0.5000
                    0
                                   -1.0000
```

### See Also

bin2num | num2bin | num2hex | num2int

## horzcat

Concatenate multiple fi objects horizontally

### **Syntax**

```
C = horzcat(A,B)
C = horzcat(A1,A2,...An)
```

### **Description**

C = horzcat(A,B) concatenates B horizontally to the end of A when A and B have compatible sizes (the lengths of the dimensions match except in the second dimension).

```
C = horzcat(A1, A2, ...An) concatenates A1, A2, ..., An horizontally.
```

horzcat is equivalent to using square brackets for horizontally concatenating arrays. For example, [A,B] or [A B] is equal to horzcat(A,B) when A and B are compatible arrays.

**Note** The fimath and numerictype properties of a concatenated matrix of fi objects, C, are taken from the leftmost fi object in the list A1, A2, ..., An.

### **Input Arguments**

#### A — First input

scalar | vector | matrix | multidimensional array

First input, specified as a scalar, vector, matrix, or multidimensional array.

### **B** — Second input

```
scalar | vector | matrix | multidimensional array
```

Second input, specified as a scalar, vector, matrix, or multidimensional array.

The elements of B are concatenated to the end of the first input along the second dimension. The sizes of the input arguments must be compatible. For example, if the first input is a matrix of size 3-by-2, then B must have 3 rows.

#### A1, A2, ... An — List of inputs

```
scalar | vector | matrix | multidimensional array
```

List of inputs, specified as a comma-separated list of elements to concatenate in the order they are specified.

Any number of matrices can be concatenated within one pair of brackets. Multidimensional arrays are horizontally concatenated along the second dimension.

The inputs must have compatible sizes. For example, if A1 is a column vector of length m, then the remaining inputs must each have m rows to concatenate horizontally.

### **Tips**

- Horizontal and vertical concatenation can be combined together, as in [1 2;3 4].
- The matrices in a concatenation expression can themselves be formed via a concatenation, as in [a b;[c d]].
- [A B; C] is allowed if the number of rows of A equals the number of rows of B and if the number of columns of A plus the number of columns of B equals the number of columns of C.
- When concatenating an empty array to a nonempty array, horzcat omits the empty array in the output. For example,

```
horzcat(fi([1 2]),[])
ans =

1     2

     DataTypeMode: Fixed-point: binary point scaling
        Signedness: Signed
        WordLength: 16
     FractionLength: 13
```

### **Extended Capabilities**

### **C/C++ Code Generation**

Generate C and C++ code using MATLAB® Coder™.

#### **HDL Code Generation**

Generate Verilog and VHDL code for FPGA and ASIC designs using HDL Coder™.

### See Also

vertcat

# innerprodintbits

Number of integer bits needed for fixed-point inner product

### **Syntax**

innerprodintbits(a,b)

### **Description**

innerprodintbits(a,b) computes the minimum number of integer bits necessary in the inner product of a'\*b to guarantee that no overflows occur and to preserve best precision.

- a and b are fi vectors.
- · The values of a are known.
- Only the numeric type of **b** is relevant. The values of **b** are ignored.

## **Examples**

The primary use of this function is to determine the number of integer bits necessary in the output Y of an FIR filter that computes the inner product between constant coefficient row vector B and state column vector Z. For example,

```
for k=1:length(X);
   Z = [X(k);Z(1:end-1)];
   Y(k) = B * Z;
end
```

## **Algorithms**

In general, an inner product grows log2(n) bits for vectors of length n. However, in the case of this function the vector a is known and its values do not change. This knowledge is used to compute the smallest number of integer bits that are necessary in the output to guarantee that no overflow will occur.

The largest gain occurs when the vector b has the same sign as the constant vector a. Therefore, the largest gain due to the vector a is a\*sign(a'), which is equal to sum(abs(a)).

The overall number of integer bits necessary to guarantee that no overflow occurs in the inner product is computed by:

```
n = ceil(log2(sum(abs(a)))) + number of integer bits in b + 1 sign bit
```

The extra sign bit is only added if both a and b are signed and b attains its minimum. This prevents overflow in the event of  $(-1)^*(-1)$ .

Get stored integer value of a fi object

### **Syntax**

```
i = int(a)
```

## **Description**

i = int(a) returns the integer value of a fi object, stored in one of the built-in integer data types.

### **Examples**

### Get the Stored Integer Value of a fi Object

Create a fi object with default settings. Use the int function to get its stored integer value. The output is an int16 because the input used the default word length of 16-bits.

```
a = fi(pi);
b = int(a)

b = int16
25736
```

Create a fi object that uses a 20-bit word length and get the stored integer value of the fi object.

```
a = fi(pi,1,20);
b = int(a)
b = int32
411775
```

The output is an int32 to accommodate the larger input word length.

## **Input Arguments**

### a — Fixed-point numeric object

```
scalar | vector | matrix | multidimensional array
```

Fixed-point numeric object from which you want to get the stored integer value. The word length of the input determines the data type of the output.

```
Data Types: fi
Complex Number Support: Yes
```

## **Output Arguments**

### i — Stored integer value

scalar | vector | matrix | multidimensional array

Stored integer value of the input fi object, returned as one of the built-in integer data types. The word length of the input determines the data type of the output. The output has the same dimensions as the input.

## **See Also**

### **Functions**

bin | hex | storedInteger | oct | sdec

### Introduced in R2006a

Convert fi object to signed 8-bit integer

### **Syntax**

```
c = int8(a)
```

## **Description**

c = int8(a) returns the built-in int8 value of fi object a, based on its real world value. If necessary, the data is rounded-to-nearest and saturated to fit into an int8.

## **Examples**

This example shows the int8 values of a fi object.

## **Extended Capabilities**

### **C/C++ Code Generation**

Generate C and C++ code using MATLAB® Coder™.

#### **HDL Code Generation**

Generate Verilog and VHDL code for FPGA and ASIC designs using HDL Coder™.

### See Also

storedInteger | int16 | int32 | int64 | uint8 | uint16 | uint32 | uint64

Convert fi object to signed 16-bit integer

## **Syntax**

```
c = int16(a)
```

### **Description**

c = int16(a) returns the built-in int16 value of fi object a, based on its real world value. If necessary, the data is rounded-to-nearest and saturated to fit into an int16.

### **Examples**

This example shows the int16 values of a fi object.

```
a = fi([-pi 0.1 pi],1,16);
c = int16(a)

c =
    -3     0     3
```

## **Extended Capabilities**

### **C/C++ Code Generation**

Generate C and C++ code using MATLAB® Coder™.

#### **HDL Code Generation**

Generate Verilog and VHDL code for FPGA and ASIC designs using HDL Coder™.

### See Also

```
storedInteger | int8 | int32 | int64 | uint8 | uint16 | uint32 | uint64
```

Convert fi object to signed 32-bit integer

### **Syntax**

```
c = int32(a)
```

### **Description**

c = int32(a) returns the built-in int32 value of fi object a, based on its real world value. If necessary, the data is rounded-to-nearest and saturated to fit into an int32.

## **Examples**

This example shows the int32 values of a fi object.

```
a = fi([-pi 0.1 pi],1,32);
c = int32(a)

c =
    -3     0     3
```

## **Extended Capabilities**

### **C/C++ Code Generation**

Generate C and C++ code using MATLAB® Coder™.

#### **HDL Code Generation**

Generate Verilog and VHDL code for FPGA and ASIC designs using HDL Coder™.

### **See Also**

storedInteger | int8 | int16 | int64 | uint8 | uint16 | uint32 | uint64

Convert fi object to signed 64-bit integer

### **Syntax**

```
c = int64(a)
```

## **Description**

c = int64(a) returns the built-in int64 value of fi object a, based on its real world value. If necessary, the data is rounded-to-nearest and saturated to fit into an int64.

### **Examples**

This example shows the int64 values of a fi object.

```
a = fi([-pi 0.1 pi],1,64);
c = int64(a)

c =
    -3     0     3
```

## **Extended Capabilities**

### **C/C++ Code Generation**

Generate C and C++ code using MATLAB® Coder™.

### See Also

storedInteger | int8 | int16 | int32 | uint8 | uint16 | uint32 | uint64

### Introduced in R2008b

## intmax

Largest positive stored integer value representable by numerictype of fi object

## **Syntax**

```
x = intmax(a)
```

## **Description**

x = intmax(a) returns the largest positive stored integer value representable by the numerictype of a.

## **Examples**

### See Also

eps | intmin | lowerbound | lsb | range | realmax | realmin | stripscaling | upperbound

# intmin

Smallest stored integer value representable by numerictype of fi object

### **Syntax**

```
x = intmin(a)
```

## **Description**

x = intmin(a) returns the smallest stored integer value representable by the numerictype of a.

# **Examples**

```
a = fi(pi, true, 16, 12);
x = intmin(a)

x =

    -32768

    DataTypeMode: Fixed-point: binary point scaling
        Signedness: Signed
        WordLength: 16
    FractionLength: 0
```

### See Also

eps | intmax | lowerbound | lsb | range | realmax | realmin | stripscaling | upperbound

# isboolean

Determine whether input is Boolean

### **Syntax**

```
tf = isboolean(a)
tf = isboolean(T)
```

## **Description**

tf = isboolean(a) returns 1 (true) when the DataType property of fi object a is Boolean. Otherwise, it returns 0 (false).

tf = isboolean(T) returns 1 (true) when the DataType property of numerictype object T is
Boolean. Otherwise, it returns 0 (false).

## **Examples**

### Determine Whether fi Object is a Boolean

Create a fi object and determine if its data type is Boolean.

```
a = fi(pi)
a =
    3.1416
          DataTypeMode: Fixed-point: binary point scaling
            Signedness: Signed
            WordLength: 16
        FractionLength: 13
tf = isboolean(a)
tf = logical
   (-)
a = fi(pi, 'DataType', 'Boolean')
a =
   1
          DataTypeMode: Boolean
tf = isboolean(a)
tf = logical
   1
```

### Determine Whether numerictype Object is a Boolean

Create a numerictype object and determine if its data type is Boolean.

# **Input Arguments**

#### a — Input fi object

scalar | vector | matrix | multidimensional array

Input fi object, specified as a scalar, vector, matrix, or multidimensional array.

Data Types: fi

### T — Input numerictype object

scalar

Input numerictype object, specified as a scalar.

### See Also

isdouble|isfixed|isfloat|isscaleddouble|isscalingbinarypoint|
isscalingslopebias|isscalingunspecified|issingle

#### Introduced in R2008a

# isdouble

Determine whether input is double-precision data type

### **Syntax**

```
tf = isdouble(a)
tf = isdouble(T)
```

## **Description**

tf = isdouble(a) returns 1 (true) when the DataType property of fi object a is double.
Otherwise, it returns 0 (false).

tf = isdouble(T) returns 1 (true) when the DataType property of numeric type object T is double. Otherwise, it returns 0 (false).

## **Examples**

### Determine Whether fi Object is a double

Create a fi object and determine if its data type is double.

```
a = fi(pi)
a =
    3.1416
          DataTypeMode: Fixed-point: binary point scaling
            Signedness: Signed
            WordLength: 16
        FractionLength: 13
tf = isdouble(a)
tf = logical
a = fi(pi, 'DataType', 'double')
a =
    3.1416
          DataTypeMode: Double
tf = isdouble(a)
tf = logical
   1
```

### Determine Whether numerictype Object is a double

Create a numerictype object and determine if its data type is double.

# **Input Arguments**

#### a — Input fi object

scalar | vector | matrix | multidimensional array

Input fi object, specified as a scalar, vector, matrix, or multidimensional array.

Data Types: fi

### T — Input numerictype object

scalar

Input numerictype object, specified as a scalar.

### See Also

isboolean|isfixed|isfloat|isscaleddouble|isscaledtype|isscalingbinarypoint|
isscalingslopebias|isscalingunspecified|issingle

#### Introduced in R2008a

# isequal

Determine whether real-world values of two fi objects are equal, or determine whether properties of two fimath, numerictype, or quantizer objects are equal

### **Syntax**

```
y = isequal(a,b,...)
y = isequal(F,G,...)
y = isequal(T,U,...)
y = isequal(q,r,...)
```

### **Description**

y = isequal(a,b,...) returns logical 1 (true) if all the fi object inputs have the same real-world value. Otherwise, it returns logical 0 (false).

In relational operations comparing a floating-point value to a fixed-point value, the floating-point value is cast to the same word length and signedness as the fi object, with best-precision scaling.

y = isequal(F,G,...) returns logical 1 (true) if all the fimath object inputs have the same properties. Otherwise, it returns logical 0 (false).

y = isequal(T,U,...) returns logical 1 (true) if all the numerictype object inputs have the same properties. Otherwise, it returns logical 0 (false).

y = isequal(q,r,...) returns logical 1 (true) if all the quantizer object inputs have the same properties. Otherwise, it returns logical 0 (false).

## **Examples**

### Compare Two fi Objects

Use the isequal function to determine if two fi objects have the same real-world value.

Input a has a 16-bit word length, while input b has a 32-bit word length. The isequal function returns 0 because the two fi objects do not have the same real-world value.

### Compare a Double to a fi Object

When comparing a double to a fi object, the double is cast to the same word length and signedness of the fi object.

```
a = fi(pi);
b = pi;
y = isequal(a,b)
y = logical
1
```

The isequal function casts b to the same word length as a, and returns 1. This behavior allows relational operations to work between fi objects and floating-point constants without introducing floating-point values in generated code.

### Compare Two fimath Objects

Use the isequal function to determine if two fimath objects have the same properties.

```
F = fimath('OverflowAction','Saturate','RoundingMethod','Convergent');
G = fimath('RoundingMethod','Convergent','ProductMode','FullPrecision');
y = isequal(F,G)

y = logical
1
```

#### Compare Two numeric type Objects

Use the isequal function to determine if two numerictype objects have the same properties.

```
T = numerictype;
U = numerictype(true, 16, 15);
y = isequal(T,U)
```

```
y = logical
```

#### Compare Two quantizer Objects

Use the isequal function to determine if two quantizer objects have the same properties.

```
q = quantizer('fixed', [5 4]);
r = quantizer('fixed', 'floor', 'saturate', [5 4]);
y = isequal(q,r)
y = logical
```

### **Input Arguments**

#### a,b,... — fi objects to be compared

scalar | vector | matrix | multidimensional array

fi objects to be compared, specified as a scalar, vector, matrix, or multidimensional array.

```
Data Types: fi
Complex Number Support: Yes
```

#### F, G, ... — fimath objects to be compared

fimath object

fimath objects to be compared.

#### T, U, ... — numerictype objects to be compared

scalar | vector | matrix | multidimensional array

numerictype objects to be compared, specified as a scalar, vector, matrix, or multidimensional array.

#### q, r, ... - quantizer objects to be compared

quantizer object

quantizer objects to be compared.

# **Extended Capabilities**

#### C/C++ Code Generation

Generate C and C++ code using MATLAB® Coder™.

#### **HDL Code Generation**

Generate Verilog and VHDL code for FPGA and ASIC designs using HDL Coder™.

#### See Also

eq | fi | fimath | ispropequal | numerictype | quantizer

## **Introduced before R2006a**

# isequivalent

Determine if two numerictype objects have equivalent properties

## **Syntax**

```
y = isequivalent (T1, T2)
```

# **Description**

y = isequivalent (T1, T2) determines whether the numerictype object inputs have equivalent properties and returns a logical 1 (true) or 0 (false). Two numerictype objects are equivalent if they describe the same data type.

# **Examples**

#### Compare two numerictype objects

Use isequivalent to determine if two numerictype objects have the same data type.

```
T1 = numerictype(1, 16, 2^{-12}, 0)
T1 =
          DataTypeMode: Fixed-point: slope and bias scaling
            Signedness: Signed
            WordLength: 16
                 Slope: 2^-12
                  Bias: 0
T2 = numerictype(1, 16, 12)
T2 =
          DataTypeMode: Fixed-point: binary point scaling
            Signedness: Signed
            WordLength: 16
        FractionLength: 12
isequivalent(T1,T2)
ans = logical
   1
```

Although the Data Type Mode is different for T1 and T2, the function returns 1 (true) because the two objects have the same data type.

# **Input Arguments**

# T1, T2 — Inputs to be compared

numerictype objects

Inputs to be compared, specified as numerictype objects.

## **See Also**

isequal|ispropequal|eq

Introduced in R2014a

# isfi

Determine whether variable is fi object

### **Syntax**

```
tf = isfi(a)
```

# **Description**

```
tf = isfi(a) returns 1 (true) if a is a fi object. Otherwise, it returns 0 (false).
```

### **Examples**

#### Determine Whether Variable is a fi Object

Create a variable and determine whether it is a fi object.

```
a = fi(pi);
tf = isfi(a)

tf = logical
    1

b = single([1 2 3 4]);
tf = isfi(b)

tf = logical
```

# **Input Arguments**

```
a - Input array
```

array

Input array.

# **Extended Capabilities**

#### **C/C++ Code Generation**

Generate C and C++ code using MATLAB® Coder™.

Usage notes and limitations:

Avoid using the isfi function in code that you intend to convert using the automated workflow.
 The value returned by isfi in the fixed-point code might differ from the value returned in the
 original MATLAB algorithm. The behavior of the fixed-point code might differ from the behavior of
 the original algorithm.

#### **HDL Code Generation**

Generate Verilog and VHDL code for FPGA and ASIC designs using HDL Coder  $^{\text{\tiny TM}}$ .

# **See Also**

fi|isfimath|isfipref|isnumerictype|isquantizer

#### **Introduced before R2006a**

# isfimath

Determine whether variable is fimath object

## **Syntax**

```
tf = isfimath(F)
```

# **Description**

tf = isfimath(F) returns 1 (true) if F is a fimath object. Otherwise, it returns 0 (false).

# **Examples**

#### Determine Whether Variable is a fimath Object

Create a variable and determine whether it is a fimath object

# **Input Arguments**

#### F — Input array

array

Input array.

# **Extended Capabilities**

#### **C/C++ Code Generation**

Generate C and C++ code using MATLAB® Coder™.

#### **HDL Code Generation**

Generate Verilog and VHDL code for FPGA and ASIC designs using HDL Coder  $^{\scriptscriptstyle\mathsf{TM}}$  .

## **See Also**

fimath|isfi|isfipref|isnumerictype|isquantizer

#### **Introduced before R2006a**

# isfimathlocal

Determine whether fi object has local fimath

## **Syntax**

```
tf = isfimathlocal(a)
```

# **Description**

tf = isfimathlocal(a) returns 1 (true) if the fi object a has a local fimath object. Otherwise, it returns 0 (false).

# **Examples**

#### Determine Whether fi Object has Local fimath

Create a fi object and determine whether it has local fimath.

```
F = fimath;
a = fi(pi);
b = fi(pi,F);

tf_a = isfimathlocal(a)

tf_a = logical
0

tf_b = isfimathlocal(b)

tf_b = logical
1
```

# **Input Arguments**

```
a — Input array
```

array

#### Input array.

Data Types: fi

# **Extended Capabilities**

#### **C/C++ Code Generation**

Generate C and C++ code using MATLAB® Coder™.

#### **HDL Code Generation**

Generate Verilog and VHDL code for FPGA and ASIC designs using HDL Coder™.

# **See Also**

fimath|isfi|isfipref|isnumerictype|isquantizer|isfimathlocal|removefimath| sfi|ufi

#### Introduced in R2009b

# isfipref

Determine whether input is fipref object

### **Syntax**

```
tf = isfipref(P)
```

# **Description**

tf = isfipref(P) returns 1 (true) if P is a fipref object. Otherwise, it returns 0 (false).

# **Examples**

#### Determine Whether Input is a fipref Object

Create a variable and determine whether it is a fipref object.

```
P = fipref;
tf = isfipref(P)

tf = logical
    1

F = fimath;
tf = isfipref(F)

tf = logical
    0
```

# **Input Arguments**

#### P — Input array

array

Input array.

#### See Also

fipref|isfi|isfimath|isnumerictype|isquantizer

#### Introduced in R2008a

# isfixed

Determine whether input is fixed-point data type

### **Syntax**

```
tf = isfixed(a)
tf = isfixed(T)
tf = isfixed(q)
```

### **Description**

tf = isfixed(a) returns 1 (true) when the DataType property of fi object a is Fixed. Otherwise, it returns 0 (false).

tf = isfixed(T) returns 1 when the DataType property of numerictype object T is Fixed.
Otherwise, it returns 0 (false).

tf = isfixed(q) returns 1 when q is a fixed-point quantizer object. Otherwise, it returns 0 (false).

## **Examples**

#### **Determine Whether Input is a Fixed-Point Data Type**

Create a fi object and determine whether it is a fixed-point data type.

Create a numerictype object and determine whether it is a fixed-point data type.

```
tf = logical
0
```

Create a quantizer object and determine whether it is a fixed-point data type.

## **Input Arguments**

#### a — Input fi object

scalar | vector | matrix | multidimensional array

Input fi object, specified as a scalar, vector, matrix, or multidimensional array.

Data Types: fi

#### T — Input numerictype object

scalar

Input numerictype object, specified as a scalar.

#### q — Input quantizer object

scalar

Input quantizer object, specified as a scalar.

#### See Also

isboolean | isdouble | isfloat | isscaleddouble | isscaledtype | isscalingbinarypoint | isscalingslopebias | isscalingunspecified | issingle

#### Introduced in R2008a

# isfloat

Determine whether input is floating-point data type

## **Syntax**

```
y = isfloat(a)
y = isfloat(T)
y = isfloat(q)
```

# **Description**

y = isfloat(a) returns 1 when the DataType property of fi object a is single, or double, and
0 otherwise.

y = isfloat(T) returns 1 when the DataType property of numerictype object T is single, or double, and 0 otherwise.

y = isfloat(q) returns 1 when q is a floating-point quantizer, and 0 otherwise.

#### See Also

isboolean | isdouble | isfixed | isscaleddouble | isscaledtype | isscalingbinarypoint | isscalingslopebias | isscalingunspecified | issingle

#### Introduced in R2008a

# isnumerictype

Determine whether input is numerictype object

## **Syntax**

```
tf = isnumerictype(T)
```

## **Description**

tf = isnumerictype(T) returns 1 (true) if T is a numerictype object. Otherwise, it returns 0 (false).

# **Examples**

#### **Determine Whether Input is a numerictype Object**

Create a variable and determine whether it is a numerictype object.

```
T = numerictype;
tf = isnumerictype(T)

tf = logical
    1

q = quantizer;
tf = isnumerictype(q)

tf = logical
    0
```

# **Input Arguments**

#### T — Input array

array

Input array.

# **Extended Capabilities**

#### **C/C++ Code Generation**

Generate C and C++ code using MATLAB® Coder™.

#### **HDL Code Generation**

Generate Verilog and VHDL code for FPGA and ASIC designs using HDL Coder™.

# See Also

isfi|isfimath|isfipref|isquantizer|numerictype

Introduced before R2006a

# ispropequal

Determine whether properties of two fi objects are equal

### **Syntax**

```
tf = ispropequal(a,b)
```

# **Description**

tf = ispropequal(a,b) returns 1 (true) if a and b are both fi objects and have the same properties. Otherwise, it returns 0 (false).

### **Examples**

#### Determine Whether Properties of Two fi Objects are Equal

Create two fi objects and determine whether they have the same properties.

# **Input Arguments**

#### a, b — Inputs to be compared (as separate arguments)

arrays

Inputs to be compared, specified as arrays.

```
Data Types: fi
```

# **Tips**

To compare the real-world values of two fi objects a and b, use a == b or isequal(a,b).

# See Also

fi|isequal

**Introduced before R2006a** 

# isquantizer

Determine whether input is quantizer object

## **Syntax**

```
tf = isquantizer(q)
```

# **Description**

tf = isquantizer(q) returns 1 (true) when q is a quantizer object. Otherwise, it returns 0 (false).

# **Examples**

#### Determine Whether Variable is a quantizer Object

Create a variable and determine whether it is a quantizer object.

# **Input Arguments**

```
q — Input array
array
```

Input array.

# See Also

quantizer|isfi|isfimath|isfipref|isnumerictype

## Introduced in R2008a

# isscaleddouble

Determine whether input is scaled double data type

### **Syntax**

```
tf = isscaleddouble(a)
tf = isscaleddouble(T)
```

# **Description**

tf = isscaleddouble(a) returns 1 (true) when the DataType property of fi object a is ScaledDouble. Otherwise, it returns 0 (false).

tf = isscaleddouble(T) returns 1(true) when the DataType property of numerictype object
T is ScaledDouble. Otherwise, it returns 0 (false).

### **Examples**

#### Determine Whether fi Object is a Scaled Double

Create a fi object and determine whether its DataType property is set to ScaledDouble.

```
a = fi(pi)
a =
    3.1416
          DataTypeMode: Fixed-point: binary point scaling
            Signedness: Signed
            WordLength: 16
        FractionLength: 13
tf = isscaleddouble(a)
tf = logical
   0
T = numerictype('DataType', 'ScaledDouble');
a = fi(pi,T)
a =
    3.1416
          DataTypeMode: Scaled double: binary point scaling
            Signedness: Signed
            WordLength: 16
        FractionLength: 15
tf = isscaleddouble(a)
```

```
tf = logical
1
```

### **Determine Whether numerictype Object is a Scaled Double**

Create a numerictype object and determine whether its DataType property is set to ScaledDouble.

```
T = numerictype
T =
          DataTypeMode: Fixed-point: binary point scaling
            Signedness: Signed
            WordLength: 16
        FractionLength: 15
tf = isscaleddouble(T)
tf = logical
   0
T = numerictype('DataType', 'ScaledDouble')
T =
          DataTypeMode: Scaled double: binary point scaling
            Signedness: Signed
            WordLength: 16
        FractionLength: 15
tf = isscaleddouble(T)
tf = logical
   1
```

# **Input Arguments**

#### a — Input fi object

```
scalar | vector | matrix | multidimensional array
```

Input fi object, specified as a scalar, vector, matrix, or multidimensional array.

```
Data Types: fi
```

#### T — Input numerictype object

scalar

Input numerictype object, specified as a scalar.

# **See Also**

isboolean | isdouble | isfixed | isfloat | isscaledtype | isscalingbinarypoint |
isscalingslopebias | isscalingunspecified | issingle

Introduced in R2008a

# isscaledtype

Determine whether input is fixed-point or scaled double data type

### **Syntax**

```
tf = isscaledtype(a)
tf = isscaledtype(T)
```

### **Description**

tf = isscaledtype(a) returns 1 (true) when the DataType property of fi object a is Fixed or ScaledDouble. Otherwise, it returns 0 (false).

tf = isscaledtype(T) returns 1 (true) when the DataType property of numerictype object T
is Fixed or ScaledDouble. Otherwise, it returns 0 (false).

### **Examples**

#### Determine Whether Input is Fixed-Point or Scaled Double Data Type

Create a fi object and determine whether its DataType property is set to Fixed or ScaledDouble.

```
a = fi([pi,pi/2]);
tf = isscaledtype(a)

tf = logical
1
```

Create a numerictype object and determine whether its DataType property is set to Fixed or ScaledDouble.

```
T1 = numerictype('DataType','ScaledDouble');
tf = isscaledtype(T1)

tf = logical
    1

T2 = numerictype('DataType','Single');
tf = isscaledtype(T2)

tf = logical
    0
```

# **Input Arguments**

#### a — Input fi object

scalar | vector | matrix | multidimensional array

Input fi object, specified as a scalar, vector, matrix, or multidimensional array.

Data Types: fi

#### T — Input numerictype object

scalar

Input numerictype object, specified as a scalar.

#### See Also

isboolean | isdouble | isfixed | isfloat | numerictype | isscaleddouble |
isscalingbinarypoint | isscalingslopebias | isscalingunspecified | issingle

#### Introduced in R2008a

# isscalingbinarypoint

Determine whether input has binary point scaling

### **Syntax**

```
tf = isscalingbinarypoint(a)
tf = isscalingbinarypoint(T)
```

### **Description**

tf = isscaling binary point(a) returns 1 (true) when the fi object a has binary point scaling or trivial slope and bias scaling. Otherwise, it returns 0 (false). Slope and bias scaling is trivial when the slope is an integer power of two and the bias is zero.

tf = isscalingbinarypoint(T) returns 1 (true) when the numerictype object T has binary point scaling or trivial slope and bias scaling. Otherwise, it returns 0 (false).

### **Examples**

#### **Determine Whether Input has Binary Point Scaling**

Create a fi object and determine whether it has binary point scaling.

```
a = fi(pi)
    3.1416
          DataTypeMode: Fixed-point: binary point scaling
            Signedness: Signed
            WordLength: 16
        FractionLength: 13
tf = isscalingbinarypoint(a)
tf = logical
b = fi(pi, 1, 16, 3, 2)
b =
          DataTypeMode: Fixed-point: slope and bias scaling
            Signedness: Signed
            WordLength: 16
                 Slope: 3
                  Bias: 2
tf = isscalingbinarypoint(b)
```

```
tf = logical
0
```

If the fi object has trivial slope and bias scaling, that is, the slope is an integer power of two and the bias is zero, isscalingbinarypoint returns 1.

Create a numerictype object and determine whether it has binary point scaling.

# **Input Arguments**

#### a — Input fi object

scalar | vector | matrix | multidimensional array

Input fi object, specified as a scalar, vector, matrix, or multidimensional array.

Data Types: fi

#### T — Input numerictype object

scalar

Input numerictype object, specified as a scalar.

## **See Also**

isboolean | isdouble | isfixed | isfloat | isscaleddouble | isscaledtype |
isscalingslopebias | isscalingunspecified | issingle

#### Introduced in R2010b

# isscalingslopebias

Determine whether input has nontrivial slope and bias scaling

### **Syntax**

```
tf = isscalingslopebias(a)
tf = isscalingslopebias(T)
```

# **Description**

tf = isscalingslopebias(a) returns 1 (true) when the fi object a has nontrivial slope and bias scaling. Otherwise, it returns 0 (false). Slope and bias scaling is trivial when the slope is an integer power of two and the bias is zero.

tf = isscalingslopebias(T) returns 1 (true) when the numerictype object T has nontrivial slope and bias scaling. Otherwise, it returns 0 (false).

### **Examples**

#### **Determine Whether Input has Nontrivial Slope and Bias Scaling**

Create a fi object and determine whether it has nontrivial slope and bias scaling.

```
a = fi(pi)
    3.1416
          DataTypeMode: Fixed-point: binary point scaling
            Signedness: Signed
            WordLength: 16
        FractionLength: 13
tf = isscalingslopebias(a)
tf = logical
   0
b = fi(pi, 1, 16, 3, 1)
b =
     4
          DataTypeMode: Fixed-point: slope and bias scaling
            Signedness: Signed
            WordLength: 16
                 Slope: 3
                  Bias: 1
tf = isscalingslopebias(b)
```

```
tf = logical
1
```

If the fi object has trivial slope and bias scaling, that is, the slope is an integer power of two and the bias is zero, isscalingslopebias returns 0.

Create a numerictype object and determine whether it has nontrivial slope and bias scaling.

# **Input Arguments**

#### a — Input fi object

scalar | vector | matrix | multidimensional array

Input fi object, specified as a scalar, vector, matrix, or multidimensional array.

Data Types: fi

#### T — Input numerictype object

scalar

Input numerictype object, specified as a scalar.

# **See Also**

isboolean | isdouble | isfixed | isfloat | isscaleddouble | isscaledtype |
isscalingbinarypoint | isscalingunspecified | issingle

Introduced in R2010b

# isscalingunspecified

Determine whether input has unspecified scaling

### **Syntax**

```
tf = isscalingunspecified(a)
tf = isscalingunspecified(T)
```

# **Description**

tf = isscalingunspecified(a) returns 1 (true) if fi object a has a fixed-point or scaled double data type and its scaling has not been specified.

tf = isscalingunspecified(T) returns 1 (true) if numerictype object T has a fixed-point or scaled double data type and its scaling has not been specified.

### **Examples**

#### **Determine Whether Input has Unspecified Scaling**

Create a numerictype object and determine whether it has unspecified scaling.

Create a fi object and determine whether it has unspecified scaling.

# **Input Arguments**

#### a — Input fi object

scalar | vector | matrix | multidimensional array

Input fi object, specified as a scalar, vector, matrix, or multidimensional array.

Data Types: fi

#### T — Input numerictype object

scalar

Input numerictype object, specified as a scalar.

#### See Also

isboolean | isdouble | isfixed | isfloat | isscaleddouble | isscaledtype |
isscalingbinarypoint | isscalingslopebias | issingle

#### Introduced in R2010b

# issigned

Determine whether fi object is signed

### **Syntax**

```
tf = issigned(a)
```

# **Description**

tf = issigned(a) returns 1 (true) if the fi object a is signed. Otherwise, it returns 0 (false).

## **Examples**

#### Determine Whether fi Object is Signed

Create a fi object and determine whether it is signed or unsigned.

```
a1 = fi(pi,1)
a1 =
    3.1416
          DataTypeMode: Fixed-point: binary point scaling
            Signedness: Signed
            WordLength: 16
        FractionLength: 13
tf = issigned(a1)
tf = logical
a2 = fi(pi,0)
a2 =
    3.1416
          DataTypeMode: Fixed-point: binary point scaling
            Signedness: Unsigned
            WordLength: 16
        FractionLength: 14
tf = issigned(a2)
tf = logical
```

If a numerictype object with Auto Signedness is used to create a fi object, the Signedness property of the fi object automatically defaults to Signed.

```
T = numerictype('Signedness', 'Auto')
```

```
T =

    DataTypeMode: Fixed-point: binary point scaling
        Signedness: Auto
        WordLength: 16
    FractionLength: 15

a3 = fi(pi,T)

a3 =
    1.0000

    DataTypeMode: Fixed-point: binary point scaling
        Signedness: Signed
        WordLength: 16
    FractionLength: 15

tf = issigned(a3)

tf = logical
    1
```

## **Input Arguments**

#### a — Input fi object

scalar | vector | matrix | multidimensional array

Input fi object, specified as a scalar, vector, matrix, or multidimensional array.

Data Types: fi

# **Extended Capabilities**

#### **C/C++ Code Generation**

Generate C and C++ code using MATLAB® Coder™.

#### **HDL Code Generation**

Generate Verilog and VHDL code for FPGA and ASIC designs using HDL Coder™.

#### See Also

isfi|isfixed|isscaleddouble|isscaledtype|isscalingbinarypoint|
isscalingslopebias|isscalingunspecified

#### Introduced before R2006a

# issingle

Determine whether input is single-precision data type

# **Syntax**

```
tf = issingle(a)
tf = issingle(T)
```

# **Description**

tf = issingle(a) returns 1 (true) when the DataType property of fi object a is single. Otherwise, it returns 0 (false).

tf = issingle(T) returns 1 (true) when the DataType property of numerictype object T is single. Otherwise, it returns 0 (false).

### **Examples**

#### **Determine Whether Input is Single-Precision Data Type**

Create a fi object and determine whether it is single-precision data type.

Create a numerictype object and determine whether it is single-precision data type.

# **Input Arguments**

#### a — Input fi object

scalar | vector | matrix | multidimensional array

Input fi object, specified as a scalar, vector, matrix, or multidimensional array.

Data Types: fi

### T — Input numerictype object

scalar

Input numerictype object, specified as a scalar.

### See Also

isboolean | isdouble | isfixed | isfloat | isscaleddouble | isscaledtype |
isscalingbinarypoint | isscalingslopebias | isscalingunspecified

#### Introduced in R2008a

# isslopebiasscaled

Determine whether numerictype object has nontrivial slope and bias scaling

# **Syntax**

```
tf = isslopebiasscaled(T)
```

### **Description**

tf = isslopebiasscaled(T) returns 1 (true) when numerictype T has nontrivial slope and bias scaling. Otherwise, it returns 0 (false). Slope and bias scaling is trivial when the slope is an integer power of two and the bias is zero.

### **Examples**

#### Determine Whether numerictype Object has Nontrivial Slope and Bias Scaling

Create a numerictype object and determine whether it has nontrivial slope and bias scaling.

```
T1 = numerictype
T1 =
          DataTypeMode: Fixed-point: binary point scaling
            Signedness: Signed
            WordLength: 16
        FractionLength: 15
tf = isslopebiasscaled(T1)
tf = logical
T2 = numerictype('DataTypeMode', 'Fixed-point: slope and bias scaling',...
 'WordLength', 32, 'Slope', 2^-2, 'Bias', 4)
T2 =
          DataTypeMode: Fixed-point: slope and bias scaling
            Signedness: Signed
            WordLength: 32
                 Slope: 0.25
                  Bias: 4
tf = isslopebiasscaled(T2)
tf = logical
   1
```

# **Input Arguments**

### T — Input numerictype object

scalar

Input numerictype object, specified as a scalar.

# See Also

isboolean | isdouble | isfixed | isfloat | isscaleddouble | isscaledtype | issingle |
numerictype

#### Introduced in R2008a

# le, <=

#### Package: embedded

Determine whether real-world value of one array is less than or equal to another

# **Syntax**

```
A <= B le(A,B)
```

### **Description**

A <= B returns a logical array with elements set to logical 1 (true) where the real-world values of A is less than or equal to B, when A or B is a fi object. Otherwise, the element is logical 0 (false). The test compares only the real part of numeric arrays.

In relational operations comparing a floating-point value to a fixed-point value, the floating-point value is cast to a fixed-point type that preserves the relative *order* of the value with respect to the value in the fixed-point fi object.

le(A,B) is an alternate way to execute A <= B, but is rarely used.

# **Examples**

#### Compare Two fi Objects

Use the le function to determine whether the real-world value of one fi object is less than or equal to another.

```
a = fi(pi);
b = fi(pi, 1, 32);
a <= b
ans = logical
0</pre>
```

Input a has a 16-bit word length, while input b has a 32-bit word length. The le function returns 0 because after quantization, the value of a is greater than that of b.

#### Compare a Double to a fi Object

When comparing a double to a fi object, the floating-point double is cast to a type that preserves the relative *order* of the value with respect to the value in the fixed-point fi object. This behavior allows relational operations to work between fi objects and floating-point constants without introducing floating-point values in generated code.

```
a = fi(pi);
b = pi;
le(a,b)
ans =
logical
```

### **Input Arguments**

#### A,B — Operands

scalars | vectors | matrices | multidimensional arrays

Operands, specified as scalars, vectors, matrices, or multidimensional arrays. Inputs A and B must either be the same size or have sizes that are compatible. For more information, see "Compatible Array Sizes for Basic Operations".

```
Data Types: single | double | int8 | int16 | int32 | int64 | uint8 | uint16 | uint32 | uint64 | fi
Complex Number Support: Yes
```

# **Compatibility Considerations**

#### Implicit expansion change affects arguments for operators

Behavior changed in R2022a

Starting in R2022a with the addition of implicit expansion for file, some combinations of arguments for basic operations that previously returned errors now produce results.

If your code uses element-wise operators and relies on the errors that MATLAB previously returned for mismatched sizes, particularly within a try/catch block, then your code might no longer catch those errors.

For more information on the required input sizes for basic array operations, see "Compatible Array Sizes for Basic Operations".

# Improved accuracy in comparing fi objects and floating-point numbers using relational operators

Behavior changed in R2022a

In previous releases, when comparing a single or double to a fi object, the floating-point value was cast to the same word length and signedness of the fi object. This could lead to incorrect results. For example,

```
fi(0,0,8) > [-1,10]
ans =
    1×2 logical array
    0
fi(65534)
fi(65534.25) == 65534.25
```

```
ans =

    65534

    DataTypeMode: Fixed-point: binary point scaling
        Signedness: Signed
        WordLength: 16
    FractionLength: -1

ans =

logical
    1
```

Starting in R2022a, relational operators comparing fi objects to floating-point numbers will always return the mathematically correct behavior. The previous examples now gives these results:

```
fi(0,0,8) > [-1,10]
ans =
    1×2 logical array
    1    0
```

Note that the updated algorithm may produce subtle, but accurate, results. For example:

```
fi(pi) == pi
ans =
  logical
0
```

Simulation results for relational operations between fi objects and floating-point singles or doubles may be more accurate than in previous releases. The updated algorithm requires a modest wordlength growth of 3 bits or fewer, which may lead to slight changes in efficiency in simulation.

# **Extended Capabilities**

#### **C/C++ Code Generation**

Generate C and C++ code using MATLAB® Coder™.

Usage notes and limitations:

• Fixed-point signals with different biases are not supported.

#### **HDL Code Generation**

Generate Verilog and VHDL code for FPGA and ASIC designs using HDL Coder™.

#### See Also

```
eq | ge | gt | lt | ne
```

# logreport

Quantization report

### **Syntax**

```
logreport(a)
logreport(a, b, ...)
```

# **Description**

logreport(a) displays the minlog, maxlog, lowerbound, upperbound, noverflows, and nunderflows for the fi object a.

```
logreport(a, b, ...) displays the report for each fi object a, b, ....
```

# **Examples**

The following example produces a logreport for fi objects a and b:

```
fipref('LoggingMode','On');
a = fi(pi);
b = fi(randn(10), 1, 8, 7);
Warning: 35 overflow(s) occurred in the fi assignment operation.
> In embedded.fi/fifactory
In fi (line 226)
Warning: 2 underflow(s) occurred in the fi assignment operation.
> In embedded.fi/fifactory
In fi (line 226)
logreport(a,b)
logreport(a,b)
                                     lowerbound
                                                   upperbound
                                                                noverflows nunderflows
               minlog
                            maxlog
             3.141602
                          3.141602
                                                    3.999878
       а
                                              - 4
                                                                         0
                                                                                       0
                                                                         35
                                                                                       2
      b
                   - 1
                         0.9921875
                                              - 1
                                                    0.9921875
```

### See Also

fipref | quantize | quantizer

#### Introduced in R2008a

# lowerbound

Lower bound of range of fi object

# **Syntax**

lowerbound(a)

# **Description**

lowerbound(a) returns the lower bound of the range of fi object a. If L=lowerbound(a) and U=upperbound(a), then [L,U]=range(a).

# **Extended Capabilities**

#### **C/C++ Code Generation**

Generate C and C++ code using MATLAB® Coder™.

#### **HDL Code Generation**

Generate Verilog and VHDL code for FPGA and ASIC designs using HDL Coder™.

### **See Also**

eps | intmax | intmin | lsb | range | realmax | realmin | upperbound

# Isb

Scaling of least significant bit of fi object, or value of least significant bit of quantizer object

### **Syntax**

```
b = lsb(a)
p = lsb(q)
```

### **Description**

b = lsb(a) returns the scaling of the least significant bit of fi object a. The result is equivalent to the result given by the eps function.

p = lsb(q) returns the quantization level of quantizer object q, or the distance from 1.0 to the next largest floating-point number if q is a floating-point quantizer object.

### **Examples**

This example uses the lsb function to find the value of the least significant bit of the quantizer object q.

```
q = quantizer('fixed',[8 7]);
p = lsb(q)
p =
    0.0078
```

# **Extended Capabilities**

#### **C/C++ Code Generation**

Generate C and C++ code using MATLAB® Coder™.

Usage notes and limitations:

- Code generation supports scalar fixed-point signals only.
- Code generation supports scalar, vector, and matrix, fi single and double signals.

#### **HDL Code Generation**

Generate Verilog and VHDL code for FPGA and ASIC designs using HDL Coder™.

#### See Also

eps | intmax | intmin | lowerbound | quantize | range | realmax | realmin | upperbound

# It, <

#### Package: embedded

Determine whether real-world value of one array is less than another

### **Syntax**

```
A < B lt(A,B)
```

# **Description**

A < B returns a logical array with elements set to logical 1 (true) where the real-world values of A is less than B, when A or B is a fi object. Otherwise, the element is logical 0 (false). The test compares only the real part of numeric arrays.

In relational operations comparing a floating-point value to a fixed-point value, the floating-point value is cast to a fixed-point type that preserves the relative *order* of the value with respect to the value in the fixed-point fi object.

lt(A,B) is an alternate way to execute A < B, but is rarely used.

# **Examples**

#### Compare Two fi Objects

Use the lt function to determine whether the real-world value of one fi object is less than another.

```
a = fi(pi);
b = fi(pi, 1, 32);
a < b
ans = logical
0</pre>
```

Input a has a 16-bit word length, while input b has a 32-bit word length. The lt function returns 0 because after quantization, the value of a is greater than that of b.

#### Compare a Double to a fi Object

When comparing a double to a fi object, the floating-point double is cast to a type that preserves the relative *order* of the value with respect to the value in the fixed-point fi object. This behavior allows relational operations to work between fi objects and floating-point constants without introducing floating-point values in generated code.

```
a = fi(pi);
b = pi;
lt(a,b)
ans =
logical
```

### **Input Arguments**

#### A, B — Operands

scalars | vectors | matrices | multidimensional arrays

Operands, specified as scalars, vectors, matrices, or multidimensional arrays. Inputs A and B must either be the same size or have sizes that are compatible. For more information, see "Compatible Array Sizes for Basic Operations".

```
Data Types: single | double | int8 | int16 | int32 | int64 | uint8 | uint16 | uint32 | uint64 | fi
Complex Number Support: Yes
```

### **Compatibility Considerations**

#### Implicit expansion change affects arguments for operators

Behavior changed in R2022a

Starting in R2022a with the addition of implicit expansion for filt, some combinations of arguments for basic operations that previously returned errors now produce results.

If your code uses element-wise operators and relies on the errors that MATLAB previously returned for mismatched sizes, particularly within a try/catch block, then your code might no longer catch those errors.

For more information on the required input sizes for basic array operations, see "Compatible Array Sizes for Basic Operations".

# Improved accuracy in comparing fi objects and floating-point numbers using relational operators

Behavior changed in R2022a

In previous releases, when comparing a single or double to a fi object, the floating-point value was cast to the same word length and signedness of the fi object. This could lead to incorrect results. For example,

```
fi(0,0,8) > [-1,10]
ans =
    1×2 logical array
    0
fi(65534)
fi(65534.25) == 65534.25
```

```
ans =

    65534

    DataTypeMode: Fixed-point: binary point scaling
        Signedness: Signed
        WordLength: 16
    FractionLength: -1

ans =

logical
    1
```

Starting in R2022a, relational operators comparing fi objects to floating-point numbers will always return the mathematically correct behavior. The previous examples now gives these results:

```
fi(0,0,8) > [-1,10]
ans =
    1×2 logical array
    1    0
```

Note that the updated algorithm may produce subtle, but accurate, results. For example:

```
fi(pi) == pi
ans =
  logical
0
```

Simulation results for relational operations between fi objects and floating-point singles or doubles may be more accurate than in previous releases. The updated algorithm requires a modest wordlength growth of 3 bits or fewer, which may lead to slight changes in efficiency in simulation.

# **Extended Capabilities**

#### **C/C++ Code Generation**

Generate C and C++ code using MATLAB® Coder™.

Usage notes and limitations:

• Fixed-point signals with different biases are not supported.

#### **HDL Code Generation**

Generate Verilog and VHDL code for FPGA and ASIC designs using HDL Coder™.

#### See Also

```
eq | ge | gt | le | ne
```

# mat2str

Convert matrix to string

# **Syntax**

```
str = mat2str(A)
str = mat2str(A, n)
str = mat2str(A, 'class')
str = mat2str(A, n, 'class')
```

# **Description**

str = mat2str(A) converts fi object A to a string representation. The output is suitable for input
to the eval function such that eval(str) produces the original fi object exactly.

```
str = mat2str(A, n) converts fi object A to a string representation using n bits of precision.
```

str = mat2str(A, 'class') creates a string representation with the name of the class of A
included. This option ensures that the result of evaluating str will also contain the class information.

```
str = mat2str(A, n, 'class') uses n bits of precision and includes the class of A.
```

# **Examples**

#### Convert fi Object to a String

Convert the fi object a to a string.

```
a = fi(pi);
str = mat2str(a)
str =
'3.1416015625'
```

#### Convert fi Object to a String with Specified Precision

Convert the fi object a to a string using eight bits of precision.

```
a = fi(pi);
str = mat2str(a, 8)
str =
'3.1416016'
```

# **Input Arguments**

#### A — Input array

scalar | vector | matrix

Input array, specified as a scalar, vector, or matrix. A cannot be a multidimensional array.

Data Types: fi|single | double | int8 | int16 | int32 | int64 | uint8 | uint16 | uint32 | uint64

### n — Number of bits of precision

positive integer

Number of bits of precision in the output, specified as a positive integer.

Data Types: single | double | int8 | int16 | int32 | int64 | uint8 | uint16 | uint32 | uint64

# **Output Arguments**

#### str — String representation of input array

character array

String representation of input array, returned as a character array.

#### See Also

mat2str|tostring

Introduced in R2015b

#### max

Largest element in array of fi objects

### **Syntax**

```
M = max(A)
M = max(A,[],dim)
[M,I] = max(____)
C = max(A,B)
```

# **Description**

M = max(A) returns the largest elements along different dimensions of fi array A.

- If A is a vector, max(A) returns the largest element in A.
- If A is a matrix, max(A) treats the columns of A as vectors, returning a row vector containing the maximum element from each column.
- If A is a multidimensional array, max operates along the first nonsingleton dimension and returns an array of maximum values.

M = max(A, [], dim) returns the largest elements along dimension dim.

 $[M,I] = max(\_\_)$  finds the indices of the maximum values and returns them in array I, using any of the input arguments in the previous syntaxes. If the largest value occurs multiple times, the index of the first occurrence is returned.

C = max(A,B) returns an array with the largest elements taken from A or B.

# **Examples**

#### **Largest Element in a Vector**

Create a fixed-point vector and return the maximum value from the vector.

#### **Largest Element of Each Matrix Row**

Create a fixed-point matrix.

```
A = fi(magic(4), 1, 16)
A =
    16
           2
                 3
                      13
     5
                10
                       8
          11
     9
          7
                6
                      12
     4
          14
                15
                       1
          DataTypeMode: Fixed-point: binary point scaling
            Signedness: Signed
            WordLength: 16
        FractionLength: 10
```

Find the largest element of each row by finding the maximum values along the second dimension.

```
M = max(A,[],2)

M =
    16
    11
    12
    15

    DataTypeMode: Fixed-point: binary point scaling
        Signedness: Signed
        WordLength: 16
    FractionLength: 10
```

The output vector, M, is a column vector that contains the largest element of each row.

#### **Largest Element of Each Matrix Column**

Create a fixed-point matrix.

```
A = fi(magic(4), 1, 16)
A =
           2
                 3
    16
                      13
     5
                10
          11
                       8
     9
          7
                6
                      12
                15
          DataTypeMode: Fixed-point: binary point scaling
            Signedness: Signed
            WordLength: 16
        FractionLength: 10
```

Find the largest element of each column.

```
M = max(A)
M = 16 14 15 13
```

```
DataTypeMode: Fixed-point: binary point scaling
Signedness: Signed
WordLength: 16
FractionLength: 10
```

The output, M, is a row vector that contains the largest elements from each column of A.

Find the index of each of the maximum elements.

```
[M,I] = max(A)

M =
    16    14    15    13

        DataTypeMode: Fixed-point: binary point scaling
        Signedness: Signed
        WordLength: 16
        FractionLength: 10

I = 1×4
    1    4    4    1
```

Vector I contains the indices to the minimum elements in M.

#### **Maximum Elements from Two Arrays**

Create two fixed-point arrays of the same size.

```
A = fi([2.3,4.7,6;0,7,9.23],1,16); 
B = fi([9.8,3.21,1.6;pi,2.3,1],1,16);
```

Find the largest elements from A or B.

```
C = max(A,B)

C =
    9.7998    4.7002    6.0000
    3.1416    7.0000    9.2300

    DataTypeMode: Fixed-point: binary point scaling
        Signedness: Signed
        WordLength: 16
    FractionLength: 11
```

C contains the largest elements from each pair of corresponding elements in A and B.

#### **Largest Element of a Complex Vector**

Create a complex fixed-point vector, a.

```
a = fi([1+2i,3+6i,6+3i,2-4i],1,16)
```

```
a =
    1.0000 + 2.0000i     3.0000 + 6.0000i     6.0000 + 3.0000i     2.0000 - 4.0000i

    DataTypeMode: Fixed-point: binary point scaling
        Signedness: Signed
        WordLength: 16
    FractionLength: 12
```

The function finds the largest element of a complex vector by taking the element with the largest magnitude.

#### abs(a)

```
ans =
   2.2361  6.7083  6.7083  4.4722

DataTypeMode: Fixed-point: binary point scaling
   Signedness: Signed
   WordLength: 16
FractionLength: 12
```

In vector a, the largest elements, at position 2 and 3, have a magnitude of 6.7083. The max function returns the largest element in output x and the index of that element in output y.

```
[x,y] = max(a)

x =
    3.0000 + 6.0000i

    DataTypeMode: Fixed-point: binary point scaling
        Signedness: Signed
        WordLength: 16
    FractionLength: 12

y = 2
```

Although the elements at index 2 and 3 have the same magnitude, the index of the first occurrence of that value is always returned.

# **Input Arguments**

#### A — Input fi array

```
scalar | vector | matrix | multidimensional array
```

Input fi array, specified as a scalar, vector, matrix, or multidimensional array. The dimensions of A and B must match unless one is a scalar.

The max function ignores NaNs.

#### Data Types: fi

Complex Number Support: Yes

#### **B** — Additional input array

scalar | vector | matrix | multidimensional array

Additional input fi or numeric array, specified as a scalar, vector, matrix, or multidimensional array. The dimensions of A and B must match unless one is a scalar.

The max function ignores NaNs.

Data Types: fi|single|double|int8|int16|int32|int64|uint8|uint16|uint32|uint64

Complex Number Support: Yes

#### dim — dimension to operate along

positive integer scalar

Dimension to operate along, specified as a positive integer scalar. dim can also be a fi object. If you do not specify a value, the default value is the first array dimension whose size does not equal 1.

**Data Types**: fi|single | double | int8 | int16 | int32 | int64 | uint8 | uint16 | uint32 | uint64

### **Output Arguments**

#### M — Maximum values

scalar | vector | matrix | multidimensional array

Maximum values, returned as a scalar, vector, matrix, or multidimensional array. M always has the same data type as the input.

#### I - Index

scalar | vector | matrix | multidimensional array

Index, returned as a scalar, vector, matrix, or multidimensional array. If the largest value occurs more than once, then I contains the index to the first occurrence of the value. I is always of data type double.

#### C — Maximum elements from A or B

scalar | vector | matrix | multidimensional array

Maximum elements from A or B, returned as a scalar, vector, matrix, or multidimensional array.

# **Algorithms**

When A or B is complex, the max function returns the elements with the largest magnitude. If two magnitudes are equal, then max returns the first value. This behavior differs from how the built-in max function resolves ties between complex numbers.

# **Extended Capabilities**

#### C/C++ Code Generation

Generate C and C++ code using MATLAB® Coder™.

#### **HDL Code Generation**

Generate Verilog and VHDL code for FPGA and ASIC designs using HDL Coder™.

# See Also

mean | median | min | sort

# maxlog

Log maximums

### **Syntax**

```
y = maxlog(a)
y = maxlog(q)
```

### **Description**

y = maxlog(a) returns the largest real-world value of fi object a since logging was turned on or since the last time the log was reset for the object.

Turn on logging by setting the fipref object LoggingMode property to on. Reset logging for a fi object using the resetlog function.

y = maxlog(q) is the maximum value after quantization during a call to quantize(q,...) for quantizer object q. This value is the maximum value encountered over successive calls to quantize since logging was turned on, and is reset with resetlog(q). maxlog(q) is equivalent to get(q, 'maxlog') and q.maxlog.

# **Examples**

#### Example 1: Using maxlog with fi objects

```
P = fipref('LoggingMode','on');
format long g
a = fi([-1.5 eps 0.5], true, 16, 15);
a(1) = 3.0;
maxlog(a)

Warning: 1 overflow(s) occurred in the fi assignment operation.
> In embedded.fi/fifactory
In fi (line 226)
Warning: 1 underflow(s) occurred in the fi assignment operation.
> In embedded.fi/fifactory
In fi (line 226)
Warning: 1 overflow(s) occurred in the fi assignment operation.
ans =
0.999969482421875
```

The largest value maxlog can return is the maximum representable value of its input. In this example, a is a signed fi object with word length 16, fraction length 15 and range:

$$-1 \le x \le 1 - 2^{-15} \tag{4-10}$$

You can obtain the numerical range of any fi object a using the range function:

#### **Example 2: Using maxlog with quantizer objects**

The largest value maxlog can return is the maximum representable value of its input.

**2** You can obtain the range of x after quantization using the range function:

#### See Also

fipref | minlog | noverflows | nunderflows | reset | resetlog

#### mean

Average or mean value of fixed-point array

### **Syntax**

```
M = mean(A)
M = mean(A,dim)
```

### **Description**

M = mean(A) computes the mean value of the real-valued fixed-point array A along its first nonsingleton dimension.

M = mean(A,dim) computes the mean value of the real-valued fixed-point array A along dimension dim. dim must be a positive, real-valued integer with a power-of-two slope and a bias of 0.

The fixed-point output array, M, has the same numerictype properties as the fixed-point input array, A.

If the input array, A, has a local fimath, then it is used for intermediate calculations. The output, M, is always associated with the default fimath.

When A is an empty fixed-point array (value = []), the value of the output array is zero.

# **Examples**

#### Mean Along Columns of Fixed-Point Array

Create a matrix and compute the mean of each column. A is a signed fi object with a 32-bit word length and a best-precision fraction length of 28 bits.

```
A = fi([0 1 2; 3 4 5],1,32);
M = mean(A)
A =
     0
           1
                 2
          DataTypeMode: Fixed-point: binary point scaling
            Signedness: Signed
            WordLength: 32
        FractionLength: 28
M =
    1.5000
              2,5000
                        3,5000
          DataTypeMode: Fixed-point: binary point scaling
            Signedness: Signed
```

WordLength: 32 FractionLength: 28

#### Mean Along Rows of Fixed-Point Array

Create a matrix and compute the mean of each row. A is a signed fi object with a 32-bit word length and a best-precision fraction length of 28 bits.

```
A = fi([0 1 2; 3 4 5], 1, 32)
M = mean(A, 2)
A =
     0
                 2
           1
     3
                 5
           1
          DataTypeMode: Fixed-point: binary point scaling
            Signedness: Signed
            WordLength: 32
        FractionLength: 28
M =
     1
     4
          DataTypeMode: Fixed-point: binary point scaling
            Signedness: Signed
            WordLength: 32
        FractionLength: 28
```

# **Input Arguments**

#### A — Input array

vector | matrix | multidimensional array

Input array, specified as a vector, matrix, or multidimensional array.

- If A is a scalar, then mean (A) returns A.
- If A is an empty fixed-point array (value = []), the value of the output array is zero.

Data Types: fi

#### dim — Dimension to operate along

positive integer scalar

Dimension to operate along, specified as a positive, real-valued, integer scalar with a power-of-two slope and a bias of 0. If no value is specified, then the default is the first array dimension whose size does not equal 1.

```
Data Types: single | double | int8 | int16 | int32 | int64 | uint8 | uint16 | uint32 | uint64 | fi
```

# **Algorithms**

The general equation for computing the mean of an array A, across dimension dim is:

sum(A,dim)/size(A,dim)

Because size(a,dim) is always a positive integer, the algorithm for computing mean casts size(A,dim) to an unsigned 32-bit fi object with a fraction length of zero (denote this fi object 'SizeA'). The algorithm then computes the mean of A according to the following equation, where Tx represents the numerictype properties of the fixed-point input array A:

c = Tx.divide(sum(A,dim), SizeA)

# **Extended Capabilities**

#### **C/C++ Code Generation**

Generate C and C++ code using MATLAB® Coder™.

### See Also

max | median | min

Introduced in R2010a

# median

Median value of fixed-point array

# **Syntax**

```
c = median(a)
c = median(a,dim)
```

### **Description**

c = median(a) computes the median value of the fixed-point array a along its first nonsingleton dimension.

c = median(a, dim) computes the median value of the fixed-point array a along dimension dim. dim must be a positive, real-valued integer with a power-of-two slope and a bias of 0.

The input to the median function must be a real-valued fixed-point array.

The fixed-point output array c has the same numerictype properties as the fixed-point input array a. If the input, a, has a local fimath, then it is used for intermediate calculations. The output, c, is always associated with the default fimath.

When a is an empty fixed-point array (value = []), the value of the output array is zero.

# **Examples**

Compute the median value along the first dimension of a fixed-point array.

```
x = fi([0\ 1\ 2;\ 3\ 4\ 5;\ 7\ 2\ 2;\ 6\ 4\ 9],\ 1,\ 32) % x is a signed FI object with a 32-bit word length % and a best-precision fraction length of 27 bits mx1 = median(x,1)
```

Compute the median value along the second dimension (columns) of a fixed-point array.

```
x = fi([0\ 1\ 2;\ 3\ 4\ 5;\ 7\ 2\ 2;\ 6\ 4\ 9],\ 1,\ 32) % x is a signed FI object with a 32-bit word length % and a best-precision fraction length of 27 bits mx2 = median(x,\ 2)
```

# **Extended Capabilities**

#### **C/C++ Code Generation**

Generate C and C++ code using MATLAB® Coder™.

#### See Also

max | mean | min

#### Introduced in R2010a

# min

Smallest element in array of fi objects

# **Syntax**

```
M = min(A)
M = min(A,[],dim)
[M,I] = min(____)
C = min(A,B)
```

# **Description**

M = min(A) returns the smallest elements along different dimensions of fi array A.

- If A is a vector, min(A) returns the smallest element in A.
- If A is a matrix, min(A) treats the columns of A as vectors, returning a row vector containing the minimum element from each column.
- If A is a multidimensional array, min operates along the first nonsingleton dimension and returns an array of minimum values.

M = min(A,[],dim) returns the smallest elements along dimension dim.

 $[M,I] = min(\underline{\hspace{1cm}})$  finds the indices of the minimum values and returns them in array I, using any of the input arguments in the previous syntaxes. If the smallest value occurs multiple times, the index of the first occurrence is returned.

C = min(A, B) returns an array with the smallest elements taken from A or B.

# **Examples**

#### **Smallest Element in a Vector**

Create a fixed-point vector and return the minimum value from the vector.

#### **Minimum Element of Each Matrix Row**

Create a matrix of fixed-point values.

```
A = fi(magic(4), 1, 16)
A =
    16
           2
                 3
                      13
     5
                10
                       8
          11
     9
          7
                6
                      12
     4
          14
                15
                       1
          DataTypeMode: Fixed-point: binary point scaling
            Signedness: Signed
            WordLength: 16
        FractionLength: 10
```

Find the smallest element of each row by finding the minimum values along the second dimension.

```
M = min(A,[],2)

M =

2
5
6
1

DataTypeMode: Fixed-point: binary point scaling
    Signedness: Signed
    WordLength: 16
FractionLength: 10
```

The output, M, is a column vector that contains the smallest element of each row of A.

#### Minimum Element of Each Matrix Column

Create a fixed-point matrix.

```
A = fi(magic(4), 1, 16)
A =
           2
                 3
    16
                      13
     5
                10
          11
                       8
     9
          7
                6
                      12
                15
          DataTypeMode: Fixed-point: binary point scaling
            Signedness: Signed
            WordLength: 16
        FractionLength: 10
```

Find the smallest element of each column.

```
M = min(A)
M = 4 2 3 1
```

```
DataTypeMode: Fixed-point: binary point scaling
Signedness: Signed
WordLength: 16
FractionLength: 10
```

The output, M, is a row vector that contains the smallest element of each column of A.

Find the index of each of the minimum elements.

#### **Minimum Elements from Two Arrays**

Create two fixed-point arrays of the same size.

```
A = fi([2.3,4.7,6;0,7,9.23],1,16);

B = fi([9.8,3.21,1.6;pi,2.3,1],1,16);
```

Find the minimum elements from A or B.

```
C = min(A,B)

C =
    2.2998    3.2100    1.6001
    0    2.2998    1.0000

    DataTypeMode: Fixed-point: binary point scaling
        Signedness: Signed
        WordLength: 16
    FractionLength: 11
```

C contains the smallest elements from each pair of corresponding elements in A and B.

#### **Minimum Element of a Complex Vector**

Create a complex fixed-point vector, A.

```
A = fi([1+2i,2+i,3+8i,9+i],1,8)
```

```
A =
    1.0000 + 2.0000i    2.0000 + 1.0000i    3.0000 + 8.0000i    9.0000 + 1.0000i

    DataTypeMode: Fixed-point: binary point scaling
        Signedness: Signed
        WordLength: 8
    FractionLength: 3
```

The min function finds the smallest element of a complex vector by taking the element with the smallest magnitude.

In vector A, the smallest elements, at position 1 and 2, have a magnitude of 2.25. The min function returns the smallest element in output M, and the index of that element in output, I.

```
[M,I] = min(A)

M =
    1.0000 + 2.0000i

        DataTypeMode: Fixed-point: binary point scaling
        Signedness: Signed
        WordLength: 8
        FractionLength: 3

T = 1
```

Although the elements at index 1 and 2 have the same magnitude, the index of the first occurrence of that value is always returned.

# **Input Arguments**

#### A — Input fi array

```
scalar | vector | matrix | multidimensional array
```

fi or numeric input array, specified as a scalar, vector, matrix, or multidimensional array. The dimensions of A and B must match unless one is a scalar.

The min function ignores NaNs.

**Data Types**: fi|single | double | int8 | int16 | int32 | int64 | uint8 | uint16 | uint32 | uint64

#### **Complex Number Support**: Yes

#### **B** — Additional input array

scalar | vector | matrix | multidimensional array

Additional input fi or numeric array, specified as a scalar, vector, matrix, or multidimensional array. The dimensions of A and B must match unless one is a scalar.

The min function ignores NaNs.

Data Types: fi|single|double|int8|int16|int32|int64|uint8|uint16|uint32|uint64

Complex Number Support: Yes

#### dim — dimension to operate along

positive integer scalar

Dimension to operate along, specified as a positive integer scalar. dim can also be a fi object. If you do not specify a value, the default value is the first array dimension whose size does not equal 1.

Data Types: fi|single | double | int8 | int16 | int32 | int64 | uint8 | uint16 | uint32 | uint64

### **Output Arguments**

#### M — Minimum values

scalar | vector | matrix | multidimensional array

Minimum values, returned as a scalar, vector, matrix, or multidimensional array. M always has the same data type as the input.

#### I - Index

scalar | vector | matrix | multidimensional array

Index, returned as a scalar, vector, matrix, or multidimensional array. If the smallest value occurs more than once, then I contains the index to the first occurrence of the value. I is always of data type double.

#### C — Minimum elements from A or B

scalar | vector | matrix | multidimensional array

Minimum elements from A or B, returned as a scalar, vector, matrix, or multidimensional array.

# **Algorithms**

When A or B is complex, the min function returns the element with the smallest magnitude. If two magnitudes are equal, then min returns the first value. This behavior differs from how the built-in min function resolves ties between complex numbers.

# **Extended Capabilities**

#### **C/C++ Code Generation**

Generate C and C++ code using MATLAB® Coder™.

#### **HDL Code Generation**

Generate Verilog and VHDL code for FPGA and ASIC designs using HDL Coder™.

# See Also

mean | median | max | sort

# minlog

Log minimums

### **Syntax**

```
y = minlog(a)
y = minlog(q)
```

# **Description**

y = minlog(a) returns the smallest real-world value of fi object a since logging was turned on or since the last time the log was reset for the object.

Turn on logging by setting the fipref object LoggingMode property to on. Reset logging for a fi object using the resetlog function.

y = minlog(q) is the minimum value after quantization during a call to quantize(q,...) for quantizer object q. This value is the minimum value encountered over successive calls to quantize since logging was turned on, and is reset with resetlog(q). minlog(q) is equivalent to get(q, 'minlog') and q.minlog.

### **Examples**

#### Example 1: Using minlog with fi objects

```
P = fipref('LoggingMode','on');
a = fi([-1.5 eps 0.5], true, 16, 15);
a(1) = 3.0;
minlog(a)

Warning: 1 overflow(s) occurred in the fi assignment operation.
> In embedded.fi/fifactory
In fi (line 226)
Warning: 1 underflow(s) occurred in the fi assignment operation.
> In embedded.fi/fifactory
In fi (line 226)
Warning: 1 overflow(s) occurred in the fi assignment operation.
ans =
```

The smallest value minlog can return is the minimum representable value of its input. In this example, a is a signed fi object with word length 16, fraction length 15 and range:

```
-1 \le x \le 1 - 2^{-15} \tag{4-11}
```

2 You can obtain the numerical range of any fi object a using the range function:

```
format long g
r = range(a)
```

#### Example 2: Using minlog with quantizer objects

```
1  q = quantizer;
  warning on
  x = [-20:10];
  y = quantize(q,x);
  minlog(q)

Warning: 29 overflow(s) occurred in the fi quantize operation.
  > In embedded.quantizer/quantize (line 81)

ans =
    -1
```

The smallest value minlog can return is the minimum representable value of its input.

**2** You can obtain the range of x after quantization using the range function:

#### See Also

fipref | maxlog | noverflows | nunderflows | reset | resetlog

# minus, -

Package: embedded

Matrix difference between fi objects

## **Syntax**

C = A - B

C = minus(A,B)

## **Description**

C = A - B subtracts matrix B from matrix A.

minus does not support fi objects of data type boolean.

C = minus(A, B) is an alternate way to execute A-B.

**Note** For information about the fimath properties involved in Fixed-Point Designer calculations, see "fimath Properties Usage for Fixed-Point Arithmetic" and "fimath ProductMode and SumMode".

# Input Arguments

### A — Input array

scalar | vector | matrix | multidimensional array

Input array, specified as a scalar, vector, matrix, or multidimensional array of fi objects or built-in data types. Inputs A and B must either be the same size or have sizes that are compatible. For more information, see "Compatible Array Sizes for Basic Operations".

minus does not support fi objects of data type boolean.

Data Types: single | double | int8 | int16 | int32 | int64 | uint8 | uint16 | uint32 | uint64 | fi

Complex Number Support: Yes

#### B — Input array

scalar | vector | matrix | multidimensional array

Input array, specified as a scalar, vector, matrix, or multidimensional array of fi objects or built-in data types. Inputs A and B must either be the same size or have sizes that are compatible. For more information, see "Compatible Array Sizes for Basic Operations".

minus does not support fi objects of data type boolean.

Data Types: single | double | int8 | int16 | int32 | int64 | uint8 | uint16 | uint32 | uint64 | fi

Complex Number Support: Yes

# **Compatibility Considerations**

## Implicit expansion change affects arguments for operators

Behavior changed in R2021b

Starting in R2021b with the addition of implicit expansion for fi times, plus, and minus, some combinations of arguments for basic operations that previously returned errors now produce results.

If your code uses element-wise operators and relies on the errors that MATLAB previously returned for mismatched sizes, particularly within a try/catch block, then your code might no longer catch those errors.

For more information on the required input sizes for basic array operations, see "Compatible Array Sizes for Basic Operations".

## **Extended Capabilities**

#### **C/C++ Code Generation**

Generate C and C++ code using MATLAB® Coder™.

Usage notes and limitations:

• Any non-fi input must be constant; that is, its value must be known at compile time so that it can be cast to a fi object.

#### **HDL Code Generation**

Generate Verilog and VHDL code for FPGA and ASIC designs using HDL Coder™.

#### See Also

mtimes | plus | times | uminus

#### Introduced before R2006a

## mod

Modulus after division for fi objects

## **Syntax**

```
m = mod(x,y)
```

# **Description**

m = mod(x,y) returns the modulus after division of x by y, where x is the dividend and y is the divisor. This function is often called the modulo operation, which can be expressed as m = x - floor(x./y).\*y.

For fixed-point or integer input arguments, the output data type is the aggregate type of both input signedness, word lengths, and fraction lengths. For floating-point input arguments, the output data type is the same as the inputs.

The mod function ignores and discards any fimath attached to the inputs. The output is always associated with the default fimath.

**Note** The combination of fixed-point and floating-point inputs is not supported.

# **Examples**

#### Modulus of two fi Objects

Calculate the mod of two fi objects.

```
WordLength: 15 FractionLength: 0
```

## **Modulus of Two Floating-Point Inputs**

Convert the fi inputs in the previous example to double type and calculate the mod.

## **Input Arguments**

#### x — Dividend

```
scalar | vector | matrix | multidimensional array
```

Dividend, specified as a scalar, vector, matrix, or multidimensional array. x must be a real-valued integer, fixed-point, or floating-point array, or real scalar. Numeric inputs x and y must either be the same size, or have sizes that are compatible.

Data Types: single | double | int8 | int16 | int32 | int64 | uint8 | uint16 | uint32 | uint64 | fi

#### y — Divisor

```
scalar | vector | matrix | multidimensional array
```

Divisor, specified as a scalar, vector, matrix, or multidimensional array. y must be a real-valued integer, fixed-point, or floating-point array, or real scalar. Numeric inputs x and y must either be the same size, or have sizes that are compatible.

Data Types: single | double | int8 | int16 | int32 | int64 | uint8 | uint16 | uint32 | uint64 | fi

# **Output Arguments**

#### m — Result of modulus operation

```
scalar | vector | matrix | multidimensional array
```

Result of modulus operation, returned as a scalar, vector, matrix, or multidimensional array.

If both inputs x and y are floating-point, then the data type of m is the same as the inputs. If either input x or y is fixed-point, then the data type of m is the aggregate numerictype. This value equals that of fixed.aggregateType(x, y).

The output m is always associated with the default fimath.

# **Algorithms**

mod(x,y) for a fi object uses the same definition as the built-in MATLAB mod function.

# **See Also**

fixed.aggregateType | mod

Introduced in R2011b

# modByConstant

Modulus after division by a constant denominator

## **Syntax**

```
Y = modByConstant(X,d)
```

## **Description**

Y = modByConstant(X,d) performs the modulo operation (remainder after division) of X with respect to the denominator d.

For simulation, the data type of the output Y is chosen based on the value of the denominator d and the range of X.

To generate code, the denominator d must be a constant.

## **Examples**

### **Modulo by Constant Denominator**

```
modByConstant(fi(10203),10)
ans =

3

DataTypeMode: Fixed-point: binary point scaling
    Signedness: Unsigned
    WordLength: 5
    FractionLength: 1

modByConstant(uint16(6930),1024)
ans =

786

DataTypeMode: Fixed-point: binary point scaling
    Signedness: Unsigned
    WordLength: 10
    FractionLength: 0
```

## **Input Arguments**

#### X — Dividend

```
scalar | vector | matrix | multidimensional array
```

Dividend, specified as a scalar, vector, matrix, or multidimensional array.

If X is a fixed-point or scaled-double fi, it must use binary point scaling.

Data Types: single | double | int8 | int16 | int32 | int64 | uint8 | uint16 | uint32 | uint64 | logical | fi

#### d — Divisor

positive scalar

Divisor, specified as a positive, real-valued scalar.

If d is a fixed-point or scaled-double fi, it must use binary point scaling.

To generate code, the denominator d must be a constant.

Data Types: single | double | int8 | int16 | int32 | int64 | uint8 | uint16 | uint32 | uint64 | logical | fi

## **Output Arguments**

### Y — Result of modulus operation

scalar | vector | matrix | multidimensional array

Result of modulus operation, returned as a scalar, vector, matrix, or multidimensional array.

For simulation, the data type of the output Y is chosen based on the value of the denominator d and the range of X.

## **Extended Capabilities**

#### **C/C++ Code Generation**

Generate C and C++ code using MATLAB® Coder™.

Slope-bias representation is not supported for fixed-point data types.

#### **Fixed-Point Conversion**

Design and simulate fixed-point systems using Fixed-Point Designer<sup>™</sup>.

Slope-bias representation is not supported for fixed-point data types.

## See Also

Introduced in R2021a

# mpower, ^

Package: embedded

Fixed-point matrix power (^)

## **Syntax**

```
Y = A^k
Y = mpower(A,k)
```

## **Description**

 $Y = A^k$  computes A to the k power for fi inputs and returns the result in Y.

The matrix power operation is performed using default fimath settings.

The fixed-point output array Y has the same local fimath as the input A. If A has no local fimath, the output Y also has no local fimath.

Y = mpower(A, k) is an alternate way to execute  $A^k$ .

# **Examples**

## **Square a Matrix**

Compute the power of a 2-dimensional square matrix for exponent values 0, 1, 2, and 3.

```
x = fi([0 1; 2 4], 1, 32);
px0 = x^0
px0 =
    1
           0
          DataTypeMode: Fixed-point: binary point scaling
            Signedness: Unsigned
            WordLength: 1
        FractionLength: 0
px1 = x^1
px1 =
    0
           1
     2
           4
          DataTypeMode: Fixed-point: binary point scaling
            Signedness: Signed
            WordLength: 32
        FractionLength: 28
px2 = x^2
```

```
px2 =
     2
           4
     8
          18
          DataTypeMode: Fixed-point: binary point scaling
            Signedness: Signed
            WordLength: 65
        FractionLength: 56
px3 = x^3
= Exq
     8
          18
    36
          80
          DataTypeMode: Fixed-point: binary point scaling
            Signedness: Signed
            WordLength: 98
        FractionLength: 84
```

## **Input Arguments**

#### A — Base

scalar | matrix

Base, specified as a scalar or matrix.

```
Example: x = fi([0 1; 2 4],1,32);
Data Types: fi
Complex Number Support: Yes
```

#### k — Exponent

positive real-valued integer

Exponent, specified as a real-valued integer.

Data Types: single | double | int8 | int16 | int32 | int64 | uint8 | uint16 | uint32 | uint64 | fi

# **Extended Capabilities**

#### **C/C++ Code Generation**

Generate C and C++ code using MATLAB® Coder™.

Usage notes and limitations:

- When the exponent k is a variable and the input is a scalar, the ProductMode property of the governing fimath must be SpecifyPrecision.
- When the exponent k is a variable and the input is not scalar, the SumMode property of the governing fimath must be SpecifyPrecision.
- Variable-sized inputs are only supported when the SumMode property of the governing fimath is set to SpecifyPrecision or Keep LSB.
- For variable-sized signals, you may see different results between the generated code and MATLAB.

- In the generated code, the output for variable-sized signals is computed using the SumMode property of the governing fimath.
- In MATLAB, the output for variable-sized signals is computed using the SumMode property of the governing fimath when the first input, A, is nonscalar. However, when A is a scalar, MATLAB computes the output using the ProductMode of the governing fimath.

#### **HDL Code Generation**

Generate Verilog and VHDL code for FPGA and ASIC designs using HDL Coder™.

Both inputs must be scalar, and the exponent input, k, must be a constant integer.

## See Also

mpower|power|fi|fimath

Introduced in R2010a

# mpy

Multiply two objects using fimath object

## **Syntax**

```
c = mpy(F,a,b)
```

## **Description**

c = mpy(F,a,b) performs elementwise multiplication on a and b using fimath object F. This is helpful in cases when you want to override the fimath objects of a and b, or if the fimath properties associated with a and b are different. The output fi object c has no local fimath.

a and b can both be fi objects with the same dimensions unless one is a scalar. If either a or b is scalar, then c has the dimensions of the nonscalar object. a and b can also be doubles, singles, or integers.

## **Examples**

In this example, c is the 40-bit product of a and b with fraction length 30.

# **Algorithms**

```
c = mpy(F,a,b) is similar to
a.fimath = F;
b.fimath = F;
c = a .* b

c =
    8.5397

    DataTypeMode: Fixed-point: binary point scaling
    Signedness: Signed
    WordLength: 40
```

FractionLength: 30

RoundingMethod: Nearest OverflowAction: Saturate

ProductMode: SpecifyPrecision

ProductWordLength: 40 ProductFractionLength: 30

SumMode: FullPrecision

but not identical. When you use mpy, the fimath properties of a and b are not modified, and the output fi object c has no local fimath. When you use the syntax c = a .\* b, where a and b have their own fimath objects, the output fi object c gets assigned the same fimath object as inputs a and b. See "fimath Rules for Fixed-Point Arithmetic" in the Fixed-Point Designer User's Guide for more information.

## **Extended Capabilities**

#### C/C++ Code Generation

Generate C and C++ code using MATLAB® Coder™.

Usage notes and limitations:

- Code generation does not support the syntax F.mpy(a,b). You must use the syntax mpy(F,a,b).
- When you provide complex inputs to the mpy function inside of a MATLAB Function block, you must declare the input as complex before running the simulation. To do so, go to the Model Explorer and set the **Complexity** parameter for all known complex inputs to **On**.

#### See Also

add | divide | fi | fimath | mrdivide | numerictype | rdivide | sub | sum

#### Introduced before R2006a

# mrdivide, /

## Package: embedded

Right-matrix division

## **Syntax**

```
X = A/b

X = mrdivide(A, b)
```

# **Description**

```
X = A/b performs right-matrix division.
```

X = mrdivide(A, b) is an alternative way to execute X = A/b.

## **Examples**

## **Divide fi Matrix by a Constant**

In this example, you use the forward slash (/) operator to perform right matrix division on a 3-by-3 magic square of fi objects. Because the numerator input is a fi object, the denominator input b must be a scalar.

```
A = fi(magic(3))
A =
     8
                 6
           1
     3
           5
                 7
                 2
          DataTypeMode: Fixed-point: binary point scaling
            Signedness: Signed
            WordLength: 16
        FractionLength: 11
b = fi(3,1,12,8)
b =
     3
          DataTypeMode: Fixed-point: binary point scaling
            Signedness: Signed
            WordLength: 12
        FractionLength: 8
X = A/b
X =
    2.6250
              0.3750
                        2,0000
            1.6250
    1.0000
                        2.3750
              3.0000
    1.3750
                        0.6250
```

```
DataTypeMode: Fixed-point: binary point scaling
Signedness: Signed
WordLength: 16
FractionLength: 3
```

#### **Perform Matrix Division**

You can perform right-matrix division when neither input is a fi object. The matrix dimensions must be compatible for matrix division.

```
A = [2, 3, 1; 0, 8, 4; 1, 1, 0]
A = 3 \times 3
     2
           3
                 1
         3
8
     0
                 4
           1
     1
B = [7, 6, 6; 1, 0, 5; 9, 0, 4]
B = 3 \times 3
     7
           6 6
0 5
     1
           0
     9
X = mrdivide(A,B)
X = 3 \times 3
    0.5000 -0.2927 -0.1341
    1.3333 0.0325 -1.0407
    0.1667 -0.2033 0.0041
```

# **Input Arguments**

#### A — Numerator

scalar | vector | matrix | multidimensional array

Numerator, specified as a scalar, vector, matrix, or multidimensional array. If one or both of the inputs is a fi object, then b must be a scalar. When b is a scalar, mrdivide is equivalent to rdivide.

Data Types: single | double | int8 | int16 | int32 | int64 | uint8 | uint16 | uint32 | uint64 | logical | fi
Complex Number Support: Yes

#### **b** — Denominator

scalar | vector | matrix | multidimensional array

Denominator, specified as a real scalar, vector, matrix, or multidimensional array. If one or both of the inputs is a fi object, then b must be a scalar. When b is a scalar, mrdivide is equivalent to rdivide.

If neither input is a fi object, then the sizes of the input matrices must be compatible for matrix division.

Data Types: single | double | int8 | int16 | int32 | int64 | uint8 | uint16 | uint32 | uint64 | logical | fi

## **Output Arguments**

#### X — Quotient

scalar | vector | matrix | multidimensional array

Solution, returned as an array with the same dimensions as the numerator input A. When A is complex, the real and imaginary parts of A are independently divided by b.

## **Extended Capabilities**

#### C/C++ Code Generation

Generate C and C++ code using MATLAB® Coder™.

## See Also

add | divide | fi | fimath | numerictype | rdivide | sub | sum

Introduced in R2009a

# mtimes

Matrix product of fi objects

## **Syntax**

mtimes(a,b)

## **Description**

mtimes(a,b) is called for the syntax a \* b when a or b is an object.

a \* b is the matrix product of a and b. A scalar value (a 1-by-1 matrix) can multiply any other value. Otherwise, the number of columns of a must equal the number of rows of b.

mtimes does not support fi objects of data type Boolean.

**Note** For information about the fimath properties involved in Fixed-Point Designer calculations, see "fimath Properties Usage for Fixed-Point Arithmetic" and "fimath ProductMode and SumMode".

For information about calculations using Fixed-Point Designer software, see the Fixed-Point Designer documentation.

## **Extended Capabilities**

#### **C/C++ Code Generation**

Generate C and C++ code using MATLAB® Coder™.

Usage notes and limitations:

- Any non-fi input must be constant; that is, its value must be known at compile time so that it can be cast to a fi object.
- Variable-sized inputs are only supported when the SumMode property of the governing fimath is set to SpecifyPrecision or KeepLSB.
- For variable-sized signals, you may see different results between the generated code and MATLAB.
  - In the generated code, the output for variable-sized signals is computed using the SumMode property of the governing fimath.
  - In MATLAB, the output for variable-sized signals is computed using the SumMode property of the governing fimath when both inputs are nonscalar. However, if either input is a scalar, MATLAB computes the output using the ProductMode of the governing fimath.

#### **HDL Code Generation**

Generate Verilog and VHDL code for FPGA and ASIC designs using HDL Coder™.

## See Also

plus | minus | times | uminus

## **Introduced before R2006a**

## ne, ~=

Package: embedded

Determine whether real-world values of two arrays are not equal

## **Syntax**

```
A \sim= B ne(A,B)
```

## **Description**

A ~= B returns a logical array with elements set to logical 1 (true) where the real-world values of A and B are not equal, when A or B is a fi object. Otherwise, the element is logical 0 (false). The test compares both real and imaginary parts of numeric arrays.

In relational operations comparing a floating-point value to a fixed-point value, the floating-point value is cast to a fixed-point type that preserves the relative *order* of the value with respect to the value in the fixed-point fi object.

ne(A,B) is an alternate way to execute  $A \sim B$ , but is rarely used.

## **Examples**

#### Compare Two fi Objects

Use the ne function to determine whether the real-world values of two fi objects are not equal.

```
a = fi(pi);
b = fi(pi, 1, 32);
a ~= b

ans = logical
1
```

Input a has a 16-bit word length, while input b has a 32-bit word length. The ne function returns 1 because after quantization, the value of a is greater than that of b.

#### Compare a Double to a fi Object

When comparing a double to a fi object, the floating-point double is cast to a type that preserves the relative *order* of the value with respect to the value in the fixed-point fi object. This behavior allows relational operations to work between fi objects and floating-point constants without introducing floating-point values in generated code.

```
a = fi(pi);
b = pi;
ne(a,b)
ans =
  logical
  1
```

## **Input Arguments**

### A,B — Operands

scalars | vectors | matrices | multidimensional arrays

Operands, specified as scalars, vectors, matrices, or multidimensional arrays. Inputs A and B must either be the same size or have sizes that are compatible. For more information, see "Compatible Array Sizes for Basic Operations".

```
Data Types: single | double | int8 | int16 | int32 | int64 | uint8 | uint16 | uint32 | uint64 | fi
Complex Number Support: Yes
```

# **Compatibility Considerations**

## Implicit expansion change affects arguments for operators

Behavior changed in R2022a

Starting in R2022a with the addition of implicit expansion for fi ne, some combinations of arguments for basic operations that previously returned errors now produce results.

If your code uses element-wise operators and relies on the errors that MATLAB previously returned for mismatched sizes, particularly within a try/catch block, then your code might no longer catch those errors.

For more information on the required input sizes for basic array operations, see "Compatible Array Sizes for Basic Operations".

# Improved accuracy in comparing fi objects and floating-point numbers using relational operators

Behavior changed in R2022a

In previous releases, when comparing a single or double to a fi object, the floating-point value was cast to the same word length and signedness of the fi object. This could lead to incorrect results. For example,

```
fi(0,0,8) > [-1,10]
ans =
    1×2 logical array
    0
fi(65534)
fi(65534.25) == 65534.25
```

```
ans =

    65534

    DataTypeMode: Fixed-point: binary point scaling
        Signedness: Signed
        WordLength: 16
    FractionLength: -1

ans =

logical
    1
```

Starting in R2022a, relational operators comparing fi objects to floating-point numbers will always return the mathematically correct behavior. The previous examples now gives these results:

```
fi(0,0,8) > [-1,10]
ans =
    1×2 logical array
    1    0
```

Note that the updated algorithm may produce subtle, but accurate, results. For example:

```
fi(pi) == pi
ans =
  logical
0
```

Simulation results for relational operations between fi objects and floating-point singles or doubles may be more accurate than in previous releases. The updated algorithm requires a modest wordlength growth of 3 bits or fewer, which may lead to slight changes in efficiency in simulation.

# **Extended Capabilities**

#### **C/C++ Code Generation**

Generate C and C++ code using MATLAB® Coder™.

Usage notes and limitations:

• Fixed-point signals with different biases are not supported.

### **HDL Code Generation**

Generate Verilog and VHDL code for FPGA and ASIC designs using HDL Coder™.

## See Also

```
eq|ge|gt|le|lt
```

## **Introduced before R2006a**

## nearest

Round toward nearest integer with ties rounding toward positive infinity

## **Syntax**

```
y = nearest(a)
```

# **Description**

y = nearest(a) rounds fi object a to the nearest integer or, in case of a tie, to the nearest integer in the direction of positive infinity, and returns the result in fi object y.

## **Examples**

## Use nearest on a Signed fi Object

The following example demonstrates how the nearest function affects the numerictype properties of a signed fi object with a word length of 8 and a fraction length of 3.

The following example demonstrates how the nearest function affects the numerictype properties of a signed fi object with a word length of 8 and a fraction length of 12.

#### **Compare Rounding Methods**

The functions convergent, nearest, and round differ in the way they treat values whose least significant digit is 5.

- The convergent function rounds ties to the nearest even integer.
- The nearest function rounds ties to the nearest integer toward positive infinity.
- The round function rounds ties to the nearest integer with greater absolute value.

This example illustrates these differences for a given input, a.

```
a = fi([-3.5:3.5]');
y = [a convergent(a) nearest(a) round(a)]
          -4.0000
                    -3.0000
                              -4.0000
  -3.5000
  -2.5000
          -2.0000 -2.0000
                             -3.0000
  -1.5000
          -2.0000 -1.0000
                              -2.0000
  -0.5000
                 0
                          0
                             -1.0000
   0.5000
                 0
                     1.0000
                             1.0000
   1.5000
          2.0000
                    2.0000
                              2.0000
   2.5000
            2.0000
                      3.0000
                               3.0000
   3.5000
            3.9999
                      3.9999
                               3.9999
         DataTypeMode: Fixed-point: binary point scaling
           Signedness: Signed
           WordLength: 16
       FractionLength: 13
```

# **Input Arguments**

#### a — Input fi array

```
scalar | vector | matrix | multidimensional array
```

Input fi array, specified as scalar, vector, matrix, or multidimensional array.

For complex fi objects, the imaginary and real parts are rounded independently.

nearest does not support fi objects with nontrivial slope and bias scaling. Slope and bias scaling is trivial when the slope is an integer power of 2 and the bias is 0.

```
Data Types: fi
Complex Number Support: Yes
```

# **Algorithms**

- y and a have the same fimath object and DataType property.
- When the DataType property of a is single, double, or boolean, the numerictype of y is the same as that of a.
- When the fraction length of a is zero or negative, a is already an integer, and the numerictype of y is the same as that of a.
- When the fraction length of a is positive, the fraction length of y is 0, its sign is the same as that of a, and its word length is the difference between the word length and the fraction length of a, plus one bit. If a is signed, then the minimum word length of y is 2. If a is unsigned, then the minimum word length of y is 1.

# **Extended Capabilities**

## C/C++ Code Generation

Generate C and C++ code using MATLAB® Coder™.

#### **HDL Code Generation**

Generate Verilog and VHDL code for FPGA and ASIC designs using HDL Coder™.

## See Also

ceil | convergent | fix | floor | round

Introduced in R2008a

# nearestDiv

Round the result of division toward the nearest integer

## **Syntax**

```
y = nearestDiv(x,d)
y = nearestDiv(x,d,m)
```

# **Description**

```
y = nearestDiv(x,d) returns the result of x/d rounded to the nearest integer value.
```

```
y = nearestDiv(x,d,m) returns the result of x/d rounded to the nearest multiple of m.
```

The datatype of y is calculated such that the wordlength and fraction length are of a sufficient size to contain both the largest and smallest possible solutions given the data type of x, and the values of d and m.

## **Examples**

#### **Divide and Round to Nearest**

Perform a division operation and round to the nearest integer value.

```
nearestDiv(int16(201),10)
ans =
    20

    DataTypeMode: Fixed-point: binary point scaling
        Signedness: Signed
        WordLength: 13
    FractionLength: 0
```

Perform a division operation and round to the nearest multiple of 7.

```
nearestDiv(int16(201),10,7)
```

```
ans =
    21

DataTypeMode: Fixed-point: binary point scaling
    Signedness: Signed
    WordLength: 13
FractionLength: 0
```

#### **Divide and Generate Code**

Define a function that uses nearestDiv.

function y = nearestDiv\_example(x,d)

y = nearestDiv(x,d);

```
end
Define inputs and execute the function in MATLAB®.
x = fi(pi);
d = fi(2);
y = nearestDiv example(x,d)
     1
          DataTypeMode: Fixed-point: binary point scaling
            Signedness: Signed
            WordLength: 2
        FractionLength: 0
To generate code for this function, the denominator d must be defined as a constant.
codegen nearestDiv example -args {x, coder.Constant(d)}
Code generation successful.
Alternatively, you can define the denominator, d, as constant in the body of the code.
function y = nearestDiv10(x)
y = nearestDiv(x, 10);
end
x = fi(5*pi);
y = nearestDiv10(x)
y =
     1
          DataTypeMode: Fixed-point: binary point scaling
            Signedness: Signed
            WordLength: 2
        FractionLength: 0
codegen nearestDiv10 -args {x}
Code generation successful.
Input Arguments
x — Dividend
scalar
Dividend, specified as a scalar.
```

Data Types: single | double | int8 | int16 | int32 | int64 | uint8 | uint16 | uint32 | uint64 |

logical | fi

d — Divisor scalar

#### Divisor, specified as a scalar.

Data Types: single | double | int8 | int16 | int32 | int64 | uint8 | uint16 | uint32 | uint64 | logical | fi

#### m — Value to round to nearest multiple of

1 (default) | scalar

Value to round to nearest multiple of, specified as a scalar.

Data Types: single | double | int8 | int16 | int32 | int64 | uint8 | uint16 | uint32 | uint64 | logical | fi

## **Output Arguments**

#### y — Result of division and round to floor

scalar

Result of division and round to floor, returned as a scalar.

The datatype of y is calculated such that the wordlength and fraction length are of a sufficient size to contain both the largest and smallest possible solutions given the data type of x, and the values of d and m.

## **Extended Capabilities**

#### **C/C++ Code Generation**

Generate C and C++ code using MATLAB® Coder™.

Slope-bias representation is not supported for fixed-point data types.

To generate code, the denominator **d** must be declared as constant.

## **Fixed-Point Conversion**

Design and simulate fixed-point systems using Fixed-Point Designer™.

Slope-bias representation is not supported for fixed-point data types.

#### See Also

ceilDiv | fixDiv | floorDiv

### Introduced in R2021a

# nextpow2

Package: embedded

Exponent of next higher power of 2 of fi object

## **Syntax**

```
P = nextpow2(N)
```

## **Description**

P = nextpow2(N) returns the first P such that  $2.^P >= abs(N)$ . By convention, nextpow2(0) returns zero.

# **Examples**

#### Next Power of 2 of fi Object

Define a fi object and calculate the exponent for the next higher power of 2.

#### Next Power of 2 of fi Values

Define a vector of fi values and calculate the exponents for the next power of 2 higher than those values.

WordLength: 5 FractionLength: 0

## **Input Arguments**

## N — Input values

scalar | vector | *N*-dimensional array

Input values, specified as a real-valued scalar, vector, or N-dimensional array.

Data Types: fi

## **Output Arguments**

#### P — Exponent of next higher power of 2

scalar | vector | *N*-dimensional array

Exponent of next higher power of 2, returned as a scalar, vector, or N-dimensional array.

The output is returned as an unsigned fi object with binary-point scaling, a fraction length of zero, and the smallest word length which can represent the value of the largest returned exponent.

## **Extended Capabilities**

#### C/C++ Code Generation

Generate C and C++ code using MATLAB® Coder™.

Slope-bias representation is not supported for code generation.

#### **Fixed-Point Conversion**

Design and simulate fixed-point systems using Fixed-Point Designer™.

## See Also

nextpow2 | fi

Introduced in R2020a

## nnz

### Package: embedded

Number of nonzero elements in fi object

# **Syntax**

```
N = nnz(X)
```

## **Description**

N = nnz(X) returns the number of nonzero elements in X.

When X is a built-in MATLAB type, floating-point fi object, or scaled double fi object, N is returned as a double. When X is a fixed-point fi object, N is returned as a uint32 if X has fewer than  $2^{32}$  elements. Otherwise, N is returned as a uint64.

# **Examples**

## Number of Nonzero Elements in fi Object

Create a fi object and determine the number of nonzero elements it contains.

# **Input Arguments**

## X — Input array

```
scalar | vector | matrix | multidimensional array
```

Input array, specified as a scalar, vector, matrix, or multidimensional array.

Data Types: single | double | int8 | int16 | int32 | int64 | uint8 | uint16 | uint32 | uint64 | logical | fi Complex Number Support: Yes

# **Extended Capabilities**

## **C/C++ Code Generation**

Generate C and C++ code using MATLAB® Coder™.

## See Also

fi|nnz

**Introduced in R2020b** 

# noperations

Package: embedded

Number of quantization operations by quantizer object

## **Syntax**

```
a = noperations(q)
```

## **Description**

a = noperations(q) returns the number of quantization operations during a call to quantize(q,...) for quantizer object q. This value accumulates over successive calls to quantize. You reset the value of noperations to zero by issuing the command reset(q) or resetlog(q).

## **Examples**

## **Count Number of Quantization Operations by Quantizer Object**

Create a default quantizer object, use it to quantize a vector of values, then return the number of quantization operations performed by the quantizer object.

# **Input Arguments**

```
q — Input quantizer object
```

```
quantizer object
```

Input quantizer object.

```
Example: q = quantizer
```

# **Algorithms**

Each time any data element is quantized, noperations is incremented by one. The real and complex parts are counted separately. For example, (complex\*complex) counts four quantization operations for products and two for sum, because(a+bi)\*(c+di) = (a\*c - b\*d) + (a\*d + b\*c). In contrast, (real\*real) counts one quantization operation.

In addition, the real and complex parts of the inputs are quantized individually. As a result, for a complex input of length 204 elements, noperations counts 408 quantizations: 204 for the real part of the input and 204 for the complex part.

If any inputs, states, or coefficients are complex-valued, they are all expanded from real values to complex values, with a corresponding increase in the number of quantization operations recorded by noperations. In concrete terms, (real\*real) requires fewer quantizations than (real\*complex) and (complex\*complex). Changing all the values to complex because one is complex, such as the coefficient, makes the (real\*real) into (real\*complex), raising noperations count.

## See Also

quantizer | quantize | reset | resetlog | maxlog | minlog

**Introduced before R2006a** 

# normalizedReciprocal

Compute normalized reciprocal

## **Syntax**

```
[y,e] = normalizedReciprocal(u)
```

## **Description**

```
[y,e] = normalizedReciprocal(u) returns y and e such that (2.^e).*y = 1./u and 0.5 < abs(y) <= 1.
```

- If u = 0 and u is a fixed-point or scaled-double data type, then y = 2 eps(y) and  $e = 2^n(nextpow2(w)) w + f$ , where w is the word length of u and f is the fraction length of u.
- If u = 0 and u is a floating-point data type, then y = Inf and t = 1.

## **Examples**

#### **Compute Normalized Reciprocal of a Fixed-Point Vector**

This example shows how to compute the element-wise normalized reciprocal of a vector of fixed-point values.

```
u = fi([-pi, 0.01, pi])
  -3.1416
             0.0100
                       3.1416
         DataTypeMode: Fixed-point: binary point scaling
            Signedness: Signed
            WordLength: 16
        FractionLength: 13
[y,e] = normalizedReciprocal(u)
   -0.6367
             0.7806
                       0.6367
         DataTypeMode: Fixed-point: binary point scaling
            Signedness: Signed
           WordLength: 16
        FractionLength: 14
e = 1x3 int32 row vector
   -1 7 -1
```

## **Input Arguments**

### u - Input to take normalized reciprocal of

scalar | vector | matrix | *N*-dimensional array

Input to take the normalized reciprocal of, specified as a real-valued scalar, vector, matrix, or N-dimensional array.

Data Types: single | double | fi

## **Output Arguments**

#### y — Normalized reciprocal

scalar | vector | matrix | N-dimensional array

Normalized reciprocal that satisfies 0.5 < abs(y) <= 1 and  $(2.^e).*y = 1./u$ , returned as a scalar, vector, matrix, or N-dimensional array.

- If the input u is a signed fixed-point or scaled-double data type with word length w, then y is a signed fixed-point or scaled-double with word length w and fraction length w-2.
- If the input u is an unsigned fixed-point or scaled-double data type with word length w, then y is an unsigned fixed-point or scaled-double with word length w and fraction length w-1.
- If the input u is a double, then y is a double.
- If the input u is a single, the y is a single.

## e - Exponent

scalar | vector | matrix | N-dimensional array

Exponent that satisfies  $0.5 < abs(y) \le 1$  and  $(2.^e).*y = 1./u$ , returned as an integer scalar, vector, matrix, or N-dimensional array.

# **Extended Capabilities**

#### **C/C++ Code Generation**

Generate C and C++ code using MATLAB® Coder™.

#### **Fixed-Point Conversion**

Design and simulate fixed-point systems using Fixed-Point Designer™.

Slope-bias representation is not supported for fixed-point data types.

#### See Also

#### **Functions**

fi

## **Blocks**

Normalized Reciprocal HDL Optimized

#### **Topics**

"How to Use HDL Optimized Normalized Reciprocal"

## Introduced in R2020a

# noverflows

Number of overflows

# **Syntax**

```
y = noverflows(a)
y = noverflows(q)
```

# **Description**

y = noverflows(a) returns the number of overflows of fi object a since logging was turned on or since the last time the log was reset for the object.

Turn on logging by setting the fipref property LoggingMode to on. Reset logging for a fi object using the resetlog function.

y = noverflows(q) returns the accumulated number of overflows resulting from quantization operations performed by a quantizer object q.

## See Also

maxlog | minlog | nunderflows | resetlog

Introduced before R2006a

# num2bin

Convert number to binary representation using quantizer object

## **Syntax**

```
y = num2bin(q,x)
```

# **Description**

y = num2bin(q,x) converts the numeric array x into a binary character vector returned in y using the data type properties specified by the quantizer object q.

If x is a cell array containing numeric matrices, then x will be a cell array of the same dimension containing binary strings. If x is a structure, then each numeric field of x is converted to binary.

```
[y1,y2,...] = num2bin(q,x1,x2,...) converts the numeric matrices x1, x2, ... to binary strings y1, y2, ....
```

# **Examples**

### **Convert Numeric Matrix to Binary Character Vector**

Convert a matrix of numeric values to a binary character vector using the attributes specified by a quantizer object.

```
x = magic(3)/9
x = 3 \times 3
    0.8889
             0.1111
                         0.6667
    0.3333
              0.5556
                         0.7778
    0.4444
              1.0000
                         0.2222
q = quantizer([5,3])
q =
        DataMode = fixed
       RoundMode = floor
    OverflowMode = saturate
          Format = [5 3]
y = num2bin(q,x)
y = 9x5 char array
    '00111'
    '00010'
    '00011'
    '00000'
```

```
'00100'
'01000'
'00101'
'00110'
```

## **Convert Between Binary String and Numeric Array**

Convert between a binary character vector and a numeric array using the properties specified in a quantizer object.

### **Convert Numeric Array to Binary String**

Create a quantizer object specifying a word length of 4 bits and a fraction length of 3 bits. The other properties of the quantizer object take the default values of specifying a signed, fixed-point data type, rounding towards negative infinity, and saturate on overflow.

Create an array of numeric values.

Convert the numeric vector x to binary representation using the properties specified by the quantizer object q. Note that num2bin always returns the binary representations in a column.

```
b = num2bin(q,x)
b = 16x4 char array
    '0111'
    '0101'
    '0101'
    '0011'
    '0010'
    '0000'
    '1111'
    '1110'
    '1101'
    '1100'
```

```
'1011'
'1010'
'1001'
```

Use bin2num to perform the inverse operation.

```
y = bin2num(q,b)

y = 16×1

0.8750

0.7500

0.6250

0.5000

0.3750

0.2500

0.1250

0

-0.1250

-0.2500
```

## **Convert Binary String to Numeric Array**

All of the 3-bit fixed-point two's-complement numbers in fractional form are given by:

```
q = quantizer([3 2]);
b = ['011 111'
    '010 110'
    '001 101'
    '000 100'];
```

Use bin2num to view the numeric equivalents of these values.

```
x = bin2num(q,b)
x = 4 \times 2
0.7500 -0.2500
0.5000 -0.5000
0.2500 -0.7500
0 -1.0000
```

# **Input Arguments**

## q — Data type properties to use for conversion

quantizer object

Data type properties to use for conversion, specified as a quantizer object.

```
Example: q = quantizer([16 15]);
```

### x — Numeric input array

scalar | vector | matrix | multidimensional array | cell array | structure

Numeric input array, specified as a scalar, vector, matrix, multidimensional array, cell array, or structure.

Data Types: single | double | int8 | int16 | int32 | int64 | uint8 | uint16 | uint32 | uint64 | struct | cell

# **Tips**

• num2bin and bin2num are inverses of one another. Note that num2bin always returns the binary representations in a column.

# **Algorithms**

- The fixed-point binary representation is two's complement.
- The floating-point binary representation is in IEEE Standard 754 style.

## See Also

bin2num | quantizer | hex2num | num2hex | num2int

**Introduced before R2006a** 

# num2hex

Convert number to hexadecimal equivalent using quantizer object

## **Syntax**

```
y = num2hex(q,x)
```

# **Description**

y = num2hex(q,x) converts numeric matrix x into a hexadecimal string returned in y. The attributes of the number are specified by the quantizer object q.

```
[y1,y2,...] = num2hex(q,x1,x2,...) converts numeric matrices x1, x2, ... to hexadecimal strings y1, y2, ....
```

## **Examples**

#### **Convert Numeric Matrix to Hexadecimal**

Use num2hex to convert a matrix of numeric values to hexadecimal representation.

#### **Convert Floating-Point Values**

This is a floating-point example using a quantizer object q that has a 6-bit word length and a 3-bit exponent length.

```
x = magic(3);
q = quantizer('float',[6 3]);
y = num2hex(q,x)

y = 9x2 char array
    '18'
    '12'
    '14'
    '0c'
    '15'
    '18'
    '16'
    '17'
    '10'
```

#### **Convert Fixed-Point Values**

All of the 4-bit fixed-point two's complement numbers in fractional form are given by:

```
q = quantizer([4 3]);
x = [0.875]
              0.375
                       -0.125
                                -0.625
     0.750
              0.250
                      -0.250
                                -0.750
     0.625
              0.125
                      -0.375
                                -0.875
     0.500
                      -0.500
                                -1.000];
y = num2hex(q,x)
```

```
y = 16x1 char array
'7'
'6'
'5'
'4'
'3'
'2'
'1'
'0'
'f'
'e'
'd'
'c'
'b'
'a'
'9'
'8'
```

## **Input Arguments**

#### q — Attributes of the number

quantizer object

Attributes of the number, specified as a quantizer object.

#### x — Numeric values to convert

scalar | vector | matrix | multidimensional array | cell array

Numeric values to convert, specified as a scalar, vector, matrix, multidimensional array, or cell array of doubles.

Data Types: double | cell Complex Number Support: Yes

# **Output Arguments**

## y — Hexadecimal strings

column vector | cell array

Hexadecimal strings, returned as a column vector. If x is a cell array containing numeric matrices, then y is returned as a cell array of the same dimension containing hexadecimal strings.

# Tips

num2hex and hex2num are inverses of each other, except that hex2num returns the hexadecimal values in a column.

# **Algorithms**

- For fixed-point quantizer objects, the representation is two's complement.
- For floating-point quantizer objects, the representation is IEEE Standard 754 style.

```
For example, for q = quantizer('double'):
```

```
q = quantizer('double');
num2hex(q,nan)
ans =
    'fff80000000000000'
The leading fraction bit is 1, and all the other fraction bits are 0. Sign bit is 1, and exponent bits are all 1.
num2hex(q,inf)
ans =
    '7ff00000000000000'
Sign bit is 0, exponent bits are all 1, and all fraction bits are 0.
num2hex(q,-inf)
ans =
    'fff00000000000000'
Sign bit is 1, exponent bits are all 1, and all fraction bits are 0.
```

## **See Also**

bin2num | hex2num | num2bin | num2int | quantizer

#### Introduced before R2006a

# num2int

Convert number to signed integer using quantizer object

## **Syntax**

```
y = num2int(q,x)
```

# **Description**

y = num2int(q,x) converts numeric values in x to output y containing integers using the data type properties specified by the fixed-point quantizer object q. If x is a cell array containing numeric matrices, then y will be a cell array of the same dimension.

 $[y_1,y_2,...]$  = num2int(q,x1,x2,...) uses q to convert numeric values x1, x2,... to integers y1, y2,....

## **Examples**

## Convert Matrix of Numeric Values to Signed Integer

All the two's complement 4-bit numbers in fractional form are given by:

```
x = [0.875 0.375 -0.125 -0.625
0.750 0.250 -0.250 -0.750
0.625 0.125 -0.375 -0.875
0.500 0.000 -0.500 -1.000];
```

Define a quantizer object to use for conversion.

```
q = quantizer([4 3]);
```

Use num2int to convert to signed integer.

```
y = num2int(q,x)
y =

    7      3      -1      -5
    6     2      -2      -6
    5     1      -3      -7
    4      0      -4      -8
```

# **Input Arguments**

## q — Data type format to use for conversion

fixed-point quantizer object

Data type format to use for conversion, specified as a fixed-point quantizer object.

```
Example: q = quantizer([5 4]);
```

## x — Numeric values to convert

scalar | vector | matrix | multidimensional array | cell array

Numeric values to convert, specified as a scalar, vector, matrix, multidimensional array, or cell array.

Data Types: single | double | int8 | int16 | int32 | int64 | uint8 | uint16 | uint32 | uint64 | cell

Complex Number Support: Yes

# **Algorithms**

• When q is a fixed-point quantizer object, f is equal to fractionlength(q), and x is numeric:

$$v = x \times 2^f$$

- num2int is meaningful only for fixed-point quantizer objects. When q is a floating-point quantizer object, x is returned unchanged (y = x).
- y is returned as a double, but the numeric values will be integers, also known as floating-point integers or flints.

## See Also

bin2num | hex2num | num2bin | num2hex | quantizer

Introduced before R2006a

# num2str

Convert numbers to character array

## **Syntax**

```
s = num2str(A)
s = num2str(A,precision)
s = num2str(A,formatSpec)
```

# **Description**

- s = num2str(A) converts fi object A into a character array representation. The output is suitable
  for input to the eval function such that eval(s) produces the original fi object exactly.
- s = num2str(A,precision) converts fi object A to a character array representation using the number of digits of precision specified by precision.
- s = num2str(A, formatSpec) applies a format specified by formatSpec to all elements of A.

## **Examples**

## Convert a fi Object to a Character Vector

Create a fi object, A, and convert it to a character vector.

#### Convert a fi Object to a Character with Specified Precision

Create a fi object and convert it to a character vector with 8 digits of precision.

```
A = fi(pi)
A =
```

```
3.1416

DataTypeMode: Fixed-point: binary point scaling
    Signedness: Signed
    WordLength: 16
    FractionLength: 13

S = num2str(A,8)

S = '3.1416016'
```

## **Input Arguments**

### A — Input array

numeric array

Input array, specified as a numeric array.

```
Data Types: fi | double | single | int8 | int16 | int32 | int64 | uint8 | uint16 | uint32 | uint64 | logical
Complex Number Support: Yes
```

## precision — Number of digits of precision

positive integer

Maximum number of significant digits in the output string, specified as a positive integer.

Data Types: single | double | int8 | int16 | int32 | int64 | uint8 | uint16 | uint32 | uint64

#### formatSpec — Format of output fields

formatting operators

Format of the output fields, specified using formatting operators. formatSpec also can include ordinary text and special characters.

For more information on formatting operators, see the num2str reference page in the MATLAB documentation.

# **Output Arguments**

#### s — Text representation of input array

character array

Text representation of the input array, returned as a character array.

## See Also

```
num2str|mat2str|tostring
```

#### Introduced in R2016a

# numel

Number of data elements in fi array

# **Syntax**

```
n = numel(A)
```

# **Description**

```
n = numel(A) returns the number of elements, n, in fi array A.
```

Using numel in your MATLAB code returns the same result for built-in types and fi objects. Use numel to write data-type independent MATLAB code for array handling.

# **Examples**

#### Number of Elements in 2-D fi Array

Create a 2-by-3- array of fi objects.

numel counts 6 elements in the matrix.

```
n = numel(X)
n = 6
```

#### Number of Elements in Multidimensional fi Array

Create a 2-by-3-by-4 array of fi objects.

numel counts 24 elements in the matrix.

FractionLength: 12

```
n = numel(X)
n = 24
```

# **Input Arguments**

### A — Input array

scalar | vector | matrix | multidimensional array

Input array, specified as a scalar, vector, matrix, or multidimensional array of fi objects.

Complex Number Support: Yes

# **Extended Capabilities**

#### **C/C++ Code Generation**

Generate C and C++ code using MATLAB® Coder™.

## See Also

numel

Introduced in R2013b

# numerictype

Construct an embedded.numerictype object describing fixed-point or floating-point data type

## **Syntax**

```
T = numerictype
T = numerictype(s)
T = numerictype(s,w)
T = numerictype(s,w,f)
T = numerictype(s,w,slope,bias)
T = numerictype(s,w,slopeadjustmentfactor,fixedexponent,bias)
T = numerictype(____,Name,Value)
T = numerictype(T1,Name,Value)
T = numerictype('Double')
T = numerictype('Single')
T = numerictype('Half')
T = numerictype('Boolean')
```

# Description

- T = numerictype creates a default numerictype object.
- T = numerictype(s) creates a fixed-point numerictype object with unspecified scaling, a signed property value of s, and a 16-bit word length.
- T = numerictype(s,w) creates a fixed-point numerictype object with unspecified scaling, a signed property value of s, and word length of w.
- T = numerictype(s,w,f) creates a fixed-point numerictype object with binary point scaling, a signed property value of s, word length of w, and fraction length of f.
- T = numerictype(s,w,slope,bias) creates a fixed-point numerictype object with slope and bias scaling, a signed property value of s, word length of w, slope, and bias.
- T = numerictype(s,w,slopeadjustmentfactor,fixedexponent,bias) creates a fixed-point numerictype object with slope and bias scaling, a signed property value of s, word length of w, slopeadjustmentfactor, and bias.
- T = numerictype(\_\_\_\_, Name, Value) allows you to set properties using name-value pairs. All properties that you do not specify a value for are assigned their default values.
- T = numerictype(T1, Name, Value) allows you to make a copy, T1, of an existing numerictype object, T, while modifying any or all of the property values.
- T = numerictype('Double') creates a numerictype object of data type double.
- T = numerictype('Single') creates a numerictype object of data type single.
- T = numerictype('Half') creates a numerictype object of data type half.
- T = numerictype('Boolean') creates a numerictype object of data type Boolean.

## **Examples**

### Create a Default numerictype Object

This example shows how to create a numerictype object with default property settings.

```
T = numerictype
T =

DataTypeMode: Fixed-point: binary point scaling
    Signedness: Signed
    WordLength: 16
FractionLength: 15
```

### Create a numerictype Object with Default Word Length and Scaling

This example shows how to create a numerictype object with the default word length and scaling by omitting the arguments for word length, w, and fraction length, f.

The object is signed, with a word length of 16 bits and unspecified scaling.

You can use the signedness argument, s, to create an unsigned numerictype object.

The object is has the default word length of 16 bits and unspecified scaling.

#### Create a numerictype Object with Unspecified Scaling

This example shows how to create a numerictype object with unspecified scaling by omitting the fraction length argument, f.

```
T = numerictype(1,32)
```

T =

```
DataTypeMode: Fixed-point: unspecified scaling
Signedness: Signed
WordLength: 32
```

The object is signed, with a 32-bit word length.

## Create a numerictype Object with Specified Word and Fraction Length

This example shows how to create a signed numerictype object with binary-point scaling, a 32-bit word length, and 30-bit fraction length.

```
T = numerictype(1,32,30)
T =

    DataTypeMode: Fixed-point: binary point scaling
        Signedness: Signed
        WordLength: 32
    FractionLength: 30
```

## Create a numerictype Object with Slope and Bias Scaling

This example shows how to create a numerictype object with slope and bias scaling. The real-world value of a slope and bias scaled number is represented by:

```
realworldvalue = (slope \times integer) + bias
```

Create a numerictype object that describes a signed, fixed-point data type with a word length of 16 bits, a slope of 2^-2, and a bias of 4.

```
T = numerictype(1,16,2^-2,4)
T =

DataTypeMode: Fixed-point: slope and bias scaling
    Signedness: Signed
    WordLength: 16
    Slope: 0.25
    Bias: 4
```

Alternatively, the slope can be represented by:

```
slope = slope adjust ment factor \times 2^{fixed exponent}
```

Create a numerictype object that describes a signed, fixed-point data type with a word length of 16 bits, a slope adjustment factor of 1, a fixed exponent of -2, and a bias of 4.

```
T = numerictype(1, 16, 1, -2, 4)
```

```
T =

DataTypeMode: Fixed-point: slope and bias scaling
    Signedness: Signed
    WordLength: 16
        Slope: 0.25
        Bias: 4
```

## Create a numerictype Object with Specified Property Values

This example shows how to use name-value pairs to set numerictype properties at object creation.

```
T = numerictype('Signed',true,'DataTypeMode','Fixed-point: slope and bias scaling', ...
'WordLength',32,'Slope',2^-2,'Bias',4)

T =

DataTypeMode: Fixed-point: slope and bias scaling
    Signedness: Signed
    WordLength: 32
    Slope: 0.25
    Bias: 4
```

### Create a numerictype Object with Unspecified Sign

This example shows how to create a numerictype object with an unspecified sign by using name-value pairs to set the Signedness property to Auto.

```
T = numerictype('Signedness','Auto')
T =

    DataTypeMode: Fixed-point: binary point scaling
        Signedness: Auto
        WordLength: 16
    FractionLength: 15
```

### Create a numerictype Object with Specified Data Type

This example shows how to create a numerictype object with a specific data type by using arguments and name-value pairs.

```
T = numerictype(0,24,12,'DataType','ScaledDouble')
T =
```

```
DataTypeMode: Scaled double: binary point scaling
Signedness: Unsigned
WordLength: 24
FractionLength: 12
```

The returned numerictype object, T, is unsigned, and has a word length of 24 bits, a fraction length of 12 bits, and a data type set to scaled double.

## Create a Double, Single, Half, or Boolean numerictype Object

This example shows how to create a numerictype object with data type set to double, single, half, or Boolean at object creation.

Create a numerictype object with the data type mode set to double.

## **Input Arguments**

```
s — Whether object is signed
true or 1 (default) | false or 0
```

Whether the object is signed, specified as a numeric or logical 1 (true) or 0 (false).

Example: T = numerictype(true)

Data Types: logical

### w - Word length

16 (default) | positive integer

Word length, in bits, of the stored integer value, specified as a positive integer.

```
Example: T = numerictype(true, 16)
```

Data Types: half | single | double | int8 | int16 | int32 | int64 | uint8 | uint16 | uint32 | uint64

### f — Fraction length

15 (default) | integer

Fraction length, in bits, of the stored integer value, specified as an integer.

Fraction length can be greater than word length. For more information, see "Binary Point Interpretation" (Fixed-Point Designer).

```
Example: T = numerictype(true, 16, 15)
```

Data Types: half | single | double | int8 | int16 | int32 | int64 | uint8 | uint16 | uint32 | uint64

### slope — Slope

3.0518e-05 (default) | finite floating-point number greater than zero

Slope, specified as a finite floating-point number greater than zero.

The slope and the bias determine the scaling of a fixed-point number.

#### Note

 $slope = slopeadjustmentfactor \times 2^{fixedexponent}$ 

Changing one of these properties affects the others.

```
Example: T = numerictype(true, 16, 2^-2, 4)
```

Data Types: half | single | double | int8 | int16 | int32 | int64 | uint8 | uint16 | uint32 | uint64

## bias — Bias associated with object

0 (default) | floating-point number

Bias associated with the object, specified as a floating-point number.

The slope and the bias determine the scaling of a fixed-point number.

```
Example: T = numerictype(true, 16, 2^-2, 4)
```

Data Types: half | single | double | int8 | int16 | int32 | int64 | uint8 | uint16 | uint32 | uint64

## slopeadjustmentfactor — Slope adjustment factor

1 (default) | positive scalar

Slope adjustment factor, specified as a positive scalar.

The slope adjustment factor must be greater than or equal to 1 and less than 2. If you input a slopeadjustmentfactor outside this range, the numerictype object automatically applies a scaling normalization to the values of slopeadjustmentfactor and fixedexponent so that the revised slope adjustment factor is greater than or equal to 1 and less than 2, and maintains the value of the slope.

The slope adjustment is equivalent to the fractional slope of a fixed-point number.

#### Note

 $slope = slopeadjustmentfactor \times 2^{fixedexponent}$ 

Changing one of these properties affects the others.

Data Types: half | single | double | int8 | int16 | int32 | int64 | uint8 | uint16 | uint32 | uint64

### fixedexponent — Fixed-point exponent

-15 (default) | integer

Fixed-point exponent associated with the object, specified as an integer.

**Note** The FixedExponent property is the negative of the FractionLength. Changing one property changes the other.

Data Types: half | single | double | int8 | int16 | int32 | int64 | uint8 | uint16 | uint32 | uint64

#### **Name-Value Pair Arguments**

Specify optional pairs of arguments as Name1=Value1,..., NameN=ValueN, where Name is the argument name and Value is the corresponding value. Name-value arguments must appear after other arguments, but the order of the pairs does not matter.

Before R2021a, use commas to separate each name and value, and enclose Name in quotes.

```
Example: F = numerictype('DataTypeMode','Fixed-point: binary point
scaling','DataTypeOverride','Inherit')
```

**Note** When you create a numerictype object by using name-value pairs, Fixed-Point Designer creates a default numerictype object, and then, for each property name you specify in the constructor, assigns the corresponding value. This behavior differs from the behavior that occurs when you use a syntax such as T = numerictype(s,w). See "Example: Construct a numerictype Object with Property Name and Property Value Pairs".

#### Bias — Bias

0 (default) | floating-point number

Bias, specified as a floating-point number.

The slope and bias determine the scaling of a fixed-point number.

```
Example: T = numerictype('DataTypeMode','Fixed-point: slope and bias
scaling','Bias',4)
```

Data Types: half | single | double | int8 | int16 | int32 | int64 | uint8 | uint16 | uint32 | uint64

#### DataType — Data type category

```
'Fixed' (default) | 'Boolean' | 'Double' | 'ScaledDouble' | 'Single' | 'Half'
```

Data type category, specified as one of these values:

- 'Fixed' Fixed-point or integer data type
- 'Boolean' Built-in MATLAB Boolean data type
- 'Double' Built-in MATLAB double data type
- 'ScaledDouble' Scaled double data type
- 'Single' Built-in MATLAB single data type
- 'Half' MATLAB half-precision data type

```
Example: T = numerictype('Double')
```

Data Types: char

## DataTypeMode — Data type and scaling mode

```
'Fixed-point: binary point scaling' (default) | 'Fixed-point: slope and bias scaling' | 'Fixed-point: unspecified scaling' | 'Scaled double: binary point scaling' | 'Scaled double: slope and bias scaling' | 'Scaled double: unspecified scaling' | 'Double' | 'Single' | 'Half' | 'Boolean'
```

Data type and scaling mode associated with the object, specified as one of these values:

- 'Fixed-point: binary point scaling' Fixed-point data type and scaling defined by the word length and fraction length
- 'Fixed-point: slope and bias scaling' Fixed-point data type and scaling defined by the slope and bias
- 'Fixed-point: unspecified scaling' Fixed-point data type with unspecified scaling
- 'Scaled double: binary point scaling' Double data type with fixed-point word length and fraction length information retained
- 'Scaled double: slope and bias scaling' Double data type with fixed-point slope and bias information retained
- 'Scaled double: unspecified scaling' Double data type with unspecified fixed-point scaling
- 'Double' Built-in double
- 'Single' Built-in single
- 'Half' MATLAB half-precision data type

• 'Boolean' - Built-in boolean

```
Example: T = numerictype('DataTypeMode','Fixed-point: binary point scaling')
Data Types: char
```

### DataTypeOverride — Data type override settings

'Inherit' (default) | 'Off'

Data type override settings, specified as one of these values:

- 'Inherit' Turn on DataTypeOverride
- 'Off' Turn off DataTypeOverride

**Note** The DataTypeOverride property is not visible when its value is set to the default, 'Inherit'.

```
Example: T = numerictype('DataTypeOverride','Off')
Data Types: char
```

## FixedExponent — Fixed-point exponent

-15 (default) | integer

Fixed-point exponent associated with the object, specified as an integer.

**Note** The FixedExponent property is the negative of the FractionLength. Changing one property changes the other.

```
Example: T = numerictype('FixedExponent',-12)
Data Types: half | single | double | int8 | int16 | int32 | int64 | uint8 | uint16 | uint32 |
uint64
```

#### FractionLength — Fraction length of the stored integer value

best precision (default) | integer

Fraction length, in bits, of the stored integer value, specified as an integer.

The default value is the best precision fraction length based on the value of the object and the word length.

```
Example: T = numerictype('FractionLength',12)
Data Types: half | single | double | int8 | int16 | int32 | int64 | uint8 | uint16 | uint32 |
uint64
```

#### Scaling — Fixed-point scaling mode

```
'BinaryPoint' (default) | 'SlopeBias' | 'Unspecified'
```

Fixed-point scaling mode of the object, specified as one of these values:

• 'BinaryPoint' - Scaling for the numerictype object is defined by the fraction length.

- 'SlopeBias' Scaling for the numerictype object is defined by the slope and bias.
- 'Unspecified' Temporary setting that is only allowed at numerictype object creation, and allows for the automatic assignment of a best-precision binary point scaling.

```
Example: T = numerictype('Scaling','BinaryPoint')
Data Types: char
```

## Signed — Whether the object is signed

```
true or 1 (default) | false or 0
```

Whether the object is signed, specified as a numeric or logical 1 (true) or 0 (false).

**Note** Although the Signed property is still supported, the Signedness property always appears in the numerictype object display. If you choose to change or set the signedness of your numerictype object using the Signed property, MATLAB updates the corresponding value of the Signedness property.

```
Example: T = numerictype('Signed',true)
Data Types: logical
```

### Signedness — Whether the object is signed

```
'Signed' (default) | 'Unsigned' | 'Auto'
```

Whether the object is signed, specified as one of these values:

- 'Signed' Signed
- 'Unsigned' Unsigned
- 'Auto' Unspecified sign

**Note** Although you can create numerictype objects with an unspecified sign (Signedness: Auto), all fixed-point numerictype objects must have a Signedness of Signed or Unsigned. If you use a numerictype object with Signedness: Auto to construct a numerictype object, the Signedness property of the numerictype object automatically defaults to Signed.

```
Example: T = numerictype('Signedness', 'Signed')
Data Types: char
```

## Slope — Slope

3.0518e-05 (default) | finite, positive floating-point number

Slope, specified as a finite, positive floating-point number.

The slope and bias determine the scaling of a fixed-point number.

#### Note

```
slope = slopeadjustmentfactor \times 2^{fixedexponent}
```

### Changing one of these properties affects the others.

```
Example: T = numerictype('DataTypeMode','Fixed-point: slope and bias
scaling','Slope',2^-2)
Data Types: half | single | double | int8 | int16 | int32 | int64 | uint8 | uint16 | uint32 |
uint64
```

### SlopeAdjustmentFactor — Slope adjustment factor

1 (default) | positive scalar

Slope adjustment factor, specified as a positive scalar.

The slope adjustment factor must be greater than or equal to 1 and less than 2. If you input a slopeadjustmentfactor outside this range, the numerictype object automatically applies a scaling normalization to the values of slopeadjustmentfactor and fixedexponent so that the revised slope adjustment factor is greater than or equal to 1 and less than 2, and maintains the value of the slope.

The slope adjustment is equivalent to the fractional slope of a fixed-point number.

#### Note

```
slope = slopeadjustmentfactor \times 2^{fixedexponent}
```

#### Changing one of these properties affects the others.

```
Example: T = numerictype('DataTypeMode','Fixed-point: slope and bias
scaling','SlopeAdjustmentFactor',1.5)
Data Types: half | single | double | int8 | int16 | int32 | int64 | uint8 | uint16 | uint32 |
uint64
```

#### WordLength — Word length of the stored integer value

16 (default) | positive integer

Word length, in bits, of the stored integer value, specified as a positive integer.

```
Example: T = numerictype('WordLength',16)
Data Types: half | single | double | int8 | int16 | int32 | int64 | uint8 | uint16 | uint32 |
uint64
```

# **Compatibility Considerations**

#### Inexact property names for fi, fimath, and numeric type objects not supported

In previous releases, inexact property names for fi, fimath, and numerictype objects would result in a warning. In R2021a, support for inexact property names was removed. Use exact property names instead.

# **Extended Capabilities**

#### **C/C++ Code Generation**

Generate C and C++ code using MATLAB® Coder™.

Usage notes and limitations:

- Fixed-point signals coming in to a MATLAB Function block from Simulink are assigned a numerictype object that is populated with the signal's data type and scaling information.
- Returns the data type when the input is a non fixed-point signal.
- Use to create numerictype objects in generated code.
- All numerictype object properties related to the data type must be constant.

#### **HDL Code Generation**

Generate Verilog and VHDL code for FPGA and ASIC designs using HDL Coder™.

## See Also

fi|fimath|fipref|quantizer

### **Topics**

"numerictype Objects Usage to Share Data Type and Scaling Settings of fi objects" "numerictype Object Properties"

#### Introduced before R2006a

# NumericTypeScope

Determine fixed-point data type

## **Syntax**

H = NumericTypeScope
show(H)
step(H, data)
release(H)
reset(H)

## **Description**

The NumericTypeScope is an object that provides information about the dynamic range of your data. The scope provides a visual representation of the dynamic range of your data in the form of a log2 histogram. In this histogram, the bit weights appear along the X-axis, and the percentage of occurrences along the Y-axis. Each bin of the histogram corresponds to a bit in the binary word. For example,  $2^0$  corresponds to the first integer bit in the binary word,  $2^{-1}$  corresponds to the first fractional bit in the binary word.

The scope suggests a data type in the form of a numerictype object that satisfies the specified criteria. See the section on Bit Allocation in "Dialog Panels" on page 4-814.

H = NumericTypeScope returns a NumericTypeScope object that you can use to view the dynamic range of data in MATLAB. To view the NumericTypeScope window after creating H, use the show method.

show(H) opens the NumericTypeScope object H and brings it into view. Closing the scope window does not delete the object from your workspace. If the scope object still exists in your workspace, you can open it and bring it back into view using the show method.

step(H, data) processes your data and allows you to visualize the dynamic range. The object H retains previously collected information about the variable between each call to step.

release (*H*) releases system resources (such as memory, file handles or hardware connections) and allows all properties and input characteristics to be changed.

reset(H) clears all stored information from the NumericTypeScope object H. Resetting the object clears the information displayed in the scope window.

# **Identifying Values Outside Range and Below Precision**

The NumericTypeScope can also help you identify any values that are outside range or below precision based on the current data type. To prepare the NumericTypeScope to identify them, provide an input variable that is a fi object and verify that one of the following conditions is true:

- The DataTypeMode of the fi object is set to Scaled doubles: binary point scaling.
- The DataTypeOverride property of the Fixed-Point Designer fipref object is set to ScaledDoubles.

When the information is available, the scope indicates values that are outside range, below precision, and in range of the data type by color-coding the histogram bars as follows:

- Blue Histogram bin contains values that are in range of the current data type.
- Red Histogram bin contains values that are outside range in the current data type.
- Yellow Histogram bin contains values that are below precision in the current data type.

For an example of the scope color coding, see the figures in "Vertical Units" on page 4-816.

See also Legend in "Dialog Panels" on page 4-814.

See the "Examples" on page 4-0 section to learn more about using the NumericTypeScope to select data types.

## **Dialog Boxes and Toolbar**

- "The NumericTypeScope Window" on page 4-810
- "Configuration Dialog Box" on page 4-812
- "Dialog Panels" on page 4-814
- "Vertical Units" on page 4-816
- "Bring All NumericType Scope Windows Forward" on page 4-817
- "Toolbar (Mac Only)" on page 4-818

### The NumericTypeScope Window

The NumericTypeScope opens with the default toolbars displayed at the top of the window and the dialog panels to the right.

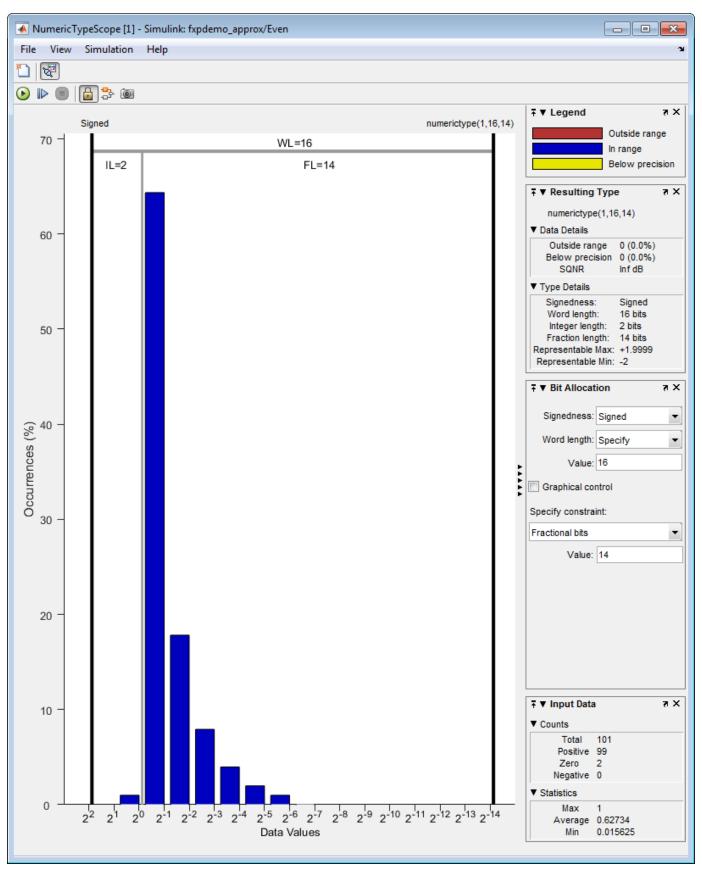

### **Configuration Dialog Box**

The NumericTypeScope configuration allows you to control the behavior and appearance of the scope window.

To open the Configuration dialog box, select File > Configuration, or, with the scope as your active window, press the N key.

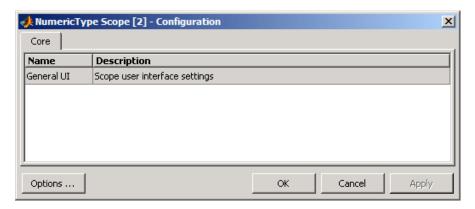

The Configuration Dialog box contains a series of panes each containing a table of configuration options. See the reference section for each pane for instructions on setting the options on each one. This dialog box has one pane, the Core pane, with only one option, for General UI settings for the scope user interface.

To save configuration settings for future use, select **File > Configuration > Save as**. The configuration settings you save become the default configuration settings for the NumericTypeScope object.

**Caution** Before saving your own set of configuration settings in the matlab/toolbox/fixedpoint/ fixedpoint folder, save a backup copy of the default configuration settings in another location. If you do not save a backup copy of the default configuration settings, you cannot restore these settings at a later time.

To save your configuration settings for future use, save them in the matlab/toolbox/fixedpoint/ fixedpoint folder with the file name NumericTypeScopeComponent.cfg. You can re-save your configuration settings at anytime, but remember to do so in the specified folder using the specified file name.

#### **Core Pane**

The Core pane in the Configuration dialog box controls the general settings of the scope.

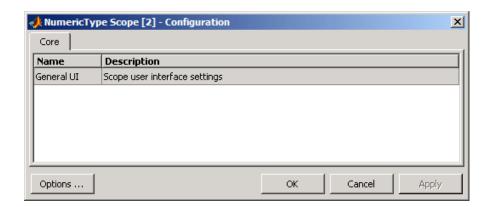

Click General UI and then click **Options** to open the Core:General UI Options dialog box.

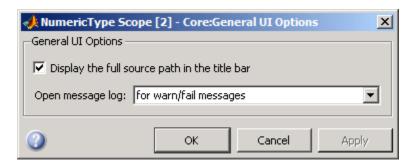

- **Display the full source path in the title bar**—Select this check box to display the file name and variable name in the scope title bar. If the scope is not from a file, or if you clear this check box, the scope displays only the variable name in the title bar.
- **Open message log**—Control when the Message Log window opens. The Message log window helps you debug issues with the scope. Choose to open the Message Log window for any of these conditions:
  - for any new messages
  - for warn/fail messages
  - only for fail messages
  - manually

The option defaults to for warn/fail messages.

You can open the Message Log at any time by selecting **Help > Message Log** or by pressing **Ctrl +M**. The Message Log dialog box provides a system level record of loaded configuration settings and registered extensions. The Message Log displays summaries and details of each message, and you can filter the display of messages by Type and Category.

- **Type**—Select the type of messages to display in the Message Log. You can select All, Info, Warn, or Fail. Type defaults to All.
- Category—Select the category of messages to display in the Message Log. You can select All, Configuration, or Extension. The scope uses Configuration messages to indicate when new configuration files are loaded, and Extension messages to indicate when components are registered. Category defaults to All.

### **Dialog Panels**

- "Bit Allocation" on page 4-814
- "Legend" on page 4-814
- "Resulting Type" on page 4-815
- "Input Data" on page 4-815

#### **Bit Allocation**

The scope Bit Allocation dialog panel, as shown in the following figure, offers you several options for specifying data type criteria.

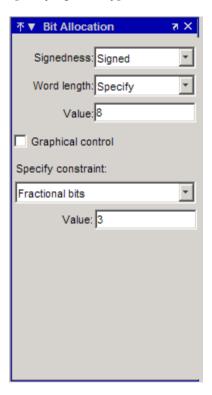

You can use this panel to specify a known word length and the desired maximum occurrences outside range. You can also use the panel to specify the desired number of occurrences outside range and the smallest value to be represented by the suggested data type. For streaming data, the suggested numerictype object adjusts over time in order to continue to satisfy the specified criteria.

The scope also allows you to interact with the histogram plot. When you select **Graphical control** on the Bit Allocation dialog panel, you enable cursors on either side of the binary point. You can interact with these cursors and observe the effect of the suggested numerictype on the input data. For example, you can see the number of values that are outside range, below precision, or both. You can also view representable minimum and maximum values of the data type.

### Legend

The scope Legend panel informs you which colors the scope uses to indicate values. These colors represent values that are outside range, in range, or below precision when displayed in the scope.

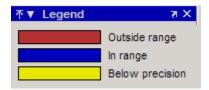

#### **Resulting Type**

The Resulting Type panel describes the fixed-point data type as defined by scope settings. By manipulating the visual display (via the Bit Allocation panel or with the cursors) you can change the value of the data type.

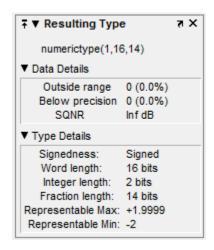

The Data Details section displays the percentage of values that fall outside range or below precision with the numerictype object located at the top of this panel. SQNR (Signal Quantization Noise Ratio) varies depending on the signal. If the parameter has no value, then there is not enough data to calculate the SQNR. When scope information or the numerictype changes, the SQNR resets.

Type Details section provides details about the fixed-point data type.

#### **Input Data**

The Input Data panel provides statistical information about the values currently displayed in the NumericScopeType object.

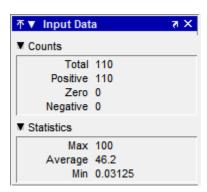

## **Vertical Units**

Use the Vertical Units selection to display values that are outside range or below precision as a percentage or as an actual count. For example, the following image shows the values that are outside range or below precision as a percentage of the total values.

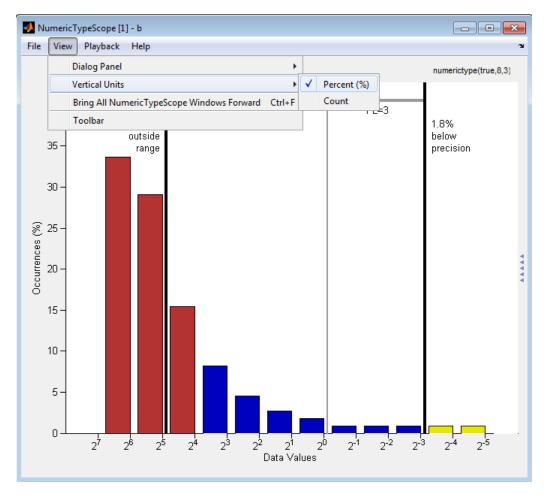

This next example shows the values that are outside range or below precision as an actual count.

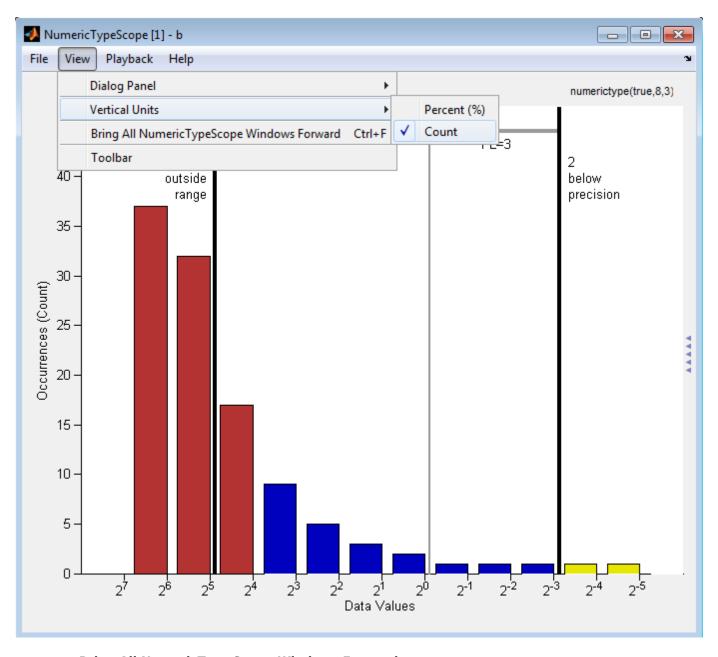

Bring All NumericType Scope Windows Forward

The NumericScopeType GUI offers a **View > Bring All NumericType Scopes Forward** menu option to help you manage your NumericTypeScope windows. Selecting this option or pressing **Ctrl +F** brings all NumericTypeScope windows into view. If a NumericTypeScope window is not currently open, this menu option opens the window and brings it into view.

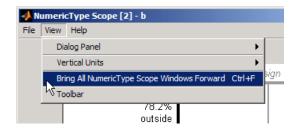

#### **Toolbar (Mac Only)**

Activate the Toolbar by selecting **View > Toolbar**. When this tool is active, you can dock or undock the scope from the GUI.

The toolbar feature is for the Mac only. Selecting **Toolbar** on Windows® and UNIX® versions displays only an empty toolbar. The docking icon always appears in the GUI in the upper-right corner for these versions.

## **Methods**

#### release

Use this method to release system resources (such as memory, file handles or hardware connections) and allow all properties and input characteristics to be changed.

### Example:

>>release(H)

#### reset

Use this method to clear the information stored in the object H. Doing so allows you to reuse H to process data from a different variable.

#### Example:

>>reset(H)

#### show

Use this method to open the scope window and bring it into view.

#### Example:

>>show(*H*)

#### step

Use this method to process your data and visualize the dynamic range in the scope window.

#### Example:

>>step(H, data)

# **Examples**

#### View the Dynamic Range of a fi Object

Set the fi object DataTypeOverride to Scaled Doubles, and then view its dynamic range.

```
fp = fipref;
initialDTOSetting = fp.DataTypeOverride;
fp.DataTypeOverride = 'ScaledDoubles';
a = fi(magic(10),1,8,2);
b = fi([a; 2.^(-5:4)],1,8,3);
h = NumericTypeScope;
step(h,b);
fp.DataTypeOverride = initialDTOSetting;
```

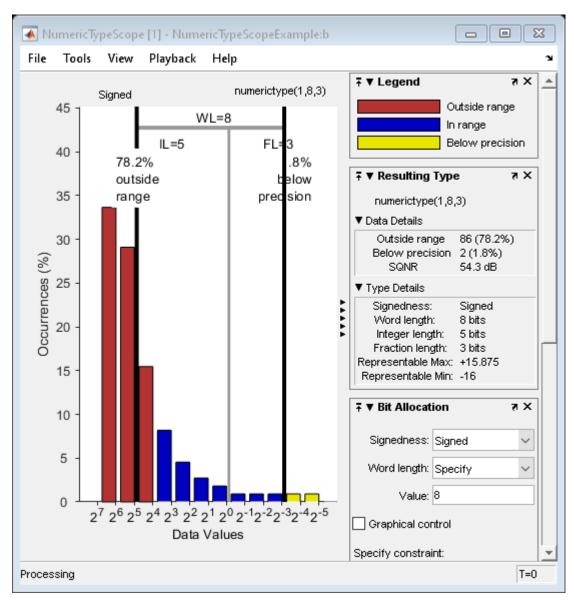

The log2 histogram display shows that the values appear both outside range and below precision in the variable. In this case, b has a data type of numerictype(1,8,3). The numerictype(1,8,3) data type provides 5 integer bits (including the signed bit), and 3 fractional bits. Thus, this data type can

represent only values between -2^4 and 2^4- 2^-3 (from -16 to 15.8750). Given the range and precision of this data type, values greater than 2^4 fall outside the range and values less than 2^-3 fall below the precision of the data type. When you examine the NumericTypeScope display, you can see that values requiring bits 5, 6, and 7 are outside range and values requiring fractional bits 4 and 5 are below precision. Given this information, you can prevent values that are outside range and below precision by changing the data type of the variable b to numerictype(0,13,5).

#### **Determine Numeric Type For a fi Object**

View the dynamic range, and determine an appropriate numeric type for a fi object with a DataTypeMode of Scaled double: binary point scaling.

Create a numerictype object with a DataTypeMode of Scaled double: binary point scaling. You can then use that numerictype object to construct your fi objects. Because you set the DataTypeMode to Scaled double: binary point scaling, the NumericTypeScope can now identify overflows in your data.

```
T = numerictype;
T.DataTypeMode = 'Scaled double: binary point scaling';
T.WordLength = 8;
T.FractionLength = 6;
a = fi(sin(0:100)*3.5, T);
b = fi(cos(0:100)*1.75,T);
acc = fi(0,T);
h = NumericTypeScope;
for i = 1:length(a)
    acc(:) = a(i)*0.7+b(i);
    step(h,acc)
end
```

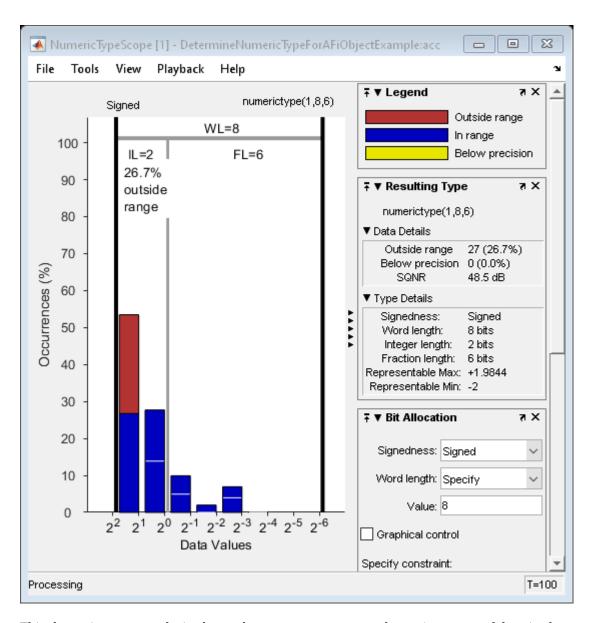

This dynamic range analysis shows that you can represent the entire range of data in the accumulator with 5 bits; two to the left of the binary point (integer bits) and three to the right of it (fractional bits). You can verify that this data type is able to represent all the values by changing the WordLength and FractionLength properties of the numerictype object T. Then, use T to redefine the accumulator.

To view the dynamic range analysis based on this new data type, reset the NumericTypeScope object h, and rerun the loop.

```
T.WordLength = 5;
T.FractionLength = 2;
acc = fi(0,T);
release(h)
reset(h)
for i = 1:length(a)
    acc(:) = a(i)*0.7 + b(i);
```

step(h,acc)
end

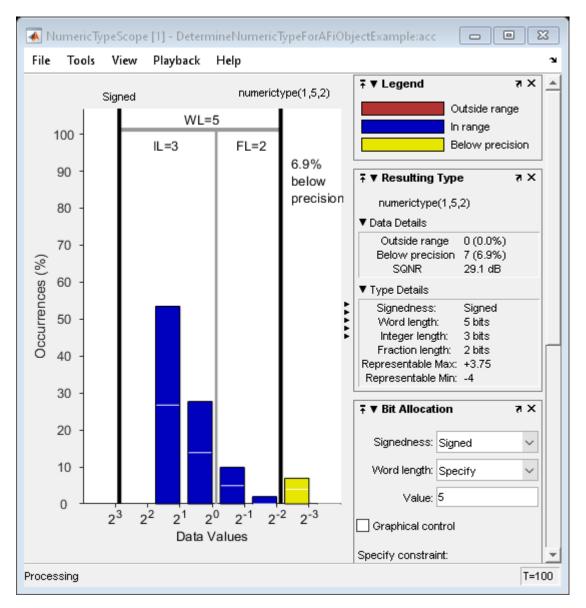

# See Also hist | log2

Introduced in R2010a

## nunderflows

Number of underflows

## **Syntax**

```
y = nunderflows(a)
y = nunderflows(q)
```

## **Description**

y = nunderflows(a) returns the number of underflows of fi object a since logging was turned on or since the last time the log was reset for the object.

Turn on logging by setting the fipref property LoggingMode to on. Reset logging for a fi object using the resetlog function.

y = nunderflows(q) returns the accumulated number of underflows resulting from quantization operations performed by a quantizer object q.

#### See Also

maxlog | minlog | noverflows | resetlog

Introduced before R2006a

## oct

#### Package: embedded

Octal representation of stored integer of fi object

## **Syntax**

```
b = oct(a)
```

## **Description**

b = oct(a) returns the stored integer of fi object a in octal format as a character vector.

Fixed-point numbers can be represented as

```
real-worldvalue = 2^{-fractionlength} \times storedinteger or, equivalently as real-worldvalue = (slope \times storedinteger) + bias
```

The stored integer is the raw binary number, in which the binary point is assumed to be at the far right of the word.

**Tip** oct returns the octal representation of the stored integer of a fi object. To obtain the base-*n* representation of the real-world value of a fi object, use dec2base.

## **Examples**

#### View Stored Integer of fi Object in Octal Format

Create a signed fi object with values -1 and 1, a word length of 8 bits, and a fraction length of 7 bits.

```
a = fi([-1 1], 1, 8, 7)

a =
    -1.0000    0.9922

        DataTypeMode: Fixed-point: binary point scaling
        Signedness: Signed
        WordLength: 8
        FractionLength: 7
```

Find the octal representation of the stored integers of fi object a.

```
b = oct(a)
b =
'200 177'
```

## **Input Arguments**

## a — Input array

fi object

Input array, specified as a fi object.

Data Types: fi

## See Also

bin|dec|hex|storedInteger|dec2hex|dec2base|dec2bin

### **Introduced before R2006a**

#### ones

Create array of all ones with fixed-point properties

## **Syntax**

```
X = ones('like',p)
X = ones(n,'like',p)
X = ones(sz1,...,szN,'like',p)
X = ones(sz,'like',p)
```

## **Description**

X = ones('like',p) returns a scalar 1 with the same numerictype, complexity (real or complex), and fimath as p.

```
X = ones(n, 'like', p) returns an n-by-n array of ones like p. 

X = ones(sz1, ..., szN, 'like', p) returns an sz1-by-...-by-szN array of ones like p.
```

X = ones(sz, 'like', p) returns an array of ones like p. The size vector, sz, defines size(X).

## **Examples**

#### 2-D Array of Ones With Fixed-Point Attributes

Create a 2-by-3 array of ones with specified numerictype and fimath properties.

Create a signed fi object with word length of 24 and fraction length of 12.

```
p = fi([],1,24,12);
```

Create a 2-by-3- array of ones that has the same numerictype properties as p.

### **Size Defined by Existing Array**

Define a 3-by-2 array A.

```
A = [1 4; 2 5; 3 6];

sz = size(A)

sz = 1 \times 2
```

Create a signed fi object with word length of 24 and fraction length of 12.

```
p = fi([],1,24,12);
```

Create an array of ones that is the same size as A and has the same numerictype properties as p.

#### Square Array of Ones With Fixed-Point Attributes

Create a 4-by-4 array of ones with specified numerictype and fimath properties.

Create a signed fi object with word length of 24 and fraction length of 12.

```
p = fi([],1,24,12);
```

Create a 4-by-4 array of ones that has the same numerictype properties as p.

```
X = ones(4, 'like', p)
X =
     1
           1
                 1
                       1
     1
                 1
                       1
           1
     1
           1
                 1
                       1
                 1
     1
           1
                       1
          DataTypeMode: Fixed-point: binary point scaling
            Signedness: Signed
            WordLength: 24
        FractionLength: 12
```

#### **Create Array of Ones with Attached fimath**

Create a signed fi object with word length of 16, fraction length of 15 and OverflowAction set to Wrap.

```
format long
p = fi([],1,16,15,'OverflowAction','Wrap');
Create a 2-by-2 array of ones with the same numerictype properties as p.
X = ones(2, 'like', p)
   0.999969482421875
                        0.999969482421875
   0.999969482421875
                        0.999969482421875
          DataTypeMode: Fixed-point: binary point scaling
             Signedness: Signed
            WordLength: 16
        FractionLength: 15
        RoundingMethod: Nearest
        OverflowAction: Wrap
           ProductMode: FullPrecision
                SumMode: FullPrecision
```

1 cannot be represented by the data type of p, so the value saturates. The output fi object X has the same numerictype and fimath properties as p.

#### **Complex Fixed-Point One**

Create a scalar fixed-point 1 that is not real valued, but instead is complex like an existing array.

Define a complex fi object.

```
p = fi([1+2i 3i],1,24,12);
```

Create a scalar 1 that is complex like p.

#### Write MATLAB Code That Is Independent of Data Types

Write a MATLAB algorithm that you can run with different data types without changing the algorithm itself. To reuse the algorithm, define the data types separately from the algorithm.

This approach allows you to define a baseline by running the algorithm with floating-point data types. You can then test the algorithm with different fixed-point data types and compare the fixed-point behavior to the baseline without making any modifications to the original MATLAB code.

Write a MATLAB function, my\_filter, that takes an input parameter, T, which is a structure that defines the data types of the coefficients and the input and output data.

```
function [y,z] = my_filter(b,a,x,z,T)
% Cast the coefficients to the coefficient type
b = cast(b,'like',T.coeffs);
a = cast(a,'like',T.coeffs);
% Create the output using zeros with the data type
y = zeros(size(x),'like',T.data);
for i = 1:length(x)
    y(i) = b(1)*x(i) + z(1);
    z(1) = b(2)*x(i) + z(2) - a(2) * y(i);
    z(2) = b(3)*x(i) - a(3) * y(i);
end
end
```

Write a MATLAB function, zeros\_ones\_cast\_example, that calls my\_filter with a floating-point step input and a fixed-point step input, and then compares the results.

```
function zeros_ones_cast_example
```

```
% Define coefficients for a filter with specification
% [b,a] = butter(2,0.25)
b = [0.097631072937818]
                        0.195262145875635
                                            0.097631072937818];
a = [1.000000000000000 -0.942809041582063
                                            % Define floating-point types
T_float.coeffs = double([]);
T_float.data = double([]);
% Create a step input using ones with the
% floating-point data type
t = 0:20:
x_float = ones(size(t), 'like', T_float.data);
% Initialize the states using zeros with the
% floating-point data type
z_float = zeros(1,2,'like',T_float.data);
% Run the floating-point algorithm
y_float = my_filter(b,a,x_float,z_float,T_float);
% Define fixed-point types
T fixed.coeffs = fi([],true,8,6);
T_fixed.data = fi([],true,8,6);
% Create a step input using ones with the
% fixed-point data type
x fixed = ones(size(t), 'like', T fixed.data);
% Initialize the states using zeros with the
% fixed-point data type
z_fixed = zeros(1,2,'like',T_fixed.data);
% Run the fixed-point algorithm
y_fixed = my_filter(b,a,x_fixed,z_fixed,T_fixed);
% Compare the results
```

```
coder.extrinsic('clf','subplot','plot','legend')
clf
subplot(211)
plot(t,y_float,'co-',t,y_fixed,'kx-')
legend('Floating-point output','Fixed-point output')
title('Step response')
subplot(212)
plot(t,y_float - double(y_fixed),'rs-')
legend('Error')
figure(gcf)
```

### Input Arguments

#### n — Size of square matrix

integer value

Size of square matrix, specified as an integer value, defines the output as a square, n-by-n matrix of ones.

- If n is zero, X is an empty matrix.
- If n is negative, it is treated as zero.

Data Types: double | single | int8 | int16 | int32 | int64 | uint8 | uint16 | uint32 | uint64

#### sz1,...,szN — Size of each dimension

two or more integer values

Size of each dimension, specified as two or more integer values, defines X as a sz1-by...-by-szN array.

- If the size of any dimension is zero, X is an empty array.
- If the size of any dimension is negative, it is treated as zero.
- If any trailing dimensions greater than two have a size of one, the output, X, does not include those dimensions.

Data Types: double | single | int8 | int16 | int32 | int64 | uint8 | uint16 | uint32 | uint64

#### sz — Output size

row vector of integer values

Output size, specified as a row vector of integer values. Each element of this vector indicates the size of the corresponding dimension.

- If the size of any dimension is zero, X is an empty array.
- If the size of any dimension is negative, it is treated as zero.
- If any trailing dimensions greater than two have a size of one, the output, X, does not include those dimensions.

Example: sz = [2,3,4] defines X as a 2-by-3-by-4 array.

Data Types: double | single | int8 | int16 | int32 | int64 | uint8 | uint16 | uint32 | uint64

#### p — Prototype

fi object | numeric variable

Prototype, specified as a fi object or numeric variable. To use the prototype to specify a complex object, you must specify a value for the prototype. Otherwise, you do not need to specify a value.

If the value 1 overflows the numeric type of p, the output saturates regardless of the specified OverflowAction property of the attached fimath. All subsequent operations performed on the output obey the rules of the attached fimath.

Complex Number Support: Yes

## **Tips**

Using the b = cast(a, 'like', p) syntax to specify data types separately from algorithm code allows you to:

- Reuse your algorithm code with different data types.
- Keep your algorithm uncluttered with data type specifications and switch statements for different data types.
- Improve readability of your algorithm code.
- Switch between fixed-point and floating-point data types to compare baselines.
- Switch between variations of fixed-point settings without changing the algorithm code.

#### See Also

zeros | cast | ones

#### **Topics**

"Implement FIR Filter Algorithm for Floating-Point and Fixed-Point Types using cast and zeros"

"Manual Fixed-Point Conversion Workflow"

#### Introduced in R2013a

<sup>&</sup>quot;Manual Fixed-Point Conversion Best Practices"

## plus, +

Package: embedded

Matrix sum of fi objects

## **Syntax**

```
C = A+B
C = plus(A,B)
```

## **Description**

C = A+B adds the matrix A to matrix A.

plus does not support fi objects of data type boolean.

C = plus(A, B) is an alternate way to execute A+B.

**Note** For information about the fimath properties involved in Fixed-Point Designer calculations, see "fimath Properties Usage for Fixed-Point Arithmetic" and "fimath ProductMode and SumMode".

## **Examples**

#### Use Implicit Expansion to Add Vectors, Matrices, and Multidimensional Arrays

This example shows how to use implicit expansion to add vectors and matrices with compatible dimensions.

#### **Add Row and Column Vectors**

Create a 3-by-1 column vector and 1-by-5 row vector and add them.

```
x = fi([1;2;3]);
y = fi([1,2,3,4,5]);
z = x + y
z =
     2
           3
                 4
                        5
                              6
     3
                 5
                        6
                              7
           4
          DataTypeMode: Fixed-point: binary point scaling
            Signedness: Signed
            WordLenath: 18
        FractionLength: 13
```

The result is a 3-by-5 matrix, where each (i,j) element in the matrix is given by z(i,j) = x(i) + y(j).

#### **Add Matrix and Column Vector**

Create an M-by-N matrix and a M-by-1 column vector and add them.

```
x = fi([1 2 3 4 5])
        6 7 8 9 10
        11 12 13 14 15]);
y = fi([1;2;3]);
z = x + y
z =
     2
           3
                 4
                        5
                              6
     8
           9
                10
                       11
                             12
    14
          15
                16
                       17
                             18
          DataTypeMode: Fixed-point: binary point scaling
            Signedness: Signed
            WordLength: 19
        FractionLength: 13
```

The result is an M-by-N matrix, where each (i,j) element in the matrix is given by z(i,j) = x(i,j) + y(i).

#### **Add Matrix and Row Vector**

Create a M-by-N matrix and a 1-by-N row vector and add them.

```
x = fi([1 2 3 4 5])
        6 7 8 9 10
        11 12 13 14 15]);
y = fi([1 2 3 4 5]);
z = x + y
     2
           4
                 6
                        8
                             10
     7
           9
                 11
                       13
                             15
    12
                16
                       18
                             20
          DataTypeMode: Fixed-point: binary point scaling
            Signedness: Signed
            WordLength: 18
        FractionLength: 12
```

The result is an M-by-N matrix, where each (i,j) element in the matrix is given by z(i,j) = x(i,j) + y(j).

#### Add Matrix to Multidimensional Array

Create a M-by-N matrix and a M-by-N-by-P array and add them.

```
x = fi(ones(3,5));
y = fi(ones(3,5,3));
z = x + y
z =
(:,:,1) =
     2
           2
                  2
                        2
           2
     2
                  2
                        2
                              2
     2
                  2
(:,:,2) =
```

The result is an M-by-N-by-P array, where each (i,j,k) element in the array is given by z(i,j,k) = x(i,j) + y(i,j,k).

### **Input Arguments**

#### A — Input array

scalar | vector | matrix | multidimensional array

Input array, specified as a scalar, vector, matrix, or multidimensional array of fi objects or built-in data types. Inputs A and B must either be the same size or have sizes that are compatible. For more information, see "Compatible Array Sizes for Basic Operations".

plus does not support fi objects of data type boolean.

```
Data Types: single | double | int8 | int16 | int32 | int64 | uint8 | uint16 | uint32 | uint64 | fi
Complex Number Support: Yes
```

#### B — Input array

scalar | vector | matrix | multidimensional array

Input array, specified as a scalar, vector, matrix, or multidimensional array of fi objects or built-in data types. Inputs A and B must either be the same size or have sizes that are compatible. For more information, see "Compatible Array Sizes for Basic Operations".

plus does not support fi objects of data type boolean.

```
Data Types: single | double | int8 | int16 | int32 | int64 | uint8 | uint16 | uint32 | uint64 | fi
Complex Number Support: Yes
```

## **Compatibility Considerations**

### Implicit expansion change affects arguments for operators

Behavior changed in R2021b

Starting in R2021b with the addition of implicit expansion for fi times, plus, and minus, some combinations of arguments for basic operations that previously returned errors now produce results.

If your code uses element-wise operators and relies on the errors that MATLAB previously returned for mismatched sizes, particularly within a try/catch block, then your code might no longer catch those errors.

For more information on the required input sizes for basic array operations, see "Compatible Array Sizes for Basic Operations".

## **Extended Capabilities**

#### **C/C++ Code Generation**

Generate C and C++ code using MATLAB® Coder™.

Usage notes and limitations:

• Any non-fi inputs must be constant; that is, its value must be known at compile time so that it can be cast to a fi object.

#### **HDL Code Generation**

Generate Verilog and VHDL code for FPGA and ASIC designs using HDL Coder™.

Inputs cannot be of data type logical.

### **See Also**

minus | mtimes | times | uminus

Introduced before R2006a

## pow10

Base 10 power and scale half-precision numbers

## **Syntax**

```
Y = pow10(X)
```

## **Description**

Y = pow10(X) returns an array, Y, whose elements are 10 raised to the power X.

**Note** This function supports only half-precision inputs.

## **Examples**

#### **Base 10 Power**

Create a half-precision vector, X.

```
X = half([1;2;3;4])
X =
    4x1 half column vector
    1
    2
    3
    4
```

Compute an array, *Y*, whose elements are 10 raised to the power *X*.

## **Input Arguments**

#### X — Power

```
scalar | vector | matrix | multidimensional array
```

Power, specified as a half-precision numeric scalar, vector, matrix, or multidimensional array

Data Types: Half

## **Output Arguments**

### Y — Output array

scalar | vector | matrix | multidimensional array

Array whose elements are 10 raised to the power X, returned as a half-precision scalar, vector, matrix, or multidimensional array.

## **See Also**

half

Introduced in R2018b

## pow2

Efficient fixed-point multiplication by  $2^K$ 

## **Syntax**

```
b = pow2(a,K)
```

## **Description**

b = pow2(a,K) returns the value of a shifted by K bits where K is an integer and a and b are fi objects. The output b always has the same word length and fraction length as the input a.

**Note** In fixed-point arithmetic, shifting by K bits is equivalent to, and more efficient than, computing  $b = a*2^K$ .

If K is a non-integer, the pow2 function will round it to floor before performing the calculation.

The scaling of a must be equivalent to binary point-only scaling; in other words, it must have a power of 2 slope and a bias of 0.

a can be real or complex. If a is complex, pow2 operates on both the real and complex portions of a.

The pow2 function obeys the OverflowAction and RoundingMethod properties associated with a. If obeying the RoundingMethod property associated with a is not important, try using the bitshift function.

The pow2 function does not support fi objects of data type Boolean.

The function also does not support the syntax b = pow2(a) when a is a fi object.

## **Examples**

#### Example 4.1. Example 1

In the following example, a is a real-valued fi object, and K is a positive integer.

The pow2 function shifts the bits of a 3 places to the left, effectively multiplying a by 2<sup>3</sup>.

WordLength: 16

#### Example 4.2. Example 2

In the following example, a is a real-valued fi object, and K is a negative integer.

The pow2 function shifts the bits of a 4 places to the right, effectively multiplying a by 2<sup>-4</sup>.

```
a = fi(pi, 1, 16, 8)
b = pow2(a, -4)
binary_a = bin(a)
binary_b = bin(b)
a =
                   3.140625
          DataTypeMode: Fixed-point: binary point scaling
             Signedness: Signed
             WordLength: 16
        FractionLength: 8
b =
                  0.1953125
          DataTypeMode: Fixed-point: binary point scaling
            Signedness: Signed WordLength: 16
        FractionLength: 8
binary_a =
    '0000001100100100'
binary b =
    '0000000000110010'
```

### Example 4.3. Example 3

The following example shows the use of pow2 with a complex fi object:

## **Extended Capabilities**

#### **C/C++ Code Generation**

Generate C and C++ code using MATLAB® Coder™.

#### **GPU Code Generation**

Generate CUDA® code for NVIDIA® GPUs using GPU Coder™.

### **See Also**

bitshift|bitsll|bitsra|bitsrl

#### Introduced before R2006a

## power, .^

#### Package: embedded

Fixed-point element-wise power

## **Syntax**

```
C = A.^B
C = power(A, B)
```

## **Description**

 $C = A.^B$  raises each element of A to the corresponding power in B.

C = power(A, B) is an alternative way to compute A.^B.

## **Examples**

#### Raise Each Element of a Matrix to a Scalar Power

Create a fixed-point matrix and raise it to a scalar power.

```
A = fi([1, 3; 4, 2])
A =
     1
           3
     4
           2
          DataTypeMode: Fixed-point: binary point scaling
            Signedness: Signed
            WordLength: 16
        FractionLength: 12
C = A.^3
C =
     1
          27
    64
          DataTypeMode: Fixed-point: binary point scaling
            Signedness: Signed
            WordLength: 48
        FractionLength: 36
```

## **Input Arguments**

#### A — Base

scalar | vector | matrix | multidimensional array

Base, specified as a scalar, vector, matrix, or multidimensional array. Inputs A and B must either be the same size or have sizes that are compatible (for example, A is an M-by-N matrix and B is a scalar or 1-by-N row vector).

Data Types: single | double | int8 | int16 | int32 | int64 | uint8 | uint16 | uint32 | uint64 | logical | fi Complex Number Support: Yes

#### **B** — Exponent

scalar

Exponent, specified as a non-negative, real, integer-valued scalar.

Data Types: single | double | int8 | int16 | int32 | int64 | uint8 | uint16 | uint32 | uint64 | logical | fi

## **Output Arguments**

#### C - Power

scalar | vector | matrix | multidimensional array

Power, returned as an array with the same dimensions as the input A. When A has a local fimath object, the output C also has the same local fimath object. The array power operation is always performed using the default fimath settings.

### **Extended Capabilities**

#### C/C++ Code Generation

Generate C and C++ code using MATLAB® Coder™.

Usage notes and limitations:

• When the exponent B is a variable, the ProductMode property of the governing fimath must be SpecifyPrecision.

#### **HDL Code Generation**

Generate Verilog and VHDL code for FPGA and ASIC designs using HDL Coder™.

Both inputs must be scalar, and the exponent input, B, must be a constant integer.

#### See Also

power | mpower

#### Introduced in R2010a

## qr

Orthogonal-triangular decomposition

## **Description**

The Fixed-Point Designer qr function differs from the MATLAB qr function as follows:

- The input A in qr(A) must be a real, signed fi object.
- The qr function ignores and discards any fimath attached to the input. The output is always associated with the default fimath.
- Pivoting is not supported for fixed-point inputs. You cannot use the following syntaxes:
  - [~,~,E] = qr(...)
  - qr(A,'vector')
  - qr(A,B,'vector')
- Economy size decomposition is not supported for fixed-point inputs. You cannot use the following syntax: [Q,R] = qr(A,0).
- The least-squares-solution form is not supported for fixed-point inputs. You cannot use the following syntax: qr(A,B).

Refer to the MATLAB qr reference page for more information.

## **Extended Capabilities**

#### C/C++ Code Generation

Generate C and C++ code using MATLAB® Coder™.

#### See Also

#### **Topics**

"Determine Fixed-Point Types for QR Decomposition"

#### Introduced in R2014a

## quantize

Package: embedded

Quantize fixed-point numbers

**Note** quantize is not recommended. Use cast, zeros, ones, eye, or subsasgn instead. For more information, see "Compatibility Considerations".

### **Syntax**

```
y = quantize(x)
y = quantize(x,nt)
y = quantize(x,nt,rm)
y = quantize(x,nt,rm,oa)

yBP = quantize(x,s)
yBP = quantize(x,s,wl)
yBP = quantize(x,s,wl,fl)
yBP = quantize(x,s,wl,fl,rm)
yBP = quantize(x,s,wl,fl,rm,oa)
```

## **Description**

#### Quantize Using a numerictype Object

y = quantize(x) quantizes the input x values using the default settings.

The numerictype, rounding method, and overflow action apply only during the quantization. The output y does not have an attached fimath.

```
y = quantize(x,nt) quantizes x to the specified numeric type, nt.
```

y = quantize(x,nt,rm) quantizes x to the specified numerictype, nt using the specified rounding method, rm.

y = quantize(x,nt,rm,oa) quantizes x to the specified numerictype, nt using the specified rounding method, rm, and overflow action, oa.

#### Quantize by Specifying Numeric Type Properties

yBP = quantize(x,s) quantizes x to a binary-point scaled fixed-point number with signedness s.

yBP = quantize(x, s, wl) quantizes x to a binary-point scaled fixed-point number with signedness s and word length wl.

yBP = quantize(x,s,wl,fl) quantizes x to a binary-point scaled fixed-point number with signedness s, word length wl, and fraction length fl.

yBP = quantize(x,s,wl,fl,rm) quantizes x to a binary-point scaled fixed-point number with signedness s, word length wl, and fraction length fl using rounding method rm.

yBP = quantize(x,s,wl,fl,rm,oa) quantizes x to a binary-point scaled fixed-point number with signedness s, word length wl, and fraction length fl using rounding method rm and overflow action oa.

## **Examples**

#### **Quantize Binary-Point Scaled to Binary-Point Scaled Data**

Define the input fi value to quantize.

```
x_BP = fi(pi)
x_BP =
    3.1416

    DataTypeMode: Fixed-point: binary point scaling
        Signedness: Signed
        WordLength: 16
    FractionLength: 13
```

#### Use a numerictype Object

Create numerictype object which specifies a signed fixed-point data type with 8-bit word length and 4-bit fraction length.

```
ntBP = numerictype(1,8,4);
```

Use the defined numerictype object ntBP to quantize the input  $x\_BP$  to a binary-point scaled fixed-point data type.

```
yBP1 = quantize(x_BP,ntBP)

yBP1 =
    3.1250

    DataTypeMode: Fixed-point: binary point scaling
        Signedness: Signed
        WordLength: 8
    FractionLength: 4
```

#### Specify Numeric Type Properties at the Input

```
yBP2 = quantize(x_BP,1,8,4)

yBP2 =
    3.1250

DataTypeMode: Fixed-point: binary point scaling
    Signedness: Signed
    WordLength: 8
FractionLength: 4
```

#### **Quantize Binary-Point Scaled to Slope-Bias Data**

Create a numerictype object that specifies a slope-bias scaled fixed-point data type.

```
ntSB = numerictype('Scaling','SlopeBias',...
    'SlopeAdjustmentFactor',1.8,...
    'Bias',1,...
    'FixedExponent',-12);
```

Define the input fi value to quantize.

```
x_BP = fi(pi)
x_BP =
    3.1416

    DataTypeMode: Fixed-point: binary point scaling
        Signedness: Signed
        WordLength: 16
    FractionLength: 13
```

Use the defined numerictype ntSB to quantize the input x\_BP to a slope-bias scaled fixed-point data type.

```
ySB1 = quantize(x_BP, ntSB)

ySB1 =
    3.1415

DataTypeMode: Fixed-point: slope and bias scaling
    Signedness: Signed
    WordLength: 16
        Slope: 0.000439453125
        Bias: 1
```

#### **Quantize Slope-Bias Scaled to Binary-Point Scaled Data**

Define the input fi values to quantize.

```
x_SB = fi(rand(5,3),numerictype('Scaling','SlopeBias','Bias',-0.125))
x SB =
   0.8147
              0.0975
                        0.1576
   0.8750
              0.2785
                        0.8750
   0.1270
              0.5469
                        0.8750
   0.8750
              0.8750
                        0.4854
   0.6324
              0.8750
                        0.8003
          DataTypeMode: Fixed-point: slope and bias scaling
            Signedness: Signed
            WordLength: 16
                 Slope: 3.0517578125e-5
                  Bias: -0.125
```

#### Use a numerictype Object

Create a numerictype object ntBP that specifies a signed, binary-point scaled fixed-point data type with 8-bit word length and 4-bit fraction length.

```
ntBP = numerictype(1,8,4);
```

Use the defined numerictype ntBP to quantize the input x\_SB to a binary-point scaled fixed-point data type. Additionally, round to nearest and saturate on overflow.

```
yBP1 = quantize(x_SB,ntBP,'Nearest','Saturate')
yBP1 =
   0.8125
              0.1250
                        0.1875
   0.8750
             0.2500
                        0.8750
   0.1250
             0.5625
                        0.8750
   0.8750
              0.8750
                        0.5000
   0.6250
              0.8750
                        0.8125
          DataTypeMode: Fixed-point: binary point scaling
            Signedness: Signed
            WordLength: 8
        FractionLength: 4
```

#### Specify Numeric Type Properties at the Input

```
yBP2 = quantize(x SB,1,8,4,'Nearest','Saturate')
yBP2 =
    0.8125
              0.1250
                        0.1875
   0.8750
              0.2500
                        0.8750
   0.1250
              0.5625
                        0.8750
   0.8750
                        0.5000
              0.8750
   0.6250
              0.8750
                        0.8125
          DataTypeMode: Fixed-point: binary point scaling
            Signedness: Signed
            WordLength: 8
        FractionLength: 4
```

#### Quantize Slope-Bias Scaled to Slope-Bias Scaled Data

Define the input fi values to quantize.

```
x_SB = fi(rand(5,3),numerictype('Scaling','SlopeBias','Bias',-0.125))
x SB =
   0.8147
              0.0975
                        0.1576
              0.2785
                        0.8750
   0.8750
   0.1270
              0.5469
                        0.8750
                        0.4854
   0.8750
              0.8750
                        0.8003
   0.6324
              0.8750
          DataTypeMode: Fixed-point: slope and bias scaling
            Signedness: Signed
            WordLength: 16
                 Slope: 3.0517578125e-5
                  Bias: -0.125
```

Create a numerictype object which specifies a slope-bias scaled fixed-point data type.

Use the defined numerictype ntSB to quantize the input x\_SB to a slope-bias scaled fixed-point data type. Additionall, round to ceiling.

```
ySB2 = quantize(x SB,ntSB,'Ceiling')
ySB2 =
    0.8150
              0.0978
                        0.1580
   0.8752
             0.2789
                        0.8752
   0.1272
             0.5469
                        0.8752
   0.8752
              0.8752
                        0.4854
                        0.8005
   0.6326
              0.8752
          DataTypeMode: Fixed-point: slope and bias scaling
            Signedness: Signed
            WordLength: 16
                 Slope: 0.000439453125
                  Bias: 1
```

#### Quantize Built-in Integer to Binary-Point Scaled Data

Define the input values to quantize.

```
xInt = int8(-16:4:16)
xInt = 1x9 int8 row vector
-16 -12 -8 -4 0 4 8 12 16
```

#### Use a numerictype Object

Create a numerictype object that specifies a signed binary-point scaled fixed-point data type with 8-bit word length and 4-bit fraction length.

```
ntBP = numerictype(1,8,4);
```

Use the defined numerictype ntBP to quantize the input xInt to a binary-point scaled fixed-point data type.

```
yBP1 = quantize(xInt,ntBP,'Zero')
yBP1 =
0     4     -8     -4     0     4     -8     -4     0

DataTypeMode: Fixed-point: binary point scaling
     Signedness: Signed
     WordLength: 8
FractionLength: 4
```

Show the range of the quantized output.

```
range(yBP1)
ans =
-8.0000 7.9375
```

```
DataTypeMode: Fixed-point: binary point scaling
Signedness: Signed
WordLength: 8
FractionLength: 4
```

The first two and last three values are wrapped because they are outside the representable range of the output type.

#### Specify Numeric Type Properties at the Input

```
yBP2 = quantize(xInt,1,8,4,'Zero')

yBP2 =
0     4     -8     -4     0     4     -8     -4     0

DataTypeMode: Fixed-point: binary point scaling
          Signedness: Signed
          WordLength: 8
FractionLength: 4
```

#### **Quantize Built-in Integer to Slope-Bias Data**

Define the input values to quantize.

```
xInt = int8(-16:4:16)
xInt = 1x9 int8 row vector
-16 -12 -8 -4 0 4 8 12 16
```

Create a numerictype object that specifies a slope-bias scaled fixed-point data type.

Use the defined numerictype ntSB to quantize the input xInt to a slope-bias scaled fixed-point data type.

Show the range of the quantized output.

```
range(ySB)
```

The first and last values saturate because they are at the limits of he representable range of the output type.

### Input Arguments

#### x — Input data to quantize

fi object | built-in integer

Input data to quantize, specified as:

- Built-in signed or unsigned integers
- · Binary point scaled fixed-point fi
- Slope-bias scaled fixed-point fi

Although fi doubles and fi singles are allowed as inputs, they pass through the quantize function without being quantized.

```
Data Types: int8 | int16 | int32 | int64 | uint8 | uint16 | uint32 | uint64 | fi
Complex Number Support: Yes
```

#### nt — numerictype object

numerictype(true, 16, 15) (default) | numerictype object

numerictype object that describes a fixed-point data type.

#### rm — Rounding method to use

```
'Floor' (default) | 'Ceiling' | 'Convergent' | 'Nearest' | 'Round' | 'Zero'
```

Rounding method to use for quantization, specified as one of the following:

- 'Ceiling' Round up to the next allowable quantized value.
- 'Convergent' Round to the nearest allowable quantized value. Numbers that are exactly halfway between the two nearest allowable quantized values are rounded up only if the least significant bit after rounding would be set to 0.
- 'Floor' Round down to the next allowable quantized value.
- 'Nearest' Round to the nearest allowable quantized value. Numbers that are halfway between the two nearest allowable quantized values are rounded up.
- 'Round' Round to the nearest allowable quantized value. Numbers that are halfway between the two nearest allowable quantized values are rounded up in absolute value.
- 'Zero' Round negative numbers up and positive numbers down to the next allowable quantized value.

Data Types: char

#### oa - Action to take on overflow

'Wrap' (default) | 'Saturate'

Action to take on overflow, specified as one of these values:

• 'Saturate' — Overflows saturate.

When the values of data to be quantized lie outside the range of the largest and smallest representable numbers, as specified by the numeric type properties, these values are quantized to the value of either the largest or smallest representable value, depending on which is closest.

• 'Wrap' — Overflows wrap.

When the values of data to be quantized lie outside the range of the largest and smallest representable numbers, as specified by the numeric type properties, these values are wrapped back into that range using modular arithmetic relative to the smallest representable number.

Data Types: char

#### s - Signedness

1 (default) | 0

Signedness of the quantized fixed-point number, specified as 1 (signed) or 0 (unsigned).

Data Types: single | double | int8 | int16 | int32 | int64 | uint8 | uint16 | uint32 | uint64 | logical

#### wl — Word length

16 (default) | positive scalar integer

Word length of the stored integer value of the output data, in bits.

#### fl — Fraction length

wl-1 (default) | scalar integer

Fraction length of the quantized value, specified as a scalar integer.

Data Types: single | double | int8 | int16 | int32 | int64 | uint8 | uint16 | uint32 | uint64

## **Compatibility Considerations**

#### quantize is not recommended

Not recommended starting in R2013a

quantize is not recommended. Use cast, zeros, ones, eye, or subsasgn instead. There are no plans to remove quantize.

Starting in R2013a, use cast, zeros, ones, eye, or subsasgn instead. The cast, zeros, ones, eye, and subsasgn functions can quantize other data types in addition to fi objects and encapsulate type information for quantization in an object rather than as separate input arguments.

| Not Recommended                                                                            | Recommended                                                                                                    |            |
|--------------------------------------------------------------------------------------------|----------------------------------------------------------------------------------------------------|------------|
| <pre>x_BP = fi(pi);<br/>ntBP = numerictype(1,8,4);<br/>yBP = quantize(x_BP,ntBP)</pre>     | <pre>x_BP = fi(pi);<br/>ntBP = fi([],1,8,4);<br/>yBP = cast(x_BP,'like',ntBP)</pre>                                   |            |
| yBP =                                                                                      | yBP =                                                                                                    |            |
| 3.1250                                                                                     | 3.1250                                                                                                    |            |
| DataTypeMode: Fixed-point: bin<br>Signedness: Signed<br>WordLength: 8<br>FractionLength: 4 | ary point stæda <b>ing</b> peMode: Fixed-point: binary po<br>Signedness: Signed<br>WordLength: 8<br>FractionLength: 4 | oint scali |

## **Extended Capabilities**

## **C/C++ Code Generation**

Generate C and C++ code using MATLAB® Coder $^{\text{\tiny TM}}$ .

## **See Also**

fi|numerictype|cast|zeros

### **Introduced before R2006a**

## quantizenumeric

Package: embedded

Quantize numeric data

## **Syntax**

```
y = quantizenumeric(x,s,w,f)
y = quantizenumeric(x,s,w,f,r)
y = quantizenumeric(x,s,w,f,r,o)
```

## **Description**

y = quantizenumeric(x,s,w,f) quantizes the value specified in x using signedness s, word length w, and fraction length f.

Use quantizenumeric when you want to simulate full-precision arithmetic with doubles and then add quantization at certain steps in your algorithm without casting to fixed-point types.

```
y = quantizenumeric(x,s,w,f,r) also specifies rounding mode r.

y = quantizenumeric(x,s,w,f,r,o) also specifies overflow mode o.
```

## **Examples**

#### Quantize Value of pi

Quantize the value of pi using a signed numeric type with a word length of 16 bits, a fraction length of 13 bits, and rounding towards positive infinity.

```
x = pi;
y = quantizenumeric(x,1,16,13,'ceil')
y = 3.1416
```

Specify a different rounding method. Observe that rounding towards zero affects the quantized value.

```
x = pi;
y = quantizenumeric(x,1,16,13,'fix')
y = 3.1415
```

#### **Quantize Numeric Data**

This example shows the effect of overflow action on the quantization of numeric data.

Create some data and quantize it with saturation on overflow specified.

```
x = linspace(-5,5,100);
y = quantizenumeric(x,1,6,4,'floor','saturate');
plot(x,x,x,y)
```

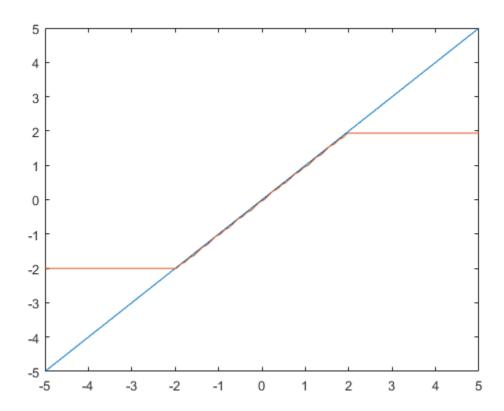

Change the overflow action to wrap on overflow and observe how the quantized data changes.

```
z = quantizenumeric(x,1,6,4,'floor','wrap');
plot(x,x,x,z);
```

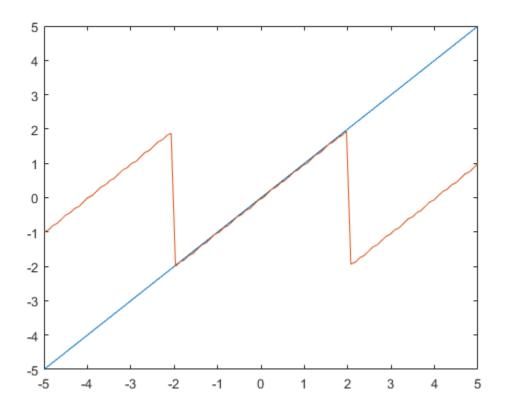

# **Input Arguments**

#### x — Value to quantize

scalar | vector | matrix | multidimensional array

Value to quantize, specified as a scalar, vector, matrix, or multidimensional array.

Data Types: double

Complex Number Support: Yes

#### s — Signedness

0 or 'false' | 1 or 'true'

Signedness of quantized value, specified as either 0 or 'false' (unsigned) or 1 or 'true' (signed).

Data Types: double

### w — Word length

positive scalar integer

Word length of quantized value, specified as a positive scalar integer.

Data Types: double

#### f — Fraction length

scalar integer

Fraction length of quantized value, specified as a scalar integer.

Data Types: double

#### r — Rounding method

```
'nearest' (default)|'ceil'|'ceiling'|'convergent'|'fix'|'floor'|'round'|
'zero'
```

Rounding method to use for quantization, specified as a character vector:

- 'ceil' Round towards positive infinity (same as 'ceiling')
- 'ceiling' Round towards positive infinity (same as 'ceil')
- 'convergent'— Convergent rounding
- 'fix'— Round towards zero (same as 'zero')
- 'floor' Round towards negative infinity
- 'nearest' Round towards nearest with ties rounding towards positive infinity
- 'round' Round towards nearest with ties rounding up in absolute value
- 'zero' Round towards zero (same as 'fix')

Data Types: char

#### o — Overflow action

```
'saturate' (default) | 'wrap'
```

Overflow action to use for quantization, specified as either 'saturate' or 'wrap'.

Data Types: char

## **Output Arguments**

#### y — Quantized output value

```
scalar | vector | matrix | multidimensional array
```

Quantized output value, returned as a scalar, vector, matrix, or multidimensional array. y always has the same dimensions as x and is always a double.

### **Tips**

- Use quantizenumeric when you want to simulate full-precision arithmetic with doubles and then add quantization at certain steps in your algorithm without casting to fixed-point types.
- When designing fixed-point algorithms, use cast, zeros, ones, eye, and subsasgn to separate the core algorithm from data type definitions.

# **Compatibility Considerations**

### Change in default behavior of quantizenumeric for complex input

Behavior changed in R2021b

In previous releases, quantizenumeric would remove the imaginary part of a complex input x. For example,

```
x = complex(pi, exp(1))
y = quantizenumeric(x,1,16,12,'floor')
x =
    3.1416 + 2.7183i
y =
    3.1414
```

quantizenumeric now preserves the imaginary part, in the same way as other quantize functions behave for complex inputs. For example,

```
x = complex(pi, exp(1))
y = quantizenumeric(x,1,16,12,'floor')
x =
    3.1416 + 2.7183i

y =
    3.1414 + 2.7183i
```

## See Also

quantize | quantizer | cast

Introduced in R2016a

# quantize

Package: embedded

Quantize numeric data using quantizer object

### **Syntax**

```
y = quantize(q,x)
[y1,y2,...] = quantize(q,x1,x2,...)
```

### **Description**

y = quantize(q,x) uses the quantizer object q to quantize x.

- When x is a numeric array, each element of x is quantized. The output y is returned as a built-in double.
- When x is a cell array, each numeric element of the cell array is quantized. The fields of output y are returned as built-in doubles.
- When x is a structure, each numeric field of x is quantized. The fields of output y are returned as built-in doubles.

quantize does not change nonnumeric elements or fields of x, nor does it issue warnings for nonnumeric values.

The quantizer object states max, min, noverflows, nunderflows, and noperations are updated during the call to quantize, and running totals are kept until a call to reset is made.

```
[y1,y2,...] = quantize(q,x1,x2,...) is equivalent to y1 = quantize(q,x1), y2 = quantize(q,x2), ... and so forth.
```

# **Examples**

#### **Quantize Data to Custom-Precision Floating-Point Type**

Use quantize to quantize data to a custom-precision floating-point type.

```
x = linspace(-15,15,1000);
q = quantizer('float','floor',[6 3]);
range(q)
ans = 1×2
    -14     14

y = quantize(q,x);
Warning: 68 overflow(s) occurred in the fi quantize operation.
plot(x,y); title(tostring(q))
```

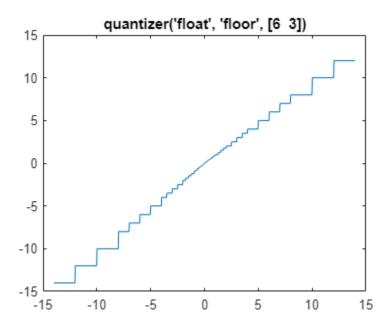

#### **Quantize to Fixed-Point Type**

Use quantize to quantize data to a fixed-point type with a wordlength of 6 bits, a fraction length of 2 bits, round to floor, and wrap on overflow.

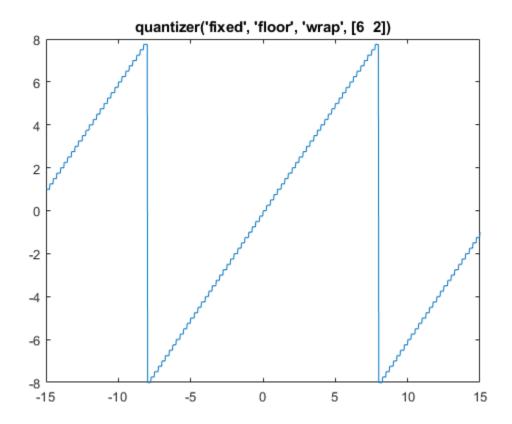

Use quantize to quantize data to a fixed-point type with a wordlength of 3 bits, a fraction length of 2 bits, convergent rounding, and wrap on overflow.

```
q = quantizer('fixed','convergent','wrap',[3 2]);
x = (-2:eps(q)/4:2)';
y = quantize(q,x);
Warning: 33 overflow(s) occurred in the fi quantize operation.
plot(x,[x,y],'.-'); title(tostring(q)); axis square
```

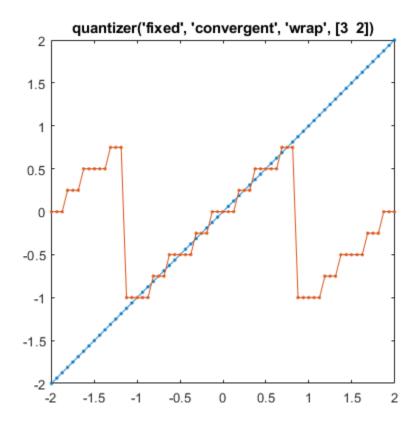

## **Input Arguments**

#### q — Data type properties to use for quantization

quantizer object

Data type properties to use for quantization, specified as a quantizer object.

Example: g = quantizer('fixed','ceil','saturate',[5 4]);

#### x — Data to quantize

scalar | vector | matrix | multidimensional array | cell array | structure

Data to quantize, specified as a scalar, vector, matrix, multidimensional array, cell array, or structure.

- When x is a numeric array, each element of x is quantized.
- When x is a cell array, each numeric element of the cell array is quantized.
- When x is a structure, each numeric field of x is quantized.

quantize does not change nonnumeric elements or fields of x, nor does it issue warnings for nonnumeric values.

Data Types: single | double | int8 | int16 | int32 | int64 | uint8 | uint16 | uint32 | uint64 | logical | struct | cell Complex Number Support: Yes

#### x1, x2, ... — Data to quantize (as separate elements)

scalar | vector | matrix | multidimensional array | cell array | structure

Data to quantize (as separate elements), specified as a scalar, vector, matrix, multidimensional array, cell array, or structure.

Data Types: single | double | int8 | int16 | int32 | int64 | uint8 | uint16 | uint32 | uint64 | logical | struct | cell Complex Number Support: Yes

### **Output Arguments**

#### y — Quantized data

scalar | vector | matrix | multidimensional array | cell array | structure

Quantized data, returned as a scalar, vector, matrix, multidimensional array, cell array, or structure.

- When x is a numeric array, the output y is returned as a built-in double.
- When x is a cell array, the fields of output y are returned as built-in doubles.
- When x is a structure, the fields of output y are returned as built-in doubles.

#### [y1,y2,...] — Quantized data (as separate elements)

scalar | vector | matrix | multidimensional array | cell array | structure

Quantized data (as separate elements), returned as a scalar, vector, matrix, multidimensional array, cell array, or structure.

# **Compatibility Considerations**

#### Change in rounding behavior for quantize function

Behavior changed in R2021b

In previous releases, quantize would round to infinity for values in the range realmax < input < realmax + 0.5\*eps(realmax) and negative infinity for values in the range - realmax > x > - realmax - 0.5\*eps. Starting in R2021b, values in these ranges quantize as follows, depending on the rounding method used.

| Rounding Method | Values in the range realmax < input < realmax + 0.5*eps(realmax) round to | Values in the range - realmax > x > - realmax - 0.5*eps round to |
|-----------------|---------------------------------------------------------------------------|------------------------------------------------------------------|
| floor           | <pre>realmax (for x &lt; realmax + eps)</pre>                             | -Inf                                                             |
| ceil            | Inf                                                                       | -realmax (for x > -realmax - eps)                                |
| round           | realmax                                                                   | -realmax                                                         |
| convergent      | realmax                                                                   | -realmax                                                         |
| fix             | <pre>realmax (for x &lt; realmax + eps)</pre>                             | -realmax (for x > -realmax - eps)                                |
| nearest         | realmax                                                                   | -realmax                                                         |

# See Also

quantizer|reset|unitquantize

Introduced in R2012b

# quantizer

Create quantizer object

# **Description**

The quantizer object describes data type properties to use for quantization. After you create a quantizer object, use quantize to quantize double-precision data. You can use the quantizer object to simulate custom floating-point data types with arbitrary word length and exponent length.

### Creation

### **Syntax**

```
q = quantizer
q = quantizer(Name, Value)
q = quantizer(Value1, Value2)
q = quantizer(s)
q = quantizer(pn,pv)
```

### Description

- q = quantizer creates a quantizer object with properties set to their default values. To use this object to quantize values, use quantize.
- q = quantizer(Name, Value) sets named properties using name-value arguments. You can specify multiple name-value arguments. Enclose each property name in single quotes.
- q = quantizer(Value1, Value2) sets properties using property values. Property values are unique; you can set the property names by specifying just the property values in the command. When two values conflict, quantizer sets the last property value in the list.
- q = quantizer(s) sets properties named in each field name with the values contained in the structure s.
- q = quantizer(pn,pv) sets the named properties specified in the cell array of character vectors pn to the corresponding values in the cell array pv.

You can use a combination of name-value string arguments, structures, and name-value cell array arguments to set property values when creating a quantizer object.

# **Properties**

```
DataMode — Data type mode
'fixed' (default) | 'ufixed' | 'float' | 'single' | 'double'
```

Data type mode used in quantization, specified as one of these values:

- 'fixed' Signed fixed-point mode.
- 'ufixed' Unsigned fixed-point mode.
- 'float' Custom-precision floating-point mode.
- 'single' Single-precision mode. This mode overrides all other property settings.
- 'double' Double-precision mode. This mode overrides all other property settings.

Data Types: char | struct | cell

#### RoundMode — Rounding method to use

```
'floor' (default) | 'ceil' | 'convergent' | 'fix' | 'nearest' | 'round'
```

Rounding method to use, specified as one of these values:

- 'ceil' Round up to the next allowable quantized value.
- 'convergent' Round to the nearest allowable quantized value. Numbers that are exactly halfway between the two nearest allowable quantized values are rounded up only if the least significant bit after rounding would be set to 0.
- 'fix' Round negative numbers up and positive numbers down to the next allowable quantized value.
- 'floor' Round down to the next allowable quantized value.
- 'nearest' Round to the nearest allowable quantized value. Numbers that are halfway between the two nearest allowable quantized values are rounded up.
- 'round' Round to the nearest allowable quantized value. Numbers that are halfway between the two nearest allowable quantized values are rounded up in absolute value.

Data Types: char | struct | cell

#### OverflowMode — Action to take on overflow

```
'saturate' (default) | 'wrap'
```

Action to take on overflow, specified as one of these values:

• 'saturate' — Overflows saturate.

When the values of data to be quantized lie outside the range of the largest and smallest representable numbers as specified by the data format properties, these values are quantized to the value of either the largest or smallest representable value, depending on which is closest.

• 'wrap' — Overflows wrap to the range of representable values.

When the values of data to be quantized lie outside the range of the largest and smallest representable numbers as specified by the data format properties, these values are wrapped back into that range using modular arithmetic relative to the smallest representable number.

This property only applies to fixed-point data type modes. This property becomes a read-only property when you set the DataMode property to float, double, or single.

**Note** Floating-point numbers that extend beyond the dynamic range overflow to ±Inf.

Data Types: char | struct | cell

### Format — Data format of quantizer object

[16 15](default) | [wordlength fractionlength] | [wordlength exponentlength] | [64
11] | [32 8]

Data format of quantizer object. The interpretation of this property value depends on the value of the DataMode property.

| DataMode Property Value | Interpreting the Format Property Values                                                                                                    |
|-------------------------|----------------------------------------------------------------------------------------------------|
| fixed or ufixed         | [wordlength fractionlength]                                                                                                    |
|                         | Specify the Format property value as a two-<br>element row vector, where the first element is the<br>number of bits for the quantizer object word<br>length and the second element is the number of<br>bits for the quantizer object fraction length. |
|                         | The word length can range from 2 to the limits of memory on your PC. The fraction length can range from 0 to one less than the word length.                                                                                                    |
| float                   | [wordlength exponenetlength]                                                                                                    |
|                         | Specify the Format property value as a two-<br>element row vector, where the first element is the<br>number of bits for the quantizer object word<br>length and the second element is the number of<br>bits for the quantizer object exponent length. |
|                         | The word length can range from 2 to the limits of memory on your PC. The fraction length can range from 0 to 11.                                                                                                    |
| double                  | [64 11]                                                                                                    |
|                         | The read-only Format property value automatically specifies the word length and exponent length.                                                                                                    |
| single                  | [32 8]                                                                                                    |
|                         | The read-only Format property value automatically specifies the word length and exponent length.                                                                                                    |

Data Types: single | double | int8 | int16 | int32 | int64 | uint8 | uint16 | uint32 | uint64

#### Read-Only quantizer Object States

Read-only quantizer object states are updated when quantize is called. To reset these states, use reset.

# max — Maximum value before quantization

scalar

Maximum value before quantization during a call to quantize(q,...) for quantizer object q. This value is the maximum value recorded over successive calls to quantize.

Example: max(q)
Example: q.max

#### min - Minimum value before quantization

scalar

Minimum value before quantization during a call to quantize(q,...) for quantizer object q. This value is the minimum value recorded over successive calls to quantize.

Example: min(q)
Example: q.min

#### noverflows - Number of overflows

scalar

Number of overflows during a call to quantize(q,...) for quantizer object q. This value accumulates over successive calls to quantize. An overflow is defined as a value that when quantized is outside the range of q.

Example: noverflows (q)
Example: q.noverflows

#### nunderflows — Number of underflows

scalar

Number of underflows during a call to quantize(q,...) for quantizer object q. This value accumulates over successive calls to quantize. An underflow is defined as a number that is nonzero before it is quantized and zero after it is quantized.

Example: nunderflows (q)
Example: q.nunderflows

#### noperations — Number of data points quantized

scalar

Number of quantization operations during a call to quantize(q,...) for quantizer object q. This value accumulates over successive calls to quantize.

Example: noperations(q)
Example: q.noperations

## **Object Functions**

quantize Ouantize numeric data using quantizer object

unitquantize Quantize numeric data using quantizer object except numbers within eps of +1

wordlength Word length of quantizer object

# **Examples**

#### Create quantizer Object

Create a quantizer object with default property values.

```
q = quantizer
q =
        DataMode = fixed
       RoundMode = floor
    OverflowMode = saturate
          Format = [16 15]
To copy a quantizer object, use assignment.
q = quantizer;
r = q;
isequal(q,r)
ans = logical
Use property name-value arguments to set quantizer object properties.
q = quantizer('Mode','fixed','RoundMode','ceil',...
'OverflowMode', 'saturate', 'Format', [5 4])
q =
        DataMode = fixed
       RoundMode = ceil
    OverflowMode = saturate
          Format = [5 	 4]
Set quantizer object properties by listing property values only in the command.
q = quantizer('fixed','ceil','saturate',[5 4])
q =
        DataMode = fixed
       RoundMode = ceil
    OverflowMode = saturate
          Format = [5 4]
Use a structure to set quantizer object properties.
struct.DataMode = 'fixed';
struct.RoundMode = 'ceil';
struct.OverflowMode = 'saturate';
struct.Format = [5 4];
q = quantizer(struct)
q =
        DataMode = fixed
       RoundMode = ceil
    OverflowMode = saturate
```

Format = [5 4]

Use property name and property value cell arrays to set quantizer object properties.

```
pn = {'Mode','RoundMode','Overflowmode','Format'};
pv = {'fixed','ceil','saturate',[5 4]};
q = quantizer(pn,pv)

q =

    DataMode = fixed
    RoundMode = ceil
    OverflowMode = saturate
    Format = [5 4]
```

#### Quantize Data with quantizer Objects

Use quantize to quantize data, see how quantization affects quantizer object states, and reset quantizer object states to their default values using reset.

Construct an example data set and create a quantizer object to specify the quantization parameters to use when you quantize the data set.

```
format long g
rng(0,'twister');
x = rng(100);
q = quantizer([16,14])

q =

    DataMode = fixed
    RoundMode = floor
    OverflowMode = saturate
    Format = [16 14]
```

Retrieve the values of max and noverflows.

Note that max is equal to -realmax, which indicates that the quantizer q is in a reset state.

Use the quantize function to quantize the data set according to the specifications of the quantizer object.

```
y = quantize(q,x);
```

```
Warning: 625 overflow(s) occurred in the fi quantize operation.
```

Check the values of max and noverflows.

Note that the maximum logged value was taken after quantization, that is, q.max == max(y).

Reset and check the quantizer states.

#### Quantize Data Using the quantizer Object

This example shows how to quantize data using the properties specified by the quantizer object.

First, create some data to quantize.

```
x = linspace(-15, 15, 1000);
```

### **Quantize to Custom-Precision Floating-Point**

Create a quantizer object specifying a custom-precision floating-point data mode with a word length of 6 bits and an exponent length of 4 bits.

```
q = quantizer('DataMode','float','Format',[6 4])
q =

DataMode = float
RoundMode = floor
Format = [6 4]
```

The RoundMode property uses the default setting of 'Floor'.

Use the quantize function to quantize the data in x using the properties specified by the quantizer object.

```
y = quantize(q,x);
```

Plot y against x to visualize the effect of the specified quantization properties on this data.

```
plot(x,x,x,y); title(tostring(q));
legend('Input Data','Quantized Data','Location','northwest');
```

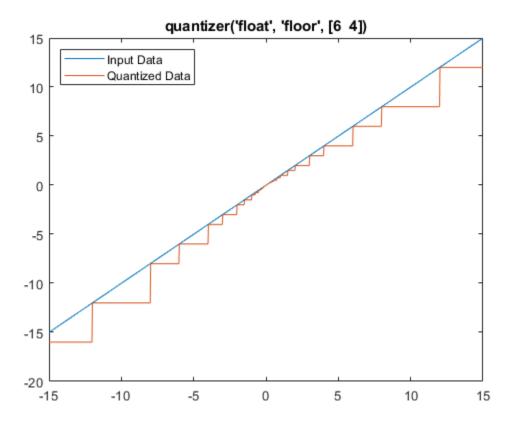

You can use read-only properties of the quantizer object to access more information.

```
q.noverflows
```

ans = 0

q.nunderflows

ans = 0

In this example, there were 0 overflows and 0 underflows that occurred in the quantization operation.

#### **Quantize to Fixed-Point**

Create a quantizer object specifying a signed fixed-point data mode with a word length of 6 bits, a fraction length of 1 bit, and wrap on overflow.

```
q = quantizer([6 1],'wrap')
```

```
q =
    DataMode = fixed
    RoundMode = floor
OverflowMode = wrap
    Format = [6 1]
```

quantizer uses the default DataMode property, 'fixed', and the default RoundMode property,
'Floor'.

Use the quantize function to quantize the data in x using the properties specified by the quantizer object.

```
y = quantize(q,x);
```

Plot y against x to visualize the effect of the specified quantization properties on this data.

```
plot(x,x,x,y); title(tostring(q));
legend('Input Data','Quantized Data','Location','northwest');
```

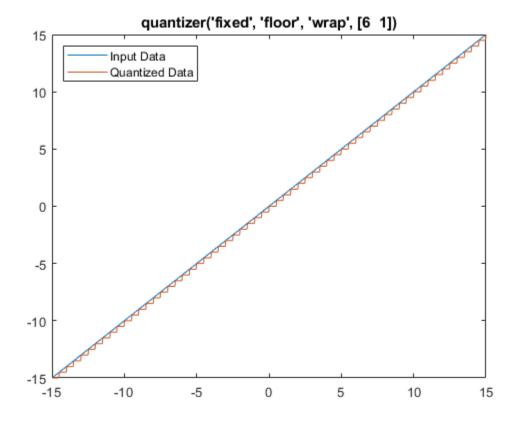

You can use read-only properties of the quantizer object to access more information.

```
q.noverflows
```

ans = 0

q.nunderflows

ans = 17

In this example, there were 0 overflows and 17 underflows that occurred in the quantization operation.

# See Also

quantize|reset|unitquantize|assignmentquantizer

### **Introduced before R2006a**

# randquant

Generate uniformly distributed, quantized random number using quantizer object

### **Syntax**

```
randquant(q,n)
randquant(q,m,n)
randquant(q,m,n,p,...)
randquant(q,[m,n])
randquant(q,[m,n,p,...])
```

## Description

randquant(q,n) uses quantizer object q to generate an n-by-n matrix with random entries whose values cover the range of q when q is a fixed-point quantizer object. When q is a floating-point quantizer object, randquant populates the n-by-n array with values covering the range

```
-[square root of realmax(q)] to [square root of realmax(q)]
```

randquant(q,m,n) uses quantizer object q to generate an m-by-n matrix with random entries whose values cover the range of q when q is a fixed-point quantizer object. When q is a floating-point quantizer object, randquant populates the m-by-n array with values covering the range

```
-[square root of realmax(q)] to [square root of realmax(q)]
```

randquant(q,m,n,p,...) uses quantizer object q to generate an m-by-n-by-p-by ... matrix with random entries whose values cover the range of q when q is fixed-point quantizer object. When q is a floating-point quantizer object, randquant populates the matrix with values covering the range

```
-[square root of realmax(q)] to [square root of realmax(q)]
```

randquant(q,[m,n]) uses quantizer object q to generate an m-by-n matrix with random entries whose values cover the range of q when q is a fixed-point quantizer object. When q is a floating-point quantizer object, randquant populates the m-by-n array with values covering the range

```
-[square root of realmax(q)] to [square root of realmax(q)]
```

randquant(q,[m,n,p,...]) uses quantizer object q to generate p m-by-n matrices containing random entries whose values cover the range of q when q is a fixed-point quantizer object. When q is a floating-point quantizer object, randquant populates the m-by-n arrays with values covering the range

```
-[square root of realmax(q)] to [square root of realmax(q)]
```

randquant produces pseudorandom numbers. The number sequence randquant generates during each call is determined by the state of the generator. Because MATLAB resets the random number generator state at startup, the sequence of random numbers generated by the function remains the same unless you change the state.

randguant works like rng in most respects.

# **Examples**

## **See Also**

quantizer|rand|range|realmax

**Introduced before R2006a** 

# range

Numerical range of fi or quantizer object

## **Syntax**

```
y = range(a)
[min_a,max_a] = range(a)
r = range(q)
[min_q,max_q] = range(q)
```

### **Description**

#### Range of fi Object

y = range(a) returns a fi object with the minimum and maximum possible values of the fi object a. All possible quantized real-world values of a are in the range returned. If a is a complex number, then all possible values of real(a) and imag(a) are in the range returned.

[min\_a,max\_a] = range(a) returns the minimum and maximum values of fi object a in separate
output variables.

#### Range of quantizer Object

```
r = range(q) returns the two-element row vector r = [min_q max_q] such that for all real x, y = quantize(q,x) returns y in the range min_q \le y \le max_q.
```

 $[\min_q, \max_q] = \text{range}(q)$  returns the minimum and maximum values of the range in separate output variables.

# **Examples**

#### Range of fi Object

Create a signed fi object with a value of 0, word length of 4, and fraction length of 2.

```
a = fi(0, true, 4, 2);
```

Find the numerical range of the fi object a and return the result in fi object y.

Find the numerical range of the fi object a and return the result in separate output variables.

#### Range of quantizer Object

Create a quantizer object that describes a floating-point data type having a word length of 6 and an exponent length of 3. Find the numerical range of the quantizer object q.

Create a quantizer object that describes a signed fixed-point data type having a word length of 4, and fraction length of 2, saturate on overflow, and round to floor. Find the numerical range of the quantizer object q and return the result in separate output variables.

```
q = quantizer('fixed',[4 2],'floor');
[min_q, max_q] = range(q)
min_q = -2
max_q = 1.7500
Note that max_q = 1.75 = 2 - eps(q).
```

# **Input Arguments**

```
a — fi object
fi object
Input fi object.
Data Types: fi
```

Complex Number Support: Yes

#### q — quantizer object

quantizer object

Input quantizer object.

### **Output Arguments**

#### y — Numerical range of fi object

fi object

Numerical range of input fi object a, returned as a fi object. y is a two-element row vector containing the minimum and maximum possible values of fi object a.

#### min\_a — Minimum value of fi object

fi object

Minimum value of input fi object a, returned as a scalar fi object.

#### max a — Maximum value of fi object

fi object

Maximum value of input fi object a, returned as a scalar fi object.

#### r — Numerical range of quantizer object

two-element row vector

Numerical range of quantizer object q, returned as the two-element row vector  $r = [\min_q \max_q]$  such that for all real x, y = quantize(q,x) returns y in the range  $\min_q \leq y \leq \max_q$ .

# min\_q — Minimum value of quantizer object range

scalar

Minimum value of quantizer object range, returned as a scalar.

# $\max_{\mathbf{q}} \mathbf{q} - \mathbf{Maximum}$ value of quantizer object range

scalar

Maximum value of quantizer object range, returned as a scalar.

# **Algorithms**

If q is a floating-point quantizer object,  $min_q = -realmax(q)$  and  $max_q = realmax(q)$ .

If q is a signed fixed-point quantizer object (datamode = 'fixed'), then

$$min_q = -realmax(q) - eps(q) = -2^{w-1}/2^{f}$$

$$max \ q = realmax(q) = (2^{w-1} - 1)/2^{f}$$

where *w* is the word length and *f* is the fraction length.

If q is an unsigned fixed-point quantizer object (datamode = 'ufixed'),

$$a = 0$$

$$b = \text{realmax}(q) = (2^{w} - 1)/2^{f}$$

See realmax for more information.

## **Extended Capabilities**

#### **C/C++ Code Generation**

Generate C and C++ code using MATLAB® Coder™.

### **HDL Code Generation**

Generate Verilog and VHDL code for FPGA and ASIC designs using HDL Coder™.

### See Also

eps | exponentmax | exponentmin | fractionlength | intmax | intmin | lowerbound | lsb |
max | min | realmax | realmin | upperbound

#### **Introduced before R2006a**

# rdivide, ./

Package: embedded

Right-array division

## **Syntax**

```
X = A./B

X = rdivide(A,B)
```

## **Description**

X = A./B performs right-array division by dividing each element of A by the corresponding element of B.

X = rdivide(A,B) is an alternative way to execute X = A./B.

### **Examples**

#### **Perform Right-Array Division of Two Matrices**

This example shows how perform right-array division on a 3-by-3 magic square of fi objects. Each element of the 3-by-3 magic square is divided by the corresponding element in the 3-by-3 input array b.

The rdivide function outputs a 3-by-3 array of signed fi objects, each of which has a word length of 16 bits and fraction length of 11 bits.

```
a = fi(magic(3))
a =
     8
           1
                 6
    3
           5
                 7
          DataTypeMode: Fixed-point: binary point scaling
            Signedness: Signed
           WordLength: 16
        FractionLength: 11
b = int8([3 3 4; 1 2 4; 3 1 2])
b = 3x3 int8 matrix
      3
          4
   3
   1
      2
          4
   3
      1
           2
c = a./b
```

```
c = 2.6665 0.3335 1.5000
3.0000 2.5000 1.7500
1.3335 9.0000 1.0000
```

DataTypeMode: Fixed-point: binary point scaling

Signedness: Signed WordLength: 16 FractionLength: 11

### **Input Arguments**

#### A — Numerator

scalar | vector | matrix | multidimensional array

Numerator, specified as a scalar, vector, matrix, or multidimensional array. Inputs A and B must either be the same size or have sizes that are compatible. For more information, see "Compatible Array Sizes for Basic Operations".

If A is complex, the real and imaginary parts of A are independently divided by B.

Data Types: single | double | int8 | int16 | int32 | int64 | uint8 | uint16 | uint32 | uint64 | logical | fi Complex Number Support: Yes

#### **B** — **Denominator**

scalar | vector | matrix | multidimensional array

Denominator, specified as a scalar, vector, matrix, or multidimensional array. Inputs A and B must either be the same size or have sizes that are compatible. For more information, see "Compatible Array Sizes for Basic Operations".

Data Types: single | double | int8 | int16 | int32 | int64 | uint8 | uint16 | uint32 | uint64 | logical | fi

# **Output Arguments**

#### X — Quotient

scalar | vector | matrix | multidimensional array

Quotient, returned as a scalar, vector, matrix, or multidimensional array.

The following table shows the rules used to assign property values to the output of the rdivide function.

| Output Property | Rule                                                                 |
|-----------------|----------------------------------------------------------------------|
| Signedness      | If either input is Signed, then the output is Signed.                |
|                 | If both inputs are Unsigned, then the output is Unsigned.            |
| WordLength      | The output word length equals the maximum of the input word lengths. |

| <b>Output Property</b> | Rule                                                                                                    |
|------------------------|----------------------------------------------------------------------------------------------------|
|                        | For $c = a./b$ , the fraction length of output $c$ equals the fraction length of $a$ minus the fraction length of $b$ . |

# **Algorithms**

The following table shows the rules the rdivide function uses to handle inputs with different data types.

| Case                                               | Rule                                                                                                    |  |
|----------------------------------------------------|----------------------------------------------------------------------------------------------------|--|
| Interoperation of fi objects and built-in integers | Built-in integers are treated as fixed-point objects.                                                                                                    |  |
|                                                    | For example, $B = int8(2)$ is treated as an $s8.0$ fi object.                                                                                                    |  |
| Interoperation of fi objects and constants         | MATLAB for code generation treats constant integers as fixed-point objects with the same word length as the fi object and a fraction length of 0.                                                         |  |
| Interoperation of mixed data types                 | Similar to all other fi object functions, when inputs a and b have different data types, the data type with the higher precedence determines the output data type. The order of precedence is as follows: |  |
|                                                    | 1 ScaledDouble                                                                                                    |  |
|                                                    | 2 Fixed-point                                                                                                    |  |
|                                                    | 3 Built-in double                                                                                                    |  |
|                                                    | 4 Built-in single                                                                                                    |  |
|                                                    | When both inputs are fi objects, the only data types that are allowed to mix are ScaledDouble and Fixed-point.                                                                                            |  |

# **Compatibility Considerations**

#### Implicit expansion change affects arguments for operators

Behavior changed in R2022a

Starting in R2022a with the addition of implicit expansion for fi rdivide (./), some combinations of arguments for basic operations that previously returned errors now produce results.

If your code uses element-wise operators and relies on the errors that MATLAB previously returned for mismatched sizes, particularly within a try/catch block, then your code might no longer catch those errors.

For more information on the required input sizes for basic array operations, see "Compatible Array Sizes for Basic Operations".

# **Extended Capabilities**

#### C/C++ Code Generation

Generate C and C++ code using MATLAB® Coder™.

# See Also

add|divide|fi|fimath|mrdivide|numerictype|sub|sum

Introduced in R2009a

# realmax

Largest positive fixed-point value or quantized number

### **Syntax**

```
realmax(a)
realmax(q)
```

### **Description**

realmax(a) is the largest real-world value that can be represented in the data type of fi object a. Anything larger overflows.

realmax(q) is the largest quantized number that can be represented where q is a quantizer object. Anything larger overflows.

### **Examples**

```
q = quantizer('float',[6 3]);
x = realmax(q)
x =
    14
```

# **Algorithms**

If q is a floating-point quantizer object, the largest positive number, x, is

$$x = 2^{E_{max}} \cdot (2 - eps(q))$$

If q is a signed fixed-point quantizer object, the largest positive number, x, is

$$x = \frac{2^{w-1} - 1}{2^f}$$

If q is an unsigned fixed-point quantizer object (datamode = 'ufixed'), the largest positive number, x, is

$$x = \frac{2^w - 1}{2^f}$$

# **Extended Capabilities**

#### **C/C++ Code Generation**

Generate C and C++ code using MATLAB® Coder™.

#### **HDL Code Generation**

Generate Verilog and VHDL code for FPGA and ASIC designs using HDL Coder™.

## **See Also**

eps | exponentmax | exponentmin | fractionlength | intmax | intmin | lowerbound | lsb |
quantizer | range | realmin | upperbound

### **Introduced before R2006a**

# realmin

Smallest positive normalized fixed-point value or quantized number

### **Syntax**

```
x=realmin(a)
x=realmin(q)
```

### **Description**

x=realmin(a) is the smallest positive real-world value that can be represented in the data type of fi object a. Anything smaller than x underflows or is an IEEE "denormal" number.

x=realmin(q) is the smallest positive normal quantized number where q is a quantizer object. Anything smaller than x underflows or is an IEEE "denormal" number.

### **Examples**

```
q = quantizer('float',[6 3]);
x = realmin(q)
x =
0.25
```

# **Algorithms**

If q is a floating-point quantizer object,  $x = 2^{E_{min}}$  where  $E_{min} = \text{exponentmin}(q)$  is the minimum exponent.

If q is a signed or unsigned fixed-point quantizer object,  $x = 2^{-f} = \varepsilon$  where f is the fraction length.

# **Extended Capabilities**

#### **C/C++ Code Generation**

Generate C and C++ code using MATLAB® Coder™.

#### **HDL Code Generation**

Generate Verilog and VHDL code for FPGA and ASIC designs using HDL Coder™.

#### See Also

eps | exponentmax | exponentmin | fractionlength | intmax | intmin | lowerbound | lsb |
range | realmax | upperbound

#### Introduced before R2006a

# reinterpretcast

Convert fixed-point or integer data types without changing underlying data

### **Syntax**

```
c = reinterpretcast(a,T)
```

## **Description**

c = reinterpretcast(a,T) converts the input a to the data type specified by numerictype object T without changing the underlying data. The result is returned in fi object c.

The reinterpretcast function differs from the MATLAB typecast and cast functions in that it only operates on fi objects and built-in integers, and it does not allow the word length of the input to change.

## **Examples**

#### Convert fi Object to New Data Type

In this example, a is a signed fi object with a word length of 8 its and a fraction length of 7 bits. The reinterpretcast function converts a into an unsigned fi object c with a word length of 8 bits and a fraction length of 0 bits. The real-world values of a and c are different, but their binary representations are the same.

```
a = fi([-1 pi/4], 1, 8, 7)
   -1.0000
              0.7891
          DataTypeMode: Fixed-point: binary point scaling
            Signedness: Signed
            WordLength: 8
        FractionLength: 7
T = numerictype(0,8,0);
c = reinterpretcast(a,T)
C =
   128
         101
          DataTypeMode: Fixed-point: binary point scaling
            Signedness: Unsigned
            WordLength: 8
        FractionLength: 0
```

To verify that the underlying data has not changed, compare the binary representations of a and c.

```
binary_a = bin(a)
binary_a =
'10000000 01100101'
```

```
binary_c = bin(c)
binary_c =
'10000000 01100101'
```

### **Input Arguments**

### a — Input fixed-point or integer array

scalar | vector | matrix | multidimensional array

Input fixed-point or integer array, specified as a scalar, vector, matrix, or multidimensional array.

The word length of inputs a and T must be the same.

Data Types: int8 | int16 | int32 | int64 | uint8 | uint16 | uint32 | uint64 | fi Complex Number Support: Yes

#### T — New data type

numerictype object

New data type, specified as a numerictype object that fully specified a fixed-point data type.

The word length of inputs a and T must be the same.

## **Extended Capabilities**

#### **C/C++ Code Generation**

Generate C and C++ code using MATLAB® Coder™.

#### **HDL Code Generation**

Generate Verilog and VHDL code for FPGA and ASIC designs using HDL Coder™.

#### See Also

cast | fi | numerictype | typecast

#### Introduced in R2008b

# removefimath

Remove fimath object from fi object

### **Syntax**

```
y = removefimath(x)
```

## **Description**

y = removefimath(x) returns a fi object y with x's numerictype and value, and no fimath object attached. You can use this function as y = removefimath(y), which gives you localized control over the fimath settings. This function also is useful for preventing errors about embedded.fimath of both operands needing to be equal.

### **Examples**

#### Remove fimath Object from fi Object

This example shows how to define a fi object, define a fimath object, attach the fimath object to the fi object and then, remove the attached fimath object.

```
a = fi(pi)
a =
   3.1416
          DataTypeMode: Fixed-point: binary point scaling
            Signedness: Signed
            WordLength: 16
        FractionLength: 13
f = fimath('RoundingMethod','Floor','OverflowAction','Wrap');
a = setfimath(a,f)
a =
   3.1416
          DataTypeMode: Fixed-point: binary point scaling
            Signedness: Signed
            WordLength: 16
        FractionLength: 13
        RoundingMethod: Floor
        OverflowAction: Wrap
           ProductMode: FullPrecision
               SumMode: FullPrecision
b = removefimath(a)
b =
   3.1416
```

```
DataTypeMode: Fixed-point: binary point scaling
Signedness: Signed
WordLength: 16
FractionLength: 13
```

#### Set and Remove fimath for Code Generation

Use the pattern x = setfimath(x, f) and y = removefimath(y) to insulate variables from fimath settings outside the function. This pattern does not create copies of the data in generated code.

```
function y = fixed_point_32bit_KeepLSB_plus_example(a,b)
    f = fimath('OverflowAction','Wrap',...
        'RoundingMethod','Floor',...
        'SumMode','KeepLSB',...
        'SumWordLength',32);
    a = setfimath(a,f);
    b = setfimath(b,f);
    y = a + b;
    y = removefimath(y);
end
```

If you have the MATLAB Coder product, you can generate C code. This example generates C code on a computer with 32-bit, native integer type.

# **Input Arguments**

#### x — Input data

fi object | built-in integer | double | single

Input data, specified as a fi object or built-in integer, from which to copy the data type and value to the output. x must be a fi object or an integer data type (int8, int16, int32, int64, uint8, uint16, uint32, or uint64). If x is not a fi object or integer data type, then y = x.

# **Output Arguments**

#### y — Output fi object

fi object | built-in integer | double | single

Output fi object, returned as a fi object with no fimath object attached. The data type and value of the output match the input. If the input, x, is not a fi object y = x.

# **Extended Capabilities**

## C/C++ Code Generation

Generate C and C++ code using MATLAB® Coder™.

## **See Also**

fi|fimath|setfimath

Introduced in R2012b

## rescale

Change scaling of fi object

## **Syntax**

```
b = rescale(a, fractionlength)
b = rescale(a, slope, bias)
b = rescale(a, slopeadjustmentfactor, fixedexponent, bias)
b = rescale(a, ..., PropertyName, PropertyValue, ...)
```

## **Description**

The rescale function acts similarly to the fi copy function with the following exceptions:

- The fi copy constructor preserves the real-world value, while rescale preserves the stored integer value.
- rescale does not allow the Signed and WordLength properties to be changed.

### **Examples**

In the following example, fi object a is rescaled to create fi object b. The real-world values of a and b are different, while their stored integer values are the same:

## **Extended Capabilities**

### **C/C++ Code Generation**

Generate C and C++ code using MATLAB® Coder $^{\text{\tiny TM}}$ .

### **HDL Code Generation**

Generate Verilog and VHDL code for FPGA and ASIC designs using HDL Coder™.

## **See Also**

fi

## reset

Reset objects to initial conditions

## **Syntax**

reset(P)
reset(q)

## **Description**

reset(P) resets the fipref object P to its initial conditions.

reset(q) resets the following quantizer object properties to their initial conditions:

- minlog
- maxlog
- noverflows
- nunderflows
- noperations

## **See Also**

resetlog

# resetglobalfimath

Set global fimath to MATLAB factory default

### **Syntax**

resetglobalfimath

## **Description**

resetglobalfimath sets the global fimath to the MATLAB factory default in your current MATLAB session. The MATLAB factory default has the following properties:

```
RoundingMethod: Nearest
OverflowAction: Saturate
ProductMode: FullPrecision
SumMode: FullPrecision
```

### **Examples**

In this example, you create your own fimath object F and set it as the global fimath. Then, using the resetglobalfimath command, reset the global fimath to the MATLAB factory default setting.

```
F = fimath('RoundingMethod','Floor','OverflowAction','Wrap');
globalfimath(F);
F1 = fimath
a = fi(pi)

F1 =

    RoundingMethod: Floor
    OverflowAction: Wrap
        ProductMode: FullPrecision
        SumMode: FullPrecision

a =

    3.1416

    DataTypeMode: Fixed-point: binary point scaling
        Signedness: Signed
        WordLength: 16
    FractionLength: 13
```

Now, set the global fimath back to the factory default setting using resetglobalfimath:

```
resetglobalfimath;
F2 = fimath
a = fi(pi)
F2 =
```

RoundingMethod: Nearest
OverflowAction: Saturate
ProductMode: FullPrecision
SumMode: FullPrecision
a =

3.1416

DataTypeMode: Fixed-point: binary point scaling

Signedness: Signed WordLength: 16 FractionLength: 13

You've now set the global fimath in your current MATLAB session back to the factory default setting. To use the factory default setting of the global fimath in future MATLAB sessions, you must use the removeglobalfimathpref command.

### **Alternatives**

 $\mathsf{reset}(G) - \mathsf{If}\,G$  is a handle to the global fimath,  $\mathsf{reset}(G)$  is equivalent to using the  $\mathsf{resetglobalfimath}$  command.

### See Also

fimath | globalfimath | removeglobalfimathpref

#### Introduced in R2010a

# removeglobalfimathpref

Remove global fimath preference

### **Syntax**

removeglobalfimathpref

### **Description**

removeglobalfimathpref removes your global fimath from the MATLAB preferences. Once you remove the global fimath from your preferences, you cannot save it to them again. It is best practice to remove global fimath from the MATLAB preferences so that you start each MATLAB session using the default fimath settings.

The removeglobalfimathpref function does not change the global fimath for your current MATLAB session. To revert back to the factory default setting of the global fimath in your current MATLAB session, use the resetglobalfimath command.

### **Examples**

#### Example 4.4. Removing Your Global fimath from the MATLAB Preferences

**Typing** 

removeglobalfimathpref;

at the MATLAB command line removes your global fimath from the MATLAB preferences. Using the removeglobalfimathpref function allows you to:

- Continue using your global fimath in the current MATLAB session
- Use the MATLAB factory default setting of the global fimath in all future MATLAB sessions

To revert back to the MATLAB factory default setting of the global fimath in both your current and future MATLAB sessions, use both the resetglobalfimath and the removeglobalfimathpref commands:

```
resetglobalfimath;
removeglobalfimath;
```

#### See Also

fimath | globalfimath | resetglobalfimath

#### Introduced in R2010a

# resetlog

Clear log for fi or quantizer object

## **Syntax**

resetlog(a)
resetlog(q)

## **Description**

resetlog(a) clears the log for fi object a.

resetlog(q) clears the log for quantizer object q.

Turn logging on or off by setting the fipref property LoggingMode.

### **See Also**

fipref | maxlog | minlog | noperations | noverflows | nunderflows | reset

## round

Round fi object toward nearest integer or round input data using quantizer object

### **Syntax**

```
y = round(a)
y = round(q,x)
```

## **Description**

y = round(a) rounds fi object a to the nearest integer. In the case of a tie, round rounds values to the nearest integer with greater absolute value. The rounded value is returned in fi object y.

y = round(q,x) uses the RoundingMethod and FractionLength settings of quantizer object q to round the numeric data x, but does not check for overflows during the operation. Input x must be a built-in numeric variable. Use the cast function to work with fi objects.

## **Examples**

#### Use round on a Signed fi Object

The following example demonstrates how the round function affects the numerictype properties of a signed fi object with a word length of 8 and a fraction length of 3.

The following example demonstrates how the round function affects the numerictype properties of a signed fi object with a word length of 8 and a fraction length of 12.

```
a = fi(0.025, 1, 8, 12)
a = 0.0249
```

### Use quantizer Object to Round Numeric Data

This example shows how to use the rounding method and fraction length specified by quantizer object q to round the numeric data in x.

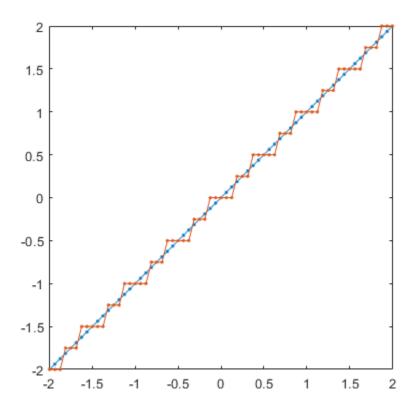

### **Compare Rounding Methods**

The functions convergent, nearest, and round differ in the way they treat values whose least significant digit is 5.

- The convergent function rounds ties to the nearest even integer.
- The nearest function rounds ties to the nearest integer toward positive infinity.
- The round function rounds ties to the nearest integer with greater absolute value.

This example illustrates these differences for a given input, a.

```
a = fi([-3.5:3.5]');
y = [a convergent(a) nearest(a) round(a)]
   -3.5000
              -4.0000
                        -3.0000
                                   -4.0000
              -2.0000
                        -2.0000
   -2.5000
                                   -3.0000
              -2.0000
                         -1.0000
   -1.5000
                                   -2.0000
   -0.5000
                    0
                                   -1.0000
    0.5000
                    0
                         1.0000
                                    1.0000
    1.5000
               2.0000
                         2.0000
                                    2.0000
    2.5000
               2.0000
                         3.0000
                                    3.0000
    3.5000
               3.9999
                         3.9999
                                    3.9999
```

DataTypeMode: Fixed-point: binary point scaling

Signedness: Signed WordLength: 16 FractionLength: 13

### **Input Arguments**

#### a — Input fi array

scalar | vector | matrix | multidimensional array

Input fi array, specified as scalar, vector, matrix, or multidimensional array.

For complex fi objects, the imaginary and real parts are rounded independently.

round does not support fi objects with nontrivial slope and bias scaling. Slope and bias scaling is trivial when the slope is an integer power of 2 and the bias is 0.

Data Types: fi
Complex Number Support: Yes

#### q — RoundingMethod and FractionLength settings

quantizer object

RoundingMethod and FractionLength settings, specified as a quantizer object.

Example: q = quantizer('fixed', 'round', [3 2]);

#### x — Input array

scalar | vector | matrix | multidimensional array

Input array to quantize using the quantizer object q, specified as a scalar, vector, matrix, or multidimensional array.

Data Types: single | double | int8 | int16 | int32 | int64 | uint8 | uint16 | uint32 | uint64 | logical

Complex Number Support: Yes

## **Algorithms**

- y and a have the same fimath object and DataType property.
- When the DataType property of a is single, double, or boolean, the numerictype of y is the same as that of a.
- When the fraction length of a is zero or negative, a is already an integer, and the numerictype of y is the same as that of a.
- When the fraction length of a is positive, the fraction length of y is 0, its sign is the same as that of a, and its word length is the difference between the word length and the fraction length of a, plus one bit. If a is signed, then the minimum word length of y is 2. If a is unsigned, then the minimum word length of y is 1.

## **Extended Capabilities**

#### C/C++ Code Generation

Generate C and C++ code using MATLAB® Coder™.

### **HDL Code Generation**

Generate Verilog and VHDL code for FPGA and ASIC designs using HDL Coder  $^{\text{\tiny TM}}$ .

## **See Also**

ceil | convergent | fix | floor | nearest | quantize | quantizer

## rsqrt

Reciprocal square root

## **Syntax**

```
Y = rsqrt(X)
```

## **Description**

Y = rsqrt(X) returns the reciprocal square root of each element of the half-precision input array, X.

**Note** This function supports only half-precision inputs.

## **Examples**

#### **Reciprocal Square Root of Matrix Elements**

Create a matrix of half-precision values.

```
X = half(magic(3))
X =
    3x3 half matrix
    8     1     6
    3     5     7
    4     9     2
```

Compute the reciprocal square root of each element of X.

```
y = rsqrt(X)
y =
    3x3 half matrix
    0.3535    1.0000    0.4082
    0.5771    0.4473    0.3779
    0.5000    0.3333    0.7070
```

## **Input Arguments**

### X — Input array

scalar | vector | matrix | multidimensional array

Input array, specified as a half-precision numeric scalar, vector, matrix, or multidimensional array

Data Types: Half

## **See Also**

half

Introduced in R2018b

# savefipref

Save fi preferences for next MATLAB session

## **Syntax**

savefipref

## **Description**

savefipref saves the settings of the current fipref object for the next MATLAB session.

## **See Also**

fipref

## sdec

Signed decimal representation of stored integer of fi object

## **Syntax**

sdec(a)

## **Description**

Fixed-point numbers can be represented as

```
real-worldvalue = 2^{-fractionlength} \times storedinteger or, equivalently as real-worldvalue = (slope \times storedinteger) + bias
```

The stored integer is the raw binary number, in which the binary point is assumed to be at the far right of the word.

sdec(a) returns the stored integer of fi object a in signed decimal format.

## **Examples**

```
The code

a = fi([-1 1],1,8,7);
sdec(a)

returns
ans =

'-128 127'
```

### See Also

bin | dec | hex | storedInteger | oct

## set

Set or display property values for quantizer objects

### **Syntax**

```
set(q, PropertyValue1, PropertyValue2,...)
set(q,s)
set(q,pn,pv)
set(q,'PropertyName1',PropertyValue1,'PropertyName2',
PropertyValue2,...)
q.PropertyName = Value
s = set(q)
```

### **Description**

set(q, PropertyValue1, PropertyValue2,...) sets the properties of quantizer object q. If two property values conflict, the last value in the list is the one that is set.

set(q,s), where s is a structure whose field names are object property names, sets the properties named in each field name with the values contained in the structure.

set(q,pn,pv) sets the named properties specified in the cell array of strings pn to the corresponding values in the cell array pv.

set(q,'PropertyName1',PropertyValue1,'PropertyName2', PropertyValue2,...) sets
multiple property values with a single statement.

**Note** You can use property name/property value string pairs, structures, and property name/property value cell array pairs in the same call to set.

q.PropertyName = Value uses dot notation to set property PropertyName to Value.

set(q) displays the possible values for all properties of quantizer object q.

s = set(q) returns a structure containing the possible values for the properties of quantizer object q.

**Note** The set function operates on quantizer objects. To learn about setting the properties of other objects, see properties of fi, fimath, fipref, and numerictype objects.

### See Also

get

## setfimath

Attach fimath object to fi object

### **Syntax**

```
y = setfimath(x,f)
```

### **Description**

y = setfimath(x, f) returns a fi object, y, with x's numerictype and value, and attached fimath object, f. This function and the related removefimath function are useful for preventing errors about embedded.fimath of both operands needing to be equal.

The  $y = \operatorname{setfimath}(x, f)$  syntax does not modify the input, x. To modify x, use  $x = \operatorname{setfimath}(x, f)$ . If you use  $\operatorname{setfimath}$  in an expression, such as,  $\operatorname{a*setfimath}(b, f)$ , the fimath object is used in the temporary variable, but b is not modified.

## **Examples**

#### Add fimath object to fi Object

Define a fi object, define a fimath object, and use setfimath to attach the fimath object to the fi object.

Create a fi object without a fimath object.

Create a fimath object and attach it to the fi object.

ProductMode: FullPrecision SumMode: FullPrecision

#### Set and Remove fimath for Code Generation

Use the pattern x = setfimath(x, f) and y = removefimath(y) to insulate variables from fimath settings outside the function. This pattern does not create copies of the data in generated code.

```
function y = fixed_point_32bit_KeepLSB_plus_example(a,b)
    f = fimath('OverflowAction','Wrap',...
        'RoundingMethod','Floor',...
        'SumMode','KeepLSB',...
        'SumWordLength',32);
    a = setfimath(a,f);
    b = setfimath(b,f);
    y = a + b;
    y = removefimath(y);
end
```

If you have the MATLAB Coder product, you can generate C code. This example generates C code on a computer with 32-bit, native integer type.

## **Input Arguments**

#### x — Input data

fi object | built-in integer | double | single

Input data, specified as a fi object or built-in integer value, from which to copy the data type and value to the output. x must be a fi object or an integer data type (int8, int16, int32, int64, uint8, uint16, uint32, or uint64). Otherwise, the fimath object is not applied. If x is not a fi object or integer data type, y = x.

#### f — Input fimath object

fimath object

Input fimath object, specified as an existing fimath object to attach to the output. An error occurs if f is not a fimath object.

## **Output Arguments**

### y — Output fi object

fi object

Output fi object, returned as a fi object with the same data type and value as the x input. y also has attached fimath object, f. If the input, x, is not a fi object or integer data type, then y = x.

## **Extended Capabilities**

### **C/C++ Code Generation**

Generate C and C++ code using MATLAB® Coder™.

### See Also

fi|fimath|removefimath

Introduced in R2012b

## sfi

Construct signed fixed-point numeric object

### **Syntax**

```
a = sfi
a = sfi(v)
a = sfi(v,w)
a = sfi(v,w,f)
a = sfi(v,w,slope,bias)
a = sfi(v,w,slopeadjustmentfactor,fixedexponent,bias)
```

### **Description**

a = sfi is the default constructor and returns a signed fi object with no value, 16-bit word length, and 15-bit fraction length.

The fi object created by the sfi constructor function has data properties, fimath properties, and numerictype properties. These properties are described in detail in "fi Object Properties" on page 3-2, "fimath Object Properties" and "numerictype Object Properties".

The fi object created by the sfi constructor function has no local fimath object. You can attach a fimath object to that fi object if you do not want to use the default fimath settings. For more information, see "fimath Object Construction".

- a = sfi(v) returns a signed fixed-point object with value v, 16-bit word length, and best-precision fraction length. Best-precision is when the fraction length is set automatically to accommodate the value v for the given word length.
- a = sfi(v, w) returns a signed fixed-point object with value v, word length w, and best-precision fraction length.
- a = sfi(v, w, f) returns a signed fixed-point object with value v, word length w, and fraction length f.
- a = sfi(v, w, slope, bias) returns a signed fixed-point object with value v, word length w, slope, and bias.
- a = sfi(v,w,slopeadjustmentfactor,fixedexponent,bias) returns a signed fixed-point object with value v, word length w, slopeadjustmentfactor, fixedexponent, and bias.

## **Examples**

#### Create a Signed fi Object with Default Values

The default constructor and returns a signed fi object with no value, 16-bit word length, and 15-bit fraction length.

```
a = sfi
```

```
a =
[]

DataTypeMode: Fixed-point: binary point scaling
    Signedness: Signed
    WordLength: 16
FractionLength: 15
```

#### Create a Signed fi Object with Default Word Length and Best-Precision Fraction Length

Create a signed fi object with the default word length of 16 bits and best-precision fraction length.

### Create a Signed fi Object with Best-Precision Fraction Length

If you omit the argument f, the fraction length is set automatically to the best precision possible.

#### Create a Signed fi Object with Specified Word Length and Fraction Length

Create a signed fi object with a value of pi, a word length of 8 bits, and a fraction length of 3 bits.

```
WordLength: 8 FractionLength: 3
```

Default fimath properties are associated with a. When a fi object does not have a local fimath object, no fimath object properties are displayed in its output. To determine whether a fi object has a local fimath object, use the isfimathlocal function.

```
isfimathlocal(a)
ans =
```

A returned value of 0 means the fi object does not have a local fimath object. When the isfimathlocal function returns a 1, the fi object has a local fimath object.

The value v can also be an array.

## **Input Arguments**

#### v — Value

scalar | vector | matrix | multi-dimensional array

Value of the signed fi object, specified as a scalar, vector, matrix, or multidimensional array.

Data Types: single | double | int8 | int16 | int32 | int64 | uint8 | uint16 | uint32 | uint64 | fi

#### w — Word length

16 (default) | scalar integer

Word length, in bits, of the signed fi object, specified as a scalar integer.

Data Types: single | double | int8 | int16 | int32 | int64 | uint8 | uint16 | uint32 | uint64

#### f — Fraction length

15 (default) | scalar integer

Fraction length, in bits, of the signed fi object, specified as a scalar integer. If you do not specify a fraction length, the signed fi object automatically uses the fraction length that gives the best precision while avoiding overflow for the specified value and word length.

Data Types: single | double | int8 | int16 | int32 | int64 | uint8 | uint16 | uint32 | uint64

#### slope — Slope

scalar integer

Slope of the scaling, specified as a scalar integer. The following equation represents the real-world value of a slope bias scaled number.

```
real - worldvalue = (slope \times integer) + bias
```

Data Types: single | double | int8 | int16 | int32 | int64 | uint8 | uint16 | uint32 | uint64

#### bias — Bias

scalar

Bias of the scaling, specified as a scalar. The following equation represents the real-world value of a slope bias scaled number.

```
real - worldvalue = (slope \times integer) + bias
```

Data Types: single | double | int8 | int16 | int32 | int64 | uint8 | uint16 | uint32 | uint64

### slopeadjustmentfactor — Slope adjustment factor

scalar integer

The slope adjustment factor of a slope bias scaled number. The following equation demonstrates the relationship between the slope, fixed exponent, and slope adjustment factor.

```
slope = slopeadjustmentfactor \times 2^{fixedexponent}
```

Data Types: single | double | int8 | int16 | int32 | int64 | uint8 | uint16 | uint32 | uint64

#### fixedexponent — Fixed exponent

scalar integer

The fixed exponent of a slope bias scaled number. The following equation demonstrates the relationship between the slope, fixed exponent, and slope adjustment factor.

```
slope = slopeadjustmentfactor \times 2^{fixedexponent}
```

Data Types: single | double | int8 | int16 | int32 | int64 | uint8 | uint16 | uint32 | uint64

### **Extended Capabilities**

#### C/C++ Code Generation

Generate C and C++ code using MATLAB® Coder™.

Usage notes and limitations:

• All properties related to data type must be constant for code generation.

#### **HDL Code Generation**

Generate Verilog and VHDL code for FPGA and ASIC designs using HDL Coder™.

#### See Also

"fi Object Properties" on page 3-2 | "View Fixed-Point Data" | "Cast fi Objects" | fi | fimath | fipref | isfimathlocal | numerictype | quantizer | ufi

## Introduced in R2009b

## shiftdata

Shift data to operate on specified dimension

### **Syntax**

```
[x,perm,nshifts] = shiftdata(x,dim)
```

## **Description**

[x,perm,nshifts] = shiftdata(x,dim) shifts data x to permute dimension dim to the first column using the same permutation as the built-in filter function. The vector perm returns the permutation vector that is used.

If dim is missing or empty, then the first non-singleton dimension is shifted to the first column, and the number of shifts is returned in nshifts.

shiftdata is meant to be used in tandem with unshiftdata, which shifts the data back to its original shape. These functions are useful for creating functions that work along a certain dimension, like filter, goertzel, sgolayfilt, and sosfilt.

## **Examples**

#### **Example 1**

**1** Create a 3-x-3 magic square:

```
x = fi(magic(3))
x =

8    1    6
3    5    7
4    9    2

DataTypeMode: Fixed-point: binary point scaling
    Signedness: Signed
    WordLength: 16
FractionLength: 11
```

**2** Shift the matrix x to work along the second dimension:

```
[x,perm,nshifts] = shiftdata(x,2)
x =

8      3     4
1      5     9
6      7     2

DataTypeMode: Fixed-point: binary point scaling
      Signedness: Signed
      WordLength: 16
```

```
perm =
2 1

nshifts =
[]
```

The permutation vector, perm, and the number of shifts, nshifts, are returned along with the shifted matrix, x.

**3** Shift the matrix back to its original shape:

```
y = unshiftdata(x,perm,nshifts)
y =

    8     1     6
    3     5     7
    4     9     2

    DataTypeMode: Fixed-point: binary point scaling
        Signedness: Signed
        WordLength: 16
    FractionLength: 11
```

### **Example 2**

**1** Define x as a row vector:

```
x = 1:5
x =
```

**2** Define dim as empty to shift the first non-singleton dimension of x to the first column:

1

x is returned as a column vector, along with perm, the permutation vector, and nshifts, the

**3** Using unshiftdata, restore x to its original shape:

```
y = unshiftdata(x,perm,nshifts)
y =
   1 2 3 4 5
```

## **See Also**

unshiftdata

Introduced in R2008a

# showfixptsimerrors

Show overflows from most recent fixed-point simulation

## Compatibility

**Note** showfixptsimerrors will be removed in a future release. Use fxptdlg instead.

## **Syntax**

showfixptsimerrors

## **Description**

The showfixptsimerrors script displays any overflows from the most recent fixed-point simulation. This information is also visible in the Fixed-Point Tool.

### See Also

autofixexp | fxptdlg

# showfixptsimranges

Show logged maximum values, minimum values, and overflow data from fixed-point simulation

## Compatibility

**Note** showfixptsimranges will be removed in a future release. Use fxptdlg instead.

### **Syntax**

showfixptsimranges
showfixptsimranges(action)

## **Description**

showfixptsimranges displays the logged maximum values, minimum values, and overflow data from the most recent fixed-point simulation in the MATLAB Command Window.

showfixptsimranges(action) stores the logged maximum values, minimum values, and overflow data from the most recent fixed-point simulation in the workspace variable FixPtSimRanges. If action is 'verbose', the logged data also appears in the MATLAB Command Window. If action is 'quiet', no data appears.

#### See Also

autofixexp | fxptdlg

# showInstrumentationResults

Results logged by instrumented, compiled C code function

### **Syntax**

```
showInstrumentationResults('mex_fcn')
showInstrumentationResults ('mex_fcn' '-options')
showInstrumentationResults mex_fcn
showInstrumentationResults mex_fcn -options
```

### **Description**

showInstrumentationResults ('mex\_fcn') opens the Code Generation Report, showing results from calling the instrumented MEX function mex\_fcn. Hovering over variables and expressions in the report displays the logged information. The logged information includes minimum and maximum values, proposed fraction or word lengths, percent of current range, and whether the value is always a whole number, depending on which options you specify. If you specify to include them in the buildInstrumentedMex function, histograms are also included. The same information is displayed in a summary table in the Variables tab.

showInstrumentationResults (' $mex\_fcn$ ' '-options') specifies options for the instrumentation results section of the Code Generation Report.

showInstrumentationResults mex\_fcn and showInstrumentationResults mex\_fcn - options are alternative syntaxes for opening the Code Generation Report.

When you call showInstrumentationResults, a file named instrumentation/mex\_fcn/html/index.html is created. mex\_fcn is the name of the corresponding instrumented MEX function. Selecting this file opens a web-based version of the Code Generation Report. To open this file from within MATLAB, right-click on the file and select **Open Outside MATLAB**. showInstrumentationResults returns an error if the instrumented mex\_fcn has not yet been called.

## **Input Arguments**

#### mex fcn

Instrumented MEX function created using buildInstrumentedMex.

#### options

Instrumentation results options.

| -defaultDT <i>T</i>           | Default data type to propose for double or single data type inputs, where <i>T</i> is either a numerictype object or one of the following: 'remainFloat', 'double', 'single', 'int8', 'int16', 'int32', 'int64', 'uint8', 'uint16', 'uint32', or 'uint64'. If you specify an int or uint, the signedness and word length are that int or uint value and a fraction length is proposed. The default is remainFloat, which does not propose any data types. |
|-------------------------------|----------------------------------------------------------------------------------------------------|
| -nocode                       | Do not display MATLAB code in the printable report. Display only the tables of logged variables. This option only has effect in combination with the -printable option.                                                                                                    |
| -optimizeWholeNumbers         | Optimize the word length of variables whose simulation min/max logs indicate that they are always whole numbers.                                                                                                    |
| -percentSafetyMargin <i>N</i> | Safety margin for simulation min/max, where $\emph{N}$ is a percent value.                                                                                                    |
| -printable                    | Create and open a printable HTML report. The report opens in the system browser.                                                                                                    |
| -proposeFL                    | Propose fraction lengths for specified word lengths.                                                                                                    |
| -proposeWL                    | Propose word lengths for specified fraction lengths.                                                                                                    |

## **Examples**

Generate an instrumented MEX function, then run a test bench. Call showInstrumentationResults to open the Code Generation Report.

**Note** The logged results from showInstrumentationResults are an accumulation of all previous calls to the instrumented MEX function. To clear the log, see clearInstrumentationResults.

**1** Create a temporary directory, then import an example function from Fixed-Point Designer.

```
tempdirObj=fidemo.fiTempdir('showInstrumentationResults')
copyfile(fullfile(matlabroot, 'toolbox', 'fixedpoint',...
   'fidemos', 'fi_m_radix2fft_withscaling.m'),...
   'testfft.m','f')
```

**2** Define prototype input arguments.

```
T = numerictype('DataType', 'ScaledDouble', 'Scaling',...
    'Unspecified');

n = 128;
x = complex(fi(zeros(n,1),T));
W = coder.Constant(fi(fidemo.fi_radix2twiddles(n),T));
```

Generate an instrumented MEX function. Use the -o option to specify the MEX function name.

```
buildInstrumentedMex testfft -o testfft_instrumented...
  -args {x,W} -histogram
```

Run a test bench to record instrumentation results. Call showInstrumentationResults to open a report. View the simulation minimum and maximum values, proposed fraction length, percent of current range, and whole number status by pausing over a variable in the report.

```
for i=1:20
  x(:) = 2*rand(size(x))-1;
   y = testfft_instrumented(x);
end
```

showInstrumentationResults testfft instrumented...

-proposeFL -percentSafetyMargin 10

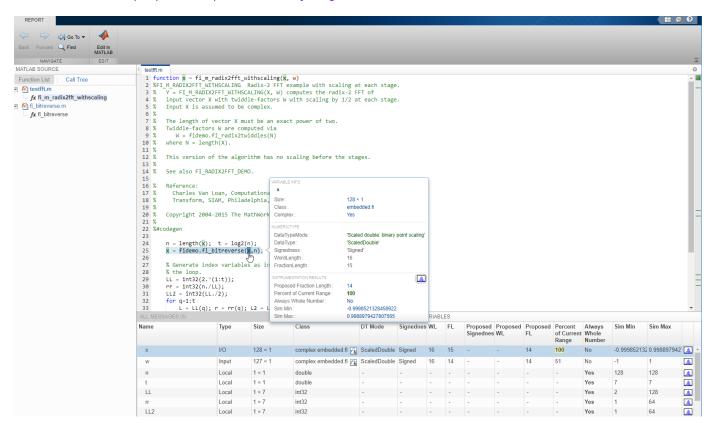

1 View the histogram for a variable by clicking in the **Variables** tab.

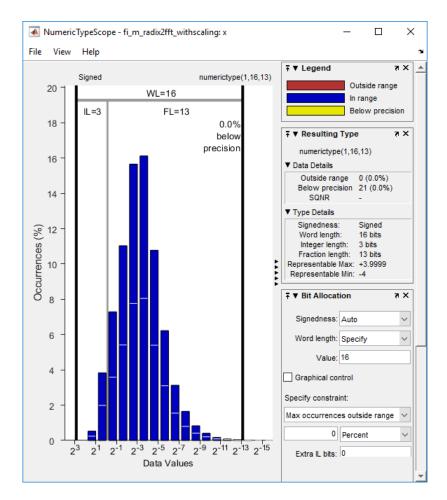

For information on the figure, refer to the NumericTypeScope reference page.

**2** Close the histogram display and then, clear the results log.

clearInstrumentationResults testfft\_instrumented

**3** Clear the MEX function, then delete temporary files.

```
clear testfft_instrumented;
tempdirObj.cleanUp;
```

### See Also

 $\label{lem:condition} fiaccel \mid clearInstrumentationResults \mid buildInstrumentedMex \mid NumericTypeScope \mid codegen \mid mex$ 

#### Introduced in R2011b

# Simulink.sdi.compareRuns

Package: Simulink.sdi

Compare data in two simulation runs

## **Syntax**

```
diffResult = Simulink.sdi.compareRuns(runID1,runID2)
diffResult = Simulink.sdi.compareRuns(runID1,runID2,Name=Value)
```

## **Description**

diffResult = Simulink.sdi.compareRuns(runID1, runID2) compares the data in the runs
that correspond to runID1 and runID2 and returns the result in the
Simulink.sdi.DiffRunResult object diffResult. For more information about the comparison
algorithm, see "How the Simulation Data Inspector Compares Data".

diffResult = Simulink.sdi.compareRuns(runID1,runID2,Name=Value) compares the simulation runs that correspond to runID1 and runID2 using the options specified by one or more name-value arguments. For more information about comparison options, see "How the Simulation Data Inspector Compares Data".

# **Examples**

## **Compare Runs with Global Tolerance**

You can specify global tolerance values to use when comparing two simulation runs. Global tolerance values are applied to all signals within the run. This example shows how to specify global tolerance values for a run comparison and how to analyze and save the comparison results.

First, load the session file that contains the data to compare. The session file contains data for four simulations of an aircraft longitudinal controller. This example compares data from two runs that use different input filter time constants.

```
Simulink.sdi.load('AircraftExample.mldatx');
```

To access the run data to compare, use the Simulink.sdi.getAllRunIDs function to get the run IDs that correspond to the last two simulation runs.

```
runIDs = Simulink.sdi.getAllRunIDs;
runID1 = runIDs(end - 1);
runID2 = runIDs(end);
```

Use the Simulink.sdi.compareRuns function to compare the runs. Specify a global relative tolerance value of 0.2 and a global time tolerance value of 0.5.

```
runResult = Simulink.sdi.compareRuns(runID1,runID2,'reltol',0.2,'timetol',0.5);
```

Check the Summary property of the returned Simulink.sdi.DiffRunResult object to see whether signals were within the tolerance values or out of tolerance.

#### runResult.Summary

All three signal comparison results fell within the specified global tolerance.

You can save the comparison results to an MLDATX file using the saveResult function.

```
saveResult(runResult, 'InputFilterComparison');
```

## **Analyze Simulation Data Using Signal Tolerances**

You can programmatically specify signal tolerance values to use in comparisons performed using the Simulation Data Inspector. In this example, you compare data collected by simulating a model of an aircraft longitudinal flight control system. Each simulation uses a different value for the input filter time constant and logs the input and output signals. You analyze the effect of the time constant change by comparing results using the Simulation Data Inspector and signal tolerances.

First, load the session file that contains the simulation data.

```
Simulink.sdi.load('AircraftExample.mldatx');
```

The session file contains four runs. In this example, you compare data from the first two runs in the file. Access the Simulink.sdi.Run objects for the first two runs loaded from the file.

```
runIDs = Simulink.sdi.getAllRunIDs;
runIDTs1 = runIDs(end-3);
runIDTs2 = runIDs(end-2);
```

Now, compare the two runs without specifying any tolerances.

```
noTolDiffResult = Simulink.sdi.compareRuns(runIDTs1,runIDTs2);
```

Use the getResultByIndex function to access the comparison results for the g and alpha signals.

```
qResult = getResultByIndex(noTolDiffResult,1);
alphaResult = getResultByIndex(noTolDiffResult,2);
```

Check the Status of each signal result to see whether the comparison result fell within our out of tolerance.

```
qResult.Status
ans =
   ComparisonSignalStatus enumeration
```

OutOfTolerance

OutOfTolerance

```
alphaResult.Status
ans =
   ComparisonSignalStatus enumeration
```

The comparison used a value of 0 for all tolerances, so the OutOfTolerance result means the signals are not identical.

You can further analyze the effect of the time constant by specifying tolerance values for the signals. Specify the tolerances by setting the properties for the Simulink.sdi.Signal objects that correspond to the signals being compared. Comparisons use tolerances specified for the baseline signals. This example specifies a time tolerance and an absolute tolerance.

To specify a tolerance, first access the Signal objects from the baseline run.

```
runTs1 = Simulink.sdi.getRun(runIDTs1);
qSig = getSignalsByName(runTs1,'q, rad/sec');
alphaSig = getSignalsByName(runTs1,'alpha, rad');
```

Specify an absolute tolerance of 0.1 and a time tolerance of 0.6 for the q signal using the AbsTol and TimeTol properties.

```
qSig.AbsTol = 0.1;
qSig.TimeTol = 0.6;
```

Specify an absolute tolerance of 0.2 and a time tolerance of 0.8 for the alpha signal.

```
alphaSig.AbsTol = 0.2;
alphaSig.TimeTol = 0.8;
```

WithinTolerance

Compare the results again. Access the results from the comparison and check the Status property for each signal.

```
tolDiffResult = Simulink.sdi.compareRuns(runIDTs1,runIDTs2);
qResult2 = getResultByIndex(tolDiffResult,1);
alphaResult2 = getResultByIndex(tolDiffResult,2);

qResult2.Status

ans =
   ComparisonSignalStatus enumeration
   WithinTolerance

alphaResult2.Status

ans =
   ComparisonSignalStatus enumeration
```

#### **Configure Comparisons to Check Metadata**

You can use the Simulink.sdi.compareRuns function to compare signal data and metadata, including data type and start and stop times. A single comparison may check for mismatches in one or more pieces of metadata. When you check for mismatches in signal metadata, the Summary property of the Simulink.sdi.DiffRunResult object may differ from a basic comparison because the Status property for a Simulink.sdi.DiffSignalResult object can indicate the metadata mismatch. You can configure comparisons using the Simulink.sdi.compareRuns function for imported data and for data logged from a simulation.

This example configures a comparison of runs created from workspace data three ways to show how the Summary of the DiffSignalResult object can provide specific information about signal mismatches.

## **Create Workspace Data**

The Simulink.sdi.compareRuns function compares time series data. Create data for a sine wave to use as the baseline signal, using the timeseries format. Give the timeseries the name Wave Data.

```
time = 0:0.1:20;
sig1vals = sin(2*pi/5*time);
sig1_ts = timeseries(sig1vals,time);
sig1_ts.Name = 'Wave Data';
```

Create a second sine wave to compare against the baseline signal. Use a slightly different time vector and attenuate the signal so the two signals are not identical. Cast the signal data to the single data type. Also name this timeseries object Wave Data. The Simulation Data Inspector comparison algorithm will align these signals for comparison using the name.

```
time2 = 0:0.1:22;
sig2vals = single(0.98*sin(2*pi/5*time2));
sig2_ts = timeseries(sig2vals,time2);
sig2_ts.Name = 'Wave_Data';
```

## **Create and Compare Runs in the Simulation Data Inspector**

The Simulink.sdi.compareRuns function compares data contained in Simulink.sdi.Run objects. Use the Simulink.sdi.createRun function to create runs in the Simulation Data Inspector for the data. The Simulink.sdi.createRun function returns the run ID for each created run.

```
runID1 = Simulink.sdi.createRun('Baseline Run','vars',sig1_ts);
runID2 = Simulink.sdi.createRun('Compare to Run','vars',sig2_ts);
```

You can use the Simulink.sdi.compareRuns function to compare the runs. The comparison algorithm converts the signal data to the double data type and synchronizes the signal data before computing the difference signal.

```
basic_DRR = Simulink.sdi.compareRuns(runID1,runID2);
```

Check the Summary property of the returned Simulink.sdi.DiffRunResult object to see the result of the comparison.

## basic\_DRR.Summary

The difference between the signals is out of tolerance.

## **Compare Runs and Check for Data Type Match**

Depending on your system requirements, you may want the data types for signals you compare to match. You can use the Simulink.sdi.compareRuns function to configure the comparison algorithm to check for and report data type mismatches.

The result of the signal comparison is now <code>DataTypeMismatch</code> because the data for the baseline signal is <code>double</code> data type, while the data for the signal compared to the baseline is <code>single</code> data type.

## **Compare Runs and Check for Start and Stop Time Match**

You can use the Simulink.sdi.compareRuns function to configure the comparison algorithm to check whether the aligned signals have the same start and stop times.

```
Empty: 0
Canceled: 0
EmptySynced: 0
DataTypeMismatch: 0
TimeMismatch: 0
StartStopMismatch: 1
Unsupported: 0
```

The signal comparison result is now StartStopMismatch because the signals created in the workspace have different stop times.

#### **Compare Runs with Alignment Criteria**

When you compare runs using the Simulation Data Inspector, you can specify alignment criteria that determine how signals are paired with each other for comparison. This example compares data from simulations of a model of an aircraft longitudinal control system. The simulations used a square wave input. The first simulation used an input filter time constant of 0.1s and the second simulation used an input filter time constant of 0.5s.

First, load the simulation data from the session file that contains the data for this example.

```
Simulink.sdi.load('AircraftExample.mldatx');
```

The session file contains data for four simulations. This example compares data from the first two runs. Access the run IDs for the first two runs loaded from the session file.

```
runIDs = Simulink.sdi.getAllRunIDs;
runIDTs1 = runIDs(end-3);
runIDTs2 = runIDs(end-2);
```

Before running the comparison, define how you want the Simulation Data Inspector to align the signals between the runs. This example aligns signals by their name, then by their block path, and then by their Simulink identifier.

Compare the simulation data in your two runs, using the alignment criteria you specified. The comparison uses a small time tolerance to account for the effect of differences in the step size used by the solver on the transition of the square wave input.

```
diffResults = Simulink.sdi.compareRuns(runIDTs1,runIDTs2,'align',alignMethods,...
    'timetol',0.005);
```

You can use the getResultByIndex function to access the comparison results for the aligned signals in the runs you compared. You can use the Count property of the Simulink.sdi.DiffRunResult object to set up a for loop to check the Status property for each Simulink.sdi.DiffSignalResult object.

```
numComparisons = diffResults.count;
for k = 1:numComparisons
    resultAtIdx = getResultByIndex(diffResults,k);
```

```
sigID1 = resultAtIdx.signalID1;
sigID2 = resultAtIdx.signalID2;

sig1 = Simulink.sdi.getSignal(sigID1);
sig2 = Simulink.sdi.getSignal(sigID2);

displayStr = 'Signals %s and %s: %s \n';
fprintf(displayStr,sig1.Name,sig2.Name,resultAtIdx.Status);
end

Signals q, rad/sec and q, rad/sec: OutOfTolerance
Signals alpha, rad and alpha, rad: OutOfTolerance
Signals Stick and Stick: WithinTolerance
```

## **Input Arguments**

#### runID1 - Baseline run identifier

integer

Numeric identifier for the baseline run in the comparison, specified as a run ID that corresponds to a run in the Simulation Data Inspector. The Simulation Data Inspector assigns run IDs when runs are created. You can get the run ID for a run by using the ID property of the Simulink.sdi.Run object, the Simulink.sdi.getAllRunIDs function, or the Simulink.sdi.getRunIDByIndex function.

## runID2 — Identifier for run to compare

integer

Numeric identifier for the run to compare, specified as a run ID that corresponds to a run in the Simulation Data Inspector. The Simulation Data Inspector assigns run IDs when runs are created. You can get the run ID for a run by using the ID property of the Simulink.sdi.Run object, the Simulink.sdi.getAllRunIDs function, or the Simulink.sdi.getRunIDByIndex function.

## **Name-Value Pair Arguments**

Specify optional pairs of arguments as Name1=Value1,..., NameN=ValueN, where Name is the argument name and Value is the corresponding value. Name-value arguments must appear after other arguments, but the order of the pairs does not matter.

Before R2021a, use commas to separate each name and value, and enclose Name in quotes.

Example: AbsTol=x,Align=alignOpts

## Align — Signal alignment options

Simulink.sdi.AlignType scalar | Simulink.sdi.AlignType vector

Signal alignment options, specified as a Simulink.sdi.AlignType scalar or vector. The Simulink.sdi.AlignType enumeration includes a value for each option available for pairing each signal in the baseline run with a signal in the comparison run. You can specify one or more alignment options for the comparison. To use more than one alignment option, specify an array. When you specify multiple alignment options, the Simulation Data Inspector aligns signals first by the option in the first element of the array, then by the option in the second element array, and so on. For more information, see "Signal Alignment".

| Value                             | Aligns By                                         |  |
|-----------------------------------|---------------------------------------------------|--|
| Simulink.sdi.AlignType.BlockPath  | Path to the source block for the signal           |  |
| Simulink.sdi.AlignType.SID        | Simulink identifier                               |  |
|                                   | For more information, see "Simulink Identifiers". |  |
| Simulink.sdi.AlignType.SignalName | Signal name                                       |  |
| Simulink.sdi.AlignType.DataSource | Path of the variable in the MATLAB workspace      |  |

Example: [Simulink.sdi.AlignType.SignalName,Simulink.sdi.AlignType.BlockPath] specifies signal alignment by signal name and then by block path.

## AbsTol — Global absolute tolerance for comparison

0 (default) | positive-valued scalar

Global absolute tolerance for comparison, specified as a positive-valued scalar.

Global tolerances apply to all signals in the run comparison. To use a different tolerance value for a signal in the comparison, specify the tolerance you want to use on the Simulink.sdi.Signal object in the baseline run and set the OverrideGlobalTol property for that signal to true.

For more information about how tolerances are used in comparisons, see "Tolerance Specification".

Example: 0.5

Data Types: double

## **RelTol** — **Global relative tolerance for comparison**

0 (default) | positive-valued scalar

Global relative tolerance for comparison, specified as a positive-valued scalar. The relative tolerance is expressed as a fractional multiplier. For example, 0.1 specifies a 10 percent tolerance.

Global tolerances apply to all signals in the run comparison. To use a different tolerance value for a signal in the comparison, specify the tolerance you want to use on the Simulink.sdi.Signal object in the baseline run and set the OverrideGlobalTol property for that signal to true.

For more information about how tolerances are used in comparisons, see "Tolerance Specification".

Example: 0.1

Data Types: double

## TimeTol — Global time tolerance for comparison

0 (default) | positive-valued scalar

Global time tolerance for comparison, specified as a positive-valued scalar, using units of seconds.

Global tolerances apply to all signals in the run comparison. To use a different tolerance value for a signal in the comparison, specify the tolerance you want to use on the Simulink.sdi.Signal object in the baseline run and set the OverrideGlobalTol property for that signal to true.

For more information about tolerances in the Simulation Data Inspector, see "Tolerance Specification".

Example: 0.2

Data Types: double

## DataType — Comparison sensitivity to signal data types

"MustMatch"

Comparison sensitivity to signal data types, specified as "MustMatch". Specify DataType="MustMatch" when you want the comparison to be sensitive to data type mismatches in compared signals. When you specify this name-value argument, the algorithm compares the data types for aligned signals before synchronizing and comparing the signal data.

When signal data types do not match, the Status property of the Simulink.sdi.DiffSignalResult object for the result is set to DataTypeMismatch.

The Simulink.sdi.compareRuns function does not compare the data types of aligned signals unless you specify this name-value argument. When you do not specify this name-value argument, the comparison does compute results for signals with different data types.

When you specify that data types must match and configure the comparison to stop on the first mismatch, a data type mismatch stops the comparison. A stopped comparison may not compute results for all signals.

## Time — Comparison sensitivity to signal time vectors

"MustMatch"

Comparison sensitivity to signal time vectors, specified as "MustMatch". Specify Time="MustMatch" when you want the comparison to be sensitive to mismatches in the time vectors of compared signals. When you specify this name-value argument, the algorithm compares the time vectors of aligned signals before synchronizing and comparing the signal data.

When the time vectors for signals do not match, the Status property of the Simulink.sdi.DiffSignalResult object for the result is set to TimeMismatch.

Comparisons are not sensitive to differences in signal time vectors unless you specify this name-value argument. For comparisons that are not sensitive to differences in the time vectors, the comparison algorithm synchronizes the signals prior to the comparison. For more information about how synchronization works, see "How the Simulation Data Inspector Compares Data".

When you specify that time vectors must match and configure the comparison to stop on the first mismatch, a time vector mismatch stops the comparison. A stopped comparison may not compute results for all signals.

# StartStop — Comparison sensitivity to signal start and stop times

"MustMatch"

Comparison sensitivity to signal start and stop times, specified as "MustMatch". Specify StartStop="MustMatch" when you want the comparison to be sensitive to mismatches in signal start and stop times. When you specify this name-value argument, the algorithm compares the start and stop times for aligned signals before synchronizing and comparing the signal data.

When the start times and stop times do not match, the Status property of the Simulink.sdi.DiffSignalResult object for the result is set to StartStopMismatch.

When you specify that start and stop times must match and configure the comparison to stop on the first mismatch, a start or stop time mismatch stops the comparison. A stopped comparison may not compute results for all signals.

# **StopOnFirstMismatch** — Whether comparison stops on first detected mismatch "Metadata" | "Any"

Whether comparison stops on first detected mismatch without comparing remaining signals, specified as "Metadata" or "Any". A stopped comparison may not compute results for all signals, and can return a mismatched result more quickly.

• Metadata — A mismatch in metadata for aligned signals causes the comparison to stop. Metadata comparisons happen before comparing signal data.

The Simulation Data Inspector always aligns signals and compares signal units. When you configure the comparison to stop on the first mismatch, an unaligned signal or mismatched units always causes the comparison to stop. You can specify additional name-value arguments to configure the comparison to check and stop on the first mismatch for additional metadata, such as signal data type, start and stop times, and time vectors.

• Any — A mismatch in metadata or signal data for aligned signals causes the comparison to stop.

# ExpandChannels — Whether to compute comparison results for each channel in multidimensional signals

true or 1 (default) | false or 0

Whether to compute comparison results for each channel in multidimensional signals, specified as logical true (1) or false (0).

• true or 1 — Comparison expands multidimensional signals represented as a single signal with nonscalar sample values to a set of signals with scalar sample values and computes a comparison result for each of these signals.

The representation of the multidimensional signal in the Simulation Data Inspector as a single signal with nonscalar sample values does not change.

• false or 0 — Comparison does not compute results for multidimensional signals represented as a single signal with nonscalar sample values.

# **Output Arguments**

#### diffResult — Comparison results

Simulink.sdi.DiffRunResult object

Comparison results, returned as a Simulink.sdi.DiffRunResult object.

## Limitations

The Simulation Data Inspector does not support comparing:

- Signals of data types int64 or uint64.
- Variable-size signals.

#### See Also

#### **Functions**

Simulink.sdi.compareSignals | Simulink.sdi.getRunIDByIndex |
Simulink.sdi.getRunCount | getResultByIndex

## **Objects**

Simulink.sdi.DiffRunResult|Simulink.sdi.DiffSignalResult

## **Topics**

"Inspect and Compare Data Programmatically" "Compare Simulation Data"

"How the Simulation Data Inspector Compares Data"

## Introduced in R2011b

# sin

Sine of fixed-point values

## **Syntax**

```
y = sin(theta)
```

# Description

y = sin(theta) returns the sine of fi input theta using a lookup table algorithm.

## **Examples**

## **Calculate the Sine of Fixed-Point Input Values**

# **Input Arguments**

## theta — Input angle in radians

real-valued fi object

Input angle in radians, specified as a real-valued fi object. theta can be a signed or unsigned scalar, vector, matrix, or multidimensional array containing the fixed-point angle values in radians. Valid data types of theta are:

- fi single
- fi double
- fi fixed-point with binary point scaling
- · fi scaled double with binary point scaling

Data Types: fi

# **Output Arguments**

```
y — Sine of input angle
```

```
scalar | vector | matrix | multidimensional array
```

Sine of input angle, returned as a scalar, vector, matrix, or multidimensional array. y is a signed, fixed-point number in the range [-1,1].

If the DataTypeMode property of theta is Fixed-point: binary point scaling, then y is returned as a signed fixed-point data type with binary point scaling, a 16-bit word length, and a 15-bit fraction length (numerictype(1,16,15)). If theta is a fi single, fi double, or fi scaled double with binary point scaling, then y is returned with the same data type as theta.

## **More About**

#### Sine

The sine of angle  $\Theta$  is defined as

$$\sin(\theta) = \frac{e^{i\theta} - e^{-i\theta}}{2i}$$

# **Algorithms**

The sin function computes the sine of fixed-point input using an 8-bit lookup table as follows:

- **1** Perform a modulo  $2\pi$ , so the input is in the range  $[0,2\pi)$  radians.
- 2 Cast the input to a 16-bit stored integer value, using the 16 most-significant bits.
- 3 Compute the table index, based on the 16-bit stored integer value, normalized to the full uint16 range.
- **4** Use the 8 most-significant bits to obtain the first value from the table.
- **5** Use the next-greater table value as the second value.
- 6 Use the 8 least-significant bits to interpolate between the first and second values, using nearest-neighbor linear interpolation.

#### fimath Propagation Rules

The sin function ignores and discards any fimath attached to the input, theta. The output, y, is always associated with the default fimath.

# **Extended Capabilities**

#### **C/C++ Code Generation**

Generate C and C++ code using MATLAB® Coder™.

#### See Also

sin | angle | cos | atan2 | cordicsin | cordiccos

#### Topics

"Calculate Fixed-Point Sine and Cosine"

#### Introduced in R2012a

# sign

Perform sign function (signum function) on array

# **Syntax**

```
c = sign(a)
```

# **Description**

c = sign(a) returns an array c the same size as a, where each element of c is:

- 1 if the corresponding element of a is greater than 0.
- 0 if the corresponding element of a is 0.
- -1 if the corresponding element of a is less than 0.

The elements of c are of data type int8.

# **Examples**

## **Find Sign Function**

Find the sign function of a fi object.

```
sign(fi(2))
ans =
  int8
1
```

Find the sign function of a signed fi vector.

```
v = fi([-11 0 1.5],1);
sign(v)
ans =
  1×3 int8 row vector
  -1 0 1
```

Find the sign function of an unsigned fi vector.

```
u = fi([-11 0 1.5],0);
sign(u)
ans =
  1×3 int8 row vector
```

0 0 1

# **Input Arguments**

## a — Input array

scalar | vector | matrix | multidimensional array

Input array, specified as a fi scalar, vector, matrix, or multidimensional array.

sign does not support complex fi inputs.

Data Types: fi

# **Extended Capabilities**

## **C/C++ Code Generation**

Generate C and C++ code using MATLAB® Coder™.

## **HDL Code Generation**

Generate Verilog and VHDL code for FPGA and ASIC designs using HDL Coder™.

## See Also

abs | complex | conj

**Introduced before R2006a** 

# single

Single-precision floating-point real-world value of fi object

# **Syntax**

single(a)

# **Description**

Fixed-point numbers can be represented as

```
real-worldvalue = 2^{-fractionlength} \times storedinteger
```

or, equivalently as

```
real-worldvalue = (slope \times storedinteger) + bias
```

single(a) returns the real-world value of a fi object in single-precision floating point.

# **Extended Capabilities**

## C/C++ Code Generation

Generate C and C++ code using MATLAB® Coder™.

Usage notes and limitations:

• For the automated workflow, do not use explicit double or single casts in your MATLAB algorithm to insulate functions that do not support fixed-point data types. The automated conversion tool does not support these casts. Instead of using casts, supply a replacement function. For more information, see "Function Replacements".

## See Also

double

Introduced before R2006a

## sort

Sort elements of real-valued fi object in ascending or descending order

# **Syntax**

```
B = sort(A)
B = sort(A,dim)
B = sort(____,direction)
[B,I] = sort(____)
```

## **Description**

B = sort(A) sorts the elements of the real-valued fi object A in ascending order.

- If A is a vector, then sort (A) sorts the vector elements.
- If A is a matrix, then sort (A) treats the columns of A as vectors and sorts each column.
- If A is a multidimensional array, then sort(A) operates along the first array dimension whose size does not equal 1, treating the elements as vectors.

```
B = sort(A, dim) returns the sorted elements of A along dimension dim.
```

```
B = sort(____, direction) returns sorted elements of A in the order specified by direction.
```

```
[B,I] = sort(____) also returns a collection of index vectors for any of the previous syntaxes.
```

# **Examples**

## Sort fi Vector in Ascending Order

Create a fi row vector and sort its elements in ascending order.

## Sort fi Matrix Columns in Descending Order

Create a matrix of fi values and sort its columns in descending order.

```
A = fi([10 -12 4 8; 6 -9 8 0; 2 3 11 -2; 1 1 9 3]);
B = sort(A, 'descend')
B =
    10
           3
                11
                        8
     6
          1
                 9
                       3
     2
          - 9
                 8
                       0
                      - 2
         -12
                 4
          DataTypeMode: Fixed-point: binary point scaling
            Signedness: Signed
            WordLength: 16
        FractionLength: 11
```

#### Sort and Index a fi Matrix

Create a matrix of fi values and sort each of its rows in ascending order.

```
A = fi([3 6 5; 7 -2 4; 1 0 -9]);
[B,I] = sort(A,2)
B =
     3
           5
                 6
    - 2
           4
                 7
          DataTypeMode: Fixed-point: binary point scaling
            Signedness: Signed
            WordLength: 16
        FractionLength: 11
I =
 3×3 int32 matrix
           2
   1
       3
   2
       3
           1
       2
           1
```

B contains the sorted values and I is a collection of 1-by-3 row index vectors describing the rearrangement of each row of A.

# **Input Arguments**

#### A — Input array

real-valued fi object

Input array, specified as a real-valued fi object.

- If A is a scalar, then sort (A) returns A.
- If A is a vector, then **sort** (A) sorts the vector elements.
- If A is a matrix, then sort (A) treats the columns of A as vectors and sorts each column.

• If A is a multidimensional array, then sort (A) operates along the first array dimension whose size does not equal 1, treating the elements as vectors.

sort does not support complex fixed-point inputs, or pairs of Name, Value arguments. Refer to the MATLAB sort reference page for more information.

Data Types: fi

## dim — Dimension to operate along

positive integer scalar

Dimension to operate along, specified as a positive integer scalar. If no value is specified, then the default is the first array dimension whose size does not equal 1.

The dimensions argument must be a built-in data type; it cannot be a fi object.

Example: Consider a matrix A. sort (A, 1) sorts the elements in the columns of A.

Example: sort (A, 2) sorts the elements in the rows of A.

Data Types: single | double | int8 | int16 | int32 | int64 | uint8 | uint16 | uint32 | uint64

## direction — Sorting direction

'ascend' (default) | 'descend'

Sorting direction, specified as 'ascend' or 'descend'.

Data Types: char

# **Output Arguments**

#### **B** — Sorted array

scalar | vector | matrix | multidimensional array

Sorted array, returned as a scalar, vector, matrix, or multidimensional array. B is the same size and type as A. The order of the elements in B preserves the order of any equal elements in A.

#### I — Sort index

scalar | vector | matrix | multidimensional array

Sort index, returned as a scalar, vector, matrix, or multidimensional array. I is the same size as A. The index vectors are oriented along the same dimension that sort operates on.

Example: If A is a vector, then B = A(I).

Example: If A is a 2-by-3 matrix, then [B,I] = sort(A,2) sorts the elements in each row of A. The output I is a collection of 1-by-3 row index vectors describing the rearrangement of each row of A.

# **Extended Capabilities**

#### C/C++ Code Generation

Generate C and C++ code using MATLAB® Coder™.

Usage notes and limitations:

The dimensions argument must be a built-in type; it cannot be a fi object.

# See Also

sort

## **Topics**

"Reshaping and Rearranging Arrays"

## Introduced in R2008b

# sqrt

Square root of fi object

## **Syntax**

```
c = sqrt(a)
c = sqrt(a,T)
c = sqrt(a,F)
c = sqrt(a,T,F)
```

## **Description**

This function computes the square root of a fi object using a bisection algorithm.

c = sqrt(a) returns the square root of fi object a. Intermediate quantities are calculated using the fimath associated with a. The numerictype object of c is determined automatically using an "Internal Rule" on page 4-948.

c = sqrt(a,T) returns the square root of fi object a with numerictype object T. Intermediate quantities are calculated using the fimath associated with a. See "Data Type Propagation Rules" on page 4-948.

c = sqrt(a,F) returns the square root of fi object a. Intermediate quantities are calculated using the fimath object F. The numerictype object of c is determined automatically using an "Internal Rule" on page 4-948.

When a is a built-in double or single data type, this syntax is equivalent to c = sqrt(a) and the fimath object F is ignored.

c = sqrt(a,T,F) returns the square root fi object a with numerictype object T. Intermediate quantities are also calculated using the fimath object F. See "Data Type Propagation Rules" on page 4-948.

# **Input Arguments**

#### a — Input fi array

```
scalar | vector | matrix | multidimensional array
```

Input fi array, specified as a scalar, vector, matrix, or multidimensional array.

sqrt does not support complex, negative-valued, or [Slope Bias] inputs.

```
Example: a = fi(pi,1,8,3)
Data Types: fi
```

#### T — numerictype of output

numerictype object

numerictype of the output c, specified as a numerictype object.

```
Example: T = numerictype(1,32,30)
```

## F — fimath used for calculations of intermediate quantities

fimath object

fimath used for calculations of intermediate quantities, specified as a fimath object.

Example: F = fimath('OverflowAction', 'Saturate', 'RoundingMethod', 'Convergent')

## **Algorithms**

#### **Internal Rule**

For syntaxes where the numerictype object of the output is not specified as an input to the sqrt function, it is automatically calculated according to the following internal rule:

$$\begin{aligned} sign_c &= sign_a \\ WL_c &= \text{ceil}(\frac{WL_a}{2}) \\ FL_c &= WL_c - \text{ceil}(\frac{WL_a - FL_a}{2}) \end{aligned}$$

## **Data Type Propagation Rules**

For syntaxes for which you specify a numerictype object T, the sqrt function follows the data type propagation rules listed in the following table. In general, these rules can be summarized as "floating-point data types are propagated." This allows you to write code that can be used with both fixed-point and floating-point inputs.

| Data Type of Input fi Object a | Data Type of numerictype object T | Data Type of Output c                                |  |
|--------------------------------|-----------------------------------|------------------------------------------------------|--|
| Built-in double                | Any                               | Built-in double                                      |  |
| Built-in single                | Any                               | Built-in single                                      |  |
| fi Fixed                       | fi Fixed                          | Data type of numerictype object T                    |  |
| fi ScaledDouble                | fi Fixed                          | ScaledDouble with properties of numerictype object T |  |
| fi double                      | fi Fixed                          | fi double                                            |  |
| fisingle                       | fi Fixed                          | fisingle                                             |  |
| Any fi data type               | fi double                         | fi double                                            |  |
| Any fi data type               | fisingle                          | fisingle                                             |  |

# **Extended Capabilities**

#### C/C++ Code Generation

Generate C and C++ code using MATLAB® Coder™.

Usage notes and limitations:

• Complex and [Slope Bias] inputs error out.

- Negative inputs yield a 0 result for generated C code.
- Negative inputs error out for MATLAB Executable (MEX) code.

## **HDL Code Generation**

Generate Verilog and VHDL code for FPGA and ASIC designs using HDL Coder $^{\text{\tiny TM}}$ .

# **See Also**

fi|fimath|numerictype

## Introduced in R2006b

# storedInteger

Package: embedded

Stored integer value of fi object

## **Syntax**

```
x = storedInteger(a)
```

# **Description**

```
x = storedInteger(a) returns the stored integer value of fi object a.
```

Fixed-point numbers can be represented as

```
real\text{-}worldvalue = 2^{-fractionlength} \times storedinteger or, equivalently as
```

```
real-worldvalue = (slope \times storedinteger) + bias
```

The stored integer is the raw binary number, in which the binary point is assumed to be at the far right of the word.

# **Examples**

## Stored Integer Value of fi Objects

This example shows how to find the stored integer values for two fi objects. Use the class function to display the stored integer data types.

```
x = fi([0.2 0.3 0.5 0.3 0.2]);
in_x = storedInteger(x);
c1 = class(in_x)

c1 =
'int16'

numtp = numerictype('WordLength',17);
x_n = fi([0.2 0.3 0.5 0.3 0.2],'numerictype',numtp);
in_xn = storedInteger(x_n);
c2 = class(in_xn)

c2 =
'int32'
```

# **Input Arguments**

## a — Fixed-point numeric object

```
fi object
```

Fixed-point numeric object from which you want to get the stored integer value, specified as a fi object.

Data Types: fi

Complex Number Support: Yes

## **Output Arguments**

## x — Stored integer value of fi object

integer

Stored integer value of fi object, returned as an integer.

The returned stored integer value is the smallest built-in integer data type in which the stored integer value f fits. Signed fi values return stored integers of type int8, int16, int32, or int64. Unsigned fi values return stored integers of type uint8, uint16, uint32, or uint64. The return type is determined based on the stored integer word length (WL):

- WL ≤ 8 bits, the return type is int8 or uint8.
- 8 bits < WL ≤ 16 bits, the return type is int16 or uint16.
- 16 bits < WL  $\le$  32 bits, the return type is int32 or uint32.
- 32 bits < WL  $\le$  64 bits, the return type is int64 or uint64.

## **Tips**

When the word length is greater than 64 bits, the storedInteger function errors. For bit-true integer representation of very large word lengths, use bin, oct, dec, hex, or sdec.

# **Extended Capabilities**

## **C/C++ Code Generation**

Generate C and C++ code using MATLAB® Coder™.

## See Also

int8 | int16 | int32 | int64 | uint8 | uint16 | uint32 | uint64 | storedIntegerToDouble

## Introduced in R2012a

# storedIntegerToDouble

Convert stored integer value of fi object to built-in double value

## **Syntax**

```
d = storedIntegerToDouble(f)
```

# **Description**

d = storedIntegerToDouble(f) converts the stored integer value of fi object, f, to a doubleprecision floating-point value, d.

If the input word length is greater than 52 bits, a quantization error may occur. INF is returned if the stored integer value of the input fi object is outside the representable range of built-in double values.

# **Input Arguments**

f

fi object

# **Examples**

## Convert Stored Integer Value of fi Object to Double-Precision Value

Convert the stored integer of a fi value to a double-precision value. Use the class function to verify that the stored integer is a double-precision value.

```
f = fi(pi,1,16,12);
d = storedIntegerToDouble(f);
dtype = class(d)

dtype =
'double'
```

# **Extended Capabilities**

#### **C/C++ Code Generation**

Generate C and C++ code using MATLAB® Coder™.

## **See Also**

```
storedInteger | fi | class
```

#### Introduced in R2012a

# stripscaling

Stored integer of fi object

# **Syntax**

```
I = stripscaling(a)
```

# **Description**

I = stripscaling(a) returns the stored integer of a as a fi object with binary-point scaling, zero fraction length and the same word length and sign as a.

# **Examples**

stripscaling is useful for converting the value of a fi object to its stored integer value.

```
fipref('NumericTypeDisplay','short', ...
     'FimathDisplay', 'none');
format long g
a = fi(0.1, true, 48, 47)
a =
      0.100000000000001
    numerictype(1,48,47)
b = stripscaling(a)
b =
        14073748835533
    numerictype(1,48,0)
bin(a)
ans =
   bin(b)
ans =
```

Notice that the stored integer values of a and b are identical, while their real-world values are different.

#### Introduced before R2006a

# sub

Subtract two fi objects using fimath object

# **Syntax**

```
c = sub(F,a,b)
```

# Description

c = sub(F,a,b) subtracts fi objects a and b using fimath object F. This is helpful in cases when you want to override the fimath objects of a and b, or if the fimath properties associated with a and b are different. The output of fi object c has no local fimath.

## **Examples**

## **Subtract Two fi Objects Overriding Their fimath**

c is the 32-bit difference of a and b, with fraction length 16.

# **Input Arguments**

#### F — fimath

fimath object

fimath object to use for subtraction, specified as a fimath object.

## a,b — Operands

```
scalars | vectors | matrices | multidimensional arrays
```

Operands, specified as scalars, vectors, matrices, or multidimensional arrays.

a and b must both be fi objects and must have the same dimensions unless one is a scalar. If either a or b is scalar, then c has the dimensions of the nonscalar object.

```
Data Types: fi
```

Complex Number Support: Yes

# **Algorithms**

```
C = sub(F,A,B)
or
C = F.sub(A,B)
is equivalent to
A.fimath = F;
B.fimath = F;
C = A - B;
```

except that the fimath properties of A and B are not modified when you use the functional form.

# **Extended Capabilities**

## **C/C++ Code Generation**

Generate C and C++ code using MATLAB® Coder™.

Usage notes and limitations:

• Code generation does not support the syntax F.sub(a,b). You must use the syntax sub(F,a,b).

## **HDL Code Generation**

Generate Verilog and VHDL code for FPGA and ASIC designs using HDL Coder™.

## See Also

add | divide | fi | fimath | mpy | mrdivide | numerictype | rdivide

## **Introduced before R2006a**

# subsasgn

Package: embedded

Subscripted assignment

## **Syntax**

A = subsasgn(A,S,B)

## **Description**

A = subsasgn(A,S,B) is called for the syntax A(i) = B,  $A\{i\} = B$ , or A.i = B when A is an object.

MATLAB uses the built-in subsasgn function to interpret indexed assignment statements:

- A(i) = B assigns the values of B into the elements of A specified by the subscript vector i. B must have the same number of elements as i or be a scalar value.
- A(i,j) = B assigns the values of B into the elements of the rectangular submatrix of A specified by the subscript vectors i and j. B must have length(i) rows and length(j) columns.
- A colon used as a subscript, as in A(i,:) = B or A(:,i) = B, indicates the entire column or row.
- For multidimensional arrays, A(i,j,k,...) = B assigns B to the specified elements of A. B must be length(i)-by-length(j)-by-length(k)-... or be shiftable to that size by adding or removing singleton dimensions.

**Tip** You can use fixed-point assignment, for example, A(:) = B, to cast a value with one numeric type into another numeric type. This subscripted assignment statement assigns the value of B into A while keeping the numeric type of A. Subscripted assignment works the same way for integer data types.

**Note** You must call subsasgn with an output argument. subsasgn does not modify the object used in the indexing operation (the first argument). You must assign the output to obtain a modified object.

# **Examples**

#### Cast 16-bit Number into 8-bit Number

```
For fi objects a and b, there is a difference between
```

```
a = b
```

and

a(:) = b.

In the first case, a = b replaces a with b while a assumes the value, numeric type, and fimath object associated with b. In the second case, a(:) = b assigns the value of b into a while keeping the numeric type of a. You can use this to cast a value with one numeric type object into another numeric type object.

For example, cast a 16-bit number into an 8-bit number.

```
a = fi(0, 1, 8, 7)
a =
     0
          DataTypeMode: Fixed-point: binary point scaling
            Signedness: Signed
            WordLength: 8
        FractionLength: 7
b = fi(pi/4, 1, 16, 15)
   0.7854
          DataTypeMode: Fixed-point: binary point scaling
            Signedness: Signed
            WordLength: 16
        FractionLength: 15
a(:) = b
a =
    0.7891
          DataTypeMode: Fixed-point: binary point scaling
            Signedness: Signed
            WordLength: 8
        FractionLength: 7
```

#### **Emulate 40-bit Accumulator of a DSP**

Define the variable acc to emulate a 40-bit accumulator of a DSP. The products and sums in this example are assigned into the accumulator using the syntax  $acc(1) = \ldots$ . Assigning values into the accumulator is like storing a value in a register. To begin, turn on the logging mode and define the variables. In this example, n is the number of points in the input data x and output data y, and t represents time. The remaining variables are all defined as fi objects. The input data x is a high-frequency sinusoid added to a low-frequency sinusoid.

```
fipref('LoggingMode', 'on');
n = 100;
t = (0:n-1)/n;
x = fi(sin(2*pi*t) + 0.2*cos(2*pi*50*t));
b = fi([.5 .5]);
y = zeros(size(x), 'like', x);
acc = fi(0.0, true, 40, 30);
```

The following loop takes a running average of the input x using the coefficients in b. Notice that acc is assigned into acc(1)=... versus using acc=..., which would overwrite and change the data type of acc.

```
for k = 2:n
    acc(1) = b(1)*x(k);
    acc(1) = acc + b(2)*x(k-1);
    y(k) = acc;
end
```

By averaging every other sample, the loop shown above passes the low-frequency sinusoid through and attenuates the high-frequency sinusoid.

```
plot(t,x,'x-',t,y,'o-')
legend('input data x','output data y')
```

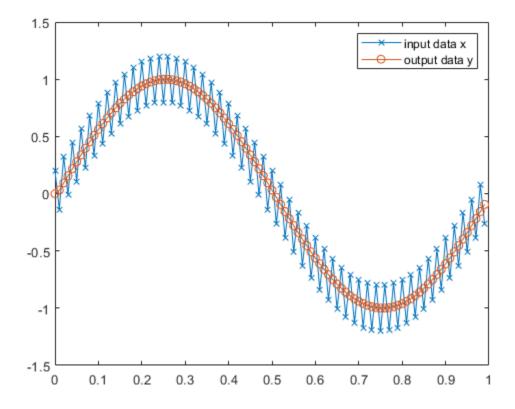

The log report shows the minimum and maximum logged values and ranges of the variables used. Because acc is assigned into rather than overwritten, these logs reflect the accumulated minimum and maximum values.

logreport(x, y, b, acc)

|     | minlog     | maxlog    | lowerbound | upperbound | noverflows  |
|-----|------------|-----------|------------|------------|-------------|
| ~   | -1.200012  | 1.197998  | - 2        | 1.999939   | nover reows |
| ^   |            |           | 2          |            | 0           |
| У   | -0.9990234 | 0.9990234 | - 2        | 1.999939   | 0           |
| b   | 0.5        | 0.5       | -1         | 0.9999695  | 0           |
| acc | -0.9990234 | 0.9989929 | -512       | 512        | 0           |

nunde

Display acc to verify that its data type did not change.

```
acc
acc =
   -0.0941

DataTypeMode: Fixed-point: binary point scaling
        Signedness: Signed
        WordLength: 40
FractionLength: 30
```

Reset the fipref object to restore its default values.

```
reset(fipref)
```

## **Input Arguments**

## A — Object used in indexing operation

scalar | vector | multidimensional array

Object used in indexing operation, specified as a scalar, vector, or multidimensional array.

```
Data Types: single | double | int8 | int16 | int32 | int64 | uint8 | uint16 | uint32 | uint64 | logical | fi
Complex Number Support: Yes
```

#### S — Type of indexing and subscripts

structure array

Type of indexing and subscripts, specified as a structure array. S is a structure array with two fields:

- type is a character vector or string containing (), {}, or ., specifying the subscript type.
- subs is a cell array, character array, or string array containing the actual subscripts.

```
Example: The syntax A(1:2,:) = B \text{ calls a} = \text{subsasgn}(A,S,B) \text{ where S is a 1-by-1 structure with S.type} = '()' and S.subs = {1:2, ':'}. A colon used as a script is passed as ':'. Data Types: struct
```

## **B** — Value being assigned

scalar | vector | multidimensional array

Value being assigned, specified as a scalar, vector, or multidimensional array.

```
Data Types: single | double | int8 | int16 | int32 | int64 | uint8 | uint16 | uint32 | uint64 | logical | fi
Complex Number Support: Yes
```

# **Output Arguments**

#### A — Result of assignment statement

```
scalar | vector | multidimensional array
```

Result of assignment statement, which is the modified object passed in as the first argument, returned as a scalar, vector, or multidimensional array.

# **Extended Capabilities**

## **C/C++ Code Generation**

Generate C and C++ code using MATLAB® Coder™.

#### **GPU Code Generation**

Generate CUDA® code for NVIDIA® GPUs using GPU Coder™.

## **HDL Code Generation**

Generate Verilog and VHDL code for FPGA and ASIC designs using HDL Coder™.

Supported data types for HDL code generation are listed in "Supported MATLAB Data Types, Operators, and Control Flow Statements" (HDL Coder).

## See Also

subsref | cast

## **Topics**

"Cast fi Objects"

"Manual Fixed-Point Conversion Best Practices"

## Introduced before R2006a

# subsref

Subscripted reference

# **Description**

This function accepts fi objects as inputs.

Refer to the MATLAB subsref reference page for more information.

# **Extended Capabilities**

## **C/C++ Code Generation**

Generate C and C++ code using MATLAB® Coder™.

## **GPU Code Generation**

Generate CUDA® code for NVIDIA® GPUs using GPU Coder™.

## **HDL Code Generation**

Generate Verilog and VHDL code for FPGA and ASIC designs using HDL Coder™.

Supported data types for HDL code generation are listed in "Supported MATLAB Data Types, Operators, and Control Flow Statements" (HDL Coder).

## **Introduced before R2006a**

## sum

Sum of fi array elements

# **Syntax**

```
S = sum(A)
S = sum(A,dim)
S = sum(____,type)
```

# Description

S = sum(A) returns the sum along different dimensions of the fi array A.

- If A is a vector, sum(A) returns the sum of the elements.
- If A is a matrix, sum(A) treats the columns of A as vectors, returning a row vector of the sums of each column.
- If A is a multidimensional array, sum(A) treats the values along the first non-singleton dimension as vectors, returning an array of row vectors.

```
S = sum(A, dim) sums along the dimension dim of A.
```

```
S = sum( ,type) returns an array in the class specified by type.
```

## **Examples**

#### **Sum of Vector Elements**

Create a fi vector and specify fimath properties in the constructor.

```
A = fi([1 2 5 8 5], 'SumMode', 'KeepLSB', 'SumWordLength', 32)
A =
                5 8
          2
                            5
    1
         DataTypeMode: Fixed-point: binary point scaling
           Signedness: Signed
           WordLength: 16
       FractionLength: 11
       RoundingMethod: Nearest
       OverflowAction: Saturate
          ProductMode: FullPrecision
              SumMode: KeepLSB
         SumWordLength: 32
         CastBeforeSum: true
```

Compute the sum of the elements of A.

```
S = sum(A)
```

```
S =
      21

DataTypeMode: Fixed-point: binary point scaling
      Signedness: Signed
      WordLength: 32
FractionLength: 11

RoundingMethod: Nearest
      OverflowAction: Saturate
           ProductMode: FullPrecision
            SumMode: KeepLSB
      SumWordLength: 32
      CastBeforeSum: true
```

The output S is a scalar with the specified SumWordLength of 32. The FractionLength of S is 11 because SumMode was set to KeepLSB.

#### Sum of Elements in Each Column

Create a fi array, and compute the sum of the elements in each column.

```
A=fi([1 2 8;3 7 0;1 2 2])
A =
     1
           2
                 8
     3
           7
                 0
                 2
          DataTypeMode: Fixed-point: binary point scaling
            Signedness: Signed
            WordLength: 16
        FractionLength: 11
S=sum(A)
S =
     5
          11
                10
          DataTypeMode: Fixed-point: binary point scaling
            Signedness: Signed
            WordLength: 18
        FractionLength: 11
```

MATLAB® returns a row vector with the sums of each column of A. The WordLength of S has increased by two bits because ceil(log2(size(A,1)))=2. The FractionLength remains the same because the default setting of SumMode is FullPrecision.

#### Sum of Elements in Each Row

Compute the sum along the second dimension (dim=2) of 3-by-3 matrix A.

```
A=fi([1 2 8;3 7 0;1 2 2])
```

```
A =
    1
           2
                 8
    3
           7
                 0
           2
                 2
    1
          DataTypeMode: Fixed-point: binary point scaling
            Signedness: Signed
            WordLength: 16
        FractionLength: 11
S=sum(A, 2)
S =
    11
    10
    5
          DataTypeMode: Fixed-point: binary point scaling
            Signedness: Signed
            WordLength: 18
        FractionLength: 11
```

MATLAB® returns a column vector of the sums of the elements in each row. The WordLength of S is  $18 \text{ because ceil}(\log 2(\text{size}(A,2)))=2$ .

### **Sum of Elements Preserving Data Type**

Compute the sums of the columns of A so that the output array, S, has the same data type.

```
A = fi([1 2 8; 3 7 0; 1 2 2])
A =
    1
           2
                 8
    3
           7
                 0
     1
           2
                 2
          DataTypeMode: Fixed-point: binary point scaling
            Signedness: Signed
            WordLength: 16
        FractionLength: 11
class(A)
ans =
'embedded.fi'
S = sum(A, 'native')
S =
    5
          11
                10
          DataTypeMode: Fixed-point: binary point scaling
            Signedness: Signed
            WordLength: 18
        FractionLength: 11
class(S)
```

```
ans =
'embedded.fi'
```

MATLAB® preserves the data type of A and returns a row vector S of type embedded.fi.

### **Input Arguments**

### A — Input fi array

fi object | numeric variable

fi input array, specified as a scalar, vector, matrix, or multidimensional array.

Data Types: single | double | int8 | int16 | int32 | int64 | uint8 | uint16 | uint32 | uint64 | fi Complex Number Support: Yes

### dim — Dimension to operate along

positive integer scalar

Dimension to operate along, specified as a positive integer scalar. dim can also be a fi object. If no value is specified, the default is the first array dimension whose size does not equal 1.

Data Types: single | double | int8 | int16 | int32 | int64 | uint8 | uint16 | uint32 | uint64 | fi

### type — Output class

'double'|'native'

Output class, specified as 'double' or 'native'. The output class defines the data type that the operation is performed in and returned in.

- If type is 'double', then sum returns a double-precision array, regardless of the input data type.
- If type is 'native', then sum returns an array with the same class as input array A.

Data Types: char

## **Output Arguments**

### S — Sum array

scalar | vector | matrix | multidimensional array

Sum array, returned as a scalar, vector, matrix, or multidimensional array.

**Note** The fimath object is used in the calculation of the sum. If SumMode is set to FullPrecision, KeepLSB, or KeepMSB, then the number of integer bits of growth for sum(A) is ceil(log2(size(A,dim))).

### Limitations

• sum does not support fi objects of data type Boolean.

## **Extended Capabilities**

#### **C/C++ Code Generation**

Generate C and C++ code using MATLAB® Coder™.

Usage notes and limitations:

• Variable-sized inputs are only supported when the SumMode property of the governing fimath object is set to SpecifyPrecision or KeepLSB.

#### **HDL Code Generation**

Generate Verilog and VHDL code for FPGA and ASIC designs using HDL Coder $^{\text{\tiny TM}}$ .

### See Also

sum | add | divide | fi | fimath | mpy | mrdivide | numerictype | rdivide | sub

# times, .\*

### Package: embedded

Element-by-element multiplication of fi objects

### **Syntax**

```
C = A.*B
C = times(A,B)
```

## **Description**

C = A.\*B performs element-by-element multiplication of A and B, and returns the result in C.

times does not support fi objects of data type boolean.

C = times(A,B) is an alternate way to execute A.\*B.

### **Examples**

### Multiply a fi Object by a Scalar

Use the times function to perform element-by-element multiplication of a fi object and a scalar.

```
a=4;
b=fi([2 4 7; 9 0 2])
b =
    2    4    7
    9    0    2

    DataTypeMode: Fixed-point: binary point scaling
        Signedness: Signed
        WordLength: 16
    FractionLength: 11
```

a is a scalar double, and b is a matrix of fi objects. When doing arithmetic between a fi and a double, the double is cast to a fi with the same word length and signedness of the fi, and best-precision fraction length. The result of the operation is a fi.

```
c=a.*b

c =
    8    16    28
    36    0    8

    DataTypeMode: Fixed-point: binary point scaling
        Signedness: Signed
        WordLength: 32
    FractionLength: 23
```

During the operation, a was cast to a fi object with wordlength 16. The output, c, is a fi object with word length 32, the sum of the word lengths of the two multiplicands, a and b. This is because the default setting of ProductMode in fimath is FullPrecision.

### **Multiply Two fi Objects**

Use the times function to perform element-by-element multiplication of two fi objects.

```
a=fi([5 9 9; 1 2 -3], 1, 16, 3)
a =
     5
           9
                 9
     1
           2
                - 3
          DataTypeMode: Fixed-point: binary point scaling
            Signedness: Signed
            WordLength: 16
        FractionLength: 3
b=fi([2 4 7; 9 0 2], 1, 16, 3)
b =
           4
                 7
     2
     9
          DataTypeMode: Fixed-point: binary point scaling
            Signedness: Signed
            WordLength: 16
        FractionLength: 3
c=a.*b
C =
    10
          36
                63
          DataTypeMode: Fixed-point: binary point scaling
            Signedness: Signed
            WordLength: 32
        FractionLength: 6
```

The word length and fraction length of c are equal to the sums of the word lengths and fraction lengths of a and b. This is because the default setting of ProductMode in fimath is FullPrecision.

## **Input Arguments**

#### A — Input array

scalar | vector | matrix | multidimensional array

Input array, specified as a scalar, vector, matrix, or multidimensional array of fi objects or built-in data types. Inputs A and B must either be the same size or have sizes that are compatible. For more information, see "Compatible Array Sizes for Basic Operations".

times does not support fi objects of data type boolean.

Data Types: single | double | int8 | int16 | int32 | int64 | uint8 | uint16 | uint32 | uint64 | fi

Complex Number Support: Yes

#### B — Input array

scalar | vector | matrix | multidimensional array

Input array, specified as a scalar, vector, matrix, or multidimensional array of fi objects or built-in data types. Inputs A and B must either be the same size or have sizes that are compatible. For more information, see "Compatible Array Sizes for Basic Operations".

times does not support fi objects of data type boolean.

Data Types: single | double | int8 | int16 | int32 | int64 | uint8 | uint16 | uint32 | uint64 | fi

Complex Number Support: Yes

### **Compatibility Considerations**

### Implicit expansion change affects arguments for operators

Behavior changed in R2021b

Starting in R2021b with the addition of implicit expansion for fi times, plus, and minus, some combinations of arguments for basic operations that previously returned errors now produce results.

If your code uses element-wise operators and relies on the errors that MATLAB previously returned for mismatched sizes, particularly within a try/catch block, then your code might no longer catch those errors.

For more information on the required input sizes for basic array operations, see "Compatible Array Sizes for Basic Operations".

## **Extended Capabilities**

#### C/C++ Code Generation

Generate C and C++ code using MATLAB® Coder™.

Usage notes and limitations:

- Any non-fi input must be constant; that is, its value must be known at compile time so that it can be cast to a fi object.
- When you provide complex inputs to the times function inside of a MATLAB Function block, you must declare the input as complex before running the simulation. To do so, go to the Model Explorer and set the **Complexity** parameter for all known complex inputs to **On**.

#### **HDL Code Generation**

Generate Verilog and VHDL code for FPGA and ASIC designs using HDL Coder™.

### See Also

plus | minus | mtimes | uminus

# toeplitz

Create Toeplitz matrix

### **Syntax**

```
t = toeplitz(a,b)
t = toeplitz(b)
```

### **Description**

t = toeplitz(a,b) returns a nonsymmetric Toeplitz matrix with a as its first column and b as its first row. b is cast to the numerictype of a. If one of the arguments of toeplitz is a built-in data type, it is cast to the data type of the fi object. If the first elements of a and b differ, toeplitz issues a warning and uses the column element for the diagonal.

t = toeplitz(b) returns the symmetric or Hermitian Toeplitz matrix formed from vector b, where b is the first row of the matrix.

## **Examples**

### **Create Symmetric Toeplitz Matrix**

```
r = fi([1 2 3]);
toeplitz(r)
     1
           2
                 3
          DataTypeMode: Fixed-point: binary point scaling
            Signedness: Signed
            WordLength: 16
        FractionLength: 13
        RoundingMethod: Nearest
        OverflowAction: Saturate
           ProductMode: FullPrecision
               SumMode: FullPrecision
                   Tag:
ans =
     1
           2
                 3
     2
           1
                 2
     3
           2
                 1
     numerictype(1,16,13)
```

### **Create Nonsymmetric Toeplitz Matrix**

Create a nonsymmetric Toeplitz matrix with a specified column and row vector.

toeplitz(a,b) casts b into the data type of a. In this example, overflow occurs:

```
fipref('NumericTypeDisplay','short');
format short g
a = fi([1 2 3], true, 8,5)
b = fi([1 4 8], true, 16, 10)
toeplitz(a,b)
a =
         2
    numerictype(1,8,5)
b =
    1 4 8
     numerictype(1,16,10)
ans =
                            3.9688
                  3.9688
               1
           2
                             3.9688
           3
                                   1
     numerictype(1,8,5)
```

toeplitz(b,a) casts a into the data type of b. In this example, overflow does not occur:

```
toeplitz(b,a)
```

If one of the arguments of toeplitz is a built-in data type, it is cast to the data type of the fi object.

## Input Arguments

### a — Column of Toeplitz matrix

scalar | vector

Column of Toeplitz matrix, specified as a scalar or vector. If the first elements of a and b differ, toeplitz uses the column element for the diagonal.

Data Types: fi

Complex Number Support: Yes

### **b** — Row of Toeplitz matrix

scalar | vector

Row of Toeplitz matrix, specified as a scalar or vector. If the first elements of a and b differ, toeplitz uses the column element for the diagonal.

Data Types: single | double | int8 | int16 | int32 | int64 | uint8 | uint16 | uint32 | uint64 |

fi

Complex Number Support: Yes

### **Output Arguments**

### t — Toeplitz matrix

fi object

Toeplitz matrix, returned as a fi object.

The output fi object, t, has the same numerictype properties as the leftmost fi object input. If the leftmost fi object input has a local fimath, the output fi object is assigned the same local fimath. Otherwise, the output fi object, t, has no local fimath.

### See Also

#### **Blocks**

Toeplitz

#### **Functions**

toeplitz

# tostring

Convert fi, fimath, numerictype, or quantizer object to string

### **Syntax**

```
s = tostring(a)
s = tostring(F)
s = tostring(T)
s = tostring(q)
```

### **Description**

- s = tostring(a) converts fi object a to a character vector s such that eval(s) would create a
  fi object with the same properties as a.
- s = tostring(F) converts fimath object F to a character vector s such that eval(s) would create a fimath object with the same properties as F.
- s = tostring(T) converts numerictype object T to a character vector s such that eval(s)
  would create a numerictype object with the same properties as T.
- s = tostring(q) converts quantizer object q to a character vector s such that eval(s) would create a quantizer object with the same properties as q.

## **Examples**

#### Convert a fi Object to a String

```
a = fi(pi,1,16,10);
s = tostring(a)
al = eval(s)
isequal(a,al)

s =
    'fi('numerictype',numerictype(1,16,10),'Value','3.1416015625')'

al =
    3.1416
    DataTypeMode: Fixed-point: binary point scaling
    Signedness: Signed
    WordLength: 16
    FractionLength: 10

ans =
    logical
```

1

### Convert a fimath Object to a String

```
F = fimath('OverflowAction', 'Saturate', 'RoundingMethod', 'Convergent');
s = tostring(F)
F1 = eval(s)
isequal(F,F1)
s =
    'fimath('RoundingMethod', 'Convergent',...
     'OverflowAction', 'Saturate',...
     'ProductMode', 'FullPrecision',...
     'SumMode', 'FullPrecision')'
F1 =
        RoundingMethod: Convergent
        OverflowAction: Saturate
           ProductMode: FullPrecision
               SumMode: FullPrecision
ans =
 logical
   1
```

#### Convert a numerictype Object to a String

1

### Convert quantizer Object to a String

```
q = quantizer('fixed','Ceiling','Saturate',[5 4]);
s = tostring(q)
q1 = eval(s)
isequal(q,q1)
s =
    'quantizer('fixed', 'ceil', 'saturate', [5 4])'
q1 =
       DataMode = fixed
      RoundMode = ceil
   OverflowMode = saturate
         Format = [5 	 4]
ans =
 logical
   1
```

## **Input Arguments**

### a — Input fi object

fi object

### Input fi object.

Data Types: fi Complex Number Support: Yes

### F — Input fimath object

fimath object

Input fimath object.

### T — Input numerictype object

numerictype object

Input numerictype object.

### q — Input quantizer object

quantizer object

Input quantizer object.

## See Also

eval|fi|numerictype|fimath|quantizer

## ufi

Construct unsigned fixed-point numeric object

### **Syntax**

```
a = ufi
a = ufi(v)
a = ufi(v,w)
a = ufi(v,w,f)
a = ufi(v,w,slope,bias)
a = ufi(v,w,slopeadjustmentfactor,fixedexponent,bias)
```

### **Description**

You can use the ufi constructor function in the following ways:

- a = ufi is the default constructor and returns an unsigned fi object with no value, 16-bit word length, and 15-bit fraction length.
- a = ufi(v) returns an unsigned fixed-point object with value v, 16-bit word length, and best-precision fraction length.
- a = ufi(v,w) returns an unsigned fixed-point object with value v, word length w, and best-precision fraction length.
- a = ufi(v, w, f) returns an unsigned fixed-point object with value v, word length w, and fraction length f.
- a = ufi(v,w,slope,bias) returns an unsigned fixed-point object with value v, word length w, slope, and bias.
- a = ufi(v,w,slopeadjustmentfactor,fixedexponent,bias) returns an unsigned fixed-point object with value v, word length w, slopeadjustmentfactor, fixedexponent, and bias.

fi objects created by the ufi constructor function have the following general types of properties:

- "Data Properties" on page 4-978
- "fimath Properties" on page 4-979
- "numerictype Properties" on page 4-980

These properties are described in detail in "fi Object Properties" on page 3-2 in the Properties Reference.

**Note** fi objects created by the ufi constructor function have no local fimath.

#### **Data Properties**

The data properties of a fi object are always writable.

bin — Stored integer value of a fi object in binary

- data Numerical real-world value of a fi object
- dec Stored integer value of a fi object in decimal
- double Real-world value of a fi object, stored as a MATLAB double
- hex Stored integer value of a fi object in hexadecimal
- int Stored integer value of a fi object, stored in a built-in MATLAB integer data type. You can also use int8, int16, int32, int64, uint8, uint16, uint32, and uint64 to get the stored integer value of a fi object in these formats
- oct Stored integer value of a fi object in octal

These properties are described in detail in "fi Object Properties" on page 3-2.

#### fimath Properties

When you create a fi object with the ufi constructor function, that fi object does not have a local fimath object. You can attach a fimath object to that fi object if you do not want to use the default fimath settings. For more information, see "fimath Object Construction".

• fimath — fixed-point math object

The following fimath properties are always writable and, by transitivity, are also properties of a fiobject.

• CastBeforeSum — Whether both operands are cast to the sum data type before addition

**Note** This property is hidden when the SumMode is set to FullPrecision.

- OverflowAction Action to take on overflow
- ProductBias Bias of the product data type
- ProductFixedExponent Fixed exponent of the product data type
- ProductFractionLength Fraction length, in bits, of the product data type
- ProductMode Defines how the product data type is determined
- ProductSlope Slope of the product data type
- ProductSlopeAdjustmentFactor Slope adjustment factor of the product data type
- ProductWordLength Word length, in bits, of the product data type
- RoundingMethod Rounding method
- SumBias Bias of the sum data type
- SumFixedExponent Fixed exponent of the sum data type
- SumFractionLength Fraction length, in bits, of the sum data type
- SumMode Defines how the sum data type is determined
- SumSlope Slope of the sum data type
- SumSlopeAdjustmentFactor Slope adjustment factor of the sum data type
- SumWordLength The word length, in bits, of the sum data type

These properties are described in detail in "fimath Object Properties".

### numerictype Properties

When you create a fi object, a numerictype object is also automatically created as a property of the fi object.

numerictype — Object containing all the data type information of a fi object, Simulink signal or model parameter

The following numerictype properties are, by transitivity, also properties of a fi object. The properties of the numerictype object become read only after you create the fi object. However, you can create a copy of a fi object with new values specified for the numerictype properties.

- Bias Bias of a fi object
- DataType Data type category associated with a fi object
- DataTypeMode Data type and scaling mode of a fi object
- FixedExponent Fixed-point exponent associated with a fi object
- SlopeAdjustmentFactor Slope adjustment associated with a fi object
- FractionLength Fraction length of the stored integer value of a fi object in bits
- Scaling Fixed-point scaling mode of a fi object
- Signed Whether a fi object is signed or unsigned
- Signedness Whether a fi object is signed or unsigned

**Note** numerictype objects can have a Signedness of Auto, but all fi objects must be Signed or Unsigned. If a numerictype object with Auto Signedness is used to create a fi object, the Signedness property of the fi object automatically defaults to Signed.

- Slope Slope associated with a fi object
- WordLength Word length of the stored integer value of a fi object in bits

For further details on these properties, see "numerictype Object Properties".

## **Examples**

**Note** For information about the display format of fi objects, refer to "View Fixed-Point Data".

For examples of casting, see "Cast fi Objects".

### Example 1

For example, the following creates an unsigned fi object with a value of pi, a word length of 8 bits, and a fraction length of 3 bits:

```
WordLength: 8 FractionLength: 3
```

Default fimath properties are associated with a. When a fi object does not have a local fimath object, no fimath object properties are displayed in its output. To determine whether a fi object has a local fimath object, use the isfimathlocal function.

A returned value of 0 means the fi object does not have a local fimath object. When the isfimathlocal function returns a 1, the fi object has a local fimath object.

#### Example 2

The value v can also be an array:

```
a = ufi((magic(3)/10),16,12)
a =

0.8000    0.1001    0.6001
    0.3000    0.5000    0.7000
    0.3999    0.8999    0.2000

DataTypeMode: Fixed-point: binary point scaling
    Signedness: Unsigned
    WordLength: 16
FractionLength: 12
```

#### Example 3

If you omit the argument f, it is set automatically to the best precision possible:

```
a = ufi(pi,8)
a =
3.1406

DataTypeMode: Fixed-point: binary point scaling
    Signedness: Unsigned
    WordLength: 8
    FractionLength: 6
```

#### **Example 4**

If you omit w and f, they are set automatically to 16 bits and the best precision possible, respectively:

WordLength: 16 FractionLength: 14

## **Extended Capabilities**

### **C/C++ Code Generation**

Generate C and C++ code using MATLAB® Coder™.

Usage notes and limitations:

• All properties related to data type must be constant for code generation.

### **HDL Code Generation**

Generate Verilog and VHDL code for FPGA and ASIC designs using HDL Coder™.

### **See Also**

fi|fimath|fipref|isfimathlocal|numerictype|quantizer|sfi

#### Introduced in R2009b

### Package: embedded

Convert fi object to unsigned 8-bit integer

### **Syntax**

```
c = uint8(a)
```

### **Description**

c = uint8(a) returns the built-in uint8 value of fi object a, based on its real world value. If the data does not fit into an uint8, then the data is rounded to nearest and saturated with no warning.

### **Examples**

### Find uint8 Values of fi Object

## **Input Arguments**

#### a — Input fi object

scalar | vector | matrix | multidimensional array

Input fi object, specified as a scalar, vector, matrix, or multidimensional array.

```
Data Types: fi
Complex Number Support: Yes
```

## **Extended Capabilities**

### **C/C++ Code Generation**

Generate C and C++ code using MATLAB® Coder™.

### **HDL Code Generation**

Generate Verilog and VHDL code for FPGA and ASIC designs using HDL Coder  $^{\scriptscriptstyle\mathsf{TM}}$  .

### **See Also**

storedInteger | int8 | int16 | int32 | int64 | uint16 | uint32 | uint64

Convert fi object to unsigned 16-bit integer

### **Syntax**

```
c = uint16(a)
```

### **Description**

c = uint16(a) returns the built-in uint16 value of fi object a, based on its real world value. If necessary, the data is rounded-to-nearest and saturated to fit into an uint16.

## **Examples**

This example shows the uint16 values of a fi object.

```
a = fi([-pi 0.5 pi],0,16);
c = uint16(a)

c =
0    1    3
```

## **Extended Capabilities**

#### **C/C++ Code Generation**

Generate C and C++ code using MATLAB® Coder™.

#### **HDL Code Generation**

Generate Verilog and VHDL code for FPGA and ASIC designs using HDL Coder™.

### **See Also**

```
storedInteger | int8 | int16 | int32 | int64 | uint8 | uint32 | uint64
```

Stored integer value of fi object as built-in uint32

### **Syntax**

```
c = uint32(a)
```

### **Description**

c = uint32(a) returns the built-in uint32 value of fi object a, based on its real world value. If necessary, the data is rounded-to-nearest and saturated to fit into an uint32.

## **Examples**

This example shows the uint32 values of a fi object.

```
a = fi([-pi 0.5 pi],0,32);
c = uint32(a)

c =
0    1    3
```

## **Extended Capabilities**

#### **C/C++ Code Generation**

Generate C and C++ code using MATLAB® Coder™.

#### **HDL Code Generation**

Generate Verilog and VHDL code for FPGA and ASIC designs using HDL Coder™.

### See Also

```
storedInteger | int8 | int16 | int32 | int64 | uint8 | uint16 | uint64
```

Convert fi object to unsigned 64-bit integer

### **Syntax**

```
c = uint64(a)
```

## **Description**

c = uint64(a) returns the built-in uint64 value of fi object a, based on its real world value. If necessary, the data is rounded-to-nearest and saturated to fit into an uint64.

## **Examples**

This example shows the uint64 values of a fi object.

```
a = fi([-pi 0.5 pi],0,64);
c = uint64(a)

c =
0     1     3
```

## **Extended Capabilities**

### **C/C++ Code Generation**

Generate C and C++ code using MATLAB® Coder™.

### **See Also**

storedInteger | int8 | int16 | int32 | int64 | uint8 | uint16 | uint32

#### Introduced in R2008b

# uminus

Negate elements of fi object array

## **Syntax**

uminus(a)

## **Description**

uminus (a) is called for the syntax -a when a is an object. -a negates the elements of a.
uminus does not support fi objects of data type Boolean.

### **Examples**

```
When wrap occurs, -(-1) = -1:
fipref('NumericTypeDisplay','short', ...
       'fimathDisplay', 'none');
format short q
a = fi(-1,true,8,7,'OverflowMode','wrap')
a =
     numerictype(1,8,7)
- a
ans =
   - 1
     numerictype(1,8,7)
b = fi([-1-i -1-i], true, 8, 7, 'OverflowMode', 'wrap')
b =
          -1 -
                                     -1 -
                                                  1i
                      1i
     numerictype(1,8,7)
-b
ans =
          -1 - 1i
                                     -1 -
                                                   1i
     numerictype(1,8,7)
b'
ans =
          -1 - 1i
```

```
-1 - 1i
     numerictype(1,8,7)
When saturation occurs, -(-1) = 0.99...:
c = fi(-1,true,8,7,'OverflowMode','saturate')
C =
     numerictype(1,8,7)
- C
ans =
     0.99219
     numerictype(1,8,7)
d = fi([-1-i -1-i],true,8,7,'OverflowMode','saturate')
d =
          -1 -
                     1i
                              -1 - 1i
     numerictype(1,8,7)
- d
ans =
     0.99219 + 0.99219i 0.99219 + 0.99219i
     numerictype(1,8,7)
d'
ans =
          -1 + 0.99219i
          -1 + 0.99219i
     numerictype(1,8,7)
```

## **Extended Capabilities**

#### **C/C++ Code Generation**

Generate C and C++ code using MATLAB® Coder™.

#### **HDL Code Generation**

Generate Verilog and VHDL code for FPGA and ASIC designs using HDL Coder™.

### See Also

plus | minus | mtimes | times

# unitquantize

Package: embedded

Quantize numeric data using quantizer object except numbers within eps of +1

### **Syntax**

```
y = unitquantize(q,x)
[y1,y2,...] = unitquantize(q,x1,x2,...)
```

### **Description**

y = unitquantize(q,x) uses the quantizer object q to quantize numeric data in x. unitquantize works in the same way as quantize except that numbers within eps(q) of +1 are made exactly equal to +1.

```
[y1,y2,...] = unitquantize(q,x1,x2,...) is equivalent to y1 = unitquantize(q,x1), y2 = unitquantize(q,x2), ... and so forth.
```

### **Examples**

### **Quantize to Fixed-Point Type**

Use unitquantize with a quantizer object to quantize data.

```
x = (0.8:.1:1.2)';
q = quantizer('fixed','floor','saturate',[4 3]);
y = unitquantize(q,x);
z = [x y]
e = eps(q)
   0.8000
             0.7500
           1.0000
   0.9000
            1.0000
   1.0000
   1.1000
            1.0000
   1.2000
            1.0000
e =
   0.1250
```

unitquantize quantizes the elements of x except for numbers within eps of +1.

### Compare Behavior of quantize and unitquantize

```
x = [1 pi/4];
q = quantizer([8,7])
```

```
y1 = quantize(q,x)
y2 = unitquantize(q,x)

q =

    DataMode = fixed
    RoundMode = floor
    OverflowMode = saturate
    Format = [8 7]

Warning: 1 overflow(s) occurred in the fi quantize operation.
y1 =
    0.9922    0.7812

y2 =
    1.0000    0.7812
```

### **Input Arguments**

### q — Data type properties

quantizer object

Data type properties to use for quantization, specified as a quantizer object.

```
Example: q = quantizer('fixed','ceil','saturate',[5 4]);
```

#### x — Data to quantize

scalar | vector | matrix | multidimensional array | cell array | structure

Data to quantize, specified as a scalar, vector, matrix, multidimensional array, cell array, or structure.

- When x is a numeric array, each element of x is quantized.
- When x is a cell array, each numeric element of the cell array is quantized.
- When x is a structure, each numeric field of x is quantized.

unitquantize does not change nonnumeric elements or fields of x, nor does it issue warnings for nonnumeric values. Numbers within eps(q) of +1 are made exactly equal to +1.

```
Data Types: single | double | int8 | int16 | int32 | int64 | uint8 | uint16 | uint32 | uint64 | logical | struct | cell Complex Number Support: Yes
```

#### x1, x2, ... — Data to quantize (as separate elements)

scalar | vector | matrix | multidimensional array | cell array | structure

Data to quantize (as separate elements), specified as a scalar, vector, matrix, multidimensional array, cell array, or structure.

Data Types: single | double | int8 | int16 | int32 | int64 | uint8 | uint16 | uint32 | uint64 | logical | struct | cell Complex Number Support: Yes

### **See Also**

eps|quantize|quantizer

Introduced in R2008a

# unitquantizer

Create unitquantizer object

## **Description**

The unitquantizer object describes data type properties to use for quantization. After you create a unitquantizer object, use quantize to quantize double-precision data. A unitquantizer object is the same as a quantizer object except that its quantize method quantizes numbers within eps(q) of +1 to exactly +1. You can use the unitquantizer object to simulate custom floating-point data types with arbitrary word length and exponent length.

### Creation

### **Syntax**

```
q = unitquantizer
q = unitquantizer(Name, Value)
q = unitquantizer(Value1, Value2)
q = unitquantizer(s)
q = unitquantizer(pn, pv)
```

#### **Description**

- q = unitquantizer creates a unitquantizer object with properties set to their default values. To use this object to quantize values, use quantize.
- q = unitquantizer(Name, Value) sets named properties using name-value arguments. You can specify multiple name-value arguments. Enclose each property name in single quotes.
- q = unitquantizer(Value1, Value2) sets properties using property values. Property values are unique, so you can set property names by specifying just the property values in the command. When two values conflict, unitquantizer sets the last property value in the list.
- q = unitquantizer(s) sets properties named in each field name with the values contained in the structure s.
- q = unitquantizer(pn,pv) sets the named properties specified in the cell array of character vectors pn to the corresponding values in the cell array pv.

You can use a combination of name-value string arguments, structures, and name-value cell array arguments to set property values when creating a unitquantizer object.

## **Properties**

```
DataMode — Data type mode
'fixed' (default) | 'ufixed' | 'float' | 'single' | 'double'
```

Type of arithmetic used in quantization, specified as one of these values:

- 'fixed' Signed fixed-point mode.
- 'ufixed' Unsigned fixed-point mode.
- 'float' Custom-precision floating-point mode.
- 'single' Single-precision mode. This mode overrides all other property settings.
- 'double' Double-precision mode. This mode overrides all other property settings.

Data Types: char | struct | cell

### RoundMode — Rounding method

```
'floor' (default) | 'ceil' | 'convergent' | 'fix' | 'nearest' | 'round'
```

Rounding method to use, specified as one of these values:

- 'ceil' Round up to the next allowable quantized value.
- 'convergent' Round to the nearest allowable quantized value. Numbers that are exactly halfway between the two nearest allowable quantized values are rounded up only if the least significant bit after rounding would be set to 0.
- 'fix' Round negative numbers up and positive numbers down to the next allowable quantized value.
- 'floor' Round down to the next allowable quantized value.
- 'nearest' Round to the nearest allowable quantized value. Numbers that are halfway between the two nearest allowable quantized values are rounded up.
- 'round' Round to the nearest allowable quantized value. Numbers that are halfway between the two nearest allowable quantized values are rounded up in absolute value.

Data Types: char | struct | cell

#### OverflowMode — Action to take on overflow

```
'saturate' (default) | 'wrap'
```

Action to take on overflow, specified as one of these values:

• 'saturate' — Overflows saturate.

When the values of data to be quantized lie outside the range of the largest and smallest representable numbers as specified by the data format properties, these values are quantized to the value of either the largest or smallest representable value, depending on which is closest.

• 'wrap' — Overflows wrap to the range of representable values.

When the values of data to be quantized lie outside the range of the largest and smallest representable numbers as specified by the data format properties, these values are wrapped back into that range using modular arithmetic relative to the smallest representable number.

This property only applies to fixed-point data type modes. This property becomes a read-only property when you set the DataMode property to float, double, or single.

**Note** Floating-point numbers that extend beyond the dynamic range overflow to ±Inf.

Data Types: char | struct | cell

### Format — Data format of unitquantizer object

[16 15](default) | [wordlength fractionlength] | [wordlength exponentlength] | [64
11] | [32 8]

Data format of unitquantizer object. The interpretation of this property value depends on the value of the DataMode property.

| DataMode Property Value | Interpreting the Format Property Values                                                                                                    |
|-------------------------|----------------------------------------------------------------------------------------------------|
| fixed or ufixed         | [wordlength fractionlength]                                                                                                    |
|                         | Specify the Format property value as a two-<br>element row vector where the first element is the<br>number of bits for the quantizer object word<br>length and the second element is the number of<br>bits for the quantizer object fraction length.            |
|                         | The word length can range from 2 to the limits of memory on your PC. The fraction length can range from 0 to one less than the word length.                                                                                                    |
| float                   | [wordlength exponenetlength]                                                                                                    |
|                         | Specify the Format property value as a two-<br>element row vector where the first element is the<br>number of bits for the unitquantizer object<br>word length and the second element is the<br>number of bits for the unitquantizer object<br>exponent length. |
|                         | The word length can range from 2 to the limits of memory on your PC. The fraction length can range from 0 to 11.                                                                                                    |
| double                  | [64 11]                                                                                                    |
|                         | The read-only Format property value automatically specifies the word length and exponent length.                                                                                                    |
| single                  | [32 8]                                                                                                    |
|                         | The read-only Format property value automatically specifies the word length and exponent length.                                                                                                    |

Data Types: single | double | int8 | int16 | int32 | int64 | uint8 | uint16 | uint32 | uint64

### Read-Only unitquantizer Object States

Read-only unitquantizer object states are updated when quantize is called. To reset these states, use reset.

## $\max$ — Maximum value before quantization

scalar

Maximum value before quantization during a call to quantize(q,...) for unitquantizer object q, specified as a scalar. This value is the maximum value recorded over successive calls to quantize.

Example: max(q)
Example: q.max

#### min — Minimum value before quantization

scalar

Minimum value before quantization during a call to quantize(q,...) for unitquantizer object q, specified as a scalar. This value is the minimum value recorded over successive calls to quantize.

Example: min(q)
Example: q.min

#### noverflows — Number of overflows

scalar

Number of overflows during a call to quantize(q,...) for unitquantizer object q, specified as a scalar. This value accumulates over successive calls to quantize. An overflow is defined as a value that when quantized is outside the range of q.

Example: noverflows(q)
Example: q.noverflows

#### nunderflows — Number of underflows

scalar

Number of underflows during a call to quantize(q,...) for unitquantizer object q. This value accumulates over successive calls to quantize. An underflow is defined as a number that is nonzero before it is quantized and zero after it is quantized.

Example: nunderflows (q)
Example: q.nunderflows

#### noperations — Number of data points quantized

scalar

Number of quantization operations during a call to quantize(q,...) for unitquantizer object q. This value accumulates over successive calls to quantize.

Example: noperations(q)
Example: q.noperations

## **Object Functions**

### **Examples**

#### Quantize Data with unitquantizer Object

Quantize a vector x using the unitquantizer object q.

```
x = (0.8:.1:1.2)';
q = unitquantizer([4 3]);
y = quantize(q,x);
z = [x y]
e = eps(q)
z =
   0.8000
            0.7500
   0.9000
           1.0000
   1.0000
           1.0000
   1.1000
          1.0000
   1.2000
          1.0000
e =
   0.1250
```

quantize quantizes the elements of x except for numbers within eps of +1.

### **See Also**

quantize | quantizer | unitquantize | assignmentquantizer | reset

#### Introduced in R2008a

# unshiftdata

Inverse of shiftdata

### **Syntax**

```
y = unshiftdata(x,perm,nshifts)
```

### Description

y = unshiftdata(x,perm,nshifts) restores the orientation of the data that was shifted with shiftdata. The permutation vector is given by perm, and nshifts is the number of shifts that was returned from shiftdata.

unshiftdata is meant to be used in tandem with shiftdata. These functions are useful for creating functions that work along a certain dimension, like filter, goertzel, sgolayfilt, and sosfilt.

### **Examples**

### Example 1

**1** Create a 3-by-3 magic square:

```
x = fi(magic(3))
x =

8    1    6
3    5    7
4    9    2

DataTypeMode: Fixed-point: binary point scaling
    Signedness: Signed
    WordLength: 16
FractionLength: 11
```

**2** Shift the matrix **x** to work along the second dimension:

```
[x,perm,nshifts] = shiftdata(x,2)
x =

8     3     4
1     5     9
6     7     2

     DataTypeMode: Fixed-point: binary point scaling
        Signedness: Signed
        WordLength: 16
     FractionLength: 11
```

```
2 1
nshifts =
```

This command returns the permutation vector, perm, and the number of shifts, nshifts, are returned along with the shifted matrix, x.

**3** Shift the matrix back to its original shape:

```
y = unshiftdata(x,perm,nshifts)
y =

    8     1     6
    3     5     7
    4     9     2

    DataTypeMode: Fixed-point: binary point scaling
        Signedness: Signed
        WordLength: 16
    FractionLength: 11
```

#### **Example 2**

**1** Define x as a row vector:

1

```
x = 1:5
x =
1 2 3 4
```

**2** Define dim as empty to shift the first non-singleton dimension of x to the first column:

This command returns x as a column vector, along with perm, the permutation vector, and nshifts, the number of shifts.

**3** Using unshiftdata, restore x to its original shape:

```
y = unshiftdata(x,perm,nshifts)
y =
   1 2 3 4 5
```

## **See Also**

shiftdata

Introduced in R2008a

## upperbound

Upper bound of range of fi object

## **Syntax**

```
u = upperbound(a)
```

## **Description**

```
u = upperbound(a) returns the upper bound of the range of fi object a.

If l = lowerbound(a) and u = upperbound(a), then [l, u] = range(a).
```

## **Examples**

#### Upper Bound of fi Object

## **Input Arguments**

```
a — Input fi object
```

fi object

#### Input fi object.

Data Types: fi

## **Extended Capabilities**

#### **C/C++ Code Generation**

Generate C and C++ code using MATLAB® Coder™.

#### **HDL Code Generation**

Generate Verilog and VHDL code for FPGA and ASIC designs using HDL Coder™.

#### See Also

eps | fi | intmax | intmin | lowerbound | lsb | range | realmax | realmin

#### **Introduced before R2006a**

## vertcat

Package: embedded

Concatenate fi object arrays vertically

### **Syntax**

```
C = vertcat(A,B)
C = vertcat(A1,A2,...An)
```

## **Description**

C = vertcat(A,B) concatenates B vertically to the end of A when any of A and B is a fi object.

A and B must have the same number of columns. Multidimensional arrays are vertically concatenated along the first dimension. The remaining dimensions must match.

C = vertcat(A1,A2,...An) concatenates A1,A2,...An vertically when any of A1,A2,...An is a fi object.

A and B must have the same number of columns. Multidimensional arrays are vertically concatenated along the first dimension. The remaining dimensions must match.

vertcat is equivalent to using square brackets for vertically concatenating arrays. For example, [A; B] is equal to vertcat(A,B) when A and B are compatible arrays.

Horizontal and vertical concatenation can be combined, as in [a b; c d].

[a b; c] is allowed if the number of rows of a equals the number of rows of b, and if the number of columns of a plus the number of columns of b equals the number of columns of c.

The matrices in a concatenation expression can themselves be formed via a concatenation, as in [a b; [c d]].

**Note** The fimath and numerictype objects of a concatenated matrix of fi objects C are taken from the leftmost fi object in the list A1, A2, ...An.

## **Examples**

#### **Concatenate Two Matrices**

Create two matrices and concatenate them vertically, first by using square bracket notation, and then by using vertcat.

```
A = fi([1 2 3; 4 5 6])
A =

1 2 3
```

```
4
           5
                6
          DataTypeMode: Fixed-point: binary point scaling
            Signedness: Signed
            WordLength: 16
        FractionLength: 12
B = fi([7 8 9],0,8)
B =
     7
           8
                 9
          DataTypeMode: Fixed-point: binary point scaling
            Signedness: Unsigned
            WordLength: 8
        FractionLength: 4
C = [A; B]
C =
   1.0000
              2.0000
                        3.0000
                        6.0000
   4.0000
              5.0000
                        7.9998
    7.0000
              7.9998
          DataTypeMode: Fixed-point: binary point scaling
            Signedness: Signed
            WordLength: 16
        FractionLength: 12
D = vertcat(A,B)
D =
   1.0000
              2.0000
                        3.0000
   4.0000
              5.0000
                        6.0000
   7.0000
              7.9998
                        7.9998
          DataTypeMode: Fixed-point: binary point scaling
            Signedness: Signed
            WordLength: 16
        FractionLength: 12
```

Note that the numerictype of concatenated matrix D is taken from the leftmost fi object in the input list.

## **Input Arguments**

#### A — First input

scalar | vector | matrix | multidimensional array

First input, specified as a scalar, vector, matrix, or multidimensional array.

```
Data Types: single | double | int8 | int16 | int32 | int64 | uint8 | uint16 | uint32 | uint64 | fi
Complex Number Support: Yes
```

#### **B** — Second input

scalar | vector | matrix | multidimensional array

Second input, specified as a scalar, vector, matrix, or multidimensional array.

Data Types: single | double | int8 | int16 | int32 | int64 | uint8 | uint16 | uint32 | uint64 | fi

Complex Number Support: Yes

#### A1, A2, ... An — List of inputs

comma-separated list

List of inputs, specified as a comma-separated list of elements to concatenate in the order they are specified.

Data Types: single | double | int8 | int16 | int32 | int64 | uint8 | uint16 | uint32 | uint64 | fi

Complex Number Support: Yes

## **Extended Capabilities**

#### **C/C++ Code Generation**

Generate C and C++ code using MATLAB® Coder™.

#### **GPU Code Generation**

Generate CUDA® code for NVIDIA® GPUs using GPU Coder™.

#### **HDL Code Generation**

Generate Verilog and VHDL code for FPGA and ASIC designs using HDL Coder™.

#### **See Also**

horzcat | fi | fimath | numerictype

#### Introduced before R2006a

## wordlength

Package: embedded

Word length of quantizer object

## **Syntax**

```
wl = wordlength(q)
```

## **Description**

wl = wordlength(q) returns the word length in bits of quantizer object q.

## **Examples**

#### Word Length of quantizer Object

## **Input Arguments**

```
q — quantizer object
```

quantizer object

quantizer object to find word length of.

#### **See Also**

fi|fractionlength|exponentlength|numerictype|quantizer

#### Introduced before R2006a

#### zeros

Create array of all zeros with fixed-point properties

## **Syntax**

```
X = zeros('like',p)
X = zeros(n,'like',p)
X = zeros(sz1,...,szN,'like',p)
X = zeros(sz,'like',p)
```

## **Description**

X = zeros('like',p) returns a scalar 0 with the same numerictype, complexity (real or complex), and fimath as p.

```
X = zeros(n, 'like', p) returns an n-by-n array of zeros like p.
```

```
X = zeros(sz1,...,szN,'like',p) returns an sz1-by-...-by-szN array of zeros like p.
```

X = zeros(sz, 'like', p) returns an array of zeros like p. The size vector, sz, defines size(X).

## **Examples**

#### 2-D Array of Zeros With Fixed-Point Attributes

Create a 2-by-3 array of zeros with specified numerictype and fimath properties.

Create a signed fi object with word length of 24 and fraction length of 12.

```
p = fi([],1,24,12);
```

Create a 2-by-3 array of zeros that has the same numerictype properties as **p**.

#### Size Defined by Existing Array

Define a 3-by-2 array A.

```
A = [1 4 ; 2 5 ; 3 6];

sz = size(A)

sz = 1×2

3 2
```

Create a signed fi object with word length of 24 and fraction length of 12.

```
p = fi([],1,24,12);
```

Create an array of zeros that is the same size as A and has the same numerictype properties as p.

#### **Square Array of Zeros With Fixed-Point Attributes**

Create a 4-by-4 array of zeros with specified numerictype and fimath properties.

Create a signed fi object with word length of 24 and fraction length of 12.

```
p = fi([],1,24,12);
```

Create a 4-by-4 array of zeros that has the same numerictype properties as p.

```
X = zeros(4, 'like', p)
X =
     0
            0
                   0
                          0
     0
            0
                   0
                          0
     0
            0
                   0
                          0
     0
                          0
           DataTypeMode: Fixed-point: binary point scaling
             Signedness: Signed WordLength: 24
         FractionLength: 12
```

#### **Complex Fixed-Point Zero**

Create a scalar fixed-point 0 that is not real valued, but instead is complex like an existing array.

Define a complex fi object.
p = fi( [1+2i 3i],1,24,12);
Create a scalar 1 that is complex like p.
X = zeros('like',p)
X =

```
X =
    0.0000 + 0.0000i

    DataTypeMode: Fixed-point: binary point scaling
        Signedness: Signed
        WordLength: 24
    FractionLength: 12
```

#### Write MATLAB Code That Is Independent of Data Types

Write a MATLAB algorithm that you can run with different data types without changing the algorithm itself. To reuse the algorithm, define the data types separately from the algorithm.

This approach allows you to define a baseline by running the algorithm with floating-point data types. You can then test the algorithm with different fixed-point data types and compare the fixed-point behavior to the baseline without making any modifications to the original MATLAB code.

Write a MATLAB function, my\_filter, that takes an input parameter, T, which is a structure that defines the data types of the coefficients and the input and output data.

```
function [y,z] = my_filter(b,a,x,z,T)
    % Cast the coefficients to the coefficient type
    b = cast(b,'like',T.coeffs);
    a = cast(a,'like',T.coeffs);
    % Create the output using zeros with the data type
    y = zeros(size(x),'like',T.data);
    for i = l:length(x)
        y(i) = b(1)*x(i) + z(1);
        z(1) = b(2)*x(i) + z(2) - a(2) * y(i);
        z(2) = b(3)*x(i) - a(3) * y(i);
    end
end
```

Write a MATLAB function, zeros\_ones\_cast\_example, that calls my\_filter with a floating-point step input and a fixed-point step input, and then compares the results.

function zeros\_ones\_cast\_example

```
% Define coefficients for a filter with specification
% [b,a] = butter(2,0.25)
b = [0.097631072937818    0.195262145875635    0.097631072937818];
a = [1.000000000000000    -0.942809041582063    0.3333333333333];
% Define floating-point types
T_float.coeffs = double([]);
T_float.data = double([]);
```

```
% Create a step input using ones with the
   % floating-point data type
   t = 0:20;
   x_float = ones(size(t), 'like', T_float.data);
   % Initialize the states using zeros with the
   % floating-point data type
   z_float = zeros(1,2,'like',T_float.data);
   % Run the floating-point algorithm
   y_float = my_filter(b,a,x_float,z_float,T_float);
   % Define fixed-point types
   T fixed.coeffs = fi([],true,8,6);
   T_fixed.data = fi([],true,8,6);
   % Create a step input using ones with the
   % fixed-point data type
   x fixed = ones(size(t), 'like', T fixed.data);
   % Initialize the states using zeros with the
   % fixed-point data type
   z_fixed = zeros(1,2,'like',T_fixed.data);
   % Run the fixed-point algorithm
   y_fixed = my_filter(b,a,x_fixed,z_fixed,T_fixed);
   % Compare the results
    coder.extrinsic('clf','subplot','plot','legend')
    subplot(211)
    plot(t,y_float,'co-',t,y_fixed,'kx-')
    legend('Floating-point output','Fixed-point output')
    title('Step response')
    subplot(212)
    plot(t,y_float - double(y_fixed),'rs-')
    legend('Error')
    figure(gcf)
end
```

### **Input Arguments**

#### n — Size of square matrix

integer value

Size of square matrix, specified as an integer value, defines the output as a square, n-by-n matrix of ones.

- If n is zero, X is an empty matrix.
- If n is negative, it is treated as zero.

Data Types: double | single | int8 | int16 | int32 | int64 | uint8 | uint16 | uint32 | uint64

#### sz1,...,szN — Size of each dimension

two or more integer values

Size of each dimension, specified as two or more integer values, defines X as a sz1-by...-by-szN array.

- If the size of any dimension is zero, X is an empty array.
- If the size of any dimension is negative, it is treated as zero.
- If any trailing dimensions greater than two have a size of one, the output, X, does not include those dimensions.

Data Types: double | single | int8 | int16 | int32 | int64 | uint8 | uint16 | uint32 | uint64

#### sz - Output size

row vector of integer values

Output size, specified as a row vector of integer values. Each element of this vector indicates the size of the corresponding dimension.

- If the size of any dimension is zero, X is an empty array.
- If the size of any dimension is negative, it is treated as zero.
- If any trailing dimensions greater than two have a size of one, the output, X, does not include those dimensions.

Example: sz = [2,3,4] defines X as a 2-by-3-by-4 array.

Data Types: double | single | int8 | int16 | int32 | int64 | uint8 | uint16 | uint32 | uint64

#### p — Prototype

fi object | numeric variable

Prototype, specified as a fi object or numeric variable. To use the prototype to specify a complex object, you must specify a value for the prototype. Otherwise, you do not need to specify a value.

Complex Number Support: Yes

### Tips

Using the b = cast(a, 'like', p) syntax to specify data types separately from algorithm code allows you to:

- Reuse your algorithm code with different data types.
- Keep your algorithm uncluttered with data type specifications and switch statements for different data types.
- Improve readability of your algorithm code.
- Switch between fixed-point and floating-point data types to compare baselines.
- Switch between variations of fixed-point settings without changing the algorithm code.

#### **See Also**

cast | ones | zeros

#### **Topics**

- "Implement FIR Filter Algorithm for Floating-Point and Fixed-Point Types using cast and zeros"
- "Manual Fixed-Point Conversion Workflow"
- "Manual Fixed-Point Conversion Best Practices"

#### Introduced in R2013a

# Classes

## coder.CellType class

Package: coder

**Superclasses:** coder.ArrayType

Represent set of MATLAB cell arrays

## **Description**

Specifies the set of cell arrays that the generated code accepts. Use only with the fiaccel -args option. Do not pass as an input to a generated MEX function.

#### Construction

**Note** You can also create and edit coder. Type objects interactively by using the Coder Type Editor. See "Create and Edit Input Types by Using the Coder Type Editor".

t = coder.typeof(cells) creates a coder.CellType object for a cell array that has the same cells and cell types as cells. The cells in cells are type objects or example values.

t = coder.typeof(cells,sz,variable\_dims) creates a coder.CellType object that has upper bounds specified by sz and variable dimensions specified by variable\_dims. If sz specifies inf for a dimension, then the size of the dimension is unbounded and the dimension is variable size. When sz is [], the upper bounds do not change. If you do not specify the variable\_dims input parameter, except for the unbounded dimensions, the dimensions of the type are fixed. A scalar variable dims applies to the bounded dimensions that are not 1 or 0.

When cells specifies a cell array whose elements have different classes, you cannot use coder.typeof to create a coder.CellType object for a variable-size cell array.

t = coder.newtype('cell',cells) creates a coder.CellType object for a cell array that has the cells and cell types specified by cells. The cells in cells must be type objects.

t = coder.newtype('cell',cells,sz,variable\_dims) creates a coder.CellType that has upper bounds specified by sz and variable dimensions specified by variable\_dims. If sz specifies inf for a dimension, then the size of the dimension is unbounded and the dimension is variable size. When sz is [], the upper bounds do not change. If you do not specify the variable\_dims input parameter, except for the unbounded dimensions, the dimensions of the type are fixed. A scalar variable dims applies to the bounded dimensions that are not 1 or 0.

When cells specifies a cell array whose elements have different classes, you cannot use coder.newtype to create a coder.CellType object for a variable-size cell array.

#### **Input Arguments**

#### cells — Specification of cell types

cell array

Cell array that specifies the cells and cell types for the output coder.CellType object. For coder.typeof, cells can contain type objects or example values. For coder.newtype, cells must contain type objects.

#### sz — Size of cell array

row vector of integer values

Specifies the upper bound for each dimension of the cell array type object. For coder.newtype, sz cannot change the number of cells for a heterogeneous cell array.

For coder.newtype, the default is [1 1].

#### variable dims — Dimensions that are variable size

row vector of logical values

Specifies whether each dimension is variable size (true) or fixed size (false).

For coder.newtype, the default is true for dimensions for which sz specifies an upper bound of inf and false for all other dimensions.

When cells specifies a cell array whose elements have different classes, you cannot create a coder.CellType object for a variable-size cell array.

### **Properties**

#### Cells — Types of cells

cell array

A cell array that specifies the coder. Type of each cell.

#### ClassName — Name of class

character vector or string scalar

Class of values in this set.

#### SizeVector — Size of cell array

row vector of integer values

The upper bounds of dimensions of the cell array.

#### VariableDims — Dimensions that are variable size

row vector of logical values

A vector that specifies whether each dimension of the array is fixed or variable size. If a vector element is true, the corresponding dimension is variable size.

#### Methods

isHeterogeneous Determine whether cell array type represents a heterogeneous cell array isHomogeneous Determine whether cell array type represents a homogeneous cell array

makeHeterogeneous Make a heterogeneous copy of a cell array type makeHomogeneous Create a homogeneous copy of a cell array type

## **Copy Semantics**

Value. To learn how value classes affect copy operations, see Copying Objects.

## **Examples**

#### Create a Type for a Cell Array Whose Elements Have the Same Class

Create a type for a cell array whose first element has class char and whose second element has class double.

```
t = coder.typeof({1 2 3})
t =
coder.CellType
    1x3 homogeneous cell
    base: 1x1 double
```

The type is homogeneous.

#### Create a Heterogeneous Type for a Cell Array Whose Elements Have the Same Class

To create a heterogeneous type when the elements of the example cell array type have the same class, use the makeHeterogeneous method.

```
t = makeHeterogeneous(coder.typeof({1 2 3}))
t =

coder.CellType
   1×3 locked heterogeneous cell
    f1: 1×1 double
   f2: 1×1 double
   f3: 1×1 double
```

The cell array type is heterogeneous. It is represented as a structure in the generated code.

#### Create a Cell Array Type for a Cell Array Whose Elements Have Different Classes

Define variables that are example cell values.

```
a = 'a';
b = 1;

Pass the example cell values to coder.typeof.
t = coder.typeof({a, b})
t =
coder.CellType
```

```
1x2 heterogeneous cell
f0: 1x1 char
f1: 1x1 double
```

# Create a Type for a Variable-Size Homogeneous Cell Array from an Example Cell Array Whose Elements Have Different Classes

Create a type for a cell array that contains two character vectors that have different sizes.

```
t = coder.typeof({'aa', 'bbb'})
t =

coder.CellType
   1x2 heterogeneous cell
   f0: 1x2 char
   f1: 1x3 char
```

The cell array type is heterogeneous.

Create a type using the same cell array input. This time, specify that the cell array type has variablesize dimensions.

```
t = coder.typeof({'aa','bbb'},[1,10],[0,1])
t =

coder.CellType
   1×:10 locked homogeneous cell
   base: 1×:3 char
```

The cell array type is homogeneous. coder.typeof determined that the base type 1x:3 char can represent 'aa', and 'bbb'.

#### Create a New Cell Array Type from a Cell Array of Types

```
Create a type for a scalar int8.
```

```
ta = coder.newtype('int8',[1 1]);
Create a type for a :1x:2 double row vector.
tb = coder.newtype('double',[1 2],[1 1]);
Create a cell array type whose cells have the types specified by ta and ta.
t = coder.newtype('cell',{ta,tb})
t =
coder.CellType
    1x2 heterogeneous cell
```

f0: 1x1 int8
f1: :1x:2 double

### **Tips**

- In the display of a coder.CellType object, the terms locked heterogeneous or locked homogeneous indicate that the classification as homogeneous or heterogeneous is permanent. You cannot later change the classification by using the makeHomogeneous or makeHeterogeneous methods.
- coder.typeof determines whether the cell array type is homogeneous or heterogeneous. If the cell array elements have the same class and size, coder.typeof returns a homogeneous cell array type. If the elements have different classes, coder.typeof returns a heterogeneous cell array type. For some cell arrays, the classification as homogeneous or heterogeneous is ambiguous. For example, the type for {1 [2 3]} can be a 1x2 heterogeneous type. The first element is double and the second element is 1x2 double. The type can also be a 1x3 homogeneous type in which the elements have class double and size 1x:2. For these ambiguous cases, coder.typeof uses heuristics to classify the type as homogeneous or heterogeneous. If you want a different classification, use the makeHomogeneous or makeHeterogeneous methods. The makeHomogeneous method makes a homogeneous copy of a type. The makeHeterogeneous method makes a heterogeneous copy of a type.

The makeHomogeneous and makeHeterogeneous methods permanently assign the classification as homogeneous and heterogeneous, respectively. You cannot later use one of these methods to create a copy that has a different classification.

#### See Also

coder.ClassType | coder.ArrayType | coder.Constant | coder.EnumType | coder.FiType |
coder.PrimitiveType | coder.StructType | coder.Type | coder.newtype | coder.resize |
coder.typeof | fiaccel

#### **Topics**

"Code Generation for Cell Arrays"

"Create and Edit Input Types by Using the Coder Type Editor"

#### Introduced in R2015b

## coder.ClassType class

Package: coder

**Superclasses:** coder.ArrayType

Represent set of MATLAB classes

## **Description**

Specifies the set of value class objects that the generated code can accept. Use only with the fiaccel -args option. Do not pass as an input to a generated MEX function.

#### Construction

**Note** You can also create and edit coder. Type objects interactively by using the Coder Type Editor. See "Create and Edit Input Types by Using the Coder Type Editor".

```
t = coder.typeof(value_class_object) creates a coder.ClassType object for the object
value_class_object.
```

t = coder.newtype(value\_class\_name) creates a coder.ClassType object for an object of
the class value\_class\_name.

#### **Input Arguments**

#### value class object

Value class object from which to create the coder.ClassType object.value\_class\_object is an expression that evaluates to an object of a value class. For example:

```
v = myValueClass;
t = coder.typeof(v);
t = coder.typeof(myValueClass(2,3));
```

#### value\_class\_name

Name of a value class definition file on the MATLAB path. Specify as a character vector or string scalar. For example:

```
t = coder.newtype('myValueClass');
```

## **Properties**

When you create a coder.ClassType object t from a value class object v by using coder.typeof, the properties of t are the same as the properties of v with the attribute Constant set to false.

## **Copy Semantics**

Value. To learn how value classes affect copy operations, see Copying Objects.

## **Examples**

#### **Create Type Based on Example Object**

Create a type based on an example object in the workspace.

Create a value class myRectangle.

```
classdef myRectangle
    properties
        length;
        width;
    end
    methods
        function obj = myRectangle(l,w)
            if nargin > 0
                 obj.length = l;
                obj.width = w;
            end
        end
        function area = calcarea(obj)
            area = obj.length * obj.width;
        end
    end
end
```

Create a function that takes an object of myRectangle as an input.

```
function z = getarea(r)
%#codegen
z = calcarea(r);
end
```

Create an object of myRectangle.

```
v = myRectangle(1,2)
v =
  myRectangle with properties:
    length: 1
    width: 2
```

Create a coder.ClassType object based on v.

```
t = coder.typeof(v)
t =

coder.ClassType
    1×1 myRectangle
    length: 1×1 double
    width : 1×1 double
```

 ${\tt coder.typeof}$  creates a  ${\tt coder.ClassType}$  object that has the same properties names and types as  ${\tt v}$  has.

Generate code for getarea. Specify the input type by passing the coder. ClassType object, t, to the -args option.

```
codegen getarea -args {t} -report
```

#### Create Type by Using coder.newtype

Create a coder.ClassType object for an object of the value class mySquare by using coder.newtype.

Create value class mySquare that has one property, side.

```
classdef mySquare
   properties
       side;
end
methods
   function obj = mySquare(val)
       if nargin > 0
        obj.side = val;
       end
   end
   function a = calcarea(obj)
       a = obj.side * obj.side;
   end
end
end
end
```

Create a coder. ClassType type for mySquare.

```
t = coder.newtype('mySquare')
```

The previous step creates a coder.ClassType type for t, but does not assign any properties of mySquare to it. To ensure t has all the properties of mySquare, specify the type of side by using t.Properties.

```
t.Properties.side = coder.typeof(2)
```

#### **Tips**

• After you create a coder.ClassType, you can modify the types of the properties. For example:

```
t = coder.typeof(myClass)
t.Properties.prop1 = coder.typeof(int16(2));
t.Properties.prop2 = coder.typeof([1 2 3]);
```

After you create a coder.ClassType, you can add properties. For example:

```
t = coder.typeof(myClass)
t.Properties.newprop1 = coder.typeof(int8(2));
t.Properties.newprop2 = coder.typeof([1 2 3]);
```

• When you generate code, the properties of the coder.ClassType object that you pass to codegen must be consistent with the properties in the class definition file. However, if the class definition file has properties that your code does not use, the coder.ClassType object does not have to include those properties. The code generator removes properties that you do not use.

## **See Also**

coder.CellType | coder.Type | coder.PrimitiveType | coder.EnumType | coder.CellType | coder.FiType | coder.Constant | coder.ArrayType | coder.newtype | coder.typeof | coder.resize|fiaccel

#### **Topics**

"Create and Edit Input Types by Using the Coder Type Editor"

#### Introduced in R2017a

## coder.mexconfig

Package: coder

Code acceleration configuration object for use with fiaccel

## **Description**

A coder.mexconfig object contains all the configuration parameters that the fiaccel function uses when accelerating fixed-point code via a generated MEX function. To use this object, first create it using the lowercase coder.mexconfig function and then, pass it to the fiaccel function using the -config option.

#### Construction

cfg = coder.mexconfig creates a coder.mexconfig object, cfg, for fiaccel MEX function
generation.

## **Properties**

#### CompileTimeRecursionLimit

For compile-time recursion, control the number of copies of a function that are allowed in the generated code. To disallow recursion in the MATLAB code, set CompileTimeRecursionLimit to 0. The default compile-time recursion limit is high enough for most recursive functions that require compile-time recursion. If code generation fails because of the compile-time recursion limit, and you want compile-time recursion, try to increase the limit. Alternatively, change your MATLAB code so that the code generator uses run-time recursion

Default: integer, 50

#### ConstantFoldingTimeout

Maximum number of constant folder instructions

Specify, as a positive integer, the maximum number of instructions to be executed by the constant folder.

**Default:** 10000

#### **DynamicMemoryAllocation**

Dynamic memory allocation for variable-size data

By default, when this property is set to 'Threshold', dynamic memory allocation is enabled for all variable-size arrays whose size is greater than DynamicMemoryAllocationThreshold and fiaccel allocates memory for this variable-size data dynamically on the heap. Set this property to 'Off' to allocate memory statically on the stack. Set it to 'AllVariableSizeArrays' to allocate memory for all variable-size arrays dynamically on the heap . You must use dynamic memory allocation for all unbounded variable-size data.

This property, DynamicMemoryAllocation, is enabled only when EnableVariableSizing is true. When you set DynamicMemoryAllocation to `Threshold', it enables the DynamicMemoryAllocationThreshold property.

Default: Threshold

#### **DynamicMemoryAllocationThreshold**

Memory allocation threshold

Specify the integer size of the threshold for variable-size arrays above which fiaccel allocates memory on the heap.

**Default:** 65536

#### **EnableAutoExtrinsicCalls**

Specify whether fiaccel treats common visualization functions as extrinsic functions. When this option is enabled, fiaccel detects calls to many common visualization functions, such as plot, disp, and figure. It calls out to MATLAB for these functions. This capability reduces the amount of time that you spend making your code suitable for code generation. It also removes the requirement to declare these functions extrinsic using the coder.extrinsic function.

Default: true

#### **EchoExpressions**

Show results of code not terminated with semicolons

Set this property to true to have the results of code instructions that do not terminate with a semicolon appear in the MATLAB Command Window. If you set this property to false, code results do not appear in the MATLAB Command Window.

Default: true

#### **EnableRuntimeRecursion**

Allow recursive functions in the generated code. If your MATLAB code requires run-time recursion and this parameter is false, code generation fails.

Default: true

#### **EnableDebugging**

Compile generated code in debug mode

Set this property to true to compile the generated code in debug mode. Set this property to false to compile the code in normal mode.

Default: false

#### **EnableImplicitExpansion**

Implicit expansion capabilities in generated code

Set this property to true to enable implicit expansion in the generated code. The code generator includes modifications in the generated code to apply implicit expansion. See "Compatible Array

Sizes for Basic Operations". Set this property to false so the generated code does not follow the rules of implicit expansion.

Default: true

#### **EnableVariableSizing**

Variable-sized arrays support

Set this property to true to enable support for variable-sized arrays and to enable the <code>DynamicMemoryAllocation</code> property. If you set this property to false, variable-sized arrays are not supported.

Default: true

#### **ExtrinsicCalls**

Extrinsic function calls

An extrinsic function is a function on the MATLAB path that the generated code dispatches to MATLAB software for execution. fiaccel does not compile or generate code for extrinsic functions. Set this property to true to have fiaccel generate code for the call to a MATLAB function, but not generate the function's internal code. Set this property to false to have fiaccel ignore the extrinsic function and not generate code for the call to the MATLAB function. If the extrinsic function affects the output of fiaccel, a compiler error occurs.

ExtrinsicCalls affects how MEX functions built by fiaccel generate random numbers when using the MATLAB rand, randi, and randn functions. If extrinsic calls are enabled, the generated mex function uses the MATLAB global random number stream to generate random numbers. If extrinsic calls are not enabled, the MEX function built with fiaccel uses a self-contained random number generator.

If you disable extrinsic calls, the generated MEX function cannot display run-time messages from error or assert statements in your MATLAB code. The MEX function reports that it cannot display the error message. To see the error message, enable extrinsic function calls and generate the MEX function again.

Default: true

#### GenerateReport

Code generation report

Set this property to true to create an HTML code generation report. Set this property to false to not create the report.

Default: false

#### GlobalDataSyncMethod

MEX function global data synchronization with MATLAB global workspace

Set this property to SyncAlways so synchronize global data at MEX function entry and exit and for all extrinsic calls to ensure maximum consistency between MATLAB and the generated MEX function. If the extrinsic calls do not affect global data, use this option in conjunction with the

coder.extrinsic -sync:off option to turn off synchronization for these calls to maximize
performance.

If you set this property to SyncAtEntryAndExits, global data is synchronized only at MEX function entry and exit. If your code contains extrinsic calls, but only a few affect global data, use this option in conjunction with the coder.extrinsic -sync:on option to turn on synchronization for these calls to maximize performance.

If you set this property to NoSync, no synchronization occurs. Ensure that your MEX function does not interact with MATLAB globals before disabling synchronization otherwise inconsistencies between MATLAB and the MEX function might occur.

**Default:** SyncAlways

#### **InlineStackLimit**

Stack size for inlined functions

Specify, as a positive integer, the stack size limit on inlined functions.

Default: 4000

#### **InlineThreshold**

Maximum size of functions to be inlined

Specify, as a positive integer, the maximum size of functions to be inlined.

Default: 10

#### **InlineThresholdMax**

Maximum size of functions after inlining

Specify, as a positive integer, the maximum size of functions after inlining.

Default: 200

#### IntegrityChecks

Memory integrity

Set this property to true to detect any violations of memory integrity in code generated for MATLAB. When a violation is detected, execution stops and a diagnostic message displays. Set this property to false to disable both memory integrity checks and the runtime stack.

Default: true

#### LaunchReport

Code generation report display

Set this property to true to open the HTML code generation report automatically when code generation completes. Set this property to false to disable displaying the report automatically. This property applies only if you set the <code>GenerateReport</code> property to true.

#### Default: true

#### **ReportPotentialDifferences**

Specify whether to report potential behavior differences between generated code and MATLAB code. If ReportPotentialDifferences is true, the code generation report has a tab that lists the potential differences. A potential difference is a difference that occurs at run time only under certain conditions.

#### Default: true

#### ResponsivenessChecks

Responsiveness checks

Set this property to true to turn on responsiveness checks. Set this property to false to disable responsiveness checks.

#### Default: true

#### SaturateOnIntegerOverflow

Integer overflow action

Overflows saturate to either the minimum or maximum value that the data type can represent. Set this property to true to have overflows saturate. Set this property to false to have overflows wrap to the appropriate value representable by the data type.

#### Default: true

#### StackUsageMax

Maximum stack usage per application

Specify, as a positive integer, the maximum stack usage per application in bytes. Set a limit that is lower than the available stack size. Otherwise, a runtime stack overflow might occur. Overflows are detected and reported by the C compiler, not by fiaccel.

#### **Default: 200000**

## **Copy Semantics**

Handle. To learn how handle classes affect copy operations, see Copying Objects.

## **Examples**

Use the lowercase coder.mexconfig function to create a coder.mexconfig configuration object. Set this object to disable run-time checks.

```
cfg = coder.mexconfig
% Turn off Integrity Checks, Extrinsic Calls,
% and Responsiveness Checks
cfg.IntegrityChecks = false;
cfg.ExtrinsicCalls = false;
cfg.ResponsivenessChecks = false;
```

 $\ensuremath{\text{\%}}$  Use fiaccel to generate a MEX function for file foo.m fiaccel -config cfg foo

## See Also

coder.ArrayType | coder.Constant | coder.EnumType | coder.FiType | coder.mexconfig | coder.PrimitiveType | coder.StructType | coder.Type | coder.newtype | coder.resize | coder.typeof|fiaccel

## coder.SingleConfig class

Package: coder

Double-precision to single-precision conversion configuration object

## **Description**

A coder.SingleConfig object contains the configuration parameters that the convertToSingle function requires to convert double-precision MATLAB code to single-precision MATLAB code. To pass this object to the convertToSingle function, use the -config option.

#### Construction

scfg = coder.config('single') creates a coder.SingleConfig object for double-precision to single-precision conversion.

## **Properties**

#### OutputFileNameSuffix — Suffix for single-precision file name

'\_single' (default) | character vector

Suffix that the single-conversion process uses for generated single-precision files.

# LogIOForComparisonPlotting — Enable simulation data logging for comparison plotting of input and output variables

false (default) | true

Enable simulation data logging to plot the data differences introduced by single-precision conversion.

#### PlotFunction — Name of function for comparison plots

' ' (default) | character vector

Name of function to use for comparison plots.

To enable comparison plotting, set LogIOForComparisonPlotting to true. This option takes precedence over PlotWithSimulationDataInspector.

The plot function must accept three inputs:

- A structure that holds the name of the variable and the function that uses it.
- A cell array to hold the logged floating-point values for the variable.
- A cell array to hold the logged values for the variable after fixed-point conversion.

# PlotWithSimulationDataInspector — Specify use of Simulation Data Inspector for comparison plots

false (default) | true

Use Simulation Data Inspector for comparison plots.

LogIOForComparisonPlotting must be set to true to enable comparison plotting. The PlotFunction option takes precedence over PlotWithSimulationDataInspector.

#### TestBenchName — Name of test file

```
' ' (default) | character vector | cell array of character vectors
```

Test file name or names, specified as a character vector or cell array of character vectors. Specify at least one test file.

If you do not explicitly specify input parameter data types, the conversion uses the first file to infer these data types.

#### TestNumerics — Enable numerics testing

```
false (default) | true
```

Enable numerics testing to verify the generated single-precision code. The test file runs the single-precision code.

#### **Methods**

addFunctionReplacement Replace double-precision function with single-precision function during single-precision conversion

## **Examples**

#### **Generate Single-Precision MATLAB Code**

```
Create a coder.SingleConfig object.
```

```
scfg= coder.config('single');
```

Set the properties of the doubles-to-singles configuration object. Specify the test file. In this example, the name of the test file is myfunction\_test. The conversion process uses the test file to infer input data types and collect simulation range data. Enable numerics testing and generation of comparison plots.

```
scfg.TestBenchName = 'myfunction_test';
scfg.TestNumerics = true;
scfg.LogIOForComparisonPlotting = true;
```

Run convertToSingle. Use the -config option to specify the coder.SingleConfig object that you want to use. In this example, the MATLAB function name is myfunction.

```
convertToSingle -config scfg myfunction
```

#### See Also

```
coder.config|convertToSingle
```

#### **Topics**

"Generate Single-Precision MATLAB Code"

## Introduced in R2015b

## DataTypeWorkflow.Converter

Create fixed-point converter object

## **Description**

The DataTypeWorkflow.Converter object contains the object functions and parameters needed to collect simulation and derived data, propose and apply data types to the model, and analyze results. Use the DataTypeWorkflow.Converter object to perform the same fixed-point conversion tasks as the Fixed-Point Tool.

### Creation

## **Syntax**

```
converter = DataTypeWorkflow.Converter(systemToScale)
converter = DataTypeWorkflow.Converter(referencedModelSystem,'TopModel',
topModel)
```

#### **Description**

converter = DataTypeWorkflow.Converter(systemToScale) creates a converter object for the systemToScale.

converter = DataTypeWorkflow.Converter(referencedModelSystem, 'TopModel',
topModel) creates a converter object with the specified referenced model,
referencedModelSystem, as the system to scale.

#### **Input Arguments**

#### systemToScale — Name of model or system to scale

character vector

Name of the model or subsystem to scale, specified as a character vector.

```
Example: converter = DataTypeWorkflow.Converter('ex fixed point workflow');
```

# referencedModelSystem — Name of referenced model or system inside a referenced model character vector

Name of the referenced model or the subsystem within a referenced model to convert to fixed point, specified as a character vector.

#### topModel — Name of top-level model

character vector

Name of the top-level model that references referencedModelSystem, specified as a character vector. topModel is used during the range collection phase of conversion.

## **Properties**

#### CurrentRunName — Current run in the converter object

character vector

Current run stored in the converter object, specified as a character vector.

Example: converter.CurrentRunName = 'FixedPointRun'

Data Types: char

#### RunNames — Names of all runs

cell array of character vectors

Names of all runs stored in the converter object, specified as a cell array of character vectors.

Example: converter.RunNames

Data Types: cell

#### SelectedSystemToScale — Name of model or subsystem

character vector

Name of the model or subsystem to scale, returned as a character vector.

Example: converter.SelectedSystemToScale

Data Types: char

#### **ShortcutsForSelectedSystem — Available system shortcuts**

cell array of character vectors

Available system settings shortcuts for the selected subsystem, specified as a cell array of character vectors.

Example: converter.ShortcutsForSelectedSystem

Data Types: cell

#### TopModel — Name of top-level model

character vector

Name of the top-level model that references referencedModelSystem, specified as a character vector. topModel is used during the range collection phase of conversion.

Example: converter.TopModel

Data Types: char

## **Object Functions**

applyDataTypes Apply proposed data types to model

applySettingsFromRun Apply system settings used in previous run to model

applySettingsFromShortcut Apply settings from shortcut to model deriveMinMax Derive range information for model

proposalIssues Get results which have comments associated with them

proposeDataTypes Propose data types for system

results Find results for selected system in converter object

saturationOverflows simulateSystem verify Get results where saturation occurred Simulate system specified by converter object Compare behavior of baseline and autoscaled systems

Get results where wrapping occurred

**Examples** 

wrapOverflows

### Create a DataTypeWorkflow.Converter Object

This example shows how to create a DataTypeWorkflow.Converter object.

Open the fxpdemo feedback model.

open\_system('fxpdemo\_feedback');

#### Scaling a Fixed-Point Control Design

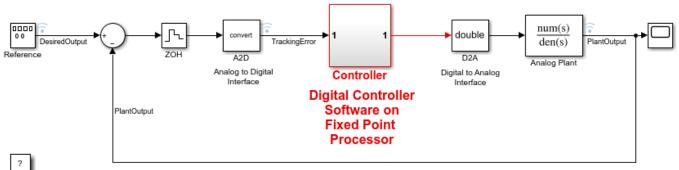

Copyright 1990-2021 The MathWorks, Inc.

The Controller subsystem uses fixed-point data types. Create a DataTypeWorkflow.Converter object.

```
converter = DataTypeWorkflow.Converter('fxpdemo feedback/Controller');
```

You can view and edit properties of the converter object from the command line. For example, to change the name of the current run:

SelectedSystemToScale: 'fxpdemo\_feedback/Controller'

# **See Also**

DataTypeWorkflow.ProposalSettings | Fixed-Point Tool

# Topics

"Convert a Model to Fixed Point Using the Command Line"
"The Command-Line Interface for the Fixed-Point Tool"

## **Introduced in R2014b**

# DataTypeWorkflow.ProposalSettings

Proposal settings object for data type proposals

# **Description**

The DataTypeWorkflow.ProposalSettings object manages the properties related to how data types are proposed for a model, including the default floating point data type, and safety margins for the proposed data types.

# Creation

# **Syntax**

propSettings = DataTypeWorkflow.ProposalSettings

# Description

propSettings = DataTypeWorkflow.ProposalSettings creates a proposal settings object.

# **Properties**

#### DefaultWordLength — Default word length for floating-point signals

16 (default) | scalar

Default word length for floating-point signals, specified as a scalar. Use this setting when the ProposeFractionLength property is set to true.

Example: propSettings.DefaultWordLength = 16

Data Types: double

#### DefaultFractionLength — Default fraction length for floating-point signals

4 (default) | scalar

Default fraction length for floating-point signals, specified as a scalar. Use this setting when the ProposeWordLength property is set to true.

Example: propSettings.DefaultFractionLength = 4

Data Types: double

# $\label{eq:propose} \textbf{ProposeFractionLength} \ - \ \textbf{Whether to propose fraction lengths for specified word length} \\ \text{true } (\text{default}) \mid \text{false} \\$

Whether to propose fraction lengths for the default word length specified in the DefaultWordLength property, specified as a Boolean. Setting this property to true automatically sets the ProposeWordLength property to false.

Example: propSettings.ProposeFractionLength = logical(true)

Data Types: logical

# ProposeForInherited — Whether to propose fixed-point data types for objects with an inherited output data type

true (default) | false

Whether to propose fixed-point data types for objects in the system with inherited output data types, specified as a Boolean.

Example: propSettings.ProposeForInherited = logical(true)

Data Types: logical

# ProposeForFloatingPoint — Whether to propose fixed-point data types for objects with a floating-point output data type

true (default) | false

Whether to propose fixed-point data types for objects in the system with floating-point output data types, specified as a Boolean.

Example: propSettings.ProposeForFloatingPoint = logical(true)

Data Types: logical

# $\label{lem:propose-signedness} \textbf{Propose Signedness for objects in the system}$

true (default) | false

Whether to propose signedness for objects in the system, specified as a Boolean.

The software bases the signedness proposal on collected range information and block constraints. Signals that are always strictly positive are assigned an unsigned data type proposal, and gain an additional bit of precision. If you set this property to false, the software proposes a signed data type for all results that currently specify a floating-point or an inherited output data type unless other constraints are present. If a result specifies a fixed-point output data type, the software will propose a data type with the same signedness as the currently specified data type unless other constraints are present.

Example: propSettings.ProposeForFloatingPoint = logical(true)

Data Types: logical

# ProposeWordLength — Whether to propose word lengths for specified default fraction lengths

false (default) | true

Whether to propose word lengths for the default fraction length in the DefaultFractionLength property, specified as a Boolean. Setting this property to true automatically sets the ProposeFractionLength property to false.

Example: propSettings.ProposeWordLength = logical(false)

Data Types: logical

# SafetyMargin — Safety margin for simulation minimum and maximum values

0 (default) | scalar

Safety margin for simulation minimum and maximum values, specified as a scalar.

The simulation minimum and maximum values are adjusted by the percentage designated by this parameter. This parameter allows you to specify a range different from that obtained from the simulation run.

For example, a value of 55 specifies that a range at least 55 percent larger is desired. A value of -15 specifies that a range of up to 15 percent smaller is acceptable.

Example: propSettings.SafetyMargin = 55

Data Types: double

# UseDerivedMinMax — Whether to use derived ranges to propose data types

true (default) | false

Whether to use derived ranges for data type proposals, specified as a Boolean.

Example: propSettings.UseDerivedMinMax = logical(true)

Data Types: logical

# UseSimMinMax — Whether to use simulation ranges to propose data types

true (default) | false

Whether to use simulation ranges for data type proposals, specified as a Boolean.

Example: propSettings.UseSimMinMax = logical(true)

Data Types: logical

# **Object Functions**

addTolerance Specify numeric tolerance for converted system

clearTolerances Clear all tolerances specified by a DataTypeWorkflow.ProposalSettings object

showTolerances Show tolerances specified for a system

# **Alternatives**

The properties of the DataTypeWorkflow.ProposalSettings object can also be controlled from the **Settings** menu in the Fixed-Point Tool. For more information, see Fixed-Point Tool.

# See Also

DataTypeWorkflow.Converter

## **Topics**

"Convert a Model to Fixed Point Using the Command Line"

### Introduced in R2014b

# DataTypeWorkflow.Result

Object containing run result information

# **Description**

The DataTypeWorkflow.Result object manages the results of simulation, derivation, and data type proposals.

# Creation

The results function returns a handle to a DataTypeWorkflow.Result object.

# **Properties**

#### Comments — Comments associated with the signal

cell array of character vectors

Comments associated with the signal, specified as a cell array of character vectors.

Example: results.Comments

Data Types: cell

#### CompiledDataType — Data type used during simulation

character vector

Data type used during simulation, specified as a character vector.

Example: results.CompiledDataType

Data Types: char

## DerivedMax — Derived maximum value

scalar

Derived maximum value for the signal or internal data based on specified design maximums, specified as a scalar.

Use the DataTypeWorkflow.ProposalSettings object and related object functions to specify and manage numeric tolerances for signals.

Example: results.DerivedMax

Data Types: double

#### DerivedMin — Derived minimum value

scalar

Derived minimum value for the signal or internal data based on specified design minimums, specified as a scalar.

Use the DataTypeWorkflow.ProposalSettings object and related object functions to specify and manage numeric tolerances for signals.

Example: results.DerivedMin

Data Types: double

#### DesignMax — Design maximum value

scalar

Design maximum value for the signal or internal data, specified as a scalar.

Example: results.DesignMax

Data Types: double

## DesignMin — Design minimum value

scalar

Design minimum value for the signal or internal data, specified as a scalar.

Example: results.DesignMin

Data Types: double

### ProposedDataType — Proposed data type

character vector

Proposed data type for the signal or internal data type associated with this result, specified as a character vector.

Example: results.ProposedDataType

Data Types: char

#### ResultName — Name of signal

character vector

Name of the signal or internal data associated with this result, specified as a character vector.

Example: results.ResultName

Data Types: char

#### RunName — Name of run associated with result

character vector

Name of the run associated with the result, specified as a character vector.

Example: results.RunName

Data Types: char

#### Saturations — Number of saturations that occurred

scalar

Number of saturations that occurred, specified as a scalar.

The number of occurrences where the signal or internal data associated with this result saturated at the maximum or minimum of its specified data type. The value of this property is the cumulative total of all of the run executions for this result.

Example: results. Saturations

Data Types: double

#### SimMax — Simulation maximum

scalar

Simulation maximum, specified as a scalar. This property represents the values obtained for the signal or internal data during all of the saved executions of the run this result is associated with.

Example: results.SimMax

Data Types: double

#### SimMin — Simulation minimum

scalar

Simulation minimum, specified as a scalar. This property represents the value obtained for the signal or internal data during all of the saved executions of the run this result is associated with.

Example: results.SimMin

Data Types: double

# SpecifiedDataType — Specified data type of signal

character vector

Specified data type of the signal, specified as a character vector. This property takes effect the next time the system is run.

Example: results.SpecifiedDataType

Data Types: char

## Wraps — Number of wraps that occurred

scalar

Number of wraps that occurred, specified as a scalar.

The number of occurrences where the signal or internal data associated with this result wrapped around the maximum or minimum of its specified data type. The value of this property is the cumulative total of all of the run executions for this result.

Example: results.Wraps

Data Types: double

## See Also

results | DataTypeWorkflow.Converter | DataTypeWorkflow.ProposalSettings

## **Topics**

"Convert a Model to Fixed Point Using the Command Line"

#### Introduced in R2014b

# DataTypeWorkflow.VerificationResult

Verification results after converting a system to fixed point

# **Description**

A DataTypeWorkflow.VerificationResult object contains the results after converting a system to fixed point. The verification result object indicates whether a conversion was successful based on the tolerances specified on the DataTypeWorkflow.ProposalSettings object used during the conversion.

# Creation

# **Syntax**

verificationResult = verify(converter, BaselineRunName, RunName)

# **Description**

verificationResult = verify(converter, BaselineRunName, RunName) simulates the system specified by the DataTypeWorkflow.Converter object, converter, and stores the run information in a new run, RunName. It returns a DataTypeWorkflow.VerificationResult object that compares the baseline and verification runs.

The DataTypeWorkflow.Converter object contains instrumentation data from the run specified by BaselineRunName, as well as the tolerances specified on the associated DataTypeWorkflow.ProposalSettings object. The software determines if the behavior of the verification run is acceptable using the tolerances specified by the ProposalSettings object.

# **Properties**

#### RunName — Name of verification run to create

character vector

Name of the verification run to create during the embedded simulation, specified as a character vector

Example: verificationResult.RunName

Data Types: char

## BaselineRunName — Baseline run to compare against

character vector

Baseline run to compare against, specified as a character vector.

Example: verificationResult.BaselineRunName

Data Types: char

# Status — Whether the verification run meets the specified tolerances

Pass | Warn | Fail

Whether the verification run meets the specified tolerances, returned as either Pass, Warn, or Fail. For additional details, use explore to display logged data in the Simulation Data Inspector.

| Status | Description                                                                                                    |
|--------|----------------------------------------------------------------------------------------------------|
| Pass   | All signals with a specified tolerance on the associated ProposalSettings object are within the specified tolerances in the verification run.             |
| Fail   | One or more signals with a specified tolerance on the associated ProposalSettings object are not within the specified tolerances in the verification run. |

Example: verificationResult.Status

Data Types: char

# **Object Functions**

explore Explore comparison of baseline and fixed-point implementations

# **See Also**

DataTypeWorkflow.Converter | DataTypeWorkflow.ProposalSettings

### **Topics**

"Convert a Model to Fixed Point Using the Command Line"

### Introduced in R2019a

# fixed.DataGenerator

Creates value set and generates data

# **Description**

Use the fixed.DataSpecification and fixed.DataGenerator objects to generate simulation inputs to test the full operating range of your designs.

# Creation

# Syntax

data = fixed.DataGenerator(Name, Value)

### **Description**

data = fixed.DataGenerator(Name, Value) creates a DataGenerator object with additional
properties specified as Name, Value pair arguments.

# **Properties**

#### DataSpecifications — Properties of generated data

fixed.DataSpecification object | cell array of fixed.DataSpecification objects

Properties of the data to generate, specified as a fixed. DataSpecification object.

Specifying a cell array of DataSpecification objects produces a single DataGenerator object for input to a system with the same number of inputs and in the same order as elements in the cell array.

#### NumDataPointsLimit — Maximum number of data points in generated data

100000 (default) | integer-valued scalar

Maximum number of data points in generated data, specified as an integer-valued scalar. For more information, see getNumDataPointsInfo.

Data Types: single | double | int8 | int16 | int32 | int64 | uint8 | uint16 | uint32 | uint64

# **Object Functions**

getUniqueValues Get u getNumDataPointsInfo Get i outputAllData Get of

Get unique values from fixed.DataGenerator object Get information about number of data points in generated data Get data from fixed.DataGenerator object

# **Examples**

## Create a fixed.DataGenerator object

Create a DataGenerator object by specifying a DataSpecification object in the constructor.

Create the DataSpecification object with an interval from  $-2\pi$  to  $2\pi$  with a data type of single.

Use the DataSpecification object to create a DataGenerator object. Limit the number of data points in the generated data to 5000 points. You can specify these properties as name-value pairs in the constructor of the DataGenerator object.

```
datagen = fixed.DataGenerator('DataSpecifications', dataspec, 'NumDataPointsLimit', 5000)
datagen =
  fixed.DataGenerator with properties:
   DataSpecifications: {[1x1 fixed.DataSpecification]}
   NumDataPointsLimit: 5000
```

Use the outputAllData function to see the generated data.

```
myData = outputAllData(datagen)
myData = 1x262 single row vector
    -6.2832    -6.2832    -4.0000    -4.0000    -2.0000    -2.0000    -2.0000    -1.0000    -1
```

# **Algorithms**

## Data Generation for One-Dimensional, Two-Dimensional, and Complex Data

When you use a DataGenerator object to generate data for a DataSpecification object with the Dimensions property set to 1, the output data always contains the minimum and maximum values of the specified intervals, and any values specified by the MandatoryValues property.

When you generate data for a DataSpecification object with the Dimensions property set to a value greater than 1, the output is generated by taking a cartesian product of the one-dimensional output.

For example, consider the following two <code>DataSpecification</code> objects. The two objects are identical except that one is one-dimensional, and the other is two-dimensional.

```
dataspec_ld = fixed.DataSpecification('single',...
    'Intervals', {-1,1}, 'Dimensions',1);
dataspec_2d = fixed.DataSpecification('single',...
    'Intervals', {-1,1}, 'Dimensions',2);
```

Create two DataGenerator objects based on these specifications. Set the maximum number of data points in the generated data to inf.

```
datagen_1d = fixed.DataGenerator('DataSpecifications', ...
  dataspec_1d, 'NumDataPointsLimit', inf);
datagen_2d = fixed.DataGenerator('DataSpecifications', ...
  dataspec_2d, 'NumDataPointsLimit', inf);
```

Get the size of the generated data for each of the configurations.

The length of the two-dimensional data is exactly the squared length of the one-dimensional data.

The DataGenerator generates complex data in a similar way to the two-dimensional data. Create a DataSpecification object with Dimensions set to 1 and the Complexity set to complex. Create a DataGenerator object using this specification.

The length of the output data for the one-dimensional complex data is the same as the length of the two-dimensional real data.

#### See Also

#### **Objects**

fixed.DataSpecification | fixed.Interval

#### Introduced in R2019b

# fixed.DataSpecification

Specify properties of data to generate

# **Description**

Use the fixed.DataSpecification and fixed.DataGenerator objects to generate simulation inputs to test the full operating range of your designs.

# Creation

# **Syntax**

```
dataspec = fixed.DataSpecification(numerictype)
dataspec = fixed.DataSpecification(numerictype,Name,Value)
```

### **Description**

dataspec = fixed.DataSpecification(numerictype) creates a DataSpecification object
with default property values and data type specified by numerictype.

dataspec = fixed.DataSpecification(numerictype,Name,Value)creates a
DataSpecification object with data type specified by numerictype, and additional properties
specified as Name,Value pair arguments.

# **Input Arguments**

#### numerictype — Data type of generated data

character vector | Simulink. Numeric Type object | embedded. numeric type object

Data type of the generated data, specified as a string or character vector that evaluates to a numeric data type, or as a Simulink. Numeric Type or numeric type object.

```
Example: dataspec = fixed.DataSpecification('double')
Example: dataspec = fixed.DataSpecification('fixdt(1,16,4)')
Example: dataspec = fixed.DataSpecification(Simulink.NumericType);
```

# **Properties**

### DataTypeStr — Data type of generated data

character vector | Simulink.NumericType object | embedded.numerictype object

Data type of the generated data, specified as a string or character vector that evaluates to a numeric data type, or as a Simulink. Numeric Type or numeric type object.

This property cannot be edited after construction.

#### Intervals — Intervals within which to generate numeric data

fixed.Interval object | array of fixed.Interval objects | cell array containing inputs to
fixed.Interval constructor

Numeric intervals in which to generate numeric data, specified as a fixed.Interval object, an array of fixed.Interval objects, or a cell array containing inputs to the fixed.Interval constructor.

If you do not specify an interval, the default interval uses end points equal to the minimum and maximum representable values of the specified numeric type.

```
Example: dataspec.Intervals = {-1,1};
Example: dataspec.Intervals = fixed.Interval(-1,1);
```

# **ExcludeDenormals — Whether to exclude denormal numbers from generated data** false (default) | true

Whether to exclude denormal numbers from generated data, specified as a logical.

This property is only applicable when the DataTypeStr property is a floating-point type.

Data Types: logical

# **ExcludeNegativeZero** — **Whether to exclude negative zero from generated data** false (default) | true

Whether to exclude negative zero from generated data, specified as a logical.

This property is only applicable when the DataTypeStr property is a floating-point type.

Data Types: logical

### MandatoryValues — Values to include in the generated data

```
<empty> (default) | scalar | vector | matrix | multidimensional array
```

Values to include in the generated data, specified as a scalar, vector, matrix, or multidimensional array. If the values specified in MandatoryValues are outside the range of the data type specified in DataTypeStr, the values are saturated to the nearest representable value.

```
Example: dataspec.MandatoryValues = [-215, 216];
Data Types: single | double | int8 | int16 | int32 | int64 | uint8 | uint16 | uint32 | uint64 |
logical | fi
```

#### Complexity — Complexity of generated data

```
'real' (default) | 'complex'
```

Complexity of the generated data, specified as either 'real' or 'complex'.

```
Example: dataspec.Complexity = 'complex';
Data Types: char|string
```

### Dimensions — Dimension of the generated data

1 (default) | positive scalar integer | row vector of positive integers

Dimension of the generated data, specified as a positive scalar integer or row vector of positive integers.

```
Example: dataspec.Dimensions = 3;
Data Types: single | double | int8 | int16 | int32 | int64 | uint8 | uint16 | uint32 | uint64
```

# **Object Functions**

contains Determine whether value domain of a DataSpecification object contains a

specified value

applyOnRootInport (To be removed) Apply properties to Inport block

# **Examples**

# Create a fixed.DataSpecification object

Create a fixed.DataSpecification object with default property values and an int16 data type.

The default interval of the DataSpecification object is equal to the range of the data type specified in the constructor.

#### Create a fixed. DataSpecification object from a fixed. Interval object

Create a fixed. Interval object specifying a range of  $-\pi$  to  $\pi$ .

```
interval = fixed.Interval(-pi,pi)
interval =
    [-3.1416,3.1416]

1x1 fixed.Interval with properties:

    LeftEnd: -3.1416
    RightEnd: 3.1416
    IsLeftClosed: true
    IsRightClosed: true

Create a DataSpecification object using this interval and a data type of fixdt(1,16,10).
dataspec = fixed.DataSpecification('fixdt(1,16,10)','Intervals',interval)
dataspec =
    fixed.DataSpecification with properties:
```

```
DataTypeStr: 'sfix16_En10'
Intervals: [-3.1416,3.1416]
MandatoryValues: <empty>
Complexity: 'real'
Dimensions: 1
```

Alternatively, you can specify the interval as a cell array of inputs to the fixed.Interval constructor. The following code generates an equivalent DataSpecification object.

### Create a DataSpecification object that includes NaN and Inf

You can include NaN and Inf values in the generated data by specifying these values as intervals in an Interval object.

The following code creates a DataSpecification object that references an array of interval objects that include the values -Inf, Inf, NaN, and the range [-1, 1].

## See Also

#### **Objects**

fixed.DataGenerator | fixed.Interval

#### Introduced in R2019b

# fixed.Interval

Define interval of values

# **Description**

A fixed.Interval object defines an interval of real-world values. Use the Interval object to specify a range of values in a fixed.DataSpecification object.

# Creation

# **Syntax**

```
interval = fixed.Interval
interval = fixed.Interval(a)
interval = fixed.Interval(a, b)
interval = fixed.Interval(a, b, endnotes)
interval = fixed.Interval(a, b, Name, Value)
interval = fixed.Interval(numerictype)
interval = fixed.Interval({___}}, ...,{____}})
```

#### **Description**

```
interval = fixed. Interval creates a unit interval, [0,1].
```

interval = fixed. Interval(a) creates a degenerate interval, containing only the value a.

interval = fixed.Interval(a, b) creates a closed interval from a to b.

interval = fixed.Interval(a, b, endnotes) creates an interval from a to b, with the
endnotes argument specifying whether the interval is open or closed.

interval = fixed.Interval(a, b, Name, Value) creates an interval from a to b with the
IsLeftClosed and IsRightClosed properties specified as Name, Value pair arguments.

interval = fixed.Interval(numerictype) creates an interval or array of intervals with end
points equal to the minimum and maximum representable values of the specified numeric type.

interval = fixed.Interval( $\{ \_\_ \}$ , ..., $\{ \_\_ \}$ ) returns an array of Interval objects, where each cell array specifies the arguments for one or more of the objects.

#### **Input Arguments**

#### a — Left endpoint of interval

scalar | vector

Left endpoint of interval, specified as a scalar or vector.

## b — Right endpoint of interval

scalar | vector

Right endpoint of interval, specified as a scalar or vector.

# endnotes — Whether the interval is open or closed '[]' (default) | '[)' | '(]' | '()'

Argument indicating whether the interval is closed, open, or half-open, specified as one of the following character vectors.

| Endnotes | Description                                                                                                    |
|----------|----------------------------------------------------------------------------------------------------|
| '[]'     | Generates a closed set, which includes both of its endpoints.                                                       |
| '[)'     | Generates a half-open interval, in which the first endpoint is included, but the second is not included in the set. |
| '(1'     | Generates a half-open interval, in which the first endpoint is not included, but the second is included in the set. |
| '()'     | Generates an open set, in which neither endpoint is included in the set.                                            |

Example: interval = fixed.Interval(1, 10, '()');

# numerictype — Numeric data type

Simulink. Numerictype object | embedded.numerictype object | character vector

Numeric data type whose range of representable values defines the Interval object, specified as a Simulink.Numerictype object, an embedded.numerictype object, or a character vector representing a numeric data type, for example, 'single'.

When numerictype is 'double', 'single', or 'half', the output Interval object is an array of 4 Interval objects with intervals [-Inf], [Inf], [NaN], and [-realmax, realmax]. For more information on representable values of a data type, see realmax.

Example: interval = fixed.Interval('fixdt(1,16,8)');

# **Properties**

#### LeftEnd — Left endpoint of interval

0 (default) | scalar

Left endpoint of interval, specified as a scalar.

This property cannot be edited after object creation.

Data Types: half | single | double | int8 | int16 | int32 | int64 | uint8 | uint16 | uint32 | uint64 | logical | fi

#### RightEnd — Right endpoint of interval

1 (default) | scalar

Right endpoint of interval, specified as a scalar.

This property cannot be edited after object creation.

Data Types: half | single | double | int8 | int16 | int32 | int64 | uint8 | uint16 | uint32 | uint64 | logical | fi

### IsLeftClosed — Whether the left end of the interval is closed

true (default) | false

Whether the left end of the interval is closed, specified as a logical value.

This property cannot be edited after object creation.

Data Types: logical

# IsRightClosed — Whether the right end of the interval is closed

true (default) | false

Whether the right end of the interval is closed, specified as a logical value.

This property cannot be edited after object creation.

Data Types: logical

# **Object Functions**

contains Determine if one fixed.Interval object contains another

intersect Intersection of fixed.Interval objects

isDegenerate Determine whether the left and right ends of a fixed.Interval object are degenerate

isLeftBounded Determine whether a fixed.Interval object is left-bounded isRightBounded Determine whether the a fixed.Interval object is right-bounded

isnan Determine whether a fixed.Interval object is NaN overlaps Determine if two fixed.Interval objects overlap Quantize interval to range of numeric data type

setdiff Set difference of fixed.Interval objects

union Union of fixed.Interval objects

unique Get set of unique values in fixed.Interval object

# **Examples**

#### Create a fixed. Interval object with default values

Create an Interval object with default property values. When you do not specify endpoint values, the Interval object uses endpoints 0 and 1.

## Create a degenerate interval

Create a degenerate interval, containing only a single point.

This is equivalent to creating an interval with two equivalent endpoints.

```
interval = fixed.Interval(pi, pi)
interval =
    [3.1416]

lx1 fixed.Interval with properties:

    LeftEnd: 3.1416
    RightEnd: 3.1416
    IsLeftClosed: true
    IsRightClosed: true
```

### Create an open interval

Specify end notes for an interval to create an open interval.

To create an interval that includes the first endpoint, but not the second, specify the end notes as ' [ ) '

```
interval = fixed.Interval(-1, 1,'[)')
interval =
    [-1,1)

1x1 fixed.Interval with properties:
```

```
LeftEnd: -1
RightEnd: 1
IsLeftClosed: true
IsRightClosed: false
```

# Create an interval with the range of a numeric data type

When you specify a numeric data type in the constructor of the fixed. Interval object, the range of the interval is set to the range of the data type.

Create an interval with the range of an int8 data type.

You can also specify a Simulink.NumericType to create an interval with the same range as the range representable by the NumericType object.

```
myNumericType = Simulink.NumericType;
myNumericType.DataTypeMode = "Fixed-point: binary point scaling";
myNumericType.Signedness = 'Unsigned';
myNumericType.WordLength = 16;
myNumericType.FractionLength = 14
myNumericType =
  NumericType with properties:
      DataTypeMode: 'Fixed-point: binary point scaling'
        Signedness: 'Unsigned'
        WordLength: 16
    FractionLength: 14
           IsAlias: 0
        DataScope: 'Auto'
HeaderFile: ''
       Description: ''
interval 16 14 = fixed.Interval(myNumericType)
interval 16 14 =
    [0,3.9999]
  1x1 fixed. Interval with properties:
              LeftEnd: 0
             RightEnd: 3.9999
```

```
IsLeftClosed: true
IsRightClosed: true
```

# Create an array of fixed. Interval objects

To create an array of fixed. Interval objects, in the constructor of the Interval object, you can specify a series of cell arrays, each of which contain the arguments of an Interval object.

# See Also

# **Objects**

fixed.DataGenerator | fixed.DataSpecification

#### Introduced in R2019b

# **LUTCompressionResult**

Optimized lookup table data for all Lookup Table blocks in a system

# **Description**

A LUTCompressionResult object contains the optimized lookup table data for all Lookup Table blocks in a system. To create a LUTCompressionResult object, use the FunctionApproximation.compressLookupTables function. To replace the lookup tables in your system with the optimized version, use the replace function.

# Creation

Create a LUTCompressionResult object using FunctionApproximation.compressLookupTables.

# **Properties**

#### MemoryUnits — Units for memory usage

```
'bytes' (default) | 'bits' | 'Kb' | 'Kibit' | 'KB' | 'KiB' | 'Mb' | 'Mibit' | 'MB' | 'Gb' | 'Gibit' | 'GB' | 'GiB'
```

Units for MaxMemoryUsage property, specified as 'bits', 'bytes', or one of the other enumerated options.

Data Types: char

#### MemoryUsageTable — Table summarizing the effects of compression

table

Table summarizing the effects of compression. The table contains one row for each lookup table compressed in the system and its corresponding memory savings.

Data Types: table

## NumLUTsFound — Number of lookup tables found in system

integer-valued scalar

Number of lookup tables found in the specified system, specified as an integer-valued scalar.

Data Types: double

# NumImprovements — Number of lookup tables compressed

integer-valued scalar

Number of lookup tables compressed in the system, specified as an integer-valued scalar.

Data Types: double

# **TotalMemoryUsed** — **Total memory of all lookup tables in system before compression** scalar

Total memory of all lookup tables in the system before compression, returned as a scalar. You can specify the units of this property by using the MemoryUnits property.

Data Types: double

# **TotalMemoryUsedNew — Total memory of all lookup tables in system after compression** scalar

Total memory of all lookup tables in the system after compression, returned as a scalar. You can specify the units of this property by using the MemoryUnits property.

Data Types: double

# TotalMemorySavings — Difference between total memory before compression and after compression

scalar

Difference between the total memory of all lookup tables in the system before and after compression, returned as a scalar. You can specify the units of this property by using the MemoryUnits property.

Data Types: double

# TotalMemorySavingsPercent — Percentage reduction in memory used by lookup tables in the system

scalar

Percentage reduction in the memory used by the lookup tables in the system after compression, returned as a scalar.

Data Types: double

#### SUD — System containing compressed lookup tables

character vector

System containing compressed lookup tables, returned as a character vector. SUD is the same as the system input argument of the FunctionApproximation.compressLookupTables function.

Data Types: char

# WordLengths — Word lengths used for breakpoints and table data in the compressed lookup tables

scalar | vector

Word lengths used for breakpoints and table data in the compressed lookup tables, returned as a scalar or vector of integers.

Data Types: double

#### FindOptions — Options for finding lookup tables in system

Simulink.FindOptions object

Simulink. FindOptions object specifying options for finding lookup tables in the system.

# **Object Functions**

replace Replace all Lookup Table blocks with compressed lookup tables revert Revert compressed Lookup Table blocks to original versions

# **Examples**

### **Compress All Lookup Table Blocks in a System**

This example shows how to compress all Lookup Table blocks in a system.

Open the model containing the lookup tables that you want to compress.

```
system = 'sldemo fuelsys';
open system(system)
```

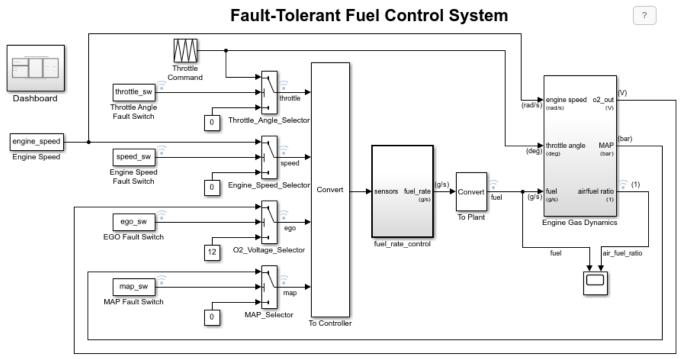

Open the Dashboard subsystem to simulate any combination of sensor failures.

Copyright 1990-2017 The MathWorks, Inc.

Use the FunctionApproximation.compressLookupTables function to compress all of the lookup tables in the model. The output specifies all blocks that are modified and the memory savings for each.

compressionResult = FunctionApproximation.compressLookupTables(system)

- Found 5 supported lookup tables
- Percent reduction in memory for compressed solution
  - 2.37% for sldemo\_fuelsys/fuel\_rate\_control/airflow\_calc/Pumping Constant

  - 2.37% for sldemo\_fuelsys/fuel\_rate\_control/control\_logic/Throttle.throttle\_estimate/Throt:
    3.55% for sldemo\_fuelsys/fuel\_rate\_control/control\_logic/Speed.speed\_estimate/Speed\_Estimate/Speed\_Estimate/Sp

  - 9.38% for sldemo fuelsys/fuel rate control/airflow calc/Ramp Rate Ki

compressionResult =

LUTCompressionResult with properties:

```
MemoryUnits: bytes
MemoryUsageTable: [5x5 table]
NumLUTsFound: 5
NumImprovements: 5
TotalMemoryUsed: 6024
TotalMemoryUsedNew: 5796
TotalMemorySavings: 228
TotalMemorySavingsPercent: 3.7849
SUD: 'sldemo_fuelsys'
WordLengths: [8 16 32]
FindOptions: [1x1 Simulink.internal.FindOptions]
Display: 1
```

Use the replace function to replace each Lookup Table block with a block containing the original and compressed version of the lookup table.

```
replace(compressionResult);
```

You can revert the lookup tables back to their original state using the revert function.

```
revert(compressionResult);
```

## See Also

#### **Functions**

FunctionApproximation.compressLookupTables | replace | revert

### Introduced in R2020a

# FunctionApproximation.LUTMemoryUsageCalculat or class

Package: FunctionApproximation

Calculate memory used by lookup table blocks in a system

# **Description**

The FunctionApproximation.LUTMemoryUsageCalculator class helps to calculate the memory used by each lookup table block, including 1-D Lookup Table, 2-D Lookup Table, and n-D Lookup Table, used in a model.

## Construction

calculator = FunctionApproximation.LUTMemoryUsageCalculator() creates a
FunctionApproximation.LUTMemoryUsageCalculator object. Use the lutmemoryusage
method to calculate the memory used by each lookup table block in a model.

# **Properties**

## **Public Properties**

### FindOptions — Options for finding lookup table blocks in a system

Simulink.FindOptions object

Options for finding lookup table blocks in a system, specified as a Simulink. FindOptions object.

#### Methods

lutmemoryusage Calculate memory used by lookup table blocks in a system

# **Copy Semantics**

Handle. To learn how handle classes affect copy operations, see Copying Objects.

# **Examples**

## Calculate the Total Memory Used by Lookup Tables in a Model

Use the FunctionApproximation.LUTMemoryUsageCalculator class to calculate the total memory used by lookup table blocks in a model.

Create a FunctionApproximation.LUTMemoryUsageCalculator object.

calculator = FunctionApproximation.LUTMemoryUsageCalculator

Use the lutmemoryusage method to get the memory used by each lookup table block in the sldemo\_fuelsys model.

openExample('simulink\_automotive/ModelingAFaultTolerantFuelControlSystemExample','supportingfile
lutmemoryusage(calculator, 'sldemo\_fuelsys')

```
ans = 5×2 table
```

#### BlockPath

- 1 "sldemo\_fuelsys/fuel\_rate\_control/airflow\_calc/Pumping Constant"
- 2 "sldemo\_fuelsys/fuel\_rate\_control/control\_logic/Throttle.throttle\_estimate/Throttle\_Est
- 3 "sldemo fuelsys/fuel rate control/control logic/Speed.speed estimate/Speed Estimation"
- 4 "sldemo\_fuelsys/fuel\_rate\_control/control\_logic/Pressure.map\_estimate/Pressure Estimation
- "sldemo fuelsys/fuel rate control/airflow calc/Ramp Rate Ki"

# See Also

#### **Apps**

**Lookup Table Optimizer** 

#### Classes

FunctionApproximation.Problem | FunctionApproximation.Options | FunctionApproximation.LUTSolution

#### **Functions**

solve | approximate | compare | totalmemoryusage | solutionfromID |
displayfeasiblesolutions | displayallsolutions | lutmemoryusage

#### **Topics**

"Optimize Lookup Tables for Memory-Efficiency Programmatically"

#### Introduced in R2018a

<sup>&</sup>quot;Optimize Lookup Tables for Memory-Efficiency"

# FunctionApproximation.LUTSolution class

Package: FunctionApproximation

Optimized lookup table data or lookup table data approximating a math function

# **Description**

A FunctionApproximation.LUTSolution object contains optimized lookup table data or lookup table data approximating a math function. To create a FunctionApproximation.LUTSolution object, use the solve method on a FunctionApproximation.Problem object. To generate a subsystem containing the lookup table approximate or the optimized lookup table, or to generate the lookup table as a MATLAB function, use the approximate method of the FunctionApproximation.LUTSolution object.

You can save a FunctionApproximation.LUTSolution object to a MAT-file and restore the solution later.

#### Construction

solution = solve(problem) solves the problem defined by the
FunctionApproximation.Problem object, problem, and returns the approximation or
optimization, solution, as a FunctionApproximation.LUTSolution object.

## **Input Arguments**

## problem — Function to approximate, or lookup table to optimize

FunctionApproximation.Problem object

Function to approximate, or lookup table to optimize, and the constraints to consider during the optimization, specified as a FunctionApproximation.Problem object.

# **Properties**

#### ID — ID of the solution

scalar integer

ID of the solution, specified as a scalar integer.

This property is read-only.

Data Types: double

### Feasible — Whether the approximation meets the constraints

true | false

Whether the approximation or optimization specified by the FunctionApproximation.LUTSolution object, solution, meets the constraints specified in the FunctionApproximation.Problem object, problem, and its associated

FunctionApproximation.Options.

This property is read-only.

Data Types: logical

#### AllSolutions — All solutions, including infeasible solutions

vector of FunctionApproximation.LUTSolution objects

All solutions found during the approximation, including infeasible solutions, specified as a vector of FunctionApproximation.LUTSolution objects.

This property is read-only.

#### FeasibleSolutions — All solutions that meet the constraints

vector of FunctionApproximation.LUTSolution objects

All solutions meeting the specified constraints, specified as a vector of FunctionApproximation.LUTSolution objects.

This property is read-only.

# PercentReduction — Reduction in memory of lookup table

scalar

If the original FunctionApproximation.Problem object specified a lookup table block to optimize, the PercentReduction property indicates the reduction in memory from the original lookup table. If the original FunctionApproximation.Problem object specified a math function or function handle, the PercentReduction is -Inf.

This property is read-only.

Data Types: double

#### SourceProblem — Problem object approximated by the solution

FunctionApproximation.Problem object

FunctionApproximation.Problem object that the FunctionApproximation.LUTSolution object approximates.

This property is read-only.

#### TableData — Lookup table data

struct

Struct containing data related to lookup table approximation. The struct has the following fields.

- BreakpointValues Breakpoints of the lookup table
- BreakpointDataTypes- Data type of the lookup table breakpoints
- TableValues Values in the lookup table
- TableDataType Data type of the table data
- IsEvenSpacing Boolean value indicating if the breakpoints are evenly spaced.

This property is read-only.

# **Methods**

approximate Generate a Lookup Table block or lookup table as a MATLAB function from

a FunctionApproximation.LUTSolution

compare Compare numerical results of FunctionApproximation.LUTSolution

to original function or lookup table

displayall solutions Display all solutions found during function approximation

displayfeasible solutions Display all feasible solutions found during function approximation

getErrorValue Get the total error of the lookup table approximation

replaceWithApproximate Replace block with the generated lookup table approximation

revertToOriginal Revert the block that was replaced by the approximation back to its

original state

solutionfromID Access a solution found during the approximation process totalmemoryusage Calculate total memory used by a lookup table approximation

# **Copy Semantics**

Handle. To learn how handle classes affect copy operations, see Copying Objects.

# See Also

#### Apps

**Lookup Table Optimizer** 

#### Classes

FunctionApproximation.Problem | FunctionApproximation.Options | FunctionApproximation.LUTMemoryUsageCalculator

#### **Functions**

solve | approximate | compare

### **Topics**

"Optimize Lookup Tables for Memory-Efficiency Programmatically"

#### Introduced in R2018a

<sup>&</sup>quot;Optimize Lookup Tables for Memory-Efficiency"

# FunctionApproximation.Options class

Package: FunctionApproximation

Specify additional options to use with FunctionApproximation.Problem object

# **Description**

The FunctionApproximation.Options object contains additional options for defining a FunctionApproximation.Problem object.

## Construction

options = FunctionApproximation.Options() creates a FunctionApproximation.Options object to use as an input to a FunctionApproximation.Problem object. The output, options, uses default property values.

options = FunctionApproximation.Options(Name, Value) creates a FunctionApproximation.Options object with property values specified by one or more Name, Value pair arguments. Name must appear inside single quotes (''). You can specify several name-value pair arguments in any order as Name1, Value1,..., NameN, ValueN.

# **Properties**

# ${\tt AbsTol-Absolute\ tolerance\ of\ difference\ between\ original\ and\ approximate}$

non-negative scalar

Maximum tolerance of the absolute value of the difference between the original output value and the output value of the approximation, specified as a non-negative scalar.

Data Types: single | double | int8 | int16 | int32 | int64 | uint8 | uint16 | uint32 | uint64 | fi

# AllowUpdateDiagram — Whether to allow updating of the model diagram during the approximation process

true or 1 (default) | false or 0

Whether to allow updating of the model diagram during the approximation process, specified as a numeric or logical 1 (true) or 0 (false). This property is only relevant for FunctionApproximation.Problem objects that specify a Lookup Table block, or a Math Function block as the item to approximate.

Data Types: logical

# ApproximateSolutionType — How to output optimized lookup table

'Simulink' (default) | 'MATLAB'

How to output optimized lookup table, specified as 'Simulink' or 'MATLAB'. When this property is set to 'Simulink', the approximate method produces a Simulink subsystem containing the optimized lookup table. When this property is set to 'MATLAB', the approximate method outputs the optimized lookup table as a MATLAB function.

Generating an optimized lookup table as a MATLAB function is not supported when:

- The AUTOSARCompliant property is set to true
- The UseParallel property is set to true
- The HDLOptimized property is set to true
- The InterpolationMethod property is set to 'None'

**Note** The Simulink block and MATLAB function lookup table approximations generated by the FunctionApproximation package may not be exactly numerically equivalent. However, both solution forms are guaranteed to meet all constraints specified in the optimization problem.

Example: options.ApproximateSolutionType ='MATLAB';

Data Types: char

# **AUTOSARCompliant** — Whether the generated lookup table block is an AUTOSAR block false or 0 (default) | true or 1

Whether the generated lookup table is AUTOSAR compliant, specified as a numeric or logical 1 (true) or 0 (false). When this property is set to 1 (true), the generated lookup table is a Curve or Map block from the AUTOSAR Blockset. When this property is set to 1 (true), the data type of the table data must equal the output data type of the block.

Setting this property to 1 (true) checks out a AUTOSAR Blockset license when you use the approximate or replaceWithApproximate methods.

This property is not supported when the ApproximateSolutionType property is set to 'MATLAB'.

Data Types: logical

#### BreakpointSpecification — Spacing of breakpoint data

ExplicitValues (default) | EvenSpacing | EvenPow2Spacing

Spacing of breakpoint data, specified as one of the following values.

| Breakpoint Specification | Description                                                                                                    |
|--------------------------|----------------------------------------------------------------------------------------------------|
| ExplicitValues           | Lookup table breakpoints are specified explicitly.<br>Breakpoints can be closer together for some<br>input ranges and farther apart in others.                           |
| EvenSpacing              | Lookup table breakpoints are evenly spaced throughout.                                                                                                    |
| EvenPow2Spacing          | Lookup table breakpoints use power-of-two spacing. This breakpoint specification boasts the fastest execution speed because a bit shift can replace the position search. |

For more information on how breakpoint specification can affect performance, see "Effects of Spacing on Speed, Error, and Memory Usage".

Data Types: char

# Display — Whether to display details of each iteration of the optimization

true or 1 (default) | false or 0

Whether to display details of each iteration of the optimization, specified as a numeric or logical 1 (true) or  $\theta$  (false). A value of 1 (true) results in information in the command window at each iteration of the approximation process. A value of  $\theta$  (false) does not display information until the approximation is complete.

Data Types: logical

# ExploreHalf — Whether to allow exploration of half precision

true or 1 (default) | false or 0

Whether to allow the optimizer to explore half-precision data types for table data and breakpoints, specified as a numeric or logical 1 (true) or 0 (false).

Data Types: logical

## HDLOptimized — Whether to generate HDL-optimized approximate

false or 0 (default) | true or 1

Whether to generate an HDL-optimized approximate, specified as a numeric or logical 1 (true) or 0 (false). A value of 1 (true) results in the approximate being a subsystem consisting of a prelookup step followed by interpolation that functions as a lookup table with explicit pipelining to generate efficient HDL code.

To generate an HDL-optimized approximate, the function to approximate must be one-dimensional and BreakpointSpecification must be set to EvenSpacing or EvenPow2Spacing.

This property is not supported when the ApproximateSolutionType property is set to 'MATLAB'.

Data Types: logical

#### Interpolation — Method when an input falls between breakpoint values

Linear (default) | Flat | Nearest | None

When an input falls between breakpoint values, the lookup table interpolates the output value using neighboring breakpoints.

| Interpolation Method | Description                                                                                                    |
|----------------------|----------------------------------------------------------------------------------------------------|
| Linear               | Fits a line between the adjacent breakpoints, and returns the point on that line corresponding to the input.                                                                                                    |
| Flat                 | Returns the output value corresponding to the breakpoint value that is immediately less than the input value. If no breakpoint value exists below the input value, it returns the breakpoint value nearest the input value. |
| Nearest              | Returns the value corresponding to the breakpoint that is closest to the input. If the input is equidistant from two adjacent breakpoints, the breakpoint with the higher index is chosen.                                  |

| Interpolation Method | Description                                                                                                    |
|----------------------|----------------------------------------------------------------------------------------------------|
| None                 | Generates a Direct Lookup Table (n-D) block, which performs table lookups without any interpolation or extrapolation. |
|                      | <b>Note</b> When generating a Direct Lookup Table                                                                     |
|                      | block, the maximum number of inputs is two.                                                                           |

The interpolation method None is not supported when the ApproximateSolutionType property is set to 'MATLAB'.

Data Types: char

# MaxMemoryUsage — Maximum amount of memory the generated lookup table can use 80000000 (default) | scalar integer

The maximum amount of memory the generated lookup table can use, in bits, specified as a scalar integer. You can change the units of the option using the MemoryUnits property.

Data Types: double

# MaxTime — Maximum amount of time for the approximation to run (in seconds) Inf (default) | scalar

Maximum amount of time for the approximation to run, specified in seconds as a scalar number. The approximation runs until it reaches the time specified, finds an ideal solution, or reaches another stopping criteria.

Data Types: double

#### MemoryUnits — Units for maximum memory usage

```
'bits' (default) | 'bytes' | 'Kb' | 'Kibit' | 'KB' | 'KiB' | 'Mb' | 'Mibit' | 'MB' | 'Gb' | 'Gibit' | 'GB' | 'GiB'
```

Units for MaxMemoryUsage property, specified as 'bits', 'bytes', or one of the other enumerated options.

Data Types: char

# OnCurveTableValues — Whether to constrain table values to the quantized output of the function being approximated

false or 0 (default) | true or 1

Whether to constrain table values to the quantized output of the function being approximated, specified as a numeric or logical 1 (true) or 0 (false). By setting this property to 0 (false) and allowing off-curve table values, you may be able to reduce the memory of the lookup table while maintaining the same error tolerances, or maintain the same memory while reducing the error tolerances.

Data Types: logical

# $\label{eq:RelTol-Relative tolerance of difference between original and approximate $$ non-negative scalar$$

Maximum tolerance of the relative difference between the original output value and the output value of the approximation, specified as a non-negative scalar.

Data Types: single | double | int8 | int16 | int32 | int64 | uint8 | uint16 | uint32 | uint64 | fi

# ${\bf SaturateToOutputType-Saturate\ output\ of\ function\ to\ approximate\ to\ range\ of\ output\ type}$

false or 0 (default) | true or 1

Whether to automatically saturate the range of the output of the function to approximate to the range of the output data type, specified as a numeric or logical 1 (true) or 0 (false).

```
Example: options.SaturateToOutputType = 1;
Data Types: logical
```

# UseParallel — Whether to run iterations in parallel

false or 0 (default) | true or 1

Whether to run iterations of the optimization in parallel, specified as a numeric or logical 1 (true) or  $\theta$  (false). Running the iterations in parallel requires a Parallel Computing Toolbox license. If you do not have a Parallel Computing Toolbox license, or if you specify  $\theta$  (false), the iterations run in serial.

This property is not supported when the ApproximateSolutionType property is set to 'MATLAB'.

```
Example: options.UseParallel = true;
Data Types: logical
```

### WordLengths — Word lengths permitted in the lookup table approximate

[8, 16, 32] (default) | integer scalar | integer vector

Specify the word lengths, in bits, that can be used in the lookup table approximate based on your intended hardware. For example, if you intend to target an embedded processor, you can restrict the data types in your lookup table to native types, 8, 16, and 32. The word lengths must be between 1 and 128.

```
Example: options.WordLengths = [8,16,32];
Data Types: single | double | int8 | int16 | int32 | int64 | uint8 | uint16 | uint32 | uint64 | fi
```

# **Copy Semantics**

Value. To learn how value classes affect copy operations, see Copying Objects.

#### Limitations

Lookup table objects and breakpoint objects are not supported in a model mask workspace.

# **Algorithms**

When you set BreakpointSpecification to 'ExplicitValues', during the approximation process, the algorithm also attempts to find a solution using 'EvenSpacing' and 'EvenPow2Spacing'. Likewise, when you set BreakpointSpecification to 'EvenSpacing', the algorithm also attempts to find a solution using 'EvenPow2Spacing'. If you set the property to 'EvenPow2Spacing', the algorithm only attempts to find a solution using this spacing.

In cases where the BreakpointSpecification property is set to 'EvenSpacing', but the InputUpperBounds or InputLowerBounds property of the FunctionApproximation.Problem object is equal to the range of the InputTypes, the algorithm does not attempt to find a solution using 'EvenPow2Spacing'.

#### See Also

#### Apps

**Lookup Table Optimizer** 

#### Classes

FunctionApproximation.Problem | FunctionApproximation.Options |
FunctionApproximation.LUTSolution |
FunctionApproximation.LUTMemoryUsageCalculator

#### **Functions**

solve | approximate | compare | totalmemoryusage | solutionfromID |
displayfeasiblesolutions | displayallsolutions | lutmemoryusage

#### **Topics**

- "Optimize Lookup Tables for Memory-Efficiency Programmatically"
- "Optimize Lookup Tables for Memory-Efficiency"
- "Generate an Optimized Lookup Table as a MATLAB Function Programmatically"
- "Generate an Optimized Lookup Table as a MATLAB Function"

#### Introduced in R2018a

## FunctionApproximation.Problem class

Package: FunctionApproximation

Object defining the function to approximate, or the lookup table to optimize

### **Description**

The FunctionApproximation.Problem object defines the function to approximate with a lookup table, or the lookup table block to optimize. After defining the problem, use the solve method to generate a FunctionApproximation.LUTSolution object that contains the approximation.

#### Construction

approximationProblem = FunctionApproximation.Problem() creates a
FunctionApproximation.Problem object with default property values. When no function input
is provided, the FunctionToApproximate property is set to 'sin'.

approximationProblem = FunctionApproximation.Problem(function) creates a FunctionApproximation.Problem object to approximate the function, Math Function block, or lookup table specified by function.

#### **Input Arguments**

#### function — Function or block to approximate, or lookup table block to optimize

'sin' (default) | math function | function handle | cfit object | Math Function block | Lookup Table block | Subsystem block

Function or block to approximate, or the lookup table block to optimize, specified as a function handle, a math function, a cfit object, a Simulink block or subsystem, or one of the lookup table blocks (for example, 1-D Lookup Table, n-D Lookup Table).

If you specify one of the lookup table blocks, the solve method generates an optimized lookup table.

If you specify a math function, a function handle, cfit object, or a block, the solve method generates a lookup table approximation of the input function.

If you specify a cfit object, use the fittype function to specify a library model to approximate. For a list of library models, see "List of Library Models for Curve and Surface Fitting" (Curve Fitting Toolbox).

Function handles must be on the MATLAB search path, or approximation fails.

The MATLAB math functions supported for approximation are:

- 1./x
- 10.^x
- 2.^x
- acos
- acosh

- asin
- asinh
- atan
- atan2
- atanh
- COS
- cosh
- exp
- log
- log10
- log2
- sin
- sinh
- sqrt
- tan
- tanh
- x.^2

**Tip** The process of generating a lookup table approximation is faster for a function handle than for a subsystem. If a subsystem can be represented by a function handle, it is faster to approximate the function handle.

Data Types: char | function\_handle

### **Properties**

#### FunctionToApproximate — Function to approximate, or lookup table block to optimize

 $\verb|'sin'| (default) | math function | function handle | \verb|cfit| object | Math Function block | Lookup Table block | Subsystem block |$ 

Function or block to approximate, or the lookup table block to optimize, specified as a function handle, a math function, a Simulink block or subsystem, or one of the lookup table blocks (for example, 1-D Lookup Table, n-D Lookup Table).

If you specify one of the lookup table blocks, the solve method generates an optimized lookup table.

If you specify a cfit object, use the fittype function to specify a library model to approximate. For a list of library models, see "List of Library Models for Curve and Surface Fitting" (Curve Fitting Toolbox).

If you specify a math function, a function handle, cfit object, or a block, the solve method generates a lookup table approximation of the input function.

Function handles must be on the MATLAB search path, or approximation fails.

The MATLAB math functions supported for approximation are:

- 1./x
- 10.^x
- 2.^x
- acos
- acosh
- asin
- asinh
- atan
- atan2
- atanh
- cos
- cosh
- exp
- log
- log10
- log2
- sin
- sinh
- sqrt
- tan
- tanh
- x.^2

**Tip** The process of generating a lookup table approximation is faster for a function handle than for a subsystem. If a subsystem can be represented by a function handle, it is faster to approximate the function handle.

Data Types: char | function handle

### ${\bf Number 0f Inputs - Number \ of \ inputs \ to \ function \ approximation}$

1 | 2 | 3

Number of inputs to approximated function. This property is inferred from the FunctionToApproximate property, therefore it is not a writable property.

If you are generating a Direct Lookup Table, the function to approximate can have no more than two inputs.

Data Types: double

#### InputTypes — Desired data types of inputs to function approximation

numerictype object | vector of numerictype objects | Simulink.Numerictype object | vector of Simulink.Numerictype objects Desired data types of the inputs to the approximated function, specified as a numerictype, Simulink.Numerictype, or a vector of numerictype or Simulink.Numerictype objects. The number of InputTypes specified must match the NumberOfInputs.

Example: problem.InputTypes = ["numerictype(1,16,13)", "numerictype(1,16,10)"];

# InputLowerBounds — Lower limit of range of inputs to function to approximate scalar | vector

Lower limit of range of inputs to function to approximate, specified as a scalar or vector. If you specify inf, the InputLowerBounds used during the approximation is derived from the InputTypes property. The dimensions of InputLowerBounds must match the NumberOfInputs.

Data Types: single | double | int8 | int16 | int32 | int64 | uint8 | uint16 | uint32 | uint64 | fi

# InputUpperBounds — Upper limit of range of inputs to function to approximate scalar | vector

Upper limit of range of inputs to function to approximate, specified as a scalar or vector. If you specify inf, the InputUpperBounds used during the approximation is derived from the InputTypes property. The dimensions of InputUpperBounds must match the NumberOfInputs.

Data Types: single | double | int8 | int16 | int32 | int64 | uint8 | uint16 | uint32 | uint64 | fi

### ${\tt OutputType-Desired\ data\ type\ of\ the\ function\ approximation\ output}$

numerictype | Simulink. Numerictype

Desired data type of the function approximation output, specified as a numerictype or Simulink.Numerictype. For example, to specify that you want the output to be a signed fixed-point data type with 16-bit word length and best-precision fraction length, set the OutputType property to "numerictype(1,16)".

Example: problem.OutputType = "numerictype(1,16)";

#### Options — Additional options and constraints to use in approximation

FunctionApproximation.Options object

Additional options and constraints to use in approximation, specified as a FunctionApproximation.Options object.

#### Methods

solve Solve for optimized solution to function approximation problem

### **Copy Semantics**

Handle. To learn how handle classes affect copy operations, see Copying Objects.

### **Examples**

#### **Create Problem Object to Approximate a Function Handle**

Create a FunctionApproximation.Problem object, specifying a function handle that you want to approximate.

The FunctionApproximation.Problem object, problem, uses default property values.

Set the range of the function inputs to be between zero and 2\*pi.

#### Create Problem Object to Approximate a Math Function

Create a FunctionApproximation.Problem object, specifying a math function to approximate.

The math functions have appropriate input range, input data type, and output data type property defaults.

#### **Create Problem Object to Approximate a Curve Fitting Object**

Create a FunctionApproximation.Problem object, specifying a cfit object to approximate.

#### **Create Problem Object to Optimize a Lookup Table Block**

Create a FunctionApproximation.Problem object to optimize an existing lookup table.

The software infers the properties of the problem object from the model.

#### Limitations

Lookup table objects and breakpoint objects are not supported in a model mask workspace.

### **Algorithms**

#### **Required Specifications**

Functions and function handles that you approximate must meet the following criteria.

- The function must be time-invariant.
- The function must operate element-wise, meaning for each input there is one output.
- The function must not contain states.

For more information, see "Vectorization".

#### Infinite Upper and Lower Input Bounds

When a Problem object specifies infinite input ranges and the input type is non-floating-point, during the approximation, the software infers upper and lower ranges based on the range of the input data type. The resulting FunctionApproximation.LUTSolution object specifies the bounds that the algorithm used during the approximation, not the originally specified infinite bounds.

#### Upper and Lower Input Bounds and Input Data Type Range

If the InputLowerBounds or InputUpperBounds specified for a Problem object fall outside the range of the specified InputTypes, the algorithm uses the range of the data type specified by InputTypes for the approximation.

In cases where the BreakpointSpecification property of the FunctionApproximation.Options object is set to 'EvenSpacing', but the InputUpperBounds or InputLowerBounds property of the FunctionApproximation.Problem object is equal to the range of the InputTypes, the algorithm does not attempt to find a solution using 'EvenPow2Spacing'.

#### See Also

#### **Apps**

**Lookup Table Optimizer** 

#### Classes

FunctionApproximation.Options | FunctionApproximation.LUTSolution | FunctionApproximation.LUTMemoryUsageCalculator

#### **Functions**

solve | approximate | compare

#### **Topics**

- "Optimize Lookup Tables for Memory-Efficiency Programmatically"
- "Optimize Lookup Tables for Memory-Efficiency"
- "Generate an Optimized Lookup Table as a MATLAB Function Programmatically"
- "Generate an Optimized Lookup Table as a MATLAB Function"
- "Optimize Lookup Tables for Periodic Functions"

#### Introduced in R2018a

## fxpOptimizationOptions class

Specify options for data type optimization

### **Description**

The fxp0ptimization0ptions object enables you to specify options and constraints to use during the data type optimization process.

#### Construction

opt = fxpOptimizationOptions() creates a fxpOptimizationOptions object with default
values.

opt = fxp0ptimization0ptions(Name, Value) creates an fxp0ptimization0ptions object with property values specified by one or more Name, Value pair arguments. Name must appear inside single quotes (''). You can specify several name-value pair arguments in any order as Name1, Value1,..., NameN, ValueN.

### **Properties**

#### MaxIterations — Maximum number of iterations to perform

50 (default) | scalar integer

Maximum number of iterations to perform, specified as a scalar integer. The optimization process iterates through different solutions until it finds an ideal solution, reaches the maximum number of iterations, or reaches another stopping criteria.

```
Example: opt.MaxIterations = 75;
Data Types: double
```

#### MaxTime — Maximum amount of time for the optimization to run (in seconds)

600 (default) | scalar

Maximum amount of time for the optimization to run, specified in seconds as a scalar number. The optimization runs until it reaches the time specified, an ideal solution, or another stopping criteria.

```
Example: opt.MaxTime = 1000;
Data Types: double
```

#### Patience — Maximum number of iterations where no new best solution is found

10 (default) | scalar integer

Maximum number of iterations where no new best solution is found, specified as a scalar integer. The optimization continues as long as the algorithm continues to find new best solutions.

```
Example: opt.Patience = 15;
Data Types: double
```

# Verbosity — Level of information displayed at the command line during the optimization 'High' (default) | 'Moderate' | 'Silent'

The level of information displayed at the command line during the optimization process, specified as either 'High', 'Moderate', or 'Silent'.

- 'Silent' Nothing is displayed at the command line until the optimization process is finished
- 'Moderate' Information is displayed at each major step of the optimization process, including when the process is in the preprocessing, modeling, and optimization phases.
- 'High' Information is displayed at the command line at each iteration of the optimization process, including whether a new best solution was found, and the cost of the solution.

```
Example: opt.Verbosity = 'Moderate';
Data Types: char|string
```

# AllowableWordLengths — Word lengths that can be used in your optimized system under design

```
[2:128] (default) | scalar integer | vector of integers
```

Specify the word lengths that can be used in your optimized system under design. Use this property to target the neighborhood search of the optimization process. The final result of the optimization uses word lengths in the intersection of the AllowableWordLengths and word lengths compatible with hardware constraints specified in the **Hardware Implementation** pane of your model.

```
Example: opt.AllowableWordLengths = [8:11,16,32];
Data Types: double
```

### ObjectiveFunction — Objective function to use during optimization search

'BitWidthSum' (default) | 'OperatorCount'

Objective function to use during optimization search, specified as one of these values:

- 'BitWidthSum' Minimize total bit width sum.
- 'OperatorCount' Minimize estimated count of operators in generated C code.

This option may result in a lower program memory size for C code generated from Simulink models. The 'OperatorCount' objective function is not suitable for FPGA or ASIC targets.

**Note** To use 'OperatorCount' as the objective function during optimization, the model must be ready for code generation. For more information about determining code generation readiness, see "Check Model and Configuration for Code Generation" (Embedded Coder).

Data Types: char

#### UseParallel — Whether to run iterations in parallel

false (default) | true

Whether to run iterations of the optimization in parallel, specified as a logical. Running the iterations in parallel requires a Parallel Computing Toolbox license. If you do not have a Parallel Computing Toolbox license, or if you specify false, the iterations run in serial.

Data Types: logical

# $\label{eq:AdvancedOptions} \textbf{Additional options for optimization} \\ \textbf{object}$

 $Additional\ advanced\ options\ for\ optimization.\ Advanced Options\ is\ an\ object\ containing\ additional\ properties\ that\ can\ affect\ the\ optimization.$ 

| Property                  | Description                                                                                                    |
|---------------------------|----------------------------------------------------------------------------------------------------|
| PerformNeighborhoodSearch | 1 (default) - Perform a neighborhood search for the optimized solution.                                                                                                    |
|                           | O - Do not perform a neighborhood search. Selecting this option can increase the speed of the optimization process, but also increases the chances of finding a less ideal solution.                                                                                    |
| EnforceLooseCoupling      | Some blocks have a parameter that forces inputs to share a data type, or forces the output to share the same data type as the input.                                                                                                    |
|                           | 1 (default) – Allow the optimizer to relax this restriction on all blocks in the system under design. Relaxing this restriction enables the optimizer to provide better fitting data types.                                                                             |
|                           | 0 - Do not allow the optimizer to relax this restriction on blocks in the system under design.                                                                                                    |
| UseDerivedRangeAnalysis   | O (default) - The optimizer does not consider<br>ranges derived from design ranges in the<br>model when assessing a solution.                                                                                                    |
|                           | 1 - The optimizer considers both observed<br>simulation ranges and ranges derived from<br>design ranges in the model when assessing a<br>solution.                                                                                                    |
|                           | Depending on the model configuration, derived range analysis may take longer than simulation of the model.                                                                                                    |
| SimulationScenarios       | Define additional simulation scenarios to consider during optimization using a Simulink.SimulationInput object. For an example, see "Optimize Data Types Using Multiple Simulation Scenarios".                                                                          |
| SafetyMargin              | Enter a safety margin, specified as a positive scalar value indicating the percentage increase in the bounds of the collected range. The safety margin is applied to the union of all collected ranges, including simulation ranges, derived ranges, and design ranges. |

| Property                     | Description                                                                                                    |
|------------------------------|----------------------------------------------------------------------------------------------------|
| DataTypeOverride             | Override data types specified in the model when simulating during the range collection phase of optimization.                                                                                                    |
|                              | • 'Off' (default) - Do not override data types                                                                                                    |
|                              | • 'Single' - Override data types with singles                                                                                                    |
|                              | • 'Double' - Override data types with doubles                                                                                                    |
|                              | 'ScaledDouble' - Override data types with scaled doubles                                                                                                    |
| HandleUnsupported            | Some blocks are not supported for fixed-point conversion. For more information, see "Blocks That Do Not Support Fixed-Point Data Types".                                                                                                    |
|                              | • 'Isolate' (default) - Isolate unsupported<br>blocks with Data Type Conversion blocks.<br>Isolated blocks are ignored by the optimizer.                                                                                                    |
|                              | • 'Error' - Stop optimization and report an error when the system contains blocks that are not supported for fixed-point conversion.                                                                                                    |
|                              | 'Warn' - Warn when the system contains<br>blocks that are not supported for fixed-point<br>conversion. Ignore unsupported blocks and<br>continue optimization. This option allows you<br>to replace unsupported constructs with other<br>solutions, such as lookup tables, after<br>optimization is complete. |
| PerformSlopeBiasCancellation | • 0 (default) - Do not propagate slope-bias data types.                                                                                                    |
|                              | 1 - Propagate slope-bias data types from<br>outside the system under design. Slopes and<br>biases are chosen to reduce the complexity of<br>generated code.                                                                                                    |
| InstrumentationContext       | [model '/Subsystem'] - Restrict instrumentation for minimum, maximum, and overflow logging for the range collection step of optimization to a subsystem. The subsystem must be under the top-level model and contain the system under design.                                                                 |

### **Methods**

addSpecification Specify known data types in a system

addTolerance Specify numeric tolerance for optimized system

showSpecifications Show specifications for a system

showTolerances Show tolerances specified for a system

### **Copy Semantics**

Handle. To learn how handle classes affect copy operations, see Copying Objects.

### **Examples**

#### Create an fxp0ptimization0ptions Object

```
Create an fxpOptimizationObject with default property values.
options = fxp0ptimization0ptions();
Edit the properties after creation using dot syntax.
options.Patience = 15;
options.AllowableWordLengths = [8,16,32];
options.AdvancedOptions.UseDerivedRangeAnalysis = true
options =
  fxpOptimizationOptions with properties:
           MaxIterations: 50
                 MaxTime: 600
                Patience: 15
               Verbosity: High
    AllowableWordLengths: [8 16 32]
       ObjectiveFunction: BitWidthSum
             UseParallel: 0
   Advanced Options
         AdvancedOptions: [1x1 DataTypeOptimization.AdvancedFxpOptimizationOptions]
```

#### Create an fxp0ptimization0ptions Object With Non-Default Settings

Use property name-value pairs to set properties at object creation.

Specify advanced options.

### 

#### Import an fxp0ptimization0ptions Object into Fixed-Point Tool

You can import an fxpOptimizationOptions object into the Fixed-Point Tool to perform data type optimization in the app. By importing an fxpOptimizationOptions object rather than specifying settings manually in the app, you can easily save and restore your settings.

AdvancedOptions: [1x1 DataTypeOptimization.AdvancedFxpOptimizationOptions]

Open the model.

```
model = 'ex_controllerHarness';
open system(model);
```

To specify options for the optimization, such as the allowable word length and number of iterations, use the fxp0ptimization0ptions object.

```
options = fxpOptimizationOptions('AllowableWordLengths', [2:32], 'MaxIterations', 3e2, 'Patience
```

Open the Fixed-Point Tool with the Controller subsystem selected.

```
fxptdlg('ex_controllerHarness/Controller')
```

In the Fixed-Point Tool, select **New > Optimized Fixed-Point Conversion** to start the data type optimization workflow.

In the **Setup** pane, under **Advanced Options**, select the optimization options object to import from the dropdown menu. Click **Import**.

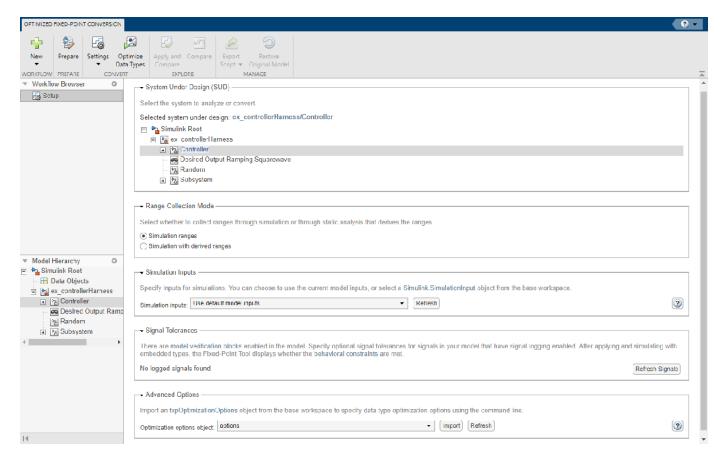

Expand the **Settings** menu in the toolstrip to confirm that the optimization options were applied.

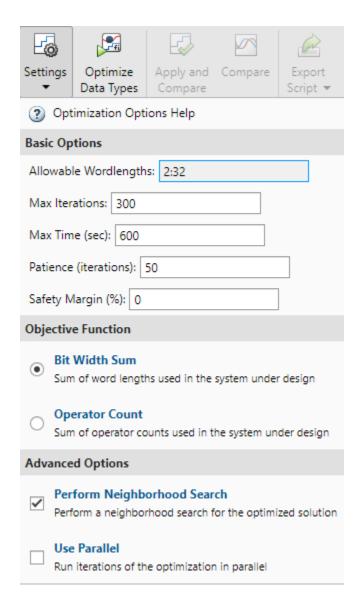

#### See Also

#### **Classes**

OptimizationResult | OptimizationSolution

#### **Functions**

addTolerance | showTolerances | explore | fxpopt

#### **Topics**

"Optimize Fixed-Point Data Types for a System"

#### Introduced in R2018a

## **OptimizationResult class**

Result after optimizing fixed-point system

### **Description**

An OptimizationResult object contains the results after optimizing a fixed-point system. If the optimization process succeeds in finding a new fixed-point implementation, you can use this object to explore the different implementations that met the specified tolerances found during the process. Use the explore method to open the Simulation Data Inspector and view the behavior of the optimized system.

#### Construction

result = fxpopt(model, sud, options) optimizes the data types in the system specified by sud in the model, model, with additional options specified in the fxpOptimizationOptions object, options.

#### **Input Arguments**

#### model — Model containing system under design

character vector

Name of the model containing the system that you want to optimize.

Data Types: char

#### sud — System whose data types you want to optimize

character vector

System whose data types you want to optimize, specified as a character vector containing the path to the system.

Data Types: char

#### options — Additional optimization options

fxpOptimizationOptions object

fxp0ptimization0ptions object specifying additional options to use during the data type
optimization process.

### **Properties**

#### FinalOutcome — Message specifying whether a new optimal solution was found

character vector

Message specifying whether the optimization process found a new optimal solution, returned as a character vector.

Data Types: char

#### OptimizationOptions — fxpOptimizationOptions object associated with the result fxpOptimizationOptions object

The fxpOptimizationOptions object used as an input to the fxpopt function used to generate the OptimizationResult.

#### Solutions — Vector of OptimizationSolution objects

OptimizationSolution object | vector of OptimizationSolution objects

A vector of OptimizationSolution objects found during the optimization process. If the optimization finds a feasible solution, the vector is sorted by cost, with the lowest cost (most optimal) solution as the first element of the vector. If the optimization does not find a feasible solution, the vector is sorted by maximum difference from the original design.

#### **Methods**

explore Explore fixed-point implementations found during optimization process revert Revert system data types and settings changed during optimization to

original state

openSimulationManager Inspect simulations run during optimization in Simulation Manager

### **Copy Semantics**

Handle. To learn how handle classes affect copy operations, see Copying Objects.

#### See Also

#### **Classes**

fxpOptimizationOptions | OptimizationSolution

#### **Functions**

addTolerance | showTolerances | explore | fxpopt

#### **Topics**

"Optimize Fixed-Point Data Types for a System"

#### Introduced in R2018a

## **OptimizationSolution class**

Optimized fixed-point implementation of system

### **Description**

An OptimizationSolution object is a fixed-point implementation of a system whose data types were optimized using the fxpopt function.

#### Construction

solution = explore(result) opens the Simulation Data Inspector. If the optimization found a solution, it returns the OptimizationSolution object with the lowest cost out of the vector of OptimizationSolution objects contained in the OptimizationResult object, result. If the optimization did not find a solution, it returns the OptimizationSolution object with the smallest MaxDifference.

You can also access a OptimizationSolution object by indexing the Solutions property of an OptimizationResult object. For example, to access the solution with the second lowest cost contained in the OptimizationResult object, result, enter

solution = result.Solutions(2)

#### **Input Arguments**

#### result — OptimizationResult containing the solution

OptimizationResult object

The Solutions property of the OptimizationResult object is a vector of OptimizationSolution objects found during the optimization process. If the optimization found a feasible solution, the vector is sorted by cost, with the lowest cost (most optimal) solution as the first element of the vector. If the optimization did not find a feasible solution, the vector is sorted by MaxDifference, with the solution with the smallest MaxDifference as the first element.

### **Properties**

#### Cost — Sum of word lengths used in the system under design

scalar integer

Sum of all word lengths used in the solution in the system under design. The most optimal solution is the solution with the smallest cost.

Data Types: double

### Pass — Whether the solution meets specified criteria

1 | 0

Whether the solution meets the criteria specified by the associated fxp0ptimization0ptions object, specified as a logical.

Data Types: logical

#### MaxDifference — Maximum absolute difference between baseline solution run

scalar

The maximum absolute difference between the baseline the solution.

Data Types: double

#### RunID — Run identifier

scalar integer

Unique numerical identification for the run used by the Simulation Data Inspector. For more information, see "Inspect and Compare Data Programmatically".

Data Types: double

#### RunName — Name of the run

character vector

Name of the run in Simulation Data Inspector.

Data Types: char

#### **Methods**

showContents Get summary of changes made during data type optimization

### **Copy Semantics**

Handle. To learn how handle classes affect copy operations, see Copying Objects.

#### See Also

#### **Classes**

fxpOptimizationOptions | OptimizationResult

#### **Functions**

addTolerance | showTolerances | explore | fxpopt

#### Topics

"Optimize Fixed-Point Data Types for a System"

#### Introduced in R2018a

# **Methods**

## isHeterogeneous

Class: coder.CellType

Package: coder

Determine whether cell array type represents a heterogeneous cell array

### **Syntax**

```
tf = isHeterogeneous(t)
```

### **Description**

tf = isHeterogeneous(t) returns true if the coder.CellType object t is heterogeneous. Otherwise, it returns false.

### **Examples**

#### **Determine Whether Cell Array Type Is Heterogeneous**

Create a coder.CellType object for a cell array whose elements have different classes.

```
t = coder.typeof({'a', 1})
t =

coder.CellType
   1x2 heterogeneous cell
   f0: 1x1 char
   f1: 1x1 double
```

Determine whether the coder.CellType object represents a heterogeneous cell array.

```
isHeterogeneous(t)
```

```
ans =
```

### **Tips**

• coder.typeof determines whether the cell array type is homogeneous or heterogeneous. If the cell array elements have the same class and size, coder.typeof returns a homogeneous cell array type. If the elements have different classes, coder.typeof returns a heterogeneous cell array type. For some cell arrays, the classification as homogeneous or heterogeneous is ambiguous. For example, the type for {1 [2 3]} can be a 1x2 heterogeneous type. The first element is double and the second element is 1x2 double. The type can also be a 1x3 homogeneous type in which the elements have class double and size 1x:2. For these ambiguous cases, coder.typeof uses heuristics to classify the type as homogeneous or heterogeneous. If you want a different classification, use the makeHomogeneous or makeHeterogeneous methods. The

makeHomogeneous method makes a homogeneous copy of a type. The makeHeterogeneous method makes a heterogeneous copy of a type.

The makeHomogeneous and makeHeterogeneous methods permanently assign the classification as homogeneous and heterogeneous, respectively. You cannot later use one of these methods to create a copy that has a different classification.

### **See Also**

coder.typeof|coder.newtype

#### **Topics**

"Code Generation for Cell Arrays"

"Specify Cell Array Inputs at the Command Line"

#### Introduced in R2015b

## isHomogeneous

Class: coder.CellType

Package: coder

Determine whether cell array type represents a homogeneous cell array

### **Syntax**

```
tf = isHomogeneous(t)
```

### **Description**

tf = isHomogeneous(t) returns true if the coder.CellType object t represents a homogeneous cell array. Otherwise, it returns false.

### **Examples**

#### **Determine Whether Cell Array Type Is Homogeneous.**

Create a coder.CellType object for a cell array whose elements have the same class and size.

```
t = coder.typeof({1 2 3})
t =

coder.CellType
    1x3 homogeneous cell
    base: 1x1 double
```

Determine whether the coder. CellType object represents a homogeneous cell array.

```
isHomogeneous(t)
ans =
1
```

#### Test for a Homogeneous Cell Array Type Before Executing Code

Write a function make\_varsize. If the input type t is homogeneous, the function returns a variablesize copy of t.

```
function c = make_varsize(t, n)
assert(isHomogeneous(t));
c = coder.typeof(t, [n n], [1 1]);
end

Create a heterogeneous type tc.
tc = coder.typeof({'a', 1});
```

```
Pass tc to make_varsize.
tc1 = make_varsize(tc, 5)
The assertion fails because tc is heterogeneous.
Create a homogeneous type tc.
tc = coder.typeof({1 2 3});
Pass tc to make_varsize.
tc1 = make_varsize(tc, 5)
tc1 =
coder.CellType
    :5x:5 homogeneous cell
    base: 1x1 double
```

### Tips

• coder.typeof determines whether the cell array type is homogeneous or heterogeneous. If the cell array elements have the same class and size, coder.typeof returns a homogeneous cell array type. If the elements have different classes, coder.typeof returns a heterogeneous cell array type. For some cell arrays, the classification as homogeneous or heterogeneous is ambiguous. For example, the type for {1 [2 3]} can be a 1x2 heterogeneous type. The first element is double and the second element is 1x2 double. The type can also be a 1x3 homogeneous type in which the elements have class double and size 1x:2. For these ambiguous cases, coder.typeof uses heuristics to classify the type as homogeneous or heterogeneous. If you want a different classification, use the makeHomogeneous or makeHeterogeneous methods. The makeHomogeneous method makes a homogeneous copy of a type. The makeHeterogeneous method makes a heterogeneous copy of a type.

The makeHomogeneous and makeHeterogeneous methods permanently assign the classification as homogeneous and heterogeneous, respectively. You cannot later use one of these methods to create a copy that has a different classification.

#### See Also

coder.typeof | coder.newtype

#### **Topics**

"Code Generation for Cell Arrays"

#### Introduced in R2015b

<sup>&</sup>quot;Specify Cell Array Inputs at the Command Line"

## makeHeterogeneous

Class: coder.CellType

Package: coder

Make a heterogeneous copy of a cell array type

### **Syntax**

```
newt = makeHeterogeneous(t)
t = makeHeterogeneous(t)
```

### **Description**

newt = makeHeterogeneous(t) creates a coder.CellType object for a heterogeneous cell array
from the coder.CellType object t. t cannot represent a variable-size cell array.

The classification as heterogeneous is permanent. You cannot later create a homogeneous coder.CellType object from newt.

t = makeHeterogeneous(t) creates a heterogeneous coder.CellType object from t and replaces t with the new object.

### **Examples**

#### Replace a Homogeneous Cell Array Type with a Heterogeneous Cell Array Type

Create a cell array type t whose elements have the same class and size.

```
t = coder.typeof({1 2 3})
t =

coder.CellType
    1x3 homogeneous cell
    base: 1x1 double
```

The cell array type is homogeneous.

Replace t with a cell array type for a heterogeneous cell array.

```
t = makeHeterogeneous(t)
t =

coder.CellType
   1×3 locked heterogeneous cell
   f1: 1×1 double
   f2: 1×1 double
   f3: 1×1 doublee
```

The cell array type is heterogeneous. The elements have the size and class of the original homogeneous cell array type.

### **Tips**

- In the display of a coder.CellType object, the terms locked heterogeneous or locked homogeneous indicate that the classification as homogeneous or heterogeneous is permanent. You cannot later change the classification by using the makeHomogeneous or makeHeterogeneous methods.
- coder.typeof determines whether the cell array type is homogeneous or heterogeneous. If the cell array elements have the same class and size, coder.typeof returns a homogeneous cell array type. If the elements have different classes, coder.typeof returns a heterogeneous cell array type. For some cell arrays, the classification as homogeneous or heterogeneous is ambiguous. For example, the type for {1 [2 3]} can be a 1x2 heterogeneous type. The first element is double and the second element is 1x2 double. The type can also be a 1x3 homogeneous type in which the elements have class double and size 1x:2. For these ambiguous cases, coder.typeof uses heuristics to classify the type as homogeneous or heterogeneous. If you want a different classification, use the makeHomogeneous or makeHeterogeneous methods.

#### See Also

coder.typeof|coder.newtype

#### **Topics**

"Code Generation for Cell Arrays"

"Specify Cell Array Inputs at the Command Line"

#### Introduced in R2015b

## makeHomogeneous

Class: coder.CellType

Package: coder

Create a homogeneous copy of a cell array type

### **Syntax**

```
newt = makeHomogeneous(t)
t = makeHomogeneous(t)
```

### **Description**

newt = makeHomogeneous(t) creates a coder.CellType object for a homogeneous cell array
newt from the coder.CellType object t.

To create newt, the makeHomogeneous method must determine a size and class that represent all elements of t:

- If the elements of t have the same class, but different sizes, the elements of newt are variable size with upper bounds that accommodate the elements of t.
- If the elements of t have different classes, for example, char and double, the makeHomogeneous method cannot create a coder.CellType object for a homogeneous cell array.

The classification as homogeneous is permanent. You cannot later create a heterogeneous coder.CellType object from newt.

t = makeHomogeneous(t) creates a homogeneous coder.CellType object from t and replaces t
with the new object.

### **Examples**

#### Replace a Heterogeneous Cell Array Type with a Homogeneous Cell Array Type

Create a cell array type t whose elements have the same class, but different sizes.

```
t = coder.typeof({1 [2 3]})
t =

coder.CellType
   1x2 heterogeneous cell
   f0: 1x1 double
   f1: 1x2 double
```

The cell array type is heterogeneous.

Replace t with a cell array type for a homogeneous cell array.

```
t = makeHomogeneous(t)
t =
coder.CellType
   1×2 locked homogeneous cell
   base: 1×:2 double
```

The new cell array type is homogeneous.

### **Tips**

- In the display of a coder.CellType object, the terms locked heterogeneous or locked homogeneous indicate that the classification as homogeneous or heterogeneous is permanent. You cannot later change the classification by using the makeHomogeneous or makeHeterogeneous methods.
- coder.typeof determines whether the cell array type is homogeneous or heterogeneous. If the cell array elements have the same class and size, coder.typeof returns a homogeneous cell array type. If the elements have different classes, coder.typeof returns a heterogeneous cell array type. For some cell arrays, the classification as homogeneous or heterogeneous is ambiguous. For example, the type for {1 [2 3]} can be a 1x2 heterogeneous type. The first element is double and the second element is 1x2 double. The type can also be a 1x3 homogeneous type in which the elements have class double and size 1x:2. For these ambiguous cases, coder.typeof uses heuristics to classify the type as homogeneous or heterogeneous. If you want a different classification, use the makeHomogeneous or makeHeterogeneous methods.

#### See Also

coder.typeof | coder.newtype

#### **Topics**

"Code Generation for Cell Arrays"

#### Introduced in R2015b

<sup>&</sup>quot;Specify Cell Array Inputs at the Command Line"

## addApproximation

Replace floating-point function with lookup table during fixed-point conversion

### **Syntax**

addApproximation(approximationObject)

### Description

addApproximation(approximationObject) specifies a lookup table replacement in a coder.FixptConfig object. During floating-point to fixed-point conversion, the conversion process generates a lookup table approximation for the function specified in the approximationObject.

### **Input Arguments**

#### approximationObject — Function replacement configuration object

coder.mathfcngenerator.LookupTable configuration object

Function replacement configuration object that specifies how to create an approximation for a MATLAB function. Use the coder.FixptConfig configuration object addApproximation method to associate this configuration object with a coder.FixptConfig object. Then use the fiaccel function -float2fixed option with coder.FixptConfig to convert floating-point MATLAB code to fixed-point MATLAB code.

### **Examples**

#### Replace log function with an optimized lookup table replacement

Create a function replacement configuration object that specifies to replace the log function with an optimized lookup table.

Create a fixed-point configuration object and associate the function replacement configuration object with it.

```
fixptcfg = coder.config('fixpt');
fixptcfg.addApproximation(logAppx);
```

You can now generate fixed-point code using the fiaccel function.

#### See Also

```
coder.FixPtConfig|fiaccel
```

#### **Topics**

"Replace the exp Function with a Lookup Table"

<sup>&</sup>quot;Replace a Custom Function with a Lookup Table"
"Replacing Functions Using Lookup Table Approximations"

## addDesignRangeSpecification

Add design range specification to parameter

### **Syntax**

addDesignRangeSpecification(fcnName,paramName,designMin, designMax)

### **Description**

addDesignRangeSpecification(fcnName,paramName,designMin, designMax) specifies the minimum and maximum values allowed for the parameter, paramName, in function, fcnName. The fixed-point conversion process uses this design range information to derive ranges for downstream variables in the code.

### **Input Arguments**

#### fcnName — Function name

string

Function name, specified as a string.

Data Types: char

#### paramName — Parameter name

string

Parameter name, specified as a string.

Data Types: char

#### designMin — Minimum value allowed for this parameter

scalar

Minimum value allowed for this parameter, specified as a scalar double.

Data Types: double

#### designMax — Maximum value allowed for this parameter

scalar

Maximum value allowed for this parameter, specified as a scalar double.

Data Types: double

### **Examples**

#### Add a Design Range Specification

```
% Set up the fixed-point configuration object
cfg = coder.config('fixpt');
cfg.TestBenchName = 'dti_test';
cfg.addDesignRangeSpecification('dti', 'u_in', -1.0, 1.0)
```

```
cfg.ComputeDerivedRanges = true;
% Derive ranges and generate fixed-point code
fiaccel -float2fixed cfg dti
```

### **See Also**

coder.FixPtConfig | fiaccel | hasDesignRangeSpecification |
removeDesignRangeSpecification | clearDesignRangeSpecifications |
getDesignRangeSpecification

## addFunctionReplacement

Replace floating-point function with fixed-point function during fixed-point conversion

### **Syntax**

addFunctionReplacement(floatFn, fixedFn)

### **Description**

addFunctionReplacement(floatFn, fixedFn) specifies a function replacement in a coder.FixptConfig object. During floating-point to fixed-point conversion, the conversion process replaces the specified floating-point function with the specified fixed-point function. The fixed-point function must be in the same folder as the floating-point function or on the MATLAB path.

### **Input Arguments**

```
floatFn — Name of floating-point function
```

```
' ' (default) | string
```

Name of floating-point function, specified as a string.

### fixedFn — Name of fixed-point function

```
' ' (default) | string
```

Name of fixed-point function, specified as a string.

## **Examples**

#### Specify Function Replacement in Fixed-Point Conversion Configuration Object

Suppose that:

- The function myfunc calls a local function myadd.
- The test function mytest calls myfunc.
- You want to replace calls to myadd with the fixed-point function fi\_myadd.

Create a coder.FixptConfig object, fixptcfg, with default settings.

```
fixptcfg = coder.config('fixpt');
```

Set the test bench name. In this example, the test bench function name is mytest.

```
fixptcfg.TestBenchName = 'mytest';
```

Specify that the floating-point function, myadd, should be replaced with the fixed-point function, fi\_myadd.

```
fixptcfg.addFunctionReplacement('myadd', 'fi_myadd');
```

Convert the floating-point MATLAB function, myfunc, to fixed-point.

fiaccel -float2fixed fixptcfg myfunc

fiaccel replaces myadd with fi\_myadd during floating-point to fixed-point conversion.

### **See Also**

coder.FixPtConfig|fiaccel

## addFunctionReplacement

Class: coder.SingleConfig

Package: coder

Replace double-precision function with single-precision function during single-precision conversion

### **Syntax**

addFunctionReplacement(doubleFn,singleFn)

### **Description**

addFunctionReplacement(doubleFn, singleFn) specifies a function replacement in a coder.SingleConfig object. During double-precision to single-precision conversion, the conversion process replaces the specified double-precision function with the specified single-precision function. The single-precision function must be in the same folder as the double-precision function or on the MATLAB path. It is a best practice to provide unique names to local functions that a replacement function calls. If a replacement function calls a local function, do not give that local function the same name as a local function in a different replacement function file.

### **Input Arguments**

### doubleFn — Name of double-precision function

```
'' (default) | string
```

Name of double-precision function, specified as a string.

### singleFn — Name of single-precision function

```
' ' (default) | string
```

Name of single-precision function, specified as a string.

### **Examples**

#### Specify Function Replacement in Single-Precision Conversion Configuration Object

Suppose that:

- The function myfunc calls a local function myadd.
- The test function mytest calls myfunc.
- You want to replace calls to myadd with the single-precision function single myadd.

Create a coder.SingleConfig object, scfg, with default settings.

```
scfg = coder.config('single');
```

Set the test file name. In this example, the test file function name is mytest.

```
scfg.TestBenchName = 'mytest';
```

Specify that you want to replace the double-precision function, myadd, with the single-precision function, single\_myadd.

```
scfg.addFunctionReplacement('myadd', 'single_myadd');
```

Convert the double-precision MATLAB function, myfunc to a single-precision MATLAB function.

```
convertToSingle -config scfg myfunc
```

The double-precision to single-precision conversion replaces instances of myadd with  $single\_myadd$ .

### **See Also**

# clearDesignRangeSpecifications

Clear all design range specifications

### **Syntax**

clearDesignRangeSpecifications()

### **Description**

clearDesignRangeSpecifications() clears all design range specifications.

### **Examples**

#### **Clear a Design Range Specification**

```
% Set up the fixed-point configuration object
cfg = coder.config('fixpt');
cfg.TestBenchName = 'dti_test';
cfg.addDesignRangeSpecification('dti', 'u_in', -1.0, 1.0)
cfg.ComputeDerivedRanges = true;
% Verify that the 'dti' function parameter 'u_in' has design range
hasDesignRanges = cfg.hasDesignRangeSpecification('dti','u_in')
% Now remove the design range
cfg.clearDesignRangeSpecifications()
hasDesignRanges = cfg.hasDesignRangeSpecification('dti','u_in')
```

#### See Also

coder.FixPtConfig | fiaccel | addDesignRangeSpecification |
removeDesignRangeSpecification | hasDesignRangeSpecification |
getDesignRangeSpecification

# getDesignRangeSpecification

Get design range specifications for parameter

### **Syntax**

[designMin, designMax] = getDesignRangeSpecification(fcnName,paramName)

### **Description**

[designMin, designMax] = getDesignRangeSpecification(fcnName,paramName) gets the minimum and maximum values specified for the parameter, paramName, in function, fcnName.

### **Input Arguments**

#### fcnName — Function name

string

Function name, specified as a string.

Data Types: char

#### paramName — Parameter name

string

Parameter name, specified as a string.

Data Types: char

### **Output Arguments**

#### designMin — Minimum value allowed for this parameter

scalar

Minimum value allowed for this parameter, specified as a scalar double.

Data Types: double

#### designMax — Maximum value allowed for this parameter

scalar

Maximum value allowed for this parameter, specified as a scalar double.

Data Types: double

## **Examples**

#### **Get Design Range Specifications**

```
% Set up the fixed-point configuration object
cfg = coder.config('fixpt');
cfg.TestBenchName = 'dti_test';
```

```
cfg.addDesignRangeSpecification('dti', 'u_in', -1.0, 1.0)
cfg.ComputeDerivedRanges = true;
% Get the design range for the 'dti' function parameter 'u_in'
[designMin, designMax] = cfg.getDesignRangeSpecification('dti','u_in')
designMin =
    - 1
designMax =
    1
```

### **See Also**

coder.FixPtConfig | fiaccel | addDesignRangeSpecification | hasDesignRangeSpecification | removeDesignRangeSpecification | clearDesignRangeSpecifications

# hasDesignRangeSpecification

Determine whether parameter has design range

### **Syntax**

hasDesignRange = hasDesignRangeSpecification(fcnName,paramName)

### **Description**

hasDesignRange = hasDesignRangeSpecification(fcnName,paramName) returns true if the parameter, param name in function, fcn, has a design range specified.

### **Input Arguments**

#### fcnName — Name of function

string

Function name, specified as a string.

Example: 'dti'

Data Types: char

#### paramName — Parameter name

string

Parameter name, specified as a string.

Example: 'dti'

Data Types: char

### **Output Arguments**

### hasDesignRange — Parameter has design range

true | false

Parameter has design range, returned as a boolean.

Data Types: logical

### **Examples**

#### **Verify That a Parameter Has a Design Range Specification**

```
% Set up the fixed-point configuration object
cfg = coder.config('fixpt');
cfg.TestBenchName = 'dti_test';
cfg.addDesignRangeSpecification('dti', 'u_in', -1.0, 1.0);
cfg.ComputeDerivedRanges = true;
% Verify that the 'dti' function parameter 'u_in' has design range
hasDesignRanges = cfg.hasDesignRangeSpecification('dti','u_in')
```

hasDesignRanges =

1

### **See Also**

coder.FixPtConfig | fiaccel | addDesignRangeSpecification | removeDesignRangeSpecification | clearDesignRangeSpecifications | getDesignRangeSpecification

# removeDesignRangeSpecification

Remove design range specification from parameter

### **Syntax**

removeDesignRangeSpecification(fcnName,paramName)

### **Description**

removeDesignRangeSpecification(fcnName,paramName) removes the design range information specified for parameter, paramName, in function, fcnName.

### **Input Arguments**

#### fcnName - Name of function

string

Function name, specified as a string.

Data Types: char

#### paramName — Parameter name

string

Parameter name, specified as a string.

Data Types: char

### **Examples**

#### **Remove Design Range Specifications**

```
% Set up the fixed-point configuration object
cfg = coder.config('fixpt');
cfg.TestBenchName = 'dti_test';
cfg.addDesignRangeSpecification('dti', 'u_in', -1.0, 1.0)
cfg.ComputeDerivedRanges = true;
% Verify that the 'dti' function parameter 'u_in' has design range
hasDesignRanges = cfg.hasDesignRangeSpecification('dti','u_in')
% Now clear the design ranges and verify that
% hasDesignRangeSpecification returns false
cfg.removeDesignRangeSpecification('dti', 'u_in')
hasDesignRanges = cfg.hasDesignRangeSpecification('dti', 'u_in')
```

#### See Also

coder.FixPtConfig | fiaccel | addDesignRangeSpecification |
clearDesignRangeSpecifications | hasDesignRangeSpecification |
getDesignRangeSpecification

# applyDataTypes

Package: DataTypeWorkflow

Apply proposed data types to model

### **Syntax**

applyDataTypes(converter,RunName)

### **Description**

applyDataTypes(converter,RunName) applies the proposed data types for the specified run, RunName, to the system specified by the converter object.

### **Input Arguments**

### converter — Converter object

DataTypeWorkflow.Converter object

Converter object for the system under design, specified as a DataTypeWorkflow.Converter object.

#### RunName — Name of run to apply data types to

character vector

Name of run to apply data types to, specified as a character vector.

Example: applyDataTypes(converter, 'Run1')

Data Types: char

#### **Alternatives**

The applyDataTypes object function provides functionality similar to the Fixed-Point Tool button

**Apply Data Types** . For more information, see Fixed-Point Tool.

#### See Also

DataTypeWorkflow.ProposalSettings | proposeDataTypes

#### Topics

"Convert a Model to Fixed Point Using the Command Line"

# applySettingsFromRun

Package: DataTypeWorkflow

Apply system settings used in previous run to model

### **Syntax**

applySettingsFromRun(converter,RunName)

### **Description**

applySettingsFromRun(converter,RunName) applies the data type override and instrumentation settings used in a previous run, RunName, to the model specified in the converter object.

### **Input Arguments**

#### converter — Converter object

DataTypeWorkflow.Converter object

Converter object for the system under design, specified as a DataTypeWorkflow.Converter object.

#### RunName — Name of run

character vector

Name of run from which to apply settings, specified as a character vector.

Example: applySettingsFromRun(converter, 'Run1')

Data Types: char

#### See Also

DataTypeWorkflow.Converter|applySettingsFromShortcut

#### **Topics**

"Convert a Model to Fixed Point Using the Command Line"

# applySettingsFromShortcut

Package: DataTypeWorkflow

Apply settings from shortcut to model

### **Syntax**

applySettingsFromShortcut(converter, shortcutName)

### **Description**

applySettingsFromShortcut(converter, shortcutName) applies settings from the specified system shortcut, shortcutName, to a converter object.

### **Examples**

#### **Configure Model for Conversion Using a Shortcut**

This example shows how to configure a model for fixed-point conversion using a shortcut.

Open the fxpdemo\_feedback model.

open\_system('fxpdemo\_feedback');

#### Scaling a Fixed-Point Control Design

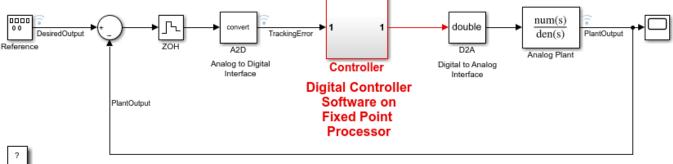

Copyright 1990-2021 The MathWorks, Inc.

Create a DataTypeWorkflow.Converter object for the Controller subsystem.

```
converter = DataTypeWorkflow.Converter('fxpdemo feedback/Controller');
```

Configure the model for conversion by using a shortcut. Find the shortcuts that are available for the system by accessing the ShortcutsForSelectedSystem property of the converter object.

shortcuts = converter.ShortcutsForSelectedSystem

shortcuts =

```
{'Range collection using double override' }
{'Range collection with specified data types' }
{'Range collection using single override' }
{'Disable range collection' }
{'Remove overrides and disable range collection'}
{'Range collection using scaled double override'}
```

To collect idealized ranges for the system, use the 'Range collection using double override' shortcut to override the system with double-precision data types and enable instrumentation.

```
applySettingsFromShortcut(converter,shortcuts{1})
```

This shortcut also updates the current run name property of the converter object.

converter.CurrentRunName

```
ans =
   'Ranges(Double)'
```

### **Input Arguments**

#### converter — Converter object

DataTypeWorkflow.Converter object

Converter object for the system under design, specified as a  ${\tt DataTypeWorkflow.Converter}$  object.

#### shortcutName — Name of shortcut

character vector

Name of the shortcut that specifies which settings to use, specified as a character vector.

Example: applySettingsFromShortcut(converter, 'Range collection using double override')

Data Types: char

#### See Also

applySettingsFromRun | DataTypeWorkflow.Converter

#### **Topics**

"Convert a Model to Fixed Point Using the Command Line"

### deriveMinMax

Package: DataTypeWorkflow

Derive range information for model

### **Syntax**

deriveMinMax(converter)

### **Description**

deriveMinMax(converter) derives the minimum and maximum values for each block in the system specified by the DataTypeWorkflow.Converter object based on design minimum and maximum values.

### Input Arguments

#### converter - Converter object for system under design

DataTypeWorkflow.Converter object

Converter object for the system under design, specified as a DataTypeWorkflow.Converter object.

### **Tips**

If any issues come up during the derivation, they can be queried using the proposalIssues object function.

#### **Alternatives**

The deriveMinMax object function is equivalent to the **Collect Ranges** button ( with **Range Collection Mode** set to **Derived Ranges** in the Fixed-Point Tool. For more information, see Fixed-Point Tool.

#### See Also

DataTypeWorkflow.Converter|simulateSystem|proposalIssues

#### **Topics**

"Convert a Model to Fixed Point Using the Command Line"

# proposeDataTypes

**Package:** DataTypeWorkflow

Propose data types for system

### **Syntax**

proposeDataTypes(converter,RunName,propSettings)

### **Description**

proposeDataTypes(converter,RunName,propSettings) proposes data types for the system specified by the DataTypeWorkflow.Converter object, converter, based on the range results stored in RunName and the settings specified in propSettings.

### **Input Arguments**

#### converter — Converter object

DataTypeWorkflow.Converter object

Converter object, specified as a DataTypeWorkflow.Converter object, for the system under design.

#### RunName — Name of run

character vector

Name of run to propose data types for, specified as a character vector.

Data Types: char

#### propSettings — Proposed data type settings

DataTypeWorkflow.ProposalSettings object

Proposed data type settings, specified as a DataTypeWorkflow.ProposalSettings object. Use this object to specify proposal settings such as the default data type for all floating point signals.

Data Types: char

#### **Alternatives**

The proposeDataTypes object function provides functionality similar to the Fixed-Point Tool

**Propose Data Types** button. For more information, see Fixed-Point Tool.

#### See Also

DataTypeWorkflow.Converter | DataTypeWorkflow.ProposalSettings | applyDataTypes

#### **Topics**

"Convert a Model to Fixed Point Using the Command Line"

### results

Package: DataTypeWorkflow

Find results for selected system in converter object

### **Syntax**

```
results = results(converter,RunName)
results = results(converter,RunName,filterFunc)
```

### **Description**

results = results(converter, RunName) returns all results in the specified run, for the model specified by the DataTypeWorkflow.Converter object, converter.

results = results(converter, RunName, filterFunc) returns the results in the specified run that match the criteria specified by filterFunc.

### **Input Arguments**

#### converter — Converter object

DataTypeWorkflow.Converter object

Converter object for the system under design, specified as a DataTypeWorkflow.Converter object.

#### RunName — Name of run

character vector

Name of the run to query, specified as a character vector.

Data Types: char

#### filterFunc — Function to use to filter results

function handle

Function to use to filter results, specified as a function handle with a DataTypeWorkflow.Result object as its input.

Data Types: function handle

### **Output Arguments**

#### results — Filtered results

array of Result objects

Filtered results, returned as an array of DataTypeWorkflow.Result objects.

### **Alternatives**

The results object function offers a command-line approach to using the Fixed-Point Tool. For more information, see Fixed-Point Tool.

### **See Also**

DataTypeWorkflow.Converter|proposalIssues|wrapOverflows|saturationOverflows

#### **Topics**

"Convert a Model to Fixed Point Using the Command Line"

# proposalissues

Package: DataTypeWorkflow

Get results which have comments associated with them

### **Syntax**

results = proposalIssues(converter,RunName)

### **Description**

results = proposalIssues(converter, RunName) returns all results in RunName for the model specified by a DataTypeWorkflow.Converter object, converter, that have associated comments. The comments field of the returned results provides information related to any issues found.

### **Input Arguments**

#### converter — Converter object

DataTypeWorkflow.Converter object

Converter object for system under design, specified as a DataTypeWorkflow.Converter object.

#### RunName — Name of run

character vector

Name of the run to look for comments in, specified as a character vector.

Data Types: char

### **Output Arguments**

#### results — Results that have associated comments

DataTypeWorkflow.Result object

Results that have associated comments, returned as a DataTypeWorkflow.Result object, for all signals in RunName.

#### **Alternatives**

The DataTypeWorkflow.Converter.proposalIssues object function offers a command-line approach to using the Fixed-Point Tool. See Fixed-Point Tool for more information.

### See Also

DataTypeWorkflow.Converter|results|wrapOverflows|saturationOverflows

#### **Topics**

"Convert a Model to Fixed Point Using the Command Line"

### saturationOverflows

Package: DataTypeWorkflow

Get results where saturation occurred

### **Syntax**

results = saturationOverflows(converter,RunName)

### **Description**

results = saturationOverflows(converter,RunName) returns all results in RunName, for the model specified by the DataTypeWorkflow.Converter object, converter, that saturated during simulation.

### **Examples**

#### **Get Saturation Results for Specified Run**

This example shows how to get saturation results for the specified run of a DataTypeWorkflow.Converter object.

Open the fxpdemo\_feedback model.

open system('fxpdemo feedback');

#### Scaling a Fixed-Point Control Design

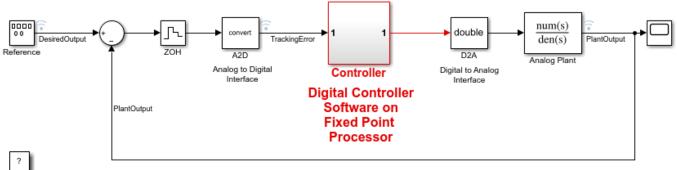

Copyright 1990-2021 The MathWorks, Inc.

Create a DataTypeWorkflow. Converter object for the Controller subsystem.

```
converter = DataTypeWorkflow.Converter('fxpdemo_feedback/Controller');
```

Simulate the model and store the results in a run titled InitialRun.

```
converter.CurrentRunName = 'InitialRun';
simulateSystem(converter);
```

Determine if there were any overflows in the run.

```
saturations = saturationOverflows(converter, 'InitialRun')
saturations =
  Result with properties:
           ResultName: 'fxpdemo_feedback/Controller/Up Cast'
    SpecifiedDataType: 'fixdt(1,16,14)'
     CompiledDataType: 'fixdt(1,16,14)'
ProposedDataType: ''
                 Wraps: []
          Saturations: 23
          WholeNumber: 0
                SimMin: -2
                SimMax: 1.9999
           DerivedMin: []
           DerivedMax: []
               RunName: 'InitialRun'
             Comments: {'An output data type cannot be specified on this result. The output type
            DesignMin: []
            DesignMax: []
```

A saturation occurs in the Up Cast block of the Controller subsystem during the simulation. There are no wrapping overflows.

### **Input Arguments**

#### converter — Converter object

DataTypeWorkflow.Converter object

Converter object for the system under design, specified as a DataTypeWorkflow.Converter object.

#### RunName — Name of run

character vector

Name of run to look for saturations in, specified as a character vector.

```
Example: saturations = saturationOverflows(converter, 'Run 1')
Data Types: char
```

### **Output Arguments**

#### results — Results that saturated

DataTypeWorkflow.Result object

Results that saturated, returned as a DataTypeWorkflow.Result object.

#### See Also

DataTypeWorkflow.Converter | results | wrapOverflows | proposalIssues

**Topics** "Convert a Model to Fixed Point Using the Command Line"

# simulateSystem

Package: DataTypeWorkflow

Simulate system specified by converter object

### **Syntax**

```
simOut = simulateSystem(converter)
simOut = simulateSystem(converter,Name,Value)
simOut = simulateSystem(converter,simIn)
simOut = simulateSystem(converter,ParameterStruct)
simOut = simulateSystem(converter,ConfigSet)
```

### Description

simOut = simulateSystem(converter) simulates the system specified by the
DataTypeWorkflow.Converter object, converter.

simOut = simulateSystem(converter, Name, Value) simulates the system specified by the
DataTypeWorkflow.Converter object, converter, using additional options specified by one or
more Name, Value pair arguments. This function accepts the same Name, Value pairs as the sim
function.

simOut = simulateSystem(converter, simIn) simulates the system specified by the
DataTypeWorkflow.Converter object, converter, using the inputs specified in the
Simulink.SimulationInput object simIn.

simOut = simulateSystem(converter, ParameterStruct) simulates the system specified by
the DataTypeWorkflow.Converter object, converter, using the parameter values specified in
the structure, ParameterStruct.

simOut = simulateSystem(converter,ConfigSet) simulates the system specified by the
DataTypeWorkflow.Converter object, converter, using the configuration settings specified in
the model configuration set, ConfigSet.

## **Examples**

#### Simulate a DataTypeWorkflow.Converter Object's System

This example shows how to simulate the converter object's system.

```
Open the fxpdemo_feedback model.
```

```
open_system('fxpdemo_feedback');
```

#### Scaling a Fixed-Point Control Design

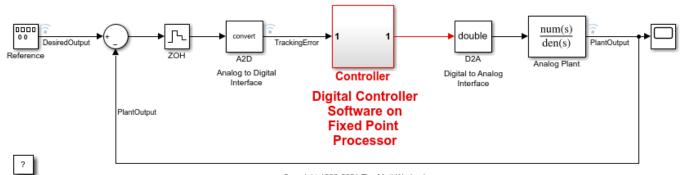

Copyright 1990-2021 The MathWorks, Inc.

Create a DataTypeWorkflow.Converter object for the Controller subsystem.

converter = DataTypeWorkflow.Converter('fxpdemo\_feedback/Controller');

Simulate the model.

simulateSystem(converter);

### **Input Arguments**

#### converter — Converter object

DataTypeWorkflow.Converter object

Converter object for the system under design, specified as a DataTypeWorkflow.Converter object.

#### simIn — Simulation input for the system

Simulink.SimulationInput object | array of Simulink.SimulationInput objects

Simulation input for the system, specified as a Simulink.SimulationInput object or an array of Simulink.SimulationInput objects.

When you use a SimulationInput object as an input to the simulateSystem function, you can also specify the following Name, Value pair arguments.

| Parameter             | Values                                                                                   |
|-----------------------|------------------------------------------------------------------------------------------|
| ShowSimulationManager | • 'on' - Opens the <b>Simulation Manager</b> .                                           |
|                       | • 'off' (default) - Does not open the Simulation Manager.                                |
| ShowProgress          | • 'on' - View the progress of the simulation in the command window.                      |
|                       | 'off' (default) - The progress of the simulation does not display in the command window. |

### **ParameterStruct** — **Parameter settings**

structure

Names of the configuration parameters for the simulation, specified as a structure. The corresponding values are the parameter values.

Data Types: struct

### ConfigSet — Configuration set

Simulink.ConfigSet object

Configuration set, specified as a Simulink.ConfigSet object, that contains the values of the model parameters.

### **Output Arguments**

#### simOut — Simulation output

Simulink.SimulationOutput object

Simulation output, returned as a Simulink.SimulationOutput object. The returned object includes the simulation outputs: logged time, states, and signals.

### **Tips**

- To name your simulation run, before simulation, change the CurrentRunName property of the DataTypeWorkflow.Converter object.
- simulateSystem provides functionality similar to the sim command, except that simulateSystem preserves the model-wide data type override and instrumentation settings of each run.

#### Note

- The SimulationMode property must be set to normal. The Fixed-Point Designer software does collect simulation ranges in Rapid accelerator or Hot restart modes.
- The StopTime property cannot be set to inf.
- The SrcWorkspace parameter must be set to either base or current.

#### See Also

sim | DataTypeWorkflow.Converter

### **Topics**

"Convert a Model to Fixed Point Using the Command Line"

# verify

Package: DataTypeWorkflow

Compare behavior of baseline and autoscaled systems

### **Syntax**

verificationResult = verify(converter,baselineRun,verificationRunName)

### **Description**

verificationResult = verify(converter,baselineRun,verificationRunName) simulates the system specified by the DataTypeWorkflow.Converter object, converter, and stores the run information in a new run, verificationRun. It returns a

DataTypeWorkflow.VerificationResult object that compares the baseline and verification runs.

### **Input Arguments**

#### converter — Converter object for system to verify

DataTypeWorkflow.Converter object

Converter object for system to verify, specified as a DataTypeWorkflow.Converter object. The DataTypeWorkflow.Converter object contains instrumentation data from the baseline run, as well as the tolerances specified on the associated DataTypeWorkflow.ProposalSettings object. The software determines if the behavior of the verification run is acceptable using the tolerances specified on the ProposalSettings object.

#### baselineRun — Baseline run to compare against

character vector

Baseline run to compare against, specified as a character vector.

Data Types: char | string

#### verificationRunName — Name of the verification run to create

character vector

Name of the verification run to create during the embedded simulation, specified as a character vector.

Data Types: char | string

### **Output Arguments**

#### verificationResult — Comparison of the baseline run and the verification run

DataTypeWorkflow.VerificationResult object

Comparison of the baseline run and the verification run, returned as a DataTypeWorkflow.VerificationResult object.

### **See Also**

DataTypeWorkflow.Converter | DataTypeWorkflow.ProposalSettings | DataTypeWorkflow.VerificationResult

"Convert a Model to Fixed Point Using the Command Line"

#### Introduced in R2019a

# wrapOverflows

Package: DataTypeWorkflow

Get results where wrapping occurred

### **Syntax**

results = wrap0verflows(converter,RunName)

### **Description**

results = wrapOverflows(converter,RunName) returns all results in RunName, for the system specified by the DataTypeWorkflow.Converter object, converter, that wrapped during simulation.

### **Input Arguments**

#### converter — Converter object

DataTypeWorkflow.Converter object

Converter object, specified as a DataTypeWorkflow.Converter object, for the system under design.

#### RunName — Name of run

character vector

Name of run in which to look for wrap overflows, specified as a character vector.

Example: results = wrap0verflows(converter, 'Run3')

Data Types: char

### **Output Arguments**

#### results — Signals that wrapped during the specified run

DataTypeWorkflow.Result object

Signals that wrapped during the specified run, returned as a DataTypeWorkflow.Result object.

#### See Also

results | saturationOverflows | proposalIssues

#### Topics

"Convert a Model to Fixed Point Using the Command Line"

### addTolerance

Package: DataTypeWorkflow

Specify numeric tolerance for converted system

### **Syntax**

addTolerance(proposalSettings,block\_path,port\_index,tolerance\_type,
tolerance value)

### **Description**

addTolerance(proposalSettings,block\_path,port\_index,tolerance\_type, tolerance\_value) adds numeric tolerance data to a DataTypeWorkflow.ProposalSettings object for the output signal specified by block\_path and port\_index, with the tolerance type specified by tolerance\_type and value specified by tolerance\_value.

### **Examples**

#### **Specify Signal Tolerances**

This example shows how to apply and remove tolerances from signals in a system. In this example, you add tolerances to a DataTypeWorkflow.proposalSettings object, and then remove all tolerances from this object.

```
model = 'fxpdemo_feedback';
open system(model);
```

#### Scaling a Fixed-Point Control Design

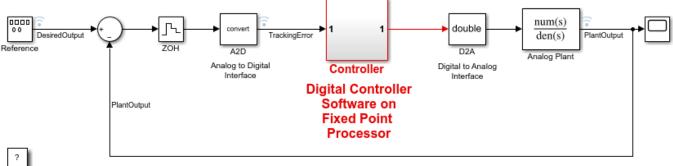

Copyright 1990-2021 The MathWorks, Inc.

Create a DataTypeWorkflow.ProposalSettings object.

propSettings = DataTypeWorkflow.ProposalSettings;

Add an absolute tolerance of 0.05 to the output of the Down Cast block in the Controller subsystem.

```
addTolerance(propSettings, 'fxpdemo_feedback/Controller/Down Cast',1,'AbsTol',5e-2);
```

Add a relative tolerance of 1% to the same signal.

```
addTolerance(propSettings, 'fxpdemo_feedback/Controller/Down Cast',1,'RelTol',1e-2);
```

Use showTolerances to see all tolerances associated with the proposal settings object.

showTolerances(propSettings)

| Path                                      | Port_Index | Tolerance_Type | Tolerance_Value |
|-------------------------------------------|------------|----------------|-----------------|
|                                           |            |                |                 |
| {'fxpdemo_feedback/Controller/Down Cast'} | 1          | {'AbsTol'}     | 0.05            |
| {'fxpdemo_feedback/Controller/Down Cast'} | 1          | {'RelTol'}     | 0.01            |

Clear the tolerances stored in the ProposalSettings object.

clearTolerances(propSettings)

Using showTolerances, verify that there are no longer any tolerances stored in the ProposalSettings object.

showTolerances(propSettings)

### **Input Arguments**

#### proposalSettings — Object that contains proposal settings

DataTypeWorkflow.ProposalSettings object

Object that contains proposal settings, specified as a DataTypeWorkflow.ProposalSettings object. You add tolerance specifications to the DataTypeWorkflow.ProposalSettings object.

#### block path — Path to block for which to add tolerance

character vector

Path to the block for which to add a tolerance to, specified as a character vector.

Data Types: char | string

#### port index — Index of output port of block

scalar integer

Index of the output port of the blocks, specified as a scalar integer.

Data Types: double

### tolerance\_type — Type of tolerance

```
'AbsTol' | 'RelTol' | 'TimeTol'
```

Type of tolerance, specified as one of these values:

- 'AbsTol' Absolute tolerance
- 'RelTol' Relative tolerance
- 'TimeTol' Time tolerance

Data Types: char

# tolerance\_value — Acceptable difference between original output and output of new design

scalar double

Acceptable difference between the original output and the output of the new design, specified as a scalar double.

If tolerance\_type is set to 'AbsTol', then tolerance\_value represents the absolute value of the maximum acceptable difference between the original output and the output of the new design.

If tolerance\_type is set to 'RelTol', then tolerance\_value represents the maximum relative difference, specified as a percentage, between the original output and the output of the new design. For example, a value of 1e-2 indicates a maximum difference of one percent between the original output and the output of the new design.

If tolerance\_type is set to 'TimeTol', then tolerance\_value defines a time interval, in seconds, in which the maximum and minimum values define the upper and lower values to compare against. For more information, see "How the Simulation Data Inspector Compares Data".

Data Types: double

#### See Also

DataTypeWorkflow.ProposalSettings|showTolerances|clearTolerances

#### **Topics**

"Convert a Model to Fixed Point Using the Command Line"

"The Command-Line Interface for the Fixed-Point Tool"

#### Introduced in R2019a

### clearTolerances

Package: DataTypeWorkflow

Clear all tolerances specified by a DataTypeWorkflow.ProposalSettings object

### **Syntax**

clearTolerances(proposalSettings)

### **Description**

clearTolerances(proposalSettings) clears the absolute, relative, and time tolerances of a proposalSettings object.

### **Examples**

#### **Specify Signal Tolerances**

This example shows how to apply and remove tolerances from signals in a system. In this example, you add tolerances to a DataTypeWorkflow.proposalSettings object, and then remove all tolerances from this object.

```
model = 'fxpdemo_feedback';
open system(model);
```

#### Scaling a Fixed-Point Control Design

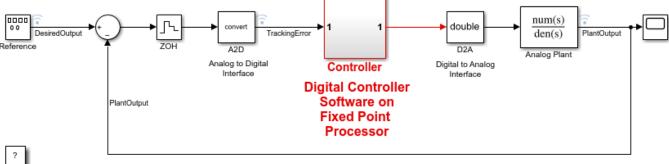

Copyright 1990-2021 The MathWorks, Inc.

Create a DataTypeWorkflow.ProposalSettings object.

```
propSettings = DataTypeWorkflow.ProposalSettings;
```

Add an absolute tolerance of 0.05 to the output of the Down Cast block in the Controller subsystem.

```
addTolerance(propSettings, 'fxpdemo feedback/Controller/Down Cast',1,'AbsTol',5e-2);
```

Add a relative tolerance of 1% to the same signal.

addTolerance(propSettings, 'fxpdemo\_feedback/Controller/Down Cast',1,'RelTol',1e-2);

Use showTolerances to see all tolerances associated with the proposal settings object.

showTolerances(propSettings)

| Path                                                                                | Port_Index | Tolerance_Type | Tolerance_Value |
|-------------------------------------------------------------------------------------|------------|----------------|-----------------|
| {'fxpdemo_feedback/Controller/Down Cast'} {'fxpdemo_feedback/Controller/Down Cast'} | 1          | {'AbsTol'}     | 0.05            |
|                                                                                     | 1          | {'RelTol'}     | 0.01            |

Clear the tolerances stored in the ProposalSettings object.

clearTolerances(propSettings)

Using showTolerances, verify that there are no longer any tolerances stored in the ProposalSettings object.

showTolerances(propSettings)

### **Input Arguments**

#### proposalSettings — Object that contains proposal settings

DataTypeWorkflow.ProposalSettings object

Object that contains proposal settings, specified as a DataTypeWorkflow.ProposalSettings object. A DataTypeWorkflow.ProposalSettings object specifies tolerances and settings to use during the data type proposal process.

### See Also

DataTypeWorkflow.ProposalSettings|showTolerances|addTolerance

#### **Topics**

"Convert a Model to Fixed Point Using the Command Line"

"The Command-Line Interface for the Fixed-Point Tool"

#### Introduced in R2019a

### showTolerances

Package: DataTypeWorkflow

Show tolerances specified for a system

### **Syntax**

showTolerances(proposalSettings)

### **Description**

showTolerances (proposalSettings) displays the absolute, relative, and time tolerances specified for a system specified by the proposalSettings object. If the proposalSettings object has no tolerances specified, the showTolerances object function does not display anything.

### **Examples**

#### **Specify Signal Tolerances**

This example shows how to apply and remove tolerances from signals in a system. In this example, you add tolerances to a DataTypeWorkflow.proposalSettings object, and then remove all tolerances from this object.

```
model = 'fxpdemo_feedback';
open system(model);
```

#### Scaling a Fixed-Point Control Design

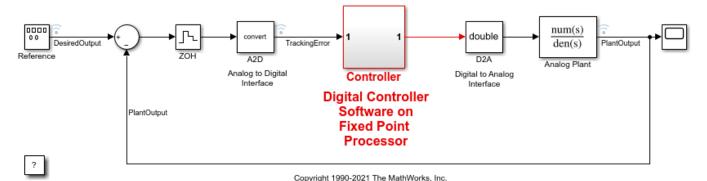

Create a DataTypeWorkflow.ProposalSettings object.

```
propSettings = DataTypeWorkflow.ProposalSettings;
```

Add an absolute tolerance of 0.05 to the output of the Down Cast block in the Controller subsystem.

```
addTolerance(propSettings, 'fxpdemo_feedback/Controller/Down Cast',1,'AbsTol',5e-2);
```

Add a relative tolerance of 1% to the same signal.

```
addTolerance(propSettings, 'fxpdemo_feedback/Controller/Down Cast',1,'RelTol',1e-2);
```

Use showTolerances to see all tolerances associated with the proposal settings object.

showTolerances(propSettings)

| Path                                                                                | Port_Index | Tolerance_Type | Tolerance_Value |
|-------------------------------------------------------------------------------------|------------|----------------|-----------------|
| {'fxpdemo_feedback/Controller/Down Cast'} {'fxpdemo_feedback/Controller/Down Cast'} | 1          | {'AbsTol'}     | 0.05            |
|                                                                                     | 1          | {'RelTol'}     | 0.01            |

Clear the tolerances stored in the ProposalSettings object.

clearTolerances(propSettings)

Using showTolerances, verify that there are no longer any tolerances stored in the ProposalSettings object.

showTolerances(propSettings)

### **Input Arguments**

### proposalSettings — Object that contains proposal settings

DataTypeWorkflow.ProposalSettings object

Object that contains proposal settings, specified as a DataTypeWorkflow.ProposalSettings object. This object specifies tolerances and settings to use during the data type proposal process.

#### See Also

DataTypeWorkflow.ProposalSettings | clearTolerances | addTolerance

#### **Topics**

"Convert a Model to Fixed Point Using the Command Line"

"The Command-Line Interface for the Fixed-Point Tool"

#### Introduced in R2019a

# convertToSingle

Package: DataTypeWorkflow

Convert a double-precision system to single precision

### **Syntax**

ConversionReport = DataTypeWorkflow.Single.convertToSingle(systemToConvert)

### **Description**

ConversionReport = DataTypeWorkflow.Single.convertToSingle(systemToConvert) converts the system specified by systemToConvert to single precision and returns a report. Data types that are specified as Boolean, fixed point, or one of the built-in integers are not affected by conversion.

### **Examples**

#### **Convert a System to Single Precision**

**1** Open the system to convert to single precision.

```
addpath(fullfile(docroot, 'toolbox', 'fixpoint', 'examples'))
ex_fuel_rate_calculation
```

2 Use the DataTypeWorkflow.Single.convertToSingle method to convert the system from double precision to single precision.

```
report = DataTypeWorkflow.Single.convertToSingle('ex_fuel_rate_calculation')
```

The specified system now uses single-precision data types instead of double-precision data types. Data types in the model that were specified as Boolean, fixed-point, or one of the built-in integers remain the same after conversion.

### **Input Arguments**

#### systemToConvert — System to convert to single precision

character vector

The system to convert from double-precision to single-precision, specified as a character vector. The system must be open before using this method.

Data Types: char

### **Output Arguments**

#### ConversionReport — Report containing results from the conversion

report

Report containing results from the conversion.

### **Alternatives**

You can also use the Single Precision Converter app to convert a system from double precision to single precision. To open the Single Precision Converter app, in the Simulink **Apps** tab, select **Single Precision Converter**. For more information, see "Getting Started with Single Precision Converter".

### **See Also**

Single Precision Converter

#### **Topics**

"Convert a System to Single Precision"

"Getting Started with Single Precision Converter"

# explore

Package: DataTypeWorkflow

Explore comparison of baseline and fixed-point implementations

### Syntax

explore(verificationResult)

## **Description**

explore(verificationResult) opens the Simulation Data Inspector with the logged data for the DataTypeWorkflow.VerificationResult object specified by verificationResult.

### **Input Arguments**

verificationResult — Object comparing behavior of a baseline run and a verification run DataTypeWorkflow.VerificationResult object

Object comparing the behavior of a baseline run and a verification run, specified as a DataTypeWorkflow.VerificationResult object.

#### See Also

DataTypeWorkflow.Converter|DataTypeWorkflow.ProposalSettings|
DataTypeWorkflow.VerificationResult

#### Topics

"Convert a Model to Fixed Point Using the Command Line"

# getNumDataPointsInfo

Package: fixed

Get information about number of data points in generated data

### **Syntax**

```
datainfo = getNumDataPointsInfo(datagenerator)
```

## **Description**

datainfo = getNumDataPointsInfo(datagenerator) returns information about the data
points generated by the fixed.DataGenerator object, datagenerator.

## **Examples**

#### Get information about number of data points in generated data

The getNumDataPointsInfo function returns information related to the number of data points in the data generated from a fixed.DataGenerator object.

```
dataspec = fixed.DataSpecification('fixdt(1,16,13)',...
 'Intervals', {-1,1})
dataspec =
  fixed.DataSpecification with properties:
          DataTypeStr: 'sfix16 En13'
            Intervals: [-1,1]
      MandatoryValues: <empty>
           Complexity: 'real'
           Dimensions: 1
datagen = fixed.DataGenerator('DataSpecifications', dataspec,...
 'NumDataPointsLimit', 20);
getNumDataPointsInfo(datagen)
ans =
 struct with fields:
    Current: 20
      Next: 21
       Min: 5
       Max: 75
```

The output indicates that there are currently 20 data combinations in the generated data. The maximum number of combinations that the DataGenerator object would produce is 75.

#### Get information about number of data points for multidimensional data

When the dimension of the generated data is greater than one, it can be useful to find the next possible size of generated data.

Create a DataGenerator object where the associated DataSpecification object specifies 2-dimensional data.

```
dataspec = fixed.DataSpecification('single', 'Dimensions', 2);
datagen = fixed.DataGenerator('DataSpecifications', dataspec)

datagen =
  fixed.DataGenerator with properties:
    DataSpecifications: {[1×1 fixed.DataSpecification]}
    NumDataPointsLimit: 100000
```

The DataGenerator object uses the default limit of 100000 data points in the generated data.

Get information about the number of data points generated.

getNumDataPointsInfo(datagen)

```
ans =

struct with fields:

Current: 99856

Next: 100489

Min: 81

Max: 130321
```

The current size of the generated data is 99856 points. By setting the NumDataPointsLimit property of the DataGenerator object to the value specified in Max, you can get the maximum possible number of data combinations.

Set the NumDataPointsLimit property of the DataGenerator object to the maximum possible number of data points.

```
datagen.NumDataPointsLimit = 130321;
getNumDataPointsInfo(datagen)

ans =
  struct with fields:
    Current: 130321
     Next: 130321
     Min: 81
     Max: 130321
```

## **Input Arguments**

#### datagenerator — Object from which you want to get information

fixed.DataGenerator object

Object from which you want to get information, specified as a fixed.DataGenerator object.

## **Output Arguments**

## datainfo — Information about the number of data points

struct

Information about the number of data points in the data generated from a fixed.DataGenerator object, returned as a struct with the following fields.

| Field   | Description                                                                                                    |
|---------|----------------------------------------------------------------------------------------------------|
| Current | The number of data combinations in the generated data.                                                                                                |
| Next    | Next possible size of data combinations.                                                                                                    |
| Min     | Minimum number of combinations of data required to be in the generated data.                                                                          |
|         | This number is equal to the number of boundary values and mandatory values in the DataSpecification objects associated with the DataGenerator object. |
| Max     | Maximum number of combinations that could be in the generated data.                                                                                   |

### See Also

fixed.DataGenerator|getUniqueValues|outputAllData

# getUniqueValues

Package: fixed

Get unique values from fixed.DataGenerator object

### **Syntax**

```
data = getUniqueValues(datagenerator)
```

## **Description**

data = getUniqueValues(datagenerator) returns all unique values in the data generated by the fixed.DataGenerator object, datagenerator.

### **Examples**

#### Get unique values in data from DataGenerator object

In data generated from a fixed.DataGenerator object, there can be repeated values. Use the getUniqueValues function to get all of the unique values in the data set.

```
dataspec = fixed.DataSpecification('fixdt(1,16,13)',...
 'Intervals', {-1,1})
dataspec =
  fixed.DataSpecification with properties:
          DataTypeStr: 'sfix16 En13'
            Intervals: [-1,1]
      MandatoryValues: <empty>
           Complexity: 'real'
Dimensions: 1
datagen = fixed.DataGenerator('DataSpecifications', dataspec,...
 'NumDataPointsLimit', 20);
getUniqueValues(datagen)
ans =
   -1.0000
   -0.9999
   -0.4999
   -0.2500
   -0.0624
   -0.0313
   -0.0039
   -0.0021
   -0.0005
   -0.0002
         (-)
```

```
0.0010
0.0018
0.0078
0.0155
0.0157
0.1249
0.1251
0.9999
1.0000
      DataTypeMode: Fixed-point: binary point scaling
```

Signedness: Signed WordLength: 16

FractionLength: 13

## **Input Arguments**

### datagenerator — Input fixed.DataGenerator object

fixed.DataGenerator object

Input fixed.DataGenerator object to get unique values from.

## **Output Arguments**

#### data — Unique set of values in data

scalar | vector | matrix

Unique set of data generated by the input fixed.DataGenerator object, returned as a scalar, vector, or matrix.

#### See Also

fixed.DataGenerator|getNumDataPointsInfo|outputAllData

# outputAllData

Package: fixed

Get data from fixed.DataGenerator object

## Syntax

```
data = outputAllData(datagenerator)
data = outputAllData(datagenerator, format)
```

## **Description**

data = outputAllData(datagenerator) returns the data generated by the fixed.DataGenerator object, datagenerator.

data = outputAllData(datagenerator, format) returns the data generated by the fixed.DataGenerator object, datagenerator, in the format specified by format.

## **Examples**

#### Get data as an array

Get the data from a fixed.DataGenerator object, returned as an array of values.

```
dataspec = fixed.DataSpecification('int8', 'Intervals', {-1,1});
datagen = fixed.DataGenerator('DataSpecifications', dataspec,...
'NumDataPointsLimit', 20)
datagen =
  fixed.DataGenerator with properties:
    DataSpecifications: {[1×1 fixed.DataSpecification]}
    NumDataPointsLimit: 20
```

Use the outputAllData function to access the data in the DataGenerator object.

```
data = outputAllData(datagen)
```

```
data =
  1×3 int8 row vector
  -1   0   1
```

The function returns the data in an array with the type specified by the fixed.DataSpecification object.

#### Get data as a timeseries object

Get the data from a fixed. DataGenerator object, returned as a timeseries object.

```
dataspec = fixed.DataSpecification('int8', 'Intervals', {-1,1});
datagen = fixed.DataGenerator('DataSpecifications', dataspec,...
 'NumDataPointsLimit', 2000)
datagen =
  fixed.DataGenerator with properties:
    DataSpecifications: {[1×1 fixed.DataSpecification]}
    NumDataPointsLimit: 20000
Specify the format of the output type to get a timeseries object.
data = outputAllData(datagen, 'timeseries')
  timeseries
  Common Properties:
            Name: 'unnamed'
            Time: [3x1 double]
        TimeInfo: [1x1 tsdata.timemetadata]
            Data: [3x1 int8]
        DataInfo: [1x1 tsdata.datametadata]
```

### **Input Arguments**

#### datagenerator — Object from which you want to get data

fixed.DataGenerator object

Object from which you want to get data, specified as a fixed.DataGenerator object.

### $\label{format} \textbf{format} \; \textbf{-} \; \textbf{Format} \; \textbf{in} \; \textbf{which you want data} \; \textbf{returned}$

```
'array' (default) | 'timeseries' | 'dataset'
```

Format in which you want data returned, specified as either 'array', 'timeseries', or 'dataset'.

Specifying 'dataset' returns a Simulink.SimulationData.Dataset object. Specifying 'timeseries' returns a timeseries object.

```
Example: data = outputAllData(datagen, 'timeseries');
Data Types: char
```

## **Output Arguments**

### data — Data from the DataGenerator object

```
scalar | vector | matrix | timeseries object
```

Data from the DataGenerator object, returned as either a scalar, vector, matrix, or timeseries object.

## See Also

fixed.DataGenerator|getUniqueValues|getNumDataPointsInfo

# applyOnRootInport

Package: fixed

(To be removed) Apply properties to Inport block

**Note** applyOnRootInport will be removed in a future release.

### **Syntax**

applyOnRootInport(dataspec, model, inportnumber)

### **Description**

applyOnRootInport(dataspec, model, inportnumber) applies the properties specified in fixed.DataSpecification object, dataspec to the specified Inport block in model.

## **Input Arguments**

#### dataspec — Properties to apply to Inport block

fixed.DataSpecification object

Properties to apply to Inport block, specified as a fixed. DataSpecification object.

#### model — Model containing Inport block

character vector

Name of the model containing the Inport block to apply settings to, specified as a character vector.

Data Types: char

#### inportnumber — Number of Inport block

scalar integer

Port number of root-level Inport block on which you want to apply properties from the fixed.DataSpecification object. The following properties of the DataSpecification object are applied to the block:

- Data type
- Complexity
- Dimensions

Data Types: double

## **Compatibility Considerations**

#### applyOnRootInport will be removed

Warns starting in R2020a

applyOnRootInport will be removed in a future release.

## See Also

fixed.DataSpecification|contains

## contains

Package: fixed

Determine whether value domain of a DataSpecification object contains a specified value

### **Syntax**

```
bool = contains(dataspec, value)
```

## **Description**

bool = contains(dataspec, value) returns a boolean value indicating whether the value
domain of the fixed.DataSpecification object, dataspec, contains the value, value.

### **Examples**

#### Determine whether a fixed.DataSpecification object contains a value

Use the contains function to determine whether a fixed.DataSpecification object contains a specified value.

```
bool = contains(dataspec, 0)
bool =
  logical
  1
```

## Input Arguments

```
{\tt dataspec-fixed.DataSpecification\ object}
```

```
fixed.DataSpecification object
```

Input fixed.DataSpecification object.

#### value — Value

scalar | vector

Value or values to check for in the fixed.DataSpecification object, specified as a scalar, or vector

Data Types: single | double | int8 | int16 | int32 | int64 | uint8 | uint16 | uint32 | uint64 | fi

## **Output Arguments**

#### bool — Whether the fixed.DataSpecification object contains the value

true | false | vector of logical values

Whether the fixed.DataSpecification object contains the value, returned as a boolean value.

If the value argument is a vector, the output is a boolean vector of the same length.

#### See Also

fixed.DataSpecification|applyOnRootInport

## contains

Package: fixed

Determine if one fixed. Interval object contains another

## Syntax

```
bool = contains(A, B)
```

## **Description**

bool = contains(A, B) returns a boolean indicating whether fixed.Interval object A contains
the fixed.Interval object B.

### **Examples**

#### Determine if a fixed. Interval object contains another

Create two fixed.Interval objects. Use the contains function to determine if the intervals in interval2 are contained within the corresponding intervals in interval1.

```
interval1 = fixed.Interval({0,1}, {2,3}, {3,4});
interval2 = fixed.Interval({0,0.5}, {2.5, 3}, {4,5});
bool = contains(interval1, interval2)

bool = 1x3 logical array

1  1  0
```

When the second input is a scalar Interval object, contains determines whether each interval of the first input contains the interval of the second input.

## **Input Arguments**

#### A, B — Input fixed.Interval objects

```
fixed.Interval object | array of fixed.Interval objects
```

Input fixed.Interval objects, specified as fixed.Interval objects, or arrays of fixed.Interval objects.

If A is an array of Interval objects, B must be a scalar Interval object or an Interval object with the same dimensions as A.

## **Output Arguments**

#### bool — Whether B is contained in A

true | false | logical array

Whether fixed.Interval object B is contained in fixed.Interval object A, returned as a logical value.

When A is an array of Interval objects, the output is an array of logical values of the same size as A.

#### See Also

fixed.Interval | intersect | overlaps | setdiff | union | unique

## intersect

```
Package: fixed
```

Intersection of fixed. Interval objects

## **Syntax**

```
C = intersect(A, B)
```

### **Description**

C = intersect(A, B) returns the intersection of fixed. Interval objects A and B.

## **Examples**

#### Get intersection of two fixed. Interval objects

```
Create two fixed. Interval objects.
interval1 = fixed.Interval(-10,10)
interval1 =
   [-10, 10]
  1x1 fixed.Interval with properties:
              LeftEnd: -10
             RightEnd: 10
         IsLeftClosed: true
        IsRightClosed: true
interval2 = fixed.Interval(0,20)
interval2 =
    [0,20]
 1x1 fixed.Interval with properties:
              LeftEnd: 0
             RightEnd: 20
         IsLeftClosed: true
        IsRightClosed: true
Find the intersection of the two Interval objects.
intervalIntersection12 = intersect(interval1,interval2)
intervalIntersection12 =
    [0,10]
 1x1 fixed.Interval with properties:
```

LeftEnd: 0 RightEnd: 10 IsLeftClosed: true IsRightClosed: true

The output is an Interval object whose range is the intersection of the ranges of the two input Interval objects.

When the ranges of the two input Interval objects do not overlap, the output is an empty Interval object.

```
interval3 = fixed.Interval(100,200)
interval3 =
    [100,200]

1x1 fixed.Interval with properties:

    LeftEnd: 100
    RightEnd: 200
    IsLeftClosed: true
    IsRightClosed: true
intervalIntersection13 = intersect(interval1,interval3)
intervalIntersection13 =

1x0 fixed.Interval with properties:

    LeftEnd
    RightEnd
    IsLeftClosed
    IsRightClosed
```

## **Input Arguments**

#### A, B — Input fixed. Interval objects

fixed.Interval object | array of fixed.Interval objects

Input fixed.Interval objects, specified as fixed.Interval objects, or arrays of fixed.Interval objects.

## **Output Arguments**

#### C — Intersection of fixed. Interval objects

fixed.Interval object | array of fixed.Interval objects

Intersection of input fixed.Interval objects, returned as a fixed.Interval object or an array of fixed.Interval objects.

The output Interval object contains all values in both inputs, A and B.

#### See Also

fixed.Interval | contains | overlaps | setdiff | union | unique

# isDegenerate

Package: fixed

Determine whether the left and right ends of a fixed. Interval object are degenerate

### **Syntax**

```
bool = isDegenerate(A)
```

## **Description**

bool = isDegenerate(A) returns a boolean indicating whether the left and right ends of the
fixed.Interval object A are the same, or equivalently, whether the interval contains only one
point.

### **Examples**

#### Determine if a fixed. Interval object has degenerate end points

Create a fixed.Interval object. Use the isDegenerate function to determine whether the left and right ends of the Interval object are the same.

```
interval = fixed.Interval({-pi,pi},{1,1});
bool = isDegenerate(interval)

bool = 1x2 logical array
0 1
```

The output is a logical 0 when the left and right ends of the interval are different, and 1 when they are the same.

## **Input Arguments**

#### A — fixed.Interval object

fixed.Interval object | array of fixed.Interval objects

Input fixed.Interval object, specified as a fixed.Interval object, or an array of fixed.Interval objects.

## **Output Arguments**

#### bool — Indicates whether left and right ends of A are degenerate

true | false | logical array

Indicates whether the fixed.Interval object A has degenerate end points. Returns 1 (true) when the left and right ends of A are the same, or equivalently, when the interval contains only one point, and  $\theta$  (false) otherwise.

When A is an array of Interval objects, the output is an array of logical values of the same size as A.

## **See Also**

isLeftBounded|isRightBounded|isnan|fixed.Interval

## **isLeftBounded**

Package: fixed

Determine whether a fixed. Interval object is left-bounded

### **Syntax**

```
bool = isLeftBounded(A)
```

### **Description**

bool = isLeftBounded(A) returns a boolean indicating whether the fixed.Interval object A is
left-bounded.

### **Examples**

#### Determine if a fixed. Interval object is left bounded

Create a fixed.Interval object. Use the isLeftBounded function to determine whether the interval is bounded on the left.

```
interval = fixed.Interval({-pi,pi},{-inf,1});
bool = isLeftBounded(interval)

bool = 1x2 logical array
1 0
```

The output is a logical 1 when the left end of the interval is bounded, and 0 otherwise.

## **Input Arguments**

#### A — fixed.Interval object

fixed.Interval object | array of fixed.Interval objects

Input fixed.Interval object, specified as a fixed.Interval object, or an array of fixed.Interval objects.

## **Output Arguments**

#### bool — Indicates whether left end of A is bounded

```
true | false | logical array
```

Indicates whether the fixed.Interval object A is left-bounded, returned as a logical value. Returns 0 (false) when A contains -inf, and 1 (true) otherwise.

When A is an array of Interval objects, the output is an array of logical values of the same size as A.

## See Also

isDegenerate|isRightBounded|isnan|fixed.Interval

## isnan

Package: fixed

Determine whether a fixed. Interval object is NaN

### **Syntax**

```
bool = isnan(A)
```

## **Description**

bool = isnan(A) returns a boolean indicating whether a fixed. Interval object A is NaN.

### **Examples**

#### Determine if a fixed. Interval object is NaN

Create a fixed.Interval object. Use the isnan function to determine whether the Interval object is not a number.

```
interval = fixed.Interval({-pi,pi},{nan,1},{nan,nan});
bool = isnan(interval)

bool = 1x3 logical array
0 1 1
```

The output is a logical 1 when the interval contains one or more NaN elements, and 0 otherwise.

## **Input Arguments**

#### A — fixed.Interval object

fixed.Interval object | array of fixed.Interval objects

Input fixed.Interval object, specified as a fixed.Interval object, or an array of fixed.Interval objects.

## **Output Arguments**

#### bool — Indicates whether elements of A are NaN

```
true | false | logical array
```

Indicates whether the fixed. Interval object A is NaN, returned as a logical value.

When A is an array of Interval objects, the output is an array of logical values of the same size as A.

## See Also

isDegenerate|isLeftBounded|isRightBounded|fixed.Interval

# isRightBounded

Package: fixed

Determine whether the a fixed. Interval object is right-bounded

### **Syntax**

bool = isRightBounded(A)

### **Description**

bool = isRightBounded(A) returns a boolean indicating whether the fixed.Interval object A
is right-bounded.

### **Examples**

#### Determine if a fixed. Interval object is right bounded

Create a fixed.Interval object. Use the isRightBounded function to determine whether the interval is bounded on the right.

```
interval = fixed.Interval({-pi,pi},{-1,inf});
bool = isRightBounded(interval)

bool = 1x2 logical array
1 0
```

The output is logical 1 when the right end of the interval is bounded, and 0 otherwise.

## **Input Arguments**

#### A — fixed.Interval object

fixed.Interval object | array of fixed.Interval objects

Input fixed.Interval object, specified as a fixed.Interval object, or an array of fixed.Interval objects.

## **Output Arguments**

#### bool — Indicates whether right end of A is bounded

Boolean scalar | Boolean array

Indicates whether the fixed.Interval object A is right-bounded, returned as a logical value. Returns 0 (false) when A contains inf, and 1 (true) otherwise.

When A is an array of Interval objects, the output is an array of logical values of the same size as A.

## See Also

isDegenerate|isLeftBounded|isnan|fixed.Interval

# overlaps

Package: fixed

Determine if two fixed. Interval objects overlap

### **Syntax**

```
bool = overlaps(A, B)
```

## **Description**

bool = overlaps(A, B) returns a boolean indicating whether two fixed.Interval objects
overlap.

### **Examples**

#### Determine if two fixed. Interval objects overlap

Create two fixed.Interval objects and determine if their ranges overlap.

```
interval1 = fixed.Interval(-1, 1);
interval2 = fixed.Interval(0, 1);
overlaps(interval1, interval2)
ans =
  logical
  1
```

When the ranges of the Interval objects overlap, the overlaps function returns a value of 1, or true.

## **Input Arguments**

#### A, B — Input fixed. Interval objects

```
fixed.Interval object | array of fixed.Interval objects
```

Input fixed.Interval objects, specified as fixed.Interval objects, or arrays of fixed.Interval objects.

## **Output Arguments**

#### bool — Whether the intervals overlap

true | false | vector of logical values

Whether the input fixed.Interval objects overlap, returned as a logical value or a vector of logical values.

## See Also

fixed.Interval|contains|intersect|setdiff|union|unique

# quantize

Package: fixed

Quantize interval to range of numeric data type

### **Syntax**

```
quantizedinterval = quantize(interval, numerictype)
quantizedinterval = quantize(interval, numerictype, Name, Value)
```

### **Description**

quantizedinterval = quantize(interval, numerictype) returns the quantized range of fixed.Interval object, interval, quantized to the numeric type specified by numerictype.

quantizedinterval = quantize(interval, numerictype, Name, Value) returns the quantized range of fixed. Interval object, interval, with additional properties specified as name-value pairs.

## **Examples**

#### Quantize a numeric interval to uint8

Create a fixed.Interval object and find the range of the Interval object quantized to an unsigned 8-bit integer.

```
interval = fixed.Interval(-200,200);
quantizedInterval = quantize(interval, 'fixdt(0,8,0)')
quantizedInterval =
    1×2 uint8 row vector
    0    200
```

Because fixdt(0,8,0) is equivalent to uint8, the quantize function returns the quantized range as a uint8 row vector with the endpoints within the representable range of the numeric type.

To return the quantized row vector as a fixed-point data type, set the 'PreferBuiltIn' property to false.

```
quantizedInterval = quantize(interval, 'fixdt(0,8,0)',...
'PreferBuiltIn', false)
quantizedInterval =
    0    200
        DataTypeMode: Fixed-point: binary point scaling
        Signedness: Unsigned
```

WordLength: 8 FractionLength: 0

### **Input Arguments**

#### interval — Input fixed. Interval objects to quantize

fixed.Interval object | array of fixed.Interval objects

Input fixed.Interval object, specified as a fixed.Interval object, or an array of fixed.Interval objects.

#### numerictype — Numeric data type

Simulink.Numerictype object | embedded.numerictype object | character vector

Numeric data type to quantize the Interval, specified as a Simulink.Numerictype object, an embedded.numerictype object, or a character vector representing a numeric data type, for example, 'single'.

Example: quantizedinterval = quantize(interval, 'fixdt(1,16,8)');

#### Name-Value Pair Arguments

Specify optional pairs of arguments as Name1=Value1,..., NameN=ValueN, where Name is the argument name and Value is the corresponding value. Name-value arguments must appear after other arguments, but the order of the pairs does not matter.

Before R2021a, use commas to separate each name and value, and enclose Name in quotes.

```
Example: interval = quantize(interval, 'fixdt(1,16,0)', 'PreferBuiltIn', false,
'PreferStrict', true);
```

#### PreferBuiltIn — Quantize to built-in data type when possible

true (default) | false

When this property is true, if the specified numerictype has an equivalent built-in integer type the software returns the built-in type. For example, when this property is true, a specified numerictype of 'fixdt(1,8,0)' would return an int8.

Data Types: logical

#### PreferStrict — Quantize end points to numeric type

false (default) | true

When this property is true, all ends are quantized to the closest representable values within original intervals regardless of whether the intervals are closed or open.

Data Types: logical

## **Output Arguments**

#### quantizedinterval — Quantized interval range

*N*-by-2 matrix

N-by-2 matrix with rows consisting of endpoints of input Interval objects quantized to the numeric data type specified by numeric type.

When the 'PreferStrict' property is set to false, the end points after quantization may lie outside the original interval.

## **See Also**

fixed.Interval | contains | intersect | overlaps | union | unique

# setdiff

Package: fixed

Set difference of fixed. Interval objects

### **Syntax**

```
C = setdiff(A, B)
```

## **Description**

C = setdiff(A, B) returns a fixed. Interval object containing the values in fixed. Interval object A, but not in B.

## **Examples**

#### Get set difference of two fixed. Interval objects

Create two fixed.Interval objects. Use the setdiff function to find the values that are in Interval object interval1 but not in interval2. In this example, interval1 contains all values between 0 and 1, but interval2 only contains values from 0 to 0.5, so the output Interval object has an interval from 0.5 to 1.

```
interval1 = fixed.Interval(0,1);
interval2 = fixed.Interval(0,0.5);
intervaldiff = setdiff(interval1, interval2)

intervaldiff =
    (0.5000,1]

1x1 fixed.Interval with properties:

    LeftEnd: 0.5000
    RightEnd: 1
    IsLeftClosed: false
    IsRightClosed: true
```

#### Create an interval object that excludes zero

You can use the setdiff function to create an interval object based on another interval, while excluding zero.

Create an Interval object that contains zero.

```
myInterval = fixed.Interval(-1,1);
```

To create an interval based on the Interval object, myInterval, use the setdiff function. Include the constructor for a degenerate Interval object containing only zero as the second argument.

The output Interval object, myInterval\_nozero, contains two intervals, each with an open end point at zero. Therefore, the interval contains all values between -1 and 1, except 0.

### **Input Arguments**

#### A, B — Input fixed.Interval objects

fixed.Interval object | array of fixed.Interval objects

Input fixed.Interval objects, specified as fixed.Interval objects, or arrays of fixed.Interval objects.

## **Output Arguments**

#### C — Set difference of fixed. Interval objects

fixed.Interval object | array of fixed.Interval objects

Set difference of input fixed.Interval objects, returned as a fixed.Interval object or an array of fixed.Interval objects.

The output Interval object contains all values in first input, A, but not in B.

#### See Also

fixed.Interval | contains | intersect | overlaps | union

## union

```
Package: fixed
Union of fixed. Interval objects
Syntax
C = union(A, B)
Description
C = union(A, B) returns the union of fixed. Interval objects A and B.
Examples
Get the union of two fixed. Interval objects
Create two fixed. Interval objects.
interval1 = fixed.Interval(-10, 10)
interval1 =
   [-10, 10]
  1x1 fixed. Interval with properties:
              LeftEnd: -10
             RightEnd: 10
         IsLeftClosed: true
        IsRightClosed: true
interval2 = fixed.Interval(0,20)
interval2 =
    [0,20]
 1x1 fixed.Interval with properties:
              LeftEnd: 0
             RightEnd: 20
         IsLeftClosed: true
        IsRightClosed: true
Find the union of the two Interval objects.
intervalUnion = union(interval1, interval2)
intervalUnion =
```

[-10,20]

1x1 fixed.Interval with properties:

```
LeftEnd: -10
RightEnd: 20
IsLeftClosed: true
IsRightClosed: true
```

The output is an Interval object whose range is the union of the ranges of the two input objects.

When the ranges of the two input Interval objects do not overlap, the output is an array of Interval objects covering the union of the ranges of the inputs.

```
interval3 = fixed.Interval(100, 200)
interval3 =
    [100,200]
 1x1 fixed.Interval with properties:
              LeftEnd: 100
             RightEnd: 200
        IsLeftClosed: true
        IsRightClosed: true
intervalUnion = union(interval1, interval3)
intervalUnion =
    [-10,10] [100,200]
 1x2 fixed. Interval with properties:
              LeftEnd
             RightEnd
        IsLeftClosed
        IsRightClosed
```

## **Input Arguments**

#### A, B — Input fixed.Interval objects

fixed.Interval object | array of fixed.Interval objects

Input fixed.Interval objects, specified as fixed.Interval objects, or arrays of fixed.Interval objects.

## **Output Arguments**

#### C — Union of fixed. Interval objects

fixed.Interval object | array of fixed.Interval objects

Union of input fixed.Interval objects, returned as a fixed.Interval object or an array of fixed.Interval objects.

The output Interval object contains all values in A or B.

#### See Also

fixed.Interval | contains | intersect | overlaps | setdiff

# unique

Package: fixed

Get set of unique values in fixed. Interval object

# **Syntax**

```
uniqueinterval = unique(interval)
```

# **Description**

uniqueinterval = unique(interval) returns a vector of incrementally sorted and non
overlapping intervals that represent an equivalent value set as fixed.Interval object, interval.

# **Examples**

## Create a non-overlapping set of intervals from an array of Interval objects

Use the unique function to get a non-overlapping set of intervals from an array of Interval objects.

The first three intervals represented in the object overlap with one another. The fourth interval is disjointed from the set.

The output, uniqueInterval, an array of two Interval objects, merges the three overlapping intervals into a single Interval object.

# **Input Arguments**

# interval — fixed.Interval object

fixed.Interval object | array of fixed.Interval objects

Input fixed.Interval object, specified as a fixed.Interval object, or an array of fixed.Interval objects.

# **Output Arguments**

### uniqueinterval — Non-overlapping set of Interval objects

fixed.Interval object | array of fixed.Interval objects

Non-overlapping set of Interval objects, returned as a fixed.Interval object or an array of fixed.Interval objects.

When interval is a scalar Interval object, the output is the same as the input.

### See Also

fixed.Interval | contains | intersect | overlaps | setdiff | union

### Introduced in R2019b

# quantize

Quantize fi values using fixed.Quantizer object

**Note** quantize and fixed.Quantizer are not recommended. Use cast, zeros, ones, eye, or subsasgn instead. For more information, see Compatibility Considerations.

# **Syntax**

```
y = quantize(q,x)
```

# **Description**

y = quantize(q,x) uses the fixed.Quantizer object q to quantize x. x can be any fixed-point fi number except a Boolean value.

- If x is a scaled double, the data of the output y will be the same as the data of the input x. Only the fixed-point settings of y will change.
- When x is a double or single, then y = x. This functionality allows you to share the same code for both floating-point data types and fixed-point fi data types when quantizers are present.

# **Examples**

### Reduce Word Length Resulting From Adding Two Fixed-Point Numbers

Use fixed.Quantizer to reduce the word length that results from adding two fixed-point numbers.

y =

```
0.9000

DataTypeMode: Fixed-point: binary point scaling
    Signedness: Signed
    WordLength: 16
FractionLength: 15
```

## Quantize Binary-Point Scaled Fixed-Point fi to Slope-Bias Scaled Fixed-Point fi

Use a fixed.Quantizer object to change a binary-point scaled fixed-point fi to a slope-bias scaled fixed-point fi.

```
x = fi(pi, 1, 16, 13)
q = fixed.Quantizer(numerictype(1,7,1.6,0.2), 'Round', 'Saturate')
y = quantize(q,x)
X =
    3.1416
          DataTypeMode: Fixed-point: binary point scaling
            Signedness: Signed
            WordLength: 16
        FractionLength: 13
q =
  fixed.Quantizer with properties:
                   Signed: 1
               WordLength: 7
    SlopeAdjustmentFactor: 1.6000
            FixedExponent: 0
                     Bias: 0.2000
               Signedness: 'Signed'
                    Slope: 1.6000
           FractionLength: 0
           RoundingMethod: 'Round'
           OverflowAction: 'Saturate'
y =
    3.4000
          DataTypeMode: Fixed-point: slope and bias scaling
            Signedness: Signed
            WordLength: 7
                 Slope: 1.6
                  Bias: 0.2
```

# **Input Arguments**

### **q** — Data type properties

fixed.Quantizer object

Data type properties to use for quantization, specified as a fixed.Quantizer object.

## x — Data to quantize

fi object

Data to quantize, specified as a fi object.

Data Types: fi

# **Compatibility Considerations**

### quantize is not recommended

Not recommended starting in R2013a

quantize and fixed.Quantizer are not recommended. Use cast, zeros, ones, eye, or subsasgn instead. There are no plans to remove fixed.Quantizer.

Starting in R2013a, use cast, zeros, ones, eye, or subsasgn instead. The cast, zeros, ones, eye, and subsasgn functions can quantize other data types in addition to fi objects.

```
Not Recommended
                                                            Recommended
x = fi(pi, 1, 16, 13);
                                           x = fi(pi, 1, 16, 13);
q = fixed.Quantizer(numerictype(1,7,1.6, @F.2+),filmauthu(',Rouartduinachte't);od', 'Round', 'OverflowAction', 'Sa
y = quantize(q,x)
                                           nt = fi([],1,7,1.6,0.2,F);
                                           y = cast(x, 'like', nt)
    3.4000
                                               3.4000
          DataTypeMode: Fixed-point: slope and bias scaling
                                                     DataTypeMode: Fixed-point: slope and bias sca
            Signedness: Signed
            WordLength: 7
                                                        Signedness: Signed
                  Slope: 1.6
                                                        WordLength: 7
                   Bias: 0.2
                                                             Slope: 1.6
                                                              Bias: 0.2
```

# See Also

fixed.Quantizer

Introduced in R2011b

# FunctionApproximation.compressLookupTables

Compress all Lookup Table blocks in a system

# **Syntax**

```
CompressionResult = FunctionApproximation.compressLookupTables(system)
CompressionResult = FunctionApproximation.compressLookupTables(system,
Name, Value)
```

# Description

CompressionResult = FunctionApproximation.compressLookupTables(system) compresses all n-D Lookup Table blocks in the specified system. The compressed Lookup Table blocks output the same numerical results as the original Lookup Table blocks within the bounds of the breakpoints.

You can achieve additional memory savings by compressing each lookup table in the model individually and specifying tolerances for the compressed lookup table.

CompressionResult = FunctionApproximation.compressLookupTables(system, Name, Value) compresses all n-D Lookup Table blocks in the specified system with additional properties specified by name and value pair arguments.

# **Examples**

### Compress All Lookup Table Blocks in a System

This example shows how to compress all Lookup Table blocks in a system.

Open the model containing the lookup tables that you want to compress.

```
system = 'sldemo_fuelsys';
open system(system)
```

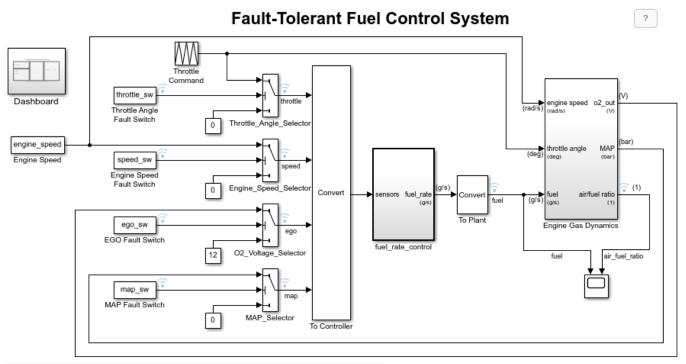

Open the Dashboard subsystem to simulate any combination of sensor failures.

Copyright 1990-2017 The MathWorks, Inc.

Use the FunctionApproximation.compressLookupTables function to compress all of the lookup tables in the model. The output specifies all blocks that are modified and the memory savings for each.

#### compressionResult = FunctionApproximation.compressLookupTables(system)

- Found 5 supported lookup tables
- Percent reduction in memory for compressed solution
  - 2.37% for sldemo\_fuelsys/fuel\_rate\_control/airflow\_calc/Pumping Constant

  - 2.37% for sldemo\_fuelsys/fuel\_rate\_control/control\_logic/Throttle.throttle\_estimate/Throt3.55% for sldemo\_fuelsys/fuel\_rate\_control/control\_logic/Speed.speed\_estimate/Speed Estimate/Speed Estimate/Speed.speed\_estimate/Speed
  - 6.38% for sldemo\_fuelsys/fuel\_rate\_control/control\_logic/Pressure.map\_estimate/Pressure E
  - 9.38% for sldemo\_fuelsys/fuel\_rate\_control/airflow\_calc/Ramp Rate Ki

#### compressionResult =

#### LUTCompressionResult with properties:

TotalMemorySavingsPercent: 3.7849

MemoryUnits: bytes MemoryUsageTable: [5x5 table] NumLUTsFound: 5 NumImprovements: 5 TotalMemoryUsed: 6024 TotalMemoryUsedNew: 5796 TotalMemorySavings: 228

SUD: 'sldemo fuelsys'

WordLengths:  $[8 \ 16 \ 3\overline{2}]$ 

FindOptions: [1x1 Simulink.internal.FindOptions]

```
Display: 1
```

Use the replace function to replace each Lookup Table block with a block containing the original and compressed version of the lookup table.

```
replace(compressionResult);
```

You can revert the lookup tables back to their original state using the revert function.

```
revert(compressionResult);
```

# **Input Arguments**

# system — Name of model or subsystem in which to compress all Lookup Table blocks character vector

Name of model or subsystem in which to compress all n-D Lookup Table blocks, specified as a character vector.

```
Example: compressionResult =
FunctionApproximation.compressLookupTables('sldemo_fuelsys');
Data Types: char
```

## **Name-Value Pair Arguments**

Specify optional pairs of arguments as Namel=Value1,...,NameN=ValueN, where Name is the argument name and Value is the corresponding value. Name-value arguments must appear after other arguments, but the order of the pairs does not matter.

Before R2021a, use commas to separate each name and value, and enclose Name in quotes.

```
Example: CompressionResult =
FunctionApproximation.compressLookupTables('sldemo_fuelsys', 'WordLengths',
[8,16,32])
```

# **Display — Whether to display details of each iteration of the optimization** true (default) | false

Whether to display details of each iteration of the optimization, specified as a logical. A value of 1 results in information in the command window at each iteration of the approximation process. A value of 0 does not display information until the approximation is complete.

```
Data Types: logical
```

#### WordLengths — Word lengths permitted in the lookup table approximate

```
integer scalar | integer vector
```

Specify the word lengths, in bits, that can be used in the lookup table approximate based on your intended hardware. For example, if you intend to target an embedded processor, you can restrict the data types in your lookup table to native types, 8, 16, and 32. The word lengths must be between 1 and 128.

```
Data Types: single | double | int8 | int16 | int32 | int64 | uint8 | uint16 | uint32 | uint64 | fi
```

# FindOptions — Options for finding lookup tables in system

Simulink.FindOptions object

Simulink.FindOptions object specifying options for finding lookup tables in the system.

# **Output Arguments**

# ${\tt CompressionResult-LUTCompressionResult\ object\ created\ during\ compression\ of\ lookup\ tables}$

LUTCompressionResult object

Compression result object created during compression of the Lookup Table blocks in the model, returned as a LUTCompressionResult object.

## See Also

### **Classes**

LUTCompressionResult

### **Functions**

replace | revert

Introduced in R2020a

# lutmemoryusage

Class: FunctionApproximation.LUTMemoryUsageCalculator

Package: FunctionApproximation

Calculate memory used by lookup table blocks in a system

# **Syntax**

memory = lutmemoryusage(calculator,system)

# **Description**

memory = lutmemoryusage(calculator, system) calculates the memory used by each lookup table block in the specified model or subsystem.

# **Input Arguments**

### calculator — FunctionApproximation.LUTMemoryUsageCalculator object

FunctionApproximation.LUTMemoryUsageCalculator

FunctionApproximation.LUTMemoryUsageCalculator object.

## system — Model or subsystem containing lookup table blocks

character vector

Model or subsystem containing lookup table blocks, specified as a character vector.

Data Types: char

# **Output Arguments**

### memory — Memory used by the lookup tables in the system

table

Table displaying the memory, in bits, used by each lookup table block in the specified system.

# **Examples**

### Calculate the Total Memory Used by Lookup Tables in a Model

Use the FunctionApproximation.LUTMemoryUsageCalculator class to calculate the memory used by lookup table blocks in a model.

Create a FunctionApproximation.LUTMemoryUsageCalculator object.

calculator = FunctionApproximation.LUTMemoryUsageCalculator

Use the lutmemoryusage method to get the memory used by each lookup table block in the sldemo\_fuelsys model.

openExample('simulink\_automotive/ModelingAFaultTolerantFuelControlSystemExample','supportingfile
lutmemoryusage(calculator, 'sldemo\_fuelsys')

ans =

5×2 table

#### BlockPath

- "sldemo\_fuelsys/fuel\_rate\_control/airflow\_calc/Pumping Constant"
- 2 "sldemo\_fuelsys/fuel\_rate\_control/control\_logic/Throttle.throttle\_estimate/Throttle\_Est
- 3 "sldemo\_fuelsys/fuel\_rate\_control/control\_logic/Speed.speed\_estimate/Speed Estimation"
- 4 "sldemo\_fuelsys/fuel\_rate\_control/control\_logic/Pressure.map\_estimate/Pressure Estimation
- "sldemo fuelsys/fuel rate control/airflow calc/Ramp Rate Ki"

## See Also

# Apps

**Lookup Table Optimizer** 

#### Classes

FunctionApproximation.Problem | FunctionApproximation.Options | FunctionApproximation.LUTMemoryUsageCalculator | FunctionApproximation.LUTSolution

### **Topics**

"Optimize Lookup Tables for Memory-Efficiency Programmatically"

"Optimize Lookup Tables for Memory-Efficiency"

### Introduced in R2018a

# approximate

Class: FunctionApproximation.LUTSolution

Package: FunctionApproximation

Generate a Lookup Table block or lookup table as a MATLAB function from a  ${\sf FunctionApproximation.LUTSolution}$ 

# **Syntax**

```
approximate(solution)
approximate(solution, 'Name', fileName)
approximate(solution, 'Name', fileName, 'Path', filePath)
```

# **Description**

approximate(solution) generates either a Simulink model containing a subsystem made up of the Lookup Table block, or a lookup table as a MATLAB function, depending on the ApproximateSolutionType property of the FunctionApproximation.Options object. Data and breakpoints of the generated lookup table are specified by the FunctionApproximation.LUTSolution object, solution. The generated Lookup Table block is surrounded with Data Type Conversion blocks.

approximate(solution,'Name',fileName) generates a lookup table as a MATLAB function with the name of the generated .m script specified by fileName. This option is only available when the ApproximateSolutionType property of FunctionApproximation.Options is set to MATLAB.

approximate(solution, 'Name', fileName, 'Path', filePath) generates a lookup table as a MATLAB function with the file path for the generated .m script specified by filePath. This option is only available when the ApproximateSolutionType property of FunctionApproximation.Options is set to MATLAB.

# **Input Arguments**

#### solution — Solution to generate lookup table from

FunctionApproximation.LUTSolution object

The solution to generate a lookup table from, specified as a FunctionApproximation.LUTSolution object.

### fileName — File name for generated MATLAB function

approximateFunction\_timeStamp (default) | character array

File name for generated MATLAB function, specified as a character array. If no custom file name is specified, a time stamp is used to generate a unique file name. For example, approximateFunction 20210617T111033122.m.

```
Example: approximate(solution, 'Name', 'myLUT')
Data Types: char
```

## filePath — File path for generated MATLAB function

current working directory (default) | character array

File path for generated MATLAB function, specified as a character array. If no custom file path name is specified, the current working directory is used.

```
Example: approximate(solution, 'Name', 'myLUT', 'Path', 'C:\Users\myPath')
Data Types: char
```

# **Examples**

### Generate a Lookup Table Approximating a Function

Create a FunctionApproximation.Problem object defining the function you want to approximate.

Use default values for all other options. Approximate the tanh function using the solve method.

### solution = solve(problem)

|   | ID | Memory (bits) | Feasible | Table Size | Breakpoints WLs | TableData WL | BreakpointSpeca |
|---|----|---------------|----------|------------|-----------------|--------------|-----------------|
| ĺ | 0  | 64            | 0        | 2          | 16              | 16           | Eve             |
| ĺ | 1  | 1248          | 1        | 76         | 16              | 16           | Eve             |
| ĺ | 2  | 1232          | 1        | 75         | 16              | 16           | Eve             |
| İ | 3  | 944           | 1        | 57         | 16              | 16           | Eve             |
| ĺ | 4  | 928           | 1        | 56         | 16              | 16           | Eve             |
| ĺ | 5  | 656           | 0        | 39         | 16              | 16           | Eve             |
|   | 6  | 640           | 0        | 38         | 16              | 16           | Eve             |
|   | 7  | 784           | 1        | 47         | 16              | 16           | Eve             |
|   | 8  | 704           | 1        | 42         | 16              | 16           | Eve             |
|   | 9  | 672           | 1        | 40         | 16              | 16           | Eve             |
|   | 10 | 368           | 0        | 21         | 16              | 16           | Eve             |
|   | 11 | 512           | 0        | 30         | 16              | 16           | Eve             |
|   | 12 | 592           | 0        | 35         | 16              | 16           | Eve             |
|   | 13 | 624           | 0        | 37         | 16              | 16           | Eve             |
|   | 14 | 384           | 1        | 12         | 16              | 16           | Expli           |
|   | 15 | 384           | 0        | 12         | 16              | 16           | Expli           |
|   | 16 | 384           | 1        | 12         | 16              | 16           | Expli           |

| Ве | est Sol | ution  |        |          |            |                 |              |                |
|----|---------|--------|--------|----------|------------|-----------------|--------------|----------------|
|    | ID      | Memory | (bits) | Feasible | Table Size | Breakpoints WLs | TableData WL | BreakpointSpec |
|    | 14      |        | 384    | 1        | 12         | 16              | 16           | Expli          |

Generate a Simulink<sup>™</sup> subsystem containing a Lookup Table block approximating the tanh function.

approximate(solution)

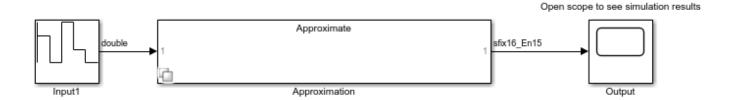

# See Also

### **Apps**

**Lookup Table Optimizer** 

#### **Classes**

FunctionApproximation.Problem | FunctionApproximation.Options |
FunctionApproximation.LUTSolution |
FunctionApproximation.LUTMemoryUsageCalculator

### **Functions**

solve|approximate|compare

#### **Topics**

- "Optimize Lookup Tables for Memory-Efficiency Programmatically"
- "Optimize Lookup Tables for Memory-Efficiency"
- "Generate an Optimized Lookup Table as a MATLAB Function Programmatically"
- "Generate an Optimized Lookup Table as a MATLAB Function"

## Introduced in R2018a

# compare

Class: FunctionApproximation.LUTSolution

Package: FunctionApproximation

Compare numerical results of FunctionApproximation.LUTSolution to original function or lookup table

# Syntax

```
data = compare(solution)
```

# **Description**

data = compare(solution) plots the difference between the data contained in the
FunctionApproximation.LUTSolution object, solution, and the original lookup table, function,
or Math Function block.

# **Input Arguments**

## solution — Solution to compare original behavior against

FunctionApproximation.LUTSolution object

The solution to compare original behavior against, specified as a FunctionApproximation.LUTSolution object.

# **Output Arguments**

### data — Struct containing data comparing original and the solution

struct

Struct containing data comparing the original function or lookup table and the approximation contained in the solution.

# **Examples**

### **Compare Function Approximation to Original Function**

Create a FunctionApproximation.Problem object defining the function you want to approximate.

Options: [1x1 FunctionApproximation.Options]

Use default values for all other options. Approximate the tanh function using the solve method.

## solution = solve(problem)

| ID | Memory (bits) | Feasible | Table Size | Breakpoints WLs | TableData WL | BreakpointSpec: |
|----|---------------|----------|------------|-----------------|--------------|-----------------|
| 0  | 64            | 0        | 2          | 16              | 16           | Eve             |
| 1  | 1248          | 1        | 76         | 16              | 16           | Eve             |
| 2  | 1232          | 1        | 75         | 16              | 16           | Eve             |
| 3  | 944           | 1        | 57         | 16              | 16           | Eve             |
| 4  | 928           | 1        | 56         | 16              | 16           | Eve             |
| 5  | 656           | 0        | 39         | 16              | 16           | Eve             |
| 6  | 640           | 0        | 38         | 16              | 16           | Eve             |
| 7  | 784           | 1        | 47         | 16              | 16           | Eve             |
| 8  | 704           | 1        | 42         | 16              | 16           | Eve             |
| 9  | 672           | 1        | 40         | 16              | 16           | Eve             |
| 10 | 368           | 0        | 21         | 16              | 16           | Eve             |
| 11 | 512           | 0        | 30         | 16              | 16           | Eve             |
| 12 | 592           | 0        | 35         | 16              | 16           | Eve             |
| 13 | 624           | 0        | 37         | 16              | 16           | Eve             |
| 14 | 384           | 1        | 12         | 16              | 16           | Expli           |
| 15 | 384           | 0        | 12         | 16              | 16           | Expli           |
| 16 | 384           | 1        | 12         | 16              | 16           | Expli           |

| Best Sc | olution |        |          |            |                 |              |                 |
|---------|---------|--------|----------|------------|-----------------|--------------|-----------------|
| ID      | Memory  | (bits) | Feasible | Table Size | Breakpoints WLs | TableData WL | BreakpointSpec: |
| 14      |         | 384    | 1        | 12         | 16              | 16           | Expli           |

solution =

1x1 FunctionApproximation.LUTSolution with properties:

ID: 14 Feasible: "true"

Compare the original function and the function approximation.

data = compare(solution)

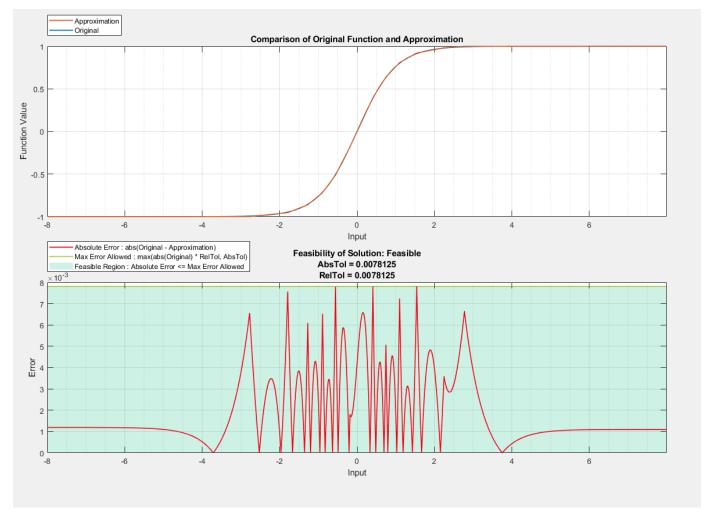

data = struct with fields:

Breakpoints: [65536x1 double] Original: [65536x1 double] Approximate: [65536x1 double]

# See Also

### **Apps**

**Lookup Table Optimizer** 

### Classes

FunctionApproximation.Problem | FunctionApproximation.Options |
FunctionApproximation.LUTSolution |
FunctionApproximation.LUTMemoryUsageCalculator

### **Functions**

solve|approximate|compare

# **Topics**

"Optimize Lookup Tables for Memory-Efficiency Programmatically"
"Optimize Lookup Tables for Memory-Efficiency"

# Introduced in R2018a

# displayallsolutions

Class: FunctionApproximation.LUTSolution

Package: FunctionApproximation

Display all solutions found during function approximation

# Syntax

displayallsolutions(solution)

# **Description**

displayallsolutions (solution) displays all solutions, including the non-feasible solutions, associated with a FunctionApproximation.LUTSolution object.

# **Input Arguments**

### solution — Solution object from which to display all associated solutions

FunctionApproximation.LUTSolution object

FunctionApproximation.LUTSolution object from which to display all associated solutions.

# **Examples**

#### Display All Solutions Found During Lookup Table Approximation

Create a FunctionApproximation.Problem object defining a math function to approximate. Then, use the solve method to get a FunctionApproximation.LUTSolution object.

Display all solutions found during the approximation process using the displayallsolutions method.

FunctionApproximation.LUTSolution with properties

ID: 8 Feasible: "true"

#### displayallsolutions(solution)

|     | ID       | Memory (bits) | ConstraintMet | Table Size | Breakpoints WLs | TableData WI |
|-----|----------|---------------|---------------|------------|-----------------|--------------|
| j   | 0        | 64            | 0             | 2          | 16              | 16           |
| ĺ   | 1        | 464           | 0             | 27         | 16              | 16           |
| ĺ   | 2        | 864           | 1             | 52         | 16              | 16           |
| ĺ   | 3        | 64            | 0             | 2          | 16              | 16           |
| ĺ   | 4        | 560           | 1             | 33         | 16              | 16           |
| ĺ   | 5        | 304           | 0             | 17         | 16              | 16           |
|     | 6        | 432           | 0             | 25         | 16              | 16           |
|     | 7        | 496           | 1             | 29         | 16              | 16           |
|     | 8        | 464           | 1             | 27         | 16              | 16           |
|     | 9        | 448           | 0             | 26         | 16              | 16           |
| ĺ   | 10       | 704           | 1             | 22         | 16              | 16           |
| Bes | st Solut | ion           |               |            |                 |              |
|     | ID       | Memory (bits) | ConstraintMet | Table Size | Breakpoints WLs | TableData WI |
|     | 8        | 464           | 1             | 27         | 16              | 10           |

# **See Also**

### **Apps**

## **Lookup Table Optimizer**

## **Classes**

FunctionApproximation.Problem | FunctionApproximation.Options | FunctionApproximation.LUTMemoryUsageCalculator | FunctionApproximation.LUTSolution

### **Functions**

totalmemoryusage | solutionfromID | displayfeasiblesolutions

"Optimize Lookup Tables for Memory-Efficiency Programmatically"

#### Introduced in R2018a

<sup>&</sup>quot;Optimize Lookup Tables for Memory-Efficiency"

# displayfeasiblesolutions

Class: FunctionApproximation.LUTSolution

Package: FunctionApproximation

Display all feasible solutions found during function approximation

# **Syntax**

displayfeasiblesolutions(solution)

# **Description**

displayfeasiblesolutions(solution) displays all feasible solutions found during the approximation process, including the best solution. Feasible solutions are defined as any solutions to the original FunctionApproximation.Problem object that met the constraints defined in the associated FunctionApproximation.Options object.

# **Input Arguments**

# **solution — Solution object from which to display all associated feasible solutions** FunctionApproximation.LUTSolution object

FunctionApproximation.LUTSolution object from which to display all associated feasible solutions.

# **Examples**

### Display All Feasible Solutions Found During Lookup Table Approximation

Create a FunctionApproximation.Problem object defining a math function to approximate. Then, use the solve method to get a FunctionApproximation.LUTSolution object.

Display all feasible solutions found during the approximation process using the displayfeasiblesolutions method.

solution =

FunctionApproximation.LUTSolution with properties

ID: 8 Feasible: "true"

## displayfeasiblesolutions(solution)

|      | ID     | Memory ( | (bits) | ConstraintMet | Table | Size | Breakpoints WLs | TableData WI |
|------|--------|----------|--------|---------------|-------|------|-----------------|--------------|
| ĺ    | 2      |          | 864    | 1             |       | 52   | 16              | 16           |
| ĺ    | 4      |          | 560    | 1             |       | 33   | 16              | 16           |
| ĺ    | 7      |          | 496    | 1             |       | 29   | 16              | 16           |
|      | 8      |          | 464    | 1             |       | 27   | 16              | 16           |
| ĺ    | 10     |          | 704    | 1             | İ     | 22   | 16              | 1            |
| Best | Soluti | ion      |        |               |       |      |                 |              |
|      | ID     | Memory ( | , , ,  | ConstraintMet | Table | Size | Breakpoints WLs | TableData W  |
|      | 8      |          | 464    | 1             |       | 27   | 16              | 10           |

## See Also

## Apps

**Lookup Table Optimizer** 

#### Classes

FunctionApproximation.Problem | FunctionApproximation.Options |
FunctionApproximation.LUTMemoryUsageCalculator |
FunctionApproximation.LUTSolution

#### **Functions**

compare | totalmemoryusage | solutionfromID | displayallsolutions

### **Topics**

"Optimize Lookup Tables for Memory-Efficiency Programmatically"

### Introduced in R2018a

<sup>&</sup>quot;Optimize Lookup Tables for Memory-Efficiency"

# **getErrorValue**

Class: FunctionApproximation.LUTSolution

Package: FunctionApproximation

Get the total error of the lookup table approximation

# **Syntax**

memory = getErrorValue(solution)

# **Description**

memory = getErrorValue(solution) returns the total error of the lookup table approximation specified by solution.

# **Input Arguments**

### solution — Solution to get error of

FunctionApproximation.LUTSolution object

Solution to get error of, specified as a FunctionApproximation.LUTSolution object.

# **Output Arguments**

#### error — Total error of the lookup table approximation

struct

Total error of the lookup table approximation, returned as a struct.

The struct contains two fields. The MaxErrorInSolution field specifies the maximum difference between the original function or block and the lookup table approximation. The ErrorUpperBound field displays the maximum error that was acceptable according to the tolerances specified on the FunctionApproximation.Options object.

# **Examples**

### Calculate the Total Error of a Lookup Table Approximation

Create a FunctionApproximation.Problem object defining a math function to approximate. Then, use the solve method to get a FunctionApproximation.LUTSolution object.

Calculate the total error of the FunctionApproximation.LUTSolution object using the getErrorValue method.

```
problem = FunctionApproximation.Problem('sin')
problem =
```

```
FunctionApproximation.Problem with properties
    FunctionToApproximate: @(x)sin(x)
           NumberOfInputs: 1
                InputTypes: "numerictype(0,16,13)"
         InputLowerBounds: 0
         InputUpperBounds: 6.2832
                OutputType: "numerictype(1,16,14)"
Options: [1×1 FunctionApproximation.Options]
solution = solve(problem)
solution =
  FunctionApproximation.LUTSolution with properties
          ID: 8
    Feasible: "true"
error = getErrorValue(solution)
error =
  struct with fields:
    MaxErrorInSolution: 0.0073
       ErrorUpperBound: 0.0078
```

## See Also

FunctionApproximation.LUTSolution

#### **Topics**

"Approximate Functions with a Direct Lookup Table"

### Introduced in R2019a

<sup>&</sup>quot;Optimize Lookup Tables for Memory-Efficiency Programmatically"

# replaceWithApproximate

Class: FunctionApproximation.LUTSolution

Package: FunctionApproximation

Replace block with the generated lookup table approximation

# **Syntax**

replaceWithApproximate(solution)

# **Description**

replaceWithApproximate(solution) replaces the simulink block with its lookup table approximation, generated using the approximate method of the FunctionApproximation.LUTSolution object.

# **Input Arguments**

#### solution — Solution to use to replace the source block

FunctionApproximation.LUTSolution object

Solution to replace the source block, specified as a FunctionApproximation.LUTSolution object.

# **Examples**

### Replace a Block with an Approximation

This example shows how to approximate a block using a lookup table approximation, replace the original block with the approximation, and then revert the block back to its original state.

Open the model containing the block to approximate. In this example, replace the tan block with a lookup table approximation.

open system('ex luto approx')

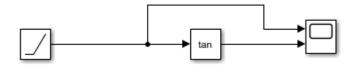

Create a FunctionApproximation.Problem object specifying what you want to approximate.

```
problem = FunctionApproximation.Problem('ex luto approx/Trigonometric Function')
```

problem =

1x1 FunctionApproximation.Problem with properties:

FunctionToApproximate: 'ex\_luto\_approx/Trigonometric Function'

NumberOfInputs: 1

InputTypes: "numerictype('double')"
InputLowerBounds: -1.5083

InputUpperBounds: 1.5083

OutputType: "numerictype('double')"
Options: [1x1 FunctionApproximation.Options]

# Use default values for all other options. To approximate the block use the solve method.

## solution = solve(problem)

| l TD       | Managar (15 + 5) | l Fanaible | l Tabla Cias | l Danalanainta Ma | I TablaData M        | Dung lung i m t Cung a |
|------------|------------------|------------|--------------|-------------------|----------------------|------------------------|
| ID         | Memory (bits)    | Feasible   | Table Size   | Breakpoints WLs   | TableData WL<br>  16 | BreakpointSpec:        |
| 0          | 48<br>  800      | 0          | 2<br>  49    | 8                 | 16                   | Ev€                    |
| 1          | 1584             | 0          |              | 8                 | 16                   | Eve                    |
| 2          |                  | 1          | 98           | 8                 |                      | Ev€                    |
| 3          | 1056<br>544      | 0          | 65<br>  33   | 8                 | 16  <br>  16         | Ev€                    |
| 4          | 416              | 0<br>I 0   | 33           |                   | 16                   | Eve                    |
| 5          | 368              |            | 23           | 8                 | 16                   | Ev€<br>Ev€             |
| 6<br>  7   | 64               | 0<br>1 0   | 22           | °   16            | 16                   | Eve                    |
| /          | 768              |            | 2<br>  46    | 16                | 16                   |                        |
| 0          | 752              | I .        | 40           | 16                | 16                   | Ev€<br>Ev€             |
| 1 10       | 592              | 1<br>  1   | 45           | 16                | 16                   | Eve                    |
| 1 11       | 576              | ±<br>  1   | 33           | 16                | 16                   | Eve                    |
| 12         | 416              | l 0        | 24           | 16                | 16                   | Eve                    |
| 13         | 400              | l 0        | 23           | 16                | 16                   | Eve                    |
| 1 14       | 496              | I 0        | 29           | 16                | 16                   | Eve                    |
| 15         | 528              | 1          | 31           | 16                | 16                   | Eve                    |
| 16         | 512              | 0          | 30           | 16                | 16                   | Eve                    |
| 17         | 288              | 1 0        | 16           | 16                | 16                   | Eve                    |
| 18         | 464              | 0          | 27           | 16                | 16                   | Eve                    |
| 19         | 80               | 0          | 2            | 8                 | 32                   | Eve                    |
| 20         | 48               | 0          | 2            | 8                 | 16                   | EvenPov                |
| 21         | 416              | 0          | 25           | 8                 | 16                   | EvenPov                |
| 22         | 224              | j 0        | 13           | 8                 | 16                   | EvenPov                |
| 23         | 64               | 0          | 2            | 16                | 16                   | EvenPov                |
| 24         | 432              | 0          | 25           | 16                | 16                   | EvenPov                |
| 25         | 240              | 0          | 13           | 16                | 16                   | EvenPov                |
| 26         | 80               | 0          | 2            | 8                 | 32                   | EvenPov                |
| 27         | 432              | 0          | 13           | 8                 | 32                   | EvenPov                |
| 28         | 96               | 0          | 2            | 16                | 32                   | EvenPov                |
| 29         | 448              | 0          | 13           | 16                | 32                   | EvenPov                |
| 30         | 128              | 0          | 2            | 32                | 32                   | EvenPo                 |
| 31         | 480              | 0          | 13           | 32                | 32                   | EvenPov                |
| 32         | 96               | 0          | 2            | 32                | 16                   | EvenPov                |
| 33         | 464              | 0          | 25           | 32                | 16                   | EvenPo                 |
| 34         | 272              | 0          | 13           | 32                | 16                   | EvenPov                |
| 35         | 216              | 1          | 9            | 8                 | 16                   | Expli                  |
| 36         | 192              | 0          | 8            | 8                 | 16                   | Expli                  |
| 37         | 192              | 0          | 8            | 8                 | 16                   | Expli                  |
| 38         | 192              | 0          | 8            | 8                 | 16                   | Expli                  |
| 39         | 192              | 0          | 8            | 8                 | 16                   | Expli                  |
| 40         | 192              | 1          | 8            | 8                 | 16<br>64             | Expli                  |
| 41<br>  42 | 144<br>  144     | 0<br>I 0   | 2<br>  2     |                   | 64<br>  64           | EvenBoy                |
| 42         | 144              | l G        |              | Ŏ                 | 04                   | EvenPo                 |

```
Best Solution
| ID | Memory (bits) | Feasible | Table Size | Breakpoints WLs | TableData WL | BreakpointSpec.
| 40 | 192 | 1 | 8 | 8 | 16 | Expli-
```

solution =

1x1 FunctionApproximation.LUTSolution with properties:

ID: 40 Feasible: "true"

Generate a Simulink<sup>™</sup> subsystem containing the lookup table approximation using the approximate method.

approximate(solution)

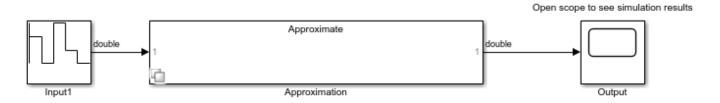

Replace the original block with the approximation.

replaceWithApproximate(solution)

You can revert the system back to its original state using the revertToOriginal method.

revertToOriginal(solution)

## See Also

revertToOriginal | approximate

#### **Topics**

"Approximate Functions with a Direct Lookup Table"

"Optimize Lookup Tables for Memory-Efficiency Programmatically"

### Introduced in R2018b

# revertToOriginal

Class: FunctionApproximation.LUTSolution

Package: FunctionApproximation

Revert the block that was replaced by the approximation back to its original state

# **Syntax**

revertToOriginal(solution)

# **Description**

revertToOriginal(solution) reverts the block that was replaced by a lookup table approximation back to its original state.

**Note** You can only revert a block back to its original state within a single MATLAB session.

# **Input Arguments**

**solution** — **Solution approximating the block you want to revert to its original state** FunctionApproximation.LUTSolution object

The solution approximating the block you want to revert to its original state, specified as a FunctionApproximation.LUTSolution object.

# **Examples**

### Replace a Block with an Approximation

This example shows how to approximate a block using a lookup table approximation, replace the original block with the approximation, and then revert the block back to its original state.

Open the model containing the block to approximate. In this example, replace the tan block with a lookup table approximation.

open system('ex luto approx')

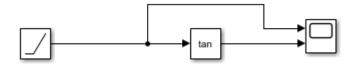

Create a FunctionApproximation.Problem object specifying what you want to approximate.

problem = FunctionApproximation.Problem('ex\_luto\_approx/Trigonometric Function')

problem =

### 1x1 FunctionApproximation.Problem with properties:

FunctionToApproximate: 'ex\_luto\_approx/Trigonometric Function'

NumberOfInputs: 1

InputTypes: "numerictype('double')"
InputLowerBounds: -1.5083

Options: [1x1 FunctionApproximation.Options]

# Use default values for all other options. To approximate the block use the solve method.

### solution = solve(problem)

| TD |               |            |            |                 |              | D 1 1 16        |
|----|---------------|------------|------------|-----------------|--------------|-----------------|
| ID | Memory (bits) | Feasible   | Table Size | Breakpoints WLs | TableData WL | BreakpointSpec: |
| 0  | 48            | 0          | 2          | 8               | 16           | Eve             |
| 1  | 800           | 0          | 49         | 8               | 16           | Eve             |
| 2  | 1584          | 1          | 98         | 8               | 16           | Eve             |
| 3  | 1056          | 0          | 65         | 8               | 16           | Eve             |
| 4  | 544           | 0          | 33         | 8               | 16           | Eve             |
| 5  | 416           | 0          | 25         | 8               | 16           | Eve             |
| 6  | 368           | 0          | 22         | 8               | 16           | Eve             |
| 7  | 64            | 0          | 2          | 16              | 16           | Eve             |
| 8  | 768           | 1          | 46         | 16              | 16           | Eve             |
| 9  | 752           | 1          | 45         | 16              | 16           | Eve             |
| 10 | 592           | 1          | 35         | 16              | 16           | Eve             |
| 11 | 576           | 1          | 34         | 16              | 16           | Eve             |
| 12 | 416           | 0          | 24         | 16              | 16           | Eve             |
| 13 | 400           | 0          | 23         | 16              | 16           | Eve             |
| 14 | 496           | 0          | 29         | 16              | 16           | Eve             |
| 15 | 528           | 1          | 31         | 16              | 16           | Eve             |
| 16 | 512           | 0          | 30         | 16              | 16           | Eve             |
| 17 | 288           | 0          | 16         | 16              | 16           | Eve             |
| 18 | 464           | j 0        | 27         | 16              | 16           | Eve             |
| 19 | 80            | 0          | 2          | 8               | 32           | Eve             |
| 20 | 48            | 0          | 2          | 8               | 16           | EvenPov         |
| 21 | 416           | 0          | 25         | 8               | 16           | EvenPov         |
| 22 | 224           | 0          | 13         | 8               | 16           | EvenPov         |
| 23 | 64            | 0          | 2          | 16              | 16           | EvenPov         |
| 24 | 432           | 0          | 25         | 16              | 16           | EvenPov         |
| 25 | 240           | 0          | 13         | 16              | 16           | EvenPov         |
| 26 | 80            | 0          | 2          | 8               | 32           | EvenPov         |
| 27 | 432           | 0          | 13         | 8               | 32           | EvenPov         |
| 28 | 96            | 0          | 2          | 16              | 32           | EvenPov         |
| 29 | 448           | 0          | 13         | 16              | 32           | EvenPov         |
| 30 | 128           | 0          | 2          | 32              | 32           | EvenPov         |
| 31 | 480           | 0          | 13         | 32              | 32           | EvenPov         |
| 32 | 96            | 0          | 2          | 32              | 16           | EvenPov         |
| 33 | 464           | 0          | 25         | 32              | 16           | EvenPov         |
| 34 | 272           | 0          | 13         | 32              | 16           | EvenPov         |
| 35 | 216           |            | 9          | 8               | 16           | Expli           |
| 36 | 192           | I 0        | 8          | 8               | 16           | Expli           |
| 37 | 192           | I 0        | 8          | 8               | 16           | Expli           |
| 38 | 192           | 0  <br>  0 | 8          | 8               | 16           | Expli           |
| 39 | 192           | 0          | 8          | 8               | 16           | Expli           |
| 40 | 192           |            | °<br>  8   | °  <br>  8      | 16           | Expli           |
| 40 | 192           | 1 1        | 0          | 0               | 10           | EXHIT           |

|   | 41                          | 144           | 0               |       | 2           |             | 8        |  |           | 64       | EV€                        |
|---|-----------------------------|---------------|-----------------|-------|-------------|-------------|----------|--|-----------|----------|----------------------------|
|   | 42                          | 144           | 0               |       | 2           |             | 8        |  |           | 64       | EvenPov                    |
| E | Best Solu<br>  ID  <br>  40 | (bits)<br>192 | Feasible  <br>1 | Table | Size  <br>8 | Breakpoints | WLs<br>8 |  | TableData | WL<br>16 | BreakpointSpec:<br>  Expli |

solution =

1x1 FunctionApproximation.LUTSolution with properties:

ID: 40 Feasible: "true"

Generate a Simulink $^{\text{\tiny TM}}$  subsystem containing the lookup table approximation using the approximate method.

approximate(solution)

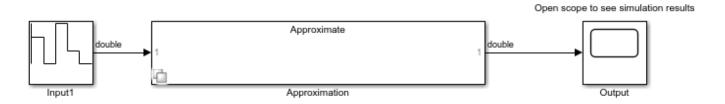

Replace the original block with the approximation.

replaceWithApproximate(solution)

You can revert the system back to its original state using the revertToOriginal method.

revertToOriginal(solution)

# See Also

approximate | replaceWithApproximate

#### **Topics**

"Approximate Functions with a Direct Lookup Table"

"Optimize Lookup Tables for Memory-Efficiency Programmatically"

## Introduced in R2018b

# solutionfromID

Class: FunctionApproximation.LUTSolution

Package: FunctionApproximation

Access a solution found during the approximation process

# **Syntax**

other\_solution = solutionfromID(solution,id)

# **Description**

other\_solution = solutionfromID(solution,id) returns the solution associated with the FunctionApproximation.LUTSolution object, solution, with the ID specified by id.

# **Input Arguments**

## solution — Solution object

FunctionApproximation.LUTSolution object

The solution object containing the solution you want to explore, specified as a FunctionApproximation.LUTSolution object.

#### id — ID of the solution

scalar integer

ID of the solution that you want to explore, specified as a scalar integer.

Data Types: double

# **Output Arguments**

## other solution — FunctionApproximation.LUTSolution specified by id

FunctionApproximation.LUTSolution object

FunctionApproximation.LUTSolution object associated with the specified ID.

# **Examples**

#### **Examine Infeasible Function Approximation Solution**

This example shows how to use the solutionfromID method of the FunctionApproximation.LUTSolution object to examine other approximation solutions.

Create a FunctionApproximation.Problem object defining a math function to approximate. Then use the solve method to get a FunctionApproximation.LUTSolution object.

```
problem = FunctionApproximation.Problem('sin')
problem =
   1x1 FunctionApproximation.Problem with properties:
```

FunctionToApproximate: @(x)sin(x)

NumberOfInputs: 1

InputTypes: "numerictype(0,16,13)"

InputLowerBounds: 0 InputUpperBounds: 6.2832

OutputType: "numerictype(1,16,14)"
Options: [1x1 FunctionApproximation.Options]

### solution = solve(problem)

| -   | ID         | Memory (bits) | Feasible | Table Size | Breakpoints WLs | TableData WL | BreakpointSpec: |
|-----|------------|---------------|----------|------------|-----------------|--------------|-----------------|
| i   | 0          | 64            | 0        | 2          | 16              | 16           | l Eve           |
| i   | 1 1        | 784           | i i      | 47         | i 16            | 16           | l Eve           |
| i   | 2          | 768           | 1        | 1 46       | 16              | 16           | l Eve           |
| i   | 3 1        | 608           | 1 1      | 36         | 16              | 16           | l Eve           |
| l   | 4 1        | 592           | 1 1      | 1 35       | 16              | 16           | l Eve           |
| i   | 5 1        | 416           | 1 1      | 1 24       | 16              | 16           | l Eve           |
| l   | 6 I        | 400           | 1 1      | 23         | 16              | 16           | l Eve           |
| i   | 7 1        | 224           | 0        | 1 12       | 16              | 16           | l Eve           |
|     | , I<br>8 I | 304           | ] 0      | 1 17       | 16              | 16           | l Eve           |
|     | 9 1        | 352           | 1 1      | 1 20       | 16              | 16           | l Eve           |
|     | 10         | 320           | 0        | 18         | 16              | 16           | l Eve           |
|     | 11         | 336           | 1 1      | 19         | 16<br>1         | 16 16        | l Eve           |
| -   | 12         | 64            | 1 0      | 1 2        | 16<br>1         | 16 16        | EvenPo          |
| -   |            |               | 1 1      | <u>∠</u>   | 1               | 1            | 1               |
| - ! | 13         | 576           | 1 1      | 18         | 16              | 16           | Expli           |
| ļ   | 14         | 512           | 0        | 16         | 16              | 16           | Expli           |
|     | 15         | 576           | 1        | 18         | 16              | 16           | Expli           |
|     |            |               |          |            |                 |              |                 |

| Best Sol | ution. |        |          |            |                 |              |                |
|----------|--------|--------|----------|------------|-----------------|--------------|----------------|
| ID       | Memory | (bits) | Feasible | Table Size | Breakpoints WLs | TableData WL | BreakpointSpec |
| 11       |        | 336    | 1        | 19         | 16              | 16           | Ev             |

solution =

1x1 FunctionApproximation.LUTSolution with properties:

ID: 11 Feasible: "true"

## Display all feasible solutions found during the approximation process.

# displayfeasiblesolutions(solution)

|   | ID | Memory (bits) | Feasible | Table Size | Breakpoints WLs | TableData WL | BreakpointSpec |
|---|----|---------------|----------|------------|-----------------|--------------|----------------|
| ĺ | 1  | 784           | 1        | 47         | 16              | 16           | Ev             |
| ĺ | 2  | 768           | 1        | 46         | 16              | 16           | Ev             |
| ĺ | 3  | 608           | 1        | 36         | 16              | 16           | Ev             |
| ĺ | 4  | 592           | 1        | 35         | 16              | 16           | Ev             |
| ĺ | 5  | 416           | 1        | 24         | 16              | 16           | Ev             |
|   | 6  | 400           | 1        | 23         | 16              | 16           | Ev             |
|   | 9  | 352           | 1        | 20         | 16              | 16           | Ev             |
|   | 11 | 336           | 1        | 19         | 16              | 16           | Ev             |
| ĺ | 13 | 576           | 1        | 18         | 16              | 16           | Expli          |
| ĺ | 15 | 576           | 1        | 18         | 16              | 16           | Expli          |

Best Solution

```
| ID | Memory (bits) | Feasible | Table Size | Breakpoints WLs | TableData WL | BreakpointSpec. | 11 | 336 | 1 | 19 | 16 | 16 | Eve
```

Solution with ID 5 is not listed as a feasible solution in the table. Explore this solution to see why it is not feasible.

```
solution5 = solutionfromID(solution, 5)

solution5 =
   1x1 FunctionApproximation.LUTSolution with properties:
        ID: 5
   Feasible: "true"
```

Compare the numerical behavior of the solution with ID 5.

compare(solution5)

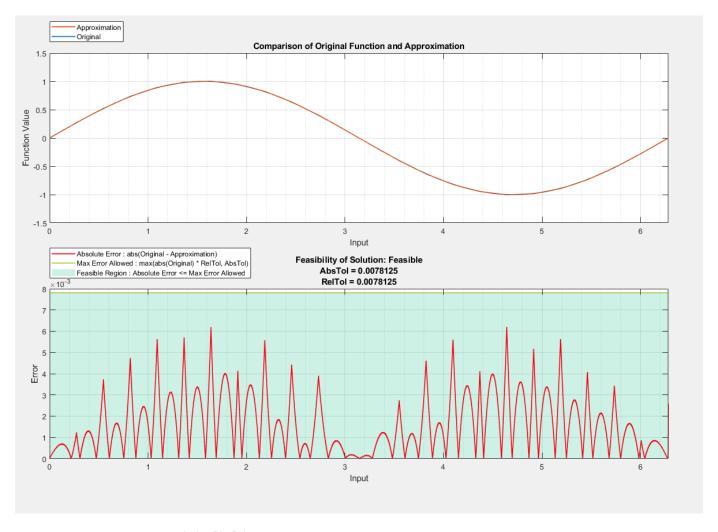

ans = struct with fields:

Breakpoints: [51473x1 double] Original: [51473x1 double] Approximate: [51473x1 double]

You can see from the plot that the solution does not meet the required tolerances.

# **See Also**

## Apps

**Lookup Table Optimizer** 

## **Classes**

 $\label{lem:problem} Function Approximation. Problem \mid Function Approximation. Options \mid Function Approximation. LUTMemory Usage Calculator \mid Function Approximation. LUTS olution$ 

### **Functions**

totalmemoryusage | displayfeasiblesolutions | displayallsolutions

### **Topics**

"Optimize Lookup Tables for Memory-Efficiency Programmatically"

"Optimize Lookup Tables for Memory-Efficiency"

### Introduced in R2018a

# totalmemoryusage

Class: FunctionApproximation.LUTSolution

Package: FunctionApproximation

Calculate total memory used by a lookup table approximation

# **Syntax**

memory = totalmemoryusage(solution,units)

# **Description**

memory = totalmemoryusage(solution, units) returns the total memory used by the lookup table approximation specified by solution, in the units specified by units.

# **Input Arguments**

### solution — Solution to get memory of

FunctionApproximation.LUTSolution object

Solution to get memory of, specified as a FunctionApproximation.LUTSolution object.

### units — Units in which to display the total memory used

```
'bits' (default) | 'bvtes' | 'GiB' | 'KiB' | 'MiB'
```

Units in which to display the total memory used, specified as a character vector.

Data Types: char

# **Output Arguments**

### memory — total memory used by a lookup table approximation

scalar

Total memory used by a lookup table approximation, returned as a scalar.

# **Examples**

### Calculate the Total Memory Used by a Lookup Table Approximation

Create a FunctionApproximation.Problem object defining a math function to approximate. Then, use the solve method to get a FunctionApproximation.LUTSolution object.

Calculate the total memory used by the FunctionApproximation.LUTSolution object using the totalmemoryusage method.

```
problem = FunctionApproximation.Problem('sin')
problem =
```

## See Also

### **Apps**

**Lookup Table Optimizer** 

#### Classes

```
FunctionApproximation.Problem | FunctionApproximation.Options |
FunctionApproximation.LUTMemoryUsageCalculator |
FunctionApproximation.LUTSolution
```

#### **Functions**

compare | solutionfromID | displayfeasiblesolutions | displayallsolutions

## **Topics**

```
"Optimize Lookup Tables for Memory-Efficiency Programmatically"
"Optimize Lookup Tables for Memory-Efficiency"
```

## Introduced in R2018a

# solve

Class: FunctionApproximation.Problem Package: FunctionApproximation

Solve for optimized solution to function approximation problem

# **Syntax**

```
solution = solve(problem)
```

# **Description**

solution = solve(problem) solves the optimization problem defined by the
FunctionApproximation.Problem object, problem, and returns the optimized result, solution,
as a FunctionApproximation.LUTSolution object.

# **Input Arguments**

## problem — Optimization problem

FunctionApproximation.Problem

Optimization problem specified as a FunctionApproximation. Problem object defining the function or Math Function block to approximate, or the Lookup Table block to optimize, and other parameters and constraints to use during the optimization process.

# **Output Arguments**

## solution — Approximation solution

FunctionApproximation.LUTSolution object

Approximation solution, returned as a FunctionApproximation.LUTSolution object.

# **Examples**

## Approximate a Math Function

Create a FunctionApproximation.Problem object, specifying a math function to approximate.

```
OutputType: "numerictype(1,16,13)"
   Options: [1×1 FunctionApproximation.Options]
```

Use default values for all other options.

Use the solve method to generate an approximation of the function.

## solution = solve(problem)

|      | ID        | Memory (bits)          | ConstraintMet        | Table Size         | Breakpoints WLs         | TableData WI       |
|------|-----------|------------------------|----------------------|--------------------|-------------------------|--------------------|
| j    | 0         | 64                     | 0                    | 2                  | 16                      | 16                 |
|      | 1         | 1984                   | 1                    | 122                | 16                      | 16                 |
|      | 2         | 1024                   | 0                    | 62                 | 16                      | 16                 |
|      | 3         | 1968                   | 1                    | 121                | 16                      | 16                 |
|      | 4         | 64                     | 0                    | 2                  | 16                      | 16                 |
| İ    | 5         | 416                    | 1                    | 13                 | 16                      | 16                 |
| Best | Soluti    | Lon                    |                      |                    |                         |                    |
|      | ID  <br>5 | Memory (bits)  <br>416 | ConstraintMet  <br>1 | Table Size  <br>13 | Breakpoints WLs  <br>16 | TableData WI<br>10 |

solution =

FunctionApproximation.LUTSolution with properties

```
ID: 5
Feasible: "true"
```

You can then use the approximate method to generate a subsystem containing the lookup table approximation.

## See Also

## **Apps**

## **Lookup Table Optimizer**

## **Classes**

```
FunctionApproximation.Problem | FunctionApproximation.Options |
FunctionApproximation.LUTSolution |
FunctionApproximation.LUTMemoryUsageCalculator
```

## **Functions**

approximate | compare

## **Topics**

"Optimize Lookup Tables for Memory-Efficiency Programmatically"

## Introduced in R2018a

<sup>&</sup>quot;Optimize Lookup Tables for Memory-Efficiency"

# addSpecification

Class: fxp0ptimization0ptions

Specify known data types in a system

# **Syntax**

addSpecification(options, Name, Value)

# **Description**

addSpecification(options, Name, Value) specifies known data types in the model using name-value pairs. After specifying these known parameters, if you optimize the data types in a system, the optimization process will not change the specified block parameter data type. Specifications are applied to the model during evaluation and to the final model. Specifications are not considered during range collection.

You can use this method in cases where parts of a system are known to always be a certain data type. For example, if the input to your system comes from an 8-bit sensor.

# **Input Arguments**

## options — Associated fxp0ptimization0ptions object

fxp0ptimization0ptions object

fxp0ptimization0ptions object in which to specify a known data type for a system.

Example: opt = fxp0ptimization0ptions;

## Name-Value Pair Arguments

Specify optional pairs of arguments as Namel=Valuel,..., NameN=ValueN, where Name is the argument name and Value is the corresponding value. Name-value arguments must appear after other arguments, but the order of the pairs does not matter.

Before R2021a, use commas to separate each name and value, and enclose Name in quotes.

Example: addSpecification(opt, 'BlockParameter', bp, 'Variable', var)

## BlockParameter — Block parameters

Simulink.Simulation.BlockParameter object | array of Simulink.Simulation.BlockParameter objects

An element or array of Simulink.Simulation.BlockParameter objects specifying the data types of block parameters that should not change during the optimization. The value specified must be a valid data type for the block.

## Variable — Variable values

Simulink.Simulation.Variable object | array of Simulink.Simulation.Variable objects

An element or array of Simulink.Simulation.Variable objects specifying the data types of variables that should not change during the optimization. You can specify values for Simulink.Parameter or Simulink.NumericType variables.

## **Examples**

## Specify Known Data Types for Block Parameters Before Data Type Optimization

This example shows how to specify known data types for block parameters within your system.

Load the system for which you want to optimize the data types.

```
load system('ex auto gain controller');
```

To specify that the input to the system you are converting will always be an eight-bit integer, create a BlockParameter object that specifies the block parameter, and the data type.

```
bp = Simulink.Simulation.BlockParameter(...
'ex_auto_gain_controller/input_signal','OutDataTypeStr','int8');
```

The fxpOptimizationOptions object, opt, specifies options to use during data type optimization. To specify the data type of the input to the system, use the addSpecification method.

```
opt = fxp0ptimization0ptions;
addSpecification(opt,'BlockParameter',bp)
```

You can view all specifications added to a fxpOptimizationOptions object using the showSpecifications method.

showSpecifications(opt)

| Index | Name           | BlockPath                            | Value  |
|-------|----------------|--------------------------------------|--------|
|       |                |                                      |        |
| 1     | OutDataTypeStr | ex_auto_gain_controller/input_signal | 'int8' |

## Specify Known Data Types for Variables Before Data Type Optimization

This example shows how to specify known data types for variables within your system.

Create a Simulink. Parameter object to set the value a parameter in your model.

```
myParam = Simulink.Parameter(2);
myParamCopy = copy(myParam);
```

Make a copy of the parameter and set the data type to the desired known value.

```
myParamCopy = copy(myParam);
myParamCopy.DataType = 'single';
```

Specify the variable using a Simulink.Simulation.Variable object.

```
var = Simulink.Simulation.Variable('myParam', myParamCopy);
```

The fxpOptimizationOptions object, opt, specifies options to use during data type optimization. To specify the data type of the variable, use the addSpecification method.

```
opt = fxp0ptimization0ptions();
addSpecification(opt,'Variable',var);
```

You can view all specifications added to a fxpOptimizationOptions object using the showSpecifications method.

showSpecifications(opt)

## See Also

## **Classes**

 $\label{lem:simulation.BlockParameter | fxp0ptimization0ptions | OptimizationResult | OptimizationSolution \\$ 

## **Functions**

addTolerance | showTolerances | explore | fxpopt

## **Topics**

"Optimize Fixed-Point Data Types for a System"

## Introduced in R2020a

<sup>&</sup>quot;Optimize Data Types for an FPGA with DSP Slices"

# addTolerance

Class: fxp0ptimization0ptions

Specify numeric tolerance for optimized system

## **Syntax**

addTolerance(options,blockPath,portIndex,tolType,tolValue)
addTolerance(options,blockPath,portIndex,tolType,tolValue,
'LoggingInfo',logInfo)

# **Description**

addTolerance(options,blockPath,portIndex,tolType,tolValue) specifies a numeric tolerance for the output signal specified by blockPath and portIndex, with the tolerance type specified by tolType and value specified by tolValue.

addTolerance(options,blockPath,portIndex,tolType,tolValue, 'LoggingInfo',logInfo) specifies a tolerance and options for logging information with SimulationData.LoggingInfo.

# **Input Arguments**

## options — Associated fxp0ptimization0ptions object

fxp0ptimization0ptions

fxpOptimizationOptions object to add a tolerance specification.

## blockPath — Path to block for which to add tolerance

block path name

Path to the block to add a tolerance to, specified as a character vector.

Data Types: char | string

## portIndex — Index of output port of block

scalar integer

Index of output port of the block specified by blockPath for which you want to specify a tolerance, specified as a scalar integer.

Data Types: double

# tolType — Type of tolerance to specify

```
'AbsTol'|'RelTol'|'TimeTol'
```

Type of tolerance to add to the port indicated specified as either absolute tolerance, 'AbsTol', relative tolerance, 'RelTol', or time tolerance, 'TimeTol'.

Data Types: char

# tolValue — Difference between the original output and the output of the new design scalar double

Acceptable level of tolerance for the signal specified by blockPath and portIndex.

If tolType is set to 'AbsTol', then tolValue represents the absolute value of the maximum acceptable difference between the original output, and the output of the new design.

If tolType is set to 'RelTol', then tolValue represents the maximum relative difference, specified as a percentage, between the original output, and the output of the new design. For example, a value of 1e-2 indicates a maximum difference of one percent between the original output, and the output of the new design.

If tolType is set to 'TimeTol', then tolValue defines a time interval, in seconds, in which the maximum and minimum values define the upper and lower values to compare against.

For more information, see "How the Simulation Data Inspector Compares Data".

Data Types: double

## 'LoggingInfo', logInfo — Optional signal logging settings

Simulink.SimulationData.LoggingInfo object

Optional signal logging settings, specified as a name-value pair where logInfo is a Simulink.SimulationData.LoggingInfo object. Use this input argument to specify a "Decimation" value to control the amount of data logged by the Simulation Data Inspector.

```
Example: logInfo = Simulink.SimulationData.LoggingInfo(); logInfo.DecimateData
= true; logInfo.Decimation = 10; addTolerance(options, 'model/
blockPath',2,'AbsTol',1,'LoggingInfo',logInfo);
```

# **Examples**

## Specify required numeric tolerance for optimized system

Load the system for which you want to optimize the data types.

```
load_system('ex_auto_gain_controller');
```

Create a fxp0ptimization0ptions object with default property values.

```
options = fxpOptimizationOptions;
```

To specify a required numeric tolerance to use during the optimization process, use the addTolerance method of the fxpOptimizationOptions object. To specify several tolerance constraints, call the method once per constraint. You can specify either relative, or absolute tolerance constraints.

```
addTolerance(options, 'ex_auto_gain_controller/output_signal', 1, 'AbsTol', 5e-2);
addTolerance(options, 'ex_auto_gain_controller/input_signal', 1, 'RelTol', 1e-2);
```

Use the showTolerances method to display all tolerance constraints added to a specified fxpOptimizationOptions object.

```
showTolerances(options)
```

| Path                                                                                           | Port_Index | Tolerance_Type           | Tolerance_Value |
|------------------------------------------------------------------------------------------------|------------|--------------------------|-----------------|
| {'ex_auto_gain_controller/output_signal'} {'ex_auto_gain_controller/input_signal' }            | 1<br>1     | {'AbsTol'}<br>{'RelTol'} | 0.05<br>0.01    |
| ans =                                                                                          |            |                          |                 |
| 2x4 table                                                                                      |            |                          |                 |
| Path                                                                                           | Port_Index | Tolerance_Type           | Tolerance_Value |
| <pre>{'ex_auto_gain_controller/output_signal'} {'ex_auto_gain_controller/input_signal' }</pre> | 1<br>1     | {'AbsTol'}<br>{'RelTol'} | 0.05<br>0.01    |

# **Compatibility Considerations**

# Change in syntax for fxp0ptimization0ptions.addTolerance Behavior changed in R2021b

In previous releases, you specified options for logging information with a Simulink.SimulationData.LoggingInfo object as:

addTolerance(options,blockPath,portIndex,tolType,tolValue,loggingInfo)

Starting in R2021b, you must now specify logging information as a name-value pair:

addTolerance(options,blockPath,portIndex,tolType,tolValue,'LoggingInfo',logInfo)

## See Also

## Classes

fxpOptimizationOptions | OptimizationResult | OptimizationSolution

## **Functions**

addTolerance | showTolerances | explore | fxpopt

## **Topics**

"Optimize Fixed-Point Data Types for a System"

## Introduced in R2018a

# showSpecifications

Class: fxp0ptimization0ptions

Show specifications for a system

# **Syntax**

showSpecifications(options)

# Description

showSpecifications(options) displays all parameters that were specified for a system using the addSpecification method of the fxp0ptimization0ptions class. If the options object has no parameters specified, the showSpecifications method does not display anything.

# **Input Arguments**

## options — Optimization options

fxpOptimizationOptions object

Optimization options, specified as an fxpOptimizationOptions object with known data types specified for a system.

# **Examples**

## Specify Known Data Types for Block Parameters Before Data Type Optimization

This example shows how to specify known data types for block parameters within your system.

Load the system for which you want to optimize the data types.

```
load system('ex auto gain controller');
```

To specify that the input to the system you are converting will always be an eight-bit integer, create a BlockParameter object that specifies the block parameter, and the data type.

```
bp = Simulink.Simulation.BlockParameter(...
'ex_auto_gain_controller/input_signal','OutDataTypeStr','int8');
```

The fxpOptimizationOptions object, opt, specifies options to use during data type optimization. To specify the data type of the input to the system, use the addSpecification method.

```
opt = fxpOptimizationOptions;
addSpecification(opt,'BlockParameter',bp)
```

You can view all specifications added to a fxpOptimizationOptions object using the showSpecifications method.

```
showSpecifications(opt)
```

| Index | Name           | BlockPath                            | Value  |
|-------|----------------|--------------------------------------|--------|
|       |                |                                      |        |
| 1     | OutDataTypeStr | ex_auto_gain_controller/input_signal | 'int8' |

# See Also

## Classes

fxpOptimizationOptions | OptimizationResult | OptimizationSolution

## **Functions**

addTolerance | showTolerances | explore | fxpopt

## **Topics**

"Optimize Fixed-Point Data Types for a System"

## Introduced in R2020a

# showTolerances

Class: fxp0ptimization0ptions

Show tolerances specified for a system

# **Syntax**

showTolerances(options)

# **Description**

showTolerances (options) displays the absolute and relative tolerances specified for a system using the addTolerance method of the fxpOptimizationOptions class. If the options object has no tolerances specified, the showTolerances method does not display anything.

# **Input Arguments**

## options — Optimization options

fxpOptimizationOptions object

fxp0ptimization0ptions object specifying options and tolerances to use during the data type
optimization process.

# **Examples**

## Specify required numeric tolerance for optimized system

Load the system for which you want to optimize the data types.

```
load_system('ex_auto_gain_controller');
```

Create a fxp0ptimization0ptions object with default property values.

```
options = fxpOptimizationOptions;
```

To specify a required numeric tolerance to use during the optimization process, use the addTolerance method of the fxpOptimizationOptions object. To specify several tolerance constraints, call the method once per constraint. You can specify either relative, or absolute tolerance constraints.

```
addTolerance(options, 'ex_auto_gain_controller/output_signal', 1, 'AbsTol', 5e-2);
addTolerance(options, 'ex_auto_gain_controller/input_signal', 1, 'RelTol', 1e-2);
```

Use the showTolerances method to display all tolerance constraints added to a specified fxpOptimizationOptions object.

```
showTolerances(options)
```

Path Port\_Index Tolerance\_Type Tolerance\_Value

```
{'ex_auto_gain_controller/output_signal'}
{'ex_auto_gain_controller/input_signal' }
                                                         1
1
                                                                        {'AbsTol'}
                                                                        {'RelTol'}
                                                                                                0.01
ans =
  2x4 table
                                                                      Tolerance_Type
                        Path
                                                      Port_Index
                                                                                          Tolerance_Value
    {'ex_auto_gain_controller/input_signal'}
    {'ex_auto_gain_controller/output_signal'}
                                                           1
                                                                        {'AbsTol'}
                                                                                                0.05
                                                          1
                                                                        {'RelTol'}
                                                                                                0.01
```

0.05

## See Also

## **Classes**

fxpOptimizationOptions | OptimizationResult | OptimizationSolution

## **Functions**

addTolerance | showTolerances | explore | fxpopt

## **Topics**

"Optimize Fixed-Point Data Types for a System"

## Introduced in R2018a

# replace

Replace all Lookup Table blocks with compressed lookup tables

# **Syntax**

```
replace(compressionResult)
replace(compressionResult, index)
```

# **Description**

replace(compressionResult) replaces all n-D Lookup Table blocks in a system with the compressed versions described in the LUTCompressionResult object compressionResult.

replace(compressionResult, index) replaces the lookup tables at the indices specified by
index.

# **Examples**

## Compress All Lookup Table Blocks in a System

This example shows how to compress all Lookup Table blocks in a system.

Open the model containing the lookup tables that you want to compress.

```
system = 'sldemo_fuelsys';
open_system(system)
```

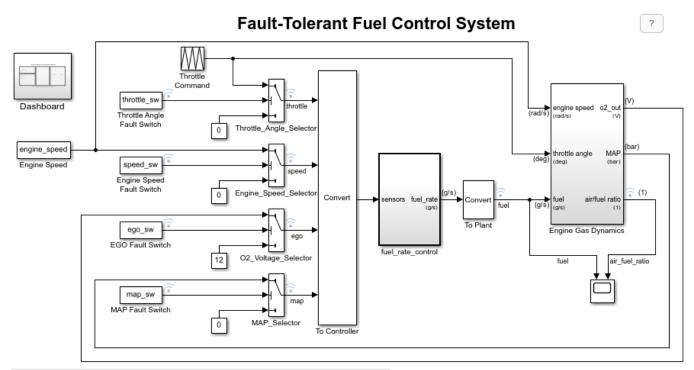

Open the Dashboard subsystem to simulate any combination of sensor failures.

Copyright 1990-2017 The MathWorks, Inc.

Use the FunctionApproximation.compressLookupTables function to compress all of the lookup tables in the model. The output specifies all blocks that are modified and the memory savings for each.

## compressionResult = FunctionApproximation.compressLookupTables(system)

- Found 5 supported lookup tables
- Percent reduction in memory for compressed solution
  - 2.37% for sldemo\_fuelsys/fuel\_rate\_control/airflow\_calc/Pumping Constant

  - 2.37% for sldemo\_fuelsys/fuel\_rate\_control/control\_logic/Throttle.throttle\_estimate/Throt3.55% for sldemo\_fuelsys/fuel\_rate\_control/control\_logic/Speed.speed\_estimate/Speed Estimate/Speed Estimate/Speed.speed\_estimate/Speed
    - 6.38% for sldemo\_fuelsys/fuel\_rate\_control/control\_logic/Pressure.map\_estimate/Pressure E
  - 9.38% for sldemo\_fuelsys/fuel\_rate\_control/airflow\_calc/Ramp Rate Ki

## compressionResult =

## LUTCompressionResult with properties:

MemoryUnits: bytes MemoryUsageTable: [5x5 table] NumLUTsFound: 5 NumImprovements: 5 TotalMemoryUsed: 6024 TotalMemoryUsedNew: 5796 TotalMemorySavings: 228 TotalMemorySavingsPercent: 3.7849

SUD: 'sldemo fuelsys'

WordLengths:  $[8 \ 16 \ 3\overline{2}]$ 

FindOptions: [1x1 Simulink.internal.FindOptions]

## Display: 1

Use the replace function to replace each Lookup Table block with a block containing the original and compressed version of the lookup table.

```
replace(compressionResult);
```

You can revert the lookup tables back to their original state using the revert function.

revert(compressionResult);

# **Input Arguments**

## compressionResult — Results of lookup table compression

LUTCompressionResult object

Results of lookup table compression, specified as a LUTCompressionResult object.

## index — Index of Lookup Table blocks to replace

scalar | vector

Index of the Lookup Table blocks to replace in the system, specified as an integer-valued scalar or vector.

The index of each lookup table corresponds to the ID column in the MemoryUsageTable property of the LUTCompressionResult object.

Data Types: double

## See Also

#### Classes

LUTCompressionResult

#### **Functions**

FunctionApproximation.compressLookupTables | revert

## Introduced in R2020a

# revert

Revert compressed Lookup Table blocks to original versions

# **Syntax**

```
revert(compressionResult)
revert(compressionResult, index)
```

# **Description**

revert(compressionResult) reverts the Lookup Table blocks compressed by the FunctionApproximation.compressLookupTables function back to their original state.

revert(compressionResult, index) reverts the lookup tables at the indices specified by index.

# **Examples**

## **Compress All Lookup Table Blocks in a System**

This example shows how to compress all Lookup Table blocks in a system.

Open the model containing the lookup tables that you want to compress.

```
system = 'sldemo_fuelsys';
open_system(system)
```

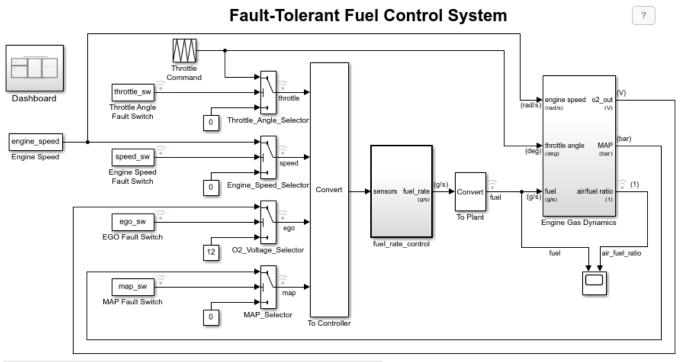

Open the Dashboard subsystem to simulate any combination of sensor failures.

Copyright 1990-2017 The MathWorks, Inc.

Use the FunctionApproximation.compressLookupTables function to compress all of the lookup tables in the model. The output specifies all blocks that are modified and the memory savings for each.

## compressionResult = FunctionApproximation.compressLookupTables(system)

- Found 5 supported lookup tables
- Percent reduction in memory for compressed solution
  - 2.37% for sldemo\_fuelsys/fuel\_rate\_control/airflow\_calc/Pumping Constant

  - 2.37% for sldemo\_fuelsys/fuel\_rate\_control/control\_logic/Throttle.throttle\_estimate/Throt3.55% for sldemo\_fuelsys/fuel\_rate\_control/control\_logic/Speed.speed\_estimate/Speed Estimate/Speed Estimate/Speed.speed\_estimate/Speed
  - 6.38% for sldemo\_fuelsys/fuel\_rate\_control/control\_logic/Pressure.map\_estimate/Pressure E
  - 9.38% for sldemo\_fuelsys/fuel\_rate\_control/airflow\_calc/Ramp Rate Ki

## compressionResult =

## LUTCompressionResult with properties:

MemoryUnits: bytes MemoryUsageTable: [5x5 table] NumLUTsFound: 5 NumImprovements: 5 TotalMemoryUsed: 6024 TotalMemoryUsedNew: 5796 TotalMemorySavings: 228

TotalMemorySavingsPercent: 3.7849

SUD: 'sldemo fuelsys'

WordLengths:  $[8 \ 16 \ 3\overline{2}]$ 

FindOptions: [1x1 Simulink.internal.FindOptions]

## Display: 1

Use the replace function to replace each Lookup Table block with a block containing the original and compressed version of the lookup table.

```
replace(compressionResult);
```

You can revert the lookup tables back to their original state using the revert function.

```
revert(compressionResult);
```

# **Input Arguments**

## compressionResult — Results of lookup table compression

LUTCompressionResult object

Results of lookup table compression, specified as a LUTCompressionResult object.

## index — Index of Lookup Table blocks to revert

scalar | vector

Index of the Lookup Table blocks to revert in the system, specified as an integer-valued scalar or vector.

The index of each lookup table corresponds to the ID column in the MemoryUsageTable property of the LUTCompressionResult object.

Data Types: double

## See Also

#### Classes

LUTCompressionResult

#### **Functions**

FunctionApproximation.compressLookupTables | replace

## Introduced in R2020a

# explore

Class: OptimizationResult

Explore fixed-point implementations found during optimization process

# **Syntax**

```
explore(result)
explore(result,Name,Value)
solution = explore(result,Name,Value)
```

# **Description**

explore(result) applies the data types of the best solution found during the optimization process for the OptimizationResult object specified by result. If you have defined tolerances for logged signals in your system, explore opens the Simulation Data Inspector with logging data displayed for further exploration of numeric behavior. By default, the best solution and the first simulation scenario will be applied on the model and explored.

explore(result, Name, Value) explores result with additional options specified by name-value pairs.

solution = explore(result, Name, Value) explores result with additional options specified by name-value pairs and returns an OptimizationSolution object, solution.

# **Input Arguments**

## result — OptimizationResult to explore

OptimizationResult object

OptimizationResult object to explore.

If the optimization finds a feasible solution, the vector of <code>OptimizationSolution</code> objects contained in the <code>result</code> object is sorted by cost, with the lowest cost (most optimal) solution as the first element of the vector. If the optimization does not find a feasible solution, the vector is sorted by least violation.

## **Name-Value Pair Arguments**

Specify optional pairs of arguments as Namel=Value1,..., NameN=ValueN, where Name is the argument name and Value is the corresponding value. Name-value arguments must appear after other arguments, but the order of the pairs does not matter.

Before R2021a, use commas to separate each name and value, and enclose Name in quotes.

```
Example: solution =
explore(result, 'SolutionIndex',1, 'ScenarioIndex',5, 'KeepOriginalModelParamete
rs',false);
```

## SolutionIndex — nth best solution

1 (default) | positive integer

n<sup>th</sup> best solution contained in result to apply to the model, specified as a positive integer. By default, the best solution is applied.

If optimization finds a feasible result, the best solution is defined as the solution with minimal cost that meets all behavioral constraints. If optimization finds only infeasible solutions, the best solution is defined as the least-violating solution.

Example: solution = explore(result, 'SolutionIndex', 2); returns the second-best solution.

## ScenarioIndex — nth simulation scenario

1 (default) | positive integer

 $n^{th}$  simulation scenario contained in result. If no simulation scenarios were used for optimization, this value is set to 1.

Example: solution = explore(result, 'SolutionIndex', 2, 'ScenarioIndex', 5); returns the second-best solution using the simulation scenario with index 5.

# KeepOriginalModelParameters — Whether to maintain original values of model parameters

false or 0 (default) | true or 1

Whether to maintain original values of model parameters that are altered during the optimization process, specified as a numeric or logical 1 (true) or 0 (false).

A value of true maintains the original model parameters, but may lead to inconsistencies with the results returned by fxpopt. For more information, see "Model Configuration Changes Made During Data Type Optimization".

Example: solution = explore(result, 'KeepOriginalModelParameters', true) maintains the original values of model parameters.

# **Output Arguments**

# solution — OptimizationSolution containing information related to fixed-point implementation for system

OptimizationSolution object

OptimizationSolution object containing information related to the optimal fixed-point implementation for the system, including total cost of the implementation and the maximum difference between the baseline and the solution.

# See Also

#### Classes

fxpOptimizationOptions | OptimizationResult | OptimizationSolution

## **Functions**

addTolerance | showTolerances | fxpopt

#### Topics

- "Optimize Fixed-Point Data Types for a System"
- "Model Configuration Changes Made During Data Type Optimization"

## Introduced in R2018a

# revert

Class: OptimizationResult

Revert system data types and settings changed during optimization to original state

# **Syntax**

revert(result)

# **Description**

revert(result) reverts the changes made during optimization, including system settings and data types, to their original state.

## **Input Arguments**

## result — OptimizationResult to revert

OptimizationResult object

OptimizationResult object to revert to its state before optimization.

## **Considerations**

If the system you are optimizing contains a MATLAB Function block, the optimization replaces the block with a Variant Subsystem, Variant Model block in which one variant contains the original MATLAB Function block and the other variant contains the block with the optimized, fixed-point data types. When you revert a system containing a MATLAB Function block, the variant containing the original MATLAB Function block is set as the active variant.

Similarly, if the system you are optimizing contains a Stateflow® chart, the optimization process first replaces all data types in the chart with Simulink.NumericType objects. When you revert a system containing a Stateflow chart, the data type of the Simulink.NumericType objects are restored to their original data type, but the NumericType objects still exist in the model.

In both of these cases, when you revert your system, the model behaves numerically identically to how it did before the optimization, however, the model is not actually identical to its state before optimization.

## See Also

#### **Classes**

fxpOptimizationOptions | OptimizationResult | OptimizationSolution

## **Functions**

addTolerance | showTolerances | fxpopt

## **Topics**

"Optimize Fixed-Point Data Types for a System"

## Introduced in R2020a

# **openSimulationManager**

Class: OptimizationResult

Inspect simulations run during optimization in Simulation Manager

# Syntax

openSimulationManager(result)

# **Description**

openSimulationManager(result) opens Simulation Manager with simulations displayed for the OptimizationResult object specified by result.

# **Input Arguments**

## result — OptimizationResult to inspect

**OptimizationResult** 

OptimizationResult object containing simulations to inspect in Simulation Manager.

## See Also

## Classes

fxpOptimizationOptions | OptimizationResult | OptimizationSolution

#### Functions

addTolerance | showTolerances | explore | revert | fxpopt

## **Topics**

Simulation Manager

"Optimize Fixed-Point Data Types for a System"

## Introduced in R2020b

# showContents

Class: OptimizationSolution

Get summary of changes made during data type optimization

# Syntax

showContents(Solution)
showContents(Solution, index)

# **Description**

showContents(Solution) returns a summary of the changes made during optimization contained in the OptimizationSolution object, Solution, including model settings, block parameters, and data types in the model.

showContents(Solution, index) returns a summary of the changes made during optimization in the simulation scenario specified by index.

# **Input Arguments**

## Solution — Solution to data type optimization

OptimizationSolution object

Solution to data type optimization, specified as an OptimizationSolution object.

## index — Index of simulation scenario

scalar integer

Index of simulation scenario, specified as a scalar integer.

Data Types: double

## See Also

fxpopt | OptimizationSolution

## Introduced in R2020a

# **Model Metrics Objects and Object Functions**

# metric.Engine

Collect metric data on models

# **Description**

A metric.Engine object represents the metric engine that you can execute with the execute object function to collect metric data on your design. Use the getMetrics function to access the metric data and return an array of metric.Result objects. Use generateReport to access a detailed report of metrics collected. Use design cost metric data to estimate the cost of implementing your design in embedded C code. For additional metrics, see "Model Testing Metrics" (Simulink Check).

## Creation

# **Syntax**

```
metric_engine = metric.Engine()
metric engine = metric.Engine(projectPath)
```

## Description

metric\_engine = metric.Engine() creates a metric engine object that collects metric data on the current project.

metric\_engine = metric.Engine(projectPath) opens the project projectPath and creates
a metric engine object that collects metric data on the project.

## **Input Arguments**

## projectPath — Path of project

character vector | string scalar

Path of project for which to collect metric data, specified as a character vector or string scalar.

# **Properties**

## ProjectPath — Project for which engine collects metric data

string scalar

This property is read-only.

Project for which engine collects metric data, returned as a string.

# **Object Functions**

deleteMetrics Delete metric results for model testing artifacts execute Collect metric data

generateReport Generate report file that contains metric results
getArtifactErrors Return errors that occurred during metric execution
getAvailableMetricIds
getMetrics Access metric data for model testing artifacts
openArtifact Open testing artifact traced from metric result

updateArtifacts Update trace information for pending artifact changes in project

# **Examples**

## Collect Metric Data for Each Design Unit in Project

Use a metric. Engine object to collect design cost metric data on a model reference hierarchy in a project. This example requires Simulink Check to run.

To open the project, enter this command.

```
dashboardCCProjectStart
```

The project contains db\_Controller, which is the top-level model in a model reference hierarchy. This model reference hierarchy represents one design unit.

Create a metric. Engine object.

```
metric engine = metric.Engine();
```

Update the trace information for metric engine to reflect any pending artifact changes.

```
updateArtifacts(metric engine)
```

Create an array of metric identifiers for the metrics you want to collect. For this example, create a list of all available design cost estimation metrics.

```
metric_Ids = getAvailableMetricIds(metric_engine, 'App', 'DesignCostEstimation')
metric_Ids =
    1×2 string array
    "DataSegmentEstimate" "OperatorCount"
```

To collect results, execute the metric engine.

```
execute(metric engine,metric Ids);
```

Because the engine was executed without the argument for ArtifactScope, the engine collects metrics for the db Controller model reference hierarchy.

Use the generateReport function to access detailed metric results in a pdf report. Name the report 'MetricResultsReport.pdf'.

```
reportLocation = fullfile(pwd,'MetricResultsReport.pdf');
generateReport(metric_engine,'App','DesignCostEstimation','Type','pdf','Location',reportLocation
```

The report contains a detailed breakdown of the operator count and data segment estimate metric results.

# **Table of Contents**

| Chapter 1. db_Controller      | 1 |
|-------------------------------|---|
| 1.1. Operator Count           | 2 |
| 1.1.1. High Level Statistics  |   |
| 1.1.2. Cost Breakdown Details |   |
| 1.2. Data Segment Table       |   |

# See Also

metric.Engine | getAvailableMetricIds | execute | generateReport | updateArtifacts |
"Design Cost Model Metrics" | "Model Testing Metrics" (Simulink Check)

## **Topics**

"How to Collect Design Cost Metrics"

Introduced in R2022a

# metric.Result

Metric data for specified metric algorithm

# **Description**

A metric.Result object contains the metric data for a specified metric algorithm that traces to the specified unit.

# Creation

## **Syntax**

metric\_result = metric.Result

## **Description**

metric result = metric.Result creates a handle to a metric result object.

Alternatively, if you collect results by executing a metric. Engine object, using the getMetrics function on the engine object returns the collected metric. Result objects in an array.

# **Properties**

## MetricID — Metric identifier

string

Metric identifier for metric algorithm that calculates results, returned as a string.

Example: 'DataSegmentEstimate'

## Artifacts — Testing artifacts

structure | array of structures

Testing artifacts for which metric is calculated, returned as a structure or an array of structures. For each artifact that the metric analyzes, the returned structure contains these fields:

- UUID Unique identifier of artifact
- Name Name of artifact
- Type Type of artifact
- ParentUUID Unique identifier of file that contains artifact
- ParentName Name of the file that contains artifact
- ParentType Type of file that contains artifact

## Value — Result value

integer | string | double vector | structure

Result value of the metric for specified algorithm and artifacts, returned as an integer, string, double vector, or structure. For a list of metrics and their result values, see "Design Cost Model Metrics" and "Model Testing Metrics" (Simulink Check).

## Scope - Scope of metric results

structure

Scope of metric results, returned as a structure. The scope is the unit for which the metric collected results. The structure contains these fields:

- UUID Unique identifier of unit
- Name Name of unit
- Type Type of unit
- ParentUUID Unique identifier of file that contains unit
- ParentName Name of file that contains unit
- ParentType Type of file that contains unit

## UserData — User data

string

User data provided by the metric algorithm, returned as a string.

## **Examples**

## Collect Metric Data for Each Design Unit in Project

Use a metric. Engine object to collect design cost metric data on a model reference hierarchy in a project.

To open the project, enter this command.

```
dashboardCCProjectStart
```

The project contains db\_Controller, which is the top-level model in a model reference hierarchy. This model reference hierarchy represents one design unit.

```
Create a metric. Engine object.
```

```
metric engine = metric.Engine();
```

Update the trace information for metric engine to reflect any pending artifact changes.

```
updateArtifacts(metric_engine)
```

Create an array of metric identifiers for the metrics you want to collect. For this example, create a list of all available design cost estimation metrics.

```
metric_Ids = getAvailableMetricIds(me, 'App', 'DesignCostEstimation')
metric_Ids =
    1×2 string array
    "DataSegmentEstimate" "OperatorCount"
```

To collect results, execute the metric engine.

```
execute(metric_engine,metric_Ids);
```

Because the engine was executed without the argument for ArtifactScope, the engine collects metrics for the db Controller model reference hierarchy.

Use the getMetrics function to access the high-level design cost metric results.

```
results_OperatorCount = getMetrics(metric_engine, 'OperatorCount');
results_DataSegmentEstimate = getMetrics(metric_engine, 'DataSegmentEstimate');

disp(['Unit: ', results_OperatorCount.Artifacts.Name])
disp(['Total Cost: ', num2str(results_OperatorCount.Value)])

disp(['Unit: ', results_DataSegmentEstimate.Artifacts.Name])
disp(['Data Segment Size (bytes): ', num2str(results_DataSegmentEstimate.Value)])

Unit: db_Controller
Total Cost: 334

Unit: db_Controller
Data Segment Size (bytes): 151
```

The results show that for the db\_Controller model, the estimated total cost of the design is 334 and the estimated data segment size is 151 bytes.

Use the generateReport function to access detailed metric results in a pdf report. Name the report 'MetricResultsReport.pdf'.

```
reportLocation = fullfile(pwd,'MetricResultsReport.pdf');
generateReport(metric_engine,'App','DesignCostEstimation','Type','pdf','Location',reportLocation
```

The report contains a detailed breakdown of the operator count and data segment estimate metric results.

# Table of Contents

| Chapter 1. db_Controller      |  |
|-------------------------------|--|
| 1.1. Operator Count           |  |
| 1.1.1. High Level Statistics  |  |
| 1.1.2. Cost Breakdown Details |  |
| 1.2. Data Segment Table       |  |

## See Also

metric.Engine | execute | getMetrics | "Design Cost Model Metrics"

#### Topics

"How to Collect Design Cost Metrics"

#### Introduced in R2022a

# deleteMetrics

Package: metric

Delete metric results for model testing artifacts

# **Syntax**

```
deleteMetrics(metricEngine,metricIDs)
deleteMetrics(metricEngine,metricIDs,'ArtifactScope',scope)
```

# **Description**

deleteMetrics (metricEngine, metricIDs) deletes the metric results specified by metricIDs for the specified metricEngine object. To collect metric results for the metricEngine object, use the execute function. To access the results, use the generateReport function.

deleteMetrics (metricEngine, metricIDs, 'ArtifactScope', scope) deletes the metric results for the artifacts in the specified scope. For example, you can specify scope to be a single design unit in your project, such as a Simulink model or an entire model reference hierarchy.

# **Examples**

## **Delete Metric Data for Specific Metrics**

```
To open the project, enter this command.

dashboardCCProjectStart

Create a metric.Engine object.

metric_engine = metric.Engine();

To collect results for the metric OperatorCount, execute the metric engine.

execute(metric_engine, {'OperatorCount'});

Delete the metric results.

deleteMetrics(metric engine, 'OperatorCount')
```

# **Input Arguments**

## metricEngine — Metric engine object

```
metric. Engine object
```

Metric engine object for which to delete metric results, specified as a metric. Engine object.

## metricIDs — Metric identifiers

character vector | cell array of character vectors

Metric identifiers for metrics that you want to delete, specified as a character vector or cell array of character vectors. For a list of design cost metrics, see "Design Cost Model Metrics". For a list of model testing metrics and their identifiers, see "Model Testing Metrics" (Simulink Check).

```
Example: 'DataSegmentEstimate'
Example: {'DataSegmentEstimate', 'Operator Count'}
```

## scope — Path and identifier of project file

cell array of character vectors

Path and identifier of project file for which to delete metric results, specified as a cell array of character vectors. The first element of the array is the full path to a project file. The second element is the identifier of the object inside the project file.

For a unit model, the first element is the full path to the model file. The second element is the name of the block diagram. When you use this argument, the metric engine deletes the results for the artifacts that trace to specified project file.

```
Example: {'C:\work\MyModel.slx', 'MyModel'}
```

# Tips

- If design changes are not reflected in the design cost metric results, first use the deleteMetrics function to delete the metric.Result, then use the execute function to collect metrics.
- Report generation using the generateReport function requires that the metric collection be executed in the current session. To recollect design cost metrics, first use the deleteMetrics function to delete the metric.Result, then use the execute function to collect metrics.

## See Also

metric.Engine | execute | getMetrics | "Design Cost Model Metrics"

## **Topics**

"How to Collect Design Cost Metrics"

## Introduced in R2022a

# execute

Package: metric

Collect metric data

# **Syntax**

```
execute(metricEngine,metricIDs)
execute(metricEngine,metricIDs,'ArtifactScope',scope)
```

# **Description**

execute(metricEngine,metricIDs) collects results in the metricEngine object specified by metricEngine for the metrics specified by metricIDs.

execute(metricEngine,metricIDs,'ArtifactScope',scope) collects metric results for the artifacts in the specified scope. For example, you can specify scope to be a single design unit in your project, such as a Simulink model or an entire model reference hierarchy. A unit is a functional entity in your software architecture that you can execute and test independently or as part of larger system tests.

# **Examples**

## Collect Metric Data for Each Design Unit in Project

Use a metric. Engine object to collect design cost metric data on a model reference hierarchy in a project.

To open the project, enter this command.

```
dashboardCCProjectStart
```

The project contains db\_Controller, which is the top-level model in a model reference hierarchy. This model reference hierarchy represents one design unit.

```
Create a metric. Engine object.
```

```
metric_engine = metric.Engine();
```

Update the trace information for metric\_engine to reflect any pending artifact changes.

```
updateArtifacts(metric_engine)
```

Create an array of metric identifiers for the metrics you want to collect. For this example, create a list of all available design cost estimation metrics.

```
metric_Ids = getAvailableMetricIds(me,'App','DesignCostEstimation')
metric_Ids =
  1×2 string array
```

```
"DataSegmentEstimate" "OperatorCount"
```

To collect results, execute the metric engine.

```
execute(metric_engine,metric_Ids);
```

Because the engine was executed without the argument for ArtifactScope, the engine collects metrics for the db Controller model reference hierarchy.

Use the generateReport function to access detailed metric results in a pdf report. Name the report 'MetricResultsReport.pdf'.

```
reportLocation = fullfile(pwd,'MetricResultsReport.pdf');
generateReport(metric_engine,'App','DesignCostEstimation','Type','pdf','Location',reportLocation
```

The report contains a detailed breakdown of the operator count and data segment estimate metric results.

## **Table of Contents**

| Chapter 1. db_Controller      | 1 |
|-------------------------------|---|
| 1.1. Operator Count           |   |
| 1.1.1. High Level Statistics  |   |
| 1.1.2. Cost Breakdown Details |   |
| 1.2. Data Segment Table       |   |

## **Input Arguments**

#### metricEngine — Metric engine object

metric. Engine object

Metric engine object for which to collect metric results, specified as a metric. Engine object.

#### metricIDs — Metric identifiers

character vector | cell array of character vectors

Metric identifiers for metrics to collect, specified as a character vector or cell array of character vectors. Collecting results for design cost metrics requires a Fixed-Point Designer license. For a list of design cost metrics and their identifiers, see "Design Cost Model Metrics". For additional metrics, see "Model Testing Metrics" (Simulink Check).

```
Example: 'DataSegmentEstimate'
Example: {'DataSegmentEstimate', 'OperatorCount'}
```

#### scope — Path and identifier of project file

cell array of character vectors

Path and identifier of project file for which to execute metric results, specified as a cell array of character vectors. The first entry is the full path to a project file. The second entry is the identifier of the object inside the project file.

For a unit model, the first entry is the full path to the model file. The second entry is the name of the block diagram. When you use this argument, the metric engine executes the metrics for the artifacts that trace to specified project file.

Example: {'C:\work\MyModel.slx', 'MyModel'}

### See Also

metric.Engine | getAvailableMetricIds | execute | generateReport | updateArtifacts |
"Design Cost Model Metrics" | "Model Testing Metrics" (Simulink Check)

#### **Topics**

"How to Collect Design Cost Metrics"

## generateReport

Package: metric

Generate report file that contains metric results

## **Syntax**

```
reportFile = generateReport(metricEngine,'App','DesignCostEstimation')
reportFile = generateReport(____,Name,Value)
```

## **Description**

reportFile = generateReport(metricEngine, 'App', 'DesignCostEstimation') creates a PDF report of the metric results from metricEngine in the root folder of the project. The generated report shows detailed design cost metric results. Before you generate the report, collect metric results for the engine by using the execute function. For a syntax to generate a report for requirements-based model metrics, see generateReport (Simulink Check).

reportFile = generateReport(\_\_\_\_, Name, Value) specifies options using one or more name-value arguments. For example, 'Type', 'html-file' generates an HTML file.

## **Examples**

#### Collect Metric Data for Each Design Unit in Project

Use a metric. Engine object to collect design cost metric data on a model reference hierarchy in a project.

To open the project, enter this command.

```
dashboardCCProjectStart
```

The project contains db\_Controller, which is the top-level model in a model reference hierarchy. This model reference hierarchy represents one design unit.

```
Create a metric. Engine object.
```

```
metric_engine = metric.Engine();
```

Update the trace information for metric engine to reflect any pending artifact changes.

```
updateArtifacts(metric engine)
```

Create an array of metric identifiers for the metrics you want to collect. For this example, create a list of all available design cost estimation metrics.

```
metric_Ids = getAvailableMetricIds(me, 'App', 'DesignCostEstimation')
metric_Ids =
   1×2 string array
```

```
"DataSegmentEstimate" "OperatorCount"
```

To collect results, execute the metric engine.

```
execute(metric_engine,metric_Ids);
```

Because the engine was executed without the argument for ArtifactScope, the engine collects metrics for the db Controller model reference hierarchy.

Use the generateReport function to access detailed metric results in a pdf report. Name the report 'MetricResultsReport.pdf'.

```
reportLocation = fullfile(pwd,'MetricResultsReport.pdf');
generateReport(metric_engine,'App','DesignCostEstimation','Type','pdf','Location',reportLocation
```

The report contains a detailed breakdown of the operator count and data segment estimate metric results.

## Table of Contents

| Chapter 1. db_Controller      | 1 |
|-------------------------------|---|
| 1.1. Operator Count           | 2 |
| 1.1.1. High Level Statistics  |   |
| 1.1.2. Cost Breakdown Details |   |
| 1.2. Data Segment Table       |   |

## **Input Arguments**

### metricEngine — Metric engine object

metric. Engine object

Metric engine object for which metric results are collected, specified as a metric. Engine object.

#### Name-Value Pair Arguments

Specify optional pairs of arguments as Namel=Valuel,..., NameN=ValueN, where Name is the argument name and Value is the corresponding value. Name-value arguments must appear after other arguments, but the order of the pairs does not matter.

Before R2021a, use commas to separate each name and value, and enclose Name in quotes.

```
Example: 'Type', 'html-file'
```

#### Type — File type

```
'pdf' (default) | 'html-file'
```

File type for generated report, specified as 'pdf' or 'html-file'.

Example: 'html-file'

#### Location — Full file name

character vector | string scalar

Full file name for generated report, specified as a character vector or string scalar. Use the location to specify the name of the report. By default, the report is named untitled.

Example: 'C:\MyProject\Reports\RBTResults.html'

## **Output Arguments**

#### reportFile — Full file name of generated report

character vector

Full file name of generated report, returned as a character vector.

### See Also

metric.Engine | getAvailableMetricIds | execute | generateReport | updateArtifacts |
"Design Cost Model Metrics" | "Model Testing Metrics" (Simulink Check)

#### Topics

"How to Collect Design Cost Metrics"

## getArtifactErrors

Package: metric

Return errors that occurred during metric execution

## **Syntax**

```
errors = getArtifactErrors(metricEngine)
```

## Description

errors = getArtifactErrors(metricEngine) returns the errors that occur when the metricEngine analyzes the Simulink models. The metricEngine object does not collect results for artifacts that return errors during analysis.

## **Examples**

#### **Check for Artifact Errors After Collecting Metric Results**

Collect design cost metrics for artifacts in a project. Then, check if artifacts return errors and were not analyzed.

To open the project, enter this command.

```
{\tt dashboardCCProjectStart}
```

```
Create a metric. Engine object.
```

```
metric_engine = metric.Engine();
```

Update the trace information for metric\_engine to ensure that the artifact information is up to date.

```
updateArtifacts(metric_engine)
```

Collect results for the design cost metrics by using the execute function on the metric. Engine object.

```
execute(metric_engine,{'DataSegmentEstimate','OperatorCount'});
```

Access the errors that occurred during analysis.

```
getArtifactErrors(metric_engine)
```

```
ans =
  0×0 empty struct array with fields:
   Address
   UUID
   ErrorId
   ErrorMessage
```

For this example, the artifacts did not return errors.

## **Input Arguments**

#### metricEngine — Metric engine object

metric. Engine object

Metric engine object to check for errors, specified as a metric. Engine object.

## **Output Arguments**

#### errors - Artifact errors

struct array

Artifact errors that occur when metric. Engine object is executed, returned as an array of structures that correspond to the errors. The structure for an error contains these fields:

- Address Address of artifact that returns the error
- UUID Unique identifier of artifact
- ErrorID Identifier of error
- ErrorMessage Description of error

#### See Also

metric.Engine | execute | getMetrics | updateArtifacts | getArtifactErrors | "Design Cost Model Metrics"

#### **Topics**

"How to Collect Design Cost Metrics"

## getAvailableMetricIds

Return metric identifiers for available metrics

## **Syntax**

```
availableMetricIds = getAvailableMetricIds(metricEngine)
availableMetricIds = getAvailableMetricIds(
metricEngine, 'App', 'DesignCostEstimation')
availableMetricIds = getAvailableMetricIds(____, 'Installed',
installationStatus)
```

## **Description**

availableMetricIds = getAvailableMetricIds(metricEngine) returns the metric identifiers for the metrics available for the specified metricEngine object. By default, the list includes only the metrics available with the current installation.

```
availableMetricIds = getAvailableMetricIds(
metricEngine, 'App', 'DesignCostEstimation') returns the metric identifiers for design cost
estimation metrics. For an additional syntax to display metric identifiers for requirements-based
model metrics, see getAvailableMetricIds.
```

availableMetricIds = getAvailableMetricIds(\_\_\_\_,'Installed', installationStatus) returns the metric identifiers filtered by the installation status specified by installationStatus. For example, specifying installationStatus as false returns the metric identifier for each available metric, even if the associated MathWorks products are not currently installed on your machine.

## **Examples**

#### **View Available Metrics**

Columns 13 through 19

Create a metric. Engine object and view all metrics available with the current installation.

```
metric_engine = metric.Engine();
ids = getAvailableMetricIds(metric_engine)

ids =

1×29 string array

Columns 1 through 6

   "ConditionCoverage..." "ConditionCoverage..." "DataSegmentEstimate" "DecisionCoverageB...

Columns 7 through 12

   "ExecutionCoverage..." "MCDCCoverageBreak..." "MCDCCoverageFragm..." "OperatorCount" "
```

```
"RequirementWithTe..." "RequirementsPerTe..." "RequirementsPerTe..." "TestCaseStatus"

Columns 20 through 25

"TestCaseTagDistri..." "TestCaseType" "TestCaseTypeDistr..." "TestCaseVerificat..." "TestCaseVerificat..." "TestCaseWithRequi..." "TestCaseWithRequi..." "TestCaseSperRequi..." "TestCaseSperRequi..." "TestCa
```

#### **View Available Design Cost Metrics**

Create a metric. Engine object and view all design cost metrics available.

```
metric_engine = metric.Engine();
ids = getAvailableMetricIds(metric_engine, 'App', 'DesignCostEstimation', 'Installed', false)
ids =
   1×2 string array
   "DataSegmentEstimate" "OperatorCount"
```

### Input Arguments

#### metricEngine — Metric engine object

metric. Engine object

Metric engine object for which to collect metric results, specified as a metric. Engine object.

#### installationStatus — Filter for metric installation status

```
1 (true) (default) | 0 (false)
```

Filter for metric installation status, specified as one of these values:

- 1 (true) Returns only metric identifiers associated with the MathWorks products currently installed on your machine.
- 0 (false) Returns metric identifiers for each available metric, even if the associated MathWorks products are not currently installed on your machine.

```
Example: false
Data Types: logical
```

## **Output Arguments**

#### availableMetricIds — Metric identifiers

```
string | string array
```

Metric identifiers for available metrics, returned as a string or string array. For a list of design cost metrics and their identifiers, see "Design Cost Model Metrics". For a list of requirements-based model testing metrics and their identifiers, see "Model Testing Metrics" (Simulink Check).

```
Example: "DataSegmentEstimate"

Example: ["ConditionCoverageBreakdown", "DataSegmentEstimate"

"DecisionCoverageBreakdown", "ExecutionCoverageBreakdown",

"MCDCCoverageBreakdown", "OperatorCount",

"RequirementWithTestCaseDistribution", "RequirementWithTestCasePercentage",

"RequirementsPerTestCaseDistribution", "TestCaseStatusDistribution",

"TestCaseStatusPercentage", "TestCaseTagDistribution",

"TestCaseTypeDistribution", "TestCaseVerificationStatusDistribution",

"TestCaseWithRequirementDistribution", "TestCaseWithRequirementPercentage",

"TestCasesPerRequirementDistribution"]
```

#### See Also

metric.Engine | getAvailableMetricIds | execute | generateReport | updateArtifacts |
"Design Cost Model Metrics" | "Model Testing Metrics" (Simulink Check)

#### **Topics**

"How to Collect Design Cost Metrics"

## getMetrics

Package: metric

Access metric data for model testing artifacts

## **Syntax**

```
results = getMetrics(metricEngine,metricIDs)
results = getMetrics(metricEngine,metricIDs,'ArtifactScope',scope)
```

## **Description**

results = getMetrics(metricEngine, metricIDs) returns metric results for the specified metric. Engine object for the metrics specified by metricIDs. To collect metric results for the metricEngine object, use the execute function. Then, to access the results, use the getMetrics function.

results = getMetrics(metricEngine,metricIDs,'ArtifactScope',scope) returns metric results for the artifacts in the specified scope. For example, you can specify scope to be a single design unit in your project, such as a Simulink model or an entire model reference hierarchy. A unit is a functional entity in your software architecture that you can execute and test independently or as part of larger system tests.

## **Examples**

#### Collect Metric Data for Each Design Unit in Project

Use a metric. Engine object to collect design cost metric data on a model reference hierarchy in a project.

To open the project, use this command.

```
dashboardCCProjectStart
```

The project contains db\_Controller, which is the top-level model in a model reference hierarchy. This model reference hierarchy represents one design unit.

```
Create a metric. Engine object.
```

```
metric_engine = metric.Engine();
```

Update the trace information for metric engine to reflect any pending artifact changes.

```
updateArtifacts(metric engine)
```

Create an array of metric identifiers for the metrics you want to collect. For this example, create a list of all available design cost estimation metrics.

```
metric_Ids = getAvailableMetricIds(me,'App','DesignCostEstimation')
```

```
metric_Ids =
    1×2 string array
    "DataSegmentEstimate"    "OperatorCount"
```

To collect results, execute the metric engine.

```
execute(metric engine,metric Ids);
```

Because the engine was executed without the argument for ArtifactScope, the engine collects metrics for the db Controller model reference hierarchy.

Use the getMetrics function to access the high-level design cost metric results.

```
results_OpCount = getMetrics(metric_engine,'OperatorCount');
results_DataSegmentEstimate = getMetrics(metric_engine,'DataSegmentEstimate');

disp(['Unit: ', results_OpCount.Artifacts.Name])
disp(['Total Cost: ', num2str(results_OpCount.Value)])

disp(['Unit: ', results_DataSegmentEstimate.Artifacts.Name])
disp(['Data Segment Size (bytes): ', num2str(results_DataSegmentEstimate.Value)])

Unit: db_Controller
Total Cost: 334

Unit: db_Controller
Data Segment Size (bytes): 151
```

The results show that for the db\_Controller model, the estimated total cost of the design is 334 and the estimated data segment size is 151 bytes.

Use the <code>generateReport</code> function to access detailed metric results in a pdf report. Name the report 'MetricResultsReport.pdf'.

```
reportLocation = fullfile(pwd,'MetricResultsReport.pdf');
generateReport(metric_engine,'App','DesignCostEstimation','Type','pdf','Location',reportLocation
```

The report contains a detailed breakdown of the operator count and data segment estimate metric results.

## **Table of Contents**

| Chapter 1. db_Controller      | 1  |
|-------------------------------|----|
| 1.1. Operator Count           | 2  |
| 1.1.1. High Level Statistics  |    |
| 1.1.2. Cost Breakdown Details |    |
| 1.2. Data Segment Table       | 40 |

## **Input Arguments**

```
metricEngine — Metric engine object
```

metric. Engine object

Metric engine object for which to access metric results, specified as a metric. Engine object.

#### metricIDs — Metric identifiers

character vector | cell array of character vectors

Metric identifiers for metrics to access, specified as a character vector or cell array of character vectors. For a list of design cost metrics and their identifiers, see "Design Cost Model Metrics". For a list of requirements-based model testing metrics and their identifiers, see "Model Testing Metrics" (Simulink Check).

```
Example: 'DataSegmentEstimate'
Example: {'DataSegmentEstimate', 'OperatorCount'}
```

#### scope — Path and identifier of project file

cell array of character vectors

Path and identifier of project file for which to get metric results, specified as a cell array of character vectors. The first entry is the full path to a project file. The second entry is the identifier of the object inside the project file.

For a unit model, the first entry is the full path to the model file. The second entry is the name of the block diagram.

```
Example: { 'C:\work\MyModel.slx', 'MyModel'}
```

## **Output Arguments**

#### results — Metric results

array of metric. Result objects

Metric results, returned as an array of metric.Result objects.

#### See Also

metric.Engine | getAvailableMetricIds | execute | generateReport | updateArtifacts |
"Design Cost Model Metrics" | "Model Testing Metrics" (Simulink Check)

#### Topics

"How to Collect Design Cost Metrics"

## openArtifact

Package: metric

Open testing artifact traced from metric result

## **Syntax**

openArtifact(metricEngine,artifactID)

## **Description**

openArtifact(metricEngine,artifactID) opens the artifact that has the specified identifier artifactID in the specified metricEngine object. The editor that opens depends on the type of artifact.

- Simulink models open in the Simulink Editor.
- Requirements open in the Requirements Editor.
- Test cases and test results open in the Test Manager.

## **Examples**

#### **Open Model Artifact from Metric Result**

Use a metric. Engine object to collect design cost metric data on a model reference hierarchy in a project. Then, open one of the top-level model in the Simulink editor.

To open the project, enter this command.

```
dashboardCCProjectStart
```

```
Create a metric. Engine object.
```

```
metric_engine = metric.Engine();
```

Update the trace information for metric\_engine to reflect any pending artifact changes and ensure that all test results are tracked.

```
updateArtifacts(metric engine)
```

To collect results for the metric <code>OperatorCount</code>, execute the metric engine.

```
execute(metric_engine,{'OperatorCount'});
```

Use the getMetrics function to access the results.

```
results = getMetrics(metric_engine, 'OperatorCount');
disp(['Unit: ', results.Artifacts.Name])
disp(['Total Cost: ', num2str(results.Value)])
Unit: db_Controller
Total Cost: 162
```

Open the model artifact in the Simulink Editor by using the artifact identifier.

openArtifact(metric\_engine, results(1).Artifacts(1).UUID)

### **Input Arguments**

### metricEngine — Metric engine object

metric. Engine object

Metric engine object for which metric results are collected, specified as a metric. Engine object.

#### artifactID — Artifact identifier

character vector | string scalar

Artifact identifier, specified as a character vector or string scalar. In a metric.Result object, the Artifacts field contains a structure for each artifact to which the result traces. To get the identifier for an artifact, use the UUID field of the structure for the artifact.

#### See Also

metric.Engine | execute | getMetrics | "Design Cost Model Metrics"

#### **Topics**

"How to Collect Design Cost Metrics"

## updateArtifacts

Update trace information for pending artifact changes in project

## **Syntax**

updateArtifacts(metricEngine)

## **Description**

updateArtifacts (metricEngine) updates the trace information for any pending artifact changes in the metric data specified by metricEngine to ensure that artifacts are captured by the metrics. If an artifact has been created, deleted, or modified since the last time you used updateArtifacts, running updateArtifacts performs traceability analysis and updates the trace information.

## **Examples**

#### Collect Metric Data for Each Design Unit in Project

Use a metric. Engine object to collect design cost metric data on a model reference hierarchy in a project.

To open the project, enter this command.

```
dashboardCCProjectStart
```

The project contains db\_Controller, which is the top-level model in a model reference hierarchy. This model reference hierarchy represents one design unit.

```
Create a metric. Engine object.
```

```
metric_engine = metric.Engine();
```

Update the trace information for metric engine to reflect any pending artifact changes.

```
updateArtifacts(metric_engine)
```

Create an array of metric identifiers for the metrics you want to collect. For this example, create a list of all available design cost estimation metrics.

```
metric_Ids = getAvailableMetricIds(me, 'App', 'DesignCostEstimation')
metric_Ids =
    1×2 string array
    "DataSegmentEstimate" "OperatorCount"
```

To collect results, execute the metric engine.

```
execute(metric_engine,metric_Ids);
```

Because the engine was executed without the argument for ArtifactScope, the engine collects metrics for the db Controller model reference hierarchy.

Use the generateReport function to access detailed metric results in a pdf report. Name the report 'MetricResultsReport.pdf'.

```
reportLocation = fullfile(pwd,'MetricResultsReport.pdf');
generateReport(metric_engine,'App','DesignCostEstimation','Type','pdf','Location',reportLocation
```

The report contains a detailed breakdown of the operator count and data segment estimate metric results.

## **Table of Contents**

| Chapter 1. db_Controller      | 1 |
|-------------------------------|---|
| 1.1. Operator Count           | 2 |
| 1.1.1. High Level Statistics  |   |
| 1.1.2. Cost Breakdown Details |   |
| 1.2. Data Segment Table       |   |

### **Input Arguments**

#### metricEngine — Metric engine object

metric. Engine object

Metric engine object for which to collect metric results, specified as a metric. Engine object.

#### See Also

metric.Engine | getAvailableMetricIds | execute | generateReport | "Design Cost Model
Metrics" | "Model Testing Metrics" (Simulink Check)

#### **Topics**

"How to Collect Design Cost Metrics"

# Selected Bibliography

- [1] Burrus, C.S., J.H. McClellan, A.V. Oppenheim, T.W. Parks, R.W. Schafer, and H.W. Schuessler, Computer-Based Exercises for Signal Processing Using MATLAB, Prentice Hall, Englewood Cliffs, New Jersey, 1994.
- [2] Franklin, G.F., J.D. Powell, and M.L. Workman, *Digital Control of Dynamic Systems, Second Edition*, Addison-Wesley Publishing Company, Reading, Massachusetts, 1990.
- [3] Handbook For Digital Signal Processing, edited by S.K. Mitra and J.F. Kaiser, John Wiley & Sons, Inc., New York, 1993.
- [4] Hanselmann, H., "Implementation of Digital Controllers A Survey," *Automatica*, Vol. 23, No. 1, pp. 7-32, 1987.
- [5] Jackson, L.B., Digital Filters and Signal Processing, Second Edition, Kluwer Academic Publishers, Seventh Printing, Norwell, Massachusetts, 1993.
- [6] Middleton, R. and G. Goodwin, *Digital Control and Estimation A Unified Approach*, Prentice Hall, Englewood Cliffs, New Jersey. 1990.
- [7] Moler, C., "Floating points: IEEE Standard unifies arithmetic model," Cleve's Corner, The MathWorks, Inc., 1996. You can find this article at https://www.mathworks.com/company/newsletters/news\_notes/clevescorner/index.html.
- [8] Ogata, K., Discrete-Time Control Systems, Second Edition, Prentice Hall, Englewood Cliffs, New Jersey, 1995.
- [9] Roberts, R.A. and C.T. Mullis, *Digital Signal Processing*, Addison-Wesley Publishing Company, Reading, Massachusetts, 1987.